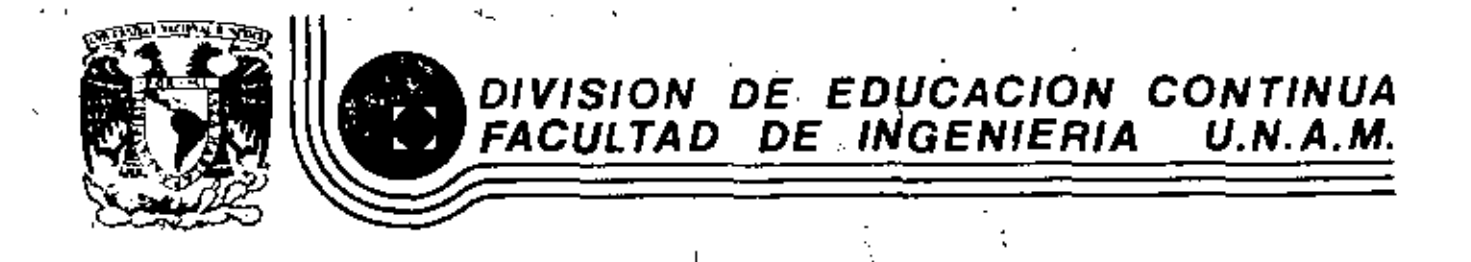

EL METODO DEL ELEMENTO FINITO EN LA INGENIERIA

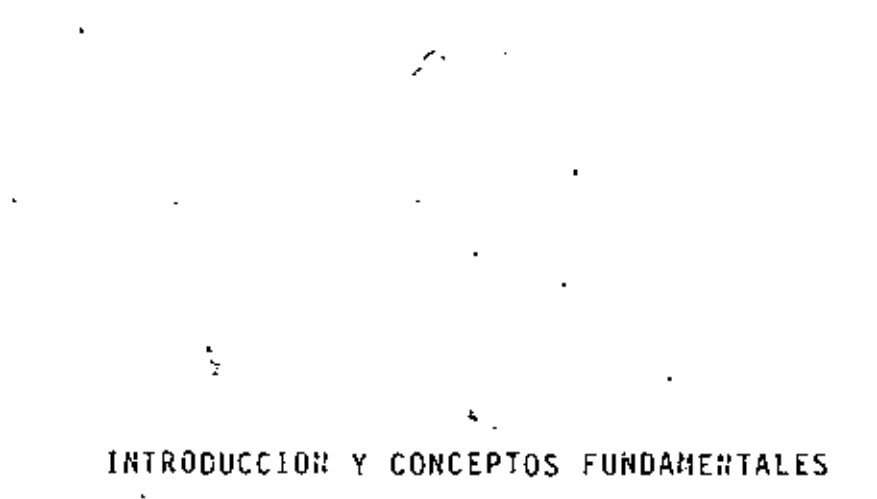

Dr. JORGE ANGELES ALVAREZ

MARZO, 1983

# EL METODO DEL ELEMENTO FINITO EN LA

 $\omega$ 

### INGENIERIA

INTRODUCCION Y CONCEPTOS FUNDAMENTALES

Jorge Angeles Alvarez<br>Profesor de Ingeniería Mecánica<br>División de Estudios de Posgrado<br>Facultad de Ingeniería, UNAM. Por:

MARZO de 1983.

#### $\dot{1}$ . 1 Introducción

En terminos generales, el método del elemento finito (MEF) es un medio para obtener una aproximación a la solución de un problema que requiere la integración de un sistema de ecuaciones diferenciales. provisto de ciertas condiciones que definen completamente el problema y, de ahí, su solución. En el más sencillo de los casos, la ecuación diferencial es ordinaria y lineal i pero puede contener derivadis de orden artitrario y condiciones de frontera dadas, que involucren combinaciones arbitrarias de la función buscada y sus derivadas. Si se denota como y la función buscada, que constituye la solución al problema en cuestión, y como x, la variable independiente, este problema adopta la forma : "Resolver la ecuación diferencial ordinaria

 $f(x, y, y', y'', \ldots, y^{(i)}, \ldots, y^{(n)}) = 0$  $(1,1)$ sujeta a las condiciones de frontera

donde y<sub>ij</sub> es el valor que adquiere la derivada de orden j de y con respecto a x, en la i<sup>a</sup> ecuación del conjunto (1.2). Al introducir un cambio de variables se puede transformar la ec (1.1) en un sistema de n ecuaciones de primer orden. En efecto, sean

$$
y_{1}(x) = y(x)
$$
  
\n
$$
y_{2}(x) = y'(x)
$$
  
\n...  
\n
$$
y_{j}(x) = y^{(i-1)}(x)
$$
  
\n...  
\n...  
\n
$$
y_{j}(x) = y^{(n-1)}(x)
$$
  
\n(1.3)

La ec (1.1) toma entonces la forma

$$
y_1'(x) = y_2(x)
$$
  
\n
$$
y_2'(x) = y_3(x)
$$
  
\n...  
\n...  
\n
$$
y_{n-1}^*(x) = y_n(x)
$$
  
\n
$$
f(x, y_1, y_2, ..., y_n, y_n') = 0
$$

En general, las variables y<sub>i</sub> tienen un significado físico inmediato, por lo que permiten visualizar mejor el problema.

 $(1.4)$ 

Ejemplo 1.1.1 Análisis estático de una viga en voladizo (Fig 1)

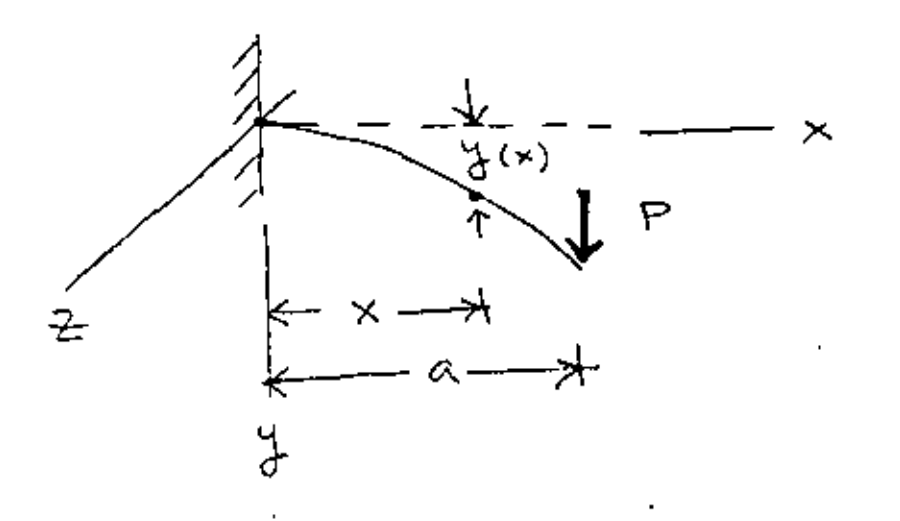

Fig 1 Viga en voladizo

La deflexión  $y(x)$  se obtiene integrando la equación  $\begin{bmatrix} 1 \end{bmatrix}$ .

 $E \uparrow y^*(x) = E(x)$  $(1.5)$ 

donde E es el módulo elástico del material de la viga, l es el momento de inercia de la sección transversal de la viga con respecto al eje Z (constante) y  $\mathbb{K}(x)$  es el momento flexionante en el punto

de abscisa x. Este es igual a

$$
M(x) = P(a-x) \tag{1.6}
$$

Sustituyendo la ec  $(1.6)$  en la ec  $(1.5)$  se tiene

$$
y^{*}(x) - \frac{P}{EI} (\dot{a}-x) = 0
$$
 (1.7)

que es una ecuación diferencial ordinaria de  $2^{\circ}$  orden, de la forma (1.1).

Defina sé

$$
y'(x) = p(x) \tag{1.8}
$$

como la pendiente de la curva  $y = y(x)$  en el punto x 1 a u.f., la ec  $(1.7)$  se transforma en el sistema

$$
y'(x) = p(x) \t\t(1.9 a)
$$

$$
p'(x) = \frac{P}{EI} (a-x) \tag{1.9 b}
$$

que es un sistema de 2 ecuaciones diferenciales ordinarias de priner orden, de la forma (1.4). Para integrar este sistema se requiere, desde luego, contar con 2 constantes de integración, que se obtienen de las condiciones de frontera

$$
y(0) = 0, \quad p(0) = 0 \tag{1.10}
$$

Intégrese la ec (1.9 b) con la seeunda condición de fiontera (1.10), Se obtiene

$$
p(x) = \frac{P}{E.I} (ax - \frac{x^{2}}{2}) + C_{1}
$$
 (1.11)  

$$
p(0) = C_{1} = 0
$$
 (1.12)

Por lo tanto.

$$
p(x) = \frac{P}{E I} (ax - \frac{x^2}{2})
$$
 (1.13)

Sustitúyase la ec  $(1.13)$  en la ec  $(1.9 a)$ . Se obtiene

$$
y'(x) = \frac{P}{E I} (ax - \frac{x^2}{2})
$$
 (1.14)

Intégrese la ec (1.14) con la primera condición de frontera  $(1.10)$ . Se obtiene

$$
y(x) = \frac{P}{EI}(a \frac{x^2}{2} - \frac{x^3}{6}) + C_2
$$
 (1.15)

$$
y(0) = 02 = 0 \t\t(1.16)
$$

Por lo tanto,

$$
y(x) = \frac{P}{EI} (a \frac{x^2}{2} - \frac{x^3}{6}) \qquad \frac{Solved6p}{}
$$
 (1.17)

El problema anterior se escogió muy simple a propósito. Sin embargo, es representativo de una clase más amplia de problemas que surgen del análisis estático de ganchos, columnas, etc. Se puede complicar si se incluyen otras variables espaciales, como en el caso del análisis estático de placas y cascarones, o bien si se le introduce la variable tiempo, como es el caso del análisis dinámico de vigas, placas y cascarones.

En problemas de mayor complejidad no es posible obtener la solución por simple integración de funciones sencillas, como en el Ejemplo 1.1.1En efecto, las ecuaciones de equilibrio de una placa circular de radio a empotrada, sujeta a una carga transversal q

 $(Fig 2)$  son  $[2]$  +

$$
\Delta \Delta w = \frac{q}{D} \tag{1.18}
$$

sujeta a las condiciones de frontera

$$
w = 0, \frac{\partial w}{\partial r} = 0, \text{ en } r = a
$$
 (1.19)

donde △ es el operador laplaciano definido en coordenadas cilindricas como

$$
\Delta \equiv \frac{\partial^2}{\partial r^2} + \frac{1}{r} \frac{\partial}{\partial r} + \frac{1}{r^2} \frac{\partial^2}{\partial \theta^2}
$$
 (1.20)

por lo que

$$
\Delta \Delta = \left(\frac{\partial^2}{\partial r^2} + \frac{1}{r} \frac{\partial}{\partial r} + \frac{1}{r^2} \frac{\partial^2}{\partial \theta^2} \right) \left(\frac{\partial^2}{\partial r^2} + \frac{1}{r} \frac{\partial}{\partial r} + \frac{1}{r^2} \frac{\partial^2}{\partial \theta^2} \right) (1.21)
$$

 $q = q(r, \Theta)$  es la carga que actúa sobre la placa y D es la rigidez a la flexión de la placa, definida como [2, p. 20]:

$$
\dot{D} = \frac{E h^3}{12 (1 - \nu^2)}
$$
 (1.22)

En la ec (1.22), E es el módulo elástico del material, h es el espesor della placa y  $v$  es el módulo de Poisson  $\begin{bmatrix} 3 \end{bmatrix}$  del material.

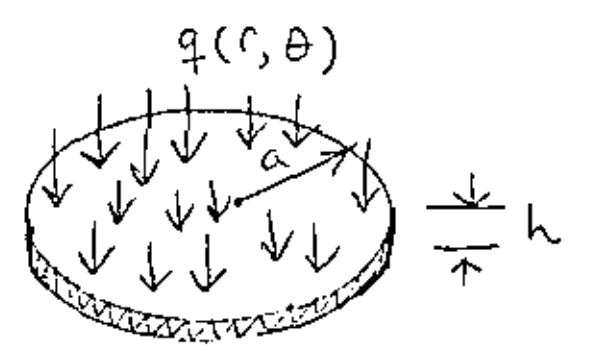

 $1.5$ 

El problema representado por la ec (1.18) y las condiciones de frontera (1.19) es mucho más complicado de resolver que el del Ejemplo 1.1.1, como salta a la vista. Sin embargo, ambos problemas se refieren al análisis estático de un elemento estructural de comportaniento lineal (sus equaciones diferenciales correspondientes son lineales, es decir, tanto la función buscada como sus derivados aparecen en esa ecuación elevadas a la primera potencia), sujeto a una carga dada, con condiciones de apoyo bien definidas (condiciones

de frontera).

f

Nótese que los modelos matemáticos (ecuaciones diferenciales y condiciones de frontera) del Ejemplo1.1.1.y de la Fig 2 involucran una ecuación diferencial, que en el primer caso es ordinaria y en segundo, parcial. En situaciones más complejas, en vez de una ecuación pueden tenerse varias y, además, acopladas. Un conjunto de ecuaciones se dice que es acoplado cuando en cada una de las ecuaciones aparece no una sola incógnita, sino varias. El hecho de haber obtenido ecuaciones diferenciales (espaciales) en los modelos matemáticos anteriores se debe a que se trata del análisis de elementos estructurales que son continuos. Por contraposición, un sistema que contenga elementos concentrados da lugar a modelos matemáticos provistos de ecuaciones algebralcas, esto es, que son de la forma

 $t_1(x_1, x_2, \ldots, x_n) = 0$  $f_2(x_1, x_2, ..., x_n) \pm 0$  $(1.23)$  $f_n(x_1, x_2, \ldots, x_n) = 0$  $\mathbf{L}$ 

En general, el sistema de ecuaciones algebraicas (1.23) es no lineal 1 pero con frecuencia los sistemas físicos analizados

presentan un comportamiento lineal y, en este caso, dan lugar a modelos matemáticos del tipo lineal. Un modelo matemático de esta naturaleza contiene un sistema de ecuaciones algebraicas lineales del tipo

$$
a_{11}x_1 + a_{12}x_2 \cdots a_{1n}x_n = b_1
$$
  
\n
$$
a_{21}x_1 + a_{22}x_2 \cdots a_{2n}x_n = b_2
$$
  
\n...  
\n
$$
a_{n1}x_1 + a_{n2}x_2 \cdots a_{nn}x_n = b_n
$$
  
\n(1.24)

En forma compacta el sistema  $(1.23)$  se puede escribir como

$$
\begin{array}{c}\nf(x) = 0 \\
\sim x^2 = \infty\n\end{array}
$$
\n(1.25)

donde

$$
f = \begin{bmatrix} f_1 \\ f_2 \\ \vdots \\ f_n \end{bmatrix} \cdot \begin{bmatrix} x_1 \\ x_2 \\ \vdots \\ x_n \end{bmatrix}, \quad \begin{bmatrix} 0 \\ 0 \\ \vdots \\ 0 \end{bmatrix} \cdot \begin{bmatrix} 0 \\ 0 \\ \vdots \\ 0 \end{bmatrix} \cdot \begin{bmatrix} 0 \\ 0 \\ \vdots \\ 0 \end{bmatrix} \
$$

son vectores de dimensión n, o sea de n componentes. Por su parte, el sistema  $(1.24)$  se puede escribir en forma compacta como

$$
\stackrel{A}{\sim} \stackrel{x}{\sim} \stackrel{b}{\sim} \tag{1.27}
$$

donde

$$
\hat{h} = \begin{bmatrix} a_{11} & a_{12} & \cdots & a_{1n} \\ a_{21} & a_{22} & \cdots & a_{2n} \\ \vdots & \vdots & \ddots & \vdots \\ a_{n1} & a_{n2} & \cdots & a_{nn} \end{bmatrix} \cdot \hat{x} = \begin{bmatrix} x_1 \\ x_2 \\ \vdots \\ x_n \end{bmatrix}, \quad \hat{b} = \begin{bmatrix} b_1 \\ b_2 \\ \vdots \\ b_n \end{bmatrix}
$$

son una matriz de n x n y dos vectores de dimensión n.

En la mayor parte de este curso se tratará con sistemas lincales, por lo que, en general, se llegará a modelos lineales de la forma  $(1.27).$ 

A continuación se prerenta el análisis de un sistema de parámetros concentrados, cuyo análisis estático da lugar a un modelo de la forma de la ec (1.27), donde la matriz A y los vectores involucrados adquieren un significado físico palpable.

Considérese ahora el sistema compuesto por los tres resortes concentrados de rigideces  $k_1$ ,  $k_2$  y  $k_3$ , cuyos extremos se encuentran fijos (Fig 3). Este puede constituir un modelo muy simplificado de un tramo de una tubería sujeta a cargas axiales que pueden ser producidas por cambios en la temperatura del fluido que transporte. El extremo fijo puede representar un anclaje de la tubería. Si se dispone de instrumentos que midan los desplazamientos en los nodos, se puede calcular las cargas que actúan en éstos, suponiendo que se conozcan los valores de la rigidez de los resortes.

1.E

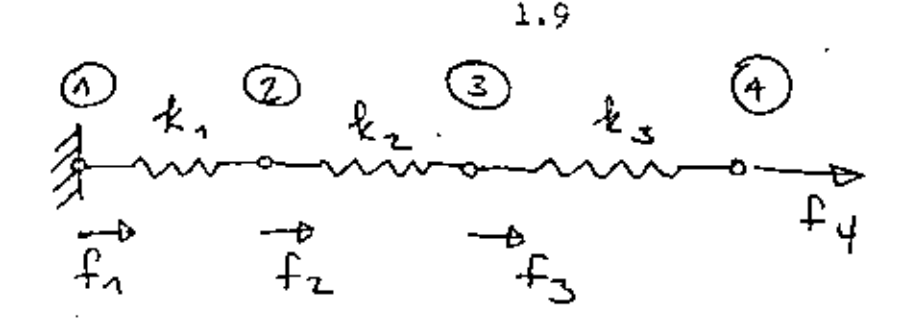

Fig 3 Sistema elástico de doble grado de libertad

El análisis estático del sistema de la Fig 3 se realizará considerando que cada resorte es lineal, esto es, que su comportamiento obadece a la siguiente ecuación constitutiva

$$
\mathtt{F} = \mathtt{k} \, \Delta \mathtt{u}
$$

donde F es la fuerza que actúa en cada uno de sus extremos, como lo indica la Fig 4, mientras que k es sucrigidez (constante) y  $\Delta$  u, el incremento en su desplazamiento desde una configuración en la que la fuerza en sus extremos es nula y que, por esto, recibe el nombre de configuración "descargada".

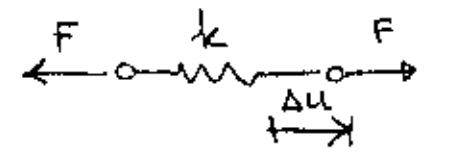

Fig 4 Resorte lineal

En un sistema como el de la Fig 3 se supone que las cargas actúan únicamente en los nodos. Más aún, la carga externa que actúa en el nodo i se representará por f<sub>;</sub>, y estará en equilibrio con la carga interna  $P_i$  que actúa en el resorte i y con la  $F_i$ , que actúa en el resorte i+1, como se muestra en la Fig 5

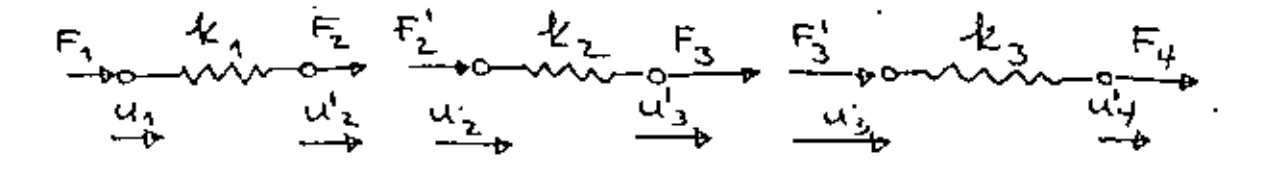

Fig 5 Cargas internas en el sistema elástico de la Fig 3

Además, llámese u, al desplazamiento del nodo i asociado al resorte i, miggtras que uj al del nodo i asociado al resorte i+ 1. Por compatibilidad, es claro que

$$
u_{1}^{*} = u_{1} \tag{1.29}
$$

Por equilibrio en cada nodo se tiene

$$
f_4 = F_1, f_2 = F_2 + F_2', f_3 = F_3 + F_3', f_4 = F_4 \qquad (1.30)
$$

Un resorte típico, entonces, está sujeto al estado de cargas de la Fig 6

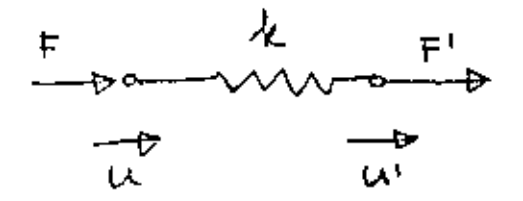

Fig 6 Estado de carga en un resorte lineal

En la Fig 6 se supone que cuando  $u = u' = 0$ , el resorte se encuentra descargado.

Si se supone que el estado de carga es equivalente a la superposición de dos estados, cada uno de ellos en equilibrio, se tiene la disposición de la Fig 7

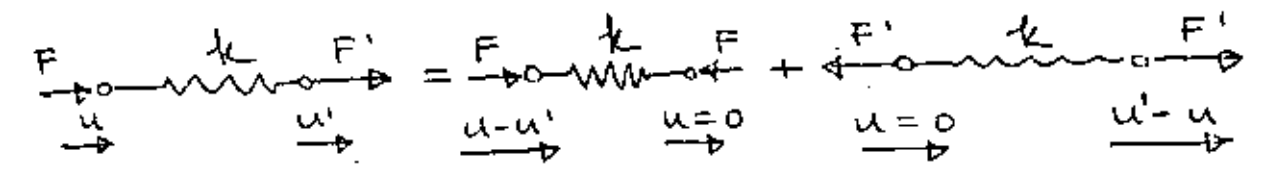

Fig 7 Estado de carga equivalente al de la Fig 6

Ť

1.10

Fara el primer estado de carga del miembro derecho de la ecuación de la Fig 7 se tiene

$$
F = k(u - u') \tag{1.31}
$$

mientras que para el segundo

$$
F' = k(u' - u) \tag{1.32}
$$

Las ecs  $(1.31)$  y  $(1.32)$  se pueden poner en forma matricial como

$$
\begin{bmatrix} F \ F' \end{bmatrix} = \begin{bmatrix} k & -k \\ -k & k \end{bmatrix} \begin{bmatrix} u \\ u' \end{bmatrix}
$$
 (1.33)

que es una relación de la forma

$$
F = K u
$$
 (1.34)

donde F y u son los vectores de fuerza y de desplazamiento, respectivamente, mientras que K es la matriz de rigidez de cada resorte. Esta también se llama matriz elemental de rigidez para distinguirla de la matriz global de rigidez, que aún está por definirse. Nótese que X. es una matriz simétrica, esto es, que su elemento (1, 2) es igual a su elemento (2, 1). Además, es positiva semidefinida. En la sección de <u>Algebra de Natrices</u> se estudia con más detalle este último concepto : pero aquí baste con decir que una matriz es positiva semidefinida si la forma cuadrática

$$
\phi = \mu^{\mathbb{T}} \underset{\sim}{\times} \underset{\sim}{\times} \mu \tag{1.35}
$$

asociada a ella nunca es negativa, lo cual es el caso de la matriz K de la ec (1.33). En efecto, desarróllese la forma (1.35). Se tiene

$$
\mu^{\mathcal{P}} \underset{\sim}{\mathbb{K}} \underset{\sim}{\mathbb{u}} \equiv \left[ u, u^{\mathcal{P}} \right] \left[ \begin{array}{c} k(u - u^{\mathcal{P}}) \\ \cdots k(u - u^{\mathcal{P}}) \end{array} \right] = k(u - u^{\mathcal{P}})^{2} \qquad (1.36)
$$

 $\ddot{\cdot}$ 

que, como se ve de inmediato, nunca es negativa, pues k > 0. La forma cuadrática (1.35) es en realidad el doble de la energía elástica de deformación del resorte o energía potencial elástica. Esta energía. en vista de la expresión  $(1.36)$ , se ha considerado como nula en el estado descargado, o sea, cuando  $u = u' = 0$ . Nótese, sin embargo, que también se anula esa energía cuando u = u', lo cual corresponde a un desplazamiento de cuerpo rígido del resorte, que claramente, no produce incremento alguno en la energía elástica de deformación del resorte. Fuera de estos casos de energía elástica nula, se observa quo ésta es siempre positiva, lo cual establece una correspondencia entre el carácter positivo semidefinido de K y el carácter físico de la energía elástica de deformación.

Si se representa la energía elástica de deformación del resorte por V, se tiene que

$$
v = \frac{1}{2} u^T \underset{\sim}{\times} u \tag{1.37}
$$

que es una expresión semejante a

$$
v = \frac{1}{2} \kappa u^2 \tag{1.38}
$$

como en el caso de un resorte con un extremo fijo, que sufre un desplazamiento u a partir de su estado descargado. De la ec (1.38) se obtiene

> $\frac{d V}{d u} = k u$  $(1.39)$

Por analogia, para el caso della ec (1.37) se tiene

 $\frac{\partial y}{\partial u} = K u$  $(1.40)$ 

que es un vector de dimensión 2. De hecho, es el gradiente de la

energía V con respecto a u. En la sección de Operaciones con Matrices se estudia con más detalle el concepto de gradiente, o sea, de

derivada con respecto a un vector. De la ec (1.39) se tiene en seguida que

$$
\frac{d^2 v}{du^2} = k \tag{1.41}
$$

esto es, la rigidez del resorte es la segunda derivada de la energía potencial elástica con respecto al desplazamiento medido desde el estado descargado. Por analogía, se tiene de la ec $(1.40)$ ,

$$
\frac{\partial^2 v}{\partial u^2} = K \tag{1.42}
$$

esto es, la matriz de rigidez se puede obtener como la matriz Hessiane o sea, de segundas derivadas, de la energía potencial elástica con respecto al desplazamiento medido desde el estado descargado. En realidad, como se verá a continuación, es más fácil obtener esa matriz calculándola como la matriz de segundas derivadas de la energía potencial elástica.

Ejemplo 1.1.2 Análisis estático de un sistema elástico de doble grado de libertad.

Dado un conjunto de desplazamientosu<sub>4</sub>, u<sub>2</sub>, u<sub>3</sub> y u<sub>4</sub>, medidos en los modos  $(1)$  a  $(4)$  correspondientes, del sistema elástico de la Fig 3, determinar las cargas que actúan en esos nodos.

De las expresiones (1.33) para las fuerzas que actúan en los extremos de cada resorte, y de las ecs (1.30), se tiene

 $f_1 = k_1(u_1 - u_2)$  $f_2 = k_1(-u_1 + u_2) + k_2(u_2 - u_3) = -k_1u_1 + (k_1 + k_2)u_2 - k_2u_3$  $f_3 = k_2(-u_2 + u_3) + k_3(u_3 - u_4) = - k_2u_2 + (k_2 + k_3)u_3 - k_3u_4$  $f_{\mu} = k_3(-u_3 + u_{\mu})$  $(1.43)$ 

÷

Escribiendo las ecs (1.43) en forma matricial se tiene

 $\begin{bmatrix} r_1 \\ r_2 \\ r_3 \\ r_4 \end{bmatrix}$  =  $\begin{bmatrix} k_1 & -k_1 & 0 & 0 \\ 1 & k_1 & -k_1 & k_2 \\ -k_1 & k_1 & -k_2 & k_2 & -k_1 \\ 0 & 0 & 1 & k_3 & k_3 \end{bmatrix}$  +  $\begin{bmatrix} u_1 \\ u_2 \\ u_3 \\ u_4 \end{bmatrix}$  (1, 44)

que es una relación de la forma

$$
f = K u \tag{1.45}
$$

entre la fuerza externa f que actúa en cada modo y el desplazamiento del nodo. En esa relación,

$$
f = \begin{bmatrix} f_1 \\ f_2 \\ f_3 \\ f_4 \end{bmatrix}, \quad u = \begin{bmatrix} u_1 \\ u_2 \\ u_3 \\ u_4 \end{bmatrix}, \quad g = \begin{bmatrix} k_1 & -k_1 & 0 & 0 \\ -k_1 & k_1 + k_2 & -k_2 & 0 \\ 0 & -k_2 & k_2 + k_3 & -k_3 \\ 0 & 0 & -k_3 & k_3 \end{bmatrix}
$$

donde K es la matriz global de rigidez. Notese que esta matriz es simétrica, al igual que la matriz de rigidez de cada resorte. Fuede demostrarse, además, que es igualmente positiva semi-definida. La energía potencial elástica del sistema es, por su parte

$$
V = \frac{1}{2} \mu^2 K u
$$
 (1.47)

De la ec (1.44), nótese que, si  $u_1 = u_2 = u_3 = u_{4}$ , esto es, si los resortes sufren un desplazamiento de cuerpo rígido,  $f = 0$  y, consecuentemente,  $V = 0$ , lo cual es acorde con el hecho de que el sistema es insensible a movimientos de cuerpo rígido, esto es, este tipo de movimientos no induce sobre él incremento alguno en su energía potencial elástica. Por otra parte, de la ec (1,44) se observa además, que la matriz global de rigidez resulta de una superposición de las matrices elementales de rigidez. Finalmente, esta matriz es "bandeada", esto es, sus elementos no nulos se encuentran alojados sobre una "banda" de ancho 3 centrada en su diagonal.

Para efectuar el análisis del sistema de la Fig 3 debe incluirse la condición de frontera  $u_1 = 0$ . Si se introduce ésta en las expresiones (1.43) selllega a

$$
f_1 = -k_1 u_2
$$
  
\n
$$
f_2 = (k_1 + k_2) u_2 - k_2 u_3
$$
  
\n
$$
f_3 = -k_2 u_2 + (k_2 + k_3) u_3
$$
  
\n
$$
f_4 = k_3 (- u_3 + u_4)
$$
 (1.48)

con lo que se obtiene el valor deseado de las cargas en los nodos.

Por otra parte, la ec (1.44) se pudo haber obtenido imponiendo una condición de minimalidad sobre un fungional. Un funcional no es sino un número real definido sobre un espacio vectorial. En otras palabras, es una función escalar de variable vectorial. Sea

 $v(y) = v - f^T y$  $(1.49)$ 

un funcional que depende del vector de desplazamiento u, cuyo valor no es sino la diferencia entre la energía potencial elástica del sistema, V, y el trabajo desarrollado por las cargas, f. Este funcional alcanza un mínimo en los valores de u para los cuales se tiene un valor estacionario de U. Del cálculo de funciones de varias variables se sabe que U alcanza un valor estacionario en los puntos en los que su gradiente con respecto a u se anula, esto es,

donde

$$
\frac{\partial \underline{v}}{\partial \underline{u}} = \frac{\partial \underline{v}}{\partial \underline{u}} - \frac{\partial}{\partial \underline{u}} \underline{f}^T \underline{u} = 0
$$
\n(1.50)\n  
\n
$$
\frac{\partial \underline{v}}{\partial \underline{u}} = \underline{K} \underline{u}
$$
\n(1.51)

de la ec (1.40). Además, como f no depende explícitamente de u,

$$
\frac{\partial}{\partial u} f^T u = f \tag{1.52}
$$

como se muestra en la Sección de Operaciones con Matrices. Sustituyendo  $(1.51)$  y  $(1.52)$  en  $(1.50)$ , se obtiene la ec  $(1.45)$ o bien, la  $(1,44)$ , como se deseaba demostrar. El resultado anterior constituye lo que se llama un "Principio de mínimo" en Mecánica. En realidad, la condición (1.50) es necesaria y suficiente para que U alcance un valor estacionario, que puede ser máximo, mínimo o punto silla. Para que el punto estacionario en cuestión sea mínimo es suficiente que la matriz Hessiana de U con respecto a u sea positiva semidfinida ; pero, de (1.50),

$$
\frac{\sqrt{2}u}{\sqrt{u^2}} = \frac{K}{2}
$$
 (1.53)

que es efectivamente positiva semidefinida. Sin embargo, en esta parte no se presenta la demostración de la positividad semidefinida de culaquier matriz de rigidez. Baste con decir que ésta proviene del hecho de que la forma cuadrática (1.47) asociada a K representa un incremento en la energía potencial elástica del sistema elástico

en cuestión, desde su posición descargada, el cual no puede ser negativo, independientemente de los valores de los desplazamientos de los nodos, medidos desde esa configuración descargada.

Hasta aquí se han introducido ideas generales asociadas a sistemas físicos compuestos ya sea de elementos de parámetros distribuidos (vigas, placas, cascarones, fluidos), cuyos modelos dan lugar a sistemas de ecuaciones diferenciales, o bien de elementos con parámetros concentrados (resortes, por ejemplo), cuyos modelos dan lugar a ecuaciones algebraicas. Sin embargo, todavía no se ha hablado en concreto del MEF. De hecho, es este método el que establecesta relación, pues permite formular problemas asociados a sistemas continuos o de parámetros distribuidos en forma discreta, esto es. como si se tratara de sistemas con parámetros concentrados. Esto lo consigue el MEF mediante un proceso de discretización, que consiste en hacer depender la solución al problema original continuo de un conjunto discreto de valores. Mediante este proceso se obtiene una aproximación a la solución al problema original, y no un valor exacto de ella. Para ilustrar las ideas anteriores, considérese el miamo problema de determinar lasecargas sobre el tramo de tubería de la Fig 3; pero ahora supóngase que cada sección i (porción entre nodos) se trata como una barra continua (y no como un resorte concentrado) de longitud  $a_{i,j}$ , de sección de área  $A_{i,j}$  y de módulo de elasticidad  $E_{i,j}$ . Esta consideración puede ser una aproximación a una barra (tubería) de diametro variable, ya sea continuamente o "por saltos", de materia. heterogéneo, esto es, de un material cuyas propiedades no fueran constantes. Se tendría entonces el sistema de la Fig 8

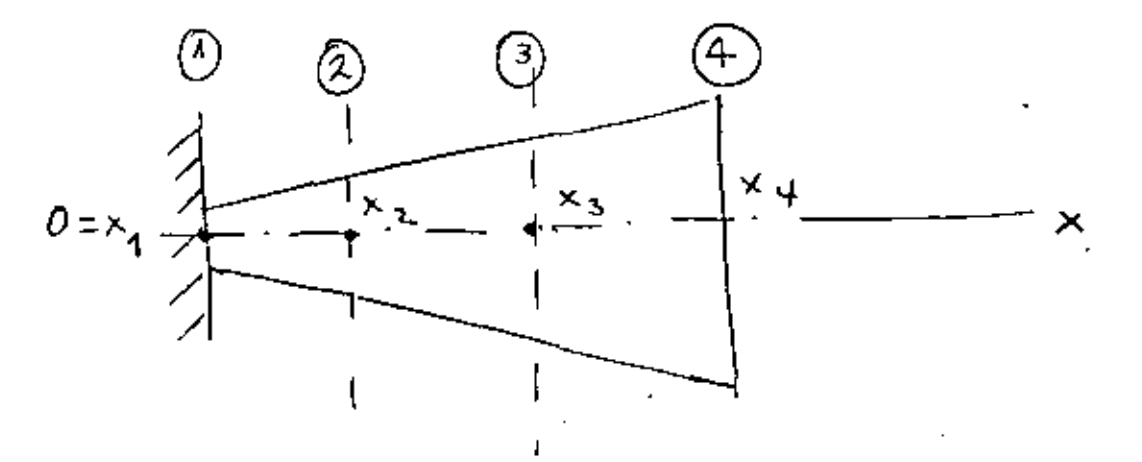

Sistema elástico continuo

Para el análisis de este sistema considérese que cada tramo, entre el nodo i y el i + 1, se puede tratar como una barra de sección de área constante A<sub>j</sub>, de longitud a<sub>j</sub> y de módulo elástico constante E,. Más aún, condisérese que el desplazamiento a lo largo de esta barra elemental tiene una distribución lineal, esto es, es de la forma

$$
u(x) = a_{0i} + a_{1i} (x - x_i), x_i \le x \le x_{i+1}
$$
 (1.54)

Llamando u<sub>i</sub> al desplazamiento en el nodo i, la expresión  $(1.54)$ debe cumplir con las condiciones de frontera

$$
u(x_{i}) = u_{i}, \ u(x_{i+1}) = u_{i+1}
$$
 (1.55)

por lo que se obtiene, como valores de  $a_{0i}$  y de  $a_{1i}$ ,

$$
a_{0i} = u_i, a_{1i} \sum_{\Delta}^{b} \frac{u_i}{x_i}
$$
 (1.56)

donde

$$
\Delta x_{i} = x_{i+1} - x_{i}, \ \Delta u_{i} = u_{i+1} - u_{i} \qquad (1.57)
$$

Entonces, u (x) en  $x_i \leq x \leq x_{i+1}$  se puede escribir como un producto escalar (Ver la Sección Algebra de matrices) de dos vectores, en la forma

$$
u(x) = \left[ 1 - \frac{x - x_i}{\Delta x_i}, \frac{x - x_i}{\Delta x_i} \right] \begin{bmatrix} u_i \\ u_{i+1} \end{bmatrix}
$$
 (1.58)

La expresión anterior se puede simplificar si se introduce la notación

$$
\sum_{i=1}^{k} x - x_i
$$

La ec (1.58) se transforma, entonces, en

$$
u(x) = \left[1 - \frac{\xi_i}{\Delta x_i}, \frac{\xi_i}{\Delta x_i}\right] \begin{bmatrix} u_i \\ u_i \\ u_i + 1 \end{bmatrix}
$$
 (1.59)

La deformación en un punto x de la barra,  $\epsilon$ , que es la derivada de u con respecto a x  $[1, p.3]$ , se puede obtener derivando con respecto a x la expresión (1.54) :

$$
\mathcal{E} \equiv u^* \quad (x) = a_{1i} = \frac{\Delta u_i}{\Delta x_i} = \left[ -\frac{1}{\Delta x_i}, \frac{1}{\Delta x_i} \right] \begin{bmatrix} u_i \\ u_{i+1} \end{bmatrix} \quad (1.60)
$$

El esfuerzo queda expresado, entonces, como  $\lceil 1, p. 69 \rceil$  $\sigma = E_i \epsilon = E_i \left[ -\frac{1}{\Delta x_i}, \frac{1}{\Delta x_i} \right] \begin{bmatrix} u_i \\ u_i \end{bmatrix}$  $(1.61)$ 

La energía potencial elástica V<sub>;</sub> almacenada en el tramo comprendido entre los nodos i e i + l es, entonces [ 1, p.  $92$ ]:

$$
V_{i} = \frac{1}{2} \int_{x_{i}}^{x_{i+1}} \sigma \xi A_{i} d x = \frac{1}{2} \int_{x_{i}}^{x_{i+1}} E_{i} \xi^{2} A_{i} d x \qquad (1.62)
$$

Pero, de las ecs (1.60) y (1.61), en  $x_i \le x \le x_{i+1}$ .  $\sigma \epsilon = E_i \left( -\frac{u_i}{\Delta x_i} - \frac{u_{i+1}}{\Delta x_i} \right)^2$ 

que es independiente de x, al igual que E<sub>i</sub> y A<sub>i</sub>, por lo que se pueden sacar de la integral, y la expresión para V, se reduce a

$$
v_{i} = \frac{1}{2} E_{i} A_{i} \left( -\frac{u_{i}}{\Delta x_{i}} + \frac{u_{i+1}}{\Delta x_{i}} \right)^{2} \int_{x_{i}}^{x_{i}+1} d x =
$$
  

$$
= \frac{1}{2} E_{i} A_{i} \left( -\frac{u_{i}}{\Delta x_{i}} + \frac{u_{i+1}}{\Delta x_{i}} \right)^{2} \Delta x_{i} \qquad (1.6)
$$

La energía potencial elástica total del sistema es, entonces,  $\texttt{simplification}\,\mathbf{v_i}$ 

$$
v = \frac{1}{2} \sum_{i=1}^{3} v_{i} = \frac{1}{2} \sum_{i=1}^{3} \frac{E_{i}A_{i}}{\Delta^{x}x_{i}} (-u_{i} + u_{i+1})^{2}
$$
 (1.64)

Llamando

$$
k_{\mathbf{i}} = \frac{E_{\mathbf{i}} A_{\mathbf{i}}}{\Delta^{\mathbf{x}}_{\mathbf{i}}} \tag{1.65}
$$

y desarrollando la expresión (1.64), se tiene

$$
2 V = k_1 (u_2 - u_1)^2 + k_2 (u_3 - u_2)^2 + k_3 (u_4 - u_3)^2 =
$$
  
=  $k_1 u_1^2 - 2 k_1 u_1 u_2 + (k_1 + k_2) u_2^2 - 2 k_2 u_2 u_3 + (k_2 + k_3) u_3^2$   

$$
2 k_3 u_3 u_4 + k_3 u_4^2
$$
 (1.66)

La matriz de rigidez de cada elemento, es decir, de cada tramo comprendido entre  $x_i \ y \ x_{i+1}$  se obtiene como

$$
K_{\mathbf{i}} = \frac{\partial^2 V_{\mathbf{i}}}{\partial \omega_{\mathbf{i}}^2}
$$
 (1.67)

donde  $u_i$  es el vector  $\begin{bmatrix} u_i, u_{i+1} \end{bmatrix}^T$ . Ací, de (1.63),

$$
\frac{\partial v_i}{\partial u_i} = \begin{bmatrix} \frac{\partial v_i}{\partial u_i} \\ \frac{\partial v_i}{\partial u_{i+1}} \end{bmatrix} = k_i \begin{bmatrix} -(-u_i + u_{i+1}) \\ -(-u_i + u_{i+1}) \end{bmatrix} (1.68)
$$

1.21

por lo que

$$
\kappa_{\lambda} = \frac{\lambda^2 v_{\mathbf{i}}}{\lambda \mu_{\mathbf{i}}^2} = \begin{bmatrix} k_{\mathbf{i}} & -k_{\mathbf{i}} \\ -k_{\mathbf{i}} & k_{\mathbf{i}} \end{bmatrix}
$$
 (1.69)

y la matriz de rigidez global K se obtiene como

$$
K = \frac{\partial^2 u}{\partial u^2}
$$

donde  $u = [u_1, u_2, u_3, u_k]$ <sup>T</sup>. Tomando la primera derivada,

$$
\frac{\partial v}{\partial x} = \begin{bmatrix} \frac{\partial v}{\partial u} \\ \frac{\partial v}{\partial u} \\ \frac{\partial v}{\partial u} \end{bmatrix} = \begin{bmatrix} k_1 (u_1 - u_2) \\ - k_1 u_1 + (k_1 + k_2) u_2 - k_2 u_3 \\ - k_2 u_2 + (k_2 + k_3) u_3 - k_3 u_4 \\ - k_3 (k_1 + k_2) u_3 - k_3 u_4 \end{bmatrix}
$$

Tomando las derivadas con respecto a u de la expresión anterior. se tiene

$$
\kappa = \frac{3}{4} \frac{2}{u^{2}} \begin{bmatrix} k_{1} & -k_{1} & 0 & 0 \\ -k_{1} & k_{1} + k_{2} & -k_{3} & 0 \\ 0 & -k_{2} & k_{2} + k_{3} & -k_{3} \\ 0 & 0 & -k_{3} & k_{3} \end{bmatrix}
$$
 (1.70)

Se observa de la expresión (1.69) que la matriz elemental de rigidez del sistema continuo es idéntica a la del sistema discreto, (1.33). Asimismo, de la expresión (1.70) se observa que la matriz

global de rigidez del sistema continuo es idéntica a la del sistema discreto, (1.46). Por otra parte, el comportamiento estático del sistema continuo de la Fig 7 está gobernado por una ecuación diferencial ordinaria provista de condictiones de frontera dadas. Esta se obtiene a continuación. Sea u  $\pm$  u (x) el campo (continuo) de desplazamiento. La deformación unitaria, o gradiente de desplazamiento  $\zeta(x)$ , se obtiene como  $\zeta(x) = u'(x)$ . De la "Ley de Rooke" se obtiene el esfuerzo como  $G(x) = E(x) E(x) = E(x) u'(x)$ . Por equilibrio estático. C (x) debe ser igual a la carga aplicada en el punto x.  $\alpha$  (x), dividida entre el área de la sección en el punto x, A (x), esto es :

$$
E(x) u'(x) = \frac{q(x)}{A(x)}
$$
 (1.71)

o bien

 $\mathbf{I}$ 

$$
u'(x) = \frac{q(x)}{E(x) A(x)}
$$
 (1.72)

con la condición de frontera u  $(0) = 0$ . La obtención de u  $(x)$  para el problema formulado en la forma de la ec (1.72) requiere la integración de una función, mientras que, con el método del elemento finito, requiere la solución de un sistema de ecuaciones de la forma

$$
\begin{array}{c}\nK \times = f \\
\sim \end{array} \tag{1.73}
$$

donde, si se supone f conocida, u se puede calcular por simple inversión de la matriz K, esto es, como

$$
u = x^{-1} \mathbf{f} \tag{1.74}
$$

En la Sección de Métodos Númericos se verá que en realidad nunca es necesario invertir la matriz K tal como aparece en (1.74). For otra parte, de la expresión (1.70) so puede observar que la matriz X es singular, pues si  $u_1 = u_2 = u_3 = u_4$ , C resulta ser nula. Para que K tenga una inversa debe introducirse en el problema la condición de frontera  $u_1 = 0$ .

En suma, el MEF permite llevar la solución de un problema que, en principio requiere la integración de un sistema de ecuaciones diferenciales, a la forma de un problema algebraico, esto es, de un problema que requiere la solución de un sistema de ecuaciones algebraicas. Este sistema, en general, puede ser no lineal. Sin embargo, en una gran clase de problemas el sistema es lineal. El interés por llevar un problema continuo a una forma algebraica estrica en cue los sistemas algebraicos, especialmente los lineales, de la forma (1.73), están plenamente estudiados desde el siglo pasado. Más aún, con el advenimiento de las computadoras electrónicas de los años cincuenta, se desarrollaron métodos muy eficaces para resolver estos sistemas, como se verá en la Sección de Métodos Numéricos.

### 1.2 GENERALIDADES SOBRE MATRICES

Una matriz es una tablasrectangular de números o de símbolos dispuestos en renglones y en columnas. Frecuentemente se la representa limitándola con corchetes. A continuación se representa una matriz de m renglones y n columnas :

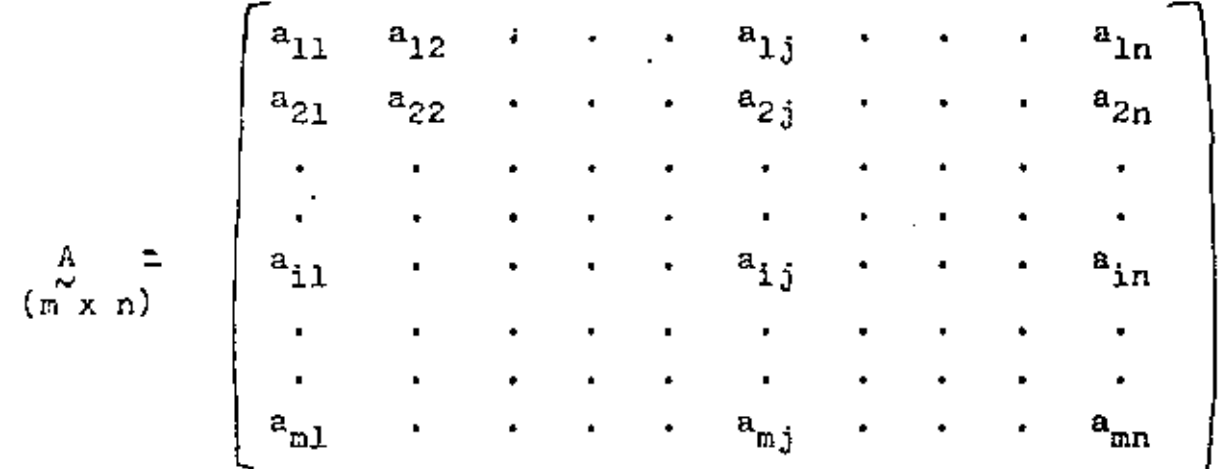

Es necesario señalar que siempre se menciona el número de renglones (m) primero. Por consiguiente, A es una matriz (m x n).

En los siguientes párrafos se hará frecuente mención de matrices o vectores renglón o columna. Suponiendo que  $m = 1$ , se tiene

una matriz renglón o un vector renglón

 $A = \begin{bmatrix} a_{11} & a_{12} \end{bmatrix}$  $a_{1n}$ 

 $\pm$  .

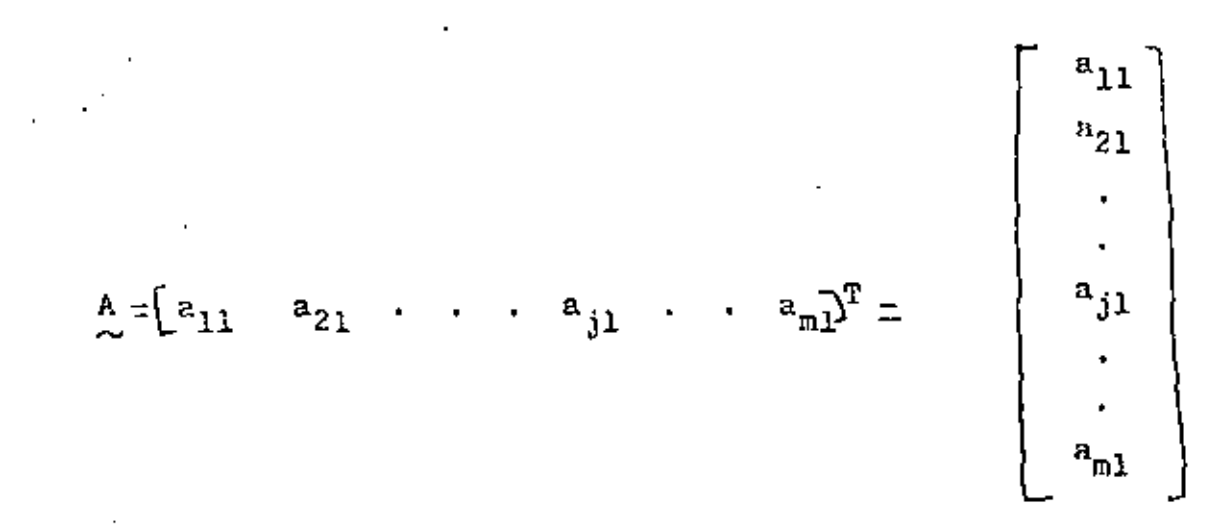

una matriz columna o un vector columna

Existen matrices especiales que es necesario mencionar.

Matriz diagonal

$$
\begin{pmatrix}\nA \\
\mu \times \mu\n\end{pmatrix} = \begin{pmatrix}\na_{11} & 0 & 0 & 0 \\
a_{22} & 0 & 0 \\
a_{33} & 0 & 0 \\
\sin \theta \text{trice} & a_{111}\n\end{pmatrix} \qquad a_{1j} = 0 \text{ si } i \neq j
$$

Otra notación sería

 $A = diag (a_{11}, a_{22}, a_{33}, a_{44})$ 

Matriz identidad

Dicha matriz es un caso especial del de arriba. En el caso de una matrix  $3 \times 3$ , por ejemplo, se tiene

$$
\mathbf{I}_3 = \begin{bmatrix} 1 & 0 & 0 \\ 1 & 0 & 0 \\ \sin & 1 & 0 \end{bmatrix} = \text{diag}(1, 1, 1)
$$

#### Matriz bandeada

Se aplica la denominación "matriz bandeada" cuando todos elementos de una matriz que no son iguales a 0 están colocados alrededor de la diagonal principal. Por ejemplo :

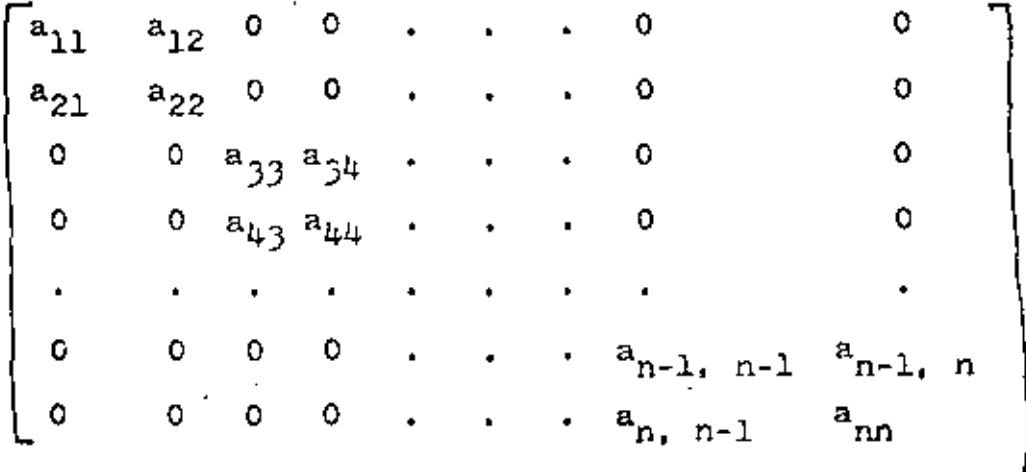

 $\blacksquare$ 

### Matriz triangular

Se dice de una matriz que es triangular superior  $(5)$  o inferior  $(1)$ cuando la totalidad de sus elementos situados ya sea arriba o abajo de la diagonal principal es igual a cero.

$$
\begin{array}{ccc}\nL & = & \begin{bmatrix}\na_{11} & 0 & 0 & \cdots & 0 \\
a_{21} & a_{22} & 0 & \cdots & 0 \\
\vdots & \vdots & \ddots & \vdots & \vdots \\
a_{n1} & a_{n2} & \cdots & a_{nn}\n\end{bmatrix}\n\end{array}
$$

# Matriz simétrica

En una matriz simétrica, a<sub>ij</sub> es siempre igual a a<sub>ji</sub>. En mecánica<br>estructural lineal por ejemplo, todas las matrices de rigidez son simétricas.

## Mairiz transpuesta

Se obtiene una matriz transpuesta cuando se cambian renglones por columnas, como por ejemplo

$$
\begin{array}{c}\nA \\
(2 \times 3)\n\end{array} = \begin{bmatrix}\na_{11} & a_{12} & a_{13} \\
a_{21} & a_{22} & a_{23}\n\end{bmatrix}
$$

Así, la matriz transpuesta de A, es

$$
\begin{array}{ccc}\n & a_{11} & a_{21} \\
a_{12} & a_{22} & a_{23} \\
a_{13} & a_{23}\n\end{array}
$$

Además,

$$
(\stackrel{\text{A}}{\sim}\stackrel{\text{T}}{)}^{\text{T}}=\stackrel{\text{A}}{\sim}
$$

y, en el caso de matrices simétricas,

$$
\mathbf{A}^{\mathbf{T}} = \mathbf{A}
$$

Subdivisión de matrices

Las matrices muy grandes de, por ejemplo, 5 000 x 5 000 que contienen 25 millones de elementos, tienen necesariamente que subdividirse en matrices más pequeñas, como

$$
\begin{bmatrix}\na_{11} & a_{12} & a_{13} \\
a_{21} & a_{22} & a_{23} \\
\vdots & \vdots & \vdots \\
a_{31} & a_{32} & a_{33}\n\end{bmatrix} = \begin{bmatrix}\nA_{11} & A_{12} \\
\lambda_{21} & \lambda_{22} \\
\vdots & \vdots \\
\lambda_{21} & \lambda_{22}\n\end{bmatrix}
$$

donde

$$
\begin{array}{ccc}\n\hline\n\text{A11} & = & \begin{bmatrix} a_{11} & a_{12} \\ a_{21} & a_{22} \end{bmatrix} & \text{A12} & = & \begin{bmatrix} a_{13} & a_{23} \end{bmatrix} \\
\hline\n\text{A21} & = & \begin{bmatrix} a_{31} & a_{32} \end{bmatrix} & \text{A22} & = & \begin{bmatrix} a_{35} \end{bmatrix} \\
\hline\n\text{A1} & \text{A21} & = & \begin{bmatrix} a_{31} & a_{32} \end{bmatrix} & \text{A22} & = & \begin{bmatrix} a_{35} \end{bmatrix}\n\end{array}
$$

# Operaciones con matrices

En el cálculo, es posible procesar matrices de la misma manera en que se procesan normalmente los datos numéricos. Se indican más abajo las definiciones necesarias.

Igualdad de matrices

$$
\mathbf{A} = \mathbf{B}
$$

significa que, para toda i y toda j,  $a_{i,j} = b_{i,j}$ .

Adición y substracción

Si.

$$
A + B = C
$$

entonces

 $c_{ij} = a_{ij} + b_{ij}$ .

Por consiguiente, en el caso de substracción, se obtiene  $c_{1j} = a_{1j} - b_{1j}$ .

### Multiplicación de matrices

Si se debe multiplicar una matriz por un factor c, cada elemento debe multiplicarse por c, por ejemplo

$$
\left[\begin{array}{c}c_A\\c_B\end{array}\right]=\left[\begin{array}{c}c_{A}\\c_{B}\end{array}\right]
$$

Cuando se multiplican dos matrices es condición sine qua non que sus dimensiones sean compatibles. Si, por ejemplo, la matriz A de m x n debe multiplicarse por la matriz  $\beta$  de p x q, es necesario que n = p, esto es, el número de renglones n contenido en A debe ser igual al número de columnas p contenidas en B. Así,

$$
\begin{array}{ccccc}\nA & B & = & C \\
(m \times n) & (p \times q) & (m \times q)\n\end{array}
$$

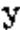

$$
c_{ij} = a_{ir}b_{rj}
$$

 $i = 1, 2, ...$  m ;  $j = 1, 2...$  q  $r = 1, 2, ..., n = p$ 

Otro ejemplo sería

$$
\begin{bmatrix} a_{11} & a_{12} & a_{13} \ a_{21} & a_{22} & a_{23} \end{bmatrix} \begin{bmatrix} b_{11} \ b_{21} \ b_{31} \end{bmatrix} =
$$

$$
= \begin{bmatrix} a_{11}b_{11} + a_{12}b_{21} + a_{13}b_{31} \ a_{21}b_{11} & a_{22}b_{21} & a_{23}b_{31} \end{bmatrix}
$$

### Valores característicos

Dada una matriz cuadrada A de n x n y un vector u de dimensión n sobre el que opera À, el producto

$$
\mathbf{y} = \mathbf{A} \mathbf{y}
$$

es un vector también de dimensión n. En general, y es muy diferente de u. Si, por ejemplo, y resulta nulo para valores particulares de u + 0, se dice que y es un vector del espacio nulo de A. For ejemplo, sea

$$
A = \begin{bmatrix} 0 & 1 \\ 0 & 0 \end{bmatrix}
$$

Un vector del espacio nulo de A es, claramente,

$$
y = [x \cdot 0]^T = x [1 \cdot 0]^T
$$

Se observa que si se multiplica el vector  $w = \begin{bmatrix} 1 \\ 0 \end{bmatrix}^T$  por el escalar x, se obtiene una infinidad de vectores del espacio nulo de A, uno para cada valor que pueda adquirir x. Sin embargo, w es el único vector de magnitud unitaria que pertenece al espacio nulo de A. Por esto se puede decir que y es una base normal de este espacio. En general, el espacio nulo de una matriz de n x n tiene una base compuesta por m≤n vectores. Si estos vectores se seleccionan de magnitud unitaria y mutuamente ortogonales, se dice que la base es ortonormal. Las matrices no singulares tienen un espacio nulo de de dimensión cero, esto es, no existe ningún vector no nulo que sea transformado por ellas en 0.

For otra parte, puede darse el caso que el vector  $v = A u$  sea linealmente dependiente con u, esto es, que uno resulte de multiplicar

el ctro por una constante. En esta discusión se deja fuera el vector  $u \in 0$ . En estas condiciones, se tiene

$$
\mathbf{A} \mathbf{B} = \lambda \mathbf{B} \tag{4}
$$

donde  $\lambda$  es un escalar, en general, complejo. Nótese que la ecuación anterior se puede escribir en la forma

$$
(\mathbf{v} - \mathbf{y}\hat{\mathbf{r}})\hat{\mathbf{r}} = \delta
$$

donde I es la matriz identidad de n x n. Para que u f 0 satisfaga la . ecuación anterior, debe pertenecer al espacio nulo de  $A = \lambda J$ . Ahora bien, para que  $A = \lambda I$  tenga un espacio nulo no vacio, esto es, para que existan vectores  $u \neq 0$  tales que  $(\underline{A} - \lambda \underline{I})\underline{u} = 0$ ,  $\underline{A} - \lambda \underline{I}$ debe ser singular. Para que sea singular, su determinante debe anularse, esto es, debe tenerse

$$
\det (A - \lambda I) = 0
$$

Pero el determinante en cuestión, esto es, el miembro izquierdo de la ecuación anterior, es un polinomio de orden n en $\lambda$ , si A es de. n x n. Llamando  $P_n(\lambda)$  a este polinomio, la ecuación anterior es

 $\Gamma_n(\lambda) = 0$ 

Si  $A$  es una matriz de elementos reales,  $P_n(\lambda)$  es un polinomio de coeficientes reales y, por el Teorema Fundamental del Algebra $[4]$ , posee n raíces complejas, de las cuales algunas pueden aparecer repetidas. Las n raíces del polinomio  $P_n(\lambda)$ , llamado polinomio característico de A, reciben el nombre de valores característicos de A. Si cada valor característico de  $\Lambda$  se sustituye en la ec (\*), se obtiene un conjunto de vectores u<sub>i</sub> correspondientes que se llaman ventores característicos de A. Nótese que si se conoce un vector característico e<sub>i</sub>, esto es, si

 $A_{\text{ei}} = A_{\text{i}} g_{\text{i}}$ 

entonces el producto de éste por un escalar (en general, complejo) es otro vector característico de A, lo cual puede comprobarse por sustitución delnuevo vector en la ecuación anterior. Entonces, a cada valor característico  $\lambda_i$  de  $\underline{A}$  corresponde una infinidad de vectores característicos. Sin embargo, no todos éstos interesan, sino solo aquéllos que son linealmente independientes. Un conjunto de vectores  $\{x_1, x_2, \ldots, x_n\}$  es linealmente independiente si la combinación lineal

 $\frac{1}{2}$  =  $c_1 y_1 + c_2 y_2 + \cdots + c_m y_m$ 

se anula si, y sólo si, todos y cada uno de los escalares c, se anulan. De lo contrario, el conjunto es linealmente dependiente.

Ejemplo 1.2.1. Sea la matriz

$$
\mathbb{A} = \frac{1}{3} \begin{bmatrix} 2 & 1 & 2 \\ -2 & 2 & 1 \\ -1 & -2 & 2 \end{bmatrix}
$$

Su polinomio característico es

$$
F_3(\lambda) = (1 - \lambda)(\lambda^2 - 1)
$$

cuyas raíces son

J

$$
\lambda_1 = 1, \lambda_2, \lambda_3 = \frac{1}{2} \pm 1 \frac{\sqrt{3}}{2} = e^{\pm i \pi/3}
$$

donde i es la unidad imaginaria i =  $\begin{pmatrix} -1 \end{pmatrix}$ .

El Ejemplo 1.2.1 mostró que la matriz en cuestión tiene dos valores característicos complejos que, como consecuencia del Teorema Fundamental del Algebra, son conjugados. Si la matriz aludida

 $\mathfrak l$ 

1.32

es simétrica, se puede demostrar $[5]$  que sue valores característicos son reales y sus vectores característicos son mutuamente ortogonales. En consecuencia, una matriz simétrica de n x n siempre puede expresarse con respecto a una base (esto es, un conjunto de n vectores linealmente independientes), que resulta ser su conjunto de vectores característicos, en la que adquiere la forma diagonal.

Ejemplo 1.2.2. Sea la matriz

$$
\begin{array}{c}\n\Lambda \\
\sim \end{array} = \begin{bmatrix}\n0 & 2 \\
2 & 3\n\end{bmatrix}
$$

Esta matriz es sinétrica y por lo tanto tiene valores característicos reales y vectores característicos ortogonales. En efecto, su polinomio característico es

$$
P_2(\lambda) = det(A - \lambda I) = det \begin{bmatrix} -\lambda & 2 \\ 2 & 3 - \lambda \end{bmatrix}
$$

$$
= -\lambda(3 - \lambda) - 4 = \lambda^2 - 3\lambda - 4
$$

cuyas raíces son

$$
\lambda_1 = -1, \lambda_2 = 4
$$

Denótense sus vectores característicos correspondientes por

$$
e_1 = \left[ \begin{array}{c} e_{11} \\ e_{21} \end{array} \right], \quad e_2 = \left[ \begin{array}{c} e_{12} \\ e_{22} \end{array} \right]
$$

Estos se calculan de las relaciones

 $\therefore$  (A -  $\lambda_i$  I) $e_i = 0$ 

$$
(\mathbf{A} - \mathbf{A} \mathbf{A} \mathbf{A}) \mathbf{e}_1 = \begin{bmatrix} 1 & 2 \\ 2 & 4 \end{bmatrix} \begin{bmatrix} \mathbf{e}_{11} \\ \mathbf{e}_{21} \end{bmatrix} = \begin{bmatrix} 0 \\ 0 \end{bmatrix}
$$

por lo que

 $e_{11}$  + 2c  $e_{21}$  = 0

У

$$
e_{21} = -\frac{1}{2} e_{11}
$$

Imponiendo la condición

 $e_{11}^2 + e_{21}^2 = 1$ 

se tiene

$$
e_{11}^2 + \frac{1}{4}e_{11}^2 = 1 \Rightarrow e_{11} = \frac{2\sqrt{5}}{5} \Rightarrow e_{21} = -\frac{\sqrt{5}}{5}
$$

Análogamente se obtiene  $e_{12} = \frac{\sqrt{5}}{5}$ ,  $e_{22} = \frac{2\sqrt{5}}{5}$ 

El problema de valores característicos reviste particular importancia en Mecánica. En efecto, la determinación de las frecuencias y los modos maturales de vibración de sistemas mecánicos (Ver, . ej.  $[6]$ ). La determinación de tales modos y frecuencias p. para sistemas mocánicos de parámetros distribuidos, mediante el MEP conduce a un problema de valores característicos, como se verá posteriormente en este curso.
## Pormas cuadráticas

El escalar definido por la expresión

$$
\mathop{\mathcal{L}}_{\mathcal{L}} = \mathop{\omega}\limits^{\mathrm{T}} \mathop{\mathcal{L}}_{\mathcal{L}} \mathop{\omega}\limits^{\mathrm{U}}
$$

donde A es una matriz de n x n y u, un vector de dimensión n, recibe el nombre de forma cuadrática. Esta forma es equivalente a la forma escalar au<sup>2</sup>. De esta última expresión se puede concluir una propiedad interesante de la forma cuadrática f antes definida. .<br>Nótese que, si a y u son reales, au<sup>2</sup> es una expresión cuyo signo depende enteramente de a, y no de u. Análogamente, el signo de la forma cuadrática f depende enteramente de A y no de u, si ambos tienen elementos reales (o bien, si, aunque A tenga elementos complejos, es idéntica a la matriz obtenida de transponerla y luego tomar el conjugado de cada uno de sus elementos).

Se dice que  $\frac{1}{\omega}$  es

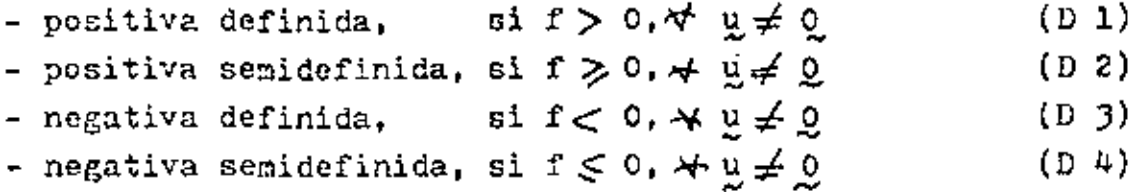

De otra forma, A es de signo indefinido. Las matrices positivas definidas y semidefinidas juegan un papel importante en la Mecánica, pues están asociadas o bien a cantidades intrinsecamento positivas, como la energía cinética de un vehículo en movimiento, o bien a cantidades intrínsecamente no negativas, como la energía potencial almacenada en la suspensión de un vehículo, medida desde su estado descargado.

Nótese que las definiciones (D 1) a (D 4) no proporcionan un medio práctico para determinar si una matriz es positiva definida. por ejemplo, pues según ellas, sería necesario probar el signo de f para todos y cada uno de los valores posibles de  $u \neq 0$ . Sin embargo, la caracterización del signo de una matriz se puede conseguir a través de sus valores característicos, según lo siguiente :

Una matriz A es

- positiva definida, si todos sus valores característicos son positivos,
- positiva semidefinida, si ninguno de sus valores característicos es negativo
- negativa definida, si todos sus valores característicos son negativos
- negativa semidefinida, si ninguno de sus valores característicos es positivo.

Derivadas de funciones de varias variables

Dada la función  $g = g(u_1, u_2, ..., u_n)$ , escrita en forma compacta como  $g = g(\underline{v})$ , se dice que g es una función escalar de variable\_vectorial. El gradiente de g, representado por V g o por $\Theta$  g/2u, es el vector de dimensión n definido por

$$
\nabla \varepsilon = \frac{\partial \varepsilon}{\partial u} = \begin{bmatrix} \frac{\partial \varepsilon}{\partial u} \\ \frac{\partial \varepsilon}{\partial u} \\ \frac{\partial \varepsilon}{\partial u} \\ \frac{\partial \varepsilon}{\partial u} \\ \frac{\partial \varepsilon}{\partial u} \end{bmatrix}
$$

Sea el conjunto de funciones

$$
h_1 = h_1(u_1, u_2, \dots, u_n)
$$
  
\n
$$
h_2 = h_2(u_1, u_2, \dots, u_n)
$$
  
\n
$$
\vdots
$$
  
\n
$$
h_m = h_m(u_1, u_2, \dots, u_n)
$$

Este se representa en forma compacta como  $h = h(u)$ . donde, obviamente, h y u son vectores de dimensiones m y n, respectivamente. Se dice, entonces, que h es una función vectorial de argumento vectorial. El gradiente de h, representado por  $\nabla$  h o  $\partial$  h/ $\partial u$ , es la matriz de m x n definida por

$$
\nabla \mathbf{h} = \frac{\partial \mathbf{h}}{\partial \mathbf{u}} = \begin{bmatrix} \mathbf{h}_1 / \mathbf{u}_1 & \mathbf{h}_1 / \mathbf{u}_2 & \dots & \mathbf{h}_1 / \mathbf{u}_n \\ \mathbf{h}_2 / \mathbf{u}_1 & \mathbf{h}_2 / \mathbf{u}_2 & \dots & \mathbf{h}_2 / \mathbf{u}_n \\ \vdots & \vdots & \ddots & \vdots \\ \mathbf{h}_m / \mathbf{u}_1 & \mathbf{h}_m / \mathbf{u}_2 & \mathbf{h}_m / \mathbf{u}_n \end{bmatrix}
$$

## Si resulta que

 $h = \nabla g$ 

entonces h es de dimensión m  $\pm$  n, donde n es la dimensión de u. Entences,  $\bigtriangledown$   $h = \nabla \nabla$  g, es la matriz Hessiana de g y es de n x n.

Volviendo a la función  $g = g(u)$ , ésta alcanza un valor estacionario en un "punto" u<sub>o</sub> en el que su gradiente se anula. Este valor puede ser un extremo local o un punto silla. Es un extremo local si la matriz Messiana de g,  $\nabla \nabla$  g, es de signo semidefinido. De hecho, es un máximo local si  $\nabla \nabla g$  es negativa semidefinida, mientras que es un mínimo local si VVg es positiva semidefinida. Si esa matriz Hessiana es de signo indefinido, el punto estacionario en cuestión es un punto silla. El resultado anterior no es más que el resultado ampliamente conocido del cálculo elemental, que se ilustra en la Fig  $1.2.1$ 

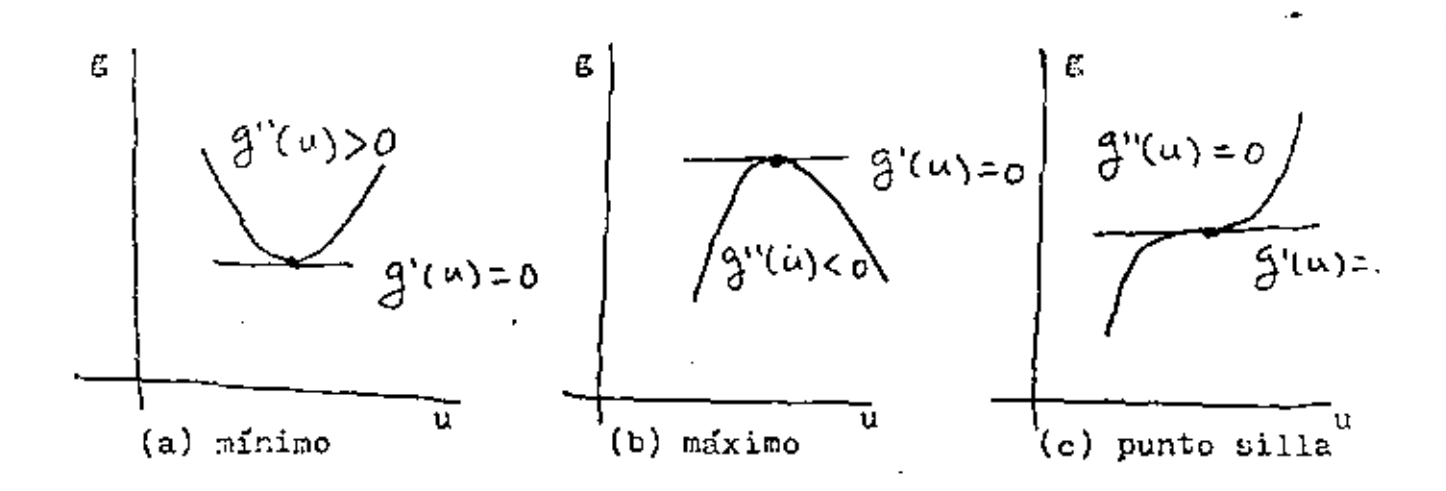

Fig 1.2.1 Funtos estacionarios de una función éscalar de argumento escalar.

## 1.3 METODOS NUMERICOS

A continuación se presenta un esbozo de los métodos numéricos aplicables al problema

$$
\mathbf{A} \mathbf{u} = \mathbf{b} \tag{1.3.1}
$$

donde A es de n x n. Otro problema frecuente en cálculos de elemento finito es él de valores característicos

$$
A \mathbf{u} = \lambda \mathbf{u} \tag{1.3.2}
$$

Sin embargo, dadas las limitaciones de tiempo de este curso, el segundo problema no será tratado.

Para resolver el problema (1.3.1) existen dos amplias clases de métodos 1

- métodos directos

- métodos iterativos.

Estas dos clases de métodos resuelven el sistema (1.3.1), esto es, calculan el valor que deban tener todos los componentes de y, para valores dados de A y de b, de manera tal que se satisfagan todas las ecuaciones del sistema  $(1,3,1)$ . Los métodos directos resuelven el problema en cuestión mediante una secuencia de operaciones bien definidas que se aplican una sola vez. Los métodos iterativos resuelven este mismo problema aplicando un ciclo de operaciones reiteradamente, hasta aproximar la solución de manera satisfactoria. Cada ciclo recibe el nombre de <u>iteración</u>. A

En este punto es necesario hacer la siguiente observación : en teoría es posible resolver el sistema 1.3.1 mediante un tercer método, llamado "regla de Cramer", en la forma

$$
u_{i} = \frac{\det A_{i}}{\det A}, i = 1, ..., n
$$

 $(1.3.3)$ 

En la expresión anterior,  $A_i$  es la matriz que se obtiene sustituyendo la i $^a$  columna de A por el vector b. Este método requiere, entonces, el cálculo de n 4- 1 determinantes. En seguida<br>Pequiere, entonces, el cálculo de n 4- 1 determinantes. En seguida se determina el número de multiplicaciones requerido para calcularun determinante de n x n y, de ahí, el tiempo de ejecución requerido por la Hregla de Cramér". En una computndora digital de alta velocidad una multiplicación consume un tiempo del orden de  $10^{-4}$  segundos, mientras que una suma o una resta, un tiempo de un orden mucho menor; por esta razón, en lo que sigue se considera cumo "operación", una multiplicación, quedando las sumas y restas sin contabilizarse.

Existen varias formas de calcular un determinante. Aquí se empleará la conocida como expansión por cofactoron. Dada una matriz  $A$  de n x n, cuyo elemento (i, j) se representa por a<sub>i i'</sub> el <u>cofactor</u> de a<sub>ij</sub> es el producto de  $(-1)^{1+1}$  por el determinante de la matriz de  $(n-1)$  *x*  $(n-1)$ , obtenida al eliminar de  $A^T$  el i<sup>0</sup> renglón y la  $j^a$  columna. Llámese c<sub>ij</sub> al cofactor de  $a_{ij}$ . Se tiene, entonces,

$$
\det A = a_{i1}c_{i1} + a_{i2}c_{i2} + \cdots + a_{in}c_{in} =
$$
  
=  $a_{1j}c_{1j} + a_{2j}c_{2j} + \cdots + a_{2n}c_{2n}$ 

El cálculo del determinante de una matriz de 2 x 2 se realiza, desde luego, sencillamente como

$$
\det \begin{bmatrix} a_{11} & a_{12} \ a_{21} & a_{22} \end{bmatrix} = a_{11}a_{22} - a_{12}a_{21}
$$

que requiere 2 operaciones.

Ahora, para una matriz de  $3 \times 3$ , expandiendo su determinante por cofactores de su primer renglón, se tiene

$$
\det \begin{bmatrix} a_{11} & a_{12} & a_{13} \ a_{21} & a_{22} & a_{23} \ a_{31} & a_{32} & a_{33} \end{bmatrix} \begin{bmatrix} a_{11}c_{11} + a_{12}c_{12} + a_{13}c_{13} \end{bmatrix}
$$

1.41

que requiere 3 operaciones. Cada cofactor c<sub>li</sub>, que es un determinante de 2 x 2, requiere a su vez 2 operaciones, como se acaba de ver, por lo que el cálculo de este determinante requiere 3 x 2 operaciones. No es difícil demostrar, siguiendo este camino, que el cálculo de un determinante de n x n requiere n! operaciones. En suma, la solución del sistema $(1.3.1)$ mediante la "regla de Cramer" requiere  $nf(n + 1) = (n + 1)!$  operaciones. Suponiendo que el sistema en cuestió contuviera 25 ecuaciones con 25 incógnitas, su solución mediunte este método requeriría 261 operaciones que es un número muy grando, del orden de 10<sup>27</sup>. Si cada operación requiere 10<sup>-4</sup> segundos, el total de operaciones requiere, entonces, un tiempo de ejecución de  $10^{23}$ segundos. Para tener una idea de la magnitud de este tiempo, baste decir que, si se admite que el universo tiene una vida de  $10^{17}$ segundos  $\begin{bmatrix} 7 \end{bmatrix}$ , el tiempo requerido para resolver el sistema (1.3.1) con 25 incógnitas utilizando una computadora rápida, es ; un millón de veces la vida del universo! Sobra decir que, hasta el momento, ningún ser humano ha resuelto jamás un sistema lineal de 25 ecuaciones con 25 incógnitas utilizando la regla de Cramer. Sin embargo, tratándose de resolver problemas elásticos mediante el MEF, es común llegar a sistemas de ecuaciones de la forma (1.3.1) con mil incógnitas. En lo que sigue se presentan métodos numéricos prácticos utilimados en la solución de tales sistemas.

El método directo empleado actualmente para resolver sistemas como el (1.3.1) es el de eliminación de Gauss. Este método es equivalente al método llamado LU por los angloparlantes (L, de "lower", que quiere decir inferior ; U, de "upper", que quiere decir superior). Este método se ilustra con un ejemplo de 3 ecuaciones con 3 incógnitas:

$$
a_{11}u_1 + a_{12}u_2 + a_{13}u_3 = b_1
$$
  
\n
$$
a_{21}u_1 + a_{22}u_2 + a_{23}u_3 = b_2
$$
  
\n
$$
a_{31}u_1 + a_{32}u_2 + a_{33}u_3 = b_3
$$
\n(1.3.4)

Divídase ambos miembros de la segunda ecuación entre a,, y multiplíquescles por a<sub>11</sub>. Procédase, en seguida, con la ja, ecuación en forma sexejante, excepto que, en vez de dividírseles entre  $a_{21}$ , divídaseles entre a<sub>31</sub>. Se tiene, entonces

$$
a_{11}u_1 + a_{11}\frac{a_{22}}{a_{21}}u_2 + a_{11}\frac{a_{23}}{a_{21}}u_3 = a_{11}\frac{b_2}{a_{21}}
$$
  

$$
a_{11}u_1 + a_{11}\frac{a_{32}}{a_{31}}u_2 + a_{11}\frac{a_{33}}{a_{31}}u_3 = a_{11}\frac{b_3}{a_{31}}
$$
 (1.3.5)

A continuación, réstese la la ecuación de (1.3.4) de cada una de las ecs  $(1,3.5)$ . Se tiene

$$
(a_{11}\frac{a_{22}}{a_{21}} - a_{12})u_2 + (a_{11}\frac{a_{23}}{a_{21}} - a_{13})u_3 = a_{11}\frac{b_2}{a_{21}} - b_1
$$
  

$$
(a_{11}\frac{a_{32}}{a_{31}} - a_{12})u_2 + (a_{11}\frac{a_{33}}{a_{31}} - a_{13})u_3 = a_{11}\frac{b_3}{a_{31}} - b_2
$$

Por sencillez, escríbase el sistema anterior en la forma

$$
a'_{22}u_{2} + a'_{23}u_{3} = b'_{2}
$$
  

$$
a'_{32}u_{2} + a'_{33}u_{3} = b'_{3}
$$
 (1.3.6)

Ahora procédase como con el sistema (1.3.4), esto es, divídase la 2a, ecuación de (1.3.6) entre  $a_{32}^*$  y multiplíquese por  $a_{22}^*$ . Se tiene

$$
a_{22}^{1}a_{22} + a_{22}^{1}a_{32}^{1}a_{32} = a_{22}^{1}a_{32}^{1} \t\t(1.3.7)
$$

Réstese a continuación la la. ecuación de (1.3.6) de la última ecuación, obteniéndose

$$
(a22 \frac{a32}{a32} - a23)u3 = a22 \frac{b3}{a32} - b2
$$

que se puede escribir en forma simplificada como

 $a_{33}^{\circ}u_3 = b_3^{\circ}$ 

de donde

$$
u_3 = \frac{b_3^*}{a_{33}^*}
$$

es el valor de la 3a incógnita. La segunda se obtiene sustituyendo este valor en la ec (1.3.7), que contiene ahora una sola incógnita,  $u_0$ . Esta se obtiene despejándola en la forma

$$
u_2 = \frac{1}{a_{22}^1} (a_{22}^1 - a_{32}^1 - a_{22}^1 - a_{32}^1 - a_{32}^1)
$$

Finalmente, sustitúyanse los valores obtenidos de  $u_2$  y  $u_3$  en la la ecuación de  $(1,3,4)$ . Se obtiene u<sub>n</sub> como

 $u_1 = \frac{1}{a_{11}} (b_1 - a_{12}u_2 - a_{13}u_3)$ 

quedando así totalmente resuelto el problema.

El esquema anterior es básicamente el método de eliminación de Gauss. Sin embargo, aplicado tal y como se presentó, puede causar dificultades si alguno de los dividendos es cero, o un número muy pequeño. Para climinar esta posibilidad, se escogen como dividendos los números más grandes de cada columna de la matriz A, lo cual equivale a reordenarlas. Este proceso es conocido como pivoteo parcini. para distinguirlo del pivoteo total, que consiste en buscar el número más grande no sólo en cada columna, sino también en cada renglón. Si en el proceso resulta que el múmero más grande es cero, o un número tan pequeño que la máquina lo tome como cero, el método no se puede aplicar, lo cual indica no otra cosa sino que el sistema es singular, esto es, que det  $A = 0$ . En este caso es imposible resolver el sistema. independientemente del método empleado.

Este método se realiza en computadora utilizando el concepto de descomposición IU, que se basa en el Teorema de Descomposición que establece que toda matriz A de n x n se puede factorizar en el producto de una matriz triangular inferior L y una triangular superior U. La matriz I contiene unos en su diagonal y ceros arriba de ella, mientras que la U contiene en su diagonal los valores singulares de A, que son las raíces positivas de los valores característicos (positivos todos ellos) de la matriz  $A A^T$  y ceros abajo de su diagonal. L y U son, entonces, matrices de la forma

El Teorema de Descomposición en cuestión establece, entonces, que

$$
\mathop{\mathtt{A}}\limits_{\thicksim}=\mathop{\mathtt{L}}\limits_{\thicksim}\mathop{\mathtt{U}}\limits_{\thicksim}
$$

El sistema (1.3.1) de esta manera adopta la forma

$$
L_{1} U_{2} = D_{2} \tag{1.3.8}
$$

Llámese

$$
U_{\infty} = \Sigma \tag{1.3.9}
$$

Sustituyendo este valor en la ec (1.3.8) se tiène

$$
\frac{L}{\sim} \frac{v - b}{\sim} \tag{1.3.9}
$$

$$
v_1 = b_1
$$
  
\n
$$
1_{21}v_1 + v_2 = b_2
$$
  
\n
$$
\vdots
$$
 (1.3.10)

$$
1_{n1}v_1 + 1_{n2}v_2 + \cdots + v_n = b_n
$$

de donde la primera incógnita, v<sub>l</sub>, ya está despejada en la primera ecuación. La segunda incógnita se despeja de la 2a.ecuación, en donde se ha sustituido previamente el valor calculado de  $v_1$ . Procediendo en forma cemejante con el resto de las ecuaciones de (1.3.10) se obtienen todos los componentes del vector  $y$  de (1.3.9). Sustituyendo ahora este vector, ya conocido, en la ec (1.3.9) se tiene el sistema

$$
\sigma_1 v_1 + u_{12} u_2 + \cdots + u_{1n} u_n = v_1
$$
  
\n
$$
\sigma_2 u_2 + \cdots \sigma u_{2n} u_n = v_2
$$
  
\n...  
\n
$$
\sigma_{n-1} u_{n-1} + u_{n-1,n} u_n = v_{n-1}
$$
  
\n
$$
\sigma_n u_n = v_n
$$
  
\n(1.3.11)

De la última ecuación de (1.3.11) se tiene

$$
u_n = \frac{\sqrt{n}}{\sqrt{n}} \, n
$$

Sustituyendo este valor en la penúltima ecuación de (1.3.11) se tiene

$$
u_{n-1} = \frac{1}{\sigma_{n-1}} (v_{n-1} - u_{n-1,n} u_n)
$$

Frocediendo en este orden regresivo con las restantes  $n - 2$ ecuaciones se calculan todos los componentes de u, con lo que queda resuelto el problema.

Este método ha sido realizado en diversos subprogramas de computadora. Los más eficientes son los llamados DECOMP y SOLVE $\lceil 8 \rceil$ . DECOUP produce la descomposición LU de A, mientras que SOLVE, la computadora. Los más eficientes son los llamados DECOMP y SOLVE[8].<br>DECOMP produce la descomposición LU de A, mientras que SOLVE, la<br>solución regresiva de los sistemas triangulares (1.3.10) y (l.3.11).

Una ventaja de estos programas es que, una vez descompuesta la matriz A, se puede resolver una serie de sistemas de la forma

$$
A \ y_1 = b_1 \cdot A \ y_2 = b_2 \cdot \cdots \cdot A \ y_m = b_m \qquad (1.3.12)
$$

sin tener que volver a descomponer A, cuya descomposición no depende del miembro derecho de las ecs  $(1.3.12)$ . Todo lo que tiene que hacerse es aplicar m veces la subrutina SULVE, la que consume la menor parte del tiempo total. La mayor parte del tiempo se utiliza en la descomposición de A. Este método requiere un número de operaciones del orden de n<sup>3</sup>. Así, para resolver el sistema anteriormente prosentado de 25 ecuaciones, con este método se requiere ejecutar  $25^3 = 15$  625 operaciones, lo cual consume en una computadora rápida algo así como 1.6 segundos que es una cantidad sustancialmente por abajo de la anterior.

El problema de resolver m sistemas de ecuaciones de la forma {l.J.l2) en relación oon el 1-íEF se presenta en aplicaciones de diseño se ingeniería cuando se desea conocor la distribución del esfuerzo en una misma estructura o en una misma máquina sujeta a diferentes condiciones de carga que se puedan presentar en operación.

Volviendo a las aplicaciones del·MEF, la matriz A viene a ser la matriz global de rigidez que, como ya se vio, tiene propiedades particulares como simetría y positividad definida. Fara este tipo de

•

1.46

matrices, el método de Gauss, o LU, se simplifica sustâncialmente. La versión simplificada recibe el nombre de método de Cholesky. Ya que la matriz de rigidez es positiva definida, se puede descomponer en la forma

$$
\underset{\sim}{\mathcal{K}} = \underset{\sim}{\mathcal{G}}^{\mathrm{T}} \underset{\sim}{\mathcal{G}}
$$

donde C es una matriz triangular superior, Por otra parte, la estructura bandeada de esta matriz aporta ventajas adicionales que redundan en una solución más económica. En efecto, el tiempo de solución de una matriz bandeada de ancho de banda d, es del orden de n<sup>2</sup>d. Como normalmente el ancho de banda de una matriz es algunos órdenes de magnitud inferior a su número de renglones y columnas, esto es, d<< n. la economía de ejecución es evidente. Así, por ejemplo, una matriz de rigidez típica de 5 000 x 5 000 puede tener un ancho de banda de 100. Si se utilizara el método de descomposición LU directamente, se realizarían algo así como 6.25 x  $10^{11}$  operaciones, muchas de cllas inútiles, pues involucrarían multiplicaciones por cero. Explotando la naturaleza bandeada de la matriz, el número de operaciones requerido sería del orden de 2.5 x 10<sup>8</sup>, es decir. 3 órdenes de magnitud inferior al anterior. Más aún, el orden de numeración de los nodos de una malla de elemento finito afecta enornemente el ancho de banda, d, de la matriz de rigidez. Existe, entonces, un orden de numeración (que no es único) óptimo que proporciona un ancho de banda mínimo. En el mercado se pueden obtener diferentes preprocesadoras que se encargan de proporcionar el ancho de banda mínimo, como el programa BAMIN, desarrollado en la Universida de Manchester.

For su parte, los métodos iterativos se basan en el esquema siguiente : descómpóngase la matriz A en la forma

$$
\mathbf{A} = \mathbf{D} - \mathbf{E} - \mathbf{F} \tag{1.3.13}
$$

donde D es diagonal, mientras que E y F son matrices estrictamente triangular inferior y superior, respectivamente, esto es, tienen ceros en su diagonal. De esta manera, el sistema  $(1,3.1)$  se puede escribir como

$$
D u = (E + E)u + b \qquad (1.3.14)
$$

Dado un valor inicial arbitrario u<sup>0</sup>, genérese la secuencia

$$
\mathcal{Q} \, \mathcal{Q}^{k+1} = (\mathcal{Q} + \mathcal{P}) \mathcal{Q}^{k} + \mathcal{Q} \quad . \tag{1.3.15}
$$

o bien

$$
\mu^{k+1} = \Sigma^{-1} (\Xi + \Xi) \mu^{k} + \Sigma^{-1} \Sigma \tag{1.3.16}
$$

donde D es invertible si A lo es. El esquema iterativo (1.3.16)<br>constituye el método de Jacobi, llamándose D<sup>-1</sup>(E + F)-matriz de Jacobi. Este esquema tiene la desventaja de que requiere almacenar<br>el valor anterior de u<sup>k</sup> y el actual u<sup>k +1</sup>. Lo lógico sería utilizar,<br>para el cálculo de la i<sup>2</sup> componente de u<sup>k + 1</sup>, u<sub>1</sub>, todos los valores actualizados de las componentes anteriores  $u_1^k + \frac{1}{2}$ ,  $u_2^{k+1}$ , ...,<br> $u_{i-1}^{k+1}$ , destruyendo las componentes viejas  $u_1^k$ ,  $u_2^k$ , ...,  $u_{i-1}^k$ . De esta suerte, el esquema iterativo (1.3.16) se sustituye por

$$
\underline{u}^{k+1} = (\underline{p} - \underline{z})^{-1} \underline{F} \underline{u}^{k} + (\underline{p} - \underline{z})^{-1} \underline{b}
$$
 (1.3.17)

El esquema iterativo (1.3.17) recibe el nombre de método de Gauss-Seidel, mientras que la matriz (D - E)<sup>-1</sup> F, el de matriz de Gauss-Seidel. Este método posee, además, la ventaja de que con ól se aproxima la solución más rapidamente, esto es, converge más rápidamente a la solución. Escríbase los esquemas (1.3.16) y (1.3.17) en la forma

$$
\underline{u}^{k+1} = \underline{J} \ \underline{u}^k + \underline{D}^{-1} \ \underline{b} \tag{1.3.18}
$$

$$
\mathbf{y} \\
$$

$$
a^{k+1} = g u^{k} + (p - E)^{-1} v
$$
 (1.3.19)

Ahora se determina la evolución del error para cada esquema. Para el de Jacobi, si u\* es la solución, entonces satisface (1.3.18) con  $\mu^{k+1} = \mu^k = \mu^*$ , esto es

$$
w^* = J w^* + D^{-1} b
$$
 (1.3.20)

Llámese  $e^{k}$  al error  $u^{k}-u^{*}$  en la k a iteración. Restando (1.3:20) de  $(1.3.18)$  se tiene

$$
e^{k+1} = \underset{\sim}{\downarrow} e^k \tag{1.3.21}
$$

Del hecho que

 $e^{1} = \frac{7}{3} e^{0}$ <br> $e^{2} = \frac{7}{3} e^{1} = \frac{7}{3} e^{0}$ etc.

se concluye que \*\*

$$
e^{k} = J^{k} e^{0}
$$
 (1.3.22)

cuya evolución sólo depende de J. Se dice que J es convergente si<br>lím  $J<sup>K</sup> = 0$ . Así, para J convergente, lím  $g<sup>K</sup> = 0$ . Se observa que  $x \rightarrow \infty$  $k \rightarrow \infty$ J es convergente cuando se va haciendo más y más pequeña a medida que se le eleva a potencias más altas. Así como un número real de valor absoluto menor que l se va haciendo cada vez más pequeño a

medida que se le eleva a potencias más altas, una matriz es

\*\* En e<sup>k</sup>, k es superíndice, mientras que  $J^k$ , exponente

convergente si los valores absolutos de todos sus valores característicos son estrictamente menores que 1. Al máximo valor absoluto de los valores característicos de una matriz A se le llama "radio espectral" y se representa por  $\beta$ . Así

$$
\rho(\underline{A}) = \max_{i} \{|\lambda_i| \} \qquad (1.3.23)
$$

Entonces, el esquema iterativo de Jacobi converge si

$$
\rho\left(\mathbf{J}\right) < 1\tag{1.3.24}
$$

Análogamente, el error del esquema iterativo de Gauss-Seidel  $(1.3.19)$  adopta la forma

$$
e^{k+1} = e^k e^o \tag{1.3.25}
$$

por lo que este esquema converge si

$$
\rho\left(\frac{c}{\alpha}\right) < 1 \tag{1.3.26}
$$

Es claro que mientras menor sea el radio espectral de un esquema iterativo su rapidez de convergencia será mayor. Una forma de lograr un radio espectral menor es modificando el esquema iterativo de Gauss-Seidel, introduciendo un factor de sobrerrelajación, ω, mayor que 1. Se obtiene, entonces, el método iterativo de sobrerrelajación sucesiva, cuyo esquema es el siguiente :

$$
\left(\underline{D} - \omega \underline{E}\right) \omega^{k+1} = \left[ (1 - \omega) \underline{D} + \omega \underline{E} \right] \omega^{k} + \omega \underline{D} \tag{1.3.27}
$$

bien

$$
u^{k+1} = \left(\frac{1}{2} - \omega \frac{1}{2}\right)^{-1} \left[ (1 - \omega) \frac{1}{2} + \omega \frac{1}{2} \right] u^{k} + \omega \left( \frac{1}{2} - \omega \frac{1}{2} \right)^{-1} \frac{v^{2}}{(1.3.28)}
$$

donde

 $L \equiv p^{-1} E$ ,  $U \equiv p^{-1} F$ 

La rapidez de convergencia del esquema  $(1,3,28)$  depende, entonces  $610$  del factor de sobrerrelajación $\omega$ . Para cada problema particular existe un valor óptimo de sobrerrelajación que maximiza esa rapidez. Sin embargo, no existe en general, un método para hallar ese factor y normalmente tiene que determinarse experimentando con varios valores.

En toda la discusión anterior se ha considerado-que tanto A como En toda la discusión anterior se ha considerado que tanto A en se conocen a la perfección. Sin embargo, en la práctica esto no b se conocen a la perfección. Sin embargo, en la práctica esto no<br>sucede. En efecto, si A o b proceden de mediciones, éstas introducen<br>siempre "ruido", esto es, imprecisiones debidas a la imposibilidad de calibrar perfectamente los instrumentos de medición, o bien a errores de apreciación de parte de quienes toman las lecturas. En cálculos relacionados con el EEF, tanto la matriz A como el vector b se calculan dentro de la máquina, lo cual introduce errores llamados<br>"de redondeo", esto es, debidos a que cualquier computadora no dispone más que de un conjunto finito de números, que se llaman "de punto flotante". Operaciones entre números de punto flotante, en general, no producen otro número de punto flotante, por lo quo el resultado deberá aproximarse a uno de los dos números de punto flotante más pr6ximos al resultado real, Algunas máquinas aproxinan por defecto y otras, por exceso i pero no necosariamente al número de punto flotante más próximo. En seguida se presenta una discusión somera de los errores de redondeo presentes al resolver el problema  $(1.3.1).$ 

Antes de continuar con la presente discusión se introduce el concepto de norma de vectores y de matrices.

 $\frac{1}{2}$ 

 $\sim$  1.

1.52

La norma de un vector v de dimensión n es una generalización del concepto de magnitud. En efecto, la magnitud de un vector da una idea sobre el tamaño de sus componentes considerados globalmente. Esta se define como

$$
\mathbf{u} \times \mathbf{u} = (\mathbf{v}_1^2 + \mathbf{v}_2^2 + \dots + \mathbf{v}_n^2)^{-1/2}
$$
 (1.3.29)

Se observa que esta magnitud nunca es negativa y se anula si, y sólo si  $y = 0$ , esto es, si todos y cada uno de los números  $v<sub>z</sub>$  se anulan. Por otro lado, si cada componente v<sub>i</sub> se multiplica por el mismo escalar e, se tiene

$$
N \circ \chi_{i} = 1 \circ l \quad N \quad \chi_{i} \tag{1.3.30}
$$

y, finalmente, para todo par de vectores y y w, 1<br>2 y 10.<br>2 -

$$
W y + x y W \leq W x W + W x W
$$
 (1.3.31)

que no es otra cosa que una condición de existencia del triángulo de lados  $y$ ,  $y y y + w$ . Por esto, la última relación, (1.3.31), se llama "desigualdad del triángulo". Generalizando el concepto anterior se tendrá ' una norma para un espacio vectorial es un número real que, rendra i una norma para un espacio,<br>si v, x son vectores del espacio,

i) La norma es positiva definida, esto es

e - - - - - ..<br>A se anula <u>Ši *y* sólo si</u> v se anula igualmente. y se anula <u>ŝi y sólo si</u> y se anula<br>ii) Es linealmente homogénea ; esto es

 $\text{if } \chi\text{ if } > 0$ 

 $\mathbf{1} \cdot \mathbf{1} \cdot \mathbf{$ 

iii) Satisface la desigualdad del triángulo, esto es

 $u \times u = u \times u + u \times u$  $\overset{w}{\sim}$ 

Nótese que en la definición anterior no se ha impuesto forma alguna para calcular la norma, como es el caso en la definición (1.3.29), Así, cualquier número real asociado a cada vector del espacio en consideración, que satisfaga las propiedades i) a iii) anteriores es una norma. Ejemplos de normas son los siguientes *i* 

$$
h y h = \max_{i} \{ |v_{i}| \} \qquad (1.3.32 \text{ a})
$$
  
 
$$
h y h = \sum_{i} |v_{i}| \qquad (1.3.32 \text{ b})
$$

De éstas dos, la primera es la más fácil y econémica de calcular, y por eso se emplea mucho en análisis numérico para cálculo de errores,

Por otra parte, ya que la definición anterior de norma no se limita a vectores definidos como arreglos unidimensionales, se puede aplicar a matrices. Una norma de' un espacio de matrices, entonces, es una medida del tamaño de las componentes de cada matriz del espacio, consideradas globalmente, de manera que mientras más pequeña sea la norma de una matriz, más próxima estará de la matriz nula. Ejemplos de normas de matrices son

$$
\|\mathbf{A}\| = \sqrt{\text{Tr}\mathbf{A}\mathbf{A}^{\text{T}}}
$$
 (1.3.33 a)

$$
\lim_{n \to \infty} \frac{A}{n} = \lim_{j \to \infty} \sum_{i=1}^{n} |a_{ij}|
$$
 (1.3.33 b)

$$
\lambda \underset{\sim}{A} N = \underset{\dot{\lambda}, \dot{\lambda}}{\text{Max}} \mid a_{\dot{\lambda}, \dot{\lambda}} \mid \tag{1.3.33 c}
$$

Un concepto primordial en el análisis de error de redondeo en cálculos con matrices es el do condición de una matriz. Dada una matriz A de n x n, invertible, su condición se define como

'

cond 
$$
(A)^{k_n}
$$
 =  $W A W W A^{-1}W$  (1.3.34)

 $1.53$ 

•

.. •

•

Se observa de inmediato que la condición es un número adimensional y se demostrará que es una medida de la amplificación del error de redondeo. Así, un número de condición bajo está próximo a 1, aunque nunca es inferior a la unidad, mientras que uno alto puede ser del orden de 1 000 o mayor aún, Mientras más alta sea la condición de una matriz, más imprecisos serán los resultados de las operaciones en que interviene esta matriz.

Supóngase que se conoce A a la perfección ; pero que b está 'contaminado con un error de redondeo  $S$  b. Así, la ec. (1.3.1) es, en realidad

$$
A(u + \xi u) = b + \xi b \tag{1.3.35}
$$

donde Su es el error de redondeo producido por Sb. Interesará calcular el error de redondeo en el cálculo de u, en términos del de b, esto es<sub>p</sub>interesa calcular el cociente n § u N N u N en términos de  $0.5$  b  $1/0.5$  ] . Ya que la ec (1.3.1) se satisface teóricamente, restándola de la ec (1.3.35) se tiene

$$
\begin{array}{ccc}\nA & u & = & b \\
\sim & & \n\end{array}
$$

o bien

فالأرد

$$
= A^{-1} \quad B \tag{1.3.36}
$$

De una propiedad de las normas se tiene

$$
W \&^{-1} S \& W \leq W \&^{-1} W \& S \& W \tag{1.3.37}
$$

que aquí no se demostrará. Baste con decir que esta desigualdad está asociada al producto interno de vectores. En efecto, si v y w son dos vectores del mismo espacio (para el cual previamente se ha definido

1.54

$$
|\chi, \chi| = |l| \chi |l| |w, \chi |l| |\cos(\chi, \chi)|
$$

donde cos(y, w) es el coseno del ángulo que forman los vectores v y w. Del hecho de que  $|\cos(\chi, w)| \leq 1$ , la igualdad anterior se tranforma en la desigualdad

 $\limsup_{n\to\infty}$   $\limsup_{n\to\infty}$   $\limsup_{n\to\infty}$ 

que es una desigualdad conocida como de Schwarz.

Volviendo al sistema (1.3.1), ya que

$$
\mathop{\mathbb{A}}\limits_{\thicksim} u = b
$$

se tiene

 $u \gtrsim u \leq u \gtrsim u$   $u \gtrsim u$  $(1.3.38)$ 

Aplicando la desigualdad  $(1.3.37)$  a la ec $(1.3.36)$ , se tiene

$$
n \leq n \leq n \leq \frac{n-1}{2} + n \leq \frac{n}{2} + \cdots \qquad (1.3.39)
$$

Multiplicando miembro a miembro las desigualdades (1.3.38) y  $(1.3.39)$ , se tiene

$$
0.5 \mu \mu \mu \quad \mu \mu \leq 0.2 \mu \mu \mu \mu \mu^{-1} \mu \mu \mu \mu \mu \mu \mu
$$

Si  $p \neq 0$ , se pueden dividir ambos miembros de la última desigualdad entre  $\|\psi\| \|\psi\|$ , con lo que se obtiene

$$
\frac{\ln S_{\frac{N}{2}-11}}{\ln \frac{N}{N-11}} \leq \frac{|\ln N|}{N} \leq \frac{N}{N} \approx \frac{N}{N} \cdot \frac{1}{N} \cdot \frac{1}{\ln S_{\frac{N}{2}-11}} = \text{cond}(\frac{N}{N}) \cdot \frac{1}{\ln S_{\frac{N}{2}-11}} = \frac{1}{\ln S_{\frac{N}{2}-11}} \tag{1.3.40}
$$

con lo que se demuestra que la condición de una matriz es el factor de amplificación del crror de redondeo.

Un resultado semejante se habría obtenido si se hubiera supuesto imprecisión en A, en lugar de b ; pero en aras de la brevedad, este análisis ya no se continúa.

Por la importancia que tiene la condición de una matriz, la mayor parte de los programas de elemento finito proporcionan una estimación de este número, ya que un cálculo exacto sería demasiado costoso ; pero también, innecesario. En aplicaciones del SEF a problemas en medios elásticos planos se genera una malla de elementos. Si la malla es triangular, se tendrán elementos de las formas de la Fig 1.3.1

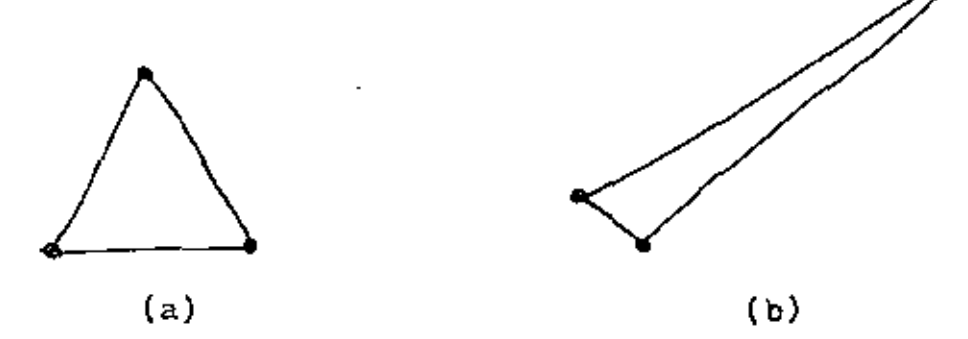

Fig 1.3.1 Elementos finitos

El elemento de la Fig 1.3.1 (a) es casi equilatero, mientras que él de la Fig 1.3.1 (b) es "muy escaleno", esto es, sus lados son de longitudes muy desiguales. Una malla con elementos equiláteros produce una matriz de rigidez de condición baja, mientras que una con elementos muy desbalanceados, como él de la Fig 1.3.1 (b), produce una matriz de rigidez de condición muy alta. Existen preprocesadores que balancean una malla desbalanceada.

Referencias :

- ı. Byars E.F. y Snyder R.D., Mecánica de Cuerpos Deformables, Tercera Edición, Representaciones y Servicios de Ingeniería, S.A., C. de México, 1978, pp. 274-284
- Timoshenko S. y Woinowsky-Krieger S., Teoría de Placas y Láminas,  $2.$ Ediciones Urmo, Bilbao, 1970, p. 310
- 3. Byars E.F. y Snyder R.D., op. cit., pp. 73 y 74
- Herstein I.N., Algebra Moderna, Editorial Trillas, C. de México. 4. 1974, pp. 210-218
- 5. Mostow G.D. y Sampson J.H., Algebra Lineal, Mc Graw-Hill de México, S A de C V, 1972
- 6. Angeles J., "Modelo dinámico de una suspensión para vehículos de transporte masivo", INGENIERIA, Vol. L. No. 2, 1980, pp. 48-51
- $7.$ Camow G., One, Two, Three ... Infinity, Bantam Books, Inc., Nueva York, 1967, p. 14
- 8. Forsythe G.E., Malcom M.A. y Moler C.B., Computer Methods for Eathematical Computations, Prentice-Hall, Inc., Englewood Cliffs, N.J., 1977

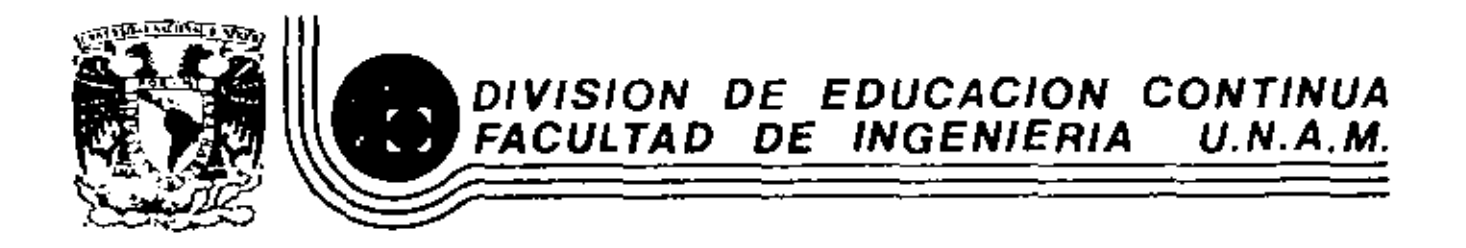

## EL METODO DEL ELEMENTO FINITO EN LA INGENIERIA

ECUACIONES DE EQUILIBRIO

DR. PORFIRIO BALLESTEROS BAROCIO

MARZO, 1983

Margo-1983 DESFI-UNAM  $P.$  Ballesteros <u>and</u> 2 <u> I-Introducción</u>- La naturalega de las fuergas que actuan dentro de un cuerpo para equilibrar el efecto de las fuergas de cuerbo y externas<br>o de quiperficie, es una de los partesprincipales del estudio de la mecanica de solidos. Se aplicara el método de sacciones para aislar un elemento diferencial y definir el concepto de estuergo.  $7312$  $\Delta$  $R_z = \Delta X$ ,  $\Delta X_z$  $\mathcal{L}_{1}$ Fig. 1 Guerpo seccionado paralelo al plano  $x_1x_5$ <u>d-Definición de esfuergo.</u> En general, las fuergas internas actuando sobre las areas infinitesimabs  $\Delta L_i \Delta x_j$  del corte, son de

DESFI-UNAM | Margo-1983 | P. Ballesteros | 2 magnitudes y direcciones variables. Fuergas de raturalega vectorial y mantienen el equilibrio. En mecánica de sólidos es particularmente significante determinar la intensidad y direccion en distintos puntos a traveg del corte. En general varán de punto a punto en intensidad y dirección. Es usual resolver sus intensidades perpendiculary paralelas a la sección en considención. En farticular el corte, de la Fig.1 es perbendicular al eje X,, AP es la fuerga resultante que actua sobre  $\Delta$  Az =  $\Delta$ x,  $\Delta$ x, cuyas componentes son:  $i\Delta P$ 21.  $\Delta P$ 22  $\Delta P$ 23.], el primer subindice significa que el plano en que actuan es perperticular al ele X2 y el segundo respecto al eje que son paralelos, Puesto que las componentes de fuerza por unidad de area, son correctas solo en el punto, la definición matématica de es fuergo es\*  $\mathbb{J}_{z_1} = \lim_{\Delta\beta_2 \to 0} \frac{\Delta \tilde{P}_z}{\Delta A_z} \qquad , \quad \mathbb{J}_{z_2} = \lim_{\Delta\beta_2 \to 0} \frac{\Delta P_z}{\Delta A_z} \qquad , \quad \mathbb{J}_{z_3} = \lim_{\Delta\beta_1 \to 0} \frac{\Delta P_z}{\Delta A_z}$ similarmente los estuergos actuando en un plano perpendiculara $i$ i sori  $\overline{U_{11}} = \lim_{\Delta R \to 0} \frac{\Delta H_1}{\Delta \Delta}$ ,  $\sum_{i=1}^{\infty} \frac{H_1}{\Delta R \to 0} \frac{\Delta H_2}{\Delta R}$ ,  $\sum_{i=1}^{\infty} \frac{H_3}{\Delta R} = \lim_{\Delta R \to 0} \frac{\Delta H_3}{\Delta R}$ y los esfuergos actuando sobre un plano perpendicularaxis son  $\sqrt{J_{s_1}} = \begin{vmatrix} m & \frac{\Delta P_{s_1}}{\Delta P_{s_2}} & m & \frac{\Delta P_{s_3}}{\Delta P_{s_4}} & m & m \frac{\Delta P_{s_5}}{\Delta P_{s_5}} & m & m \frac{\Delta P_{s_6}}{\Delta P_{s_6}} & m & m & m \frac{\Delta P_{s_7}}{\Delta P_{s_7}} & m & m & m \frac{\Delta P_{s_8}}{\Delta P_{s_7}} & m & m & m \frac{\Delta P_{s_8}}{\Delta P_{s_7}} & m & m & m & m \frac{\Delta P_{s_8}}{\Delta P_{s_7}} & m & m & m & m \frac{\Delta P_{s_8}}{\Delta P$ \* luando AA: ->0, existen prequitos desde el punto de vista atomico en definir esfuerzo en esta forma. Sinembargo, un modelo homogeneo para materia molecular no homogenea taliaja. hian an broblemas de Ingeniera

 $DEF$ l-UNAM | Margo-1983 | P. Ballesteros 3 Se observa que las definiciones de esfuerzo normal y cortante representan la intensidad de una fuerza sobre una area, y suis unidades, son de  $[\frac{F}{L^2}]$ ; en el sistema Debe notarse que los esfuergos multiplicados multiplicado por las areas sobre las cuales actuan nos dan fuergas y es la suma de estas fuergas, y es la suma de estas fuergás sobre cualquier corte imaginario lo que conserva el equilibrio de un cuerpo. 3. Tensor de estrergos. Sé, además del diagrama de cuerpo libre de latigilil se hacen pasar tres pares de planos paralelos y separados por distancias infinitesimales, un cubo de dimensiones infínitesimabs sera aislado del cuerpo con el origen del sustemas local poordenado en el punto de caordenados  $\chi_i(x, x, x)$ . Tal cupo se nuesta en la Fig. 3.1  $3$ <sup>2</sup> las coordenadas del  $\frac{\sqrt{3}2}{\sqrt{3}}$ punto O son (x<sub>y</sub>x<sub>s</sub>x;)  $\frac{1}{2\sqrt{6}}$   $\frac{1}{25}$  $\sqrt{2}z = \frac{1}{\sqrt{2}z + \frac{1}{2}z + \frac{1}{2}z + \frac{$  $\pm t_1$ Fig. s. (Estado de esflorgos actionado en el elemento dx;. El<br>sentido indicado es convencionalmente el positivo.

Margo-1983 P. Ballesteros DESFI-UNAM 4 Examinando la Fig. 8.1, se observa que hay tres es fuergos nor males Un, Jzz, Jis, y seis esfuergos cortantes Viz, Vz1, Vz3, Vsz, Vs1, Vis. El arreglo matricial  $\overline{Q} = [\nabla_{i,j}] = [Q^{-}] = \begin{bmatrix} \overline{Q_{11}} & \overline{Q_{12}} & \overline{Q_{13}} \\ \overline{Q_{21}} & \overline{Q_{22}} & \overline{Q_{23}} \\ \overline{Q_{31}} & \overline{Q_{32}} & \overline{Q_{33}} \end{bmatrix}$  $(5.1)$ es la representación del tensor de esfuergos. Es un tensor de sequido orden referido al esfacio Euclidiano tridimensional. Un vector es un tensor de frimer orden y un escalar es un tensor de cero orden 4- Fuergas de cuerfo y fuergas de supérficie En el mismo elemento diferencial consideremas el vector de fuergas de cuerpo por unidad de volumen  $\{X_i\} = L X_i X_i X_i$ , y en consideraciones no polares el vector de momentos de cuerpo por unidad de volumen  $\{m_{\lambda}\}$ = Lm, m= m=) actuando en el centroide del elemento diferencial como se indica en la Fig. 4.1  $\int x^2$ s. Χ,  $+x$ Fig. 4.1 Fuergas y momentos de cuerto por unidad de volumen  $X_i$  y {mi} actuando en el centro de quavedad de diz.

DESFI-UNAM | Marzo-1983 P. Ballesteros en donde  $X_i = \rho(f_i - a_i)$  $(2_{1})$ donde  $e$  es la densidad o masa específica,  $f_i$  es la fuergal for unidad de masa en la dirección  $x_i$  y  $a_i$  es la aceleración del elemento d $x_i$  en la dirección de  $x_i$ -Las fuergas de superficie actuan en la frantesa del cuerpo y las tres componentes de P: Fig 1.1 las designa remos por  $\{\overline{X}_i\}$ = $[\overline{X}_i \ \overline{X}_2 \ \overline{X}_3]$ ; sus unidades son fuerga por unidad de area [#], l'aleur en el sistema!  $m$ étrico y  $|b s|$ pul<sup>s</sup> en el inglés, y en el internacional Newbns/cm<sup>2</sup>. Las unidades de las fuergas de cuerpo serán [F]. Las tuergas de superficie deben satisfacer las condiciones en la frontea (Fig. 5.1) que para el puntor |Fig. 1,1 ] son D. Ju, D. Ju, D. Jig ï,  $\overline{\mathfrak{A}}$  be the photosy  $\mathfrak{D}_\bullet$  the  $\overline{\mathfrak{A}}$  $\int_{2} \sqrt{1} \, dz_2 \int_{2} \sqrt{1} \, dx_1 \int_{1} \sqrt{1} \, dz_3$  $\mathcal{I}_{\mathcal{I}}$ Fig. 5.1 Equilibrio del punto i (Fig. 1.1) en la superficie  $x^2 + 4x = v \nabla^2 x + 4x + 6$ <br> $y^2 - 4x + 6 = 0$  $OAB = 0.038 = 0$ s, donde  $\{0.2\}^{\prime} = \lfloor 0.028 \rfloor$  son los cosends directores de la normal al tolano ABC, y del equilibrio de orasc se obtiene  $\begin{bmatrix} \overline{V}_{11} & \overline{V}_{21} & \overline{V}_{61} \\ \overline{V}_{12} & \overline{V}_{22} & \overline{V}_{52} \\ \overline{V}_{13} & \overline{V}_{23} & \overline{V}_{53} \end{bmatrix} \begin{Bmatrix} \overline{V}_{1} \\ \overline{V}_{2} \\ \overline{V}_{3} \end{Bmatrix} = \begin{Bmatrix} \overline{X}_{1} \\ \overline{X}_{2} \\ \overline{X}_{2} \\ \overline{X}_{5} \end{Bmatrix}$  $\int_{0}^{1} \left[ \vec{Q}^{\dagger}_{i} \vec{J}_{i} \left( \vec{w}_{i} \right) - \vec{J}_{i} \vec{J}_{i} \right] \left( \vec{q}^{\dagger} \right)$ 

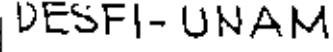

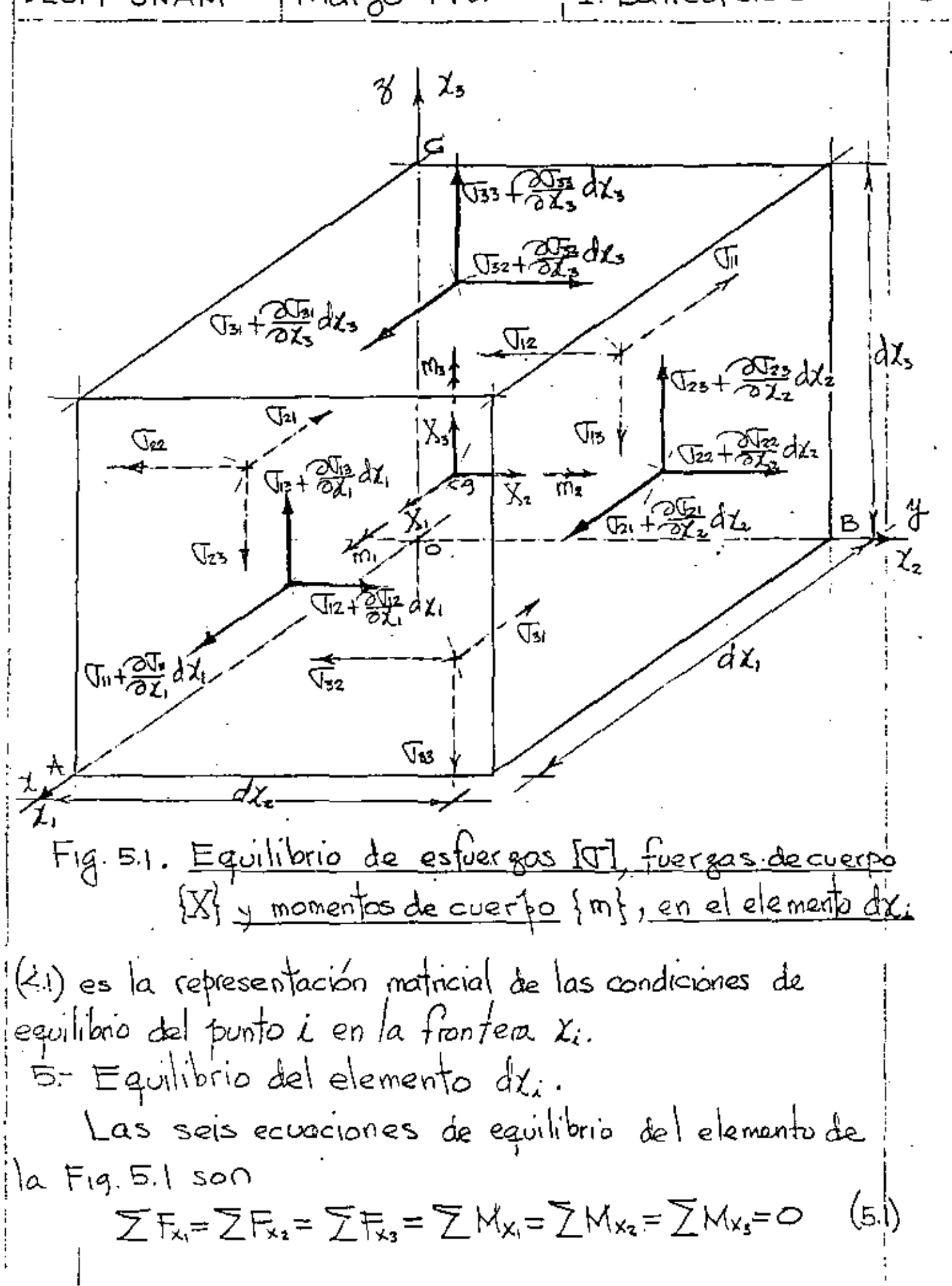

DEFIP-UNAM | Mago-19.33 | P. Ballesteros

\nde 
$$
\overline{Z}E_x=0
$$
, en el límite cuando  $dx_1 \rightarrow 0$  se obtiene

\n $(\overline{u_x} + \overline{2x_1} dx_1) dx_2 dx_3 - \overline{u_x} dx_4 dx_5 + (\overline{u_x} + \overline{2x_2} dx_1) dx_4 dx_5$ 

\n $-\overline{u_x}dx_1dx_5 + (\overline{u_x} + \overline{2x_2} dx_1)dx_4dx_5 + (\overline{u_x} + \overline{2x_2} dx_2)dx_4dx_5$ 

\n $-\overline{u_x}dx_1dx_5 + (\overline{u_x} + \overline{2x_2} dx_1)dx_4dx_5 + (\overline{u_x} + \overline{2x_2} dx_2)dx_4dx_5$ 

\n $-\overline{u_x}dx_1dx_2 + (\overline{u_x} + \overline{u_x} + \overline{u_x}$ 

 $DEFL UNAM$  | Margo - 1983 | P. Ballesteros G.2 Cauchy posteriormente, Saint-Venant of Maxwel, introducen por primece vez la notación cartesiana, yl  $3.1$  $\phi_{xx}$   $\phi_{xx}$   $\phi_{xz}$  $\mathbf{r}_{\mathbf{r}}$  $\begin{picture}(120,115) \put(0,0){\line(1,0){15}} \put(15,0){\line(1,0){15}} \put(15,0){\line(1,0){15}} \put(15,0){\line(1,0){15}} \put(15,0){\line(1,0){15}} \put(15,0){\line(1,0){15}} \put(15,0){\line(1,0){15}} \put(15,0){\line(1,0){15}} \put(15,0){\line(1,0){15}} \put(15,0){\line(1,0){15}} \put(15,0){\line(1,0){15}} \put(15,0){\line$  $kx$   $k_y$   $k_z$  $(m_k \neq o)$  $k_{1}$ B\* B\* B\* | रू<br>१  $Fig. 6.13$ condiciones polares.  $\left\langle \cdot,\cdot\right\rangle$ 6.3 Newman, Kirchhof y Love.  $X_x X_y X_z$  $\overline{\mathsf{x}_{\mathsf{z}}}$  $(m_k \neq o)$  $Y_x$   $Y_y$   $Y_z$  $Z_{x}Z_{y}Z_{z}$  $Fig. 6.14$ 6.4 K.Pearson.  $\begin{bmatrix} x_1 & x_2 & x_3 \\ x_1 & x_2 & x_3 \\ x_2 & x_3 & x_3 \\ x_4 & x_4 & x_5 \end{bmatrix}$ ઈકે  $(m_k \neq o)$ Fig. 6.1.5 6.5 S. Timoshen lo y T. Von Karmán introducen la notación de Ingeniería, simplificando la notación cartesina utilizando solo un subindice en los estuergos normales denominandolos for  $\pi$ , y los tangenciales for:  $\tau$  $\lceil \mathcal{F}_x \rceil \rceil$   $\lceil x_x \rceil$ (M<sub>k</sub> ≠o)  $\tau_{xx}$  or  $\tau_{xz}$ Czx Tzy Jz  $Fig. 6.1.6$ 

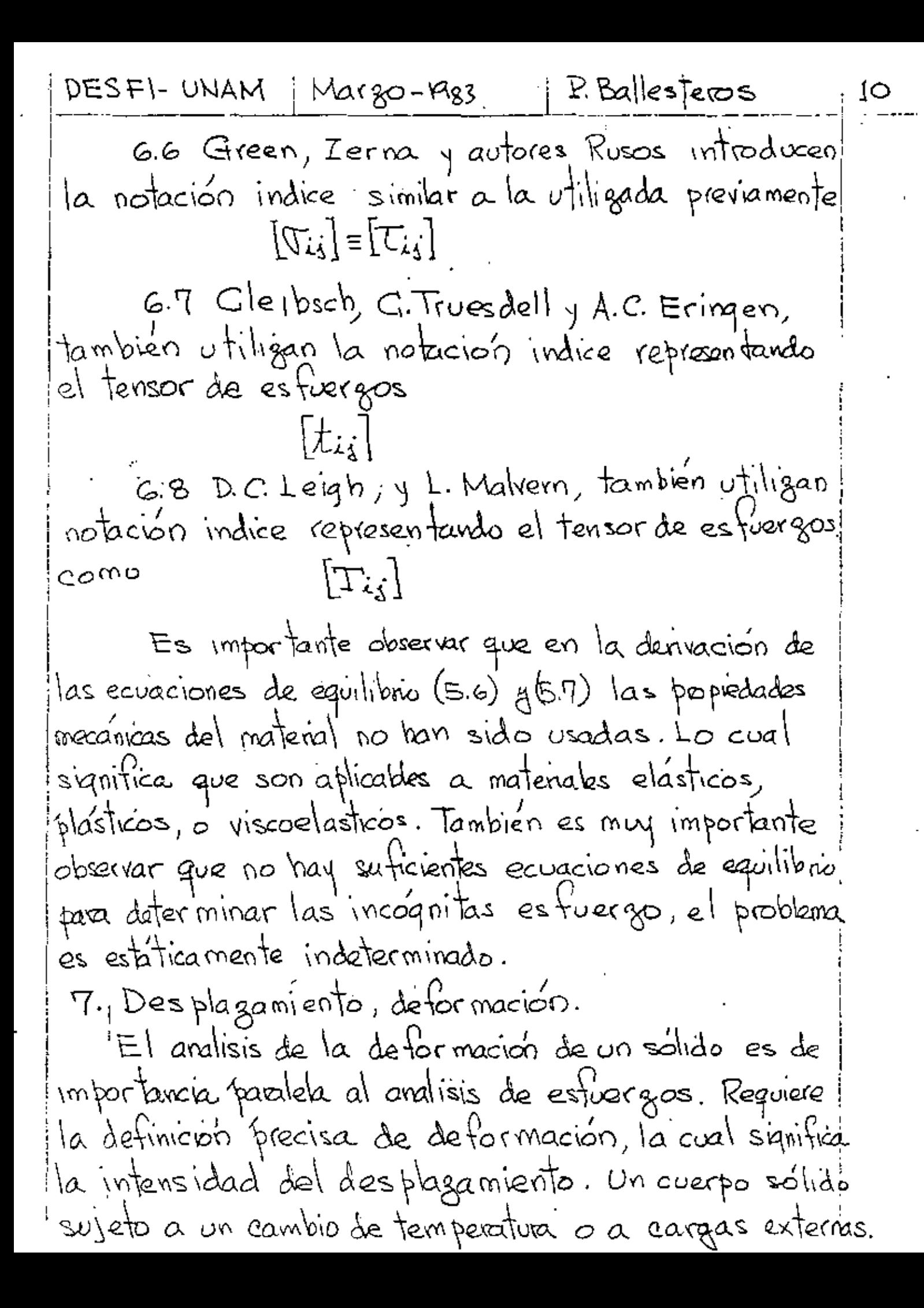

IDESFI-UNAM | Margo-1983 | P.Ballesteros | 11 Por ejemplo, si una muestra es sujeta a una fuergal P como se muesta en la Fig. 7.1, Un cambio de longitud course entre los dos puntos de calibración Ay B. Si lo es la longitud inicial y l la longitud observad bajo la carga P, y el alargamiento Al=I-lo. El  $\begin{array}{c}\n1. \\
\hline\n\end{array}\n\qquad\n\begin{array}{c}\n\begin{array}{c}\n\begin{array}{c}\n\begin{array}{c}\n\begin{array}{c}\n\begin{array}{c}\n\end{array}\\
\end{array}\\
\end{array}\\
\hline\n\end{array}\\
\hline\n\begin{array}{ccc}\n\begin{array}{ccc}\n\end{array}\\
\hline\n\end{array}\n\end{array}\n\qquad\n\begin{array}{c}\n\begin{array}{ccc}\n\begin{array}{ccc}\n\end{array}\\
\end{array}\\
\hline\n\end{array}\n\end{array}\n\qquad\n\begin{array}{ccc}\n\begin{array}{ccc}\n\$ Fig. 7.1 Muestra a tensión. alargamiento por unidad de longitud  $\in$  (epsilon) es  $\epsilon = \int_0^{\infty} \frac{d\ell}{\lambda_c} = \frac{\ell - \ell_c}{\ell_c} = \frac{\Delta \ell}{\ell_c}$  $f(n)$ el cual es llamado deformación lineal. Es una cantidad adimensional, pero general mente se mide ose refiere en  $\frac{cm}{cm}$  o  $\frac{log}{tan}$ . Algunas vaces se explosa en porciento. La cantidad e es generalmente muy pequeño. En la mayoría de las aplicaciones de ingeniena trene un orden máximo de magnitud de 0.001. Cuando las deformaciones son grandes, por ejemplo, en formado de metales, se introduce el la deformación natural que implica una lo variable, deda  $(7.2)$  $\mathcal{E} = (\frac{34}{4} - \frac{1}{4}) = \frac{1}{2}$  =  $\frac{1}{2}$  =  $\frac{1}{2}$  $^1$ por

DESFI-UNAM | Margo-1982  $P$ .  $\&$ a $\parallel$ esteros 12  $\begin{array}{c}\n\mathcal{U}_1 + \Delta \mathcal{U}_2 \\
\vdots \nearrow \vdots \nearrow \end{array}$  $|\mathscr{I}|$  $\mathcal{L}_L \hat{\mu}_L$ o  $+\frac{\partial \mu}{\partial L}dx$  $\chi$  $\eta$ (a) Δ٤, ৩শ<br>৩শ  $\mu$ <sub>2</sub> + 2 + a 1, dı <u>अर्प</u>ेश  $\overline{d_2}$ ďź, Ā  $\overline{dx}$  $\mu$ .  $\overline{\mathcal{U}_2}$ ź.  $T_{\mu_{1}+\frac{2}{\sqrt{2}}\mu_{2}}$  $\circ$  $\circ$  $\frac{d\mathbf{x}_i}{dt}$ <u>χτ</u>  $(\forall)$ Fig. 7.2 Elementos deformados en posisiones inicial y final Sea, el vector de desplazamientos  $\{u_i\}^T = \lfloor u_i, u_i, u_2 \rfloor$ en las direcciones le Xx y Xx respectivamente, en base a los desplagamientas mostrados en la Fig. 7.2a, la definicion de deformacion lineal es  $\varepsilon_{\parallel} = \lim_{\Delta x \to 0} \frac{\mu_1 + \Delta \mu_1 - \mu_1}{\Delta x_1} = \frac{\partial \mu_1}{\partial x_1} = \mu_{11}$ (7.2) Similar mente  $\varepsilon_{22} = \frac{\partial u_2}{\partial x_1} = \mu_{22}$ ,  $\varepsilon_{33} = \frac{\partial u_3}{\partial x_2} = \mu_{3,3}$ (1.3) el signo positivo significa alargamientos. El elemento Hambien experimenta deformaciones de cortante como
$$
\frac{DE8F1-UNAM}{3e} \frac{Max8e-1983}{2484} + \frac{241}{241} + \frac{241}{241} + \frac{241}{241} + \frac{2}{241} + \frac{2}{241} + \frac
$$

DESFI-UNAM | Margo-1983 P. Ballesteos 14 notación compacta queda  $\mathcal{E}_{ii} = \mathcal{H}_{1,1} + \frac{1}{2}(\mathcal{H}_{1,1}^2 + \mathcal{H}_{2,1}^2 + \mathcal{H}_{2,1}^2)$  $\mathcal{E}_{22} = \mu_{2,2} + \frac{1}{2} ( \mu_{1,2}^2 + \mu_{2,2}^2 + \mu_{3,2}^2 )$  $(T_i, G_i)$  $\mathcal{E}_{23} = H_{5,5} + \frac{1}{2} (H_{5,3}^2 + H_{5,5}^2 + H_{5,5}^2)$  $\bigvee_{12}=\bigvee_{21}=\bigvee_{12}+\bigvee_{3}+\bigvee_{11}\bigvee_{12}+\bigvee_{12}+\bigvee_{21}\bigvee_{3,2}+\bigvee_{31}\bigvee_{32}$  $\bigvee_{13} \frac{1}{2} \bigvee_{3} \frac{1}{2} = \bigcup_{2} \frac{1}{2} + \bigcup_{1} \frac{1}{2} + \bigcup_{1} \frac{1}{2} + \bigcup_{1} \frac{1}{2} + \bigcup_{2} \frac{1}{2} + \bigcup_{3} \frac{1}{2} + \bigcup_{4} \frac{1}{2} + \bigcup_{5} \frac{1}{2} + \bigcup_{6} \frac{1}{2} + \bigcup_{7} \frac{1}{2} + \bigcup_{8} \frac{1}{2} + \bigcup_{9} \frac{1}{2} + \bigcup_{9} \frac{1}{2} + \bigcup_{10} \$  $\bigvee_{s_1}=\bigvee_{s_2}=\bigvee_{s_3}+\bigvee_{s_3}+\bigvee_{s_4},\bigvee_{s_5}+\bigvee_{s_7},\bigvee_{s_2}+\bigvee_{s_3}+\bigvee_{s_4}$ Exáminando las equaciones deformación-desplazamiento pad pequeñas deformaciones (7.2),(7.3) q(7.4), se observa que son seis ecuaciones que dependen solamente de tres desplagamientos  $\mu, \mu$ e  $\mu$ ls. Por lo tanto las ecuaciones no pueden: ser independientes. Por lo tanto seis ecuaciones independientes quaden desarrollarse relacionando a En, e22, E39, diz, dz3 " (131, ecuaciones conocidas aomo ecuaciones de compatibilidad.  $\frac{1}{\sqrt{2\zeta^2}}+\frac{1}{2\zeta^2}\frac{1}{\zeta^2}+\frac{1}{2\zeta^2}\frac{1}{\zeta^2}\frac{1}{\zeta^2}\frac{1}{\zeta^2}\frac{1}{\zeta^2}\frac{1}{\zeta^2}\frac{1}{\zeta^2}\frac{1}{\zeta^2}\frac{1}{\zeta^2}\frac{1}{\zeta^2}\frac{1}{\zeta^2}\frac{1}{\zeta^2}\frac{1}{\zeta^2}\frac{1}{\zeta^2}\frac{1}{\zeta^2}\frac{1}{\zeta^2}\frac{1}{\zeta^2}\frac{1}{\zeta^2}\frac$  $\frac{1}{\sqrt[3]{2}} + \frac{1}{\sqrt[3]{2}} = \frac{1}{\sqrt[3]{2}}$   $\frac{1}{\sqrt[3]{2}}$   $\frac{1}{\sqrt[3]{2}} = \frac{1}{\sqrt[3]{2}}$  $\frac{\partial^2 e_{22}}{\partial x_3^2} + \frac{\partial^2 e_{33}}{\partial x_4^2} = \frac{\partial^2 b_{23}}{\partial x_4 \partial x_3}$ ;  $\frac{\partial^2 e_{33}}{\partial x_1 \partial x_4} = \frac{\partial}{\partial x_3} \left( \frac{\partial b_{33}}{\partial x_1} + \frac{\partial b_{13}}{\partial x_2} - \frac{\partial b_{12}}{\partial x_3} \right)$ substituyendo(72),(73) y(9.4) en(1.9) se verifican las ecua-l ciones de compatibilidad de pequeñas deformaciones. Similarmente a las componentes del Tensor de esfuergos en las notaciones indice, cartesiana y de ingenierá, se re presentan las componentes del tensor de deformaciones como

l,

| best1-UNAM                                                                                                    | Mago-1983                                                                                                    | 1.5 |
|----------------------------------------------------------------------------------------------------|----------------------------------------------------------------------------------------------------|-----|
| (8.) (e) <sub>pe</sub> sent a leg de Hooke en condicones transvals                                                                                                    |                                                                                                    |     |
| 0. no solido e lastrico homogeneous constitutivas para<br>ion solido e lastrico homogeneous e isotropico. Las constants<br>in solido e lastrico homogeneous e isotropico. Las constants<br>in solido e lastrico homogeneous e isotropico. Las constants<br>in matricidnante sa obtiene (considerado $\varepsilon_{24} = \frac{\varepsilon_{24}}{2}$ par $i \neq j$ )<br>substituyendo (8.2) en (6.1) y exprezando el resultado<br>malicidnante sa obtiene (considerado $\varepsilon_{24} = \frac{\varepsilon_{24}}{2}$ par $i \neq j$ )<br>$\varepsilon_{24}$ |                                                                                                    |     |
| 0. (a)                                                                                                    | \n $\begin{bmatrix}\n \varepsilon_{11} & \varepsilon_{12} & \varepsilon_{13} & \varepsilon_{14} \\  \varepsilon_{21} & \varepsilon_{22} & \varepsilon_{23} & \varepsilon_{24} \\  \varepsilon_{22} & \varepsilon_{23} & \varepsilon_{24} & \varepsilon_{24} \\  \varepsilon_{23} & \varepsilon_{24} & \varepsilon_{24} & \varepsilon_{24} \\  \varepsilon_{34} & \varepsilon_{35} & \varepsilon_{36} & \varepsilon_{37} \\  \varepsilon_{45} & \varepsilon_{46} & \varepsilon_{47} & \varepsilon_{48} & \varepsilon_{48} \\  \varepsilon_{56} & \varepsilon_{57} & \varepsilon_{58} & \varepsilon_{58} \\  \varepsilon_{68} & \varepsilon_{68} & \varepsilon_{68} & \varepsilon_{68} & \varepsilon_{68} \\  \varepsilon_{78} & \varepsilon_{78} & \varepsilon_{78} & \varepsilon_{78} \\  \varepsilon_{89} & \varepsilon_{80} & \varepsilon_{81}$ |     |

j

DESFI-UNAM | Margo-1983 | P. Ballesteros ١8 En un medio elastico líneal anisotropico en las ecuaciones (8.3), aceptando el principio de superposisión se expresan  $\mathcal{E}_{\mathfrak{m}}$   $\Big\{\begin{array}{c} C_{\mathfrak{m}} & C_{12} & C_{15} & C_{14} & C_{15} & C_{16} \end{array}\Big\}$  $\sigma_{\!\scriptscriptstyle (\!\chi\!)}$  $C_{21}$   $C_{22}$   $C_{25}$   $C_{24}$   $C_{25}$   $C_{26}$ E22 1 *<u>T22</u>*  $(8,7)$  $\mathcal{E}_{33}$   $\Big\} = \Big[ C_{31} C_{32} C_{33} C_{44} C_{46} C_{45} C_{34} \Big]$  $\epsilon$ r $D$  $\hat{\epsilon}_{12}$  $C_{41}$   $C_{42}$   $C_{43}$   $C_{44}$   $C_{45}$  $C_{46}$  $\mathbb{G}_{12}$ CEI CER CES CEA CES CEC<br>Clei Cer Ces Cea Ces Cec  $\sqrt{23}$  $\sqrt{31}$ l E gi J Las ecuaciones constitutivas (8.7) tienen 36 constantes. Sin embargo a travez de consideraciones energéticas se de muestra que el numero de constantes es 21 y que  $C_{i,j} = C_{j,i}$  para  $i \neq j$ , son simethicas respecto a la  $diagonal$  principal de  $(a\eta)$ . Todas las constantes  $C_{ij}$ deben déterminanse experimentalmente: Se sepone el material homogéneo, Ejemplos de estos materiales son: concreto, concreto reforgado, madera, plástico reforgado con filamentos, fierro fundido, etc.. Cuando se fieren tres direcciones ortogonales anisotropicas el material se dice que es ortotropico, y fara estas materiales el número de constantes se reduce solo a nueve constantes independientes. Haciendo  $\lambda = \frac{36}{(1+3)(1-23)}$  y considerando (8.2) las if Solidnifoff, I.S., "Mathematical Theory of Elastrity", McGraw. Hill,  $1956, p.61.$ 

DEFIP: UNAM, Margo-R83

\nEXERCISES: 
$$
11
$$

\nExcreteness

\nConsider the series

\nas a constant

\nSince  $1$  and  $1$  and  $1$ 

╯ د.

: DESFI-UNAM Marzo-1983 .  $P.$  Ballesteros  $\qquad$  21 caso de una placa de espesor finito t, sin problemas de pandeo que se doborma bajo la acción de lx1 y fil fseqún la línea punteada indicada en la Fig. 6.1 b, las 'ecuaciones (8.3), bajo la condición de  $\sqrt{3}$ s= $\sqrt{3}$ =0 se reducen a  $\begin{pmatrix} \mathbb{C}_x \\ \mathbb{C}_y \end{pmatrix} = \frac{1-\gamma^2}{E} \begin{bmatrix} 0 & 0 & \frac{1}{2} \\ 0 & 0 & \frac{1}{2} \end{bmatrix} \begin{pmatrix} \mathbb{C}_x \\ \mathbb{C}_y \end{pmatrix}$  $(4.4)$ Jx, Jr y I'm son el promedio sobre el espesor pequeño t y sori<br>Independientes de g. Las componentes drz y Dzx se anulan; en las superficies, mientas que la componente eg es dada por  $\mathcal{E}_{\mathbf{A}} = -\frac{1}{F} \left( \mathbb{Q}_{x} + \mathbb{Q}_{y} \right) = -\frac{1}{1-y} \left( \mathcal{E}_{x} + \mathcal{E}_{y} \right)$ (१.५) Problemas de cuerpos lagos en la dirección longitudiral of cuya geometrá y cargas no varian en o se considerant problemas de <u>deformación plana</u> en la Fig.6.2 se muestan como ejemplos un mura de presa, y una gapata corrida largá,  $\frac{1}{2}$ **A** invel feature  $\sqrt{\frac{16}{93.9}}$  $\frac{1}{\sqrt{x}}$ a) Semi-infinito espacio : d / b) Piesa de concreto.<br>Fig.6.2. Ejemplos de problemas de deformación plana.

 $\gamma$  DESFI-UNAM | Nargo-1983 |  $\pm$  calesperos en estos casos el dospla gamiento ills=W=0 por lo tanto  $\mathcal{E}_{88} = \mathcal{E}_{8} = 0$ ,  $\delta_{\gamma_{8}} = 2\epsilon_{z_{2}}' = 0$ ,  $\delta_{z_{1}} = 2\epsilon_{z_{1}} = 0$ ,  $\Delta_{z_{2}} = 2\epsilon_{z_{2}} = 0$  $\frac{1}{100}$  ciones (8.3) se reducen a  $\begin{Bmatrix} \langle \mathbb{T}_x \rangle \\ \langle \mathbb{T}_x \rangle \\ \langle \mathbb{T}_x \rangle \end{Bmatrix} = \frac{E}{(1+3)(1-25)} \begin{Bmatrix} 3 & 1-3 & 0 \\ 0 & 0 & \frac{1-25}{2} \end{Bmatrix} \begin{Bmatrix} \langle \mathbb{F}_x \rangle \\ \langle \mathbb{F}_x \rangle \end{Bmatrix}$  $(9.6)$ y el esfuergo  $\sigma_s$  se expresa en términos de  $\sigma_s$ y Gromp  $\left( q,\eta \right)$  $\sigma_{\rm A} = -\nu(\sigma_{\rm x} + \sigma_{\rm y})$ Muchos problemas de ingeniera involucran solidos de<br>revolucion (solidos axisimétricos) sujetos a earga de<br>revolucion o axialmente simétrica, por ejemplo un clilindro circular bajo presiolo externa uniforme, gapata circular en una masa de suelo semi-infinita como se muestran en la Fig. 6.3 ∆ ⊁  $\frac{1}{2}$   $\frac{1}{4}$  et elements et el f-carga circular Anne Helle Harry masa de suelo semi-infinita ŗи 力 山 b) Japata circular a) Cilindro con carga axisimetrica Fig.6.3 Problemas axisimétricos.

(DESFI-UNAM | Margo-1983 | P. Ballesteros - 20 Debido al eje axisimétrico respecto a geometría y cargas, las componentes del estiergo son independiente del anigulo O; por lo tanto todas las derivadas respecto a O se anulan  $\mu$  las componentes  $\psi$ , åre,  $\gamma_{e_3}$ , Iro, y Too son cero. Las componentes de esfuergo diferente de cero son Ir, Jo, Jz & Trz. Las relaciones de formación despla; gamiento son, para las deformaciones diferente de cero  $\hat{\epsilon}_r = \frac{\partial u}{\partial r}$ ,  $\epsilon_0 = \frac{u}{r}$ ,  $\epsilon_3 = \frac{\partial v}{\partial s}$ ,  $\delta_{rs} = \frac{\partial u}{\partial s} + \frac{\partial v}{\partial r}$  (9.8) y la relación constitutiva es  $\begin{pmatrix} T_r \\ T_s \\ T_s \end{pmatrix} = \frac{E}{(1+2)(1-2-2)} \begin{bmatrix} 1-2 & -2 & -2 & 0 \\ 1-2 & -2 & 0 & 0 \\ 0 & 1-2 & -2 & 0 \\ 0 & 0 & -2 & 0 \\ 0 & 0 & -2 & 0 \end{bmatrix} \begin{pmatrix} E_r \\ E_s \\ E_s \\ E_s \\ E_r \end{pmatrix}$  $(9.9)$ despejando de (9.4) {e}, substituyéndolo en la ecuación<br>de compatibilidad(9.3), y eliminando por medio de (9.1) a allay se obtiene  $\left(\frac{\partial^2}{\partial x^2}+\frac{\partial^2}{\partial y^2}\right)(\overline{v}_x+\overline{v}_y)=- (1+\overline{v})(\overline{\partial x} + \overline{\partial y} + \overline{v}_y)$  (9,10) La ecuación (9.10) Junto con las de equilibrio (9.1) son suficientes pava la solución del problema de estuciona <u> planos (5=0,</u> de ellas se obtiene {J}=1JxJr [xr]. Similarmente des pe jando {et de (9.6) y substituyéndolo en la ecuación de compatibilidad (9.3), y eliminando por medio de las ecuaciones de equilibrio(9.1) a  $\frac{2\epsilon}{2\times2\gamma}$  se

<sub>T</sub>DESFI-UNAM ; Margo-1983  $E$  balles know  $\mathcal{L}$ ד obtiene  $\left(\frac{\partial^2}{\partial x^2} + \frac{\partial^2}{\partial y^2}\right)(\nabla_x + \nabla_y) = -\frac{1}{1-\nu} \left(\frac{\partial X}{\partial x} + \frac{\partial Y}{\partial y}\right)$  (q.ii) . La ecuación (qui) junto con las de equilibrio (qi) son suficientes para la solución del problema de deformación plana(ej=o), confuerzas de cuer po diferente de cero, de ellap se obtiene  $\pi^T = L \pi \pi \pi \pi_{*1}$ . Cuando las fuergas de cuerpo X es solo funcion de y ; constante o cero, y cuando la fuerza de cuerpo Y: es solo funcion de x, constante o cero, las ecuaciones (9.10) y (9.11), para estuergos y deformación plana respet tivamente, se reducen a una sola que es  $(9.12)$  $\left(\frac{\partial^2}{\partial x^2}+\frac{\partial^2}{\partial y^2}\right)(\nabla_x+\nabla_y)=0$ Es importante observar que en este caso, en las equaciones de equilibrio (9.1), y la de compatibilidad (9.12), modificada for las ecuaciones constitutivas, no intervieren las constantes elasticas del sólido E.g.V. Conclusión de funda mental importancia quaa el uso de modelos: transparentes en Fotoebisticidad. También se concluye en este caso que en ambos estados; de efuergo y detormación plano los esfuergos {T} son iquales, solamente las de fórma ciones {e} y los desplazamientos {u} son diferentes. I. Pasa la solución del poblema anterior cuando (X)=o

Airy, G.B. (Brit. Assoc. Advan. Sei. Rept., 1862) introduce

IDESFI-UNAM | Margo-1930 P. Ballesteros 25 una función duny), llamada función de esfuerzos, en forma tal que<br>  $\nabla x = \frac{34}{94^2}, \nabla y = \frac{34}{94^2}, \nabla x = -\frac{34}{9 \times 94}$  $(9.13)$ (9.13) satisface las ecuaciones de equilibrio (9.1) cuando en (9.12)<sup>-</sup> se obtiene  $\bigtriangledown^{2}\bigtriangledown^{2}\varphi=\Bigl(\overline{\frac{\partial^{2}}{\partial\chi^{2}}}+\overline{\frac{\partial^{2}}{\partial\chi^{2}}}\Bigr)\Bigl(\overline{\frac{\partial^{2}\phi}{\partial\chi^{2}}}+\overline{\frac{\partial^{2}\phi}{\partial\chi^{2}}}\Bigr)=\bigcirc$  $(9.14)$ desanollando el opeodor bi biplaciano se obtiene  $\nabla^4 \phi = \frac{\partial^4 \phi}{\partial x^4} + 2 \frac{\partial^4 \phi}{\partial x^2 \partial y^2} + \frac{\partial^4 \phi}{\partial y^4} = 0$  $(9.15)$ La ecuación (9.14) se llama bi-armónica o bi-laplacianal  $\gamma$  la fórma (9.15) quadiente cuarto de  $\phi$ . L'or lo demostado anteriormente el problema de solución de esfuergos en medios elasticos lineales homogeneos e potrópicos bidimensionales se reduce a una solución de (9.15) que satisfaga las condicionas en la frantera bidimensionales que para el punto i son<br> $\overline{X}_i = \frac{\nabla_x D_x + \nabla_{xY} D_y}{\nabla_x}$   $\overline{X}_i = \frac{\nabla_x D_x + \nabla_{xY} D_y}{\nabla_x}$   $\overline{X}_i = \frac{\nabla_x D_x + \nabla_y D_y}{\nabla_x}$ matricial mente:  $\begin{bmatrix} \overline{u}_x & \overline{u}_x \\ \overline{u}_x & \overline{u}_x \end{bmatrix} \begin{bmatrix} u_x \\ u_y \end{bmatrix} = \begin{Bmatrix} \overline{X} \\ \overline{X} \end{Bmatrix}$ (୨.۱୦) Del Teorema de la unicidad" la solución mencionada escritica. \* Timpshendes, S. and J.N. Goodier, "Theory of  $E$  lasticity", McGray Hill, 1966.

PEST-UNAM | Macgo-1483. |F. balles leros  
\nSi las fuergas de cuerpo existen, general mate  
\nes parible (elacionarlas mediante una furcio'o poteral  
\nV(x,y) en forma tal que  
\n
$$
X = \frac{2V}{2Z}, Y = \frac{3V}{2Z}
$$
 (f. 1)  
\nse abtiene  
\n
$$
X = \frac{2V}{2Z}, Y = \frac{3V}{2Z}
$$
 (g. 1)  
\nse obtiene  
\n
$$
\frac{2}{2Z}(T_X - V) + \frac{2T_X}{2Z} = 0
$$
 (g. 12)  
\n
$$
\frac{2}{G_X}(T_X - V) + \frac{2T_X}{2Z} = 0
$$
 (g. 12)  
\n
$$
\frac{2}{G_X}(T_X - V) + \frac{2T_X}{2Z} = 0
$$
 (g. 13)  
\n
$$
T_X - \frac{7}{G_X} = 0
$$
 (g. 14)  
\n
$$
T_X - \frac{7}{G_X} = 0
$$
 (g. 15)  
\nfor suppose (g. 13). satisfies las secuaciones de equilibrio  
\n(9.1), y substitutuyéndola en la ecuación (g. 10) la reduce  
\n
$$
T_Y - \frac{7}{G_X} + \frac{2V_Y}{G_Y} = -(1+1)(\frac{7}{G_X} + \frac{2V_Y}{G_Y}) = -(1+1)T^2V
$$
 (g. 14)  
\n
$$
T_Y - \frac{1}{G_X}(\frac{7}{G_X} + \frac{2V_Y}{G_Y}) = -(1+1)T^2V
$$
 (g. 15)  
\n
$$
T_Y - \frac{1}{G_X}(\frac{7}{G_X} + \frac{7}{G_X} + \frac{7}{G_X} + \frac{7}{G_X}V) = -\frac{4}{1+1}T^2V
$$
 (g.15)  
\n10. Ecuaciones de equilibrio en terminos de los  
\nides pla que méntos {u}z = Lu, l. l. l. l. l. l. l = L. l. J. W.

ï

 $\ddotsc$ 

DEF1-UNAM Margo-1923

\nen eliminate las components de es fuergos (T) de las ecuacones de equilibrio (5.2) express de sequècions (T) de las  
ecuacones de equilibrio (5.2) expressando las ecuacones  
(92), (93) y(4). Bor lo tanto sebatriuyendo (7.2), (93) y(14)  
en (6.9) se obtiené  

$$
\nabla x = \nabla x = \lambda e + 2G \frac{\partial u}{\partial x} + 2G \frac{\partial u}{\partial y} + 2G \frac{\partial u}{\partial z} + 2G \frac{\partial u}{\partial z} + 2G \frac{\partial u}{\partial
$$

ł,

 $|{\sf DESFI-UNAM}|$  Margo - 1982 .  $\mathcal{L}$ . Let  $\mathcal{L}$   $\mathcal{L}$ En las ecuaciones (104), diferenciando la primera respecto a x, la segunda respecto a y, y la tercera<br>respecto a z, y después sumandolas se obtiene  $(\lambda + 2G) \Delta$ <sub>5</sub> $\epsilon = 0$ ် ((၁.၂) (10.5) significa que la expansión volumetrica unitaria  $e = e_x + e_y + e_y$  satisface la equación diferencial  $\forall^{2}e=\frac{\partial^{2}e}{\partial x^{2}}+\frac{\partial^{2}e}{\partial x^{2}}+\frac{\partial^{2}e}{\partial y^{2}}=-0$  $(a \circ \epsilon)$  $E_n$  la ecuación (10.3) las fuergas de cuerpo son  $X = b(f^* - g^*)$ .  $Y = 8(f_Y - 2r)$  $(67)$  $\overline{z} = \overline{y}(\overline{f_z}-\overline{Q_z})$ donde t'x, fr y fe son las tuergas por unidad de masa, ax, ar y a, las compoñertes de baceleación, y p es la densidad ó masa especifica. Si en las ecraciones (103) la primera la multiplicamos por el vector unitario I, la segunda, por el vector unitario  $\overline{\delta}$ , y la tercea por el vector unitarió ł, y las sumamos entre si se obtieno la expresioó Vectorial de las ecuaciones (10.5) como  $(10.8)$  $(\lambda + G)$ grad div  $\bar{s} + G\sigma^2\bar{s} + \rho\bar{\zeta}\bar{f} - \bar{\alpha} = o$ en donde  $\bar{a} = \bar{a}a_{x} + \bar{a}a_{y} + \bar{k}a_{z}$  $\overline{f} = \overline{L}f_x + \overline{g}f_y + \overline{k}f_z$ (10.9)  $\overline{B} = \overline{L} u + \overline{d} v + k w$  $\hat{q}_{1}$ *i*  $s = 6 = \frac{9x}{9R} + \frac{9x}{8L} + \frac{9x}{9R}$ grad div  $5 = \overline{L}_{9\chi}^{\text{20}} + \overline{L}_{9\chi}^{\text{20}} + \overline{R}_{9\chi}^{\text{eff}}$ 

DESFI-UNAM P. Ballisteos

En la Fig. 2 se tière la siquiente angulos d, B y d con resfecto a los ejes coordanados X1, X1, gx3 respectivamente, la de d'emi $\chi_{ij}$  $\chi_{ij}$   $\chi_{3}$  par la fanta  $D_1 = 282d = \frac{y}{T}$ ,  $D_2 = 2648 = \frac{y}{T}$ ,  $D_3 = 2086 = \frac{y}{T}$  (2) donie  $[0,1]$  =  $[0, 0.03]$  es el vector columna de coserce directores de la normal al plano LBC (oin é oci). Si el area ABC es consideradas como la midad, las progrationes  $D_i = O(20, OBC)$  $(2)$  $D_2 = \alpha$ rea,  $\alpha$ <sub>A</sub>C no= area ours 5 = Esfuergo resultante actuando sobre el plano ABC  $\left[\tilde{\chi}_{i}\right]=\left[\tilde{\chi}_{i}\tilde{\chi}_{i}\tilde{\chi}_{i}\tilde{\chi}_{j}\right]^{T}$ , proyecciones de 5 sobre  $\chi_{i}$ . En = Provección de 3 sobre la normal al plano Azo En = Proverción de 5 sobre el plano ABC.

DESFI-UILIM REalecteros  $30.$  $\sum_i = Q_i' \mathcal{U}_i + Q_{2i'} \mathcal{U}_2 + Q_{3i'} \mathcal{U}_3$  $\chi_{2} = \Im_{12} O_{1} + \Im_{22} O_{2} + \Im_{32} O_{3}$ (§)  $\sum_{\alpha} z = \nabla_{15} \otimes_1 + \nabla_{23} \otimes_1 + \nabla_{35} \otimes_1 \nabla_3$ expresando (2) matricial piente se obtiene  $\begin{Bmatrix}\nX_1 \\
X_2 \\
X_3\n\end{Bmatrix} = \begin{bmatrix}\n\overline{y}_1 & \overline{y}_2 & \overline{y}_3 \\
\overline{y}_1 & \overline{y}_2 & \overline{y}_3 \\
\overline{y}_2 & \overline{y}_3 & \overline{y}_3\n\end{bmatrix} \begin{Bmatrix}\n\overline{y}_1 \\
\overline{y}_2 \\
\overline{y}_3\n\end{Bmatrix}$  $\langle \xi \rangle$ Si no existen monentos de overo, Vij-Vi; praixi  $\mathcal{H} = [\nabla_{L1}] = [\nabla_{L1}]$  por lo que (4) pueda escribirsa  $(X_1)$ <br>  $(X_2)$  =  $\begin{bmatrix} C_{11} & C_{12} & C_{13} \\ C_{21} & C_{22} & C_{23} \end{bmatrix}$  ( $C_1$ )<br>  $(X_2)$  =  $\begin{bmatrix} C_{11} & C_{12} & C_{13} \\ C_{21} & C_{22} & C_{23} \end{bmatrix}$  ( $C_1$ ) €  $\circ$  {x,} =  $[\nabla_{i,j}]$  {p,}  $\left(\zeta\right)$ El esfuerzo normal al plano ABC es  $\left\langle \hat{\cdot}\right\rangle$  $\sigma_{\rm s} = \mathbb{K}, \rho_{\rm t} + \mathbb{K}_{\rm z} \rho_{\rm z} + \mathbb{K}_{\rm z} \rho_{\rm z}$  $\sigma_{0} = \{x_{i}\}^{1} \{i\}$ (છ). Subertituranão (5) en (1) se obtiene  $\mathcal{Q}^{\nu} = \mathcal{Q}^{\mu} U_{\mu} + \mathcal{L}^{\mu} U_{\mu}^{\nu} + \mathcal{L}^{\mu} U_{\nu} U_{\nu}^{\nu} + \mathcal{L} (U^{\mu\nu} U^{\mu} U^{\nu} + \mathcal{L}^{\mu\nu} U^{\nu} U^{\nu} + \mathcal{L}^{\mu\nu} U^{\mu\nu} + \mathcal{L}^{\mu\nu} U^{\mu\nu} + \mathcal{L}^{\mu\nu} U^{\mu\nu}$  $\delta$  matricial visite to  $\zeta$  by  $(3)$  $T_{n} = \left\{ \frac{n}{M_{i}} \right\}$  {  $n_{i}$ }  $\langle \ldots \rangle$ 

$$
0.5551-0.114.14 \tP. Ball_{2}fens
$$
  
\n
$$
S^{2} = X_{1}^{2} + X_{2}^{2} + X_{3}^{2}
$$
  
\n
$$
(12)
$$
  
\n
$$
S^{2} = X_{1}^{2} + X_{2}^{2} + X_{3}^{2}
$$
  
\n
$$
(13)
$$
  
\n
$$
S^{2} = X_{1}^{2} + X_{2}^{2} + X_{3}^{2}
$$
  
\n
$$
S^{2} = X_{1}^{2} + X_{2}^{2} + X_{3}^{2}
$$
  
\n
$$
S^{2} = S_{1}^{2}/247803
$$
  $\Rightarrow$  
$$
S^{2} = S_{2}^{2}
$$
  
\n
$$
S^{2} = S_{1}^{2}/247803
$$
  $\Rightarrow$  
$$
S^{2} = S_{1}^{2}/247803
$$
  $\Rightarrow$  
$$
S^{2} = S_{1}^{2}/247803
$$
  $\Rightarrow$  
$$
S^{2} = S_{1}^{2}/247803
$$
  $\Rightarrow$  
$$
S^{2} = S_{1}^{2}/247803
$$
  $\Rightarrow$  
$$
S^{2} = S_{1}^{2}/247803
$$
  $\Rightarrow$  
$$
S^{2} = S_{1}^{2}/247803
$$
  $\Rightarrow$  
$$
S^{2} = S_{1}^{2}/247803
$$
  $\Rightarrow$  
$$
S^{2} = S_{1}^{2}/247803
$$
  $\Rightarrow$  
$$
S^{2} = S_{1}^{2}/247803
$$
  $\Rightarrow$  
$$
S^{2} = S_{1}^{2}/247803
$$
  $\Rightarrow$  
$$
S^{2} = S_{1}^{2}/247803
$$
  $\Rightarrow$  
$$
S^{2} = S_{1}^{2}/247803
$$
  $\Rightarrow$  
$$
S^{2} = S_{1}^{2}/247803
$$
  $\Rightarrow$  
$$
S^{2} =
$$

 $\ddot{\phantom{a}}$ 

 $DESP-UNAN$   $P. Ballesteness$  $32<sup>2</sup>$  $\begin{bmatrix} 5 \\ 0 \end{bmatrix}$ De (4) se obtiene  $\overline{\mathbb{U}_{\eta_1}^2}\text{-}\overline{\mathbb{U}_{\eta_1}}\text{+\overline{\mathbb{U}_{22}}}\text{+\overline{\mathbb{U}_{33}}}\Big)\overline{\mathbb{U}_{\eta_1}}\text{+\overline{\mathbb{U}_{\eta_1}\text{+}\mathbb{G}_{\eta_2}\text{+}\mathbb{G}_{\eta_3}\mathbb{G}_{\eta_3}}}\text{+\overline{\mathbb{U}_{12}}\text{+\overline{\mathbb{U}_{12}}^2}\text{+\overline{\mathbb{U}_{23}}^2}\text{-\overline{\mathbb{U}_{11}^2}}\Big)\overline{\mathbb{U}_{\eta_1}}\text{$  $\frac{1}{2}\left(\mathbb{Q}_{1}\sqrt{16\sqrt{13}}+2\mathbb{Q}_{12}\sqrt{13}\mathbb{Q}_{21}-\mathbb{Q}_{11}\sqrt{16\sqrt{13}}-\mathbb{Q}_{21}\sqrt{13}\right)=O\left(\sqrt{16}\right)$ las tres taices às la ecuación (17) nos determinad los valores às los esfuergos principales J. J. 9(15)<br>aujos apeliciotes nos representan los intendantes<br>de esfuergos, dependen de J. J. 1/5 independientes del sistem<br>de eles documentos  $I_1 = \nabla_{\theta_1} + \nabla_{zz} + \nabla_{zz} = \nabla_{\theta} + \nabla_{z} + \nabla_{z}$  $\mathbb{T}_z = \mathbb{T}_n \oplus_{z \in \mathbb{T}} \mathbb{T}_z + \nabla_{z \in \mathbb{T}_{25}} + \nabla_{z \in \mathbb{T}_{10}} - \nabla_{z \in \mathbb{Z}}^2 + \nabla_{z \in \mathbb{Z}} - \nabla_{z \in \mathbb{Z}}^2 = \nabla_1 \nabla_z + \nabla_z \nabla_z + \nabla_z \nabla_t$  $\langle \mathbf{e} \rangle$  $\overline{1}_{5} = \overline{0} \oplus \overline{0} \oplus \overline{$ dondi II, Iz e Iz son los invariantes de tornarse de (18) for elemplo  $\sim$  (19)  $\overline{Q}I_1 - \mathcal{L}I_2 = (\nabla_{11} - \nabla_{22})^2 + (\nabla_{22} - \nabla_{33})^2 + (\nabla_{33} - \nabla_{11})^2 + \mathcal{L}(\nabla_{13}^2 + \nabla_{23}^2 + \nabla_{31})$ (19) se usa en la explosión de la energía de

DESFI-ULLAI P. Exikateros 33 Desturas de diagoraligar el teneor de estuergo  $[x_{ij}]$  , al alemanto da la  $\tau_{ij}$ ,  $z$  se muestra en la las consolidades de equilibrio(5) quinn  $Fig. 3, y.$ La 13 X۶. ぜぴ Xъ T,  $\mathbb{G}_z \mathbb{G}_z$  $\mathbb{Q}_2 \mathbb{Q}_2$ Fig. 3 Composentes del tensor de esfueren diago nalizado  $\pi \circ \circ \pi(\mathfrak{h}_n)$ (ౕు)  $\left|\chi_{2}\right\rangle = \left| \right.$   $\circ$   $\left| \right\rangle$   $\left| \right\rangle_{2}$  $[\chi_{3}]$   $\sigma \propto \frac{1}{2}$   $\sigma_{2}$ En (20) las componentes {X2}, {Mi}, s, c, En zon differentes a las (5) que se muestion en Eng. 2. De georghist se conace  $(\text{I})$  $D_{\mathcal{S}}^* \vdash \neg D_{\mathcal{S}}^* \div D_{\mathcal{S}}^* \rightarrow \mathcal{T}$ 

DESFI-UNAM P. Ballesters Substituyendo (20) en (21) se obtiene  $\frac{34}{3}$  ecuación  $\frac{X_1^2}{\sqrt{1^2}} + \frac{X_2^2}{\sqrt{1^2}} + \frac{X_3^2}{\sqrt{1^2}} = 1$ [22) la cual representa una superficie elipsoidal en el esfacio às estóergos. Tz, algunas autores lo denomiran elipsoide de La mes en la Fig. d'aje muesta su perspectula isamethica. Pala el conjunto , plano te, is  $\nabla$   $\mathcal{X}$   $\mathcal{X}$  $\frac{d^2}{dt^2}$ ్త్ <u>⊽ट</u><br>———  $\overline{\psi}$ lu coolg ( Œ. Fig. 4 Elipsoide de Lamé referido al esfacio de esfuergos  $\nabla i$ , (un octugono). de planos con eosenus directores {a} a terres de o . Fig.2, le corresponde el conjunto de compuentes  $\{ \chi_i \}$ los autes junto con los esfuerros principales G.G.J.G forman la superficie elipsoidal de la Fig. 4.

 $b$ ES FI-UNAK  $\quad$  Rallesters  $35<sub>1</sub>$ 8 De (20), le  $\nabla_i = \nabla_i = \nabla_i$  a superficie es eferica.  $\%$   $\%$   $\neq$   $\%$   $\%$   $\%$   $\%$   $\%$   $\cong$   $\%$   $\%$   $\%$   $\%$   $\cong$   $\%$   $\cong$   $\%$   $\cong$   $\frac{1}{2}$   $\cong$   $\frac{1}{2}$   $\cong$   $\frac{1}{2}$   $\cong$   $\frac{1}{2}$   $\cong$   $\frac{1}{2}$   $\cong$   $\frac{1}{2}$   $\cong$   $\frac{1}{2}$   $\cong$   $\frac{1}{2}$   $\cong$ lindica de macion eliptica con ele contenido en el eje  $\tau_3$ . Se  $\tau_1 = \tau_2$   $\tau_1$   $\tau_2 = o$  la superficie es cilindicia de sección alracilar con ele contendu en el eje  $\tau_3$ , Sc  $\tau_1 \neq 0$  a  $\tau_2 = \tau_3 = 0$  $\{a\}$ superbicie son dos planos paralelos al pano veros a continuación se indican los casos farticulares mencionados  $\sqrt{1}$ s  $x_3$ Х5 σ x-x--x- $\sigma = \epsilon$ Fig.5 Superficie esférica, gquivabote a una Tensión o compresión uniforme o hidrostatica

P. Ballesteros DESFI-UNLM 36 J3  $\frac{1}{\sqrt{2}}$ blano  $\overline{v_z}\overline{v_{\bar{z}}}$ planoTitz  $\mathcal{Q}^{\overline{v}}$ plan**o** Ti Teu  $\overline{x_2}$ J, : Fig. 6 Super ficie citindina de sección eliptica directrices parables al eje ov. Componentes del tensor de esfuergos: $[\nabla_{i,j}] = \begin{bmatrix} \nabla_i & O & O \\ O & \nabla_2 & O \end{bmatrix}$  (so Ecuación de la superficie:  $\frac{x_1^2}{1!} + \frac{x_2^2}{1!} = 1$ (ઝ . Como vaso tarticular de de (25) si  $G_1 = F_2 = T$  se tiene un alimaro con componentes del terror de  $2c_0$   $2c_1$   $2c_2$   $2c_3$  $E[\mathbb{G}_{\mathcal{A}}]$  $\langle$ 1) y eautolog de la suitenficie (17)  $x_1^2 + x_2^2 = 0^2$ 

**P.** Explorations: **DESFI-UNLM** <u>{</u>o∙ 37  $\mathcal{A}$ Tylano Tills Hanoste o  $P_{\alpha}$   $\alpha$   $\beta$   $\beta$   $\alpha$ Phno X,=+Ω J. ٢  $\mathcal{Q}'$ SDID Ondy/ Mig. 6 Superficies planas parallelas al plano TETS : Componentes del tensor de esfuergos:  $\begin{bmatrix} \nabla u_3 \nabla u_4 \nabla u_5 \nabla u_6 \nabla u_7 \nabla u_7 \nabla u_7 \nabla u_7 \nabla u_7 \nabla u_7 \nabla u_7 \nabla u_7 \nabla u_7 \nabla u_7 \nabla u_7 \nabla u_7 \nabla u_7 \nabla u_7 \nabla u_7 \nabla u_7 \nabla u_7 \nabla u_7 \nabla u_7 \nabla u_7 \nabla u_7 \nabla u_7 \nabla u_7 \nabla u_7 \nabla u_7 \nabla u_7 \nabla$ (ga) Ecuación de la Superficie: (ತಂ)  $X_i = \pm \nabla$ 

DESFI-UNAM P. Bollasiens 38 La espación (21) en el esfacio de cosenos directores nos refresenta una estem de vodio unitario como se muestra en la Fig. 7  $\mathbb{V}_3$  ,  $\mathbb{X}_3$  ,  $n_z = cte$ , plano  $D_z, D_3$  $25 - 2$ ູ<sub>ຖ≠</sub>ວັ∑'∿ Ľ٠ plano n.msco <u>n=4e</u>  $D_{3}$  $plane$   $\alpha$ ,  $\beta$  $\overline{D_2}$ =0  $F_{19}$  $\Box$  Espacio de cosenos diregores. Un octanono de la esfera de Moltor.  $\overrightarrow{OA} = \overrightarrow{OB} = \overrightarrow{OC} = \overrightarrow{OO'} = 1$ De la Fig. 3 se observa que substituyendo (cs) en (1) se obtene  $\label{eq:12} \begin{array}{lll} \cdot& \sqrt{16}=\sqrt{16}\ \Omega_1^2+\sqrt{12}\ \Omega_2^2+\sqrt{12}\ \Omega_3^2 \end{array}$  $(31)$ Substituyendo (20)  $g(5)$  en (11)  $g(12)$  is obtiens  $\mathcal{T}_{0}^{2} = \mathcal{T}_{1}^{2} \Omega_{1}^{2} + \mathcal{T}_{2}^{2} \Omega_{2}^{2} + \nabla_{2}^{2} \Omega_{3}^{2} + \sqrt{\sqrt{2}} \Omega_{4}^{2} + \sqrt{\sqrt{2}} \Omega_{2}^{2} + \nabla_{3} \Omega_{3}^{2}$  $\langle z z \rangle$ de las ecuaciones (31), (32) y (21) se obtiene el Siguiente sistemas de o ecuaciones con 3 incognitos no liheal an' ny nanj ha

l١

P. Ballesteros **DE3FLUILVA** 

$$
\begin{pmatrix} 1 & 1 & 1 \\ \frac{1}{3!} & \frac{1}{3!} & 1 \\ \frac{1}{3!} & \frac{1}{3!} & \frac{1}{3!} \\ \frac{1}{3!} & \frac{1}{3!} & \frac{1}{3!} \\ \frac{1}{3!} & \frac{1}{3!} & \frac{1}{3!} & \frac{1}{3!} \\ \frac{1}{3!} & \frac{1}{3!} & \frac{1}{3!} & \frac{1}{3!} \\ \frac{1}{3!} & \frac{1}{3!} & \frac{1}{3!} & \frac{1}{3!} \\ \frac{1}{3!} & \frac{1}{3!} & \frac{1}{3!} & \frac{1}{3!} & \frac{1}{3!} \\ \frac{1}{3!} & \frac{1}{3!} & \frac{1}{3!} & \frac{1}{3!} & \frac{1}{3!} \\ \frac{1}{3!} & \frac{1}{3!} & \frac{1}{3!} & \frac{1}{3!} & \frac{1}{3!} \\ \frac{1}{3!} & \frac{1}{3!} & \frac{1}{3!} & \frac{1}{3!} & \frac{1}{3!} \\ \frac{1}{3!} & \frac{1}{3!} & \frac{1}{3!} & \frac{1}{3!} & \frac{1}{3!} & \frac{1}{3!} \\ \frac{1}{3!} & \frac{1}{3!} & \frac{1}{3!} & \frac{1}{3!} & \frac{1}{3!} & \frac{1}{3!} \\ \frac{1}{3!} & \frac{1}{3!} & \frac{1}{3!} & \frac{1}{3!} & \frac{1}{3!} & \frac{1}{3!} & \frac{1}{3!} \\ \frac{1}{3!} & \frac{1}{3!} & \frac{1}{3!} & \frac{1}{3!} & \frac{1}{3!} & \frac{1}{3!} & \frac{1}{3!} \\ \frac{1}{3!} & \frac{1}{3!} & \frac{1}{3!} & \frac{1}{3!} & \frac{1}{3!} & \frac{1}{3!} & \frac{1}{3!} \\ \frac{1}{3!} & \frac{1}{3!} & \frac{1}{3!} & \frac{1}{3!} & \frac{1}{3!} & \frac{1}{3!} & \frac{1}{3!} \\ \frac{1}{3!} & \frac{1}{3!} & \frac{1
$$

$$
\frac{d}{dz} (ii) = a \cosh \frac{1}{2} i
$$
\n
$$
n_1^2 = \frac{(\sqrt{a_2} - \sqrt{a_1})(\sqrt{a_2} - \sqrt{a_2}) + \sqrt{a_1}}{(\sqrt{a_2} - \sqrt{a_1})(\sqrt{a_2} - \sqrt{a_2})}
$$
\n(34)

$$
\Omega_{2}^{z} = \frac{(\nabla_{z} - \nabla_{\eta})(\nabla_{1} - \nabla_{\eta}) + \nabla_{\eta}^{z}}{(\nabla_{z} + \nabla_{z})(\nabla_{1} - \nabla_{z})}
$$
(35)

$$
O_2^2 = \frac{(\nabla - \nabla_n)(\nabla_z - \nabla_n) + \overline{L}_n^2}{(\nabla - \nabla_z)(\nabla_z - \nabla_z)}
$$
(36)

De la Fig.7 considerato nu=constante de la

$$
\Omega_{1}^{z}(\mathbb{G}_{z}\text{-}\mathbb{G}_{1})(\mathbb{G}_{z}\text{-}\mathbb{G}_{1})\text{=}
$$
\n
$$
\Omega_{2}^{z}(\mathbb{G}_{z}\text{-}\mathbb{G}_{1})(\mathbb{G}_{z}\text{-}\mathbb{G}_{1})\text{=}
$$
\n
$$
\Omega_{2}^{z}(\mathbb{G}_{z}\text{-}\mathbb{G}_{1})(\mathbb{G}_{z}\text{-}\mathbb{G}_{1})\text{=}
$$
\n
$$
\Omega_{2}^{z}(\mathbb{G}_{z}\text{-}\mathbb{G}_{1})(\mathbb{G}_{z}\text{-}\mathbb{G}_{1})\text{=}
$$

 $D_1^2(\bar{y}_2-\bar{y}_1)(\bar{y}_3-\bar{y}_1)+(\frac{\bar{y}_2-\bar{y}_1}{2})^2=\left[\bar{y}_n-\frac{\bar{y}_2+\bar{y}_3}{2}\right]^2+\bar{L}_n^2=Const_n^2$ de donde:  $Y_1^2 = \left[ \sqrt[n]{n} - \frac{\sqrt[3]{2} + \sqrt[3]{3}}{2} \right]^2 + \sqrt[n]{n} = (1 - \alpha)^2 + \frac{n^2}{d}$  que es la equación de un circulo a una distancia  $\frac{\sigma_{2}+\sigma_{2}}{2}$ 

del origen por la Tonto el radio in que hacierdo Vo In en el diagrama de Mohor os

 $\overline{\phantom{a}}$ 

ł,

DESFI-UNAM P. Ballesteros  $\mathfrak{i}$ 41 2 - Esfuerzos cortantes, maximos, esfuerzo esférico, esfuergo octaedial Sean  $x_1, x_2, x_3$  las direcciones, formitales (Fig. 2) y M, Dz, D3 los cosenos directores de cierto plano ABC, se tene que  $L_{0}^{0} = S_{-}^{2} - \mathbb{G}_{0}^{2}$  $(4)$  $(42)$ 92 =  $\sqrt{v^2 + \sqrt{v^2 + \sqrt{2}^2}}$   $\sqrt{2} + \sqrt{2} \sqrt{2}$  $\nabla_{0}^{2} = (\nabla_{1} \hat{D}_{1}^{2} + \nabla_{2} \hat{D}_{2}^{2} + \nabla_{3} \hat{D}_{3}^{2})^{2}$  $(43)$ substituyendo (23) (12) en(41) se obtiene  $-\frac{2}{\zeta_0^2} - \frac{1}{\zeta_1^2} \hat{h}_1^2 + \frac{1}{\zeta_2^2} \hat{h}_2^2 + \frac{1}{\zeta_3^2} \hat{h}_3^2 - \left(\hat{V}_1 \hat{h}_1^2 + \hat{V}_2 \hat{h}_2^2 + \hat{V}_3 \hat{h}_3^2\right)^2$  $\left(\mathcal{E}\right)$ Para determinar las diracciones maximas de corte  $de$   $D_3^2$ =1- $D_1^2$ ,  $D_2^2$  se elimina  $D_3$  de (44) y se deferminan  $\sum_{n=0}^{\infty} \left( \zeta_{n}^{2} \right) = o_{1} \left[ \zeta_{1} \cdot \overline{\zeta_{2}} \right] \gamma_{1}^{2} + \left( \zeta_{2} \cdot \overline{\zeta_{2}} \right) \gamma_{2}^{2} - \frac{1}{2} \left( \zeta_{1} \cdot \overline{\zeta_{2}} \right) = o_{2} \tag{45}$  $\frac{\partial}{\partial \Omega_2} (\nabla^2_n) = 0 \; ; \; \Omega_2 \left[ (\nabla_1 - \nabla_2) \Omega_1^2 + (\nabla_2 - \nabla_2) \Omega_2^2 - \frac{1}{2} (\nabla_2 - \nabla_2) \right] = 0$ ्सर) las soluciones de (15) y (16) que hacen In máximo. Si  $\Omega_2 = C$   $\Omega_1 = \sqrt{\frac{1}{2}}$   $\Omega_3 = \sqrt{\frac{1}{2}}$ y ismularmente u  $\rho_1 = \rho_2$   $\rho_2 = \sqrt{\frac{1}{2}}$   $\rho_3 = \sqrt{\frac{1}{2}}$  $n_1$   $n_2 = 0$   $n_1 = \sqrt{\frac{1}{2}}$   $n_2 = \sqrt{\frac{1}{2}}$ se repiten: los calculos en (24) se elimina D. g  $des$  pues  $n_{2x}$  Convience observant que en (E)  $g$ (k)

P. Ballesjers. DE2 El OM YM  $\mathbb{E} \setminus \mathbb{C}$ 42 no hay solveraires de Di y liz que sean ambos diterentis de cero, porque las expresiones dentro, del farentesis no pueden anularse.  $U_1 = \begin{bmatrix} 0 & 0 & 0 \\ 0 & 0 & \frac{1}{2} \end{bmatrix}$ . Est Principales Contantes Table 1 Cosens directure  $\tau$ =0 Repitiendo los colculos en (41), eliminado ni y determinando. De y Ds tal que In sea máximo y después le galiterminendu illegille tal que In seu méxico se objekan "los yalares  $(\mathcal{T}_{\text{max}})_{1} = \mathcal{T}_{1} = \pm \frac{1}{2} (\mathcal{T}_{2} - \mathcal{T}_{2})$  $\left(\!{}_{7}\!\right)$  $(L_{max})_2 = L_2 = \pm \frac{1}{2}(\sqrt[n]{1-\sqrt[n]{2}})$  $(\mathcal{L}_{\text{max}})_3 = \mathcal{L}_3 = \pm \frac{1}{2} (\mathcal{I}_1 - \mathcal{I}_2)$ de (41) g (32), se fuede expresar In en la siguiente forma  $\mathcal{L}_{r_1}^{z_2} = 4\left( \int_1^2 h_z^2 \mathcal{L}_3^{z_2} + \int_2^2 h_3^2 \mathcal{L}_1^{z_2} + \int_1^2 h_3^2 \mathcal{L}_2^{z_2} \right)$ (le Las s'inverse colonizas de la Tabla i dan las direcciones de los planos ecorderados de las direcciones principales  $\eta$ ara ellos  $\zeta_n = o$   $\eta$  (32) es un minimo, las fres columnas. restantes ain planos a travez de un eje principal biséctando los otros dos directores de estuarses principales, sobehlogendo los vabres de Tablar 1 en GC)

DESFI-UNAM P. Eallesteros  $16$ 43. se diferen los valeres de los esfuergos corfartes maxinos (47), los lados dal octaedio mostrado en do Fig. 9 son las direcciones principales de<br>optimile, y las direcciones 2. X, y. X3 son la direcciones  $\sqrt[3]{1}$  ,  $\sqrt{3}$ میرک  $\mathbb{U}$ no T, Z‴m∝ ĩι  $OA = OB = OC = OD = OF = OF$ co<sup>1</sup> es 1 a plano A3C Fig. 9 octae dro. requier cuyos lados son las i direcciones de esfuerzo contante máximo. Tense cosenos directores  $A_1 = B_2 = B_3 = \frac{1}{\sqrt{3}}$   $(A_2 = 3.76^{\circ})$ : z (31) el estuargo normal es iguala  $\mathcal{L}^{(1)} = \frac{1}{4} \left( \mathcal{L}^{(1)} + \mathcal{L}^{(2)} + \mathcal{L}^{(3)} \right)$ (48)  $\phi$  se dominant esfortigo medio, esferico o hidostofico, sel a for de corte correspondante de (41) es  $\frac{1}{1-\frac{1}{2}}\sum_{k=1}^{2}\frac{1}{2\pi\epsilon}\left(\frac{1}{\sqrt{3}}\frac{1}{4}\frac{\sqrt{3}}{\sqrt{3}}\frac{1}{4}\frac{\sqrt{3}}{\sqrt{3}}\right)=\frac{1}{\sqrt{3}}\left(\frac{1}{\sqrt{3}}+\sqrt{3}+\sqrt{3}\right)\frac{2}{\pi}\frac{1}{\sqrt{3}}+\left[\left(\frac{1}{4}+\sqrt{3}\right)^2+\left(\frac{1}{4}+\sqrt{3}\right)^2+\left(\frac{1}{4}+\sqrt{3}\right)^2\right]$ 

P. Palksterce DESFI-UN AM  $\overline{L}_{corr} = \frac{1}{3} \sqrt{[(\overline{u_1} - \overline{u_2})^2 + (\overline{u_2} - \overline{u_3})^2 + (\overline{u_3} - \overline{u_1})^2]^2}$  $(\mathcal{E}q)$  $\frac{1}{2}e(48)$   $g(45)$  sa phiene కం)  $T_{\text{est}} = \sqrt{\frac{1}{3} \left[ (\int_{1}^{2} (\sqrt{1}r)^{2} + (\int_{1}^{2} -\sqrt{1}r)^{2} + (\int_{1}^{2} -\sqrt{1}r)^{2} \right]^{2}}$ al esfuerzo de corte dado por (21) y 60) es llamado<br>esfuerzo estaedral de corte, porque la cam donde<br>actua es la cam ABC del cobreiro regular de la Fig. 9 que fiene vertices en los eles coordanados, se usa fiequentemente en Teoría de Plasticidad

 $\label{eq:2} \mathcal{L} = \mathcal{L} \left( \mathcal{L} \right) \mathcal{L} \left( \mathcal{L} \right)$ 

 $\mathcal{L}(\mathcal{A})$  and  $\mathcal{L}(\mathcal{A})$  and  $\mathcal{L}(\mathcal{A})$ 

 $\mathbf{H}^{\text{max}}$  and  $\mathbf{H}^{\text{max}}$ 

 $\label{eq:1} \mathbf{A} = \mathbf{A}^T \mathbf{A} + \mathbf{A}^T \mathbf{A} + \mathbf{A}^T \mathbf{A} + \mathbf{A}^T \mathbf{A} + \mathbf{A}^T \mathbf{A} + \mathbf{A}^T \mathbf{A} + \mathbf{A}^T \mathbf{A} + \mathbf{A}^T \mathbf{A} + \mathbf{A}^T \mathbf{A} + \mathbf{A}^T \mathbf{A} + \mathbf{A}^T \mathbf{A} + \mathbf{A}^T \mathbf{A} + \mathbf{A}^T \mathbf{A} + \mathbf{A}^T \mathbf$ 

P. Ballesteros **DESFI-UNAIN** 45  $2412$  $DE$  ,  $E$   $D$   $T$   $T$   $T$  $45\sqrt{15}$ ъ ί۱, Suponiendo T. > T= > Ts  $Fig.10$ En la Fig. 1, despoés de diagonaligar las componentias del tenisor de es fuergo, se tiene  $\sqrt{104}$   $\frac{1}{2}$   $\frac{1}{2}$  (51) se table de obtener la superficie f(JJJ=0 en la cual el medio entra a falla plastica, a continuación se presenta el diagrama idealigado es fuergo de tormación en condiciones unaxides  $(\epsilon, \tau)$  $\frac{1}{2}\overline{v}_o e_o = \frac{1}{2} \frac{\sqrt{5}}{6}$  dentisée emplé

١8

 $E$  calledge  $\sim$ **DESTI-URANI** 46  $\mathcal{L}(\mathcal{L})$  and  $\mathcal{L}(\mathcal{L})$  and  $\mathcal{L}(\mathcal{L})$ ।។ । a) Teoría del Maximo estudargo (Panline). Se supone que  $\pi_1 = \pi_0$  o  $\pi_3 = \pi_0$ To esfuerzo de filiencia en tension  $\sigma_n$   $N$   $N$   $N$   $N$   $\sim$   $\sigma_{m_f^2}$  (exion o Voing le puedan ser dos es fusigos le fluencia en dos direcciones perpendiculares, suponiendo un estado plano da esfúergos Jo=0 y que VI=V2=V se obtiene el diagrama de estuarza de la Fig. 12  $\frac{1}{\sqrt{1-\frac{1}{\sqrt{1-\frac{1$  $\frac{d^2}{d^2}$   $\frac{d^2}{d^2}$   $\frac{d^2}{d^2}$   $\frac{d^2}{d^2}$   $\frac{d^2}{d^2}$   $\frac{d^2}{d^2}$   $\frac{d^2}{d^2}$   $\frac{d^2}{d^2}$   $\frac{d^2}{d^2}$   $\frac{d^2}{d^2}$   $\frac{d^2}{d^2}$   $\frac{d^2}{d^2}$   $\frac{d^2}{d^2}$   $\frac{d^2}{d^2}$   $\frac{d^2}{d^2$  $\overrightarrow{c}$ Superficie cubica Fig. 12 Teoria del esfuerzo maximo en esfuerzos planos b) Teoria de la deformación movimos (Saint-Verant) Condición travial de esfuerdos que alcanga la  $e_o = \frac{\sqrt{6}}{E} = \frac{1}{E} [\sqrt{1} - \sqrt{(\sqrt{3} + \sqrt{3})}]$  (52) de (52) la superficie de esfosigno inferido al

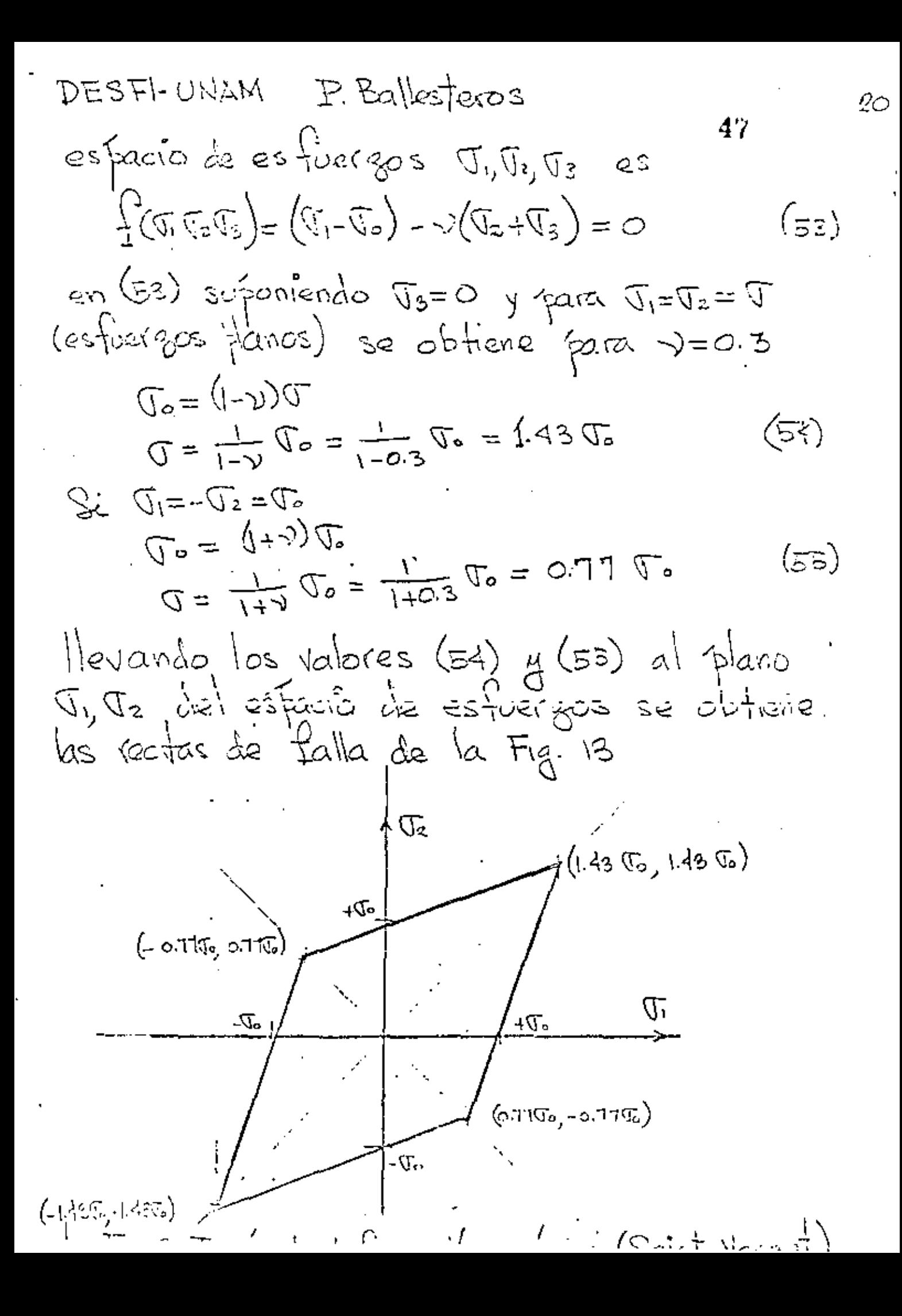

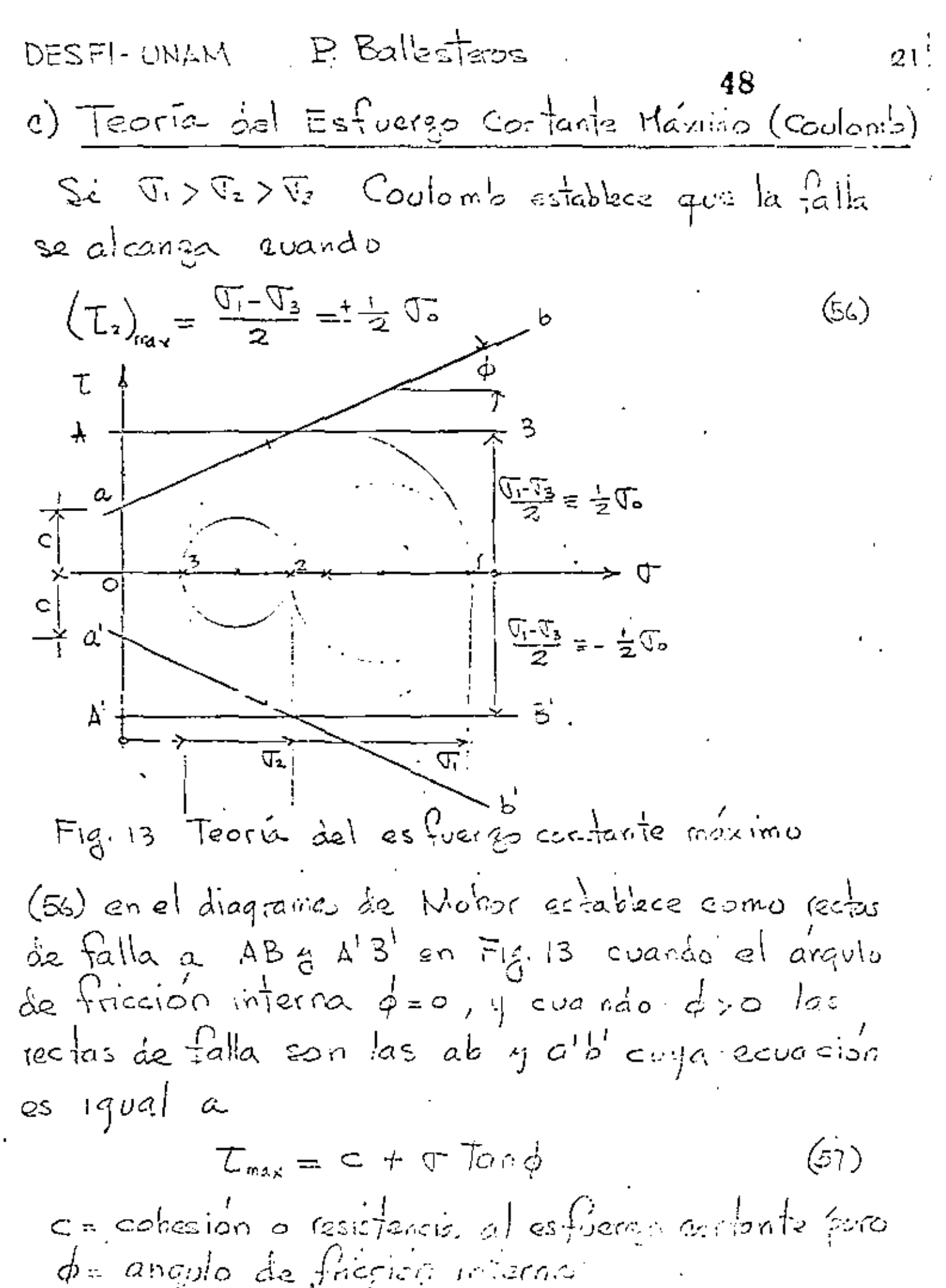
DESFI-UNAM P. Pallesteros 22 49  $\epsilon_y$   $\phi$  son constantes constitutivers experimentales que a pueden obtener mediante una prueba triaxial de ruptura. La ecuacion 56 en el plano de estuarzos 5.53 se muestra en la fíg. 14

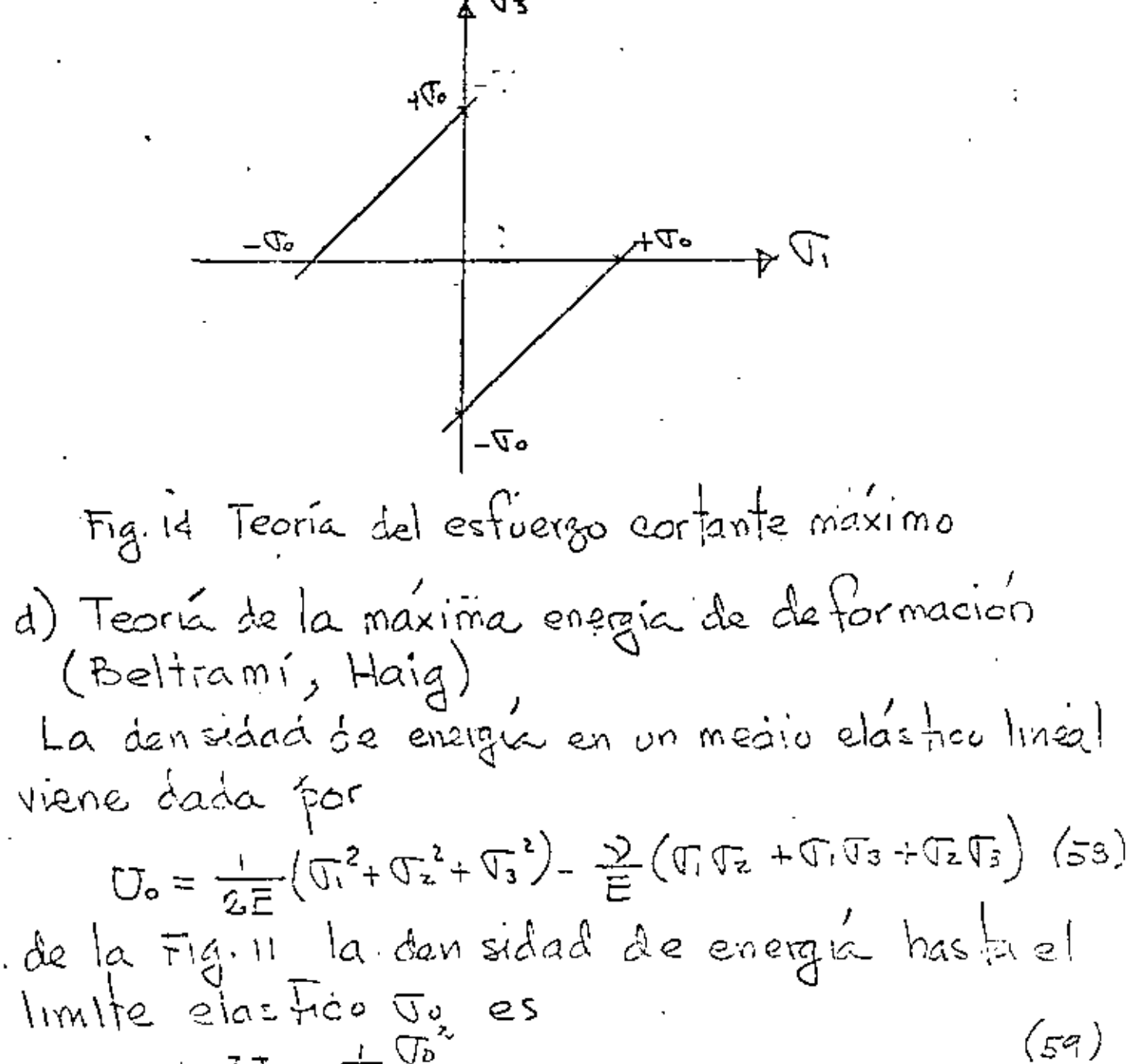

 $U_{o} = \frac{L}{2} \frac{\sqrt{b}}{L}$ de GB) g(59) se obtene la superficie de folla

DESFI-UNAIN P. Ballesteros<br>  $10\angle 1 = [\frac{1}{13} \frac{1}{13} \frac{1}{13}]$ , y el es fuergo normal 24 correspondiente llamado, medio, estenco o  $p = \frac{1}{3}(\sigma_1 + \sigma_2 + \sigma_3)$  (62) la expansion volumétrica por unidad de volumera<br>correspondiente se expresa por la energía por cambio unitario de volumen será  $U_i = \frac{1}{2} \oint e$  (4) Substituyendo (62) g(62) en (64) se obtiene  $U_1 = \frac{1-2\sqrt{3}}{6F} (\sqrt{3} + \sqrt{3}z + \sqrt{5})^2$  (e.5) en un medio elastro lineal homogeneu e Isotropico<br>la energiá de deformacion por unidad de<br>volumen es  $U_{o}=\frac{1}{2E}\left(\overline{U_{1}}^{2}+\overline{U_{2}}^{2}+\overline{U_{3}}^{2}\right)-\frac{11}{E}\left(\overline{U_{1}}\overline{U_{2}}+\overline{U_{2}}\overline{U_{3}}+\overline{U_{3}}\overline{U_{1}}\right)$  (ss) La densidad de energía desviatorica maxima es  $\cdot$  (67)  $\Delta U = U_0 - U_1$ <br>substituyendo (GS) y (GG) en (G7) se obtiene

Dies PORTHY TELEVISION CONTROL

 $\mathcal{A}$ 

$$
AU = \frac{1+2}{6E} \left[ (\sqrt{1}-\sqrt{2})^{2}+(\sqrt{1}-\sqrt{3})^{2}+(\sqrt{2}-\sqrt{3})^{2} \right] = 52
$$
 (e)  
\ne) valo (maximo) en (65) sarta si  $\sqrt{2} = \sqrt{3} = 0$   
\n $\sqrt{68}$  se fionsforma paza  $\sqrt{1}=00$  en  
\n $\Delta U_{max} = \frac{1+2}{3E} \int_{0}^{2}$  (69)  
\npor lo tanto de (68) ĉ (69) se obteiric cuando  
\n $\Delta U = \Delta U_{max}$   
\n $\partial (I_{i}) = (\sqrt{1}-\sqrt{2})^{2}+(\sqrt{1}-\sqrt{2})^{2}+(\sqrt{2}-\sqrt{2})^{2} - 2\sqrt{6}^{2} = 0$  (70)  
\n(70) es la ecvación de de un ciliñdo encubr  
\ncoupio eje y difectnica en el es pacio de es fuzizze  
\nform. iguns convulo: con los ejes  $\sqrt{1}$ ; ha  
\ninterseccioín de (70) eon el plono  $\sqrt{1}\sqrt{1}$  se  
\nobtiev: e de (70) para  $\sqrt{3} = 0$   
\n $(\sqrt{1}-\sqrt{2})^{2}+\sqrt{1}^{2}+\sqrt{2}^{2}-2\sqrt{6} = 0$  (11)  
\n(71) d(61) de ben ser ieuales para v=0.5  
\nmalical (ncomp/resi ble (71) repiesente, también  
\nuna elipse como en la Fig. 15 solo que las  
\necor douvdas de a.a.' b y b' son para v=0.3  
\na( $\sqrt{3}-\sqrt{6}$ ) b'(-0.577%, 0.577%)  
\na'(- $\sqrt{3}-\sqrt{6}$ ) b'(-6.577%, 0.577%)

 $\mathcal{L}^{\text{max}}$  and  $\mathcal{L}^{\text{max}}$ 

 $\sim$   $\sim$ 

ţ.

 $\frac{1}{2}$ 

 $\epsilon$ 

**DESFIEUNAM Li** Kallesieros  $26$ 53 ABCD: Teoría del esfuergo máximo. (Panême) deformación máxima. (Saint-Venant)  $EFGH$ .  $\bar{\mathfrak{h}}$ de traxima evergéa de debormanées (Beltrami) V. " distorcionante. (von-Micros)  $\mathfrak{h}$ . W  $\sqrt{2}$ 4.43,143) $\sigma$  $( -1)$  $(\psi)$  $\sigma$  $\mathbb{C}$ tr, 77-)  $\sum_{i=1}^{n}$ movimo estudizada Æ Ti ¤<sup>70</sup>5.⊔یبل Ĵ.  $-\nabla$  $\frac{1}{16200}$  $\frac{1}{9}(77 - 77)$ ⊂<br>(1,-1) წշ Ű.  $(-1,-1)\sqrt{2}$ R  $(-1.45,-1.45)\,\mathbb{G}_{\rm a}$ Fig. 16 Comparación entre las distintes

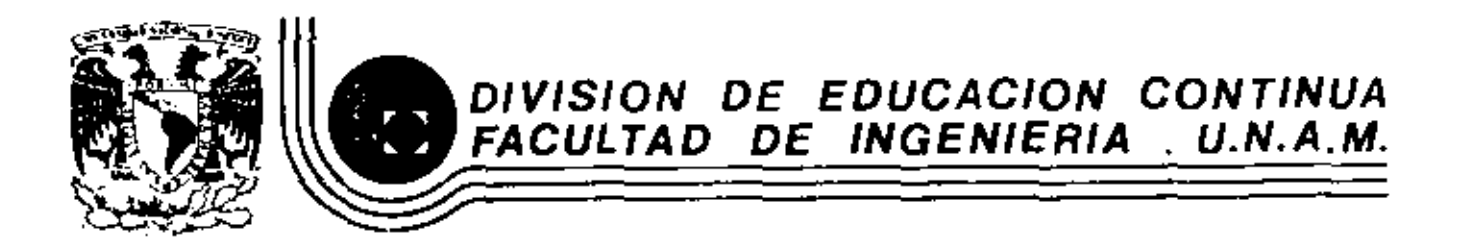

## EL METODO DEL ELEMENTO FINITO EN LA INGENIERIA

METODOS MATRICIALES EN LA MECANICA ESTRUCTURAL

DR. PORFIRIO BALLESTEROS BAROCIO

MARZO, 1983

 $\mathbf{I}$ 

 $\mathsf I$  $\overline{1}$ 

Palacio de Minería Calle de Tacuba 5 primer piso Deleg. Cuauhtemos D6000 México, D.F. Tel.: 521-40-20 Apdo. Postal M-2285

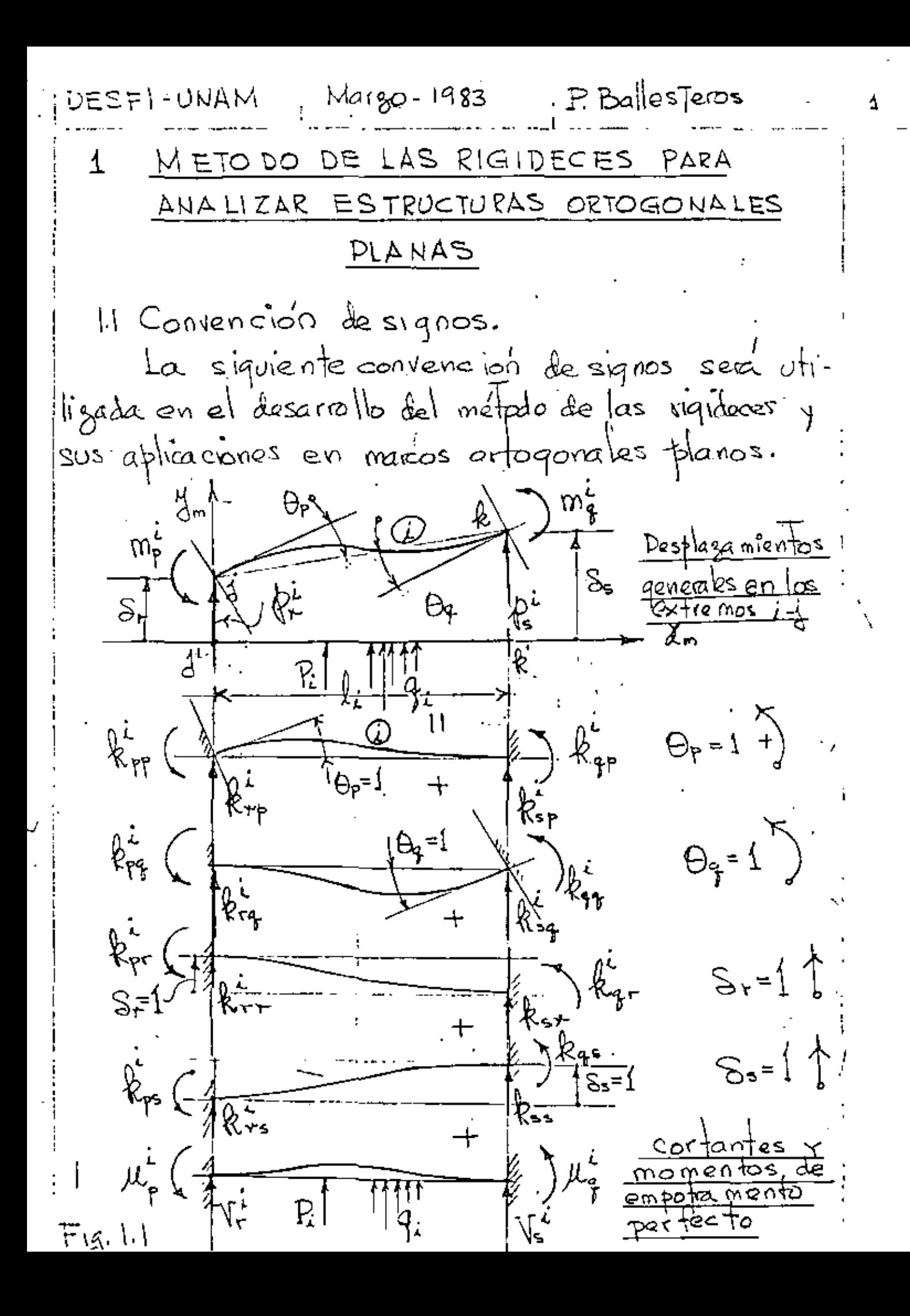

DESFI-UNAM Margo-1983 P.Ballesteros ? De la Fig. Il aceptando el principio de superposision se tière:  $m_{p}^{i} = k_{p f}^{v} \phi_{p} + k_{p f}^{v} \Theta_{f} + k_{p r}^{r} S_{r} + k_{p s}^{i} S_{s} + \mu_{p}^{i}$  $m_{\frac{2}{3}} = k_{\frac{4}{3}} + \beta_{\frac{1}{3}} + k_{\frac{1}{3}} + k_{\frac{1}{3}} + k_{\frac{1}{3}} + k_{\frac{1}{3}} + k_{\frac{1}{3}}$  $\langle \cdot, \cdot \rangle$  $\phi_{\tau} = k_{\tau} + k_{\tau} + k_{\tau} + k_{\tau} + k_{\tau} + k_{\tau} + k_{\tau}$  $\phi_s^2 = k_{sp} \theta_p + k_{sg} \theta_g + k_{sr} \delta_r + k_{ss} \delta_s + V_s$ <br>en (1.1) se desprecia el efecto de la carga normal expre-<br>sarbo (1.1) matricialmente se tiene  $\{\omega_{i}^{j} = [\&{1}_{i} \&{1}_{j} + \{\mu_{i}^{j}\}\)$  (1.2) donde:<br>  $\{m\}_i = \begin{pmatrix} m_p \\ m_q \\ m_q \\ \phi_r \\ \phi_s \end{pmatrix}$ ;  $\{3\}_i = \begin{pmatrix} \theta_p \\ \theta_q \\ S_r \\ S_s \end{pmatrix}$ ;  $\{\mu\}_i = \begin{pmatrix} \mu_p \\ \mu_q \\ \nu_r \\ \sqrt{s} \end{pmatrix}$  (1.3) Emit;; componentes de acciones sobre barra para mantener équil.  $\{s\}_i$ ; Desplagamientos en los extremos del miembro  $\circled{c}$ {u}, ; Momentos y cortantes de empotamiento perfecto en@  $[k]_i$ ; Matriz de rigidez del miembro  $\omega$ , la cual despreciando el efecto de cortante y carga normal

 $DE3F1$ - UNAM | Margo-1983 | P. Ballesteros  $7E1$   $5E1$   $6E1$   $6E1$ <br> $7E1$   $6E1$  $\begin{array}{|c|c|c|c|c|}\hline & \delta & \delta & \delta & \delta & \delta \\ \hline & \delta & \delta & \delta & \delta \\ \hline & \delta & \delta & \delta & \delta \\ \hline & \delta & \delta & \delta & \delta \\ \hline & \delta & \delta & \delta & \delta \\ \hline & \delta & \delta & \delta & \delta \\ \hline & \delta & \delta & \delta & \delta \\ \hline & \delta & \delta & \delta & \delta \\ \hline & \delta & \delta & \delta & \delta \\ \hline & \delta & \delta & \delta & \delta \\ \hline & \delta & \delta & \delta & \delta \\ \hline & \delta & \delta & \delta & \delta \\ \hline & \delta & \delta$  $(5.4)$ La filosofía basica del método de las rigidoces ha sido presentada, antes de aplicarlo a diversos sistemas estructuales ser procedimiento conviene oganizarlo en un programa estenatico y las ecuaciones basicas del analisis presentarbas en términos generales. Como ejemplo considearemos el amarco siguente.  $\begin{picture}(120,10) \put(0,0){\line(1,0){10}} \put(15,0){\line(1,0){10}} \put(15,0){\line(1,0){10}} \put(15,0){\line(1,0){10}} \put(15,0){\line(1,0){10}} \put(15,0){\line(1,0){10}} \put(15,0){\line(1,0){10}} \put(15,0){\line(1,0){10}} \put(15,0){\line(1,0){10}} \put(15,0){\line(1,0){10}} \put(15,0){\line(1,0){10}} \put(15,0){\line($  $M' \xrightarrow{\text{1.1}} \overline{M}$ 囡  $|\mathbf{f}|\mathcal{R}$ 4  $\leftarrow$   $\frac{|\mathcal{Y}|}{\sqrt{2m}}$   $R_6$ <u>Sistema estructural</u><br>Indeferminado <u>Posibles desplaçamentos</u> de Fig. 1.2

 $DESH-UNAM$ ,  $Margo-1983$ ,  $P. BallesIeres$ El pórtico de la Fig.1.2 es indeterminado de tercer quado con  $\theta_1$ ,  $\theta_2$  a  $\theta_3$ , por que las condiciones de apoyo anylan a Sa, Sr, Oo, Sr, Oo, Sq. Como primera etapa consideramos la estrutura con los nudos fijos determinando la suma de momentós Aplicando las ecuaciones (1.1) al marco de la Fig.1.2  $\sin^4 = \hat{R}_{11}^T \theta_1 + \hat{R}_{16}^T (0) + \hat{R}_{15}^T \delta_3 + \hat{R}_{17}^T (0) + \mu_1^T$  $\frac{1}{2} \oint_{\frac{1}{2}}^{\frac{1}{2}} \frac{1}{k_0} \frac{1}{k_0} = \oint_{\frac{1}{2}}^{\frac{1}{2}} \frac{1}{k_0} \frac{1}{k_0} + \oint_{\frac{1}{2}}^{\frac{1}{2}} \frac{1}{k_0} (0) + \oint_{\frac{1}{2}}^{\frac{1}{2}} \frac{1}{k_0} (0) + \oint_{\frac{1}{2}}^{\frac{1}{2}} \frac{1}{k_0} (0) + \oint_{\frac{1}{2}}^{\frac{1}{2}} \frac{1}{k_0} (0) + \oint_{\frac{1}{2}}^{\frac{1$ (၂.၂)  $m_1^2 = k_1^2 \Theta_1 + k_{12}^2 \Theta_2 + k_{14}^2 \Theta_1 + k_{15}^2 \Theta_2 + \mu_1^2$ <br>  $m_2^2 = k_2^2 \Theta_1 + k_{12}^2 \Theta_2 + k_{24}^2 \Theta_1 + k_{25}^2 \Theta_1 + \mu_2^2$  $\begin{pmatrix} 0 \\ 0 \\ 0 \\ 1 \end{pmatrix}$   $m_2^2 = k_2 \cdot 0$ ,  $+ k_{12} \cdot 0_2 + k_{13} \cdot 0_3 + ...$ <br>  $\begin{pmatrix} 0 \\ 0 \\ 0 \end{pmatrix}$   $+ k_{13} \cdot 0_2 + k_{14} \cdot 0_3 + k_{15} \cdot 0_3 + \sqrt{2}$ <br>  $\begin{pmatrix} 0 \\ 0 \end{pmatrix}$   $+ k_{13} \cdot 0_1 + k_{14} \cdot 0_2 + k_{15} \cdot 0_3 + k_{15} \cdot 0_3 + ...$  $(\backslash \mu)$  $\phi_5^2 = \mathcal{R}_{51}^2 \theta_1 + \mathcal{R}_{52} \theta_2 + \mathcal{R}_{54}^2 (\rho) + \mathcal{R}_{55}^2 (\rho) + \sqrt{2}$  $(m_2^3 = k_{22} \theta_{21} + k_{28} (0) + k_{23}^3 \theta_{3} + k_{27} (0) + \mu_2^3$  $m_{g}^{3} = k_{g2}^{3} \theta_{g} + k_{gg}^{3}(0) + k_{g3}^{3} \beta_{g} + k_{g}^{3}(0) + \mu_{g}^{3}$ Jienbro  $\left(\frac{1}{11}\right)$  $\uparrow \uparrow_{3}^{3} = \uparrow_{32}^{3} \Theta_{2} + \uparrow_{38}^{3} (0) + \uparrow_{33}^{3} \mathcal{S}_{3} + \uparrow_{38}^{3} (0) + \uparrow \uparrow_{3}^{3}$  $\phi_9^3 = \phi_{92}^3 + \phi_{91}^3(0) + \phi_{93}^3 + \phi_{91}^4(0) + \phi_{91}^3$ 

DESFI-UNAN j Margo-1983 PBallesteros 5 Como se de mostro pieva mente el analisis de la estructura indeterminada de la Fig.1.2 puede ser evaluado de  $[54]$   $[54]$  =  $[64]$ / (ຈ) en el gaso de la Fig 1.2, (1.8) es igual a  $S_1$   $S_{12}$   $S_{13}$   $\begin{pmatrix} \theta_1 \\ \theta_2 \\ \theta_3 \end{pmatrix} = \begin{pmatrix} \mu'_{21} + \mu'_{23} \\ \mu'_{32} + \mu'_{34} \\ \mu'_{33} + \mu'_{34} \\ \mu'_{34} + \mu'_{34} \end{pmatrix}$ <br> $S_{21}$   $S_{22}$   $S_{23}$   $\begin{pmatrix} \theta_2 \\ \theta_2 \\ \theta_3 \end{pmatrix} = \begin{pmatrix} \mu'_{21} + \mu'_{23} \\ \mu'_{32} + \mu'_{34} \\ \mu'_{$  $\left( \widehat{\left| \mathcal{A} \right.} \right)$  $\frac{1}{\sqrt{2}}$   $\theta$ <sub>z</sub>=1  $\frac{1}{12}$   $\frac{1}{12}$   $\frac{1}{12}$   $\frac{1}{12}$   $\frac{1}{12}$   $\frac{1}{12}$   $\frac{1}{12}$   $\frac{1}{12}$   $\frac{1}{12}$   $\frac{1}{12}$   $\frac{1}{12}$  $\Theta = 1$ 怔 剾 Θ  $\big( 0, 0, 0, \frac{572}{6} 0 \big)$ S62  $\mathsf{S}$  is  $\mathsf{S}$  $S_{\mathfrak{B}}$  $523$ ल्या Ø Fig. 1.3 Rigideces G  $\mathbb T$  $\sum$ 13  $\overline{\mathbb{O}}$ 

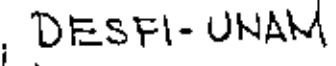

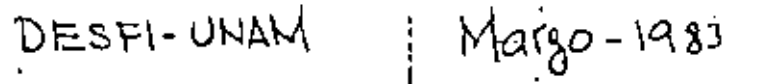

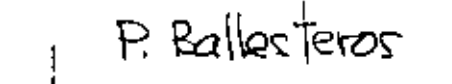

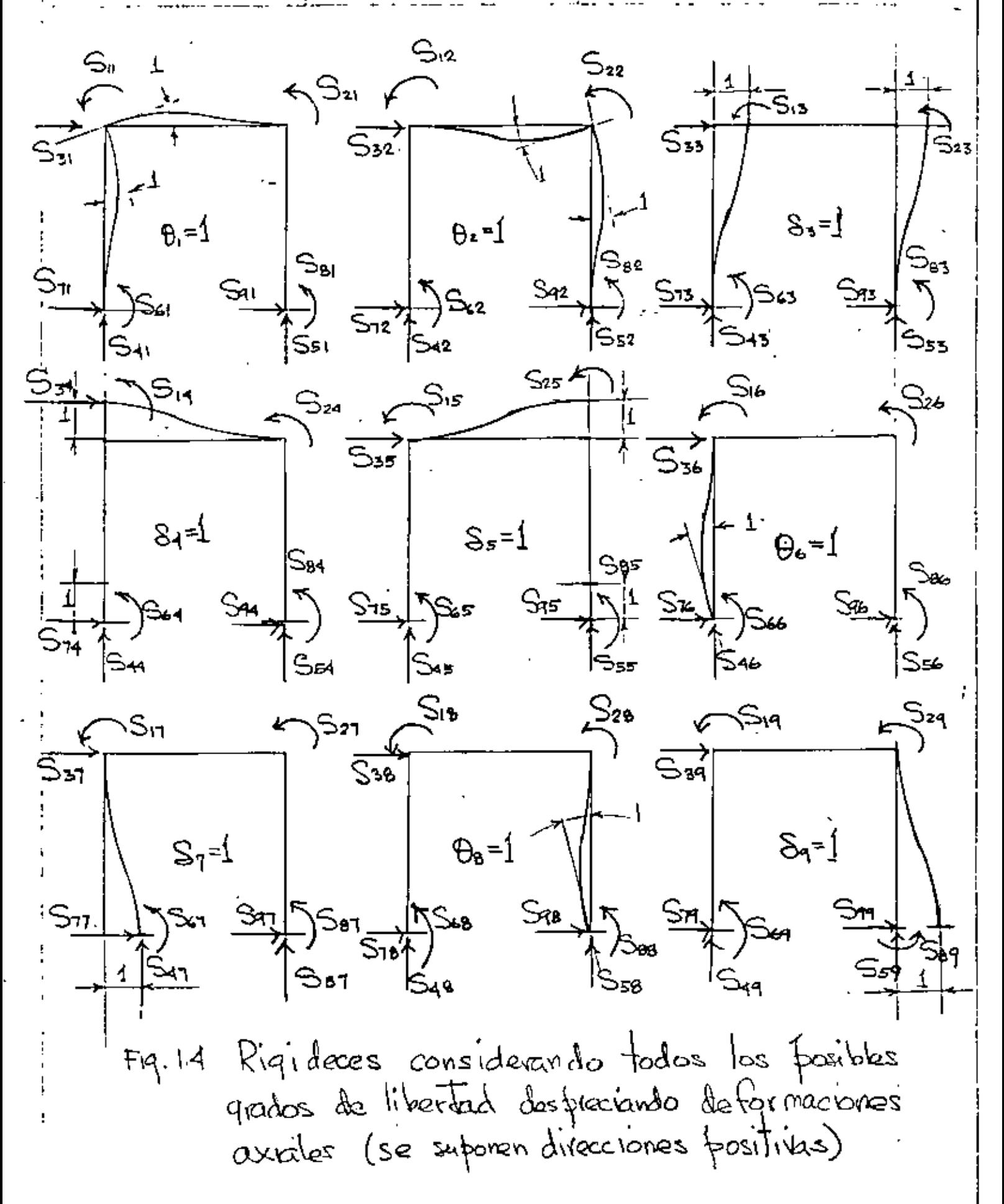

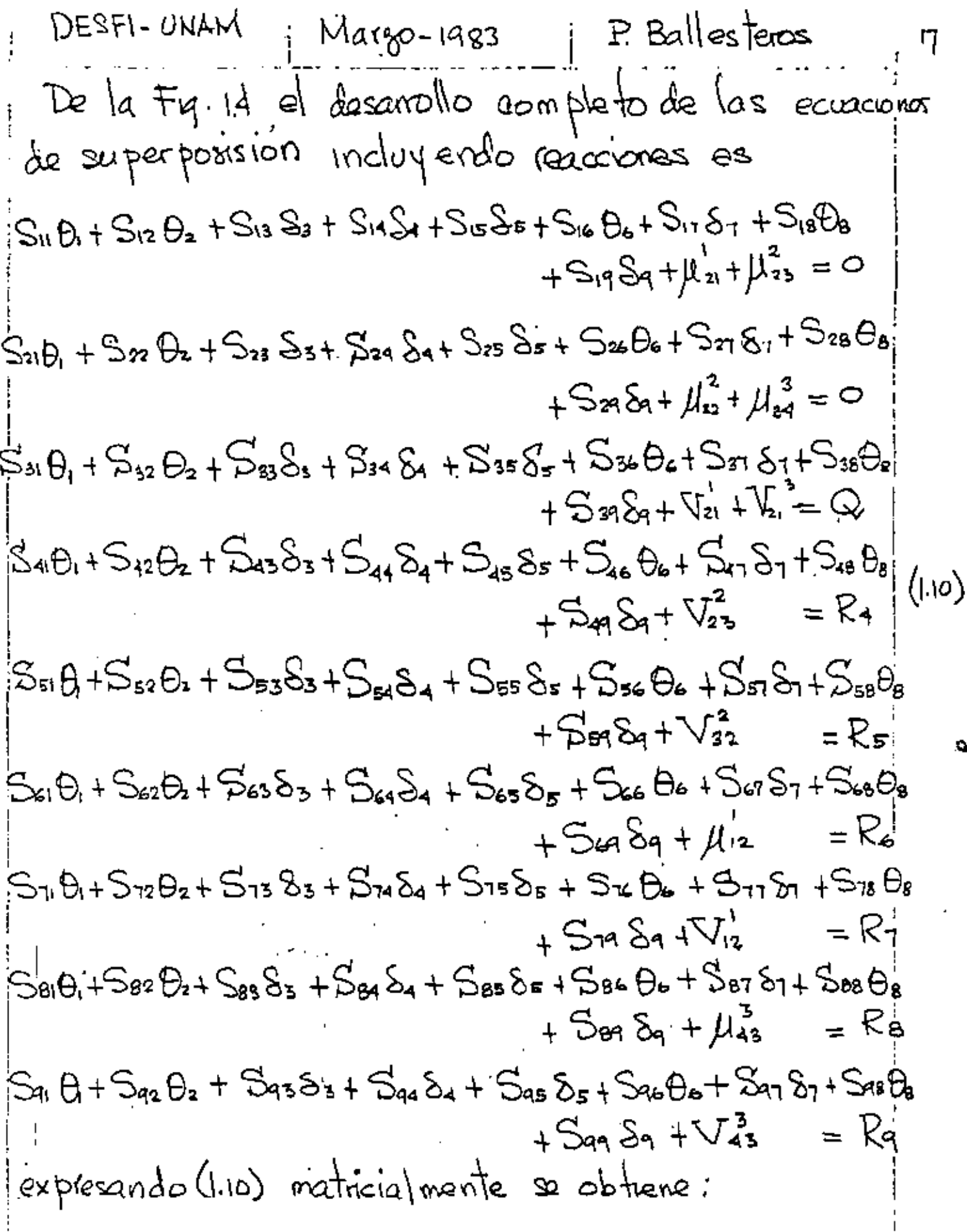

ļ Ì DESFI-UNAM

Margo-1983

- P. Ballesteros I

8

Đ  $\mu_{21} + \mu_{23}$  $S_0S_12S_2S_3S_4S_5S_6S_7S_8S_8$ S21 S22 S23 S24 S25 S26 S27 S28 S29  $\mu_{32}^2$  +  $\mu_{34}^2$ θ. Sil Siz Six<sup>1</sup> Si4 Set Si+ Si1 Si8 Sig- $\cdot$ ای $\mathsf{s}_3$ ○. -154 S41 S42 S43 544 S45 S46 S47 S48 S49. .. Ŗ,  $(\omega)$  $\mathcal{S}^{\mathbf{2}}$ SSI SD2 SE3 SE4 SD5 SE6 S51 SE8 SO9... R, SU SE2 SE3 SE4 SE5 SEE SE7 SE8 SE9 ٠Ġ. Rь S11 S12 S13 S14 S15 S14 S17 S78 S17  $S_{7}$ Ŗ. SRI S&2 S&3 S&4 SBF S& S&7 S&B S&9 -Əs Rs SAI DAZ DA3 SA4 SA5 DAL DA7 SAB BAJ ६१ Re {R} {S}  $\{\mu\}$  $|\Xi^{s}|$ Expresando (1.11) matricialmente con la notación indicada  $(1.12)$  $[\exists_{ii}](\S_i + \{\mu\}_i = \{\mathcal{R}\}\)$ El analisis por el método de las rigideres se reduce a evaluar, de (1.8) {si} o sea  $(1.13)$  $\{S_i\} = [S_{i,j}]^{-1} \{Q_i\}$ y substituyendo (1.13) en 1.2) se obtien o para cada bara  ${m_i} = [k]_i [S_{ij}]^T [Q_i] + { \mu}_{i}$  $(1.14)$ y las reacciones se obtienen substituyendo (1.13) en (1.12)  $[R] = [S_{\ell l}][S_{ij}] [\hat{\omega}_i + \hat{\mu}_j]_k$ (તાર)

DESFI-UNAM , Margo de 1983 , P. Ballesteros ం S MELODO DE TTE EIGIDECEZ DE THYTILIE DE ESTRUCTURAS TRIDIMENCIONALES <u>21 ELEMENTO VIGA.</u> 4 à sistema de referencia  $\frac{1}{x}$  globa Щю  $\frac{1}{2}$ 4) mg 3 sistemas de referencia local Fig. 2.1 Elemento viga; ejes 4,3 son centroidales y<br>principales ( $Q_x = Q_3 = I_{xx} = 0$ ) El elemento estrutural j. le, se supone una barra capaz de resustir fuergas axiales, momentos flectores respecto a dos eles principales en el plano de la sección transversal, y momentos de taxión respecto a su eje centroidal. Las siguientes fuergas actuant  $\frac{1}{2}$  o la viga  $\frac{1}{3}$  $\frac{1}{3}$ : Fuergas axiales  $\frac{1}{3}$  d  $\frac{1}{4}$  i Fuergas; cortantes 'Q., De, Pa y Qq; Momentos flectores mo, mo, muy miz; y Momentos de torgion miy mo. la localización y dirección positiva se muesta en tig. 2.1

DESFI-UNAM i Margo de 1933 : P. Ballesteros lő. Los desplagamentos correspondientes serán  $\mu_1$ ,  $\mu_2$ ,  $\mu_3$ ,  $\ldots$ ,  $\mu_{12}$  serán positivos en la dirección positiva de las tivergas. La posisión dell'elemento! viga j & será específicado por las coordenadas del extremo j y los essenos directores del<br>ese x (dirección j &) y del eje y con respecto d'estema global (z, z'z) La matris de rigidez delielemento vipa serà de 12 × 12 pero siemple es posible integrarla con seub mallrices de '2x2 g'disd. De la teorie de flexion y tomion de vigas las tuerzo, p. g. A dependen solo de sus desplagamientos correspondientes; lo mismo es cierto para los momentos torsionantes Ma-y mio Sinembargo, para una selección arbitraria de los planos de flexion, los nomentos flectores, y fuerzaz de corte: en él plano xy dependeran no solo de sus dezplazamiento dorrespondientes pero también en los desparamentos correspondientes a las fuerzo en los planos xy. Solamente si los xq. y x 8 coinciden con los ejes principales de la sección transversal puede independiente una de la otra.

 $\frac{1}{2}$  $\oint_{\mathcal{H},\mathcal{P}}$ k" kiz  $\frac{1}{3}$  $\frac{\partial}{\partial x}$  $\frac{1}{\mathcal{K}_{\mathsf{1}\mathsf{q}}}$ k,,  $\mathcal{P}$  $\mathcal{P}_{1}$ k.  $\psi_{\rm B}$ {}<br>\*K14  $k_{5}$  $\delta_{\rm t}$  $P$  Ballesteros  $\delta_{22}$ k26 k27 k28 k29  $\oint_{z_1}$  is  $\oint_{z_2}$  ii  $P_{2}$  $\oint_{\mathcal{E}^{25}}$  $\overline{\mathcal{S}}_2$  $\mathbf{\mathbf{\hat{z}}_{2l}}$  $\mathcal{R}_{z}$  $\frac{1}{2}$ <sub>23</sub>  $\oint_{z_2}$ 12 Þ. Q<br>R31 R3,12  $P_{3}$ S3 Ð  $\mathbf{k}$ k4,12 Q<sub>41</sub>  $\theta$ 4 从  $M<sub>4</sub>$ **لاءِ لا** k5,12 ()<br>∛a  $\Theta$  s  $w^2$  $\mu_{\texttt{s}}$ ହ⊶  $\frac{1}{2}$   $\frac{1}{2}$  $\theta$  $\mathfrak{m}_{\mathbf{z}}$ عللا  $(2.1)$  $\overline{+}$  $\frac{1}{2}$  $P_{112}$ k11  $S<sub>1</sub>$ Ŗ  $p_{\tau}$  $\frac{N_{\alpha\beta}}{2}e^{-19.83}$ koi  $\mathcal{P}_{\mathbf{a}}$  $R_{2,12}$  $S_{3}$ Po Y88 (Simetrica) ka, 12  $P_{\mathsf{q}}$ kai  $\delta$ 9  $P<sub>1</sub>$ kaa  $\{x_{12}\}$  $k_{\rm b,i}$  $-$ ligio  $\mu_{\rm lo}$  $\theta$ 10 Mip  $\frac{1}{2}$ برية  $\frac{1}{3}$ n, 121  $\mathfrak{w}_0$  $\theta$  $\mu$  $\int_{R_{12,12}}$  $\mathbf{\hat{z}}_{i\zeta}$ i  $\theta$ <sub>12</sub>  $\mu$ 12  $m_{12}$ **DESFI-ONAM**  $\left\{ \delta\right\} _{,\lambda}$  $\{\mu\}_{\mathfrak{p}}$  $\mathcal{R}_{ii}$ iP Δy

P. Ballesteros  $DESFI-UNAM + MaxO-1983$  $\sqrt{2}$ Donde:  $\{b\}$  ) vector de cargas actuando sobre à la  $[\{e_{\scriptscriptstyle i\hspace{0.2mm}:\hspace{0.2mm} j}\}$  ; matrig de vigidez de la barra  $\pm\,$ le {S} ; vector de desplagamientos nodales juif; vector de reacciones de empotamiento parécto 22 Elementos dela matriz de raidez  $[k_{ij}]$ . En el calculo de las rigideres faig se utiligan la energía alástica de deformación for flexión corte y causa normal. 221 Fuergas axiales of y Q.  $E, B$ <br>  $E, B$ <br>  $E, B$ <br>  $E, B$ <br>  $E, C$ <br>  $S_1 = 0$  $B \cdot 1$  $S_{1}=0$  (b)  $\frac{1}{3}$ <br> $S_{1}=0$  (b)  $\frac{1}{3}$ Q.  $Fig. 2.2.1.1$ De la ler de Hooke sy la Frg. 2212 se obtiene  $\ell_{\rm m} = \frac{P_{\rm i}}{\mathcal{S}_{\rm i}} = \frac{E P_{\rm i}}{\ell}$  ;  $\ell_{\rm r1} = -\frac{E P_{\rm i}}{\ell}$  $(\alpha)$  $f(x^{11} = \frac{f(x^{11} - 1)}{f(x^{11} - 1)} + f(x^{11} - 1) = 14$  $(\triangleright)$ 

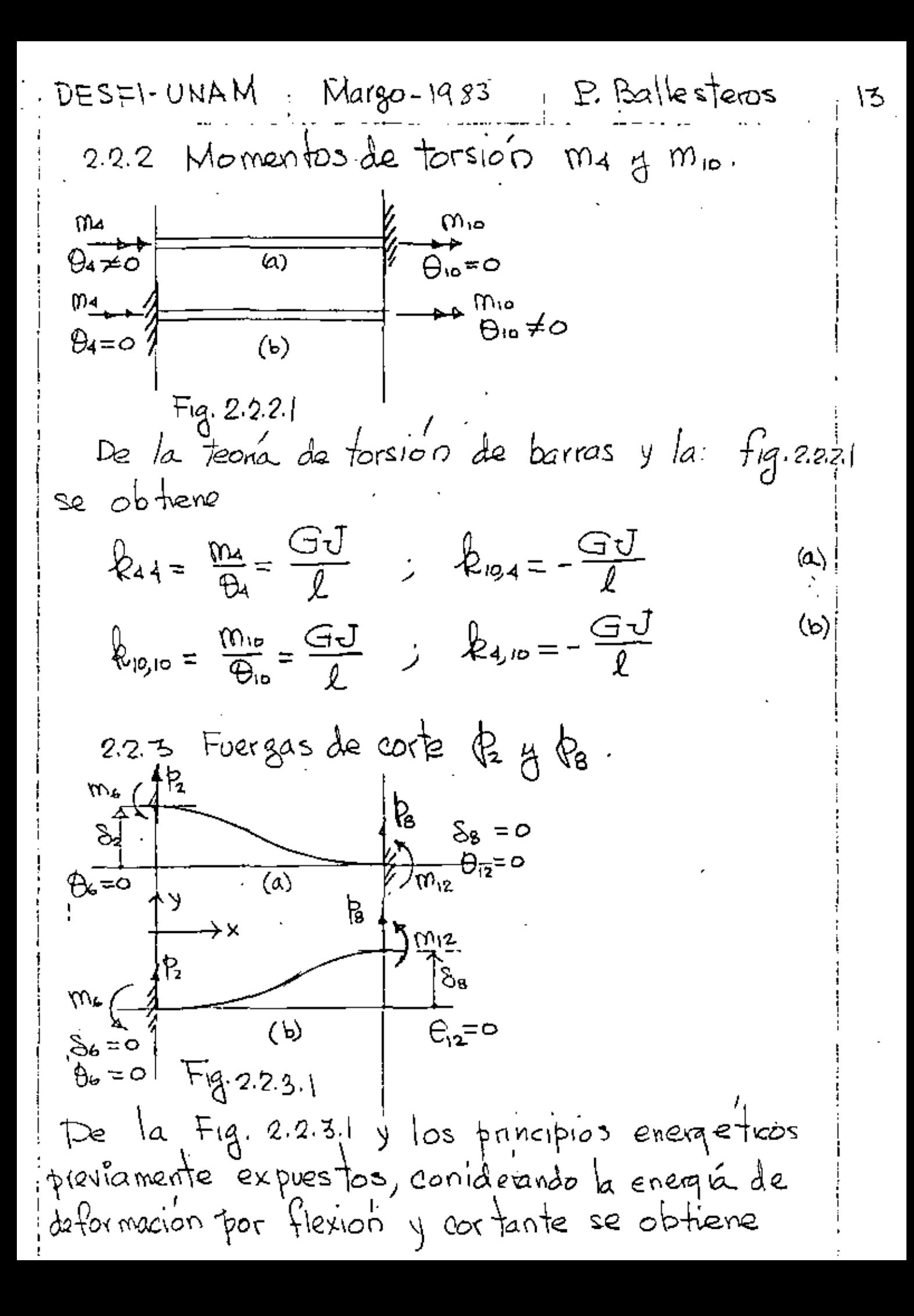

$$
DESEF+UBAM = Ma(qp-1983) = Ballesteros
$$
  
\n
$$
R_{22} = \frac{R_2}{S_2} = \frac{12EI_2}{(1+\phi_1)^{1/3}}
$$
  
\n
$$
R_{22} = \frac{me}{S_2} = \frac{GEI_2}{(1+\phi_1)^{1/3}}
$$
  
\n
$$
R_{22} = \frac{me}{S_2} = \frac{-12EI_2}{(1+\phi_1)^{1/3}}
$$
  
\n
$$
R_{22} = \frac{R_2}{S_2} = \frac{-12EI_2}{(1+\phi_1)^{1/3}}
$$
  
\n
$$
R_{22} = \frac{me}{S_2} = \frac{-12EI_2}{(1+\phi_1)^{1/3}}
$$
  
\n
$$
R_{22} = \frac{me}{S_2} = \frac{GEI_2}{(1+\phi_1)^{1/3}}
$$
  
\n
$$
R_{22} = \frac{me}{S_2} = \frac{GEI_2}{(1+\phi_1)^{1/3}}
$$
  
\n
$$
R_{22} = \frac{me}{S_2} = \frac{12EI_2}{(1+\phi_1)^{1/3}}
$$
  
\n
$$
R_{22} = \frac{me}{S_2} = \frac{12EI_2}{(1+\phi_1)^{1/3}}
$$
  
\n
$$
R_{22} = \frac{me}{S_2} = \frac{12EI_2}{(1+\phi_1)^{1/3}}
$$
  
\n
$$
R_{22} = \frac{me}{S_2} = \frac{12EI_2}{(1+\phi_1)^{1/3}}
$$
  
\n
$$
R_{22} = \frac{me}{S_2} = \frac{-GEI_2}{(1+\phi_1)^{1/3}}
$$
  
\n
$$
R_{22} = \frac{me}{S_2} = \frac{-GEI_2}{(1+\phi_1)^{1/3}}
$$
  
\n
$$
R_{22} = \frac{me}{S_2} = \frac{-GEI_2}{(1+\phi_1)^{1/3}}
$$
  
\n
$$
R_{22} = \frac{me}{S_2} = \frac{me}{(1+\phi_1)^{1/3}}
$$
  
\n
$$
R_{22} = \frac{me}{S
$$

÷

ŀ

DESFI-UNAM Margo-1983, P.Ballesteros  $15$ De la Fig. 2.2 dil y los principios energéticos previamente expuestos, considerando, la energía de de formacion, por flexión y corte se obtiene  $R_{66} = \frac{m_e}{\Theta_b} = \frac{(4 + \Phi_y)E I_b}{(1 + \Phi_y)l}$  $R_{86} = \frac{R_{8}}{\theta_{6}} = -\frac{GEI_{3}}{(1+\Phi_{r})\int_{2}^{2}}$ ;  $R_{68} = \frac{m_{6}}{\delta_{8}} = -\frac{GEI_{3}}{(1+\Phi_{r})\int_{2}^{2}}$  $R_{12,6} = \frac{m_{12}}{\theta_6} = \frac{(2-\phi_1)E I_3}{(1+\phi_1)}$ ,  $R_{6,12} = \frac{m_6}{\theta_{12}} = \frac{(2-\phi_1)E I_3}{(1+\phi_1)}$  $\⊂>12,12 = \frac{W_{12}}{\Theta_{12}} = \frac{(4 + \Phi_1) E_1}{(1 + \Phi_1)}$  $\oint_{8,12} = \frac{\oint_{8}}{\oint_{12}} = -\frac{6EI_{8}}{(1+\oint_{\gamma})\int_{2}}$ ;  $\oint_{12,8} = \frac{m_{12}}{\delta_{8}} = \oint_{8,12}$  $k_{6,12} = \frac{w_{6}}{\theta_{12}} = \frac{(2 - \phi_{\gamma})E_{12}}{(1 + \phi_{\gamma})}$ ;  $k_{12,6} = \frac{w_{12}}{\theta_{6}} = k_{6,12}$ 2.255 Fuergas de corte  $R_3$  y  $R_1$ . Los coeficientes de rigidez relacionados con los desplagamentos  $s$ 3 g  $s$ 9 se obtienen de los resultados prevíos. Debe observarse, que con la convención de signos adoptada en la Fig 21 las direcciones de los momentos flectores positivos en el plano xy son diferentes al plano  $\times$  3 :  $\sqrt[3]{+1}$  x  $\times$ , la convención

DES FI-UNAM: Margo-1983: P. Bolles Ieros 16

\n
$$
m_{s}
$$

\n $\begin{pmatrix}\n\frac{1}{4} & \frac{1}{4} & \frac{1}{4} & \frac{1}{4} \\
\frac{1}{4} & \frac{1}{4} & \frac{1}{4} & \frac{1}{4} \\
\frac{1}{4} & \frac{1}{4} & \frac{1}{4} & \frac{1}{4} \\
\frac{1}{4} & \frac{1}{4} & \frac{1}{4} & \frac{1}{4} \\
\frac{1}{4} & \frac{1}{4} & \frac{1}{4} & \frac{1}{4} \\
\frac{1}{4} & \frac{1}{4} & \frac{1}{4} & \frac{1}{4} \\
\frac{1}{4} & \frac{1}{4} & \frac{1}{4} & \frac{1}{4} \\
\frac{1}{4} & \frac{1}{4} & \frac{1}{4} & \frac{1}{4} \\
\frac{1}{4} & \frac{1}{4} & \frac{1}{4} & \frac{1}{4} \\
\frac{1}{4} & \frac{1}{4} & \frac{1}{4} & \frac{1}{4} \\
\frac{1}{4} & \frac{1}{4} & \frac{1}{4} & \frac{1}{4} \\
\frac{1}{4} & \frac{1}{4} & \frac{1}{4} & \frac{1}{4} \\
\frac{1}{4} & \frac{1}{4} & \frac{1}{4} & \frac{1}{4} \\
\frac{1}{4} & \frac{1}{4} & \frac{1}{4} & \frac{1}{4} \\
\frac{1}{4} & \frac{1}{4} & \frac{1}{4} & \frac{1}{4} \\
\frac{1}{4} & \frac{1}{4} & \frac{1}{4} & \frac{1}{4} \\
\frac{1}{4} & \frac{1}{4} & \frac{1}{4} & \frac{1}{4} \\
\frac{1}{4} & \frac{1}{4} & \frac{1}{4} & \frac{1}{4} \\
\frac{1}{4} & \frac{1}{4} & \frac{1}{4} & \frac{1}{4} \\
\frac{1}{4} & \frac{1}{4} & \frac{1}{4} & \frac{1}{4} \\
\frac{1}{4} & \frac{1}{4} & \frac{1}{4} & \frac{1}{4} \\
\frac{1}{4} & \frac{1}{4} & \frac{1}{4} & \frac{1}{4} \\
\frac{1}{4} & \frac$ 

: IDESFI-UN, Margo-1983 ; P.Ballesteros  $\mathfrak{h}$ : 2.2.6 Momentos Flectores m5 y m<sub>n</sub><br>Aplicando las mismas observaciones de la  $\mathcal{L}$ socion anterior, se obtiene<br> $\&_{55} = \frac{m_6}{\theta_5} = \&_{66} = \frac{m_6}{\theta_6} = \frac{(4 + \phi_3)EJ_y}{1 + \phi_3}$  $k_{as} = \frac{P_a}{\theta_b} = -k_{as} = -\frac{P_a}{\theta_b} = +\frac{GEI_y}{(1+\phi_a)} = k_{sa}$  $R_{11,5} = \frac{m_{11}}{\rho_{15}} = k_{12,6} = \frac{m_{12}}{\rho_{6}} = \frac{(2 - \phi_{8})E I_{1}}{(1 + \phi_{8})} (1 + \phi_{1})$ substituyendo los valores fazi obtenidos en las subsecciones anteriores se obtiene la mating de rigidez de la barra j le de la Fig. 2.1 ecuzion 2.5. en donde  $\phi_{\gamma} = \frac{12EI_3}{GAs_{\gamma}l^2} = 24(1+\nu)\frac{A}{As_{\gamma}}(\frac{I_3}{l})^2 = \frac{12\frac{I_1}{I_1}EI_3}{GHl^2}$  $(2.3)$  $\phi_z = \frac{12EI_x}{GAs_z\rho^2} = 24(1+\nu)\frac{A}{As_z}\left(\frac{Y_r}{\rho}\right)^2 = \frac{12I_sEI_r}{GPI\rho^2}$ N = relation de Poisson, A=avea total de la seccion, Asr y Asi= areas efectivas en cortante en direcciones y y y s resp.1  $\tau$   $\gamma$   $\gamma$   $\tau$ <sub> $\delta$ </sub> = radios de giro respecto a  $\beta$   $\gamma$  resp. a  $x$ .  $\phi_y$   $\phi_y$  = Paraimetros de deformación de corte. Sé Tile y Tole son pequeños comparados con la unidadi como son en elementos flexibles, ambos dryd's se pueden considerar cero. Los factores de forma son  $f_{\nu} = \Delta \left( \frac{\Delta_3}{4} \right)$  and  $f_{\nu} = \frac{\Delta}{2} \left( \frac{\Delta_3}{4} \right)$  ( $\Delta_4$ )

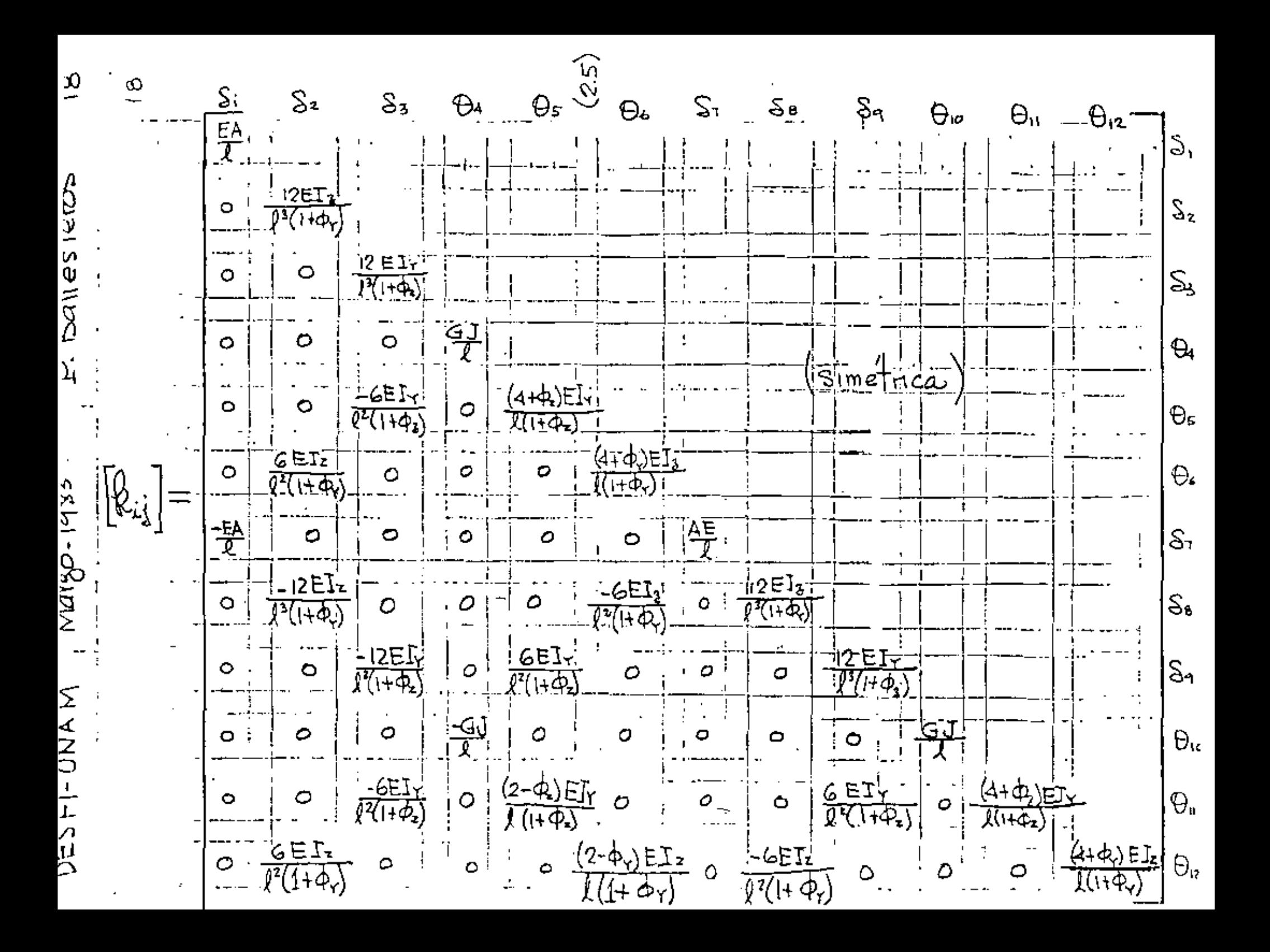

DESFI-UNAM ; Margo-1985. P. Ballesteros  $19$ Para problemas Bi-dimensionales, el elemento viga jle se reduce a seis fuerges y momentas nadales y seis desplazamientos y totaciones nédales. Utilizando <u>sistema</u> - 文 団 70a  $\frac{1}{\sqrt{1-\frac{1}{2}}}$ Fig. 22 Elemento viga para estruturas bidimensionales la nomenclatura de la Fig.2.2 (21) gueda en  $\begin{pmatrix} p_1 \\ p_2 \end{pmatrix}$   $R_1 - R_2 - R_3 - R_4 - R_5 - R_6 - R_7$ <br> $\begin{pmatrix} p_1 \\ p_2 \\ p_3 \end{pmatrix}$   $R_1 - R_2 - R_3 - R_4 - R_5 - R_6 - R_7$  $\frac{1}{2}$   $\frac{1}{2}$   $\theta$   $\frac{1}{2}$  $\{$   $\mu$   $\}$   $\uparrow$  $(2.6)$  $-|P_1|$ ᠆├╌╩╍┦  $|\mathscr{C}_\mathtt{s}\setminus|$  $|\mathcal{S}_{s}| = |\mathcal{P}_{s}|$  $\frac{1}{2}$   $\left| \frac{1}{2} \right|$   $\left| \frac{1}{2} \right|$   $\left| \frac{1}{2} \right|$   $\left| \frac{1}{2} \right|$   $\left| \frac{1}{2} \right|$   $\left| \frac{1}{2} \right|$  $R_{b1}$  $\{w^{\mathbf{p}}\}$  . o sea:  $\mathbb{E}\left\{ \mathbf{P}_{i}^{2}=\left[ \mathbf{E}_{i}\right] _{i}^{1}\left\{ \mathbf{S}_{i}^{2}\right\} +\mathbf{S}_{i}^{2}\right\} .$  $(2.7)$ De los resultados discutidos previamente la matriz de rigidez de la barra i tigua 2.2 gueda!

 $\frac{1}{1}$   $\frac{1}{1}$  Ballesteros DESFI-UNAM Margo - 1983 - 20 Š,  $-\Theta_{5}:\left\{ \begin{array}{c|c} \mathbb{S}_4 & \mathbb{S}_5\end{array} \right\} \quad \Theta_{6}.$  $\delta z_{\perp}^+$ ĘA  $\mathsf{S}_1$  $12E1$ S1 ·╶᠖⋿Ӏ<mark>ͽ</mark>ͺʹ<mark>Ϥ</mark>ʹϞ*Φ*ϡʹ)⋿Ӏ៵<br>ᢩ᠙ᡃᢉᡕᠻᢒᢋ᠂ᢆᠯ᠘ᢣᡶ<u>ᡐ</u>ᡘᢅ  $\Theta_{3}$  $\circ$  $\frac{-1}{2}$  (2.8) 墨 i坠<br>. S٩ <u>=12E32</u> = 6E15<br>P(1+4) P(1+4)  $\circ$  $\bullet$ १२  $\frac{6EI_3}{8(1+4)}$  (2-0)  $E_4 = 0$  . EEI, (4+0)  $EI_2$ <br>((1+4)  $(0.1+4)$  .  $-0.9$  (1+4)  $(0.1+4)$  $\circ$ Si las deformaciones por cortante son despreciables<br>asto es, d<sub>r</sub>=0, la matriz de ngidez (2.0) se simplifica a A li<br>Iz  $\sqrt{2}$  $\circ$  $\ddot{\phantom{0}}$  $68 | 40^2$  $\ddot{\circ}$  $\mathbf{.}$  $(2.9)$ ļ o  $\overline{O}$  $-12$   $-62$  $\vert \! \! \vert_2$  :  $\bullet$  $\mathsf{o}$  $0:68/24^{2}$  $-6$  $41^2$ 

 $DESFI-UNAM$ , Margo-1983 p. Ballesteros ∖ ⁄ ا La ecuación matricial relacionando los desplagamentos entre el sistema coordenado local y el globa). Pade ficilmente demostrarse para el elemento viga mostrado en  $Fix(2)$  es de la forma  $\bar{\mathsf{S}}_1$ ا ×ەلا Š,  $\bar{\mathcal{S}}_2$  $\bar{\lambda}$ ori 0  $\circ$  1 0  $\circ$ ξ,  $\bar{\lambda}_\alpha$ S,  $\overline{\mathbb{Q}}$  $\overline{\bigoplus}_{\overline{\square}}$ Ð.  $\lambda_{\alpha_1}$  o Ō.  $\circ$  $\left( 2\bar{.}|\omega \right)$ θ.  $\lambda_{o}$  $S_1$  $\frac{1}{2}$  $\overline{O}$   $O$   $\lambda$ oy  $O$  $\mathsf{S}_{\mathsf{B}}$  $\frac{1}{2}$   $\frac{1}{2}$   $\frac{1}{2}$   $\frac{1}{2}$  $S_{\mathbf{f}}$ Σەג!  $\bigoplus_{i \infty}$  $o | o | o | \lambda$ or  $\theta_{\rm u}$  $\overline{\Theta}$ COSENOS MEETROS λοι  $\{5\}$  $\setminus \setminus \setminus$  $\{\bar{\check{\mathsf{S}}}\}$  $(21)$  $\{S\} = [\lambda] \{S\}$  $\frac{1}{2}$  donde  $\bar{\lambda}_{ox} = [\int_{ox} m_{ox} \Omega_{ox}]$  $\left( 2.2 \right)$  $\overline{\lambda}$  or =  $\left[\begin{matrix} \chi_{o\gamma} & m_{o\gamma} & n_{o\gamma} \end{matrix}\right]$  $\overline{\lambda}_{oz} = \begin{bmatrix} \sqrt{2} & \text{m}_{oz} & \text{n}_{oz} \end{bmatrix}$ representa las matrices de los cose nos directores

: P. Ballesteros · DESFI-UNAM ; Margo-1983  $Q\overline{Q}$ para las direcciones ox, oy y 03, respectivamento referidas al sistema global à graz, y {5} respecto al sistema global. Para proble mas bidimensionales la matriz de frans for macion  $[\lambda]$  se reduce a  $[\lambda] = 0.01$  Mor  $\begin{bmatrix} 0 & 0 & 0 & 0 \\ 0 & 0 & 1 & 0 & 0 \\ 0 & 0 & 0 & \lambda & 0 \\ 0 & 0 & 0 & \lambda & 0 \\ 0 & 0 & 0 & \lambda & 0 \\ 0 & 0 & 0 & 0 & \lambda \end{bmatrix}$  $(2.13)$  $|0000|$   $\circ$   $|00000|$   $0|$  $\begin{array}{|c|c|c|c|c|c|c|c|c|}\n\hline\n\multicolumn{1}{|c|}{\hspace{1.5cm}}\n\hline\n\multicolumn{1}{|c|}{\hspace{1.5cm}}\n\hline\n\multicolumn{1}{|c|}{\hspace{1.5cm}}\n\hline\n\multicolumn{1}{|c|}{\hspace{1.5cm}}\n\hline\n\multicolumn{1}{|c|}{\hspace{1.5cm}}\n\hline\n\multicolumn{1}{|c|}{\hspace{1.5cm}}\n\hline\n\multicolumn{1}{|c|}{\hspace{1.5cm}}\n\hline\n\multicolumn{1}{|$ 

El analisis de marcos tridimensionales se puede describir por las mismas ecuaciones básicas usados en la descripción del anglisis de estructuras planas. Considerando el sistema total, el equilibrio estático nodal es definido por la ecuación matricial  $(2.14)$  $[\subseteq_{\epsilon}]\}_{\epsilon_{\epsilon}} + \{\mu_{\epsilon}'\} = \{R_{\epsilon}\}$ donde : [S.] = Matriz de rigidez completa de la estructura. [Se] = voctor de desplazamientos nodales completo. Ulef=Vector de cargas nodales completo

DESFI-UNAM, Margo-1983, P. Ballesteros, 23 IRY vector de reacciones de la estrutura  $y$  de (2.14) se obtiene la ecuación<br> $[x_{11}] \$   $S_1 + \{ \mu \} = 0$  (2.15)  $\mathbb{E}_{\mu\mu}\left[\left\{ \mathcal{S}_{j\lambda}^{\lambda} + \{\mu_{\mu}^{\lambda}\} \right\} \right] = 0$ de donde se obtiene {Si} y {Si}, el que<br>substituyendolo en (2.4) y (2.1) se obtiene<br>{Ri} y {P}, como  $(2.16)$  ${R_{\epsilon}} = -[S_{\epsilon}][S_{\mu\mu}]^{-1}{\mu_{\mu}}$  $\leq \{0\} = [b_{ij}][S_{ij}][\mu_k] + \{1\}$   $(i=1,2...n)$   $(2\cdot |1)$ Esemplo: En el sistema estrutural de la Fig. 2.3.<br>determine las reacciones nodales  $\{P\}$ , en los extremos de cada miembro y las reacciones originadas por las caigas indicadas. La estructura tiene miembros prismaticos con las siquientes propiedades:  $E I_r = E I_s = E I$  $(2.12)$  $\sigma I_x = \frac{1}{4}$  $E A_x = \frac{E I}{4}$ <sup>1</sup>la estructura es flexible y se puede considerar!<br>la (d<sub>y</sub>= d<sub>z</sub>) deformación por cortante despreciable

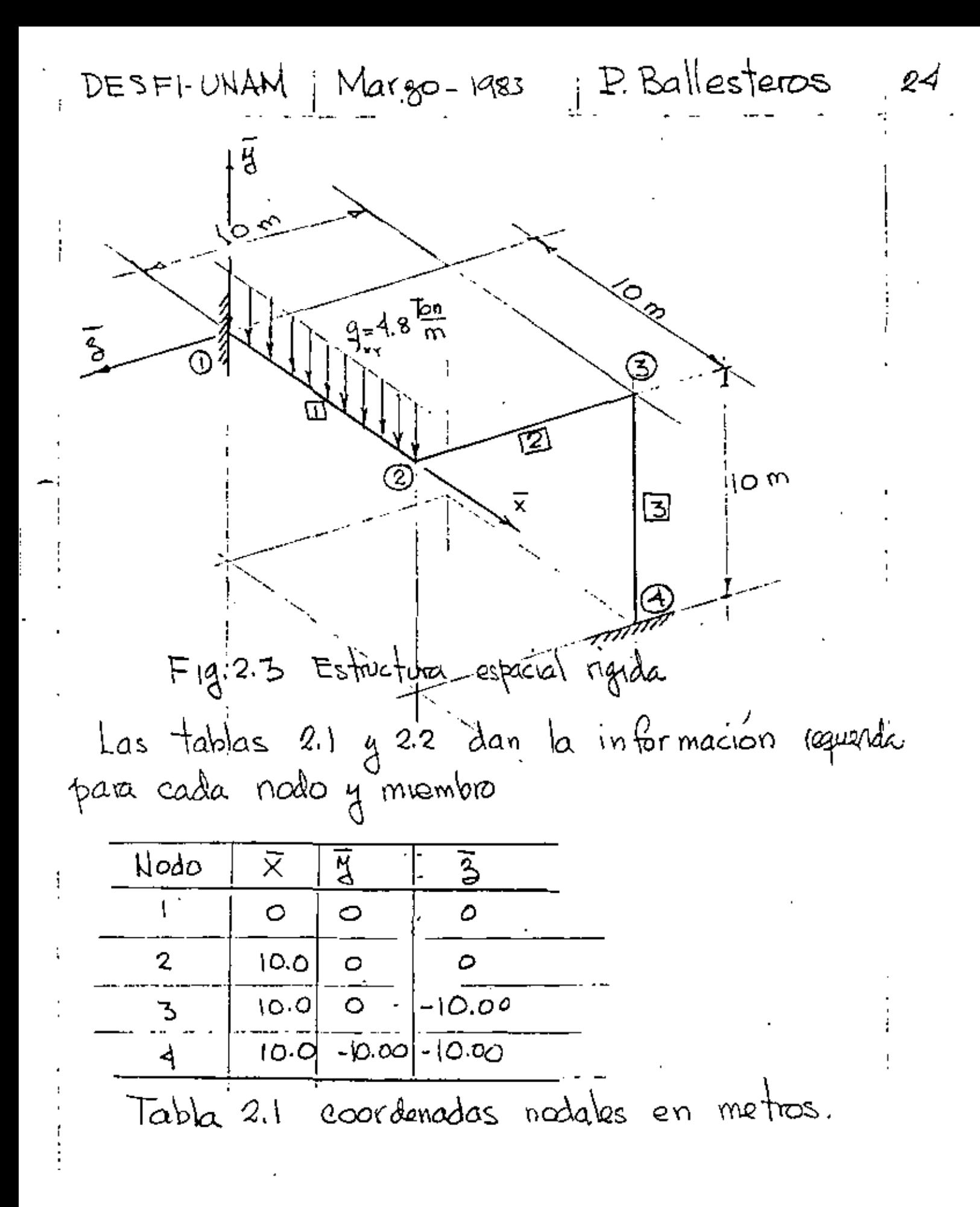

NAU - 17230

Margo-1983 P. Ballesteros

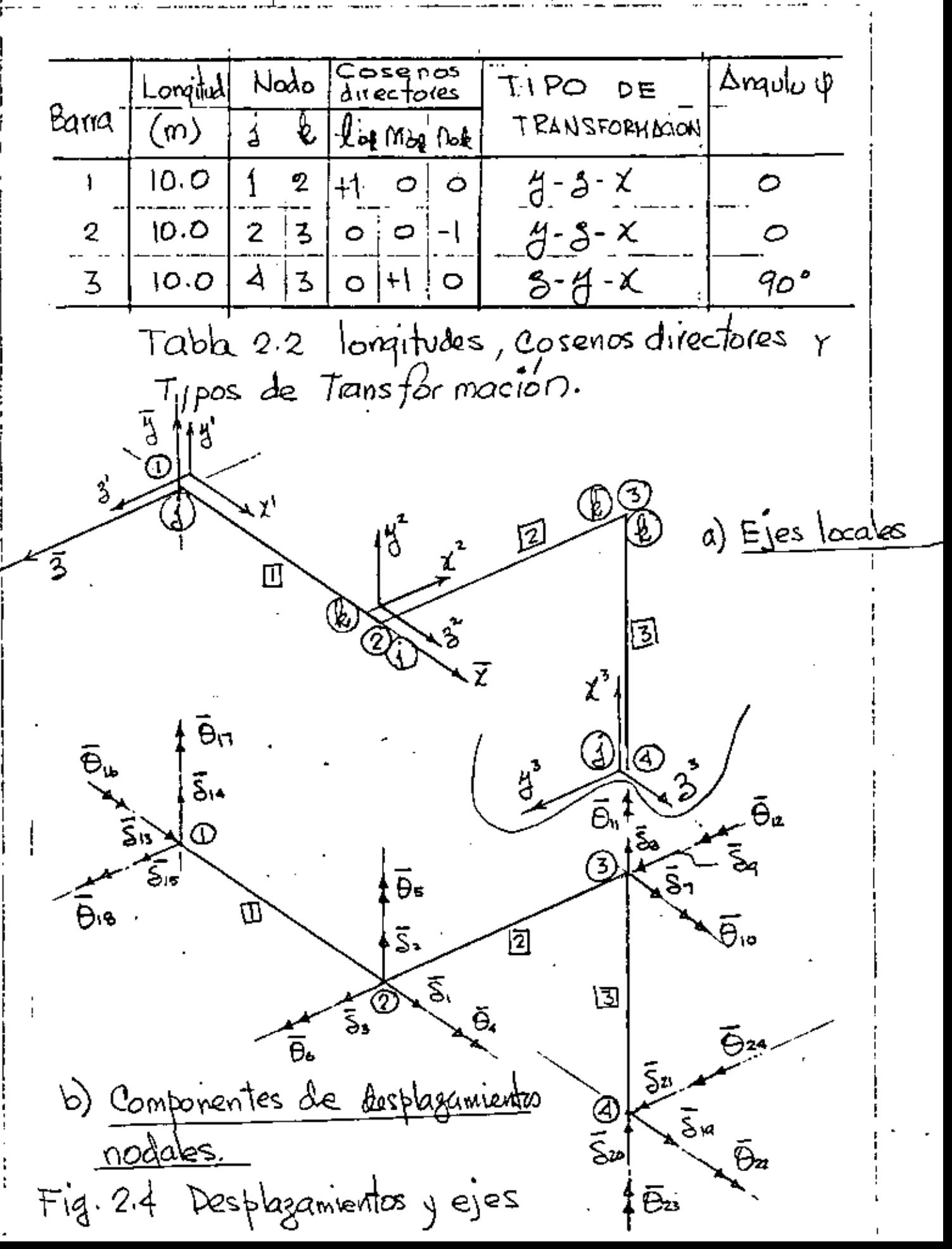

25

MAUN -IFZER P. Ballesteros Maigo-1983 26 vector columna de des plaza mientos nodales  $\{S^{\zeta}\}$ أمي الأما الأما وما وما وما وما وما وما وما أميرا ومن Ō.  $(2.19)$  $\frac{1}{2}$   $\frac{1}{2}$   $\frac{1}{2}$   $\frac{1}{2}$   $\frac{1}{2}$   $\frac{1}{2}$   $\frac{1}{2}$   $\frac{1}{2}$  $\frac{\vec{\Theta}}{\vec{\Theta}}$ is  $122 + 221$ <br> $221 + 221$ <br> $231 + 221$  $\vec{\theta}_2$ Ō2

DESFI-UNAM | Margo-1983 P. Ballesteros  $27$ Matriz de rigidiz de cada membro Para coda elemento viga la matriz de rigidez se establece por medio de (2.1) con respecto à los eles locales; la matriz de transformación se puede establecer por médio de la expresión (2.10); y la matriz de igidez de miembro transformada, $[\![\bar{k}_{ij}]\!]_i$ respecto a l'esstema global se obtiene de  $\begin{bmatrix} \mathcal{R}_{i,j} \end{bmatrix} = [\lambda]_{i,j}^{\tau} \begin{bmatrix} \mathcal{R}_{i,j} \end{bmatrix} [\lambda]_{j_{i',j'}}$  $(2.20)$ Miembro  $\boxdot$  $0.10000000000$ စြစ္ ၊ ေခြေနာ္ ၈ ၈ ၈ ၈ ၈<br>ျမန္မာႏုိင္ငံ ၁ ၈ ၈ ၈ ၈ ၈ o o o la talo o o o o  $E[I]$  ;  $[\overline{k}_{i,j}]_i = [I]^T[\overline{k}_{i,j}]$ ,  $[J]$  $0.0000000000$ 0000000000000  $(2.2)$  $\mathbb{E}[\mathcal{Q}_{i,j}]$ <u>৽ ০০০০ ৽ ১ ত নিভ ত</u>  $0$ ° 000 000 00 0 0 0  $\circ \circ \circ \circ \circ \circ \circ \circ | \circ \circ |$ З 1314 15 **Contract** 2 16  $\blacksquare$ 16 .025 ం -025  $\circ$ ıз 0 ۰  $\circ$  $\circ$ 14 .060  $\mathcal{O}$  $-.012$  $\circ$  .  $\bullet$ .060 O .OI2  $\circ$ ٥ 0  $\circ$  $-.012$  0  $-.060$ ۱5 ٥  $\circ$  $-0.02$  0  $-0.060$  0 0  $\bullet$ ౦ - 025 ౦ 25ه. ص  $\bullet$  $\circ$  $\circ$ 16  $\circ$  $\circ$  $\bullet$ ٥ ڪن.  $\circ$ 0.Z ١٦  $0.4$  $\circ$ о.  $\bullet$  .  $(2.22)$ о - 06  $\bullet$  $\bullet$ 18 - 06 0 96.  $\overline{O}$  $\circ$  $\bullet$ 0.4 O  $\sigma$  .  $\circ$ p.2 Ο  $0.025$  0 EI - 025  $\bullet$ ۰ ٥ ۰  $\circ$ ٥  $\mathcal{O}$  $\circ$  $.012$  $\bullet$ -.06  $\bullet$ ۰ o ٥ - 06  $-0.2$  $\overline{a}$ ο  $-.012$  0  $^{\circ}$ ٥  $\bullet$ 6ه، ٥ .025  $O.7025$  $\bullet$ о  $\bullet$  $\circ$   $\circ$   $\circ$ ۰  $\bullet$  $0 - 06$   $0 - 02$   $0$  $\circ$ . م. ۵۵، ن Ο  $\sigma$  $0.2$  0  $-0.6$  0 . 4  $\circ$ Ó  $06000$  $\circ$ 

| DESEF1. UMA M    | Ma(80-1983         | P. Ballesters    | 28               |                  |                  |                  |                  |                  |                  |                  |                  |                  |                  |                  |                  |                  |                  |                  |                  |                  |                  |                  |                  |                  |                  |                  |                  |                  |                  |                  |
|------------------|--------------------|------------------|------------------|------------------|------------------|------------------|------------------|------------------|------------------|------------------|------------------|------------------|------------------|------------------|------------------|------------------|------------------|------------------|------------------|------------------|------------------|------------------|------------------|------------------|------------------|------------------|------------------|------------------|------------------|------------------|
| Mie m'ora 121    | De (2.5) se obfane | 12. Gallester 25 |                  |                  |                  |                  |                  |                  |                  |                  |                  |                  |                  |                  |                  |                  |                  |                  |                  |                  |                  |                  |                  |                  |                  |                  |                  |                  |                  |                  |
| 1. $\frac{1}{2}$ | 1. $\frac{1}{2}$   | 1. $\frac{1}{2}$ | 1. $\frac{1}{2}$ | 1. $\frac{1}{2}$ | 1. $\frac{1}{2}$ | 1. $\frac{1}{2}$ | 1. $\frac{1}{2}$ | 1. $\frac{1}{2}$ | 1. $\frac{1}{2}$ | 1. $\frac{1}{2}$ | 1. $\frac{1}{2}$ | 1. $\frac{1}{2}$ | 1. $\frac{1}{2}$ | 1. $\frac{1}{2}$ | 1. $\frac{1}{2}$ | 1. $\frac{1}{2}$ | 1. $\frac{1}{2}$ | 1. $\frac{1}{2}$ | 1. $\frac{1}{2}$ | 1. $\frac{1}{2}$ | 1. $\frac{1}{2}$ | 1. $\frac{1}{2}$ | 1. $\frac{1}{2}$ | 1. $\frac{1}{2}$ | 1. $\frac{1}{2}$ | 1. $\frac{1}{2}$ | 1. $\frac{1}{2}$ | 1. $\frac{1}{2}$ | 1. $\frac{1}{2}$ | 1. $\frac{1}{2}$ |

 $\frac{1}{2}$ 

Ŷ,

 $\begin{bmatrix} 1 & 0 & 0 \\ 0 & 0 & 0 \\ 0 & 0 & 0 \\ 0 & 0 & 0 \\ 0 & 0 & 0 \\ 0 & 0 & 0 \\ 0 & 0 & 0 \\ 0 & 0 & 0 \\ 0 & 0 & 0 & 0 \\ 0 & 0 & 0 & 0 \\ 0 & 0 & 0 & 0 \\ 0 & 0 & 0 & 0 & 0 \\ 0 & 0 & 0 & 0 & 0 \\ 0 & 0 & 0 & 0 & 0 \\ 0 & 0 & 0 & 0 & 0 & 0 \\ 0 & 0 & 0 & 0 & 0 & 0 \\ 0 & 0 & 0 & 0 & 0 & 0 \\ 0 & 0 &$ 

k

DESFI-UNAM Margo-1983 : P. Ballesteros Whembro  $\boxed{3}$ , De (2.5) se obtiene la matriz de ingides. la cual resulta igual a la de los miembros  $\mathbb{Z} \times \mathbb{Z}$  $[\&i_{i}]\cdot$  =  $[\&i_{i}]\cdot$  =  $[\&i_{i}]\cdot$  $(2.26)$  $De(2.12)$  se ob Fiene  $\overline{\lambda}_{\alpha x_3} = [0 \t0 \t0]_{3}$ ,  $\overline{\lambda}_{\alpha x_3} = [0 \t0 \t1]_{3}$ ,  $\overline{\lambda}_{\alpha x_3} = [1 \t0 \t0]_{3}$  (22) De (2.27)  $y_1(2.10)$  se obtiene  $\left[\frac{1}{2}\right]^2 = \left[\begin{array}{c|c} \frac{1}{2} & \frac{1}{2} & \frac{1}{2} \\ \frac{1}{2} & \frac{1}{2} & \frac{1}{2} \\ \frac{1}{2} & \frac{1}{2} & \frac{1}{2} \\ \frac{1}{2} & \frac{1}{2} & \frac{1}{2} \end{array}\right]$  $\frac{1}{2} \left| \frac{1}{2} \right| \left| \frac{1}{2} \right| \left| \frac{1}{2} \right| \left| \frac{1}{2} \right| \left| \frac{1}{2} \right| \left| \frac{1}{2} \right| \left| \frac{1}{2} \right| \left| \frac{1}{2} \right| \left| \frac{1}{2} \right| \left| \frac{1}{2} \right| \left| \frac{1}{2} \right| \left| \frac{1}{2} \right| \left| \frac{1}{2} \right| \left| \frac{1}{2} \right| \left| \frac{1}{2} \right| \left| \frac{1}{2} \right| \left| \frac$  $O = \left| \begin{array}{cc} 0 & 0 & 1 \\ 1 & 0 & 0 \\ 1 & 0 & 0 \end{array} \right|$  $\begin{smallmatrix} \circ & \circ & 1 \\ 1 & \circ & \circ \end{smallmatrix}$ De (2.20) (2.26) y (2.28) se obtiene  $\frac{1}{1}$ <sup>19</sup> | 20 | 21 | 22 | 23 | 24 | 7 | 8 | 9 | 10 | 11 | 12 |  $\mathcal{O}$ - 26 19  $\circ$ 20  $\begin{array}{|ccccccccccccccccccc|}\hline\circ&.0|2:06&\circ&\circ&0&\circ&0&\circ&.0|2:06&\circ\\ \hline\circ&.06:0&0&\circ&\circ&\circ&\circ&-.06:2&\circ\\ \hline\circ&.06:0&0&0&\circ&\circ&0&\circ&-025&\end{array}$ 21  $22$  $(2.29)$ 23  $06 +$  $\sigma$  $\bullet$  ,  $\bullet$  $\cdot$ 4 z4 f. 8 9 10  $\mathsf{D}$  $0 \quad 0 \quad .2 \quad .06 \quad 0 \quad 0$  $06$   $0$   $0$  $\circ$   $.4$ 12

DESFI-UNAM : Margo-1983 P.Ballesteros 30 Matriz de rigidez de la estrutura. La matriz completa de la estructura (Sol se obtiene sumando los coeficientes de ngidez de miembro dados en las expresiones (2.22), (2.25) y (2.29) con respecto a la identificación de subindices de los elementos se obtiene  $3\ 4\ 5\ 6.7$ ΙO 12  $2^{\circ}$  $0 - 06$ o. -.012  $\mathcal{O}$ ۰Œ 024ء.  $\circ$   $\circ$ - 012 -.06 0 - 025  $.06$  $\sigma$  $\circ$  . .037 ප  $\circ$ o.  $0 - 060$ ø  $\bullet$  .  $-06$   $0$ ∙1⊘≲ o 0.2  $\sigma$  .  $0.2$  0  $-66$  $\circ$  $\bullet$  $\bullet$ -.06 - 06.  $\circ$ 0.8  $\bullet$  $\circ$   $\circ$  $0 - 25$  $\bullet$  $-425$   $\sigma$  $-.06$   $0$  $\circ$  $\sigma$  $0.024$   $0.0$ -06 -06 o.  $\phi$  .  $\circ$ ے می  $-0.01200$  $-06$  0 ం ంకె( 0  $\mathbf{O}$  $-.06$ o.  $-.012$  0  $-50\frac{1}{20}$ <br>  $0 - 0.25$ <br>  $0 - 0.25$ <br>  $0 - 0.25$ <br>  $0 - 0.25$ <br>  $0 - 0.25$ <br>  $0 - 0.25$ <br>  $0 - 0.25$ <br>  $0 - 0.25$ <br>  $0.25$ <br>  $0.25$ <br>  $0.25$ <br>  $0.25$ <br>  $0.25$ <br>  $0.25$ <br>  $0.25$ <br>  $0.25$ <br>  $0.25$ <br>  $0.25$ <br>  $0.25$ <br>  $0.25$ <br>  $0.25$ <br>  $0.25$ <br>  $0.25$  $-037 - 06$ o. 9  $\bullet$ ۰ - 8 lo.  $-425$ 0 Ĥ. ۰ -425 17 (2.30) o |13<br>|14<br>|15  $\circ$ ٥ 0  $\circ$  $\sigma$  .  $\bullet$  $\circ$  $-.042$  $\mathcal{O}$ Ò  $-.012$  $\bullet$  . ۰  $0 - 06$  $\sigma$ -116 -.025  $\bullet$  $\boldsymbol{\phi}$  $\bullet$  .  $\bullet$ l17 06ء،  $\bullet$ 0.2  $\circ$ Пg  $-06$  19 o مط  $-0.012 + 0.66$ l⊇l ۰  $-06.2$ ۰ 22 O. - 025  $\mathbf o$ o.  $23$  $\sigma$ ٥ Ō. O. 24 De (230) se obtiene  $\left[\mathbb{S}_{\mu\mu}\right]^{-1}$
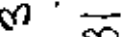

 $\frac{1}{1}$ 

 $\left(2\overset{.}{\phantom{.}}\!\!\!\!21\right)$ 

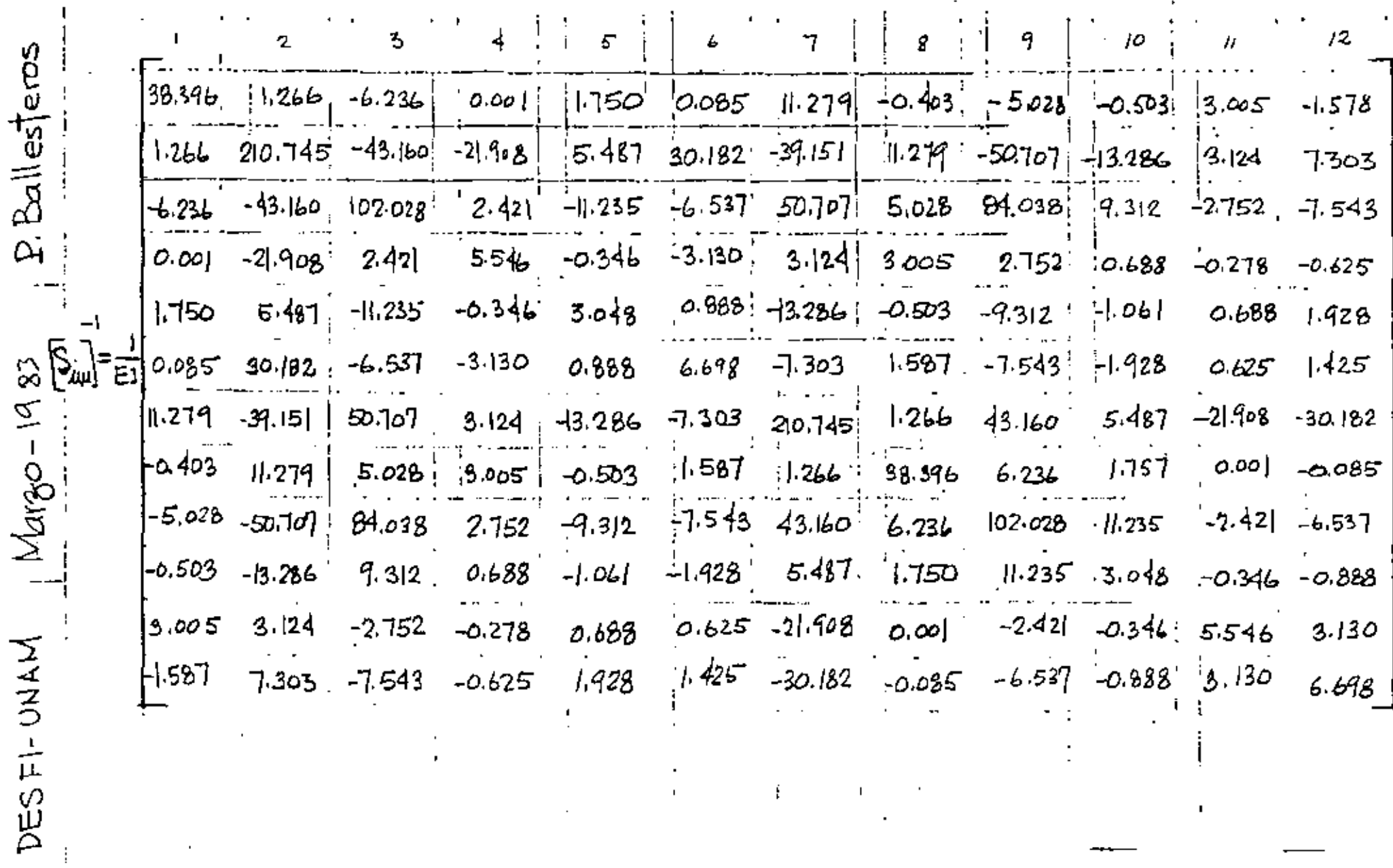

 $\mathcal{A}$ 

 $\mathbf{I}$ 

 $\blacksquare$ 

 $\epsilon$ 

 $\blacksquare$ 

 $\mathbf{r}$ 

 $\cdot$ 

P. Ballesteros DESFI-UNAM Margo-1983 32 Vector de momentos y reacciones fijas miembro II  $\begin{pmatrix} P_{13} \\ P_{14} \\ P_{15} \\ P_{16} \\ \mu_{17} \\ \mu_{18} \\ \mu_{19} \\ P_{10} \\ P_{11} \\ P_{12} \\ \mu_{14} \\ \mu_{15} \\ \mu_{16} \\ \mu_{17} \\ \mu_{18} \\ \mu_{19} \\ \mu_{10} \\ \mu_{11} \\ \mu_{12} \\ \mu_{13} \\ \mu_{14} \\ \mu_{15} \\ \mu_{16} \\ \mu_{17} \\ \mu_{18} \\ \mu_{19} \\ \mu_{10} \\ \mu_{11} \\ \mu_{12} \\ \mu_{13} \\ \mu_{14} \\ \mu_{1$  $(2.32)$  $\{\overline{\mu}\}_i = [\lambda]_i^T \{\mu\}_i$ .  $(2.33)$  $\{\mu\}$  =  $\circ$  ;  $\{\bar{\mu}\}_2$  =  $\circ$  $\{\mu\}_2 = 0$  ;  $\{\overline{\mu}\}_3 = 0$ Habiendo definido las cargas nodales en terminos de las acciones fijas en los extremos con respecto a los ejes de referencia, se deduce el vector de cargas nodales completo funciona.

DESFI-UNAM Margo-1983 P. Ballesteros 193

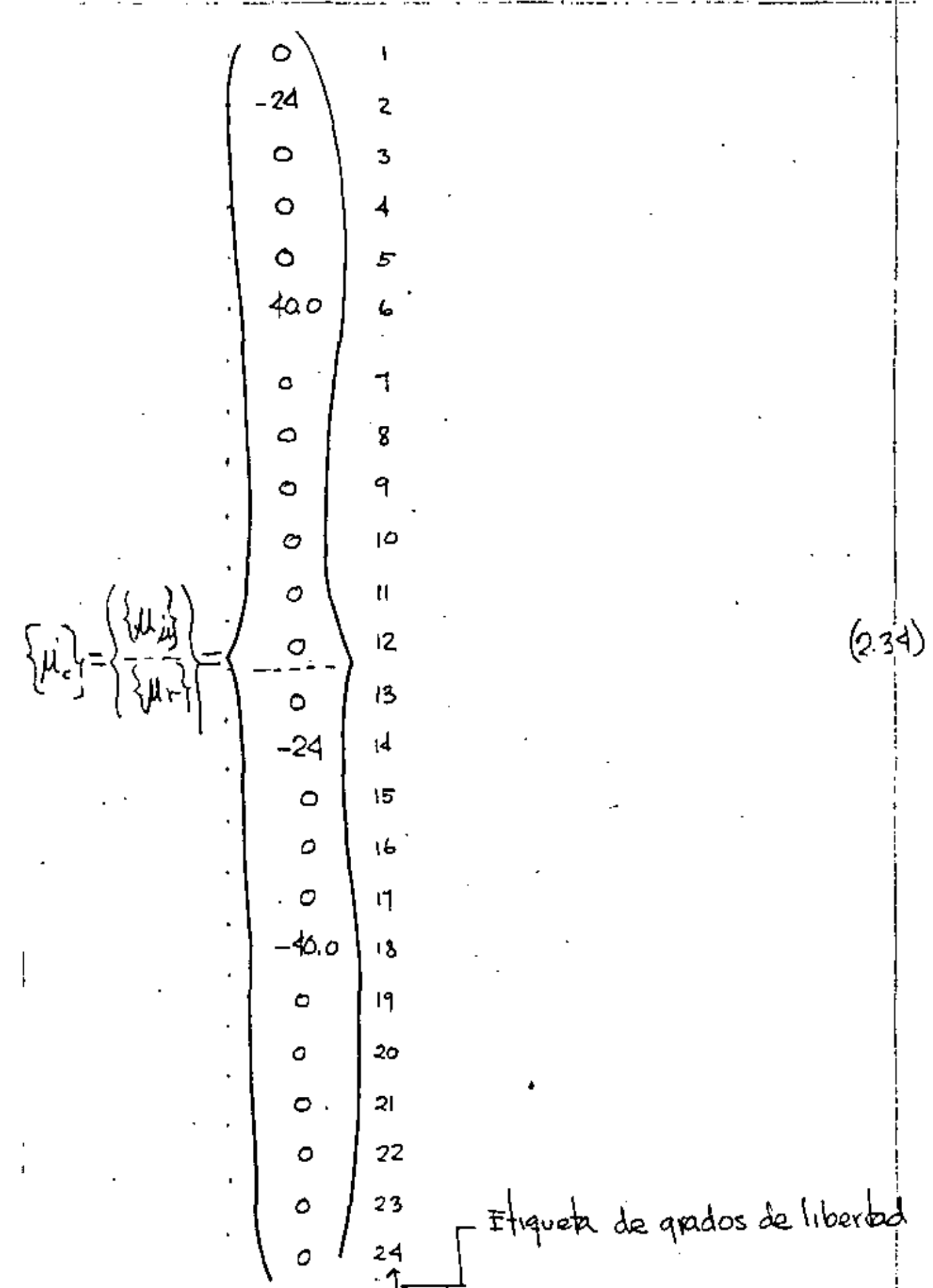

 $\ddot{i}$ 

ł

 $\frac{1}{2}$ 

 $\frac{1}{2}$ 

 $\mathbf{I}$ 

 $\frac{1}{1}$ 

 $\frac{1}{2}$ 

 $\frac{1}{2}$ 

 $\frac{1}{2}$ 

 $\ddot{.}$ 

DESFI-UNAM | Margo-1983 | P. Balle steeps  $35$ : finales para vada, miembro de la estructura se cal culan de (21)  $(2.37)$  $\{\psi_i\} = [\psi_{i,j}] [\lambda]_i \{\bar{S}^1_{iL} + \mu\}_{iL}$ Do la Fig. 24 se tiene para el ........<br>miembro III  $\vec{\mathbb{S}}_3$  $\bar{\mathsf S}$ 14 б.  $rac{\vec{\Theta}_{\text{ct}}}{\hat{\Theta}_{\text{16}}}$  $(2.38)$  $-26.984$  $\overline{\mathcal{S}}$ .<br>3850.6  $\widetilde{\mathbb{S}}_2$  $\frac{1}{5}$ ط3-174 .  $\overline{\mathbb{Q}}_4$  $400.992$  $\overline{\bigoplus_{\tau}}$  $-96168$ ΙŦ  $-456.448/\Delta$ De (2.21), (2.38), (21) g(2.5) se obtrene

Margo-1983 *[P. Ballesteros* DESFI-UNAM 86 O.T Ton  $\mathfrak{t}^+$  $42.8$  Ton k2 (Indices sequin  $-3.5$  Ton ţ. converiencia Fig. 24)  $-10.0$  Ton-m ጠፈ  $21.2$  Ton-m  $M_{5}$  $179.7$  Ton-m  $(2.39)$ ิพิธ  $-0.7$  Ton <u>ଜ୍</u>  $5.2$  Ton Q.  $3.5$  Ton ta 10.0 Ton-m  $w_{12}$ 8.0 Tan-m Mu  $8.5$  Ton-เทเว Miembro 2  $\{\bar{s}\}_{2} = \{S_{\mu}\} = [\lambda]_{2} \{\bar{s}_{\mu}\}$  4  $\{\mu\}_{2} = \{0\}$  $D2$  , (2.24) (2.25), (2.1) y (2.5) so obtiene Q, 3.5 Ton  $\mathbf{W}$  $-5.2$ ķ, (indices sequin Þ,  $O,7$ ú convencion  $\texttt{Fg.24}$ . Ton-m  $\mathfrak{m}_{\blacktriangleleft}$  $8.5$  $(240)$ **Ms**  $\boldsymbol{\mu}$ - 8 വ  $\mathfrak{m}_{\mathbf{b}}$ -10.0 ₩ Ton ୧  $-3.5$ ц  $5.2$ ତ୍ୱ ⊺٥٠-₩ G  $-8.5$ ᠯᢁᢇᠬ  $\mathfrak{N}_\mathsf{b}$ 12 Mu  $m_{12}$  $-41,8$ 

 $\mathbf{I}$ j

. DESFI-UNAM | Margo-1983  $\frac{1}{2}$  $E$   $B$ alles $F$ eros 38 Reacciones. Substituyendo las matrices apropiadas en  ${R} = [\frac{1}{2}ru]{\sum_{\mu}\psi - \mu r}$ se obtiene  $R_{13}$  $0.7$  Ton  $42.8$  $R_{14}$  $-3.5$  $R_{15}$  $10.0$  Ton-m R۴  $27.2$ Ton-m Ru  $2.43$  $R_{18}$  $179.7$   $\mu$ Ru -о7 Топ R20 5.2 11 R21  $1, 5, 8$  $-6.6$  Ton-m R22  $h2 - 1$  $\mathcal{L}_3$  $15.2 N$ R24

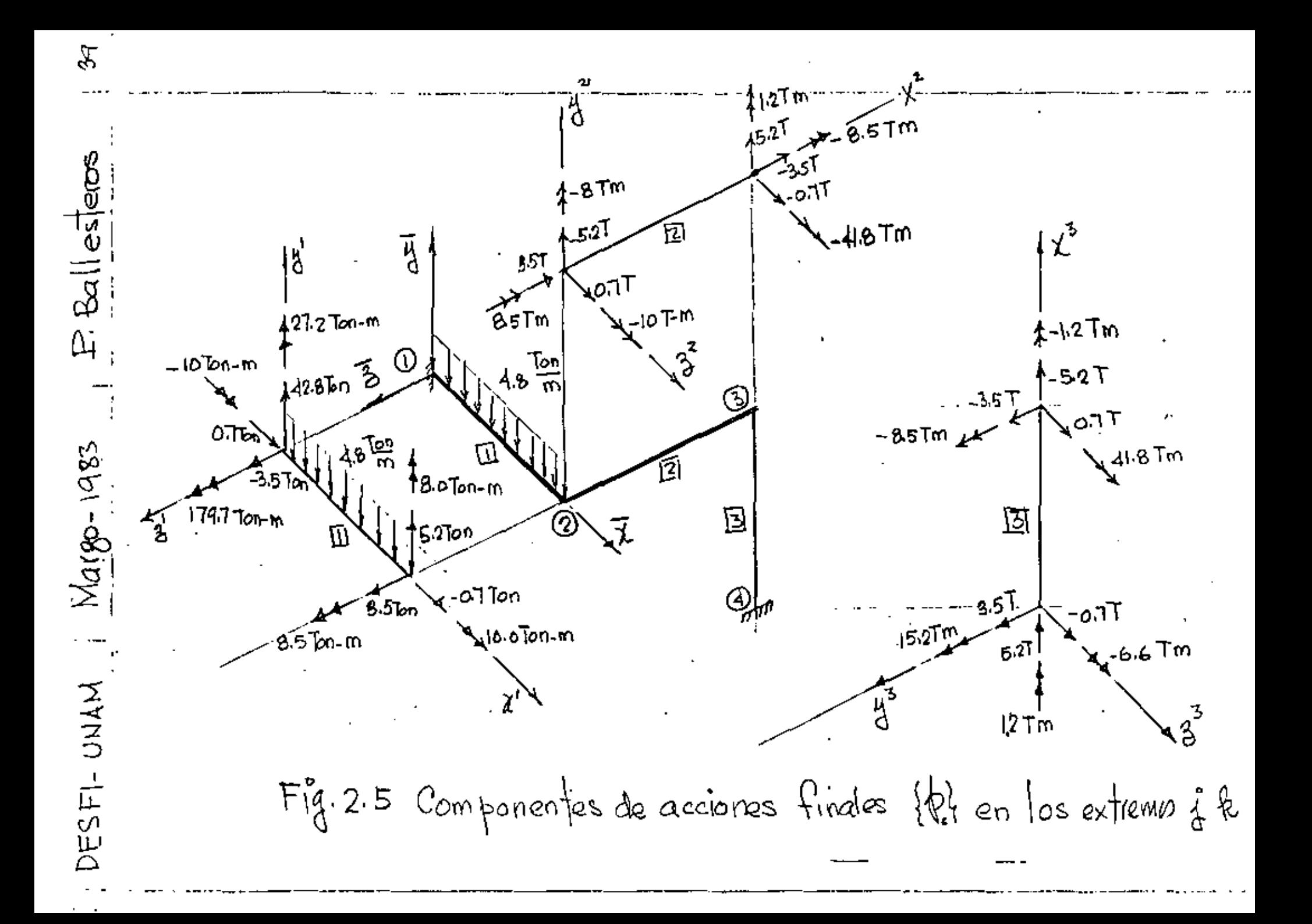

**BTm**  $8Tm$  $E$   $\alpha$   $\beta$  esteros **IOTM** 5Tm .<br>|52T 15.2T  $12Tm$  $\overline{a}$  $O(1)^{2}$ 41.6Tm  $7.85$  $52^{\mathsf{T}}$ ⊤ה∂. Ĝ.  $9.5T<sub>m</sub>$ lo Tm  $8.5$  Tm דהם  $\widehat{B51}$ m ا7،5  $418T$  $\frac{Nar_{80} - 1983}{r}$  $\int_1^1 2 \text{Im}$ 刊 C 冈 DESFI-UNAM Fig. 2.6 Diagrama de cuerpo libre de los nodos @ 4 ®

 $\frac{5}{2}$ 

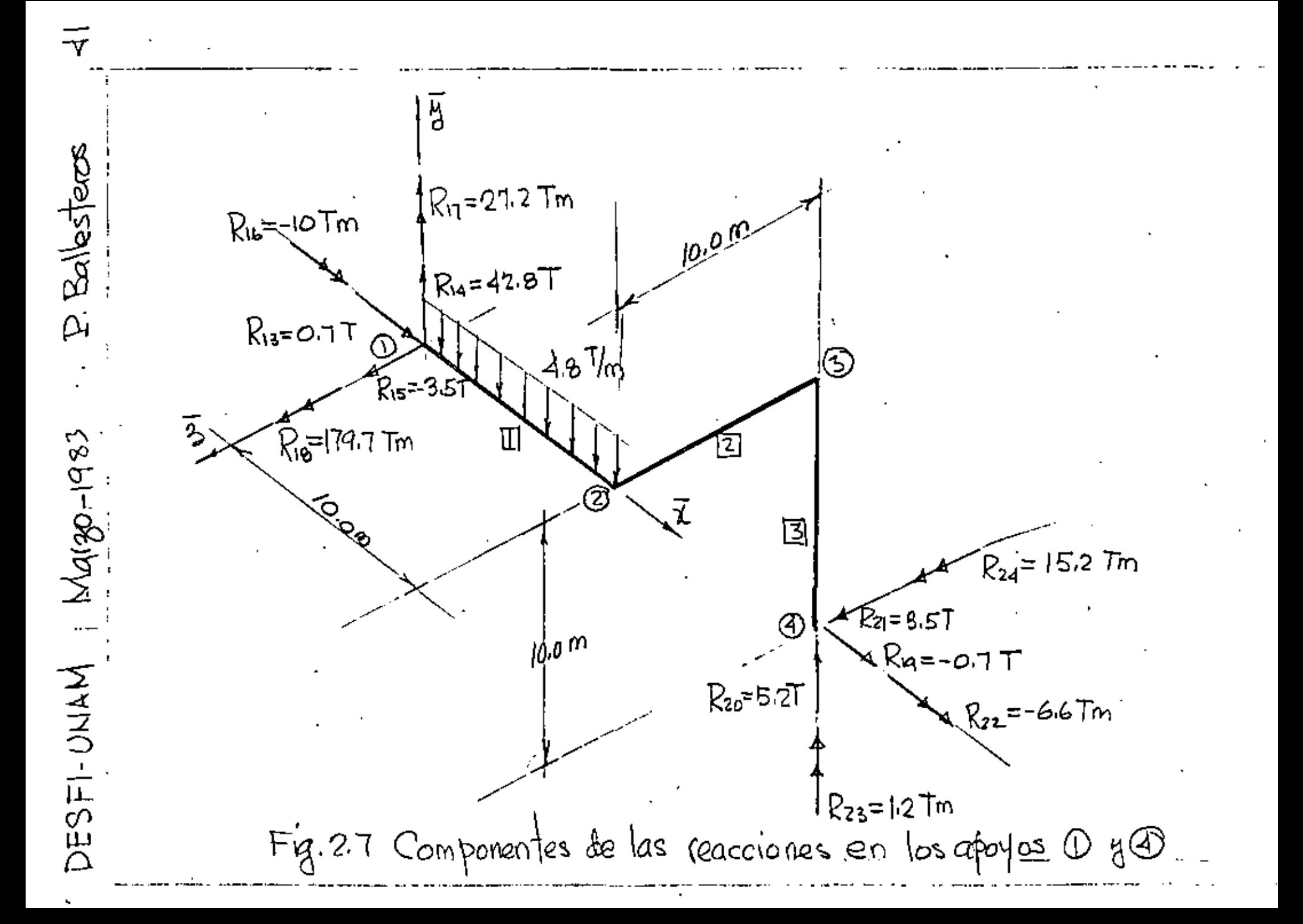

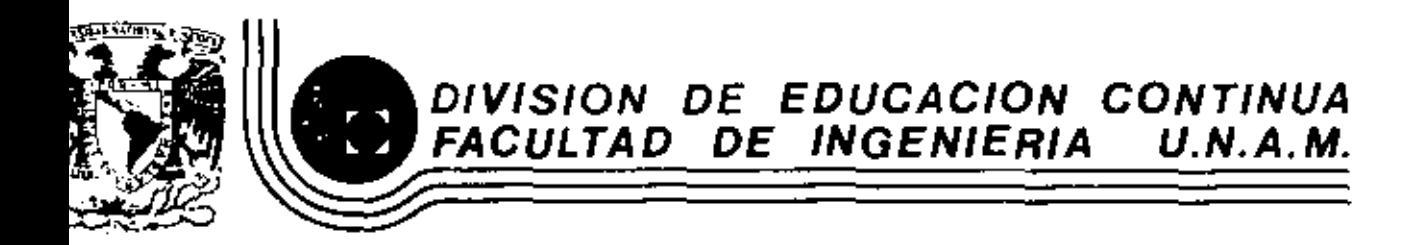

# EL METODO DEL ELEMENTO FINITO EN LA INGENIERIA

MODELACION MATEMATICA DE SISTEMAS

DR. VICTOR HUGO MUCINO QUINTERO

MARZO, 1983

### 4. MODELACION MATEMATICA DE SISTEMAS

## 4.1. Introducción al Cálculo de Variaciones

Existe una gran variedad de sistemas físicos que pueden ser descritos desde un punto de vista variacional y en este contexto, el manejo de cálculo de variaciones se considera como una herramienta matemática que permite la formulación de un sistema modiante conceptos matemáticos que pueden relacionarse directamente con aspectos físicos del mismo.

El problema clásico de cálculo de variaciones consiste en encontrar los valores estacionarios de un funcional el cual se define como una integral definida cuyo valor numérico depende de la función integrada y para encontrar los valores estacionarios de dicha integral es necesario encontrar la función que sustituida en el integrando correspondiente ceda un valor extromo, es decir mínimo o máximo.

Sea el funcional I definido por:

$$
I = \int_{a}^{b} F(x) dx
$$

 $(4, 1, 1)$ 

Cada función F(x) que sea sustituida en esta ecuación resulta en un valor numérico de I diferente y aquella función F\*(x) que resulte en un valor mínimo o máximo, hace el funcional I estacionario.

Es conveniente pensar en el paralelismo que existe entre el concepto de encontrar los valores estacionarios de un funcional y de una función algebráica. Cuando se busca el mínimo o máximo de una función definida como

$$
A = f(x) \tag{4.1.2}
$$

Ciertas condiciones deben ser satisfechas, como lo son que la función sea continua en el rango de interés, que sea deribable dos veces en dicho rango y que además la primera derivada de la función con respecto a la variable sea cero es decir

$$
V' = \frac{d\psi}{d\mathbf{x}} = \mathbf{C} \tag{4.1.3}
$$

El resultado es un valor do la variable independiente para el cual la función f(x) es estacionario.

Entonces, cuando se extremiza una función se encuentra un valor de la variable independeinte, más cuando se extremiza un funcional se encuentra uan función. La condición suficiente y necesaria para extremizar dicho funcional consiste en que au primera variación sea cero; es decir:

$$
\delta I = \delta \int_{\Delta}^{b} F(x) dx
$$
 (4.1.4)

Esta condición es análoga a la condición de la ecuación (4.1.3). Un ejemplo de aplicación del concepto variacional es el problema de encontrar la trayectoria que debe seguir una partícula de masa m para moverse dosde el punto A al punto B en un plano, bajo la acción de la gravedad de tal forma que el tiempo de recorrido sea mínimo. Figura (4.1.1).

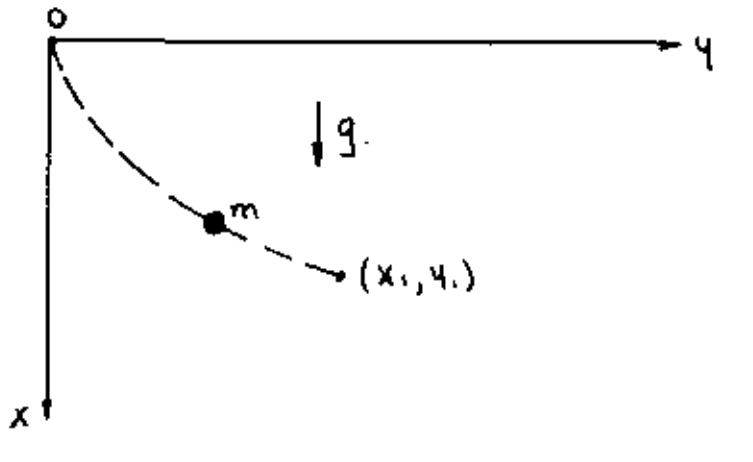

Figura 4.1.1 Problema de brachistochrone

El funcional que se puede proponer para este problema es:

$$
t = \int_{0}^{S_1} \frac{ds}{v} \tag{4.1.5}
$$

en donde:

$$
d s = \pm \sqrt{1 + y'^2} dx
$$
 (4.1.6)

y de consideraciones energéticas

$$
\frac{1}{2}mv^2 = m\zeta x \qquad (4.1.7)
$$

entonces combinando las tres últimas ecuaciones se tiene que

$$
t = \int_{0}^{X_1} \sqrt{\frac{1 + \varphi^2}{2gx}} \, dx \tag{4.1.8}
$$

El problema consiste en encontrar una función y\*f(x) tal que el funcional t sea mínimo.

Antes de procedir a formular la solución es necesario describir la forma general del problema clásico de cálculo de variaciones.

Sea el funcional <sup>T</sup> definido por

 $\mathbf{r}$ 

$$
\pi = \int_{\alpha}^{\alpha} F(X, \gamma, \gamma') dx
$$
 (4.1.2)

en donde y' $\equiv \frac{dy}{dx}$ . El problema consiste en encontrar funciones  $y=y(x)$  para las cuales pequeñas variaciones arbitrarias  $\delta y(x)$ , no cambien el valor de m.

La condición suficiente y necesaria para encontrar un valor estacionario de m es de acuerdo con la ecuación (4.1.4)

$$
\delta \Pi = \int_{\alpha}^{\infty} \delta F(x, y, y') dx = O
$$
 (4.1.10)

Tomando la yariación de F resulta

$$
\mathcal{E}\Pi = \int_{\alpha}^{b} \left( \frac{\partial F}{\partial y} \, \delta y + \frac{\partial F}{\partial y} \, \delta y' \right) \, dx = O \tag{4.1.11}
$$

en donde  $\delta \Psi = \frac{d}{dx} (\delta \Psi)$  $(4.1, 12)$ 

Sustituyendo (4.1.12) en (4.1.11) e integrando por partes el resultado es:

$$
\oint \prod_{\alpha=1}^{\infty} \left[ \frac{\partial F}{\partial y} - \frac{d}{dx} \left( \frac{\partial F}{\partial y} \right) \right] \delta y dx + \frac{\partial F}{\partial y} \delta y \Big|_{\alpha=0}^{\infty} = 0
$$
 (4.1.13)

Entonces para que óm sea cero es necesario que:

$$
\Psi(\alpha) = \Psi(\beta) = \text{constante} \tag{4.1.14}
$$

y por lo tanto

$$
\mathcal{L}\Psi(\alpha) = \mathcal{L}\Psi(\alpha) = O \tag{4.1.15}
$$

o en su defecto que los dos términos de la integral en la ecuación  $(4.1.12)$  sean cero, es decir

$$
\frac{\partial F(a)}{\partial \psi} = \frac{\partial F(b)}{\partial \psi} = 0 \tag{4.1.16}
$$

y.

$$
\int_{\alpha}^{b} \left[ \frac{\partial F}{\partial t} - \frac{d}{dx} \left( \frac{\partial F}{\partial t} \right) \right] \delta \gamma dx = 0
$$
 (4.1.17)

dado que Sy es arbitraria entre los límites a y b y no necesariamento cero entonces

$$
\frac{\partial F}{\partial y} = \frac{d}{dx} \left( \frac{\partial F}{\partial y} \right) = 0 \tag{4.1.18}
$$

Esta es la ecuación conocida como la ecuación Euler-Lagrange y aquella función Y(x) que satisfaga la ecuación (4.18) hace el funcional # estacionario.

Regresando al problema de brachistochrone podemos identificar el integrando de las ecuaciones (4,1,8) y (4,1.9) es decir  $-751$ 

$$
F(x, 4, 4^t) = \sqrt{\frac{1 + 4^t}{29x}}
$$
 (4.1.14)

y dado que y no aparece explîcitamente en (4.1,19) entonces

$$
\frac{d}{dx}\left(\frac{\partial F}{\partial \Psi}\right) = 0 \tag{4.1.20}
$$

que implica que el paréntesis es igual a una constante

 $\mathbf{r}$ 

$$
\frac{\partial F}{\partial q'} = \frac{q'}{\sqrt{2qX(1+q')^2}} = C
$$
 (4.1.21)

despejando Y' de (4.1.21) queda

$$
\frac{d\mathbf{v}}{d\mathbf{x}} = \sqrt{\frac{2 \, \mathbf{g} \, c^2 \, \mathbf{x}}{1 - 2 \, \mathbf{g} \, c^2 \, \mathbf{x}}}
$$
 (4.1.22)

de donde

$$
y = \int \left(\frac{2\,q\,e^{i}x}{1-2\,j\,e^{i}x}\right)^{y_2} dx \tag{4.1.23}
$$

La solución de esta integral a través de tablas de integración y algunas manipulaciones cede la siguiente solción.

$$
y = \frac{1}{4 \cdot 4} (0 - \sin \theta)
$$
 (4.1.24)

en donde

$$
\Theta = \mathsf{Co}_3^{-1} \left( 1 - 4 \mathsf{g} \, \mathsf{c}^2 \times \right) \tag{4.1.25}
$$

Entonces sustituyendo la ecuación (4.1.22) es (4.1.B) se puede comprobar que el tiempo de recorrido es mínimo en comparación con cualquier otra trayectoría que pase por los puntos extremos de la curva.

Otro problema clásico que el lector puede realizar como ejercicio consiste en encontrar la trayectoria que debe sequir la partícula que haga la distancia de recorrido mínima. El resultado es obviamente una línea recta que une los puntos extremos. El funcional correspondiente para este otro problema es:

$$
S = \int_0^{K_1} \sqrt{1 + w'^2} \, dx \tag{4.1.26}
$$

Un funcional en general puede tener varias variables independientes, por ejemplo:

$$
\Pi = \int_{V} F(x_{1}y_{1}z_{2}\varphi_{1}\varphi_{2}\varphi_{3}\varphi_{2}) dV
$$
\n(4.1.21)

en donde  $\psi x$ ,  $\psi y$ ,  $\psi z$  son las parciales de  $\psi$  con respecto a las tres variables independientes. Una variación de # ocasionada por un pequeño cambio en F es:

$$
\delta\Pi = \int \left(\frac{\partial F}{\partial \varphi}\delta\Psi + \frac{\partial F}{\partial \varphi_x}\delta\Psi_x + \frac{\partial F}{\partial \varphi_y}\delta\Psi_y + \frac{\partial F}{\partial \varphi_z}\delta\Psi_z\right)dV
$$
 (4.1.28)

y aplicando la ecuación (4.1.11) resulta

 $\ddot{\phantom{0}}$ 

 $\overline{a}$ 

$$
\delta \vec{\theta} = \iint_{\mathcal{V}} \frac{\partial F}{\partial \phi} \, \hat{V} \phi + \frac{\partial F}{\partial \phi} \frac{\partial}{\partial x} \left( \, \delta \phi \right) + \frac{\partial F}{\partial \phi} \frac{\partial}{\partial y} \left( \, \delta \phi \right) + \frac{\partial F}{\partial \phi} \frac{\partial}{\partial z} \left( \, \delta \phi \right) \, d\theta \quad (4.1.23)
$$

en esta ecuación los últimos términos satisfacen por el teorema de divergencia de Gauss lo siguiente:

$$
\int_{V} \frac{\partial F}{\partial \varphi_{\mathbf{x}}} \frac{\partial}{\partial x} \left( \delta \varphi \right) dV = \int_{S} \rho_{\mathbf{x}} \frac{\partial F}{\partial \varphi_{\mathbf{x}}} \cdot \delta \varphi \, dS - \int_{S} \frac{\partial}{\partial x} \left( \frac{\partial F}{\partial \varphi_{\mathbf{x}}} \right) \cdot \delta \varphi \, dV
$$
\n(4.1.30)

co donde lx es el coseno direccional de la normal a la superficie con respecto al eje x. La ecuación (4.1.29) queda como sique:

$$
\delta \Pi = \int \left[ \frac{\partial F}{\partial \phi} - \frac{\partial}{\partial x} \left( \frac{\partial F}{\partial \phi_x} \right) - \frac{\partial}{\partial y} \left( \frac{\partial F}{\partial \phi_y} \right) - \frac{\partial}{\partial z} \left( \frac{\partial F}{\partial \phi_z} \right) \right] \delta \phi \, dV
$$
  
+ 
$$
\int \left[ \int x \frac{\partial F}{\partial \phi_x} + \int y \frac{\partial F}{\partial \phi_y} + \int z \frac{\partial F}{\partial \phi_z} \right] \delta \phi \, dS
$$
 (4.1.31)

Ahora, un valor estacionaro de w ocurre solamente cuando los términos de los paréntesis son cero. Esto da como resultado la ecuación diferencial que gobierna el sistema y sus condiciones de frontera.

El funcional de la ecuación (4.1.3)) es aplicable a problemas de campo y un ejemplo es el siguiente; sea el funcional

$$
\pi = \int_{V} \frac{1}{2} \left[ k_{xx} \left( \frac{3\phi}{\partial x} \right)^2 + k_{yy} \left( \frac{3\phi}{34} \right)^2 + k_{zz} \left( \frac{3\phi}{32} \right)^2 - 2 \phi \phi \right] dv
$$
\n
$$
V
$$

aplicando la forma de la ecuación (4,1.31) el resultado es el siquiente

$$
\frac{\partial \varphi}{\partial F} = \frac{\partial x}{\partial x} \left( \frac{\partial \varphi}{\partial F} \right) - \frac{\partial y}{\partial y} \left( \frac{\partial \varphi}{\partial F} \right) = \frac{\partial z}{\partial x} \left( \frac{\partial \varphi}{\partial F} \right) = 0
$$
\n(4.1.33)

y considerando los términos individuales resulta

 $\sim$ 

 $\mathbf{I}$ 

$$
\frac{2F}{\theta\phi} = -2Q
$$
\n
$$
\frac{2F}{\theta\phi} = -2Q
$$
\n
$$
\frac{2F}{\theta\phi} = -2Q
$$
\n
$$
\frac{2F}{\theta\phi} = -2Q
$$
\n
$$
\frac{2F}{\theta\phi} = -2Q
$$
\n
$$
\frac{2F}{\theta\phi} = -2Q
$$
\n
$$
\frac{2F}{\theta\phi} = -2Q
$$
\n
$$
\frac{2F}{\theta\phi} = -2Q
$$
\n
$$
\frac{2F}{\theta\phi} = -2Q
$$
\n
$$
\frac{2F}{\theta\phi} = -2Q
$$
\n
$$
\frac{2F}{\theta\phi} = -2Q
$$
\n
$$
\frac{2F}{\theta\phi} = -2Q
$$
\n
$$
\frac{2F}{\theta\phi} = -2Q
$$
\n
$$
\frac{2F}{\theta\phi} = -2Q
$$
\n
$$
\frac{2F}{\theta\phi} = -2Q
$$
\n
$$
\frac{2F}{\theta\phi} = -2Q
$$
\n
$$
\frac{2F}{\theta\phi} = -2Q
$$
\n
$$
\frac{2F}{\theta\phi} = -2Q
$$
\n
$$
\frac{2F}{\theta\phi} = -2Q
$$
\n
$$
\frac{2F}{\theta\phi} = -2Q
$$
\n
$$
\frac{2F}{\theta\phi} = -2Q
$$
\n
$$
\frac{2F}{\theta\phi} = -2Q
$$
\n
$$
\frac{2F}{\theta\phi} = -2Q
$$
\n
$$
\frac{2F}{\theta\phi} = -2Q
$$
\n
$$
\frac{2F}{\theta\phi} = -2Q
$$
\n
$$
\frac{2F}{\theta\phi} = -2Q
$$
\n
$$
\frac{2F}{\theta\phi} = -2Q
$$
\n
$$
\frac{2F}{\theta\phi} = -2Q
$$
\n
$$
\frac{2F}{\theta\phi} = -2Q
$$
\n
$$
\frac{2F}{\theta\phi} = -2Q
$$
\n
$$
\frac{2F}{\theta\phi} = -2Q
$$
\n
$$
\frac{2F}{\theta\phi} = -2Q
$$

Las ecuaciones combinadas ceden la ecuación diferencial que aplica para problemas de campo:

$$
Q + k_{xx} \frac{\partial^2 \varphi}{\partial x^2} + k_{yy} \frac{\partial^2 \varphi}{\partial y^2} + k_{zz} \frac{\partial^2 \varphi}{\partial z^2} = 0
$$

 $(4.1.35)$ 

y como conclusión tenemos que el funcional f de la ecuación (4.1.32) es estacionario cuando la ecuación diferencial (4.1.35) se satisface.

 $\bar{\mathbf{r}}$ 

## 4-.2 Formulación Variacional del Elemento Finito

#### ~.2.1 rntroducción

El concepto fundamental del método del elemento finito (MEF) consiste en que cualquier función continua en un dominio dado, puede aproximarse mediante una sucesión de funciones que se definen en una serie de subdominios dentro de los cuales estas funciones son continuas y las cuales se interconectan para aproximar así la función dada (Fig.4.2.1)

Desde un punto de vista físico, el concepto fundamental del métoclo **del** elemento finito consiste en que para resolver un sistema que representa una estructura física sujeta a ciertas condiciones físicas, se puede utilizar un modelo aproximado compuesto de una serie de elementos que se interconectan en una serie de puntos llamados nodos (Fig.4.2.2) $\gamma$ cuyo comportamiento es conocido a través de ciertas ecuaciones prestablecidas y que corresponden a los tipos de elementos usados y al número de nodos en cada uno de ellos.

La solución de las ecuaciones del modelo pueden ser exactas, pero el modelo en si es una aproximación discreta al sistema físico y la solución de dicho modela se aproxima a la solución del sistema real. Los antecedentes del método del elemento finito datan de los años 50's cuando surgió del análisis de estructuras aereonáuticas, y ha evolucionado rápidamente hasta expander sus aplicaciones a varios campos de la ingeniería como son la transmisión de calor, la elastici~ dad, mecánica de fluidos, estructuras, lubricación y otros muchos .

#### 4.2.2 Formulación de un Problema de Ingeniería

La formulación matemática en problemas de ingeniería generalmente se puede efectuar en dos formas diferentes,

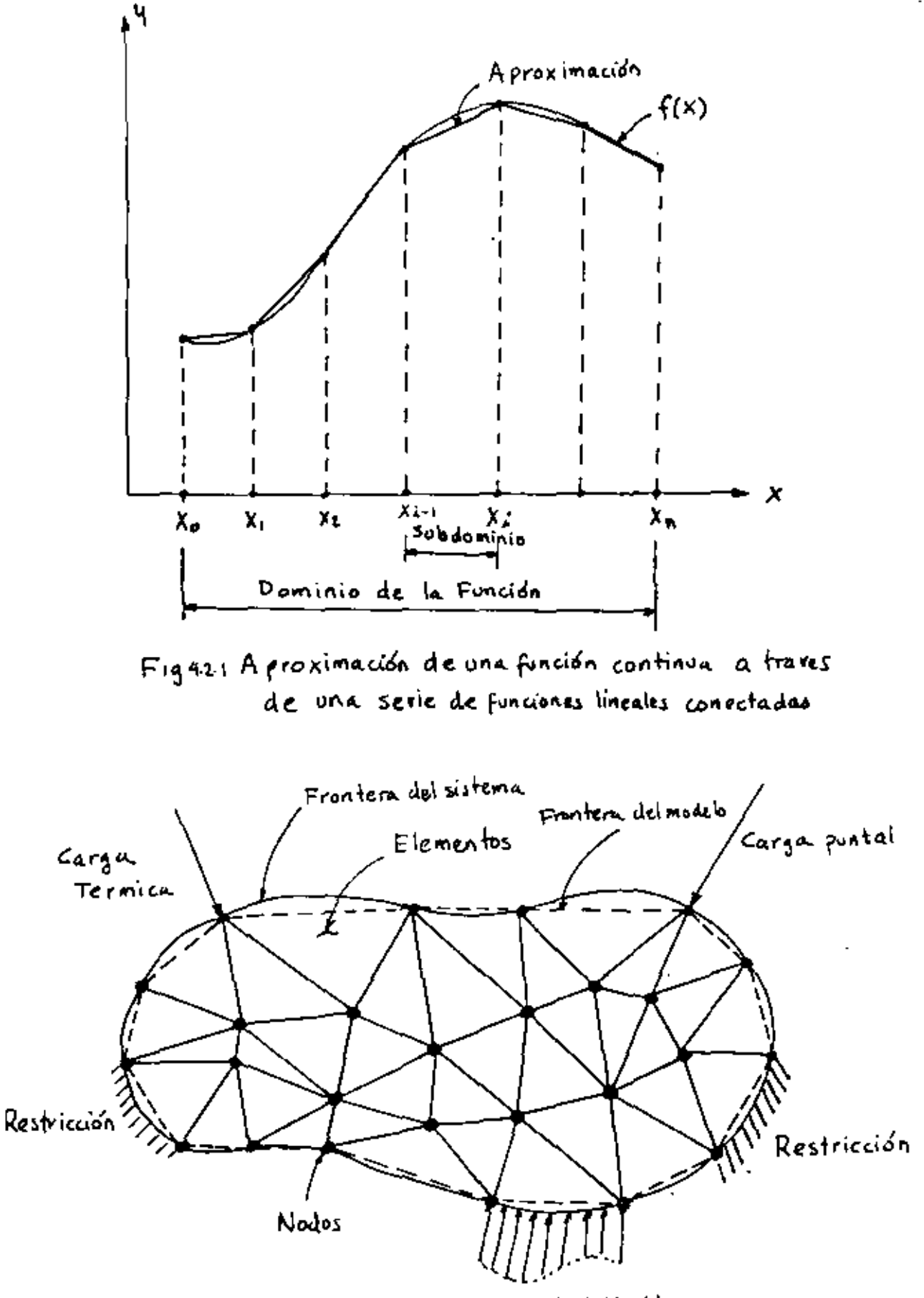

Carga distribuida

Fig. 4.2.2 Sistema de un cuerpo deformable sujeto a cargas y restricciones y discretizado con elementos finitos

la primera considera el comportamiento de una área o volumen infinitecimal del sistema y las ecuaciones correspondientes se formulan en forma diferenical, y como el área o volumen considerado es representativo de toda la región, las mismas ecuaciones son válidas para todo el dominio de esa región. Como ejemplo tenomos la ecuación de Reynolds en la lubricación hidrodinâmica de cojinetes Fig 4.2.3 la cual es una ecuación diferenical en dos dimensiones que se deriva a partir de un elemento infinetesimal y es de la forma:

$$
\frac{1}{2^2} \sum_{p=0}^{\infty} \left[ h^3 \frac{\partial^p}{\partial p^p} \right] + \frac{\partial^2}{\partial z} \left[ h^3 \frac{\partial^p}{\partial z^p} \right] = 6 \mu \omega \frac{\partial^p}{\partial p^p}
$$
 (4.2.1)

en donde h es el espesor de la capa lubricante, e es la coordenada polar angular, z es la perpendicular al plano  $(x, y)$ ,  $\mu$  es la viscocidad del lubricante,  $\omega$  es la velocidad angular de rotación de la flecha y P es la distribución de la presión al rededor y a lo largo del eje z.

En la sequnda alternativa se postula un principio que englobe la región entera o dominio dado y consecuentemente es una formulación en forma Integral y la solución es generalmente dada por valores extremos de dicha integral. Este método es conocido como el Método Variacional y como ejemplo se tiene el caso de la energía potencial de cuerpos elasticos, en el cual se establece que la configuración del equilibrio estático de una estructura deformable requiere de una energía potencial mínima. Esta energía se refiere al total de la energía de toda la estructura y se obtiene mediante la suma de energías de las partes de la estructura.

De todas las posibles configuraciones que la estructura pueda adoptar, aquella que ceda un valor mínimo a la energía potencial nos da la configuración de equilibrio. Esto se conce como el Principio de la Energía Potencial Mínima.

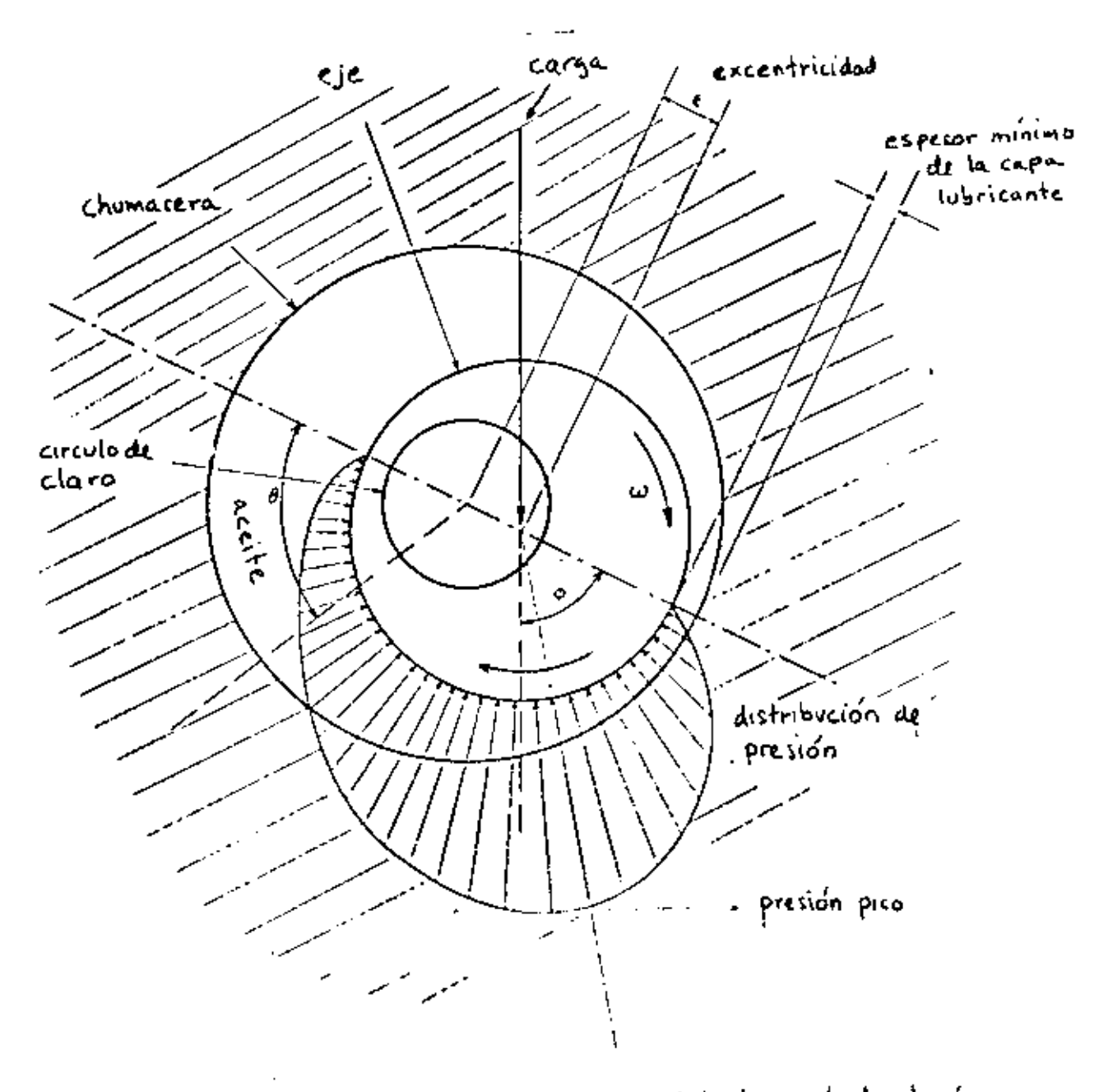

Sistema Chumacera-Eje Workcado Indradiná- $Fig. 4.2.3$ micamente

ä,

Resumiendo lo anterior, el procedimiento para desarrollar el análisis de una estructura deformable consiste en establecer un funcional, el cual es el valor de una integral y que tiene la forma

$$
\Pi = \int_{X_{\alpha}}^{X_{\beta}} F(X, Y, Y') dx
$$
 (4.2.2)

en donde

$$
y = y(x) \qquad , \qquad y' = \frac{a y(x)}{dx} \tag{4.2.3}
$$

Una vez establecido este funcional se procede a encontrar sus valores extremos, lo cual requiere que su primera variación sea igual a cero, es decir que cumpla con la condición de estacionaridad de una integral mediante:

 $1.72.3$ 

$$
\delta \Pi = O \tag{4.2.4}
$$

Cabe mencionar que encontrar el valor estacionario de una integral es similar a encontrar los valores mínimos o máximos de una función en cálculo diferenical, excepto que al minimizar una función se obtiene un valor de la variable independiente que nos da un minimo en la función, mientras que al minimizar un funcional se obtiene una función que al integrarse hace el valor de dicha integral mínimo.

Para llevar a cabo lo anterior se puede proceder a discretizar la integral mediante la siguiente ecuación

$$
T = \int_{X_{n}}^{X_{n}} F(x,y,y') dx = \int_{X_{n}}^{X_{1}} F(x,y,y') dx + \int_{X_{1}}^{X_{2}} F(x,y,y') dx + \dots + \int_{X_{n}}^{X_{n}} F(x,y,y') dx \quad (4,2,5)
$$

Q bien:

$$
\Pi = \Pi_1 + \Pi_2 + \Pi_3 + \cdots + \Pi_n \tag{4.2.6}
$$

La integral total w ahora consiste en varias integrales parciales n<sub>i</sub>, cada una extendiéndose en los subdominios (x<sub>i</sub>-1,x<sub>i</sub>).

El concepto de discretizar la integral de la ecuación puede tener una interpretación física al dividir el dominio de la función en una serie de elementos a los cuales se asigna cada una de las integrales. La ventaja es que ahora es posible usar alguna aproximación polinomial (lineal, parabólica etc.) para la función Y(x) en cada integral, es decir en cada elemento. Esto permite que el valor de cada función integral sea una función de los coeficientes utilizados en el polinomio de dicho elemento. Entonces la integral total x es también una función de los coeficientes polinomiales usados en cada uno de los alementos y la condición de la ecuación se satisface si

$$
\frac{\partial H}{\partial a_{\lambda}} = 0 \qquad ( \lambda = 1, 2, \dots n) \qquad (4.2.7)
$$

donde las a 's son el juego completo de coeficientes polinomiales usados en cada elemento.

Al substituir la función Y(x) por una aproximación polinomial y(x)\*a<sub>1</sub>x+a<sub>2</sub>x<sup>2</sup>... el problema se reduce a encontrar los coeficientes de los polinomios usados en la aproximación.

Es decir, la solución directa de la ecuación (4.2.2) sujeta a las condiciones (4.2.3) puede ser bastante complicada y es necesario aplicar los conceptos de cálculo variacional, sínembargo el problema se puede formular mediante la ecuación  $(4.2.5)$  y al substituir la aproximación polinomial el problema se puede resolver algebráicamente

## 4.2.3 Energía Potencial

En la introducción de conceptos fundamentales del método del elemento finito se derivaron unas ecuaciones algebráicas de equilibrio que en forma matricial se pueden expresar como:

$$
\begin{bmatrix} K \end{bmatrix} \begin{Bmatrix} D \end{Bmatrix} = \begin{Bmatrix} P \end{Bmatrix} \tag{4.2.6}
$$

Este sistema de ecuaciones representa un modelo matemático cuya interpretación física está directamente relacionada con la definición de un sistema físico el cual consiste de un cuerpo deformable caracterizado por la matriz de propiedades elásticas  $\bar{[k]}$ , y por las cargas que actuan sobre el sistema  $[$  (P) que ocasionan ciertos desplazamientos en dicho cuerpo  $[$  D).

En general, un cuerpo elástico es la composición de una infinidad de partículas las cuales interactuan entre si y producen ciertas respuestas a ciertos perturbaciones y dado a que existe un número infinito de particulas en cada cuerpo no es conveniente describir la respuesta de un sistema elástico en términos de los desplazamientos de cada partícula, más bien se toma un número finito de puntos que puedan caracterizar el comportamiento del sistema.

En ciertos casos es posible formular las ecuaciones de equilibrio en base a relaciones directas de carga y desplazamiento, como es en el caso de resortes lineales, o vigas, pero en otros casos no es tan evidente la relación de carga y deformación y por lo tanto es conveniente usar métodos alternativos para la formulación de las ecuaciones de equilibrio. Uno de estos métodos se basa en la expresión de la energía potencial la cual se define como sique:

La energía potencial de un cuerpo deformable sujeto a cargas estáticas es igual a la energía interna o de deformación almacenada en el cuerpo deformado menos el trabajo

realizado por las cargas que actuan en el a lo largo de los desplazamientos de los puntos de aplicación de dichas cargas. Esto se puede expresar como sique

$$
V = U - W \tag{4.2.9}
$$

en donde V=Energía potencial U=Energia de deformación o interna W=Trabajo de las cargas aplicadas

Como ejemplo podemos considerar el caso simple de un resorte lineal mostrado en la Fig. 4.2.4 .El desplazamiento D del extremo libre del resorte es ocasionado por la carga P aplicada en ese extremo en tonces la energía potencial se puede expresar como:

$$
V = \int_{o}^{D} K \times dx = \int_{o}^{D} P dx
$$
 (4.2.10)

En esta expresión, la prímera integral representa la energía de deformación y la segunda el trabajo realizado por la carga sobre el resorte de constante K. Al integrar se obtiene:

$$
V = \frac{1}{2} (KX^2) \Big|_0^D - PX \Big|_0^D = \frac{1}{2} K D^2 - P0
$$
 (4.2.11)

Es decir la expresión de la energía potencial es el valor de una integral y por lo tanto V es un funcional el cual puede ser minimizado, de acuerdo al principio de la energía potencial mínima. Entonces de la ecuación(4.2.4) se tiene que:

$$
\mathcal{S}V = (kD - P)\,\delta D \tag{4.2.12}
$$

La cual es consistente con el principio de trabajo virtual v dado que 6D es diferente de cero entonces

$$
KD - P = O \tag{4.2.12a}
$$

Es decir que el desplazamiento D que resulte en el equilibrio del sistema es tal que:

$$
D_{\mathbf{c}} = \frac{P}{K} \tag{4.2.12b}
$$

Gráficamente la ecuación(4.2.11) se puede representar por medio de la suma de dos funciones tal como se muestra en la Fig(4.2.5) de tal forma para un potencial mínimo se tiene que el desplazamiento D es aquel que produce el equilibrio.

## 4.2.4 Sistemas con Varios Grados de Libertad

Por definición los grados de libertad son aquellas variables que definen completamente y en forma única el estado o configuración de un sistema dado, por ejemplo, el sistema de resorte lineal que se acaba de ver es un sistema con un solo grado de libertad ya que una sola cantidad define el estado del sistema, esa variable es el desplazamiento lineal del extremo del resorte. Si en ese extremo se anexa otro resorte, en tonces existen dos grados de libertad y así sucesivamente. Sin embargo la naturaleza de los grados de libertad no es necesariamente la misma, ya que éstos se pueden referir a desplazamientos, rotaciones, temperaturas o también coeficientes de un polinomio que aproximan una función.

Si consideramos un sistema elástico con n grados de libertad el cual, está sujeto a ciertas perturbaciones. Entonces la energia potencial total se puede expresar como un función de estos n grados de libertad o sea

$$
\Pi_{\tau} = \Pi_{\tau} (D_{12} D_{21} D_3 \dots D_m)
$$
 (4.2.13)

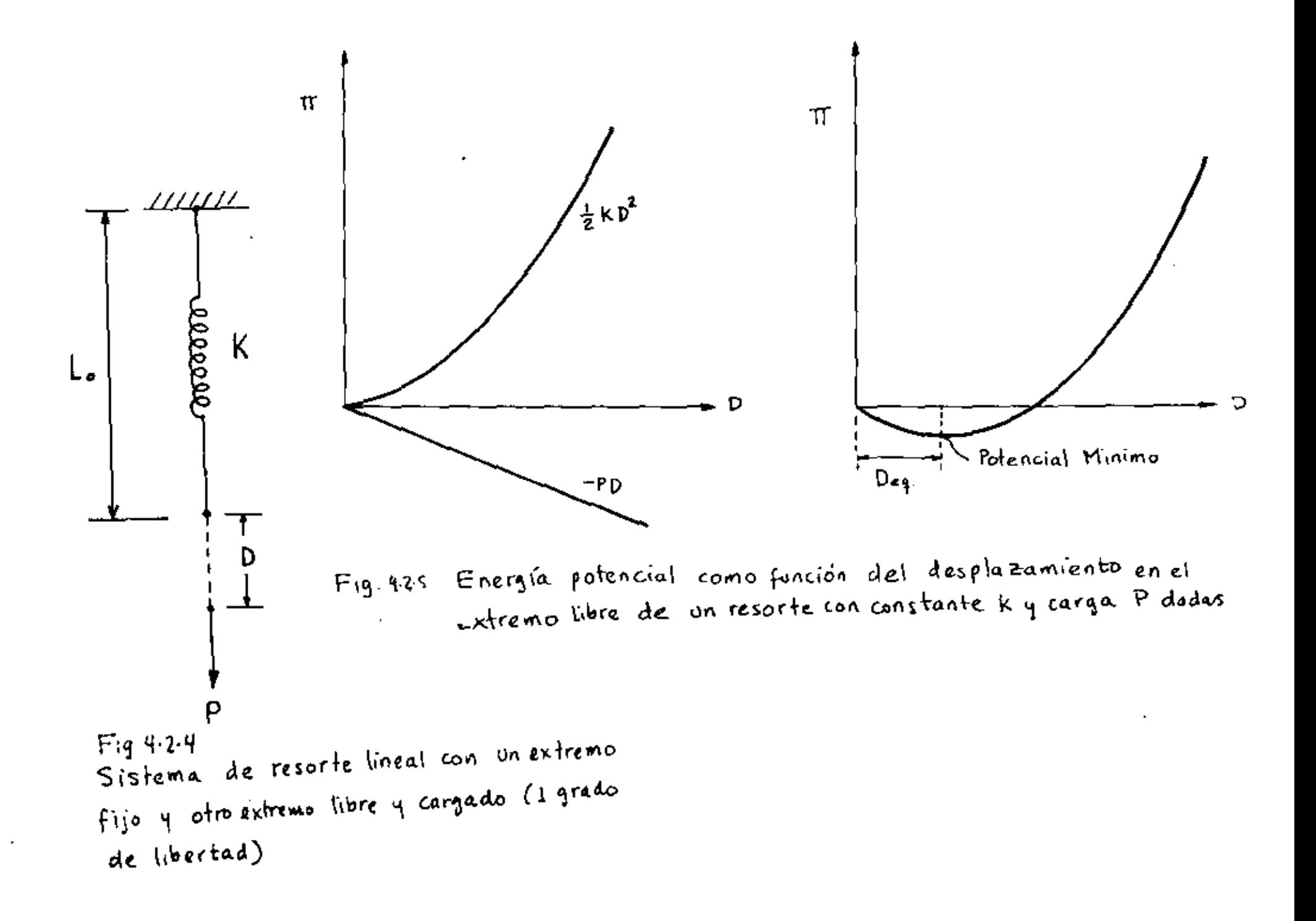

entonces la primera variación del potencial con respecto a los grados de libertad se expresa como

$$
\begin{array}{lcl}\n\delta \Pi_{\tau} = & \frac{\partial \Pi_{\tau}}{\partial D_{1}} \delta D_{1} + \frac{\partial \Pi_{\tau}}{\partial D_{2}} \delta D_{1} + \frac{\partial \Pi_{\tau}}{\partial D_{3}} \delta D_{3} + \cdots + \frac{\partial \Pi_{\tau}}{\partial D_{n}} \delta D_{n} & (4.2.14)\n\end{array}
$$

la cual debe cumplir con la condición de estacionaridad de la ecuación (4.2.4), es decir  $\delta \pi = 0$  y por lo tanto:

$$
\frac{\partial \Pi}{\partial \Omega_1} = \frac{\partial \Pi}{\partial \Omega_2} = \cdots = \frac{\partial \Pi}{\partial \Omega_n} = 0 \tag{4.2.15}
$$

De acuerdo con el principio de energía potencial mínima. la ecuación (4.2.15) define la configuración de equilibrio del sistema.

Un ejmplo de un sistema con dos grado de libertad es el que se muestra en la Fig. 4.2.6 el cual consta de dos resortes lincales empotrados, y una barra rígida ligada los dos resortes con una carga puntal como se muestra. La expresión para la energía, potencial se puede escribir ya integrada como:

$$
V = \frac{1}{2} K_1 D^2 + \frac{1}{2} K_2 (D + \Theta L)^2 - P(D + \Theta A)
$$
 (4.2.16)

Al substituir v por m en la ecuación (4.2.5) el resultado es:

$$
\frac{\partial V}{\partial D} = K_1 D + K_2 D + K_3 \theta L - P = 0
$$
 (4.2.17)

$$
\frac{\partial V}{\partial \theta} = k_2 l \theta + k_2 l^2 \theta - a^p = 0 \qquad (4.2.18)
$$

que en forma matricial adquiere la siguiente fomra

$$
\begin{bmatrix} (k_1 + k_1) & k_2 L \\ k_2 L & k_2 L^2 \end{bmatrix} \begin{Bmatrix} D \\ D \end{Bmatrix} = \begin{Bmatrix} P \\ a P \end{Bmatrix} z \begin{Bmatrix} O \\ O \end{Bmatrix} \qquad (4.2.19)
$$

que se puede reducir a la forma común de las ecuaciones de equilibrio

$$
\left[\begin{array}{c}\n\kappa \\
\end{array}\right]\left\{x\right\} = \left\{\begin{array}{c}\n\kappa \\
\end{array}\right\} \qquad (4.2.20)
$$

En la ecuación 4.2.19, (p) y (aP) son llamadas las fuerzas generalizadas correspondientes a las coordenadas generalizadas  $(D)$   $y$   $(0)$ .

De este ejemplo se puede concluir entonces que la matriz de rigidez [k] es una matriz simétrica es decir k<sub>ij</sub>=k<sub>ii</sub> y también que el producto de una fuerza generalizada por su correspondiente coordenada siempre tiene unidades de trabajo.

Si un tercer resorte es anexado al sistema digamos en el punto intermedio de la barra, el sistema se convierte en un sistema estaticamente inditerminado. Sin embargo las coordenadas D y 8 son aun suficientes para determinar la configuración del sistema y dos ecuaciones de equlibrio son generadas, es decir la indeterminación estática no afecta el procedimiento general basado en la minimización del potencial.

## 4.2.5 Formulación General Usando Campos de Desplazamiento

Antes de desarrollar una expresión general para la energía potencial de cuerpos elásticos es conveniente describir el concepto de campo de desplazamiento y aproximaciones.

En muchos sistemas mecánicos la configuración del mismo en un instante dado puedo ser expresada en términos de los desplazamientos de ciertos puntos de referencia, los cuales represen-

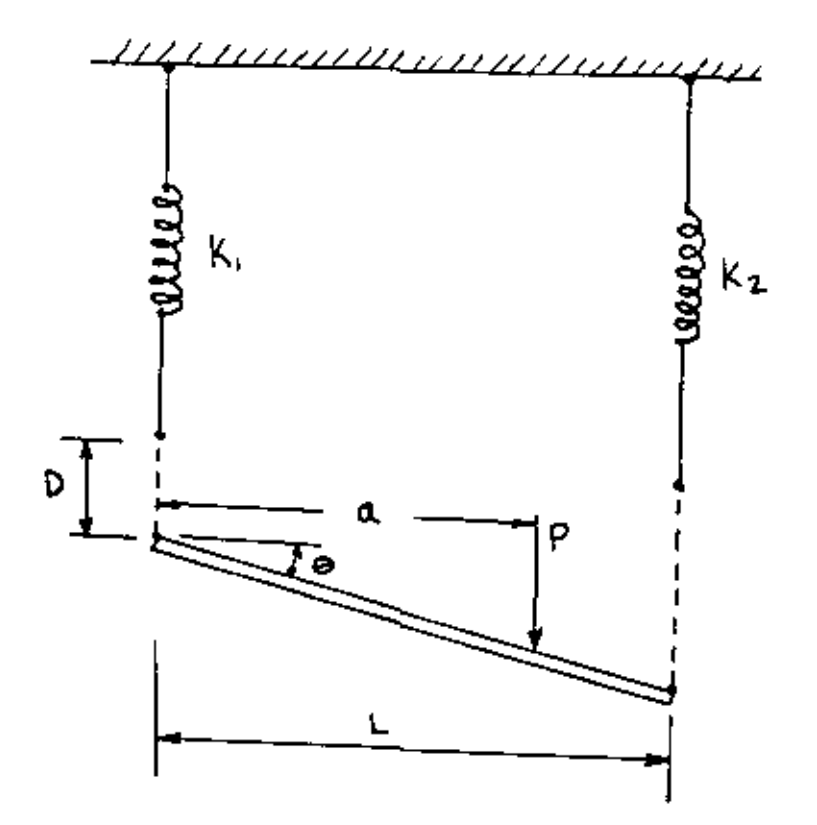

Figure Sistema de dos resortes y una barra rigida con carga intermedia (dos gradas de libertad)

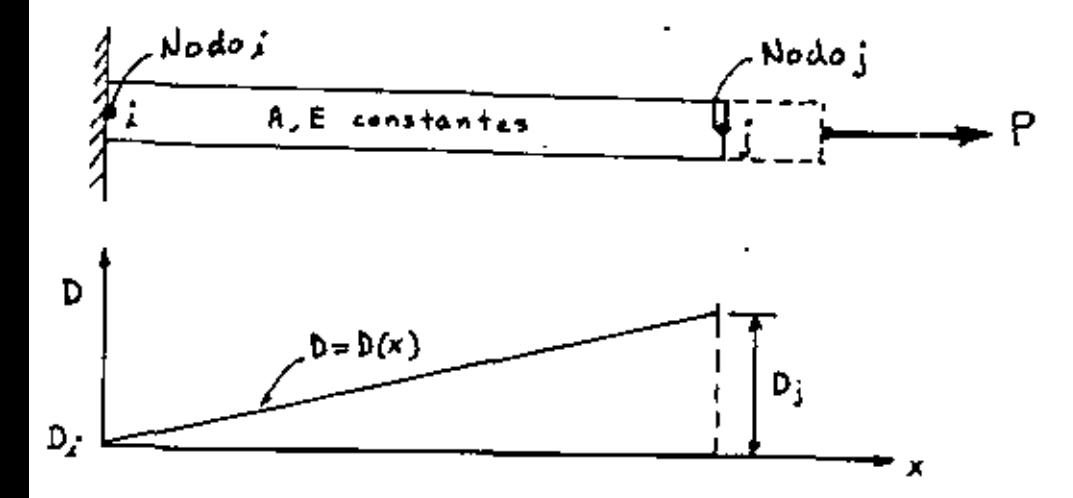

Fig. 427 Campo de desplazamientos en una barra de sección uniforme en terminos de los desplazamientos nodales.

tan un campo de desplazamientos con respecto a un marco de referencia. Por ejemplo el campo de desplazamiento de una barra elastica de sección uniforme con una carga axial Fig.4.2.7 se puede describir en têrminos de los desplazamientos en los extremos de la misma en una forma lineal. Es decir el desplazamiento en cualquier punto intermedio de una barra se puede expresar como una función del desplazamiento de los puntos extremos de la misma con una relación de la forma

$$
D_X = D_{\lambda} + \frac{X}{L} (D_{\lambda} - D_{\lambda})
$$
 (4.2.21)

Donde Dx es el desplazamienot de un punto en la doordenada x de la barra, L es la longitud original de la barra y  $D(i, j)$ es el desplazamiento del extremo (i,j) de la barra.

La ecuación (4.2.21) puede escribirse en forma matricial como sique:  $(A)$ 

$$
D_{\mathbf{x}} = \left[ (1 - \frac{\mathbf{x}}{L}) \quad (\frac{\mathbf{x}}{L}) \right] \begin{Bmatrix} 1 \\ 0 \end{Bmatrix} \tag{4.2.22}
$$

Si consideramos que la barra representa un elemento con el nodo i en el extremo i y el nodo j en el extremo j y que f es el desplazamiento de un punto cualquiera del elemento entonces la ecuación(4.2.22) se puede expresar en forma matricial como sique;

$$
\{f\} = [N]\{d\} \tag{4.2.23}
$$

En el caso de un elemento en dos dimensiones como el mostrado en la Fig. 4.2.8 el vector (d)los desplazamientos en dos dimensiones de los nodos del elemento, entonces la ecuación  $(4, 2, 23)$  tendria la forma:

$$
\{f\} = \begin{Bmatrix} u \\ v \end{Bmatrix} = \begin{bmatrix} N_1 & O & N_2 & O & N_3 & O & N_4 & O \\ v & N_2 & O & N_3 & O & N_4 & O \\ O & N_1 & O & N_2 & O & N_3 & O & N_4 \end{bmatrix} \begin{bmatrix} u_1 \\ v_1 \\ v_2 \\ u_3 \\ u_4 \\ u_5 \\ u_6 \\ u_7 \\ u_8 \end{bmatrix} \tag{4.2.24}
$$

en donde:  
\n
$$
N_1 = \frac{(b-x)(c-y)}{4bc}
$$
,  $N_2 = \frac{(b+x)(c+y)}{4bc}$   
\n $N_2 = \frac{(b+x)(c-y)}{4bc}$ ,  $N_4 = \frac{(b-x)(c+y)}{4bc}$  (4.2.25)

 $N<sub>1,2,3,4</sub>$  son llamadas las funciones de"forma" o de interpolación. La descripción del campo de desplazamiento para otros elementos tambiên es posible en base de los desplazamientos nodales, es decir quo es posible conocer el despla4amicnto obsoluto de cualquier punto en un elemento o estructura conociendo el vector de desplazamientos nodales. Por lo tanto la formulación general usando elementos finitos está orientada a obtener la solución de un sistema con un número finito de grados de libertad, en donde los grados de libertad son los desplazamientos independientes de cada nodo y donde dichos desplazamientos pueden ser de traslación o de rotación.

La aproximación a un campo de desplazamiento también se puede hacer en base a un polinomio cuyo grado de libertad sea el mismo que el correspondiente al elemento en cuestión, por ejmplo en el caso de la barra uniforme se puede utilizar un polinomio del tipo;

$$
\{f\} = \{u\} = \{a_r + a_x x\}
$$
 (4.2.26)

$$
\{f\} = \begin{bmatrix} 1 & x \end{bmatrix} \begin{Bmatrix} a_1 \\ a_2 \end{Bmatrix}
$$
 (4.2.27)

o

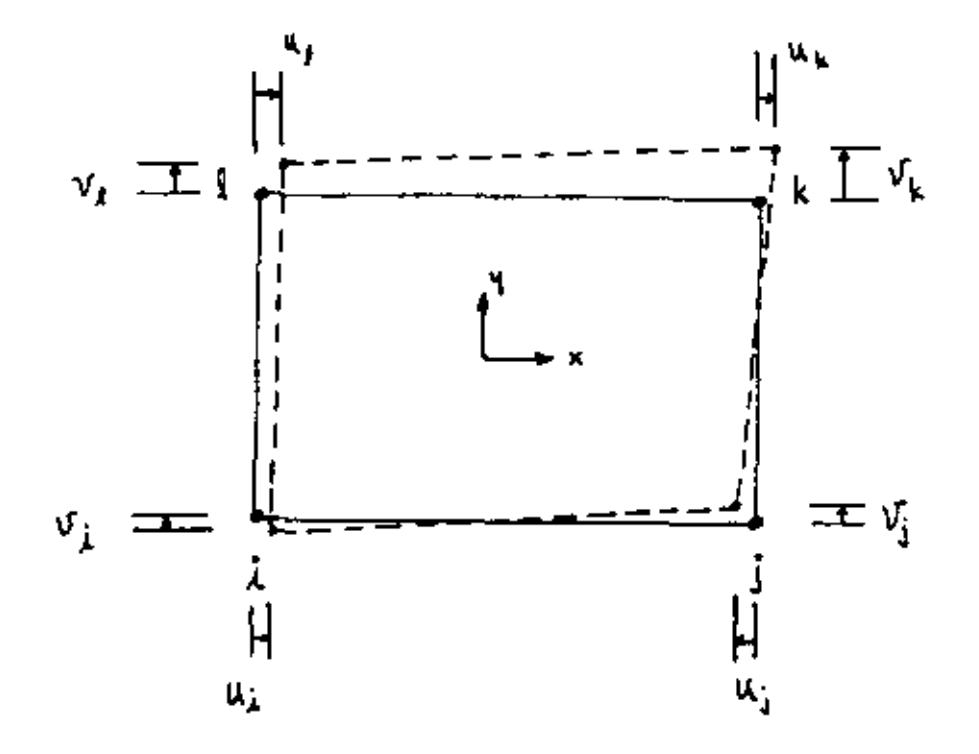

Fig. 4.2.8 Elemento cuadrilatero bidimensional, 2 grados do libertad for nodo, A nodos osea 8 g.d.l.

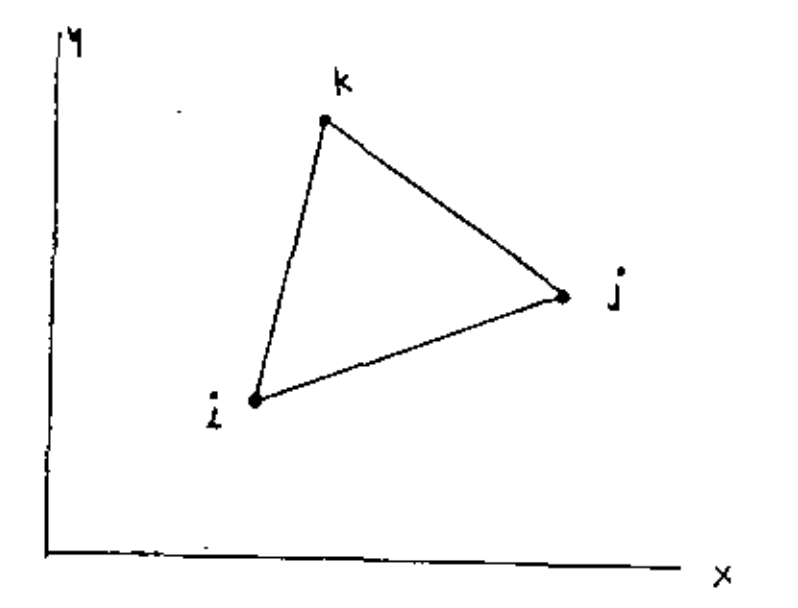

Fig 4.2.9 Elemento triangular plano, 2 grados de libertad por nodo, 3 nodos, 6 g.d.l.
en donde a<sub>l</sub> y a<sub>p</sub> son los coeficientes del polinomio de grado 1, entonces hay dos coeficientes para un elemento que tiene dos grados de libertad.

Los desplazamientos nodales [d]se pueden expresar en función de estos coeficientes substituyendo las condiciones de frontera

$$
u_{x=0} = u_i
$$
  
\n
$$
u_{x=L} = u_j
$$
 (4.2.28)

Entonces substituyendo en (4.2.26) resulta el siguiente sistema:  $\mathbf{r}$  and  $\mathbf{r}$  and  $\mathbf{r}$ 

$$
\begin{Bmatrix} d \end{Bmatrix} = \begin{Bmatrix} u_1 \\ u_1 \end{Bmatrix} = \begin{bmatrix} 1 & 0 \\ 1 & 1 \end{bmatrix} \begin{Bmatrix} a_1 \\ a_1 \end{Bmatrix} = [\Lambda] {\begin{Bmatrix} a_1 \\ a_1 \end{Bmatrix}
$$
 (4.2.29)

Despejando (a) de (4.2.29) y substituyendo en (4.2.27) se tiene

$$
\{f\} = [1, x][A]^{T} \{d\}
$$
 (4.2.30)

Invirtiendo la matriz  $\begin{bmatrix} \Lambda \end{bmatrix}$  y desarrollando el producto en la ecuación 4.2.30 se obtiene la ecuación 4.2.22 o sea:

$$
\{f\} = \left[ (1 - \frac{x}{L}) - (\frac{x}{L}) \right] \{d\} = [N] \{d\}
$$
\n(4.2.31)

En el caso de un elemento plano triangular como el mostrado en la fig. 4.2.5, la aproximación se puede hacer en base a las siguientes polinomios:

$$
u = a_1 + a_2 x + a_3 y
$$
  
\n
$$
v = a_4 + a_5 x + a_6 y
$$
 (4.2.32)

Quen en forma matricial quedan expresados como

八

$$
\begin{Bmatrix} u \\ v \end{Bmatrix} = \begin{bmatrix} 1 & x & y & 0 & 0 & 0 \\ 0 & 0 & 0 & 1 & x & y \\ 0 & 0 & 0 & 1 & x & y \end{bmatrix} \begin{Bmatrix} a_1 \\ a_2 \\ a_3 \\ a_4 \\ a_5 \end{Bmatrix}
$$
 (4.2.33)

Tomando las condiciones de frontera se obtiene que para la dirección x

$$
\begin{Bmatrix} u_n \\ u_1 \\ u_2 \end{Bmatrix} = \begin{bmatrix} 1 & x_1 & u_1 \\ 1 & x_2 & u_2 \\ 1 & x_3 & u_3 \end{bmatrix} \begin{Bmatrix} a_1 \\ a_2 \\ a_3 \end{Bmatrix}
$$
 (4.2.34)

y para la dirección y

$$
\begin{Bmatrix} \mathbf{U}_i \\ \mathbf{U}_i \\ \mathbf{U}_i \end{Bmatrix} = \begin{bmatrix} t & \mathbf{X}_1 & \mathbf{U}_1 \\ -t & \mathbf{X}_2 & \mathbf{U}_2 \\ -t & \mathbf{X}_3 & \mathbf{U}_3 \end{bmatrix} \begin{Bmatrix} \alpha_3 \\ \alpha_4 \\ \alpha_4 \end{Bmatrix} \tag{4.2.35}
$$

de donde

 $\sim$ 

$$
\begin{pmatrix} a_1 \\ a_2 \\ a_3 \end{pmatrix} = \begin{bmatrix} \Lambda \end{bmatrix}^{-1} \begin{Bmatrix} u_1 \\ u_2 \\ u_3 \end{Bmatrix}
$$
 (4.2.36)

У.

l.

$$
\begin{Bmatrix} \mathbf{a}_A \\ \mathbf{a}_x \\ \mathbf{a}_x \end{Bmatrix} = \begin{bmatrix} \mathbf{A} \end{bmatrix}^{-1} \begin{Bmatrix} \mathbf{v}_1 \\ \mathbf{v}_2 \\ \mathbf{v}_3 \end{Bmatrix} \tag{4.2.37}
$$

Substituyendo  $(4, 2, 36)$  y  $(4, 2, 37)$  en la ecuación  $(4, 2, 33)$  se obtiene

$$
\mathbf{u} = \begin{bmatrix} 1 & x & y \end{bmatrix} \begin{bmatrix} \mathbf{A} \end{bmatrix}^T \begin{bmatrix} u, u_1 & u_1 \end{bmatrix}^T
$$
 (4.2.38)

$$
\mathbf{V} = \begin{bmatrix} 1 & X & 4 \end{bmatrix} \begin{bmatrix} \mathbf{\Lambda} \end{bmatrix}^T \begin{bmatrix} \mathbf{V}, \mathbf{V}_1 & \mathbf{V}_3 \end{bmatrix}^T \tag{4.2.39}
$$

$$
y \text{ donde}
$$
\n
$$
\left[\mathbf{A}\right] = \begin{bmatrix} x_2 y_3 - x_3 y_1 & x_3 y_1 - x_1 y_3 & x_1 y_2 - x_2 y_1 \\ y_2 - y_3 & y_3 - y_1 & y_1 - y_2 \\ x_3 - x_2 & x_1 - x_3 & x_2 - x_1 \end{bmatrix}
$$
\n(4.2.40)

Substituyendo (4.2.40) en (4.2.38) y (4.2.39) y reduciendo el sistema resultante es  $f(x, \lambda)$ 

$$
\begin{Bmatrix} u \\ v \end{Bmatrix}_{\text{Transporto}} = \begin{bmatrix} N. & O & N_2 & O & N_3 & O \\ O & N_1 & O & N_2 & O & N_3 \\ O & N_2 & O & N_3 & O & N_3 \\ O & N_3 & O & N_4 & O & N_5 \end{bmatrix} \begin{Bmatrix} v_1 \\ v_1 \\ v_2 \\ v_3 \\ v_4 \\ v_5 \end{Bmatrix} \tag{4.2.41}
$$

en donde

$$
N_1 = \frac{1}{2A} \left[ \frac{2A}{3} + (Y_1 - Y_2)X + (X_3 - X_2)Y \right]
$$
 (4.2.42)

$$
N_{\ell} = \frac{1}{2A} \left[ \frac{2A}{3} + (4_3 - 4_1)X + (X_1 - X_3)A \right]
$$
 (4.2.43)

$$
N_3 = \frac{1}{2A} \left[ \frac{2A}{3} + (u_1 - u_2)X + (X_2 - X_1)u \right]
$$
 (4.2.44)

De la misma manera se puede aproximar el campo de desplazamiento para un elemento cuadrilatero plano de la Fig.4.2.8 usando polinomios del tipo:

$$
u = a_1 + a_2x + a_3y + a_4xy
$$
 (4.2.45)

$$
U = \alpha_{5} + \alpha_{4} \times + \alpha_{7} \cdot 4 + \alpha_{8} \times 4 \tag{4.2.46}
$$

Los cuales conducen a un sistema equivalente al dado en las  $ecuaciónes(4, 2, 24)$  y  $(4, 2, 25)$ .

# 4.2.6 Exprsión General de la Energía Potencial

Podemos considerar ahora el caso general de un cuerpo elástico en el espacio el cual está sujeto a cargas que producen un campo de desplazamientos, deformaciones y esfuerzos tal que en un punto dado de dicho cuerpo y con respecto a un marco de referencia, los vectores de esfuerzos y de deformaciones son:

$$
\left\{ \mathbf{f} \right\} = \left\{ \mathbf{G}_{\mathbf{x}} \mathbf{G}_{\mathbf{y}} \mathbf{G}_{\mathbf{z}} \mathbf{T}_{\mathbf{x}_{\mathbf{y}}} \mathbf{T}_{\mathbf{y} \mathbf{z}} \mathbf{T}_{\mathbf{y}} \right\}^{T} \tag{4.2.47}
$$

$$
\{ \epsilon \} = \{ \epsilon_x \epsilon_y \epsilon_z \delta_{xy} \delta_{yz} \delta_{zx} \}^T
$$
 (4.2.48)

La relación esfuerzo-deformación puede escritirse como:  
\n
$$
\{\mathbf{G}\} = \{\mathbf{E}\} \{\mathbf{E}\} + \{\mathbf{G}_s\}
$$
\n(4.2.41)  
\n
$$
\mathbf{H} = \begin{bmatrix} 1 & 1 \\ 0 & 1 \end{bmatrix}
$$
\n(4.3.41)  
\n
$$
\mathbf{H} = \begin{bmatrix} 1 & 1 \\ 0 & 0 \end{bmatrix}
$$
\n(4.4.42)  
\n
$$
\mathbf{H} = \begin{bmatrix} 1 & 1 \\ 0 & 1 \end{bmatrix}
$$
\n(4.4.4)

У

La dofinición de energía interna o de deformación se puede escribir como

$$
U_0 = \frac{1}{2} \left\{ \mathbf{E} \right\}^{\mathsf{T}} \left[ \mathbf{E} \right] \left\{ \mathbf{E} \right\} - \frac{1}{2} \left\{ \mathbf{E} \right\}^{\mathsf{T}} \left\{ \mathbf{E} \right\} \left\{ \mathbf{E} \right\} \tag{4.2.50}
$$

Esta energia de deformación es originada por ciertas cargas que actuan en el cuerpo las cuales desarrolan un cierto trabajo. Estas fuerzas se pueden clasificar en fuerzas internas o de cuerpo, que en un punto cualquiera tiene la forma:

$$
\{\Phi\} = \{\varphi_x \quad \varphi_y \quad \varphi_z\}^{\top}
$$
\n(4.2.51)

y el vector de fuerzas de superficie expresado por:

$$
\left\{F\right\} = \left\{Fx \quad Fq \quad F_2\right\}^T
$$
 (4.2.52)

Entonces usando las expresiones (4.2.41) a la  $(4.2.52)$  y la expresión general de la energía potencial de la siguiente forma

$$
\Pi = \iint_{\text{Vol}} \{\xi[\xi]^T[\xi] + \{\xi\}^T[\xi\zeta]\} dV
$$
\n
$$
= \iint_{\text{Vol}} \{\xi\}^T[\xi] dV = \iint_{S \vee P} \{\xi\}^T[\xi] dS
$$
\n(4.2.53)

75.

en donde la primera integral representa la energía interna o de deformación, la segunda integral representa el trabajo desarrollado por las fuerzas de cuerpo sobre la estructura y la tercera integral representa el trabajo desarrollado por las fuerzas de superficie sobre el cuerpo. La ecuación (4.2.53) es una forma más general de la ecuación (4.2.9)

### 416 Formulación Elemental en Base a la Energía Potnecial

El objetivo ahora es formular las ecuaciones que caracterizan un elemento en base a la minimización de la energía potencial usando la expresión general (4.2.53) y la expresión del campo de desplazamiento (f)= {u v w}.

Primeramente las deformaciones en un elemento se pueden oxpresar en terminos de los desplazamientos nodales a través de la siguiente expresión

> $\{\epsilon\} = [\mathcal{B}]\{d\}$  $(4.2.54)$

en donde [B] es la matriz esfuerzo-deformación que en el caso general de un material elástico isotropico es de la forma

$$
\begin{bmatrix} \mathbf{B} \end{bmatrix} = \frac{\mathbf{E}}{(\mathbf{H} \cdot \mathbf{D})(\mathbf{H} \cdot \mathbf{D})} \begin{bmatrix} \mathbf{I} - \mathbf{D} & \mathbf{D} & \mathbf{D} & \mathbf{D} & \mathbf{D} & \mathbf{D} \\ \mathbf{D} & \mathbf{D} & \mathbf{D} & \mathbf{D} & \mathbf{D} & \mathbf{D} & \mathbf{D} \\ \mathbf{D} & \mathbf{D} & \mathbf{D} & \mathbf{D} & \mathbf{D} & \mathbf{D} & \mathbf{D} \\ \mathbf{D} & \mathbf{D} & \mathbf{D} & \mathbf{D} & \mathbf{D} & \mathbf{D} & \mathbf{D} \\ \mathbf{D} & \mathbf{D} & \mathbf{D} & \mathbf{D} & \mathbf{D} & \mathbf{D} & \mathbf{D} \\ \mathbf{D} & \mathbf{D} & \mathbf{D} & \mathbf{D} & \mathbf{D} & \mathbf{D} & \mathbf{D} \\ \mathbf{D} & \mathbf{D} & \mathbf{D} & \mathbf{D} & \mathbf{D} & \mathbf{D} & \mathbf{D} \end{bmatrix} \tag{4.2.55}
$$

Substituyendo las ecuaciones (42, 23) y (41, 54) en (42, 53) la energía potencial puede expresarse como:

$$
\begin{aligned}\n\mathbb{I}_{e} &= \frac{1}{2} \left\{ d \right\}^{\mathsf{T}} \left( \int_{\text{vol}} [B]^{\mathsf{T}} [E] [B] d\mathsf{V} \right) \left\{ d \right\} + \left\{ d \right\}^{\mathsf{T}} \int_{\text{vol}} [B]^{\mathsf{T}} \left\{ \pi \right\} d\mathsf{V} \\
&\quad - \left\{ d \right\}^{\mathsf{T}} \int [N]^{\mathsf{T}} \left\{ F \right\} d\mathsf{V} - \left\{ d \right\}^{\mathsf{T}} \int [N]^{\mathsf{T}} \left\{ \Phi \right\} dS\n\end{aligned} \tag{4.2.56}
$$

En esta ecuación el subíndice en me indica que la energía potencial es de un elemento y por lo tanto el vector (d) es el vector de desplazamientos nodales de un elemento solamente, y para una estructura compuesta de varios elementos se tiene que la energía potencial total se expresa como la sumatoria de las energías potenciales de cada uno de los elementos y la energía potencial total queda expresada como:

$$
\pi_{\tau} = \frac{1}{2} \{D\}^{T} \left( \sum_{v_{01}}^{T} [B]^{T} [E] [B] dv \right) \{D\} + \{D\}^{T} \sum_{v_{01}}^{T} \left( \int [B]^{T} [B] dv \right)
$$
  

$$
= \int [D]^{T} \{F\} dv = \int [D]^{T} \{ \bar{\Phi} \} dS \right) = \{D\}^{T} \{P\}
$$
 (4.2.57)

Una vez encontrada la expresión general de la energía potencial se procede a encontrar el valor extremo del funcional W<sub>T</sub> substituyendo en la ecuación<sup>(4.2.4)</sup> lo cual resulta en el sistema de ecuaciones dado por la ecuación (4.2.7) o

$$
\left\{\frac{\partial \Pi_r}{\partial b}\right\} = 0
$$
 (4. 2.58)

Entonces al substituir fip dada por la ecuación (4.2.57) en la ecuación (4.2.58) se obtiene el siguiente sistema de ecuaciones de equilibrio.

$$
\left(\sum_{\text{Vol}}^{\infty} \left[ [B]^{\text{T}}[E][B] \, \text{d}v \right] \left\{ 0 \right\} = \sum_{i}^{\infty} \left( - \int_{\text{Vol}}^{\infty} [B]^{\text{T}}[F_0] \, \text{d}v + \int_{\text{vol}}^{\infty} [F] \, \text{d}v \right) + \int_{\text{Vol}}^{\infty} [F_0] \, \text{d}v + \int_{\text{Vol}}^{\infty} [F_0] \, \text{d}v + \int_{\text{Vol}}^{\in
$$

La ecuación (4.2.59) se puede abreviar en tal forma que la sumatoria de las integrales del lado izquierdo de la misma sea identificada como la "Matriz de Rigidez" y la sumatoria de integrales del lado derecho de la ecuación como vector

de cargas generalizadas, entonces la ecuación (4.2·C) queda

$$
[\kappa] \{D\} = \{R\} \tag{4.2.60}
$$

Ejemplo. Podemos considerar un caso simple en forma general mediante el cual podremos establecer la siguiente secuencia de operaciones

$$
\{f\} = \{u\} = [1 \times 1\{\alpha\} \tag{4.2.61}
$$

$$
\{d\} = \begin{Bmatrix} u_1 \\ u_2 \end{Bmatrix} = \begin{bmatrix} 1 & 0 \\ 1 & 1 \end{bmatrix} \begin{Bmatrix} a_1 \\ a_2 \end{Bmatrix} = \begin{bmatrix} \Lambda \end{bmatrix} \begin{bmatrix} a_1 \\ a_2 \end{bmatrix}
$$
 (4.2.62)

$$
\left\{f\right\} = \left[1 \times \left[\left(\Lambda\right)^{1}\left\{d\right\}\right] = \left[\left(1 - \frac{\kappa}{L}\right) \left(\frac{\kappa}{L}\right)\right] \left\{d\right\} = \left[\Lambda^{1}\right] \left\{d\right\} \tag{4.2-63}
$$

$$
U = \int_{0}^{L} \frac{1}{2} E \mathcal{E}_{x}^{2} A dx = \frac{1}{2} \int_{0}^{L} E_{x}^{T} E \mathcal{E}_{x} A dx
$$
 (4.2.64)

$$
U = \frac{1}{2} \left\{ d \right\}^{\dagger} \int_{0}^{L} [B]^{\dagger} \mathsf{E} \left[ B \right] A \, dx \, \{d\}
$$
 (4.2.65)

$$
k_{\epsilon} = \int_{0}^{L} [\mathbf{B}]^{T} \mathbf{E} [\mathbf{B}] \mathbf{A} dx = \int_{0}^{L} \begin{pmatrix} -\frac{1}{2} \\ \frac{1}{2} \end{pmatrix} \mathbf{E} [-\frac{1}{2} \mathbf{A}] dX
$$
 (4.2.66)

$$
V_{\mathcal{C}} = \frac{\Delta E}{L} \begin{bmatrix} 1 & -1 \\ -1 & 1 \end{bmatrix} \equiv \text{Matrix elemental de rigides} \qquad (4.2.67)
$$

## 4.2.8 El Método Rayleigh-Ritz

Podemos considerar un ejemplo unidimensional para describir el método Rayleigh-Rith como el mostrado en la Fig.4.2.10 en donde el área (S) y el módulo elástico (E) son constantes y la carga distribuida (q) son tales que

$$
A = E = L = 1 \qquad y \qquad 4 = X \tag{4.2.68}
$$

Las condiciones de frontera son:

La energía potencial se puede expresar como:

$$
\Pi = \int_{a}^{L} \frac{\Delta E}{2} u_{\nu}^{2} dx - \int_{0}^{L} u(4 dx)
$$
 (4.2.70)

Substituyendo los valores dados en(4.2.68) y asumiendo que los desglazamientos u son de la forma u=a<sub>1</sub>x entonces

$$
\overline{W} = \frac{1}{2} \, \Delta_1^2 - \frac{d_1}{3} \tag{4.2.71}
$$

м.

 $\mathcal{A}$ 

$$
\frac{\partial \pi}{\partial \alpha_i} = 0 = \alpha_i - \frac{1}{3} \implies \alpha_i = \frac{1}{3}
$$
 (4.2.72)

Si se asume ahora que u= $a_1x+a_2x^2$ , entonces la energía potencial queda como sigue:

 $\mathcal{L}^{\mathcal{L}}(\mathcal{L}^{\mathcal{L}})$  and  $\mathcal{L}^{\mathcal{L}}(\mathcal{L}^{\mathcal{L}})$  and  $\mathcal{L}^{\mathcal{L}}(\mathcal{L}^{\mathcal{L}})$ 

$$
\mathbf{a} = \int_{a}^{1} \frac{1}{2} (a_1 + 2 a_2 x)^2 dx - \int_{a}^{1} (a_1 x + a_2 x^2) x dx
$$
 (4.2.73)

$$
\frac{\partial \Pi}{\partial a_1} = \frac{\partial \Pi}{\partial a_2} = O \Rightarrow \begin{bmatrix} 1 & 1 \\ 1 & 4/3 \end{bmatrix} \begin{bmatrix} a_1 \\ a_2 \end{bmatrix} = \begin{bmatrix} y_3 \\ y_4 \end{bmatrix}
$$
(4.2.74)

$$
\begin{Bmatrix} a_1 \\ a_2 \end{Bmatrix} = \begin{Bmatrix} 7/2 \\ -1/4 \end{Bmatrix}
$$
 (4.2.75)

Sumarizando Resultados:

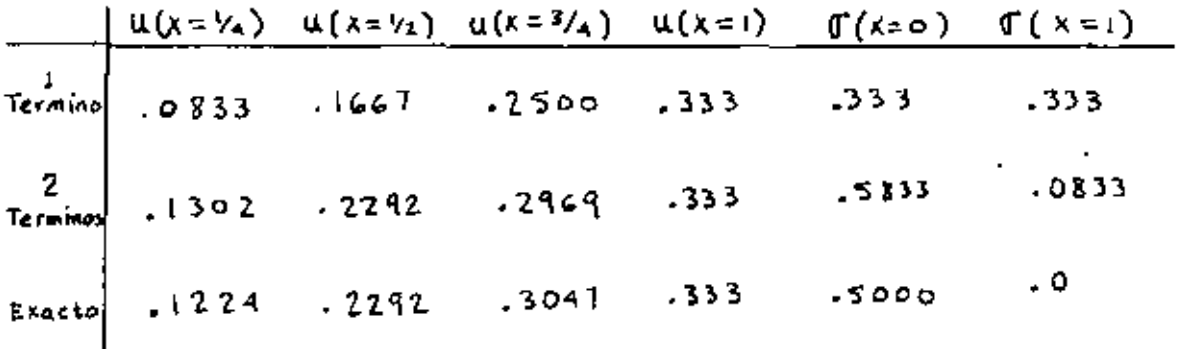

Si asumimos un polinomio de 3er grado para u(tres têrminos) obtendriamos la solución exacta porque la solución exacta es cúbica de la forma  $u = (3x-x^3)/6$  o sea que el método Rayleigh-Ritz basada en

$$
u = a_1x + a_2x^2 + a_3x^3 \tag{4.2.76}
$$

daría como resultado

$$
a_1 = V_2
$$
  
\n
$$
a_1 = 0
$$
  
\n
$$
a_2 = -V_6
$$

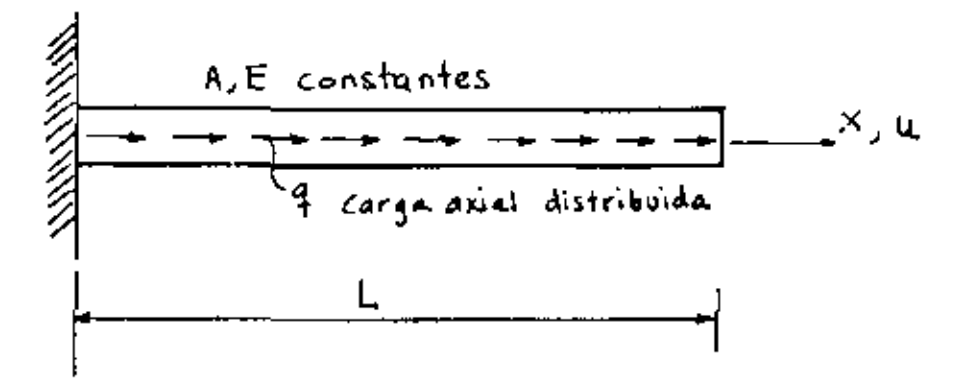

Condiciones de frontera: Forzada  $U = O$   $C$   $X = O$ Natural  $u_{,x}=0$  @  $x=L$ 

Fig. 4210 Barra con carga axial distribuida y sección constante

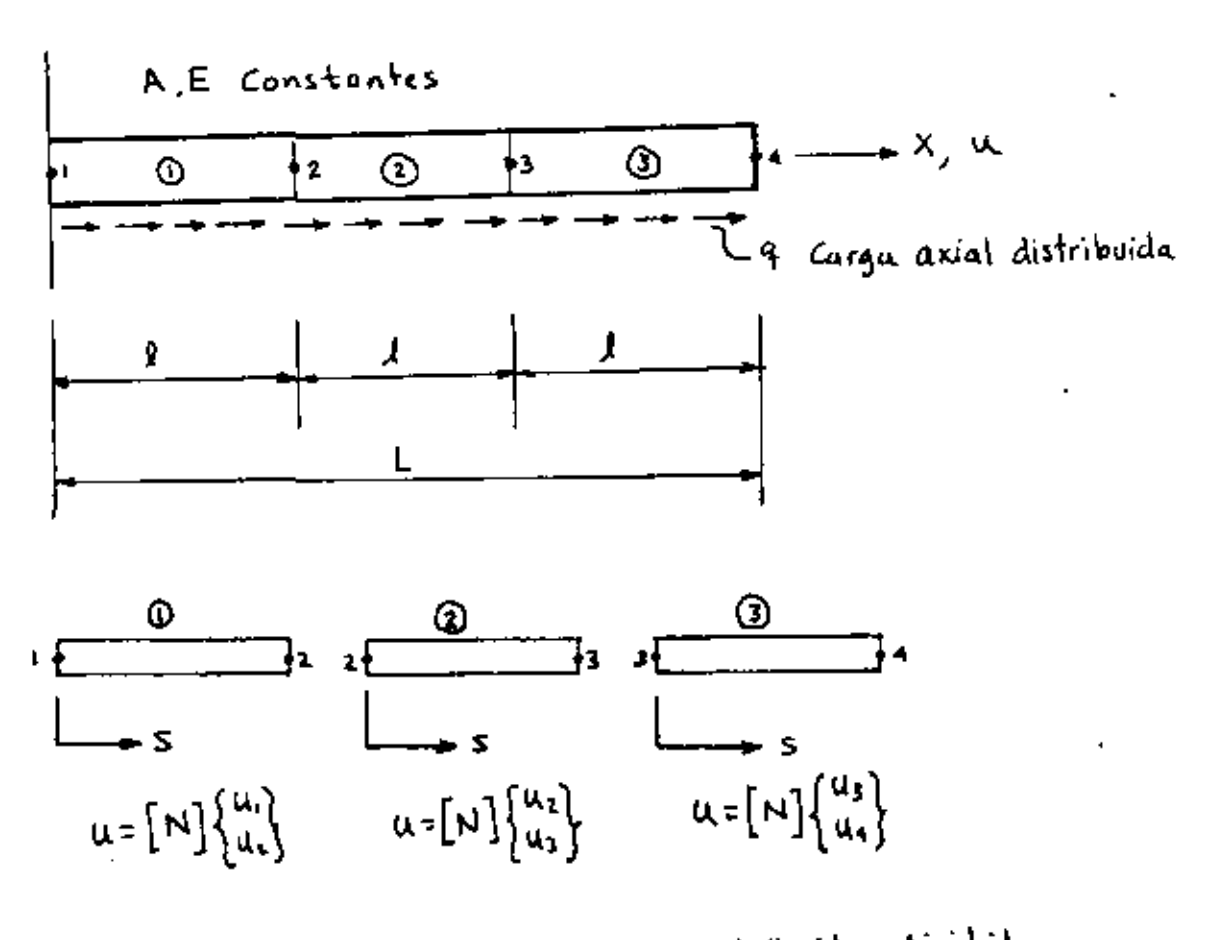

Fig 4.211 Barra con carga axial distribuida dividida en tres elementos.

y si se incluyeran más túrminos como por ejemplo

$$
u = a_1x + a_2x^2 + a_3x^3 + a_4x^4 + \dots + a_nx^n
$$
 (4.2.78)

la solución seria:

$$
a_1 = V_2
$$
  
\n
$$
a_2 = O
$$
  
\n
$$
a_3 = -V_4
$$
  
\n
$$
a_4 = a_5 = \dots = a_n = O
$$
\n(4.2.79)

# El Método del Elemento Finito y su relación con R.R

Podemos considerar ahora la barra del ejemplo anterior pero dividida en tres elementos como se muestra en la Fig 4.2.11 Para cada elemento existe una matriz de forma tal que el campo de desplazamientos en cada elemento se puede expresar como:

$$
U_j = [N]_i \{u_i\} \tag{4.2.80}
$$

y done

$$
\text{de} \qquad \left[ N \right]_j = \left[ \frac{\ell_j - 5}{\ell_i} - \frac{5}{\ell_i} \right] \tag{4.2.81}
$$

Las deformaciones son dadas por:

$$
\mathcal{E}_x = U_{1,x} \quad y = \frac{\partial}{\partial x} = \frac{\partial}{\partial x} \tag{4.2.82}
$$

Usando la ecuación (4.2.82) en la ecuación (4.2.80)

$$
\mathcal{E}_{\mathbf{x}} = \frac{\partial}{\partial s} \left[ \mathbf{N} \right] \left\{ d \right\} = \left[ \mathbf{B} \right] \left\{ d \right\}
$$
 (4.2.83)

en donde 
$$
[B] = \frac{\partial}{\partial s}[N]
$$
  $\forall \{d\} = \{u_i\}$  (4.2.54)

y donde que  $\epsilon x$  es escalar entonces;

$$
\mathcal{E}_{\mathbf{x}}^2 = \mathcal{E}_{\mathbf{x}}^T \mathcal{E}_{\mathbf{x}} = \left\{ d \right\}^T \left[ B \right]^T \left[ B \right] \left\{ d \right\} \tag{4.2.85}
$$

Substituyendo la ecuación (4.2.85) en la expresión para la energia de un elemento se obtiene que

$$
U_{\lambda} = \int_{o}^{\lambda} \frac{A E}{2} E_{x}^{2} dx = \frac{1}{2} [d]_{\lambda}^{T} \int_{o}^{\lambda} A E \left[ \frac{-\gamma_{1}}{\gamma_{1}} \right] \left[ -\gamma_{1} - \gamma_{1} \right] ds \left\{ d \right\}
$$
 (4.2.86)

lo cual se puede expresar en forma compacta como:

$$
U_{\underline{i}} = \frac{1}{2} \left\{ d \right\}_{\underline{i}}^{T} \left[ K \right]_{\underline{j}} \left\{ d \right\}_{\underline{i}}
$$
 (4.2.87)

en donde

$$
\begin{bmatrix} \kappa \end{bmatrix}_{i} = \int_{\rho}^{1} A E \begin{bmatrix} -\frac{V_{\rho}}{I} \\ V_{\rho} \end{bmatrix} \begin{bmatrix} -\frac{V_{\rho}}{I} & \frac{V_{\rho}}{I} \end{bmatrix} ds = \frac{A E}{I} \begin{bmatrix} 1 & -1 \\ -1 & 1 \end{bmatrix}
$$
(4.2.88)

Por otra parte el trabajo realizado por la carga es

$$
w = \int_0^4 q \, u \, ds = \left\{ d \right\}_i^T \int_0^L [N]^{T} \, d\,s \tag{4.2.89}
$$

y el potencial total de la estructura es

$$
\mathfrak{m}_{\tau} = \mathfrak{m}_1 + \mathfrak{m}_2 + \mathfrak{m}_3 \tag{4.2.90}
$$

Suponiendo que para cada elemento las propiedades cumplen con las propiedades de las ecuaciones (4.2.68) y además

$$
9 = \sqrt{3}
$$
  
\n
$$
9 = \sqrt{3}
$$
  
\n
$$
9 = \frac{1}{3} + 5
$$
 para el elemento 1  
\n
$$
9 = \frac{2}{3} + 5
$$
 para el elemento 3

Expandiendo los vectores al rango de la estructura se tiene que el vector global es

$$
\left\{ D \right\} = \begin{cases} u_1 \\ u_2 \\ u_3 \\ u_4 \end{cases}
$$
 (4.2.92)

Substituyendo las condiciones $(4.2.91)$  en $(4.2.90)$  y expandiendo al rango de la estructura, la energía potencial est.

$$
\Pi_{T} = \frac{1}{2} \left\{ D \right\}^{T} \left( \begin{bmatrix} 3 & -3 & 0 & 0 \\ -3 & 3 & 0 & 0 \\ 0 & 0 & 0 & 0 \\ 0 & 0 & 0 & 0 \end{bmatrix} + \begin{bmatrix} 0 & 0 & 0 & 0 \\ 0 & 3 & -3 & 0 \\ 0 & -3 & 3 & 0 \\ 0 & 0 & 0 & 0 \end{bmatrix} \right) \left\{ D \right\}
$$

$$
- \left\{ D \right\}^{T} \left( \frac{1}{54} \left\{ \frac{1}{6} \right\} + \frac{1}{54} \left\{ \frac{4}{6} \right\} + \frac{1}{54} \left\{ \frac{0}{6} \right\} \right) \qquad (4.2.93)
$$

Minimizando la energía potencial se obtiene que

$$
\left\{\frac{\partial \mathbf{u}}{\partial \mathbf{u}}\right\} = \mathbf{0}
$$
\n(4.2.94)

la cual resulta en el siguiente sistema de ecuaciones de equilibrio

$$
\begin{bmatrix} 3 & -3 & 0 & 0 \\ -3 & 6 & -3 & 0 \\ 0 & -3 & 6 & -3 \\ 0 & 0 & -3 & 3 \end{bmatrix} \begin{bmatrix} u_1 \\ u_2 \\ u_3 \\ u_4 \end{bmatrix} = \begin{bmatrix} y_{54} \\ 6/y_5 \\ 17/y_54 \\ 0 \\ 0 \\ 0 \end{bmatrix}
$$
 (4.2.95)

La Matriz cuadrada del lado izquierdo de esta ecuación es singular debido a que no se han impuesto las condiciones de frontera de la estructura, ésta condición es

$$
\mathsf{U}_1 = \mathsf{O} \tag{4.2.96}
$$

Al imponer la condic1Ón (3.96} en la ecuación (4.2.95) se obtiene

$$
\begin{bmatrix} 6 & -3 & 0 \ -3 & 6 & -3 \ 0 & -3 & 3 \end{bmatrix} \begin{Bmatrix} 0_1 \ 0_3 \ 0_4 \end{Bmatrix} = \frac{1}{54} \begin{bmatrix} 6 \ 12 \ 8 \end{bmatrix}
$$
 (4.2.97)

de donde se obtiene que  $u_2$  =.1605,  $u_3$  =.2840 y  $u_4$  =.333 los cuales son exactos sin embargo son aproximados en cualquier otro punto, por ejemplo en  $x=L/2$  se tiene

$$
\mu = [N] \left\{ d \right\}_L = \left[ \frac{1 - \frac{\beta_2}{4}}{\frac{1}{4}} - \frac{1}{\frac{1}{4}} \right] \left\{ \frac{u_\ell}{u_3} \right\} \tag{4.2.98}
$$

$$
u = \begin{bmatrix} Y_2 & Y_4 \end{bmatrix} \begin{bmatrix} .1605 \\ .2840 \end{bmatrix} = -222 \qquad (4.2.99)
$$

Bl valor exacto de u en x-L/2 es de 0.2292. El esfuerzo en el elemento i es  $\sigma_{\bf i}$ =(E u  $_{\bf x}$ ), o también

$$
\mathbb{F}_{i} = \mathbb{E}\left[\begin{array}{c} \mathbb{B} \end{array}\right] \left\{\begin{array}{c} \mathbb{U}_{i} \\ \mathbb{U}_{i+1} \end{array}\right\} \tag{4.2, 100}
$$

Substituyendo las condiciones (4.2.91) en (4.2.100) se obtienen los siguientes resultados:

 $\sqrt[n]{1}$  = .4815 exacto en  $x = \frac{L}{C}$ **L**xack en  $x = \frac{L}{z}$  $\mathbb{G}_2$  = .3704  $G_3 = .1481$  exacto en  $x = \frac{\sum x}{x}$   $\cdot$  +

Es decir los esfuerzos no son continuos en el modelo y los desplazamientos son más exactos que los esfuerzos como se puede apreciar en la Fig. 4.2.12

De estos dos ojemplos se puede concluir que el método clásico de Rayleigh-Ritz (R-R) es aproximado pero más exacto si se utilizan más términos en el polinomio. En el caso de cargas destribuidas el método de R-R puede ser exacto si se usan suficientes términos en el polinomio y la inclusión de más términos no cambia la solución.

Por otra lado usando elementos finitos se llega a resultados exactos si las cargas se localizan en los nodos y es aproximado para el caso de cargas distribuidas pero puede ser bastante cercano al exacto si se usan más elementos.

El mêtodo clásico de R-R utiliza un polinomio que se aplica a todo el dominio de la estructura, mientras que el método del elemento finito utiliza un polinomio apra cada elemento.

### 4.2.10 Modelación de Sistemas con Elementos Finitos

Existe una variedad muy grande de sistemas mecánicos y estructurales los cuales requieren de una solución la cual no es siempre trivial ni simple de obtener, en tales casos es práctica común hacer una clasificación de efectos significantes y otros que por su naturaleza pueden considerarse insignificantes c ignorables, de tal manera que en general siempre se habla en términos de una solución aproximada a la solución real del sistema o de una solución exacta o aproximada de un modelo aproxi-

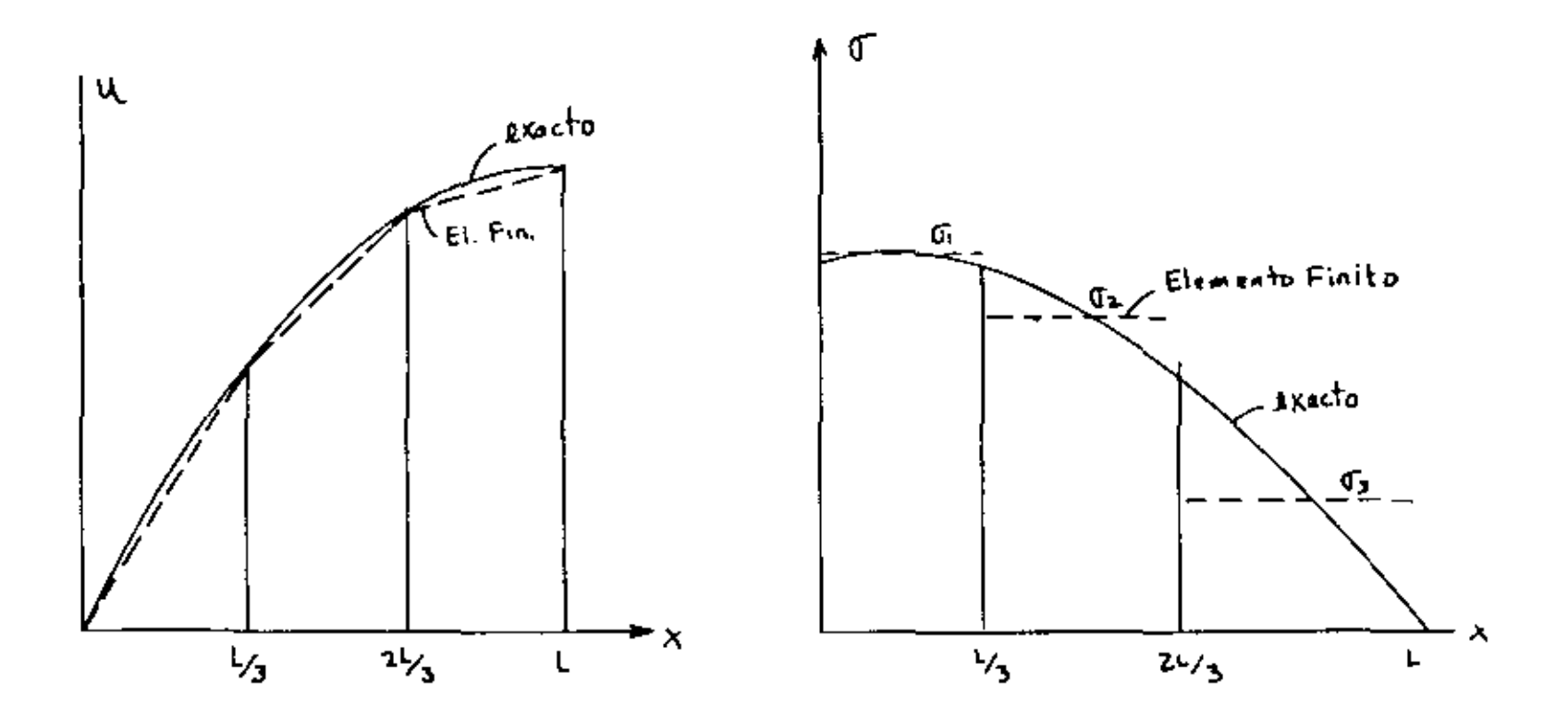

Fig 4.212 comparación del metodo del elemento finito y la solución exacter para el problema de la barra con carga distribuida

mado al sistema real.

En la formulación analítica de un sistema, las suposiciones de que algunos efectos son ignorables tienen como objetivo simplificar los procedimientos de cálculo, sin embargo a través del dosarrollo de têcnicas digitales se han podido mejorar dichos procedimientos, aunque en general siempre es necesario hacer algunas suposiciones respecto a aquellos efectos que pueden ser ignorables o simplemente no dominantes.

La formulación con elementos finitos también requiere de suposiciones lógicas en base a la naturaleza del sistema en cuestión y para tal efecto se han desarrollado una variedad de elemntos cuyas propiedades son represntativas de algunos casos específicos de sistemas y así se tienen por ejemplo elementos planos para la simulación de problemas bidimensionales de esfuerzo plano o deformación plana, elementos viga en dos y tres dimensiones, elementos sólidos o de volumen, elementos cascaron y otros varios que tienen propósitos específicos.

En general, el análisis y modelación de un sistema es un proceso que se desarrolla. en varias etapas que son:

> 1. Definición del sistema físico 2. Definición de condiciones de frontera 3. Definición de agentes de perturbación 4. Definición de variables de respuesta 5. Definición de efectos despreciables 6. Desarrollo del modelo analítico o modelo matemático 7. Aplicación sistemática de procedimientos de Calculo 8. Interpretación de Resultados

Cabe mencionar que un entendimiento general del sistema en cuestión es siempre básico e importante pues la definición del sistema físico, de las condiciones iniciales y de frontera y la definición de a9entes perturbadores puede depender de un entendimiento bastante completo del problema que se está analizando ya que una formulación erronea conceptualmente genera resultados que no corresponden al verdadero problema.

En el área de aplicaciones del método del elemento finito se parte de la suposición que el análisis conoce y entiende el problema en cuestión, de tal forma que los puntos del 1 al 5 del porceso de análisis queden satisfactoriamente establecidos.

En el punto 6, referente al desarrollo del modelo matemático es necesario que las caracteristicas de los elementos empleados sean compatibles con el comportamiento ceneral del sistema y por compatibilidad se entiende que el conjunto de elementos que componen el sistema sean capaces de reproducir en forma aproximada la respuesta del sistema a las perturbaciones y condiciones a que está sujeto.

Son varios los aspectos que se deben tomar en cuenta para la selección de los elementos apropiados para cada caso, por ejemplo,

> -Bl número de nodos del elemento -El número de grados de libertad -Condiciones naturales de frontera dol elemento -Tipo de cargas admisibles por el elemento -Tipo de geometría permitido por el elemento -Sistemas de coordenadas permisiblns del elemento -Limitaciones del tipo<sup>de</sup>elemento

En la Fig. 4-2-13 se muestran algunos elementos que on general pueden ser aplicados a la modelación de varios tipos de sistemas y a continuación se presentan algunos casos específicos de aplicaciones a sistemas reales.

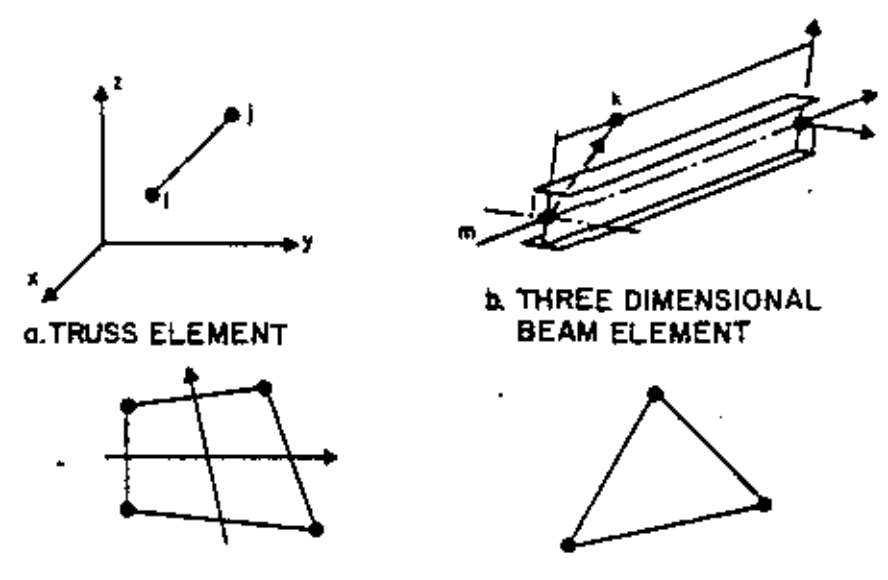

C.PLANE STRESS, PLANE STRAIN AND AXISYMMETRIC ELEMENTS

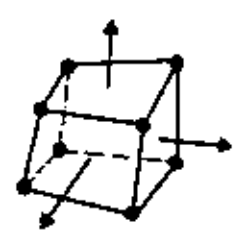

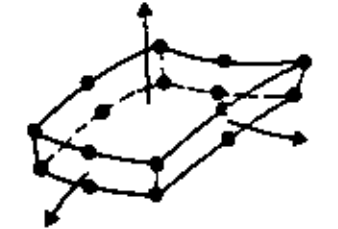

d THREE DIMENSIONAL SOLID

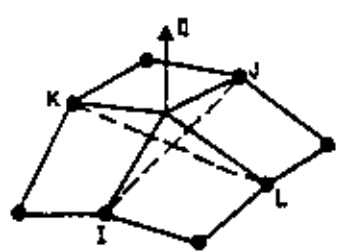

**A. THICK SHELL ELEMENT** T) ក្ខុង **ច**≠ **គ្** 

**1.THIN SHELL AND BOUNDARY ELEMENT** 

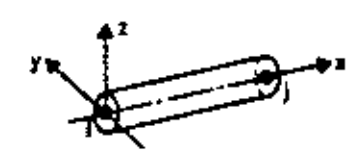

TANGENT

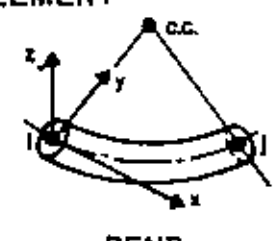

**BEND** 

**g. PIPE ELEMENT** 

Fig 4.2.13 Biblioteca de elementos del programa

### 4.3. Formulación de Residuos Pesados (Método de Galerkin)

Una formulación alternativa a la variacional es la denominada de residuos pesados. Esta formulación no requiere de un postulado variacional que aplique al sistema de interés y parte de una manipulación directa sobre la ecuación diferencial que gobierna la física del mismo.

Una formulación diferencial resulta en una ecuación del tipo

$$
\mathcal{L}(\varphi) = \mathcal{O} \tag{4.3.1}
$$

en donde L es un operador diferencial, con las condiciones de frontera

$$
\varphi(o) = O \qquad (4.3.2)
$$
  
\n
$$
\varphi'(o) = b
$$

Una función de campo que puede satisfacer las condiciones anteriores se puede definir como:

$$
\left\{\Psi\right\}_{\alpha} = \left[N\right] \left\{\Psi_{\lambda}\right\} \tag{4.3.3}
$$

en donde [N]es una función de las coordenadas

 $\{\varphi_i\}$  es el vector de valores nodales de es una función **a** ''preuba"

entonces, si  $\{\hat{\mathfrak{y}}\}_a$  es la verdadera función, al sustituirla en la ecuación (4.3. 1) el resultado es:

$$
\left( \left\{ \left[ \Psi \right]_{\alpha} \right\} = 0 \tag{4.3.4}
$$

la verdadera función pero es una buena aproximación de la misam, entonces al sustituir en 4.3. 1. el resultado es:

$$
\mathsf{L}(\{\varphi\}_{\alpha}) = \mathsf{R} \approx 0 \tag{4.3.5}
$$

Considerar la ecuación diferencial:

$$
L\mathbf{u} - \mathbf{f} = \mathbf{0} \tag{4.3.10}
$$

导线

en donde L es un operador diferencial, y la aproximación

$$
\overline{\mathbf{u}} = \sum \mathbf{N}_{\lambda} \mathbf{u}_{\lambda} \tag{4.3.11}
$$

entonces

$$
\mathbf{L} \ \overline{\mathbf{u}} - \mathbf{f} = \mathbf{E} \tag{4.3.12}
$$

en donde Emerror residual.La condición es entonces:

$$
\int_{R} N_{\lambda} \, \epsilon \, dR = 0 \tag{4.3.13}
$$

Es decir que el error E entre la solución aproximada y la solución real es ortogonal a las funciones usadas en la aproximación Ni. Este es el método de Galerkin cuya ecuación estable:

$$
\int_{R} N_{\beta} L(\varphi) dR = O
$$
\n
$$
\beta = L_{\beta} L_{\gamma} L_{\gamma}
$$
\n(4.3.14)

donde

$$
\varphi = \left\{ N_{\lambda} , N_{\lambda} , N_{\lambda} , \dots \right\} \left\{ \Phi \right\} \tag{4.3.15}
$$

Un ejemplo es el siguiente, sea la ecuación

$$
L(\varphi) = \frac{d^2 \varphi}{\partial x^2} + 3 \frac{d\varphi}{dx} + 4 = O \qquad (4.3.16)
$$

con condiciones iniciales

$$
\varphi(\sigma) \ge 1 \tag{4.3.17}
$$
\n
$$
\varphi'(\sigma) \ge 0
$$

Usando la ecución (4.3.14) resulta

$$
\int_{0}^{1} N_{\beta} \left( \frac{d^{2\beta}}{2 x^{2}} + 3 \frac{d\beta}{dx} + 4 \right) dx = O
$$
 (4.3.18)

1 es el límite de x

en donde R es un residuo de error dado por la es solamente una buena aproximación de la verdadera función - . Por lo tanto R se puede evaluar en puntos discretos (nodos) e igualar la suma a cero para minimizar el error, o sea

$$
\int_{V} R \, dV = O \tag{4.3.6}
$$

Pero una mejor solución sería la de distribuir R sobre una ragión de acuerdo a alguna función de peso w de las coordenadas (nodales) antes de la integración, es decir

$$
\int_{V} W R dV = O \qquad (4.3.7)
$$

o sustituyendo la ecuación (4.3.3.) en  $(4.3.5)$  y esta en  $(4.3,7)$ se tiene:

$$
\int_{V} W L \left( [N] \left\{ \varphi_{i} \right\} \right) dV = 0 \tag{4.3.8}
$$

La función de peso w puede ser de cualquier forma en general pero cuando se selecciona igual a las funciones de forma o de interpolación se tiene que w es igual a N y por lo tanto

$$
\int_{V} [N] \mathcal{L} \left( \left[ N \right] \{ \Psi_i \} \right) dV = O
$$

La ecuación (4.3.9) es la formulación de "Galerkin" de elemento finito y si se aplica a cada elemento en la región, se obtienen n ecuaciones simultáneas para n parámetros nodales en .

La solución del sistema de ecuaciones que resulta se desarrolla de igual manera que para otros casos, aunque una desvetaja es que la ecuación (4.3.9) contiene derivadas de orden más alto que las de formulación variacional.

Aplicación del Método de Galerkin a Vigas.

La ecuación fundamental

$$
\frac{d^2\Psi}{dx^2} = \frac{H}{E\,\Omega} \tag{4.3.19}
$$

Usando la ecuación (4.3.14)

$$
\int_{0}^{1} [N]^{T} \left( \frac{d^{2}y}{dx^{2}} - \frac{M}{E T} \right) dX = O \qquad (4.3.20)
$$

 $\alpha = \frac{1}{2} \sum_{i=1}^n \alpha_i \alpha_i$  , where  $\alpha_i$ 

La función de forma óde interplación se define sobre cada elemento, entonces para todo el sistema se tiene:

$$
\sum_{\ell=1}^{R} \int_{\ell(\epsilon)} [N^{(\epsilon)}]^T \left( \frac{d^2 q(\epsilon)}{d X^2} - \frac{M^{(\epsilon)}}{E T} \right) dX = O
$$
\n(4.3.21)

Las funciones de interpolación son tales que:

$$
Y = N_{\lambda} Y_{\lambda} + N_{\lambda} Y_{\lambda} = \left[ (1 - \frac{x}{L}) \right] \sum_{i=1}^{N} \left\{ Y_{i} \right\} = \left[ N^{(e)} \right] \left\{ Y \right\}.
$$
 (4.3.22)

Entonces el Momento R se puede aproximar:

$$
\frac{M}{E L} = \left[ N^{(k)} \right] \left\{ \frac{M_L / E L}{M_{\frac{1}{2}} / E L} \right\}
$$
 (4.3.23)

Para reducir el orden de la integral en la ecuación (4.3.21) se puede integrar por partes entonces:

$$
\int_{I^{(k)}} [N^{(k)}]^T \frac{d^2 Y}{dx^2} = [N^{(k)}]^T \frac{dY}{dx} \bigg|_{K_{\lambda}}^{X_1} - \int_{I^{(k)}} \frac{d [N^{(k)}]^T}{dx^2} \frac{dY}{dx} dx
$$
\n(4.3.24)

Substituyendo en (4.3.21) se tiene:

$$
[N^{(e)}]^T \frac{du}{dx} \bigg]_{x_{\lambda}}^{x_{\lambda}} - \iint\limits_{\ell^{(e)}} \frac{d [N^{e}]^T}{dx} \frac{du}{dx} + [N^{(e)}]^T \frac{M}{E T} \rangle dx = 0
$$
 (4.3.25)

Ħ

La primera integral nos da la matriz elemental de coeficientes  $\{k^{(e)}\}$  en la ecuación

$$
\left[ K^{(e)} \right] \left\{ Y \right\} = \left\{ f^{(e)} \right\} \tag{4.3.26}
$$

A través de la suma sobre todos los elementos, la segunda integral produce el vector  $\{F\}$ .

El primer término de la ecuación (4.3.25) contribuye al vector  $\{P\}$  si dy/dx se define en cualquier extremo del elemento, si no se desprecia.

Las integrales de la ecuación (4.3.25) se evaluan como sique:

$$
\frac{d}{dx}\left[N\right]^{T} = \frac{d}{dx}\left\{\frac{\left(1-\frac{x}{t}\right)}{\frac{x}{t}}\right\} = \frac{1}{2}\left\{\frac{-1}{t}\right\} \tag{4.3.27}
$$

$$
\frac{\partial \Psi}{\partial x} = \frac{d}{dx} [N][Y] = \frac{1}{g} [-11] \begin{Bmatrix} \Psi_1 \\ \Psi_1 \end{Bmatrix}
$$
 (4.3.28)

Entonces:

$$
\int_{0}^{1} \frac{d}{dx} \left[ N \right]^{\tau} \frac{du}{dx} dx = \int_{0}^{1} \frac{1}{\mu^{2}} \left[ \frac{-1}{i} \right] \left[ -1 \right] \left[ \frac{4i}{4i} \right] dx = \frac{1}{1} \left[ -1 \right] \left[ \frac{4i}{4i} \right] (4 \cdot 3 \cdot 29)
$$

and the state of the state of

y para la segunda integral:

L.

$$
\int_{0}^{1} [N]^{T} \frac{H}{EI} dx = \int_{0}^{1} [N]^{T} [N] \left\{ \frac{M_{\lambda} \text{ (EI)}}{M_{\lambda} \text{ (EI)}} \right\} dx =
$$
\n(4.3.30)\n
$$
\frac{1}{C} \left[ \begin{array}{cc} 2 & 1 \\ 1 & 2 \end{array} \right] \left\{ \begin{array}{c} M_{\lambda} \text{ (EI)} \\ M_{\lambda} \text{ (EI)} \end{array} \right\}
$$

47

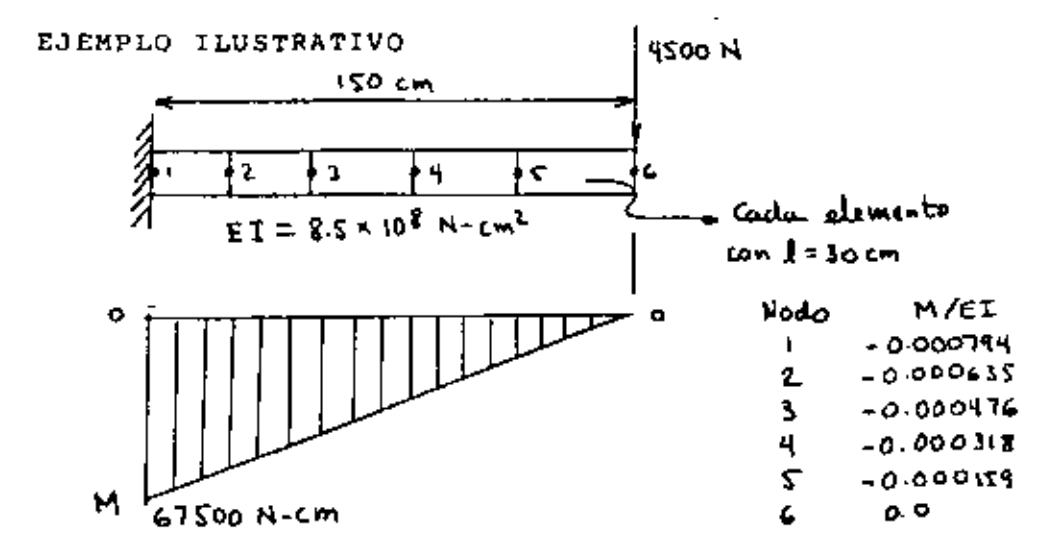

Las ecuaciones para el primer elemento son:

$$
-\frac{1}{30}\begin{bmatrix} 1 & -1 \\ -1 & 1 \end{bmatrix} \begin{bmatrix} 42 \\ 11 \end{bmatrix} - \frac{30}{6} \begin{bmatrix} 2 & 1 \\ 1 & 2 \end{bmatrix} \begin{bmatrix} M\lambda/6T \\ M\lambda/6T \end{bmatrix} - \begin{bmatrix} 1 - \frac{8}{6} \\ \frac{7}{6} \end{bmatrix} \frac{d\mu}{dx} \begin{bmatrix} 1 & 0 \\ 0 & 4 \end{bmatrix}
$$
  
\n
$$
\therefore \frac{d\mu}{dx} = 0 \begin{bmatrix} \frac{1}{2} & 0 \\ x \frac{1}{2} & 0 \end{bmatrix} \begin{bmatrix} x_0 & 0 & 1 \\ 1 & 1 & 0 \\ 1 & 2 & -1 \\ 1 & 2 & -1 \end{bmatrix} = \begin{bmatrix} 4\frac{1}{3} \\ 4\frac{1}{3} \\ 4\frac{1}{3} \end{bmatrix} + 150 \begin{bmatrix} 2 & 1 & 0 \\ 1 & 1 & 0 \\ 1 & 1 & 1 \\ 1 & 1 & 1 \end{bmatrix} = \begin{bmatrix} -0.000784 \\ -0.000476 \\ -0.000476 \\ -0.000476 \end{bmatrix} = \begin{bmatrix} 0 \\ 0 \end{bmatrix}
$$

$$
O \qquad \begin{bmatrix} 1 \\ -1 & 2 \\ -1 & 1 \end{bmatrix} \begin{bmatrix} 14 \\ 46 \\ 46 \end{bmatrix} \qquad \qquad O \qquad \begin{bmatrix} 1 \\ 1 \\ 4 \end{bmatrix} \begin{bmatrix} 0.000159 \\ -0.000159 \\ -0.0 \end{bmatrix} \qquad (1)
$$

que se puede reducir a:

 $\mathsf I$ 

$$
\begin{bmatrix}\n1 & -1 & & & & \\
-1 & 2 & -1 & & & \\
-1 & 2 & -1 & & & \\
& -1 & 2 & -1 & & \\
& & -1 & 2 & -1 & \\
& & & -1 & 1 & 1\n\end{bmatrix}\n\begin{bmatrix}\n4_1 \\
4_2 \\
4_3 \\
4_4 \\
4_5 \\
4_6\n\end{bmatrix} = \n\begin{bmatrix}\n.333 \\
.571 \\
.428 \\
.286 \\
.143 \\
.023\n\end{bmatrix} \n\therefore 4_1 = 0
$$
\n(4.3.33)

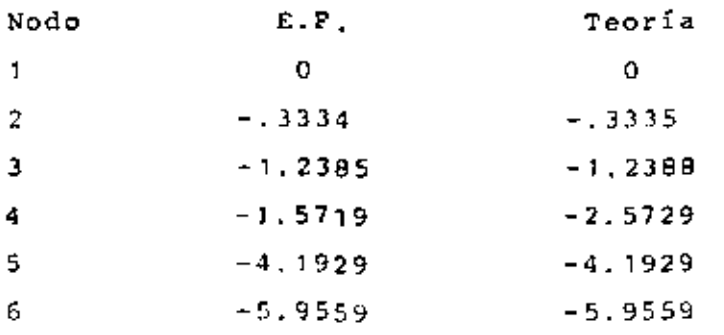

Conclusión: Sin comentarios.

 $\ddot{\phantom{0}}$ 

Ecuación de campo en dos dimensiones:

$$
L(\varphi) = \frac{2^{2\varphi}}{2^{x^{2}}} + \frac{2^{x\varphi}}{2^{x\varphi}} + \varphi = 0
$$
 (4.3.34)

 $\overline{a}$ 

 $\sim$   $-$ 

 $\mathbf{v}$ 

٠.

 $\mathbf{L}$ 

Aplicable a problemas de:

-Torsión -Transmisión de Calor -Meçânica de Fluidos

La integral de Galerkin para el caso de la ecuación (4.3.34) es:

 $\sim 10$ 

 $\sim 100$ 

$$
\int_{V} [N]^{T} \left( \frac{\partial^{2} \psi}{\partial x^{k}} + \frac{\partial^{2} \psi}{\partial x^{k}} + \phi \right) dV = O
$$

 $\mathcal{L}^{\pm}$ 

 $(4.3.35)$ 

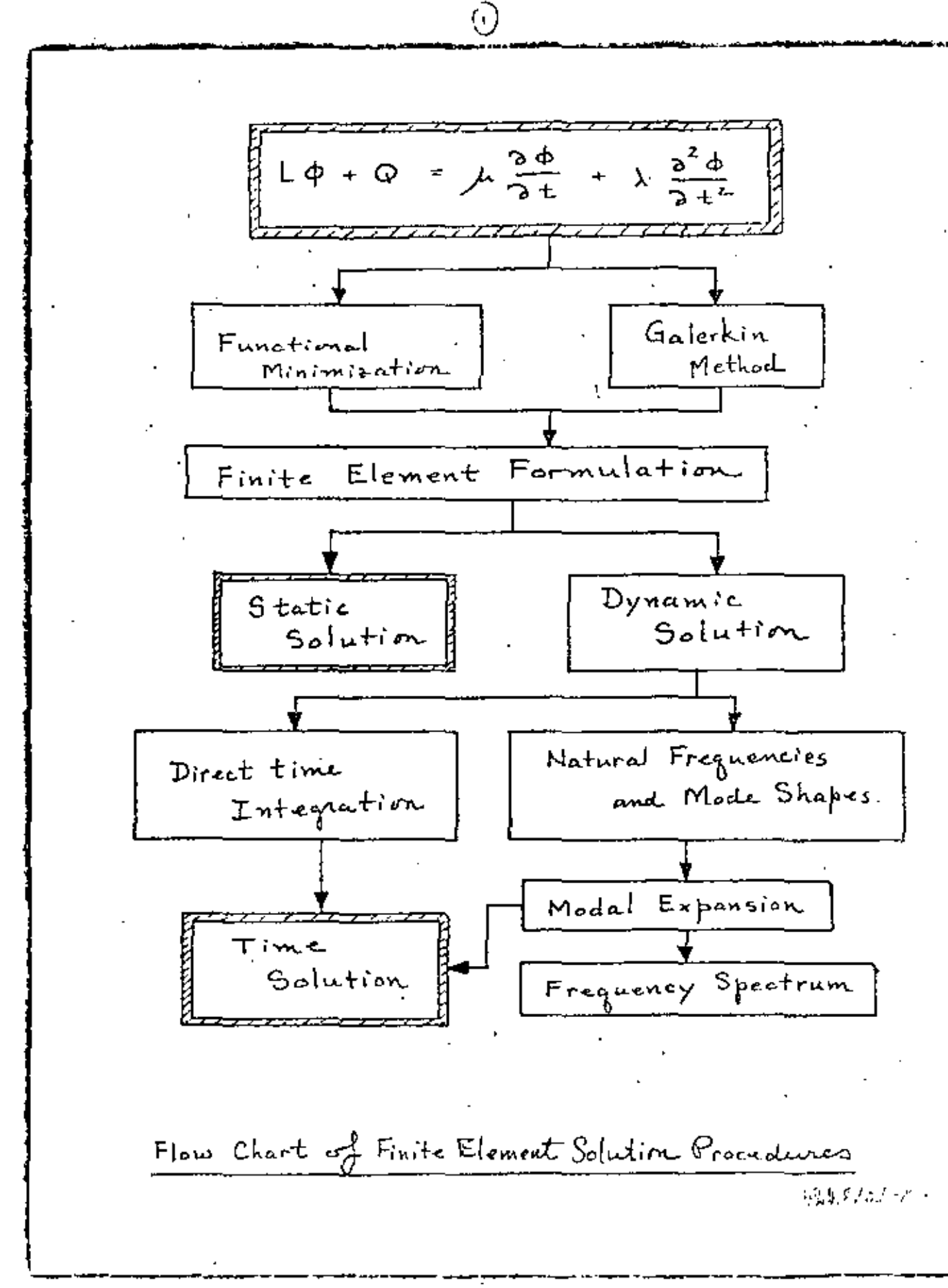

\$3.00 PER COPY

\$1.50 TO ASME MEMBERS

The Society shall not be responsible for statements or opinions advanced in papers or in discussion at meetings of the Society or of its Divisions or Sections, or printed thats publications. Discussion is printed. only if the paper is published in an ASME journal or Proceedings. Released for general publication upon presentation.

Full credit should be given to ASME, the Technical Division, and the author(s)

# $52$

# Design Improvement of a Friction Brake **Plate Through Finite Element Analysis**

V. H. MUCINO

**V. PAVELIC** 

R. G. TASCHNER

The University of Wisconsin-Milwaukee, Milwaukee, Wisc.

The finite element method is applied to conduct the stress analysis of the friction brake plate. used in the rear axle system of agricultural tractors. External loads on the plate are considered to be applied to the spline and liked boundary conditions at the friction material area. The original design of the friction plate is analyzed and shown to have an unevendistribution of load on the leeth of the spline, causing riigh stresses at some critical areas of the plate. Design changes are made on the analysis model, having as a primary interest the reduction of peak stresses to an acceptable 'evel, without severe modifications to the criginal design. With a minimum of computer manipulations, the times element model used yielded the best contiguration of the prake plate for the given toads

Contributed by the Design Engineering Division of The American Society of Mechanical Engineers for preschiation at the Design Engineering Conference & Show, Chicago, Illinois, May 7-10, 1979. Stanuscript received as ASME Headquarters February 22, 1979.

Copies will be available used February 1, 1980 .

53

# Design Improvement of a Friction Brake **Nate Through Finite Element Analysis**

V. H. MUCINO **V. PAVELIC R. G. TASCHNER** 

### NOMENCLATURE

- $A_{\Gamma}$  = flank area of the teeth
- $d_{r1}$  = radial displacement at the tip of the tooth (i)
- $d_{\text{tf}}$  = tangential displacement at the tip of the tooth (i)
- $I_4$  = load distribution factor
- $F_m$  = normal force acting on the flank of the tecth
- $F_n$  = radial force acting on the flank of  $\Box$ the teeth
- $F_+$  = tangential component of the normal force  $(\mathbb{F}_n)$
- m = slope of loading line in Goodman diagram
- $P_A =$  equivalent pressure on the flank of the teeth
- r = stress ratio of alternating stress  $\{s_{n+1}\}\;$  to mean stress  $\{s_{m+1}\}$
- $S_{a1}$  = alternating stress at tooth (1)
- $S_{\text{m1}}$  = mean stress at tooth (1)
- $S_{max_{i=1}}$  = maximum stress at tooth (1)
- $S_{\text{vml}}$  = Von Mises criterion of failure
- $s_1, s_2, s_3$  = principal stresses
	- $T_1$  = torque carried by tooth (i)
	- $T_{1n}$  = input torque in the spline shaft
	- $\mathbf{T}_{111}$  = torque carried by one friction
		- plate
		- $\phi$  = pressure angle of the spline teeth

#### **INTRODUCTION**

The system considered in this analysis is a multiple disk brake, which is used in a typical rear axle of an agricultural tractor. The main objective of the analysis it the design improvement of the brake system which depends upon the performance of the friction plates. These friction plates are subject to fluctuating loads that may couse fatigue failure of the syscem. Therefore, the analysis is carried out hoving as primary interest the reduction of peak stresses occurring at the critical area of the friction plate.

In pursuing the objective it is desirable to keep the overall modifications to a minimum.

This paper demonstrates the spplication of the finite element method as an efficient tool to identify critically stressed areas of a typical friction plate, and also as a teol to qualitatively evaluate the design modifications proposed in order to reduce the critical stresses.

Fig. 1 shows the main components of the rear axle assembly which consists of a differential gear train (A), a clutch system (B), a dual brake system (CkC') and the planetary gear train systems (D&D'). The various components in the assembly of each brake system, are shown separately in Pig. 2.

The operation of a multiple disk brake system may be described briefly as follows: the friction plates retate along with the shaft to which they are attached through the spline, and the steel plates are attached to the housing in such a way that rotation is prevented. Axial displacement is allowed for both the friotion plates and steel plates. When hydraulic pressure is applied to the brake cylinder, the brake piston moves axially and presses the friction plates against the steel plates, the acting torque in the shaft is transmitted to the friction plates through the spline, and then transmitted to the steel plates through the friction material on the friction plates, the absorbed braking torque from the steel plates is finally transmitted to the housing which is attached to the frame of the tractor. The heat generated during the brake application is absorbed by coolant fluid which circulates on either side of the friction plate through the holes provided on the plate.

The Urshing loads imposed on the friction plates, induce high stress concentration at the root of the teeth in the spline, which are sub-

1

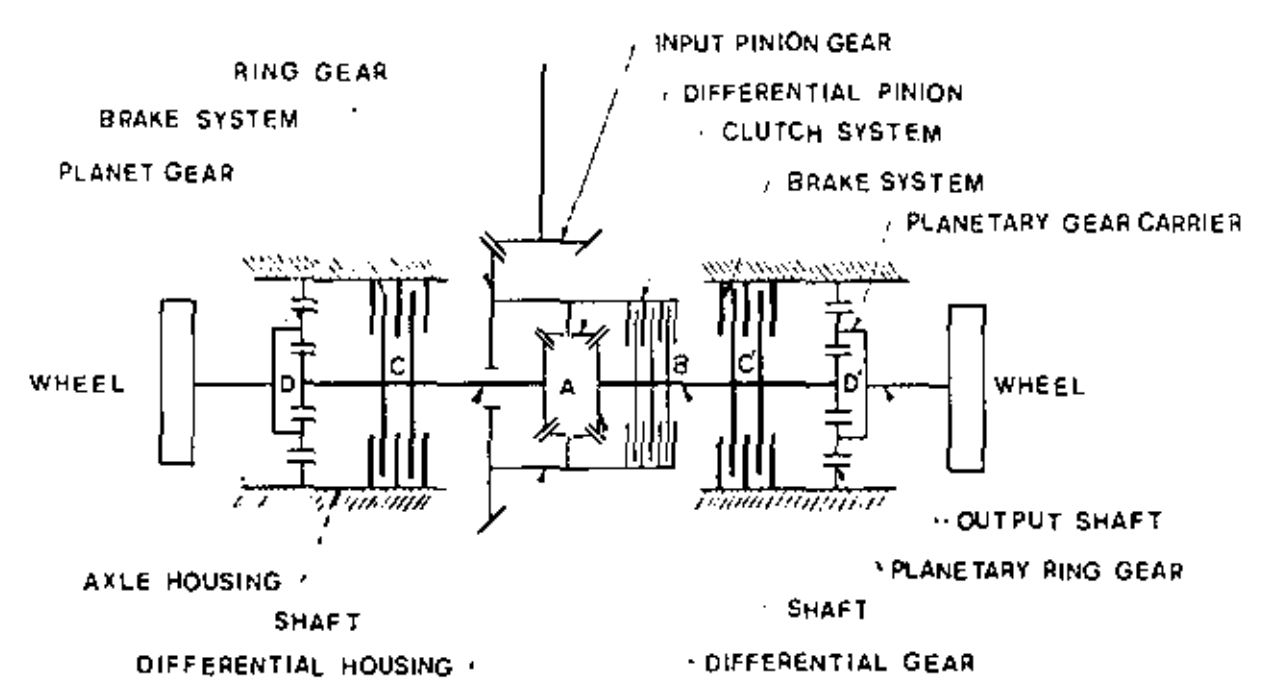

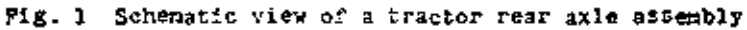

ject to a stress variation ranging from zero value (idle node) to some maximum value (brake application).

Fig. 3 shows schematically torques applied to the friction plate, the geometry of the spline, and the location of the coolant circulation holes.

### LOADING CONSIDERATIONS

Due to the repetitive nature of the loads. these can be expressed by means of a static (nean) component, and a dynamic (alternating) component, for the purpose of analysis. These loads are distributed among the teeth on the friction plate, in such a way that the ratio of alternating atress to steady stress at any location of the plate is always constant. This is due to the fact that the load varies from sero to some maximum value in each brake application. Mewever, the load that a particular tooth carries is not necessarily equal to the load carried by a different tooth in the spline.

Pig. 4 shows qualitatively the variation of stresses with respect to time, at three arbitrary locations of the friction plate. Also plotted in the same Fig. 4 is the variation of the load with respect to time. It can be appreciated that the maximum stresses at any of the locations shown are reached when the applied load is maximum, this is, the stress peaks are in phase with the load peaks.

Using the notation of Juvinall  $\{1\}$ ,<sup>1</sup> the stress ratio can be expressed as follows:

$$
r = \frac{5a!}{5ab!} \tag{1}
$$

where Sai is the alternating stress component Smi is the mean atreas component and fer the particular case in which the load varies from zero to a maximum value then  $r = 1$ ; or

$$
\mathsf{Sat} = \mathsf{Set} \tag{2}
$$

Fig. 5 shows the doodman diagram and the loading line for the teeth in the spline of the friction plate. The slope of the louding line is such that:

$$
S = \{r, i = S \mid r, S \mid i \} \tag{5}
$$

by substituting the equality (2) in equation (3) it results

$$
Smax = 7Smin
$$

therefore, the slope of the loading time in the Goodman diagram 18

 $m = 2$ 

Underlined numbers in parentheses designate References at end of paper.

2

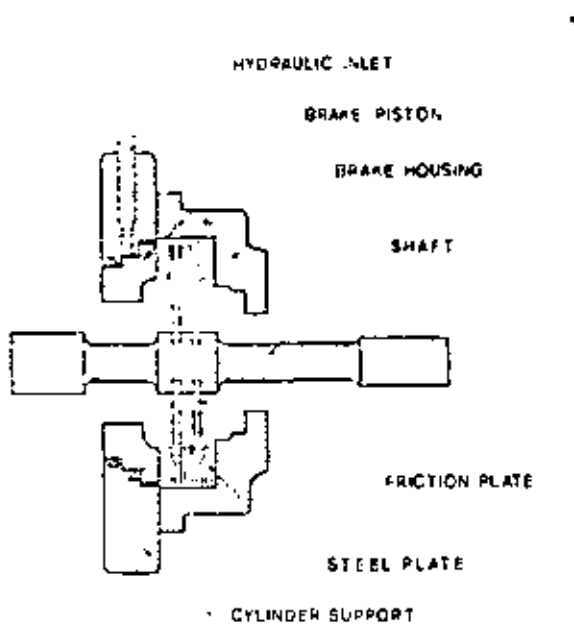

Fig. 2 Brake assembly system

Bafed on those stress relationships and for the particular case treated in this analysis, the following considerations can be made in order to formalate the finite element model.

- 1 From fatigue theory as treated by Sora (2). the alternating stress component must be as small as possible in order to improve the fatigue life of the part.
- 2 Due to the nature of the leads, and by in-

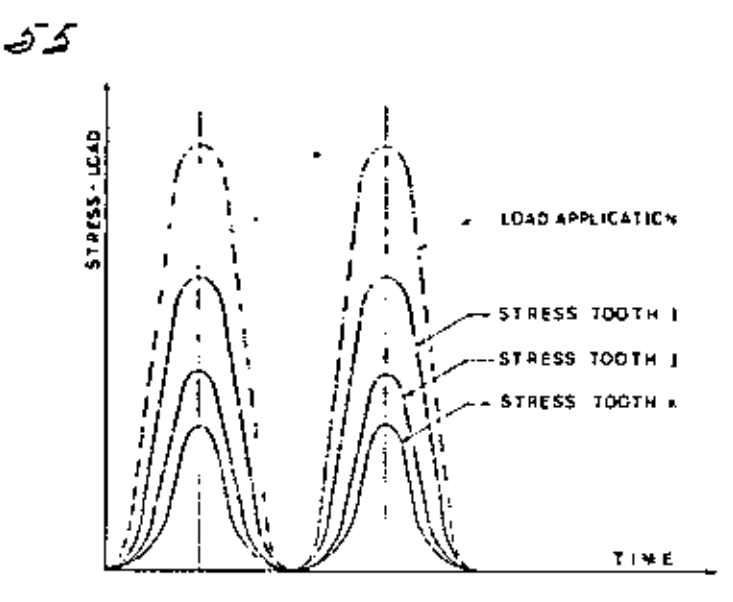

Mg. 4 Variation of load and stresses at three arbitrary locations of the friction plate

spection of equations (2) and (5), the reduction of the maximum peak stress at any location of the part will result in a reduction of the dynamic component of stress,

3 Since both the steel plates and friction plates are allowed to displace in the sxipl

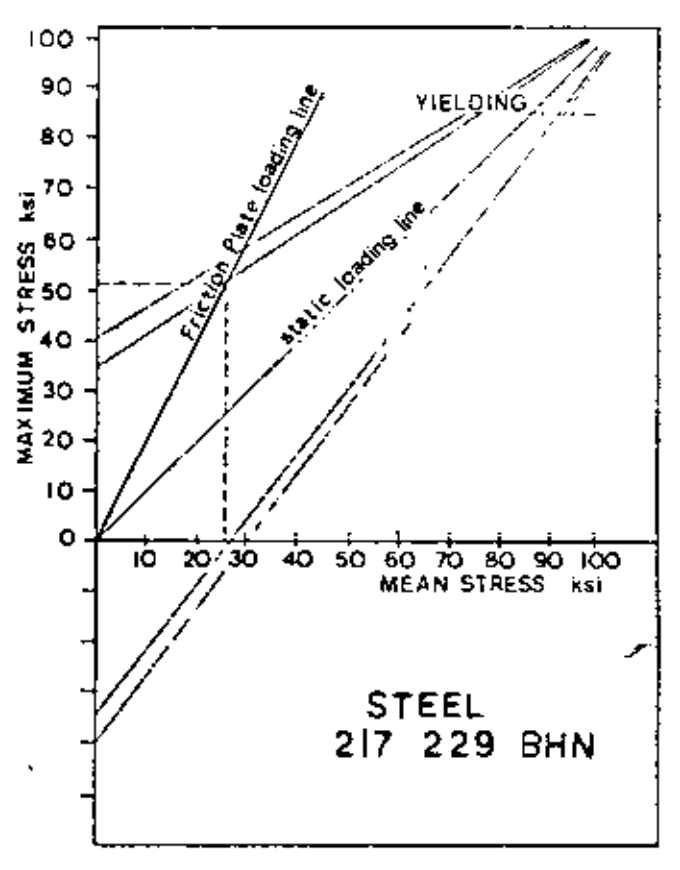

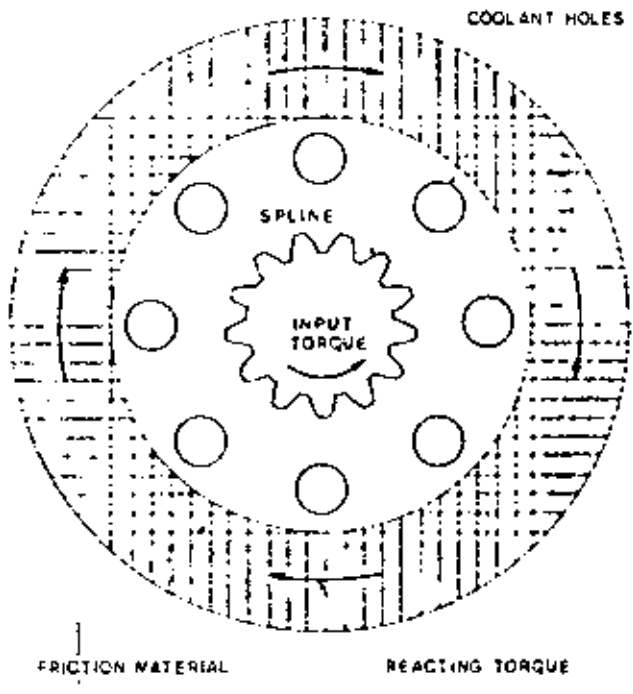

rig. ) Torques applied and geometry of the friction plate

Fig. 5 Goodman diagram and loading line for the friction plate

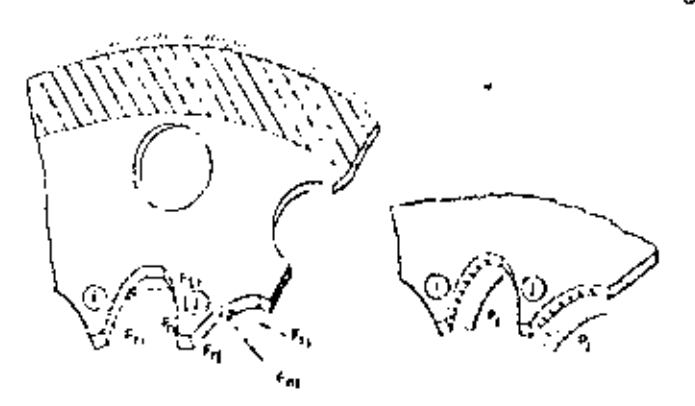

Fig. 6 Application of the load on the friction plate apline testh

direction the load on the friction plate can be considered to be acting only in the plane of the plate and it has no component in the sxial direction.

- 4 The total load acting on the friction miste can be broken down into tangential and radial forces acting on the teeth of the spline, such that the summation of the resulting tangential forces at the pitch circle, multiplied by the corresponding pitch radius is equivalent to the terque provided by the shaft.
- 5 The loads applied to the teath of the plate are reacted by the friction material, which transmits the braking torque to the steel rlates.
- 6 A static analysis alone can be performed on the friction plate, to estimate the stress distribution on the plate.

### FORNULATION OF THE PRODLEM

Fig. 6 shous schematically the application of the load on the friction plate, at the location of two adjacent teeth, and the boundary conditions at the friction material area of the plate. In order to sveid local offects due to conceptrated point loads, it is convenient to represent the applied forces at the teeth as uniform pressures along the flark of each tooth. The resultant force at the pitch circle must hold for the consideration as discussed earlier in item 4.

The total input torque for each wheel is carried by two plates, such that each plate carries one-half of the Input terque.

For the numerical portion of this study

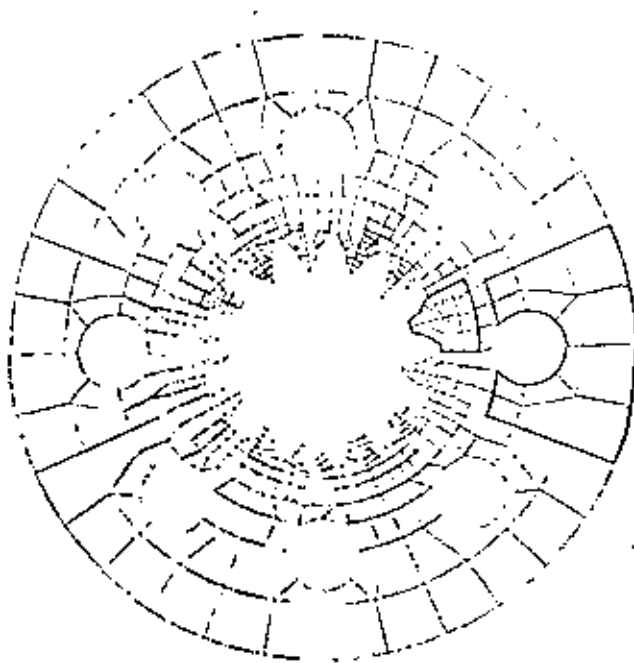

50

Fig. 7 Cemputer plut of the original design 8-holes friction plate geometry

and test data available for the particular case, the torque carried by each plate was determined to be as follows:

$$
T_{p} = -\frac{1}{2} \text{Im} \tag{4.1}
$$

Then

$$
T_{\text{pr}} = \frac{1}{2} (32430) + 16200 \text{ if } -10 \qquad (12333 - 1)^2
$$

assuming equal load per tooth, the torque in the plate is distributed equally among the 13 teeth. The torque chiried by each tooth is then:

$$
\mathbf{r}_1 = \begin{bmatrix} 1 & \mathbf{r}_0 \\ 1 & \mathbf{r}_1 \end{bmatrix} \tag{5}
$$

then

$$
T_1 = \frac{1}{13} (16700) = 1250 \, 16 \cdot \text{in} \tag{143} \quad 5 \cdot \text{m}
$$

The equivalent tangential force at each tooth acting at the pitch circle is catained by dividing the torque by the radius of the pitch eircle, this is:

<sup>2</sup> Munbers in brackets indicate the SI equivalence.

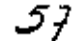

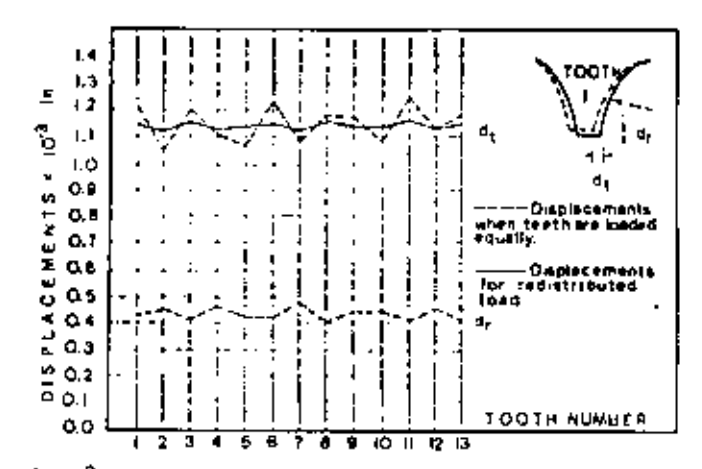

 $P1g.8$ Displacements at the tip of each tooth for the original 8-holes friction plate model

$$
F_{L1} = \frac{r_{\rm d}}{r_{\rm p}} \tag{6}
$$

where  $r_B = 1.3$  in. Then

$$
\Gamma_{\tau i} \leftarrow \frac{1250}{103} \quad = \quad 950 \text{ lb} \tag{42.76} \quad \text{N}
$$

he couivalent normal force at the flank of the oth is obtained as follows:

$$
F_{\text{rel}} = \frac{1}{\cos \epsilon} \cdot F_{\text{tf}} \tag{7}
$$

where  $\phi$  is the pressure angle of the spline geometry. For the present case  $\phi = 25$  deg. The normal force is then:

$$
I_{n1} = \frac{1}{\cos 25^n} [960] = 1060 \text{ lb} \qquad [4772 \text{ lb}]
$$

The equivalent pressure at the flank of the teeth is obtained by dividing the nermal force by the area of the flank:

$$
P_{\sigma} \leftarrow \frac{1}{A^2} \tag{B}
$$

where Ap is the area of the flame of the tooth for the present case  $A_0 = 0.04106$  in.<sup>2</sup> then:

$$
p_{\alpha} = \begin{bmatrix} 1060 \\ 0.1195 \end{bmatrix} = 25809 \text{ ps1} \qquad \qquad [174 \text{ R Pa}]
$$

The load as uniform pressure on gach tooth estimated to be 25800 psi [178 M Pa] acting on the overall flank of each tooth.

Table 1 Spline Teeth Load Factors Table

| Teern<br><b>Summer</b> | farwrt ai<br><b><i><u>ALLENDE</u></i></b><br>ماسيون | 1.14134<br>Уm.              | <b>STORED B</b><br>٠. | ha mai<br>Penenge Islandia              | Personalism     | i de S<br>Factor |
|------------------------|-----------------------------------------------------|-----------------------------|-----------------------|-----------------------------------------|-----------------|------------------|
| 1                      | 0.1200                                              |                             |                       | 8.000 7.2684 7.6925 -е груп аляна       |                 |                  |
| 2                      | 0.1054                                              | 9.48% -                     |                       | 8.2755 1.2825 0.5829                    |                 | 1.0.50           |
| 3                      | 0.1200                                              |                             |                       | 8.6533 7.2684 7.6925 0.4259             |                 | 医中间区             |
| 4                      | 0.1126                                              |                             |                       | 6,860) 7,7461 - 7,6923 -                | 0.0557          | i otov           |
| 5                      | 0.1038                                              | 11911.                      |                       | 5.0144 7.025 0.3242                     |                 | 1.0421           |
| 6                      | [O.1219]                                            |                             | 82031 7.1511          | 7:925-05312                             |                 | 09.01            |
| 7                      | 0. 06.                                              |                             | 9.3984 8.1974         |                                         | 7,6923 - 0.5050 | $1.0 - 55$       |
| 8                      |                                                     |                             |                       | 0. нее 8.5765 / 4804 / 1925 - р.с.но -  |                 | 0.9124           |
| 9                      |                                                     |                             |                       | 0.1167 8.5689 7.4739 7.6923-0.2184      |                 | خەل 1971         |
| 10                     |                                                     | 0.1062 9.4250 8.2207        |                       | 76925 0.5285                            |                 | 1.0666           |
| 11                     |                                                     |                             |                       | 0.1220 81967 7.1495 76925-05450 0.9294  |                 |                  |
| ł2.                    |                                                     |                             |                       | 0.1091 91659 7.9947 76925 0.5523 1.0595 |                 |                  |
| 13.                    |                                                     |                             |                       | 0.1125 8.8888 7.7530 76323 0.0201       |                 | 1.0019           |
| Total                  |                                                     | 114.64% - 100.000 100.000 - |                       |                                         |                 |                  |

### THE FINITE ELERENT HODEL

Due to the type of geometry and leading, plane stress elements pero considered adequate for this analysis. Plat plate parabolic clements (8 nodes per clement) were chosen to model the geometry of the friction wlate.

In order to define the firite element mesh of the structure of the fristion plate, node and element generation patterns were used. The procedure is so follows: only one tooth in broken down into finite elements, the location of nodes is defined with respect to a cylindrical coordinate system which origin is at the senter of the plate. The element sonmectivity is also defined for this booth, then, mode generation is performed to define the node losstions of the remaining 12 tecth. In the same manner, element generation is performed for the remaining 12 teeth. The generation is dene by incrementing the node numbers by 100, at every 27.69 deg twelve times around the center of the plate. A similar approach is used to define the mesh for the suter part of the plate encompassing the coolant circulation holes; in this case one sector is defined and noven nectors are generated around the center of the plate, Pinally, quadrilateral and triangular elements are used in order to connect the two sets of sectors together. This is shown in Fig. 7.

The finite element program used, developed by structural Dynamics Research Corporation (3)

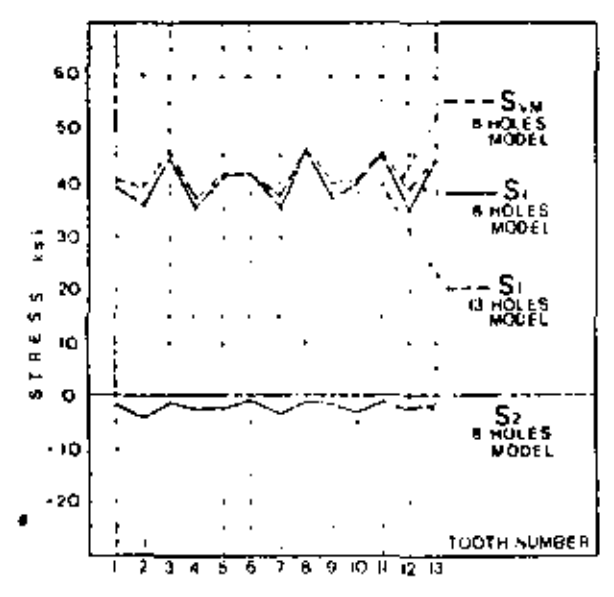

Fig. 9 Stresses at the root of each tooth. The von Hises failure criterion and the principal stresses S<sub>1</sub> and S<sub>2</sub>, correspond to the original decign. The constant line for S1 corresponds in the proposed new design

is besed on a wave front algorithm polver, therefore, node numbering does not hifect the size of the wave front, which is in function of the order in which the elements are defined. (A more detailed description of the wave front algorithm solver can be found in Neference  $(\underline{k})$ by Hicolas et al.) However, the order in which it is convenient to generate the elements, it not necessarily the most efficient for the wave front size; therefore, a wave front optimizer proprocessin the applied after the meth generation was nocomplished, in order to rearrange the element definition.

The resulting wave front was considerably refuces and the commuter costs of this analysis were also reduced.

### THE FINITE ELECTIC CONFUTER RUNS

Inspection of the solution yielded by the finite clearest nethod agglication shound that the largest displacement for each toath occurs at the tip. For the case where the load is considered equally distributed mang the teath, there displacements showed to be different from one tooth to another. Then, the relative differences of displacements are indicative of the particular flexibility of each tooth. Fig. 8 shows graphically the variation of tangential displacements at the tip for all thirteen teeth (dashed line).

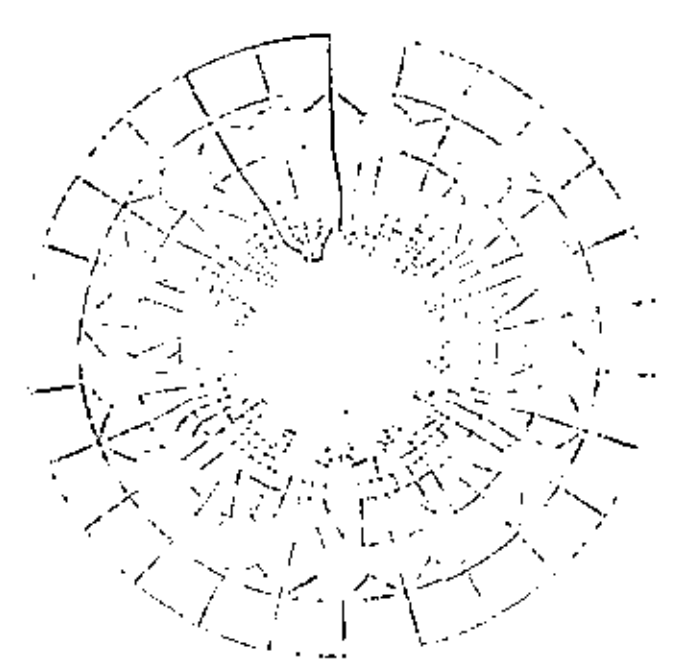

52

Pig. 10 Computer plot of the proposed 15-holes friction plate

Due to the variation in flexibility for each tooth, the load carried by the mast flexi-Wile tooth must be less than that for the stiffest touth. Because of this, a redistribution of the load must be considered, such that the lead for a particular Cooth is inversely proportional to the tongential displacement at every teeth.

Based on the relative differences of thugential displacements, load factors were develeped, in order to redistribute the load on the teeth.

The significance of the load facters is that they indicate the amount of load in percentage carried by each individual teath.

Table 1 summarizes the calculations made in order to obtain the load factor values for each tooth.

The equivalent pressures applied to the tecth as obtained by equation (o) are then modified as follows:

$$
\mathbf{P}\mathbf{e}_{\mathbf{j}} = \mathbf{f}_{\mathbf{A}\mathbf{1}}^{\text{Fnt}} \cdot (\mathbf{r}_{\mathbf{i}}) \tag{9}
$$

i.e., f, is the lead factor for the ith teeth. A computer run was performed considering the load factors, and the resulting displacenents are shown in Pag. 8 (solid line) for all 1) teeth. The stress solution obtained from this run showed that the maximum stress for each tocth occurs at the base of the root.

Fig. 9 shows the magnitude of the moximum

7

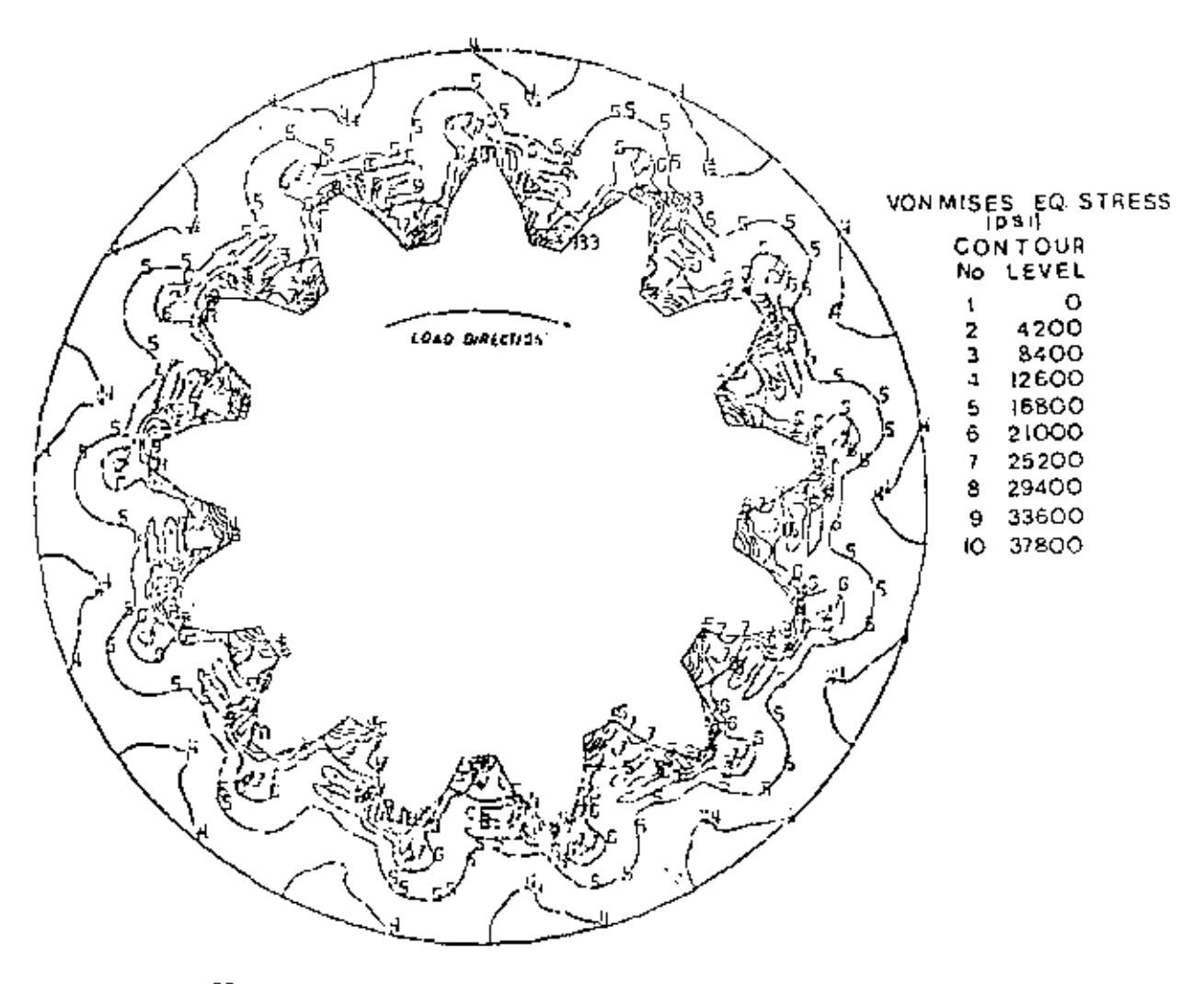

Fig. 11 Stress contour plot for the teeth of the 13-holes friction place

principal stress (solid line) for all 13 teeth. and also in the same graph, the Von Mises orlterion of failure is plotted (dathed line).

The Von Mises criterion of failure as. treated by Juvinall  $(\underline{1})$  is given by the following expression:

$$
5 \text{ cm} \times \frac{72}{2} = \left[ \left( 5_{2} - 5_{1} \right)^{2} + \left( 5_{3} - 5_{1} \right)^{2} + \left( 5_{3} - 5_{2} \right) \right]^{1/2} (10)
$$

where  $z_1$ ,  $z_2$ ,  $z_3$  are the grindipul objectes at the point of centrateration.

For the particular case treated in this matysis, sp = 0 and equation (10) reduces to

$$
5\sqrt{3} \left( 5\frac{1}{2} \left[ (5\frac{1}{2} \cdot 5\frac{1}{4})^2 + 5\frac{1}{2} \cdot 5\frac{1}{2} \cdot \frac{1}{2} \right]^{1/2} \right) \tag{11}
$$

It can be observed in Fig. 9 that the second, principal stress S2 obtained at the root of the teath is very friall. In the limit, as

the mesh is refined  $s_2$  will approach zero.

From the results of the initial computer rurs, it was concluded that there exists a significant influence of the relative poritions of the coolant circulation holes with respect to each tooth on the spline, same of which will be more susceptible to fail oue to fatigue.

### A NEW DESIGN FODEL

On the basis of this study, and with the purpose of redistributing the loads and stresses more evenly, a new design having 13 holes equalty spaced was suggested. The getmetry of the model proposed is shown in rig. 10.

The main cejective of this change of described previously is to obtain a uniform stiffness for all the teeth such that rann tooth carries the seme lind.

One additional computer run was performed considering again equal loading per teath, and

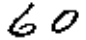

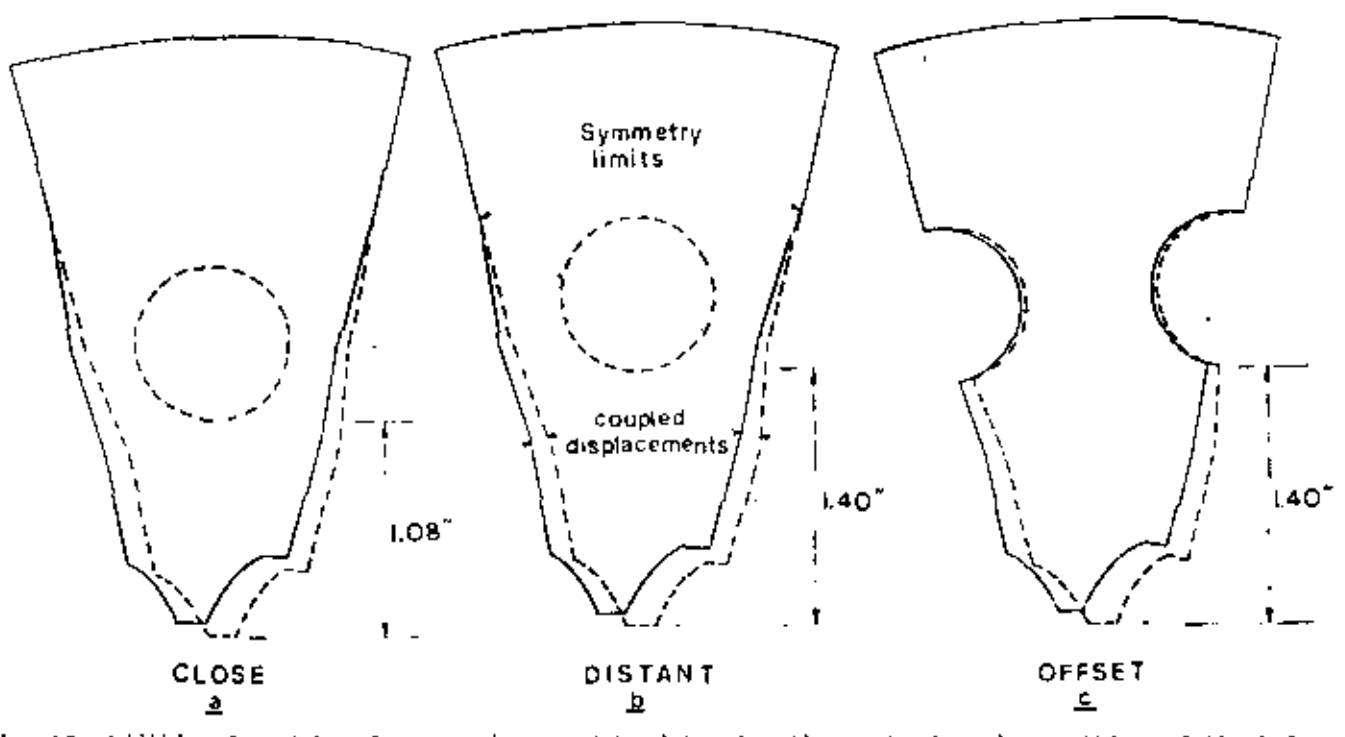

Fig. 12 Additional models of one acctur used to determine the most adequate position of the holes with respect to the teeth

the resulting stress distribution (Fig. 11) shows a consistent pattern of stresses which indicates an even distribution of the load on the teeth.

The maximum stress level for the new detign plots at the straight line in the graph shown in Fig. 9. As it can be observed, the peak stresses obtained with the original design can be reduced by having the same number of coolant holes than teeth on the plate.

Pinslly, three additional models were considered in the analysis to determine the most adequate position for the holes with respect to the teeth. These models were made for enly one sector encompassing one tooth and one hole. In order to make the one sector model represent to complete structure of the plate, proper boundary conditions were imposed by coupling the displacements of the nodes in the symmetry limits as shown in Fig. 12.

Viry good correlation was found between stresses obtained with the complete model and the stresses obtained with the simplified one sector model, (within a 1 percent of differ $enc$ e).

Table 2 surmarizes the results obtained in the various computer runs, and provides a reference for the maximum streases and locations for each once treated.

Table 2 Summary of Results Ortained from the Pinito Element Method Computer Runs

| R∪N : α | MODEL                                                    |                                 | DAD    IRAN KUMSIFIESS   MINIMUM STRESS <br> DISTRIBUTION LOCATION   MILITARY   CALTION PENTIMBER                                                                                     |      |
|---------|----------------------------------------------------------|---------------------------------|----------------------------------------------------------------------------------------------------|------|
|         | 8 HOLES                                                  |                                 | Equal Load Street Lower Emerge Executed Street Executed Street Emergence Executed<br>per tooth <sub>Sun</sub> 4750 [527.5] Syn 70720 [24615]<br>Rock of taolh he's some of toda hotel |      |
| 2       | <b>BILOLES</b>                                           |                                 | Distributed Six 45500 (513.12) 3.135200 [242.70]<br>load by Sim Realistal S. BND(2049)<br>Load Factor Suz 46000 [319.28] Suz 37300(26718)<br>Root of tool have B foot of the inner it |      |
| 3       |                                                          |                                 | $5 - 5500$ [23]<br>BHOLES Equal load Section (447)<br>per loolin 5, 39300(1994)<br>Sect et all a texts                                                                                | ⊶ مر |
| 4       | OLE SECTOR<br>nok Liof<br>from looth                     | Uniform<br>Pressure             | {م2 2] 39000 ع_ڪ<br>51-1000 (10-6)<br>5.,740.500 (215.6)<br>Sax of troin                                                                                                    |      |
| 5       | ou stema<br><b>Hold 108'</b>                             | Uniform<br>from tooln. Pressure | 5 - 39000 (2-8 40)<br>g <sub>u</sub> l-3000 (2048 )<br>Sy: 41000 [212 7마<br>Rook of turns                                                                                             |      |
| 6       | ONE SECTOR<br>How cheed. Uniform<br>fiam loctin Pressure |                                 | S <sub>a</sub> = 3000[20+6]<br>5,341000\$\$7176 <br>$-1.62 + 10^{2} + 32$                                                                                                    |      |

### concrusions

From the results in this analysis, the following conclusions can be drawn:

8
- The distribution of stresses on various teeth in the original design is uneven due to the unique position of each tooth with respect to the coolant circulation holes.
	- Z A uniform distribution of stresses among the teeth can be obtained by having the sime mumber of holes and teeth.
	- 3 The maximum stresses for the new 13-holes design are 22 percent lower than the stresses obtained with the 8-holes model, for the same loading condition.
	- 4 The most adequated position of the holes with respect to the teeth is above the thick section of each tooth as shown in  $P1g, 12(b)$ .

The new design produced by this analysis did not require any modification to any of the components of the assembly, and the reduction of the peak stresses resulted in an improvement of the life expectancy of the friction plate.

Laboratory tests have shown an incrovement of 100 percent in the fatigue life of the new friction plate, as compared to the original design.

 $\mathbf{L}$ This represents a significant inprovement In the performance of the brake system in the rear axles under dynamic loading conditions.

There exists several other parts in the tractor system, which have similar characteristics to the part analyzed herein, and it is visualized that the present analysis method provides the fundamental base for some of the most important aspects to perform a finite element analysis.

#### **ACKNOWLEDOMENT**

 $\measuredangle$  /

The authors wish to acknowledge the support provided by the J. I. Case Company of Racine, Wisc., for this study and analysis.

#### REFERENCES AND BIBLIOGRAFHY

1 Juvinall, R. C., Stress, Strain and Strength, MeGraw-Hill, New York, 1967.

2 Sors, L., Fatigue Design of Machine

Components, Pergamen Press, New York, 1971. 5 S.D.R.C. "SUPERD." A Ocaeral Finite Element Program, Cincinnati, Ohio, 1976.

# Micolas, V. T., and Citipitioglu, E., "A General Isoperametric Finite Element Program," S.D.R.C.\* "SUPERB," Second National Symposium on Computerized Structural Analysia and Design, George Washington University, Washington, D. C., 1976.

5 Citipitioglu, E., Micolas, V. T., and Telani, S. K., "Pinite Element Method in Stress Analysis Practice," Second International Conference on Venicle Mechanics, Southfield, Mich., April 18-20, 1977, SAE.

6 Segerlind, L. J., Applied Finite Element Analysis, Wiley, New York, 1976.

 $\label{eq:2.1} \mathcal{L}(\mathcal{L})=\mathcal{L}(\mathcal{L})\otimes\mathcal{L}(\mathcal{L})\otimes\mathcal{L}(\mathcal{L})\otimes\mathcal{L}(\mathcal{L})\otimes\mathcal{L}(\mathcal{L})\otimes\mathcal{L}(\mathcal{L})\otimes\mathcal{L}(\mathcal{L})\otimes\mathcal{L}(\mathcal{L})\otimes\mathcal{L}(\mathcal{L})\otimes\mathcal{L}(\mathcal{L})\otimes\mathcal{L}(\mathcal{L})\otimes\mathcal{L}(\mathcal{L})\otimes\mathcal{L}(\mathcal{L})\otimes\mathcal{$ 

# VI.1 Estructure General de Paquetes Computacionales METODO DE ANALISIS POR ELEMENTOS FINITOS.

...

# INTRODUCCION. I

El ingeniero en la busca de los valores numéricos adecuados para describir su proceso de diseño, se encontraba generalmente con formulaciones mate máticas diffeiles. For ejemplo, considerando el simple caso de teoría de ---<br>:lexión de placas, bajo las hipótesis de pequeñas deformaciones y que las sec-;:.Jones planas perm&neccn planas después de la deforrr:.aclón, la ecuación di ferencial que gobierna el análisis para un material elástico lineal homogeneo e lsotrópico ea

$$
\frac{\partial^4 w}{\partial x^4} + 2 \frac{\partial^4 w}{\partial x^4 \partial y^4} + \frac{\partial^4 w}{\partial y^4} = \frac{4}{D}
$$
 (1)

donde W es la ceflexión en el punto ( x, y ), q es la intensidad de la carga en el punto ( x, y ), y  $D = \frac{c_1 n}{2(1 - 3)}$  es la rigidez flexionante de la placa la cual depende del modulo de elasticidad E, el espesor de la placa h y la relación de Poisson  $\rightarrow$  En la Fig. 1 se presenta un elemento diferencial de la placa y las acciones y reacciones sobre  $\epsilon l$ . Combinando la flexión simple en dos direcciones se obtiene para los momentos y cortantes por unidad de longiuxj.de plnca lo siguiente:

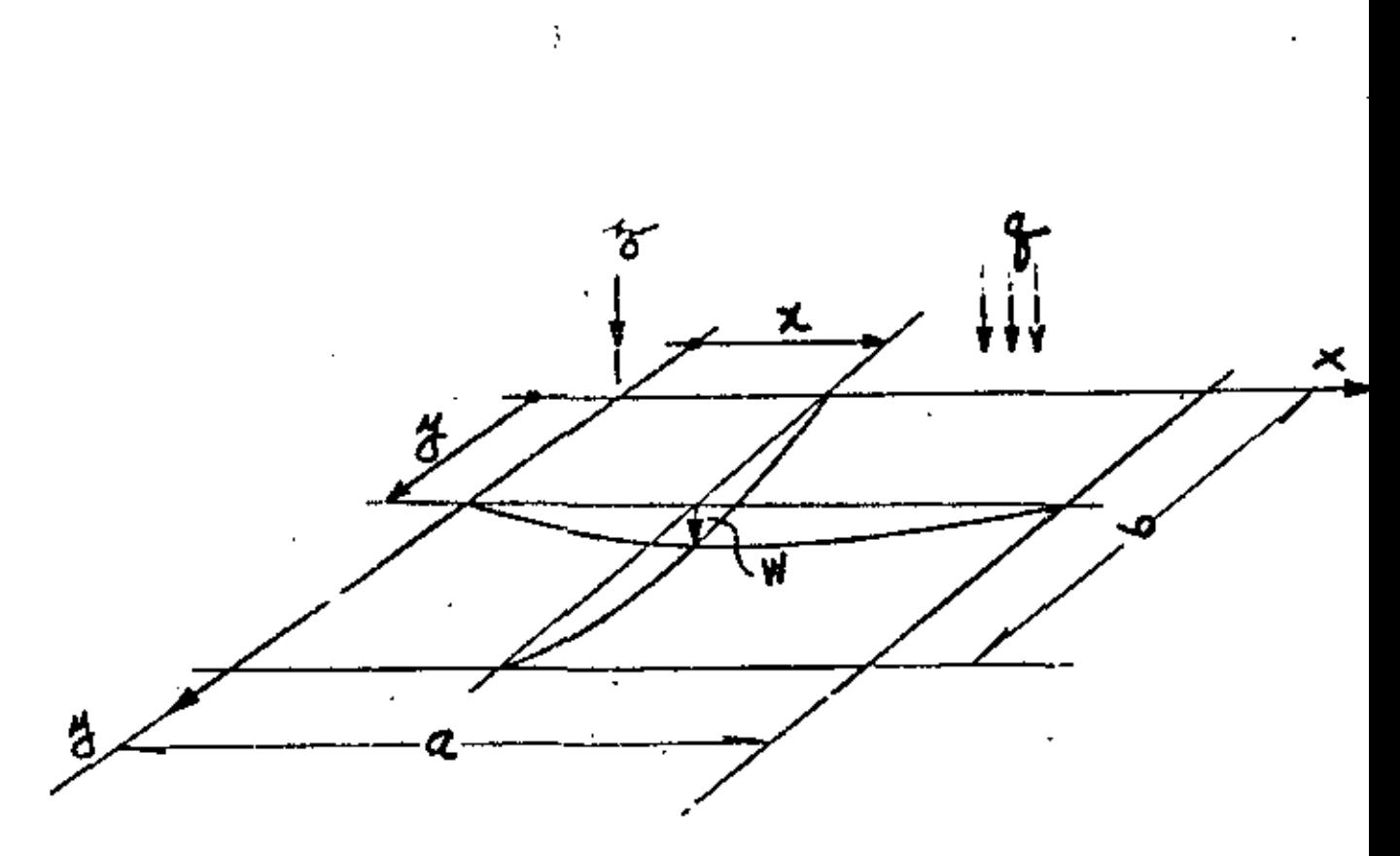

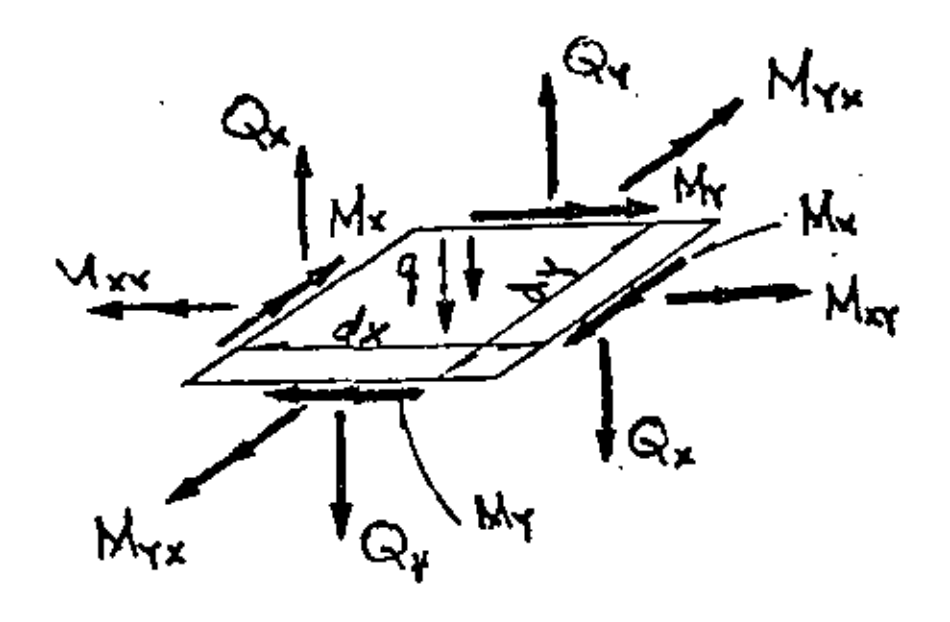

Fig.1 Superficie media de una placa, y

ڠ

 $\mathcal{L}_{\text{max}}$ 3

### DESFI-UNAM

ċ

Mai20 15 de 19

P. Ballesteros

$$
M_{x} = -D\left(\frac{\partial^{2}w}{\partial x^{2}} + \sqrt{\frac{\partial^{2}w}{\partial y^{2}}}\right)
$$
  
\n
$$
M_{y} = -D\left(\frac{\partial^{2}w}{\partial y^{2}} + \sqrt{\frac{\partial^{2}w}{\partial x^{2}}}\right)
$$
  
\n
$$
M_{xy} = D(1-y)\frac{\partial^{2}w}{\partial x\partial y}
$$
  
\n
$$
Q_{x} = -D\frac{\partial^{2}w}{\partial x}\nabla^{2}w
$$
  
\n
$$
Q_{y} = -D\frac{\partial^{2}w}{\partial y}\nabla^{2}w
$$
  
\n(2)

donie

Para el caso particular de la placa libremente apoyada, y rectangular, cuyas condiciones en la frontera (Fig. 2) son:

 $\Delta x = \frac{3\pi}{2} + \frac{3\pi}{2}$ 

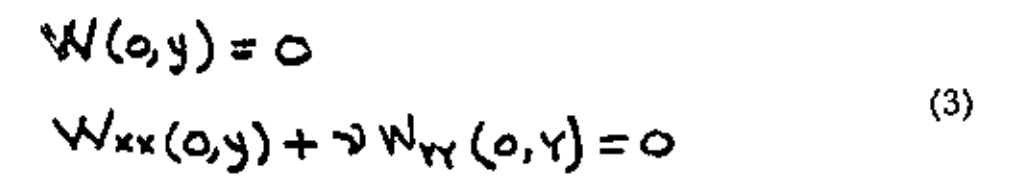

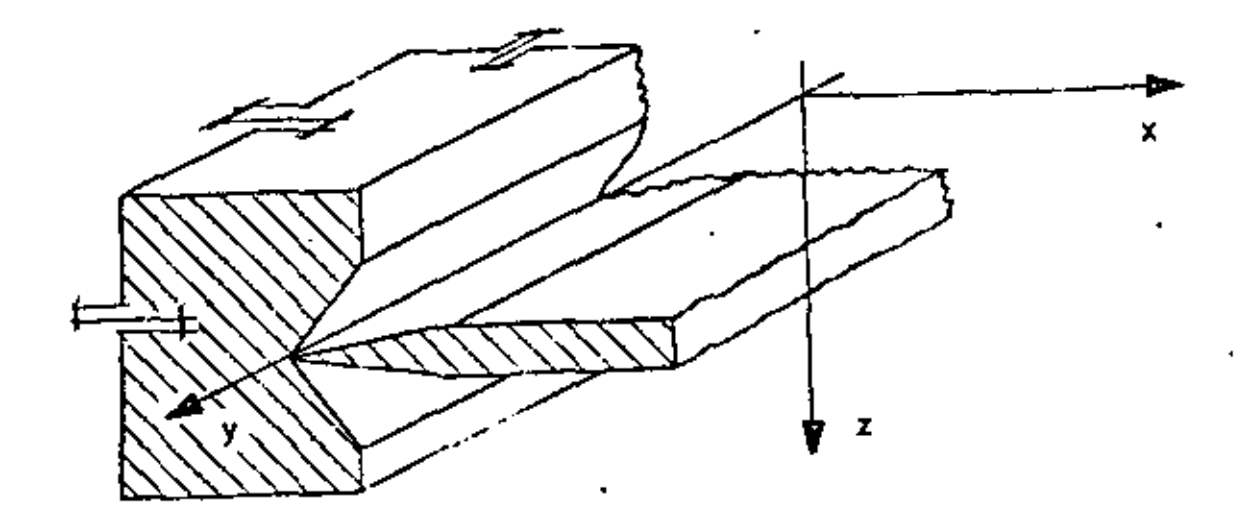

Navier en 1820 presentó a la Aconemia Francesa de Ciencias, la solución. representando la carga  $q(x, y)$ , por medio de una serie trigonométrica doble

$$
P(x,y) = \sum_{m=1}^{\infty} \sum_{n=1}^{\infty} a_{mn} \sin \frac{m \pi}{\alpha} x^2 \sin \frac{n \pi}{b} y
$$
 (4)

substiturye (4) en (1) *y* considerando las propiedades de ortogonalidad de las series trigonométricas obtiene la solución de la ecuación diferencial bi-armónica

$$
W = \frac{1}{\pi^4 D} \sum_{m=1}^{\infty} \sum_{n=1}^{\infty} \frac{(m^2 + m^2)}{\left(\frac{m^2}{a^2} + \frac{n^2}{b^2}\right)^2} \Delta M \frac{m \pi}{a} \times \text{Sum } \frac{n \pi}{b} \Delta
$$
 (5)

en donde el coeficiente Amn viene expresado por

$$
a_{\mathbf{w}\bullet} = \frac{4}{ab} \int_{0}^{a} \int_{0}^{b} q(x,y) \, \mathrm{d}x \, \frac{m\pi}{a} x \, \mathrm{sgn} \, \frac{n\pi}{b} \, \mathrm{d}x \, \mathrm{d}y \tag{6}
$$

El procedimiento de Navler consiste en lo siguiente:. Conocida la tunción de carga q (x,y), se substituye en (6) *y* se·obtiene el coeficiente Amn el cual nuevamente se substituye en (5) *y* se obtiene la deflexión W (x, y), y por medio las ecuaciones (2) se obtienen los momentos y cortantes  $\{M\}$  y  $\{\mathbb{Q}\}$ E<sub>i</sub> importante observar que las limitaciones de Navier se refieren a una placarectangular libremente apoyada y con una función de carga q (x, y) impar con respecto a x, y con respecto a Y, es decir,  $f(x) = -f'(-x)$  y Si la función fuese par, la representación de  $\div$  $\mathfrak{q}(x,y)$  serfa mediante una serie de cosenos, y si  $q(x, y)$  fuese una función cual quiera, se representaría mediante una serie trigonométrica doble completa de senos y cosenos, y se tendrían problemas en satisfacer las condiciones en la frontera. Generalmente la convergencia de la serie (5) es lenta, y en algunos casos es necesario considerar más de 500 términos para asegurar la solución correcta.

Posteriormente en 1900 M. Levy cambia de posición los ejes coordenador (Fig. 3) e utiliza una serie trigonométrica simple

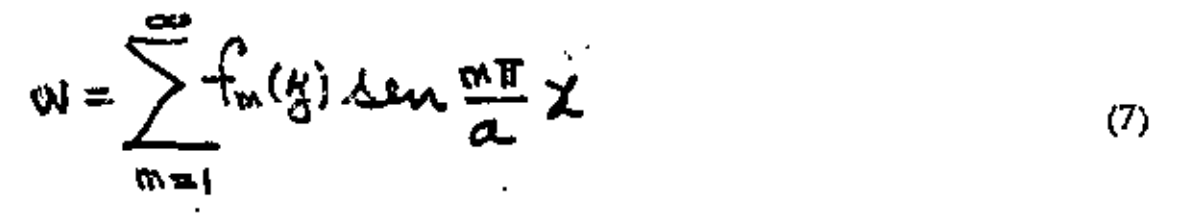

El procedimiento de Levy consiste en substituir (7) en (1) obteniendo una ecuación diferencial lineal de cuarto orden en frn(y) con coeficientes constantes no homogenea con la cual ya es posible satisfacer diferentes condiciones en  $4 = \pm \frac{15}{2}$ pero continua limitado a una placa rectangular la frontera libremente apoyada en las fronteras  $x = 0$  y  $x = a$ .

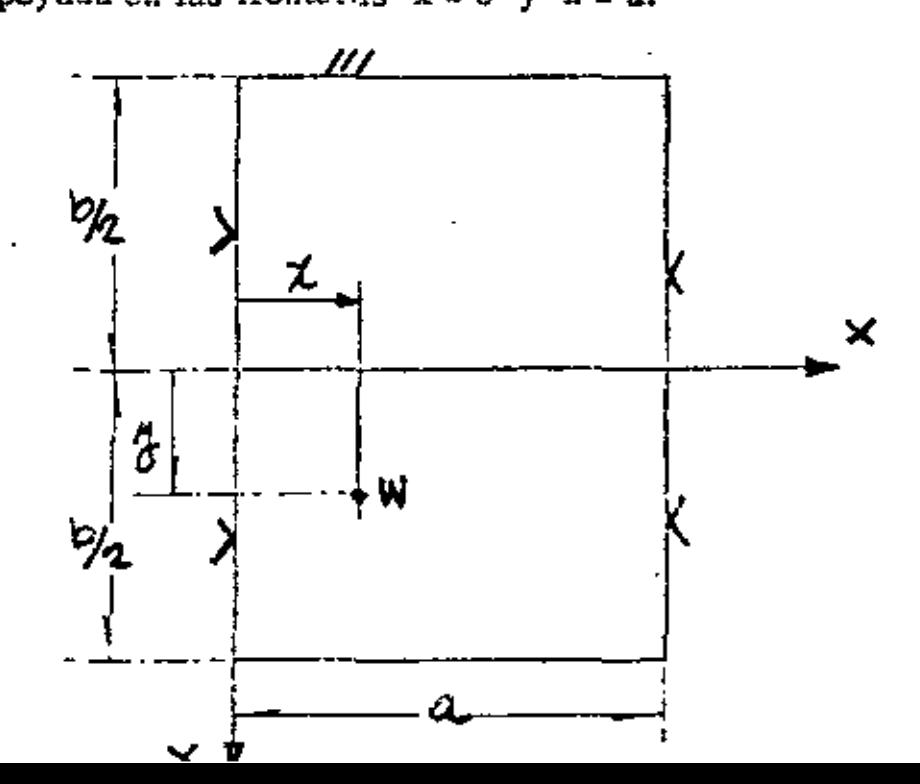

consideration and such any

ar banda a chuirtean a

Las limitaciones de análisis tan restringidas, como los ejemplos anteriores, aparecían en innumerables problemas de ingeniería, lo cual originó el principio de los métodos numéricos, el qual presenta dos etapas de desarrollo. Antes de la época de las computadoras, donde representa un importante papel el Prof. Southwell del Colegio Imperial de Inglaterra, desarrollando y aplicando los métodos numéricos de relajación y diferencias finitas, superando las limitaciones restringidas de los métodos analíticos de solución.

Durante la era de las computadoras digitales, el método de análisis por ele mentos finitos ha obtenido gran popularidad, puesto que en este procedimiento <u>como resultado de la discretización del medio por analizar, se obtienen sistemas</u> grandes de ecuaciones algebraicas lineales simultâneas, lo cual actualmente su solución no representa ningún problema. Por ejemplo, en el caso de análisis elástico lineal de placas, podemos tener cualquier condición de apoyo, de geome tría y de cargas, prácticamente se eliminan la mayoría de las restricciones de las soluciones analíticas mencionadas, el problema más importante es verifiar adecuadamente su convergencia.

El primer trabajo referente al método se debe a Hrenikoff Ref. <u>pu</u>blicado en 1941, y el segundo a McHenry publicado en 1943 en ambos trabajos (Fig. 4) se verifican soluciones de problemas de elasticidad bidemensional en estado plano de esfuerzos, discretizando el medio y buscando la analogía con la solución estructural.

Posteriormente en 1949 Newmark, en su libro de Métodos Numéricos Ref. 3 , presenta los mémoios de Hrenikoff y McHenry. Sin embargo, el

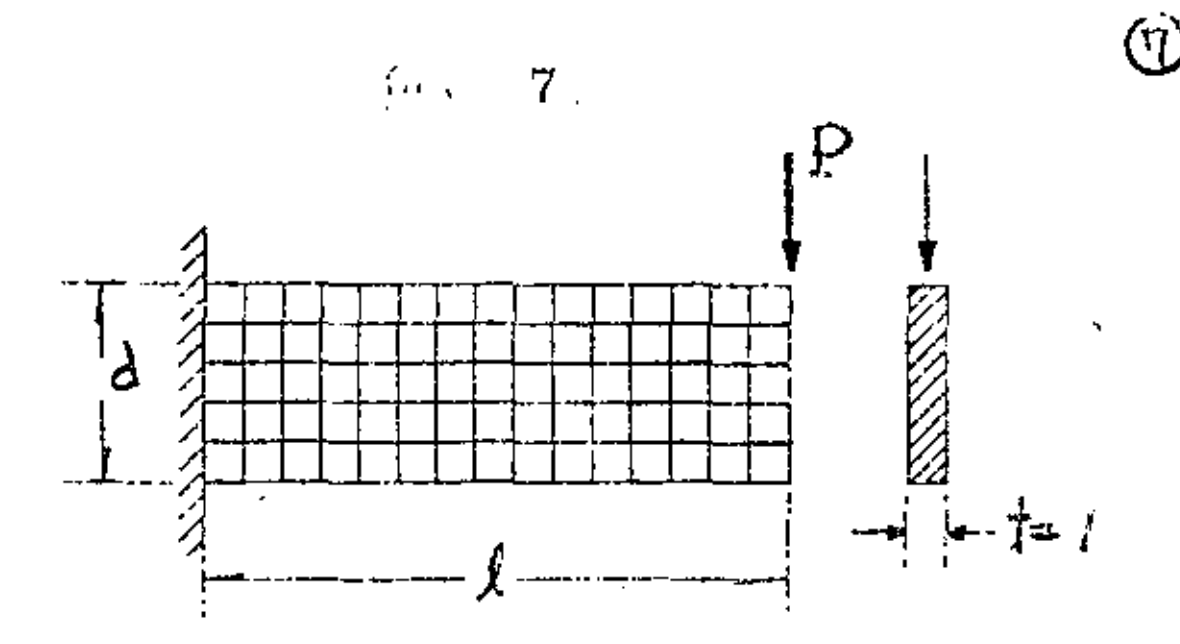

Fig. 4 Primera solución presentada por Hrenikoff en 1941.

creatio de aplicarlo a medios continuos es de Turner, Clough, Martin y Topp , y no es, sino hasta 1960 con Clough, Ref. 6 nace por primera Ref. 5 vez el nombre mágico de "Elemento Finito", derivando más correctamente las propiedades básicas del elemento triangular vel rectangular, y el hecho de que en el m'smo tiempo la computadora comienza a ser una herramienta muy efectiva, conduce rápidamente a la solución numérica de problemas elástico lineales complejos, en los cuales una solución analítica no era posible.

Se inician la derivación de las propiedades de rigidez de los elementos fínitos. el campo de desplazamientos en el medio se expresa en función de los cesplaza mientos nodales del elemento, satisfaciendo continuidad, las fuerzas internas se definen aplicando el principio del tratajo virtual, la identidad de este proceso con el de minimizar la energía potencial total, o sea, el proceso de Rovleigh-Riz Ref. 7 es obvia. El desarrollo anterior se acentia en el campo de la Mecánica de Sólidos y posteriormente Zienkiewicz Ref. 13 y Wilson Ref. 14 łо aplican en Mecânica de fluídos y en problemas de análisis de conducción de calor.

se presenta al final una lista de referencias de importancia del método del elemento finito

Al iniciar la determinación de esfuerzos y desplazamientos en cierto problema de discño, las ecuaciones que gobiernan el problema en cualquier forma deben satisfacer equilibrio y continuidad.

El Método del Elemento Finito es un procedimiento analítico, y cuando se aplica a un medio continuo, este se modela analiticamente subdividiendolo en sub-regiones (los elementos finitos) en los que el comportamiento de cada uno es definido por grupos separados de tunciones que supuestamente definen esfuerzos y desplazamientos en esa región, las funciones se seleccionan en forma tal que se satisfaga la condición de continuidad a través de todo el medio, por lo tanto, el método del elemento finito en común con las soluciones por series y di-Intencias finitas representa una aproximación a la solución del problema

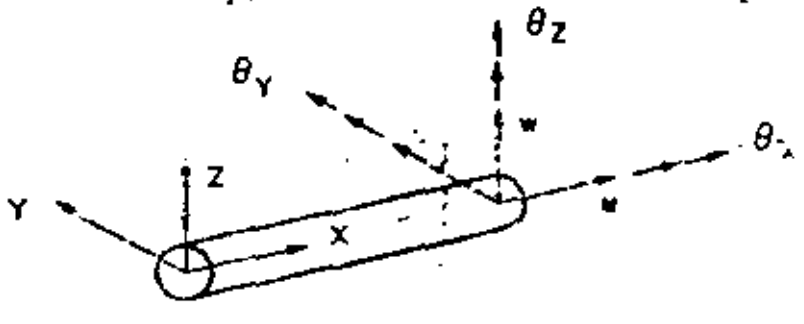

#### estructural Elemento

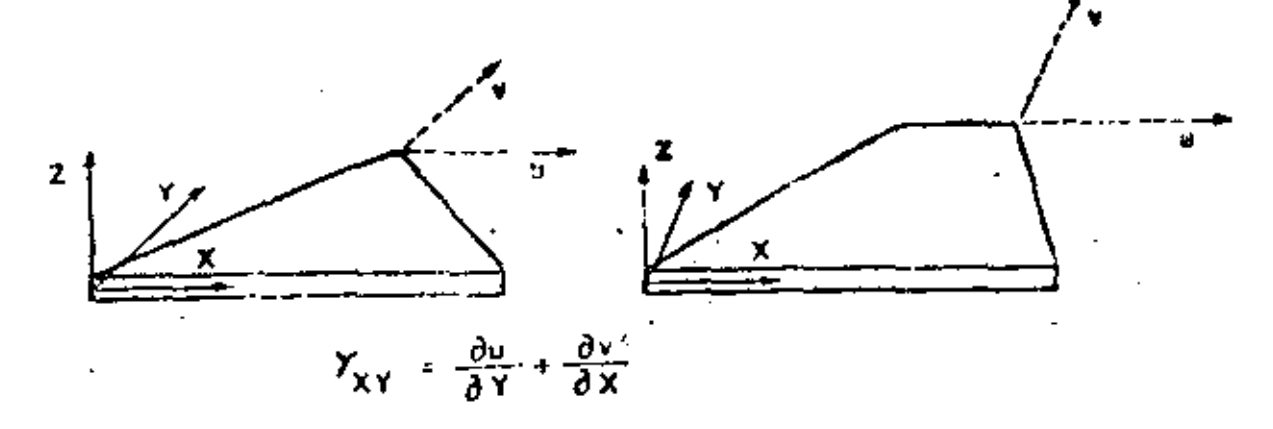

Esfuerzos planes

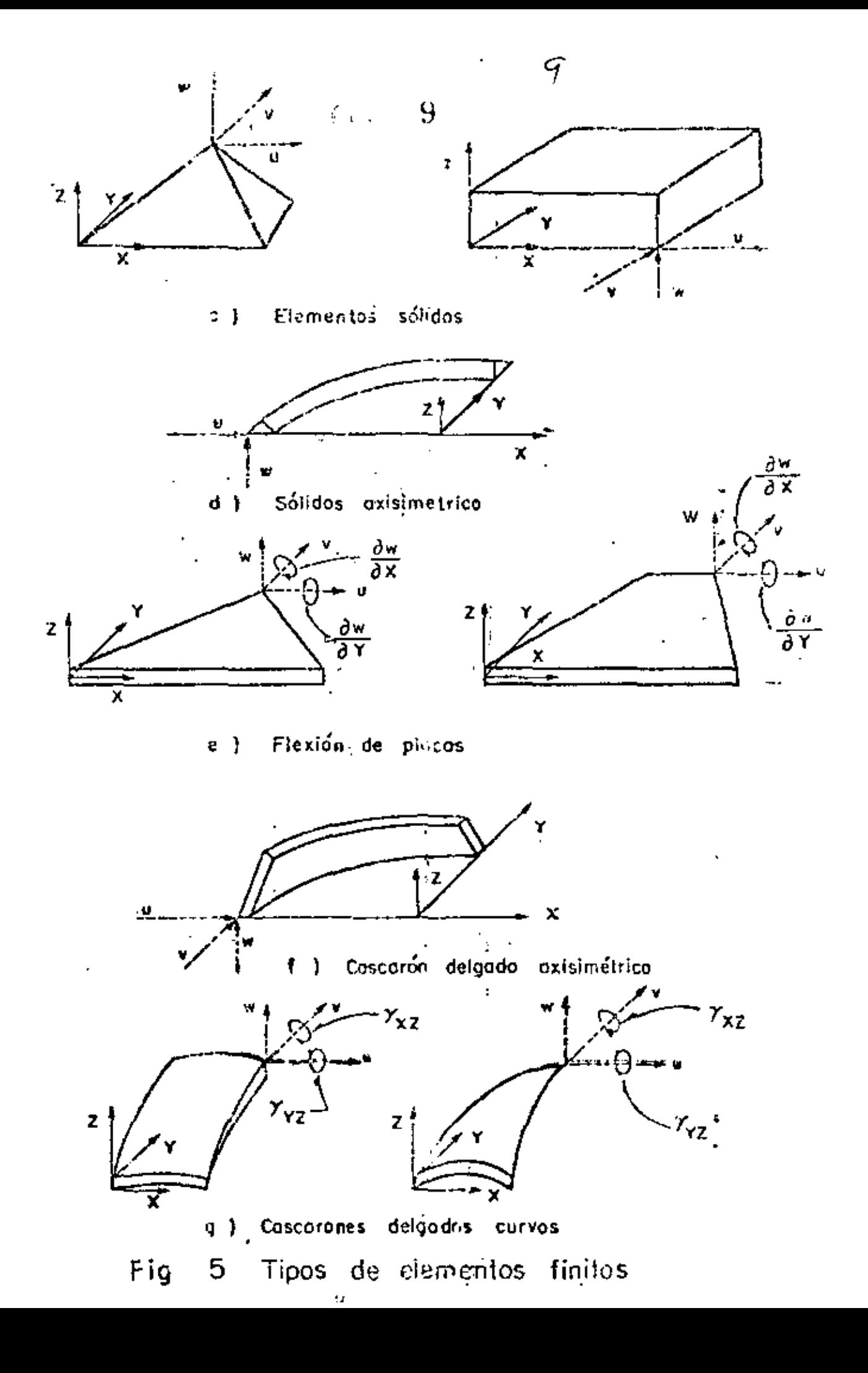

### TIPOS DE ELEMENTOS.

tlementos que son usados comunmente en la práctica son ilustrados en.Ja  $Fig. 5.$ 

El elemento estructural simple, Fig,  $5$  (a), es un miembro de la familia  $\bullet$ total de elementos finitos. Cuando se usa con elementos del mismo tipo descri be armaduras y estrucmras espaciales. Cuando se combina con elementos de tipo diferente, especialmente con elementos de placa generalmente se describen miembros de rigidez.

Los elementos básicos en análisis por elementos finitos son placas delgadas con cargas contenidas en su plano (condición de esfuerzos planos), triangulares y cuadriláteros se ilustran en la Fib 5p. Se denominan básicos porque los primeros desarrollos concernientes con el método se refieren a ellos.

Los elementos sólidos, Fig.  $5(6)$ , son la generalización tridimensional de los elementos de esfuerzos planos. El tetrahedro y el hexaedro son las formas más comunes y son esenciales para modelar analíticamente problemas de mecá nica de suelos, rocas y estructuras nucleares. Es conveniente mencionar que la única forma práctica de resolver problemas tridimensionales prácticos, es el método de elementos finitos.

Uno de los campos más importantes de aplicación del método de elementos finitos es en el análisis de "sólidos axisimétricos". Fig. 5 (d). Una gran variedad de problemas de ingeniería caen en esta categoría, incluyendo concreto, tanques, recipientes nucleares, rotores, pistones, flechas de motores, y la cabeza de los roquets. Generalmente son medios de carga y geometría axisimétrica.

~

En la Fig. 5 (d) se muestra el element triangular, también se usan secciones cuadriláteras.

Elemento de placa plana en flexión es empleado no solo en conección con el comportamiento de placas planas, sino también en cascarones y miembros de pared delgada. Fig. 5(e).

Estructuras de cascarón delgado axisimétricas,  $Fig. 5(f)$ , denen el mismo rango de significado en la aplicación práctica que los sólidos axisimétricos. Sinembargo, las relaciones gobernantes se derivan de la teoria de cascarones delga dos.

Cuando una estructura de cascarón delgado que de hecho es curva, es preferible emplear elementos de cascarón curvos delgados para el modelo analítico, tienen la ventaja de describir mãs aproximadamente la superficie curva del casca rón, y la apropiada representación del acoplamiento de deformación y equilibrio entre cada elemento. Elementos típicos de cascarones de doble curvatura se mues tran en Fig. 5 (g). Gran nûmero de formulaciones para este elemento existen.

### ALGUNAS APLICACIONES DE ELEMENTOS FINITOS.

Examinaremos algunas aplicaciones delmétodo de elementos finitos en ciseño estructural con el objeto de ilustrar la forma en la cual se usan los elementos de la Fíg. 5, y la escala y complejidad de los problemas.

El desarrollo del método del elemento finito se debe a los investigadores reliacionados con la industria aeronautica. La Figura 6 muestra la forma en que  $\pm$ 

se aplicó el análisis por elementos fínitos de una porción del avión Boeing 747. La estructura del fuselaje de un avión consiste de laminas de aluminio ligadas a una estructura interna formada por armaduras y atiezadores. La experiencia ha mostrado que los efectos locales de flexión en el cascarón son desprecia bles, por lo tanto, se supone que consiste de elementos en condición plana de -El análisis de elementos finitos del Boeing 747, de la esfuerzos Fig. 5(b). parte achurada, región que conecta el cuerpo o Cascarón Monocoque con las alas, área achurada en Fig. 6, consiste de 7000 incógnitas. Por lo tanto, es común en la práctica dividir la estruentra en regiones, o subestruentras, y analizar cada una por elementos finitos con el objeto de producir un superelemento. Los superelementos se ligan entre sí por medio de un procedimiento convencional que determina la fase final del análisis.

El esquema de subestructuración del Boeing 747 es mostrado en la Fig. 6 y los detalles son listados en la Tabla 1.

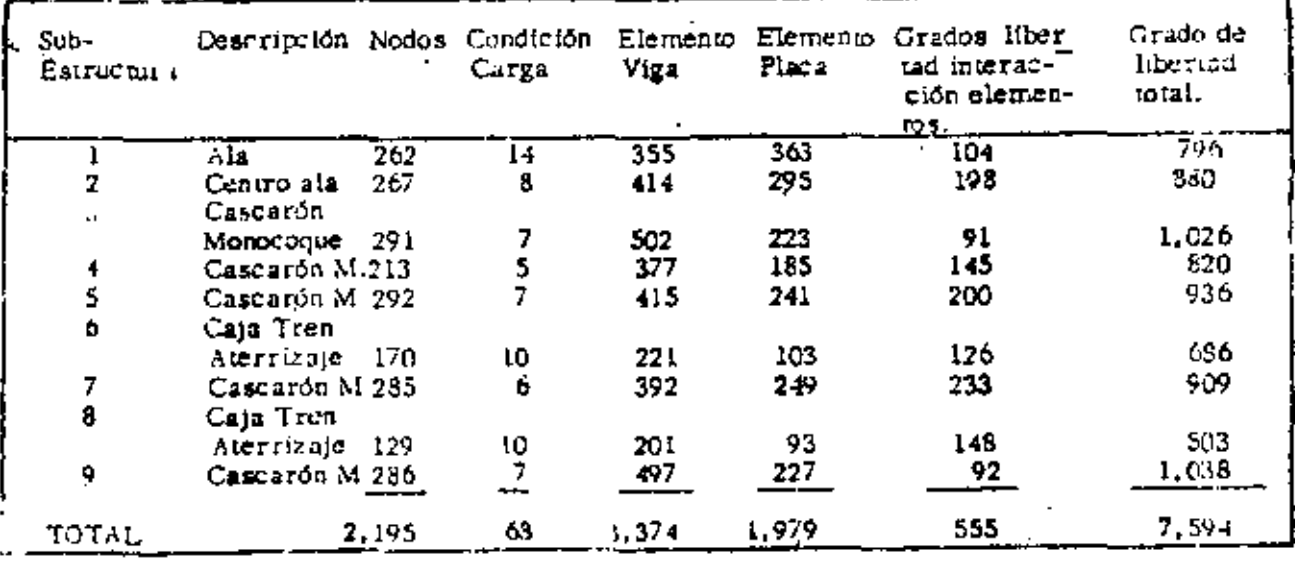

Tabla 1

Subestructuracion dal Boeing 747

ŦŁ

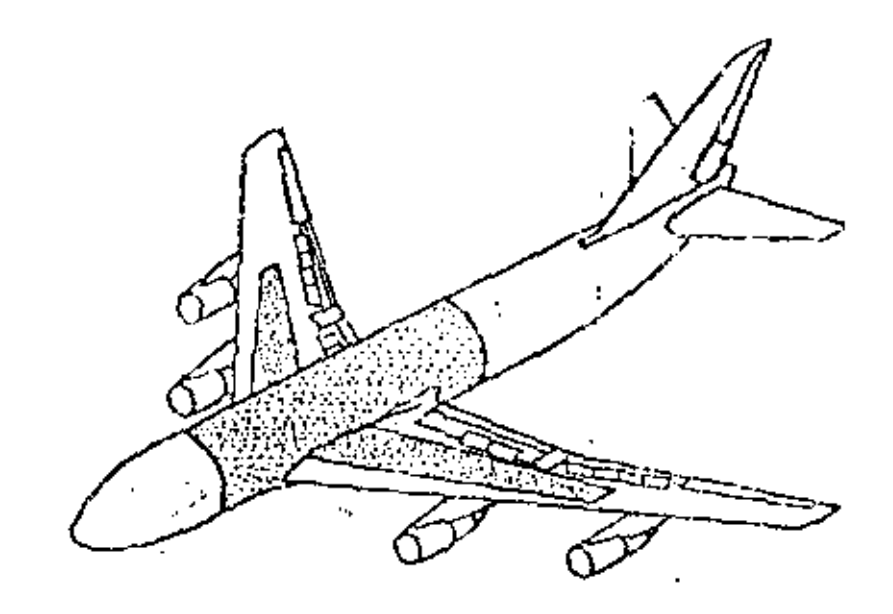

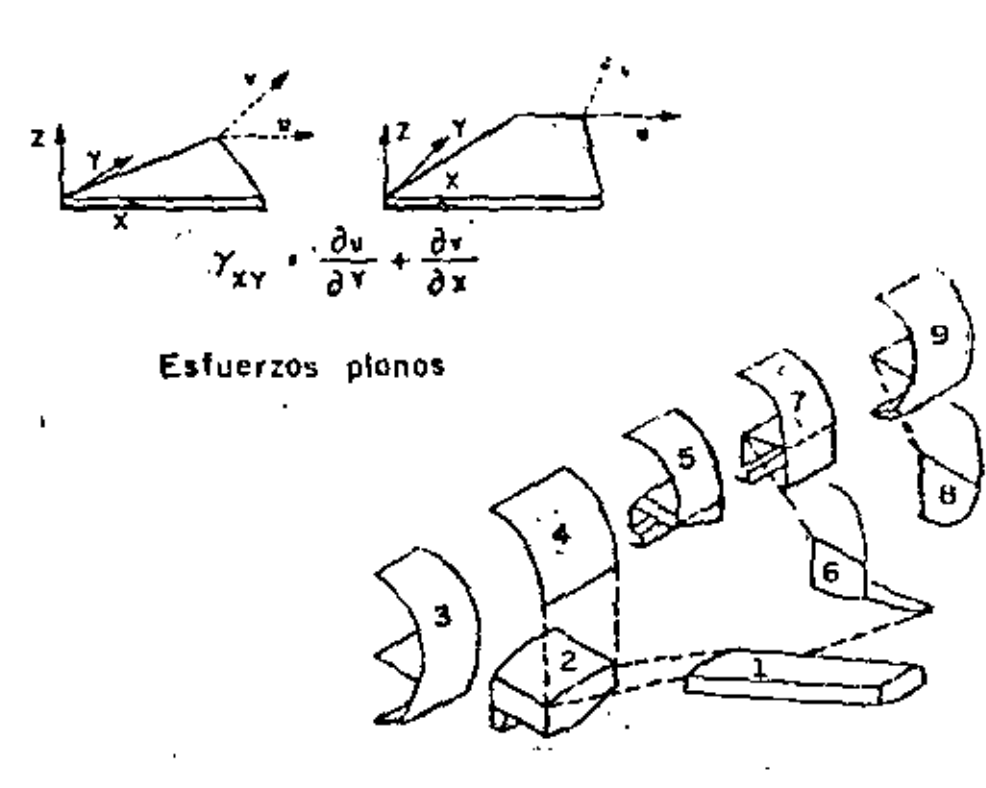

Fig 6 Boeing 747

Como es usual en el diseño de aviones, se hicieron pruebas en el prototipo y los resultados se compararon con la solución por elementos finitos, coinci diendo como se muestra en la Flg. 7

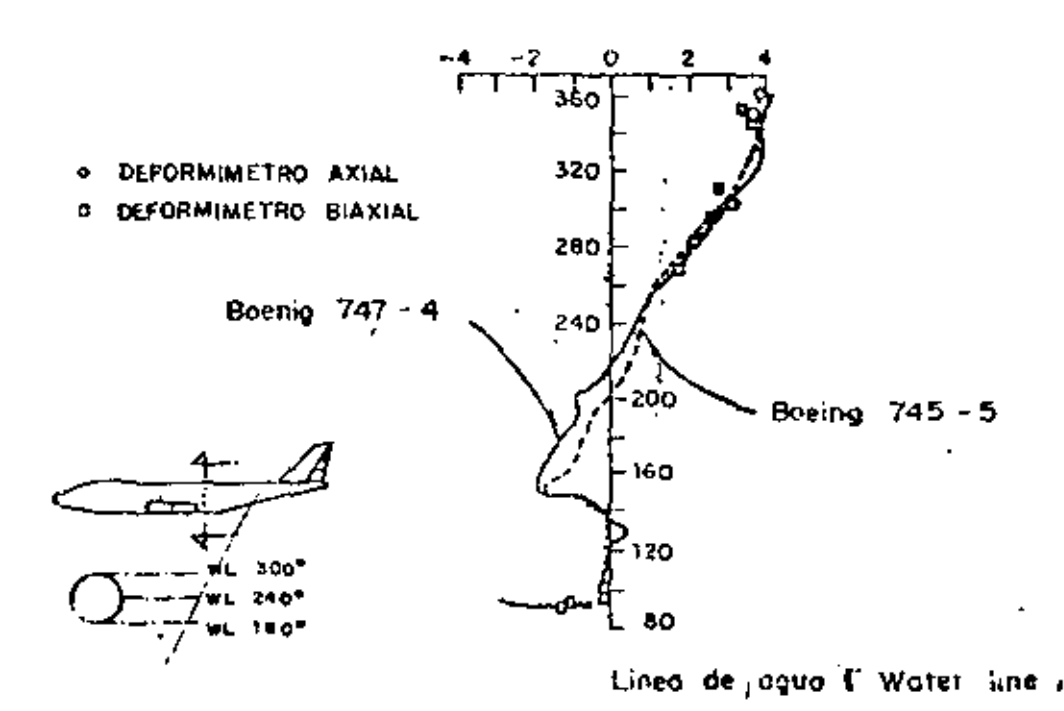

Comparación entre análisis y experimentación del Boing 747 Fig. 7

Es importante agregar que la respuesta dinâmica de un avión es muy impor tante, así como su inestabilidad clástica es una forma importante de falla. Nin guno de estos fenómenos poede tratarse por los métodos simplificados, pero su análisis usando el metodo de olementos finitos ha probado ser muy aceptable.

Problemas similares se encoentran en Arquitectura Naval. Figura 8 una porción de una estructura de un transbordador. La parte plana es representada por elementos en estado plano de esfuerzos, Fig. 5 (b). Elementos estructu rales, Fig. 5 (a), son empleados en la representación de la estructura interna.

El número total de incógnitas para definir las partes importantes de un barco es del orden de 50,000, y de nuevo se subdivide el problema en subestructuras obteniendo menos incógnitas.

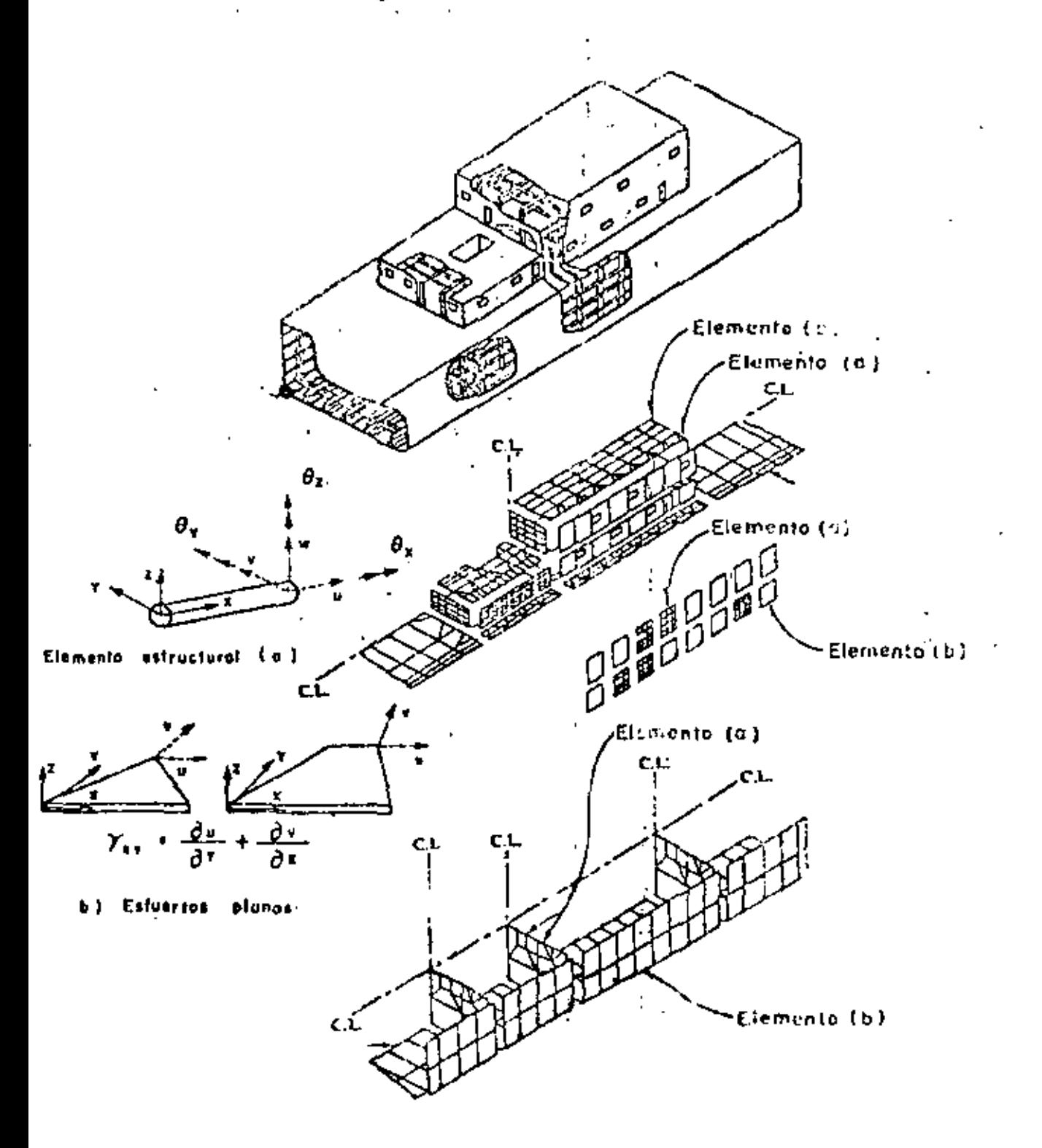

DESPF-UNAM

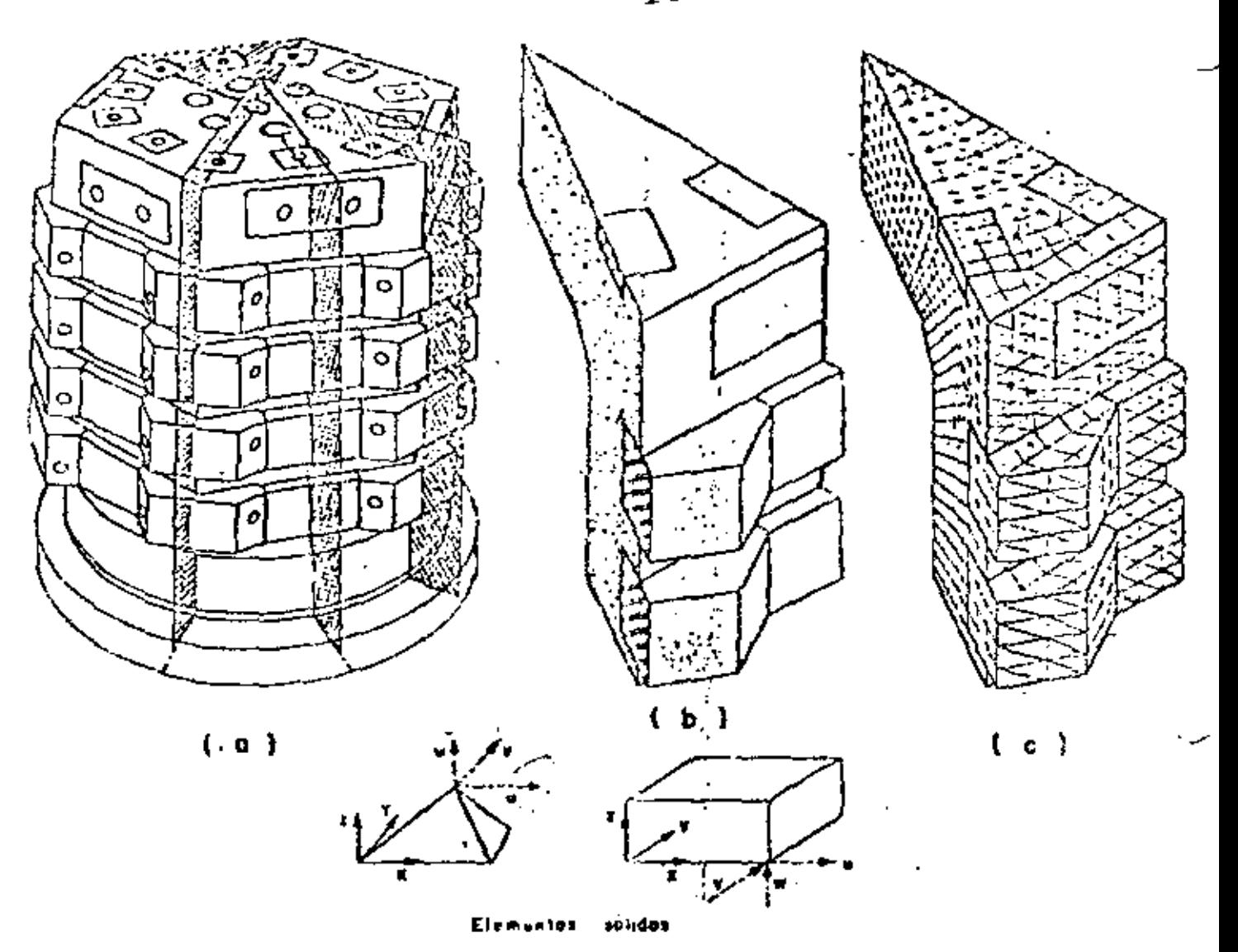

Fig. 9. Analisis por elementos finitos de un recipiente reactor de concreto presforzado

Requerimientos de seguridad en el diseño estructural de los reactores nucleares han causado que la industria use ampliamente el análisis por elementos finitos. Figura 9 (a) un recipiente reactor de concreto presforzado. Debido a la simetria es posible analizar solamente un doceavo de la estructura total, --Fig. 9 (b). Su volumen se models análiticamente en un ensamble de elementos tetacdrales y hexaedrales, Fig.  $5(c)$ . En problemas de este tipo, el número de incógnitas es del orden de 20,000, y muy común hacer el análisis en condiciones no lineales en material y geometria.

No todos los problemas de aplicación del método de elementos finitos son de proporciones monumentales. Las figuras 10 y 11 muestran aplicaciones básicas a ciertos problemas de ingeniería civil. Una forma de incrementar la eficiencia de diseño en secciones roladas de acero estructural es cortando el alma en la forma dentada mostrada en la Fig. 10 (a), colocando una sección sobre la otra y soldândolas, Fig. 10 (b). Y se obtiene una viga toás aperaltada reduciendo el acero en el alma, y por supuesto que en este problema rutina rio de diseño, no es necesario el uso del método de elementos finitos.

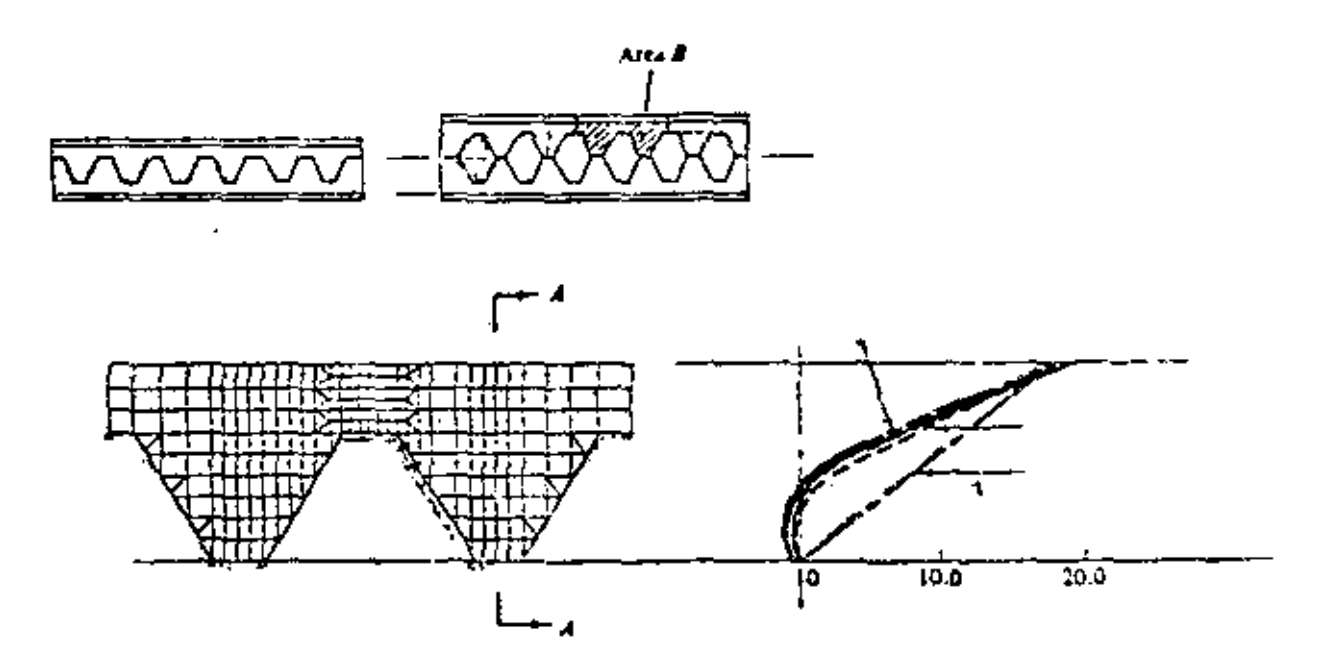

10 Análisis de elementos finitos de una viga aperaliada en celosía.  $Fig.$ 

Un problema todavía més común es el de una viva de concreto reforzado, Fig. 11, para el cual se conoce muy poco respecto a la adherencia entre el acero de refuerzo y el concreto, y la formación y crecimiento de las grietas al aumentar la carga. La Figura II (a) muestra el modelo analítico de ele-

mentos finitos y la des supeión de las travecorias de grietas y las gráficas de estuerzos se muestran en la Fig.  $-11.66$ .

puede ser usado ventajosamente en cualquier situación que se requiera la pre-dicción de esfuerzos y deformaciones internas, desplazamientos, vibraciones, inestabilidad elástica, mecánica de fluidos, transferencia de calor. Situaciones que se levanian de diversos campos que tradicionalmente han sido considerados como disciplinas ingenieriles separadas. Ejem., Ingenieria Civil, Mecánica, -Aeroespacial, Arquitectura Naval. El método del elemento finito proporciona una tecnología unificada de análisis en casi todos los campos.

Es nuestro intento en este curso desarrollar los conceptos teóricos básicos y estudiar problemas específicos de carácter práctico. Un compendio de tales problemas llenaría muchos volumenes, por lo tanto es recomendable consultar las memorias de congresos y publicaciones periódicas correspondientes.

### PROGRAMAS DE PROPOSITOS GENERALES.

Se ha indicado que las ecuaciones del método de elementos finitos son de una forma tal que su carácter general permite teóricamente escribir un solo programa de computadora que resuelva la mayoría de los problemas que se presentan en la Mecânica de Medio Continuos. Programas de computadora con este objetivo, aún en escala restringida, son llamados programas "de propósitos gonerales". La ventaja de programas de propósitos generales no es sólo su capacidad, l,

 $19$ 

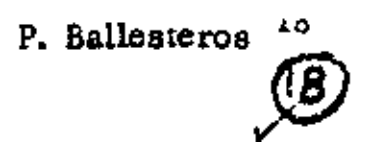

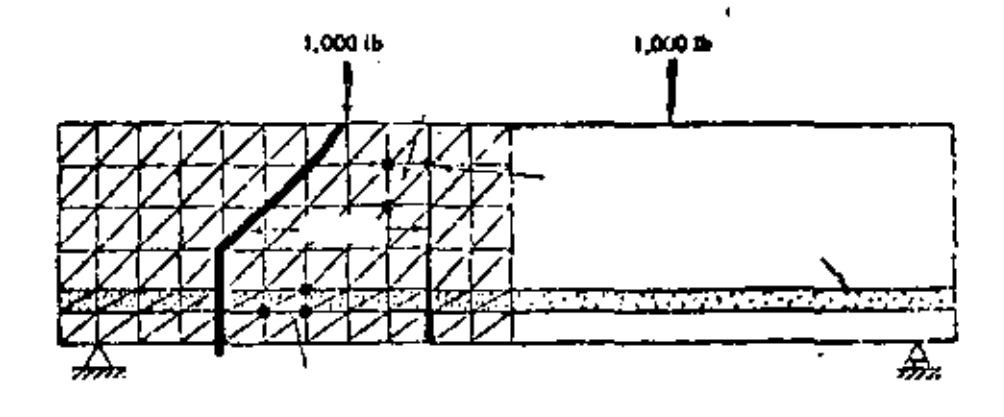

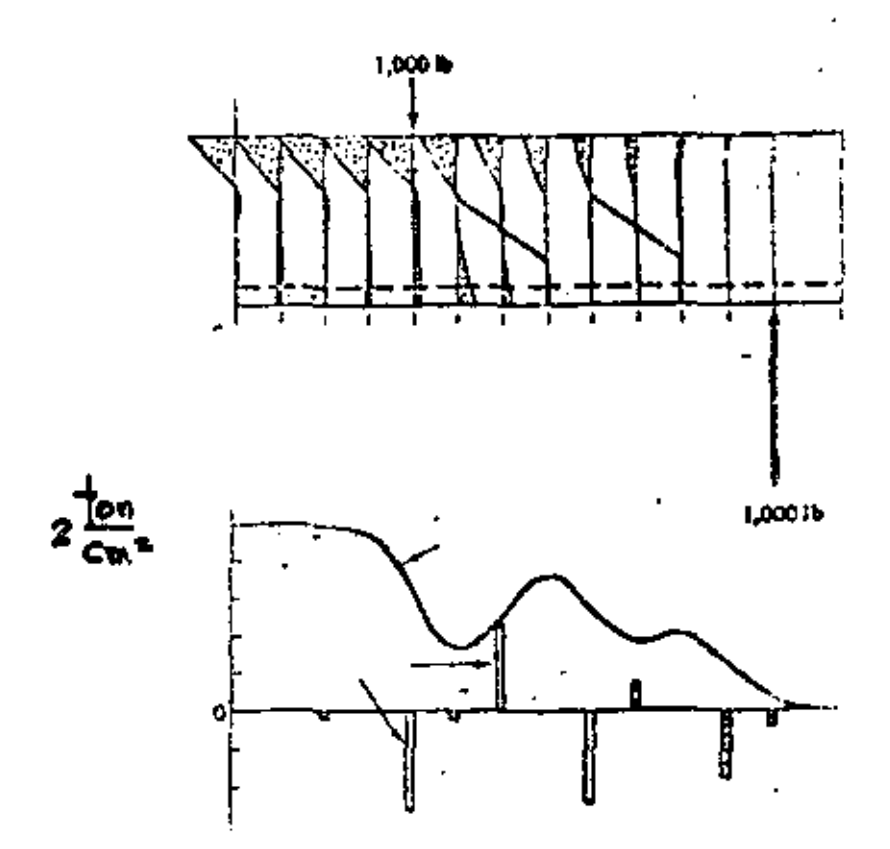

### Fig. 11 Análisis por elementos finitos de una viga de concreto reforzado.

 $\overline{1}$ 

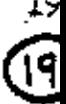

20

sino también en la instrucción de los probables usuarios respecto a la interpretación de la documentación, los datos y procedimientos de entrada y salida de resultados.

El costo de desarrolio de un iprograma de propositos generales es usualmento muy alto por lo que la amortización de la inversión es esencial. Ciertos programas de propósitos generales son codificados en un lenguaje computacional que permite operar el programa a muchas organizaciones diferentes localizadas en grandes separaciones geográficas. Otros programas de propó sitos especiales de limitada capacidad se usan en organizaciones industriales y gubernamentales con un costo men... en su desarrollo y operación.

Las cuatro componentes mostradas en el diagrama de fluto de la Fíg. 12. son comunes en el desarrollo de programas de propósitos generales, fase de datos de entrada, requiere del usuario información del medio o materal, descripción geométrica de la representación por elementos finitos y las condiciones de carga y de frontera. Los programas de propósitos generales más sonsticados facilitan el proceso de entrada como propiedades constitutivas del material, almacenados previamente, esquemas de modelar analíticamente el medio, trazar esterográficamente la idealización por elementos finitos en for-. ma tal que los errores pueden detectarse antes de efectuar los cálculos.

La fase de biblioteca de elementos finitos es de interés primordial en el curso. En ella se tienen los procesos de codificación formulativos para los elementos individualmente. La mayoría de los programas de propósitos generales contienen todos los elementos de la Fig. 5, así como ciertas otras alternativas de formulación para un tipo dado de elemento, por ejemplo el trián-

 $21$ 

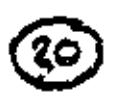

20

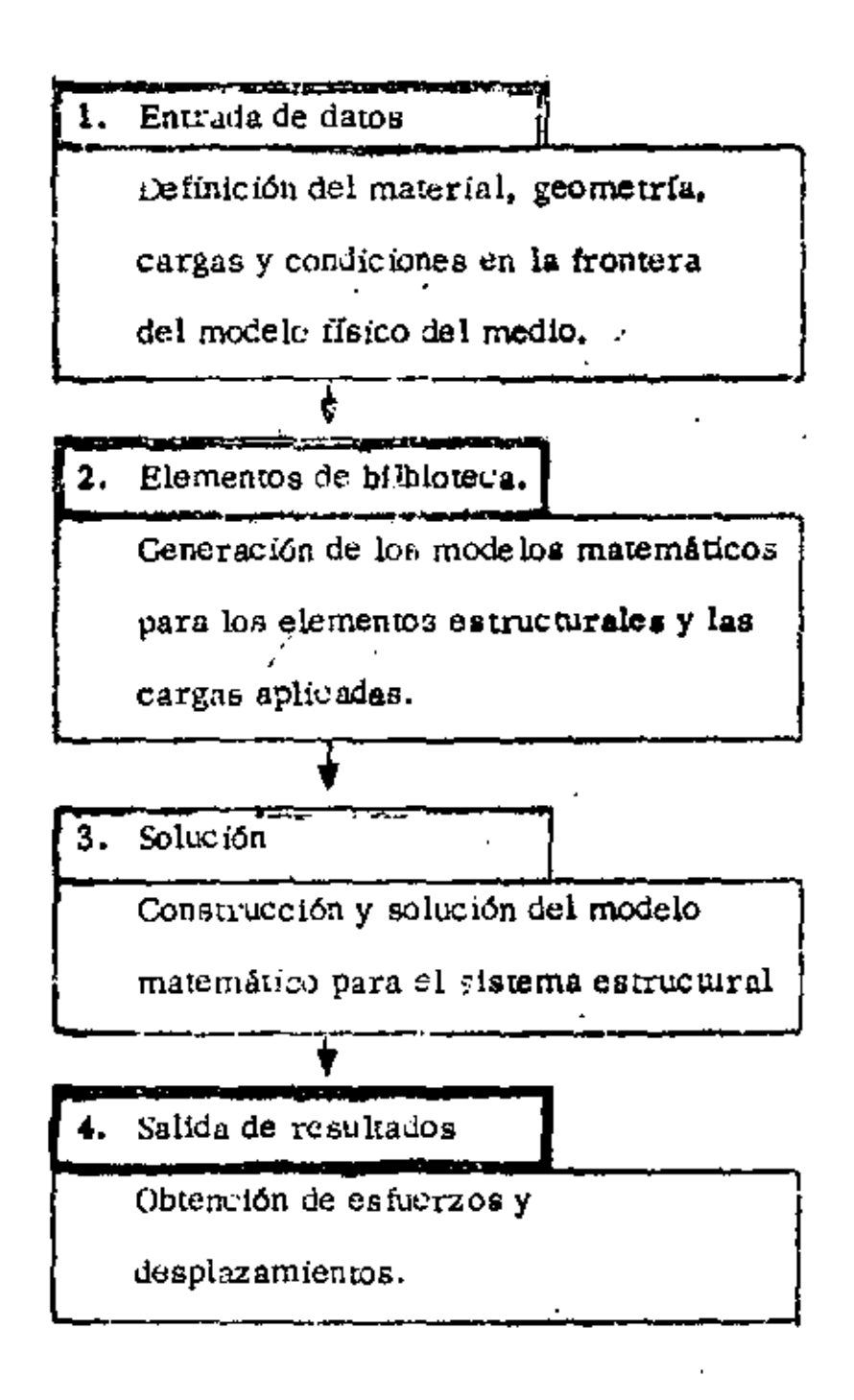

### Fig. 12 Diagrama de flujo computacional en Análisis Estructural.

DESFI-UNAM

Manager de 19

22

guio en flexión. Teóricamente el elemento biblioteca es de extremos abiertos y capaz de acomodar cualquier nuevo elemento de cualquier grado de compieiniad.

La fase elemento de hibíoteca recibe los datos almacenauos y establece las relaciones algebráicas del elemento por medio de la aplicación de los procesos. formulativos relevantes de codificación. Esta fase del programa de propósitos generales también incluye todas las relaciones algebráteas para interconectar  $\log$  elementos vecinos y la conección del proceso en sí. Las operaciones posteriores producen un conjunto de ecuaciones algebráicas lineales simultâneas para representar la estructura completa por elementos finicos.

La fase so lución del programa de propósitos generales opera sobre las ecuaciones del problema formadas en la fase anterior. En el caso de un problema  $$ de análisis estructural solo servido a la colución de un conjunto de ecuaciones lineales algebráicas. Soluciones para respuesta dinâmica requerirân computaciones más extensas sobre la historia-dempo de las cargas aplicadas. En algunos casos hay que operar en regiones subdivididas como en el caso del análisis del Boeing 747, o efectuar operaciones especiales en las equaciones construídas originalmente. Incluídas en esta fase están las operaciones necesarias de substitución para obtener todos los aspectos deseados de la solución.

La fage salida de resultados presenta el análisis con un registro de la solución sobre la cual se pueden tomar decisiones respecto al dimensionamiento estructural o diseño. El registro comunumente es presentado mediante una lista impresa de esfuerzos y desplazamientos de los respectivos ciementos Así como en la fase de entrada existe una fuerte tendencia a la representación gráfica de datos, -

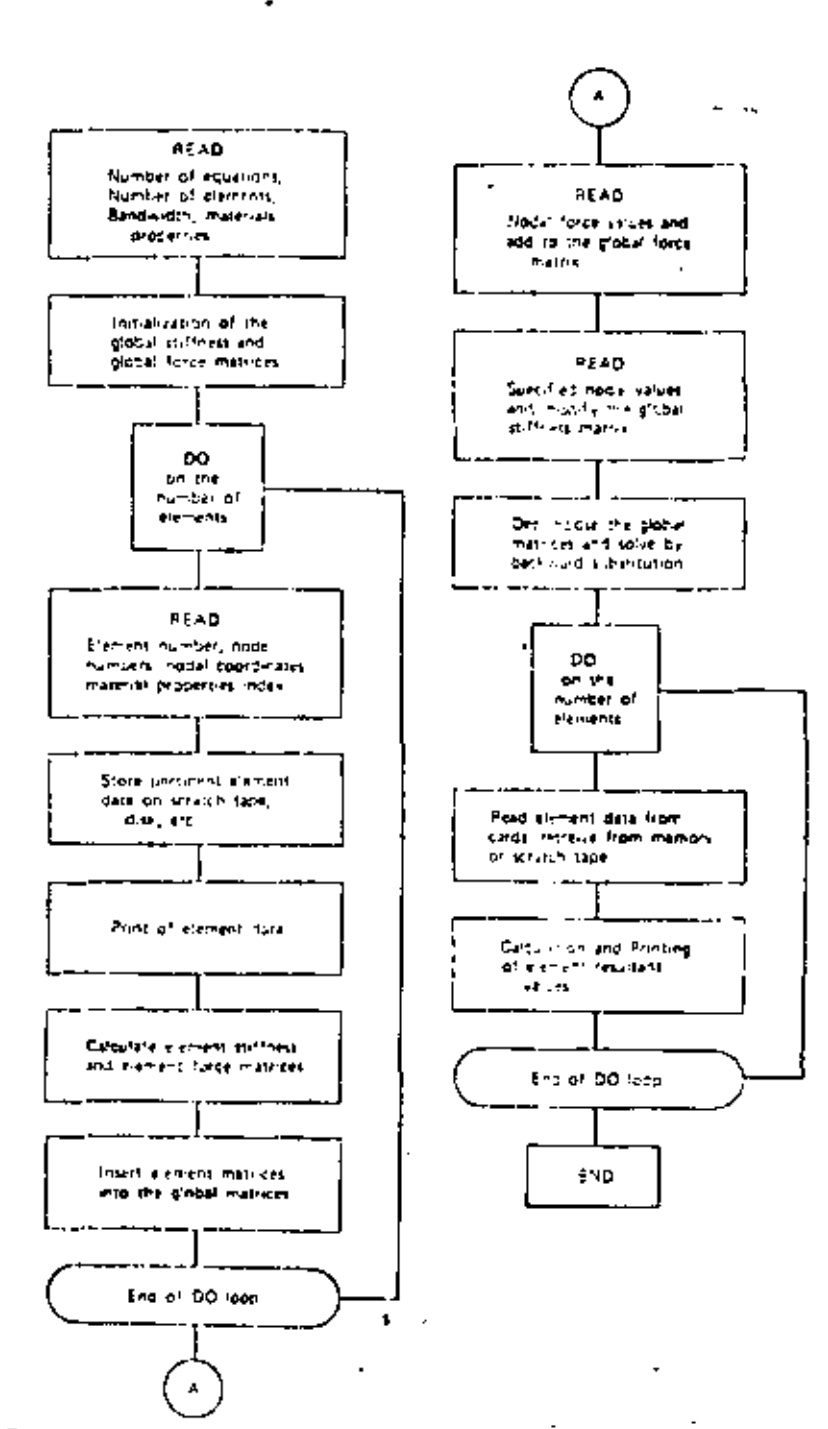

 $\mathbf{L}$  and  $\mathbf{L}$ 

 $\ddotsc$ 

الوارد والمتفاعل ويتمر المتمسس فالساد والمستفيد

23

 $\blacksquare$ 

and the second complete and a

 $\ddot{\phantom{0}}$ 

Flg. 7.3 General computer flow diagram for a finite element program.

 $\blacksquare$ 

ł

 $117<sup>2</sup>$ 

# Marzo 15 de 19

P. Ballesteros

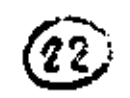

tales como gráficas de trayectorias principales de esfuerzos o modos de pandeo y vibración.

### ALCUNOS PROGRAMAS DE PROPOSITOS GENERALES.

ICES-STRUDL II. Integrated Civil Engineering System. (ICES), MIT, Maneja problemas de deformación y esfuerzos planos, cascarones rebajados, sólidos tri dimensionales, flexión de placas con y sin deformación axial. Ju uso en problemas muy especializados resulta caro. ASKA, Automatic System for Kinematic Analysis. Desarrollado por J. H. Argyris, H. A. Kamel y otros en la Universidad Sistema general muy potente el cual incluye una biblioteca de 42 de Stuttgar. elementos diferentes. Puede ser costoso para un usuario especializado. SAP, A General Structural Analysis Program, elaborado por E. L. Wilson de la Universidad de California. Incluye análisis lineal estático y dinámico de estructuras elás ticas, estructuras tridimensionales, sólidos axisimétricos, sólidos tridimensionales, esfuerzos y deformación plana, placas y cascarones.

Zienkiewcz, O.C., programa desarrollando en la Universidad de Wales, -Swansea. Incluye lo de los programas anteriores y problemas de Mecânica de Fluídos y transterencia de calor.

NASTRAN, NAsa STRuctural ANalysis. Desarrollado por U. S. Hational -Aeronautical and Space Administration para analisis elástico de varias estructuras incluye, análisis de expansión térmica, respuesta dinámica a cargas transitorias **y exitaciones random, cálculo de valeres característicos** reales y complejos, esta

SAMIS, Structure, Anglysis and Matrix Interpretarive Svstem. Desarrollado por Jet Propulsion Laboratory, y Manned Spacecraft Center. Contiene un ele mento unidimensional general y elementos triangulares para deformaciones por flexión y membrana.

ELAS y ELAS 8, Equilibrium Problems of Linear Structures. Desarrollado por el jet Propulsion Laboratory the laye una biblioteca de elementos unidimen stences triangulares, condrilátoros, tetaedros, hexaedros, cónicos, solidos axisimétricos de secciones quadrilatores y triangularea.

MARC, elaborado por P. V. Marcal. incluye análisis lineal y no lineal de pro plemas de Mecânica de Medios Continuos.

# 26

#### **FULLTE ELECTENT METHOD** 429

#### ANSYS

 $\overline{\phantom{a}}$ 

Capability: Static and dynamic linear and nonlinear structural analysis and heat transfer analysis. Program has plasticity, creep, and large displacement and rotation capability.

Method: Finite element displacement method, Program uses the increatental method of solution accounting for plasticity with isotropic and kinematic hardening. Program uses the wave-front method coupled with an explicit time integration scheme for the solution of the nonlinear equations of motion. Eigenvalues are extracted via Jacobi iteration with Guyan reduction.

Language: FORTRAN

Hardware: Program runs on CDC, IBM, and UNIVAC machines,

Usage: Program has been extensively used in the nuclear industry and indications of its reliability are available.

Developer: John A. Swanson

Swanson Analysis Systems, Inc., 870 Pine View Drive Elizabeth, PA 15037

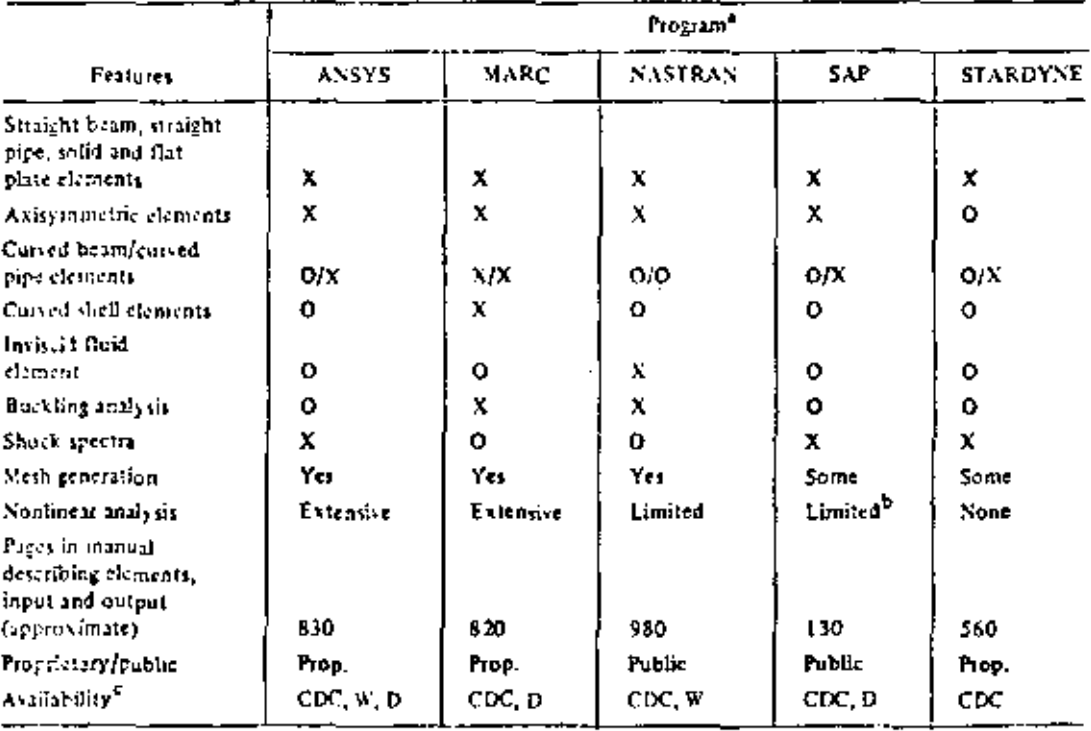

#### Table 15-1. General Purposs Finite Element Programs.

 ${}^2X$  = program has this capability ; O = program lacks this capability.

<sup>b</sup>Nonlinear capability in MODSAP version,

"CDC = Control Data Corporation Cybernet: W = Westinghouse Telecomputer Center, Pirtsburgh, PA; D = deseloper (set text),

### LISTA DE REFERENCIAS EN ORDEN CRONOLOGICO DEL METODO DE **ELEMENTOS FINITOS**

(I) Hrenikoff, A., "Solution of problems in elasticity by the framework method, J. Appl. Mech. 8, A 169-175, 1941.

(2) McHenry, D., "A lattice analogy for the solution of plane stress problems." 1. Inst. Civ. Eng 21, 59-82, 1943.

(3) Newmark, N. M., "Numerical methods of snalysis in barn plates and elastic bodies." "Numerical Methods of Analysis in Engineering, "edited by L. E. Grinter, MacMillan (1949).

(4) Turner, M. J., Clough, R. W., Martin, H. C.., and Topp, L. J.., Stiffness and deflection analysis of complex structures, " J. Aero Sci. 23, 805-923. 1956; AMR IO (1957), Rev. 1776.

(5) Clough, R. W., "The finite element in plane stress analysis," Proc. 2nd. ASCE Conf. on Electronic Computation, Pittsburgh, Pa., Sept. 1960.

(b) Avgyris, J. H., "Energy Theorems and structural analysis," Butterworth, London (1950). (Reprinted from Aircraft Eng. 1954-55); AMR 15 (1962). Rev. 2705.

(7) Clough, R. W., "The finite element method in structural mechanics," (Ch. 7 'Stress Analysis", O. C. Zienkiewicz and G. S. Holister, edited by, ... Wiley & Son (1965); chapter in AMR 2O (1967), Rev. 3942.

(8) Courant, R., "Variational methods for the solution of problems of equilibrium and vibration, "Bull. Am. Math. Soc. 49, 1-23, 1943.

(9) Prager, W., and Synge, H. L., "Approximation in elasticity based on the concept of function space, "Quart. Appl. Math. 5, 241-69, 1947.

(10) Synge, J. L., "The hypercircle in mathematical physics, Jambridge Univ. Press (1957); AMR 11 (1958), Rev. 733.

(II) Schmelter, j., "The energy method of networks of arbitrary shape in problems of theory of elasticity, "Proc. IUTAM Symp. on Non-homogeneity in Elasticity and Plasticity, W. Olszak, edited by, Pergamon Press (1959).

(12) Zienkiewicz, O. C., and Cheung, Y. K., "Finite elements in the solution of field problems, "Engineer. 200, 507-510, Sept. 1965.

 $\rightarrow$ 

(13) Wilson, E. L., and Nickell, R. E., "Application of finite element method to heat conduction analysis, "Nuclear Eng. and Design 3, 1-11, 1966.

### 8.

(95) Ariett, P. L., Bahram, A. K., and Zienkiewicz, O. C., "Application of finite elements to the solution of Helmholtz's equation (wave guides), " Proc. inst. El. Eng. 115, 1762-1964, 1968.

(96) Zienkiewicz, O. C., and Newton, R. E., "Coupled vibrations of a struc-  $\frac{1}{4}$ " ture submerged in a compressible fluid," int. Symp, on finite element techniques in shipbuilding, Stuttgart, 1969.

(97) Taylor, C., Patil, B. S., and Zienkiewicz, O. C., 'Harbour oscillation in a numerical treatment for undampted modes," Proc. Inst. Giv. Eng. 43, 1941-153, 1969.

(98) Archer, J. S., and Rubin, C. P., "Improved linear axisymmetric-shell fluid model for launch vehicle longitudinal response analysis." Proc. Conf. Mat. Meth. in Struct. Mech., Wright-Patterson AFB. Ohio, 1965.

(99) Zienkiewicz, O. C., Irons, 8., and Nath P., "Natural frequencies of complex free or submerged structures by the finite element method, " Symp. on Vibration in Civ. Eng., Inst. Civ. Eng., (Butterworth), London, 1965.

(IOO) Sandhu, R. S., and Wilson, E. L., "Finite element analysis of seepage in clastic media,"  $\}$ , of Engnr. Mech. Div., Proc. ASCE 95, 641-651, 1969.

(IOI) Rashid, Y. R., "Three-dimensional analysis of elastic solids." Int. J. Solids Struct., "Part I: Analysis procedure, "5, 1311-33, 1969: Part II: " The computational problem, "6, 195-207, 1970.

(102) froms, B. M., "A frontal solution program for finite element analysis," Int. J. Num. Meth. in Eng. 2, 3-32, 1970.

(103) Johnson, W. M., and Molay, R. W., "Convergence of the finite electrical method in the theory of elasticity," J. Appl. Mech. Trans. ASME, 274-278, iune 1963.

(104) Przemieniecki, J. S., "Theory of matrix structural analysis," McGraw-Hill, 1968.

 $(105)$  enkins, W. M., "Matrix and digital computer methods in structural enalysis, "McGraw-Hill, 1969.

,106) Pope, G. G., " The application of the matrix displacement method in plane elastoplastic stress problems," Proc. Conf. Matrix Meth. in Struct. Mech., Wright-Patterson AFB Obio, 1965.

(107) Miller, R. E. and S. D. Hansen, "Large Scale Analysis of Current Aircraft, "On General Purpose Finite Llement Computer Programs, P. V. Marcal (ed), ASME Spocial Publication, New York, N. Y., 1970.

(108) Smith, C. S. and G. Mitghell, "Practical Considerations in the Application of Finite Element Techniques to Ship Structures," Proc. of Symposium on Finite Element Techniques, U. of Stuttgart, Stuttgart, Germany, June, 1969.

(IO9) Corum, J. M. and J. E. Smith, "Use of Small Models in Design and Analysis of Prestressed-Concrete Renctor Vessels, " Report ORNL-4346. Cak Ridge Nat. Lab., Oak Ridge, Tenu., May, 1970.

(110) Cheng, W. K., M. U. Hosain, and V. V. Neis, "Analysis of Cassellated Beams by the Finite Element Method," Proc. of Conf. on Finite Element Method in Civil Enc., McGill U., Montreal, Canada, 1972, pp. 1105-1140.

(III) Gallagher, R. H., "Large - Scale Computer Programs for Structural Analysis" in On Conoral Purpose Finite Element Computer Programs, P. V. Marcal (ed.), ASME Special Publication, 1970, pp. 3-34.

(112) Marcal, P. V., "Survey of General Purpose Programs for winne Element Aualysis, " in Advances in Computational Methods in Structural Mechanics and Lesign, J. T. Oden, et al. (ed.), U. of Alabama Press, University, Ala.,  $1972.$ 

(113) Gallagher, R. H. and O. C. Zienkiewicz, Optimum Structural Disa. J. john Wiley & Sons, Inc., New York, N. Y., 1973.

# FINITE ELEMENT METHOD THEORY AND APPLICATION

#### 1. INTRUDUCTION

#### 1.1 HISTORICAL BACKGROUGH

The finite element method (FEM) has hecome a powerful numerical technique for solving complex problems in science and engineering, mainly due to the advances made earlier in the numerical methods particularly in matrix methods as well as due to the rapid introduction of high speed computers in the market. However. ine introduction of concepts and applications of FEM dates back to the era of mathematicians who tried to calculate the perimeter and area of a circle by idealizing it as a regular polygon. Ϊt is also interesting to note that the bound solutions which are often discussed in FEM can be traced back no the solution of the area of a circle. If the circle is modelled with an inscribed polygon, a lower bound solution is obtained whereas an upper bound solution is obtained by replacing the direle by a circums cribed polygon. Even though the basic consepts of FEM existed for over two thousand years, for all practical purposes, one can only say that these concepts were actually used for solving physical problems in 1950s by the aeronaulical engineers.

In 2055, Turner et al (Ref 1) presented the stiffness analysis for the complex structures, which is the starting point in the rediscovery of FEM. Nevertheless, Clough (Ref 2) was the one who actually used the term PEM in 1960. Since then, a tree mendous amount of research has been done in this field and

30

quite a large number of papers have been published in almost all the journals related to all fields of engineering as well as some in the fields of mathematics and science. In addition, several conferences have been held all over the world and hundreds of papers have been presented in each. The theory and application of FEM have also been presented in numerous text books (Ref 3-22) In order to help the research workers in tracing the references required for their particular work several bibliographics have either been published or under preparation, among them notably Ref (23) is a good source of information.

#### $1.2$ APPLICATIONS OF FEM

The FEM is applicable to a variety of boundary value and initial value problems in engineering as well as applied science. Some of these applications are:

- $1.$ Stress Analysis of Structures, Stability of Structures, Dynamic response of structures, Thermal Stress Analysis, Torsion of prismatic members
- Stress Analysis of Geomechanics problems, Soil-Structure  $\lambda$ . Interaction, Slope Stability problems, Soil Dynamics and Earthquake Engineering, Seepage in soils and rocks, Consolidation settlement
- з. Solutions in Fluid Mechanics, Harbour oscillations, Pollution Studies, Sedimentation
- 4. Analysis of Nuclear Reactor Structures
- $5.$ Stress Analysis and Flow Problems in Biomechanics
- 6. Characteristic Study of Composites in Fibre Technology
- 7. Wave Propagation in Geophysics
- В. Field Problems in Electrical Engineering

31

 $\overline{2}$ 

Apart from the above mentioned areas, the FEM is also applicable to any other problem as long as the analyst makes certain that the problem is amenable to solution based on the assumptions introduced in the formulation of FEM and appropriate material properties can be provided in a realistic manner.

#### 1.3 IETHODS OF ANALYSIS

In general, there are four basic methods of analysis in FEMdisplacement method, equilibrium method, miked method and hybrid method. The field variables or unknown quantities in each of chese methods are as follows.

Displacement method - displacements and their derivatives Equilibrium method - stress components Mixed method - some displacements and some stress components Hybrid method - displacements or boundary forces

In the displacement method, smooth displacement distribution is assumed within an element, interelement compatibility of displucement is generally assured and minimum potential energy criterion is used in the formulation.

In the equilibrium method, the interior stress distribution is ass sad to be smooth, the equilibrium of houndary tractions is mained and the minimum complimentary energy is the basis for the formulation.

In the mixed method which is generally used for plate and shell a roblems, both displacements and stresses are assumed smooth

32

3

in the interior, the displacement components and the equivalent stress components are considered to be continuous at the interelement boundaries and the formulation is based on Reissner's principle.

In the hybrid method, depending on whether the model is displacement type or equilibrium type, the distribution of displacements or stresses within the element is considered to be smooth and along the interelement boundary either assumed compatible displacements or assumed equilibrating boundary tractions are ensured and either modified complementary energy or modified potential energy principle is adopted for the formulation.

Among these four methods, the displacement method is the most widely used approach. However, for plate bending problems either the equilibrium or mixed method is preferred and for some field problems hybrid method is more suitable.

#### $1.4$ DESCRIPTION OF FEM

A structure, continuum or a domain is divided into a number of arbitrary shaped parts or regions known as elements. These elements are interconnected at joints known as nodes. The principal unknown is termed as the *hield waniable*. This field variable can be displacement, temperature, pore-pressure or The distribution of the field variable within an stress. element is approximated by the use of certain polynomial Variational methods or residual methods are employed functions

33

ų,

to develop the finite element equations which relate the field variables at the nodes to the corresponding action vector at the nodes of the element. This relationship is provided by the so called property matrix which is based on the material and the geometric properties of the element. Finally these finite element equations are assembled to form a system of algebraic iquations for the entire domain. The unknown field variable is obtained by solving this system of algebraic equations.

1.5 BASIC STEPS IN FE ANALYSIS The basic steps in the finite element analysis of general problems are as follows.

- The continuum is divided into finite elements of any 1. arbitrary shape.
- A suitable polynomial is chosen to represent the distribution  $\mathbf{2}$ . of the field variable within an element in terms of its nodal values. Thus, the field variables at the nodes become the primary unknowns.
- Using variational methods or residual methods, the finite  $3$ element equations are formulated.
- The individual finite element equations obtained in step 4. 3 are assembled to form a set of algebraic equations for the overall continuum.
- The solution of the algebraic equations obtained in step 4  $5.$ yields the values of the field variables at the nodes.
- From the field variables at the nodes, the secondary 6. variables such as stress, strain for an element can be obtained.

المتحالي

5.
### **REFERENCEL**

- 1. TURNER, M. J., CLOUGH, R. W., MARTIN, H. C., and TOPP, L. J., "Stiffness and deflection analysis of complex structures", J. Aero, Sci., Vol. 23, No. 9, 1956, pp 805-823
- 2. CLOUGH, R. W., "The finite element method in plane stress analysis", Proc. 2nd ASCE Conf. on Electronic Computation, Pittsburgh, 1960, pp 345-378
- 3. ZIENKIEWICZ, O. C. and CHEUNG, Y. K., The Finite Element Method in Structural and Continuum Mechanics, McGraw-Hill, London, 1967
- 4. ZIENKIEWICZ, O. C., The Finite Element Method in Engineering Science, McGraw-Hill, London, 1971
- 5. SMITH, G. N., An Introduction to Matrix and Finite Element Methods in Civil Engineering, Applied Science, London, 1971
- 6. DESAI, C. S. and ABEL, J. F., Introduction to the Finite Element Method, Van Nostrand and Reinhold, New York, 1972 .
- 7. ODEN, J. T., Finite Elements of Nonlinear Continua, McGraw-Hill, New York, 1972
- 8. URAL OKTAY, Finite Element Method, Intext Educational Publishers, New York, 1973
- 9. MARTIN, H. C. and CAREY, G. F., Introduction to Finite Element Analysis, McGraw-Hill, New York, 1973
- 10. STRANG, G. and FIX, G. J., An Analysis of the Finite Element Method, Prentice Hall, N. J., 1973
- 11. BREBBIA, C. A. and CONNOR, J. J., Fundamentals of Finite Element Technique, Butterworths, London, 1973
- 12. NORRIS, D. H. and de VRIES, G., The Finite Element Method-Fundamentals and Applications, Academic Press, New York, 1973
- 13. COOK, R. D., Concepts and Applications of Finite Element Analysis, John Wiley, New York, 1974
- 14. WACHPRESS, E. L., A Rational Finite Element Basis, Academic Press, New York, 1975
- 15. FENNER, R. T., Finite Element Method for Engineers, MacMillan Press, London, 1975
- 16. GALLAGHER, R. H., Finite Element Analysis-Fundamentals, Prentice-Hall, N. J., 1975

# 35

- 17. HUEBNER, K. H., The Finite Element Method For Engineers; John Wiley, New York, 1975
- ROCKEY, K. C., et al, The Finite Element Method, Crosby,  $18$ Lockwood, Staples, London, 1975
- 19. CONNOR, J. J. and BREBBIA, C. A., Finite Element Techniques for Fluid Flow, Butterworths, London, 1976
- 20. ODEN, J. J. and REDDY, J. N., An Introduction to Mathematica. Theory of Finite Elements, John Wiley, New York, 1976
- 21. SEGERLIND, L. J., Applied Finite Element Analysis, John Wiley, New York, 1976
- 22. BATHE, K. J. and WILSON, E. L., Numerical Methods in Finite Element Analysis, Prentice-Hall, N. J., 1976
- ' 23. NORRIE, D. H. and de VRIES, G., "A Finite Element Bibliography (3 Parts), Report No. 57, Mechanical Engineering Department The University of Calgary, Canada, 1974

ļ

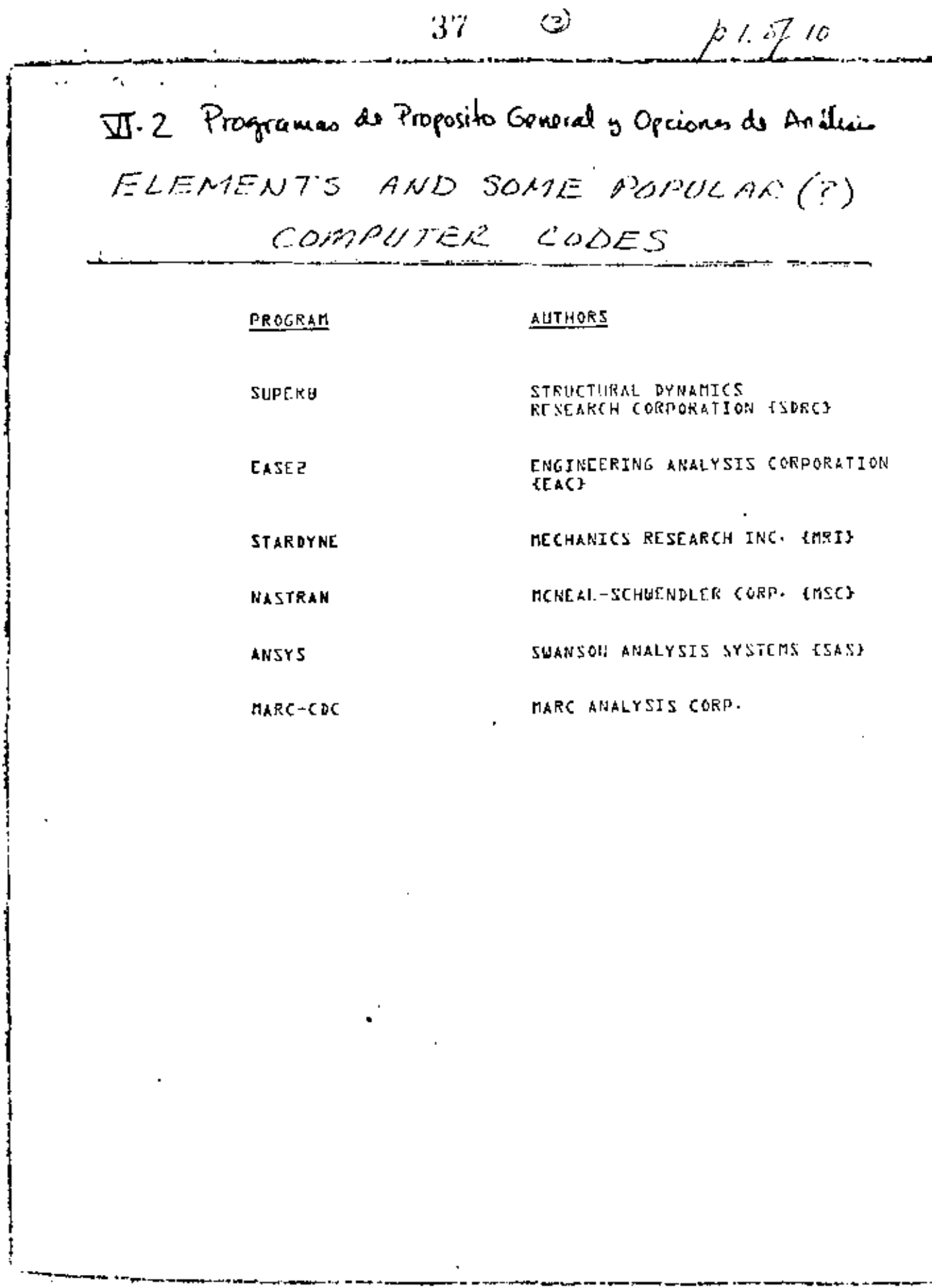

 $\mathbb{R}^2$ 

 $\mathcal{A}(\mathcal{A})$  and  $\mathcal{A}(\mathcal{A})$ 

 $\frac{1}{2}$ 

 $\sim 10^{-11}$ 

l,

 $\mathcal{A}(\mathcal{A})$  and  $\mathcal{A}(\mathcal{A})$ 

**Contract Contract** 

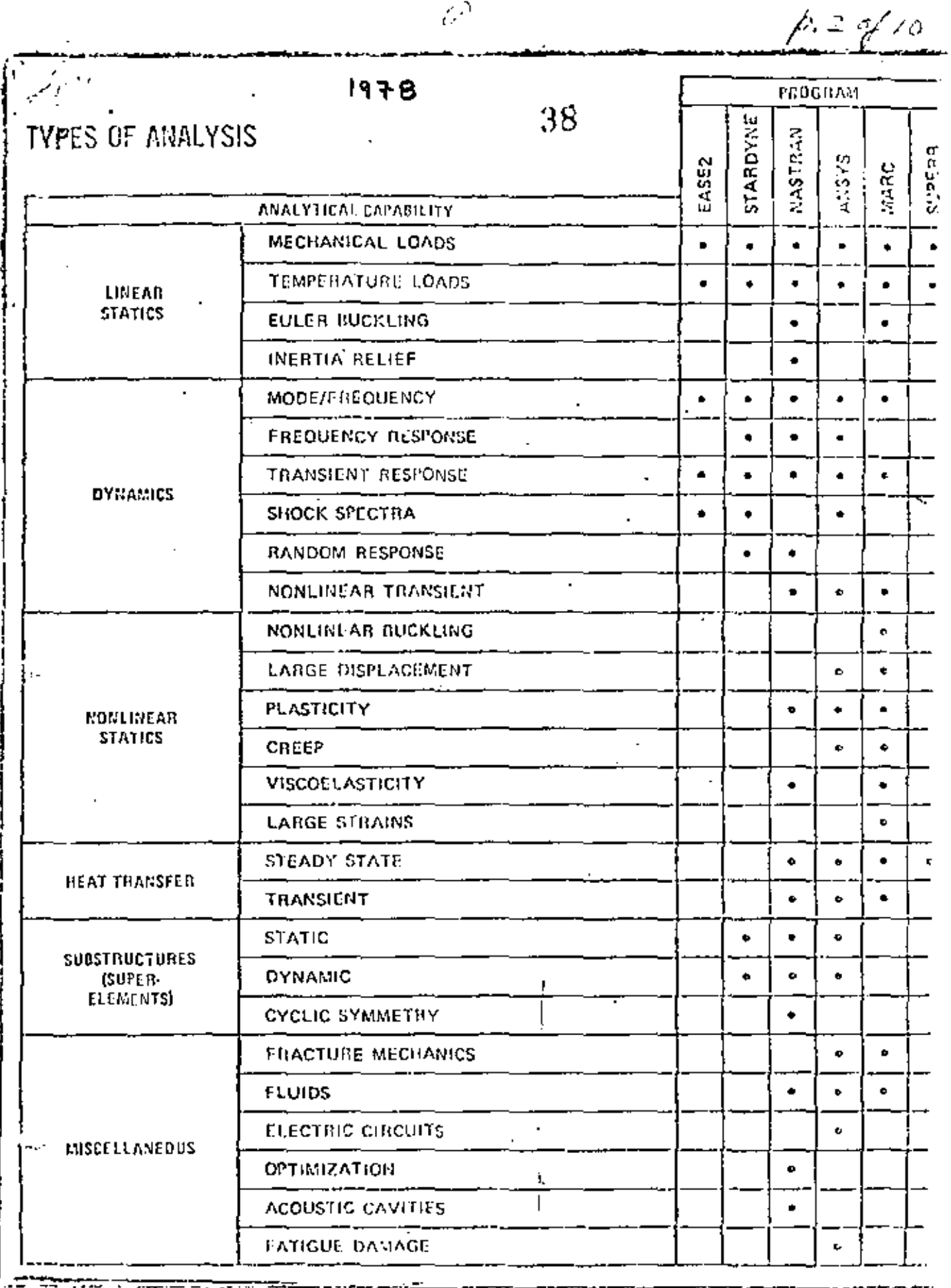

 $\int$ 

 $\cdot$ 

J

÷

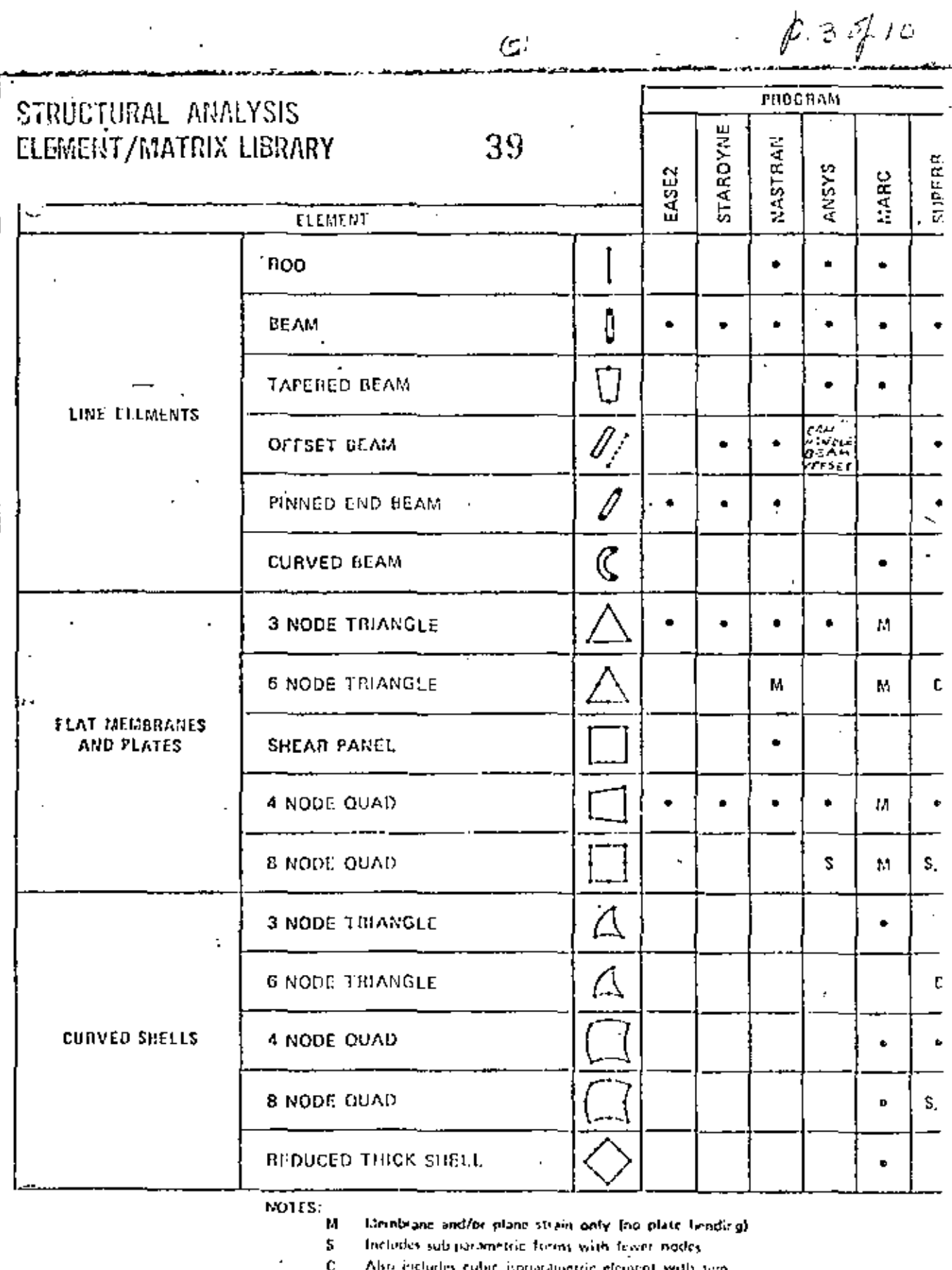

Also includes isoparatuetric element with two

 $\cdot$ 

 $\sigma$ 

 $p.4410$ 

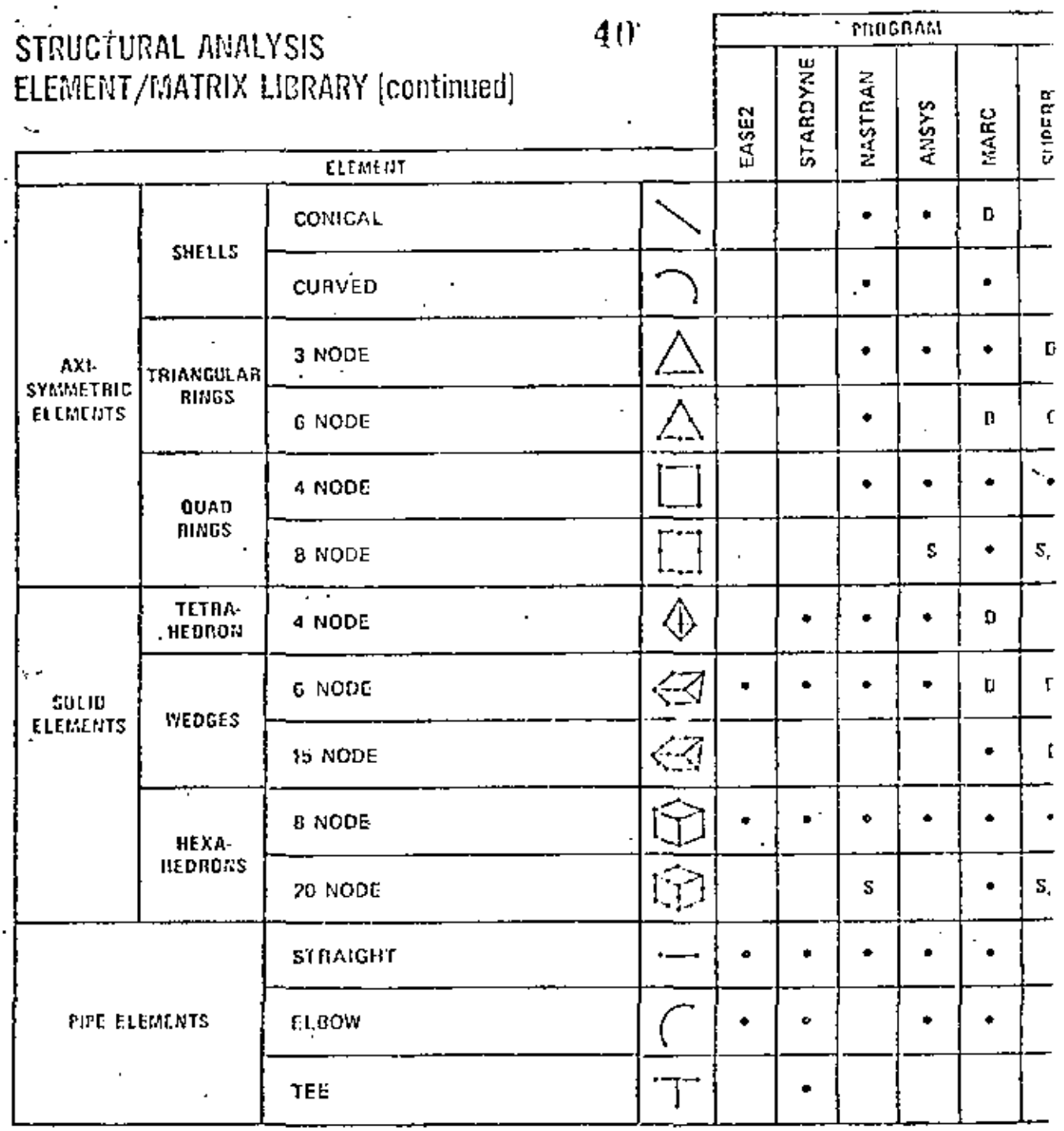

 $\hat{C}$ 

NOTES:

 $\ddot{\phantom{a}}$ 

\$ Includes subparametric forms with fower nodes.

l.

Also includes cubic isoparametric element with two<br>midslee nodes ¢

D Degenerate case

 $p.5410$ 

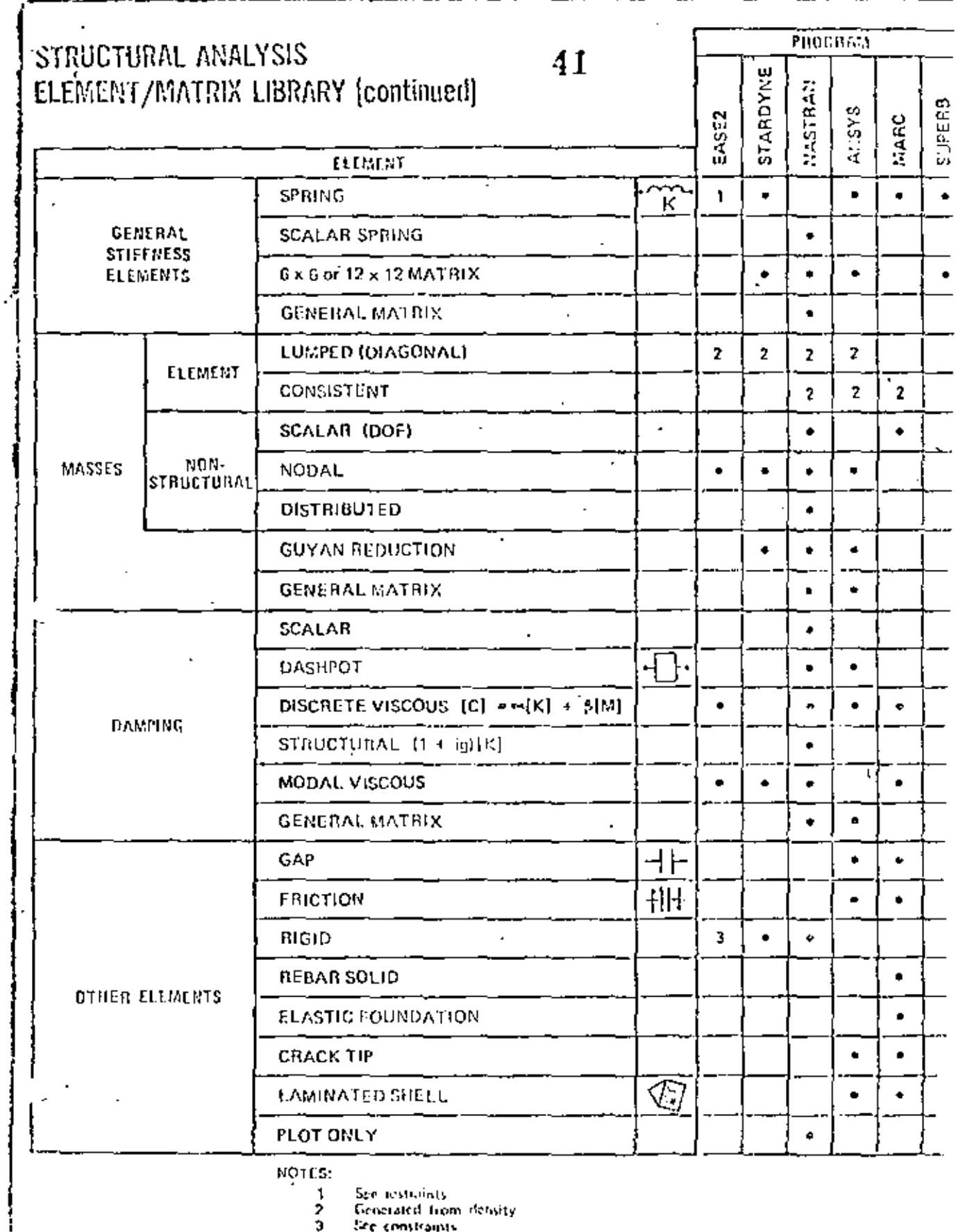

سندرج فعامدته وأبريت الأد

Т

 $\blacksquare$ 

 $\mathbb{R}$ 

42

 $\odot^{\rangle}$ 

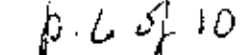

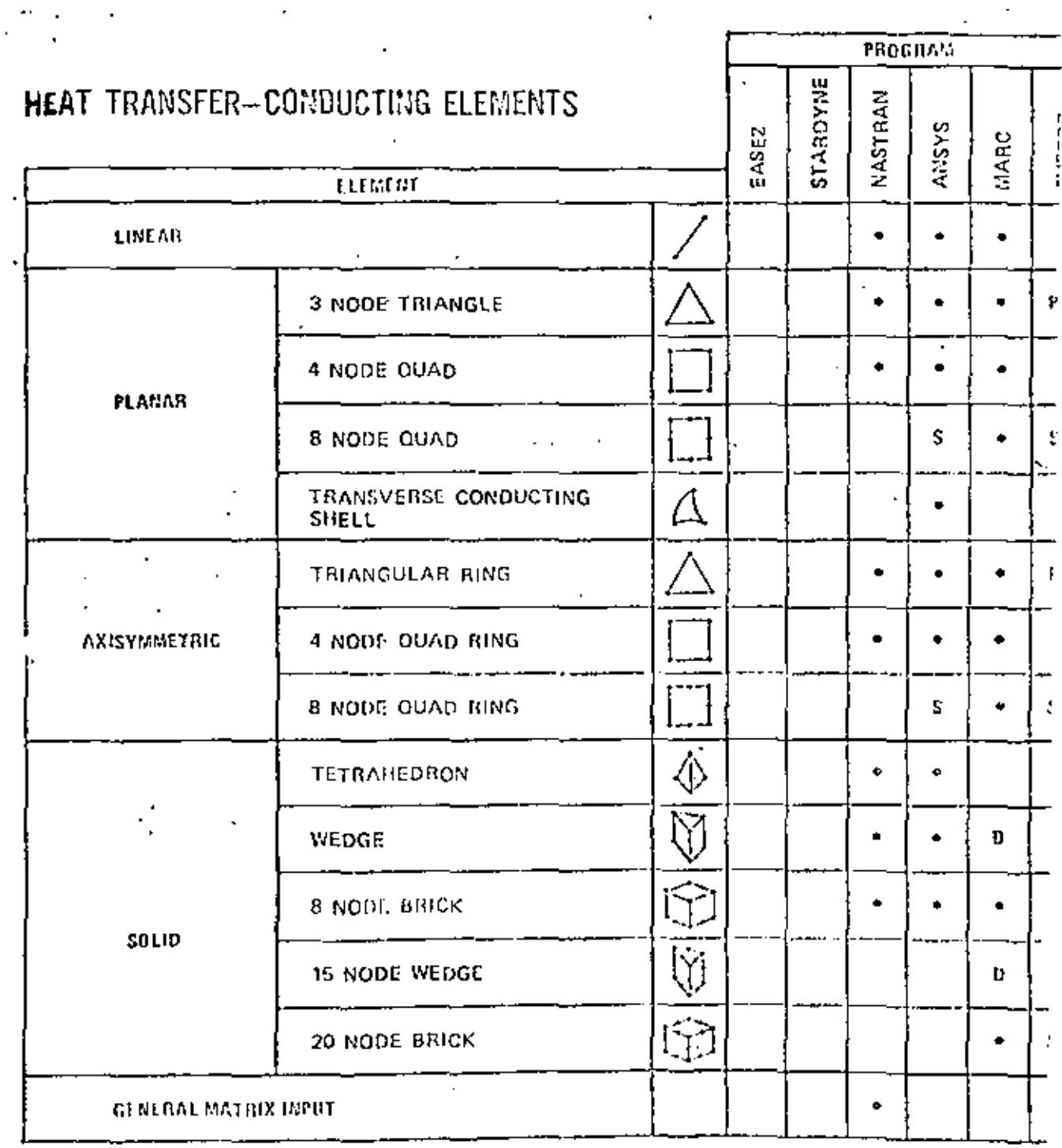

## NOTES:

S. Contains subparametric forms with fewer rainter of nodes.<br>P. Also contains parabolic isoparametric chromit with one midside node.<br>C. Also contains cubic isoparametric chromit with two midside nodes.<br>D. Degenerate case.

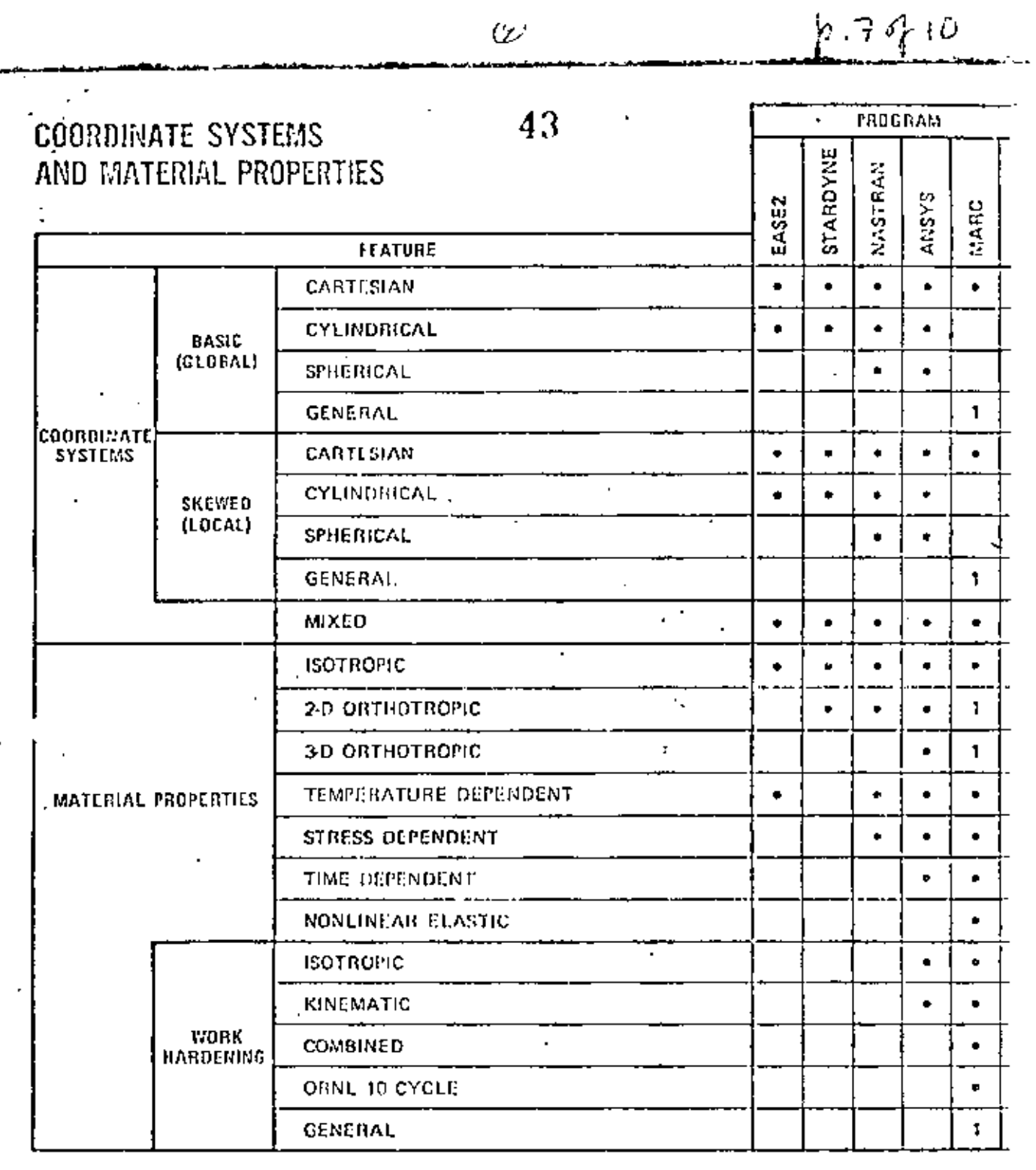

 $\omega$ 

**NOTES:** 

 $\sim$ 

÷,

≕ ≂ 1 Performed by user subroutine

 $\mathcal{L}$ 

 $\cdot$ 

×.

 $\mathcal{L}$ 

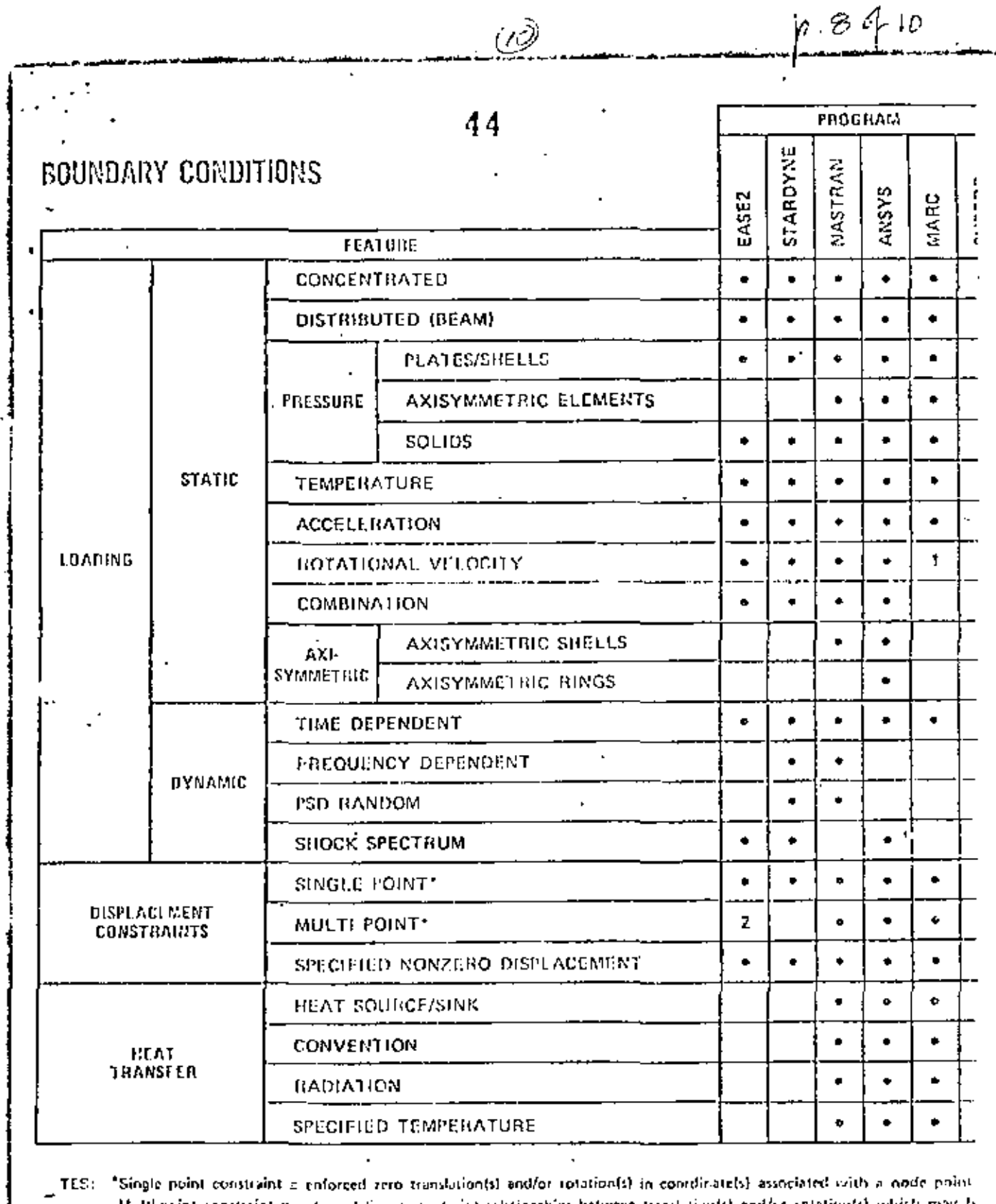

Multi point constraint & enforced linear constraint relationships between translation(s) and/or relation(s) which may be associated with different node points

1 ž. 3 Displacement companents set equal on different nodes

Applies to some elements<br>Specialized forms of rigid and interface coupling

 $\overline{\phantom{a}}$  $\overline{\phantom{a}}$ 

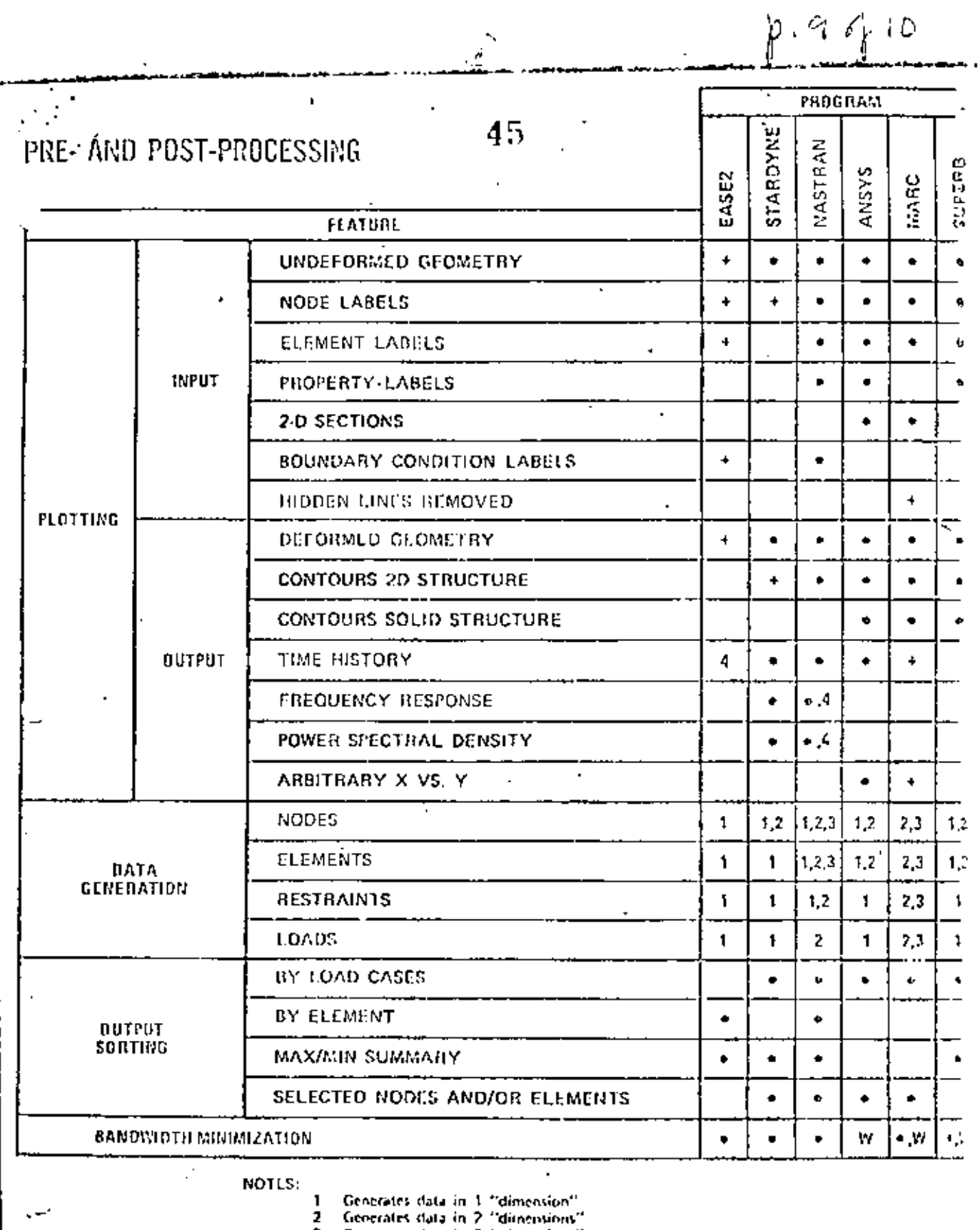

.

3 Generates data in 3 "dimensions"<br>
4 Printer plots<br>
+ Stand alume program<br>
W. Wakefrond solution

 $\overline{\phantom{a}}$ 

 $\bar{z}$ 

 $\mathbf{r}$ 

وجوده

 $\bar{1}$ 

 $\ddot{\phantom{a}}$ 

 $\overline{a}$ 

- 
- 

 $\sigma$   $\downarrow$   $\sigma$   $\sigma$ 

 $\widetilde{\mathcal{G}}$ 

Ú.

NISA ELEMENT LIBRARY

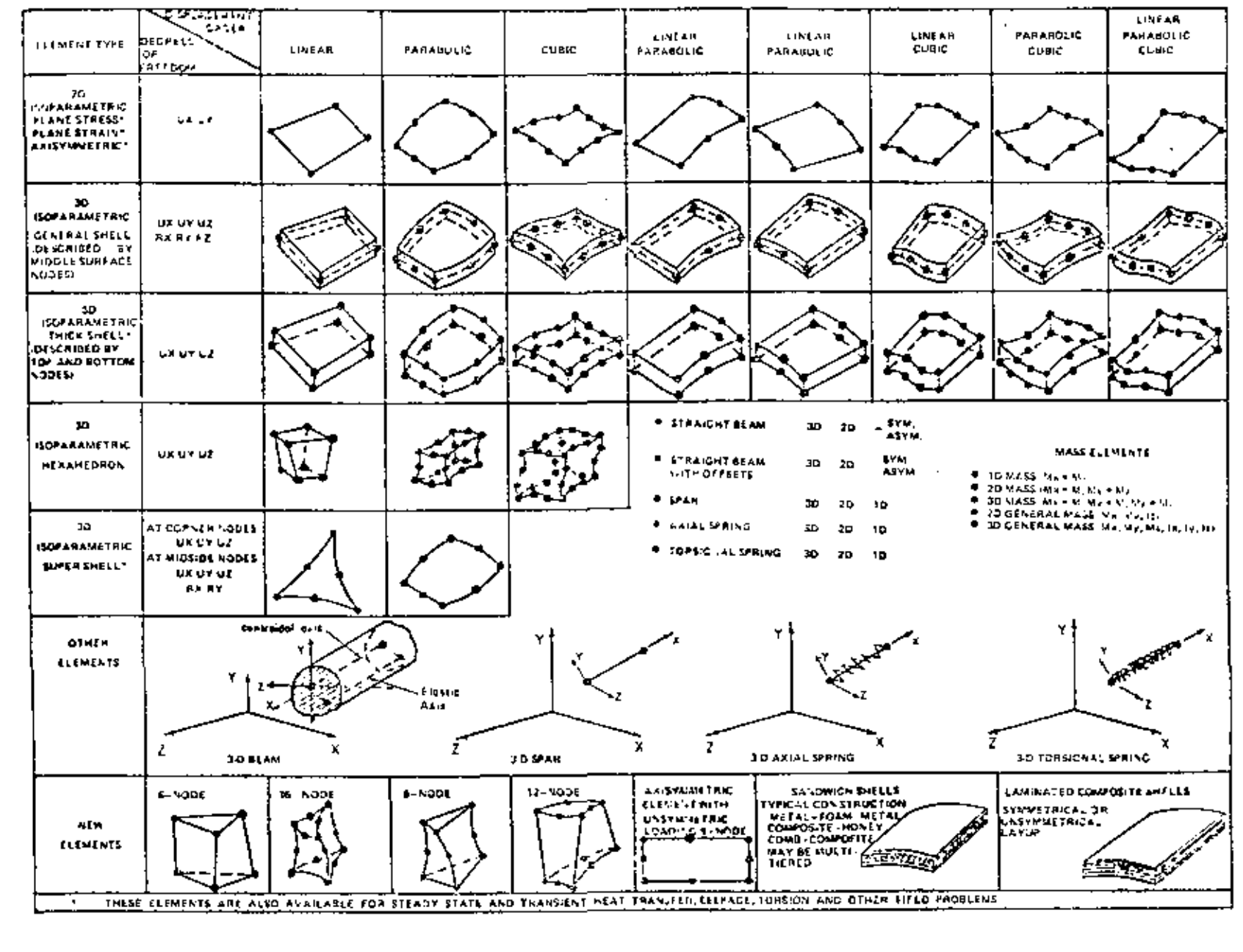

## Applications Software

The user (designer, draftsman, engineer or technician)

 $1.96$ 

interacts with a CAD system through applications software. The programs "talk" the user's language as opposed to the computer implementation language which is, hopefully, isolated from the user in lower levels of utilities and system software. The usefulness of applications software is related to the human engineering of its interface with the user (command language, user 1/0 hardware devices, software design, etc.) as much as the technical content and features of the program.

Applications software can be divided into two categories: standalone and turnkey. The standalone software is available from<br>a software vendor and frequently runs on several different manufacturer's computers. The turnkey software is available as part of a packaged hardware/software system from a turnkey vendor. The turnkey vendor typically buys computer equipment from a computer manufacturer and combines this with his own software, hardware packaging, and workstation design. A few turnkey vendors offer modified software from another software vendor. A few also produce their own hardware components, particularly microprocessors for speeding up interactive graphics response.

Standalone applications software has the primary advantage of flexibility. It often can be implemented on computers over a<br>broad size/speed range in organizations having diverse computing machinery. Standalone software dominates engineering analysis, where turnkey systems either don't offer capabilities or are very Turnkey systems, on the other hand, have the primary weak. advantage of being available from one source, avoiding the potential problems of multi-vendor scenarios. They have achieved a dominance in the area of geometric modeling and drafting (particularly 2D).

This section reviews the standalone applications software used in CAD. Turnkey systems are discussed in Section VII. The big news in standalone CAD software is the migration to smaller computers.

 $\bar{I}$  (

48

 $\langle \cdot \rangle$  $f.2$  of 6

## CAD Software Vendors/Distributors

- 1. Professor K. J. Bathe Massachusetts Institute of Technology  $Room$  3-365 Cambridge, MA 02139
- 2. Swanson Analysis Systems, Inc. Box 65 Houston, PA 15342
- 3. Merlin Technologies, Inc. 977 Town and Country Village San Jose, CA 95128
- 4. Atkins Research and Development Woodcoge Grove, Ashley Road Epson, Surrey, U.K.
- 5. IKOSS GmbH Vaihinger Str. 49 D-7000 Stuttgart 80 West Germany
- $6. C.E.G.B.$ Berkeley Nuclear Labs. Gloucestershire, England
- 7. Engineering Information Systems, Inc. 5120 Campbell Ave. Suite 240 San Jose, CA 95130
- 8. COSMIC 112 Barrow Hall University of Georgia Athens, GA 30602
- 9. MacNeal-Schwendler Corp. 7442 North Figueroa Street Los Angeles, CA 90041
- 10. Marc Analysis Research Corp. 260 Sheridan, Suite 200 Palo Alto, CA 94036
- Il. Universal Analytics, Inc. 7748 W. Manchester Bldg. Playa del Ray, CA 90291
- 12. Engineering Mechanics Res. Corp. P.O. Box 696 Troy, MI 48099
- 13. PAFEC, Ltd. Strelley Hall Main Street, Strelley Nottingham, NG8 6PE England
- 14. SAP Users Group Denney Research Bldg., USC University Park Los Angeles, CA
- 15. A. S. Computas Veritasveien 1 P.O. Box 310 N-1322 Hovik, Norway
- 16. GTICES Systems Laboratory School of Civil Engineering Georgia Institute of Tech. Atlanta, GA 33332
- 17. Structural Dynamics Research Corporation 2000 Eastman Drive Milford, OH 45150
- 18. T-Programm GMBH Gustav-Werner-Str. 3 D-7410 Reutlingen West Germany
- 19. MCAUTO Dept. K161/270A P.O. Box 515 St. Louis, MO 63166
- 20. SIA Ltd. 23 Lower Belgrave Street tondon, SW 1 England
- 21. Jordan, Apostal, Ritter Assoc. Inc. Administration Bldg. 7 Davisville, RI 02854
- 22. Interactive Graphics Ungineering Lab University of Arizona College of Engineering AME Bldg. 16, Room 210A Tucson, AZ 35721  $(602)$   $626 - 1650$
- 23. PDA Engineering 1740 Garry Ave., Suite 201 Santa Ana, CA 92705 **USA**
- 24. Manufacturing & Consulting Services 3195A Airport Loop Drive Costa Mesa, CA 92626
- 25. Lockheed, Burbank Building 67, Plant A-1 Department 8034 Burbank, CA 91501
- 26. Evans and Sutherland Computer Corp. 580 Arapeen Drive Salt Lake City, Utah 84108
- 27. Production Automation Project College of Engineering and Applied Science University of Rochester Rochester, NY 14527
- 28. MAGI 3 Westchester Plaza Elmsford, NY 10523
- 29. MATRA-Datavision UK, Ltd. Systems Engineering Laboratories Rafferty House 2-4 Sutton Court Road Sutton, Surrey SMI 45Y England
- 30. MCAUTO Dept. K507 P.O. Box 516 St. Louis, MD 63156

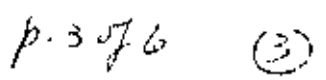

- 31. Technishe Datenverarbeitung A-80)0, Graz Luthergasse 4, Austria
- 32. Washing on University Technology Associates 8049 Lit inger Road St. Louis, MO 53144
- 33. SCIA Attenrodestraat 6 3395 Meensel-Kiezegam Belgium
- 34. Advanced Engineering Consultant: AB Box 3044 S-580 03 Linkoping Sweden
- 35. Engineering Computer Services, Ltd. .Piccadilly, Tamworth, Staffs B78 2ER, England
- .36. Computational Mechanics 125 High Street Southhampton, Hampshire S01 OAA, England
- 37. SOCOTEC "Les Ouadrants" 3 Avenue du Centre 78182 St Quentin en Yuelines Cedex, France
- 38. Dr. Edward L. Wilson 1050 Leneve Place El Cerrito, CA 94536
- 39. IMSL, Inc. 5th Floor NBC Building 7500 Bellaire Blvd. Houston, TX 77036
- 40. A. D. Little, Inc. 20 Acorn Park Cambridge, MA 02140
- 41. Quadrex Corporation 1736 Dell'Avenue Campbell, CA 95008
- 42. Structural Software Development 1930 Shattuck Avenue Berkeley, CA 94704
- 43. MCAUTO Dept. K246 P.O. Box 515 St. Louis, MO 53166
- 44. AAA Technology and Specialities Co., Inc. P.O. Box 37189 Houston, TX 77036
- 45. Fitech, Ltd. Mississippi State Univ. Drawer KJ Mississippi State, MS 39762
- 46. Mr. Ronald T. Bradshaw 85 Central Street Waltham, MA 02154
- 47. Gulley Computer Associates 2300 É. 14th Tulsa, OK 74104
- 48. Structural Members Users Group, Ltd. P.O. Box 3958 Univ. of Virginia Station Charlottesville, VA 22903
- 49. Genesys Limited Lisle Street Loughborough, LE110AY England
- 50. ECOM Associates 5678 W. Brown Deer Milwaukee, WI 53223
- 51. Synercom Technology P.O. Box 27 Sugerland, TX 77478
- 52. CONCAP Computing Systems 7700 Edgewater Drive Suite 730 Oakland, CA 94621

 $\mathfrak{c}$ 

 $5<sub>1</sub>$ 

- $\rho.576$  (c)
- 53. Structural Programming, Inc. 83 Boston Post Road Subury, MA 01776
- 54. Shapler Associates 1959 Chalice Way Toledo, OH 43513
- 55. SysComp Corporation 2042 Broadway Santa Monica, CA 90404
- 56. Rolguin and Associates, Inc. 5822 Cromo Drive P.O. Rox 12990 ' El Paso, TX 79912
- 57. Zeiler-Pennock, Inc. 2727 Bryant Street Denver, CO 90211
- 58. Stress Analysis Associates 4529 Angeles Crest Highway Suite 104 La Canada, CA 91011
- 59. Computer Mart 560 West 14 Mile Road Clawson, MI 43017
- 60. Northern Research and Engineering Corp. 39 Olympia Avenue Woburn, MA 01801

 $\rho \circ \varphi \circ \varphi \circ \varphi$ 

 $\mathbf{t}$ 

## Software Referral Catalogs

- 1. HP 1000 Guide to OEMs and Software Suppliers OEM Market Development Hewlett-Packard Data Systems Division 11088 Wolfe Road Cupertino, CA 95014
- $2.$ Engineering System Software Referral Catalog Digital Equipment Corp. Engineering Systems Group 200 Forest Street Marlboro, MA 01752

## Distribution Agencies for Software

ASIAC (Aerospace Structures Information and Analysis Center) 1. AFFDL/FBR Wright Patterson Air Force Base Dayton, OH 45433

 $52$ 

- CEPA (Society for Computer Applications in Engineering,  $2.$ Planning and Architecture, Inc.) 358 Hungerford Drive Rockville, MD 20350
- $3.1$ COSM IC Suite 112, Barrow Hall The University of Georgia Athens, GA 30602
- 4. National Information Service-Earthquake Engineering Computer Applications 519 Davis Hall The University of California, Berkeley Berkeley, CA 94720
- $5.$ National Technical Information Center 5285 Port Royal Road Springfield, VA 22161
- 6. NESC (National Energy Software Center) 9700 South Cass Avenue Argonne, IL 60439

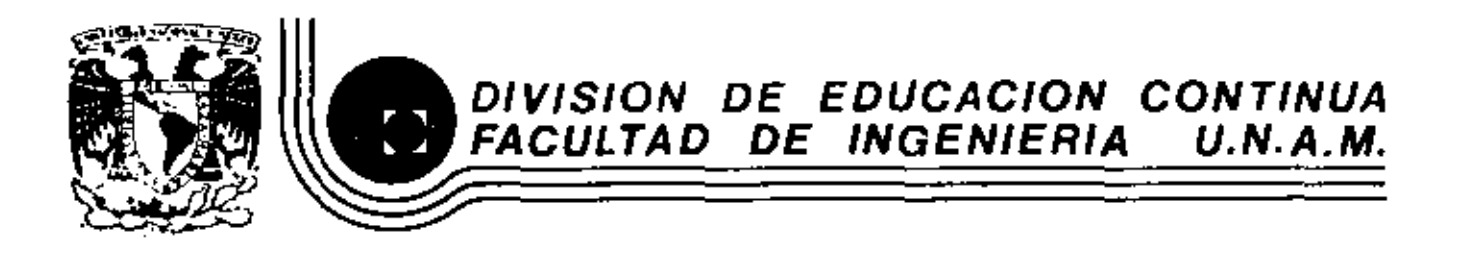

# EL METODO DEL ELEMENTO FINITO EN LA INGENIERIA

 $\epsilon$ 

**Contract Contract** 

APLICACIONES ANALISIS ESTATICO Y DINAMICO

**UR. JORGE ANGELES ALVAREZ** 

 $\sim 10$ 

MARZO, 1983

## EL METODO DEL ELEMENTO FINITO EN LA

INGENIERIA

## APLICACIONES: ANALISIS ESTATICO

 $\ddot{\phantom{0}}$ 

Jorge Angeles Alvarez<br>Profesor de Ingeniería Mecánica<br>División de Estudios de Posgrado<br>Facultad de Ingeniería, UNAM. Por:

 $\ddot{\phantom{0}}$ 

MARZO DE 1983

 $\mathbf{r}$ 

El EEF es particularmente útil en el proceso de diseño para localizar puntos en los que pueda presentarse falla por un esfuerzo excesivo. Esto requiere el uso de un programa de elemento finito. El programa, a su vez, requiere que el usario le suministre información respecto a la geometría y a la constitución material del elemento de máquina que va a analizarse, así como respecto a los apoyos y las cargas aplicadas. Estos dos últimos conceptos constituyen lo que se cónoce como condiciones de frontera. Una vez realizado el análicis mediante el programa utilizado, los resultados son arrojados en forma numérica mediante un listado, o bien en forma gráfica. El suministro de datos al programa constituye lo que se conoce como preprocesamiente, mientras que el suministro de resultados, posprecesamiento. Tanto para el pre- como para el posprocesamiento se requiere contar con sistemas de cómputo (programas y subprogramas) que constituyen lo que se llama software, además de equipo (graficadores, digitalizadores, tubos de rayos catódicos, interfaces), que constituye lo que se llama hardware. En la Fig 6.1 se muestra el equipo básico requerico por el MEF.

El análisis estático de elementos de máquina se presenta mediante un ejemplo de diseño de máquinas. En la Fig 6.2 se muestra el eslabon de una cadena de transmisión que en operación ha fallado en el punto !. El fabricante supone que se trata de un problema de concentración de esfuerzo, por lo que ha pedido un análisis mediante elemento finito. Se conoce el material de que está compuesto el eslabón, por lo que se conoce su módulo de clasticidad, E, y se supondrá que presenta un comportamiento linelamente elástico. Dada la doble simetría del eslabón con respecto a los ejes y-y' y z-z', y de las cargas aplicadas. bastará con analizar un cuarto de él, según se muestra en la Fig 6.2 (c La malla de esta figura consiste de elementos triangulares constantes, esto es, que se supone tienen una distribución uniforme de esfuerzo. Esta malla se genera automáticamente de la siguiente forma :

6.1

- i) Con ayuda del digitalizador se proporcionan las coordenadas de los puntos  $F_1, F_2, F_3, \ldots$  etc. de la Fig 6.3, seleccionados con un espadamiento adecuado sobre un dibujo constructivo.
- El generador automático de mallas (software) produce el contorno ii) de la Fig 6.3 mediante interpolación lineal entre los puntos dados. Este generador requiere una partición de toda la pieza en las partes señaladas en esa figura como 1, 2, 3 y 4, que contienen aproximadamente la misma área.
- iii) Ecdiante una instrucción, el generador automático de mallas produce una malla tien de elementos triangulares, como la de la Fig 6.4, o bien una de elementos cuadriláteros, como la de la Fig  $6.5.$
- Lediante un minimizador de banda, se numeran los nodos en forma iv) tal que se produzca una matriz de rigidez de banda mínima. En la Fig 6.6 se muestran diferentes formas de numeración de elementos en una viga rectangular, que producen diferentes ancho: de banda.
- $v$ ) Hediante un balanceador de mallas se eliminan los elementos de lados muy desiguales. En el ejemplo del estabón de la cadena de transmisión (Figs 6.4 y 6.5), los elementos están bastante balanceados ; pero en una pioza de geometría más complicada, como una carcaza de bomba, los elementos de la malla generada automáticamente pueden ser muy desbalanceados. En la Fig 6.7 se muestra la malla de una carcaza de bomba con elementos triangulares muy desbalanceados, mientras que en la Fig 6.8 se muestra esa misma malla una vez que ha sido balanceada.
- Una vez que se ha minimizado la banda de la matriz de rigidez  $v_i$ ) y que se ha disminuido su condición mediante el balanceo de su malla, se procede al cálculo propiamente dicho de elemento finito. Este produce valores de desplazamiento, de deformación y de esfuerzo en los nodos de la malla. La distribución del esfuerzo normalmente presenta discontinuidades "de salto" en los borces de cada elemento, como se muestra en la Fig 6.9(a). Mediante un procedimiento de posprocesamiento se puede "suavizar" esa distribución, obteniéndose la de la Fig 6.9(b).
- $vii$ ) Una vez "suavizada" la distribución de esfuerzo se procede a representarla bien sea en forma bidimensional como se muestra en la Fig 6.10, o bien en forma tridimensional como en las Figs  $6.11(a)$  y  $(b)$ .

El programa utilizado para obtener los resultados de la Fig 6.11 es el llamado ELAN, desarrellado en el Laboratorio de Máquinas Herramienta del Instituto Tecnológico Renano-Westfálico de Aquisgrán, R.F.A. El cálculo corresponde a la malla de la Fig 6.5, de elementos cuadriláteros. isoparamétricos. En ese mismo Laboratorio se ha desarrollado otro programa, el llamado FINEL, que cuenta con elementos de esfuerzo constante, que, sin embargo, produce resultados satisfactorios. Con este programa se obtuvo la distribución del esfuerzo en una placa infinita sujeta a cargas  $\sigma_1$  y  $\sigma_2$  en dos direcciones perpendiculares. con una perforación elíptica, como se muestra en la Fig 6.12. Los. resultados se muestran en la Fig 6.13.

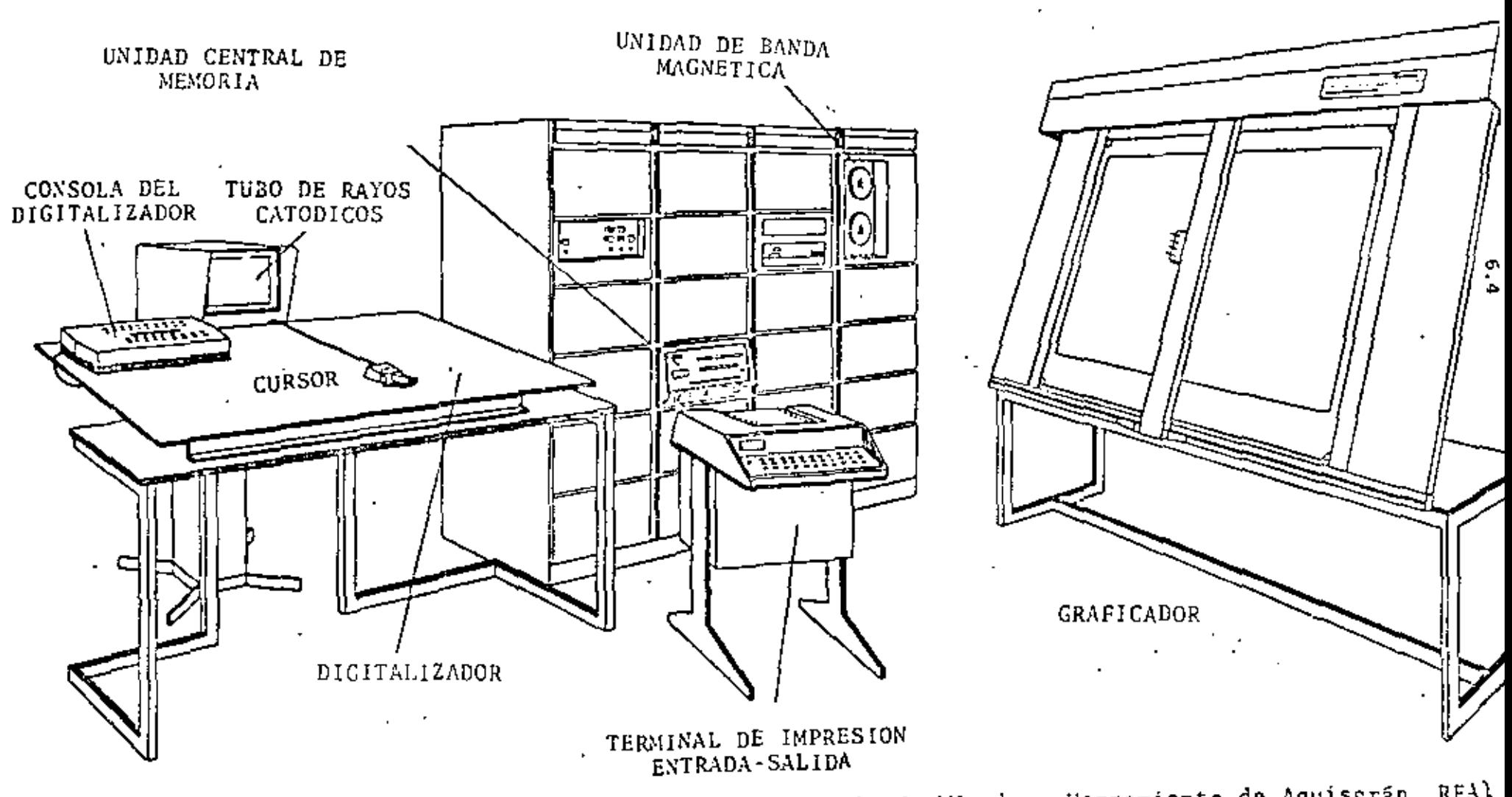

Fig. 6.1 Equipo básico requerido para el MEF (Laboratorio de Máquinas Herramienta de Aquisgrán, RFA)

المدام المتعدين وسلسا

 $\mathbb{R}^2$ 

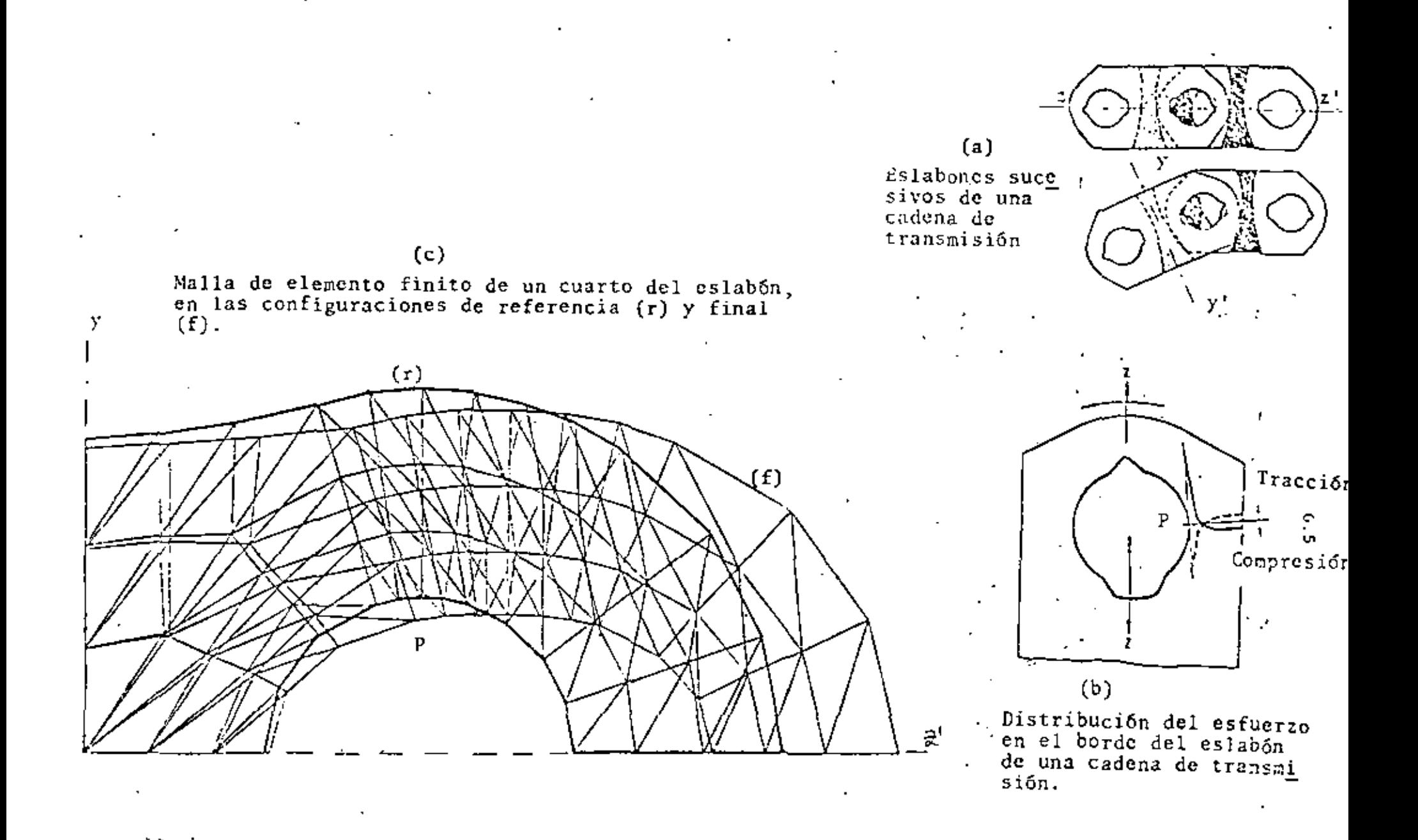

Fig. 6.2 Eslabón de una cadena de transmisión, que presenta concentración de esfuerzos en el punto P, y su modelo de elemento finito.  $\mathbf{v}$ ×ŀ

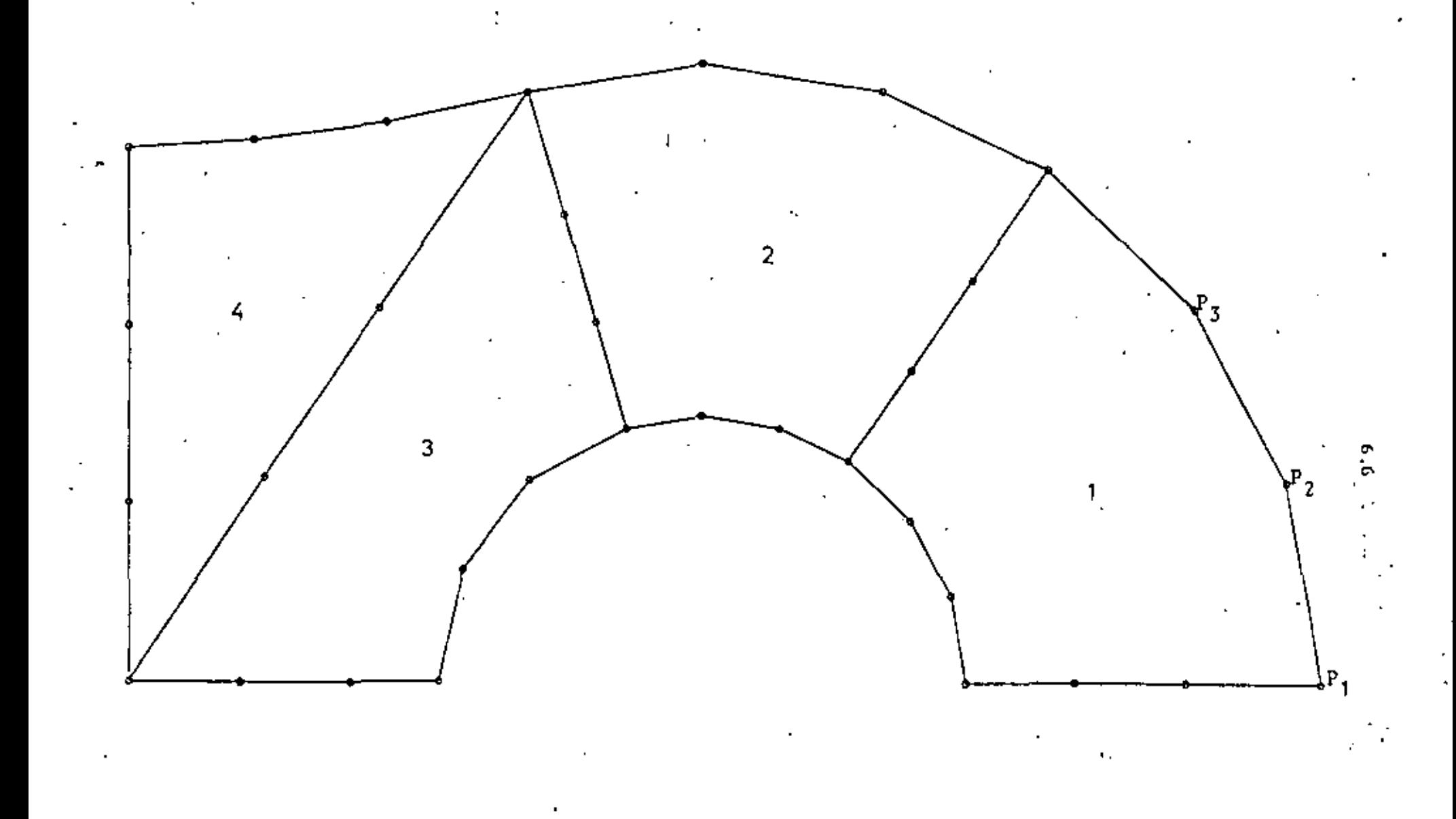

Fig. 6.3 Reproducción automática del contorno de la pieza de máquina y partición para la pieza de máquina y partición para la

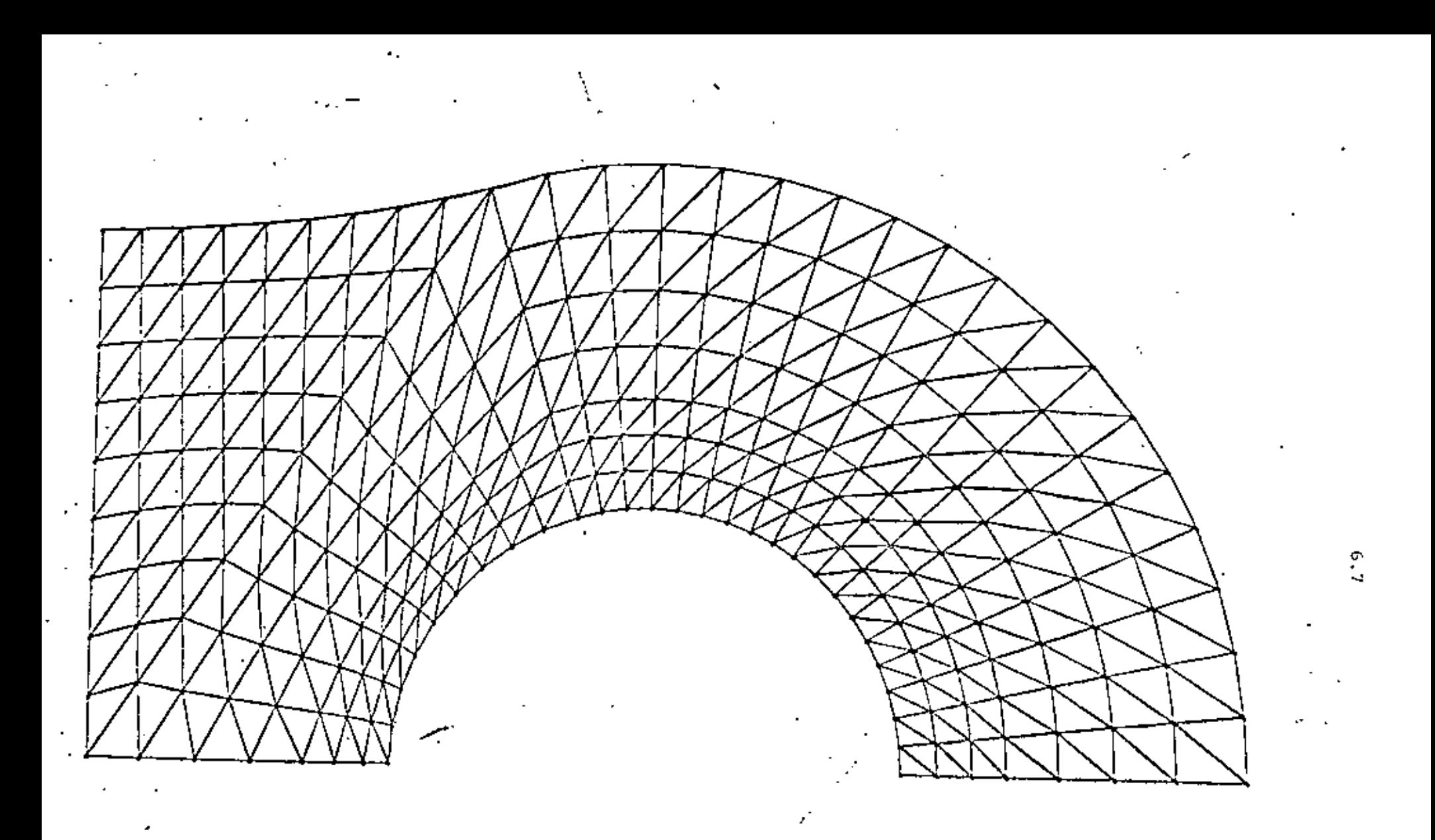

. Fig. 6.4 Malla de elementos finitos triangulares, generada automáticamente, con distribución.<br>A autorma del esfuerzo en cada elemento.

 $\cdot$ 

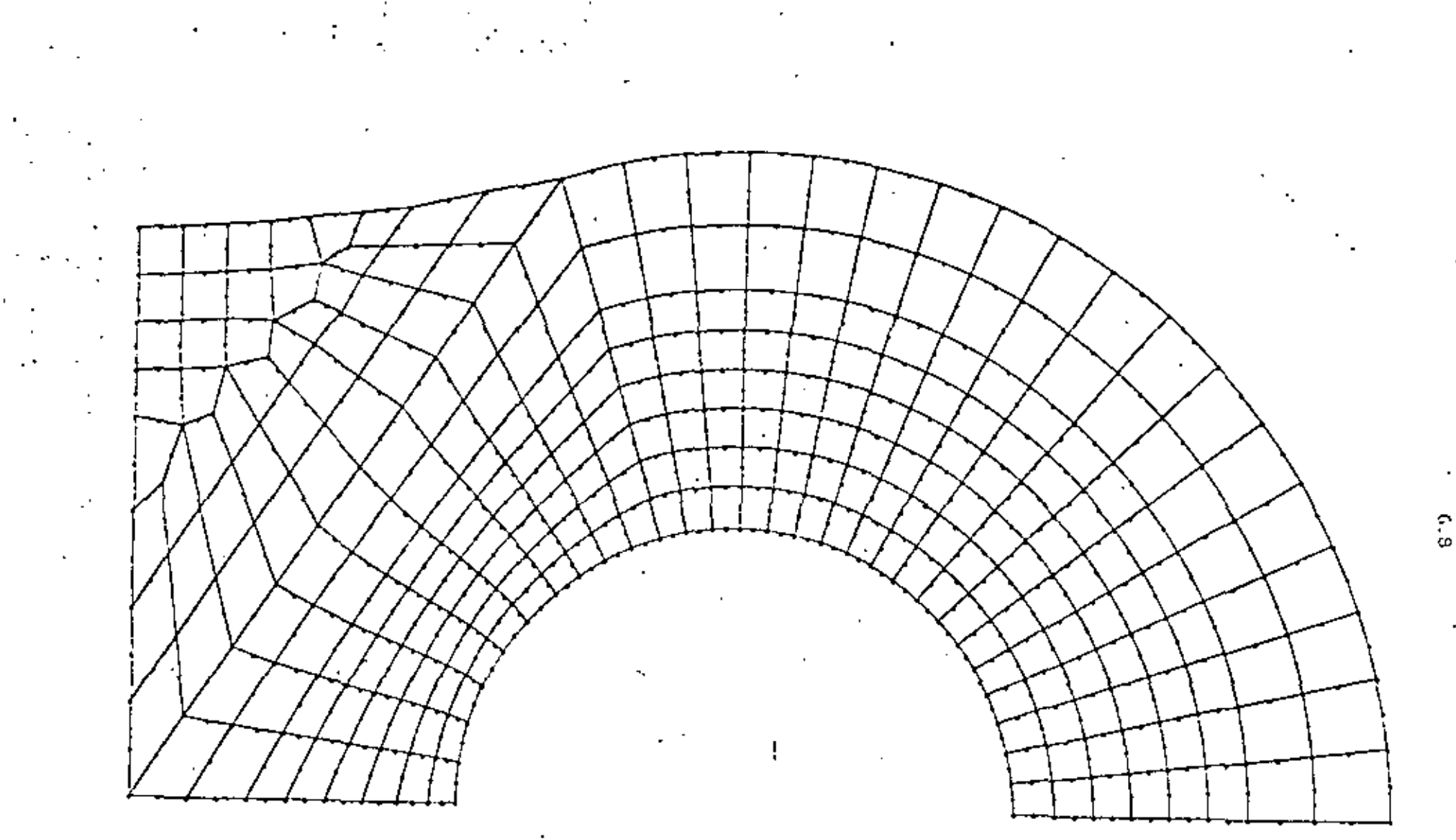

Fig. 6.5 Malla de elementos finitos (isoparamétricos) cuadrilátoros, generada automáticamente.

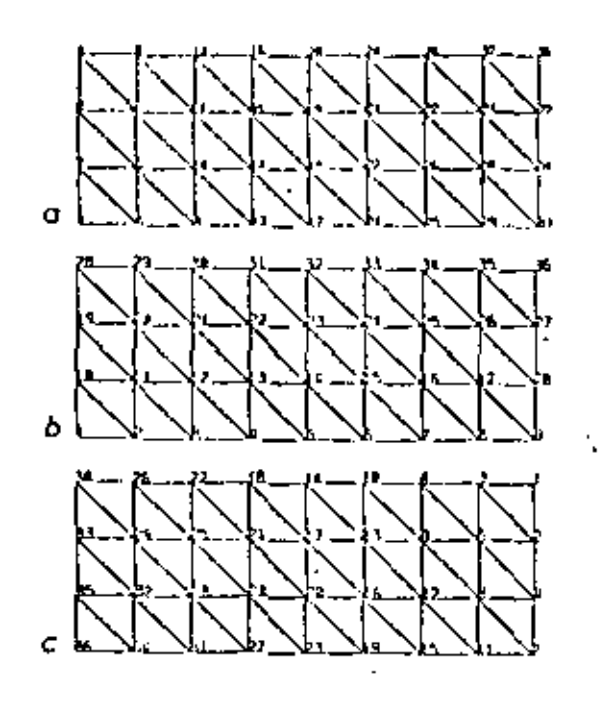

Fig. 6.6 Minimización del ancho de banda de la matriz de rigidez de una viga, con diferente numeración de no<br>dos. Los anchos de banda, d, obtenidos son: a) d=5; b) d=11; c) d=5.

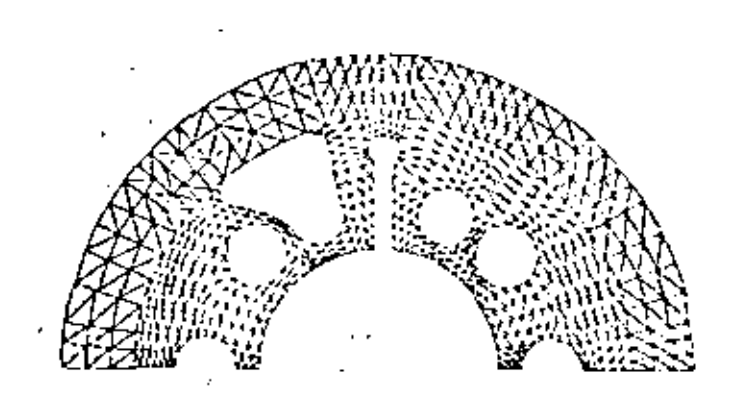

Fig. 6.7 Malla de elementos triangu lares, generada automáticamente, de elementos muy desbalanceados.

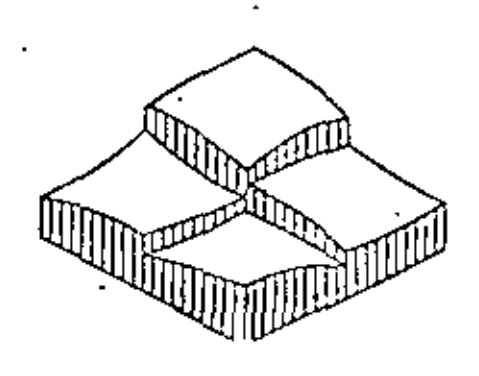

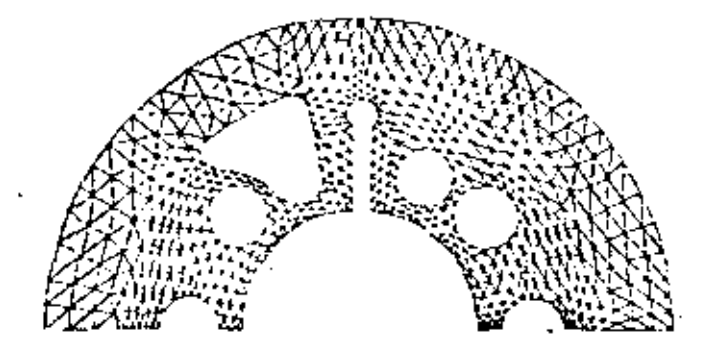

Fig. 6.8 Malla de elementos triangu lares de la Fig. 6.7 con elementos balanceados

 $(a)$ 

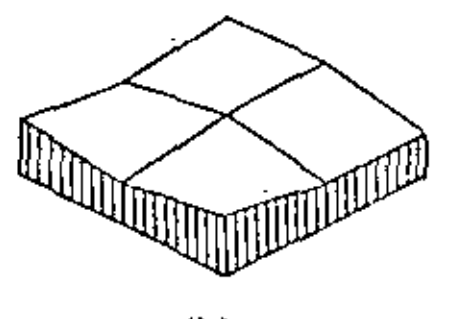

 $(b)$ 

Fig. 6.9 Distribución del esfuerzo en elementos vecinos. (a) discontinua; (b) "suavizada".

 $6.9$ 

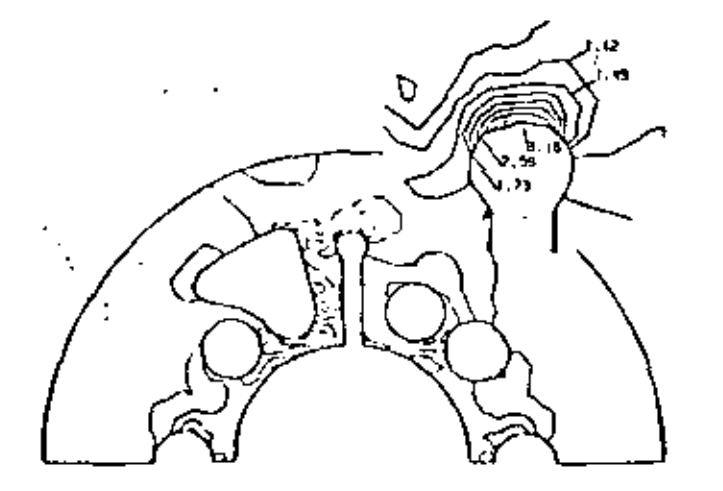

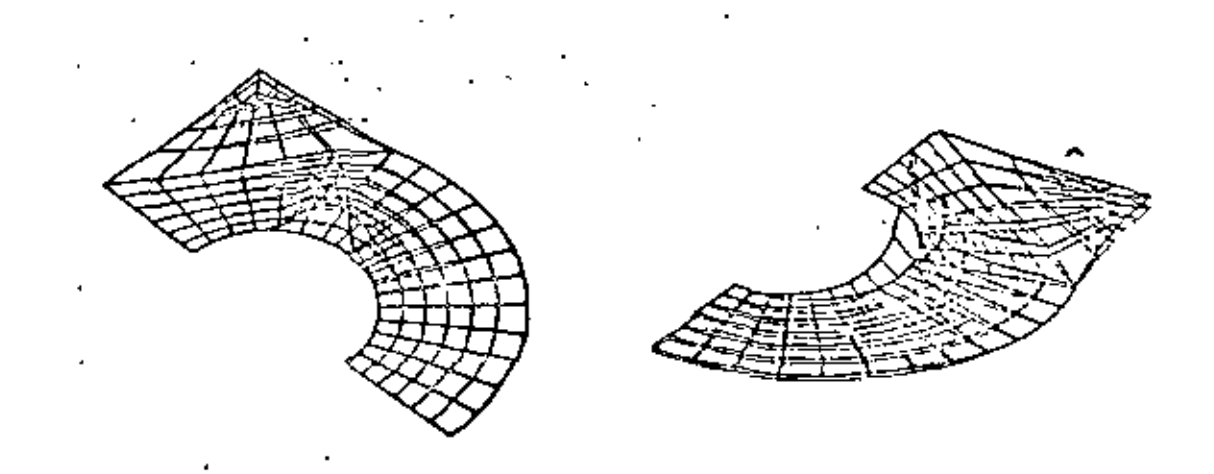

(a)  $(b)$ 

Fig. 6.10 Representación bidimensional de la distribuci6n del esfuerzo en la carcaza de bomba de la Fig. 6. 7

Fig. 6.11 Representación tridimensional de la distribución del esfuerzo en el eslabón de una cadena de transmisión, de la Fig. 6.2.

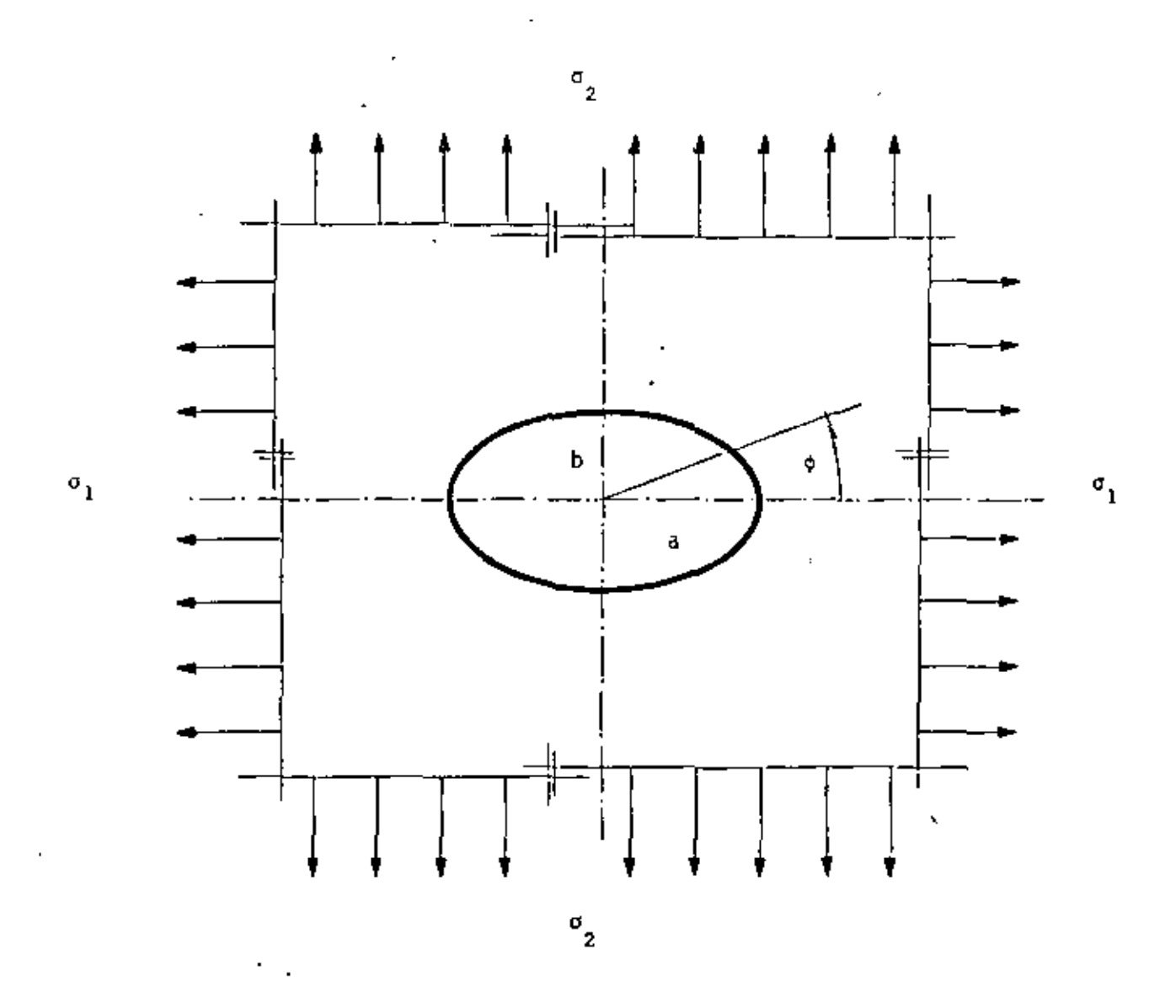

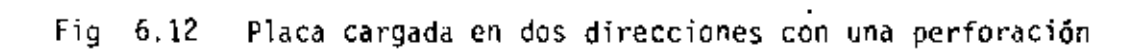

 $\ddot{\phantom{0}}$ 

 $\ddot{}$ 

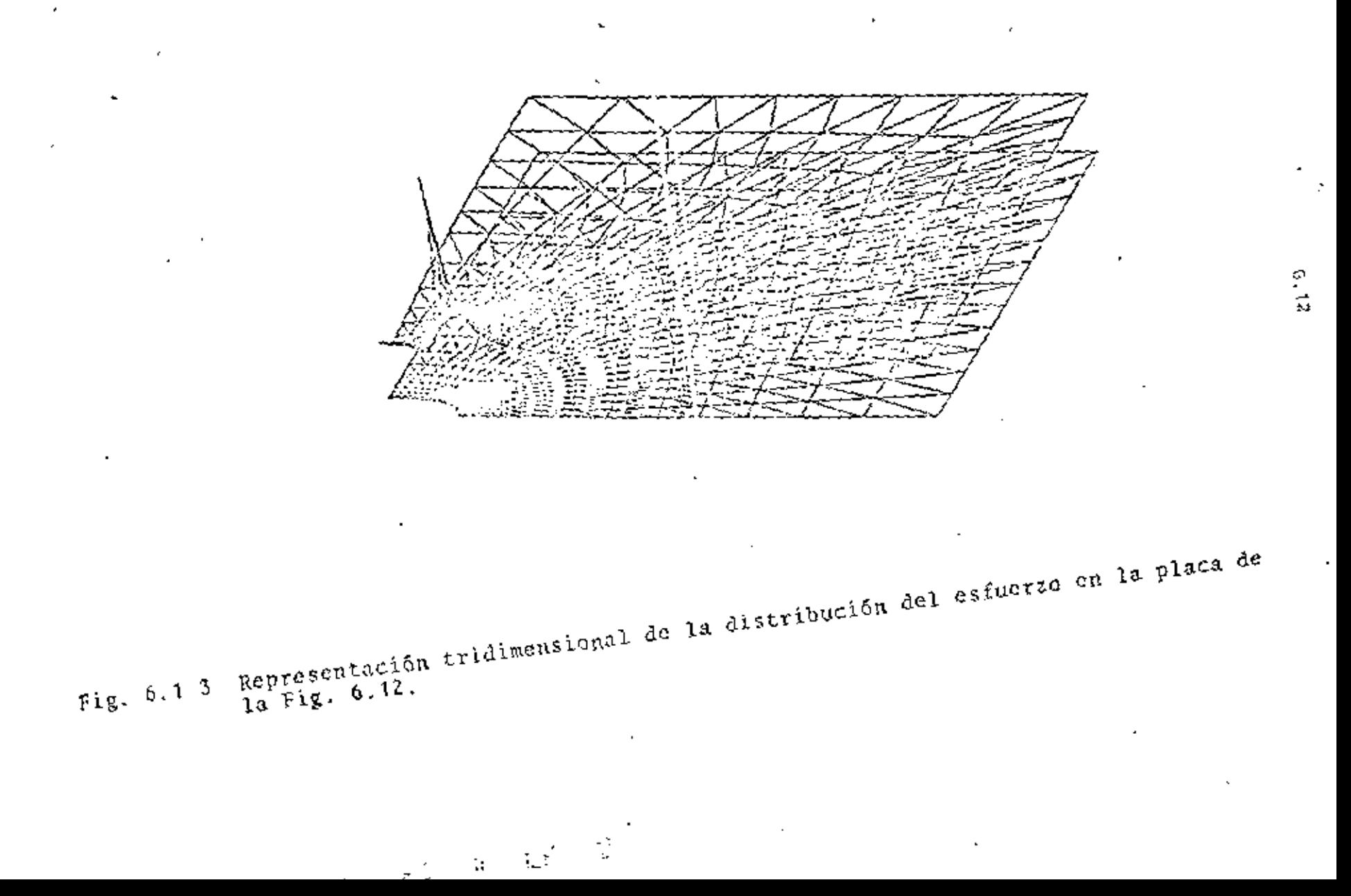

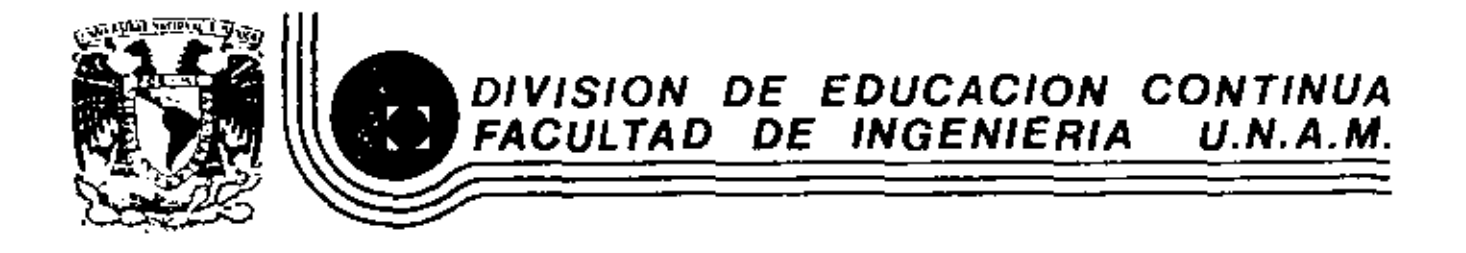

 $\sim 10^{-1}$ 

 $\sim 10$ 

 $\sim 10^{-11}$ 

 $\mathcal{F}$ 

 $\sim 10^{-1}$ 

ä,

EL METODO DEL ELEMENTO FINITO EN LA INGENIERIA

 $\mathcal{L}^{\mathcal{L}}(\mathcal{L}^{\mathcal{L}}(\mathcal{L}^{\mathcal{L$ 

EJEMPLO CASO DINAMICO

DR. VICTOR HUGO MUCINO QUINTERO

**Contractor** 

MARZO, 1983

### ANALYSIS OF CRANKSHAFT-BEARING SYSTEMS USING A FINITE ELEMENT-TRANSFER MATRIX APPROACH

o n

V. H. Musino, Professor of Mechanical Engineering The University of Maxico City

Mexico City, Mexico

V. Pereic, Professor of Mechanical Engineering The University of Wisconsin-Milwauker Milwaukee, Wisconsin

R. G. Taschner, Engineering Analysis, Manager J. I. Case Company Recent, Wisc

**ABSTRACT** 

in this study a new approach is proposed for the analysis of a crankshaft-bearing system. The mathematical model of the system incorporates the elastic properties of the crankshaft and supports, the hydrodynamic nature of the journal-bearings, and for the<br>first time the mass distribution of the rotating crankshaft. The procedure of analysis involves substructuring principles applied to the crankshaft for which each crank represents a substructure and a new system by operating over the transfer matrices of the substructures derived from the finite element discretization of each crank. The analysis yields the loads on the main bearings for a full cycle of 4" at constant speed of rotation.

### NOMENCLATURE

 $\mathbf{I}$ 

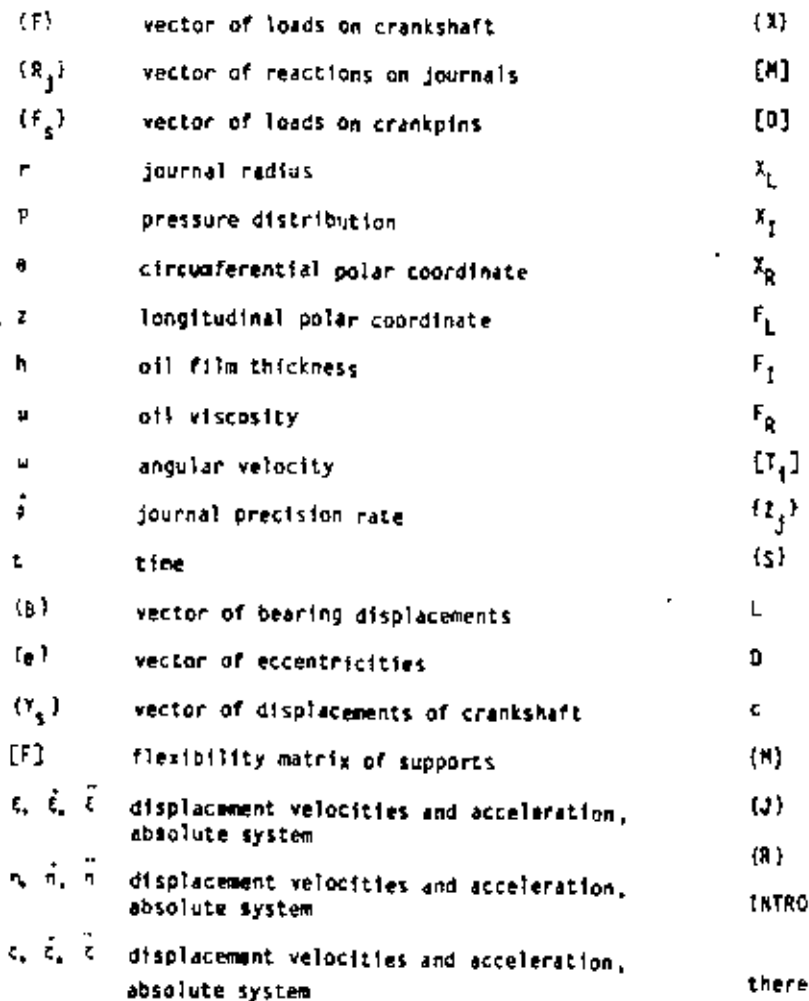

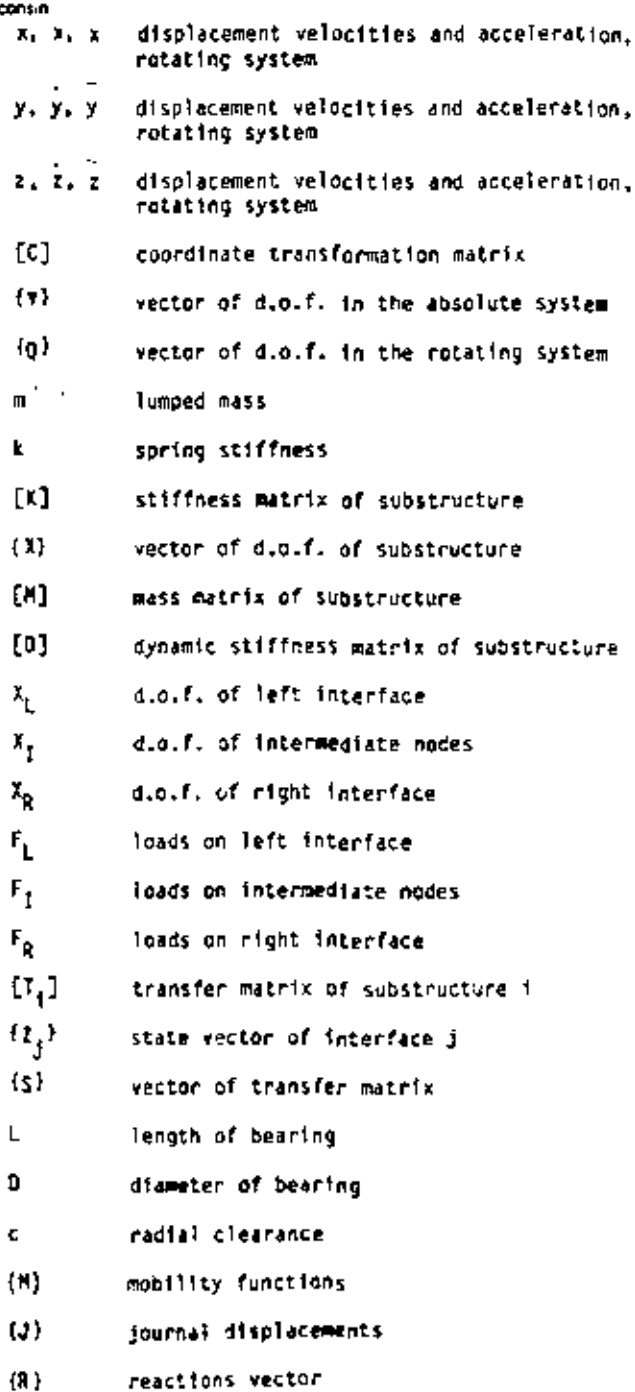

1

#### **SOUCTION**

In the analysis of crankshaft-bearing systems, there are three main areas of concern; stress analy-

 $\overline{a}$ 

sis, dynamic analysis and bearing performance analysis. The analytical models typically used for each of these three areas have very little in common, mainly due to simplifying assumptions which make the calculations practical for designers and analysts. In the stress analysis area, for instance, static loads are generally considered and the crankshaft is almost always isolated from the other components of the system. Stresses are then computed based on the static loads assumed and the corresponding reactions. In the dynamic analysis area, the stress distribution of the crank is of little interest and for all practical purposes of no interest whatsoever and the emphasis is placed on the torsional vibrations caused by the rotating and reciprocating masses and the lack of rotational constraints. Finally, in the area of bearing analysis, the loads acting on the bearings are generally assumed to be those obtained through the static analysis for a number of rotational positions along a full cycle of operation. The bearings are typically isolated from the entire system and thus the effects of the dynamics of the crankshaft and the interaction with the other components of the system are not fully incorporated.

Numerous studies have been published describing a variety of analytical, empirical and experimental methods in each of these three areas, such as the studies by Lowell [1], Eshleman [2] and Ross and Slaymaker [3] among many others.

However, few attempts have been made to model the crankshaft-bearing system as a whole, considering that the loads acting on the crankshaft cause deformations. This in turn interacts with the dynamics of the system, the flexibility of the supports and the hydrodynamics of the journal-bearings of the engine. While a more extensive literature search is presented in [4], here only some of the significant works are discussed.

Gross and Hussman [5] developed a method by means of which loads on the main bearings could be determined considering a model that consisted of a round shaft representing the crankshaft, elastic supports represented by springs and bearings which were assumed to behave as linear springs. The procedure derived by these authors considered the shaft as a statically undetermined system on flexible supports. The results obtained improved over the classical method of considering each crank as a separate simply supported beam on which certain loads act and the reactions satisfy the conditions of static equilibrium for each separate crank. However, the true reality of the hydrodynamic nature of the bearings was not considered. Later, Yon Shourbein [6] incorporated the hydrodynamic characteristics of the bearings by using the expressions derived by Holland [7] which relate the instantaneous eccentricities of the journals with certain velocity. By taking the eccentricities as deflections of the crankshaft, the reaction loads could be determined, but an important assumption was that the supports were<br>rigid. In both cases, [5] and [6], a transfer matrix approach was used to carry out the calculations based on the Molzer method [8].

Most recently, Stickler [9] developed a more elaborate approach which for the first time introduced the finite element method to model the crankshaft and also incorporated the hydrodynamics of the bearings through the mubility method developed by Booker [10, II]. In the model used by Stickler, the crankshaft was modeled with heam elements and the supports were represented through a flexibility matrix. This study showed very clearly the difficulties involved in considering the crankshaft as an actually unsymmetrical shaft as opposed to the round shafts used in studies [5] and [6]. It should be noted that in none of the

previous cases was the mass distribution of the crankshaft considered in the formulation and thus an important aspect of the dynamics of the crankshaft was neglected.

In this study, a general approach is presented which yields the loads on the main bearings and uses a solid finite element model for each crank in such a way that the elastic properties are more representative and, for the first time, includes the mass distribution of the crankshaft.

The approach is based on the finite elementtransfer matrix method developed by Mucino and Pavelic [12]. The synthesis of the system substructures is made by combining the state vectors of the substructures with the hydrodynamic loads on the bearings and the flexibility of the supports.

### THE SYSTEM MODEL AND EQUATIONS

The system considered in this study consists of three main components: the crankshaft, the flexible supports and the journal-bearings as shown in Figure 1. It is assumed that the loads acting on the crankpins can be obtained using the pressure-volume diagram

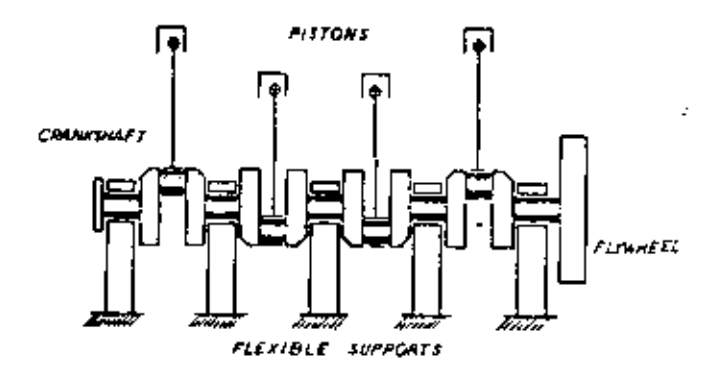

#### Fig. 1 A Typical Crankshaft-Bearing System on Fierible Supports

and the geometric characteristics of the system for the entire cycle of operation. Thus, the loads acting on the crankpins can be resolved into radial and tangential components as shown in Figure 2.

In order to formulate the equations of the system, it is necessary to define the degrees of freedom of the system in Such a way that the Interaction between the crankshaft and the bearings and the supports can also be described. First, the vector of loads acting on the crankshaft can be defined as:

$$
\{F\} = \begin{bmatrix} R_1 \\ F_2 \end{bmatrix} \tag{1}
$$

where  $\{R_i\}$  are the reactions from the bearings. acting on the main journals and  $\{F_S\}$  are the loads from the connecting rods acting on the cranwpins.

The reactions generated by the bearings are the result of integrating the pressure distribution developed by the lubricant off film and thus:

$$
\{R_j\} = \left\{ \int_{0}^{a} \int_{0}^{b} r P_j(e,z) d\theta dz \right\}
$$
 (2)

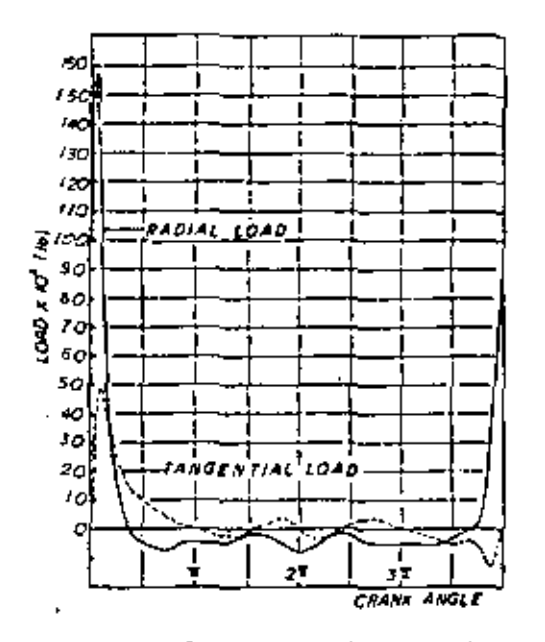

Fig. 2 Radial and Tangential Loads Acting on the Crankpin

where  $P_j(\theta, z)$  is the pressure distribution around (0) and along (L) for bearing of radius r as shown in Figure 3. The pressure distribution is governed by Reynold's equation:

> $\frac{1}{\sqrt{2}}\frac{3}{36}$   $\left(\ln \frac{3}{36}\right)$  +  $\frac{5}{32}$   $\left(\ln \frac{3}{32}\right)$  =  $\left(3\right)$ 6 b  $[(4 - 2i)\frac{\partial h}{\partial \theta} + 2\frac{\partial h}{\partial t}]$

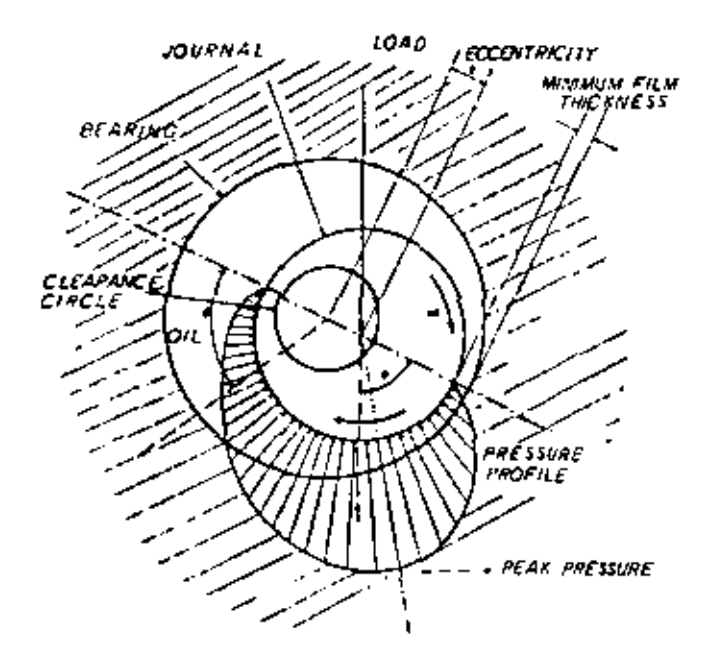

Fig. 3 A Journal-Bearing System and Lubricant Pressure Distribution

 $\mathfrak{t}$ 

In this equation h is the oil file thickness around the bearing, wils the viscosity of the lubricant,  $\hat{q}$  is the journal precision rate and  $\omega$  is the angular velocity of the journal. The vector of displacements of the crankshaft can then be defined as:

$$
Y1 = \begin{bmatrix} {10} + {10} \\ {Y_s} \end{bmatrix}
$$
 (4)

where  $\{B\}$  is the vector of displacements of the bear-Ings which are rigidly attached to the supports, lef is the vector of eccentricities of the journals with<br>respect to the bearings, and  $\binom{r}{k}$  is the vector of<br>displacements of the crankshaft at other locations except the displacements of the main bearings.

To incorporate the flexibility of the supports,<br>the vector (8) can be expressed as:

$$
(B) = [F] \{-R_{\hat{j}}\}
$$
 (5)

where [F] is the flexibility matrix representing the support structure and (-R) is given by the negative of Equation (2).

Due to the nature of the mechanical system, two coordinate systems are needed to derive the equations of motion, Both systems coincide in the origin and one axis as shown in Figure 4, but one is fixed

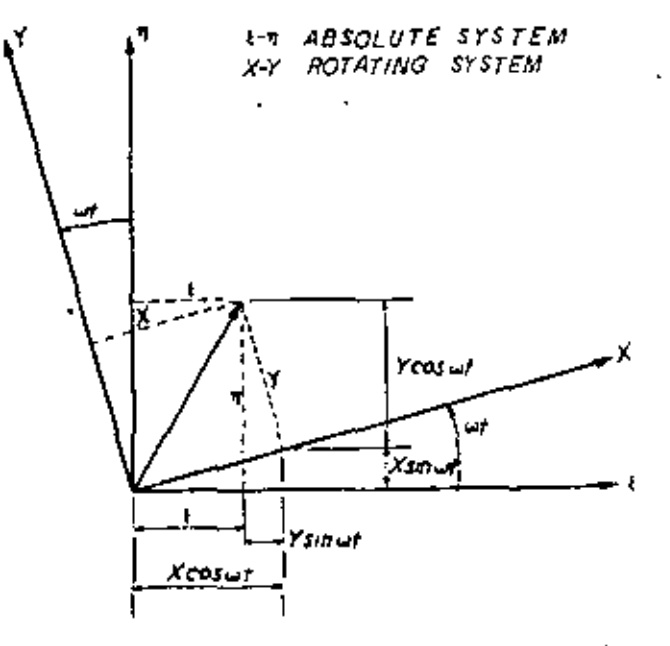

Fig. 4 Coordinate Systems: Rotating (x, y, 2) and Absolute (c. n. t)

 $(5, 5, 5)$  and the other one rotates  $(x, y, z)$  and is attached to the crankshaft. The transformations from rotating to the absolute system are:

Displacements:

$$
\begin{bmatrix} x \\ y \\ z \end{bmatrix} = \begin{bmatrix} x \\ y \\ z \end{bmatrix} \tag{6}
$$

Velocities:

$$
\begin{bmatrix} \hat{t} \\ \hat{r} \\ \hat{t} \end{bmatrix} = [C] \begin{Bmatrix} \hat{x} - \omega y \\ \hat{y} + \omega x \\ \hat{z} \end{Bmatrix}
$$
 (7)

Acceleration:

$$
\begin{pmatrix} \overrightarrow{z} \\ \overrightarrow{n} \\ \overrightarrow{n} \\ \overrightarrow{z} \end{pmatrix} = \begin{bmatrix} \overrightarrow{x} - 2\overrightarrow{y} + \overrightarrow{w}^2 \overrightarrow{x} \\ \overrightarrow{y} + 2\overrightarrow{w} \overrightarrow{x} - \overrightarrow{w}^2 \overrightarrow{y} \\ \overrightarrow{z} \end{pmatrix}
$$
 (8)

where [C] is given by:

$$
[C] = \begin{bmatrix} \cos 4t & -\sin 4t & 0 \\ \sin 4t & \cos 4t & 0 \\ 0 & 0 & 1 \end{bmatrix}
$$
 (9)

The degrees of freedom for the crankshaft and supports can be expressed using the following notation. In the absolute system  $(5, n, \bar{5})$ :

$$
(v)^{\dagger}_{s} = ( \xi_{1} n_{1} \xi_{1} \xi_{2} n_{2} \xi_{2} \cdots \xi_{n} n_{n} \xi_{n} )_{s} =
$$

$$
( \xi_{1} \xi_{2} \xi_{3} \cdots \xi_{3n} )_{s}
$$

In the rotating system  $(x, y, z)$ 

$$
(q)_{s}^{T} = (x_{1}y_{1}z_{1}x_{2}y_{2}z_{2} \cdots x_{n}y_{n}z_{n}) =
$$

$$
(q_{1}q_{2}q_{3} \cdots q_{3n})_{s}
$$

Where the subscript s designates the d.o.f. of the crankshaft and for the supports the subscript is b

$$
z_1 = x_{31-2}
$$
  
\n $z_1 = z_{31-1}$   
\n $z_1 = z_{31-1}$   
\n $z_1 = z_{31-1}$   
\n $z_1 = a_{31-1}$ 

Deriving the potential and kinetic energies of the elastic members, (crankshaft and supports), and applying the Legrangian equation, the following equations of motion result:

Þ

$$
\binom{n}{i} \left\{ x_1 - 2x_1 x_1 + x^2 x_1 \right\} + 2x_1 \left[ x_1 - x_1^2 \right] + \binom{n}{i}
$$
\n
$$
\sum_{j=1}^{n} x_{j,j} q_j = p_{1s}^k
$$
\n(10)

$$
M_{1}^{5}[\ddot{r}_{i} - \omega^{2}y_{i}] + 2k_{i}[r_{1} - \epsilon^{y}_{i}] -
$$
\n
$$
\frac{\pi}{3-1}k_{1,j}q_{j} - \rho^{y}_{1s}
$$
\n
$$
M_{1}^{5}[\ddot{r}_{i}] + \frac{\pi}{3-1}k_{1,j}q_{j} - \rho^{z}_{is}
$$
\n(12)

$$
N_1^b[\bar{x}_1^x \cdot \bar{x}_1 \cdot \omega^2(x_1 \cdot e_1^x)] + x_1[x_1 \cdot e_1^x] + P_{10}^x \qquad (13)
$$

$$
H_1^b[\hat{e}_1^y - \hat{y}_1 - u^2(y_1 - e^y)] + k_1 [y_1 - e_1^y] + P_{1b}^y
$$
 (14)

These equations are expressed using the degrees of freedom of the crankshaft in the rotating coordinate system and also in terms of the eccentricities of the journals with respect to the bearings in the rotational system.

The solution of this system of equations is not trivial due to the nature of the system once the loads derived from the pressure distribution generated in the bearings are incorporated in the right hand side of Equations (10) through (14).

### NUMERICAL PROCEDURE

4

In order to carry out the analyzis of the system and the solution of the equations previously formulated, it is necessary to make use of the fact that the crankshaft can be macrodiscretized into a number of substructures which have similar characteristics. Each substructure (crankthrow) is then discretized using a finite element model such as the one shown in Figure 5. The equation describing the static equili-  $\epsilon$ brium of this substructure written in matrix form is:

$$
[K] (X) \bullet (F) \tag{15}
$$

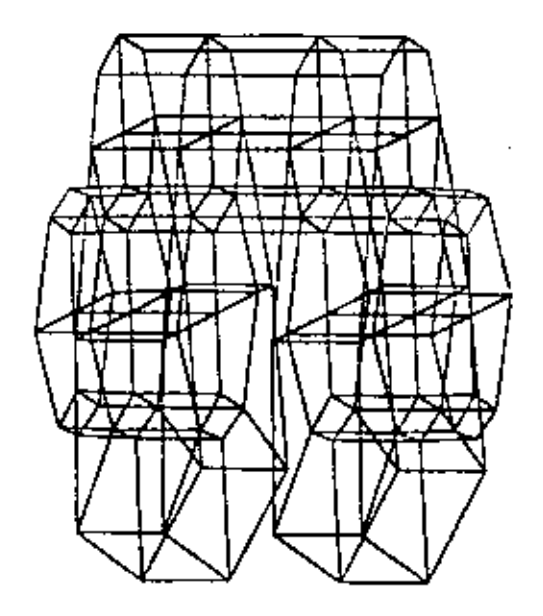

Fig. 5 Finite Element Hodel of a Crankthrow as a Substructure

 $\ddot{\phantom{a}}$
where [K] is the stiffness matrix of the substructure and  $\{x\}$  is the vector of displacements of the nodes or degrees of freedom and (F) is the vector of loads acting on the substructure.

To introduce the mass distribution of the crankshaft, the mass matrix can be incorporated so that:

 $\mathbf{r}$ 

$$
[H] (x) + [k] (x) + i(F(t))
$$
 (16)

It will be assumed that the internal damping can be neglected.

"Sonsidering that the load is harmonic with circu-<br>lar frequency of ", then Equation (16) can be reduced to:

$$
[0] (x_n) = (f_n) \tag{17}
$$

where [D] is the "dynamic stiffness matrix" given by

$$
[0] - [x] - J[n]
$$
 (18)

In order to synthetize all the substructures, the finite element-transfer matrix method can be applied. To do this, the vectors of displacements and loads can be partitioned as follows:

$$
[\mathbf{x}_{\mathbf{o}}] = \begin{Bmatrix} \mathbf{x}_{\mathbf{l}} \\ \mathbf{x}_{\mathbf{l}} \\ \mathbf{x}_{\mathbf{R}} \end{Bmatrix} \text{ and } \mathbf{F}_{\mathbf{o}}) = \begin{Bmatrix} \mathbf{F}_{\mathbf{l}} \\ \mathbf{F}_{\mathbf{l}} \\ \mathbf{F}_{\mathbf{R}} \end{Bmatrix} \qquad (19)
$$

Then, by following the formulation given in (12). the final expression for the transfer matrix can be obtained in the form:

$$
\begin{bmatrix} x_{R} \\ F_{R} \\ 1 \end{bmatrix} = \begin{bmatrix} r_{11} & r_{12} & s_{1} \\ r_{21} & r_{22} & s_{2} \\ 0 & 0 & 1 \end{bmatrix} \begin{bmatrix} x_{L} \\ r_{L} \\ 1 \end{bmatrix}
$$
 (20).

Which written in a more compact form becomes:

$$
\{z_{n}\} = \{T_{1}\}(z_{1})
$$
 (21)

This equation is the transfer matrix relationship be-<br>tween state vectors  $(z_R)$  and  $(z_L)$  which contain both the displacements and the loads acting on the interfaces of the substructure. By changing the subscripts to 1 and 2 instead of L and R, a sacond SUbstructure can be added by considering the following standard relationships as described by Pestel and Leckie  $[13]$ :

$$
\{z_3\} = \{t_2\} \{t_1\} \{z_1\} \tag{22}
$$

In this equation, [T<sub>1</sub>] and [T<sub>2</sub>] are the<br>transfer matrices of the first and second substructures and more substructures can be assembled by multiplying the transfer matcices in the corresponding order.

It should be noted that the main advantage of this scheme is that by multiplying the matrices

5

[T1]. [T2], etc., the size of the matrices does not increase but remains compatible with the order of the matrices being multiplied.

The state vectors  $(z_4)$  contain the loads and displacements of the interfaces of the substructures. These in turn are the reactions and the displacements of the journals of the crankshaft where the interfaces were designated. From Equation (20) the following two expressions can be obtained to express the reactions on the main journals assuming that the corresponding displacements are known:

$$
(\mathbf{r}_1^k) = [\mathbf{T}_{12}^k]^{\mathrm{T}} \left\{ (\mathbf{x}_{1+1}) - [\mathbf{T}_{11}^k] (\mathbf{x}_1) - (\mathbf{s}_1^k) \right\} (z_2)
$$

$$
(F_{1+1}^{k}) = [T_{21}^{k}] (x_1) + [T_{22}^{k}] (F_1^{k}) \rightarrow (s_2^{k})
$$
 (24)

where the superscripts k indicate that the vectors are obtained based on the transfer matrix of the k<sup>th</sup> crankthrow. The net force on the bearings can be obtained by algebraically adding the contribution of each degree of freedom in the corresponding direction and through the displacements of the supports using the flexibility matrix of Equation (5).

The instantaneous velocities of the journal centers in the bearing clearance circle can be approximated using Booker's equations [10, 11] which have the following form:

$$
\frac{d\mathbf{e}^{\mathbf{x}}}{dt} = \frac{|\mathbf{f}|}{\mathbf{D}} \frac{c/r}{\mathbf{u}/c} \langle \mathbf{M}^{\mathbf{x}} \rangle - \tilde{\mathbf{u}}(\mathbf{e}^{\mathbf{y}}) \tag{25}
$$

$$
\frac{de^{X}}{dt} = \frac{|F|}{LD} \frac{c/r}{w/c} (\pi^{y}) + \bar{\omega}(e^{x})
$$
 (26)

where  $(H_x)$  and  $(H_y)$  are known as the mobility<br>functions and are functions of the bearing characteristics and the eccentricities of the journals with respect to the bearings. The explicit form of these mobility functions which apply to finite bearings are

given by Booker [14] and were developed by Moes [15].<br>Equations (25) and (26) allow the datermination of the instantaneous velocities of the journals in the bearings in the plane perpendicular to the axis of the shaft. By extrapolating these velocities through an increment of time, At, a new position can be found which can be used to determine a new set of loads which will generate a new set of journal velocities.

#### COMPUTER ALGORITHM

The computational algorithm consists of an iterative procedure which yields a cycle of displacements. and loads of the journals of the crankshaft in such a way that the elasto-hydrodynamic behavior of the system can be approximated. Once the transfer matrix has been derived for each harmonic component of the loads acting on the crankpin of each substructure, complete calculations are performed and the following steps define the algorithm:

- 1) Initiate with an arbitrary eccentricity of each journal in the bearings and take these eccentricities as the absolute displacements of the journals of the crankshaft.
- 2) Determine the loads acting on the journals which, combined with the instantaneous loads on the crankpin, are compatible with the eccentricities and displacements of the previous step, using Equations (23) and (24).
- 3) Determine the loads on the bearings using the following relationship

$$
\{R_{i}\} = \{r_{i}\}^{k} + \{r_{i}\}^{k+1}
$$
 (27)

- 4) Compute displacements on the journals for the loads just found using Equations (4) and (5).
- 5) Once the displacements of the bearings and the displacements of the journals are known, the eccentricities can be found by the vectorial difference of these displacements. Thus,

$$
\{e\} = \{B\} = \{J\}
$$
 (28)

where  $\{e\}$  is the vector of eccentricities,  $\{B\}$ is the vector of bearing displacements and (J) is the vector of journal displacements.

- 6) Determine the instantaneous velocities of the Journals in the bearings using Equations (25)  $and (26)$ .
- 7} Extrapolate the displacements of the journals through an increment of time 4t and find a new absolute position using an extrapolating #Cheme, such as the Adam's formulas [16], mainly:

$$
e_{1+1} = e_1 + \frac{1}{2} \text{ at } (3\dot{e}_1 - \dot{e}_{1-1})
$$
 (29)

- 8) Rotate the position of the crankshaft with respect to the support through an angle of wat and calculate the new loads from the connecting rods on the crankpin.
- 9) Repeat steps 2 through B until one cycle 4 ts completed.
- 10) Repeat steps 2 through 9 until convergence is achieved. In this step, convergence is achieved when the cycle of loads is identical to the previous cycle within certain margins.

The algorithm just described is shown in the form of a block diagram in Figure 6.

#### APPLICATION TO A REAL SYSTEM

The computational procedure developed in this study was applied on a crankshaft-bearing system, the main characteristics of which are given in Tables 1, 2 and 3. In this application, the loads on the crenkpin were resolved into Fourier components and only the first 6 components were considered in the approximation.

The load cycles for main bearings 1, 2 and 3 are shown in Figures 7 through 12 for two cases. In the first, the mass of the crankshaft is not considered and in the second the mass is introduced by using the dynamic stiffness matrix of Equation (18).

#### **CONCLUSIONS**

From the results obtained in this analysis and based on the previous attempts for this type of system, the following conclusions can be drawn:s

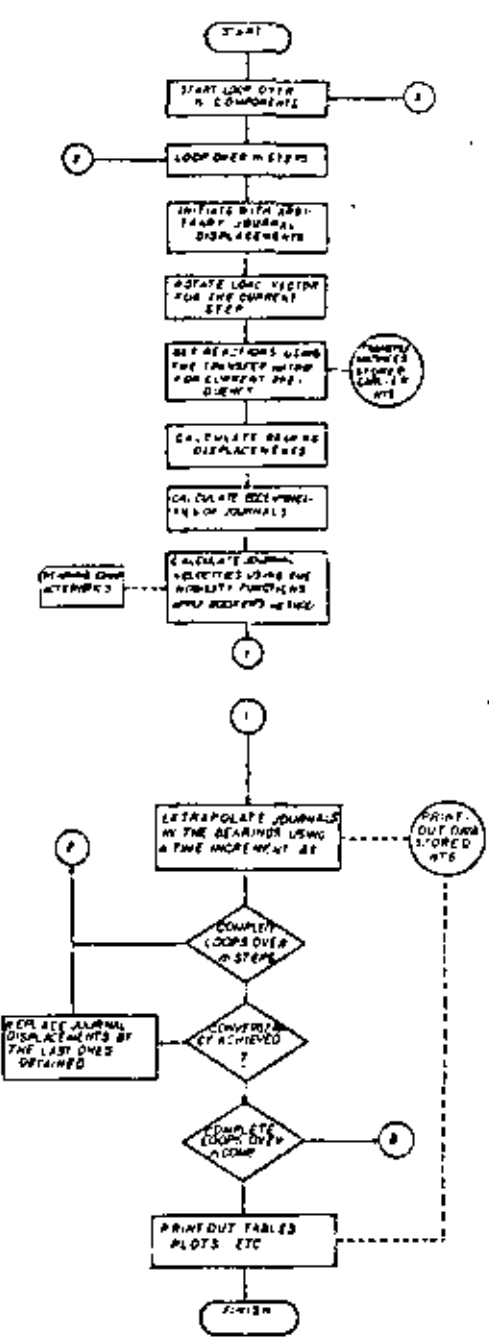

Fig. 6 Flowchart of Computer Algorithm

- 1) The incorporation of the mass distribution of the crankshaft in the analysis has a consider. able effect on the calculation of the loads on the main journals, yielding loads which are approximately 12.5% and 22% smaller for main. bearings 1 and 2 and approximately 7% greater for main bearing J. This can be seen in the Figures 7 through 12.
- 2) The loads on the bearings, combined with the loads on the crankpins and the displacements of the journals, can be used to perform the stress analysis using the matrices obtained in Equation (15) for the finite element model.
- 3) The method developed here incorporates for the first time the mass distribution of the crankshaft to carry out the analysis.

| <b>EURO 10</b>                         |                      |             |             |             |              |  |  |
|----------------------------------------|----------------------|-------------|-------------|-------------|--------------|--|--|
| <b>DIMETER (In)</b><br>LLENGTH (1m)    | 7.87<br>1.40         | 2.87<br>1.0 | 2.67<br>ı.I | 2,07<br>1,0 | 2.87<br>1.40 |  |  |
| RADIAL CLEARANCE (IA)<br>∤FINING ORDER | 0.0035               | 6,0035      | 0.0035      | 9.0031      | 0.0215       |  |  |
| jan viscostri                          | $4.3 \times 10^{-5}$ |             |             |             |              |  |  |
| CRAWSHAFT SPECO                        | 1400 B.P.M.          |             |             |             |              |  |  |

Table 1 Crankshaft-Bearing System Data

| <b>ERAMA MO</b>          |       | t         |     |     |
|--------------------------|-------|-----------|-----|-----|
| <b>JUNE RIM</b>          |       | \$40      | 180 | 360 |
| STROKE (In)              | 4.125 |           |     |     |
| MES TRICLESS (IN)        | h,    | (average) |     |     |
| CRANKFIN DER. (18)       | 1.25  |           |     |     |
| ( святи (IF)             | 1.04  |           |     |     |
| MALA JOLSKAL OIR. (1m)   | 2.11  |           |     |     |
| HAIN JOURNAL LENGTH (18) | 1,40  |           |     |     |

Table 2 Crankshaft Geometry Data

| <b>CANAL</b>                                                                                                    | <b>AMIL</b>                                                                                                    | 1,000,0714.                                                                                                    | <b>CAME</b>                                                                                                    | $\mathbf{w}$                                                                                                    | <b>Family Time</b>                                                                                                    |
|----------------------------------------------------------------------------------------------------|----------------------------------------------------------------------------------------------------|----------------------------------------------------------------------------------------------------|----------------------------------------------------------------------------------------------------|----------------------------------------------------------------------------------------------------|----------------------------------------------------------------------------------------------------|
| لاستقذ                                                                                                    | <b>Part 1</b>                                                                                                    | <b>PEKE</b>                                                                                                    | لحم                                                                                                    | <b>PARTE</b>                                                                                                    | <b>HOMES</b>                                                                                                    |
| ٠<br>ŵ<br>æ<br>×<br>₩<br>ᄨ<br>44<br>ю<br>۰<br>w<br>ها،<br>ها د<br>a.<br>18<br>ш<br>IM.<br>iм<br>ιM,<br>ш<br>ί.<br>П<br>m<br>I R<br>æ<br>'n.<br>÷.<br>65<br>i.<br>ю<br><b>Tot</b><br>Ë<br>ь<br>H<br>مىز | M.<br>нŵ<br>$\rightarrow$<br>≖<br>변)<br>m<br>z.<br>ю<br>- 14<br>-547<br>-91<br>أهاب<br>al ku<br>-ni<br>-179<br>-131<br>$-1.77$<br>$-1.15$<br>-41<br>فداء<br>-459<br>فللقد<br>-40<br>تفاء<br>-41<br>الفلاء<br>-114<br>٠r<br>-174<br>-10<br>-239<br>$-100$<br>$+1$<br>لعد<br>-211<br>$-190$<br>-47 | ∎<br>نبو<br>₩<br>EEE.<br>Ē<br>s<br>Ξ<br>m<br>ä<br>ΔÎ.<br>٠<br>Ŧ<br>-110<br>48<br>- 11<br>٠h<br>-141<br>$\cdot$ u<br>Ä<br>ĴН<br>ш<br>Ħ٢<br>피<br>140 | m<br>×<br>m<br>in 1<br>414<br>Ä<br><b>Elizi</b><br>÷<br>÷<br>s.<br>630<br>$+40$<br>ш<br>m<br>٩N<br>w<br>≔<br>æ<br>414<br>w<br>ü<br>ш<br><b>MONEY</b> | $-799$<br>- nr<br>-47<br>-458<br>- un<br>-13<br>▼1歳<br>41 美<br>- 13<br>-174<br>-342<br>мn<br>-447<br>$\mathbf{a}$<br>-sur<br>-48<br>-630<br>-337<br>- 134<br>ھە<br>-519<br>- 19<br>$-200$<br>-953<br>-472<br>一時<br>-136<br>44<br>-114<br>۰п<br>м<br>$\rightarrow$<br><b>UNI</b><br>. .<br>1444 | -140<br>$+11.1$<br>-MI<br>וע.<br>.1 <sub>1</sub><br>$-174$<br>⊶<br>w<br>w<br>ᄟ<br>23<br>134<br>m<br>ìП<br>ĩш<br>u<br>41<br>-6<br>-110<br>-123<br>-m<br>-347<br><b>ست</b><br>-447<br>-11<br>واراب<br>$-0.00$<br>. esp<br>, 884<br>-138<br>$-1144$<br>-144<br>$-$ Life |

Table 3 Radial and Tangential Loads on the Crankpin

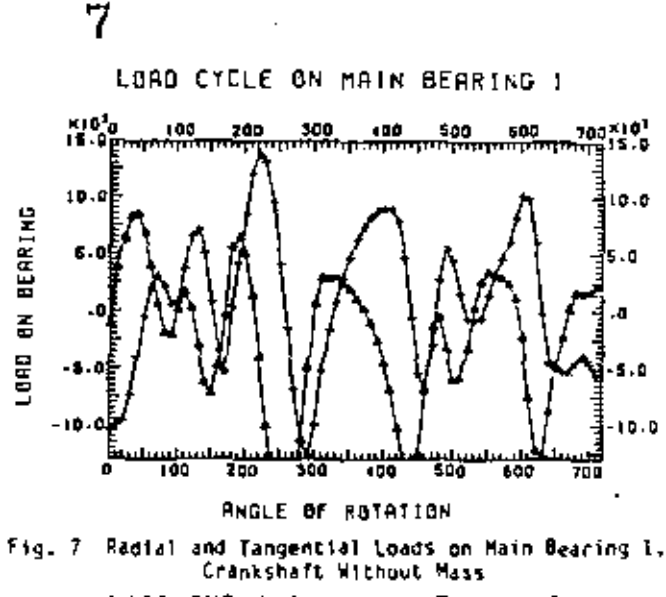

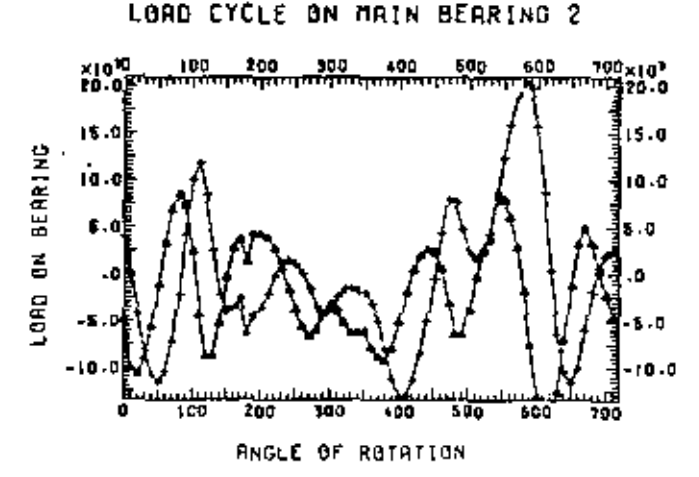

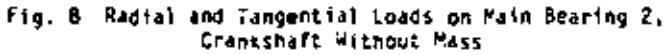

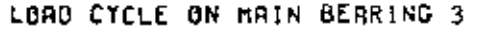

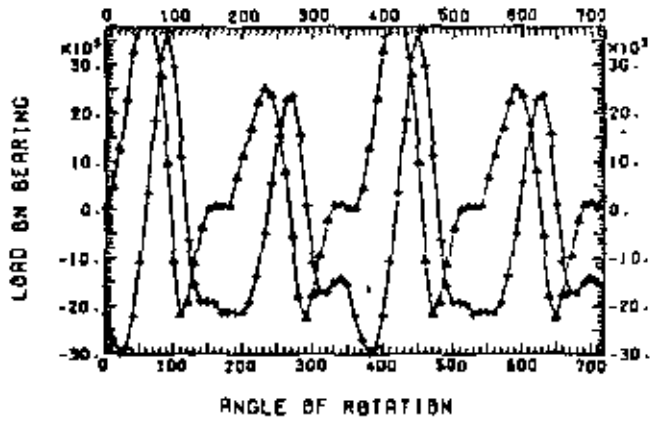

Fig. 9 Radial and Tangential Loads on Main Bearing 3. Crankshaft Without Mass

4) The application of the finite element-transfer matrix method to this problem allows the detailed representat. n of the crankshaft structure without cesulting in large system matrices. This fact increases the efficiency of the method which allows the stress analysis using the same

model and results obtained in the elasto-hydrodynamic analysis.

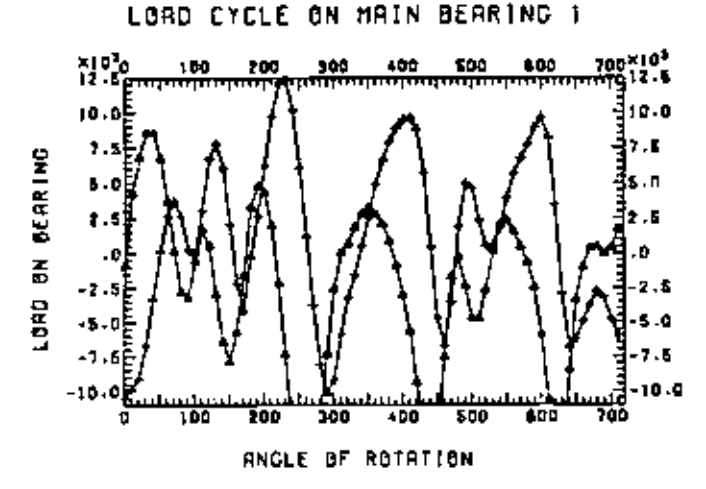

Fig. 10 Radial and Tangential Loads on Main Bearing 1, Crankshaft With Mass

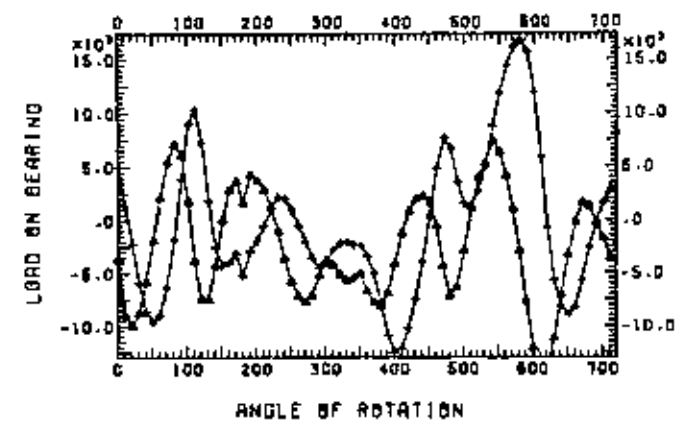

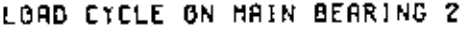

Fig. 11 Radial and Tangential Loads on Main Bearing 2, Crankshaft With Muss

LBAD.CYCLE ON MAIN BEARING 3

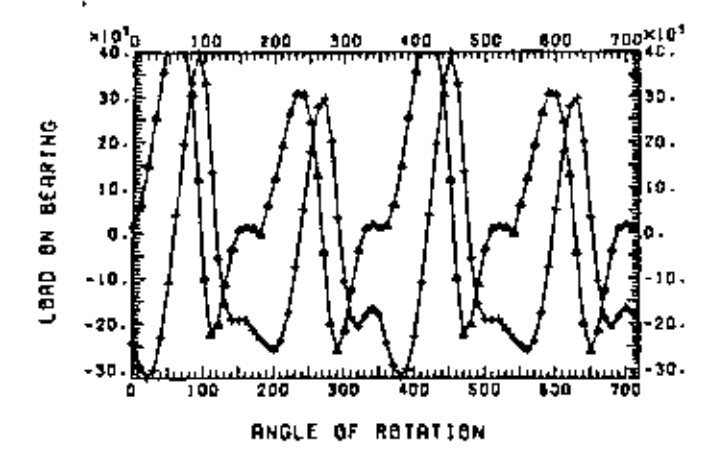

Fig. 12 Radial and Tangential Loads on Main Bearing 3, Crankshaft With Mass

Recommendations for future work in this area may include the consideration of the rotational degrees of freedom in the system in order to obtain moments on the journals and also to consider the Coriolis compoments of the acceleration given in Equation (10) which was dropped by rotating the supports around the crankshaft instead of ding the opposite.

Also, some parametric analysis would allow the determination of the effect of some additional geometrical parameters on the systems' behavior.

#### REFERENCES

1. Lowell, C.M., "A Rational Approach to Crani-<br>shaft Design," presented by the Gas and Power Division of ASME, Chicago, (11., Nov. 13-18, 1955, ASME Paper No. 55-A-57.

2. Eshleman, R.L., "Torsional Response of Internal Combustion Engines." Trans. ASME, Journal of Engineertomouscion cogines, trenal food, 2007.<br>ing for Industry, May 1974, pp. 441-449.<br>3. Ross, J.M., and Slaymater, R.R., "Journal Cen-

ter Drbits in Piston Engine Bearings," SAE Paper No. 690114, 1969.

4. Mucino, V.H., "Analysis of Multicylinder 10-Engine Crankshafts with Hydrodynamic Bearings Using a Finite Elements-Transfer Matrix Approach." Doctoral Thesis, Department of Mechanical Engineering, University of Wisconsin--Milwaukee, May 1981.

5. Gross, W., and Hussmann, W., "Forces in the<br>Main Bearings of Multicylinder Engines," Trans. SAE, 1966. Paper 660756.

6. Von Schnurbein, E., "A New Method of Calculating Plain Bearings of Statically Indetermined Crankshafts," Trans. SAE, Vol. 79, 1970, Paper 700716.

7. Holland, J., "Contributions to the Investigation of Lubricating Conditions in Internal Combus-Eian Engine." VDI Forsch, p. 475, 1959.<br>- 8. Molzer, H., "Die Bereschnumg der Drehschwingun-

gen, Springer-Verlag OHG, Berlin, 1921, Republished by J.W. Edwards, Pub. Inc., Ann Arbor. Michigan.

9. Stickler, A.C., "Calculation of Bearing Performance in Indeterminate Systems," Ph.D. Dissertation, Cornell University, Dept. of Mechanical Engineering, 1974.

10. Booker, J.F., "Dynamically Loaded Journal Bearings: Mobility Method of Solution," Trans. ASME,<br>Journal of Basic Engineering, Series D, Vol. 87, Sept. 1965, p. 537.

11. Booker, J.F., "Dynamically Loaded Journal Bearings: Maximum Film Pressure," Trans. ASME, Journal of Lubrication Technology, July 1989, p. 534.

12. Mucino, V.H., and Pavelic, V., "An Exact Con-<br>densation Procedure for Chain-Like Structures Using a Finite Element-Transfer Matrix Approach," Journal of Mechanical Design, ASME PAPER No. 80-C2/DET-123. T980.

13. Pestel, E.C., and Lackie, F.A., Matrix Methods in Flastodynamics, ReGraw-H31), N.Y., 1963, p. 148.<br>14. Booker, J.F., "Dynamically Loaded Journal<br>Searings: Numerical Application of the Hobility<br>Method," Trans. ASME, Journal of Lubrications<br>Technology, January, 1971, p.

15. Moes, H., Discussion, I. Mech. E. 1969 Iribalogy Convention, Gothenburg, Proceedings of the Institution of Mechanical Engineers, Vol. 183, Part 3P. 1968-1969, p. 205.

16. Shaupine, L.F., and Gordon, M.K., Computer<br>Solution of Ordinary Differential Equations, W. H. Freeman and Co., San Francisco, California, 1975. Ch. 3, p. 45.

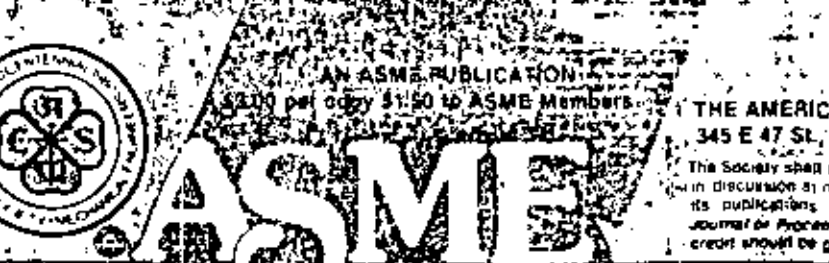

THE AMERICAN SOCIETY OF MECHANICAL ENGINEERS 345 E 47 St., New York, N.Y. 10017.  $\mathcal{C} \subset \mathcal{A}$ The Society shell not be responsible for kratements or pomitive acre wed in papain discussion as meatings of the Suciety of or its Divisions or Sections, or no its, publications. Discussion is printed only if the paper is published in an ASME diegs Released for general publication user over creat should be given to ASME. The Technical Division, a

### 9

## V. H. Mucino

Research Asst... Department of Machanica: Engineering, Assoc. Mem. ASME

#### V. Pavelic

Professor of Mechanical Engineering, Mem ASME

# **An Exact Condensation Procedure** for Chain-Like Structures Using a **Finite Element-Transfer Matrix** Approach

The main abjective of this study is to describe a new scheme to varry out the static or dynamic analysis of elastic systems using a combined Finite Element-Transfer Matrix Approach. The proposed scheme offers the advantage of automatic matrix size reduction without having to trincate degrees of freedom, and prescriving the strain and kinetic energy throughout the condensation. Although limited to chainlike elastic systems, the method is generalized to non-repetitive configurations with substructures having intermediate write degrees of freedom,

#### Introduction

The analysis of large and complex systems often requires a discretization so refined that the resulting stiffness and mass matrices become too large for the computer to handle. To overcome this difficulty, several "reduction techniques" have been proposed, having as primary objective the size reduction of the system matrices, through a truncation of degrees of freedom (d.o.f.), which involves the selection of certain "master" and "slave" d.o.f., also known in literature as retained and truncated d o.f., respectively.

Guyan [1] is credited with establishing the concepts involved in performing the reduction, which is based upon the assumption that for dynamic analysis, the kinetic energy of the lower frequency modes is less sensitive to the trancation than the kinetic energy of the higher frequency modes, while the strain energy is preserved through the truncation.

In this procedure, the problems involved are two-fold; first, the results are dependent on the ability and experience of the analyst, to arbitrarily select the master dio.f. in such a way that the motion of the principal modes can be characterized adequately by the retained diodl, and second, that the truncation modifies to an extent the distribution of the inertial properties of the structure, which in turn introduces some error in the results obtained. Untiher, no eriterial currently evists to relate the number and location of the retained d.o.f, and the creor introduced by the truncation. Common sense, experience and technical intuition in some cases are about the only possible tools to come up with an efficient truncation, unless the problem in hand is fairly simple. However, for practical purposes, even though these techniques are used, they produce limited success results.

The idea of matrix condensation lends itself particularly well to the concept of substructuring, which involves the "Macrodiscretization" of a large system min a set of subsystems known as substructures, which in turn are discretized using a finite element method, having as its main purpose to extract the most significant modes and to assemble the system as a whole in terms of the principal modes of each substructure. This area received significant attention in the aerospace industry and is well documented under the subject of "Modal Synthesis Techniques." Hurty [2], Bamford [3] and Goldman [4], among others, have developed extensive studies in this area and the theory need not be repeated here.

These techniques have been well adapted to the present finite element practice, and several codes, such as NASTRAN [5], ANSYS [6] and SUPERB [7], among others, offer the features of "substructuring" and "dynamic condensation."

It is to be noted that the use of these techniques is primarily directed towards the dynamic analysis area, in which not only the stiffness matrix is stored, but also, the mass, and in some cases, the damping matrices are stored, thus reducing the problem size memory storage capacity requirements to enhance the computer analysis work.

While matrix methods of analysis have significantly contributed to the development of these techniques, particularly the "Direct Stiffness Method" [8], upon which the finite element method is based, other methods have not enjoyed the same degree of application, but may potentially be proved useful for the analysis of structures. Such is the case for the "Transfer Matrix Method" [9], which can be viewed as a cominuity function for an enclosed system with transferable boundaries. Its advantages and limitations are documented by Dimarogonas [10] and Eshleman [11], but it has had some successful applications for very particular types of problems, as have the studies published by Prohl (12), Leckie [13], and Lin and McDaniel [14].

Contributed by the Design Engineering Division of the AMERICAN SOCIETY OF MELTINSTOLE UNGINEERS for presentation at the Century 2 Design Technology Transfer Conference, San Francisco, Calif., Aug. 19-21. 1980. Manuscript received at ASME Headquarters March, 1950. Paper No. 80. C2/DET-123.

Copier will be available until May 1981.

The generalization achieved by the finite element method and the correspondence or correlation between the "Direct Stiffness" and the "Transfer Matrix" methods prompted various researchers to investigate the possibility of combining the advantages of both methods. Pestel and Leckle [15], treated the field transfer matrix as a different way of expressing the stiffness matrix. Later Dokainish [16] presented a combined Finite Element-Transfer Matrix (FE-TM) Method for the dynamic analysis of tapered or rectangular plates. In his approach, a finite element formulation was used to obtain the stiffness and mass matrices for a strip of elements whose boundaries were successively connected and whose end boundaries were characterized by state vectors, as defined in the standard transfer matrix method. Then a transformation of matrices was performed as described by Pestel and Leckic [15] and an algorithm similar to that proposed by Holzer [17] was used to successively solve for the natural frequencies of the system. McDaniel and Eversole [18] followed a similar approach to treat a stiffened plate structure and gave some numerical values of merit in the computing time efficiency of the algorithm as compared with regular finite element formulation without condensation.

In this paper a further generalization for the FE-TM method is presented with special emphasis on the nonrepetitive configuration, but still chain-like type of structures, without restricting the substructures to be of the same nature. A special feature, described herein, is the treatment given to the intermediate d.o.f. which are condensed into a more compact form rather than regarding them as slave or truncated d.o.f. Condensation in this sense implies that all the d.o.f. contribute to both kinetic and strain energy.

#### **Theory**

The Equations of Motion. The equations of motion of any elastic structure able to store energy in terms of elastic and inertial properties can be obtained from the applicable form of the Lagrange equation as follows:

$$
\frac{\partial}{\partial t} \left[ \frac{\partial L}{\partial \dot{x}_i} \right] - \frac{\partial L}{\partial x_i} = Q_i \tag{1}
$$

Where the Lagrangian function  $(L)$  is given by the following expression:

## $\sum_{i=1}^{n} \sum_{j=1}^{n} \sum_{i=1}^{n} M_{ij} X_i X_j = 1/2 \sum_{i=1}^{n} \sum_{j=1}^{n} K_{ij} X_i X_j$  $(2)$

In this expression, it is assumed that the characteristics of the system can be approximated by expressing the kinetic energy (first term), and the strain energy (second term) in terms of a finite number  $(n)$  of generalized coordinates of d.o.f.

The substitution of equation (2) in equation (1) yields the resulting equations of motion, which expressed in matrix notation have the following general form:

$$
M[|\tilde{X}| + |\tilde{K}| |X| = |F(t)| \qquad (3)
$$

Systems Matrices and Substructures. In finite element practice, the mass matrix [M] can be formulated using a lumped mass approach as described by Bisplinghoff et. al.  $[19]$ . This formulation results in a diagonal matrix.

Also, a consistent mass formulation can be used to deverthe the distributed mass properties of the system. Archer [20] introduced the concept of consistent mass matrix, and gave it a physical interpretation analogous in that of the stiffness matrix. The later approach results in a banded matrix and the natural frequencies obtained using this consistent mass formulation are upper bounds to the exact frequencies of the system.

The formulation of the equations of motion using either a lumped or consistent mass matrix, generally satisfy the requirements of minimum potential energy. The explicit form of the equations of motion is as follows:

$$
\begin{bmatrix} m_{11}m_{12} & \cdots & m_{n} \\ m_{21}m_{22} & \cdots & m_{2n} \\ m_{n1}m_{n2} & \cdots & m_{nn} \end{bmatrix} \begin{bmatrix} \bar{x}_1 \\ \bar{x}_2 \\ \bar{x}_n \end{bmatrix} + \begin{bmatrix} k_{11} & k_{12} & \cdots & k_{1n} \\ k_{21} & k_{22} & \cdots & k_{n2} \\ \cdots & \cdots & \cdots & \cdots \\ k_{n1} & k_{n2} & \cdots & k_{nn} \end{bmatrix} \begin{bmatrix} x_1 \\ x_2 \\ x_3 \end{bmatrix} = \begin{bmatrix} f_1 \\ f_2 \\ f_3 \\ f_4 \end{bmatrix}
$$

This system of equations is applicable to any elastic structure if damping can be neglected. If finite elements are used to discretize the overall structure, and the system is composed of several substructures, the overall system matrices have the following form:

#### - Nomenclature .

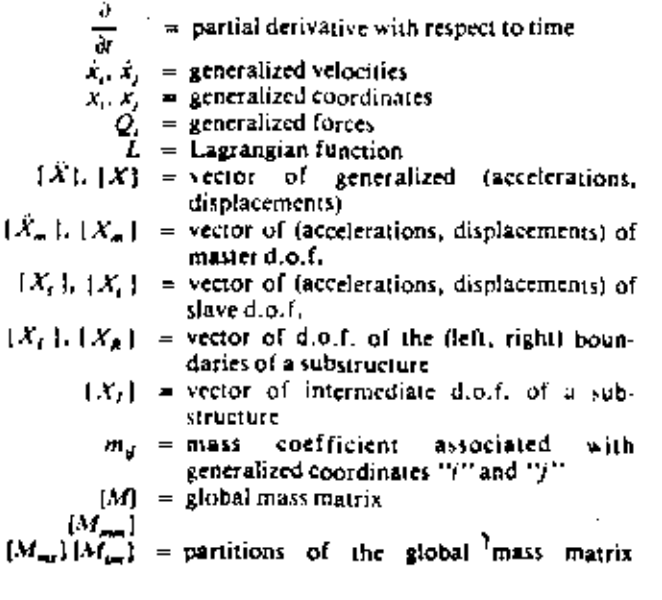

corresponding to the master and slave  $d, o, I$ .

 $[M_n]$  $K_{\mathfrak{p}}$ stiffness coefficient associated with generalized coordinates "i?" and "j  $\overline{\mathbf{r}}$ ltix

$$
|\mathbf{v}| = \text{global} \sin \text{iness} \, \text{ma}
$$

 $[K_{nm}]$ = partitions of the global stiffness matrix  $[K_{mj}][K_{m}].$ corresponding to the master and slave d.o.f.  $K.1$ 

$$
K_{\ell+1}
$$

$$
[K_{1k}] | K_{kl} = \text{partitions of the global stiffness matrix}
$$
  
corresponding to the left and right  
boundaries d.o.f.  

$$
[K_{kk}]
$$

н = order of the global stiffness matrix

= order of the substructure "i" stiffness r, matrix

 $d.o.f. = number of degrees of freedom per node$  $N =$  number of nodes at the interfaces

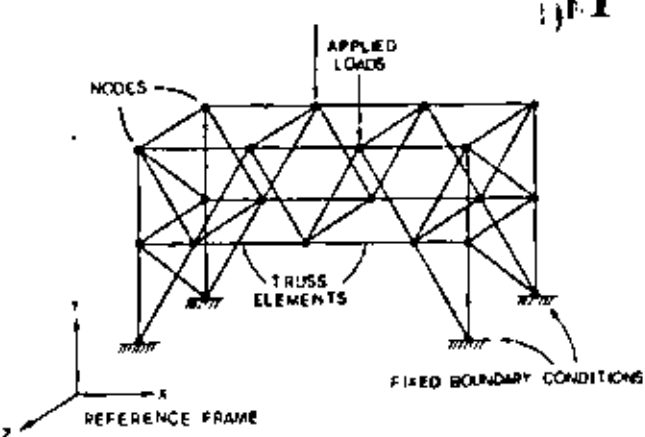

Fig. 1 Multidegree of freedom general structure with constrained boundary conditions and applied load vectors

$$
[M] = \left[ \begin{bmatrix} m_1 \\ m_2 \end{bmatrix} \right]_{m_2} \begin{bmatrix} 1 \\ 1 \\ \cdots \end{bmatrix} \quad \text{and} \quad [K] = \left[ \begin{bmatrix} k_1 \\ 1 \\ \cdots \end{bmatrix} \right]_{k_2} \right]
$$

The overlap between the blocks represents the common boundaries between two adjacent substructures, Physically, , the overlap between matrices represents the degrees of freedom connecting the two subsystems.

The order of these matrices is directly given by the total number of d.o.f. in the overall system. As an example, consider the structural system shown in Fig. 1.

If a lumped mass matrix is used, and no damping is assumed, the equations describing the motion of the structure under a harmonic driving force are as follows:

$$
[M_{r_1\sigma_1} | \tilde{X}|_{r_1r_1} + [K]_{r_1\sigma_1} |X|_{r_1r_1} = [f]_{r_1r_1}
$$
 (6)

If the system as shown in Fig. 1 is assembled to another alike system, as shown in Fig. 2, such that some nodes are common to both systems, the resulting equations become:

$$
\begin{bmatrix} M_1 \\ M_2 \end{bmatrix} = \begin{bmatrix} x_1 \\ x_2 \\ \vdots \\ x_n \end{bmatrix} + \begin{bmatrix} x_1 \\ x_2 \\ \vdots \\ x_n \end{bmatrix} + \begin{bmatrix} x_1 \\ x_2 \\ \vdots \\ x_n \end{bmatrix} + \begin{bmatrix} x_1 \\ x_2 \\ \vdots \\ x_n \end{bmatrix} = \begin{bmatrix} f_1 \\ f_2 \\ f_3 \\ \vdots \\ f_n \end{bmatrix} \quad (7)
$$

where:

 $\{X_i\}$  are the degrees of freedom associated with subsystem "i" only  $i = 1, 2$  and  $[X_i]$  are the degrees of freedom connecting the two substructures.

For the example used here, the order of the global matrices is given by the following relationship.

$$
R = r_1 + r_2 - (d.o.t.) \times N \tag{8}
$$

where:

 $r_i$  is the order of the nh substructure matrix,  $i = 1.2$ . N is

the number of nodes at the interface and d.o.f. is the number of degrees of freedom per node.

 $(5)$ 

In general, the substructures do not have to be of the same order, and several substructures can be assembled following the same procedure. The general expression for the order of the global matrices of the chain-like system shown in Fig. 3 is aiven by:

$$
R = \sum_{i=1}^{n} r_i - \sum_{i=1}^{n-1} (d_i \alpha_i f_i)_i \times N_i \tag{9}
$$

It should be noted that the interfaces may or may not have the same number of nodes. The important fact to note here is that the more substructures there are in the system, the larger the order of the system matrices will be. This is not the case for the proposed method described in the following sections.

#### = Nomenclature (cont.) =

$$
|F(t)| = \text{vector of applied time dependent forces}
$$
\n
$$
|F_m| |F_s| = \text{vector of forces associated with (master, have) d.o.f.}
$$
\n
$$
|F^*| = \text{reduced vector of applied forces aftercondensation}
$$
\n
$$
|F_L| |F_R| = \text{vectors of forces for the (left, right) boundary d.o.f.}
$$
\n
$$
|F_I| = \text{vector of forces at the intermediate d.o.f.}
$$
\n
$$
|D| = \text{dynamic stiffness matrix}
$$
\n
$$
|D_m| |D_m| = \text{partitions of the global dynamic stiffness matrix } |D_m| |D_m| = \text{partitions of the global dynamic stiffness matrix } |D_m| |D_m| = \text{reduced dynamic stiffness matrix aftercondensation}
$$
\n
$$
[F_1] = \text{transfer matrix of substructure}
$$
\n
$$
[T_n]
$$
\n
$$
[T_n] |T_{n1}| = \text{partitions corresponding to the overall transfer matrix of a substructure with}
$$
\n
$$
T_n = \text{retrieinormalized of a substructure with}
$$

 $\mathbf{z}_{s}^{[T_E]}$ = state vectors of the (right, left) boundaries  $[A][B][C]$ [D]  $(E)$  [F] = partitions of the global stiffness matrix corresponding to the (left, right and intermediate) d.o.f.  $\overline{a}$ 

$$
\frac{1}{2} \sum_{i=1}^{n} \frac{1}{i} \sum_{i=1}^{n} \frac{1}{i} \sum_{i=
$$

- $\{\psi_{21}\}_{\{1,2\}}^{\{1,3\}}$ [د partitions of the reduced set of equations after the intermediate d.o.f. have been eliminated in the global system  $\{\psi_\Sigma\}$ 
	- vectors of remainder terms atter the in- $(R, 1)$ termediate d.o.f. have been eliminated in the global system  $\sim$   $\sim$   $\sim$

$$
\mathbf{1}_{\mathcal{R}_2}
$$

 $|S_1|$  = complementary vectors for the extended transfer matrix of equation (32).

= frequency of vibration

 $15.1$ 

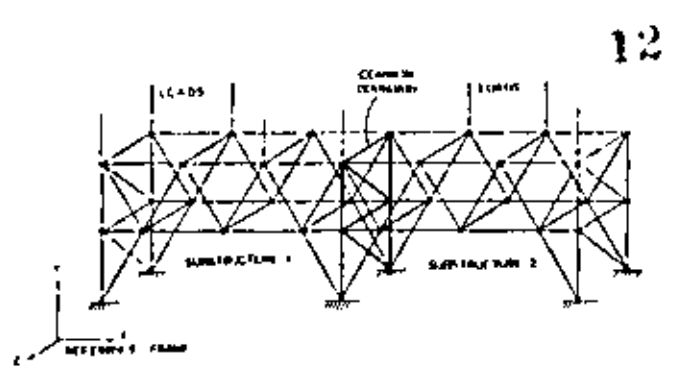

Fig. 2 Superstructure composed of two altke substructures having a common interface boundary

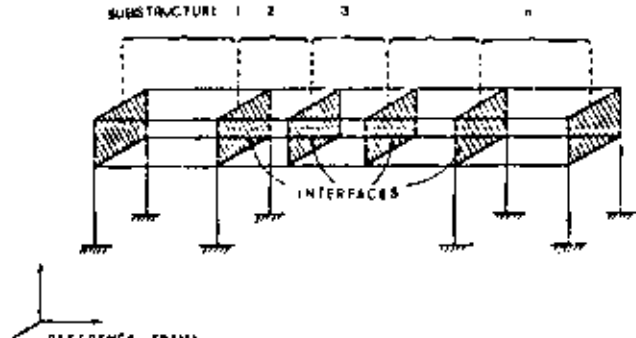

**REFERENCE FRAME** 

Fig. 3 Multisegmented superstructure with "n" substructures chainlike connected. The substructures are of a non-repetitive nature.

Condensation Techniques. As stated earlier, the condensation of d.o.f. has as its primary objective, the matrix size reduction and is conceptually done in four steps which are:

- 1 Selection of master set of d.o.f.
- 2. Partition of the system matrices.
- 3. Obtaining the solution for the master set of d.o.f.
- 4. Performing expansion or recovery for slave d.o.f.

The selection of the master set of d.o.f, is generally left to the analyst, who designates certain d.o.f. as being the most representative of the motion of the system. Once the master set has been specified, rearrangement of rows and columns is performed on the mass and stiffness matrices, in order to make the partitions given in the following equation:

$$
\begin{bmatrix} Mmn & Mms \\ Msm & Mss \end{bmatrix} \begin{bmatrix} \hat{X}m \\ \hat{X}s \end{bmatrix} + \begin{bmatrix} Kmn & Kms \\ Ksm & Ksm \end{bmatrix} \begin{bmatrix} Xm \\ Xs \end{bmatrix} = \begin{bmatrix} Fm \\ Fs \end{bmatrix} (10)
$$

Where the subscript  $(m)$  indicates the terms associated with the "master set" of d.o.f., and subscript (s) indicates the terms associated with the "slave d.o.f." Assuming a harmonic solution, the following expression can be obtained:

$$
\left[\begin{bmatrix}Kmn & Kms\\Ksm & Kss\end{bmatrix} - w^2 \begin{bmatrix}Moun & Mons\\Msm & Mss\end{bmatrix}\right] \begin{bmatrix}Xm\\Xs\end{bmatrix} = \begin{bmatrix}Fm\\Fs\end{bmatrix} (11)
$$

this equation can be written as follows:

$$
\begin{aligned}\nDmm & \quad \text{Dms} \\
Dsm & \quad \text{Dss}\n\end{aligned}\n\bigg\{\n\begin{aligned}\nXm \\
Xv\n\end{aligned}\n\bigg\} = \n\bigg\{\n\begin{aligned}\nFm \\
Fv\n\end{aligned}\n\bigg\}\n\tag{12}
$$

٨Ŧ

$$
[D] |X| = |F|
$$
 (13)

Where the matrix  $\{D\}$  is known as the "Dynamic Stiffness Expanding" equation (12), solving for  $|X_{S}|$  and substituting, several times, the following system of equations is obtained:

$$
|D^*| |Nm| = |F^*|
$$
 (14)

where

$$
[D^*] = [Dnm] - [Dms] - [Dss]^{-1} - [Dsm] \tag{15}
$$

and

and

$$
|F^*| = |Fm| + (Dms) \quad [Dss]^{-1} \quad [Fs]
$$
 (16)

Equation (14) constitutes the "Reduced" set of equations, whose matrix order is dependent on the number of master d.o.f. The expanded solution can be obtained using the recovery equations; these equations are given by the following expression:

$$
|X_1| = \{D \le |V_1| + |D \le n\} |Xm| \tag{17}
$$

A special case in the condensation results when the master  $d.o.f.$  are chosen in such a way that there are no driving forces. acting on the slave d.o.f.; in this case equations (16) and (17) hecome:

$$
[F^*]=[Fm]
$$

$$
|\lambda's| = |Ds s|^{-1} [Ds m] |\, X m \, \}
$$
 (19)

 $(13)$ 

Aside from the inherent approximation in the discretization. of the system, the solution expressed by equations (14) and  $(17)$  do not fully satisfy the Lagrange equation  $(1)$ , since the kinetic energy is not minimized, considering the slave d.o.f. This argument is well documented by Guyan [21] and Clough-[22], among others. Therefore, the truncation of d.o.f. introduces some error in the results obtained.

#### The Finite Element-Transfer Matrix Approach

Prior to the discussion and derivation of the proposed method, the fundamental concepts of combining the finite clement and the transfer matrix method will be reviewed briefly. A more detailed description can be found in references [15, 16] and [18].

The application of the direct stiffness method to an elastic system subject to a static load vector results in the following equation:

$$
[K] | X' \rangle = [F] \tag{20}
$$

Now, let's consider the system described by equation (20) as a structure such that the degrees of freedom can be partitioned. into "left" and "right" d.o.f. Then equation (20) becomes:

$$
\begin{bmatrix} K_{tt} & K_{ts} \\ K_{kt} & K_{tt} \end{bmatrix} \begin{Bmatrix} X_t \\ X_k \end{Bmatrix} = \begin{Bmatrix} F_t \\ F_{\mu} \end{Bmatrix} \tag{21}
$$

By expanding this expression and solving for  $\{X_n\}$  and  $|F_R|$  in terms of  $|N_L|$  and  $|F_L|$ , the following equations can be obtained:

$$
|X_K| = [-|K_{l,K}]^{-1} \cdot |K_{l,K}]| \cdot |X_{l+1}| + [K_{l,K}]^{-1} |F_{l+1}| \qquad (22)
$$

and

$$
\{F_n\} = [[K_{ni}] - [K_{ni}] [[K_{i,h}]^{-1} [[K_{i,t}]]] [X_L]
$$

## $+ [K_{RR}] [K_{IR}]^{-1} [F_{I}]$

which arranged in matrix form become:

$$
\begin{bmatrix} X_R \\ F_R \end{bmatrix} = \begin{bmatrix} -[K_{LR}]^{-1} [K_{IL}] & [K_{IR}]^{-1} \\ -(K_{RI})^{-1} [K_{IR}]^{-1} [K_{IL}] & [K_{RR}] [K_{IR}]^{-1} \end{bmatrix} \begin{bmatrix} X_L \\ F_L \end{bmatrix}
$$
 (24)

or simplifying the notation, it can be written as follows:

$$
\begin{Bmatrix} X_R \\ F_R \end{Bmatrix} = \begin{bmatrix} T_{11} & T_{12} \\ T_{21} & T_{22} \end{bmatrix} \begin{Bmatrix} X_L \\ F_L \end{Bmatrix} \tag{25}
$$

or

$$
|Z_k| = [T||Z_k|]
$$
 (26)

Equation (26) can be recognized as the transfer matrix relationship between the state vectors  $\{Z_{\pmb{\sigma}}\}$  and  $\{Z_{\pmb{\tau}}\}$ , which were derived directly from the stiffness relationship between the displacement vector  $\{X\}$  and force vector  $\{F\}$ , given by equation (20).

In this example, only the filed transfer matrix was derived. In a similar manner, the point transfer matrix could be derived.

#### The Proposed Method of Analysis

Consider now, that the structure to be analyzed is such that it can be broken down into substructures which are chain-like connected as shown in Fig. 4. The substructures have certain number of d.o.f. which are at the interfaces and some which are intermediate between the two interfaces. Then taking the vector of d.o.f. for one substructure, and dividing it into three subsets:

$$
X = \left\{ \begin{matrix} X_f \\ X_f \\ X_K \end{matrix} \right\}
$$

where

 $\{X_t\}$  are the d.o.f. at the left interface

 $[X_i]$  are the intermediate d.o.f., and

 $[X<sub>R</sub>]$  are the d.o.f. at the right interface

Using this partition in equation (13) applied to one substructure, the following expressions can be written:

$$
\begin{bmatrix} A & B & C \\ D & E & F \\ G & H & I \end{bmatrix} \begin{bmatrix} X_L \\ X_I \\ X_R \end{bmatrix} = \begin{bmatrix} F_I \\ F_I \\ F_R \end{bmatrix}
$$
 (27)

solving for the  $X_t$  and substituting in the remaining equations, the following expressions are obtained: . **......** . . . . . . . . .

$$
||A|| = |B||E| \cdot ||D|| ||X_i||
$$

$$
+ \left[ (C] - [B][E]^{-1} (F) [I] X_n \right] + [B] (E]^{-1} (F_f) = \{ F_t \}
$$

$$
[(G] - (H)[E]^{-1}[D][(X_f])
$$
  
 
$$
+ [(I] - (H)[E]^{-1}[F]](X_g) + [H][E]^{-1}[F_f] = [F_g]
$$
 (28)

 $(29)$ 

which can also be written in matrix form as follows:

$$
\begin{bmatrix} \psi_{11} & \psi_{12} \\ \psi_{21} & \psi_{22} \end{bmatrix} \begin{Bmatrix} X_L \\ S_R \end{Bmatrix} + \begin{Bmatrix} R_1 \\ R_2 \end{Bmatrix} = \begin{Bmatrix} F_L \\ F_R \end{Bmatrix}
$$

where  $\{\psi_{\alpha}\}\$  and  $\{R_{\alpha}\}\$  are the short hand notation of the  $(23)$ matrices in the square brackets of equations (28).

4)

By expanding and rearranging equation (29), it can be shown after various matrix manipulations that the left and right boundaries can be related by the following expression.

$$
\begin{bmatrix} X_R \\ F_R \end{bmatrix} = \begin{bmatrix} -\frac{\sqrt{12}^4}{2} & \sqrt{11} & \sqrt{12}^4 \\ \sqrt{11} - \sqrt{12} \sqrt{12}^4 & \sqrt{11} & \sqrt{12} \sqrt{11}^4 \end{bmatrix} \begin{bmatrix} X_L \\ F_L \end{bmatrix} + \begin{bmatrix} -\frac{\sqrt{12}^4}{2} R_1 \\ \sqrt{12} \sqrt{12} R_1 + R_2 \end{bmatrix}
$$
 (30)

or simplifying the notation:

$$
\begin{Bmatrix} X_R \\ F_R \end{Bmatrix} = \begin{bmatrix} T_{11} & T_{12} \\ T_{21} & T_{22} \end{bmatrix} \begin{Bmatrix} X_L \\ F_L \end{Bmatrix} + \begin{Bmatrix} S_1 \\ S_2 \end{Bmatrix} \tag{31}
$$

where  $T_{\mathbf{y}}$  correspond to the terms included in the partitions of the matrix of equation (30).

Adding one dunmiy equation to the system, i.e.,  $(1 = 1)$  the following equation can be obtained:

$$
\begin{Bmatrix} N_H \\ F_H \\ 1 \end{Bmatrix} = \begin{Bmatrix} T_{11} & T_{12} & S_1 \\ T_{21} & T_{22} & S_2 \\ 0 & 0 & 1 \end{Bmatrix} \begin{Bmatrix} X_I \\ F_I \\ 1 \end{Bmatrix}
$$
 (32)

which is the expanded transfer matrix relating the state of the left and right boundaries through the intermediate degrees of freedom.

For dynamic analysis, the silffness matrix [A] can be substituted by the dynamic stiffness matrix given in equations. (11) and (13). The procedure then to obtain the transfer matrix is analogous to that just described.

Once the transfer matrix has been formulated for each substructure, the assembly of the system as a whole is made following standard transfer matrix method procedures,

The relation between the left and right interface state vectors, of a substructure in a chain-like connected system is given by equation (32), which in short hand notation has the form of equation (26) repeated here for convenience of the reader.

$$
[Z_K]_n = [T_n][Z_L]_n \tag{26}
$$

When two substructures are linked together, the right in-(erface of substructure  $(n)$ , becomes also the left interface of substructure  $(n+1)$ , therefore:

$$
[Z_{k}]_{n+1} = [Z_{k}]_{n}
$$
 (33)

The relationship between state vectors for substructure  $(n+1)$  is then

$$
\{Z_n\}_{n+1} = [T_{n+1}][Z_1]_{n+1} \tag{34}
$$

Combining equations (26), (33) and (34) the equation results:

$$
[Z_R]_{n-1} = [T_{n+1}][T_n][Z_L], \tag{35}
$$

In this case, the general expression for the total system with "n" substructures as shown in Fig. 4 is given by

$$
\{Z\}_{n} = \{T_{n}\} [T_{n-1}][T_{1}][T_{1}][Z_{0}]
$$
\n(36)

#### **Journal of Mechanical Design**

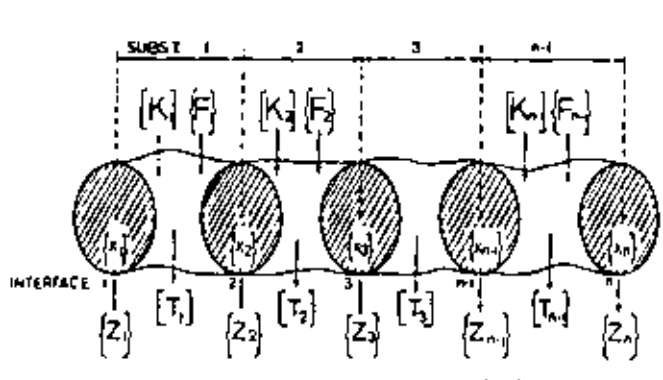

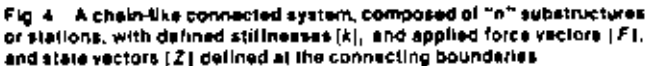

ot

$$
|Z|_{\alpha} = |U||Z_0|
$$
 (37)

$$
[U] = [T_n][T_{n-1}] \dots [T_1]
$$
 (38)

It should be noted that by multiplying the transfer matrices  $[T<sub>1</sub>]$ , the order of matrix [*O*] does not increase but remains compatible with the matrices being multiplied. If the system is such that all substructures have the same transfer matrix the order of the system transfer matrix  $[U]$  remains the same.

This feature results in a reduced size matrix which embodies the entire system. The end state vectors  $\{Z\}_n$  and  $\{Z\}_1$ contain the boundary conditions of the structure in terms of displacements in the direction of the d.o.f. and forces at the nodes located in the interfaces.

Once the system has been assembled, this is when all the transfer matrices have been multiplied as expressed by equation (38). Subsequently the boundary conditions have to be satisfied by solving for the unknown terms in the end state vectors. After the end state vectors are known the intermediate state vectors can be obtained by recursively applying equation (26) until all state vectors are known.

For dynamic analysis, the dynamic stiffness matrix contains the frequency terms. Those frequency values which satisfy the boundary conditions are the natural frequencies for the system. The procedure to obtain the natural frequencies and the modes is similar to that proposed by Holzer [17]. In this method a natural frequency value is assumed for which the system is "treated," where the test consists in multiplying the transfer matrices and observing whether or not the boundary conditions are satisfied. If the boundary conditions are not satisfied, a different "test" frequency must be chosen; and calculations must be repeated, until the boundary conditions are satisfied producing an actual natural frequency of the system. This iterative procedure is shown schematically in the computer flowchart in Fig. 5.

#### Operational Aspects of the Finite Element-Transfer **Matrix Method**

Due to the inherent complications of matrix operations, it is necessary to point out some important aspects to be considered in developing a suitable computer algorithm.

The proposed method is oriented towards the apalysis of complex systems which can be modeled by means of substructures connected in a chain-like manner, for instance, beams with intermediate supports, bridges, multithrow crankshafts, etc. The complications involved in obtaining the stiffness and mass matrices are directly associated with the type of finite elements used to describe the structure. Several books [23, 24 among others] are available with detailed descriptions of the procedures required to obtain the system matrices of equations (3) and (4).

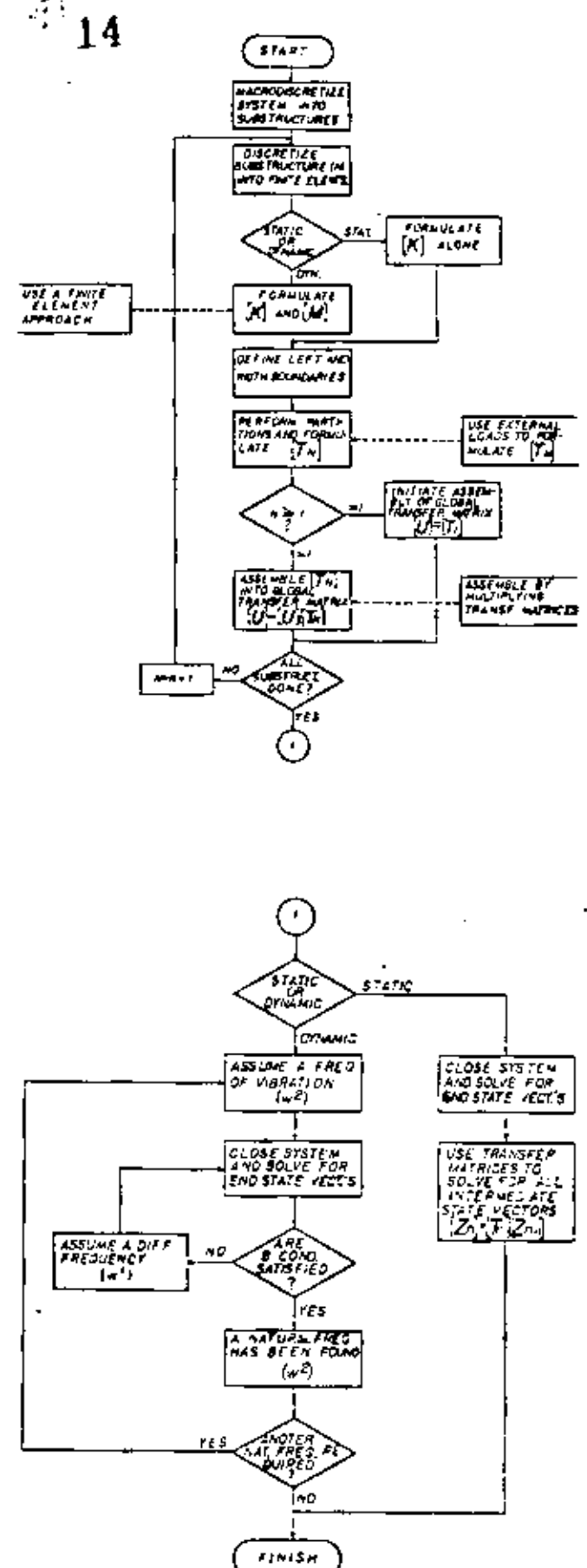

Fig. 5 Computer implementation algorithm for the peneralized finite element-transfer matrix method for the static or dynamic snalysis of chein-like structures.

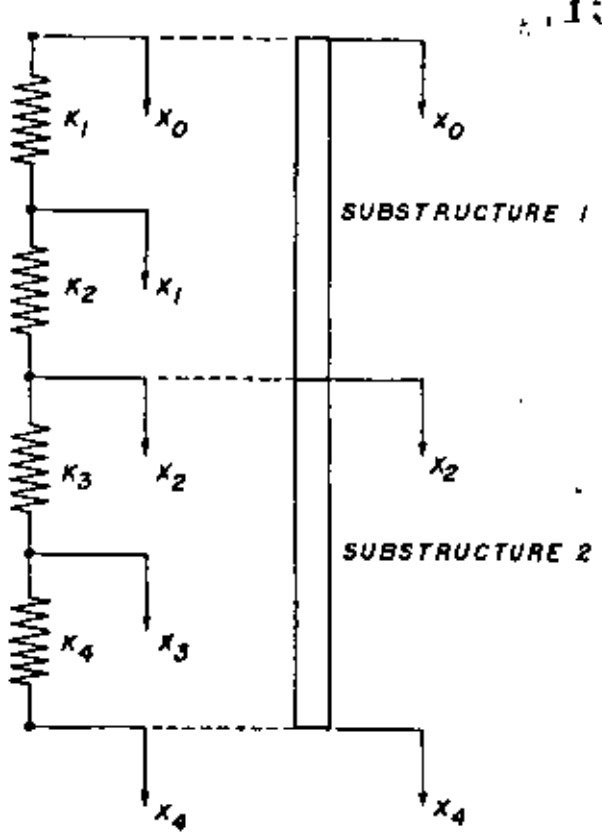

Fig. 6 Simple chain-like system and synthesis by substructuring

The derivation of the transfer matrix for a substructure, however, requires the inversion of submatrix  $|E|$  in equation (27) and  $\left[\psi_{12}\right]$  in equation (30). These inversions are sources of some numerical crrors. However, these inversions are done only once for each substructure and are not affected by the load vector. This is an advantage, especially if all the substructures have the same configuration. This is the case in periodic structures such as those treated by Emgels and Mairovitch [25]. Note also that the order of these matrices ivsmaller than the order of the stiffness and mass matrices for a given substructure, since only the intermediate d.o.f. are considered in the matrix to be inverted.

Finally, it can be noted that the matrix [4] is banded and it does not require full storage in the computer memory. It is the assembly of the various substructures that makes storage requirements increase, since the order of the global matrices increases too. In the FE-TM method the substructure matrix  $[T<sub>i</sub>]$  is fully populated and requires full storage in the computer memory, but the global transfer matrix  $|U|$  does not increase in size since it results from consecutive matrix multiplications as indicated by equation (36).

Some other aspects in obtaining the solution of the system are parallel to those involved in standard transfer matrix applications and discussion may be found, for instance, in papers by Pestel and Leckie [9] or [15].

Although the proposed method is oriented towards more complex structures, a simple example is given in the appendix with the purpose of illustrating the treatment of two substructures which have a common boundary and are chain-like connected. In this example, the stiffness matrix [k] is first derived for each element in the substructure and then assembled using the standard direct stiffness method. Subsequently, the transfer matrix  $\{I\}$  is formulated for each substructure by applying the transformations of equations (28), (30) and (32) to the stiffness matrix found earlier.

## $.15$

Finally, global transfer matrix  $[U]$  is obtained by multiplying the transfer matrices of each substructure.

Treatment of a larger and more complex system is analogous to that described in this example and the use of the tinite element method allows more complex elements to be used to discretize the substructures and to obtain the substructure stiffness and mass matrices. Such applications have been done by the authors using 3-D isoparametric solid elements and will be reported in our next papers which are now in preparation.

#### Summary and Conclusions

A brief description of the currently available condensation and substructuring techniques has been made, pointing out some of the main features of these techniques and how they apply to the actual type of systems addressed in this study. The correlation between the stiffness and transfer matrix for simple elements was discussed, and a generalization of the concept was developed for complex substructures having intermediate active d.o.f. A detailed derivation of the equations involved in the proposed method was made, and a general computer algorithm flowchart (Fig. 5) was presented showing the main steps required for computer implementation of this method for practical applications to an actual physical system.

It is important to note that special attention must be paid to the numerical aspects involved in the matrix operations, in order to reduce the possibility of numerical error.

From inspection of the equations derived, and from the example given in the appendix, the following conclusions can be drawn which apply for chain-like connected systems.

 $1$ . Matrix reduction can be achieved by applying the FE-TM approach to the substructures of a system.

2 No selection of Master and Slave degrees of freedom is required in the FE-TM method, thus reducing the possibility of misrepresentation of the system.

3 All the degrees of freedom are included in the formulation of the reduced equations, and no sacrifice is required in approximating the kinetic energy of the system.

4 Intermediate active d.o.f. can be properly condensed, along with any external loads acting on them as shown by equation (28).

5. The advantages of the finite element method apply to the proposed method in terms of discretizing the system using substructures.

6 The advantages of the Transfer Matrix method also apply to the proposed method, specifically the fact that by multiplying the transfer matrices, the order of the resulting matrix does not increase.

Future improvements in this area perhaps will include the formulation of transfer matrices for structures with complex finite elements and in addition, the inclusion of branches in the system may be considered.

Some of this work is already in progress at this institution, specifically, transfer matrix for structures modeled with 3Dsolid finite elements.

#### References

F. Guyan, R. L., "Reduction of Stiffness and Mass Matrices." A.J.A.A. 

No. 1 of ASMI: Special Publication By, No. H00072, 1971, Synthesis of Vibrating Systems.

3 Bamford, R. M., "A Modal Combination Program for Dynamic<br>Analysis of Structures," Fechnical Memorandum 33-290, Jet Propulsion Laboratory, Pasadena, Calif., July 1967.

4 Goldman, R. L., "Vibration Analysis by Dynamic Partitioning." A. L.A., A. Journal, Vol. 7, No. 6, June 1969, p. 1152.

#### Journal of Mechanical Design

5. MacNeal, R. H., "The NASTRAN Thoronical Manual," if evel 15.5).

The MacNed Seducation Composition, Law Angeles, Ca. 1974.<br>The MacNed Seducation Composition, Law Angeles, Ca. 1974.<br>Seamson Analysis Systems, Inc., Elizabeth, Pa., 1974.

7 SUPERB's Over Manual, Structural Dynamics Research Corporation, Millend, Ohio, 1978.

8. Clough, R. W., and Penzien, J., Dynamics of Structures, McGraw-Hill, N.Y., 1975, p. 158

9. Leckie, F. A., and Pesiel, E., "Transfer Mairis Fundamentals," Intern J. Mech. Sci., Vol. 2, 1960, pp. 131-167,

10 Dimarogonas, A.D., Vibration Lugineering, West Publishing Co., N.Y., 1976, n. 406.

11 Eshleman, R. L., Flexible Rotor-Beuring System Dynamics, ASMF Special Publication, Book No. H00042, 1972.

12 Proble Meanwhile Concentrations ASME, Vol. 67, 1945, pp. A142, A148.

14 Feckle, E. A., "The Application of Transfer Marrices to Plate<br>Vibrations," Ingenieur-Archer, Vol. XXXII, 1963, pp. 190-141.

14.1 in, 3., K., and McDaniel, T. 1., "Distances of Beam-lape Periodic Structures," ASMI: "Journal of Engineering for Industry, Saw, 1969, p. 1131.

15 Pestel, T. C., and Leckie, F. A., Matrix Methods in Flostrutenamics, McGraw Hill, N.Y., 1963, p. 148

16 Document, M. A., "A New Approach for Plate Vibrations: Combination

16

of Transfer Mattix and Louigh-length Technique," ASMC, Journal of Engineering for Indicate, May 1972, pp. 526-330.

17. Holzer, H., "The Bereschmang der Dechschwingungen," Springer-Verlag OHG, Berko, 1921, Republished by J. W. Telwards, Publ, Inc., Ann Arbor, Mich.

18 M, Daniel, T. J., and Everside, K. B., "A Combined Finite Heinen-Franster Matrix Structural Analysis Method," Journal of Social and Vibration, Vol. 51, No. 2, 1977, pp. 157-169

19 Boplinghoff, R. L., Ashley, H., and Halfman, R., Aeroelostetto, 3ddison-Wesley Publishing Co., Inc., Cambridge, Mass., 1955.

20 Archer, J. S., "Consistent Mass Matery for Distributed Mass Systems," Proc. ASCE, Journal of the Soucraral Division, Vol. 89, No. ST4. Asg. 1963. 21 Guyan, R. J., "Distributed Mass Matrix for Plate Element Bending,"

Technical Note, A.I.A.A. Journal, Sept. 1961, p. 567 22 Clough, R. W., and Penzien, V., Dynamics of Structures, McGraw-Hill.

N.Y., 1975, p. 235.

21 Zienkiewicz, O. C., The Lordy Element Method, McGraw-Hill, N.Y., 1977.

24 Cook, R. D., Concepts and Applications of Linde Fleitical Analysis, John Wiley & Soliv, Inc., N.Y., 1974.

25. Fingels, R. C., and Memoritch, L., "Response of Periodic Structures-Fiv-Nodul Analytis.".

#### **APPENDIX**

Transfer Matrix derivation for the two substructure system shown, Fig. 6.

#### Stiffness Matrix of Substructure 1:

 $\overline{a}$ 

$$
\begin{bmatrix} -K_1 & -K_1 & 0 \\ -K_1 & K_1 + K_2 & -K_2 \\ 0 & -K_2 & K_3 \end{bmatrix} \begin{bmatrix} X_0 \\ X_1 \\ S_2 \end{bmatrix} = \begin{bmatrix} f_0 \\ f_1 \\ f_2 \end{bmatrix}
$$

Stiffness Matrix of Substructure 2:

$$
\begin{bmatrix} -K_3 & -K_4 & 0 \\ -K_3 & K_3 + K_4 & -K_4 \\ 0 & -K_4 & K_4 \end{bmatrix} \begin{bmatrix} X_2 \\ X_3 \\ X_4 \end{bmatrix} = \begin{bmatrix} f_2 \\ f_2 \\ f_4 \end{bmatrix}
$$

Assembled Overall System Stiffness Matrix:

$$
\begin{bmatrix}\nK_1 & -K_1 & 0 & 0 & 0 \\
-K_1 & K_1 + K_2 & -K_2 & 0 & 0 \\
0 & -K_2 & -K_2 + K_3 & -K_3 & 0 \\
0 & 0 & -K_3 & K_1 + K_4 & -K_4 \\
0 & 0 & 0 & -K_4 & K_4\n\end{bmatrix}\n\begin{bmatrix}\nX_0 \\
X_1 \\
X_2 \\
X_3 \\
X_4\n\end{bmatrix} =\n\begin{bmatrix}\nI_0 \\
I_2 \\
I_3 \\
I_4\n\end{bmatrix}
$$

Pariitions on Substructure 1 Stiffness Matrix for Transfer Matrix Formulation:

$$
\begin{bmatrix}\nK_1 & -K_1 & 0 \\
-K_1 & K_1 + K_2 & -K_2 \\
\hline\n0 & -K_2 & -K_2\n\end{bmatrix}\n\begin{bmatrix}\nX_0 \\
X_1 \\
X_1 \\
X_2\n\end{bmatrix} =\n\begin{bmatrix}\nf_0 \\
f_1 \\
f_1 \\
f_2\n\end{bmatrix}
$$

Therefore

$$
A = K_1 \t B = -K_1 \t C = 0\nD = -K_1 \t E = K_1 + K_2 \t F = -K_2\nG = 0 \t H = -K_2 \t I = K_2
$$

Then, using equations (30) and (32)

$$
\frac{V_{11} = \frac{K_1 K_2}{K_1 + K_2} \quad Q_{12} = \frac{K_1 K_2}{K_1 + K_2} \quad R_1 = -\frac{K_1 K_1}{K_1 + K_2}
$$
\n
$$
= -\frac{K_1 + K_2}{K_1 K_2}
$$
\n
$$
V_{21} = -\frac{K_1 K_2}{K_1 + K_2} \quad Q_{22} = \frac{K_1 K_2}{K_1 + K_2} \quad R_2 = -\frac{K_2 G_1}{K_1 + K_2}
$$
\n
$$
= -\frac{K_1 + K_2}{K_1 K_2}
$$
\n
$$
T_{12} = -\left(-\frac{K_1 + K_2}{K_1 K_2}\right) \left(-\frac{K_1 K_2}{K_1 + K_2}\right) = 1
$$
\n
$$
T_{21} = -\left(-\frac{K_1 K_2}{K_1 K_2}\right) + \left(-\frac{K_1 K_2}{K_1 + K_2}\right) \left(-\frac{K_1 K_2}{K_1 + K_2}\right) \left(-\frac{K_1 K_2}{K_1 + K_2}\right) = -1
$$

I

$$
S_1 = -\left(-\frac{K_1 + K_2}{K_1 K_2}\right)\left(\frac{-K_1 f_1}{K_1 + K_2}\right) = -\frac{f_1}{K_2}
$$
  
\n
$$
S_2 = \left(\frac{K_2 K_1}{K_1 + K_2}\right)\left(-\frac{K_1 + K_2}{K_1 K_2}\right)\left(\frac{-K_1 f_1}{K_1 + K_2}\right) + \left(\frac{-K_2 f_1}{K_1 + K_2}\right) = \frac{f_1(K_1 - K_2)}{(K_1 + K_2)}
$$

The Transfer Matrix for Substructure 1 is

Therefore

$$
\{F_1\} = \begin{bmatrix} 1 - \frac{K_1 + K_2}{K_1 K_2} - \frac{f_1}{K_2} \\ 0 & -1 & \frac{f_1(K_1 + K_2)}{(K_1 + K_2)} \\ 0 & 0 & 1 \end{bmatrix}.
$$

 $\overline{a}$ 

 $\begin{bmatrix} X_2 \\ Y_2 \\ Y_3 \end{bmatrix} = \begin{bmatrix} 1 - \frac{K_1 + K_2}{K_1K_2} & \frac{f_1}{K_2} \\ 0 & -1 & \frac{f_1(K_1 - K_2)}{(K_1 + K_2)} \\ 0 & 0 & 0 \end{bmatrix} \begin{bmatrix} X_0 \\ Y_0 \\ Y_1 \end{bmatrix}$ 

#### The Global Transfer Matrix is

$$
\begin{bmatrix} X_4 \\ X_4 \\ \vdots \\ X_n \end{bmatrix} = \begin{bmatrix} 1 & \left( \frac{K_1 + K_4}{K_3 K_4} - \frac{K_1 + K_2}{K_1 K_2} \right) \left( -\frac{f_1}{K_2} - \frac{K_3 + K_4}{K_1 K_4} \left( \frac{f_1 (K_1 - K_2)}{(K_1 + K_2)} \right) - \frac{f_2}{K_4} \right) \\ 0 & 1 & \left( -\frac{f_1 (K_1 - K_2)}{(K_1 + K_2)} + \frac{f_1 (K_1 - K_4)}{K_3 + K_4} \right) \\ 0 & 0 & 1 \end{bmatrix} \begin{bmatrix} X_0 \\ X_1 \\ \vdots \\ X_n \end{bmatrix}
$$

÷.

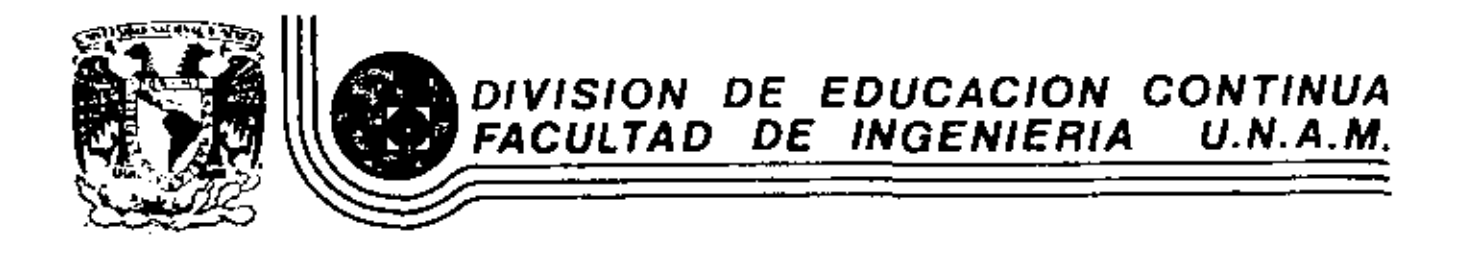

### EL METODO DEL ELEMENTO FINITO EN LA INGENIERIA

APLICACIONES AVANZADAS, PROBLEMAS NO LINEALES

DR. WIHIR SEN

MARZO, 1983

## 8. APLICACIONES AVANZADAS

## "APLICACIONES DEL MÉTODO DE ELEMENTOS FINITOS A PROBLEMAS DE TERMOFLUIDOS"

## ERNESTO MARTÍN DEL CAMPO VÁZQUEZ MIHIR SEN

DIVISIÓN DE INGENIERÍA MECÁNICA Y ELÉCTRICA FACULTAD DE INGENIERÍA

 $U, N, A, M,$ 

ABRIL 1982

## RESUMEN

Debido a la gran aceptación que ha tenido Últimanente el método de elementos finitos en termofluidos, este trabajo pretende ejemplificar su uso mediante aplicaciones a le trnsferencia de calor y la mecánica de fluidos.

Se resuelve el problema de conducción de calor en una placa, determinándose la distrubución de temperaturas, tanto en ol estado permanente como en el transitorio. Asimismo, se comparen estas soluciones numéricas con soluciones analíticas, para observar la variación del error con respecto a la variación y número de elementos.

Por otra parte se analiza el flujo potencial bidimensional alrededor de un cilindro entre placas planas, para obtener iineas de corriente y líneas equipotenciales. Para el caso de flujo incompresible, la ecuación que gobierna el proceso es lineal con solución numérica directa, mientras que para el flujo compresible, la no linealidad en las ecuaciones requiere de un método iterativo pard su solución; en este Gltimo caso también se obtienen los números de Mach locales.

Al final se trata el mismo problema considerando flujo viscoso, incompresible en el plano y se obtienen líneas de corriente.

### CONTENIDO

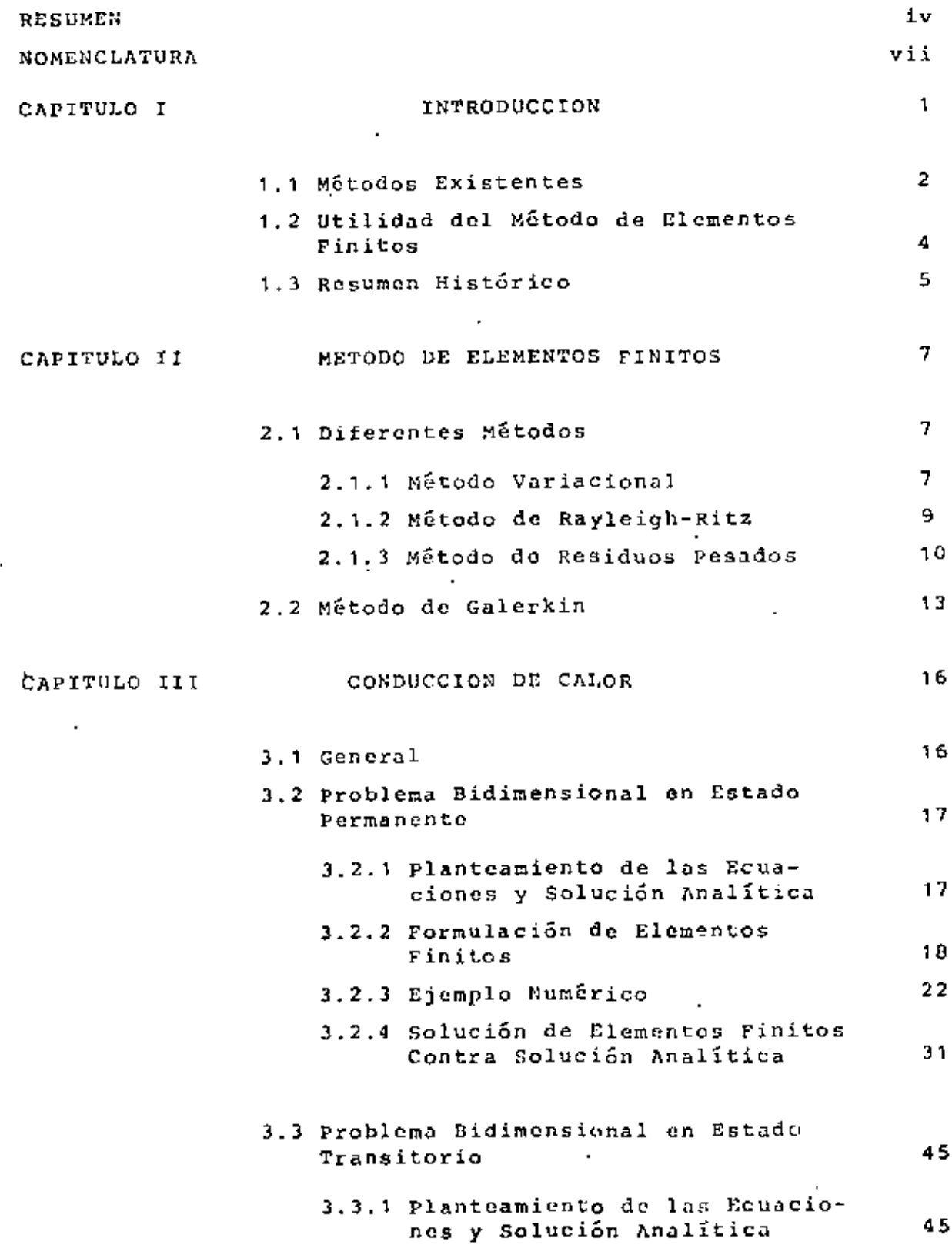

Ĭ.

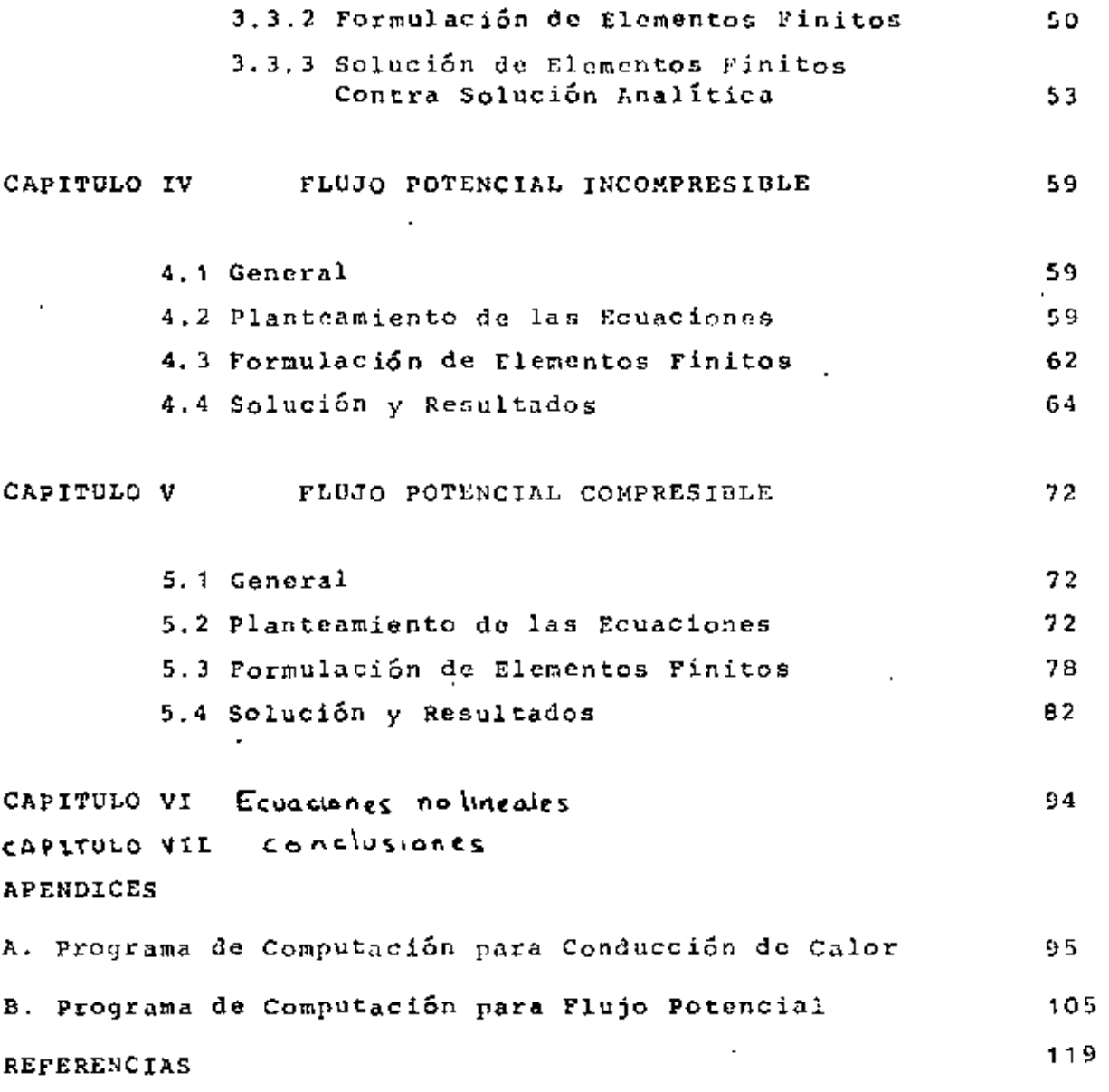

 $\sim 10$ 

 $\sim 100$ 

 $\sim 100$ 

 $\overline{\phantom{a}}$ 

J,

ł,

## NOMENCLATURA

 $\mathbb{R}^2$ 

 $\cdot$ 

 $\sim$ 

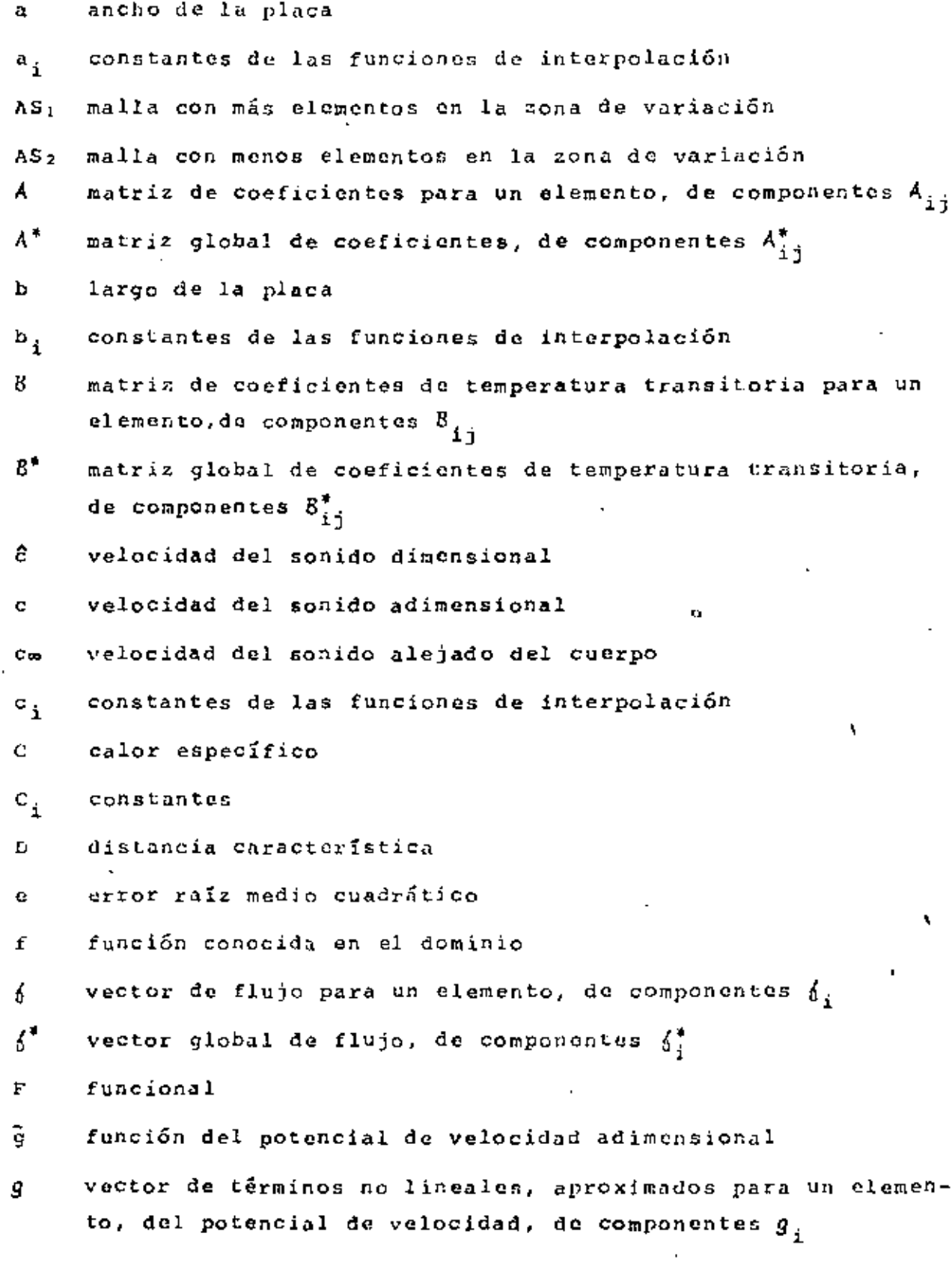

الراالع فرقوها الرابي المتعار the contract of the property of the contract of the

- V-ii
- Ġ variable en función de la temperatura en estado permanente
- ĥ entalpía específica dimensional
- H variable en función de la temperatura en estado transitorio
- principio variacional  $\mathbf{I}$
- conductividad térmica к
- Ł vector de términos no lineales, aproximados para un elemento, de la función de corriente, de componentes  $\bm{\ell}_i$
- L longitud de referencia
- coordenadas de área  $L_{\mathcal{L}}$
- número de Mach  $\mathbf{M}$
- número de Mach alciado del cuerpo  $M_{\infty}$
- ñ normal a la superficie adimensional
- funciones de interpolación  $N_{i}$
- presión dimensional ê.
- ą velocidad total dimensional
- velocidad total alejada del cuerpo q,
- vector de fuentes de calor para un elemento, de componentes  $q_s$ q vector global de fuentes de calor, de componentes  $q_i^*$ q"
- vector que representa los términos no lineales, aproximados δ. para un elemento, de la función de corriente, de componenetes 4.
- $\Lambda^*$ vector global quo representa los términos no lineales aproximados, de la función de corriente, de componentes  $\phi^*_i$
- vector que representa los términos no lincales, aproximados pat. ra un elemento, del potencial de velocidad, de componentes  $\bm{t}_i$
- $x^*$ vector global que representa los términos no lineales aproximados, del potencial de velocidad, de componentes  $t_i^*$
- û componente dimensional de la velocidad en la dirección 2
- 0 componente dimensional de la velocidad en la dirección 9

 $W_{\tilde{\Delta}}$ funciones de peso

ŀ,

 $\ddot{\phantom{a}}$ 

 $\blacksquare$ 

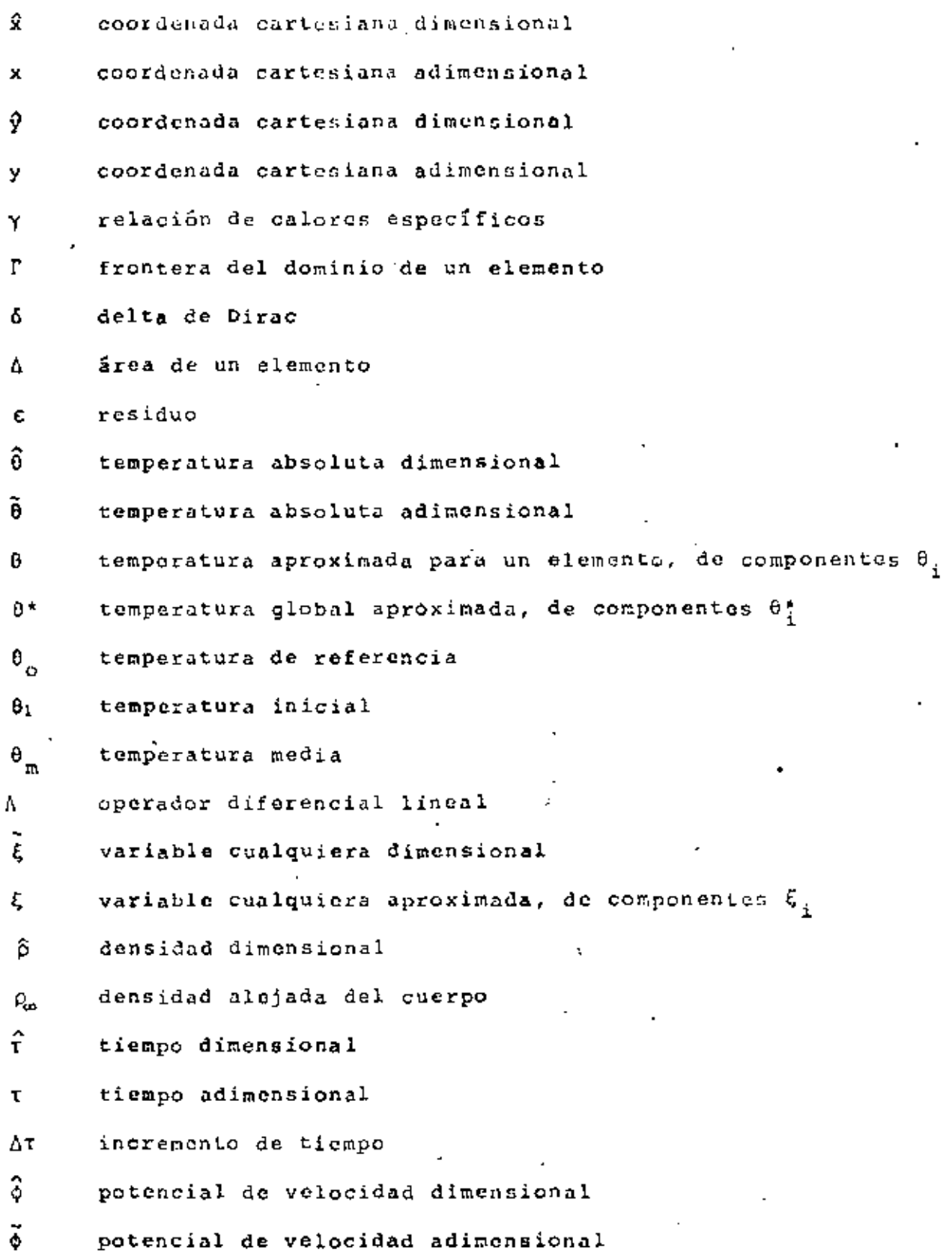

þ.

 $\ddot{\phantom{0}}$ 

 $\overline{a}$ 

 $\cdot$ 

 $\mathcal{L}^{\text{max}}_{\text{max}}$ 

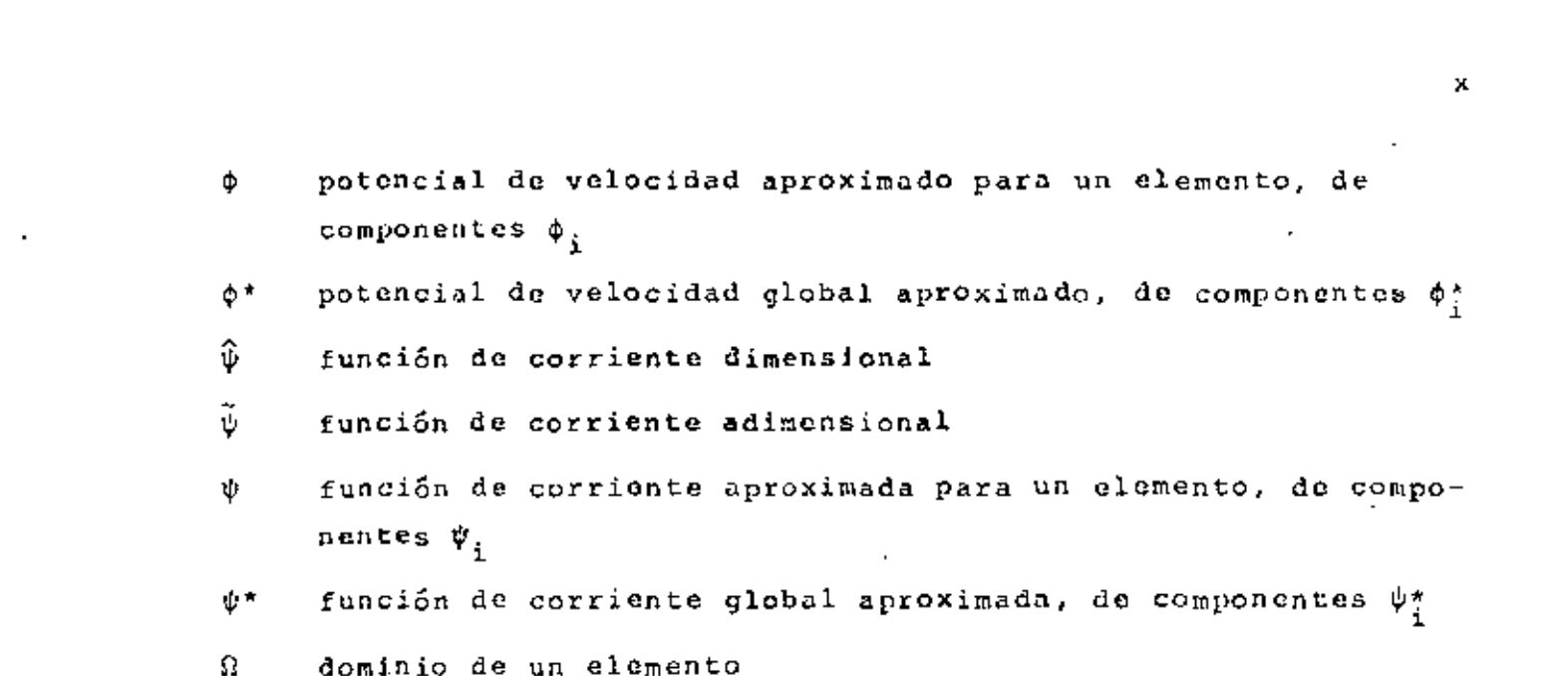

 $\mathcal{L}^{\text{max}}_{\text{max}}$  and  $\mathcal{L}^{\text{max}}_{\text{max}}$ 

### CAPITULO I INTRODUCCION.

El desarrollo de la tecnología va a pasos agigantados y el estudio de problemas asociados con ésta, requiere frecuentemente de nuevas técnicas de análisis. A veces estas técnicas provienen de principios ya conocidos, que originalmente tenían poca utilidad por falta de equipos modernos, como por ejemplo la computadora digital.

El estudio de los termofluidos es un caso donde los avances han sido notorios. El movimiento de un fluido real, se describe por medio de un conjunto de ecuaciones diferenciales parciales no lineales. Aún para el problema más sencillo, de un flujo uniforme alrededor de una placa plana inclinada o alrededor de un cilindro, soluciones analíticas tiene que basarse en alguna aproximación y por eso son do uso limitado. Estas aproximaciones puedon ser ángulo de ataque pequeño en el caso de la placa y bajo núnero de Reynolds en el caso del cilindro.

En situaciones de interés práctico, la presencia de geometrías irregulares sólidas complica aún más la predicción del comportamiento del fluido, es por ello que el análisis teórico debe complementarse, cuando sea posible, con experimentos o métodos numéricos. Este trabajo se enfoca al área de los métodos numéricos; uno de éstos, con gran aceptación actualmente. es el "método de elementos finitos" que será el que se utilice aqui.

No se pratende, ni con mucho, hacer un análisis del método para lo cual existen ya bastantes libros, sino más bien una orientación de su aplicación a las áreas de mecánica de fluidos y transferencia de calor. Para lograr ésto, se resuelven algunos problemas específicos cuya solución analítica es conocida y algunos otros de más alto grado de dificultad.

#### 1.1 METODOS EXISTENTES

En la actualidad existen modelos matemáticos que describen el comportamiento de los fluidos, en casi cualquier circunstancia y además, tienen una estrecha relación con problemas prácticos que existen actualmente. Sin embargo, hay una gran cantidad de problemas específicos en la dinámica de fluidos que no han sido resueltos, debido a las dificultades encontradas en la mayoría de los métodos analíticos y numéricos convencionales. Estas dificultades son ocasionadas principalmente por la no linealidad de las ocuaciones, producida al escoger una descripción Euleriana de los procesos y también, por lo difícil que es introducir las condiciones de frontera, cuando los cuerpos tienen una geometría un tanto irregular.

El método que ha sido más usado para resolver estas difi-. cultades y que además es bien conocido, es el "método de diferencias finitas" (Richtmyer and Morton, 1967, Roache, 1972), en el cual las derivadas pareiales de las ecuaciones que gobiernan el fenómeno, son reemplazadas por cocientes de diferencias finitas. Una de las desventajas do este método es que se aplica fácilmente sólo a problemas en que cl dominio sea de una forma más o menos regular: sin embargo, se han resuelto una variedad de problemas teóricos y prácticos por medio de él.

Otro método numérico es el de "partículas en celda" (Evans y Harlow, 1957), en elcual se construye un sistema de coldas de tal manera, que se puede definir la posición de las partículas del fluido en términos de estas celdas, cada una de ellas está definida por un conjunto de variables, que describen las componentes de velocidad, energía interna, densidad y prosión en la celda. Este mátodo tiene un uso limitado dadas sus características.

Entre los Gltimos métodos que se han desarrollado para la solución de problemas en dinámica de fluidos, está el "método

de pânel" (Bess, 1975), el cual consiste en Cubrir la superficie de la frontera sólida por un número finito de pequeñas áreas.llamadas páneles, cada una de las cuales está formada por singularidados de una cierta clase, que tienen una densidad indeterminada. Las singularidades se distribuyon de tal manera, que orientan el flujo alrededor de un determinado cuerpo. Generalmente se usan páncles formados por fuentes o dobletos para cuerpos de superficies sin sustentación y formados por vórtices para superficies con sustentación. La condición que deben cumplir las ecuaciones es que el flujo debe ser tangente a cada uno de los páneles, con lo que se punde calcular la densidad de las sinqularidades. El flujo total es la superposición de un flujo uniforme y un flujo inducido por las singularidades, con lo cual se puede determinar la velocidad y presión en cualquier punto del flujo. Este método ha sido aplicado felizmente, tanto en problemas aerodinámicos en dos y tres dimensiones con cuerpos de geometria compleja, como a problemas de flujos internos, no uniformes y en estado transitorio.

En años recientes ha tenido una gran popularidad el "método de elementos finitos" en las áreas de mecánica de fluidos y transferencia de calor, debido a su gran flexibilidad. Está Intimamente relacionado con los "métodos varacionales" y los "métodos de residuos pesados" (Finlayson, 1972). Los principios variacionales son usados en combinación con el método de Rayleigh-Ritz, pero desgraciadamente, éstos no pueden ser encontrados en algunos problemas de ingeniería, particularmente cuando las ecuaciones diferenciales no son auto-adjuntas. Los residuos pesados pueden tener la forma de los mútodos de Galerkin, mínimos cuadrados y colocación. El método de residuos pesados utiliza el concepto de la proyección ortogonal de un residuo de una ecuación diferencial, sobre un subespacio formado por ciertas funciones de peso. En el método de elementos finitos, podemos usar tanto los principios variacionales, cuando existen, como los residuos pesados a través de aproximaciones.

3.

En las aplicaciones de elementos finitos a la dinámica de fluidos, generalmente el método de Galerkin es considerado la herramienta más conveniente en la formulación de los modelos de clementos finitos, ya que no requiere principios variacionales. Normalmente el método de mínimos cuadrados requiere funciones de interpolación de alto orden, aunque el comportamiento físico pueda ser descrito por ecuaciones lineales de bajo órden.

En estas notas se utilizará el método de elementos finitos combinado con el método de Galerkin ya que es el más conveniente,

#### 1.2 UTILIDAD DEL METODO DE ELEMENTOS FINITOS

Al tratar de resolver una ecuación diferencial lineal que describe el comportamiento de cierto fenómeno, uno de los principales problemas que se presentan es cómo introducir las condiciones de frontera, sobre todo si el cuerpo con el que se está trabajando tiene una configuración irregular. La mayoría de las ecuaciones diferenciales lineales, tienen solución para alqunos problemas específicos, en los que las fronteras presentan ' alquna simetría, pero en la realidad, los cuerpos pueden tener configuraciones bastante irregulares, como es el caso de una ala de avión, en la que no existe simetría por ningún lado.

Con métodos analíticos es prácticamente imposible resolver estos problemas en qeneral y los demás métodos numéricos exigen una configuración más o menos regular. Aquí está una de las principales ventajas del método de elementos finitos, ya que la superficie del cuerpo se puede conformar a través de pequeñas re-1 giones y se pueden colocar tantas como sea necesario para lograr un perfil aproximado del cuerpo. Además, el valor de la condición de frontera puede ser diferente entre una y otra región adyacente, con lo que se puede atacar una variedad de problemas reales.

Otra ventaja del método, es que al aplicar la formulación de elementos finitos a la ecuación diferencial, quedan separadas automáticamente las condiciones de frontera (de Dirichlet y de Neumann), algo que es muy útil,

En el caso de problemas modelados por medio de ecuaciones diferenciales no lineales, el método de elementos finitos es útil para resolverlos, ya que se puede combinar este método con algún método iterativo, a fín de encontrar la solución.Esto se verá más claro en el capítulo dedicado a flujo compresible (Cap. V).

Una desventaja de este método, estriba en que hay que darle una gran cantidad de datos entre coordendas, condiciones iniciales, de frontera, etc., lo que ocasiona por un lado un sobre esfuerzo personal y por otro la posibilidad de errores al teclear los datos para un programa de computación. Afortunadamente, se ha estado trabajando en ello y se han ideado formas para que el mismo programa calcule la mayoría de los datos que necesita, a través de un preprocesamiento.

Otro problema es que los programas son muy extensos y utilizan un gran tiempo de procesamiento; es por ello que siempre se tratan de utilizar métodos de integración numérica, de solución de sistemas de ecuaciones, etc., que sean muy eficientes para reducir los tiempos.

Por lo anteriormente expuesto, el método do elementos finitos tiene una utilidad en la solución de problemas de la dinámica de fluidos y de muchas otras ramas en las que intervengan ecuaciones diferenciales. Sin embargo, cuando un problema es difícil, lo sigue siendo, no importa el método que se utilice; lo único, es que el método de elementos finitos nos da la posibilidad de resolverlo.

#### 1.3 RESUMEN HISTORICO

El método de elementos finitos fué originalmente desarrollado por ingenieros estructurales de aviación en los años 50's para analizar los grandes sistemas estructurales que existen en los aviones, Turner, Clough, Martin y Topp (1956), presentaron el primer artículo relacionado con ésto; continuaron con los estudios Clough (1960) y Arqyris (1963), además de otros. La aplicación del método de elementos finitos a problemas no estructurales, tales como flujo de fluidos y electromagnetismo, fué iniciado por Zienkiewicz y Cheung (1965) y por último, Oden (1972) ha contribuido en las aplicaciones a diferentes clases de problemas en la mecánica no lineal.

Han dado un impulso significativo a la teoría de elementos finitos, el concepto clásico del método variacional de Rayleigh-Ritz (Rayleigh, 1877; Ritz, 1909) y los métodos de residuos posados, modelados después del mótodo de Galerkin (1965), ya que existe una relación importante entre ellos. En años recientes varios autores han contribuido al desarrollo de la teoría mate-- mática de elementos finitos; algunos do ellos son Babuska y Aziz (1972), Ciarlet y Raviart (1972), Aubin (1972), Strong y Fix (1973) y Oden y Reddy(1976), todos cllos influenciados grandemente por los trabajos de Lions y Magenes (1968).

#### CAPITULO II METODO DE EL EMENTOS FINITOS

El método de elementos finitos es un procedimiento de aproximación para la solución de ecuaciones diferenciales, con condiciones a la frontera ycondiciones inicales, del tipo que se presentan en problemas de ingenieria, fisica y matemática. El procedimiento básicamente envuelve la división del dominio en muchas pequeñas regiones, llamadas "elementos", convenientemente distribuidas, las cuales pueden ser de forma triangular, cuadrilátera, etc., y usando una interpolación para describir el comportamiento de estos subdominios. Un número satisfactorio de puntos, llamados "nodos", son especificados para cada elemento y a cada uno de ellos le corresponde un valor de la variable o las variables do la ecuación diferencial, que se obtiene interpolando dentro de cada elemento. Usando el principio variacional o el método de residuos pesados las ecuaciones diferenciales que gobiernan el dominio, se transforman en ecuaciones de elementos finitos, que gobiernan aisladamente a cada uno de los elementos y en general son equaciones algebraicas. Estas equaciones son convenientemente ensambladas para formar un sistema global, en el cual se pacden introducir las condiciones de frontera y las condiciones iniciales, según se requiera. Por último, los valores de la variable en los nodos, son determinados de la solución del sistema de ecuaciones algebraicas.

#### 2.1 DIFERENTES METODOS

#### 2.1.1 Nétodo Variacional

Al modelar algún fenómeno físico por medio del cálculo diferencial, frecuentemente se llega a una ecuación integral, en la que únicamente nos interesan sus valores máximos o sus valores mí nimos. El problema concerniente a la determinación de valores exde las integrales, en las cuales los integrandes contionen tremos

funciones desconocidas, nos lleva al cálculo variacional,

Para cjemplificar ésto, tomaremos el problema de encontrar una función  $\sqrt{9}$ = $\sqrt{2}$ ( $\sqrt{2}$ ), conociendo  $\sqrt{2}$ ( $\sqrt{2}$ <sub>0</sub>) y  $\sqrt{2}$ ( $\sqrt{2}$ <sub>1</sub>), de tal manera que la integral

$$
T = \int_{\mathcal{R}_0}^{x_1} F(\hat{x}, \hat{y}, \hat{y}') d\hat{x}
$$
 (2.1)

sea mínima. Aquí la prima - indica derivada con respecto a  $\hat{x}$ .

Si suponemos que  $F(\hat{X}, \hat{y}, \hat{y}')$  es una función, que tiene derivadas parciales de segundo orden y continuas con respecto a sus argumentos, la minimización de I nos conduce a la ecuación de Euler-Lagrange de la forma

$$
\frac{\partial F}{\partial \hat{y}} = \frac{\partial^2 F}{\partial \hat{x} \partial \hat{y}} - \frac{\partial^2 F}{\partial \hat{y} \partial \hat{y}} \hat{y}' - \frac{\partial^2 F}{\partial \hat{y}'^2} \hat{y}'' = 0 \qquad (2.2)
$$

Este procedimiento se puede generalizar para la integral

$$
I = \int_{\hat{X}_0}^{\hat{X}_1} F(\hat{X}, \hat{y}, \hat{y}^*, \hat{y}^*, \dots, \hat{y}^n) d\hat{x}
$$
 (2.3)

en la que su minimización corresponde a la ecuación de Euler-Lagrange

$$
\frac{\partial F}{\partial \tilde{y}} = \frac{d}{d\tilde{x}} \left( \frac{\partial F}{\partial \tilde{y}} \right) + \frac{d^2}{d\tilde{x}^2} \left( \frac{\partial F}{\partial \tilde{y}^2} \right) = \ldots \left( -1 \right)^n \frac{d^n}{d\tilde{x}^n} \frac{\partial F}{\partial \tilde{y}(n)} = 0
$$

$$
(2\,,4)
$$

La ecuación (2.3) es llamada "principio variacional" y F, el integrando del principio variacional es la "funcional".

La discusión anterior también puede ser generalizada a problemas en dos y tres dimensiones, Por ejemplo, la minimización de la integral doble

$$
I(\hat{\xi}) = \left| \int_{\Omega} f(\hat{x}, \hat{y}, \hat{\xi}, \frac{\partial \hat{\xi}}{\partial \hat{x}}, \frac{\partial \hat{\xi}}{\partial \hat{y}}) d\Omega \right|
$$
 (2.5)

con los valores conocidos en la frontera l, le corresponde una ecuación de la forma

$$
\frac{\partial F}{\partial \xi} - \frac{\partial}{\partial \hat{x}} \left( \frac{\partial F}{\partial (\frac{\partial F}{\partial \hat{x}})} \right) - \frac{\partial}{\partial \hat{y}} \left( \frac{\partial F}{\partial (\frac{\partial F}{\partial \hat{y}})} \right) = 0 \qquad (2.6)
$$

El método variacional es uno de los métodos más poderosos en la solución de problemas de ingeniería. Casi sienpre que tenemos una ecuación del tipo (2.6), suponemos que ésta es la minimización de una funcional, la cual podenos resolver por el método de Rayleigh-Ritz. No siempre es fácil encontrar el problema de minimización el cual corresponde a la ecuación diferencial bajo consideración. Sin embargo, para gran parte de los preblemas de estructuras y mecánica de sólidos la funcional sí existe, es por ello que este método tiene popularidad en esas áreas.

#### 2.1.2 METODO DE RAYLEIGH-RITZ

Teóricamente, cualquier medio continuo consiste en un número de puntos, a los cuales podemos asociar diferentes variables, como son velocidad, esfuorzo, temperatura, etc. El método de Rayleigh-Ritz es un procedimiento de aproximación en el cual reducimos un sistema continuo a un sistema con un número finito de puntos. Este método tiene una aplicación directa a los principios variacionales, como se muestra a continuación.

Consideremos el problema do minimizar la integral

$$
I(\hat{\xi}) = \iint_{\Omega} F(\hat{\xi}, \hat{y}, \hat{\xi}, \frac{\partial \xi}{\partial \hat{x}}, \frac{\partial \hat{\xi}}{\partial \hat{y}}) d\Omega
$$
 (2.7)

con una condición de frontera  $\hat{\xi} \pi \hat{\xi}(\Gamma)$ , en la que  $\Gamma$  representa la frontera del dominio, rodemos suponer una solución de la forma

$$
\hat{\xi} = \xi (8, \hat{y}, c_1, c_2, \dots, c_n)
$$
 (2.8)

de tal manera que ésta satisfaga las condiciones de frontera, para todos los valores de las constantes C<sub>3</sub>. Sustituyendo (2.8) en  $(2.7)$  se tiene

$$
\mathbf{I}(\hat{\mathbf{f}}) = \mathbf{I}(\mathbf{C}_{\hat{i}}) \quad (i = 1, 2, ..., n)
$$
 (2.9)

Ya que nosotros buscamos el mínimo de esta función, las constantes C, deben satisfacer la condición.

$$
\frac{\partial T}{\partial C_i} = 0 \quad (i = 1, 2, ..., n)
$$
 (2, 10)

. Este es un sistema de ecuaciones algebraicas que puede resolverse para las constantes  $C_{\epsilon}$ . Una vez obtenidas las constantes, las sustituiremos en (2.8) obteniendo la solución aproximada que se buscaba.

Una de las limitacionos de este método, es que es difícil en general, si no imposible, encontrar una función { que satisfaga las condiciones de frontera globales, para un dominio con geometrias complicadas.

#### 2.1.3 METODO DE RESIDUOS PESADOS

La idea básica del método de residuos pesados, es obtener una solución aproximada de la siguiente ecuación diferencial

$$
\Lambda \hat{\xi} + f = 0 \quad \text{on un dounino} \tag{2.11}
$$

donde  $A$  es un operador diferencial,  $\frac{2}{5}$  es una variable como puede ser velocidad, temperatura, etc. y f es una función conocida en el dominio. Además está sujeta a las condiciones de frontera

$$
\Lambda_{\mathbf{k}}(\hat{\xi}) = f_{\mathbf{k}} \text{ en la frontera } \Gamma \qquad (2.12)
$$

Si suponemos una aproximación de la forma

$$
\hat{\xi} = \xi = \sum_{i=1}^{n} c_i N_i
$$
 (2.13)

donde las C, son constantes y las N, son funciones linealmente independientes que satisfacen las condiciones de frontera, llamadas funciones de base.

Ya que (2.13) es una aproximación de la función  $\hat{\xi}$ , si la sustituimos en (2.11)no la va a satisfacer exactamente, sin enbargo, la podemos igualera un cierto residuo c que será el error i que tengamos en la aproximación

$$
\Lambda \quad \xi + \epsilon = \epsilon \tag{2.14}
$$

Introduciendo las funciones de peso  $w_j$  (i=1,2,...,n) y construyendo el producto interno ( $c, w<sub>i</sub>$ ) e igualándolo a cero tenemos

$$
(c, wi) = 0 \t\t(2.15)
$$

lo que es equivalente a decir que la proyección del residuo sobre ol espacio de las funciones do peso es cero. Estas ecuaciones se utilizan para encontrar los valores de las C. La definición del producto interno que se utiliza es la siguiente

$$
(v, v) = \int_{\Omega} v v d\Omega
$$
 (2, 16)

Hay varias maneras de escoger las funciones de peso w, entre las que estân:

a) Método de Galerkin.- En este método las funciones de peso se hacen igual que las funciones de base, obteniéndose

$$
( \varepsilon, \mathbf{N}_{\underline{i}} ) = 0 \tag{2.17}
$$

b) Método de Minimos Cuadrados. En este método se escogen las funciones de peso igual que el residuo y se minimiza el producto interno con respecto a cada una do las constantes C, esto es

$$
\frac{\partial}{\partial C_i}(E, E) = 0 \quad . \tag{2.10}
$$

c) Método de Momentos.- Aquí se escogen las funciones de peso de un conjunto de funciones linealmente independientes como son 1, x,  $\tilde{x}^2$ ,  $x^3$ ,..., para problemas unidimensionales, de tal manera que

$$
(\epsilon, \hat{x}_1) = 0 \qquad (1 \pm 0, 1, 2, 3, \dots) \qquad (2.19)
$$

d) Método de Colocación.- Se escoga un conjunto de n puntos  $\hat{x}_3$ en el dominio 2 como puntos de colocación y la función de peso es

$$
w_{ij} = \delta \left( \hat{x} - \hat{x}_{ij} \right) \tag{2.20}
$$

donde § es la función de Dirac. Aquí obtenemos

$$
(\varepsilon, \delta(\hat{R} - \hat{R}_{\hat{A}})) = \varepsilon \Big|_{\hat{R}_{\hat{A}}} \tag{2.21}
$$

El error entonces es cero en n puntos de R.

Los métodos de Galerkin y Mínimos Cuadrados se adaptan muy bien a las aplicaciones de elementos finitos y los métodos de Momentos y Colocación, no se prostan tan directamente a éstas, ya que son más complicados.

### 2.2 METODO DE GALERKIN

El método de Galerkin se adapta muy bien a los problemas que existen en mecánica de fluidos y transferencia de calor, y será el que se utilice a lo largo de este trabajo. Es por ello que se hará un análisis un poco más a fondo de él.

Este método implica la proyección ortogonal del residuo E sobre un espacio de funciones linealmente independientes N<sub>i</sub> lo que se efectúa por medio del producto interno (2.16). Esto os equivalente a decir, que el residuo e es ortogonal a todo el sistema de funciones  $N_{\chi}(i=1,2,\ldots,n)$ , para lo cual se necesita que é sea considerado continuo. Ya que sólamente disponemos de n constantes  $C_1$ ,  $C_2$ ,...,  $C_n$  solo podemos satisfacer n condiciones de ortogonalidad.

Efectuando el proceso anterior para (2.11) tenemos

$$
\int_{\Omega} \mathbf{c} \mathbf{N}_{\mathbf{i}} d\Omega = \int_{\Omega} \left[ \Lambda \left( \sum_{j=1}^{n} \mathbf{c}_{j} \mathbf{N}_{j} \right) + \mathbf{f} \right] \mathbf{N}_{\mathbf{i}} d\Omega = 0 \tag{2.22}
$$

donde R es el dominio del elemento.

La ecuación anterior es un sistema de ecuaciones algebraicas, el cual se puede resolver para las constantes C., Ya que tanto las C, como las N, son arbitrarias, podemos escoger C<sub>i</sub>e $t_j$ donde las  $\xi_{\pm}$  son valores de la variable en los puntos discretizados del dominio, por lo que la ec. (2.13) se convierte

$$
\hat{\zeta} = \xi = \sum_{i=1}^{n} \xi_i N_i
$$
 (2, 23)

Utilizando esta aproximación en el proceso anterior llega $m \circ s$  a  $\qquad \qquad$ 

$$
\int_{\Omega} \varepsilon \kappa_{\underline{i}} d\Omega = \int_{\Omega} \left[ \Lambda \left( \sum_{j=1}^{n} \xi_{j} \kappa_{j} \right) + \underline{\mathbf{f}} \right] \kappa_{\underline{i}} d\Omega = 0 \tag{2.24}
$$

Al resolver este sistema de ecuaciones, se obtiene directamente la solución aproximada, sin necesidad de calcular primero las constantes y luego sustituirlas para obtener el resultado.

Para ejemplificar, tomaremos la ecuación de Poisson

$$
\frac{\partial^2 \hat{\xi}}{\partial x^2} + \frac{\partial^2 \hat{\xi}}{\partial y^2} + f(x, y) = 0
$$
 (2.25)

Si aproximamos la solución por medio de (2.23), el residuo está definido por

$$
\frac{\partial^2 \xi}{\partial x^2} + \frac{\partial^2 \xi}{\partial y^2} + f(x, y) \neq \varepsilon
$$
 (2.26)

Efectuando el producto interno entre el residuo y las funciones de base e igualando a cero, nos queda una integral de la forma

$$
\int_{\Omega} \varepsilon N_{\underline{1}} dx dy = \int_{\Omega} \left( \frac{\partial^2 \xi}{\partial x^2} + \frac{\partial^2 \xi}{\partial y^2} + f(x, y) \right) N_{\underline{1}} dx dy = 0 \qquad (2, 27)
$$

Utilizando el teorema de Green, se tiene
$$
-\int_{\Omega} \left(\frac{\partial \zeta}{\partial x} - \frac{\partial x}{\partial x}\right) + \frac{\partial \zeta}{\partial y} \cdot \frac{\partial y}{\partial y} - \epsilon(x, y) N_{\frac{1}{2}} dx dy + \int_{\Gamma} \left(\frac{\partial \zeta}{\partial x} N_{\frac{1}{2}} dy - \frac{\partial \zeta}{\partial y} N_{\frac{1}{2}} dx\right) = 0
$$
\n(2.28)

donde  $\ddot{i}$  es la frontera de  $\dot{\theta}$ , Sustituyendo (2.23) en (2.28) y reordenando

$$
\xi_{j} \left[ \frac{\partial N_{i}}{\partial x} \frac{\partial N_{j}}{\partial x} + \frac{\partial N_{i}}{\partial y} \frac{\partial N_{i}}{\partial y} \right] dxdy = \int_{\Gamma} \left( \frac{\partial \xi}{\partial x} N_{i} dy - \frac{\partial \zeta}{\partial y} N_{i} dx \right) + \int_{\Omega} f(x, y) N_{i} dx dy
$$
\n(2.29)

Una cualidad muy importante del método de elementos finitos, 'se puede observar en (2.29). En la forma original de la ecuación de Poisson (2.25) y generalmente cualquier ecuación diferencial, no es evidente como introducir las condiciones de frontera, tanto de Dirichlet como de Neumann.. Sin embargo en (2.29) podemos aplicar fácilmente las condiciones de frontera de Dirichlet, en la integral de la izquierda, y las condicionos de frontera de Neumann, en la primera integral de la derecha. Esta separación de las condiciones de frontera de una y otra clase, es debido a la integración por partes que se realiza durante el proceso.

Hay que hacer notar, que para todos los problemas de ingeniería para los cuales existe una funcional, la integral de Galerkin (2.22) da un resultado idéntico al que se obtendría con el método de Rayluigh-Ritz, además para los problemas en los que no existe una funcional. el mótodo de Galerkin siempre es aplicable.

# CAPITULO III CONDUCCION DE CALOR

#### 3.1 GENERAL

Una de las grandes preocupaciones que existen al utilizar un método numérico, es la precisión que se obtendrá al usarlo, ya que hay una diversidad de factores que pueden alterar el resultado.

En el caso del mátodo de elementos finitos, en principio existe un error, al hacer la aproximación de la función, por una supatoria de funciones evaluados en determinados puntos, ésto es, al hacer la aproximación de la función en un espacio de dimensión infinita a otro de dimensión finita. Varios autores han calculado el error que se obtiene en diferentes problemas, al aplicar el método de elementos finitos, entre ellos están Oden and Reddy (1976), sin embargo utilizan un análisis matemático muy complicado, para obtener únicamente una estimación.

al error anterior hay que agregarle el que se tiene al utilizar otros métodos numéricos, como son: integración numérica, derivación numérica, solución de sistemas de equaciones, métodos iterativos para ecuaciones no lineales, etc., si a ésto le agregamos la precisión de la computadora al efectuar las operaciones, resultaría muy difícil efectuar un análisis exacto, del error total obtenido. Por otra parte, al dividir la región en estudio en diferentes elementos, una buena distribución de ellos puede aumentar la precisión del rosultado, en cambio, una mala distribución de éstos, puede incluso conducir a resultados localmente muy erróneos además, teóricamente, entre más elementos se utilicen, mayor es la exactitud, pero más contona os la solución, por lo que es muy difícil precisar cual es el término medio para obtener una solución suficientemente precisa y a la vez la más económica. Se ha llegado incluso a considerar que es un arte el

efectuar la división del dominio en diferentes elementos.

Debido a todo lo anterior, surgió la necesidad de efectuar una comparación, para observar como se comporta el método; es por ello que en este capítulo se resuelven dos problemas de solución analítica conocida por el método de elementos finitos de Galerkin, con lo cual podemos comparar los resultados, además que se aprovechan para dar ciertas normas muy sencillas, pero muy objetivas, en el uso del método.

#### 3.2 PROBLEMA BIDIMENSIONAL EN ESTADO PERMANENTE

El primer problema que se resolverá será el de una placa en dos dimensiones, con transferencia de calor por conducción, en estado permanente, con lo cual se obtendrá la distribución. de las temperaturas en toda la superficie. Para ciertas condiciones de frontera, es posible encontrar una solución analítica de este problema y es por ello por lo que se escogió.

## 3.2.1 Planteamiento de las Ecuaciones y Solución Exacta

La ecuación que define la conducción de calor en dos dimensiones y en estado permanente es (Holman, 1972)

$$
\frac{a^2\hat{\theta}}{a\hat{x}^2} + \frac{a^2\hat{\theta}}{a\hat{y}^2} = 0
$$
 (3.1)

que es la ecuación de Laplace bidimensional donde  $\hat{\theta}$  es la temperatura y  $\hat{X}$  y  $\hat{Y}$  son las coordenadas cartesianas.

Se definen las siguientes variables adimensionales

$$
\tilde{\theta} = \frac{\hat{\theta}}{\theta_0} \quad x = \frac{\hat{x}}{L} \quad y = \frac{\hat{y}}{L} \tag{3.2}
$$

donde 0, y L son la temperatura y longitud de referencia respectivamente. Utilizando (3.2) en (3.1) tenemos

$$
\frac{\partial^2 \tilde{\theta}}{\partial x} + \frac{\partial^2 \tilde{\theta}}{\partial y} = 0
$$
 (3.3)

Si consideramos como ejemplo la placa rectangular mostrada en la Fig. 3.1, tres lados de la placa se mantienen a una temperatura constante 0, y el lado superior tiene impuesta una distribución de temperaturas senoidal.

Este problema se puede resolver analiticamente por el método de separación de variables. Utilizando las siguientes condiciones de frontera

$$
\theta = \theta_1 \quad \text{en} \quad x = 0
$$
  
\n
$$
\theta = \theta_1 \quad \text{en} \quad y = 0
$$
  
\n
$$
\theta = \theta_1 \quad \text{en} \quad x = a
$$
  
\n
$$
\theta = \theta_m \text{sen} \frac{\pi x}{a} + \theta_1 \text{ en} \quad y = b
$$
 (3.4)

y resolviendo la ec. (3.3) usando (3.4) llegamos a

$$
\tilde{\theta} = 0 \qquad \frac{\operatorname{sech} \frac{\pi y}{a}}{\operatorname{sech} \frac{\pi b}{a}} \quad \text{so} \quad \frac{\pi x}{a} + \theta_1 \tag{3.5}
$$

La ec. (3.5) es la solución analítica del ejemplo propuesto.

#### 3.2.2 Formulación de Elementos Finitos

La temperatura 0 la podemos aproximar en la forma de elementos finitos como

$$
\tilde{\theta} \approx \theta = \sum_{i=1}^{n} N_i \theta_i
$$
 (3.6)

donde n es el número total de nodos en un elemento, N, son las funciones de interpolación o funciones de base de un elemento

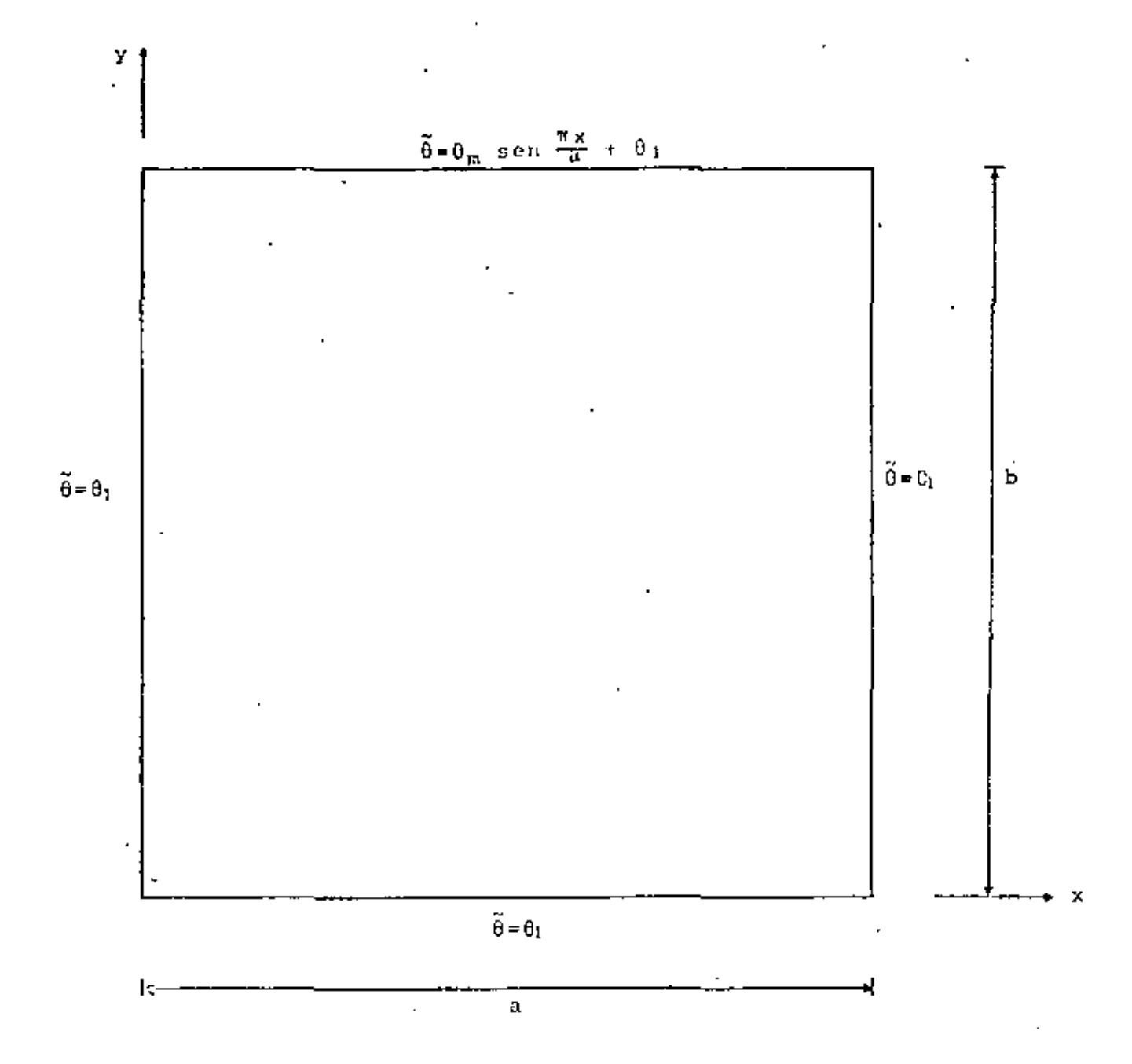

Fig 3.1. Placa rectangular con transferencia de calor por conducción y sus condiciones de frontera

Ĵ.

y 0, son los valores de la temperatura en cada nodo del elemento.

Ya que la función 0 es una aproximación de la función  $\tilde{\theta}$ .al sustituirla en la ec. (3.3) se obtendrá un residuo o erior.Entonces tenemos

$$
\frac{a^2 \theta}{a x^2} + \frac{a^2 \theta}{a x^2} = c
$$
 (3.7)

donde £ es el residuo. Considerando la proyección ortogonal del residuo sobre las funciones de base e igualando a cero, que es lo que indica el método de Galerkin se obtiene

$$
\left\{\varepsilon, N_{i}\right\} \bigg|_{\Omega} \left(\frac{\partial^{2} \theta}{\partial x^{2}} + \frac{\partial^{2} \theta}{\partial y^{2}}\right) N_{i} dxdy = 0 \qquad (3.8)
$$

Si a la ec. (3.8) le aplicamos el teorema de Green llegamos a

$$
-\int_{\Omega} \left(\frac{3\theta}{\theta x} \frac{\partial^{N} i}{\partial x} + \frac{\partial \theta}{\partial y} \frac{\partial^{N} i}{\partial y}\right) dxdy + \int_{\Gamma} \left(\frac{3\theta}{\theta x} N_{\perp} dy - \frac{3\theta}{\theta y} N_{\perp} dx\right) = 0
$$
 (3.9)

Sustituyondo (3.6) en (3.9) y reordenando

$$
\theta_{j} \int_{\Omega} \left( \frac{\partial x_{i}}{\partial x} \frac{\partial x_{j}}{\partial x} \right) + \frac{\partial x_{j}}{\partial y} \frac{\partial x_{j}}{\partial y} \right) dx dy = \int_{\Gamma} \left( \frac{\partial \theta}{\partial x} N_{i} dy - \frac{\partial \theta}{\partial y} N_{i} dx \right)
$$
(3.10)

Podemos usar una notación simplificada con lo que escribimos

$$
\sum_{j=1}^{n} A_{ij} \theta_j = q_i (i=1,2,...,n) \qquad (3.11)
$$

A es llamada matriz de coeficientes de temperaturas y q es el vector de fuentes de calor y son

$$
A_{ij} = \int \frac{\left(\frac{\partial N_i}{\partial x} \frac{\partial N_j}{\partial x} + \frac{\partial N_i}{\partial y} \frac{\partial N_j}{\partial y}\right) dxdy}{\Omega}
$$
 (3.12)

$$
q_{\mathbf{i}} = \int_{\Gamma} \left( \frac{\partial \theta}{\partial x} \mathbb{N}_{\mathbf{i}} \mathrm{d}y - \frac{\partial \theta}{\partial y} \mathbb{N}_{\mathbf{i}} \mathrm{d}x \right) \tag{3.13}
$$

Hay que hacer notar que debido a la forma do la integral (3.12) la matriz A es simétrica.

Como la formulación que se hizo fué únicamente para un elemento, se deben de juntar las contribuciones de todos los elementos, para obtener el campo de temperaturas en toda la placa. Para lograr ésto, se efectúa un ensamble de todas las ecuaciones, do tal manera, que al final se obtenga un sistema de ecuaciones que contenga todos los nodos de la placa. El sistema global de ecuaciones a resolver será

$$
\sum_{j=1}^{m} A_{j}^{*} 0_{j}^{*} = q_{j}^{*} \qquad (i=1,2,\ldots,m)
$$
 (3.14)

donde  $A^*$  es la matriz global de coeficientes,  $\theta^*$  el vector global de temperaturas,  $q^*$  el vector global de flujo de calor y m el número total de nodos.

La forma en que se efectúa el ensamble se explica detalladamente en Cook (1974).

La ec. (3.14) us un distema algebraico de ecuaciones lineales simétrico y handeado, que se puede resolver por cualquiera de

los métodos conocidos, como pueden ser Gauss-Jordan, Gauss-Seidel, etc. o algún otro que aproveche las características de la matriz A\*como es el Gauss-Crout modificado para matrices bandeadas, que es el que se utiliza en el programa de computadora presentado.

Es importante observar que la matriz  $A^*$  es singular; sin embargo, al introducir las condiciones de frontera tanto de Neumann como de Dirichlet en la ec. (3.4), se quita la singularidad, pudiéndose resolver el sistema de ecuaciones resultante. '

#### 3.2.3 Ejemplo Numérico

Con el fín de hacer más objetivo cual es el procedimiento que se sigue en elementos finitos, en este inciso se resuelve un problema numérico paso por paso. Este consiste en calcular . la temperatura en una placa bidimensional con transferencia de calor por conducción, en estado permanente. Los parámetros que se usan en la solución numérica, son los siguientes

> $\theta_1$  = 100 unidades de temperatura  $\theta_m$  = 100 unidades de temperatura  $a = 12$  unidades de longitud  $= 12$  unidades de longitud ь

Unicamente van a existir condiciones de frontera del tipo Dirichlet y son las que se indican en la Fig. 3.1. Por lo tanto, la ecuación de elementos fínitos para un elemento es

$$
\sum_{\substack{j=1\\j=1}}^{n} \theta_j \left( \frac{\partial N_j}{\partial x} \frac{\partial N_j}{\partial x} + \frac{\partial N_j}{\partial y} \frac{\partial N_j}{\partial y} \right) dx dy = 0
$$
 (3.15)

o en notación compacta

**Contract** 

$$
\sum_{j=1}^{n} A_{ij} \theta_j = 0 \quad (i = 1, 2, ..., n)
$$
 (3.16)

Para la solución de elementos finitos, se utilizarán elementos triangulares, como muestra la Fig. 3.2, con funciones de interpolación lineal, *y* son

$$
N_{\underline{i}} = a_{\underline{j}} + b_{\underline{j}} x + c_{\underline{j}} y \qquad (3.17)
$$

donde i=1,2,3 debido a que son tres nodos, una función por cada uno y las constantes están dadas <mark>por</mark>

$$
a_1 = (x_2y_3 - x_3y_2)/2\Delta; b_1 = (y_2 - y_3)/2\Delta; c_2 = (x_3 - x_2)/2\Delta
$$
  

$$
a_2 = (x_3y_1 - x_1y_3)/2\Delta; b_2 = ((y_3 - y_1)/2\Delta; c_2 = (x_1 - x_3)/2\Delta (3.18)
$$
  

$$
a_3 = (x_1y_2 - x_2y_3)/2\Delta; b_3 = (y_1 - y_2)/2\Delta; c_3 = (x_2 - x_1)/2\Delta
$$

· aquí A es el área del triángulo y se puede obtener por

$$
\Delta = \frac{1}{2} \left( x_1 y_2 - x_2 y_1 + x_3 y_1 - x_1 y_3 + x_2 y_3 - x_3 y_2 \right) \tag{3.19}
$$

Se observa que la numeración local en el triángulo, está hecha en contra de las manecillas del reloj, para que A resulte positiva. La obtención de las funciones de interpolación se encuentra en Segerlind (1976).

Para obtemer la matriz A se sustituyen las funciones de interpolación (3.17), en la integral de la ec. (3.10). Por ejemplo para el término  $\Lambda_{11}$ 

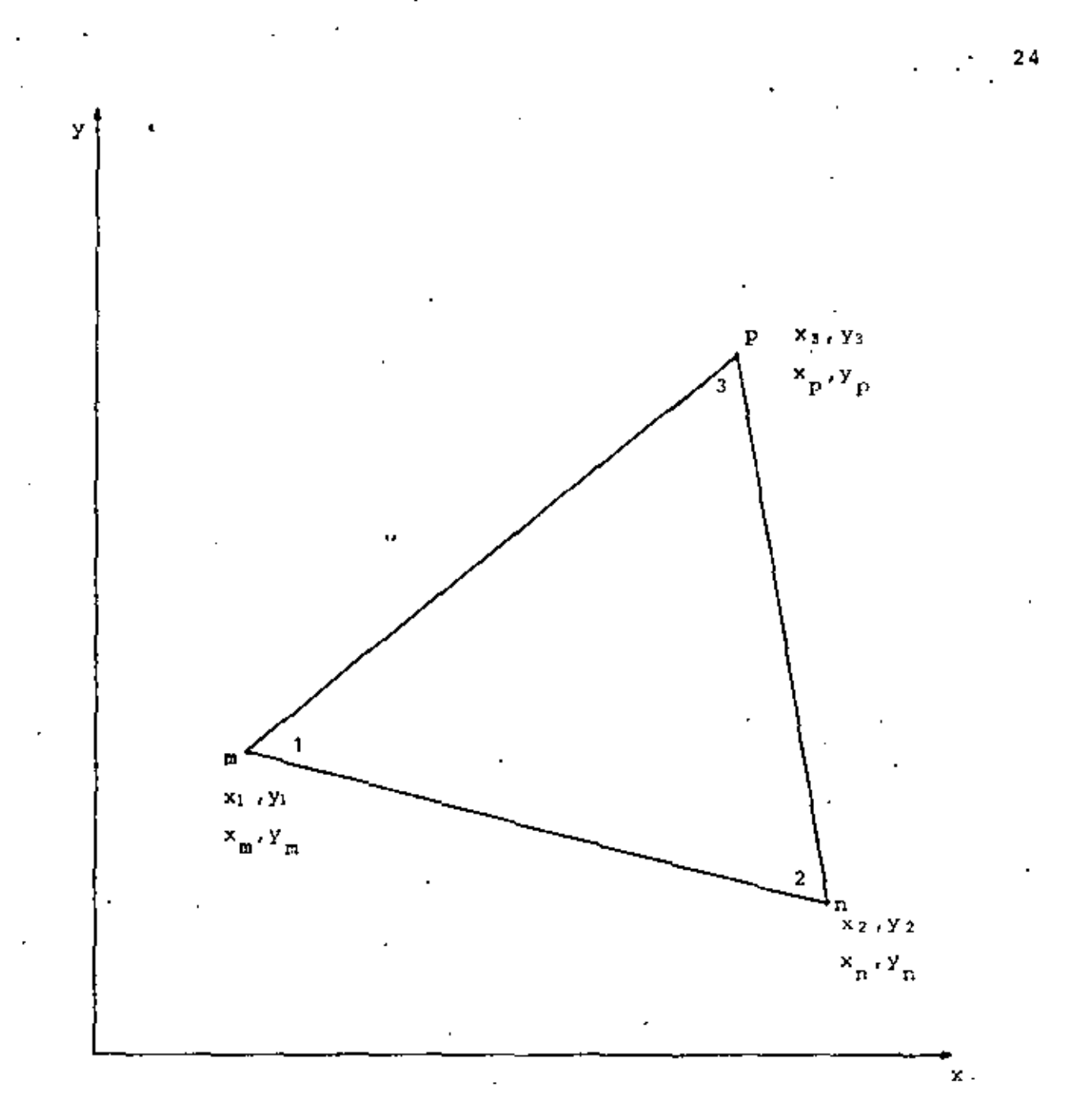

Fig 3.2. Elemento triangular con la numeración local  $(1, 2, 3)$  y la numeración global  $(n, m, p)$  y sus respectivas coordenadas cartesianas.

$$
A_{11} = \int_{\Omega} \left[ \frac{\partial}{\partial x} (a_1 + b_1 x + c_1 y) \right]^2 \left[ \frac{\partial}{\partial y} (a_1 + b_1 x + c_1 y) \right]^2 dx dy
$$

$$
= \Delta (\mathbf{b}_1^2 + \mathbf{c}_1^2) \tag{3.20}
$$

Procediendo de la misma manera para los demás coeficientes. llegamos a

$$
A = \Delta \begin{bmatrix} b_1^2 + c_1^2 & b_1 b_2 + c_1 c_2 & b_1 b_3 + c_1 c_3 \\ b_1 b_2 + c_1 c_2 & b_2^2 + c_2^2 & b_2 b_3 + c_2 c_3 \\ b_1 b_3 + c_1 c_3 & b_2 b_3 + c_2 c_3 & b_3^2 + c_3^2 \end{bmatrix}
$$
 (3.21)

- donde las constantes son las mismas de la ec. (3.18).

El siguiente paso es evaluar las matrices para cada elemento, para lo cual es necesario numerar, de acuerdo a la malla que se utilice, todos los nodos y los elementos, procurando siempre que la diferencia entre los números asignados globalmento, de los nodos de cada elemento, sea mínima, para que el ancho de banda de la matriz global A\* también sea el mínimo posible. Esto es muy importante, porque en el momento de almacenar la matriz en la memoria en la computadora, se puede hacer en forma bandeada y mientras esta banda sea menor. la memoria que se utilice también es menor, ya que el resto de los coeficients son ceros y no necesitan almacenaje.

Tomando como ejemplo una discretización de pocos elementos, como muestra la Pig. 3.3, que es una malla de 7 nodos glo~ bales con 7 elementos, se puede observar que con la numeración global de los nodos que se indica, la máxima diferencia entre los nodos de cualquiera de cada uno de los elementos os 3, a este factor se le llama esparcidad y para la malla mostrada es

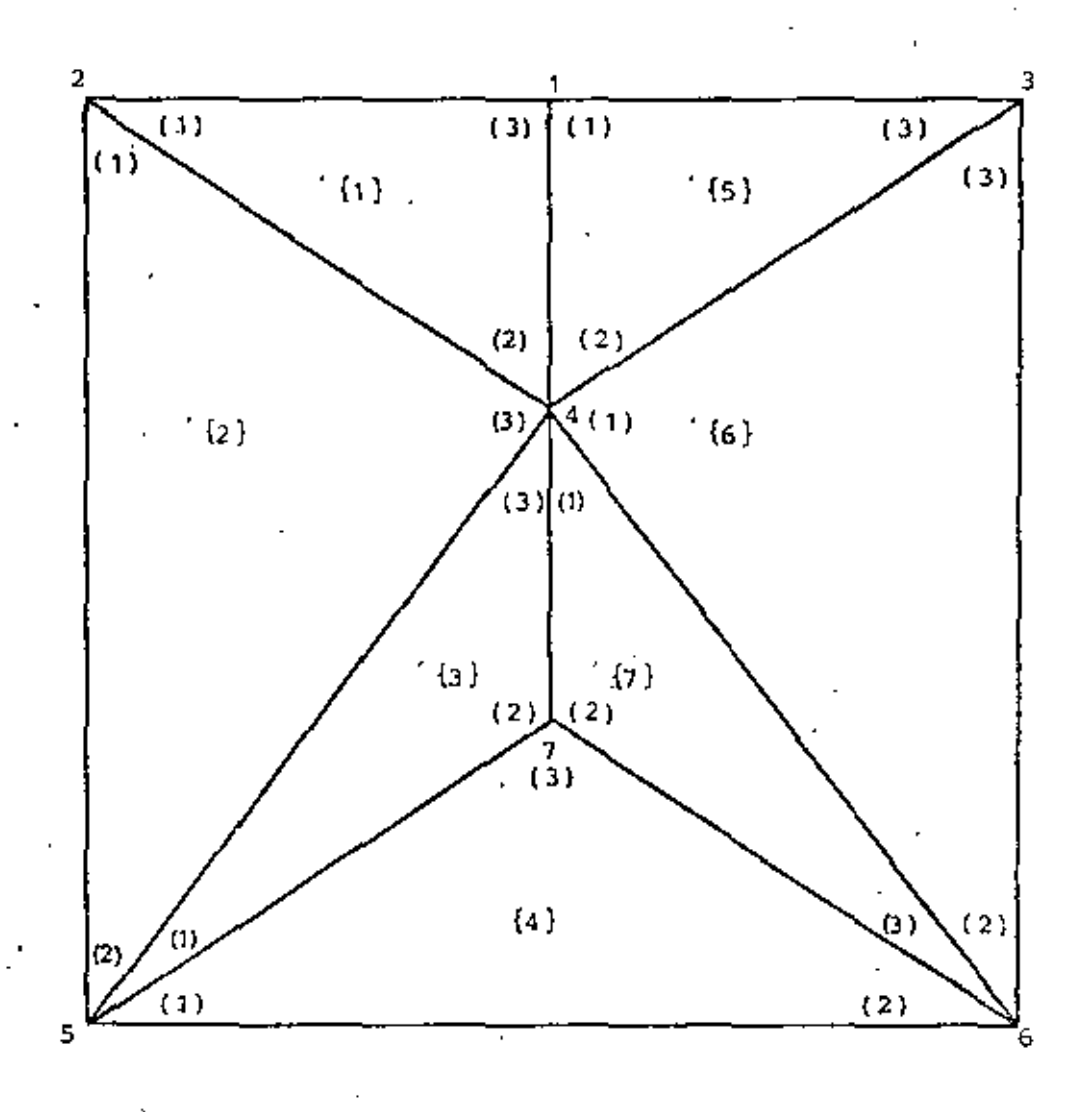

Fig 3.3. Discretización cruda de la placa, mostrando la numeración global, la numeración local y la numeración de los elementos.

el mínimo que se puede obtener. El ancho de la banda de la matriz global, se puede obtener sumándole uno a la esparcidad; para nuestro caso el ancho de la banda es 4, ésto es, la matriz tendrá 4 diagonales con valores numéricos no nulos, incluyendo la diagonal principal, ya sea hacia arriba o hacia abajo de ésta última.

Para evaluar las matrices de cada elemento, primero se procedo a formar una tabla que relacione las coordenadas, con los nodos globales a las que corresponden, como siguo.

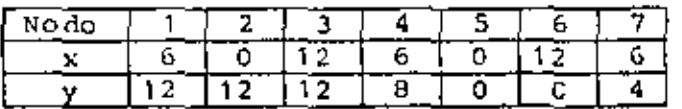

En sequida se forma una tabla que relacione los nodos globales, con los nodos locales de cada elemento.

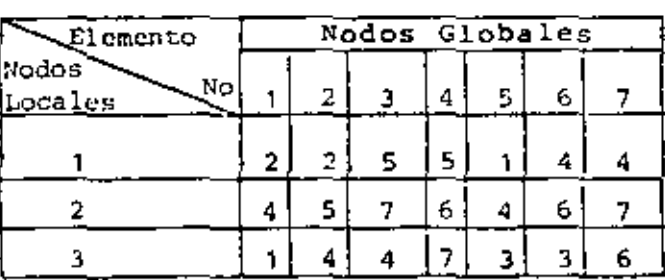

Con las dos tablas anteriores, podemos localizar fácilmente las coordenadas para cada nodo local, las cuales se utilizan para obtener las b's y las c's de la matriz A en la ec. (3.2) y al mismo tiempo el área, así por ejemplo para el elemento 1

```
x_1 = 0 ; x_2 = 6 ; x_3 = 6y_1=12; y_2=8;y_3 = 12
```
aquí los subindices indican los nodos locales. Con estas coordenadas, podemos evaluar la matriz para el elemento 1 como sique

$$
A^{(1)} = \frac{1}{72} \begin{bmatrix} 24 & 0 & -24 \\ 0 & 54 & -54 \\ -24 & -54 & 78 \end{bmatrix} \begin{bmatrix} 2 \\ 4 \end{bmatrix}
$$

 $\ddotsc$ 

se observa que como la matriz es simétrica, únicamente se tiene que calcular 6 términos. Los números entre paréntesis a los lados de la matriz, indican los nodos globales a los que pertenecen los renglones y las columnas. Similarmente para los otros elementos, tenemos

 $\mathbf{r}$ 

$$
A^{(2)} = \frac{1}{72} \begin{bmatrix} 45 & -2 & -48 \\ -2 & 26 & -24 \\ -48 & -24 & 72 \end{bmatrix} \begin{bmatrix} 2 \\ 5 \end{bmatrix} \qquad A^{(3)} = \frac{1}{72} \begin{bmatrix} 24 & -48 & 24 \\ -48 & 150 & -102 \\ 24 & -102 & 78 \end{bmatrix} \begin{bmatrix} 5 \\ 7 \end{bmatrix}
$$

$$
A^{(4)} = \frac{1}{72} \begin{bmatrix} 39 & 15 & -54 \\ 15 & 39 & -54 \\ -54 & -54 & 108 \end{bmatrix} \begin{bmatrix} 5 \\ 6 \end{bmatrix} \qquad A^{(5)} = \frac{1}{72} \begin{bmatrix} 78 & -54 & -24 \\ -54 & 54 & 0 \\ -24 & 0 & 24 \end{bmatrix} \begin{bmatrix} 1 \\ 1 \end{bmatrix}
$$

$$
A^{(6)} = \frac{1}{72} \begin{bmatrix} (4) & (6) & (7) \\ 72 & -24 & -48 \\ -24 & -2 & -2 \\ -48 & -2 & 45 \end{bmatrix} (6) \qquad A^{(7)} = \frac{1}{72} \begin{bmatrix} (4) & (7) & (6) \\ 78 & -102 & 24 \\ -102 & 150 & -48 \\ 24 & -48 & 24 \end{bmatrix} (7)
$$

En sequida se ensamblan estas matrices en la matriz global. para lo cual se suman los coeficientes de cada matriz del elemento, que correspondan al mismo lugar en matriz global, utilizando los números que están entre paréntesis: así por ejemplo, para el coeficiente  $A_{11}^*$  de la matriz global, hay contribuciones tanto en la matriz del elemento i como en la matriz del elemento 5 y nos queda

$$
A_{11}^* = \frac{1}{72} (78 + 78) = \frac{1}{72} 156
$$

siguiendo un procedimiento similar para los demás coeficientes, tenemos

 $\mathbf{r}$ 

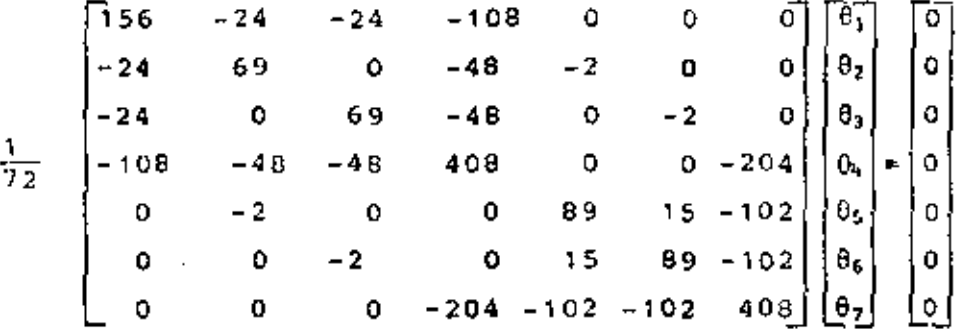

$$
(3.22)
$$

A continuación se introducen las condiciones de frontera. Como se observa en la fig. 3.3, hay 5 nodos en la frontera y 2 en el interior, que son nuestras incógnitas. Los valores de los nodos en la frontera son

$$
\begin{array}{rcl}\n\theta_1 & = & 200 \\
\theta_2 & = & 100 \\
\theta_3 & = & 100\n\end{array}\n\begin{array}{rcl}\n\theta_5 & = & 100 \\
\theta_6 & = & 100\n\end{array}
$$

Estos valores se sustituyen en la ec. (3,22), multiplicando las columnas correspondientes y pasándolas del otro lado con signo negativo, ya que los renglones de los nodos conocidos no nos interesan, podemos sustituírlos por un 1 en el coeficiente correspondiente de la diagonal principal y los demás términos del renglón ceros y en el lado derecho el valor del nodo. Haciendo estas operaciones tenemos

$$
\begin{bmatrix}\n1 & 0 & 0 & 0 & 0 & 0 & 0 \\
0 & 1 & 0 & 0 & 0 & 0 & 0 \\
0 & 0 & 1 & 0 & 0 & 0 & 0 \\
0 & 0 & 0 & 0 & 0 & -2.83 \\
0 & 0 & 0 & 0 & 1 & 0 & 0 \\
0 & 0 & 0 & 0 & 0 & 1 & 0 \\
0 & 0 & 0 & 0 & 0 & 1 & 0 \\
0 & 0 & 0 & 0 & 0 & 0 & 5.66\n\end{bmatrix}\n\begin{bmatrix}\n\theta_1 \\
\theta_2 \\
\theta_3 \\
\theta_4 \\
\theta_5 \\
\theta_6 \\
\theta_7\n\end{bmatrix}\n=\n\begin{bmatrix}\n200 \\
100 \\
100 \\
433.33\n\end{bmatrix}
$$
\n(3.23)\n(3.23)

En la ec. (3.23) podemos descartar los renglonesy columnas 1, 2, 3, 5, 6 quedándonos

$$
\begin{bmatrix} 5.66 & -2.83 \\ -2.83 & 5.66 \end{bmatrix} \begin{bmatrix} \theta_4 \\ \theta_7 \end{bmatrix} = \begin{bmatrix} 433.33 \\ 283.33 \end{bmatrix}
$$
 (3.24)

Resolviendo el sistema de ecuaciones anterior, llegamos a

$$
0_4 = 135.2491
$$

$$
0_7 = 117.6471
$$

La solución exacta usando la ec. (3.5) es

 $\overline{ }$ 

 $\theta_4$  = 134.6244  $\theta_7 = 110.8182$ 

El error en el nodo 4 es de 0.5% y en el nodo 2 es de 6.2%. El hecho de que exista tanta diferencia entre el error de uno y otro nodo, se puede explicar refiriéndose a la Piq 3.3, el nodo 4 pertenece a 6 de los 7 elementos que forman la malla, en cambio el nodo 7 pertenece únicamente a 3 elementos, por lo que tiene menos alementos que contribuyan a su solución, De aquí se concluye inmediatamente, que aumentando el número de elementos, se aumenta la precisión.

El procedimiento anterior se puede implementar en un programa de computadora, ya que para una malla más fina, sería prácticamente imposible efectuarlo a mano y además, se pueden aprovechar las características de simetría y bandeado de la matriz global.

Existen otras formas de efectura el ensamble, que para ciertos problemas son más eficientes, sin embargo, la presentada es la más sencilla y bastante práctica.

### 3.2.4 Solución de Elementos Finitos Contra Solución Exacta

Para obtener los resultados que se muestran en este inciso, se realizó un programa de computadora, el cual se muestra en el anexo, que sigue casi exactamente los mismos pasos del ejemplo 3.3.3, y que tiene además, una subrutina que calcula el error y otra que calcula líneas de temperatura constante.

El error que se utiliza, es el error raíz medio cuadrático, definido por

$$
\mathbf{e} = \left\{ \frac{1}{n} \sum_{i=1}^{n} ( \theta_i - \tilde{\theta}_i )^2 \right\}^{\frac{1}{2}}
$$
 (3.25)

dondo 0; es la solución de elementos finitos y 0 es la solución exacta y además se toma únicamente por los nodos incógnitos, por lo que n es el número de nodos que no son de frontera.

٠.

En la primera prueba que se realiza, se usa una malla como la que se nuestra en la Fig. 3.4, con 9 nodos, 6 elementos y un solo nodo incógnito y la variación de temperaturas senoidal en la parte de arriba. Los parámetros que se utilizan son los mismos del cjemplo numérico.

Si se desplazan los nodos a, b y c la misma distancia, a lo largo del eje y, manteniendo constante su distancia x, se van a obtener diferentes temperaturas del nodo c, una para cada posición.

Con ésto se intenta ver cual es el comportamiento del método, cuando para una malla con el mismo número de elementos, éstos se hacen más grandes o más pequeños en determinada región, en este caso únicamente se varían en sentido vertical, porque arriba es donde está la mayor variación de temperatoras.

La Fig. 3.5 nos muestra una gráfica posición de la línea ach contra temperatura, en la que se representan las curvas de los resultados obtenidos por elementos finitos y la solución exacta. Se observa que a medida que se van haciendo más pequeños los elementos en la parte superior, se va acercando la solución de elementos finitos a la solución exacta, hay un momento en que son iguales y después se aleja otra vez la curva, a pesar de que son todavía más pequeños los elementos.

En la Fig. 3.6 se puede ver más claro este proceso: aquí se grafica posición de la línea ach contra el error raíz medio cuadrático, a medida que se van haciendo más pequeños los clementos de la parte superior, el error disminuye, hasta que incluso es cero y después vuelve a aumentar.

De estas dos gráficas podemos concluir, que se deben colocar elementos más pequeños en la zona de mayor variación y más grandos donde no exista tanta variación. El hocho que exista un punto en cl que el error vuelva a aumentar, es debido a que para

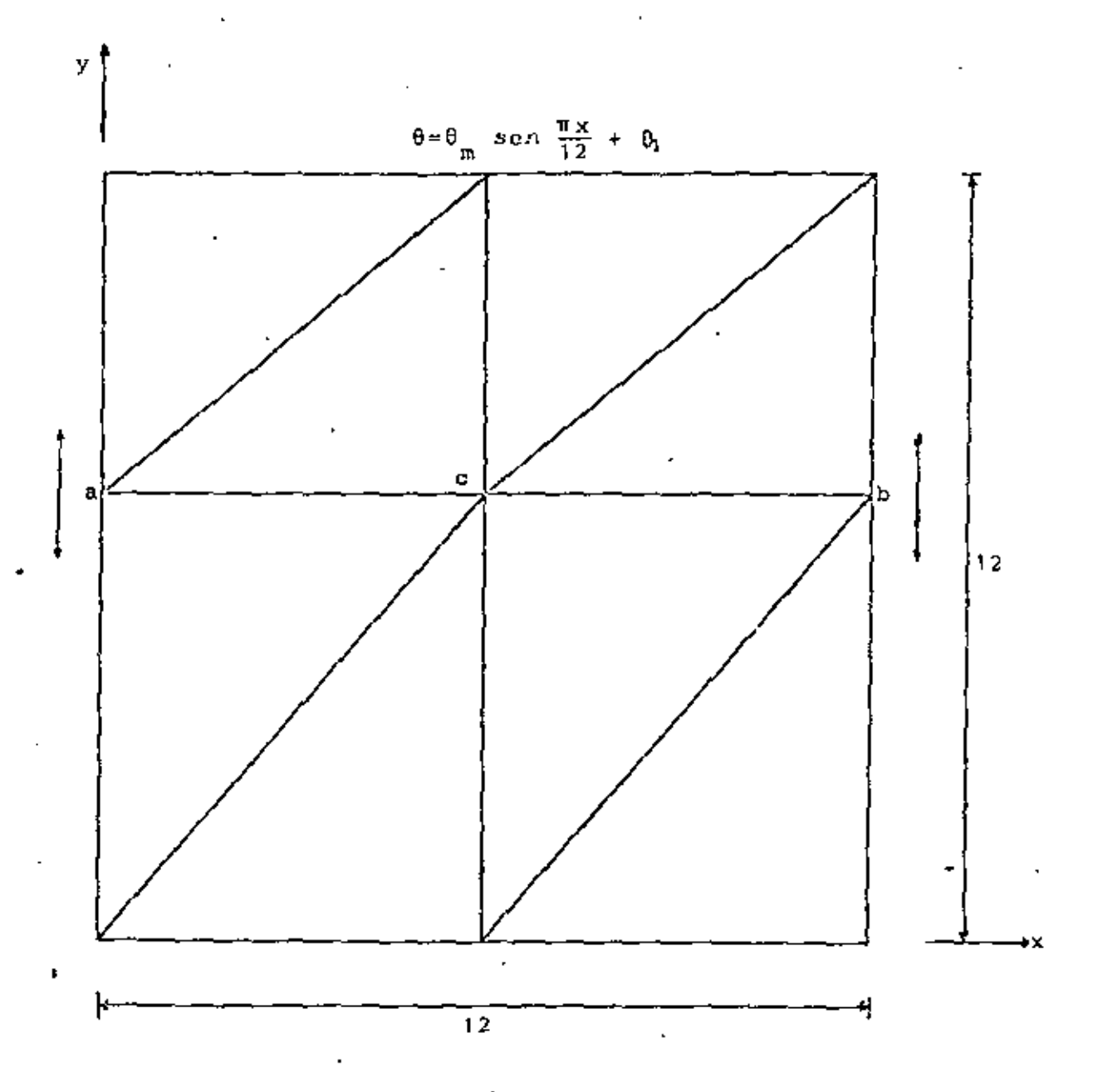

Fig 3.4. Malla con la barra acb móvil.

÷.

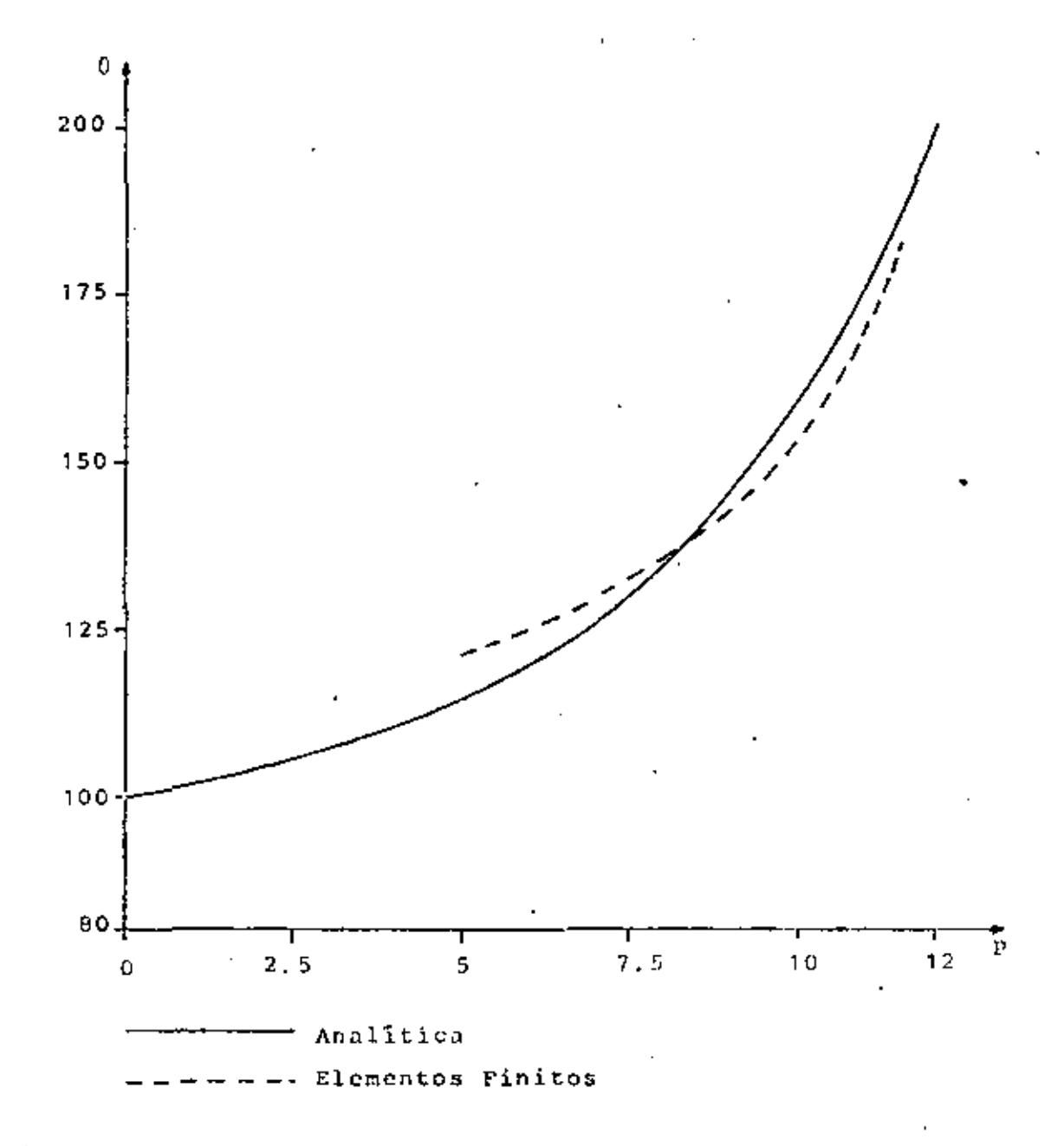

Fig 3.5 Gráfica posición contra temperatura para la solución exacta y de elementos finitos.

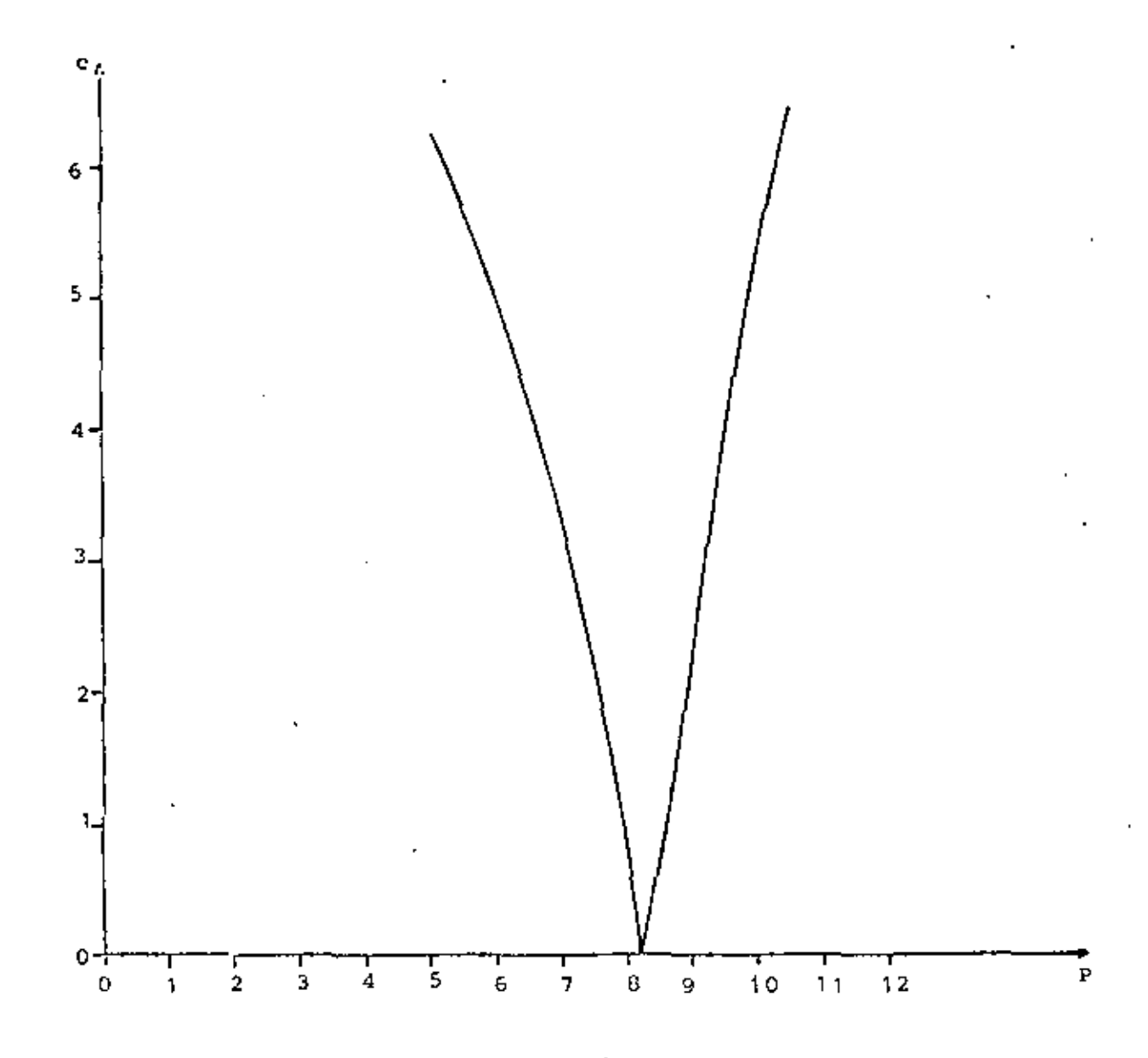

Fig 3.6. Gráfica posición contra error raíz medio cuadrático.

las posiciones de la línea muy altas, los triángulos de la parte superior son muy deformes, ésto es debido a que la base y la altura del triángulo están muy desproporcionados. De aquí se desprende que siempre hay que procurar que los triângulos tiendan a ser equiláteros. Otra razón por la que el error vuelve a aumentar para posiciones muy altas, es que los triángulos de arriba son muy pequeños en comparación de los de abajo, entonces siempre hay que tratar que los triángulos que estén contiguos, tengan una cierta relación de áreas, aunque esto último no es tan importante.

El hecho de que llegue un monento en el que el error sea cero, es debido a las peculiaridad de la malla, ya que sólamente existe un solo nodo incógnito. Usualmente es muy difícil obtener una solución exacta por elementos finitos, pero en general se puede obtener una muy buena aproximación, sobre todo para problemas sencillos como éste.

La siguiente prucba consiste en analizar el comportamiento del método, en función del número de elementos y de la posición de éstos, para lo cual primero definiremos tres tipos de mallas.

Mallas tipo S<sub>a</sub>, las cuales tienen el mismo número de elementos, en cualquiera de los lados de la placa, como muestra la Fig. 3.7.

Mallas tipo AS,, las cuales tienen más elementos arriba y abajo, que en los lados de la placa, como muestra la Fig. 3.8.

Mallas tipo AS,, las cuales tienen más elementos a los lados que arriba y abajo de la placa, como muestra la Fig.3.9.

Calculando las temperaturas y el error para todas las mallas anteriores, se obtiene una gráfica como la que muestra la Fig. 3.10. en la que se dibujan las curvas de número de elementos contra error raíz medio cuadrático, para cada tipo de malla. Se observa que para pocos elementos, se obtiene menor error en

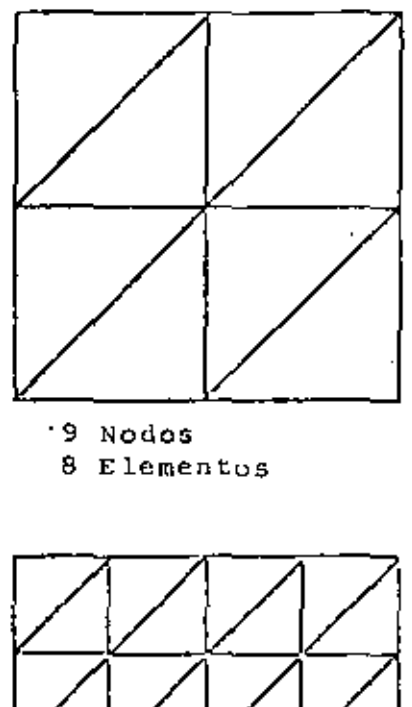

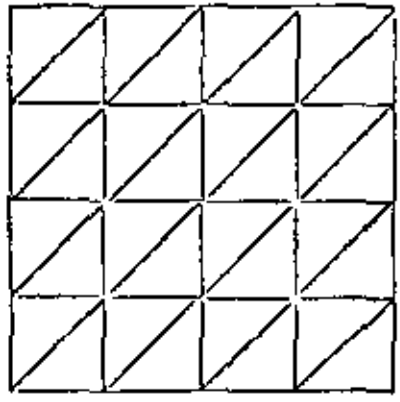

25 Nodes 32 Elementos

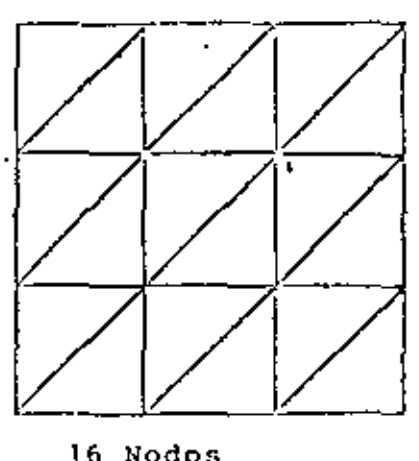

16 Nodos<br>18 Elementos

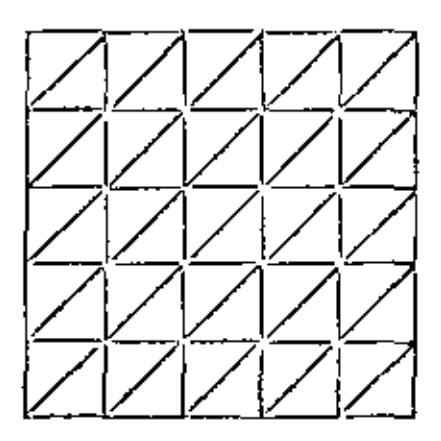

36 Nodos 50 Rlementos

ä,

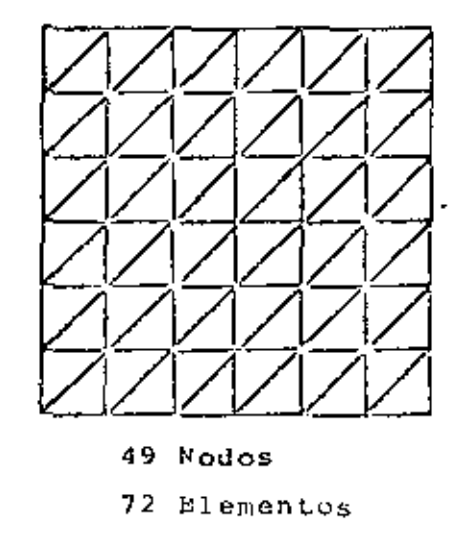

Fig 3.7. Mallas tipo  $S_a$ .

 $\bar{\gamma}$ 

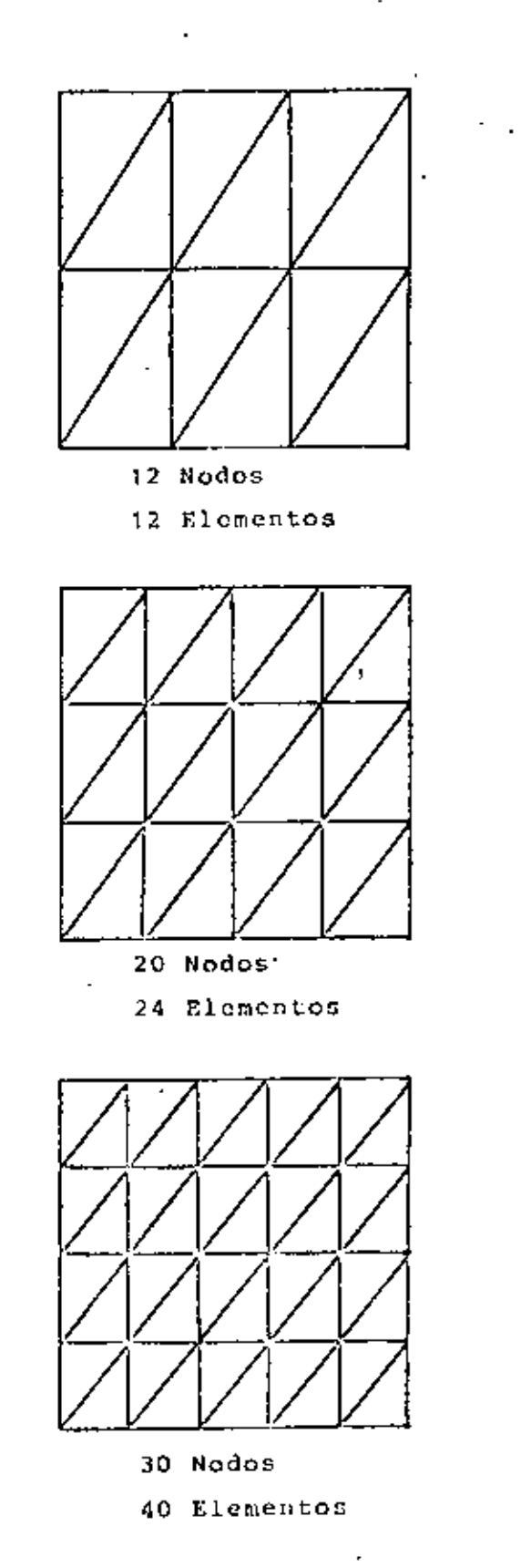

15 Nodos 16 Elementos 24 Nodos 30 Elementos

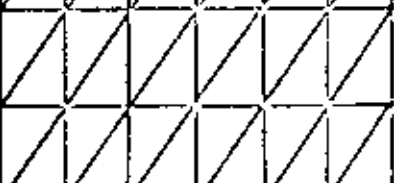

35 Nodos 48 Elementos

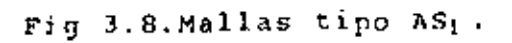

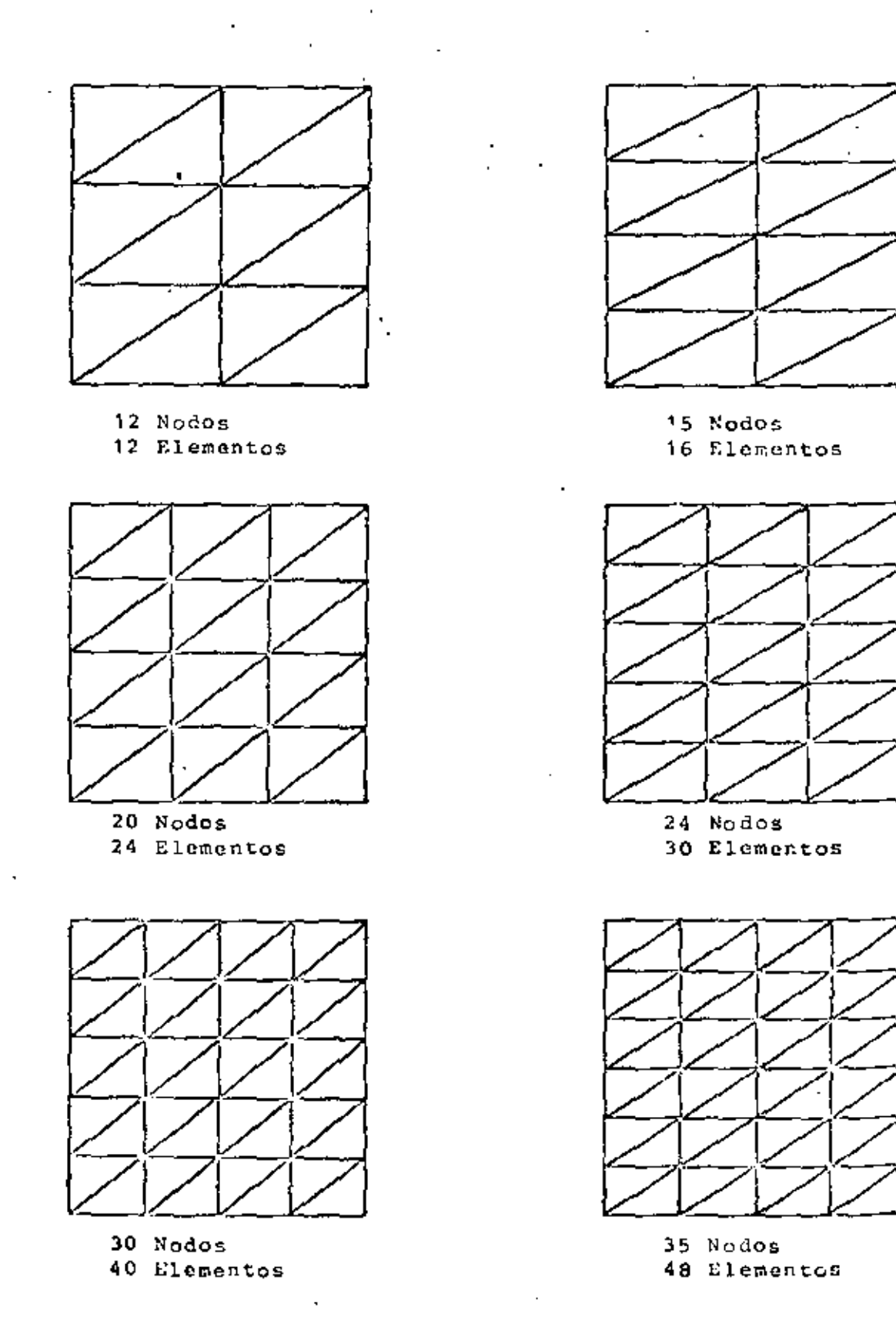

Fig 3.9. Mallas tipo AS2.

 $\ddot{\phantom{a}}$ 

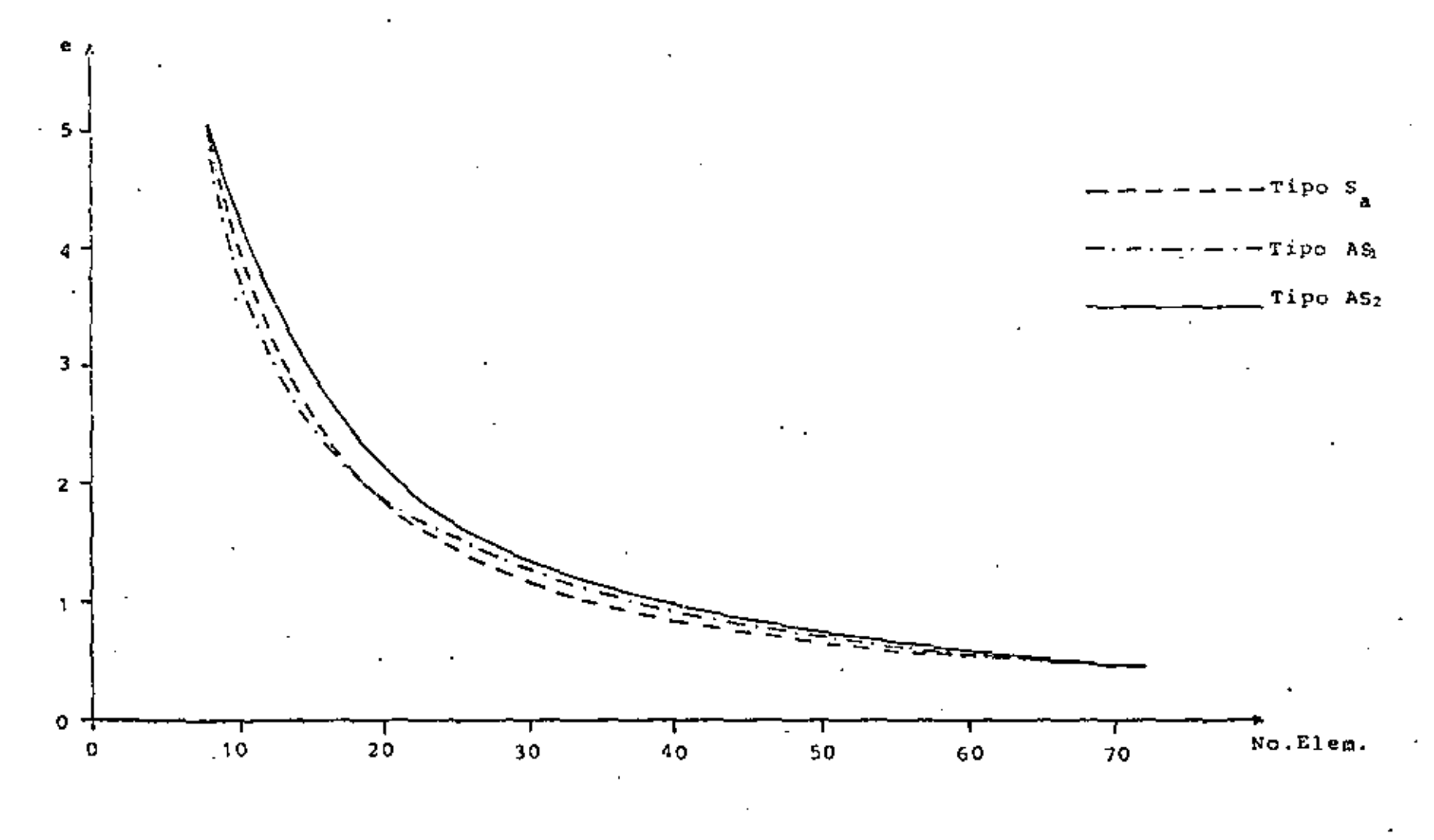

Fig 3.10. Gráfica Número de elementos contra error raíz medio cua-<br>drático para mallas tipo S<sub>a</sub>. AS<sub>1</sub> y AS<sub>2</sub>

 $\hat{\tilde{\sigma}}$ 

las mallas del tipo AS1, ésto es mallas con más elementos en la zona de variación y mayor error para mallas del tipo AS<sub>2</sub>, que son lo contrario de las anteriores. Para más elementos se obtiene un menor error utilizando mallas del tipo  $S_a$ . Esto es debido a que los triángulos de estas mallas tienden más a ser equiláteros, que los de las mallas tipo  $AS<sub>i</sub>$  y a la vez hay suficientes elementos en la zona de variación, para poder detectar los cambios.

Otra vez podemos concluir, que siempre hay que tratar de poner más elémentos en la zona de mayor variación y a la vez procurar que éstos tiendan a ser equiláteros. Las mallas del tipo AS2 no son recomendables.

se puede definir otro tipo de mallas, como es la S<sub>hque</sub> muestra la Pig. 3.11, en la que el número de elementos *er.* todos los lados de la placa es el mismo. La curva que se obtiene al graficar número de elementos contra error reiz medio cuadrático, es idéntica a la que se obtiene con la malla tipo  $S_a$ , sin embargo, con la malla  $S_b$  es más fácil aproximar contornos redondeados. Como dato curioso, al utilizar la primera malla de la Fig. 3. 11, resulta que la temperatura. en toda la placa es constante e igual  $\theta_p$  ésto es debido a que no hay ningún nodo que detecte que hay una temperatura diferente, por lo que siempre hay que poner suficientes nodos, en las fron~ toras donde exista variac-ión.

La Fig.3.12 nos muestra una curva, número de clementos contra error raíz medio cuadrático, graficados ambos logaritmicamente para mallas del tipo S<sub>a</sub>. Se observa que la curva se asemeja mucho a una recta, por lo que podemos decir que el error disminuye exponencialmente, a medida que aumente el númcro de elementos, o en otras palabras, que el méto~ do de elementos finitos converge exponencialmente a la solución exacta, a medida que aumenta el número de elementos. Esta conclusión no se puede generalizar para todos los problemas, ya que el caso que estamos tratando es muy soncillo, debido a

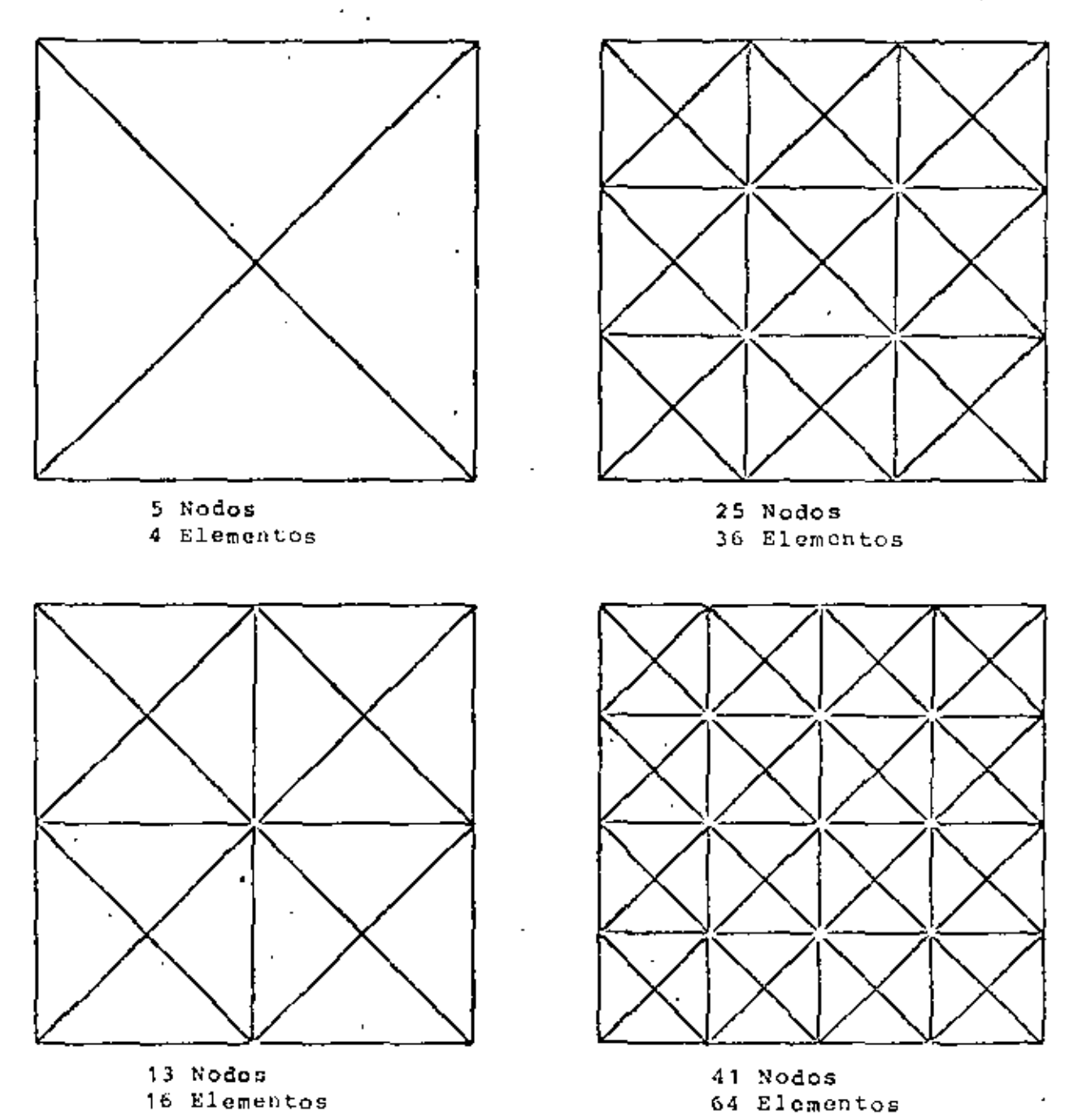

Fig 3.11 Mallas tipo  $s_b$ 

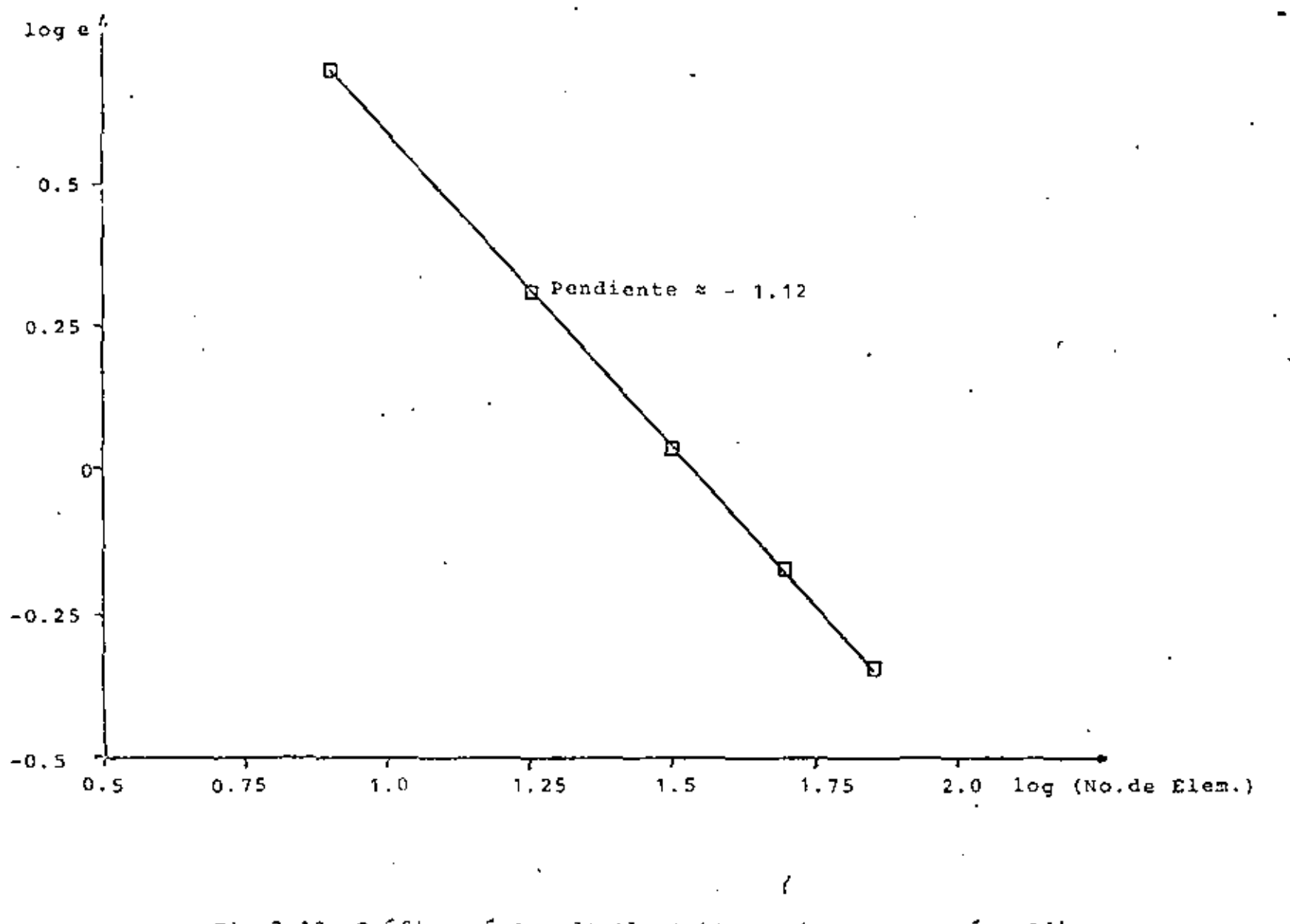

Fig 3.12. Gráfica número de elementos contra error raíz medio cuadrático para mallas de tipo S<sub>a</sub>

ه.

que es una ecuación lineal, en la que está definida la temperatura en todas las fronteras y además no existen fuentes de calor. Sin embargo, sí nos damos una muy buena idea de cual es la convergencia del mútodo, sobre todo para problemas similares; ésto es, al principio, a medida que se aumentan los elementos, el método convergo rápidamente y al final, aunque se aumente el número de elementos, no se mejora mucho la solución, por lo que hay que tratar de encontrar un justo medio, sobre todo teniendo en cuenta que a más elementos la solución es más costosa. Para lograr esto último se pueden hacer dos o tres mallas con distintos números de elementos, para darse una idea de cual es la diferencia de los resultados entre una y otra, además se puede aprovechar, si es que no se conoce, para detectar cuales son las zonas de mayor variación y colocar en ellas más elementos y más pequeños.

Los resultados anteriores, se resumen en las siguientes normas para el uso del método de elementos finitos:

- 1.- Dividir la región con una malla gruesa, para observar cuales son las zonas de mayor variación.
- 2.- Colocar más elementos y más pequeños en las zonas de gran variación.
- .3. Divídir la región con una malla más fina y comparar los resultados con los obtenidos con la malla de aproximación, en caso de existir mucha diferencia, utilizar una malla todavía más fina y repetir el procedimiento.
- 4.- Procurar que los triángulos tiendan a ser equiláteros y evitar aquellos que sean muy deformes. Siempre es posible substituir un triángulo muy deformado por dos triângulos más parecidos a triângulos equiláteros.
- 5.- Colocar suficientes nodos en las fronteras donde exista variación.

Por último, la Fig. 3.13 muestra líneas de temperatura constante en la superficie de la placa, obtenidas con una malla del tipo S<sub>a</sub>, que tiene 49 nodos y 72 elementos y con un error raíz medio cuadrático relativo en la solución de 0.35%.

#### 3.3 PROBLEMA BIDIMENSIONAL EN ESTADO TRANSITORIO

El segundo problema que se resolverá en esto capítulo, es el de una placa en dos dimensiones con transferencia de calor por conducción en estado transitorio, para obtener la distribución de temperaturas en toda la superficie, en el transcurso del tiempo. Para el mismo ejemplo del inciso anterior, se puede encontrar una solución analítica através de series de Fourier, con la que se pueden comparar los resultados obtenidos por elementos finitos.

#### 3.3.1 Planteamiento de las Ecuaciones y Solución Exacta

La ecuación que define la conducción de calor en dos dimensiones y en estado transitorio es, Holman (1972)

$$
\frac{a^2\hat{\theta}}{a\hat{x}^2} + \frac{a^2\hat{\theta}}{a\hat{x}^2} - \frac{\hat{\rho}c}{K} \frac{\partial \hat{\theta}}{a\hat{\tau}}
$$
 (2.26)

donde  $\hat{\theta}$  es la temperatura,  $\hat{x}$  y  $\hat{y}$  son coordenadas cartesianas, pes la densidad, C es el calor específico, K es la conductividad térmica del material y î es el tiempo. Se tomará como constanes las propiedades del material.

Definiendo las siguientes variables adimensionales:

$$
\tilde{\theta} = \frac{\hat{\theta}}{\theta_0} \quad ; \quad x = \frac{\hat{x}}{L} \quad ; \quad y = \frac{\hat{y}}{L} \quad ; \quad \tau = \frac{\hat{\tau}}{\hat{\rho} C L^2 / K} \quad . \tag{3.27}
$$

Aquí 00 y L son variables de referencia. Usando (3.27) on (3.26) se tiene

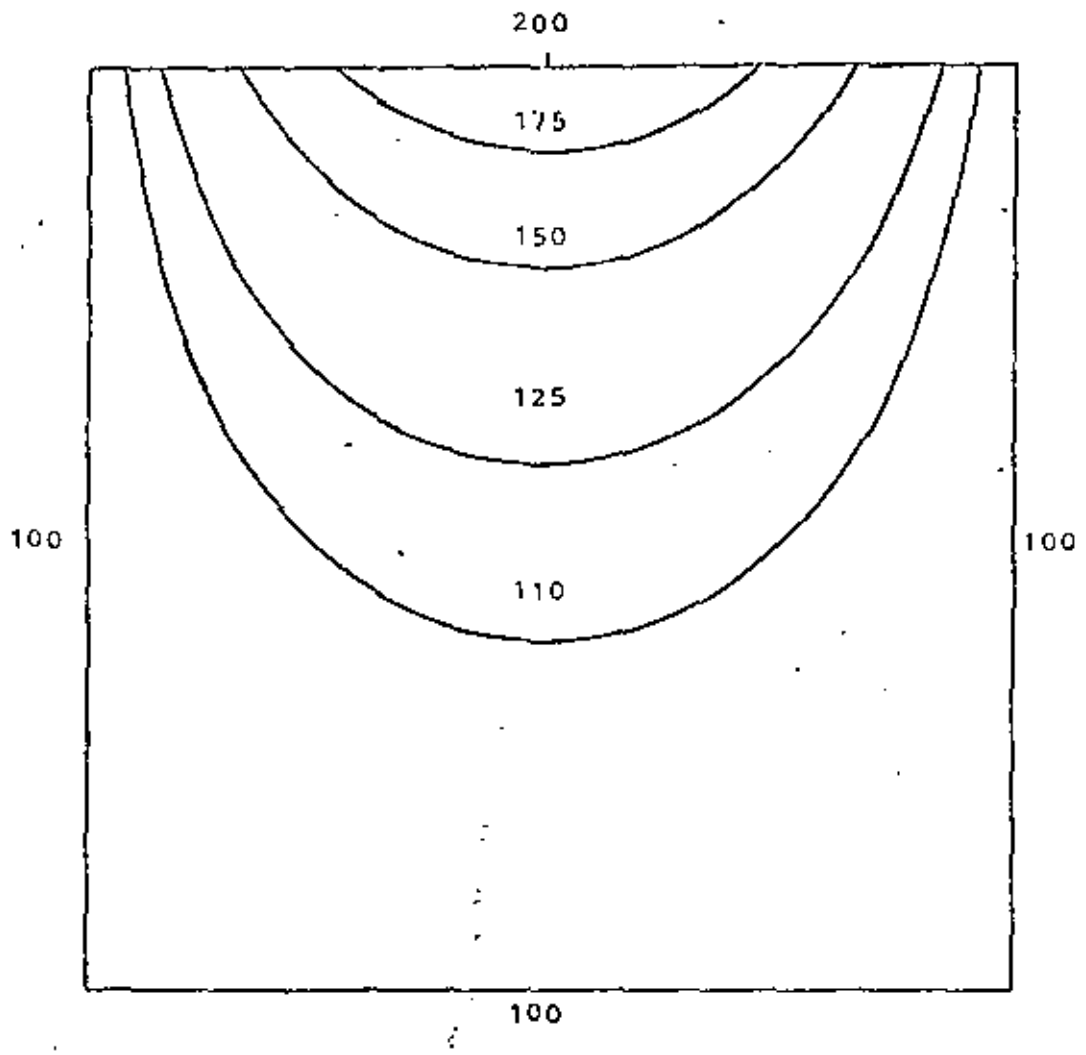

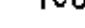

l,

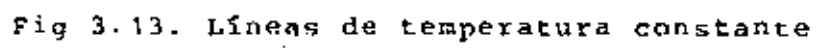

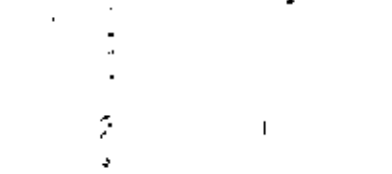

$$
\frac{\partial^2 \widetilde{\theta}}{\partial x^2} + \frac{\partial^2 \widetilde{\theta}}{\partial y^2} = \frac{\partial \widetilde{\theta}}{\partial \tau}
$$
 (3.26)

Considerando un ejemplo similar al de la sección anterior, pero abora en estado transitorio. Tenemos una placa rectangular, como la mostrada en la Fig. 3.14, donde para tiempo t=0 toda la placa se encuentra a una temperatura  $\tilde{\theta} = 0$  y para tiempo T>0 se cambia la temperatura del lado superior por una distribución de temperaturas senoidal, Para este problema también se puede encontrar una solución analítica como sique.

Se supone que la solución sea de la forma

$$
\dot{\theta} = G(x, y) + H(x, y, \tau) \tag{3.29}
$$

donde el primer término del lado derecho es la solución en estado permanente y el segundo término es la componente debida al estado transitorio.

La solución en estado permanente se obtione por medio del método de separación de variables, utilizadno las siguientes condiciones de frontera

$$
G=0 \t en x=0
$$
  
\n
$$
G=0 \t en x=a
$$
  
\n
$$
G=0 \t en y=0
$$
  
\n
$$
G=\theta_m \text{se} \frac{\pi x}{a} \text{ en y=b}
$$
  
\n(3.30)

La solución del problema permanente está dada en la cc. (3.5), así que

$$
G(x \cdot y) = 0 \underset{a}{\text{senh}} \frac{\frac{\pi y}{a}}{\frac{\text{senh}}{\frac{\pi b}{a}}} \text{ son } \frac{\pi x}{a}
$$
 (3.31)

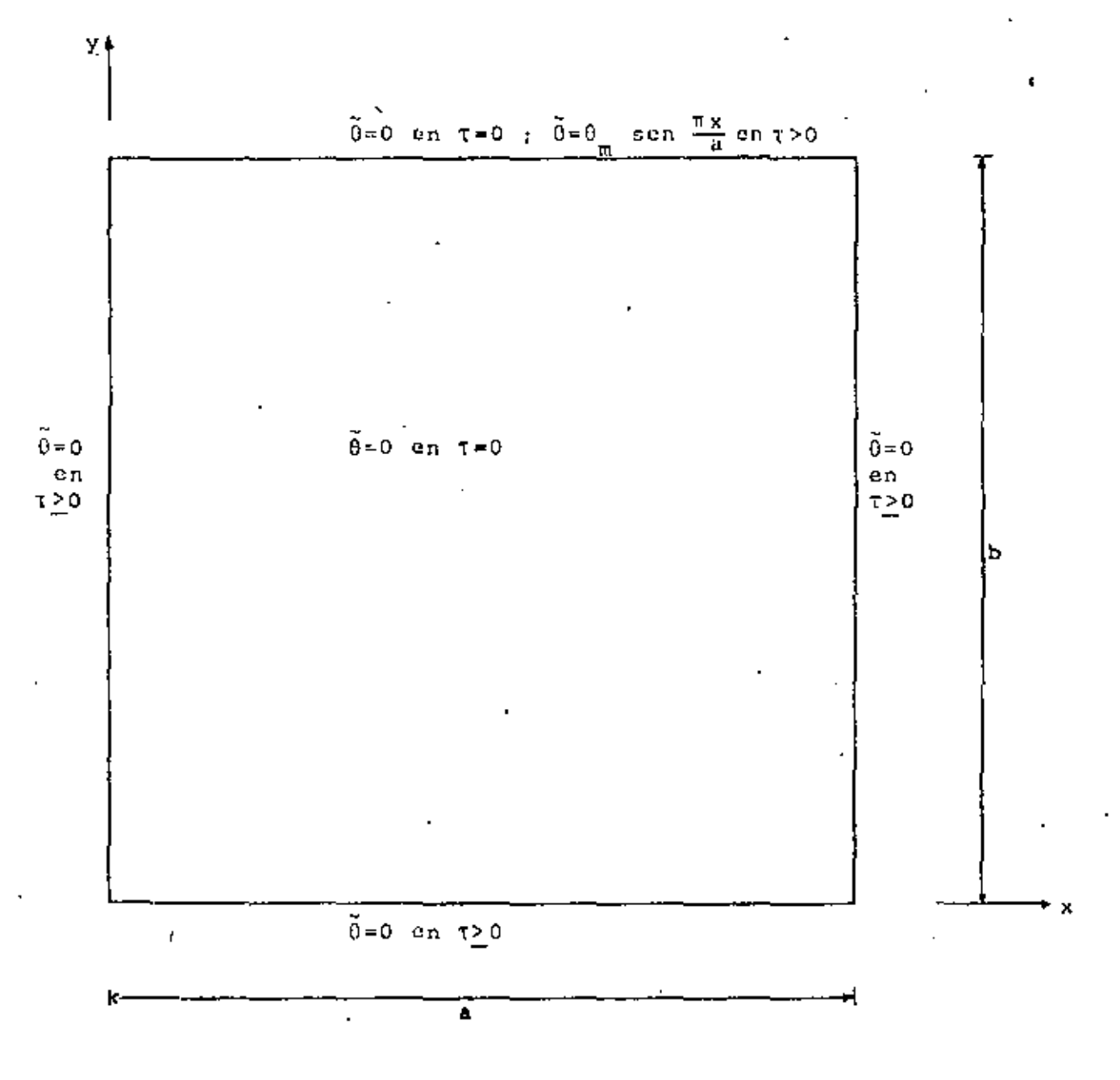

Fig 3.14. Placa con transferencia de calor por conducción con sus condiciones iniciales y de frontera.

Por otra parte, la contribución en estado transitorio también se puede obtener por el método de separación de variables. pero ahora se usan las siguientes condiciones de frontera, para tiempo mayor que cero

$$
H=0
$$
 en x=0  
\n $H=0$  en x=a  
\n $H=0$  en y=0  
\n $H=0$  en y=b  
\n(3.32)

y para tiempo igual a coro las condiciones iniciales son

$$
H(x,y,0) = -G(x,y) \quad \text{en} \quad 0 \le x \le a, \quad 0 \le y \le b \tag{3.33}
$$

Sustituyendo H(x, y; t) por  $\hat{\theta}$  en la ec. (3.28) y resolviéndola usando (3.32) y (3.33) llegamos a una solución de la forma

$$
H(x,y,\tau) = \frac{2\theta}{\pi} \text{ sen } \frac{\pi x}{a} \sum_{n=1}^{\infty} \frac{n(-1)^{n+1}}{b^2/a^2 + n^2} \text{ sen } \frac{n\pi y}{b} e^{-\left(\frac{1}{a^2} + \frac{n^2}{b^2}\right)\pi^2 \tau}
$$
 (3.34)

La cual es una serie de Fourier senoidal, cuya exactitud dopende del número de términos que se tomen en la sumatoria.

Por Gltimo, sustituyendo  $(3.31)$  y  $(3.34)$  en  $(3.29)$ , tenemo s

$$
\tilde{\theta} = \theta_{\text{m}} \sin \frac{\pi x}{\Delta} \left[ \frac{\text{sech} \frac{\pi y}{\Delta}}{\text{sech} \frac{\pi b}{\Delta}} - \frac{2}{\pi} \sum_{n=1}^{\infty} \frac{n(-1)^{n+1}}{n^2/a^2 + n^2} \text{sen } \frac{n\pi y}{b} e^{-\frac{1}{2} \left( \frac{1}{\Delta^2} + \frac{n^2}{b^2} \right) \pi^2 T} \right] \tag{3.35}
$$

que es la solución analitica de la ec. (3.28) para el problema propuesto.

# 3.3.2 Formulación de Elementos Finitos

Debido a que el problema que estamos considerando se encuentra en estado transitorio, ésto es, depende del tiempo, en la formulación se hace una combinación de dos métodos, el método de elementos finitos en espacio y el método de diferencias finitas en tiempo. Para lograrlo, se calcula la distribución de temperaturas en la placa para un tiempo inicial, utilizando elementos fínitos, después se incrementa el tiempo por un AT y se vuelve a calcular la distribución de temperaturas por elementos finitos, utilizando los resultados del tiempo anterior, como indica el método de diferencias finitas, así sucesivamento hasta que se llega al estado permanente.

Para la formulación de elementos finitos se procede de la siguiente manera; la temperatura  $\tilde{\theta}$  la podemos aproximar de la forma

$$
\tilde{\theta}(x,y,\tau) \approx \theta(x,y,\tau) = \sum_{i=1}^{n} \theta_i(\tau) N_i(x,y) \qquad (3.36)
$$

donde 0 es la función aproximada, 9, (T) son los valores de la temperatura en cada nodo del elemento, N<sub>i</sub> son las funciones de inturpolación del elemento y n es el número total de nodos del elemento.

Debido a que se hizo una aproximación "al sustituir (3.37) en (3.26), se obtendrá un residuo como sique

$$
\frac{\partial^2 \theta}{\partial x^2} + \frac{\partial^2 \theta}{\partial y^2} - \frac{\partial \theta}{\partial \tau} = \epsilon
$$
 (3.37)

donde c es el residuo. Tomando el residuo ortogonal a las funciones de interpolación

50.
$$
(\varepsilon, \mu_{\underline{i}}) = \begin{cases} \left(\frac{3^2 \theta}{\theta x^2} + \frac{\theta^2 \theta}{\theta y^2} - \frac{\theta}{\theta x^2} \right) N_{\underline{i}} dx dy = 0 & (3.38) \\ \Omega & (3.39) \end{cases}
$$

donde R es el dominio de un elemento. Aplicando el teorema de Green a la ec. (3.38) llegamos a

$$
-\int_{\Omega} \left(\frac{\partial \theta}{\partial x} \frac{\partial N_i}{\partial x} + \frac{\partial \theta}{\partial y} \frac{\partial N_i}{\partial y}\right) dxdy + \int_{\Gamma} \left(\frac{\partial \theta}{\partial x} N_i dy - \frac{\partial \theta}{\partial y} N_i dx\right) - \int_{\Omega} \frac{\partial \theta}{\partial t} N_i dxdy = 0
$$
\n(3.39)

donde  $\Gamma$  es el contorno del elemento. Sustituyendo (3.36) en (3.39) y reordenando

$$
\theta_{j}\int_{\Omega} \left(\frac{\partial N_{j}}{\partial x} \frac{\partial N_{j}}{\partial x} + \frac{\partial N_{j}}{\partial y} \frac{\partial N_{j}}{\partial y}\right) dxdy + \dot{\theta}_{j}\int_{\Omega} N_{j}N_{j}dxdy = \int_{\Gamma} \left(\frac{\partial \theta}{\partial x}N_{j}dy - \frac{\partial \theta}{\partial y}N_{j}d x\right)
$$
\n(3.40)

donde  $\theta = \frac{d\theta}{dt}$ . Usando notación compacta escribimos

$$
\sum_{j=1}^{n} (\Lambda_{ij}\theta_j + \delta_{ij}\dot{\theta}_j) = q_i \quad (i=1,2,\ldots,n) \tag{3.41}
$$

A es la matriz de coeficientes de temperatura estables, E es la matriz de coeficientes de temperatura transitorios y  $q$  es el vector de fuentes de calor y son

$$
\Lambda_{ij} = \begin{bmatrix} \frac{\partial N_{ij}}{\partial x} & \frac{\partial N_{j}}{\partial x} + \frac{\partial N_{i}}{\partial y} & \frac{\partial N_{j}}{\partial y} \end{bmatrix} \, dxdy \tag{3.42}
$$

$$
B_{i,j} = \int_{\Omega} N_i N_j dx dy
$$
 (3.43)

$$
q_{\mathbf{i}} = \int_{\Gamma} \left( \frac{\partial \theta}{\partial x} \mathbf{N}_{\mathbf{i}} \, \mathrm{d}y - \frac{\partial \theta}{\partial y} \mathbf{N}_{\mathbf{i}} \, \mathrm{d}x \right) \tag{3.44}
$$

Ahora utilizando el método de diferencias finitas en tiempo, hacemos las siguientes aproximaciones

$$
\theta_{j} = \frac{\theta_{j}^{k+1} + \theta_{j}^{k}}{2} \tag{3.45}
$$

$$
\dot{\theta}_{j} = \frac{\theta_{j}^{k+1} - \theta_{j}^{k}}{\Delta \tau}
$$
 (3.46)

donde k contabiliza los incrementos de tiempo AT. Sustituyendo (3.45) y (3.47) en (3.41) y agrupando términos tenemos

$$
(\Delta \tau A_{i,j} + 2B_{i,j}) \theta_j^{k+1} = (-\Delta \tau A_{i,j} + 2B_{i,j}) \theta_1^{k} + 2\Delta \tau q_i
$$
 (3.47)

lo que se puede escribir como

$$
\sum_{j=1}^{n} G_{i,j} 0_{j}^{k+1} = i_1 \qquad (i=1,2,\ldots,n)
$$
 (3.48)

donde

$$
G_{ij} = \Delta \tau A_{ij} + 2 B_{ij}
$$
 (3.49)

$$
t_{i} = 2\Delta \tau q_{i} + (-\Delta \tau A_{i,j} + 2B_{i,j})0_{i}^{k}
$$
 (3.50)

Con la ed. (3.48) se pueden encontrar las temperaturas para el siguiente tiempo en función de las temperaturas del tiempo anterior y en nuestro caso, para el tiompo inicial las temperaturas en tuda la placa son cero, excepto en la parte superior donde se encuentra la distribución de temperaturas senoidal. Se puede observar que las matrices A y 8 únicamente se tienen que calcular una vez, ya que éstas dependen solo de la topología del cuerpo y no del tiempo, lo cual facilita mucho los cálculos.

A continuación se procede a efectura el ensamble de las matricos de cada elemento, en la matriz global. También en este caso la matriz global resulta ser simétrica y bandeada. lo cual es debido a la forma de los integrales (3.42) y (3.43).

# 3.3.3 Solución del Problema por Elementos Finitos Contra Solución Analítica

Los resultados que se muestran a continuación, se obtuvieron de un programa de computadora. En éste, primero se generan las matrices A y 6 de la ec. (3.47) para cada elemento, con ellas se calcula la matriz G de la ec. (3.48) para el incremento de tiempo y se ensamblan las matrices de todos los elementos, obtenióndose la matriz global G<sup>\*</sup>, En seguida se genera el vector h para lo cual se utilizan los valores de la temperatura del tiempo anterior. El orden del sistema de ecuaciones (3.48), se reduce a únicamente el número de incógnitas sustituyendo las condiciones de frontera del tipo Dirichlet y se resuelve obteniéndose las temperaturas. Este proceso se repite hasta que llega al estado permanente, o sea cuando la diferencia entre las temperaturas del tiempo anterior y el nuevo sea menor que un cierto valor preestablecido. En el posprocesamiento se calcula el error entre la solución analítica y la de elementos finitos para cada instante de tiempo y se interpola linealmente dentro de cada elemento para obtener las coordenadas de las líneas de temperatura constante.

Al igual que la solución en estado permanente, la norma del error, que se utiliza para comparar la solución analítica y la solución de elementos finitos, es el error raíz medio cuadrático definido en la ec. (3.25).

La malla que se utiliza para efectuar los cálculos es del tipo S<sub>a</sub> de 25 nodos y 32 elementos, como la que se muestra en la Pig. 3.7, debido a que con esta malla, para el estado permanonte, se obtiene un error bastante pequeño al efectuar los cálculos y además no consume mucho tiempo de procesamiento en la computadora.

En la Fig. 3.15 se grafica la variación en el tiempo de la temperatura del nodo central de la malla, obtendida analíticamente y por elementos finitos. Se observa que para tiempos muy pequeños la temperatura obtenida por elementos finitos desciende de la condición inicial y luego vuelve a subir, lo que físicamente no es posible. Después se observa que las dos temporaturas se elevan al mismo tiempo de la condición inicial y se separan hasta que llega un momento en que la diferencia entre una y otra es más o menos constante, esta diferencia es la misma que existe entre la solución de elementos finitos y analitica para estado permanente, lo cual es aceptable, ya que no se puede pedir menor diferencia si se utiliza la misma malla.La oscilación no se disminuye al hacer más pequeños los incrementos de tiempo y sí se puede aumentar si éstos son más grandes, por lo que es un defecto del método. Si se utilizan mullas más finas con más elementos en la zona de mayor variación, la oscilación disminuye y la precisión aumenta.

La Fig. 3.16 nos muestra una gráfica de la variación del error raíz medio cuadrático a lo largo del tiempo. En ella se observa que para tiempos muy pequeños el error es grande, debido a las oscilaciones de la tempratura en los nodos, y a medida que transcurre el tiempo, el error se reduce hasta que es igual al que se obtiene en estado permanente. El máximo error es de

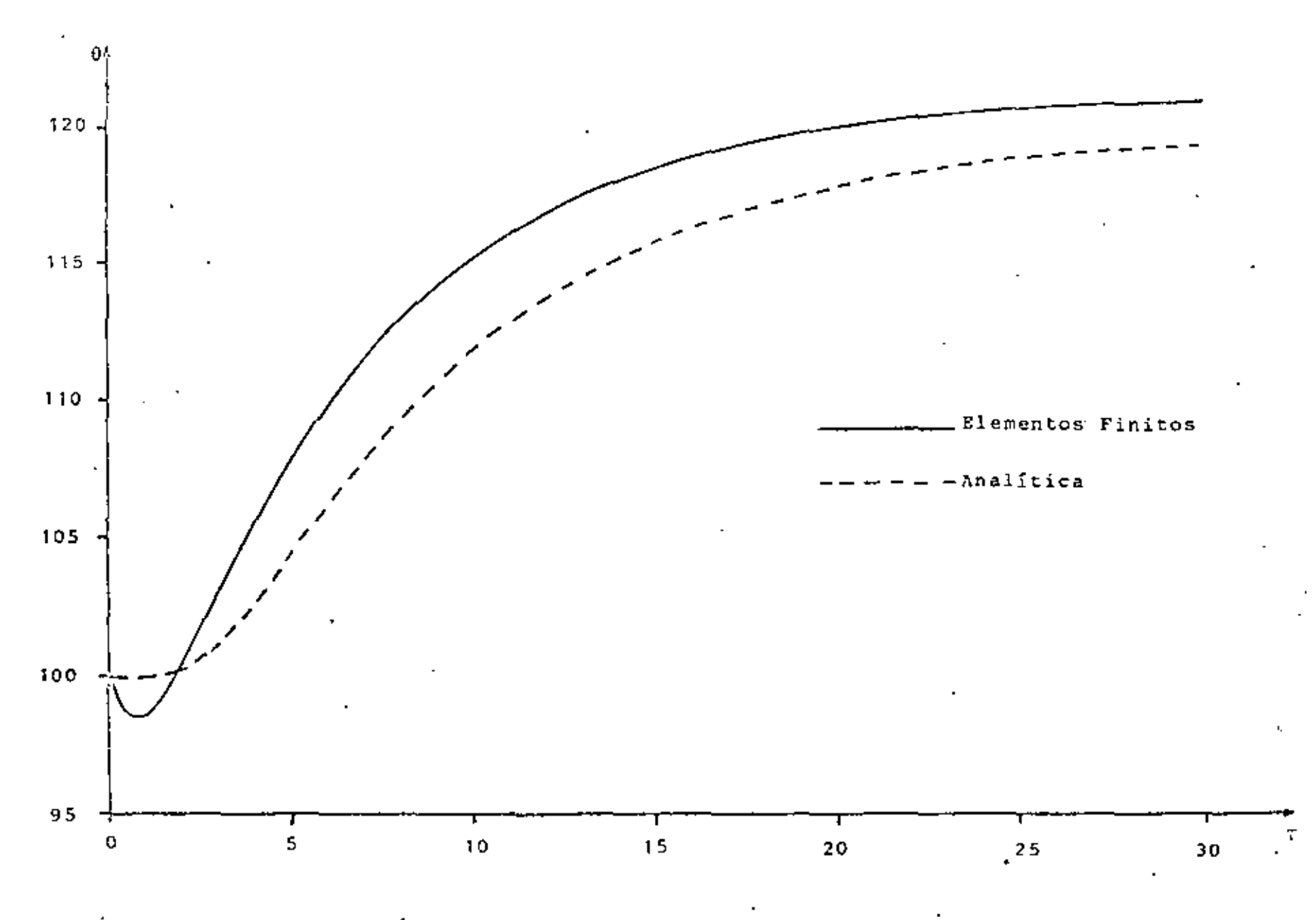

Pig 3,15 Gráfica tiempo contra temperatura para el nodo central de la malla.

ូម<br>ប្រ

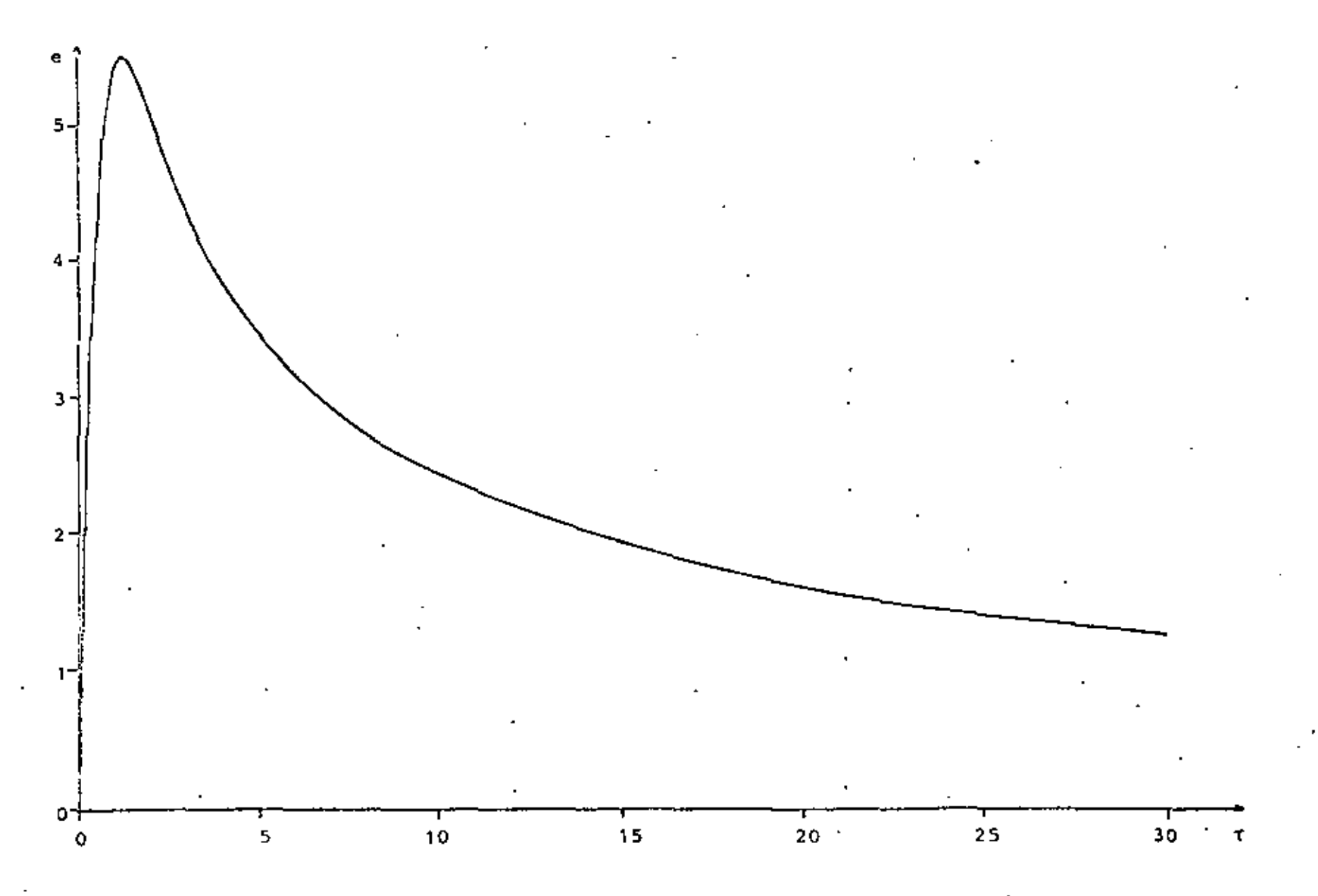

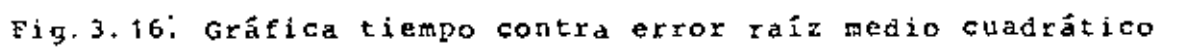

š

5.45%, el cual es bastante pequoño considerando la malla que se utilizó.

Para el ejemplo escogido, la distribución de temperaturas llego al estado permanente en 32 unidades de tiempo aproximádamente y coinciden en esta tiempo tanto la solución de elementos finitos como la analítica. La Fig. 3.17 muestra 11neas de temperatura constante e igual a 110 unidades en diferentes tiempos, obtenidas a partir de la solución de slementos finitos.

En base a los resultados obtenidos, podemos decir que la combinación del método de elementos finitos y el método de diferencias finitas para resolver problemas parabólicos es efectiva, únicamente teniendo en cuenta que la discretización del dominio debe ser más fina que para un problema elíptico, para disminuir la oscilación que se presenta en los primeros instantes de tiempo.

╱

- b) La segunda ley de Newton en todos los puntos y en cualquier instante.
- c) El fluido no debe penetrar dentro de cualquier contorno sólido, ni tampoco se deben formar oquedades entre el fluido y el conterno.
- d) A las condiciones anteriores le añadimos otra más. El fluido debe ser irrotacional, esto és

$$
\frac{\partial \hat{v}}{\partial \hat{x}} - \frac{\partial \hat{u}}{\partial \hat{y}} = 0 \tag{4.2}
$$

El aplicar la segunda ley de Newton a una partícula del fluido, nos conduce a las ecuaciones de Euler y son:

$$
\frac{30}{37} + 0 \frac{30}{38} + 0 \frac{30}{39} = -\frac{1}{p} \frac{30}{32}
$$
\n
$$
\frac{30}{37} + 0 \frac{30}{38} + 0 \frac{30}{39} = -\frac{1}{p} \frac{30}{32}
$$
\n(4.3)

donde fes el tiempo,  $\hat{\rho}$  es la densidad y  $\hat{P}$  es la presión.

' Nosotros vamos a considerar un flujo en estado permanente, por lo tanto para este caso el primer término de la ecuación (4.3) desaparece.

Ya que el flujo que estamos considerando es irrotacional, podemos definir un potencial de velocidad a partir de la ec. (4.2) de la siguiente forma

$$
\hat{u} = \frac{\partial \hat{\phi}}{\partial \hat{x}} \; ; \; \hat{v} = \frac{\partial \hat{\phi}}{\partial \hat{y}} \tag{4.4}
$$

donde  $\hat{\varphi}$  es el potencial de velocidad. De esta manera obtenemos una función  $\phi$  tal, que su derivada con respecto a una dirección cualquiera es la componente de velocidad en esa dirección.Esto

es posible ya que no existe rozamiento, una partícula que esté inicialmente en reposo no puede ponorse a girar, de iqual mancra una partícula que está girando, no puede alterar su rotación.

Si substituimos la ec. (4.4) en la ec. de continuidad(4.1) obtenemos

$$
\frac{\partial^2 \hat{\Phi}}{\partial \hat{\mathbf{x}}^2} + \frac{\partial^2 \hat{\Phi}}{\partial \hat{\mathbf{y}}^2} = 0 \tag{4.5}
$$

que es la llamada ecuación de Laplace en dos dimensiones. Toda función ó que satisfaga esta ecuación es un caso posible de fluio irrotacional.

La ec. (4.5) tiene solución analítica para casos muy sencillos, en los que las fronteras no presenten ninguna complicación, sin embargo, para casos en los que las fronteras no son muy regulares, hay que utilizar un método numérico para resolverla.

Para el caso de un flujo bidimensional, también se puede definir una función  $\hat{\psi}$ , llamada función de corriente, que nos relacione las velocidades en las dos direcciones. A partir de la ec.  $(4.1)$  tenemos

$$
\hat{\mathbf{u}} = \frac{\partial \hat{\psi}}{\partial \hat{y}} \; ; \; \hat{\mathbf{v}} = -\frac{\partial \hat{\psi}}{\partial \hat{x}} \tag{4.6}
$$

sustituyendo (4,6) en (4.2) se tiene

$$
\frac{\partial^2 \hat{\mathbf{v}}}{\partial \hat{\mathbf{x}}^2} + \frac{\partial^2 \hat{\mathbf{v}}}{\partial \hat{\mathbf{y}}^2} = \mathbf{0} \tag{4.7}
$$

que es la ecuación de Laplace para la función de corriente y su solución tiene dificultades similares a la del potencial de velocidad.

Se puedo demostrar fácilmente, que la línea descrita por la función V=const. es la trayectoria de una particula del fluido y a esta curva se le llama línea de corriente.

El potencial de velocidad y la función de corriente se relaciona de  $(4.6)$  y  $(4.4)$ 

$$
\frac{\partial \hat{\phi}}{\partial \hat{\mathbf{x}}} = \frac{\partial \hat{\psi}}{\partial \hat{\mathbf{y}}} \quad \frac{\partial \hat{\phi}}{\partial \hat{\mathbf{y}}} = -\frac{\partial \hat{\psi}}{\partial \hat{\mathbf{x}}} \tag{4.8}
$$

Como consecuencia las líneas de corriente y las líneas equipotenciales son perpendiculares entre si para un flujo ideal.

### 4.3 FORMULACION DE ELEMENTOS FINITOS

Ya que el mismo tipo de ecuación, ésto es, la ecuación de Laplace, se utiliza para obtener el potencial de velocidad y la función de corriente, la formulación de elementos finitos es idéntica para cualquiera de las dos y la única difencia estriba en las condiciones de frontera que se utilizan. No existe ventaja de una sobre otra formulación si las geometrías son más o menos simples. Por lo tanto únicamente se describirá la formulación de la función de corriente.

Se definen las siguientes variables adimensionales

$$
\widetilde{\Psi} = \frac{\widehat{\Psi}}{q_m D}, \quad x = \frac{\widehat{\chi}}{D}, \quad y = \frac{\widehat{\chi}}{D}
$$

donde q<sub>o</sub> es la velocidad alcjada del cuerpo y D es una distancia característica. Sustituyendo en la ec. (4.8), se tiene

$$
\frac{\partial^2 \psi}{\partial x^2} + \frac{\partial^2 \psi}{\partial y^2} = 0
$$
 (4.9)

Haciendo la siguiente aproximación para un elemento

$$
\tilde{\psi} = \psi = \sum_{i=1}^{n} N_i \psi_i
$$
 (4.10)

donde  $\psi$  es la función aproximada y N<sub>;</sub> son las funciones de interpolación o funciones de base de un elemento, n es el número de nodos del clemento y  $\psi_i$  es el valor de la función en cada noão. Sustituyendo (4,10) en (4,9) e igualando a un residuo a se obtiene

$$
\frac{\partial^2 \psi}{\partial x^2} + \frac{\partial^2 \psi}{\partial y^2} = \epsilon \tag{4.11}
$$

Considernado una proyección ortogonal del residuo sobre las funciones de peso, que en este caso son iguales a las funciones de base

$$
(\mathbf{c}, \mathbf{N}_{\mathbf{i}}) = \begin{cases} \frac{3^2 \psi}{\theta x^2} + \frac{3^2 \psi}{\theta y^2} \mathbf{N}_{\mathbf{i}} dxdy = 0 \end{cases}
$$
 (4.12)

donde R es el dominio del elemento. Aplicando el teoroma de Green en (4.12) llegamos

$$
-\int_{\Omega} \left(\frac{\partial \psi}{\partial x} \frac{\partial N_i}{\partial x} + \frac{\partial \psi}{\partial y} \frac{\partial N_i}{\partial y}\right) dx dy + \int_{\Gamma} \left(\frac{\partial \psi}{\partial x} N_i dy + \frac{\partial \psi}{\partial y} N_i dx\right) = 0
$$
 (4.13)

Sustituyendo (4,10) en (4.13) y reordenando

$$
\psi_{\mathbf{j}}\int_{\Omega} \left(\frac{\partial N_{\mathbf{j}}}{\partial x} \frac{\partial N_{\mathbf{j}}}{\partial x} + \frac{\partial N_{\mathbf{j}}}{\partial y} \frac{\partial N_{\mathbf{j}}}{\partial y}\right) dxdy = \int_{\Gamma} \left(\frac{\partial \psi}{\partial x} N_{\mathbf{j}} dy - \frac{\partial \psi}{\partial y} N_{\mathbf{j}} dx\right) \tag{4.14}
$$

Usando una notación simplificada escribimos

$$
\sum_{j=1}^{n} A_{ij} \psi_j = \phi_i \qquad (i = 1, 2, ..., n) \qquad (4.15)
$$

Aqui A y & son llamados matriz de coeficientes y vector de flujo respectivamente y son

$$
A_{ij} = \int_{\Omega} \left(\frac{\partial N_{ij}}{\partial x} - \frac{\partial N_{ij}}{\partial x}\right) + \frac{\partial N_{ij}}{\partial y} - \frac{\partial N_{ij}}{\partial y}\right) dx dy
$$
 (4.16)

$$
\phi_{i} = \int_{\Gamma} \left( \frac{\partial \psi}{\partial x} \mathbf{1}_{i} \, \mathbf{d} y - \frac{\partial \psi}{\partial y} \mathbf{N}_{i} \, \mathbf{d} x \right) \tag{4.17}
$$

Para obtener el sistema de ecuaciones global, se ensamblan las ec. (4.15) de todos los elementos, obteniêndose

$$
\sum_{j=1}^{m} A_{ij}^* y_j^* = f'_1 \qquad (i = 1, 2, ..., m)
$$
 (4.18)

donde m es el número total de nodos.

#### 4.4 SOLUCION Y RESULTADOS

El problema específico escogido como ejemplo, es el del flujo alrededor de un cilindro de radio D=1 entre placas planas separadas una distancia 4D y suponiendo que el flujo uniforme se encuentra a una distancia 3.5D, medida desde el contro del cilindro, Fig 4.1.

Por simetría se utiliza una cuarta parte del dominio, sección a-b-c-d-e. Por inspección notamos que las fronteras a-b y e-d-c son líneas de corriente y como referencia tomaremos  $\psi$ =0 en e-d-c. Ya que la velocidad es constante en a-e podemos poner

$$
\frac{\partial \tilde{\psi}}{\partial y} = u = 1 \tag{4.19}
$$

Integrando

$$
\tilde{\psi} = y + \text{const.} \tag{4.20}
$$

lo que significa que la función de corriente varía linealmente con respecto a y, en la frontera a-e. Sustituyendo los valores de y, en la ec. (4.20), para la frontera a-b llegamos a  $\psi$ =2.

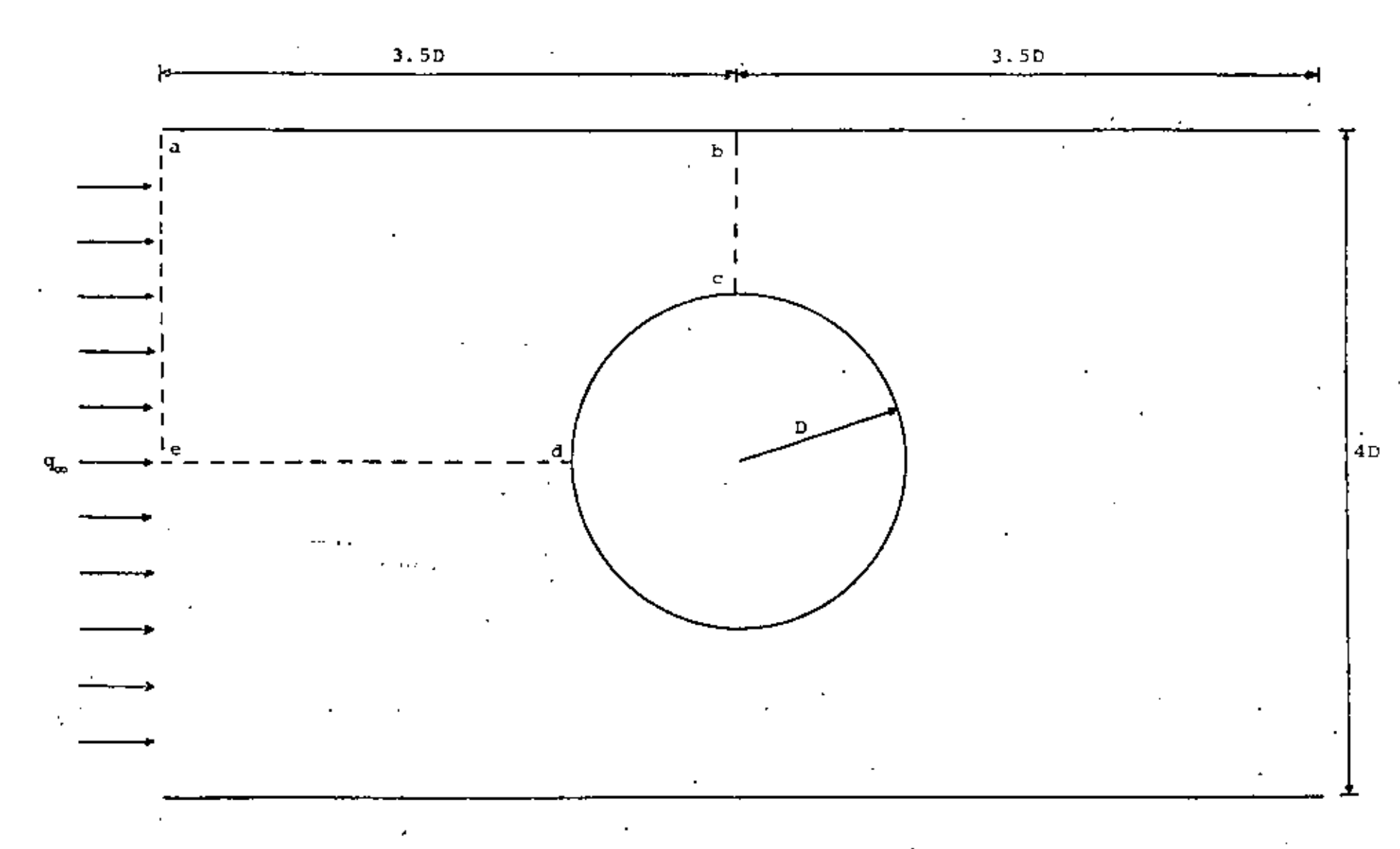

Fig 4.1 Flujo uniforme alrededor de un cilindro entre placas planas.

e.

Todas las condiciones de frontera que hemos definido hasta el momento son del tipo Dirichlet. Lo único que resta es definir la condición de frontera para el lado b-c, sabemos que la línea de corriente es perpendicular a ese lado, por lo que defi $n \in \mathbb{R}$ y<br>⊌=0, siendo esta del tipo - Neumann, Las condiciones de frontera se presentan en la Fig 4.2.

Para resolver este problema, se escogieron elementos triangulares, con funciones de interpolación lineal, por lo que sólamente tienen 3 nodos cada elemento. Los elementos y las funciones son los mismos utilizados en la sección 3.2.3 donde se pueden consultar.

En el programa de computadora que se realizó, primero se generan las matrices de coeficientes À de cada elemento, mismas que se ensamblan en la matriz global A\*. Para el vector f en los nodos en la frontera que tienen la condición de Neumann la integral (4.17) debe evaluarse. En nuestro caso resulta ser cero. En los demás nodos con la condición de Dirichlet esta integral tiene valor desconocido pero ya que la función de corriente es conocida allí, no es necesario calcularla. Las condiciones de frontera del tipo Dirichlet se sustituyen en el sistema (4.19), reduciéndose con ello el orden de la matriz global, a únicamente el número de incógnitas y se resuelvo el sistema resultante obteniéndose los valores de  $\psi$ . En el posprocesamiento, se interpola linealmente dentro de cada elemento para obtener las coordenadas de las líneas de corriente, además, por medio de la ec. (4.23), se calculan las velocidades arriba de la cresta del cilindro.

Se utilizan dos discretizaciones del dominio como muestra las figuras 4.3 y 4.4. La primera es una malla gruena de 10 nodos, usada tanto para probar el programa como para observar las zonas de mayor variación. La segunda os una malla fina de 73 nodos con 111 elementos, que se realizó tomando en cuenta los resultados obtenidos con la malla anterior.

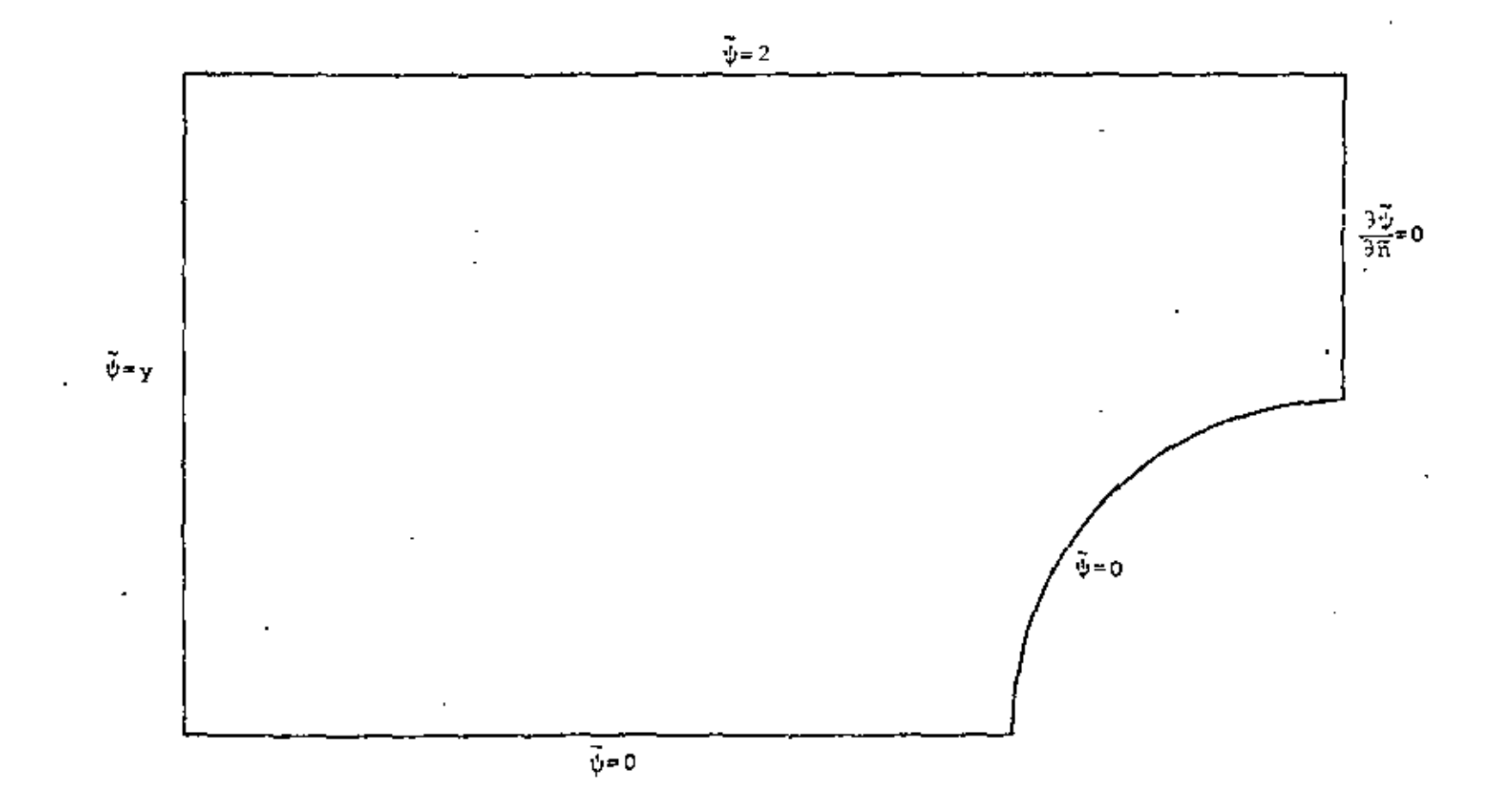

Fig 4.2. Condiciones de frontera.

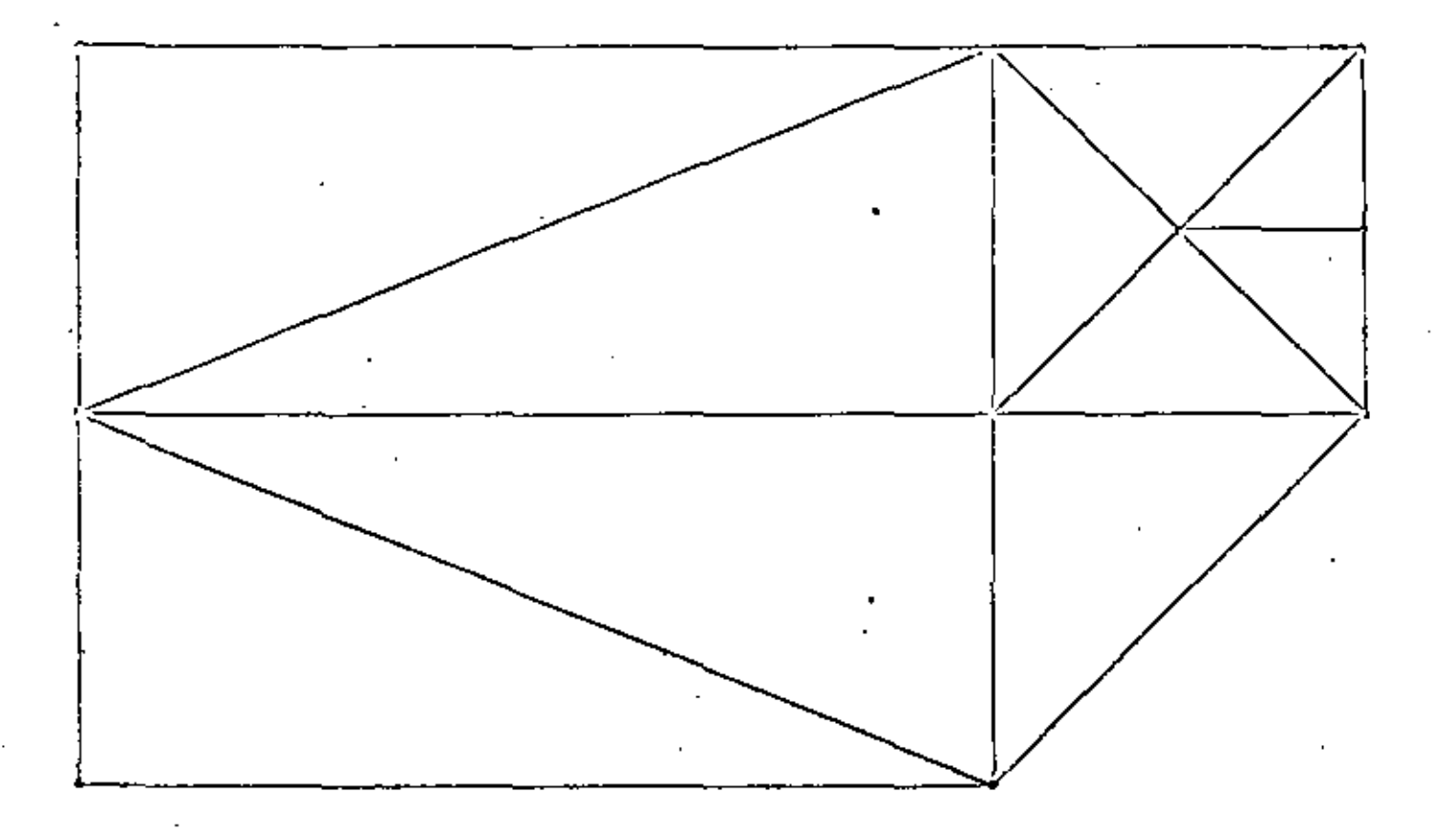

Fig 4.3. Malla gruesa.

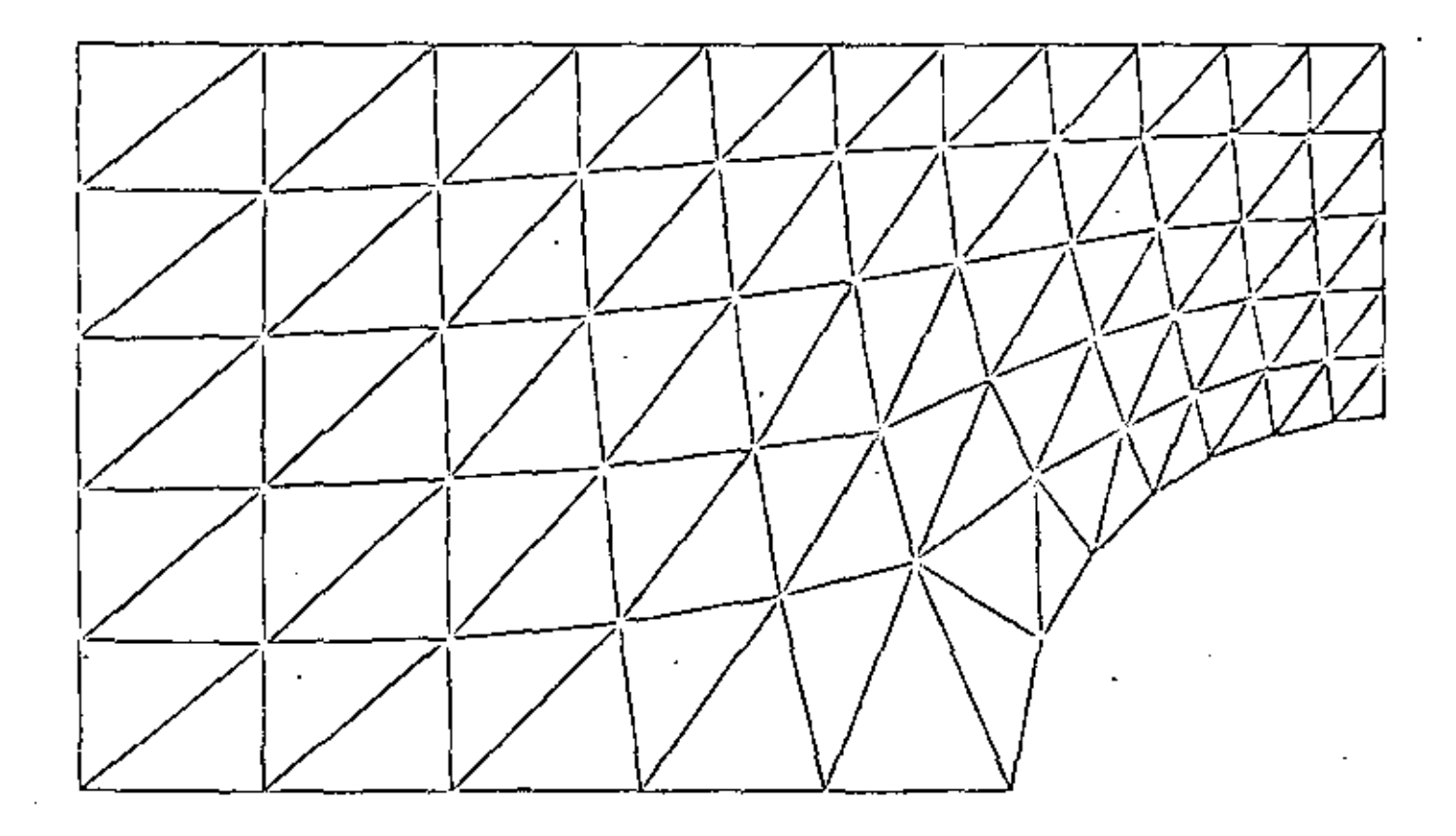

Fig 4.4. Malla Fina.

 $\mathbb{C}$ 

En la Fig. 4.5 se muestran las lineas de corriente y la variación de la volocidad en la cresta del cilindro, se comparan con la solución analítica aproximada, obtenida por el método de imágenes de la siguiente forma (Chung, 1978)

$$
\tilde{\psi} = c_{1_{co}} \left\{ \gamma - \frac{B}{2\pi} \sinh^2(\frac{\pi b}{H}) \sin(\frac{2\pi x}{H}) \right\} \left[ \cosh^2(\frac{\pi x}{H}) - \cos^2(\frac{\pi y}{H}) \right] \right\}
$$
 (4.24)

donde x, y son coordenadas con origen en el centro del cilindro, b es el radio y H es la distancia vertical entre las dos placas.

Se obsorva que existe bastante diferencia entre los resultados obtenidos con la malla gruesa y la solución analítica, el error raíz medio cuadrático relativo es de 8.5%. Sin embargo, al compararlos resultados de la malla fina con la solución analítica, el error raíz medio cuadrático relativo, en la desviación de las curvas de líneas de corriente, es de 0.9% el cual es bastante pequeño; en la figura se ve claramente que casi coinciden las curvas.

Tambión se observa como la velocidad aumenta en la cresta del cilindro al acercarse a éste y la poca diferencia que existe entre la curva de la malla fina y la solución analítica:

Concluyendo, los resultados demuestran la utilidad del método de elementos finitos de Galerkin en la solución de pro- 1 blemas de flujo potencial incompresible y cómo, con una buena discretización se pueden obtener resultados bastantes precisos.

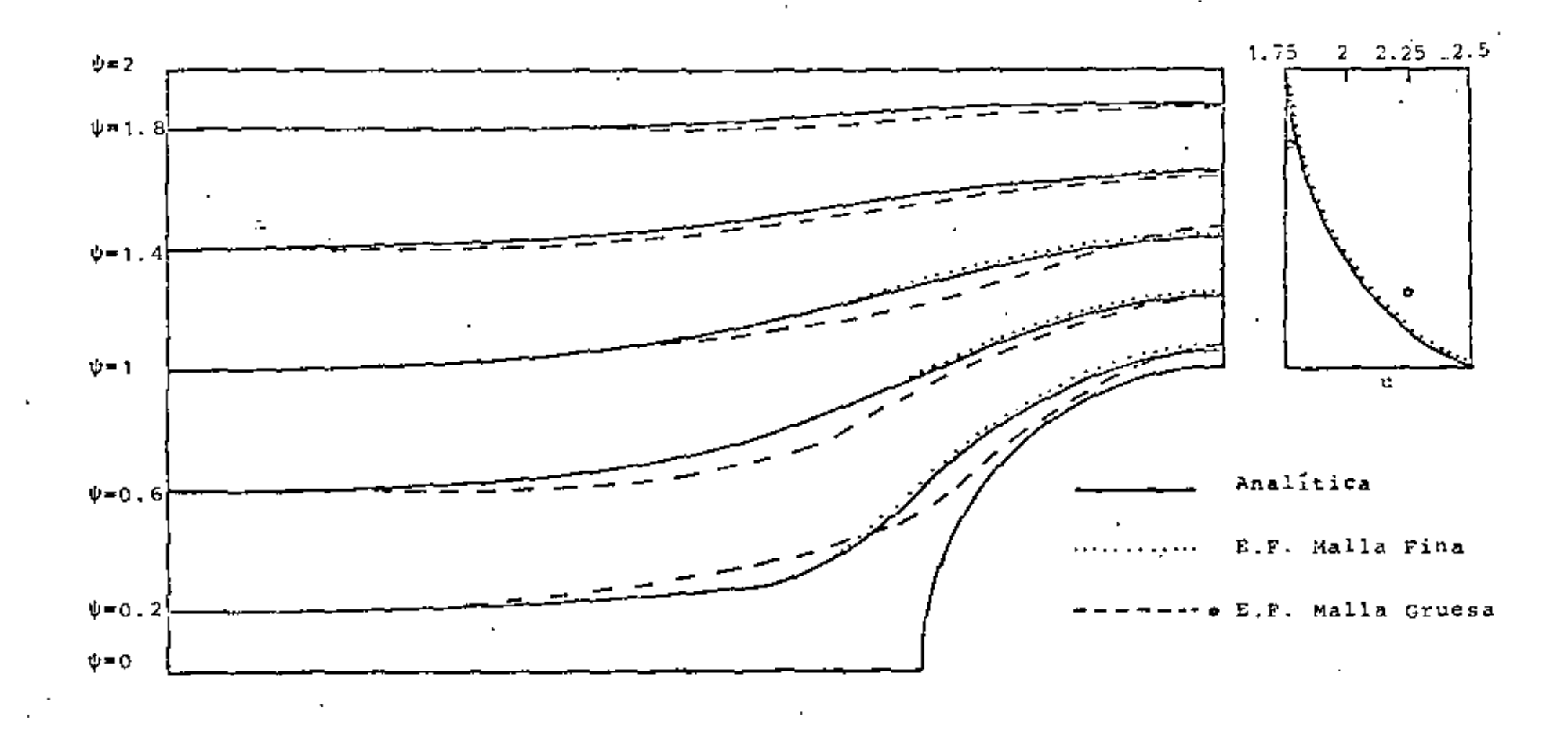

Fig 4.5 Lincas de corriente y variación de la velocidad arriba de la cresta del cilindro.

Ĕ

## CAPITULO V FLUJO POTENCIAL COMPRESIBLE

#### 5.1 GENERAL

Cuando se estudian flujos alrededor de cuerpos sumergidos. normalmente no se pueden resolver las ecuaciones de movimiento + en forma analítica, debido a la no lincalidad de las mismas, es por ello que en el presente capítulo se estudiará la solución de un flujo potencial compresible subsónico y no viscoso, por medio del método de elementos finitos, usando el método de residuos pesados de tipo Galerkin.

El caso de flujos subsónicos ha sido estudiado principalmente utilizando los principios variacionales (Shen, 1977). Entre los trabajos más importantes se encuentra el de Carey (1975), el cual utiliza un principio variacional, en combinación con una expansión de perturbaciones. Sin embargo, como se muestra en Martín del Campo y Sen (1980), se puede resolver el problema de flujos potenciales más sencillamente, con un mótodo iterativo combinado con el método de elementos finitos. En esta forma se pueden calcular las líneas de corriente y equipotenciales, así como el número de Mach local en cada punto del espacio.

Para ejemplificar, se resolverá el problema de un flujo bidimensional alrededor de un cilindro sin circulación, el cual se encuentra entre dos placas. Este problema puede ser extendido fácilmente a el tratamiento de flujos compresibles alrededor de perfiles aerodinámicos, para lo cual únicamente habria que añadir la circulación.

#### 5.2 PLANTEAMIENTO DE LAS ECUACIONES

Al igual que en el capítulo anterior, ya que lo que se va a tratar es un flujo hidimensional, todos los desarrollos que se hagan a continuación, serán descritos en dos dimensiones.

En primer lugar se plantearan las ecuaciones para un ílujo potencial compresible permanente. La rcuación de bnlancc de cantidad de movimiento, para un fluido en estado permanente y no viscoso, está dado por

$$
0 \frac{30}{38} + 0 \frac{30}{35} = -\frac{1}{\beta} \frac{30}{38}
$$
  

$$
0 \frac{30}{38} + 0 \frac{30}{35} = -\frac{1}{\beta} \frac{30}{38}
$$
 (5.1)

donde  $G$  y  $9$  son las componenctes cartesianas de la velocidad en las direcciones  $\hat{x}, \hat{y}$  respectivamente,  $\hat{p}$  es la densidad y  $\hat{p}$  la presión. Para un proceso isocntrópico se cumple la siguiente relación

$$
\frac{\hat{P}}{\hat{L}^{\gamma}} = \text{const} \tag{5.2}
$$

donde y es la relación de calores especificas, la velocidad del sonido para un gas perfecto está dada por

$$
\hat{c} = \frac{\partial \beta}{\partial \beta} = \gamma_R \hat{c} = \frac{\gamma \beta}{\beta} \tag{5.3}
$$

donde R es la constante del gas y  $\hat{\theta}$  la temperatura absoluta. utilizando {5.2) y {5.3) se puede llegar a la sigciente rola~ ción

$$
\frac{\partial \hat{B}}{\partial \hat{S}} = \hat{E}^2 \frac{\partial \hat{\rho}}{\partial \hat{S}}
$$
  

$$
\frac{\partial \hat{E}}{\partial \hat{Y}} = \hat{E}^2 \frac{\partial \hat{\rho}}{\partial \hat{S}}
$$
 (5.4)

Sustituyendo (5.4) en (5.1) tenemos

$$
\hat{a} \frac{\partial \hat{a}}{\partial \hat{x}} + \hat{v} \frac{\partial \hat{a}}{\partial \hat{y}} + \frac{\hat{a}^2}{\hat{b}} \frac{\partial \hat{a}}{\partial \hat{x}} = 0
$$
\n
$$
\hat{a} \frac{\partial \hat{v}}{\partial \hat{x}} + \hat{v} \frac{\partial \hat{v}}{\partial \hat{y}} + \frac{\hat{c}^2}{\hat{b}} \frac{\partial \hat{a}}{\partial \hat{y}} = 0
$$
\n(5.5)

que es la ecuación de balance de cantidad de movimiento en función de la densidad y la velocidad del sonido. La ecuación de conservación de masa para un fluido compresible es

$$
\hat{u} \frac{\partial \hat{u}}{\partial x} + \hat{v} \frac{\partial \hat{u}}{\partial y} + \hat{v} \left( \frac{\partial \hat{u}}{\partial x} + \frac{\partial \hat{v}}{\partial y} \right) = 0
$$
 (5.6)

Un flujo bidimensional e irrotacional debe cumplir la siquiente condición

$$
\frac{30}{32} - \frac{30}{39} = 0
$$
 (5.7)

rinalmente la ecuación de la energía es

$$
\hat{h}^2 + \frac{1}{2} \hat{q}^2 = h_{\infty} + \frac{1}{2} q_{\infty}^2
$$
 (5.8)

donde h es la entalpia específica, el subindice » indica condiciones alejadas del cuerpo sumergido. De las ecuaciones (5.3) y (5,8) se obtiene, para un gas peferfecto

$$
\theta^7 = c_{\omega}^2 + (\frac{\gamma - 1}{2}) (q_{\omega}^2 - \hat{q}^2) \tag{5.9}
$$

que es la ecuación que define la velocidad del senido, en función de las velocidades y de la relación de calores específi $cos y$  Q  $es$ 

$$
\hat{q} = \hat{u}^2 + \hat{v}^2
$$

.<br>Multiplicando por û la primera ecuación y por 0 la segunda de las ec. (5.5), sumándolas y sustituyendo la ec. (5.6) tenemos

$$
\left[1 - \left(\frac{0}{2}\right)^2\right] \frac{30}{32} + \left[1 - \left(\frac{0}{2}\right)^2\right] \frac{30}{52} - \frac{0.0}{22} \left(\frac{30}{32} + \frac{30}{32}\right) = 0
$$
 (5.10)

Si a la ec. (5.10) le sumamos y restamos  $\frac{0.0}{2}$   $\frac{0.0}{0.0}$  y sustituimos la ec. (5,7) llegamos a

$$
\left[1 - \left(\frac{0}{2}\right)^2\right]\frac{30}{32} + \left[1 - \left(\frac{0}{2}\right)^2\right]\frac{30}{32} - \frac{200}{2^2}\frac{30}{32} = 0
$$
 (5.11)

De la ecuación de irrotacionalidad (5.7)'se puede definir un potencial de velocidad  $\hat{\phi}(x,y)$  que satisface

$$
\hat{\mathbf{u}} = \frac{\partial \hat{\phi}}{\partial \hat{\mathbf{x}}}, \quad \hat{\mathbf{v}} = \frac{\partial \hat{\phi}}{\partial \hat{\mathbf{y}}}
$$
(5.12)

Sustituyendo (5.12) en (5.11) se obtiene

$$
\left[1+\frac{1}{6^{2}}\left(\frac{3}{6^{2}}\right)^{2}\right]\frac{7^{2}6}{3x^{2}} + \left[1-\frac{1}{6^{2}}\left(\frac{3}{6^{2}}\right)^{2}\right]\frac{3^{2}6}{3x^{2}} - \frac{2}{6^{2}}\frac{36}{38}\frac{6}{39}\frac{3^{2}6}{39^{2}} = 0
$$
 (5.13)

Las ecuaciones (5.9) y (5.13) forman un sistema acoplado en la incognita  $\hat{\phi}(x,y)$ . Definiendo las siguientes variables adimensionales

$$
x = \frac{9}{b}; y = \frac{9}{b}; \quad \tilde{\phi} = \frac{\hat{\phi}}{pq_{\infty}};
$$
  

$$
c = \frac{\hat{e}}{c_{\infty}}; q = \frac{\hat{q}}{q_{\infty}}
$$
 (5.14)

donde D es una distancia característica, las ecuaciones (5,9) y (5.13) transforman

$$
\frac{\partial^2 \tilde{\phi}}{\partial x^2} + \frac{\partial^2 \tilde{\phi}}{\partial y^2} = \frac{N_{\infty}^2}{c^2} \left[ \left( \frac{\partial \tilde{\phi}}{\partial x} \right)^2 \frac{\partial^2 \tilde{\phi}}{\partial x^2} + 2 \frac{\partial \tilde{\phi}}{\partial x} \frac{\partial \tilde{\phi}}{\partial y} \frac{\partial^2 \tilde{\phi}}{\partial x \partial y} + \left( \frac{\partial \tilde{\phi}}{\partial y} \right)^2 \frac{\partial^2 \tilde{\phi}}{\partial y} \right] \tag{5.15}
$$
  

$$
c^2 = 1 + \left( \frac{\gamma - 1}{2} \right) M_{\infty}^2 \left[ 1 - \left( \frac{\partial \tilde{\phi}}{\partial x} \right)^2 - \left( \frac{\partial \tilde{\phi}}{\partial y} \right)^2 \right] \tag{5.16}
$$

donde M.  $\frac{q_{\infty}}{c_{\infty}}$ . M. es el número de Mach alejado del cilindro.

En seguida se procede a obtener la ecuación para la función de corriente. De la ecuación de conservación de masa (5.6) podemos definir una función de corriente  $\hat{\psi}(x,y)$  que satisface

$$
0 = \frac{\rho_{\infty}}{\beta} \frac{\partial \hat{\theta}}{\partial \hat{y}} \; ; \; \theta = -\frac{\rho_{\infty}}{\beta} \frac{\partial \psi}{\partial x} \qquad . \tag{5.17}
$$

sustituyendo (5.17) en la condición de irrotacionalidad (5.7) llegamos a

$$
\frac{3^{2} \hat{y}}{3 \hat{x}^{2}} + \frac{3^{2} \hat{y}}{3 \hat{y}^{2}} = \frac{1}{\beta} \left( \frac{3 \hat{y}}{3 \hat{x}} \frac{3 \hat{y}}{3 \hat{x}} + \frac{3 \hat{y}}{3 \hat{y}} \frac{3 \hat{y}}{3 \hat{y}} \right)
$$
(5.18)

Esta ecuación, aparte de no ser lineal, tiene dos incógnitas  $\hat{\psi}$  y  $\hat{\rho}$ . De las ec. (5,5) podemos despejar los términos  $\frac{1}{\hat{\rho}}\frac{\partial \hat{\rho}}{\partial \hat{Y}}$ ,  $\frac{1}{\hat{\rho}}\frac{\partial \hat{\rho}}{\partial \hat{X}}$  y sustituirlos en (5.18) con lo que se obtiene

$$
\frac{3^{2}\hat{\psi}}{3\hat{\chi}^{2}} + \frac{3^{2}\hat{\psi}}{3\hat{\gamma}^{2}} = -\frac{1}{6z} \left( \hat{u} \frac{3\hat{u}}{3\hat{\chi}} \frac{3\hat{\psi}}{3\hat{\chi}} + \hat{v} \frac{3\hat{u}}{3\hat{\gamma}} \frac{3\hat{\psi}}{3\hat{\chi}} + \hat{u} \frac{3\hat{v}}{3\hat{\chi}} \frac{3\hat{\psi}}{3\hat{\gamma}} + \hat{v} \frac{3\hat{v}}{3\hat{\gamma}} \frac{3\hat{\psi}}{3\hat{\gamma}} \right) (5.19)
$$

Otra vez, sería muy difícil resolver esta ecuación, ya que ahora está en función de las velocidades que no conocemos. Sin embargo si sustituimos el potencial de velocidad en lugar de las velocidades, (5.12) en (5.19)

$$
\frac{\partial^2 \hat{\psi}}{\partial \hat{x}^2} + \frac{\partial^2 \hat{\psi}}{\partial \hat{y}^2} = -\frac{1}{\partial^2} \left( \frac{\partial \hat{\phi}}{\partial \hat{x}} \frac{\partial^2 \hat{\phi}}{\partial \hat{x}^2} \frac{\partial \hat{\psi}}{\partial \hat{x}} + \frac{\partial \hat{\phi}}{\partial \hat{y}} \frac{\partial^2 \hat{\phi}}{\partial \hat{x} \partial \hat{y}} \frac{\partial^2 \hat{\phi}}{\partial \hat{x}} \right)
$$
  
+ 
$$
\frac{\partial \hat{\phi}}{\partial \hat{x}} \frac{\partial^2 \hat{\phi}}{\partial \hat{x} \partial \hat{y}} - \frac{\partial \hat{\psi}}{\partial \hat{y}} + \frac{\partial \hat{\phi}}{\partial \hat{y}} \frac{\partial^2 \hat{\phi}}{\partial \hat{y}^2} - \frac{\partial \hat{\psi}}{\partial \hat{y}} - \frac{\partial \hat{\psi}}{\partial \hat{y}} \right)
$$
(5.20)

nos queda una ecuación de la función de corriente en términos del potencial de velocidad, el cual podemos calcular de la ec. (5.15), al igual que la velocidad del sonido de la ec. (5.16), pefiniendo las siguientes variables adimensionales

$$
x = \frac{9}{D} ; y = \frac{9}{D}; \tilde{V} = \frac{\hat{\psi}}{Dq_{\infty}} ;
$$
  

$$
\tilde{\phi} = \frac{\hat{\phi}}{Dq_{\infty}} ; c = \frac{\hat{c}}{q_{\infty}} .
$$
 (5.21)

y sustituyéndolas en (5.20), se tiene

$$
\frac{\partial^2 \tilde{\psi}}{\partial x^2} + \frac{3^2 \tilde{\psi}}{3y^2} = \frac{M_{\infty}^2}{c^2} \left( \frac{3 \tilde{\phi}}{3x} \frac{\partial^2 \tilde{\phi}}{3x^2} \frac{\partial \tilde{\psi}}{\partial x} + \frac{3 \tilde{\phi}}{3y} \frac{\partial^2 \tilde{\phi}}{3x^3y} \frac{\partial^2 \tilde{\phi}}{\partial x} \right)
$$
  
+ 
$$
\frac{\partial \tilde{\phi}}{\partial x} \frac{\partial^2 \hat{\phi}}{\partial x \partial y} \frac{\partial \tilde{\psi}}{\partial y} + \frac{3 \tilde{\phi}}{\partial y} \frac{\partial^2 \tilde{\phi}}{\partial y^2} \frac{\partial \tilde{\psi}}{\partial y}
$$
(5.22)

### 5.3 FORMULACION DE ELEMENTOS FINITOS

Para el potencial de velocidad  $\tilde{\phi}(x,y)$ , escribimos la ec. (5.15) como una ecuación de Poisson de la siguiente forma

$$
\frac{\partial^2 \vec{\phi}}{\partial x^2} + \frac{\partial^2 \vec{\phi}}{\partial y^2} - \ddot{g}(\ddot{\phi}) = 0
$$
 (5.23)

donde

$$
\tilde{g}(\tilde{\phi}) = \frac{M_{\phi}^2}{\sigma^2} \left[ \left( \frac{\partial \tilde{\phi}}{\partial x} \right)^2 \frac{\partial^2 \tilde{\phi}}{\partial x^2} + 2 \frac{\partial \tilde{\phi}}{\partial x} \frac{\partial \tilde{\phi}}{\partial y} \frac{\partial^2 \tilde{\phi}}{\partial x \partial y} + \left( \frac{\tilde{\phi}}{\partial y} \right)^2 \frac{\partial^2 \tilde{\phi}}{\partial y^2} \right] \qquad (5.24)
$$

Haciendo la aproximación para un elemento

$$
\tilde{\phi}(x,y) \approx \phi(x,y) = \sum_{i=1}^{n} N_i \phi_i
$$
\n(5.25)

donde  $\phi$  es la función aproximada y N, son las funciones de interpolación de un elemento, n el número de nodos del elemento y  $\phi_4$  es el valor de la función en cada nodo. Sustituyendo (5.25) en (5.23) se obtiene un residuo.

$$
\frac{\partial^2 \phi}{\partial x^2} + \frac{\partial^2 \phi}{\partial y^2} - \bar{g} = c
$$

Se hace el residuo ortogonal a las funciones de interpolación tal que

$$
(\varepsilon, N_{\frac{1}{2}}) = \int_{\Omega} \left(\frac{\partial^2 \phi}{\partial x^2} + \frac{\partial^2 \phi}{\partial y^2} - \tilde{g}\right) N_{\frac{1}{2}} dx dy = 0
$$
 (5.26)

donde Ω es el dominio del elemento. Tomando la siguiente aproximación

$$
\tilde{g} \approx g = \sum_{j=1}^{n} N_j g_j \tag{5.27}
$$

y aplicando el teorema de Green a (5.26) resulta

$$
\phi_j \int_{\Omega} \left( \frac{\partial N_i}{\partial x} \frac{\partial N_j}{\partial x} + \frac{\partial N_i}{\partial y} \frac{\partial N_j}{\partial y} \right) dx dy = \int_{\Gamma} \left( \frac{\partial \phi}{\partial x} N_i dy - \frac{\partial \phi}{\partial y} N_i dx \right)
$$

$$
- g_j \int_{\Omega} N_i N_j dx dy
$$
 (5.28)

.Usando notación simplificada escribimos

$$
\sum_{j=1}^{n} A_{ij} \phi_j = \delta_i + \mathcal{L}_i \quad (i = 1, 2, ..., n)
$$
 (5.29)

 $\cdot$  A es la matriz de coeficientes,  $\frac{1}{2}$  es el vector de flujo  $\frac{1}{2}$  es el vector que representa los términos no lineales y son

$$
A_{ij} = \int_{\Omega} \left(\frac{\partial N_i}{\partial x} \frac{\partial N_j}{\partial x} + \frac{\partial N_i}{\partial y} \frac{\partial N_j}{\partial y}\right) dx dy
$$
 (5.30)

$$
\oint_{\mathbf{j}} = \int \left( \frac{\partial \phi}{\partial x^N} \mathbf{i} \, \mathrm{d}y - \frac{\partial \phi}{\partial y^N} \mathbf{i} \, \mathrm{d}x \right) \tag{5.31}
$$

$$
t_{i} = -g_{j} \int_{\Omega} N_{i} N_{j} d\Omega
$$
 (5.32)

El vector q se obtiene sustituyendo (5,25) en (5.24) como

$$
\mathfrak{I}_{\mathbf{j}} = \frac{M_{\infty}^{2}}{c^{2}} \left[ (\varphi_{\mathbf{j}} \frac{\partial N_{\mathbf{j}}}{\partial x})^{2} \varphi_{\mathbf{j}} \frac{\partial^{2} N_{\mathbf{j}}}{\partial x^{2}} + 2 (\varphi_{\mathbf{j}} \frac{\partial N_{\mathbf{j}}}{\partial x}) (\varphi_{\mathbf{j}} \frac{\partial N_{\mathbf{j}}}{\partial y}) (\varphi_{\mathbf{k}} \frac{\partial^{2} N_{\mathbf{k}}}{\partial x \partial y}) + (\varphi_{\mathbf{j}} \frac{\partial N_{\mathbf{j}}}{\partial y})^{2} \varphi_{\mathbf{j}} \frac{\partial^{2} N_{\mathbf{j}}}{\partial y^{2}} \right]
$$
\n(5.33)

y la velocidad del sonido

$$
c^{2} = 1 + (\frac{\gamma - 1}{2}) M_{\infty}^{2} \left[ 1 - (\phi_{1} \frac{\partial N_{1}}{\partial x})^{2} - (\phi_{1} \frac{\partial N_{1}}{\partial y})^{2} \right]
$$
(5.34)

A continuación se ensamblan las ecuaciones de todos los elementos obtenidos

$$
\sum_{j=1}^{m} A_{i,j}^* \phi_j^* = \phi_i^* + t_i^* \qquad (i = 1, 2, ..., m)
$$
 (5.35)

Ya que el vector t'de la ec. (5.35) está en función de los valores del potencial de velocidad en los nodos, esta ecuación se resuelve por medio de iteraciones, para lo cual en la primera iteración se resuelve

$$
\mathbf{A}^{\mathbf{r}} \phi = \mathbf{A}^{\mathbf{r}} \tag{5.36}
$$

Para  $M_{\omega}=0$ . Los valores obtenidos de  $\phi(x,y)$  se sustituyen en el vector #de (5.35) y se resuelve la ecuación obteniúndose con ella nuevos valores de  $\phi(x,y)$ , los que se utilizan en la siguiente iteración. Así sucesivamente, hasta que la diferencia del valor anterior y el nuevo sea menor que una cierta magnitud.

Para la formulación de la función de corriente, se sigue un procedimiento similar al utilizado en el potencial de velocidad, llegando a

$$
\sum_{j=1}^{n} A_{ij} \psi_j r'_{j} t^{2} + S_{i} \qquad (i, 1, 2, ..., n)
$$
 (5.37)

y el vector á se obtiene a partir de

$$
\delta_{\underline{i}} = \hat{\lambda}_{\underline{j}} \int_{\Omega} N_{\underline{i}} N_{\underline{j}} dxdy
$$
 (5.38)

donde & esta dado por

$$
\ell_{\mathbf{j}} = \frac{-\mathsf{M}_{\infty}^2}{c^2} \left[ (\varphi_{\mathbf{i}} \frac{\partial \mathsf{N}_{\mathbf{i}}}{\partial \mathbf{x}}) (\varphi_{\mathbf{j}} \frac{\partial^2 \mathsf{N}_{\mathbf{j}}}{\partial \mathbf{x}^2}) (\psi_{\mathbf{k}} \frac{\partial \mathsf{N}_{\mathbf{k}}}{\partial \mathbf{x}}) + (\varphi_{\mathbf{i}} \frac{\partial \mathsf{N}_{\mathbf{i}}}{\partial \mathbf{y}}) (\varphi_{\mathbf{j}} \frac{\partial^2 \mathsf{N}_{\mathbf{j}}}{\partial \mathbf{x} \partial \mathbf{y}}) (\varphi_{\mathbf{k}} \frac{\partial \mathsf{N}_{\mathbf{k}}}{\partial \mathbf{x}}) \right]
$$

$$
+(\phi_{\underline{i}\frac{\partial x}{\partial x}}), (\phi_{\underline{j}\frac{\partial x}{\partial x}\frac{\partial y}{\partial y}}), (\psi_{\underline{k}\frac{\partial y}{\partial y}}),+(\phi_{\underline{i}\frac{\partial y}{\partial y}})^{2N}+(\phi_{\underline{j}\frac{\partial y}{\partial y^{2}}}), (\psi_{\underline{k}\frac{\partial y}{\partial y}})^{2N}].
$$
 (5.39)

donde  $c^2$  se obtieno de la misma forma que en la ec. (5.34). Al iqual que para el potencial de velocidad, se efectúa un ensamble de todas las matrices de los elementos (5.37), para obtener la matriz global de coeficientes, lo que se representu

> $(5.40)$  $A^* \psi = 6^* + 6^*$

En este caso el vector &\* de la ec. (5.40) está en función de los valores del potencial de velocidad y de la función de corriente en los nodos, sin embargo los primeros ya se conocen de la solución de la ec. (5.35), por lo que se pueden sustitutir aquí, quedando la ecuación únicamente en función de ψ(x,y). Nuevamente se utiliza un método de iteraciones,

iqual al usado en el potencial de velocidad para encontrar  $\psi$ {x,y}.

#### 5.4 SOLUCION Y RESULTADOS

El problema específico escogido como ejemplo, es el del flujo uniforme alrededor de un cilindro de radio D, entre placas planas separadas por un distancia 2 H y se supone que el flujo uniforme se encuentra a una distancia 3.5D del centro del cilindro Fig. 5.1. Por la simetria del flujo, se puede tomar para el cálculo solamente un cuadrante del dominio total.

Las condiciones de frontera, tanto para el potencial de velocidad como para la función de corriente, se muestran en la Fig. 5.2.

Para la discretización del dominio se utilizan elementos triangulares. Las funciones de interpolación para cada elemento son cuadráticas, para poder sustituirlas en las ec. (5.33) y (5.39), ya que de menor grado se anularian. Es por ello que cada elemento tiene 6 nodos uno por cada función de interpolación, las cuales son

$$
N_1 = 2L_1' - L_1 \t N_4 = 4L_1 L_2
$$
  
\n
$$
N_2 = 2L_2^2 - L_2 \t N_5 = 4L_2 L_3 \t (5.41)
$$
  
\n
$$
N_3 = 2L_3^2 - L_3 \t N_6 = 4L_3 L_1
$$

donde L<sub>1.</sub>, L<sub>2</sub>, L<sub>3</sub> son las coordenadas de área y su relación con las coordendas cartesianas es

$$
L_i = a_i + b_i x + c_i y \qquad (5.42)
$$

donde las constantes a<sub>ir</sub>b<sub>ir</sub>c, están definidas por la ec. (3.23). Se utilizan coordenadas de área por su facilidad al efectuar operaciones, así por ejemplo las derivadas de las funciones de

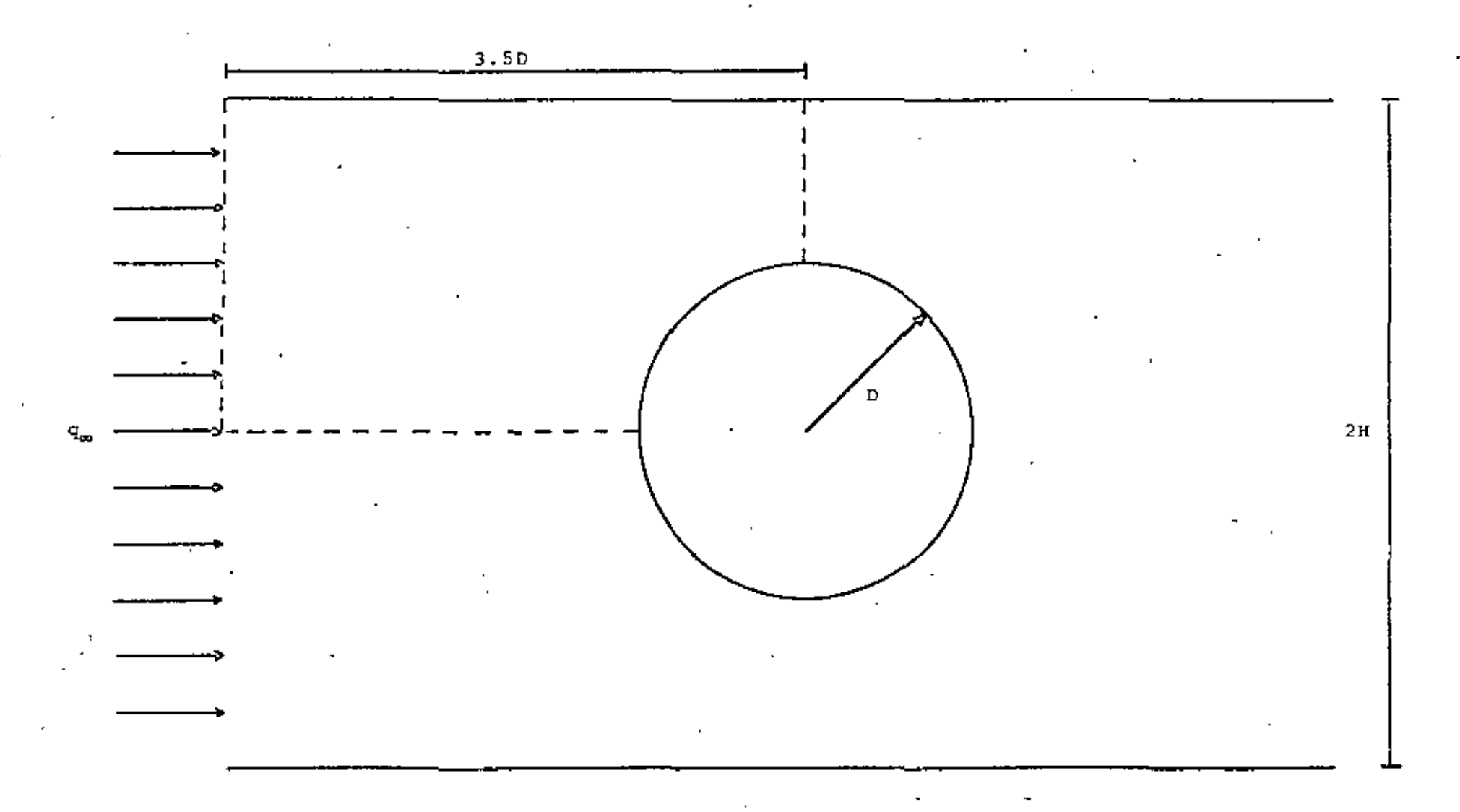

Fig 5.1. Flujo compresible alrededor de un cilindro entre placas planas.

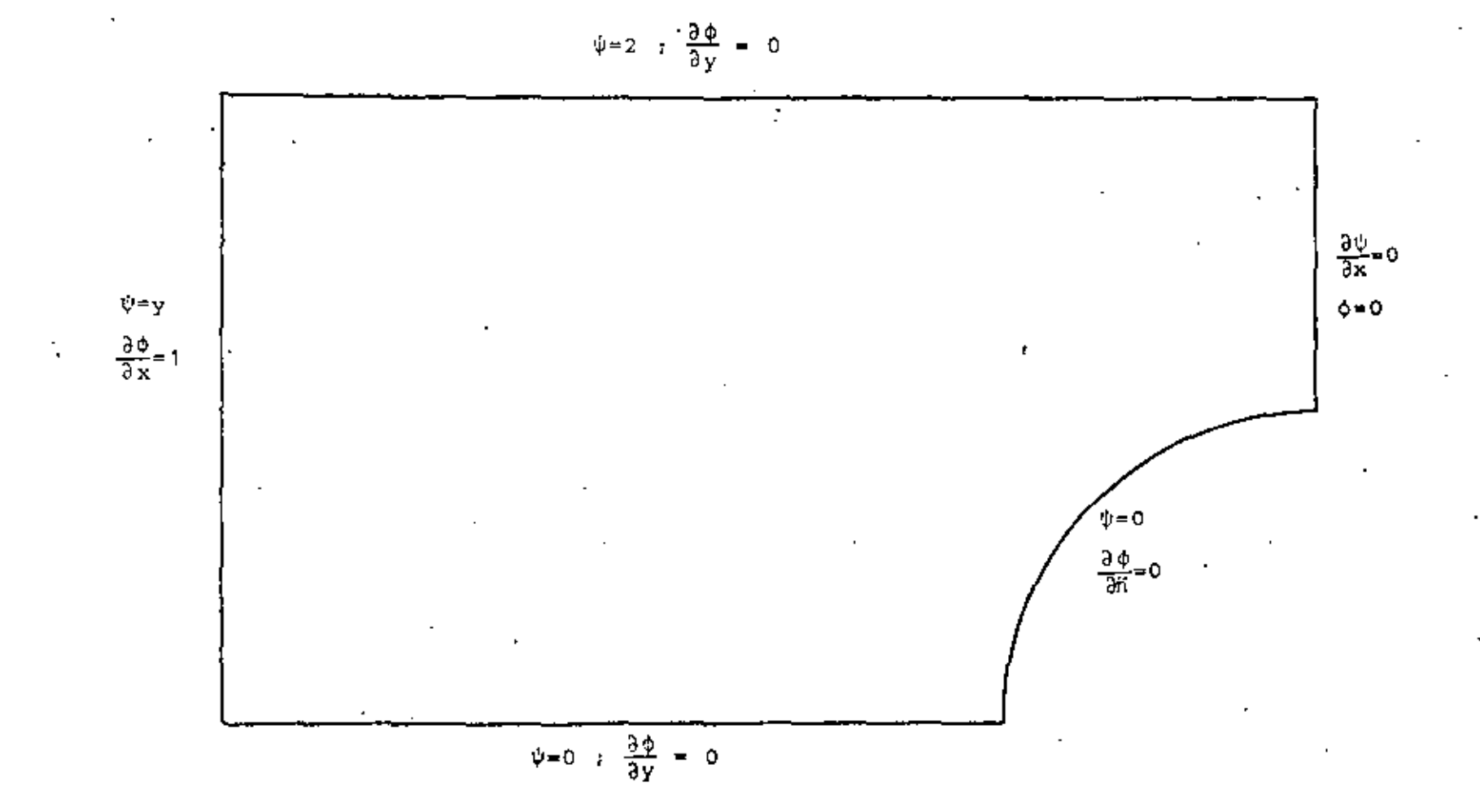

Fig 5.2. Condiciones de frontera.

 $\frac{20}{44}$ 

interpolación se obtienen por la regla de la cadena como

$$
\frac{\partial N_i}{\partial x} = \frac{\partial N_i}{\partial L_1} \frac{\partial L_1}{\partial x} + \frac{\partial N_i}{\partial L_2} \frac{\partial L_2}{\partial x} + \frac{\partial N_i}{\partial L_3} \frac{\partial L_3}{\partial x}
$$
(5.43)  

$$
\frac{\partial N_i}{\partial y} = \frac{\partial N_i}{\partial L_2} \frac{\partial L_2}{\partial y} + \frac{\partial N_i}{\partial L_2} \frac{\partial L_2}{\partial y} + \frac{\partial N_i}{\partial L_3} \frac{\partial L_3}{\partial y}
$$

y las integralaes que aparecen en las ecuaciones se resuelven a través de

$$
\int_{\Omega} L_1^n L_2^m L_3^p dxdy = 2\Delta \frac{n!m!p!}{(n+m+p+2)!}
$$
 (5.44)

donde à es el área del elemento trianquiar.

Se realizó un programa de computación que calcula las matrices y vectores de elementos fínitos y también efectúa las iteraciones. Para el potencial de velocidad, primero se generan las matrices do coeficientes A de cada elemento, mismas que se ensamblan en la matriz global A\*. Se calcula la integral (5.31) utilizando las condiciones de frontera del tipo Neumann y estas ya ensambladas forman el vector global  $\frac{1}{2}$ . El vector  $t^*$  se calcula con los valores obtenidos 'de ¢ en la iteración anterior. Las condiciones de frontera del tipo Dirichlet se sustituyen en el sistema de ecuaciones (5.29), con lo que se reduce la matriz global a únicamente el número de incognitas y se resuelve, obteniéndose nuevos valores de  $\phi$ . La matriz A\* y el vector f' únicamente se calculan una vez, ya que son los mismos para cada iteración, lo único que cambia es el vector  $t^*$ , en el cual se introducen los nuevos valores de ¢, hasta que haya una convergencia dentro de una magnitud predeterminada-En el posprocesamiento se interpola cuadráticamente dentro de cada elemento, para obtener las coordenadas de las líneas equipotenciales.

El programa para la función de corriente sigue un procedimiento similar al anterior, La matriz À de la ec. (5.40) es la misma que la del potencial de velocidad, ya que ésta depende únicamente de la malla y las funciones de interpolación que se utilicen. En el vector s' se utilizan los valores ¢ obtenidos en el programa anterior.

El dominio primero se discretiza con una malla gruesa, como muestra la Fig. 5.3, la cual tiene 10 elementos y 28 nodos. Esto tiene dos finalidades: La primera probar y corregir el programa de computación y la segunda observar donde se encuentran las zonas de mayor variación, para hacer una mejor discretización.

La Fig. 5.4 muestra una malla mas fina con 37 elementos y 92 nodos, la que se realizó tomando en cuenta los resulta-'dos obtenidos por la malla anterior.

En la Fig 5.5 se presentan las lineas de corriente para las dos mallas en el caso de flujo incompresble. En las Figuras. 5.6, 5.7 y 5.8 se muestran las líneas de corriente y equipotenciales para números de Mach 0.1, 0.2 y 0.3 respectivamente, obtenidos con la malla fina. Estas figuras también indican la variación del número de Mach local, sobre la cresta del cilindro.

Se observa una diferencia entre el caso de flujo incompresible comparado con el flujo compresible y esta diferencia es notable para altos números de Mach. Se nota también que en el caso do flujo compresible, el número de Mach aumenta al acercarce al cilindro. Esto puede presentar problemas para un perfil acrodinámico si el número de Mach local se acercara a la unidad.

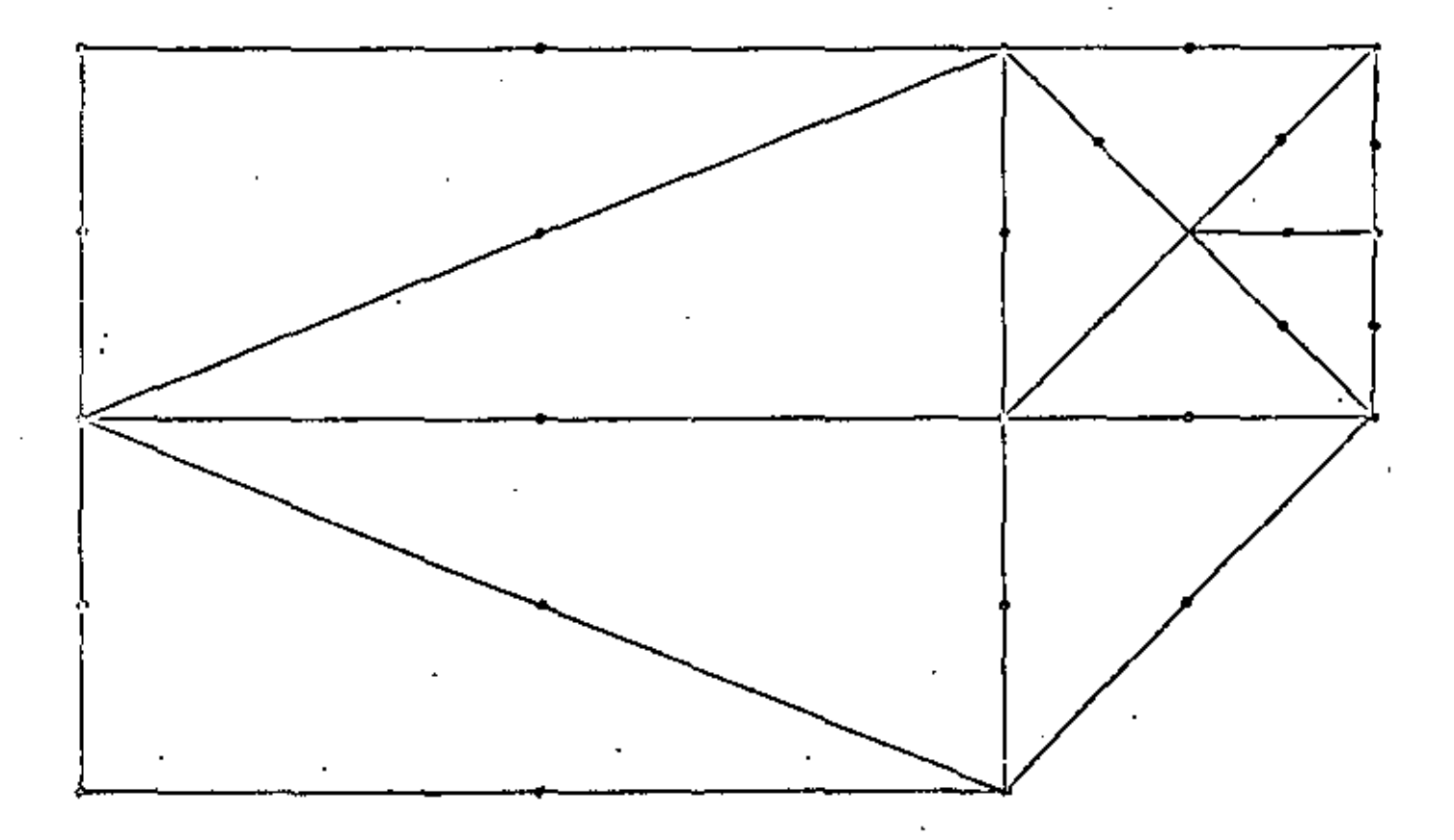

Fig 5.3. Malla gruesa con sus nodos.

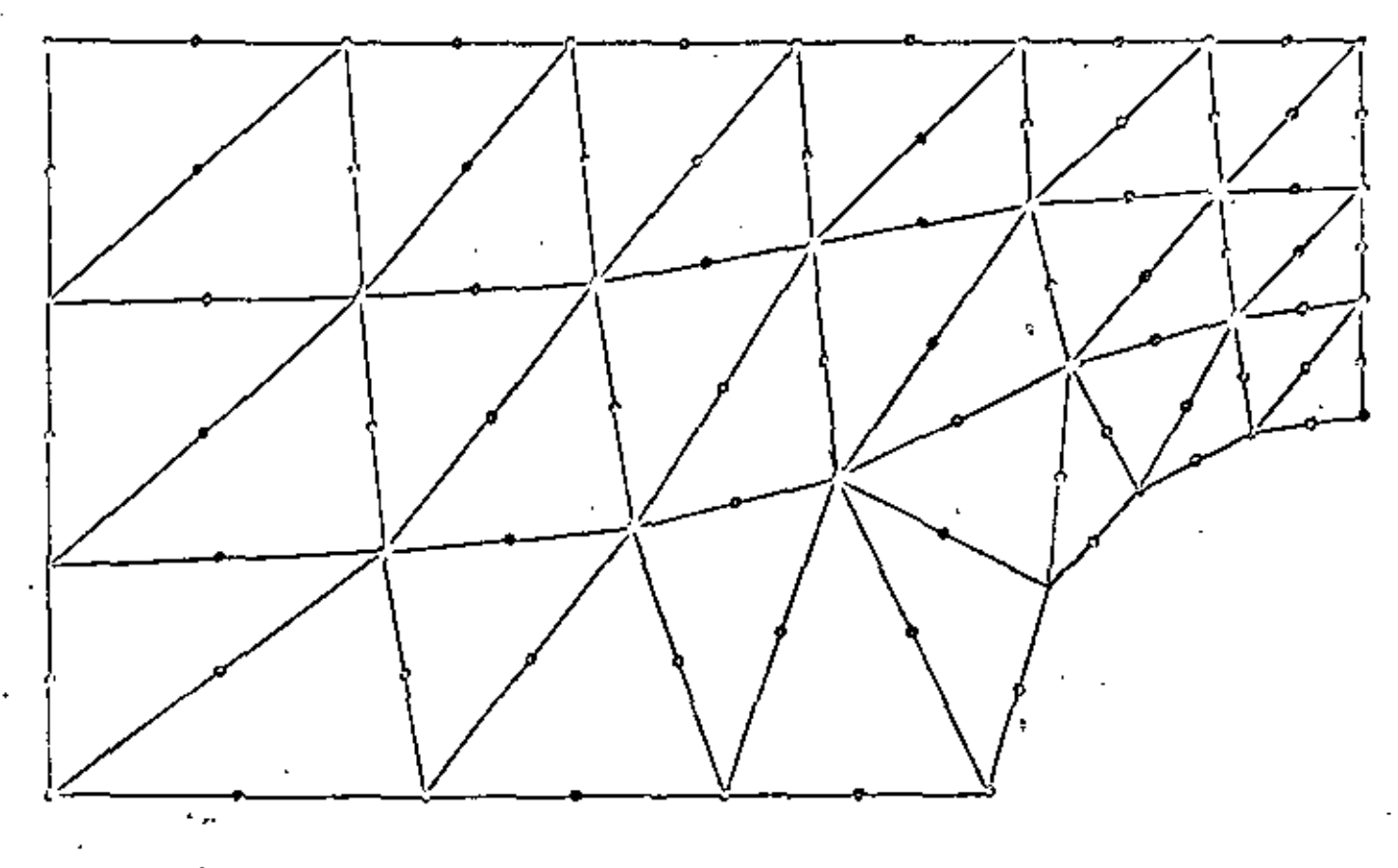

Fig 5.4. Malla fina con sus nodos.
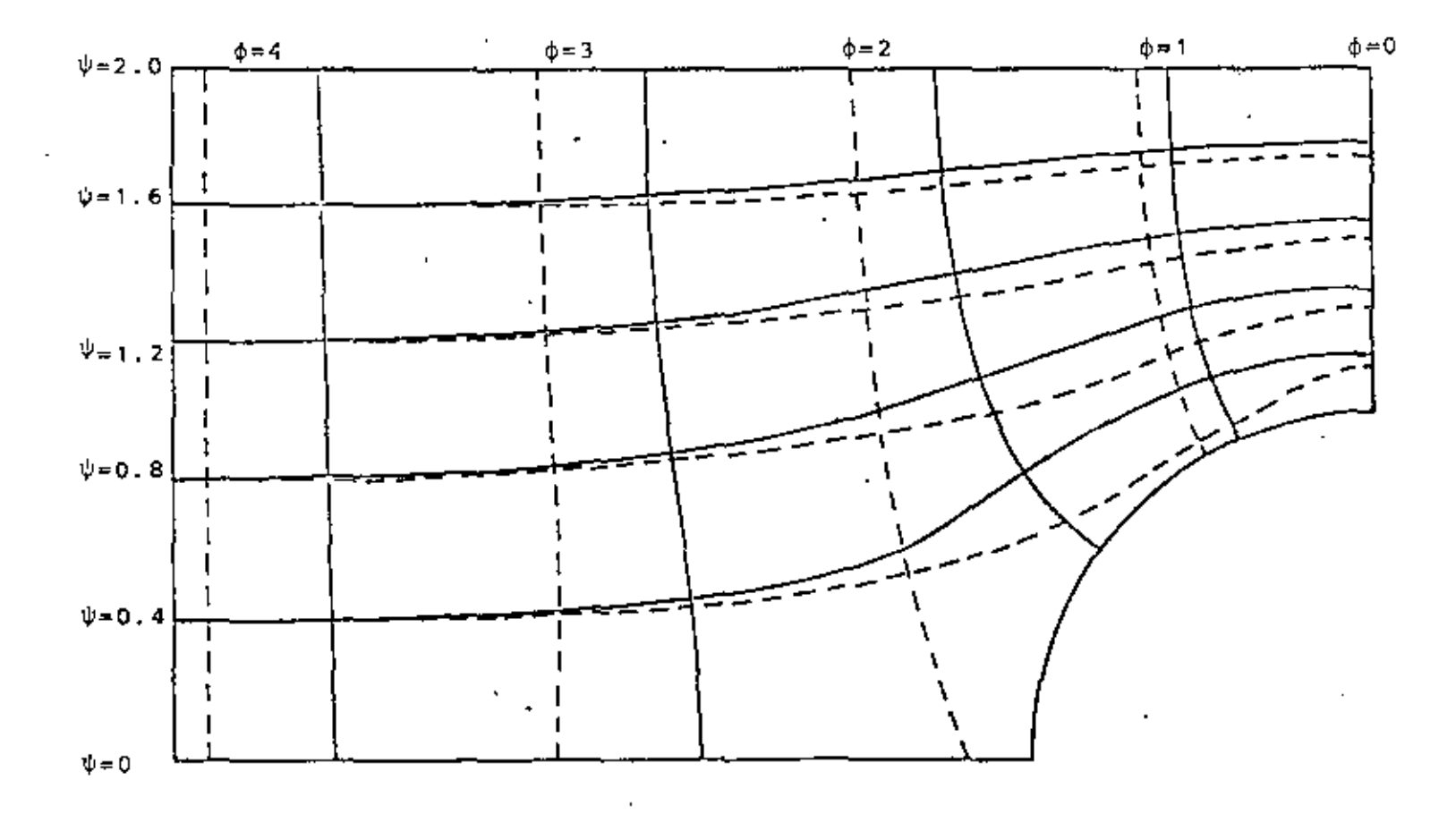

Fig 5.5 Líneas de corriente para las dos mallas,<br> $M_{\infty}=0$ , Línea punteada malla gruesa, Línea<br>continua: Malla fina.

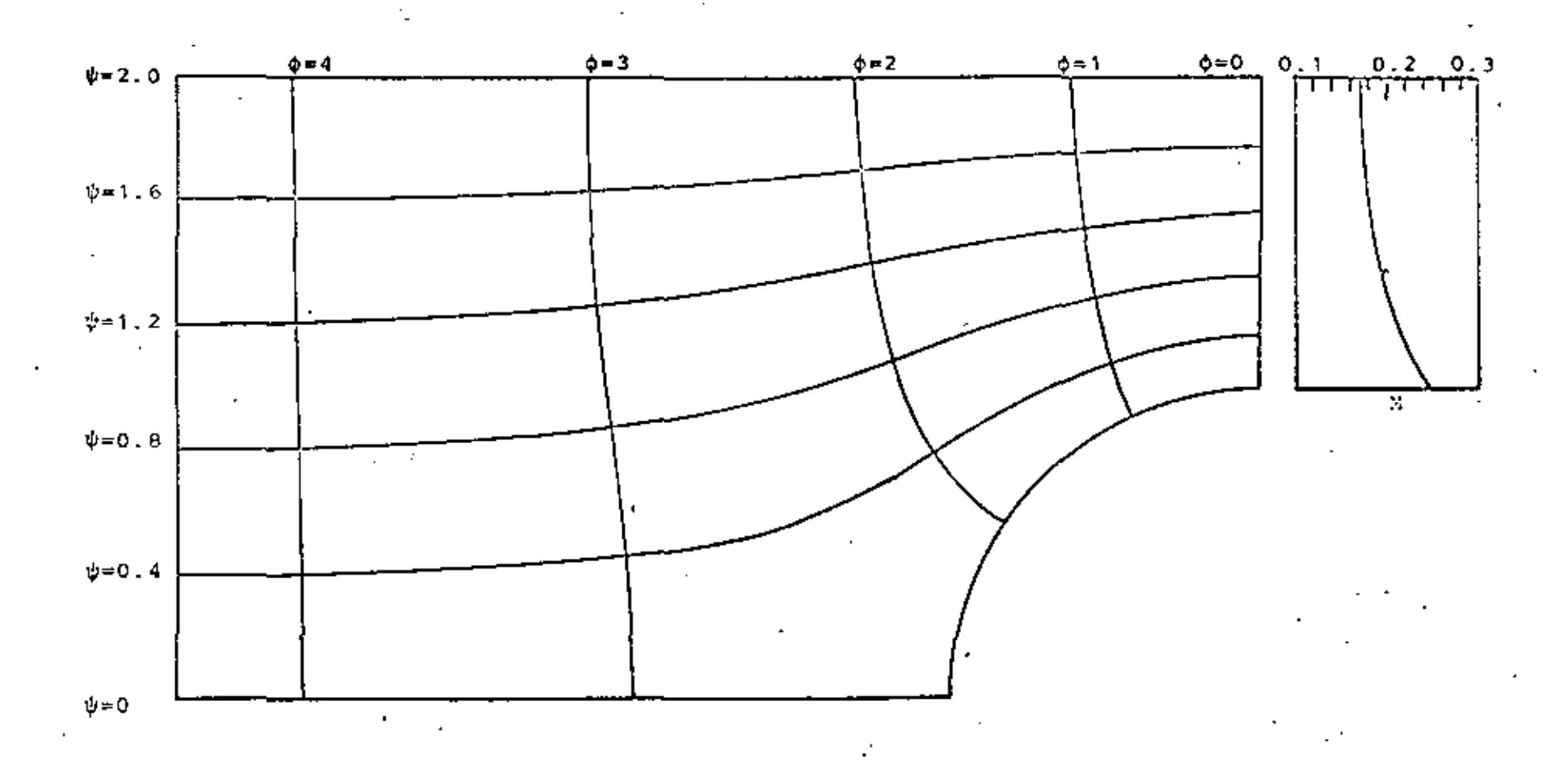

Fig 5.6. Lineas equipotenciales y lineas de corriente para Mo=0.1 y variación del número de Mach local en la cresta del ciiindro.

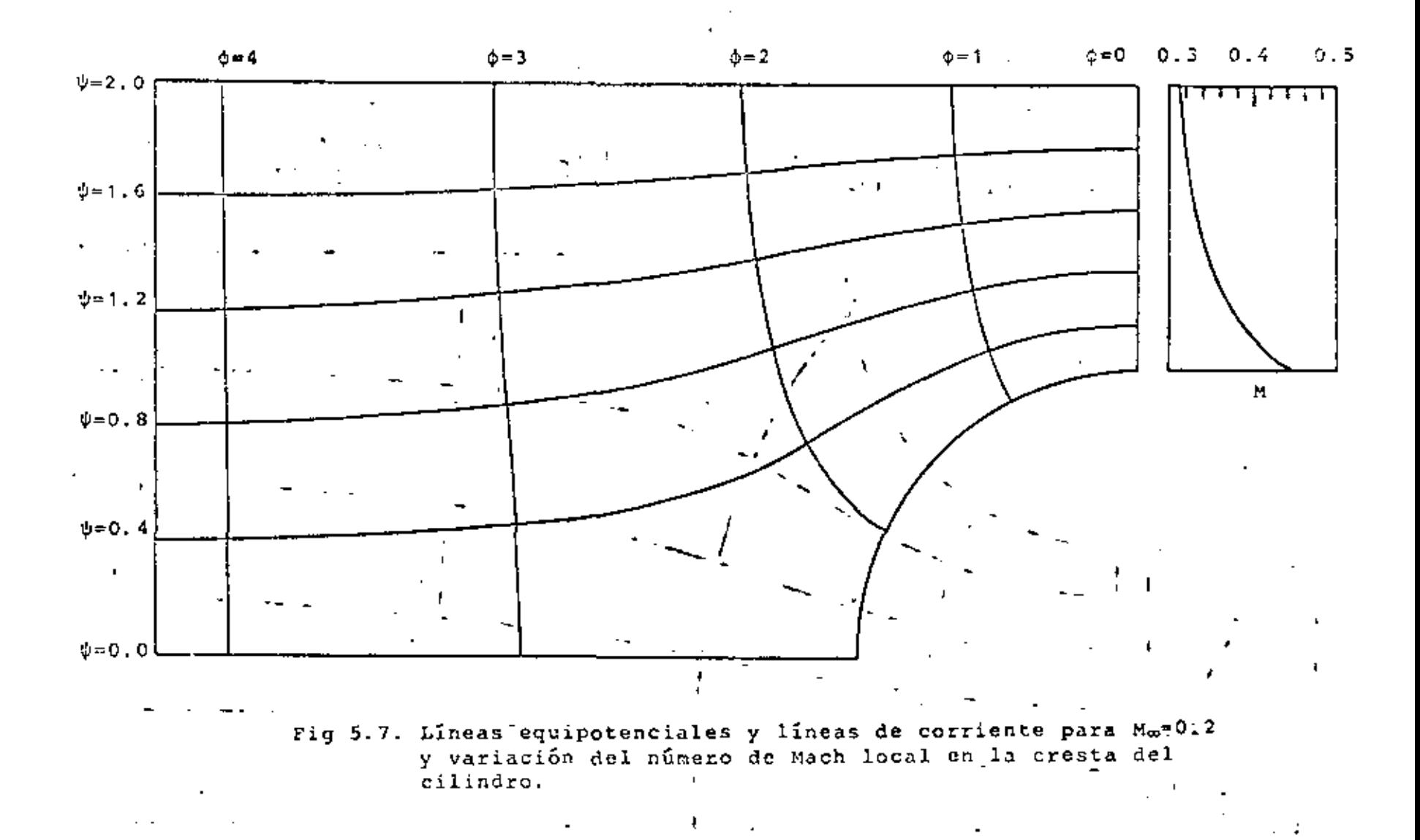

 $\cdot$ 

٥.

lo que puede inscribirse como primitiva en primitiva

 $\frac{1}{2}$ <br>  $\frac{1}{2}$ <br> **Sun Administration of the Sun Administration** 1. 2.  $a^{3/6/2}$   $\begin{cases} x^{\frac{1}{2}} & \frac{dN_1}{2} & \frac{dN_2}{2} & \frac{dN_1}{2} & \frac{dN_2}{2} & \frac{dN_1}{2} & \frac{dN_1}{2} & \frac{dN_1}{2} & \frac{dN_1}{2} & \frac{dN_1}{2} & \frac{dN_1}{2} & \frac{dN_1}{2} & \frac{dN_1}{2} & \frac{dN_1}{2} & \frac{dN_1}{2} & \frac{dN_1}{2} & \frac{dN_1}{2} & \frac{dN_1}{2} & \$ donde

engineering and a supported in the contract of where  $\mathbf{r} = \mathbf{r}_1 + \mathbf{r}_2 + \mathbf{r}_3$  are the state  $\mathbf{r}_1 = \mathbf{r}_2 + \mathbf{r}_3$  ,  $\mathbf{r}_3 = \mathbf{r}_3 + \mathbf{r}_4$  $\begin{vmatrix} a & b \\ c & d \end{vmatrix}$  **B**  $\begin{vmatrix} a & b \\ c & d \end{vmatrix}$  **B**  $\begin{vmatrix} a & b \\ c & d \end{vmatrix}$  **B**  $\begin{vmatrix} a & b \\ c & d \end{vmatrix}$  **B**  $\begin{vmatrix} a & b \\ c & d \end{vmatrix}$  **B**  $\begin{vmatrix} a & b \\ c & d \end{vmatrix}$  $\mathcal{L}(\mathbf{x}) = \mathcal{L}(\mathbf{x}) \mathcal{L}(\mathbf{x}) = \mathcal{L}(\mathbf{x}) \mathcal{L}(\mathbf{x})$ 

 $\left| c_{\frac{1}{2}} \right| = \left| - | x_{\frac{1}{2}} \left| \frac{d u_1}{d x} \right| \right|^{x_{\frac{1}{2}}^+} \left| - | z|^{x_{\frac{1}{2}}^+} \right|^{x_{\frac{1}{2}}^+} \left| - | z|^{x_{\frac{1}{2}}^+} \left| - | z|^{x_{\frac{1}{2}}^+} \right|^{x_{\frac{1}{2}}^+} \left| - | z|^{x_{\frac{1}{2}}^+} \left| - | z|^{x_{\frac{1}{2}}^+} \right|^{x_{\frac{1}{2}}^+} \left| - | z|^{x$ 

La ecuación (6.10) representa la formulación de elementos finitos para cada elemento. Se tiene aquí dos opciones a seguir (a) -Ensamblar las ecuaciones algebráicas de cada elemento en una formualción global. Recordando que las contribuciones C<sub>i</sub> de elementos adyacentes se anulan, se llegará al siguiente conjunto de ecuaciones algebráicas no lineales.

 $\mathcal{L}^{\mathcal{L}}(\mathcal{L}^{\mathcal{L}})$  and  $\mathcal{L}^{\mathcal{L}}(\mathcal{L}^{\mathcal{L}})$  . Then  $A_{i,j}^{*}$  u<sub>j</sub> +  $\sum_{j=1}^{m} \sum_{j=1}^{m} B_{i,j,k}^{*}$  u<sub>j</sub>u<sub>k</sub>+C<sup>\*</sup><sub>i</sub> = 0, i=1,m  $(6, 11)$ 

Ahora se puede introducir las condiciones a la frontera y resolver las ecuaciones que se queden. Una solución directa de las ecuaciones algebráicas no linales no es posible, sino por medio de algún método iterativo.

Un método comúnmente usado es el de Newton-Raphson, descrito a continuación

**STAR** 

 $\mathbf{v}_{\mathcal{A}}$ 

Considérese m ecuaciones en la n incógnitas  $u_1, u_2, \ldots, u_n$  representadas por:

$$
F_i(u_1, u_2, \ldots, u_n) = 0, \quad i = 1, 2, \ldots, n
$$

Haciendo una expansión en serie de Taylor alrededor de los valores  $u_i = u_i(j)$  de las funciones  $F_i$ , se tiene

$$
F_{\hat{i}}(n^{(\hat{j}+1)}, u_2^{(\hat{j}+1)}, ... u_n^{(\hat{j}+1)}) = F_{\hat{i}}(u_1^{(\hat{j})}, u_2^{(\hat{j})}, ... u_n^{(\hat{j})})
$$

$$
(\frac{\partial F_i}{\partial u_1}) \Delta u_1 + (\frac{\partial F_i}{\partial u_1}) \Delta u_2 + \ldots + (\frac{\partial F_i}{\partial u_n}) \Delta u_n \qquad (6.12)
$$

para i=1,2,...,n. Las derivadas se evalúan en u<sub>1</sub>=u<sub>1</sub><sup>(j)</sup>,u<sub>2</sub>=u<sub>2</sub><sup>(j)</sup>  $\ldots$ ,  $u_n = u_n$   $\left(j\right)$ . Si se quiere que  $F_{\frac{1}{2}}(u_1^{-(j+1)},u_2^{-(j+1)},\ldots,u_n^{-(j+1)})$ sea cero, se tiene al despreciar los términos de orden superior,

$$
F(u_1^{(j)}, u_2^{(j)}, \dots, u_n^{(j)}) = \sum_{k=1}^n \left(\frac{\partial F_1}{\partial u_k}\right) \Delta u_k \quad i = 1, 2, \dots, n \tag{6.13}
$$

Entonces si u $\frac{1}{4}$  son los valores de u $\frac{1}{4}$  en una iteración j, los siguientes valores deben ser

$$
\left(u_i^{(j+1)} - u_i^{(j)} + \Delta u_i^{(j)}\right)
$$

donde  $\Delta u_i$  es la solución del conjunto de ecuaciones (6.13). El proceso se sigue hasta obtenar convergencia de acuerdo con algún criterio prefijado.

(b) Un procedimiento mejor es el de aplicar la técnica de Newton-Raphson a las ecuaciones (6.10) de cada elemento, para después

En este caso la ecuación representativa de un elemento es:

$$
F_{i} = \sum_{j=1}^{n} A_{i} j^{i} j^{i} j^{k} \sum_{j=1}^{n} \sum_{k=1}^{n} B_{i} j_{k}^{i} j^{i} k^{k} C_{i} = 0
$$
 (6.14)

De aqu.í

$$
\frac{\partial F_i}{\partial u_k} = A_{ik} + \sum_{m=1}^{n} (B_{ikm} + B_{imk}) u_m = H_{ik}
$$
 (6.15)

Estas expresiones para F<sub>1</sub> y  $\partial F$ <sub>1</sub>/ $\partial n_k$  pueden sustituirse en la ecuación (6.1J) y el ensamblar estas ecuaciones de todos los elementos se tiene el conjuto global. Este puede resolverse para los incrementos  $\Delta n_{\bf k}$  después de incroporar las condiciones a la frontera. La importante ventaja de este segundo procedimiento es que se tiene que almacenar solamente matrices de nxn mientras que en el primero se necesitaría lugar para nxnxn. Desde luego aun aqut se puede aprovechar de la simetrfa de las matrices con el fin de ahorrar memoria de la computadora.

La figura 6.1 ejemplifica la solución de la ecuación (6.1) con las condiciones de frontera 16.2) utilizando tres elementos de tipo líneal. Se indica también la solución exacta dada por la ecuación  $(6.3)$ . La figura 6.2 tiene el error raíz medio cuadrático e para diferentes números de elementos tanto para elementos tipo lineal como cuadrático.

#### 6.3 FLUJO VISCOSO

Las ecuaciones diferenciales adimeneionales para la solución del flujo de un fluido viscoso incompresible son'

$$
div q = 0
$$
 (6.16)

$$
\frac{\partial g}{\partial t} + g.\text{grad}g = -\text{grad}p + \frac{1}{Re} \Psi^2 \Psi
$$
 (6.17)

El vector q representa la velocidad, p la presión y t, el tiempo adimensionales. Aquí se tratará únicamente el caso bidimensional permanente en que n y v son las componentes cartesianas de q. Con esta restricción, las ecuaciones se reducen a:

$$
\frac{\partial n}{\partial x} + \frac{\partial v}{\partial y} = 0 \tag{6.18}
$$

$$
\lim_{\delta \to 0} \frac{\partial n}{\partial x} + \frac{\partial n}{\partial y} = -\frac{\partial p}{\partial x} + \frac{1}{Re} \left( \frac{\partial^2 n}{\partial x^2} + \frac{\partial^2 v}{\partial y^2} \right) \tag{6.19}
$$

$$
n \frac{\partial v}{\partial x} + v \frac{\partial v}{\partial y} = - \frac{\partial p}{\partial y} + \frac{1}{Re} \left( \frac{3^2 v}{\partial x^2} + \frac{3^2 v}{\partial y^2} \right)
$$
 (6.20)

Existen tre posibilidades para tratar estas equaciones:

(a) Formulación variables primitivas: Se puede usar las ecuaciones (6.18), (6.19) y (6.20) en au forma original y determinar las tres incógnitas n, v, p.

(b) Formulación  $\psi$ -w: Se definen la función de correinte  $\psi$  y la vorticidad w de manera que

$$
u = \frac{\partial \phi}{\partial y}, \quad v = -\frac{\partial \psi}{\partial x}
$$
 (6.21)

$$
w = \frac{\partial v}{\partial x} = \frac{\partial u}{\partial y}.
$$
 (6.22)

De éstas se obtiene:

$$
\frac{\partial^2 w}{\partial x^2} + \frac{\partial^2 w}{\partial y^2} = -w \tag{6.23}
$$

 $\epsilon$ 

 $\hat{\textbf{z}}$ 

 $\sim$   $\sim$ 

Fig 6.1: Solución de elemento finito

 $\sim 10$ 

 $\hat{\mathbf{v}}$ 

 $\sim$ 

 $\ddot{\phantom{a}}$ 

 $\mathbf{r}$ 

 $\overline{\phantom{a}}$ 

J.

J.

t,

Fig, 6.2: Error obtenido con el método de elemento finito para deferentes números de elementos.

 $\bar{1}$ 

 $\sim 10^{-11}$ 

Además, se deriva la ecuación (6.20) con respecto a x y se resta la derivada de la (6.19) con respecto a y. Al utilizar la ecuación (6.18) se tiene la llamada linación de vorticidad:

$$
u\frac{\partial w}{\partial x} + v\frac{\partial w}{\partial y} = \frac{1}{R_a} \left( \frac{\partial^2 w}{\partial x^2} + \frac{\partial^2 w}{\partial y^2} \right) \tag{6.24}
$$

En términos de la función de corriente ésta queda como

$$
\frac{\partial^2 w}{\partial x^2} + \frac{\partial^2 w}{\partial y^2} = R_e \left( \frac{\partial \psi}{\partial y} \frac{\partial w}{\partial x} \frac{\partial \psi}{\partial x} \frac{\partial \dot{w}}{\partial y} \right)
$$
 (6.25)

El conjunto de ecuaciones (6.23) y (6.25) debe resolverse para las dos incognitas  $\psi$  y w.

(c) Formulación ψ: Al sustituir w de la equación (6.23) en la  $(6.25)$  se obtiene

$$
\frac{\partial^4 \psi}{\partial x^4} + 2 \frac{\partial^4 \psi}{\partial x^2 \partial y^2} + \frac{\partial^4 \psi}{\partial y^4} = R_{\alpha} \left( \frac{\partial \psi}{\partial y} \frac{\partial}{\partial x} - \frac{\partial \psi}{\partial y} \frac{\partial}{\partial y} \right)
$$
  

$$
\left( \frac{\partial^2 \psi}{\partial x^2} - \frac{\partial^2 \psi}{\partial y^2} \right)
$$
 (6.26)

. la cual es una sola ecuación de cuarto orden en al incógnita V.

Las tres formulaciones han sido utilizadas para la solución del problema de flujo viscoso. Aquí se verá solamente la t-w que tione ciertas ventajas con respecto a su bajo orden y la sencilla aplicación de las condiciones a la frontera. En efecto estas condiciones deben ser sobre u y v o sobre sus derivadas normales en contorno cerrado.

Para ejemplificar el uso delmétodo del elemento finito se considera el caso del flujo viscoso alrededor de un cilindro entre placas planas como mostrado en la figura 6.3, Considerando simetria alrededor de una línea horizontal, se toma únicamente la mitad del dominio total indicado por el área ABCDEF.

En las fronteras sólidas BC y EF, la condición de que la velocidad normal sea cero se traduce a Veconstante sobre estso tramos. Por esta razón, la ecuación (6,23) se reduce a w=- $\partial^2 \psi / \partial^2 n$ , donde n es la coordenada local normal a la superfice. Tômese un punto I en el interior del fluido, a una pequeña distancia As normal a la frontera. El punto F queda sobre la frontera a pie de esta normal. Con una expansión en serie de Taylor alrededor de F se tiene

$$
\psi_{\mathbf{I}} = \psi_{\mathbf{F}} + \left(\frac{\partial \psi}{\partial n}\right)_{\mathbf{F}} \Delta \mathbf{s} + \frac{1}{2} \left(\frac{\partial^2 \psi}{\partial n^2}\right)_{\mathbf{F}} \left(\Delta \mathbf{s}\right)^2 \tag{6.27}
$$

con un error del orden (As)<sup>3</sup>.

La condición de que la velocidad tanpencial sobre la pared sólida es también cero se convierte a (30/3n) =0. La ecuación  $(6.27)$  se reduce a

> $\psi_{\rm T} = |\psi_{\rm F}| = |w_{\rm F}| (\Delta s)^{-2}/2$  $(6.28)$

Esta relación en combinación con teconstante debe ser utilizada en las fronteras sólidas BC y EF. En el tramo AF se usa la condición  $\psi$ -y3/3 y w=2y que corresponde al perfil de velocidad semiparabólico. En la parte DE se considera d $\sqrt[6]{dx}$ =dx=0. En AB y CD, V=0 ya que forman parte de uan línea de corriente y w=0 por la simetría del flujo.

En la figura 6.4 se muest4a la malla utilizada. Las ecuaciones (6.23) y (6.25) se discretizan utilizando el nétodo de elemento finito de Galerkin. Las incôgnitas son las tes en todos los modos interiores así como alguno de la frontera. A este conjunto de ecuaciones algébráicas se le introduce las condiciones de frontera, resolviêndose el conjunto reducido. Las figuras 6.5, 6.6, 6.7 y 6.8 muestran las lineas de corriente obtenidas para diferentes números de Reynolds. Alrededor de Re=50 comienza a aparecer el vórtice estacionario atrás del cilindro que se hace más notorio a mayores números de Reynolds.

### CAPITULO VII

C O C L U C I O N E S ·

Con estos apuntes se pretende ejemplificar las aplicaciones del método de elementos finito al problema de termofluidos. Aparte de una descripción del método se ha incluido análisis de errores en algunos casos comparando la solución numérica con la analítica. Esto tiene el propósito de demostrar la validez del método de punto de vista de un usuario del mêtodo. También se formó un archivo de programas de cierta flexibilidad que se pueden encontrar en los Apéndices. Estos pueden usarse en relación con los problemas comunes de la tranferencia de calor y macánica de fluidos.

Se nota que la utilidad del método de elemento finito estriba principalmente en la solución de problemas elípticos, ya que se adapta bien a geometrias irregulares con condiciones de frontera tipo Dirichlet y Neumann. Es por ello que ha tenido una gran aceptación en la solución de problemas de la ingeniería. Se observa también que las ecuaciones parabólicas pueden manejarse a través de una combinación del método de elemento finito en la parte elíptica con el método de diferencias finitas en la parte parabólica.

Aunque el método de elemento finito no es el único para resolver los problemas de termofluidos, definitivamente debe ser considerado como una de las posibilidades para ello.

## REFERENCIAS ADICIONALES

÷.

 $\mathbf{r}$ 

 $\bullet$ 

- 1. Van Dylec. M., Perturbation Methods in Fluid Mechanics, Academic Press, 1964.
- 2. Schlichting, H., Bonndary Layer Theory, McGraw-Hill, 1968.

 $\mathbf{r}$ 

APENDICE-A  $\mathbb{Z}$ 

 $\ddot{\phantom{a}}$ 

L,

÷.

 $\ddot{\phantom{0}}$ 

 $\ddot{\phantom{a}}$ 

l,

# 107

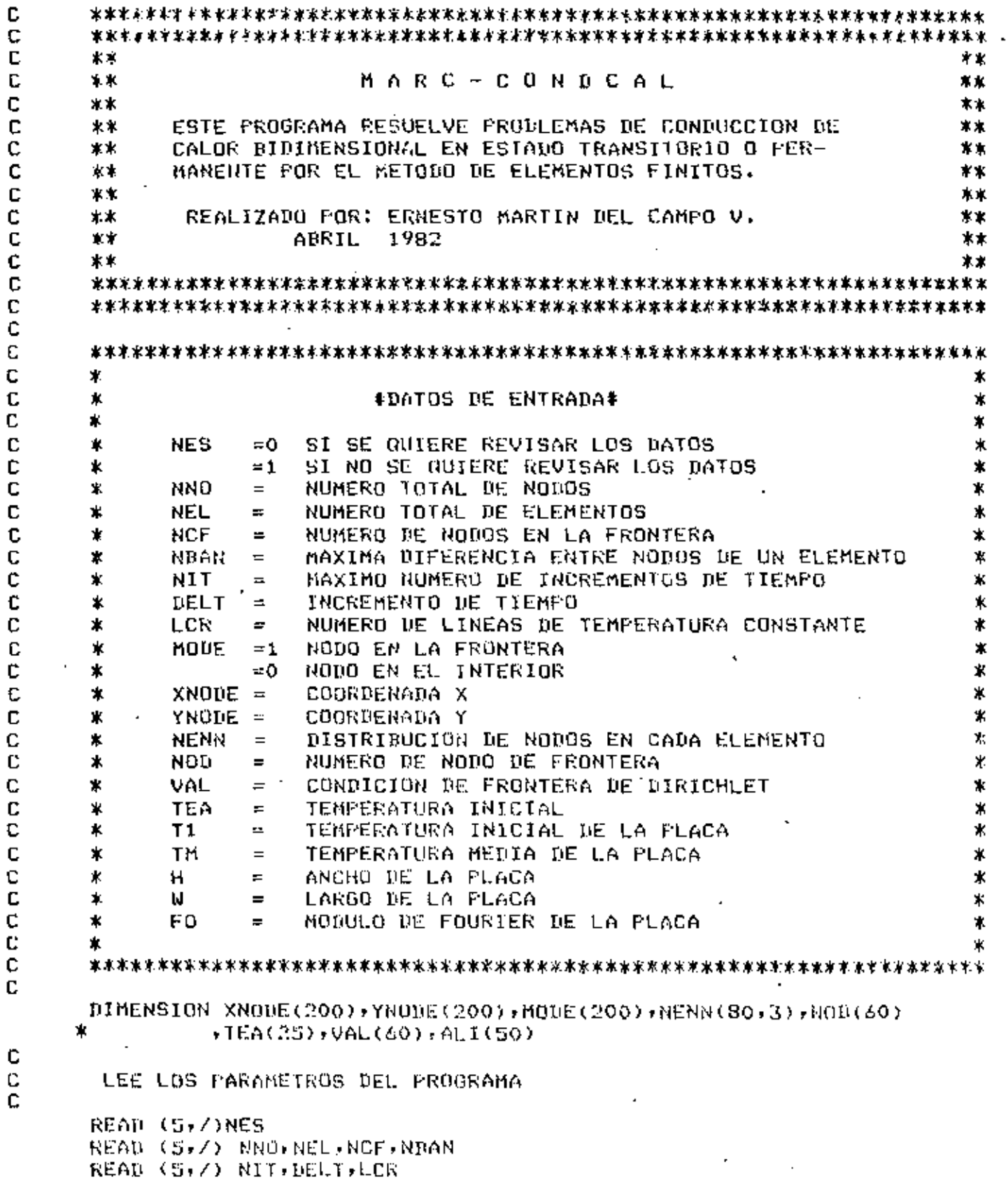

 $\epsilon$ 

```
\mathbf{c}108<sup>+</sup>C
      LEE EL MODO Y LAS COORDENADAS PARA CADA NODO
c
      REDA (5,/) (MODE(I), XNODE(I), YRODE(I), I=1, MNO)
C
C
      LEE LA DISTRIBUCION DE NODOS PARA CANA ELEMENTO
C
      READ (5,7) ((NENN(I,J),\pm=1,3),I=1,NEL)
¢
C
      LEE LAS CONDICIONES DE FRONTERA DE DIRICHLET
C
      RED (5,7) (NOD(I),VAL(1),IE1,NCF)c
\mathfrak{r}LEC LAS LINEAS DE TEMPERATURA CONSTANTE DESEADAS
C
      READ (5/7) (ALI(I),I=1/LER)C
¢
      LEE LAS TEMPERATURAS INICIALES
C
      READ (5,7) (TEA(I), I=1, NNO)
¢
C
      LEE LOS PARAMETROS PARA LA SOLUCION ANALITICA
C
      READ (S./) TI.TM.H.W.FO
      IF (NES.EG.1) GO TO 1
C
C
      ESCRIBE LOS DATOS DEL FROGRAMA
c
      URITE (6,100) NNO, NEL, NCF, NBAN
      WRITE (6,101)
      WRITE (6,102) (1,000) (1), XNOUE(1), YNODE(1), I=1, NNO)
      WRITE (6,103)
      WRITE (6,104) (I, (NERNN(I,J),J=1,3) I=1,NEL)WRITE (6,105)
      WRITE (6,106) (NQB(1),VAL(I),I=1,NCF)WRITE (6,107)
      URITE (6,108) (I, TEA(I), I=1, NNO)
    1 CONTINUE
c
C
      LLAMA A LA SUBRUTINA MAESTRA
C
      CALL ELFIN (NND, NEL, NCF, NIT, LCR, NDAN, DELT, NODE, XNODE, YNODE,
                NENN, NOD, VAL, TEA, ALI, T1, TM, H, W, FO)
     \starCALL EXIT
  100 FURMAT (/30X, VALORES DE LOS PARAMETROS ///20X, NNO = ",13,
              * NEL = ",I3," NCF = ",I3," NBAN = ",I3)
- 101-FORMAT (///20X, -NGUQ MODO - COORD-X - - COQRD-Y"/)
  102 FORMAT (20X) 7913,3X,11,7 72F12.5)
  103 FORMAT (///20X, TABLA DE NODOS NUMERADOS FOR ELEMENTO ///,
             20XF* ELMT 1
                                  2.
                                       コーノン
     ⊁
  104 FORMAT (20X,415)
                           CONDICIONES DE FRONTERA 1/726X, NODO",
  100 FORMAT (77/20X) ^{\circ}5x, 'VALOR'/)
     ж.
 106 FORMAT (20X, " ", 19, F10, 4)
  107 FORMAT (///20X, TEMPERATURAS INJOIALES PARA CADA NODO'/)
  108 FORMAT (25X, TEM(",13,") = ",F16,12)
      END
```

```
\mathbf cSUBROUTINE ELFIN (NNO)NEL, NCF, NIT, LCR, NBAN, DELT, MODE, XNODE, YNODE,
     \astNENN HOUTVAL, TEATALITI THEHTUTED.
C
       C
       \ast\astC
            ESTA SUBRUITHA CONTROLA TODOS LOS CALCULOS QUE SE
       ж.
                                                                        \ddaggerC
       \astNECESITON PARA LA SULUCION DEL PROBLEMA, YA SEA CON-
                                                                        \mathbf{\mathbf{r}}C
            DUCCION DE CALOR EN ESTADO PERMANENTE O TRANSITORIO.
       ж
                                                                        Ж
Ċ
       Ý.
                                                                        ж
c
       C
      DIMENSION MODE(200), XNODE(200), YNODE(200), NENN(80,3), TEA(25)
     ж
             ,TEN(25),ALI(50),CHP(25,8),DHP(25,8),CHPR(9,8),
     \starJENR(9),NOD(60),VGL(60),CNM(3+3),DNM(3+3),TEMP(200)
      NMF=NHO-NCF
\mathbf cC
      LIMPIA LAS MATRICES
C
      0.01 I=1.0000013=1. NBAN
      CMF(1, J) = 0.0HMP(1, J) = 0.01 CONTINUE
C
٠C
      CALCULA LAS MAIRICES DE COEFICIENTES PARA CADA ELEMENTO
C
      Y LAS ENSAMMLA EN LAS MATRICES GLOBALES
C
      DB 5 1=1, NEL
      CALL ELMT (I, XNODE, YNOGE, NENN, CNM, DANN, DELT)
      [10 4 J = 1, 3]JJ=NENN(I,J)
      DO 3 K=J,3
      KK=NENN(I,K)
      L = JJIF (LL.LT.KK) GO TO 2
      t.L≖KK
      KK = JJKKK=KK-LL+1
    2 CMP(LL,KK-LL+1)=CMP(LL,KK-LL+1)+CNM(J,K)
      DMP(LL)KK-LL+1)=DMP(LL,KK-LL+1)+DNM(J,K)
    3 CONTINUE
    4 CONTINUE
    S CONTINUE
C
c
      REDUCE LA MATRIZ GLOBAL
c
      K=0UQ_6 = I = 1, NNOIF (MODE(I).NE.O) GO TO 6
      K = K + 1L = 0J=NN0-1+1IF (JJ.GT.NBAN) JU=NBAN
      00 S J=1, JJ
      IF (MODE(I+J-1).NE.O) GD TO 5
```

```
L = 1 + 1\cdot 110
      CHPR(K,L)=ChP(I,J)
    S CONTINUE
    6 CONTINUE
C
c
       INIANGULARIZA LA MAIRIZ REDUCIDA
C
      CALL TRIBAN (NMP)NBAN, CMPR)
C
\mathcal{C}INICIA LA MARCHA EN EL TIEMPO
C
      1015 M=1, N=1PQ = 2 \cdot 1 = 1 \cdot 1100TER(1)=0.07 CONTINUE
C
C
      CALCULA EL VECTOR DE TEMPERATURA TRANSITORIA
C
       DO 10 1=1, NNO
       JJ=NND-I+1
       WARRELL (WABM, TO.LL) 31
       no 8 J=1, JJ
       TEN(J+1-1)=TEN(J+1-1)+CMP(I,J)*TEA(I)
    8 CONTINUE
       IF (I.EG.1) GO TO 10
       MACH=LL
       1F (JJ.GT.1) JJ=I
       100 - 9 J = 2 + JJTEN(I-J+1)=TEN(I-J+1)+DMP(1-J+1,J)*TEA(I)
    9 CONTINUE
   10 CONTINUE
C
C
      INTRODUCE LAS CONDICIONES DE FRONTERA DE DIRICHLET
C
      DO 13 11=1, NCF
÷.
      I = NOD(I)- - JJ=NNO-I+1
      IF (JJ.6T.NBAN) JJ=NBAN
      DQ = 11 J=1, dJIF (MODE(J+I-1), NE. 0) GO TO 11
       TEN(J+1-1)=TEN(J+1-1)-CMP(I)J)*VAL(II)
   11 CONTINUE
      JJ=MPANIF (JJ.GT.I) JJ#I
      DO 12 Jul/JJ
       IF (MODE(1-3+1).NE.0) GO TO 12
      TEN(I-J41)=TEN(I-J+1)-CMP(I-J41,J)*VAL(II)
   12 CONTINUE
      1EN(I)=VAL(II)
   13 CONTINUE
C
\frac{c}{c}REDUCE EL VECTOR GLORAL DE TEMPERATURAS
      K=0101141=1 \rightarrow NN()
```

```
111IF (MODE(I).NE.0) GB 10 14
      V = K + 1TENR(K)=TEN(I)
   14 CONTINUE
C
\mathsf{C}RESUELVE EL SISTEMA DE ECUACIONES
C
      CALL RESOLY (NMF, NBAN, CMFR, TENR)
\mathbf cC
      ENZAMBLA EL VECTOR DE TEMPERATURAS RESULTANTE
۰c
      L = 0D0 15 1 = 1, HNOIF (MODE(I).NE.0) 60 TO 15
      L = L + 1TEACLE FENROLY
   15 CONTINUE
C
c
      ESCRIBE LAS TEMPERATURAS PARA EL INCREMENTO DE TIEMPO
C
      TIM=DELT*M
      WRITE (6+100) TIM
      URIIE (6, 200) (I, TEA(I), I=1, NNO)C
Ċ
      CALCULA LAS LINEAS DE TEMPERATURA CONSTANTE
C
      CALL LICOR (TEA, NEL, LCR, XNODE, YNODE, NENN, ALI)
C
c
      CALCULA LA SOLUCION ANALITICA EN EL CASO DE LA PLACA
Ü
      CALL TEMPER (NNO, XNODE, YNODE, NENN, T1, TM, H, W, FO, TEMP, T1M)
¢
C
      CALCULA LINEAS DE TEMPERATURA CONSTANTE PARA LA SOLUCION
C
      ANALITICA.
C
      CALL LICOR (TEMP, NEL, LCR, XNODE, YNODE, RENN, ALI)
c
C
      CALCULA EL ERROR ENTRE LA SOLUCION ANALITICA Y
C
      DE ELEMENTOS FINITOS
\mathbb{C}CALL ERROR (NNU MODE FEATTEMP)
   16 CONTINUE
      RETURN
  100 FORNAT (///20X, VALORES DE LAS TEMPERATURAS PARA ///,
     ₩.
              30X, TIEMPÜ = E18.127200 FORMAT (25X, TEM(', 13, ') = ', E1B.12)
      END.
¢
      SUBROUTINE ELMI (N)XHODE, YNODE >NENN >CNM > UNM >DELI)
C
      ¢
      ∗
                                                                       ₩.
C
                                                                       h.
            ESTA SUBRUTINA CALCULA LAS MAIRICES DE COEFICIENTES
      *
C
            DE TEMPERATURA PERMANENTE Y TRANSITORIA, PARA CADA
                                                                       ∗
      \astc
                                                                       ∗
      ∗
            ELEMENTO.
C
      \astĊ
```
 $.400$ 

C

¢

Ú

 $\frac{c}{c}$ 

¢

 $\frac{c}{c}$ 

c

Ċ

DIRENSION XNODE(200), YNODE(200), NENN(80,3), CNM(3,3), DNM(3,3) Ж  $\star$   $\times$  (3)  $\star$  Y (3)  $\times$  B (3)  $\star$  C (3)  $P0 \pm 1.51.3$ X(U) \*XNODE(I) Y(U)=YNODE(I) 1 COULINUE  $02 = X(2) * Y(3) - X(3) * Y(2) + X(3) * Y(1) - X(1) * Y(3) + X(1) * Y(2) - X(2) * Y(1)$  $A = 62/2.$  $B(1) = (Y(2) - Y(3)) / A2$  $I(2)=(7(3)-Y(1))/42$  $B(3) = -B(1) - B(2)$  $C(1) = (X(2) - X(3)) / 762$  $C(2) = (X(3) - X(1)) / A2$  $C(2) = -C(1) - C(2)$  $10.2, 1.1, 3$ Z=(B(I)\*B(I)+C(I)\*C(S))\*DELT\*A  $CHM(J, I) = A / 3. + 7$  $P(B(1,1)=A/3,-Z)$ 2 CONTINUE  $100.4 I=1.2$  $100 \times 3 = 1 + 1 + 3$ 乙申(自く工)来持く、1)+亡(」)\*亡(J)↑水DELT\*A 。  $CNM(1, J) = A / L + Z$  $I/Nn(1, J) = A/6, -7$ **3 CONTINUE**  $-4 - 1011111116$ **RETURN** END SUBROUTINE ERROR (NNO, MODE, TEA, TEMP) ∗ ж  $\ddot{\phantom{a}}$ ESTA SUNNUTINA CALCULA EL ERROR RAIZ MEDIO CUANRATICO Ж QUE EXISTE ENTRE LA SOLUCION ANALITICA Y LA DE  $\pmb{\times}$ 火  $\pmb{\ast}$ ELEMENTOS FINITOS. مر ا  $\star$ 水 朮 DIMENSION TEA(200), TEMP(200), MODE(200)  $L = 0$ ERMC=0. ERMCR-0.  $10111 = 1,100$ IF (MODE(I).NE.0) 60 TO 1  $L = L + 1$ ERNC=ERMC+(IEA(I)-TEMF(I))\*\*2. ERMCR=ERMCRF(CTEACI)-TEMP(1))/TEMP(I))\*\*2. 1 CONTINUE ERMC=SORT(ERMC/L) ERMCR=SORT (ERMCR/L) \*100. WRITE (6,100) ERMC, ERMCR RETURN 100 FORWAI (/20X, ERROR RAIZ MEDIO CUADRATICU = ',E18,12,//20X,  $\pm$  \*ERROR RAIZ HENIO CUADRATICO RELATIVO = \*,218.12,\* %\*) 水 ENU

 $.101$ 

```
SUBROUTINE LICOR (GHI, NEL, LCR, XNODE, YNODE, NENN, ALI)
  ж
                                                                    ж
        ESTA SUDRUTINA CALCULA LINEAS DE TEMPERATURA CONSTANTE
                                                                    *
  \astPOR MEDIO DE INTERPOLACION LINEAL DENTRO DE CADA
                                                                    ¥.
  ۰.
  \mathbf kELEMENTO.
                                                                    \star\star÷
  DIMENSION XNOBE(200),YNDDE(200),NEMN(80,3),GHI(200),ALI(50)
 ۸.
          XLTN(70), YLIN(70)
  DO 13 M=1, LCR
  N=0.
  DO 9 I=1, NEL
  J=NEMH(T-1)K<sup>*</sup>NEHM(I, 2)L = HENN(1,3)IF (GHI(J).EQ.ALI(M),OR.GHI(K).EQ.ALI(M).OR.
      GHI(L).EQ.ALI(M)) GO TO 6
 x
  IF (GHI(J).GT.ALI(M).AND.GHI(K).LT.ALI(M).OR.
      GHI(J).LT.ALI(M).AHD.GHI(K).GT.ALI(M)) GO TO 1
 \pmb{\times}GO 10 2
1 N=N+1.
  FAC1 = (GHI(J) - ALI(M)) / (GHI(J) - GHI(K))XLIN(N)=XNODE(J)-(XNODE(J)-XNODE(K))*FACT
  YLIN(N)=YNODE(J)-(YNODE(J)-YNODE(K))*FACT
2 IF (GHI(J), GT, ALI(M), AND, GHI(L), LT, ALI(M), OR,
      GHI(J).LT.ALI(M).AND.GHI(L).GT.ALI(M)) GO TO 3
 *
  50 TO 4
3 N=N+1.
  FACT = (GHI(J) - ALI(M)) / (GHI(J) - GHI(L))XLIN(N)=XNODE(J)-(XNODE(J)-XNODE(L))*FACT
  YLIN(N)=YNODE(J)-(YNODE(J)-YNODE(L))*FACT
4 IF (GHI(K),G),ALI(M),AND,GHI(L),LT,ALI(M),OR,
 ж
      GHI(K).L1.ALI(M).AND.GHI(L).GT.ALI(M)) GO TO 5
  GO TO 9
5 N=N+1.
  FACT=(GHI(K)-ALI(M))/(GHI(K)-GHI(L))
  XLIN(N)=XNODE(K)-(XNODE(K)-XNODE(L))*FACT
  YLIN(N)=YNODE(K)-(YNODE(K)-YNODE(L))*FACT
  GU TO 9
6 IF (GHI(J), NE, ALI(M)) GO TO 7
  N=N+1.
  XLIN(N) ** XNODE(J)
  YLIN(N)=YNODE(J)
7 IF (GHI(K),NE,ALI(M)) GO TO 8
  N = N + 1.
  XLIN(N)=XNODE(K)
  ALIN(M)=AMONE(K)
B IF (GHI(L).NE.ALI(M)) GO TO 9
  N = N + 1.
  XLIN(N)=XNODE(L)
  YEIN(N)=YNODE(C)
9 CONTINUE
```
 $\mathbf{c}$ Ċ C  $\mathbf C$ C Ć C C c

 $-114$ 

 $W$ RIIE(6,100) ALI(M)  $MM=1-1$ .  $U = U$  $D(112 \text{ Hz1}, H)$  $KK = H + 1$ . DO 11 JJ=KK+N PIT=XLIN(II)-XLIN(JJ) TIP=7LIN(II)-YEIN(JJ) IF (ABS(PIT),GL,O,00000001,DR,ABS(TIP),GL,O,00000001) GD TO 10  $LL = LL - 1$  $XL11 (JJ) = 10000000$ YLIN(JJ)=LL\*100000.0 10 IF (XCIN(II).LE.XLIN(JJ)) GO TO 11  $S = XI$   $IN(11)$  $T = Y1$ ,  $IN(TI)$ XLIN(II)=XLIN(JJ) YLIH(II)=YLIH(JJ))  $...$   $-$  XLID(JJ)=8 T=(UL)MI.IY 11 CONTINUE 12 CONTINUE  $WR1TE(6,101)$   $(I,XL1N(I),YL1N(I),I=1,LL)$ 13 CONTINUE **RETURN** 100 FORMAT (77732X, PUNTOS EN LOS QUE LA TEMPERATURA",7736X, \* ES CONSTANTE PARA: 77/45X, TEM = FF10.47  $\star$ 7733X, PUNTO COORD-X ж COORD-Y'/) 101 FORGAT (34X+13+2X+F15.8+" \*+F15.8) END c SUBROUTINE RESOLV (N, NBAN, A, B) C C ж  $\mathbf x$ C ж ESTA SUNRUTINA RESUELUE UN SISTEMA DE ECUACIONES  $\ast$ Ċ TRIANGULARIZANG/POR MEDIO DE SUSTITUCION GAUSSIANA  $\ast$  $\ast$ €  $\pmb{\times}$ HACIA ADELANTE Y HACIA ATRAS.  $\star$ C ж ж c C DJMENSION A(87,87), 9(87) DO 20 I=2,N  $SUMER(I)$ KK=1-NBAN+1 IF (KK.LE.O) KK=1 DO 10 K=KK+1-1  $SUh-SUM-A(K+1+1-K)*B(K)$ **10 CUNTINUE**  $B(I)=SUM$ 20 CONTINUE  $100-50$  L=1, N  $I = N - L + 1$  $SU(12)(1)/AC(11)$  $KK = I + 1$  $11 - 1 + NB0N - 1$  $1F$  ( $11.GT.N$ )  $1I=A$ 

```
115
```

```
TH (REAGLII) GO TO 40
   10 30 K=KK.11
   SUM=SUM-A(I+K-I+1)*B(K)
30 CONTINUE
40 B(1)=SUM
50 CONTINUE
   RETURN
   END.
   SUPROUTINE TEMPER (NNO, XNODE, YNODE, NENN, T1, TM, H, W. FO, TEMP, TTM)
   \starж
   ж
        ESTA SUBRUTINA OBTIENE LA SOLUCION ANALITICA POR
                                                             \astMEDIO DE SERIE DE FOURIER SENGIDAL, PARA EL PROBLEMA
   \star\astЖ
        DE CONDUCCIÓN DE CALOR. EN ESTADO PERMANENTE Y
                                                              *
         TRANSITORIO, EN UNA PLACA RECTANGULAR.
   \blacksquare*
   ×
   DIMERSION XNORE(200), YNODE(200), NENN(80,3), TEMP(200), IT(200)
   PI=3.141592654
   NO 3 I=1, NNO
   KON = 1GAR = 0.010 - 1 - 1 - 1000KON -- 1*KON
   TIA=J*KON/(H*H/W/W+J*J)*SIN(J*FI*YNODE(I)/H
  х
        )*EXP(-(1,/W/W+J*J/H/H)*FI*PI*FO*T1M)
   GAR=GAR+TIA
   IF (ABS(TIA), LT. 3.E-45) GO TO 2
 1 CONTINUE
 2 \text{ } 11(1) = 1TEMP(I)=TM*SIH(PI*XNODE(I)/W)*(SINH(PI*YNODE(I)/W)
         /SINH(PI*H/W)-2,/PI*GAR)+T1
  ж
 3 CONTINUE
   URITE (6, 100)URIIE (6,200) (IT(1), I, TEMP(I), I=1, NNO)
   RETURN
100 FORMAT (///20X/*DISTRIBUCION DE TEMPERATURAS EN LA PLACA*//)
200 FORMAT (21X, "ITER =", I4, 2X, "TEM(", I3, ") = ", E18, 12)
   ENU
   SUBROUTINE TRIBAN (N.NBAN, A)
   ٠
                                                             ۰,
        ESTA SUBRUTINA TRIANGULARIZA UNA MAIRIZ SIMETRICA
                                                             *
        FOR EL METONO DE GAUSS-CROUT, MODIFICADO PARA
                                                              4
   ж
                                                              \astMATRICES BANDEAUAS.
   ж
                                                              *
   北
   DIMENSION A(250,250)
   DO 50 1-1,N
   IF = N - I + 1IF (NEAN.LT.IP) IP=NHAN
```
C

 $\mathbf C$ 

c

C

 $\mathbb C$  .

C

C

C

¢

C

c

C C

 $\mathbf c$ 

c

C

C

 $\mathbf c$ 

c

DO 40 J=1.IP  $SUM = \cap (I \cdot J)$ KK=13J-NBAN IF (KK.LE.O) KK#1  $I1 = I - 1$ IF (KK.GT.II) GO TO 20  $[00, 10K - KK + 1]$  $GUM = SIH + A(K, 1) * A(K, I+1-K) * A(K, 1+J-K)$ 10 CONTINUE  $-20$  IF  $(1,10,1)$  60 TO 30  $-$ A(I,J)=SUM/PARA GO TO 40 30 PAKA#SUM IF (ABS(SUM) (LE.0.00000001) GO TO 60  $A(I, J) = SUH$ **40 CONTINUE** 50 CONTINUE RETIRN 60 WRITE (6,100) I.J.PARA **STOP** 100 FORMAT (10X, "LA MATRIZ SE HACE SINGULAR"//10X, EN EL ELEMENTO",  $'$  A(',13,",',13,')  $=$  F15.12)  $\ast$ END

APENDICE-B

 $\pmb{\cdot}$ 

 $\ddot{\cdot}$  $\ddot{\phantom{0}}$ 

l,

×

k,

117

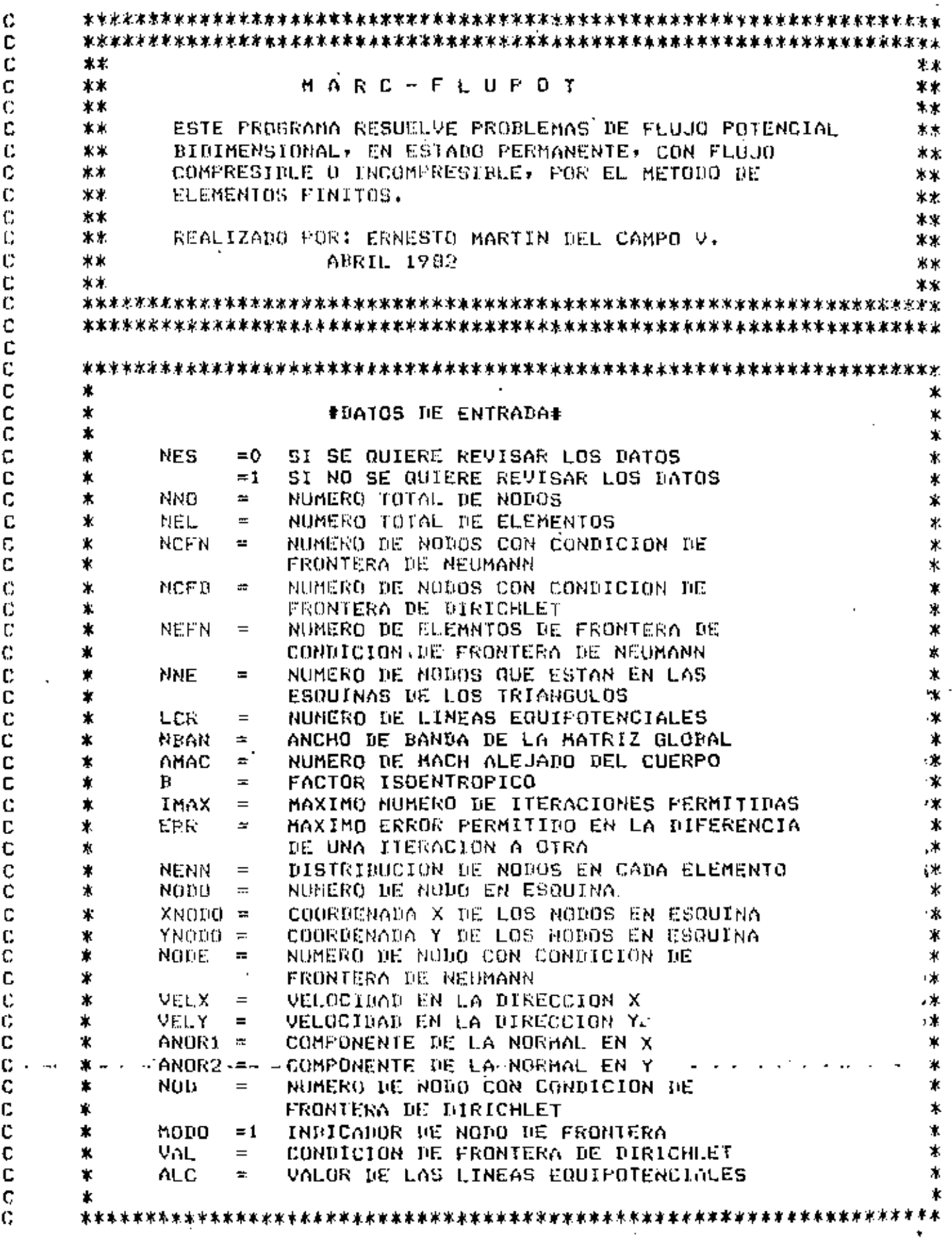

 $118<sup>2</sup>$ 

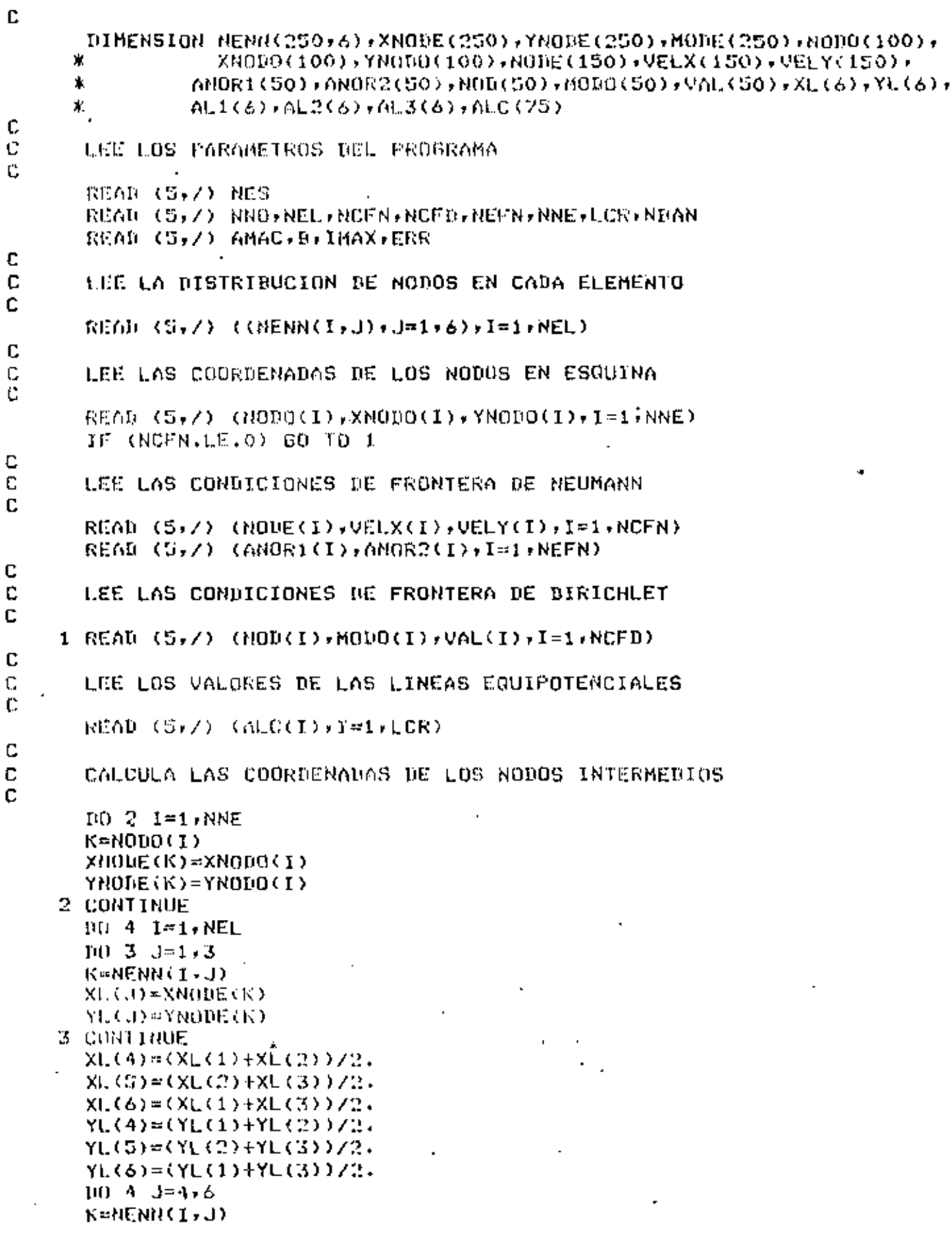

J.

J

```
119
      XNODE(K) = XL(J)YNODE (K) = YL(J)
    4 CONTINUE
       10 \text{ of } I=1 \text{ and }MODE(I) = 0.0S CONTINUE
      DO 6 I=1, NCFB
      K = NQD(I)MODE(K)=MODO(I)
    6 CONTINUE
C
C,
      ASIGNA LOS VALORES DE LAS COORDENADAS DE AREA
C
      100 \t 7 \t I=1.6AL1(1)=0.0AL2(I)=0.07 CONTINUE
      AL1(1)=1.
      AL1(4)=0.5AL1(6)=0.5AL2(2)=1.AL2(4) = 0.5AL2(5)=0.5DQ 8 I=1,6AL3(1) = 1, -AL1(1) - AL2(1)8 CONTINUE
       IF (NES.EQ.1) GO TO 9
C
C
      ESCRIBE LOS BATOS DEL PROGRAMA
\mathbf CURITE(6+100) AMAC+B+IMAX+ERR
      WRITE (6,101) NNO, NEL, NCFN, NCFD, NEFN, NNE
      WRITE (6.102) (1)(\text{NENN}(1,J), J=1,6), I=1, \text{NEL}WRITE (6,103)
      WRITE (6)104) (I,MODE(I),XNODE(I),YNODE(I),I=1,NNO)
       WRITE (6.105)
      WR1TE (6,106) (NODE(1),VELX(1),VELY(1),T=1,NCFN)
       WRITE (6,107)
      WRITE (6,109) (I,ANOR1(I),ANOR2(I),I=1,NEFN)
      WR17E - (5, 109) = 777المرابع المواضر لمراضيات
      WRITE (6,110) (ND)(I),VAL(1),I=1,NCFB)C
C
      LLAMA A LA SURRUTINA MAESTRA
Ċ
    9 CALL ELFIN (NNO, NEL, NCFN, NCFD, NEFN, AMAC, B, IMAX, ERR, NENN, MODE,
     \pmb{\ast}XNODE, YNODE, NODE, VEL X, VEL Y, ANOR 1, ANOR 2, NOD, VAL,
     \starALIVALIVALIVILORVALOVNEAN)
      CALL EXIT
  100 FORMAT (775X+*NUMERO DE MACH =*+F8.5+775X+*FACTOR ISOENTROPICO =*+
     \astFS.5,775X,"NUMERO MAXIMO DE ITERACIONES =",14,775X,
               "NAXIMO ERRUR PERMITIUO =",F7.6)
  101 FORMAT (////SX, NUMERO TOTAL DE NONOS = 1, I4, //SX, NUMERO ')
               "DE ELEMENTOS =",14,//5X,"NUMERO DE CONRICIONES DE ",
     \ast"DE FRONTERA DE DIRICHLET =",14,//5X,'NUMERO DE ';
     \ast\ast"ELEMENTOS CON CONDICION DE FROUTERA DE NEUMAN =",
```

```
14,775X, NUMERO RE NOROS EN ESORIAK = 514,777715X,
   ¥
            "DISTRIBICION DE NODOS EN CANA ELLOENTO",//20X,
   \star6.773\mathcal{D}51
            *ELBE
                            \mathbf{I}A.
   ж
                   \blacksquare102 FURMAL (20X-714)
103 FORMAT (777728X, COORDERADAS DE LOS NODOS', 7720X,
            * NODO MODO COORD-X COORD-Y",//)
   実
104 FORMAT (20X+215+2F10+5)
105 FORMAL (777720X, "UNLORES DE LAS VELOCIDALES EN", 724X,
           "LOS NOTOS DE FROOTERA",//22X,' NOUO
                                                             VEL-Y 1771
                                                   UEL-X\star106 FURBAT (22X, 15, 2F10.5)
107 FORMAT (777720X, VALORES DE LAS NORMALES EN LOS' /201X, "ELE',
            "MENTOS DE CRONTERA",//22X," ELMI HORMAL-1 NORMAL-2"//)
108 FORMAI (22X, 15, 2F10. S)
109 FURMAT (/////20X, VALORES DE LAS CONDICIONES DE ,/24X,
            "FRONTERA DE DIRICHLET",//26X," NODO
                                                    VALOR*//)
110 FORMAT (26X, IS, F10.5)
111 FORMAT (////20X, VALORES DE LAS COORDENADAS DE AREA', /28X,
            'EN CABA ELEMENTO',//22X,' NODO L1
   \star1.2...\starL3', 7/2112 FORMAT (22X, 15, 3F8.5)
    END
    SUBROUTINE ELFIN (NND, NEL, NCFN, NCFD, NEFN, AMAC, B, IMAX, ERR, NENN, MODE
           , XNODE, YNODE, NODE, VELX, VELY, ANOR1, ANOR2, NOD, VAL, AL1, AL2
   \star.AL3.LCR.ALC.NBAN)
   \star\astж
          ESTA SUBRUTINA CONTROLA TOUDS LOS CALCULOS QUE SE
    \mathbf{r}ж
    \pmb{\ast}NECESITAN PARA LA SOLUCION DEL PROBLEMA.YA SEA
                                                                       Ж,
    \astFLUJO COMPRESIBLE O INCOMPRESIBLE.
                                                                       ×
    ¥
                                                                       ∗
    DIMENSION MODE(250), XNODE(250), YHODE(250), NENN(250, 6), PHI(250),
   \starAMP(250,250), AMPRA(180, 180), AMPRN(180, 180), PHIRN(180),
            PHIR1(180), COM(250), COMR(180), NOD(50), VAL(50), NODE(150),
   ∗
   *
            VELX(150),VELY(150),ANOR1(50),ANOR2(50),ANM(6,6),FR(3),
            AL1(6), AL2(6), AL3(6), PHIRA(180), FHI(6), XLIN(200), YLIN(200)
   ж
            HCLC(75)ж
    NMF=NNO-NCFD
    LIMPIA LAS MATRICES Y LOS VECTORES
    DO 1 I=U, NNO
    PHI(1)=0.0DQ = 1 - 3 = 1 - 412 AN
    0.0 = (1, 1)0.0 = (L, J)1 CONTINUE
    CALCILA LAS MATRICES DE COEFICIENTES PARA CADA ELEMENTO
    Y LAS ENSAMBLO EN LO MOTRIZ GLODOL
    DO 5 I=1,NEL
    CALL ELMI (T.XNODE, YNODE, NENN, ANM)
```
C

 $\mathbb{C}$ 

C

Ċ

C

C

Ċ

¢

C

Ç  $\vec{c}$ 

 $\mathbb C$ 

c

t) C

C.

 $10B$ 

 $109$ 

 $100 \leq J = 1.6$ **JJ=HEHN(I,J)**  $B0 \text{ J}$   $K = J \cdot G$ KK=HENR(1,K)  $U = JJ$ IF (LL.LIKK) GO TO 2 **LL=KK** KK#akJ  $2.$  AMP (LL, KK-LL+1) = AMP (LL KK-LL+1) + ONM (J, K) - 3 CONTINUE **4 CONTINUE 5 CONTINUE** IF (NOFN.LE.O) GO TO 7 CALCULA EL VECTOR DE FLUJO SI EXISTE  $L1 = 1$  $1071=1.0$ EFN CALL REUMAN (1)LL, XNODE, YNODE, VELX, VELY, ANOR1, ANOR2, FN)  $JJ = L L$  $D0 \t 6 \t 1=1.3$ **KK=HODE(JJ)** PHI(KK)=PHI(KK)+FN(J)  $JJ = JJ + I$ **6 CONTINUE**  $LL = L + 2$ 7 CONTINUE -INTRODUCE LAS CONDICIONES DE FRONTERA DE DIRICHLET DO 10 II=1, NCFD  $\sim$  $-1$  = ROD(11) - - - - - $JJ = NNO - I + 1$ IF (JJ.GT.NBAN) JJ=NBAN  $00B J=1, JJ$ IF (MODE(J+I-1).NE.0) GO TO 8  $PHI(.1+1-1) = F1(I(.1+1-1) - AHP(I, J) * VAL(II)$ **8 CONTINUE** ገገ=ለዚህይ  $IF(JJ.GT.I) JJ=I$  $00.9$  Jan $1, JJ$ IF (MODE(I-J+1).NE.0) GO TO 9  $FAT(T-J+1)=FHT(T-J+1)-AMP(T-J+1+J) *VAL(III)$ **9 CONTINUE**  $PHI(I)=VAL(II)$ **10 CONTINUE** REDUCE LA MAIRIZ Y EL VECIOR GLOBALES  $K = 0$  $D0 12 1 = 1 \cdot NNO$ IF (MONE(I).NE.0) GO 10 12  $K = K + 1$ PHIRI(K)=PHI(I) PHIRN(K)=PHI(I)

C C c

c c  $\overline{c}$ 

 $\ddot{\phantom{a}}$ 

c  $\ddot{\mathbf{c}}$ 

Ċ

```
L = 0JJ = H10 - I + 1IF (JJ.GT.NRAN) JJ=MBAN
   DO 11 J=1, JJ
   IF (MODE(I+J-1).NE.0) GO TO 11
   L = L + 1AMPRA(K,L)=AMP(I,J)
11 CONTINUE
12 CONTINUE
   IRIANGULARIZA LA MATRIZ REDUCIDA
   CALL TRIBAN (NMP, NBAN, AMPRN)
   RESUELVE EL SISTEMA DE ECUACIONES PARA FLUJO INCOMPRESIBLE
   CALL RESOLV (NMP, NBAN, AMPRN, PHIRN)
   CALL ERROR (ITER, ERR, IMAX, NNO, NMP, PHI, PHIRN, MODE
  \starFHIROINICIA LAS ITERACIONES PARA FLUJO COMPRESIBLE
   ITER=0
13 ITER=ITER+1
   IF .(ITER.E0.10001) GO TO 19
   DO 14 1-1-NNO
   COM(I) = 0.014 CONTINUE
   CALCULA LOS TERMINOS NO LINEALES
   DO 16 N=1, NEL
   CALL NOLINE (N+AMAC+B+XNODE, YNODE, NENN+PHI+AL1+AL2+AL3+FHI)
   DO 13 J=1,6
   K = NENN(W, J)COM(K)=COM(K) +FHI(J)
15 CONTINUE
16 CONTINUE
   L=0
   CALCULA EL NUEVO VECTOR DE FELIJO
   10 17 1:1, NNO
   IF (NODE(I).NE.O) GO TO 17
   L = 1 + 1COMR(L) = COM(I)17 CONTINUE
   10.18 1 = 1.9 MP
   PHIRN(I)=PHIR1(I)+COMR(I)
18 CONTINUE
   RESUELVE EL SISTEMA DE ECUACIONES PARA FLUJO COMPRESIBLE
   CALL RESOLV (NMP+NBAN+AMFRN+PHIRN)
```
C

C<br>C

c

¢ č

c

C C

C

C C

Ċ

C C

 $\mathbf C$ 

C, c

C

```
CALCULA LA DIFERENCIA CON LA ITERACION ANTERIOR
C
C
      CALL ERROR (ITER, ERR, IMAX, NNO, NHP, PHI, PHIRN, MODE
     ¥
              , PHIRA)
      GO TO 13
C
C
      CALCULA LAS LINEAS EQUIPOTENCIALES
c
   19 CALL LICOR (NENN+XNODE-YNODE-PHI-ALC-XLIN-YLIN-LCR-NEL)
      RETURN
      END
C
      SUBROUTINE ELMT (N.XNODE, YNODE, NENN, ANM)
C
      c
      \pmb{\times}倉
            ESTA SUBRUTINA CALCULA LAS MAIRICES DE COEFICIENTES
C
      ж
                                                                       *
c
            PARA CADA ELEMENTO, UTILIZANDO FUNCIONES DE INTERPO-
      ж
                                                                       ж.
c
      \pmb{\ast}LACION CUADRATICA.
                                                                       ж
C
      \astC
      C
      DIMENSION XNODE(250), YNODE(250), HENN(250, 6), X(3), Y(3), ANM(6, 6)
      10011=1.3— — К=NENN(N+1)--
      X(1) = XNODE(K)Y(T) = YNODE(K)1 CONTINUE
      DET=X(2)XY(3)-X(3)XY(2)+X(3)XY(1)-X(1)XY(3)+X(1)XY(2)-X(2)XY(1)B1 = (Y(2) - Y(3)) / BETB2 = (Y(3) - Y(1)) / DETB3=(Y(1)-Y(2))/DETC1 = (X(3) - X(2)) / DETC2 = (X(1) - X(3)) / DETC3 = (X(2) - X(1)) / DETZ1=D1*B1+C1*C1
      Z2=B2*B2+C2*C2
      Z3=B3*B3+C3*C3
      Z12=B1*12+C1*C2
      713-81*R3+C1*C3
      Z23=J2*F3+C2*C3
      AREA-DET/2.
      H=AREA/3.
      ANM(1,1)=3.*H*Z1
      ANM(1, 2) = -212*HANM(1.3) = -213*HANM(1, 4) = 1.4212*H0.6 = (3, 1)mka
      ANM(1,6)=4.*Z13*H
      ANM(2,2)=3.222*HANM(2,3) =- 223*H
      ANM(2+4)=4.*ZI2*H
      ANM(2,50)=4.*Z23*H
      ANM(2,6) = 0.0ANM(3,3) = 3, XZ3*HANM(3,4) = 0.0
```
ANM(3,5)=4.\*Z23\*H ANM(3,6)=4.\*Z13\*H  $A$ NH(4,4)=8. \*H/(Z1+22+Z12)  $AND(A, 5) = 4, x11x(22+212+24x213+223)$ ANM(4,6)=4. \*H\*(Z1+Z12+Z13+2. \*Z23) ANM(8,5)=8,\*H&(22+23+233) AND(5,6)=4. \*H\*(23+2. \*Z12+Z13+Z23)  $AHM(6,6)=8.$  \* $H*(21+73+713)$ **RETURN** END SUBROUTINE ERROR (ITER, ERR, IMAX, NNO, NMP, PHILIPHIRN, HODE  $\star$ ,PHIRA)  $\star$ Ŕ.  $\star$ ESTA SUBRUTINA CALCULA LA DIFERENCIA ENTRE EL VALOR **★** DE LA ITERACION ANTERIOR Y LA NUEVA. POR MEDIO DEL  $\star$  $\ast$  $\star$ ж ERROR RAIZ MEDIO CUADRAIICO. ⊁. ж DIMENSION PHI(250), PHIRN(180), PHIRA(180), MODE(250) IF (ITER.GT.0) GO TO 3 L≕O.  $DO 1 = 1 + NNO$ IF (MUDE(I),NE.O) GO TO 1  $L = L + 1$  $PHI(I) = FHIRN(L)$ 1 CONTINUE  $1021=1$ , NNP PHIRA(I)=PHIRN(I) 2 CONTINUE **WRITE (6+100)**  $WR1TE(6, 200) (I+PHI(1), I=1, NN0)$ GO TO 7 3 ERMEC=0. EMECRE=0.0  $UQ = 4$   $I=1$ ,  $NMP$ ERMEC=ERMEC+(PHIRN(I)-PHIRA(I))\*\*2. EMECRE=EMECRE+((PHIRN(I)-PHIRA(1))/PHIRA(I))\*\*\*2. **4 CONTINUE** ERMEC\*SQRT(ERMEC/NMP) EMECRE=SQRT(EMECRE/NMP)  $1 = 0$  $100 \text{ G}$   $I = 1$ , NND 1F (MODE(I).NE.O) GO TO 5  $L = L + 1$ PHI(I)=PHIRN(L) 5 CONTINUE URITE (6,300) ITER, ERMEC. EMECRE  $WR11E$   $(B<sub>1</sub> Z) 11ER$ IF (EMECRE.LE.ERR) GU TO 8 IF (ITER.GE.IMAX) GO 10 9 DO 6 I=1, NMP PHIRA(I)=PHIRN(I)

```
6 CONTINUE
    7 RETURN
    B WRITE (6+400)
      WRITE (6,500)
      WRITE (6,200)(1,PHI(1),I=1,NN0)ITER=10000
      RETURN
    9 URITE (6,600)
      URITE (6,500)
      WRITE (6, 200) (I, PHI(I), I=1, NNO)
      STOP
  100 FORMAT (////20X,*VALORES DE LA VELOCIDAD POTENCIAL*,/27X,
              'SIN COMPRESIBILIDAD'//)
     *
  200 FORMAT (22X, PHI(",13,") = - E18.12)
  300 FORMAT (/SX*'NO: ITERACION ="*I3,4X*"ERR.M.C. ="*
 - - -* - - - - - 610.12,4X, =ERR,M.C.R,  =",618,12,/)  -  ·  ·  -
  500 FORMAT (//20X, VALORES DE LA VELOCIDAD POTENCIAL',/
     ж
              .21X, OBTENIDOS EN LA ULTIMA ITERACION. .//)
  400 FORMAT (//10X,'1111 EL SIGUIENTE ES EL RESULTADO FINAL ',
              י/יננגני
     ж.
  600 FORMAT (//10X, JJJJ NO CONVERGE EN EL MAXIMO NUMERO DE ",
     \mathbf{r}'ITERACIONES TRAIT//J
      END
C
      SUBROUTINE LICOR (NERN)XNODE, YNODE, FAS, COL, XLIN, YLIN, LCR, NEL)
\mathbf CC
      \astж
¢
            ESTA SUBRUTINA CALCULA LINEAS EQUIPOTENCIALES
                                                                        \ast\astC
            INTERFOLANDO CUADRATICAMENTE DENTRO DE CABA
                                                                        \star*
Ċ
            ELEMENTO.
                                                                        ж.
      \star\mathbf cΫ.
      \mathbf{\dot{x}}C
      C
      DIMENSION NENN(250,6), XNODE(250), YNODE(250), FAS(250), CAL(100),
     \pmb{\ast}XAI(3), XLIN(200), YLIN(200)
      D0 29 M=1. LCR
      N=0D0 25 I = 1, NEL
      L = 0Il=NENN(I,1)
      JJ=NENN(I,2)
      KK=NCNN(I,3)
      LLWNENN(1, 4)MM=NENN(I.5)
      NN=NENN(1.6)IF (FAS(II).GE.CAL(M).AND.FAS(JJ).LE.CAL(M).OR.
          FAS(II).LE.CAL(M).AND.FAS(JJ).GE.CAL(M).OR.
     \starж
          FAS(II).GE.CAL(H).AND.FAS(KK).LE.CAL(H).OR.
     ж
          FAS(II), LE, CAL(M), AND, FAS(KK), GE, CAL(M)) GO 10 1
      GO TO 111 00 19 J=1+3IF (J.NE.1) GD TO 2
      10 - 11IFEJJ
      ĭC≂LL
```
60 10 4 2 IF (J.NE.2) GO TO 3  $I$ A $=$  $J$  $\mathbf{I} \mathbf{B}$  = KK  $IC = M1$ 60 10 4 3 IF (J.NE.3) GO TO 19  $IA = 11$  $I B = KK$  $IC=III$ 4 IF (FAS(IA),EO,CAL(M),OR,FAS(IB),EO,CAL(M),OR, FAS(IC).EQ.CAL(M)) GO TO 5 GO TO 8  $5$  IF  $(FAS(TA), NE, CAL(M))$  GO TO 6  $N = N + 1$ XLIN(N)=XNODE(IA) AFIW(M)=AMONE(IV) 6 IF (FAS(IB).NE.CAL(M)) GB 10 7  $N = N + 1$ XLIN(N) \*XNODE(IB) YLIN(H)=YNODE(IB) 7 IF (FAS(IC), NE.CAL(M)) GO 10 19  $N = N + 1$  $X LIM(H) = XNQLE(TC)$ YLIN(N)=YNODE(IC) GO TO 19 8 IF (FAS(IA), GT.CAL(M), AND. FAS(IR), LT.CAL(M), OR.  $FAS(1A)$ .LT.CAL(M).AND.FAS(IR).GT.CAL(h)) GO TO 9 GO TO 19  $9$  N=N+1  $L = L + 1$ IF (XNODE(IA).EQ.XNODE(IB)) GO TO 12 D1=XNODE(IA)\*XNODE(IA)-XNODE(IA)\*XNODE(IB)-XNODE(IA)\*XNODE(IC) ж +XNODE(IC)\*XNODE(IB) D2=XNODE(IC)\*XNODE(IC)-XNODE(IC)\*XNODE(IB)-XNODE(IC)\*XNODE(IA) +XNODE(IA)\*XNODE(IB) ж D3=XNODE(IB)\*XNODE(IB)-XNODE(1B)\*XNODE(IA)-XNODE(IB)\*XNODE(IC) +XNODE(IA) \*XNODE(IC) \* AA=FAS(IA)/MI+FAS(IC)/D2+FAS(IP)/D3 DDW-FAS(IA)\*(XNODE(1C)+XNODE(10))/D1-FAS(IC)\*(XNODE(IA)+XNODE(IB)) /D2-FAS(IR)\*(XNODE(IA)+XNODE(IC))/D3 CC=FAS(IA)\*XNOBE(IC)\*XNODE( IB)/D1+FAS(IC)\*XNOBE(IA)\*XNOBE(IB)/D2+ FASCIBI\*XNODECIAI\*XNOUECICI/D3-CALCMI IF (AA.ER.O) GU 10 13  $XL1 = \left\{-B0 + S0ET$  (BB#BB-4, \*AA\*CC))/(2, \*AA)  $XL2 = (-1B-S0R + (HBF) + 4.$  \*AA\*CC))/(2. \*AA) IF (XL1.GT.XNODE(IA).AND.XL1.LT.XNODE(IB).OR. XL1.LT.XNODE(IA).AND.XL1.GT.XNODE(IB)) GO TO 10 ж  $60$   $10$   $11$  $10 \text{ X}$ lin $\text{M}$  $\geq$ XL $\text{1}$ GU 10 14  $11 \times \text{LIN(M)} = \text{XL2}$ 60 10 14 12 XLIN(H)=XNOBE(IA) GO 10 14

```
13 XUINGD =- CC/BB 7
14 IF (YNDDE(1A).EQ.YNODE(19)) GO 10 17
   IHI=YNONE(IA)*YNONE(IA)-YNODE(IA)*YNODE(IB)-YNODE(IA)*YNODE(IC)
      +YHUDE(IC)*YNODE(IB)
   D2=YODDE(IC)*YROBE(IC)-YAQDE(IC)*YROBE(IR)-YROBE(IC)*YROBE(IA)
  Ж.
      +YOOE(1A)*YOODE(1B)
   E3=YIRDE(JR)*YNODE(fB)-YNODE(1B)*YNODE(IA)-YNODE(IB)*YNODE(1C)
                                              \sim \Delta .
      -4.300145(3.93) * 2.90145(4.10)\mathbf{r}. 业。
                                  \simለሰ#የሲS(3ሰ)/DU#የሰS(JC)/D2FFሰS(1B)/D3
   BB=-FAS(IA)#(YRODE(IC)+YNGDE(IB))/U1-FAS(IC)*(YNODE(IA)+YNODE(IB))
      /02-F4S(10)*(YHODE(16)+YNODE(1C))/03
  ۸.
   CC=FAS(}O)*YNODE(IC)*YNODE(IB)/D1+FAS(IC)*YNODE(IA)*YNODE(IB)/D2+
      FAS(IB)*YNQDE(IA)*YNODE(IC)/D3-CAL(M)
  *
   IF (AA.EQ.O) GO TO 18
   YLi=(-BB+SQRICBB*BB-4,*AA*CC))/(2,*AA)
   YL2 = (-HH-SQRT(RB8RH-A, *AA*CC)) / (2*AA)IF (YL1.GT.YNODE(16).AND.YL1.LT.YNODE(IR).OR.
       YL1.LT.YNODE(IA).AND.YL1.GT.YNODE(IB)) GO TO 15
  ж
   GO TO 16
15 YUIN(H)=YU1
   GO TO 19
16 YLIN(N)=YL2
   GO TO 19
17 YLIN(N)=YNODE(1A)
   GO TO 19
18 YLIN(N)=-CC/BB
19 CONTINUE
20 IF (L.EG.0) GO TO 25
   XAI(1)=XL1N(N-1)+(XL1N(N)-XL1)(U-1))/3.XAI(2)=XLIU(N-1)+2.*(XLIN(N)-XLIN(N-1))/3.10.24 J=1.2XI = XAI(J)N+1DET=XNODE(II) *YNODE(JJ)-XNODE(JJ) *YNODE(II) +XNODE(JJ) *YNODE(KK) -
       XNODE(KK)*YNODE(JJ)+XNODE(KK)*YNODE(II)-XNODE(II)*YNODE(KK)
  ×
   A1=CXNODE CJJ) *YNODE CKK) -XNODE CKK) *YNODE CJJ) ) /DET
   A2=(XNODE(KK)*YNODE(II)-XNODE(II)*YNODE(KK))/DET
   A3=(XNODE(II)*YNODE(JJ)-XNODE(JJ)*YNODE(II))/DET
   B1=(YNODE(JJ)-YNODE(KK))/DET
   B2=(YNODE(KK)-YNODE(II))/DET
   F3=(YNODE(T1)-YNODE(JJ)}/OET
   C1=(XHODE(KK)-XNODE(JJ))/DET
   C2=(XNODECII)-XdODE(KK))/DET
   C3 = C2NUDIE C(11) = 2NODE(T1))/BET
   ^^=2.*(F^s(1I)*C1*()1+F^$(JJ)*C2*C2+F^$(KK)*C3*C3+F^$(LL)*C1*C2*2++
      2. #FAS(BM)*02*03+2. *FAS(H0)*01*03)
  *
   BR=FAS(11)*(4.*A1*C1-C1)EFAS(JJ)*(4.*A2*C2-C2)EFAS(KK)*(4.*A3*C3-
      C3)+4.*FAS(LL)*(A1*C2+A2*C1)+4.*FAS(MM)*(A2*C3+A3*C2)+
  ж
      4.*FAS(NN)*(A1*C3+A3*C1)+4.*XI*(FAS(II)+B1*C1+FAS(JJ))*B2*C2
  ή.
      \FAS(KK)*B3*C3}FAS(LL)*(B1*C2+B2*C1)+FAS(MM)*(B2*C3+B3*C2)
  ۸.
      +FASCHID*CB1*C31B3*C1))
  *
   CC = 2, $X1 * X1 * CF \land S(11) * B1 * B1 * B1 + F \land S(11) * B2 * B2 + F \land S(KK) * B3 * B3 + B3 + 2 * F \land S(LL) *\starR1*R212,\FFAS(HH)*B2*R3i2,*FAS(NN)*R1*B3)iXI*(FAS(II)#(4,*
  Ж
      A1*BJ=BL)+FASCJJ}*C4.*A2*B2+B2}+FASCKK)*C4.*A3*B3-B3}+
  ₩.
      4.*FAS(LL)*(A1*12+A2*B1)+4.*FAS(MB)*A2*B3+A3*B2)+4.*FAS(HB)*(A)
```

```
116
      \mathbf{x}*B3}63*B1)+F68(|T)*(2,*e)*d1-6()+F65(JJ)*(2,*e2*e2-e2)+F65(KK)
      Ý.
          *{2+*a3*a3+a3-41+#e*fa5{ll}#a1#a2+4.*has{mm}*a2*a3+4.*fas{mm}*a1
      ж
          *A3–CAL(H)
       JE (AA,EQ,0) GO TO 23
       YL1 = (-B1+SORT(BE*BE-4*X00*CC)) / (2*AA)Y1.2 = (-1)B - GORT(FB*BD-4.*AA*CC))/(2.*AA)
       IF (YL1,GT,YNODE(II),AND,YL1,LT,YNODE(KK), GR.
      ж.
           YL1.LT.YNODE(I1).AND.YL1.GT.YNODE(KK).OR.
      X.
           YL1.GT, YNODE (II), AND, YL1, LT, YMODE (JJ), OR.
      \astYUI.UT.YNODE(II).AND.YUI.GT.YNODE(JJ)) GO TO 21
       GO TO 22
    21 YLIN(N)=YL1
       X \cup T \cup (M) = XGO TO 24
    22 \text{ YL} \text{H} (\text{N}) = \text{YL} \text{2}^{\circ}XT1H(M)=X1GO TO 24
    23 YLIN(N) =- CC/88
       XLINGD =XI
    24 CONTINUE
    25 CONTINUE
       MMM=N-1
       LLL≖N
       no 28 Ill=1, MMM
       KKK = III+1DO 27 JJJ=KKK*N
       PIT=XLIN(III)-XLIN(JJJ)
       TIP=YLIN(TII)-YLIN(JJJ)
       IF (ABS(FIT).GT.0.000000001.GR.ABS(TIP).GT.0.000000001) GO TO 26
       LLL = LLL - 1XLIU(JJJ)=100000.YEIN(JJJ)=LLL*100000.
    26 IF (XLIN(III).LE.XLIN(JJJ)) 60 TO 27
       S = XLIN(III)I = YI.IN(III)XLIB(III)=XLIB(JJJ)
       YLIN(III)=YLIN(JJJ)
       X \Gamma \text{B} (T \Gamma) \cap \mathbb{R}YLIN(JJJ)=T
    27 CONTINUE
    28 CONTINUE
       URITE(6,100) CAL(M)
       WRITE (6,101) (I,XL1N(I)*YLIN(I))*I=1:LLL)29 CONTINUE
   100 FORMAT (77732X, PUNTOS EN LOS QUE LA FUNCION DE CORRIENTE',
               //32X, ES CONSTANTE PARA: ,//45X, PHI = +,E18.12,
      ж
      ж
               7733X+1 PUNTO
                                                      COORD-Y'/COORD-X
   101 FORMAT (34X,13,1X,E18.12,1X,E18.12)
      END
       SUBROUTINE NEUMAN (I, LL, XNODE, YNODE, VELX, VELY, ANOR1,
       耒
      *
             ESTA SUBRUTINA CALCULA EL VECTOR DE FLUJO DEBIDO
                                                                            γ.
      ж
\cdot C-
      \star - - - A LAS CONDICIONES DE-FRONTERA DE NEUMANN \cdot - - \cdot -
                                                                           *
       ж
```
c

C

¢

C

C

C

 $117$ 

```
ANDR2, FHRIHEHSIQN NODE(150), XNODE(250), YNODE(250), VELX(150), VELY(150),
           ANOR1(50), ANOR2(50), FN(3), X(3), Y(3), VX(3), VY(3)
  *
   I = I.L10.10 K=1.3J = NODE (T1)
   X(K) = XNODE (U)
   Y(K)=YNODE(J)
   VX(K)=VELX(II)
   VY(K)®VELY(II)
   JI = II + 110 - CONTINUE
   0N1=0NOR1(1)AN2 = ANOR2(1)113*89R1( (X(2)-X(1))**2+ (Y(2)-Y(1))**2.)FN(1)=UIS/15, *(\text{AN1}*(4, *VX(1)+2, *VX(2)-VX(3)))+AN2*(4.*VY(1)+2.*VY(2)-VY(3)))
  ₩.
   FN(2)=DIS/I5, *(AN1*(2.*9X(1)+16.*9X(2)+2.*9X(3))
                  +AN2*(2, xVY(1)+16, xVY(2)+2, xVY(3)))∗.
   FN(3)=DIS/15.*(AN1*(-VX(1)+2.*VX(2)+4.*VX(3))
                  +AN2*(-VY(1)+2.*VY(2)+4.*VY(3)))
  ж.
   RETURN
   END
   SUPROUTINE NOWINE (N) GHAC (B) XNODE (YNODE (NENN) FHI (ALI (AL2 (AL3 (FHI)
   ж
   ₩.
                                                                    \mathcal{L}*
         ESTA SUBRUTINA CALCULA LOS TERMINOS NO LINEALES
         DE LA ECUACION PARA FLUJO COMPRESIBLE, POR MEDIO
                                                                    ж
   \ast\starDE LA APROXIMACION DE ELEMENTOS FINITOS.
   \pmb{\cdot}Ψ.
   DIMENSION XNODE(250), YNODE(250), NENN(250, 6), PHI(250), AL1(6),
  \starAL2(6);AL3(6);F(6);G(6;6);FHI(6);PLI(6);X(3);Y(3)
   1010 1 = 1.3K = NENN(N, I)X(I) ¤XNODE(K)
   Y(I)=YNODE(K)
10 CONTINUE
   DO 20 I=1,6
   K=NEHN(N.I)
   FLT(I)=FHI(K)20 CONTINUE
   DET=X(2)*Y(3)-X(3)*Y(2)+X(3)*Y(1)-X(1)*Y(3)+X(1)*Y(2)-X(2)*Y(1)B1 = (Y(2) - Y(3)) / BETB2=(Y(3)-Y(1))/DET03 = -81 - 82C1 = (X(3) - X(2)) / DETC2=(X(1)-X(3))/DET-C3=-C1-C2
   $2m4.$PLIC1}%B1$B1+4,$PLIC2}$B2*B2+4,%PLIC3}%B3%B3+B+FL1C4)
      XR1*RC+8.*PLI(5)*B2*B3+8.*PLI(6)*B1*b3
  ж.
   S4=4.*PLIC1)*C1*C1+4.*PLIC2)*C2*C2+4.*PLIC3)*C3*C3+8.*PLIC4)
```
C

¢

C

C

C

C

c

Ċ

C C

#C1\*C248.\*FL1(5)\*C2\*C348.\*FL1(6)\*C1#C3 ж SS=4. \* (PL1(1)\*B1\*C1+PL1(2)\*B2\*C2+PLI(3)\*B3\*C3+PL1(4)\*(B1\*C2 +B2\*C1)IPLI(S)\*(B2\*C3183\*C2)EPLI(6)+(h1\*C3+E3+C1)) ж.  $[0.0, 30, 1 = 1, 6]$  $51 - 21.1(1) * 11 * (4. * 01.1(1) - 1.) + 21.1(2) * 10 * (4. * 01.2(1) - 1.)$  $\ast$ +PLI(3)\*B3\*(4.\*6L3(I)-1.)+4.\*FLI(4)\*(H1\*6L2(I)+B2\*AL1(I)) HPLI(5)\*4.\*(B2\*AL3(I)+D3\*AL2(1)) ж  $\mathbf{r}$ キ4.\*PLI(6)\*(や1\*AL3(1)+P3\*AL1(1))  $\ast$  $+1111(3)$ \*03#(4,\*AL3(I)~1,)+4,\*FL1(4)\*(01)AL2(1)]CD\*AL1(I)) ⋇. 4FLI(5)\*4,\*(C2\*AL3(I)FC3\*AL2(I))  $\ast$ +4. \*PLI(6)\*(C1\*AL3(I)+C3\*AL1(I)) 実 02=51\*S1+S3\*S3  $A2 = 1 - B*AMAC*AMAC*11 - 02)$ F(I)=(S1\*S1\*S2FS3\*S3\*S4+2.\*S1\*S3\*S5)/A2\*AMAC\*AMAC 30 CONTINUE AREA=DET/2.  $00.40$   $1=1,6$  $DO 40 J=1.6$  $B(I,J)=0.0$ 40 CONTINUE  $10.501 = 1.3$ G(I.I)=AREA/309 G(1+3,1+3)=AREA\*8./45. **50 CONTINUE**  $6(1, 2) = -0$ REA/180.  $G(1,3) = G(1,2)$  $6(2,3)\pi 6(1,2)$  $G(A, 5) = AREAXA, 745.$  $G(4,6) = G(4,5)$  $G(S, \delta) = G(4, 5)$  $G(1,5) = -AKEAY45$ .  $B(2,6)$  =  $B(1,5)$  $G(3,4) = G(1,5)$ DO 60 I=1,6  $10.60$   $J=1.6$ 1F(1,E0,J) GO TO 60  $G(J, I) \cong G(I, J)$ **60 CONTINUE** DO 70 I=1,6  $FHI(I) = 0.0$ **20 CONTINUE** 10 80 J≋1,6  $0080 J=1.6$ -----FHI(I)=FHI(I)+G(I+J)\*F(J) 90 CONTINUE **REIURN** 

END
### **REFERENCIAS**

- Argyris, J.H. (1963); "Recent Advances in Matrix Method of Structural Analysis", Pergamon Press, Elmsford, New York.
- Aubin, J.P. (1972); "Approximation of Elliptic Boundary Value Problems", Wiley-Interscience, New York.
- Babuska, I. and Aziz, A.K. (1972); Lectures on the Mathematical Poundations of the Finite Element Method, "Mathematical Foundations of the Finite Element Nethod with Applications to partial Differential Equations", A.K. Aziz (ed), Academic Press, New York,
- Carey, G.F. (1975); "A Dual Perturbation Expansion and Variational Solution for Compressible flows Using Finite Elements in Fluids, Vol. 2, ed. Gallagher, Oden, Taylor and Zichkiewicz, John Wiley & Sons.
- Ciarlet, P.G. and Raviart, P.A. (1972); "General Lagrange and Hermite Interpolation in R<sup>n</sup> with Applications to the Finite Element Method", Arch. Rat. Mech. Anal. 46.
- Clough, R.W. (1960): "The Finite Element Method in Plane Stress Analysis", Proceedings of 2nd Conf. on Electronic Computation, American Society of Civil Engineers, Pittsburgh, Penn.
- Cook, R.D. (1974); "Concepts and Applications of Finite Element Analysis", John Wiley & Sons; New York.
	- Chung, T.J. (1978); "Finite Element Analysis in Fluid Dynamics", McGraw Hill Co.,
	- Evans, M.E. and Harlow, F.H. (1957); The Particle-in-Cell Method for Hydrodynamic Calculations", Los Alamos Scientific Lab., Report No. 14-2139, Los Alamos, New Mexico.
	- Finlayson, B.A. (1972); "The Method of Weighted Residuals and Variational Princolos", Academic Press, New York.
	- Galerkin, B.G. (1915) "Rods and Plates", Series Occuring in Various Questions Concerning the Elastic Equilibrium of Rods and Plates (in Russian) Vestn, Inghenevov,  $Vol. 19.$

Hess, J.L. (1975); "Review of Integral-Equation Techniques for Solving Potential-Flow Problems with Emphasis on the Surface-Source Method", Computer Methods.

 $119$ 

131

Holman, J.P. (1972); "Heat Transfer", Mc Graw Hill Co., New York,

- Lions, J.L. and Magenes, E. (1968), "Non-Homogeneous Boundary-Value Problems and Applications", Vol. 1 (Trans from 1968 French edition by P. Kenneth), Springer-Verlag, 1972.
- Martin del Campo, E. y Sen, M. (1980); "Cálculo del Flujo Poten-. cial Compresible por el Método de Elementos Finitos de Galerkin", Memorias VI Congreso, ed. Academia Nacional de Ingenieria, Querétaro, Oro., México.
- Oden, J.T. (1972) "Finite Element of Nonlinear Continua", McGraw-Hill, New York.
- Oden, J.T. and Reddy, J.N. (1976); "Introduction to Mathematical Theory of Finite Elements", John Wiley & Sons, New York.
- Rayleigh, J.W.S. (1877); "Theory of Sound", 1st. ed. revised, Dover Publications Inc., New York, 1945.
- Richtmyer, R.D. and Morton, K.W. (1967); "Difference Methods of Initial-Value Problems", 2nd ed., Interscience Publishers, New York.
- Ritz, W. (1909); "Uber Eine Neve Nethods Zur Losung Gewisser Variations-Probleme der Mathematischen Physik", J. Reine Angew. Math., Vol. 135.
- Roache, P.J. (1972): "Computational Fluid Dynamics", Hermosa Publishers, Alburquerque, New Mexico.
- Segerlind, L.J. (1976); "Applied Finite Elements Analysis", John Wiley & Sons Inc., New York.
	- Shen, S. (1977); "Finite Element Kethods in Fluid Mechanics", Ann. Rev. Fluid Mech., Vol. 9.
- Strang, G. and Fix, G. (1973); "An Analysis of Finite Element Methods", Prentice Hall, Englewood Cliffs, New Jersey.
- Turner, MJ.J., Clough, R.W., Martin, H.C., and Topp, L.P. (1965); "Siffness and Deflection Analysis of Complex Structures", J. Aeron, Sci., 23, No. 9.
- Zienkiewics, O.C. and Cheung, Y.K. (1965); "Finite Elements in the Solution of Field Problems", The Engineering.

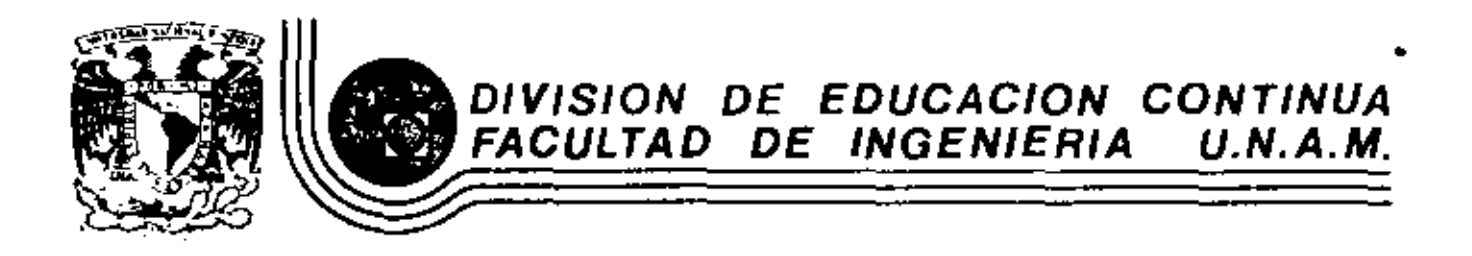

# EL METODO DEL ELEMENTO FINITO EN LA INGENIERIA

TALLER DE APLICACIONES

DR. VICTOR HUGO MUCINO OUINTERG

MARZO, 1983

Patacio de Minería Calle de Tacuba 5 primer piso Deleg, Cuauhtemos 06000 México, D.F. Tel.: 521-40-20 Apdo, Postal M-2285

APPENDIX - DATA INPUT TO SAP IV

 $\mathbb{Z}_V$  .

 $\mathbf{1}$ 

I. HEADING CARD (12A6) notes columns variable entry  $(1)$  $1 - 72$  HED(32) Enter the heading information to be printed with the output

NOTES/

(1) Begin each new data case with a new heading card. L.

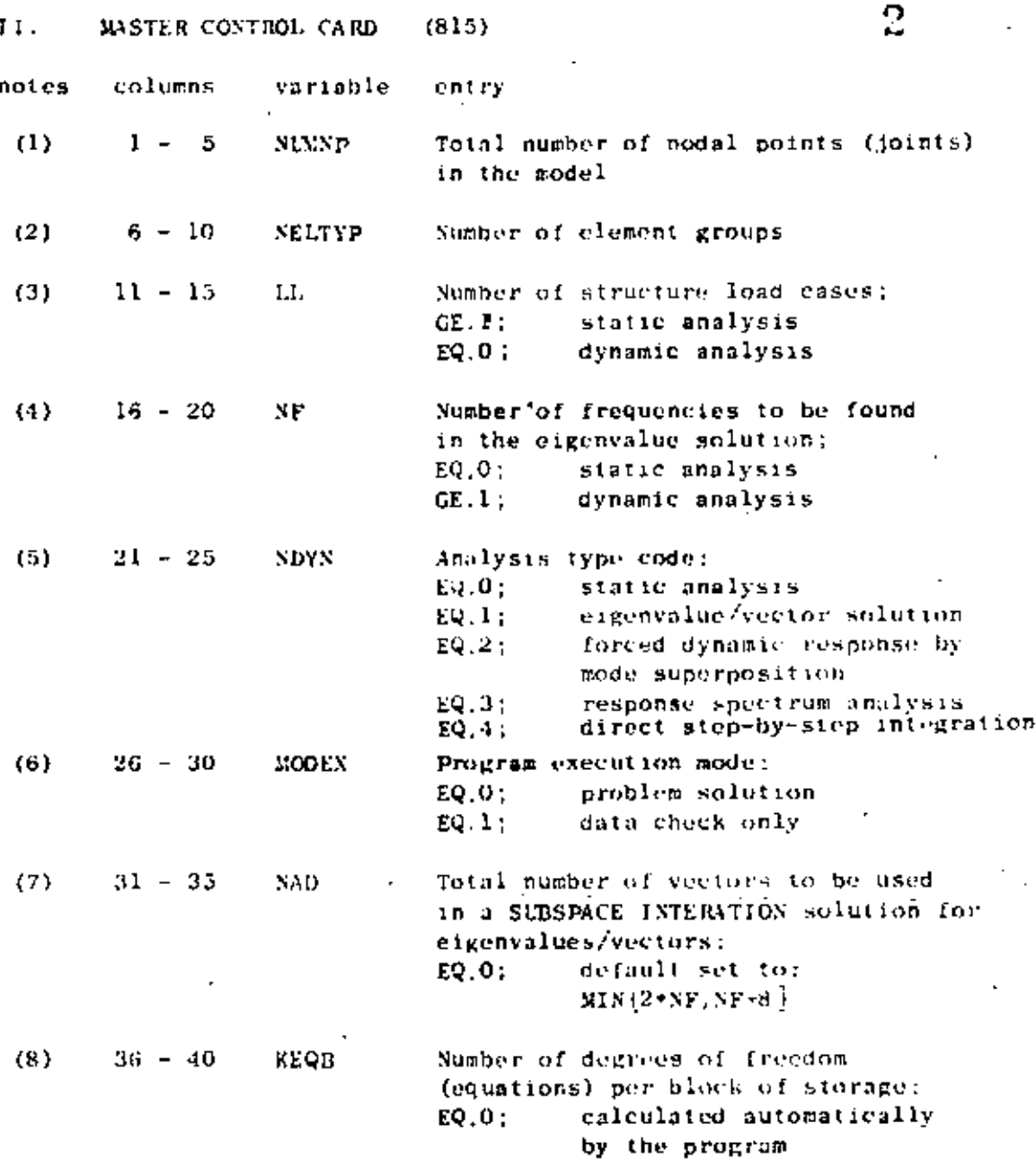

### NOTES<sup>1</sup>

- (1) Nodes are labeled with integers ranging from "1" to the total number of nodes in the system, "NUMNP". The program exits with no diagnostic message if NUMP is zero (0). Thus, two blank cards are used to end the last data case in a run; i.e., one blank heading card (Section I) and one blank card for this section.
- $\left( 2\right)$ For each different element type (TRUSS, BEAM, etc.) a new element group need be defined. Elements within groups are assigned integer labels ranging from "1" to the total number of elements in the group, Element groups are input in Section IV. below.

 $11.1$ 

ī,

Element numbering must begin with one (1) in each different group. It is possible to use more than one group for an element type. For example, all columns (vertical heams) of a building may be considered one group and the girders (horizontal beams) may be considered another group.

3

- At least one (1) load condition must be specified for a  $(3)$ static (NDYN, EQ.0) analysis. If the data case calls for one of the dynamic analysis options (NDYN, EQ.1, 2, 3, or 4), no load cases can be requested  $(i.e., L is input as "0")$ . The program slways processes Sections V (Concentrated Load/Mass Data) and VI (Element Load Multipliers) and expects to read some data. For the case of a dynamic. analysis (NDYN.GE.1) only mass coefficients can be input in Section V, and one (1) blank element load multiplier card is expected in Section VI.
- $(4)$ For a static analysis, NF.EQ.0. If NDYN.EQ.1, 2 or 3, the lowest NF eigenvalues are determined by the program. Note that a dynamic solution may be re-started after eigenvalue extraction (providing a previous eigenvalue solution inr the model was saved on tape as described in Appendix  $A$ ). NF for the original and re-start runs must be the same.
- $(5)$ If NDYN.EQ.2 or NDYN.EQ.3 the program first solves for NP eigenvalues/vectors and then performs the forced response solution (or the response spectrum analysis). Thus, the program expects to read the control card governing the eigensolution (Section VII.A) before reading data in either Sections VII.B or VII.C. For the case NDYN.EQ.1, the program solves for NF eigenvalues/vectors, prints the results and proceeds to the next data case. The results for the eigenvalue solution phase (NDYN.EQ.1) may be saved for later use in automatic re-start (Appendix A lists the control cards that are required to affect this save operation), i.e. a dynamic solution may be restarted without repeating the solution for modes and frequencies. If this data case is a re-start job, set NDYN, EQ.-2 for a forced response solution, or set NDYN.EQ.-3 for a response spectrum analysis. Note that the solution may be re-started a multiple of times (to run different ground spectra or different time-dependent forcing functions) because the program does not destroy the contents of the re-start tape.

If SDYN, EQ.4 the program performs the response solution by direct step-by-step integration and no eigenvalue solution control card should be provided.

#### $11.$ MASTER CONTROL CARD (continued)

(6) In the data-check-only mode (MODEX, EQ.1), the program writes only one file, "TAPES', and this life may be saved for use as input to special purpose programs such as mesh plotters, etc. TAPE8 contains all data input in its completely generated form, If MODEX.EQ.1, most of the expensive calculations required during normal (MODEX,EQ.0) execution are passed. TAPE8, however, is not written during normal problem solution.

Note that a negative value for NDYN  $("-2" or "-3")$ . when executing in the data-check-only mode, does not cause the program to read the re-start tape which contains the eigensolution information; instead, the program jumps directly from this card to Section VII.B (or Section VII.C) and continues reading and checking data cards without performing the solution.

- (7) If the program is to solve for eigenvalues using the SUBSPACE ITERATION algorithm, the entry in ce 31-35 con be used to change the total number of iteration vectors to be used from the default minimum of 2.NP or NF+8 (whichever is smaller) to the value "NAD". The effect of increasing NAD over the default value is to accelerate convergence in the calculations for the lowest NF eigenvalues. NAD is principally a program testing parameter and should normally be left blank.
- (8) KEQB is a program testing parameter which allows the user to test multiple equation block solutions using small data cases which would otherwise be one block problems. KEQB is normally left blank.

III. NODAL POINT DATA (A1, 14, 615, 3F10.0, 15, F10.0)

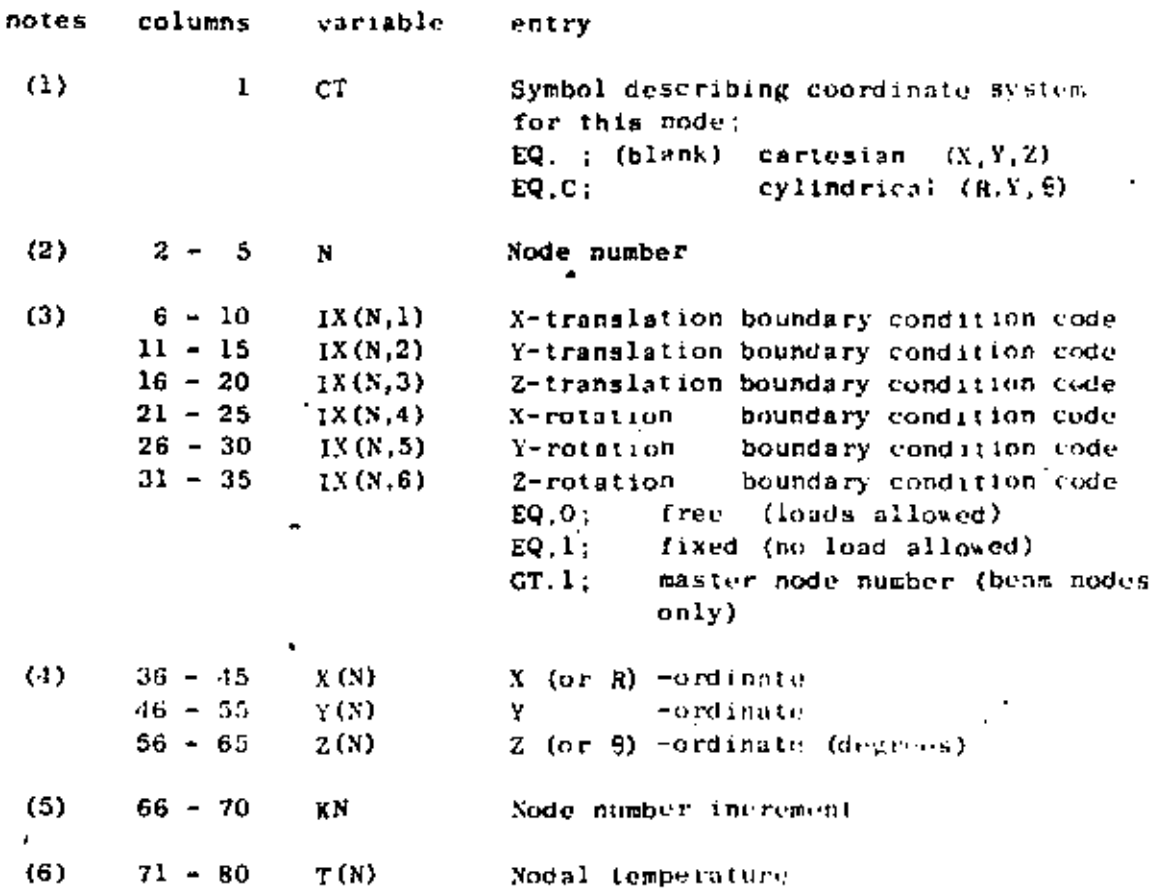

5

NOTES/

- (1) A special cylindrical coordinate system is allowed for the global description of nodal point locations. Ιf  $\bullet$  "C" is entered in card column one (1), then the entries given in cc 36-65 are taken to be references to a global (R,Y, 0) system rather than to the standard  $(X, Y, Z)$  system. The program converts cylindrical coordinate references to cartesian coordinates using the formulae:
	- $X = R \sin \theta$  $y = y$  $Z = R \cos \theta$

Cylindrical coordinate input is serely a user convenience for locating nodes in the standard  $(X, Y, Z)$  system, and no other references to the cylindrical system are implied; t.e., boundary'condition specifications, output displacement components, etc. are referenced to the  $(X, Y, Z)$  system.

 $(2)$ Nodal point data must be defined for all (NUNP) nodes: Node data may be input directly (i.e., each node on its own individual card) or the generation option. may be used if applicable (see note 5, below).

 $\cdots$ 

Admissible nodal point numbers range from "I" to the fotal number of nodes "SUMSP". Illegal references are: N.LE.O or N.GT. NUMNP.

6

(3) Boundary condition codes can only be assigned the following values  $(3! = 1, 2, ..., 6)$ :

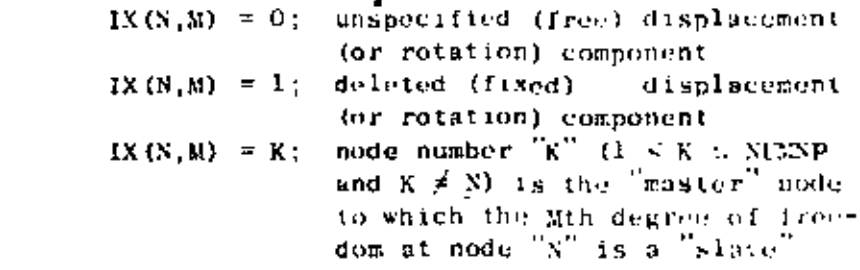

An unspecified  $(X(N, M) = 0)$  degree of freedom is free to translate or rotate as the solution dictates. Concentrated forces (or moments) may be applied (Section, V. below) in this degree of freedom. One (1) system equilibrium equation is required for each unspecified degree of freedom in the model. The maximum number of equilibrium equations is always less than six (6) times the total number of nodes in the model.

Deleted  $(1X(N, M) = 1)$  degrees of freedom are removed from the final set of equilibrium equations. Deleted degrees of freedom are fixed (points of reaction), and any loads applied in these degrees of freedom are ignored by the program. Nodes that are used for geometric reference only (i.e., bodes not assigned to any element) must have all six (6) degrees of freedom deleted. Nodal degrees of freedom having undefined stiffness (such as rotations in an all TRUSS model, out-of-plane components in a two-dimensional planar model, etc.) should be deleted. Deletions have the beneficial effect of reducing the size of the set of equations that must be solved. The table below lists the types of degrees of freedom that are defined by each different element type. The table was prepared assuming that the element has general orientation in  $(X, Y, Z)$  space.

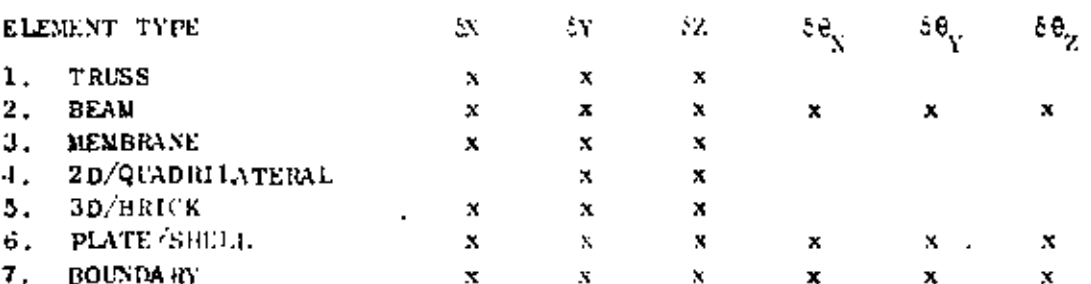

### DEGREES OF FREEDOM WITH DEFINED STIFFNESS.

### III. NODAL POINT DATA (continued)

## DEGREES OF FREEDOM WITH DEFINED STIFFNESS

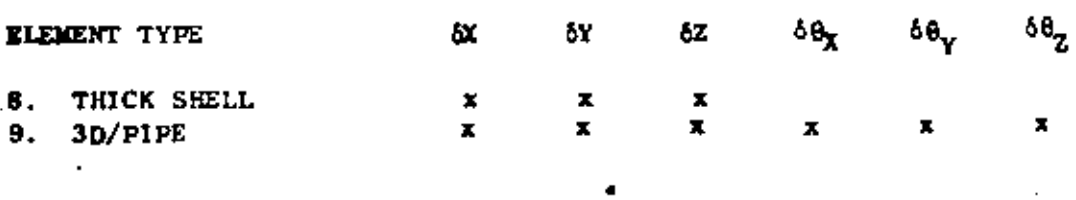

Hence, for an all 3D/BRICK model, only the X.Y.Z translations are defined at the node, and the number of equations can be cut in half by deleting the three (3) rotational components at every node. If a node is common to two or more different element types, then the non-trivial degrees of freedom are found by combination. For example, all six (6) components are possible at a node common to both BEAM and TRUSS elements; i.e., the BEAM governs.

A "master/slave" option is allowed to model rigid links in the system. For this case,  $IX(X, M) = K$  means that the Min degree of freedom at node "N" is "slave" to (denondent on) the same (Mth) degree of freedom at node  $K''$ ; node  $K''$  is said to be the master node to which node N is slave. Note that no actual heam need to run from node K to node N, however the following restrictions hold:

- Node one (1) cannot be a master node; i.e.,  $(a)$ K ≠ 1.
- Nodes "N" and "K" must be beam-only nodes;  $(b)$ i.e., no other element type may be connected to either node N or K.
- A node " $N''$  can be slave to only one master node,  $K''$ ;  $(c)$ multiple nodes, however, can be slave to the same master.
- (d) If the beam from  $N''$  to  $K''$  is to be a rigid link arbitrarily oriented in the X,Y,Z space, then all six (6) degrees of freedom at node  $\lceil X \rceil$  must be made slaves to node  $\lceil K \rceil$

Displacement/rotation components for slave degrees of freedom at node "N" are not recovered for printing; i.e., zeroes appear as output for slave degrees of freedom.

When  $CT$  (Col. 1) is equal to the character  $TC''$ , the values  $(4)$ imput in CC 36-65 are interpreted as the cylindrical  $(R, Y, \theta)$ coordinates of node "N". Y is the axis of symmetry. R is the distance of a point from the  $y$ -axis. The angle  $\theta$  is measured clockwise from the positive Z-axis when looking in the positive Y direction. The cylindrical coordinate values are printed as entered on the card, but immediately after printing the

#### NODAL POINT DATA (continued) III.

- global cartesian values are computed from the input entries. Note that boundary condition codes always refer to the the  $(X, Y, Z)$  system even if the node happens to be located with cylindrical coordinates.
- Nodal point cards need not be input in node-order sequence;  $(5)$ eventually, however, all nodes in the integer set  $\{1, \text{ KGMNP}\}$ must be defined. Joint data for a series of nodes

$$
[N_1, N_1^{+1} \times KN_2, N_1^{+2} \times KN_2, \ldots, N_2]
$$

may be generated from information given on two (2) cards 'in sequence:

CARD 1 /  $N_1$ , IX (N<sub>2</sub>, 1), ..., IX (N<sub>3</sub>, 6), X (N<sub>3</sub>), ..., XN<sub>3</sub>, T(N<sub>3</sub>)/ **CARD** 2 / N<sub>2</sub>, IX (N<sub>2</sub>, 1),..., IX (N<sub>2</sub>, 6), X (N<sub>2</sub>),..., KN<sub>2</sub>, T (N<sub>2</sub>)/

KN<sub>n</sub> is the mesh generation parameter given on the second card of a sequence. The first generated node is  $N_1 + 1 \times KN_2$ ; the second generated node is  $N_1 + 2 + KN_2$ , etc. Generation continues until node number  $N_0 - KN_2$  is established, Note that the node difference  $N_Q - N_q$  must be evenly divisible by  $KN_2$ . Intermediate nodes between  $N_1$  and  $N_2$  are located at equal intervals along the straight line between the two points. Boundary condition codes for the generated data are set equal to the values given on the first card. Node temperatures are found by **linear-interpolation-between-T(N<sub>1</sub>)-and T(N<sub>2</sub>)**  $\approx$  coordinate generation is always performed in the  $(X, Y, Z)$  system, and no generation is performed if KN<sub>2</sub> is zero (plank).

Nodal temperatures describe the actual (physical) (6) temperature distribution in the structure. Average element temperatures established from the nodal values are used to select material properties and to compute thermal strains in the model (static analysis only).

8

#### IV. ELEMENT DATA

#### TYPE 1 - THREE-DIMENSIONAL TRUSS ELEMENTS

Truss elements are identified by the number 1. Axial forces and stresses are calculated for each member. A uniform temperature change and inertia loads in three directions can be considered as the basic element load conditions. The truss elements are described by the following sequence of cards:

Control Card (315) Α.

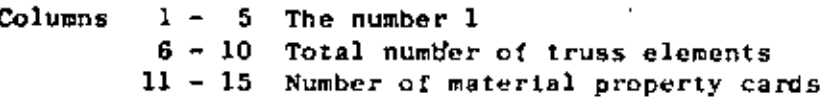

В. Material Property Cards (15,5F10.0)

> There need be as many of the following cards as are necessary to define the properties listed below for each element in the structure.

Columns 1 - 5 Material identification number 6 - 15 Modulus of elasticity 16 - 25 Coefficient of thermal expansion  $26 - 35$ Mass density (used to calculate mass matrix)  $36 - 45$  Cross-sectional area 46 - 55 Weight density (used to calculate gravity  $loads)$ 

C. 'Element Load Factors (4F10.0) Four cards

> Three cards specifying the fraction of gravity (in each of the three global coordinate directions) to be added to each element load case.

> Card 1: Multiplier of gravity load in the  $+X$  direction

Columns  $1 - 10$  Element load case  $\lambda$  $11 - 20$  Element load case B 21 - 30 Element load case C  $31 - 40$  Element load case D

Card 2: As above for gravity in the +Y direction

Card 3: As above for gravity in the +Z direction

Card 4: This indicates the fraction of the thermal load to be added to each of the element load cases.

Ð. Element Data Cards (415, F10.0, 15)

> One card per element in increasing numerical order starting with one.

Columns  $1 - 5$ Element number

### $IV.1.1$

9

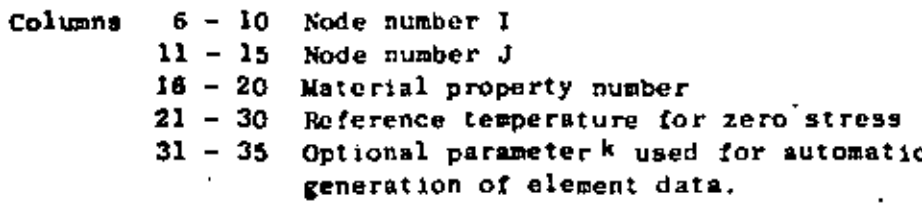

NOTES/

If a series of elements exist such that the element number,  $(1)$  $N_{4}$ , is one greater than the previous element number (i.e.  $M_1^2 = N_{i-1} + 1$  and the nodal point number can be given by

> $1_i = 1_{i-1} + k$  $J_i = J_{i-1} + k$  $\sim 10^{-11}$

then only the first element in the series need be provided. The element identification number and the temperature for the generated elements are set equal to the values on the first card. If k (given on the first card) is input as zero it is set to I by the program.

(2) The element temperature increase  $\beta I$  used to calculate thermal loads is given by

$$
\Delta T = (T_{i} + T_{j})/2.0 - T_{r}
$$

where  $(T_1 + T_1)/2.0$  is the average of the nodal temperatures  $-$ specified $-$ on $-$ the $-$ nodal $-$ puintidata. $\mathfrak{c}$ ards $\pm$ for $\pm$ nodes $\pm\mathfrak{t}_\pm$ and $\pm\mathfrak{t}_\pm$ and  $T_w$  is the zero stress reference temperature specified on the element card. For truss elements it is generally more convenient to set  $T_i = T_j = 0.0$  such that  $\Delta T = -T_r$ <br>(note the minus sign). Other types of member loadings can be specified using an equivalent MT. If a truss member has an initial lack of fit by an amount d (positive if too long) then  $\pi = d/(cL)$ . If an initial prestress force P (positive if tensile) is applied to the member ends that is released after the member is connected to the rest of the structure then  $\pi = -p/(pA E)$ . In the above formulas  $A = cross section area, L = member length$ and  $q = coefficient of thermal expansion.$ 

#### IV. ELEMENT DATA (continued)

TYPE 2 - THREE-DIMENSIONAL BEAM ELEMENTS

Beam elements are identified by the number 2. Forces (axial and shear) and moments (bending and torsion) are calculated (in the beam local coordinate system) for each beam. Gravity losdings in each coordinate direction and specified fixed end forces form the basic element load conditions.

 $\sim$  11

The beam elements are described by the following sequence of cards:

Control Card (515) А.

Columns  $1 - 5$  The number 2

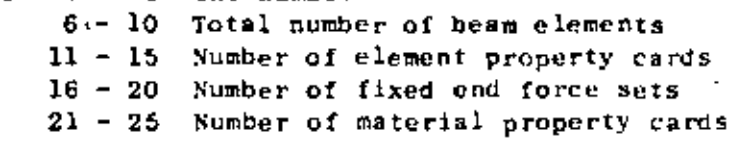

#### Material Property Cards (15,3f10.0) В,

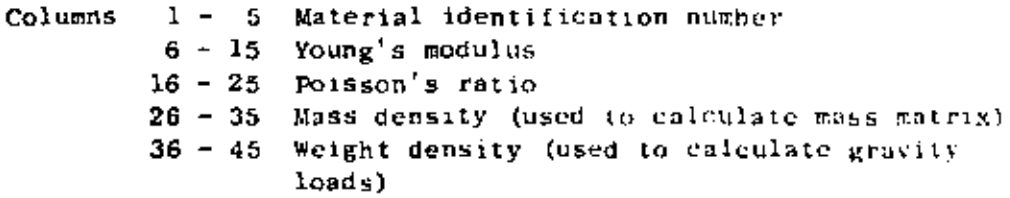

#### Element Property Cards (I5,6Fl0.0)  $\mathbf{c}$ .

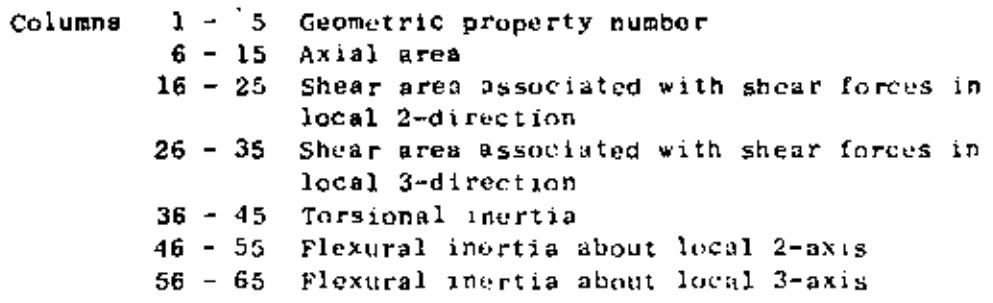

One card is required for each unique set of properties. Shear areas need be specified only if shear deformations are to be included in the analysis.

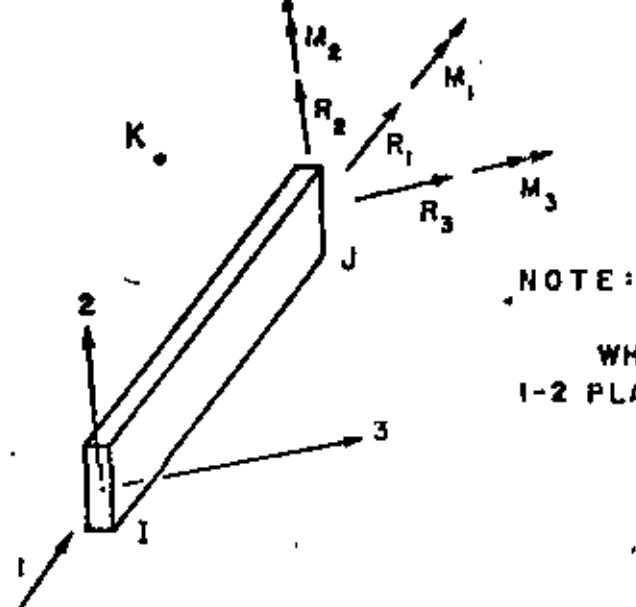

K IS ANY NODAL POINT WHICH LIES IN THE LOCAL 1-2 PLANE (NOT ON THE 1-AXIS)

# LOCAL COORDINATE SYSTEM FOR BEAM ELEMENT

D. Element Load Factors (4F10.0)

> Nodal point loads (no moments) due to gravity are computed. Three cards need be supplied which specify the fraction of these loads (in each of the three global coordinate directions) to be added to each element load case.

Card 1: Multiplier of gravity load in the +X direction

 $1 - 10$  Element load case A Columns  $11 - 20$  Element load case B  $21 - 30$  Element load case C  $31 - 40$ Element load case D Card 2: As above for gravity in the +y direction Card 3: As above for gravity in the +Z direction

Fixed-End Forces (15.6F10.0.75.6F10.0) Ε.

> Two cards are required for each unique set of fixed-end forces. occurring in the analysis. Distributed loads and thermal loads can be specified using the fixed-end forces.

 $Card 1$ :

Columns 1 - 5 Fixed-end force number 6 - 15 Fixed-end force in local 1-direction at Node I 16 - 25 Fixed-end force in local 2-direction at Node I  $26 - 35$ Fixed-end force in local 3-direction at Node I  $36 - 45$  Fixed-and moment about local l-direction at Node I  $46 - 55$ Fixed-end moment about local 2-direction at Sode I 56 - 65 Fixed-end moment about local 3-direction at Node 1

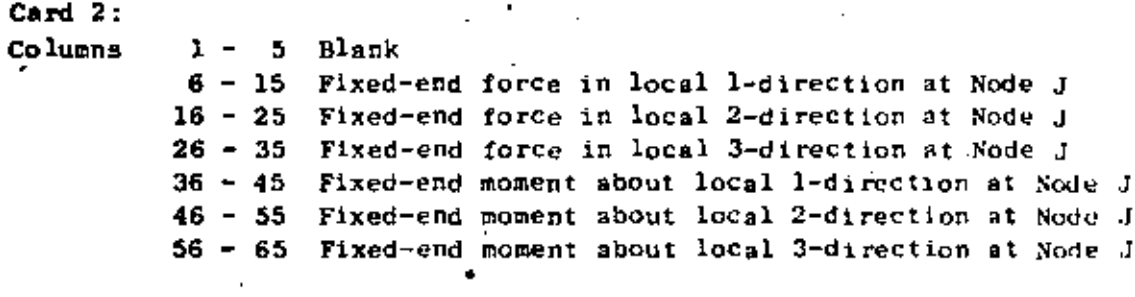

 $\sim$  13

Note that values input are literally fixed-end values. Corrections due to hinges and rollers are performed within the program. Directions 1, 2 and 3 indicate principal directions in the local beam coordinates

Р. Beam Data Cards (1015,216,18)

Columns

 $1 - 5$  Element number  $6 - 10$  Node number I 11 - 15 Node number J  $16 - 20$  Node number K - see accompanying figure 21 - 25 Material property number 26 - 30 Element property number  $31 - 35$  A Fixed-end force identification for  $36 - 40 B$ element load cases A, B, C, and D  $41 - 45$  C respectively  $46 - 50$  D 51 - 56 End release code at node I  $57 - 62$  End release code at node J  $63 - 70$  Optional parameter k used for automatic generation of element data. This option is described below under a separate heading. If the option is not used, the field is left blank.

The end release code at each node is a six digit number of ones and/or zeros. The lst, 2nd, . . . . 6th digits respectively correspond to the force components R1, R2, R3, W1, N2, M3 at each node.

If any one of the above element end forces is known to be zero (hinge or roller), the digit corresponding to that component is a one.

### NOTES/

(1) 11 a series of elements occurs in which each element number NE, is one greater than the previous number  $NE_{i-1}$ 

> $NE_i = NE_{i-1} + 1$  $1.e.$

only the element data card for the first element in the series need be given as input, provided

IV. ELEMENT DATA (continued)

(1) The end nodal point numbers are  $NI_{i} = NI_{i-1} + k$ 

$$
M_{i} = M_{i+1} + k
$$

 $\sim 14$ 

and the

- (2) material property number
- (3) element property number
- (4) fixed-end force identification numbers for each element load case

 $\bullet$ 

- (5) element release code
- (6) orientation of local 2-axis

are the same for each element in the series.

The value of k, if left blank, is taken to be one. The element data card for the last beam element must always be given.  $\sim$ 

(2) When successive beam elements have the same stiffness, orientation and element loading, the program automatically skips recomputation of the stiffness. Note this when numbering the beams to obtain maximum efficiency.

#### IV. ELEMENT DATA (continued)

 $C($ , 15

### TYPE 3 - PLANE STRESS NEMBRANE ELEMENTS

Quadrilateral (and triangular) elements can be used for plane stress membrane elements of specified thickness which are oriented in an arbitrary plane. All elements have temperature-dependent orthotropic material properties. Incompatible displacement modes can be included at the element level in order to improve the bending properties of the elements.

A general quadrilateral element is shown below:

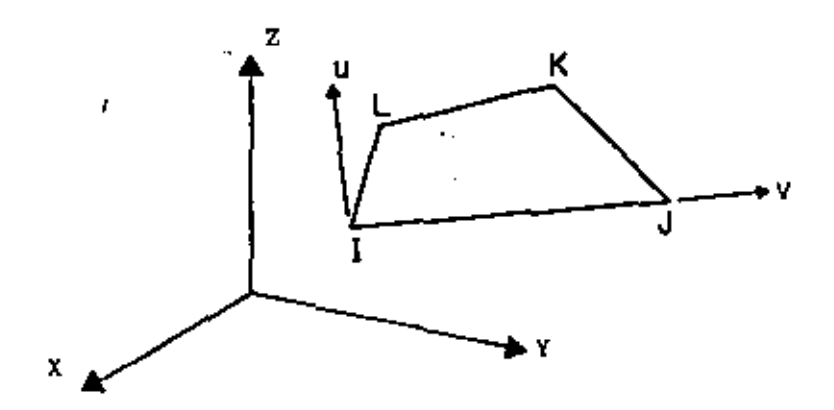

A local element coordinate system is defined by a u-v system. The v-axis coincides with the I-J side of the element. The u axis is normal to the  $v$ -axis and is in the plane defined by nodal points  $t$ , J and L. Node K must be in the same plane if the element stiffness calculations are to be correct. The following sequence of cards define the input data for a set of TYPE 3 elements.

Control Card (615) A.,

Columns  $l - 5$  The number 3

- $6 10$  Total number of plane stress wiements
- $11 15$  Number of material property cards
- 16 20 Maximum number of temperature points for any one material; see Section B holow.
- 30 Non-zero numerical punch will suppress the introduction of incompatible displacement modes.

### B. Material Property Information.

Orthotropic, temperature-dependent material properties are possible. For each different material, the following group of cards must be supplied.

#### ELEMENT DATA (continued) IV.

 $\sqrt{6}$  16

ı. Material Property Card (215,3F10.0)

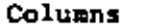

- $1 5$ Material identification number
	- $6 10$ Number of different temperatures for which properties are given. If this field is left blank, the number is taken as one.
	- Weight density of material (used to "  $11 - 20$ calculate gravity loads)
	- $21 30$ Mass density (used to calculate mass matrix)
	- $31 40$  Angle  $\beta$  in degrees, measured counterclockwise from the v-axis to the n-axis.

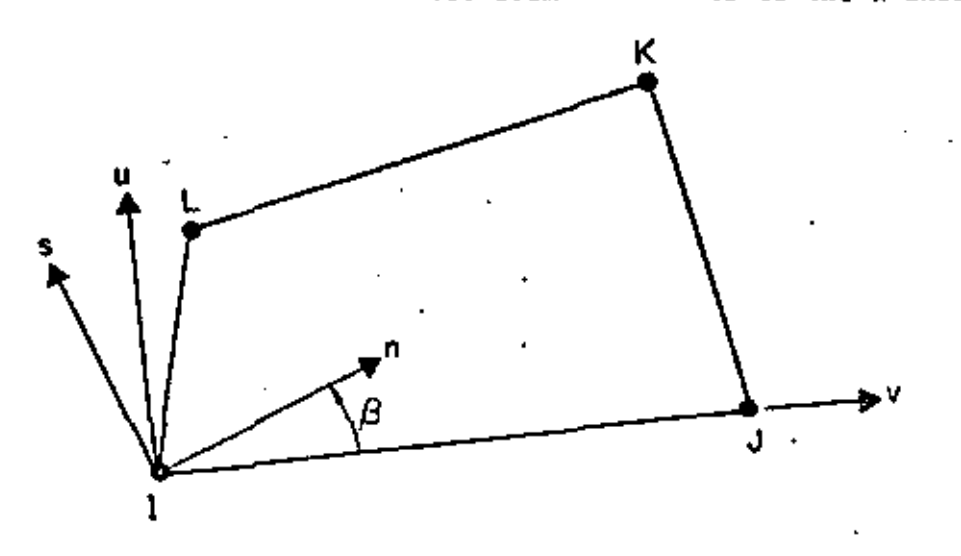

The n-s axes are the principal axes for the orthotropic material. Weight and mass densities need be listed only if gravity and inertia loads are to be considered.'

Two cards for each temperature;  $\overline{\mathbf{2}}$  .

> $Card 1:$  $(8F10.0)$

 $1 - 10$ Columns Temperature 11 - 20 Kodulus of Elasticity -  $E_n$ 21 - 30 Modulus of Elasticity -  $E_{\rm g}$ 31 - 40 Modulus of Elasticity  $E_t$  $41 - 50$ Strain Ratio -  $v_{\text{ms}}$ 51 - 60 Strain Ratio -  $v_{\text{int}}$ Strain Ratio -  $v_{st}$  $61 - 70$ Shear Modulus -  $\tilde{b}_{ns}$  $71 - 80$ 

#### IV. ELEMENT DATA (continued)

 $17.$ 

Card 2: (3F10.0)

Columns 1 - 10 Coefficient of thermal expansion -  $\alpha$ 11 - 20 Coefficient of thermal expansion -  $\alpha_{\rm g}^{\prime\prime}$ 21 - 30 Coefficient of thermal expansion -  $\alpha_t^2$ 

All material constants must always be specified. For plane stress, the program modifies the constitutive relations to satisfy the condition that the normal stress  $d_r$  equals zero.

#### C. Element Load Factors (5F10.0)

Four cards are used to define the element load cases A, B, C and D as fraction of the basic thermal, pressure and acculeration loads.

First card, load case A: Second card, load case B, etc.

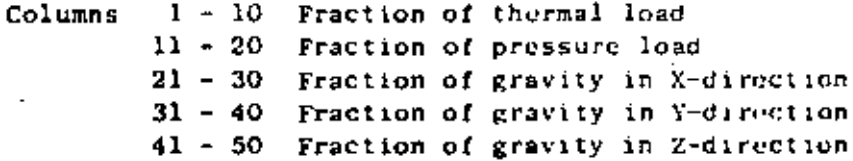

#### D. Element Cards (615,2F10.0,215, F10.0)

One card per element must be supplied (or generated) with the following information:

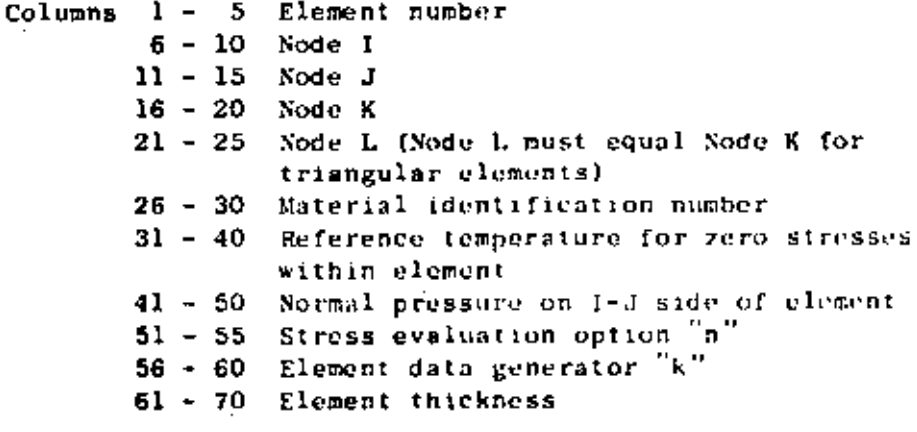

NOTES/

(1) Element Data Generation - Element cards must be in element number sequence. If cards are omitted, data for the omitted elements will be generated. The nodal numbers will be generated with respect to the first card in the series as follows:

$$
I_n = I_{n+1} + k
$$
  

$$
J_n = J_{n-1} + k
$$

### IV. ELEMENT DATA (continued)

 $K_n = K_{n-1} + k$  $L_n = L_{n-1} + k$ 

All other element information will be set equal to the information on the last card read. The data generation parameter "k" is specified on that card.

- (2) Stress Print Option See element type 4
- (3) Thermal Data See element type  $4^+$
- (4) Use of Triangles See element type 4
- (5) Use of Incompatible Modes See element type 4

#### IV. ELEMENT DATA (continued)

### TYPE 4 - TWO-DIMENSIONAL FINITE ELEMENTS

Quadrilateral and triangular) elements can be used as:

- (i) Axisymmetric solid elements symmetrical about the Z-axis. The radial direction is specified as the Y-axis. Care must be exercised in combining this element with other types of elements.
- (ii) Plane strain elements of unit thickness in the Y-Z plane.
- (111) Plane stress elements of specified thickness in the Y-2 plane.

All elements have temperature-dependent orthotropic material properties. Incompatible displacement modes can be included at the element level in order to improve the bending properties of the element.

A general quadrilateral element is shown below:

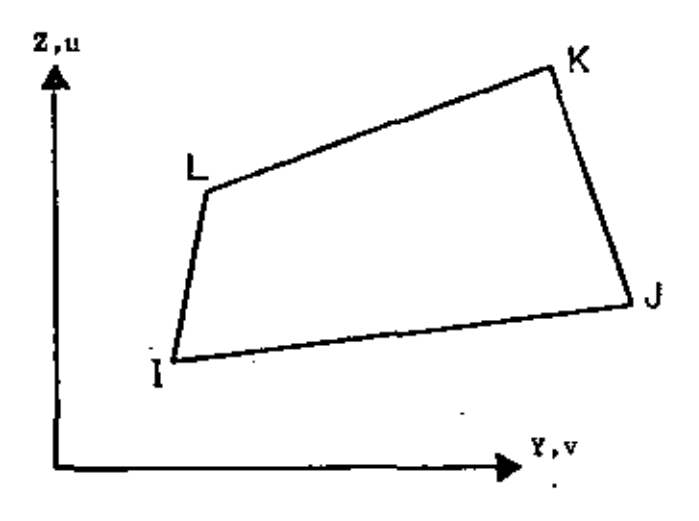

Control Card (615) А.

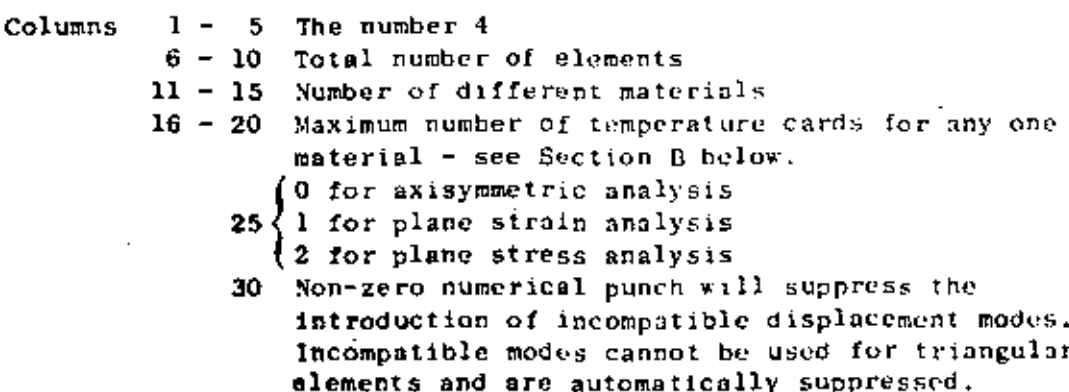

19

# 20

### B. Material Property Information

Orthotropic, temperature-dependent material properties are bossible. For each different material the following group of cards must be supplied.

Material Property Card (215,3F10.0)  $\mathbf{1}$ .

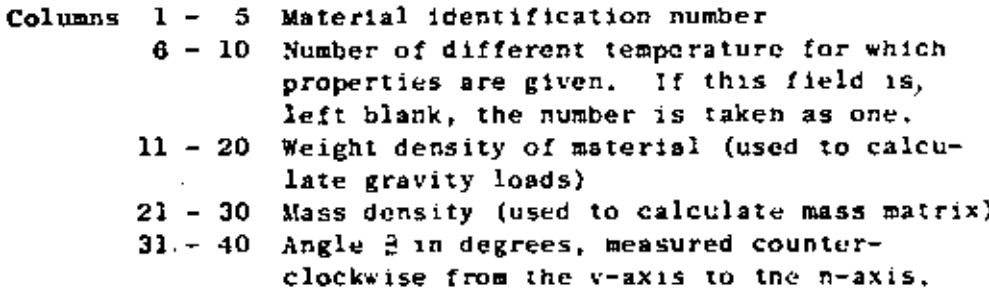

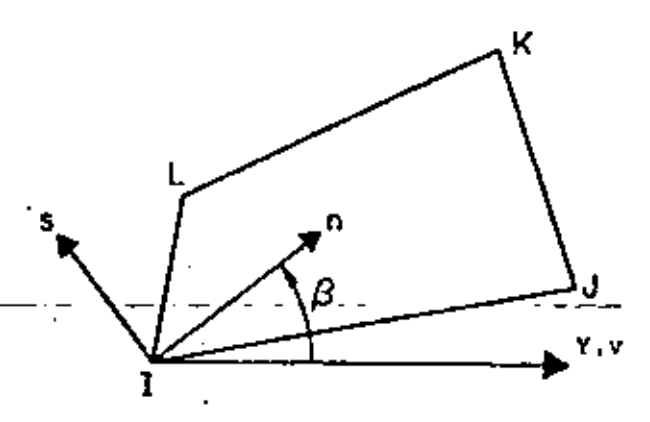

## PRINCIPAL MATERIAL AXES

The n-s axes are the principal axes for the orthotropic material. Weight density is needed only if gravity and inertia loads are to be considered.

Two cards for each temperature:  $2.$ 

Card 1: (8F10.0)

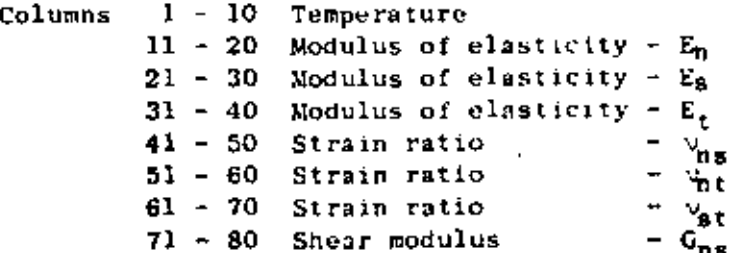

$$
\mathbf{I} \mathbf{v}, \mathbf{4.2}
$$

 $\sim$  21

Card 2: (3F10.0)

Columns  $1 - 10$  Coefficient of thermal expansion -  $\alpha_n$ 11 - 20 Coefficient of thermal expansion -  $\alpha'_{S}$ 21 - 30 Coefficient of thermal expansion -  $\alpha_r$ 

All material constants must always be specified. In plane stress, the program modifies the constitutive relations to satisfy the condition that the normal stress  $\sigma_r$  equals zero.

### C. Element Load Factors

Pour cards are used to define the element load cases A, B, C and D as fraction of the basic thermal, pressure and acceleration loads.

First card, load case A: Second card, load case B; etc.

Columns  $1 - 10$  Fraction of thermal load 11 - 20 Fraction of pressure load  $21 - 30$  Fraction of gravity in X-direction 31 - 40 Fraction of gravity in Y-direction 41 - 50 Fraction of gravity in Z-direction

D. Element Cards (615,2F10.0.215,F10.0)

One card per element must be supplied (or generated) with the following information:

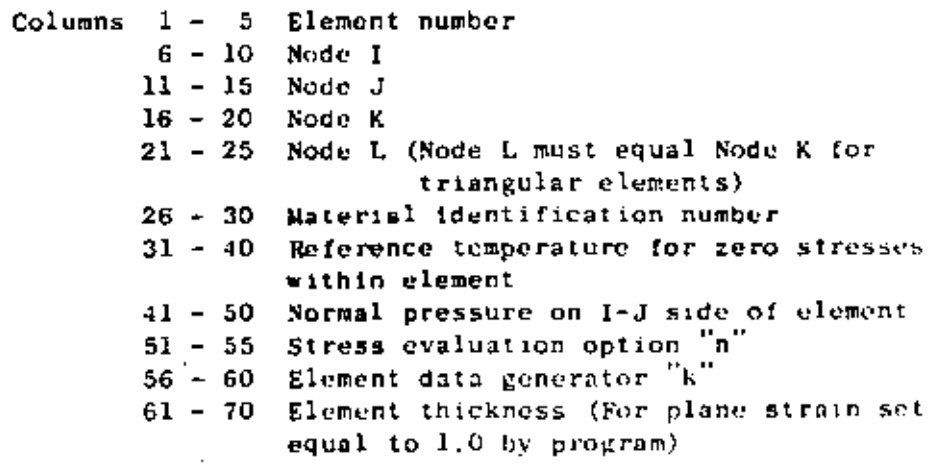

#### NOTES/

(1) Element Data Generation - Element cards must be in element number sequence. If cards are omitted the omitted element data will be generated. The nodal numbers will be generated with respect to the first card in the series as follows:

н.

 $v_1 = 22$ 

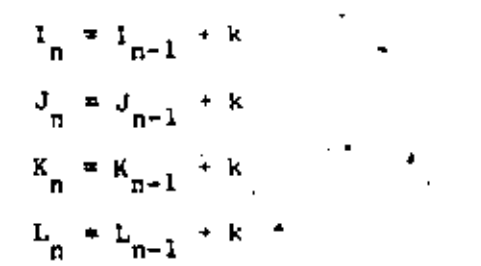

All other element information will be set equal to the information on the last card read. The data generation parameter k is given on that card.

(2) Stress Print Option - The following description of the stress print option applies to both element types 3 and 4. The value of the stress print option "n" can be given as 1, 0, 8, 16 or 20.

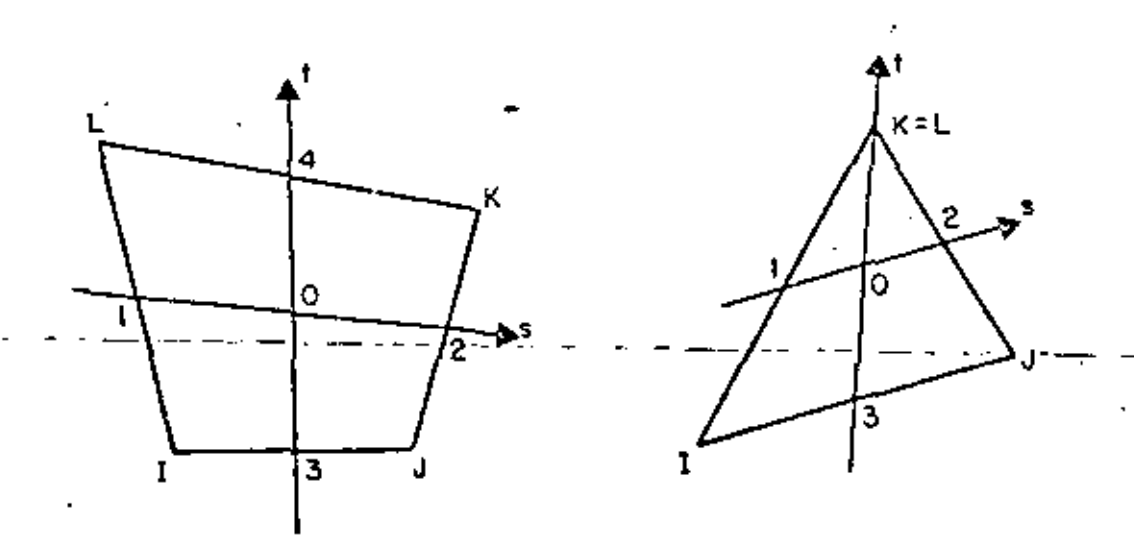

 $0 =$  origin of natural s-t coordinates (Fig. 5-2). Points 1, 2, 3 and 4 are midpoints of sides. The points at which stresses are output depend on the value of n as described in the following table.

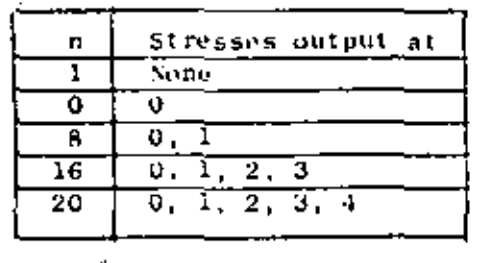

### IV. ELEMENT DATA (continued)

The stresses at  $0$  are printed in a local  $y-z$  cnordinate system. For element type 3, side 1-J defines the local  $y-z$  axes in the plane of the element. For element type 4 the local y-z pacs are parallel to the global Y-Z axes.

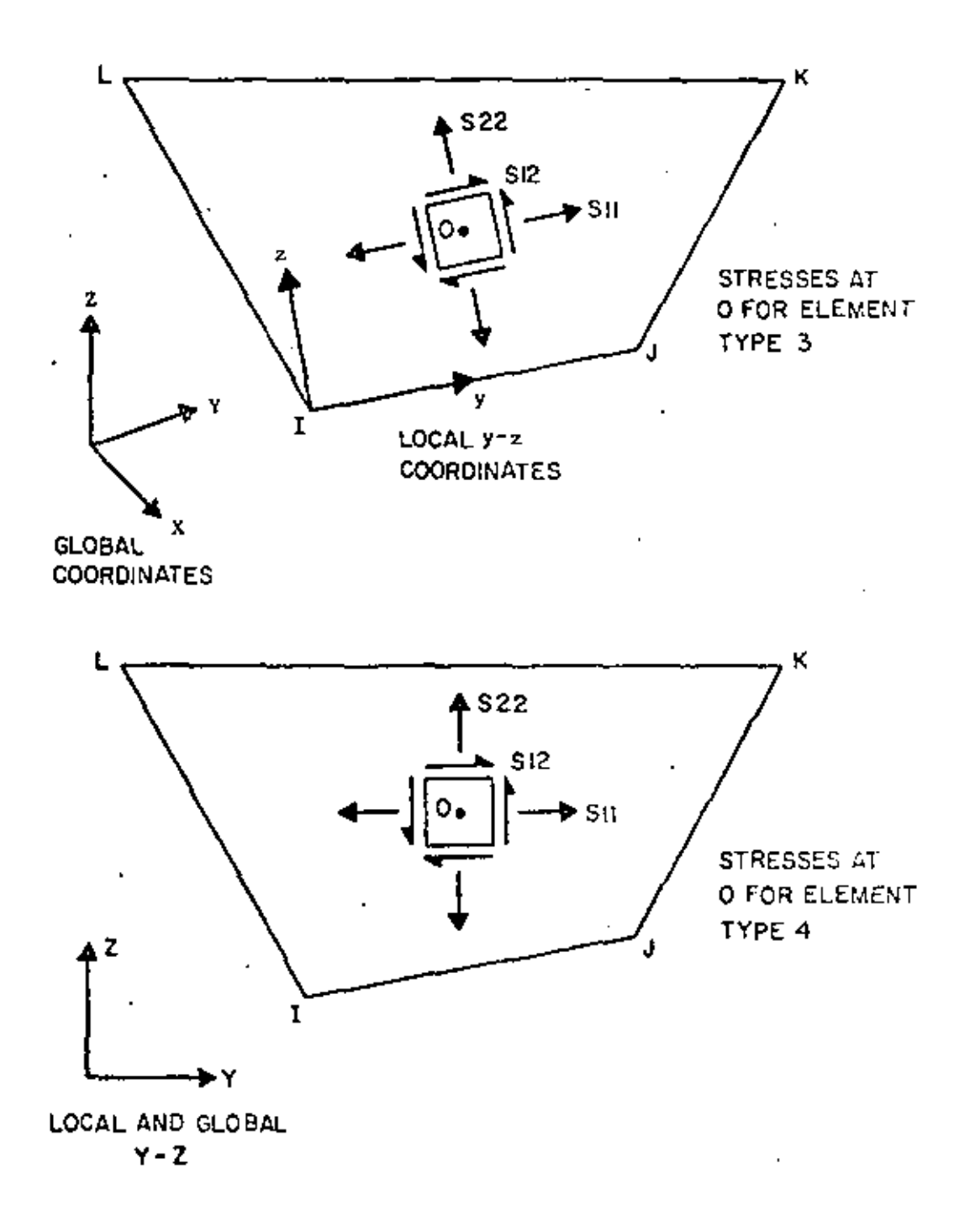

$$
\mathbb{G}1=24
$$

#### ELEMENT DATA (continued) IV.

For both element types 3 and 4 the stresses at each edge midpoint are output in a rectangular n-p coordinate system defined by the outward normal to the edge (n axis) and the edge (p axis). The positive p<br>axis for points 1, 2, 3 and 4 is from L to 1, J to K, I to J and K to L respectively (positive direction is counterclockwise about element).

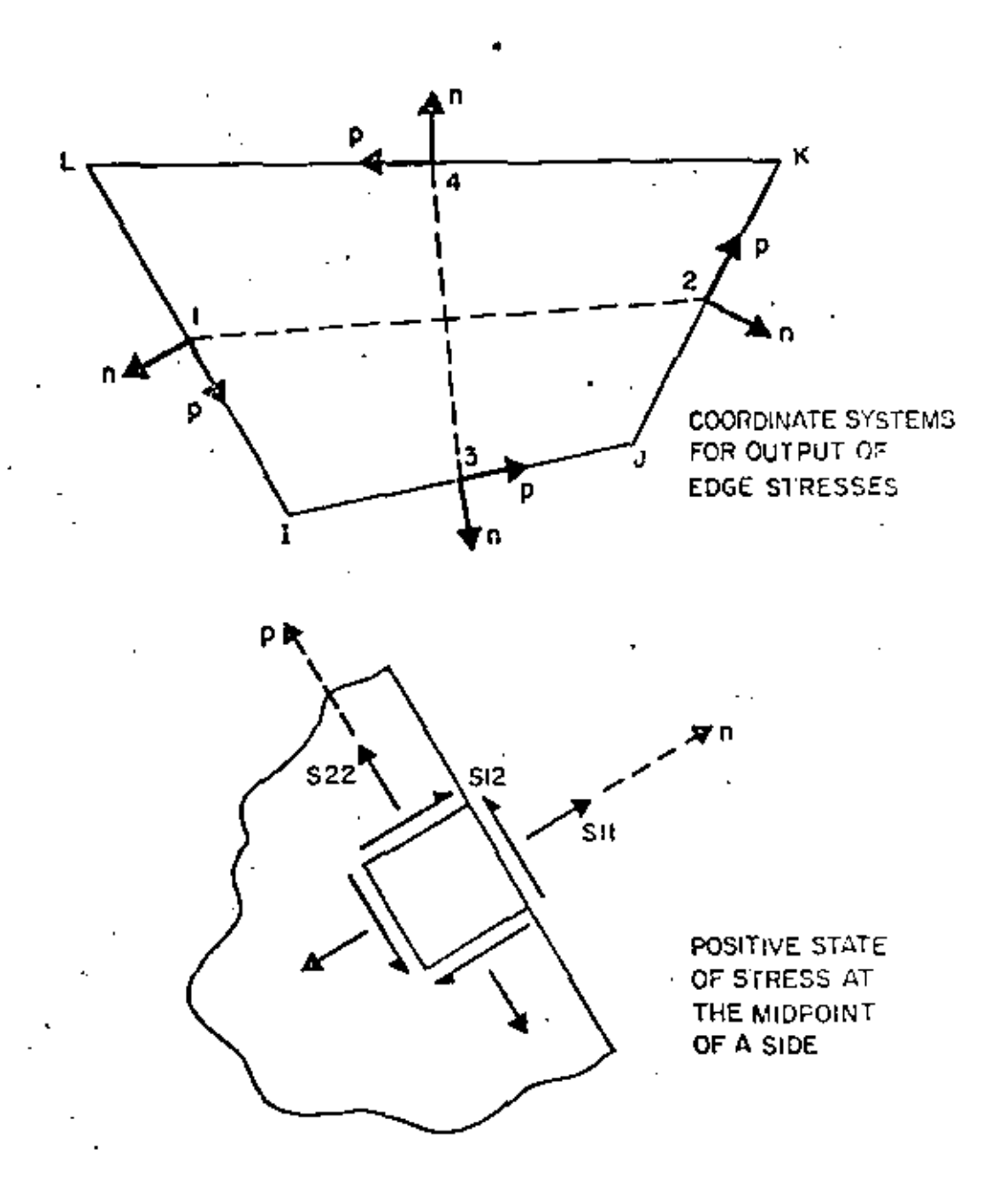

- 4

#### ELEMENT DATA (continued) IV.

The stresses for an element are output under the following headings; Sl1, S22, S12, S33, S-MAX, S-MIN, ANGLE. The normal stresses Sl1 and S22 and the shear stress S12 are as described above. S-NAX and S-MIN are the principal stresses in the plane of the element and S33 is the third principal stress acting on the plane of the element. ANGLE is the angle in degrees from  $(1)$  the local y axis at point  $0$ , or (2) the n axis at the midpoints, to the axis of the algebraically largest principal stress.

For triangular elements the stress print option is as described above except that  $n = 20$  is not valid. If  $n = 20$  is input, n will be set to 16 by the program.

- (3) Thermal Data Nodal temperatures as specified on the nodal point data cards are used by element types 3 and 4 in the following two ways:
	- (1) Temperaturu-dependent material properties are approximated by interpolating (or extrapolating) the input material properties at the temperature  $T_{\alpha}$  corresponding to the origin of the local s-t coordinate system (see Fig. 5.2 for description of local element coordinates). The material properties throughout the element are assumed constant corresponding to this temperature.

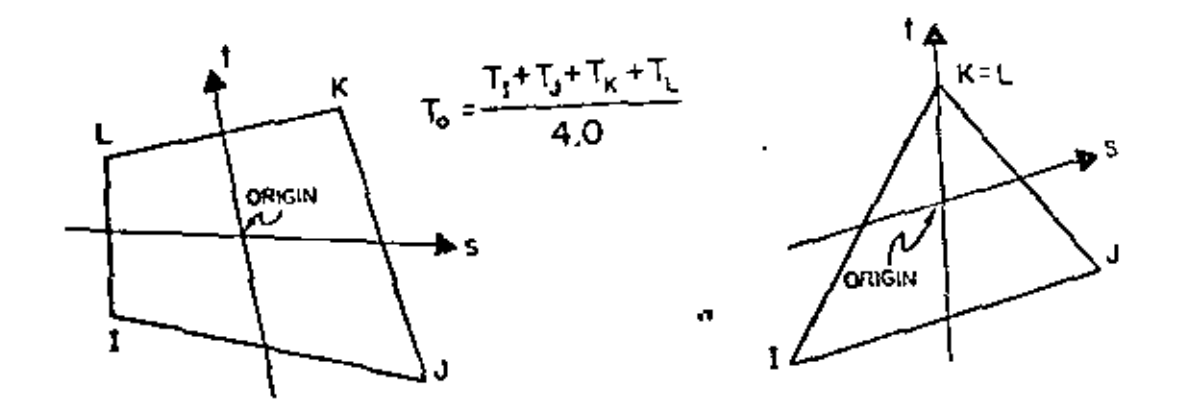

(2) For computation of nodal loads due to thermal strains in the element a bilinear interpolation expansion for the temperature chengo  $\Delta T$  (s, t) is used.

$$
\Delta T (s, t) = \sum_{i=1}^{4} h_i (s, t) T_i - T_r
$$

where I are the nodal temperatures specified on the joint data cards,  $T<sub>r</sub>$  is the reference stress free temperature and h, (s,t) are the interpolation functions given by Eq. 5.7.

IV. ELEMENT DATA (continued)

- (4) Use of Triangles In general, the elements are most effective when they are rectangular, i.e. the elements are not distorted. Therefore, regular and rectangular element mesh layouts should be used as much as possible. In particular, the triangle used is the constant strain triangle; and it should be avoided, since its accuracy is not satisfactory.
- (5) Use of Incompatible Modes Incompatible displacement modes have been found to be effective only when used in rectangular elements. They should always be employed with care. Since incompatible modes are used for all elements of a group it is recommended to use separate element groups for elements with incompatible modes and elements without incompatible modes, respectively, (See Section II, note  $(2)$ ).

IV.4.8

 $27\,$  $\sim 1.2$ 

IV. ELEMENT DATA (continued)

#### TYPE 5 - THINE-DIMENSIONAL SOLID ELEMENTS (EIGHT NODE BRICK)

General three-dimensional, eight-node, isoparametric elements with three translational degrees of freedom per node are identified by the number 5. Isotropic material properties are assumed. The element load cases (A, B, C and D) are defined as a combination of surface pressure, hydrostatic loads, inertia loads in three directions and thermal loads. The six components of stress and three principal stresses are computed at the center of each element. Also, surface stresses are evaluated. Nine incompatible displacement modes are ussumed in the formation of element stiffnes mulrices. For 8-node elements without incompatible modes use element type 8.

A. Control Card (415)

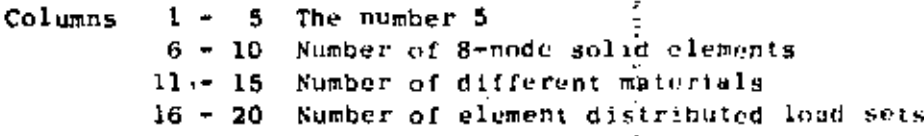

Material Property Cards (15,4F10.0) One card for each 8. different material

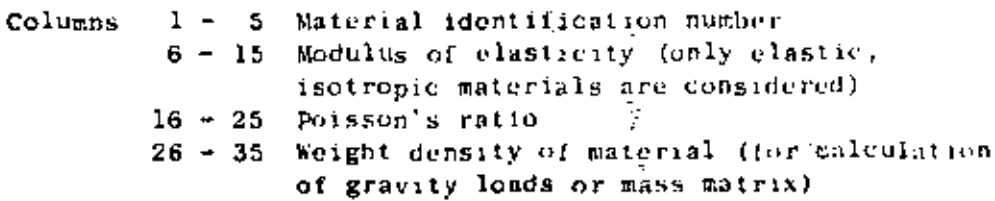

- 36 45 Coefficient of thermal expansion
- Distributed Surface Loads (215,2710.2,15) One card is required  $\mathbf{c}_{\perp}$ for each unique set of uniformly distributed surface loads and for each reference fluid level for hydrostatically varying pressure loads. See notes (4) and (5) for sign convention.

ŧ.

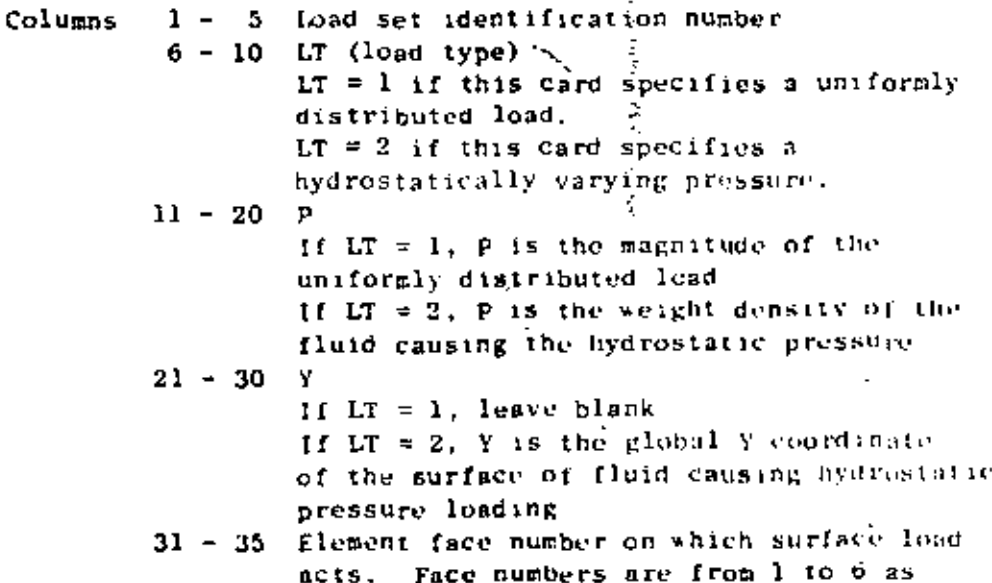

described in note (5) for uniformly distributed loads and can be only faces 2, 4 or 6 for hydrostatically varying pressures.

28

### D. Acceleration due to gravity (F10.2)

Columns 1 - 10 Acceleration due to gravity (for calculation of mass matrix)

E. Element Load Case Multipliers (5 cards of 4F10.2)

Multipliers on the element load cases are scaling factors in order to provide flexibility in modifying applied loads.

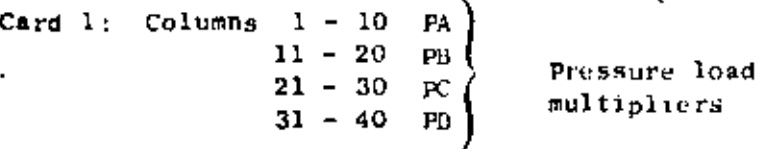

PA is a factor used to scale the complete set of distributed surface loads. This scaled set of loads is assigned to element load case A. Note that zero is a valid multiplier, PD, PC and PD are similar to PA except that scaled loads are assigned to element load cases B, C and D respectively. For the majority of applications these factors should be  $1,0$ 

Card 2: Columns  $1 - 10$  TA  $11 - 20$  TH Thermal load  $21 - 30$  TC multipliers  $31 - 40$  TD

TA is a factor used to scale the complete set of thermal loads. The scaled set of loads are then assigned to element load case A. TB, TC and TD are similar and refer to element load cases B, C and D respectively.

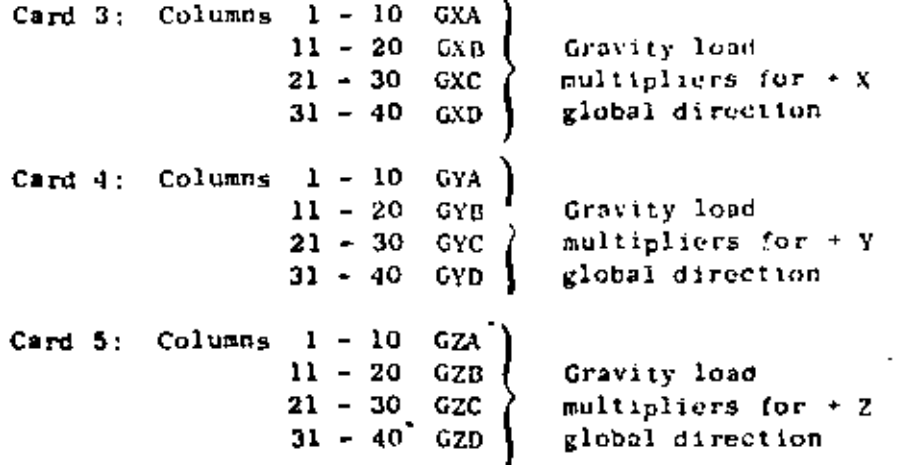

Gravity loads are computed from the weight density of the material and from the geometry of the element. GXA is a multiplier which reflects the location of the gravity axis and any load factors used. The program computes the weight of the element, multiplies it by GXA and assigns the resulting loads to the  $*$  X direction of element load case A. Consequently GXA is the product of the component of gravity along the  $+$  X global axis (from - 1.0 to 1.0) and any desired load factor. GXB, GXC and GXD are similar to GXA and refer to element load cases B, C and D respectively. GYA and GZA refer to the global Y and 2 directions respectively.

29

 $\sqrt{2}$  ,  $\frac{1}{2}$ 

## F. Element Cards (1215,412,211, F10.2)

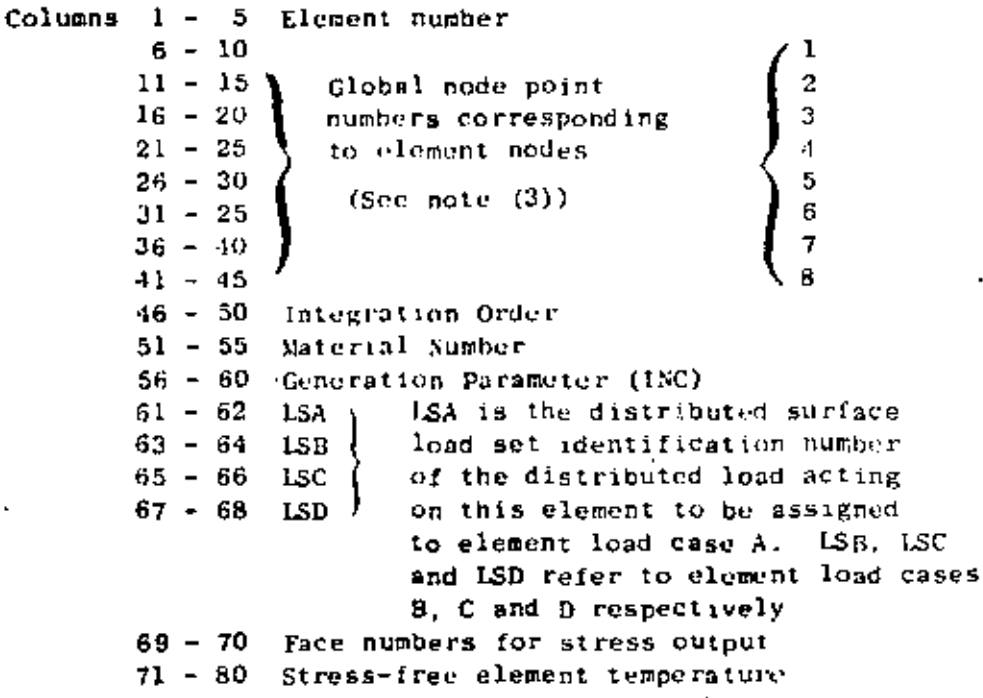

### NOTES/

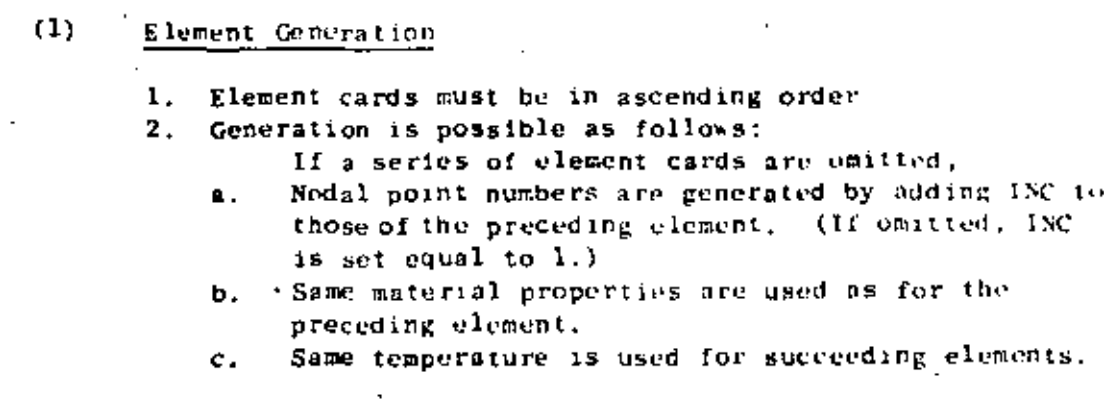

#### $IV.5.3$

#### IV. ELEMENT DATA (continued)

- If on first card for the series the integration d. order is:
	- >0 Same value is used for succeeding elements.
	- = 0 A new element stiffness is not formed.
		- Element stiffness is assumed to be identical to that of the preceding element.
	- Absolute value is used for the first element <0 of the series, and the same element stiffness is used for succeeding elements.
- If on first card for the series, the distributed е. load number (for any load case) is:
	- >0 Same load is applied to succeeding elements.
	- <0 The load case is applied to this element but not to succeeding elements in the series.
- 3. Element card for the last element must be supplied.
- $(2)$ Integration Order

Computation time (for element stiffness) increases with the third power of the integration order. Therefore, the smallest satisfactory order should be used. This is found to be:

- 2 for rectangular element
- 3 for skewed element
- 4 may be used if element is extremely distorted in shape. but not recommended.

Mesh should be selected to give "rectangular" elements as far as possible.

#### $(3)$ Element Coordinate System

Local element coordinate system is a natural system for this element in which the element maps onto a cube. Local element numbering is shown in the diagram below:

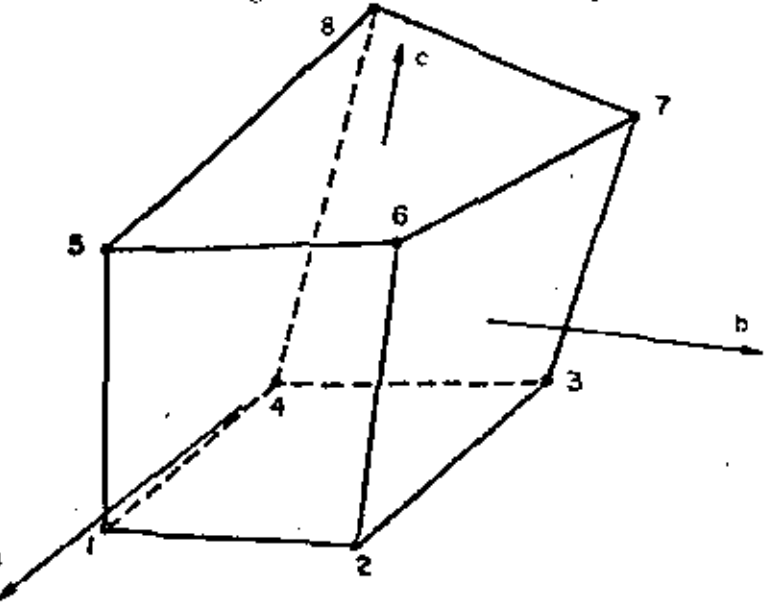

IV.5.4

### IV. ELEMENT DATA (continued)

31

#### Identification of Element Faces  $(4)$

Element faces are numbered as follows:

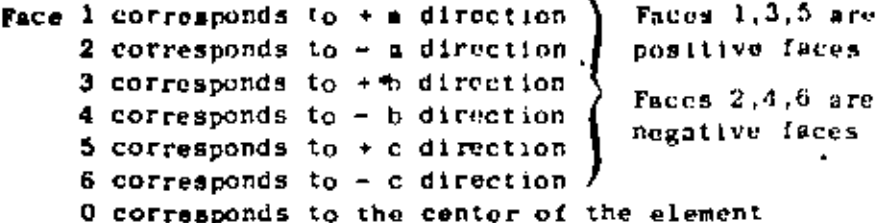

#### Distributed Surface Loads  $(5)$

Two types of surface loadings may be specified; load type  $1$  (LT = 1), uniformly distributed surface load and load type 2  $(LT = 2)$ , hydrostatically varying surface pressure (but not surface tension). Both loading types are for loads normal to the surface and do not include surface shears. Surface loadings that do not fall into these categories must be input as nodal loads on the concentrated load data cards (see Section V).

(1)  $1\pi = 1$ ; A positive surface load acts in the direction of the outward normal of a positive element face and along the inward normal of a negative element face as shown in the following diagram.

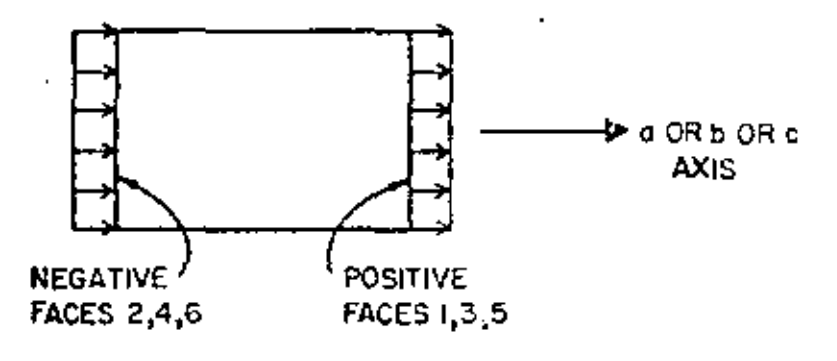

# POSITIVE SURFACE LOADING P

If the uniformly distributed surface loading P is input as a positive quantity then it describes pressure loading on faces 2, 4 or 6 and tensile loading on faces 1, 3 or 5. If P is input as a negative quantity then it describes tensile loading on faces 2, 4 or 6 and pressure on faces 1, 3 or 5.

(2) LT = 2: A hydrostatically varying surface pressure on element faces 2. 4 or 6 can be specified by a reference fluid surface and a fluid weight density y as input. Only one hydrostatic surface pressure card need be input in order to specify a hydrostatic loading on the complete structure. The consistent nodal loads are calculated by the program as follows. At each numerical integration point "i" on an element surface the pressure  $P_i$  is calculated from

32

$$
P_i = \gamma (Y_i - Y_{ref})
$$

where  $Y_i$  is the global Y coordinate of the point in question and Yref specifies the fluid surface assuming gravity acts along the -Y axis

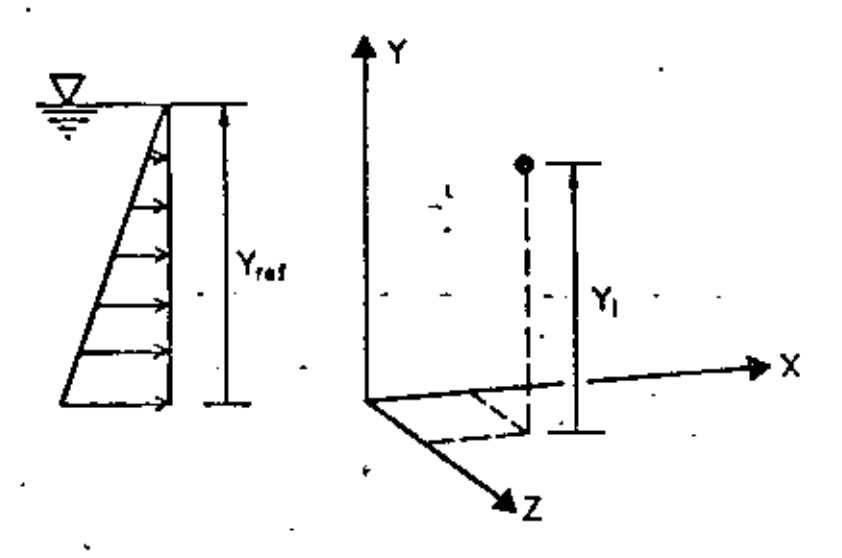

 $11 \text{ P}_1 \geq 0$ , corresponding to surface tension, the contribution is ignored. If an element face is such that  $Y_i \geq Y_{ref}$  for all i (16 integration points are used by program) then no nodal loads will be applied to the element. If some  $P_1 > 0$  and some  $P_1 < 0$  for a particular fact, then approximate nodel loads are obtained for the partially loaded surface.

 $\lambda^{(f)}$ 

#### (6). Thermal Loads

Thermal loads are computed assuming a constant temperature increase AT throughout the element.

- $T_{avg} T_{o}$ ΔТ
- $\le$  the average of the 8 nodal point  $T_{avg}$ temperatures specified on nodal point data cards
- $T_{\alpha}$ = stress free element temperature specified on the element card.
- (7). Element Load Cases

Element load case A consists of all the contributions from distributed loadings, thermal loadings and gravity loading for all the elements taken collectively.

Load case  $A = \sum$  (PA x pressure loading + TA x thermal loading + GXA x gravity X loading  $+$  GYA  $\times$  gravity Y loading + GZA  $\times$  gravity 2 loading)

Element load case A for the set of three dimensional solid elements is added to element load case A for the other element types in the analysis. The treatment of element load cases B, C and D is analogous to that of element load case A. The loading cases for the structure are obtained by adding linear combinations of element load cases A, B, C and D to the nodal loads specified on the joint data cards.

#### $(8)$ Output of Element Stresses

- 1. At the centroid of the element, stresses are referred to the global axes. Three principal stresses are also presented.
- 2. At the center of an element face, stresses are referred to a set of local axes  $(x,y,z)$ . These local axes are individually defined for each face as follows: Let nodal points I, J, K and L be the four corners of the element face. Then
	- x is specified by  $LI = JK$ , where LI and JK are midpoints of sides L-I and J-K,
	- z is normal to x and to the line joining midpoints IJ and KL.
	- y is normal to x and z, to complete the right-handed system.
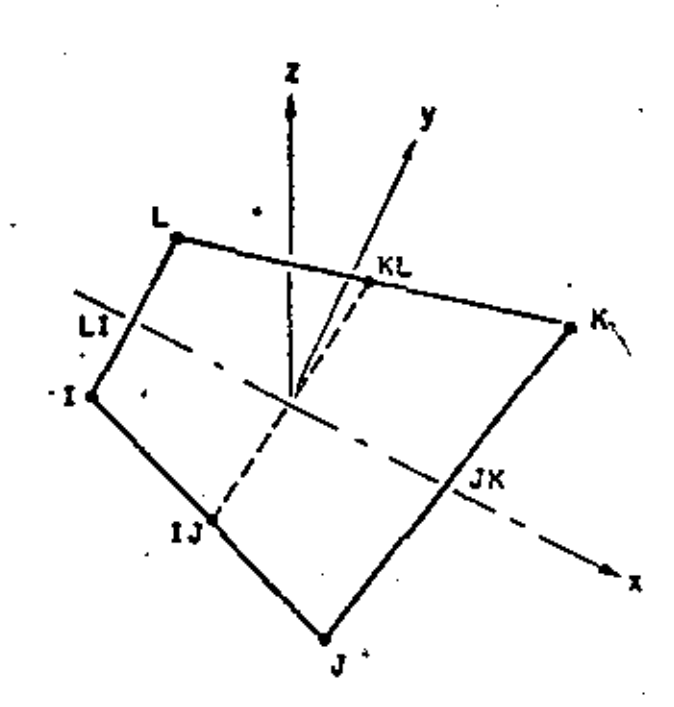

 $\mathbb{Z}$ 

34

The corresponding nodal points I, J, K and L in each face are given in the table.

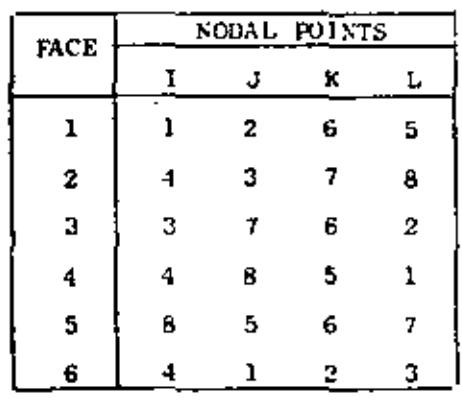

Two surface principal stresses and the angle between the algebraically largest principal stress and the local  $x$ axis are printed with the output. It is optional to choose one or two locations of an element where stresses are to be computed. In the output, Tace zero" designates the centroid of the element.

IV.5.8

TYPE 6 - PLATE AND SHELL ELEMENTS (QUADRILATERAL)

```
A. Control Card (315)
                                                                 Y.
    Columns
                1 - 5 The number 6
                6 - 10 Number of shell elements
               11 - 15 Number of different materials
B. Material Property Information
    Anisotropic material properties are possible. For
    each different material, two cards must be supplied.
    Card 1: (110, 20X, 4F10.0)
    Columns
                1 - 10 Material identification number
               31 - 40 Mass density
               41 - 50 Thermal expansion coefficient a51 - 60 Thermal expansion coefficient \alpha^261 - 70 Thermal expansion coefficient a^yxv
    Card 2: (6F10.0)
              1 - 10 Elasticity element C_{xy}<br>11 - 20 Elasticity element C_{yy}^{XX}Columns
                                                      Elements in plane stress
                                                      material matrix [C]
              21 - 30 Elasticity element \vec{c}^{xy}<br>31 - 40 Elasticity element \vec{c}^{xs}_{yy}\mathfrak{p}_{\mathbf{x}\mathbf{x}}\begin{bmatrix} C_{xx} & C_{xy} & C_{xz} \end{bmatrix}\sigma_{yy}c_{xy}41 - 50 Elasticity element C_{1}^{yy}51 - 60 Elasticity element G_{\dots}^{ys}\mathbf{r}_{\mathbf{xs}}c.
   Element Load Multipliers (5 cards)
    Card 1: (4F10.0)
              1 - 10 Distributed lateral load multiplier for load case A
    Columns
              11 - 20 Distributed lateral load multiplier for load case B
              21 - 30 Distributed lateral load multiplier for load case C
              31 - 40 Distributed lateral load multiplier for load case B
    Card 2:
               (4P10.0)1 - 10 Temperature multiplier for load case A
    Columns
              11 - 20 Temperature multiplier for load case B
              21 - 30 Temperature multiplier for load case C
              31 - 40 Temperature multiplier for load case D
    Card 3:(4F10.0)Columns
              1 - 10 X-direction acceleration for load case A
              11 - 20 X-direction acceleration for load case B
              21 - 30 X-direction acceleration for load case C
              31 - 40 X-direction acceleration for load case D
```

```
35
```
 $\leftarrow^{l_p}$ 

 $Card 4$ : (4F10.0) Same as Card 3 for Y-direction

 $Card 5:$ (4F10.0) Same as Card 3 for Z-direction

### D. Element Cards (815, F10.0)

One card for each element

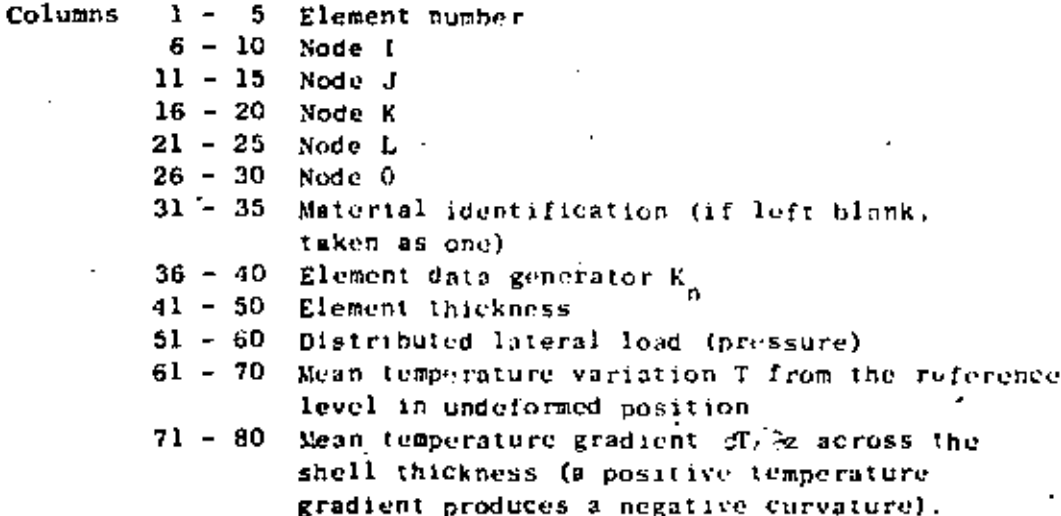

#### NOTES/

 $(1)$ Nodal Points and Coordinate Systems

> The nodal point numbers I, J, K and L are in sequence in a counter-clockwise direction around the element. The local element coordinate system  $(x, y, z)$  is defined as follows:

- x Specified by LI JK, where LI and JK are midpoints of sides L-I and J-K.
- z. Normal to x and to the line joining midpoints IJ and KL.
- Normal to x and z to complete the right-handed system. Y.

This system is used to express all physical and kinematic shell properties (stresses, strains, material law, etc.), except that the body force density is referred to the global coordinate system (X, Y, Z).

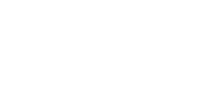

 $\mathcal{L}^{(2)}$ 

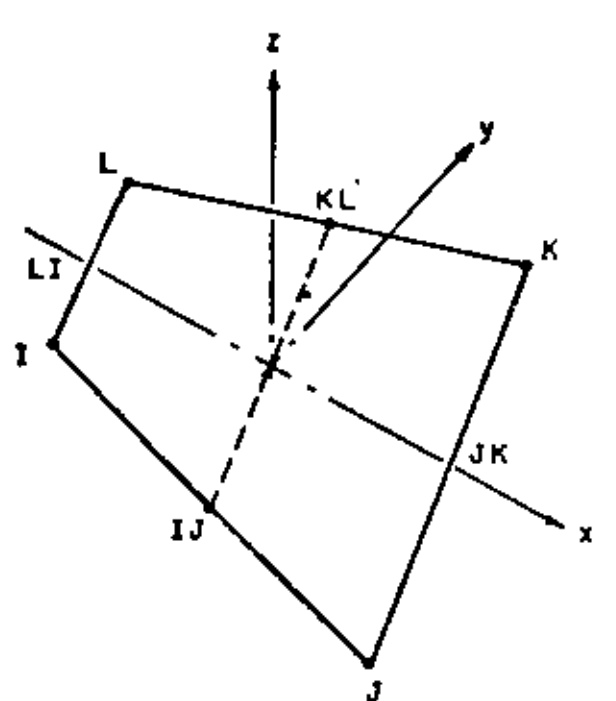

For the analyses of shallow shells, rotational constraints normal to the surface may be imposed by the addition of boundary elements at the nodes (element type  $\pi$ 7).

> $(2)$ Node 0

> > When columns 26 - 30 are left blank, mid-node properties are computed by averaging the four nodes.

#### $(3)$ Element Data Generation

Element cards must be in element number sequence. If element cards are omitted, the program automatically generates the omitted information as follows:

The increment for element number is one

 $NE_{1+1} = NE_1 + 1$  $i.e.$ 

The corresponding increment for nodal number is K.

 $i.e.$  $N1_{i+1} = N1_{i} + K_{n}$  $N J_{1+1} = N J_1 + K_n$  $NK_{i+1} = NK_{i} + K_{n}$  $NL_{i+1} = NL_i + K_n$ 

Material identification, element thickness, distributed lateral load, temperature and temperature gradient for generated elements are the same. Always include the complete last element card.

### $IV.6.3$

## (4) Element Stress Calculations

Output are moments per unit length and membrane stresses.

### TYPE 7 - BOUNDARY ELEMENTS

This element is used to constrain nodal displacements to specified values, to compute support reactions and to provide linear elastic supports to nodes. If the boundary condition code for a particular degree of freedom is specified as 1 on the structure nodal point data cards, the displacement corresponding to that degree of freedom is zero and no support reactions are obtained with the printout. Alternatively, a boundary element can be used to accomplish the same effect except that support reactions are obtmined since they are equal to the member end forces of the boundary elements which are printed. In addition the boundary element can be used to specify non-zero nodal displacements in any direction which is not possible using the nodal point data cards.

The boundary element is defined by a single directed axis through a specified nodal point, by a lingar extensional stiffness along the axis or by a linear rotational stiffness about the axis. The boundary element is essentially a spring which can have axial displacement stiffness and axial rotational stiffness. There is no limit to the number of boundary elements which can be applied to any joint to produce the desired effects. Boundary elements have noteffect on the size of the stiffness matrix.

### INPUT DATA

A. Control Card (215)

 $1 - 5$  The number 7. Columns  $6 - 10$  Total number of boundary elements.

Element Load Multipliers (4F10.0) В.

> Columns  $1 - 10$  Multiplier for load case A  $11 - 20$  Multiplier for load case B 21 - 30 Multiplier for load case C 31 - 40 Multiplier for load case D

C. Element Cards (815,3F10.0)

One card per element (in ascending nodal point order) except where automatic element generation is used.

 $1 - 5$  Node N, at which the element is placed Columns  $6 - 10$ Node  $1<sub>1</sub>$  $11 - 15$  $Node$   $J$ Leave columns  $11 - 25$  blank  $16 - 20$ Node K if only node ! is needed.  $21 - 25$  Node L 26 - 30 Cede for displacement 31 - 35 Code for rotation 36 - 40 Data generator  $K_{n}$ 41 - 50 Specified displacement along clement axis 51 - 60 Specified rotation about element axis 61 - 70 Spring stiffness (set to 10<sup>10</sup> if left blank) for both extension and rotation.

 $\ddot{\phantom{a}}$ 

 $(1.40)$ 

### NOTES/

#### (1) Direction of boundary element

The direction of the boundary element at node N is specified in one of two ways.

- (i) A second nodal point I defines the direction of the element from node N to node I.
- (ii) Four nodel points I, J, K and L specify the direction of the element as the normal to the plane defined by two intersecting straight lines (vectors a and b, see Fig. below).

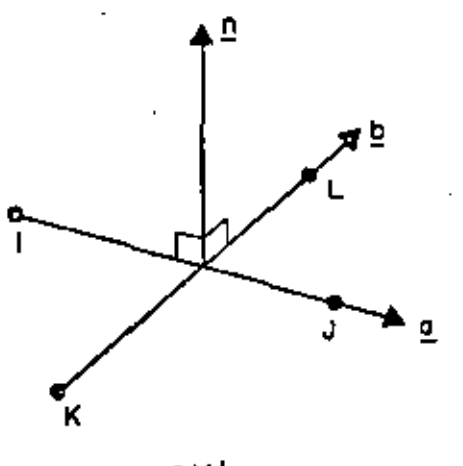

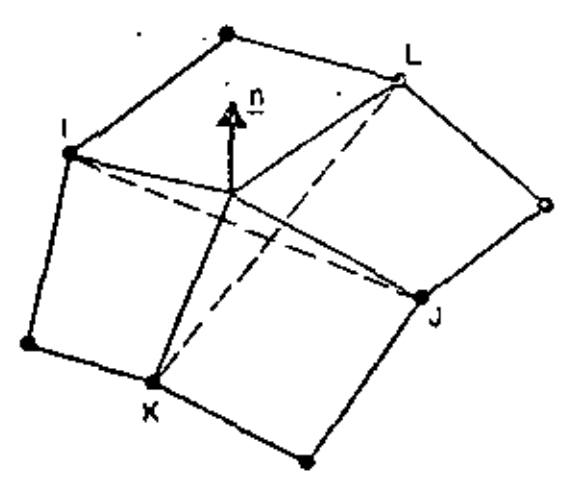

 $\overline{u}$  =  $\overline{a} \times \overline{p}$ 

ROTATIONAL CONSTRAINT IN THIN SHELL ANALYSIS

. The four points I, J, K and L need not be unique. A useful application for the analysis of shallow thin shells employs the boundary element to approximate rotational constraint about the surface normal as shown above.

n is given by the vector cross product  $n \equiv a \times b$  and defines the direction of the boundary element.

Note that node I in case (i) and nodes  $1, J, K$  and  $L$  in case (ii) are used only to define the direction of the element and if convehient may be any nodes used to define other elements. However 'artificial nodes' may be created to define directions of boundary elements. Those 'artificial nodes' are input on the nodal point data cards with their coordinates and with all the boundary condition codes specified as 1 (one).

It should be noted that node N is the structure node to which the boundary element is attached. In case (1), a positive displacement moves node N towards node I. Correspondingly, a positive force in the element means compression in the element. In case (11), a positive displacement moves node N into the direction n (see Fig.).

#### (2) Displacement and rotation codes

Displacement code = 1: When this code is used, the displacement 6. specified in columns 41-50, and the spring stiffness k, specified in columns 61-70, are used by the program in the following way. The load P, evaluated from  $P = k\delta$ , is applied to node S in the direction node N to node I in case (1) and into direction n in case (ii), if b is positive. If k is much greater than the stiffness of the structure at node N without the boundary element, then the not effect is to produce a displacement very nearly equal to  $\delta$  at node N. If  $\delta = 0$ , then P = 0 and the stiff spring approximates a rigid support. Note that the load P will contribute to the support reaction for nonzero 6. The boundary condition codes specified on the structure nodal point data cards must be consistent with the fact that a load P is being applied to node N to effect the desired displacement (even when this displacement is  $\cdot$  zero).

Rotation code = 1: This case is analogous to the situation described above. A torque T, evaluated from  $T = k \theta$ , is applied to node N about the axis (direction) of the element. The rotation 8 is specified in columns 51-60.

Data generator K  $(3)$ 

When a series of nodes are such that:

(1) All have identical boundary elements attached (ii) All boundary elements have same direction (111)All specified displacements and rotations are identical (iv) The nodal sequence forms an arithmetic sequence, i.e., N,  $N + K_n$ ,  $N + 2K_n$  etc.,

then only the first and last node in the sequence need be input. The increment  $K_n$  is input in columns 36-40 of the first card.

 $\ldots$  42

### (4) Element load multipliers

Each of the four possible element load cases A, B, C and D associated with the boundary elements consists of the complete set of displacements as specified on the boundary element cards multiplied by the element load multiplier for the corresponding load case. As an example, suppose that displacement of node N is specified as 1.0, spring stiffness as 10<sup>10</sup> and no other boundary element displacements are specified. Let case A multiplier be 0.0 and case B multiplier be 2.0. For element load case A the specified displacement is  $0.0 \times 1.0 = 0.0$ while that for B is  $2,0 \times 1.0 = 2,0$ . Linear combinations of element load cases A, B, C and D for all types of elements collectively for a particular problem are specified on the structure element load multiplier cerds. As far as the boundary element is concerned, this device is useful when a particular node has a support displacement in one load case but is fixed in others.

#### $(5)$ Recommendations for use of boundary elements

If a boundary element is aligned with a global displacement direction, only the corresponding diagonal element in the stiffness matrix is modified. Therefore, no stiffness matrix ill-conditioning results. However, when the boundary element couples degrees of freedom, large off-diagonal elements introduce ill-conditioning into the stiffness matrix which can cause solution difficulties.

In the analysis of shallow shells boundary elements with stiffness a fraction of the element bending stiffness should be used (say less than or about  $10\%$ ).

In dynamic analysis "artificially stiff" boundary elements should not be used. (See note (8) in Section VII.A)..

Sec. 43

A minimum of 8 and a maximum of 21 nodes are used to describe a general thrue dimensional isoparametric element; the element is used to represent orthotropic, clastic media. The element type is identified by the number eight (8). Three translational degrees of freedom are assigned to each node, and at least the eight corner nodes must be input to define a hexahedron. Input of nodes 9 to 21 is optional; the figures below illustrate some of the most commonly used node combinations.

Element load cases  $(A, B, C, \ldots)$  are formed from combinations of applied surface pressure, hydrostatic loads, inertia loads in the three directions X, Y, Z and thermal loads. Six global stresses are output at up to seven (7) locations within the element; these output locations are selected by means of appropriate data entries.

Node temperatures input in Section III are used to form an average element temperature, which is the basis of material property selection for the element. If thermal loads are applied, node temperatures are used to establish the temperature field within the clement. and the temperature interpolation functions are the same as those assumed to represent element displacements.

#### $\mathbf{1}$ . Control Card (1015)

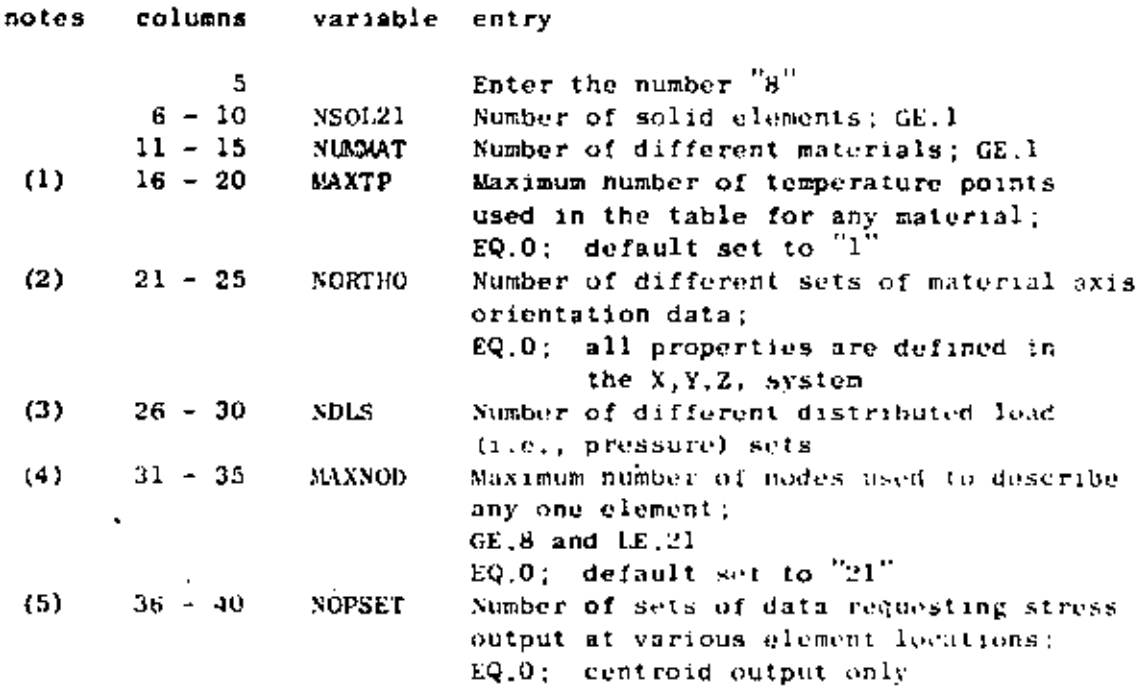

 $\mathbf{44}$ 

k.

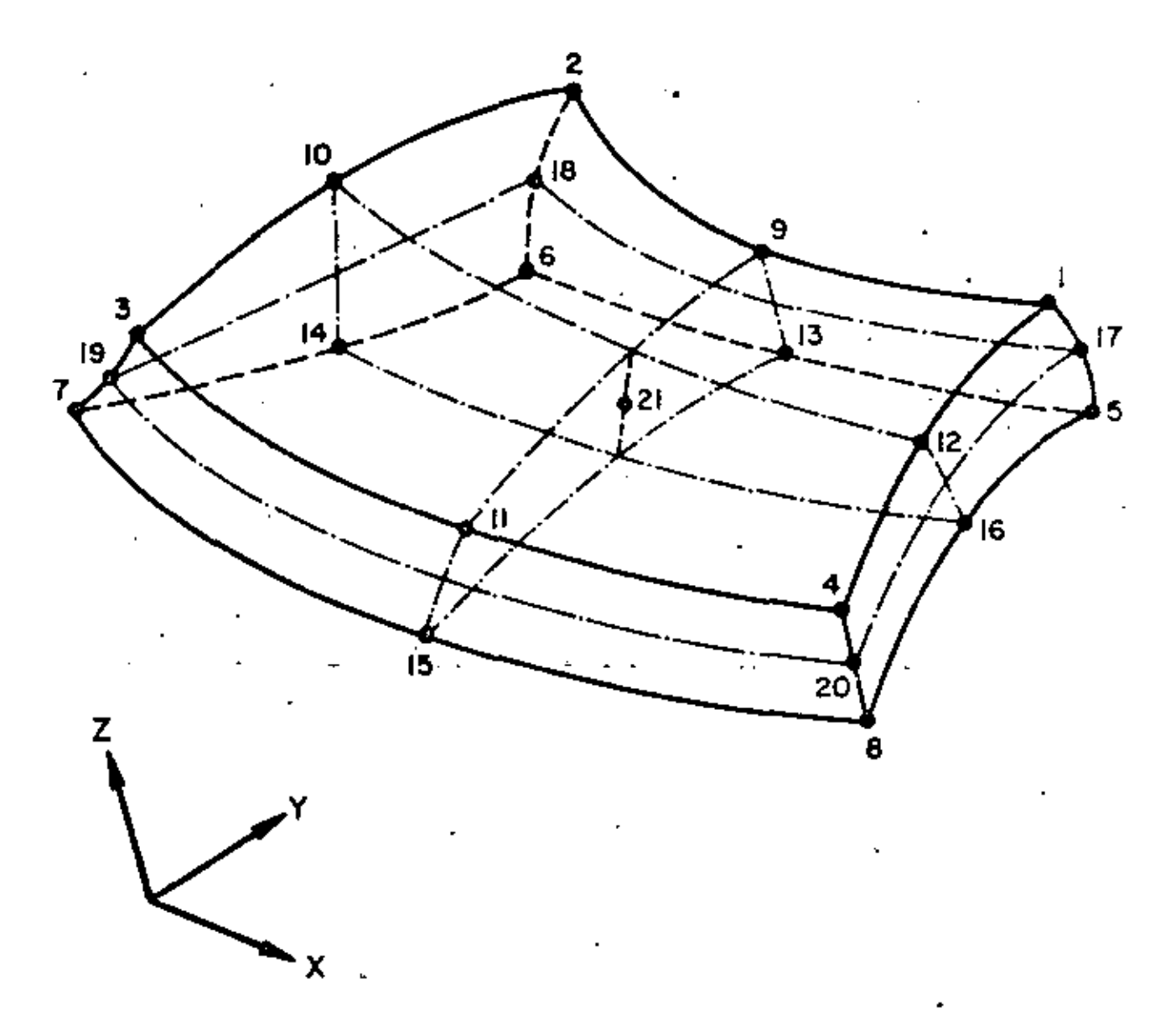

# THREE DIMENSIONAL ISOPARAMETRIC ELEMENT

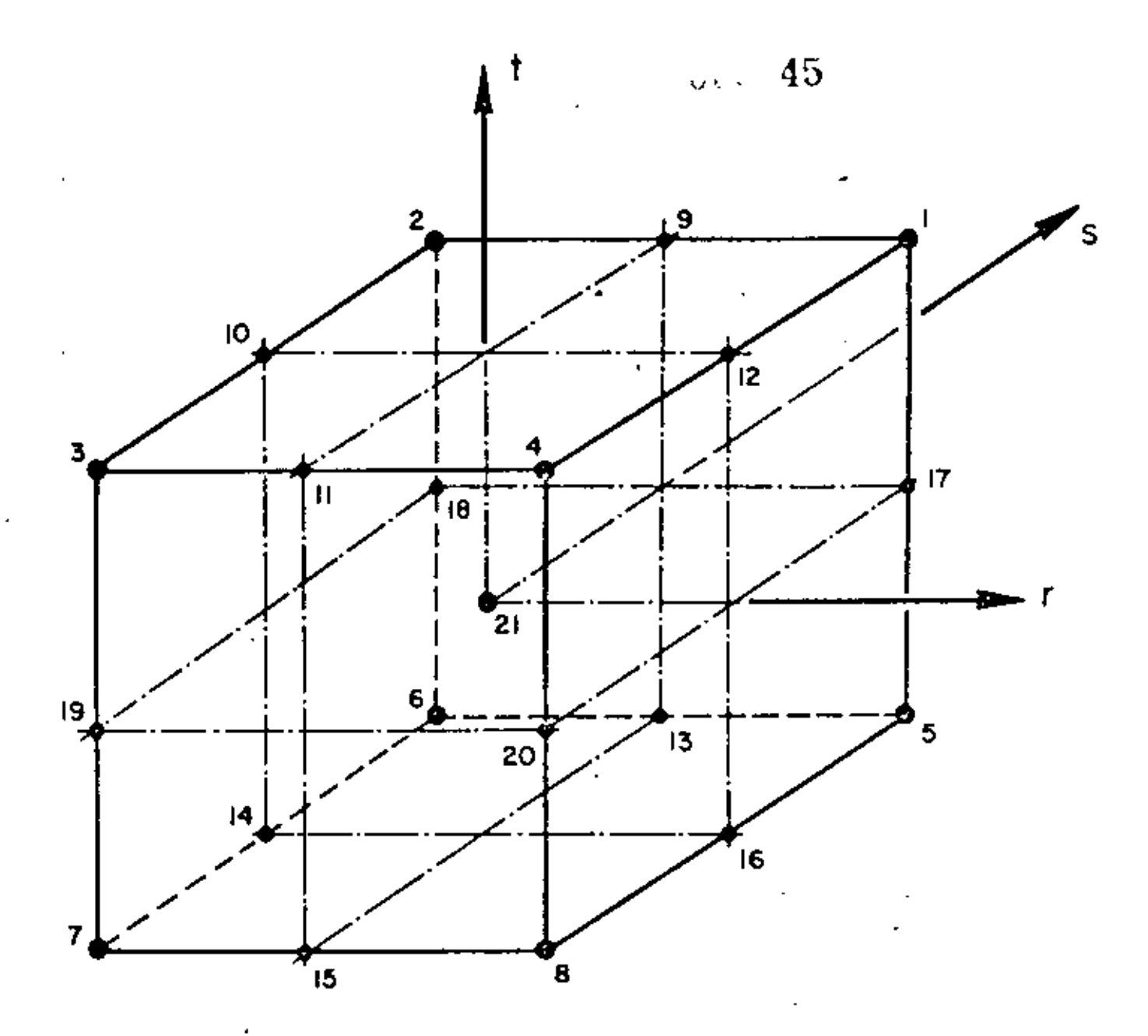

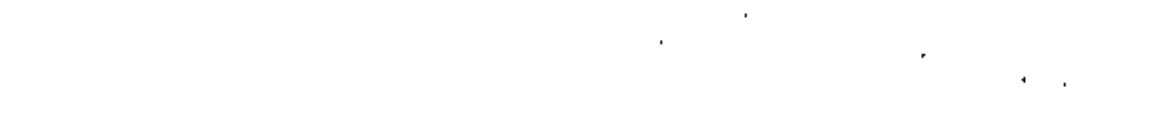

# HEXAHEDRAL ELEMENT IN NATURAL COORDINATES

 $\sim$ 

L.

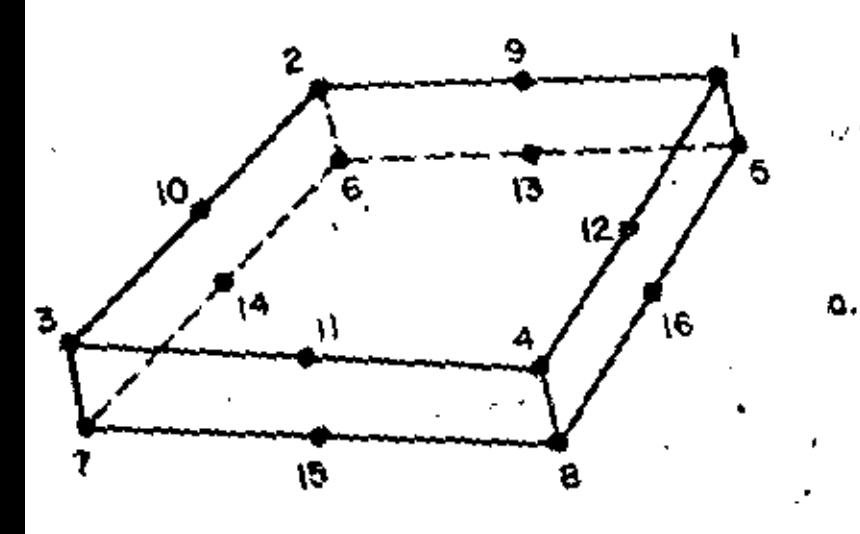

 $\hat{\alpha} \hat{\mathbf{o}}$  $\mathcal{O}^{\pm}$ 16 - NODE ELEMENT Ī.

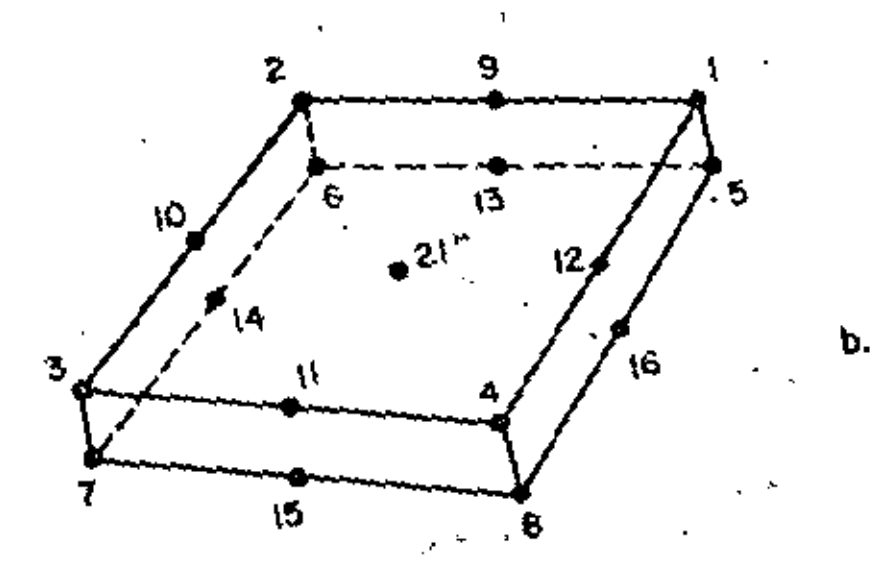

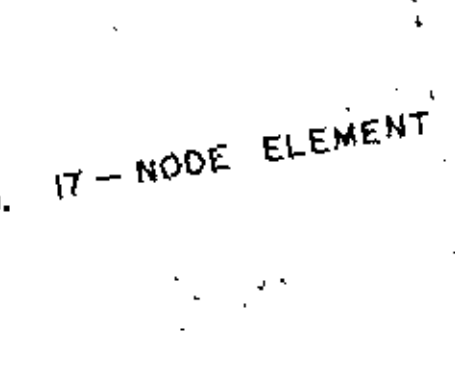

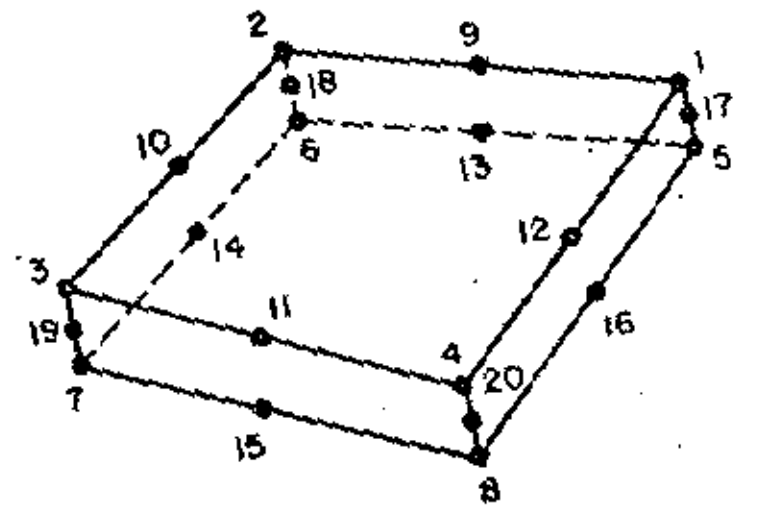

20 - NODE ELEMENT

¢.

COMMONLY USED ELEMENT GEOMETRIES

1. Control Card (1015) (continued)

notes columns variable entry  $(6)$  $41 - 45$ **INTRS** Standard integration order for the natural  $(r,s)$  directions;  $GE.2$  and  $LE.4$  $EQ.0$ : default set to "2"  $46 - 50$ **INTT** Standard integration order for the natural (t)-direction:  $GE.2$  and  $LE.4$  $EQ.0$ ; default set to  $2$ "

#### NOTES/

- (1) The variable MAXTP limits the number of temperature points that can be input for any one of the NUMAT material sets; i.e., the variable NTP in Section 2 cannot exceed the value of MAXTP.
- (2) NORTHO specifies the number of cards to be read in Suction.3, and if omitted, all orthotropic material axes are assumed to coincide with the global cartesian axes X, Y, 2.
- (3) NDLS specifies the number of card pairs to be read in Section 4. NOLS must be a positive integer if any pressure loads are to be applied to solid element faces.
- (4) MAXNOD specifies the maximum number of non-zero node numbers assigned to any one of the NSOL21 elements input in Section 7. Locations of the element's 21 possible nodes are shown in the figure below in which the element is shown mapped into its natural r,s,t coordinate system. The eight corner nodes must be input for every element, and nodes 9 to 21 are input optionally. If MAXNOD is 9 or greater, all 21 node entries are read for each element (Cards 2 and 3, Section 7), but only the first MAXNOD non-zero entries encountered when reading in sequence from 1 to 21 will be used for element description. As an example, for the 16-17- and 20-node elements MAXNOD has values of 16, 17, 20, respectively.
- (5) As a means of controlling the amount of solution output, atress output location sets are defined in Section 5, and the total number of these output requests is specified by the variable NOPSET. For the case of NOPSET.EQ.0, no data is input in Section 5, and the only stress output produced by the program is at the element centroid. Otherwise, stress output can be requested at up to seven (7) locations (selected from a table of 27 possible locations) by means of the data entries given in Section 5.

#### NOTES (continued)

(6) The entries INTRS and INTT control the number of integration points to be used in numerical evaluation of integrals over volumes in the  $(r,s)$  and  $(t)$ -coordinate directions, respectively. When solid elements are used to represent shell structures. the through-the-thickness integrations (i.e., in the natural t-axis direction) can be evaluated less accurately than those in-plane (i.e., in the r,s plane). For this case INTRS might be 3 and INTT would be chosen typically as 2. The entries INTRS and INTT are standard or reference values and are used if the integration order entries on the element cards (Card 1, Section 7) are omitted. Non-zero entries for integration order(s) given on the element cards over-ride the standard values posted on this card.

 $A8$ 

2. Material Property Cards

Orthotropic, temperature dependent material properties are allowed. For each different material that is requested on the Control Card, the following set of data must be supplied (i.e., NEMBLAT  $sets total):$ 

- a. Material identification card (215,2F10.0,6A6)
- notes columns variable entry

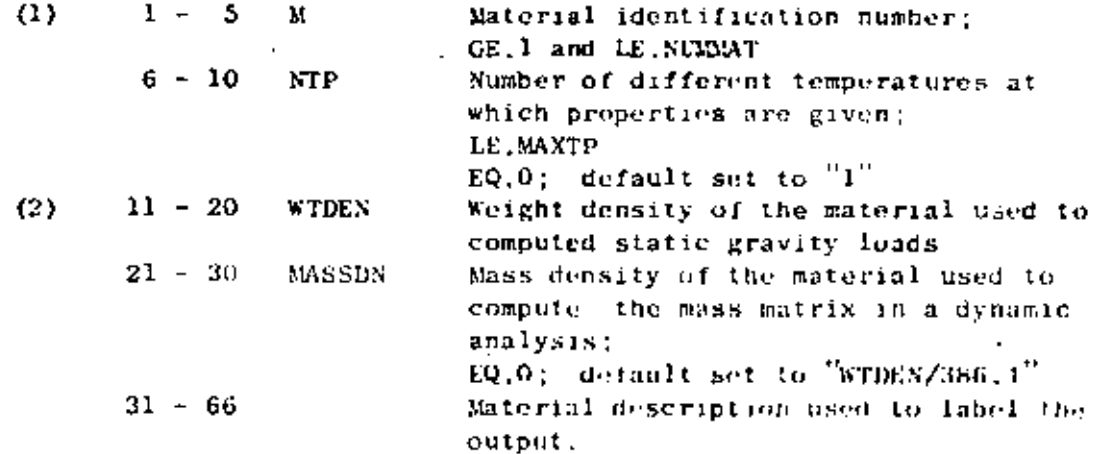

NOTES<sup>1</sup>

- (1) Material numbers (M) must be input in ascending sequence beginning with "I" and ending with "NUMMAT"; orissiens or repetitions are illegal.
- (2) Weight density is used to compute static node forces due to applied gravity loads; mass density is used to calculate element mass matrices for use in connection with a dynamic analysis.

ELEMENT DATA (continued) IV.

b. Material cards (7F10.0,6F10.0)

entry

MTP pairs of cards are input in order of algebraically increasing value of temperature.

Pirst Card

notes columns

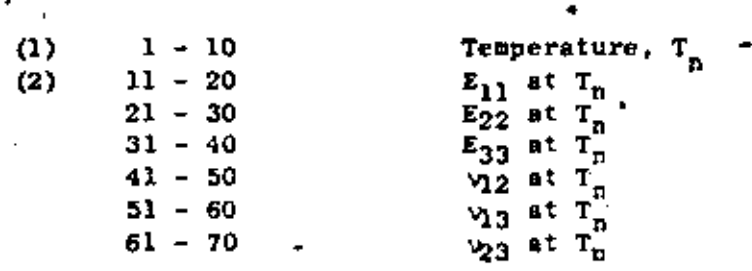

varieble

Second Card

notes

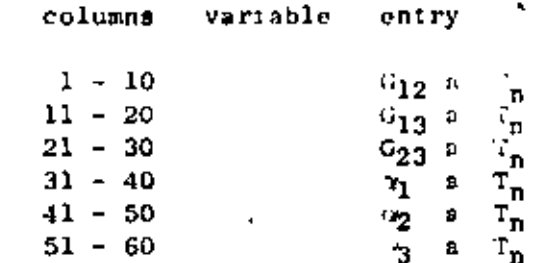

#### NOTES/

(1) The 12 entrie following " : temperature value  $T_n$  are physical  $\mathfrak{a}^{\mathbb{Z}}$ en two or hore temperature points properties kr in at describe a ma grial, inte alation based on everage element establish a preperty set for the temperature i performed element. Hence, the cange of temperature points for a material table must span the expect d range of average element temperatures for all elements associated with the material.

(2) The 12 constants  $(E_1, E_{22}, ..., \alpha_3)$  are defined with respect<br>to a set of axes  $(X_1, X_2, X)$  which are the principal material directions for an or hotr ic, clastic medium. The stressstrain relations with res<sub>1</sub> it to the  $(X_1, X_2, X_3)$  system is written as follows:

IV.8.7

ł.

ELEMENT DATA (continued) IV.

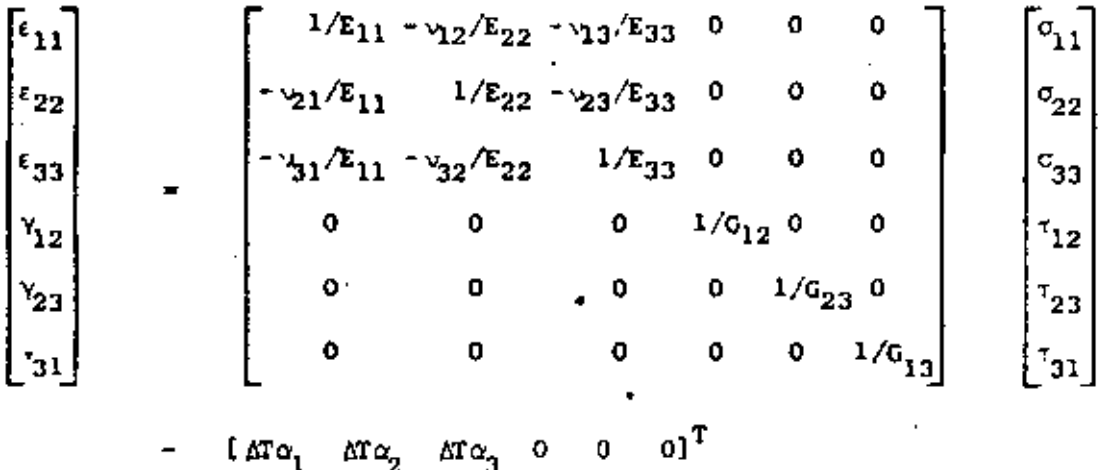

where  $\epsilon_{11}$  and  $\sigma_{11}$  are normal strains and stresses in the<br> $x_1$  directions;  $y_{1j}$  and  $\tau_{1j}$  are shear strains and stresses on the principal material planes:  $\alpha_i$  are the coefficients of thermal expansion, and  $\Delta f$  is the increase in temperature from stress free distributed over the element volume,

#### 3. Material Axes Orientation Sets (415)

If NORTHO is zero on the Control Card, skip this data section, and all material axes  $(X_1, X_2, X_3)$  will be assumed to coincide with the global cartesian system  $\bar{X}_i Y_i Z_i$ . Otherwise, NORTEO cards must be input as follows:

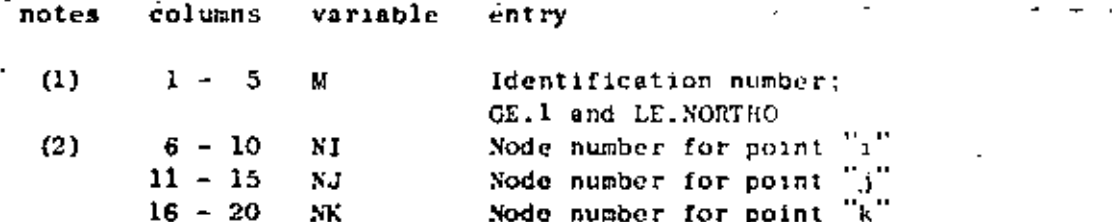

NOTES/

- (1) Identification numbers (M) must be input in increasing sequence beginning with "I" and ending with "NORTHO".
- (2) Orthotropic material axes orientations are specified by means of the three node numbers N1, NJ, NK. For the special case where orthotropic material axes coincide with the global  $exes (X,Y,Z)$ , it is not necessary to input datu in this section; see Section 7, note (4). Let  $\underline{f_1},\underline{f_2},\underline{f_3}$  be the three orthogonal vectors which define the axes of material orthotropy, then their directions are as shown below:

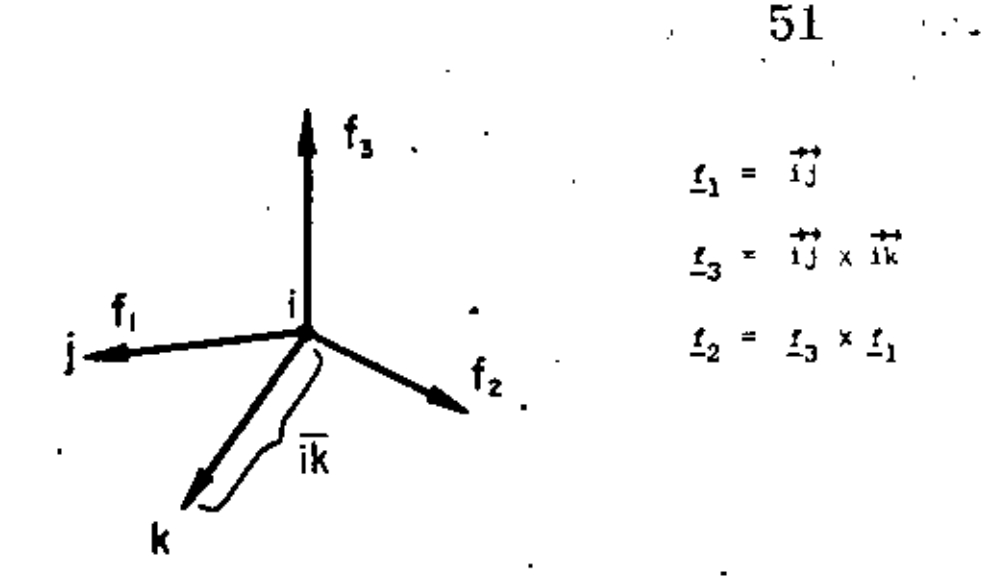

Node numbers NI, NJ, NK are only used to locate points i, j,k, respectively, and any convenient nodes may be used.

#### $4.$ Distributed Surface Load Data

NDLS pairs of cards are to be input in this section in order of increasing set number (N). These data describe surface loads acting on element faces and may be prescribed directly in terms of face corner node pressures or indirectly by means of a hydrostatic pressure field.

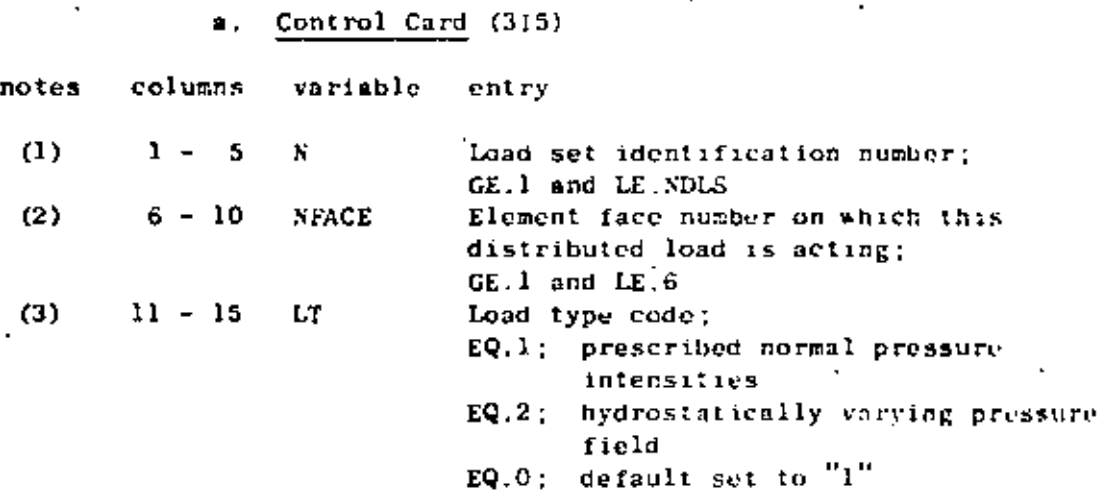

NOTES/

- (1) The surface load data sets established in this section are assigned to the elements in Section 7.
- (2) Hexahedra have six quadrilateral faces each uniquely described by four node numbers at the corners of the face. The face number convention established for elements is given in the Table below.
- (3) Two types of surface pressure loads may be applied to faces of the elements. If LT.EQ.O (or 1), a normal pressure distribution is prescribed directly by means of pressure intensities at the (ace corner nodes. If LT.EQ.2, the face is exposed to hydrostatic pressure due to fluid head.

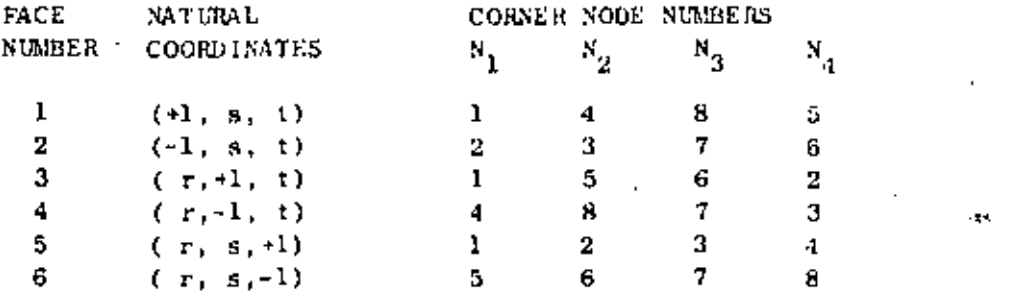

Corner Node Numbers for the Solid Element Faces TABLE

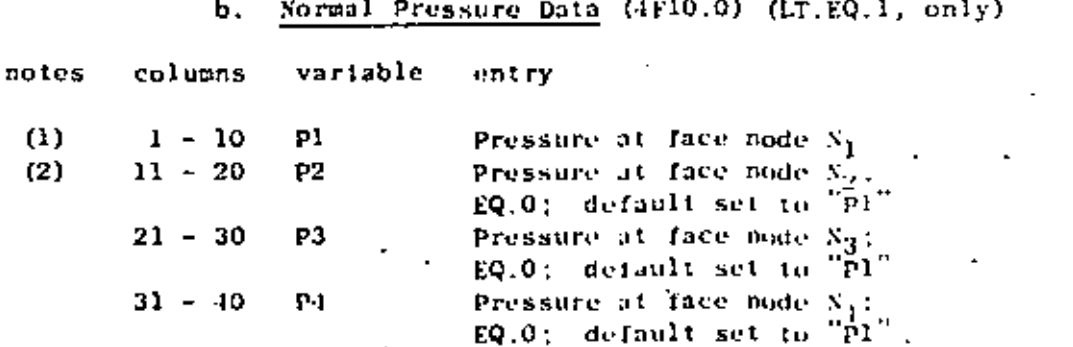

 $\gamma^2$ 

### IV. ELEMENT DATA (continued)

### NOTES/

The pressure distribution acting on an element face is  $(1)$ defined by specifying intensities Pl, P2, P3, P4 at the face corner nodes as shown below:

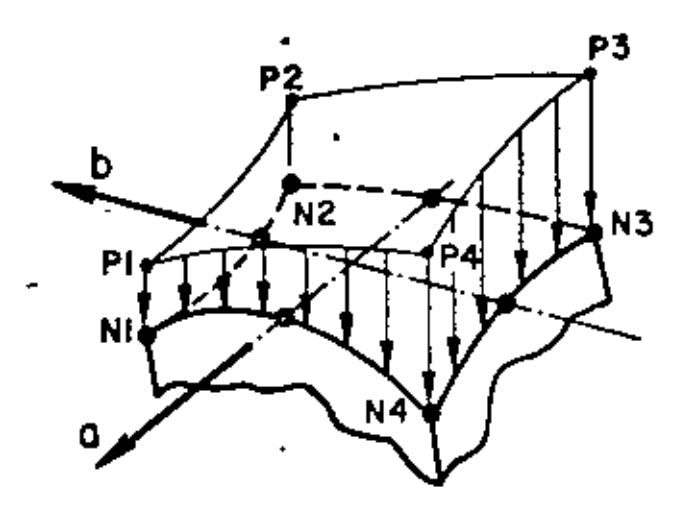

The face corner node numbers are given in the Table and positive pressure tends to compress the volume of the element.

The variation of pressure over the element face, p(a,b), is given as:

$$
p(a_1b) = P1xh_1 + P2xh_2 + P3xh_2 + P4xh_4
$$

where

 $h_1 = (1/4)$  (1+a) (1+b)  $h_2 = (1/4) (1-a) (1-b)$  $h_3^2 = (1/4) (1-a) (1-b)$  $h_4 = (1/4) (1+a) (1-b)$ 

in quadrilateral natural face coordinates (a,b).

(2) If any of the entries P2, P3, P1 are omitted, those values are re-set to the value of Pl; i.e., for a uniformly distributed pressure (p), we have Pl.EQ.p and cc 11-40 blank. If P2 is zero specify a small number.

c. Hydrostatic Pressure Data (7F10.0) (LT.EQ.2, only)

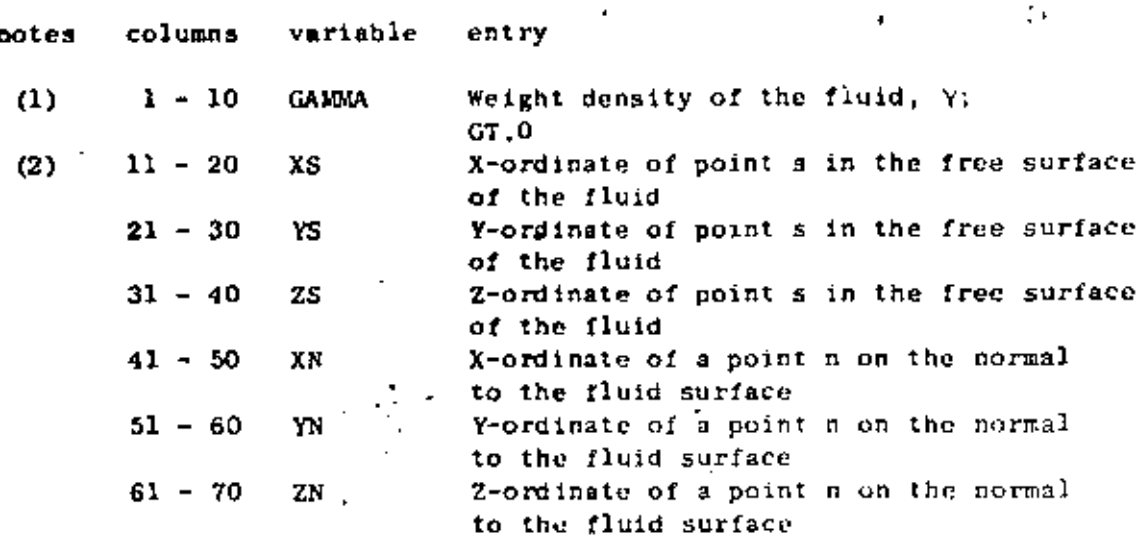

### NOTES/

- (1) GAMMA is the weight density (i.e., units of force per unit of fluid volume) of the fluid in contact with element face number NFACE.
- (2) Point "s" is any point in the free surface of the fluid, and point "n" is located such that the direction from s to n is normal to the free surface and is positive with increasing depth.

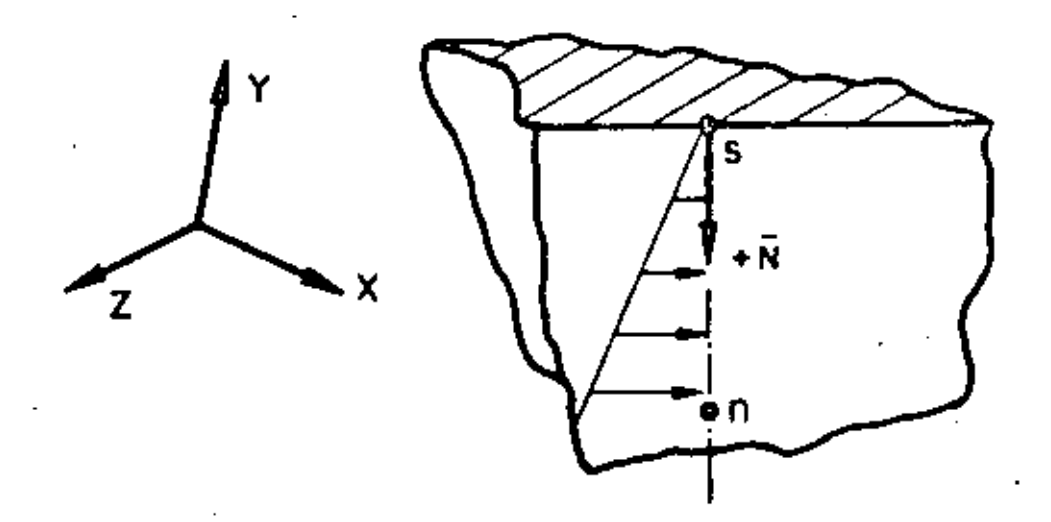

## 54

Hydrostatic pressure in contact with an element face causes element compression; i.e., pressure resultant acts toward the element centroid. Nodes located above the fluid surface are automatically assigned zero pressure intensities if an element face is not (or only partially) submerged in the fluid.

 $\mathbb{R}^2 = 55$ 

#### Stress Output Request Location Sets (715) 5.

If NOPSET is zero on the Control Card, skip this section, and global stresses will be computed and output at the element centroid only. Otherwise, NOPSET cards must be input as follows:

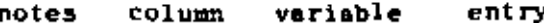

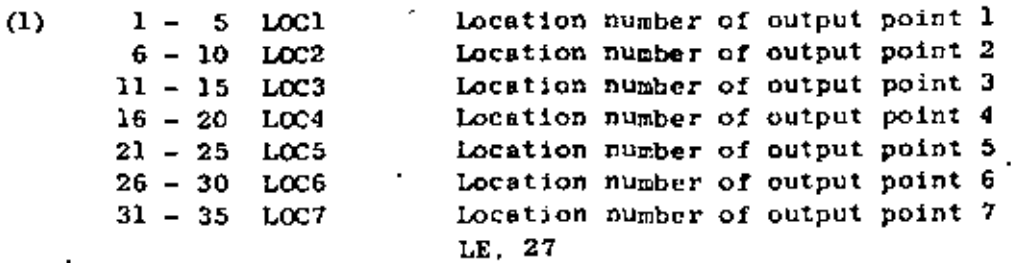

NOTES/

27 element locations are assigned numbers as shown in the  $(1)$ Pigure below. Locations 1 to 21 correspond to node numbers 1 to 21, respectively. Locations 22 to 27 are element face centroids. The first zero (or blank) entry on a location card terminates reading of location numbers for the output set; hence, fewer than seven locations can be requested in an output set. Location numbers must be inputwin order of increasing magnitude; i.e., LOC2 is greater than LOC1, LOC3 is greater than LOC2, etc. In dynamic analysis, FACE 1, FACE 2..... PACE 6 correspond to output locations  $22, 23, \ldots, 27$ 

respectively. (See Table VII.1).

6, Element Load Case Multipliers

Five (5) cards must be input in this section specifying the fraction of gravity  $(X, Y, Z)$ , the fraction of thermal loads and the fraction of pressure loads to be added to each of the element loading combinations (A.B....). Load case multiplier date affect static analysis calculations only.

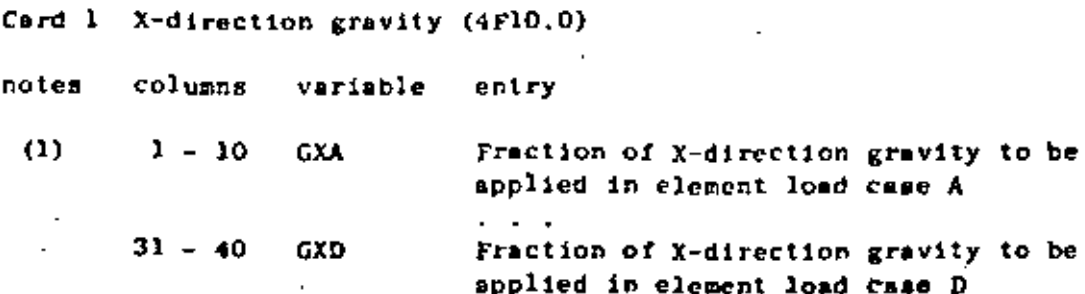

### $IV.8.13$

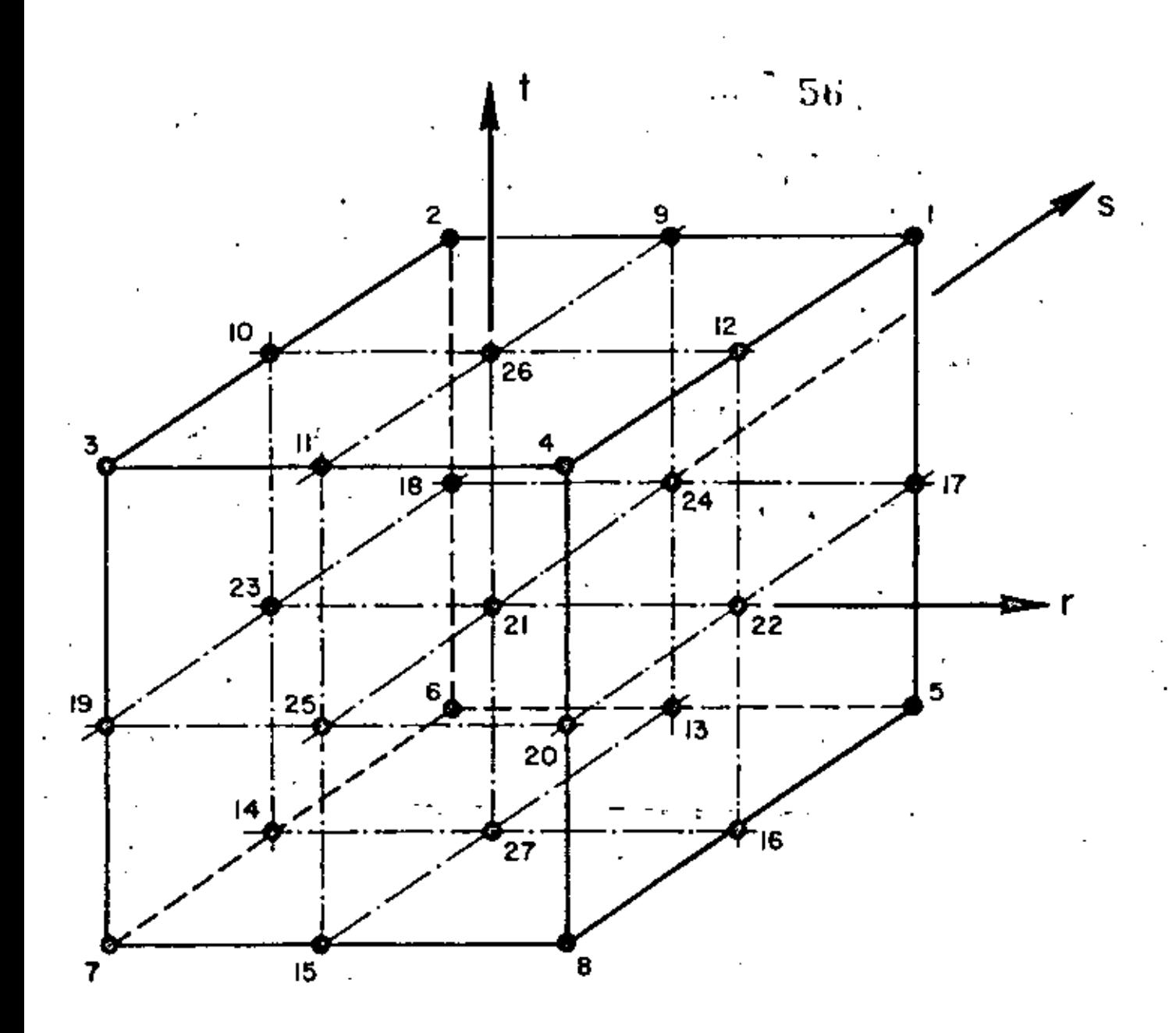

k,

ELEMENT STRESS OUTPUT LOCATION NUMBERS

- IV. ELEMENT DATA (continued)
- Card 2 Y-direction gravity (4F10.0)  $\mathbf{1}$
- Card 3 Z-direction gravity (4F10.0)
- Card 4. Thermal loads:  $(4F10,0)$
- notes. Columns variable entry
	- $1 10$ **TA** Fraction of thermal loads to be applied in glement load case A  $\overline{1}$   $\overline{1}$   $\overline{1}$  $31 - 40$ Fraction of thermal loads to be applied **TD** in element load case D

57

- Card 5 Pressure loads (4F10.0)
- columns' variable notes entry

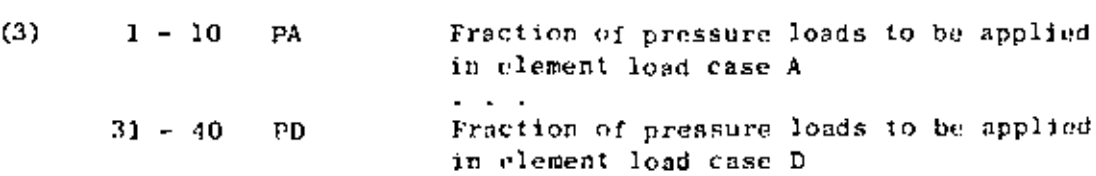

NOTES/

 $(2)$ 

- $(1)$ Gravity loads on the structure due to static body forces are computed from the weight density of element materials and the element geometry. These loads are assigned to the element load combinations by means of the entries on Cards 1.2 and 3 for forces in the X.Y.Z directions, respectively.
- $(2)$ Thermal loads are computed knowing the node temperatures imput in Section III, the stress free reference temperature  $(T_n)$  input in Section 7 and the element's material properties and node coordinates. The temperature distribution within the element is described using the same interpolation functions which describe the variation of displacements within the element.
- Pressure loads are first assigned to element load cases  $(3)$  $(A, B, \ldots)$  by means of the entries (scale factors) on Card 5, and the distributed load sets which were input in Section 4 are then applied to the elements individually for cases  $(A, B, \ldots)$  by means of load set references given in Sertion 7.

#### Element Cards 7.

Two cards (if \$WXNOD.EQ.8) or three cards (if \$AXNOD.GT.8) must be prepared for each element that appears in the input, and the

 $58$ 

 $\sim$   $\sigma$   $\sim$ 

format for these cards is as follows:

Card 1 (615, F10., 415, 412).

l,

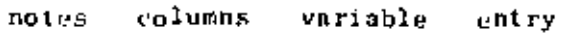

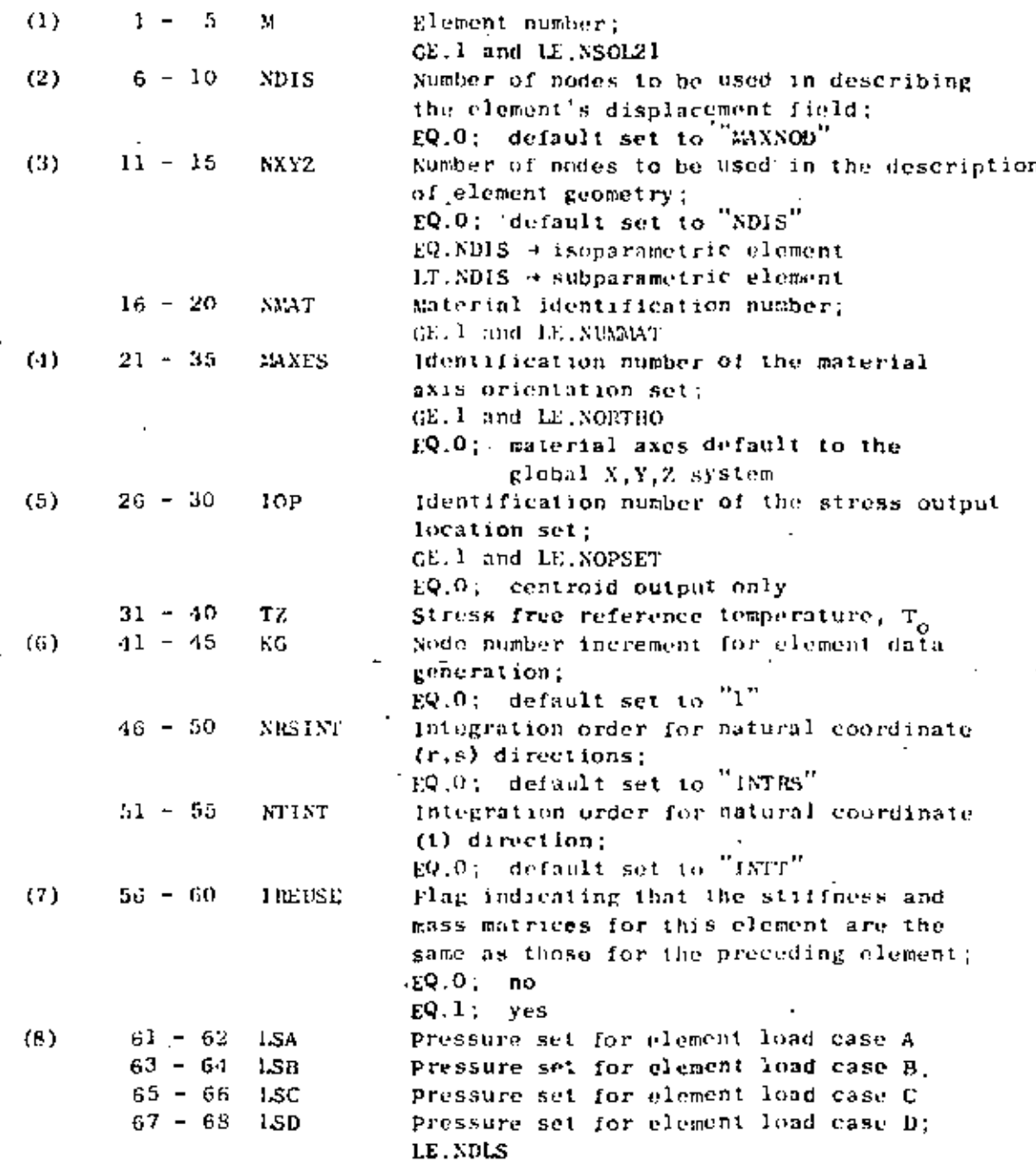

#### ELEMENT DATA (continued) IV.

 $Card 2$  $(1615)$ 

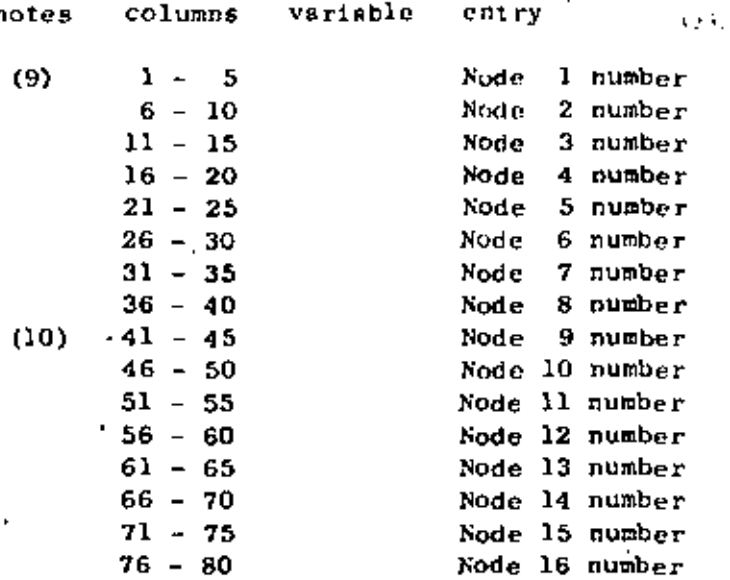

Card 3 (515) (required if MAXNOD.GT.8)

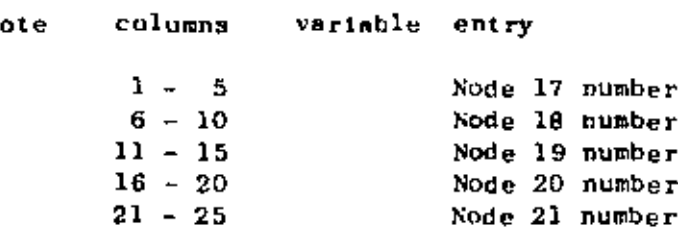

#### NOTES/

 $\mathbf{r}$ 

 $(1)$ Element cards must be input in ascending element number order beginning with "1" and ending with "NSOL21". Repetition of element numbers is illegal, but element cards may be omitted, and missing element data are generated according to the procedure described in note (7).

۰.

59

(2) NDIS is a count of the node numbers actually posted on Cards 2 and 3 which must immediately follow Card 1. NDIS must be at least cight (8), but must be less than or equal to the limit (MAXNOD) which was given on the Control Card, Section 1. Element displacements are assigned at the EDIS non-zero nodes, and thus, the order of the element matrices is three (i.e., translations X, Y, Z) times NDIS. The eight corner nodes of the hexahedron must be input, but nodes 9 to 21 are optional, and any or all of these optional nodes may be used to describe the element's displacement field.

 $(3)$ When element edges are straight it is unnecessary computationally to include side nodes in the numerical evaluation of coordinate derivatives, the Jacobian matrix, etc., and since regular element shapes are common, an option has been included to use fewer nodes in these geometric calculations than are used to describe element displacements. The first NXYZ nonzero nodes posted on Cards 2 and 3 are used to evaluate those parameters which pertain to element geometry only. NXYZ must be at least eight (8), and if omitted is re-set to NDIS. A common application might be a 20 node element (i.e., NDIS.EQ.20) with straight edges in which case NXYZ would be entered as "8".

 $\omega_{\rm{tot}} = 60$ 

- (4) MAXES (unless omitted) refers to one of the material axes set defined in Section 3. If omitted, the material (NMAT) orientation is such that the  $(X_1, X_2, X_3)$ axes coincide with the  $(X, Y, Z)$  axes, respectively,
- IOP (unless omitted) refers to one of the output location  $(5)$ sets given in Section 5. If IOP.EQ.0, stress output is quoted at the element centroid only. Stress output at a point consists of three normal and three shear components referenced to the global (X, Y, Z) axes.
- $(6)$ When element cards are omitted, element data are generated automatically as follows:
	- all data on Card 1 for generated elements  $\left( \mathbf{a} \right)$ is taken-to be the same as that given on the first element card in the sequence;
	- non-zero node numbers (given on Cards 2 and (b) 3 for the first element) are incremented by the value "KG" (which is given on Card 1 of the first element) as element generation progresses; zero (or blank) node number entries are generated as zeroes.

The last element cannot be generated.

 $(7)$ The flag IREUSE allows the program to bypass stiffness and mass matrix calculations providing the current element is identical to the preceding element; i.e., the preceding and current elements are identical except for a rigid body translation. If IREUSE.EQ.O, new matrices are computed for the current element. If IREUSE.EQ.1 it is also assumed that the node temperatures of the element (for calculation of thermal loads) are the same as those of the preceding element.

IV.B.18

 $\sim$  61

Ζ.

- $(8)$ Pressure loads are assigned (i.e., applied) to the element by means of load set references in cc 61-62 for combination A, cc 63-64 for B, etc. A zero entry means that no pressure acts on the element for that particular element load combination.
- $(9)$ The first eight node numbers establish the corners or vertices of a general hexabedron and must be all nonzero, (see Figure in Section 1 on control cards). Node numbers must be input in the sequence indicated otherwise volume and surface area integrations will be indefinite.
- $(10)$ The number of cards required as input for each element depends on the variable MAXNOD. For the case of MAXNOD.EQ.8, only Card 2 is required. If MAXNOD.GT.8. Cards 2 and 3 are required for all elements.

Nodes 9 to 21 are optional, and only those nodes actually used to describe the element are input. The program will read all 21 entries if MAXNOD was given as 9 or greater, but only NDIS non-zero values are expected to be read on Cards 2 and 3. If for example one element is described by 10 nodes, then cc 1-40 on Card 2 would be the eight corner node numbers, and the remaining two node numbers would be posted somewhere on Cards 2 and 3.

X

62

#### IV, ELEMENT DATA (continued)

TYPE 9 - THREE-DIMENSIONAL STRAIGHT OR CURVED PIPE KLEMENTS

Pipe elements are identified by the number twelve (12). Axial and shear forces, torque and bending moments are calculated for each member. Gravity loadings in the global (X, Y, Z) directions, uniform temperature changes (computed from input nodal temperatures), and extensional effects due to internal pressure form the basic member loading conditions. Pipe element input is described by the following sequence of cards.

Control Card  $\cdot$  1.  $(1115)$ 

columns variable entry notes  $4 - 5$ Enter the number "12"  $6 - 10$  $(1)$ NPIPE Number of pipe elements  $11 - 15$ Number of material sets NUMAT  $16 - 20$ Maximum number of temperature points **MAXTP** used in the table for any material GE.1; at least one point  $21 - 25$ Number of section property sets; GE.1 **NSECT**  $26 - 30$ Number of branch point nodes at which  $(2)$ NBRP . output is required: no branch point output is EQ 0. produced Maximum number of tangent elements  $31 - 35$ MAXTAN common to any one branch point node; default set to "4"  $EQ.0;$  $36 - 40$ Blank  $NPAR(8)$  $41 - 45$  $NPAR(9)$ Tangent stiffness load matrix dump flag  $EQ.1;$  Print EQ.0; Suppress printing  $46 - 50$ Bend stiffness load matrix dump flag NPAR(10)  $EQ.1: print$ EQ.0; Suppress printing  $51 - 55$  $NPAR(1)$ Element parameters dump flag  $EQ, 1;$  Print EQ.0; Suppress printing

NOTES.

- (1) The number of pipe elements ("NPIPE") counts both tangent and bend geometries, and both the material and section property tables can reference either the bend or tangent element types.
- (2) A branch point is defined as a nodal location where at least three (3) tangent pipe elements connect. The two input parameters "NBRP" and "MAXTAN" reserve storage for an index array created during the processing of pipe element data; posting a larger number of maximum common tangents than actually exist is not considered a fatal error condition. Branch point data is read if requested, but not currently used; i.e. to be used in future program versions.

#### $2<sub>1</sub>$ Material Property Cards

Temperature-dependent Young's modulus (E), Poisson's ratio (v) and thermal expansion coefficient (a) are allowed. If more than one (1) temperature point is input for a material table, then the program selects properties using linear interpolation between input temperature values. The temperature used for property selection is the average element temperature which is denoted as T\_:

 $T_a = (T_1 + T_1)/2$ 

where  $T_1$  and  $T_3$  are the input nodal temperatures for ends "i" and "j" of the pipe. For each different material, the following set of cards must be input:

#### material identification card  $(215, 646)$  $\mathbf{a}$ .

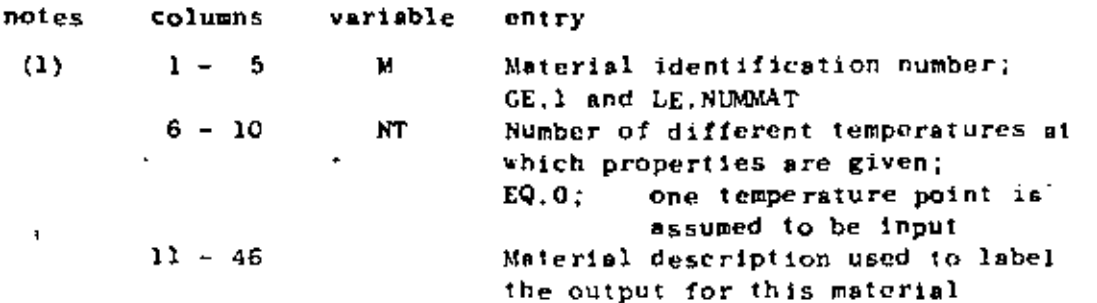

NOTES/

Material identification number must be input between one ("1")  $(1)$ and the total number of materials specified ("NUMAAT")

> material cards (4F10.0) Ъ.

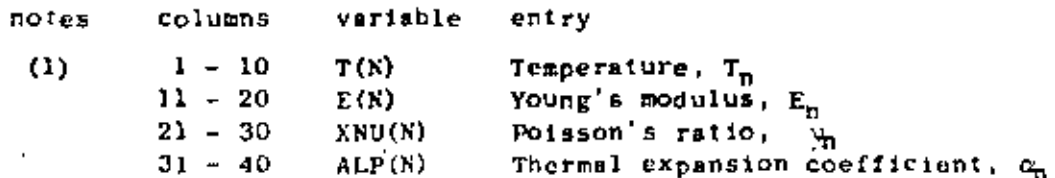

#### NOTES/

 $(1)$ Supply one card for each temperature point in the material table; at lesst one card is required. Temperatures must be input in increasing (algebraic) order. If two or more points are used, care must be taken to insure that the table covers the expected range of average temperatures existing in the elements to which the material table is assigned.

64

 $(15.5F10.0.3A6)$  $3.$ Section Property Cards

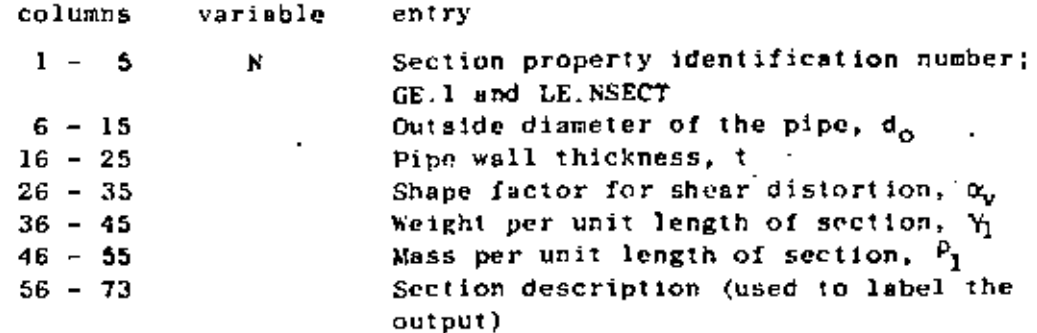

- - (1) Section property identification numbers must be input in an ascending sequence beginning with one ("1") and ending with<br>the total number of section specified ("NSECT").
- (2) Assuming that  $(y, z)$  are the section axes and that the x-axis is normal to the section, the properties for the section are computed from the input parameters  $(d_{n}, t \text{ and } \alpha_{n})$  as follows:

(a) inner and outer pipe radii;  $r_a = d_a/2$  $r_{\rm s} = r_{\rm g} - t$ (b) cross-sectional area (axial deformations);  $\ldots$   $A_{x} = \pi(r_{0}^{2} - r_{1}^{2})$ (c) principal moments of inertia (bending);  $I_y = (\pi/4) (\tau_0^4 - r_1^4)$  $I_z = I_v$ (d) polar moment of inertia (torsion);  $J_x = 2I_y$ (e) effective shear areas (shear distortions);  $A_u = A_x / \alpha_u$ 

Note that the shape factor for shear distortion  $(\alpha_{\cdot})$  may be input directly. If the entry is omitted, the shape factor is computed using the equation:

$$
\sigma_{v} = (4/3) (r_0^3 - r_1^3) / [(r_0^2 + r_1^2) (r_0 - r_1)]
$$
  
= 2.0

 $IV, 9, 3$ 

 $A_z = A_v$ 

An imput value for  $\alpha_{_G}$  greater than one hundred (100.) causes the program to neglect shear distortions entirely. If used, the same shape factor is applied to both in and out-of-plane shear distortions.

- (3) The weight per unit length of section  $(y_1)$  is used to compute gravity loadings on the elements. Fixed end shears, moments, torques, etc. are computed automateally and applied as equivalent nodal loads. These forces will not act on the structure unless first assigned to one of the element load cases  $(A, B, C, D)$  in Section IV.L.5, below.
- (4) The mass per unit length is only used to form the lumped mass matrix for a dynamic pnalysis case. If no entry is input, then the program will re-define the mass density from the weight density using:

$$
p_1 = Y_1/386.4
$$

Either a non-zero weight density or mass density will cause the program to assign masses to all pipe element nodes.

#### 4. Branch Point Node Numbers

If the number of output branch point nodes has been omitted from the control card (i.e., co 26-30 blank), skip this rection of input, and no branch point data will be read. Otherwise, supply node numbers for a total number of branch points requested on the control card, ten (10) nodes per card:

### first card (1015)

notes columns variable entry

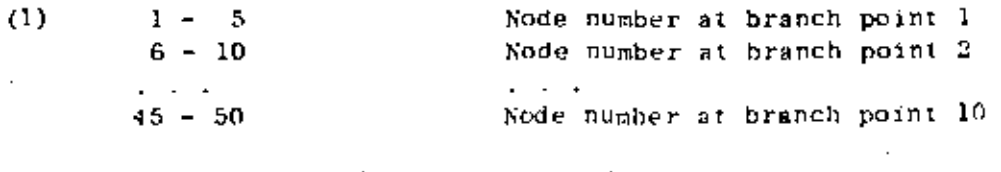

second card  $(1015)$  -- if required

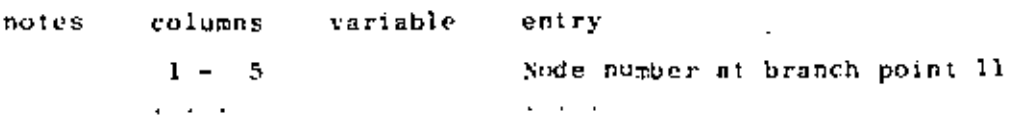

#### NOTES/

(1) A node does not define a branch point unless at least three  $(3)$ tangent elements are common to the node. Branch point output is only produced for static analysis cases.

## 66

5. Element Load Case Multipliers

Five (5) cards must be input in this section specifying the fraction of gravity (in each of the X,Y,Z coordinate directions). the fraction of thermal loading and the fraction of internal pipe pressure loading to be added to each of four (4) possible element loading combinations (A, B, C, D).

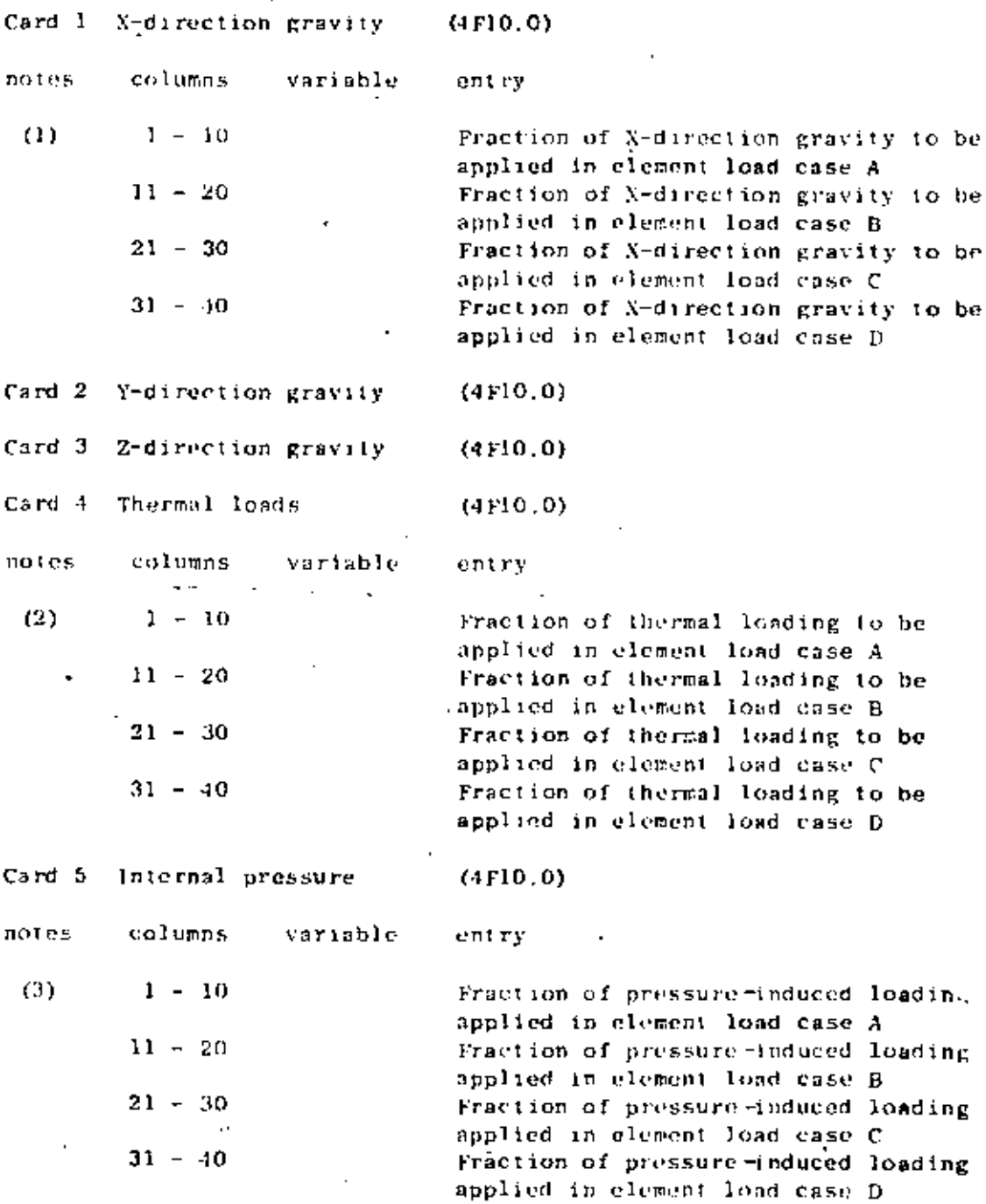

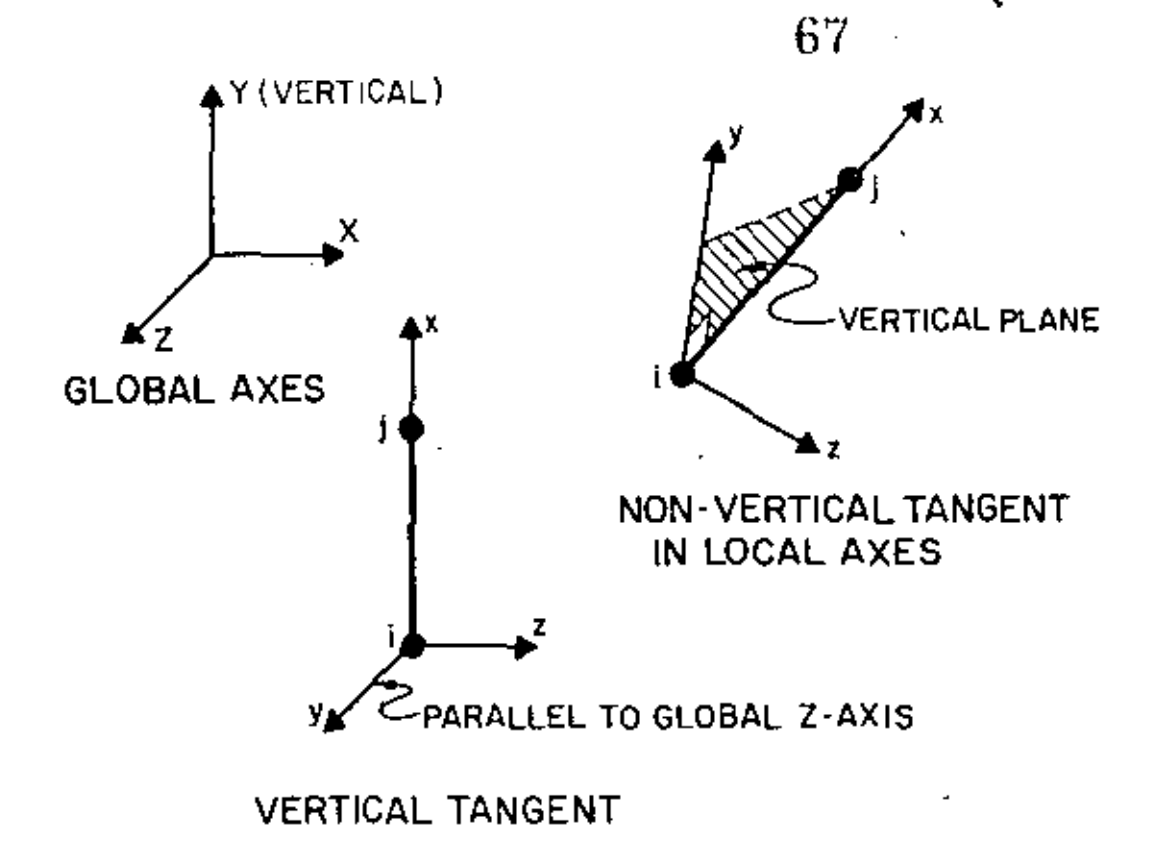

 $\left\langle \right\rangle ^{\theta}$ 

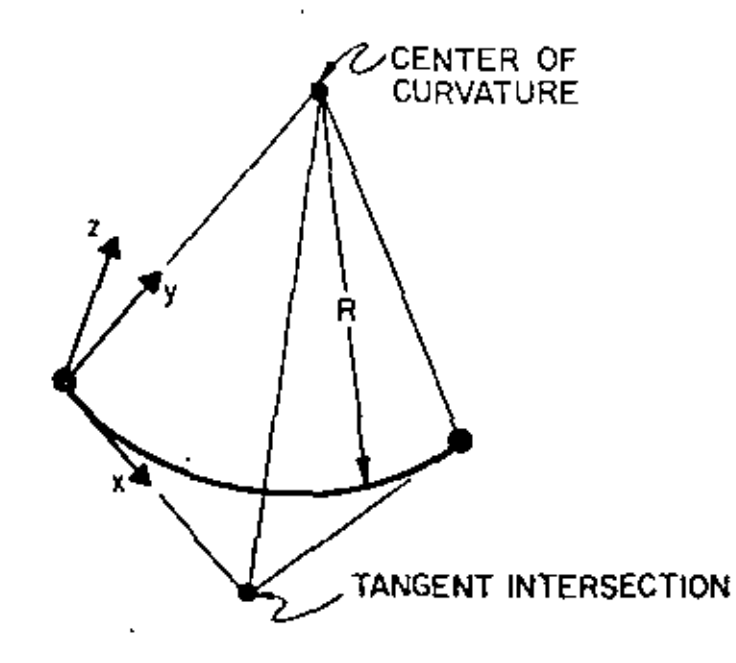

LOCAL COORDINATE SYSTEMS FOR PIPE ELEMENTS

#### ELEMENT DATA (continued) IV.

Element Load Case Multipliers (continued)  $5 -$ 

### NOTES/

- No gravity loads will be produced if the weight per  $(1)$ unit length was input as zero on all section property cards. Otherwise, a multiplier of 1.0 input for an element load case means that 100% of deadweight will be assigned to that load combination.
- No thermal loading will result if the coefficient of  $(2)$ thermal expansion has been omitted from all the material cards. Otherwise, thermal loads are computed for each element using the  $\Delta T$  between the average element tempera- $\sim_{\mathbb{C}}$ ture (T<sub>n</sub>) and the stress-free temperature (T<sub>n</sub>) given with each pipe element card (Section IV.L.6, below).
- Element distortions are computed for each element due  $(3)$ to internal pressure, and these loads are combined into element load cases by means of appropriate non-zero entries in Card 5.

Gravity, thermal or pressure induced loads cannot act on the structure unless first combined in one or more of the element load sets  $(A, B, C, D)$ . Once defined, element load cases are assigned (via scale factors) to the structure load cases by means of Element Load Multipliers given in Section VI. An element load case combination may be used a multiple number of times when defining the various structure loading conditions.

#### 6. Pipe Element Cards

card type l  $\mathbf{a}$ .

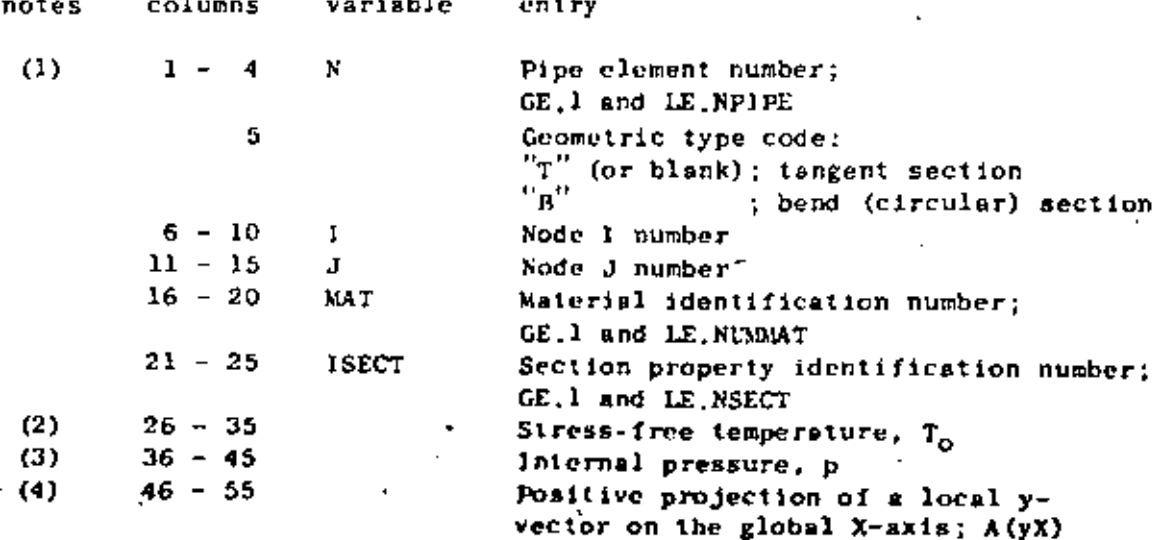

6. Pipe Element Cards (continued)

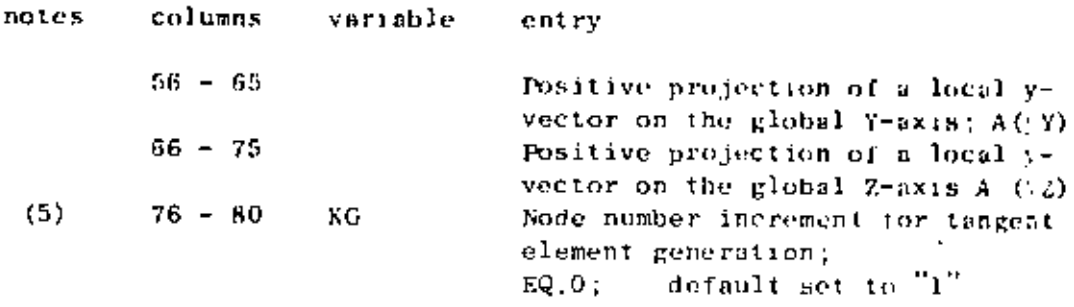

NOTES/

- $(1)$ Card type 1 is used for both tangent and bend elements: a second card (card type 2, below) must be input immediately following card type 1 if the pipe element is a bend (i.e.,  ${}^{n}B^{n}$  in cc 5). Note that element cards must be input in ascending sequence beginning with one ("1") and ending with the total number of pipe elements. If tangent elements are omitted, generation of the intermediate elements will occur; the generation algorithm is described below. An attempt to generate bend type elements is considered to be an error.
- $(2)$ The stress-free temperature,  $T_0$ , is subtracted from the average element temperature,  $T_{a}$ , to compute the uniform temperature difference acting on the element:

$$
\Delta T = T_a - T_a
$$

The entire element is assumed to be at this uniform value of temperature difference.

 $(3)$ The value of pressure is used to compute a set of self-equilibrating joint forces arising from member distortions due to pressurization; i.e.; the mechanical equivalent of thermal loads. For bend elements, the pressure is also used to compute the bend flexibility factor,  $k_p$ . The curved pipe subjected to bending is more flexible than elementary beam theory would predict. The ratio of "actual" **flexibility** to that predicted by beam theory is denoted by  $\kappa_{n}$ , where

$$
k_{\rm p} = (1.65/h)/(1 + (6p/Eh)(R/t)^{4/3}) \ge 1
$$

in which

 $h = \sqrt{R/r^2}$  $r = (d_0 - t)/2$  69
#### IV, ELEMENT DATA (continued)

70

#### 6. Pipe Element Cards (continued)

and

t = pipe wall thickness  $R =$  radius of the circular bend r = mean radius of the pipe cross section  $d_{\alpha}$  = outside diameter of the pipe  $E = Young's$  modulus  $p = interval$  pressure

The flexibility factor is computed and applied to all bend elements; pressure stiffening is neglected if the entry for internal pressure  $\binom{n}{p}$  is omitted.

- $(4)$ The global projections of the local y-axis for a tangent member may be omitted (cc 46-75 blank); for this case, the following convention for the local system is assumed:
	- $(a)$ tangents parallel to the global Y-axis (vertical axis) have their local y-axes directed parallel to and in the same direction as the global 2-axis;
	- $(b)$ tangents not parallel to the global Y-axis have their local y-axes contained in a vertical (global) plane such that local y projects positively on the positive global Y-axis.

For bend elements, the global projections of the local y-axis are not used; instead, the local axis convention is defined as follows:

- the local y-axis is directed positively toward  $(a)$ and intersects the center of curvature of the bend (1.0., radius vector);
- the local x-axis is tangent to the arc of the (b). bend and is directed positively from node I to node J.

Note that for all elements, the local x, y, z system is a right-handed set (see figure).

 $(5)$ It a tangent element sequence exists such that each element number  $(SE<sub>i</sub>)$  is one (1) greater than the previeus number  $(NE_{j-1})$ ; i.e.,

$$
NE_{i} = NE_{i-1} + 1
$$

only the element card for the first tangent in the

## IV.9.9

#### IV. ELEMENT DATA (continued)

# 71

#### Pipe Element Cards (continued) 6.

series need be input. The node numbers for the missing tangents are computed using the formulae:

$$
NI_1 = NI_{i-1} + KG
$$
  
 $NI_i = NJ_{i-1} + KG$ 

where "KG" is the node number increment input in cc 76-80 for the first element in the series, and the

Ą.

""w(a) material identification number

- (b) section property identification number
- (c) stress-free temperature
- (d) internal pressure
- (e) y-axis global projections

for each tangent in the generation sequence are taken to be the same as those input on the first card in the series. The node number increment ("KG") is reset to one (1) if left blank on the first card in the series. The last (highest) element cannot be generated; i.e., it must be input.

Bend element data cannot be generated because two input cards are required for each bend. Also, the element just prior to a bend element must-appear on an input. card. Several bends may be input in a sequence, but each bend must appear (on two cards) in the input stream.

b. card type 2 (F10.0.3X, A2, 4F10.0)

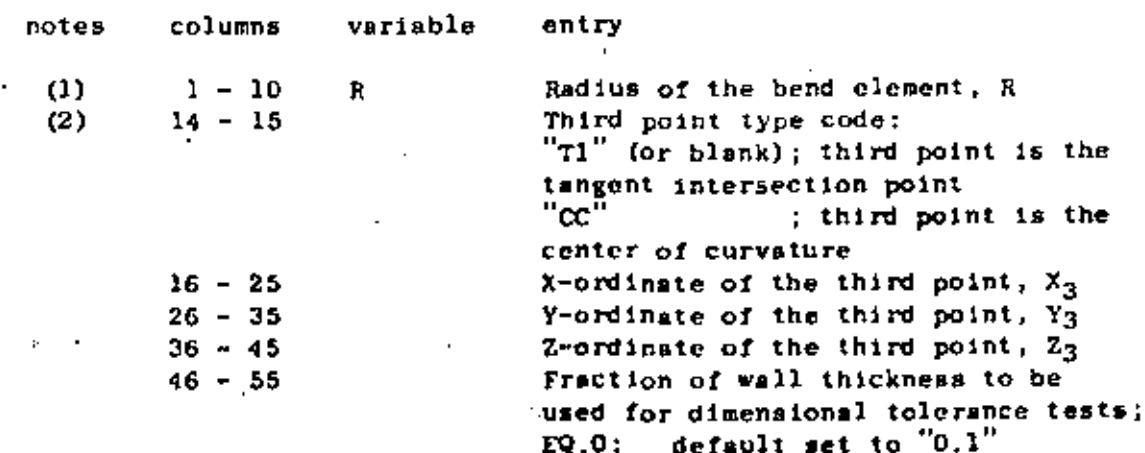

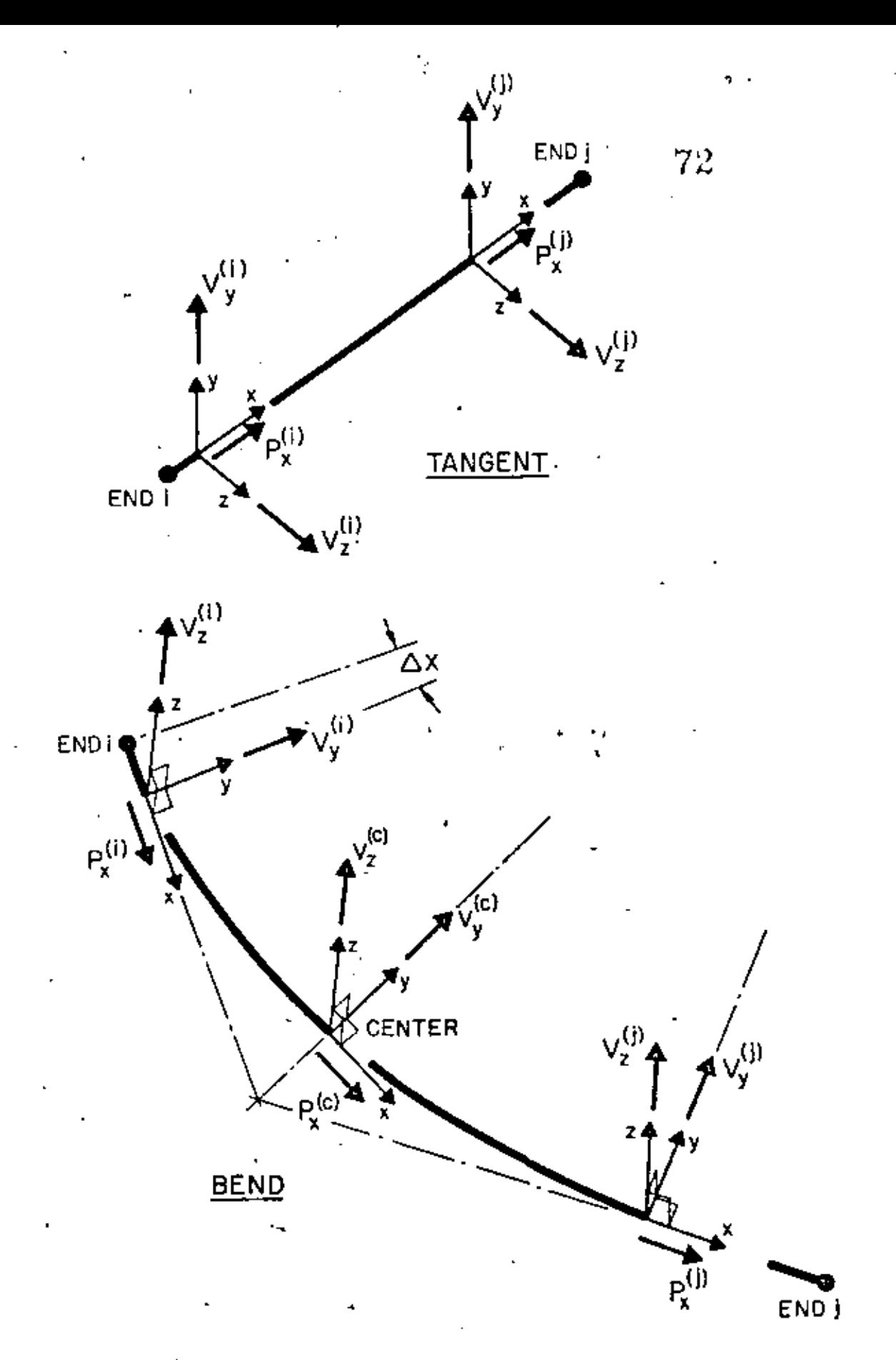

FORCE SIGN CONVENTION FOR PIPE ELEMENT OUTPUT

#### IV. ELEMENT DATA (continued)

#### б. Pipe Element Cards (continued)

## NOTES/

- The radius of the bend  $\binom{n}{k}$  must be input regardless  $(1)$ of the method ("TI" or "CC") used to define the third point for the bend.
- (2) If the tangent intersection point is used, the program computes a radius for the bend and compares the computed value with the input radius. An error condition is declared if the two radii are different by more than the specified fraction (or multiple) of the section wall thickness. The lengths of the two tangent lines (I to TI and J to TI) are compared for equality, and an error will be flagged if the two values are discrepant by more than the dimensional tolerance.

If the center of curvature is input, the distances from the third point to nodes I and J are compared to the input radius; discrepancies larger than the user defined tolerance are noted as errors.

This second element card is only to be input for the bend type element.

#### Element Stress Output

Stress output for pipe elements consists of forces and moments acting in the member cross sections at the ends of each member and at the midpoints of the arcs in bend elements. Output quantitites act on the element segment connecting the particular output station and end i; i.e., j to i, center io i, or  $\Delta X$  to i (where  $\Delta X \rightarrow 0$ ). Positive force/moment vectors are directed into the positive local  $(x, y, z)$  directions, as shown in the accompanying figure.

#### ν. CONCENTIMTED LOAD/MASS DATA (215,6F10.4)

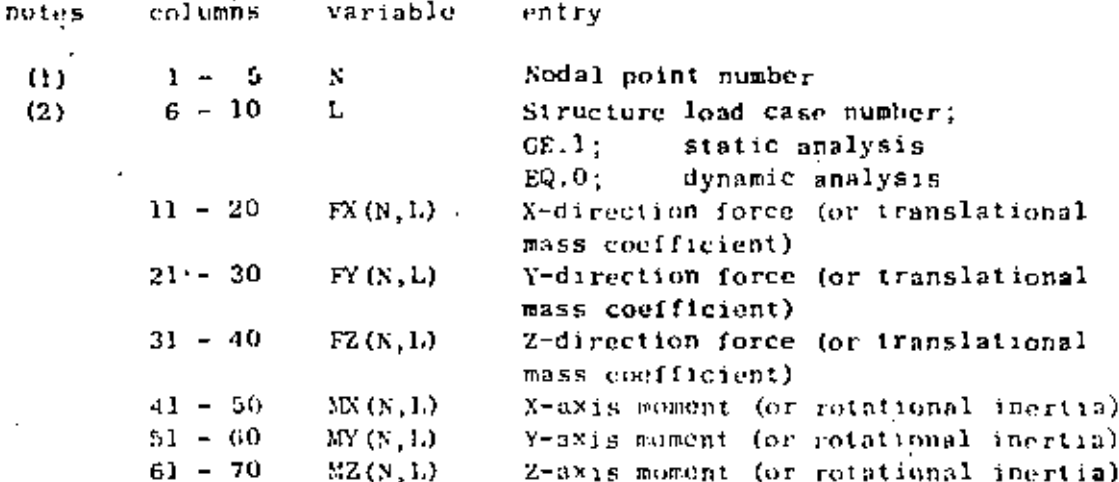

#### NOTES/

For a static analysis case (NDYN.EQ.O), one card is required  $(1)$ for each nodal point ("N") having applied (pon-zero) concentrated forces or moments. All structure load cases must be grouped together for the mode ("X") before data is entered for the next (higher) node at which loads are applied. Only the structure load cases for which node N is loaded need be given, but the structure load case numbers ("L") which are referenced must be supplied in ascending order. Node loadings must be defined (input) in increasing node number order, but again, only those nodes actually loaded are required as input. The static loads defined in this section act on the structure exactly as input and are not scaled, factored, etc. by the element load case (A,R,C,D) multipliers (Section VI, below). Nodal forces arising from element loadings are combined (idditively) with any concentrated loads given in this section. Applied force/moment vectors act on the structure, positive in the positive global directions. Only one card is allowed per node per load case.

For a dynamic analysis case (NDYN, EQ.1,2, 3 or 4), structure load eases have no meaning, but the program expects to read. data in this section nonetheless. In place of concentrated loads, lumped mass coefficients for the nodal degrees of freedom may be input for any (or all) nodes. The mass matriv is automatically constructed by the program from element geometry and associated material densities; the mass coefficients read in this section are combined (additively) with the existing element-based lumped mass matrix. For mass input, a node may only be specified once, and the load case number  $(\mathbf{L}^{\mathbf{v}})$ must be zero (or blank).

 $74$ 

#### $\mathbf{v}$  . CONCENTRATED LOAD/MASS DATA (215,6F10.4) (continued)

The program terminates reading loads (or mass) data when a zero (or blank) node number  $("S")$  is encountered; i.e., terminate this section of input with a blank card. For the special case of a static analysis with no concentrated loads applied, input only one (1) blank card in this section. Similarly, a dynamic analysis in which the mass matrix is not to be augmented by any entries in this section requires only one (1) blank card as input.

Ð

For a static analysis, structure load case numbers  $(2)$ range from "I" to the total number of load cases requested on the Master Control Card ("LL"); thus,  $1 \le L \le LL$ , NDYN.EQ.0. For a dynamic analysis, only 20ro (0) references are allowed; thus,  $L = 0$ , NDYN.EQ.1.2 3, or 4.

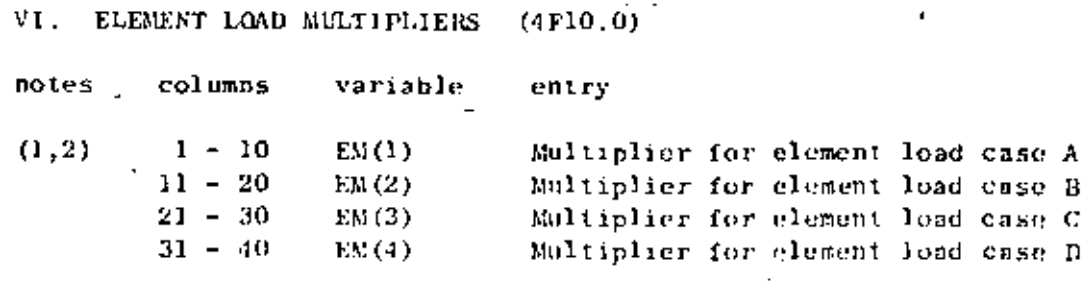

#### **NOTES.**

- (1) One card must be given for each static  $(NDYN, EQ, O)$  structure load case requested on the Master Control Card ("LL"). The.
	- cards must reference load case numbers in ascending order. The four (4) element load sets  $(A, B, C, D)$ , if created during the processing of element data (Section IV, above), are combined with any concentrated loads specified in Section V for the structure load cases. For example, suppose an analysis case calls for seven (7) static structure loading conditions  $(i.e., L = 7)$ , then the program expects to read seven (7) cards in this section. Further, suppose card number three (3) in this section contains the entries:

 $[EM(1), EM(2), EM(3), EM(1)] = [-3.0, 0.0, 2.0, 0.0]$ 

Structure load case three (3) will then be constructed using 100% of any concentrated loads specified in Section V winus  $(-)$  300% of the loads in element set A plus (+) 200% of the loads in element set C. Load sets B and D will not be applied in structure load case 3. Element load sets may be referenced any number of times in order to construct different structure loading conditions, Elementbased loads (gravity, thermal, etc.) can only be applied to the structure by means of the data entries in this section.

 $(2)$ If this case calls for one of the dynamic analysis options, supply only one blank card in this section. If the job is a dynamic re-start case (NDYN.EQ.-2 or -3), skip this section.

Static analysis input is complete with this section. Begin a new data case with a new Heading Card (see Section I),

VII. DYNAMIC ANALYSES

۳.

Four (4) types of dynamic analysis can be performed by the program. The type of analysis is indicated by the number "NDYN" specified in card columns 21-25 of the Master Control Card (Section II). If

- MDYN.EQ.1; Determination of system mode shapes and frequencies only (complete input Section VII.A, only)
- NDYN.EQ.2; Dynamic Response Analysis for arbitrary time dependent loads using mode superposition (complete both Sections VII.A and B below)
- NDYN.EQ.3; Response Spectrum Analysis :" (complete both Sections VIJ.A and C, below)
- NDYN.EQ.4; Dynamic Response Analysis for arbitrary time dependent loads using step-by-step direct integration (complete Section VII.B below)

In any given dynamic analysis case only one (1) value of NDYN will be considered. However, if NDYN.EQ.2 or 3, the program must first solve the eigenvalue problem for structure modes and frequencies. These eigenvalues/vectors are then used as input to either the Forced Response. Analysis (NDYN.EQ.2) or to the Response Spectrum Analysis (NDYN.EQ.3). Hence, options 1, 2 or 3 all require that the control parameters for eigenvalue extraction be supplied in Section VII.A, below.

In case of a direct step-by-step integration analysis (NDYN.EQ.4) do not provide the eigenvalue solution control card of Section VII.A.

For the special case of dynamic analysis re-start (NDYN.EQ.-2 or  $-3$ ), data input consists of the Heading Card (Section I), the Master Control  $\le$  Card (Section II), and either of Sections VII.B (-2) or VII.C (-3), below. Re-starting is possible only if a previous solution using the same model was performed with NDYN.EQ.1, and the results from this eigenvalue solution were saved on the re-start file. (See Appendix A.)

Up to this section the program processes (i.e., expects to read) essentially the same blocks of data for either the static or dynamic analysis cases; certain of these preceding data cards, however, are read by the program but are not used in the dynamic analysis phase. In general, the purpose of the preceding data sections is to provide information leading to the formation of the system stiffness and mass matrices (appropriately modified for displacement boundary conditions). For example, element load sets  $(A,B,C,D)$  may be constructed as though a static case were to be considered, but these data are not used in a dynamic analysis; i.e., the same data.deck through Section IV can be used for either type of analysis. The concept of structure loading conditions is not defined for the dynamic case, and input for Sections V and VI must be prepared specially.

A diagonal (lumped) mass matrix is formed automatically using element geometry and assigned material density or densities. The mass matrix so defined contains only translational mass coefficients calculated from tributary element volumes common to each node. Known rotational inertias must be input for the individual nodal degrees of freedom in Section V, above.

Non-zero impressed displacements (or rotations) input by means of the BOUNDARY element (type "7") are ignored; instead the component is restrained against motion during dynamic motion of the structure.

The program does not change the order of the system by performing a condensation of those nodal degrees of freedom having no (zero) mass coefficients; i.e., a gero mass reduction is not performed. No distinction is made between static and dynamic degrees of freedom; 1.e., they are identical in sequence, type and total number.

٠

MODE SHAPES AND FREQUENCIES (NDYN.EQ.1, 2 or 3) (315, 2 F10.0) Α.

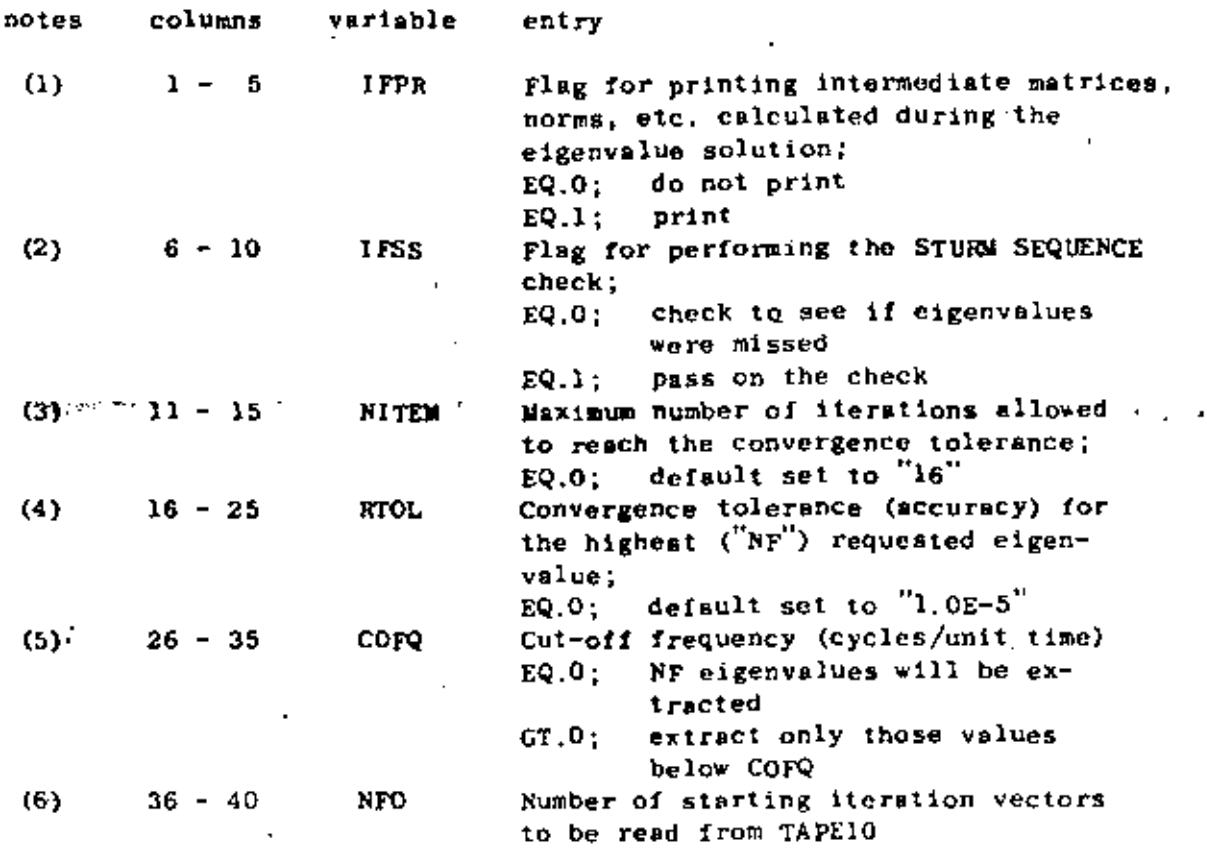

NOTES/

- Extra output produced by the eigenvalue solutions can be  $(1)$ requested; output produced by this option can: be quite voluminous. Normal output produced by the program consists of an ordered list of eigenvalues followed by the eigenvectors for each mode. The number of modes found and printed is specified by the variable "NF" given in card columns 16-20 of the Master Control Card.
- The program performs the solution for eigenvalues/vectors  $(2)$ using either of two (2) distinct slgorithms:
	- $(a)$ the DETERMINANT SEARCH algorithm requires that the upper triengular band of the system stiffness matrix fit into high speed memory (core); i.e., one equation "block"
	- $\cdot$  (b) the SUBSPACE ITERATION slgorithm is used if only portions (fractions) of the system matrix can be retained in core; i.e., the matrix (even though in band form) must be manipulated in blocks.

 $\ddotsc$ 

#### MODE SHAPES AND FREQUENCIES (continued)  $\Delta$

The program will automatically select the SUBSPACE ITERATION procedure for eigenvalue solution if the model is too large for the in-core algorithm.

The entries "IFSS", "NITEM" and "RTOL" are ignored if the program can use the DETERMINANT SEARCH to find cigenvalues. Whether or not a model is too large for the DETERMINANT SEARCH depends on the amount of core allocated (by the programmer and not the user) for array storage. The progrem variable "MTOT" equals the amount of working storage available.

Define:

- $MRAND = max1$ mum equation bandwidth (coefficients) " (maximum element node number difference) x (average number of degrees of freedom per node)
- = total number of degrees of freedom in NEQ the modul
	- $= (6)$  X (total number of nodes) [number of fixed (deleted) degrees of freedoml
- NEQB = number of equations per block of storage - MTOT/ MBAND/ 2 (for large systems)

If NEQB is less than NEQ, the model is too large for the DETERMINANT SEARCH slgorithm, and the SUBSPACE ITERATION procedure will be used.

If the SUBSPACE ITERATION algorithm is used the user may request that the STURM SEQUENCE check be performed. By experience the algorithm has always produced the lowest NF eigenvalues, but there is no formal mathematical proof that the calculated NF eigenvalues will always be the lowest ones. The STURM SEQUENCE check can be used to verify that the lowest NF cigenvalues have been obtained. It should be noted that the computational effort expended in performing the STURM SEQUENCE check is not trivial. A factorization of the complete system matrix is performed at a shift just to the right of the NFth eigenvalue.

If during the SUBSPACE ITERATION the NFth eigenvalue fails to converge to a tolerance of "RTOL" (normally 1.0E-5, or 5 significant figures) within "NITEM" (normally "16") iterations, then the STURN SEQUENCE flag ("1FSS") is ignored. •

ام بن

MODE SHAPES AND FREQUENCIES (continued) A.,

- The maximum number of iterations to reach convergence  $(3)$ ("NITEM") applies only to the SUBSPACE ITERATION algorithm. If co 11-15 are left blank, a default value of "16" for NITEM is assumed.
- The convergence tolorance ("RTOL") is applicable only if  $(4)$ the SUBSPACE ITERATION algorithm is used. This tolerance test applies to the NFth eigenvalue, and all eigenvalues lower than the NFth one will be more accurate than RTOL. The lowest mode is found most accurately with precision decreasing with increasing mode number until the highest requested mode ("NF") is accurate to a tolerance of RTOL. lieration is terminated after cycle number (k+1) if the NFth eigenvalue  $(\lambda, \text{ say})$  satisfies the inequality:

$$
\left\{\left|\frac{1}{2}(k+1)\right| = \left|\frac{1}{2}(k)\right| \left|\frac{1}{2}(k)\right| \right\} \le \text{RTOL}.
$$

If the determinant search algorithm is used, the cigenpairs are obtained to a high precision, which is indicated by the physical error bounds

$$
\epsilon_{\mathbf{i}} = \|\mathbf{r}_{\mathbf{i}}\|_2 / \|\mathbf{r}_{\mathbf{i}}\|_2
$$

where

$$
r_{\underline{i}} = (K - \omega_{\underline{i}}^2 M) \phi_{\underline{i}} ,
$$

and  $\begin{pmatrix} 2 \\ w_i \end{pmatrix}$  are the i'th eigenvalue and eigenvector obtained in the solution.

(5) The cut-off frequency ("COPQ") is used by both eigenvalue algorithms to terminate computations if all eigenvalues below the specified frequency have been found.

The DETERMINANT SEARCH algorithm computes eigenvalues in order from  $11$ " to "NF". If the Nth eigenvalue  $(1 \leq N \leq NF)$ has a frequency greater than "COPQ", the remaining (NF-N) cigenvalues are not computed.

MODE SIMPES AND FREQUENCIES (continued) Α.

> The SUBSPACE ITERATION algorithm terminates calculation when the Nih eigenvalue is accurate (i.e., does not change with iteration) to a tolerance of ETOL. As before, the Sth eigenvalue is the nearest eigenvalue higher than COPQ.  $\overline{11}$ the SUBSPACE ITERATION solution determines N eigenvalues less than COFQ (where, N <NF), the STURM SEQUENCE check (if requested) is performed using the Kth (rather than the NFth) cigenvalue as a shift.

Only those modes whose frequencies are less than COPQ will be used in the TIME HISTORY or RESPONSE SPECTRUM analyses (Sections VII.B and C, below).

- (6) The starting iteration vectors, together with control information, must be written onto TAPE10 before the program execution is started. Appendix B describes the creation of TAPE10 and gives the required control cards.
- (7) The program does not calculate rigid hody modes, i.e. the system must have been restraint so that no rigid body modes are present. In exact srithmetic the element d<sub>nn</sub> of the matrix D in the triangular factorization of the stiffness matrix, i.e.  $K = LDL<sup>T</sup>$ , is zero if a rigid body mode is present. In computer arithmetic the element d<sub>nn</sub> is small when compared with the other elements of the matrix D. If this condition occurs the program stops with a message.

Note: 1f many "artificially" stiff boundary elements are used, the average of the elements of D will be artificially large. Consequently, d<sub>nn</sub> may be small in comparison, and although no rigid body modes may be present, the program will stop. In a dynamic analysis it is recommended not to use very stiff boundary elements.

END OF DATA CASE INPUT (NDYN.EQ.1)

#### RESPONSE HISTORY ANALYSIS (NDYN.EQ.2 or NDYN.EQ.4)  $\mathbf{B}$ .

The NDYN.EQ.2 option uses the ("NF") mode shapes and frequencies computed in the preceeding Section (VII.A) to perform a mode superposition solution for forced response. The NDYN.EQ.4 option initiates a direct step-by-step integration of the coupled system equations, i.e. no eigenvalue solution has been performed and no transformation to the eigenvector basis is now carried out. The data input is identical to the case NDYN.EQ.2 except for the definition of damping. Dynamic response can be produced by two (2) general types of forcing function:

> $(1)$ ground acceleration input in any (or all) of the three  $(3)$  global  $(X, Y, Z)$  directions;

and/or

time varying loads (forces/moments) applied in any  $(2)$ (or all) nodal degrees of fraedom (except - "slave" degrees of freedom)

Time dependent forcing functions (whether loads or ground acceleration components) are described in two steps. First, a number (1 or more are possible) of non-dimensional time functions are specified tabularly by a set of descrete points:  $[f(t_1), t_1],$ where  $i = 1, 2, ..., k$ . Each different time function may have a different number of definition points (k). A particular forcing function applied at some point on the structure is then defined by a scalar multiplier  $\binom{n}{f}$ , say) and reference to one of the input time<br>functions  $\binom{n}{f}$  (i(t)", say). The actual force (or acceleration) at any time  $("_7",$  say) equals  $\beta \times f(\tau)$ ;  $f(\tau)$  is found by linear interpolation between two of the input time points  $\{t_{j+l+1}\}$ , where  $t_{j}$  s  $i \leq t_{i+1}$ .

Assuming that the solution begins at time zero (0), an independent arrival time  $(t_a)$ , where  $t_a \ge 0$ ) may be assigned to each forcing function. The forcing function is not applied to the system until the solution time (" $\tau$ ", say) equals the arrival time,  $t_a$ . Interpolation for function values is based on relative time within the function table; i.e.,  $g(\tau) = f(\tau - t_+)$ .

The structure is assumed to be at rest at time zero; i.e., zero initial displacements and velocities are assumed at time of solution start.

The following data are required for a Forced Dynamic Response Analysis:

1. Control Card (515,2F10.0)

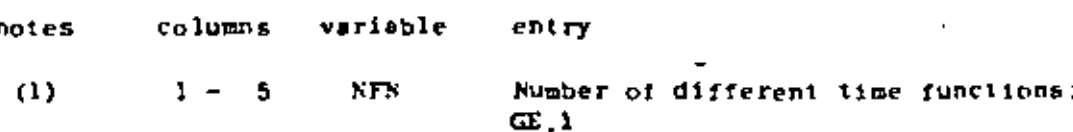

#### VI1.7

RESPONSE HISTORY ANALYSIS (continued) В.

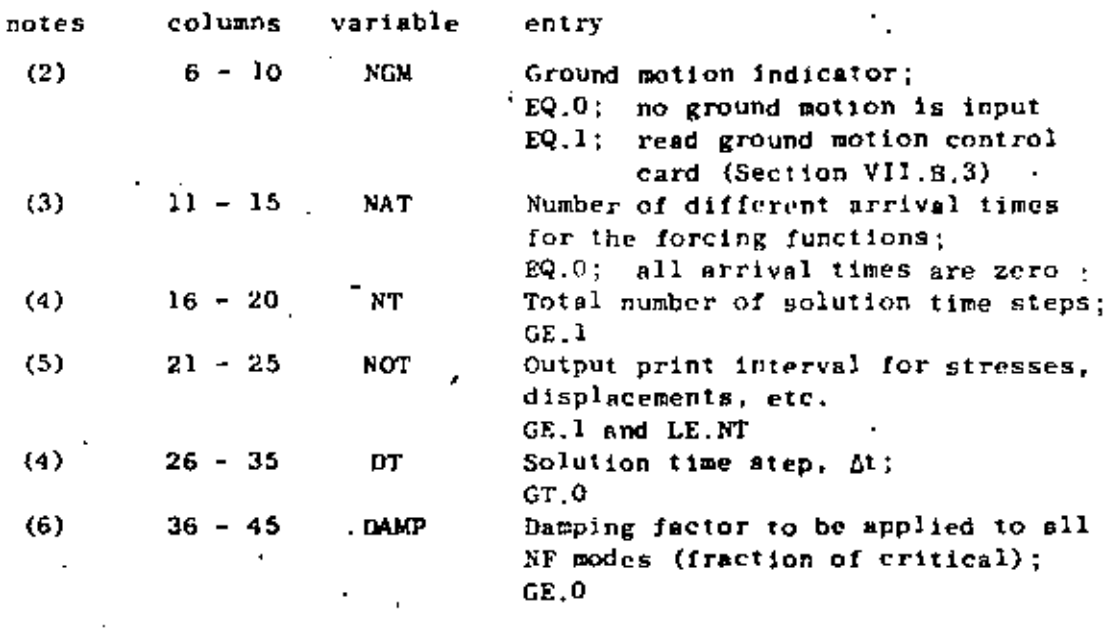

In case of NDYN.EQ.4 use

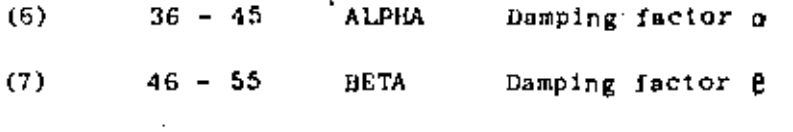

NOTES/

- (1) At least one (1) time function must be input.
- (2) If no ground acceleration acts on the structure, set "NGM" to zero and skip Section VII.B.3, below. Both ground acceleration and nodal force input are allowed.
- (3) If no arrival time values are input, all forcing functions begin acting on the structure at time zero. The same arrival time value may be referenced by different forcing functions. "NAT" determines the number of non-zero entries that the program expects to read in Section VII.B.4, below.
- The program performs a step-by-step integration of the  $(4)$ equations of motion using a scheme which is unconditionally stable with respect to time step size, At. In case NDYN.EQ.2 the modal uncoupled equations of motion are integrated. In case NDYN.EQ.4 the coupled system equations are integrated. If "T" is the period of the highest numbered mode (normally the NFth model that is to be included in the response ٠.

ł.

calculation, at should be chosen such that  $\Delta t/T < 0.1$ . A

### 84

85

#### RESPONSE HISTORY ANALYSIS (continued)  $\mathbf B$  .

larger time step (i.e.,  $\Delta t > 0.1T$ ) will not cause failure (instability), but participation of the higher modes is "filtered" from the predicted response. In general, with increasing time step size the solution is capable of capturing less of the higher frequency participation.

- (5) The program computes system displacements at every solution time step, but printing of displacements and recovery of element stresses is only performed at solution step intervals of "NOT". NOT must be at least "1" and is normally selected in the range of 10 to 100.
- (6) The damping factor ("DAMP") is applied to all NF modes. The admissible range for DAMP is between 0.0 (no damping) and 1.0 (100% of critical viscous damping).
- In case NDYN, EQ.4 the damping matrix used is  $C = \alpha M + \beta K$ ,  $(7)$ where  $\alpha$  and  $\beta$  are defined in columns 36 to 55.

 $B.$ RESPONSE HISTORY ANALYSIS (continued) 86

2. Time-Verying Load Cards (415, F10.0)

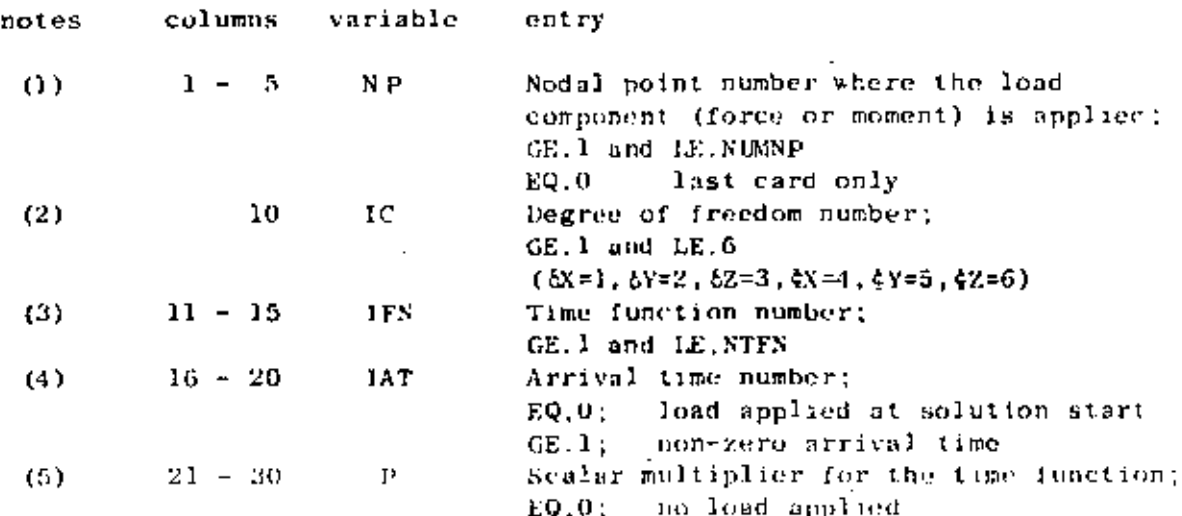

### NOTES/

- (1) One card is required for each nodal degree of freedom having applied time varying lends. Cards must be input : In ascending node point order. This sequence of cards must be terminated with a blank card. A blank card must be supplied even if no loads are applied to the system.
- The same node may have more than one degree of freedom  $(2)$ loaded; arrange degrees of froudom references  $("IC")$ in ascending sequence at any given node.
- (3) A non-zero time function number ("IFN") must be given for each forcing function. IFN must be between 1 and NFN. The time functions are input tabularly in Section VII.B.5, below. Punction values at times between input time points are computed with linear interpolation.
- If "JAT" is zero (or blank), the forcing function is assumed  $(4)$ to act on the system beginning at time zero. If IAT is input as a positive integer between 1 and NAT, the IATth arrival time (defined in Section VII.B.4, below) is used to delay the application of the forcing function; i.e., the forcing function begins acting on the structure when the solution reaches the IATth arrival time value.
- (5) The actual magnitude of force (or moment) acting on the model at time, t, equals the product:  $('P'') \times (value \ of$ function number  $"IFN"$  at time, t).

### $VII, 10$

RESPONSE HISTORY ANALYSIS (continued) В.

> Ground Motion Control Card (615) 3.

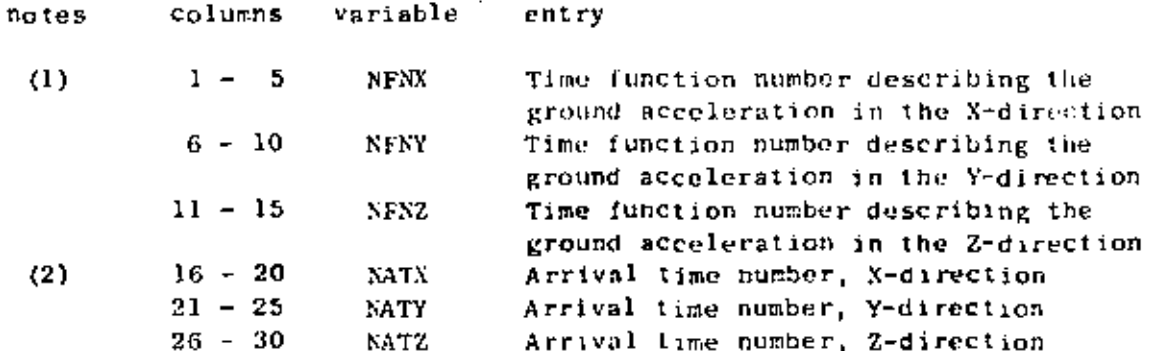

NOTES/

- (1) This card must be input only if the ground motion indicator ('XGM') was set equal to one (1) on the. Control Card (Section, VII.B.1, above). A zero time function number indicates that no ground motion is applied for that particular direction.
- Zero arrival time references mean that the ground  $(2)$ acceleration (if applied) begins acting on the structure at time zero (0). Non-zero references must be integers in the range 1 to NAT.

87

IJ.

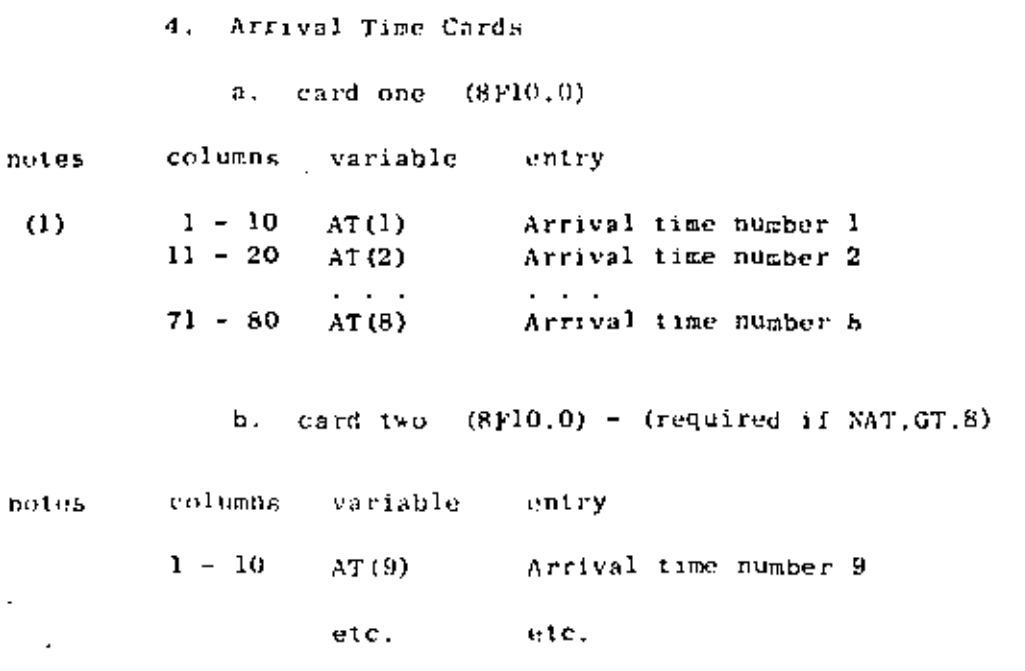

RESPONSE HISTORY ANALYSIS (continued)

NOTES/

The entry ("XAT") given in co 11-15 on the Control Card  $(1)$ (Section VII.B.1, above) specifies the total number of arrival time entries to be read in this section. Input as many cards as are required to define "NAT" different arrival times, eight (8) entries per card. If no arrival times were requested (NAT.EQ.0), supply one (1) blank card in this section.

89

#### RESPONSE HISTORY ANALYSIS (continued) **B.**

5. Time Function Definition Cards

Supply one set (card 1 and card (s) 2) of input for each of the "NFN" time functions requested in co 1-5 of the Control Card (Section VII.B.1, above). At least one set of time function cards is expected in this section. The card sets are input in ascending function number order.

### a. card 1 (15, F10.0, 12A5)

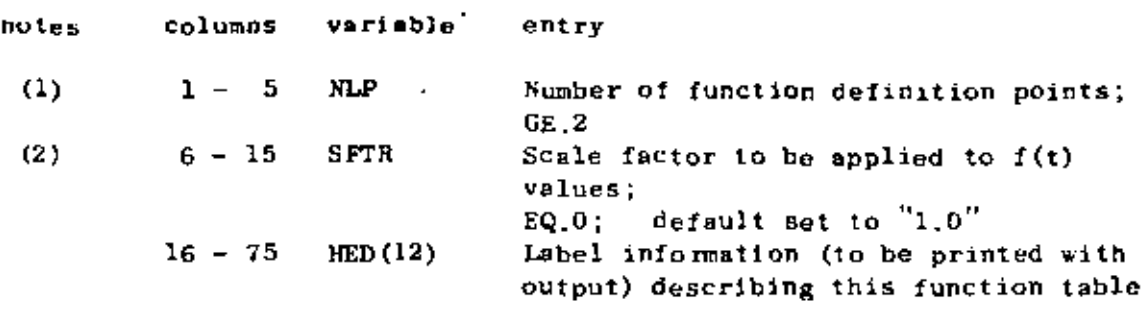

NOTES/

- (1) At least two points (i.e., 2 pairs:  $f(t_1), t_1$ ) must be specified for each time function. Less than two points would preclude linear interpolation in the table for  $f(t)$ .
- (2) The scale factor "SFTR" is used to multiply function values only; i.e., input time values are not changed. If the scale factor is omitted, SFTR is re-set by the program to "1.0" thereby leaving input function values unchanged.

#### VII. DYNAMIC RESPONSE ANALYSES

columns

#### RESPONSE HISTORY ANALYSIS (continued)

Time Punction Definition Cards (continued) 5.

 $\mathbf b$ . card $(s)$  2  $(12F6.0)$ 

variable

notes

a.

 $1 - 6$  $T(1)$ Time values at point 1, ty  $(1)$  $7 - 12$ Function value at point  $1, f(t_1)$  $F(1)$  $13 - 18$  $T(2)$ Time value at point 2, to  $19 - 24$  $F(2)$ Function value at point 2,  $f(t_2)$ etc. etc.

entry

### NOTES/

Input as many card (s) 2 as are required to define  $(1)$ "NLP" pairs of  $t_1$ ,  $f(t_1)$ , six (6) pairs per card. Pairs must be input in order of ascending time value. Time at point one must be zero, and care must be taken to ensure that the highest (last) input time value (t<sub>NLP</sub>) is at least equal to the value of time at the end of solution; i.e., the time span for all functions must cover the solution time period otherwise the interpolation for function values will fail. For the case of non-zero arrival times associated with a particular function, the shortest arrival time reference  $\binom{n}{t}$ , say) plus (+) the last function<br>time  $\binom{n}{t}$ <sub>NLP</sub>") must at least equal the time at the end of the solution period (t<sub>END</sub>, say); i.e.,  $t_A + t_{NLP} \geq t_{END}$ .

VII.14

# 90

#### RESPONSE HISTORY ANALYSIS (continued) В.

6. Output Definition Cards

To minimize the amount of output which would be produced by the program if all displacements, stresses, etc. were printed, output requests for specific components must be given in this section. Time histories for selected components appear in tables; the solution step output printing interval is specified as "NOT" which is given in cc 21-25 of the Control Card (Section VII.B.1, above).

a. displacement output requests

 $(1)$  control card  $(2)5)$ 

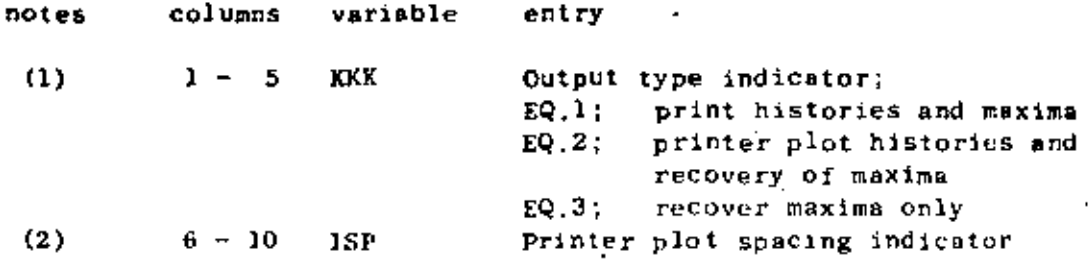

NOTES/

- $(1)$ The type of output to be produced by the program applies to all displacement requests. KKK.EQ.O is illegal.
- "ISP" controls the vertical (down the page) spacing  $(2)$ for printer plots. Output points are printed on every (ISP+1)th line. The horizontal (across the page) width of printer plots is a constant ten (10) inches (100 print positions). ISP is used only if **KKK.EQ.2.**

91

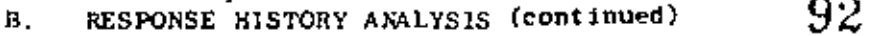

Output Definition Cards 6.

> displacement output requests (continued) а.

(2) node displacement request cards (715)

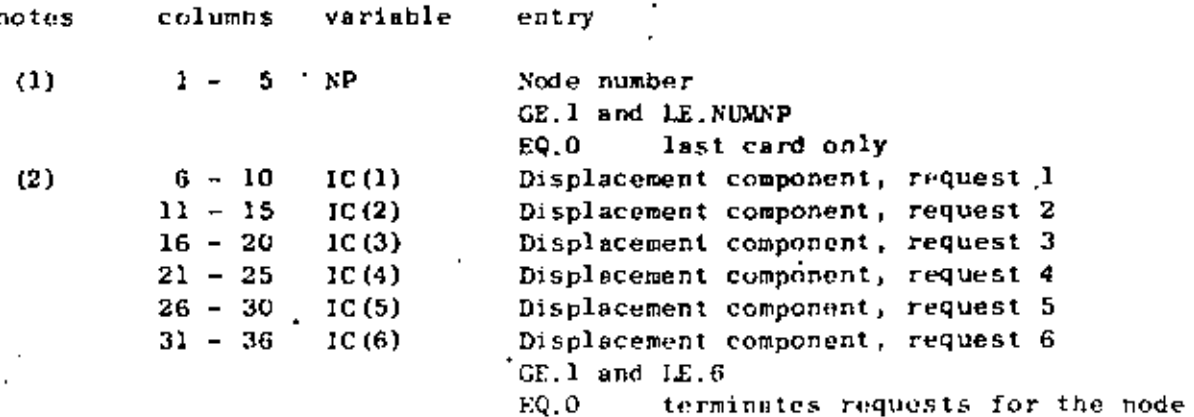

NOTES/

- Only those nodes at which output is to be produced  $(1)$ (or at which maxima are to be determined) are entered in this section. Cards must be input in ascending node number order. Node numbers may not be repeated. This section must be terminated with a blank card.
- (2) Displacement component requests ( $T(C')$  range from 1 to 6, where  $1 \ne 6x$ ,  $2 \ne 6y$ ,  $3 = 62$ ,  $4 = 6x$ ,  $5 = 6y$ ,  $6 = 62$ . The first zero (or blank) encountered while reading IC(1), IC(2),..., IC(6) terminates information for the card. Displacement components at a node may be requested in any order. As an example, suppose that &Y, &X and \$2 are to be output at node 34; the card could be written as  $/34, 2, 4, 6, 0/$ , or  $/34, 6, 4, 2, 0/$ , etc. but only four (4) fields would have non-zero entries.

VII.16

#### RESPONSE HISTORY ANALYSIS (continued) B.

6. Output Definition Cards

b. element stress component output requests

 $(1)$  control card  $(215)$ 

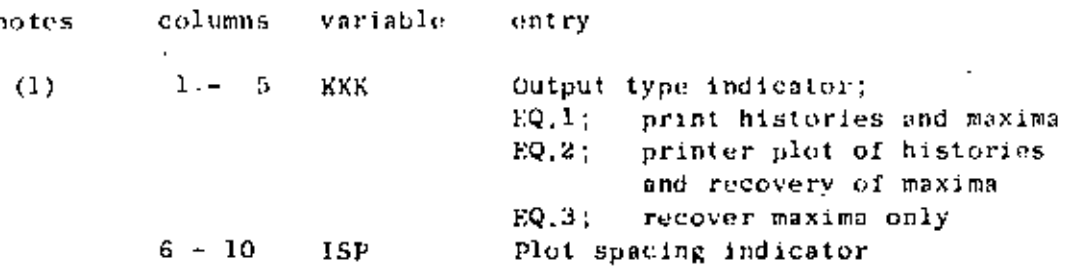

NOTES/

(1) See Section VII.B.6.a.(1), above.

(2) Flement stress component request cards (1315).

93

Requests are grouped by element type; "NELTYP" groups must be input. A group consists of a series of element stress component request cards terminated by a blank card. Element number references within an element type (TRUSS, say) grouping must be in ascending order. Element number references may be omitted but not repeated. The program processes element groups in the same order as originally input in the Element Data (Section IV, above). If no output is to be produced for an element type, then input one blank card for its group.

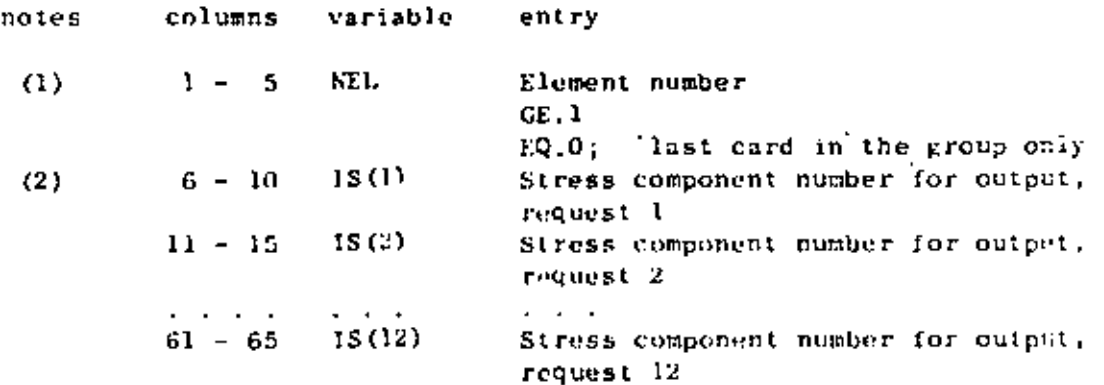

 $VII.17$ 

RESPONSE HISTORY ANALYSIS (continued) B.

#### Output Definition Cards  $6.$

element stress component output requests  $b<sub>1</sub>$ 

 $94<sub>1</sub>$ 

(2) request cards (continued)

NOTES /

- Terminate each different element output group (type)  $(1)$ with a blank card. Elements within a group must be in element number order (ascending); element number repetitions are illegal.
- $(2)$ The first were (or blank) request encountered while reading  $1S(1)$ ,  $1S(2)$ ,...,  $1S(12)$  terminates information for the card. No more than twelve (12) different components may be output for any one of the elements. Table VII.1 lists the stress component numbers and corresponding descriptions for the various element types. Some element types (TRUSS, for example) have fewer than 12 components defined; only the stress component numbers listed in Table VII.1 are legal references.

END OF DATA CASE INPUT

 $(SDYN, EQ, 2 or NDYN, EQ, 4)$ 

TABLE VII.1

 $\ddot{\phantom{a}}$ 

 $\overline{a}$ 

×

L.

.

 $-95$ 

 $\overline{a}$ 

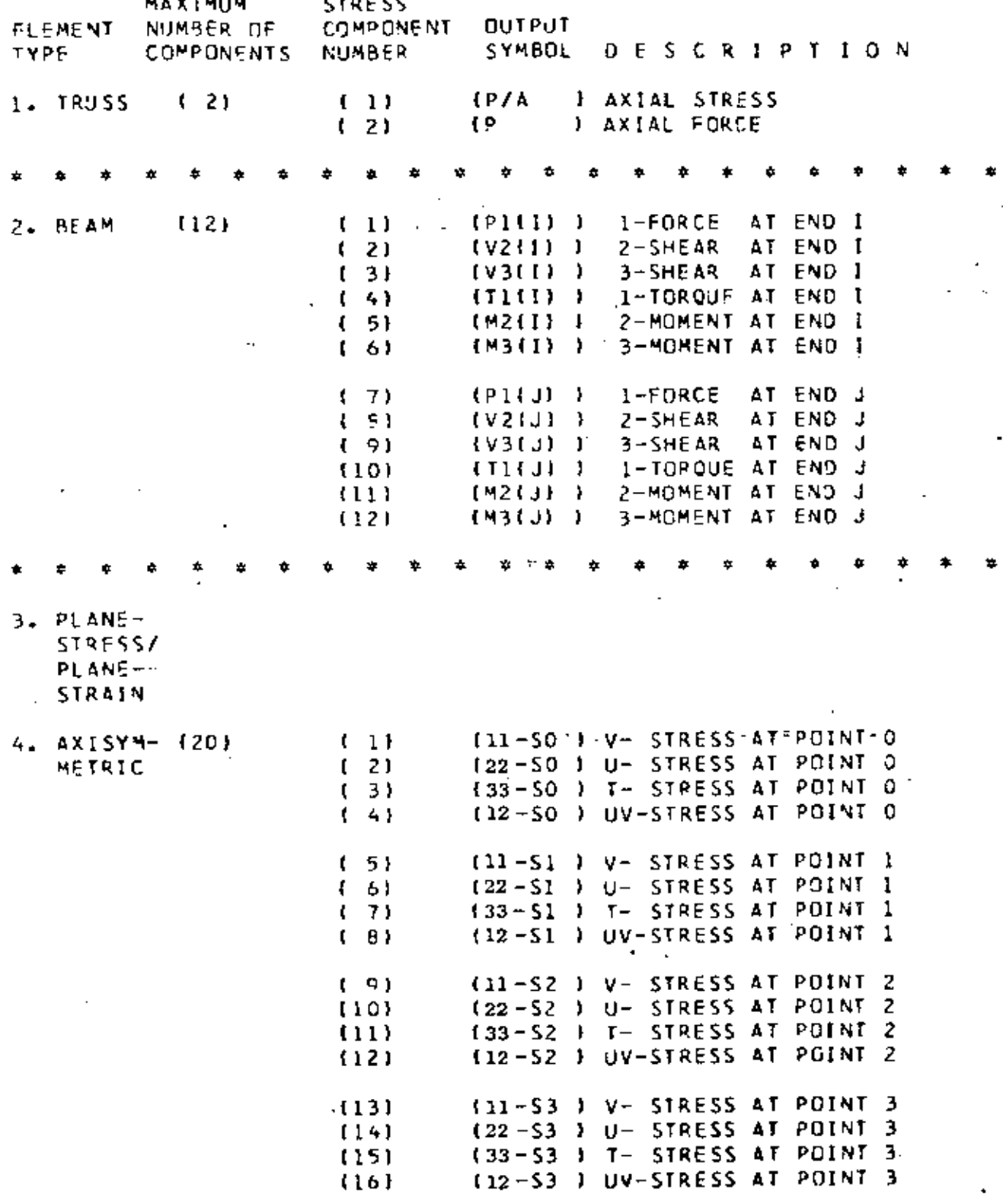

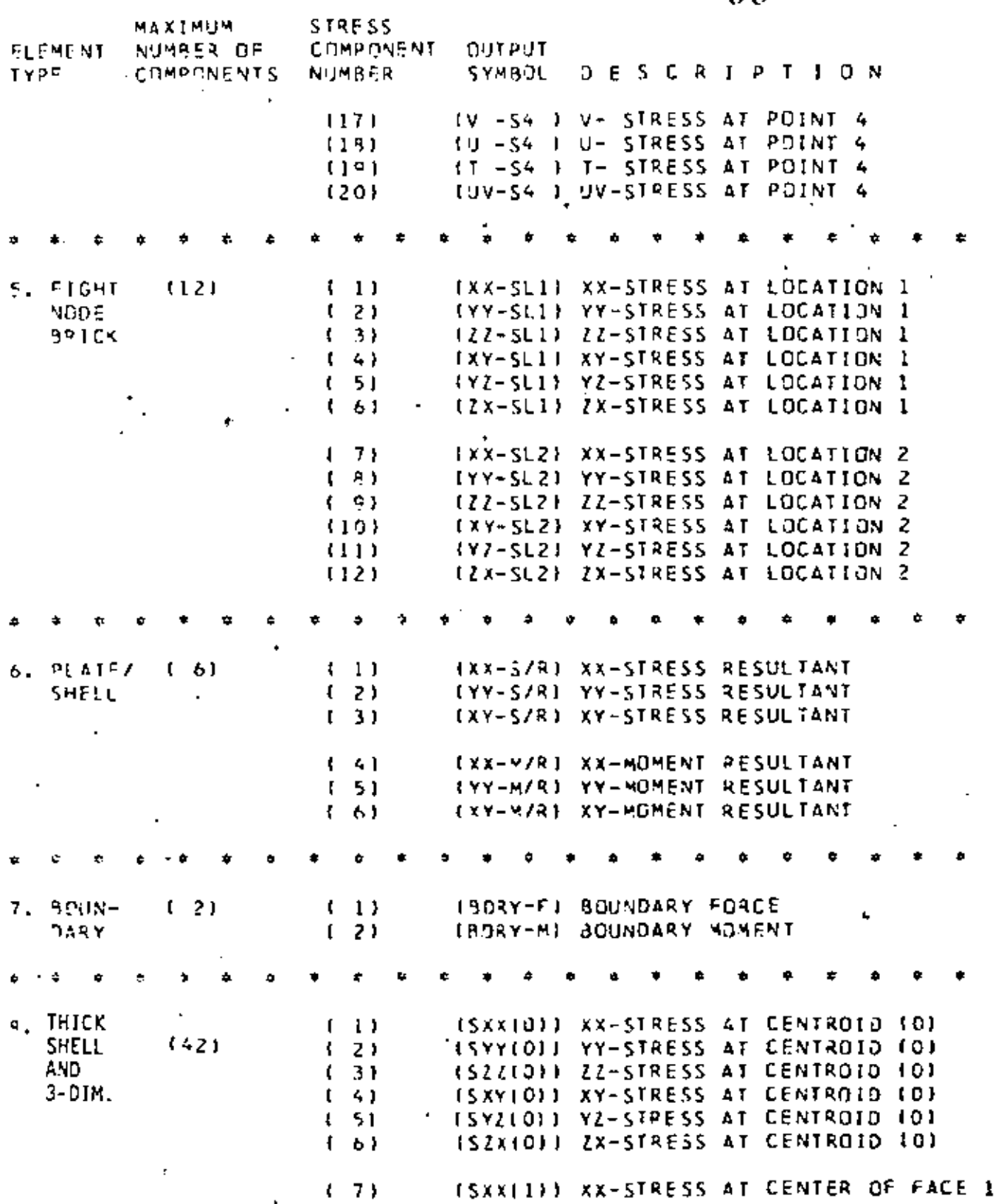

VII.20

 $96\,$ 

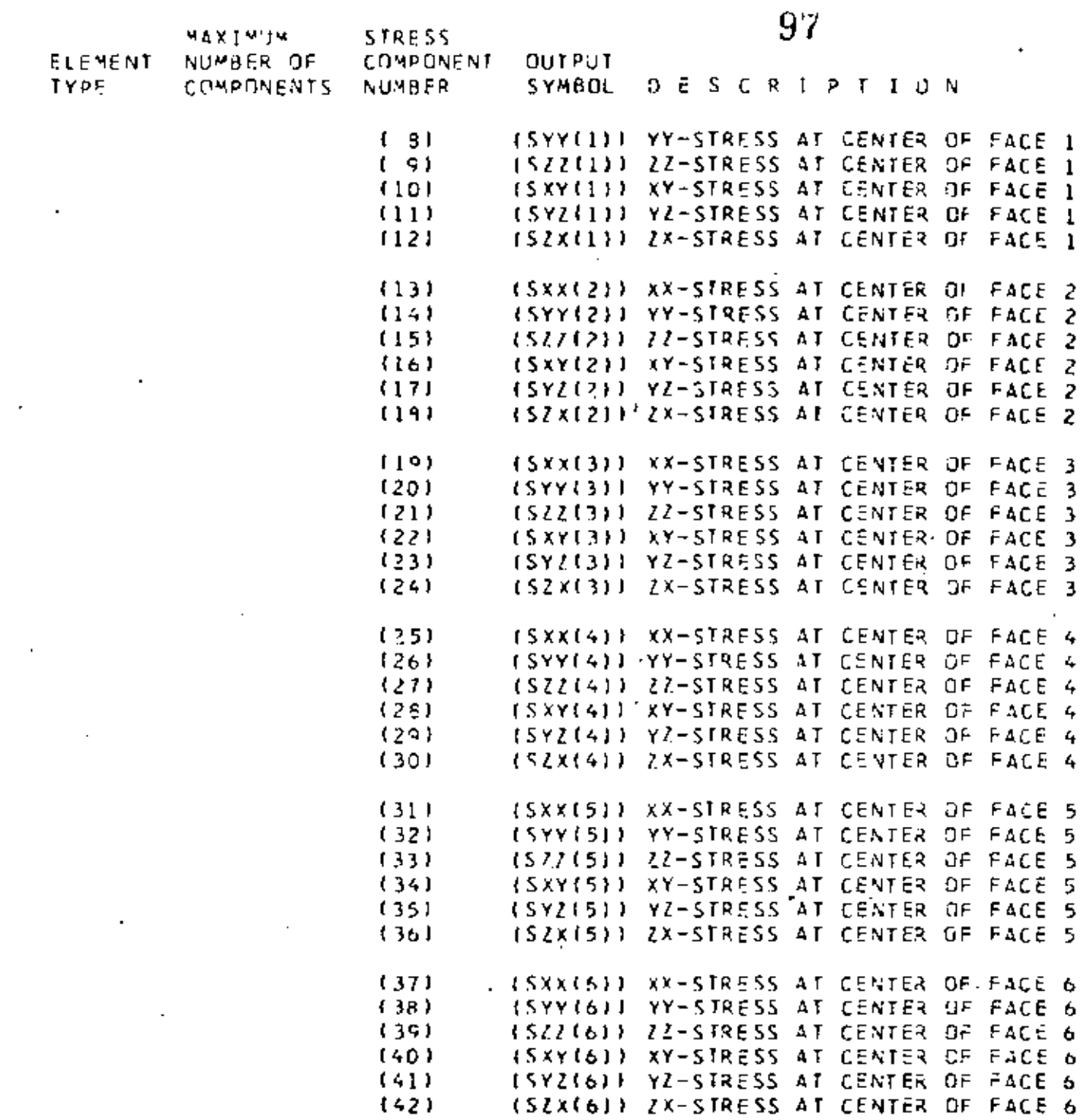

**Contract Contract** 

 $\mathcal{L}^{\text{max}}(\mathcal{A})$  .

 $\mathbb{Z}$ 

 $\ddot{\phantom{1}}$ 

 $\epsilon$ 

 $\mathcal{L}^{\mathcal{A}}(\mathcal{A})$  .

 $\sim 100$   $\mu$ 

í,

l,

 $\overline{\phantom{a}}$ 

r.

 $\sim 6.1$ 

 $\mathcal{L}_{\mathcal{A}}$  and  $\mathcal{L}_{\mathcal{A}}$  and  $\mathcal{L}_{\mathcal{A}}$  and  $\mathcal{L}_{\mathcal{A}}$  and  $\mathcal{L}_{\mathcal{A}}$ 

 $\frac{1}{\sqrt{2}}$ 

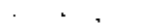

 $\mathbf{r}$ 

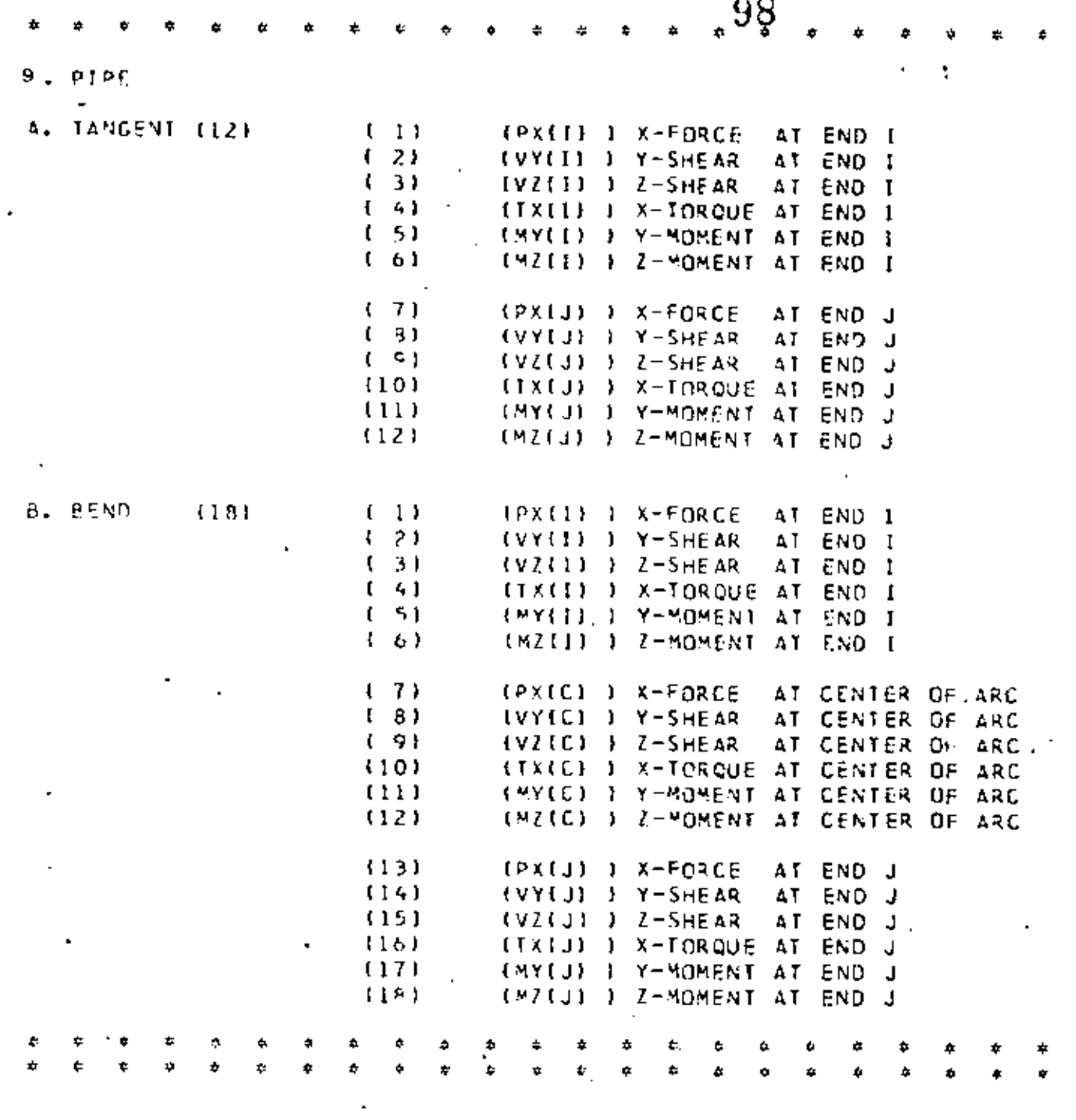

 $\bf VII.22$ 

é

99

#### $c_{\perp}$ RESPONSE SPECTRUM ANALYSIS (NDYN EQ.3)

This option combines all (NF) mode shapes and frequencies computed during the eigenvalue solution (Section VII.A) to calculate R.M.S. stresses/deflections due to an input displacement (or acceleration) specirum. The input specirum is applied in varying proportions in the global X, Y, Z directions. For the case of a non-zero cut-off frequency "COFQ" (Section VII.A), only those modes whose frequencies are less than COFQ will be combined in the R.M.S. analysis.

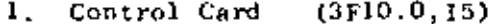

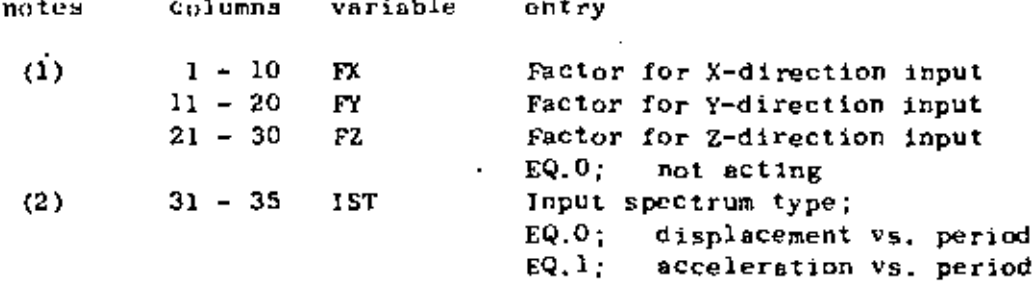

#### NOTES/

- (1) All three (3) direction factors may be non-zero in which case the entries represent the X,Y,Z components of the input direction vector.
- "IST" defines the type of spectrum table to be input  $(2)$ immediately following. The spectral displacements ( ${}^{1}S_{d}$ ") and accelerations ( ${}^{1}S_{a}$ ") are assumed to be related as follows:  $S_{a}$  = ( $4\pi^{2}I^{2}$ )( $S_{d}$ ).

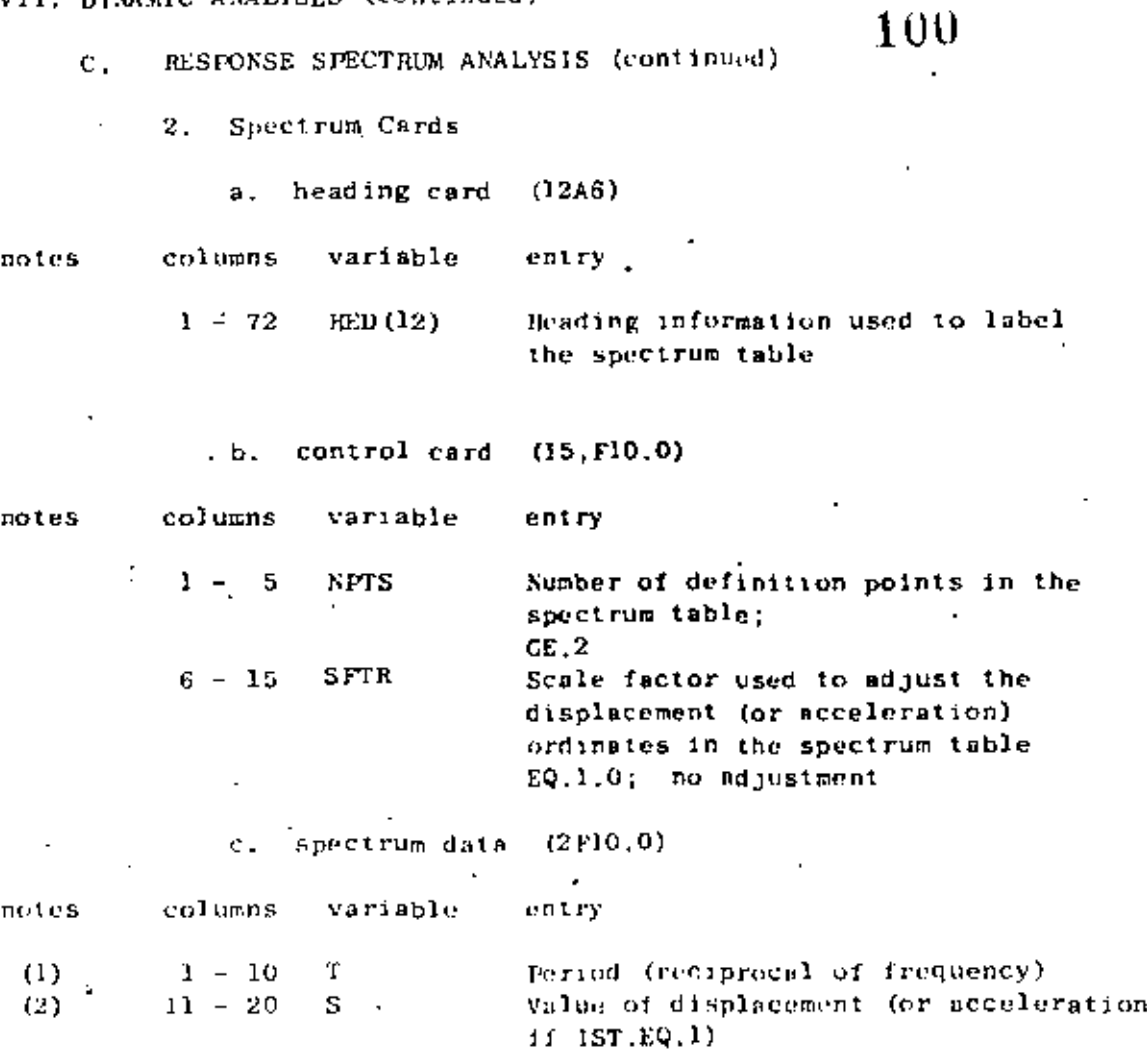

 $\mathbb{E}_{\mathbb{Z}_p}$ 

## NOTES/

- Input one definition point per card; "NPIS" cards  $(1)$ are required in this section. Cards must be arranged in ascending value of period.
- "S" is interpreted to be a displacement quantity  $(2)$ if "IST" was input as zero. For IST.EQ.1, "S" is an acceleration value.

END OF DATA CASE INPUT (NDYN.EQ.3)

#### APPENDIX A - CONTROL CAPDS AND DECK SET-UP FOR DYNAMIC ANALYSIS RE-STARI

 $101$ 

The purpose of this appendix-is to describe the procedure (including control cards and deck set-up) required for program restart following an eigenvalue/eigenvector extraction analysis. The re-start option has been included in the program in order to make a repeated forced response or spectrum analysis possible without solving each time for the required eigensystem. For medium-to-large size models, eigenvalue solution is quite costly when compared to the forced response calculations; hence, excessive costs may be incurred. if the entire job has to be re-run due to improper specification of forcing functions or input spectra, inadequate requests, etc. For small models (less than 100 nodes, say) the extra effort required for re-start is normally not justified.

A complete dynamic analysis utilizing the re-start feature requires that the job be run in two (2) steps:

- $JOH(1)$ : Eigenvalue extraction solution only, after which program files TAPEl, TAPE2, TAPE7, TAPE8, and TAPE9 are saved on the re-start tape.
- $\mathrm{JORS}\left( 2\right)$  : Re-instatement of program files TAPEJ.TAPEZ.TAPE7.TAPE8. and TAPE9 from the re-start tape followed by a Dynamic Response Analysis (NDYN.EQ.-2) or a Response Spectrum Analysis  $(NDYN,EQ,-3)$ .

For a given model, the first job [JOB(1)] creating the re-start tape is run only once. The re-start tape then contains all the initial information required by the program at the beginning of a forced response analysis. More than one second job [.100S(2)] may be run using the re-start tape as initial input; i.e., the re-start tape is not destroyed.

Control cards and deck set-up for execution on the CDC 6400 computer at the University of California, Berkeley are given below:

#### JOB(1) - EIGENVALUE SOLUTION (RE-START TAPE CREATION

Card Deck **Notes** 

- $(1)$ Job number, 1, 200, 120000, 300, User Name
- $(2)$ REQUEST, TPI, I. Recl No., Tape User Name
- COPYBF, TPI SAP4  $(3)$ UNLOAD TPI
- LGO, SAP4  $(4)$ RENIND, TAPE 1, TAPE 2, TAPE 7, TAPE 8, TAPE 9
- $(5)$ REQUEST, RESTART, I. Reel No., Tape User Name, OUTPUT COPYISE TAPEL BESTART COPYBE TAPEZ, RESTART
- $(6)$ COPYBE, TAPE7, RESTART COPYRF. TAPES, RESTART COPYBE. TAPE9. RESTART
- $7 H 9$  $(7)$

PROBLEM DATA DECK:

- READING CARD  $\mathbf{1}$ .
- MASTER CONTROL CARD with  $11.$  $(L.L. EQ.0)$ 
	- $(SF, GE, 1)$
	- $(SDYN, EQ, 1)$
	- $\text{C3ODEX}, \text{EQ}, 0$
	- $III.$ JOINT DATA
	- IV. ELEMENT DATA
	- CONCENTRATED MASS DATA V.
	- ELEMENT LOAD MULTIPLIERS VI.
- DYNAMIC ANALYSIS VII.

Mode Shapes and Prequencies  $\Lambda$  .

hlank card

Llank card

$$
(8) \quad 6-7-8-9
$$

NOTES.

The job control card parameters are defined as follows:  $(1)$ 'n.  $=$  Number of tape drives required for the job.  $"z$ oo $"$ = CPU time limit (in octal seconds). "120000" = Central memory field length (in octal).  $"300"$  $=$  Page limit for printing.

- $(2)$ Tape containing binary version of program (TPI) is requested.
- $(7)$ Binary version of the program is conied onto a disk file (SAP4).
- $\langle 1 \rangle$ Program is loaded and execution is initiated.
- $(53)$ A blank lape (RESTART) is requested.
- The contents of disk files TAPE1, TAPE2, etc. are copied onto  $(ii)$ tape RESTART.
- End-of-record card: 7,8,9 punched in column 1.  $(7)$
- End-of-file card:  $6,7,8,9$  punched in column 1. (8)

JOB (2) - RE-START FOR RESPONSE HISTORY ANALYSIS (NDYN.EQ.-2) or RESPONSE SPECTRUM ANALYSIS (NDYN.EQ.-3)

> Card Deck **Notes**

Job number, 1,200,120000,300. User Name REQUEST. RESTART, 1. Reel No., User Name COPYBF. RESTART, TAPE1 COPYBF, RESTART, TAPE2 CUPYBF, RESTART, TAPE7  $(1)$ COPYBF, RESTART, TAPE8 COPYBF, RESTART, TAPE9 REWIND. TAPE1, TAPE2, TAPE7, TAPE8, TAPE9 UNLOAD, RESTART REQUEST TP1, I. Reel No., User Name  $(2)$ COPYBF.TP1.SAP-1 LGO. SAP4  $17 - 8 - 9$ 

PROBLEM DATA DECK

 $\mathbf{L}$ **HEADING CARD** 

 $(MODEX, EQ, 0)$ 

II. MASTER CONTROL CARD with  $(LL, EQ, 0)$  $(NF, GE, 1)$  $(NDYN, EQ, -2$  or  $-3)$ 

 $(3)$ 

- DYNAMIC ANALYSIS VII. Dynamic Response Analysis (NDYN.EQ.-2) В.
- Response Spectrum Analysis (NDYN.EQ.-3)  $\mathbf{c}$ . blank card blank card
- 

or

 $6 - 7 - 8 - 9$ 

NOTES/

- The disk files TAPEl, TAPE2, etc. are re-created using the  $(1)$ information saved on tape RESTORE.
- The binary version of the program is again obtained from  $(2)$ tape TP1.
- (3) Normally, the number of frequencies ("NF") entered on the MASTER CONTROL CARD for a re-start case has the same value as was specified carlier when the eigenvalue problem was solved in JOB(1). If a value for the cut-off frequency ("COFQ") was entered on the "Mode Shapes and Frequencies" control card [in JOB(1)] and the program extracted fever than "NF" frequencies (eigenvalues), then only the actual number of eigenvalues computed by the program in JOB(1) is specified for "NF" in this re-start run.

#### 104 CONTROL CARDS AND DECK SET-UP FOR USE OF STARTING APPENDIX B: ITERATION VECTORS

In the dynamic analysis of large-order systems, the solution of the required eigensystem is normally the most expensive phase. The **The S** option described in this appendix demonstrates how it is possible to use NFØ previously calculated eigenvalues and vectors when the solution for NF  $\geq$  NFC eigenvalues and eigenvectors is required.

Assume that in Job(1), the solution for NPO eigenvalues and eigenvectors was performed. At the end of this job, TAPE2 and TAPE7 must have been saved on a physical tape, say "RESTART". Assuming that in JOB(2) the solution of NF eigenvalues and eigenvectors is required. then prior to the execution of this job, tape RESTART needs to be conied onto TAPE10.

This procedure was performed with the following control cards on the CIX: 6400 of the University of California at Berkeley;

JOB(1) - SOLUTION FOR NFØ EIGENVALUES/RESTART TAPE CREATION

Card Deck Notes.

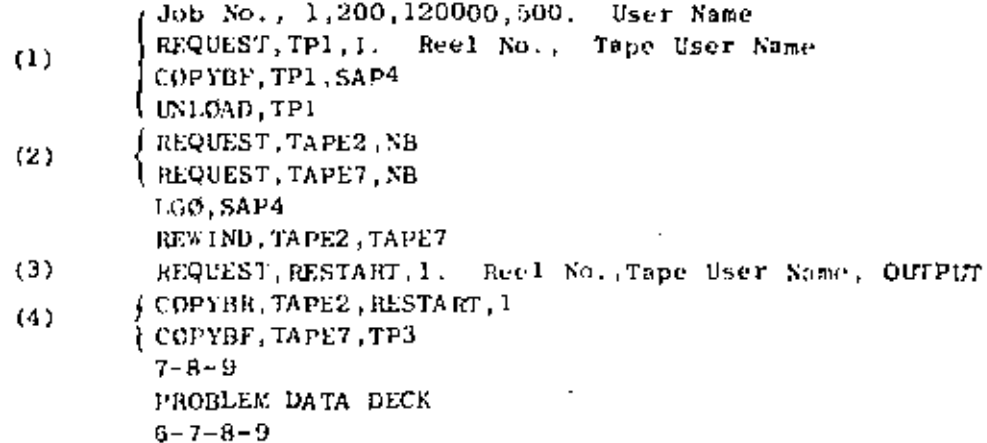

**Butes/** 

(1) See Notes (1) - (4) in Appendix A.

- (2) The computer is directed to write on disk files TAPE2 and TAPE7 in an unblocked format.
- (3) A blank tape (RESTART) is requested onto which the contents of files TAPE2 and TAPE7 are to be written.
- (4) The contents of files TAPE2 and TAPE7 are written as one file onto tape RESTART.

JOB(2) - SOLUTION FOR ADDITIONAL EIGENVALUES USING THE INFORMATION STORED ON TAPE "RESTART"

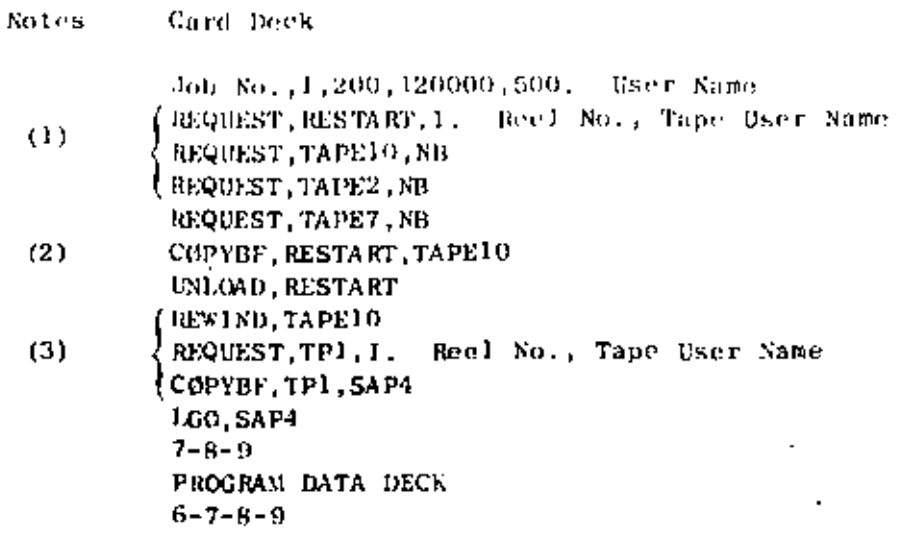

Sotes/

- (1) TAPE10 (as TAPE2 and TAPE7 if they are to be used for further restarts,) is requested to be an unblocked file.
- The contents of tape RESTART are copied into TAPERO as  $C(3)$ one file.
- (3) Program execution.

 $\overline{a}$
- $10<sub>b</sub>$
- "Feasibility Study Large-Scale Earthquake Simulator Facility", by EERC  $67-1$ J. Penzien, J. G. Bouwkamp, R. W. Clough and D. Rea - 1967 (PB 187 905)
- $LERC$  68-1 Unassigned
- EERC 68-2 "Inelastic Behavior of Beam-to-Column Subassemblages Under Repeated Loading", by V. V. Bertero - 1968 (PB 184 888)
- "A Graphical Method for Solving the Wave Heflection-Refraction  $EERC$   $6\theta-3$ Problem", by H. D. McGiven and Y. Mengi - 1968 (PB 187 943)
- **EERC 68-4** "Dynamic Properties of McKinley School Buildings", by D. Rea, J. G. Bouwkamp and R. W. Clough - 1968 (PB 187 902)
- EERC 68-5 "Characteristics of Rock Motions During Earthquakes", by H. B. Seed, I. M. 1driss and F. W. Kiefer - 1968 (PB 188 338)
- "Earthquake Engineering Research at Berkeley" 1969 (PB 187 906)  $EERC$  69-1
- EERC 69-2 "Nonlinear Seismic Response of Earth Structures", by M. Dibaj and  $J.$  Penzien - 1969 (PB 187 904)
- EERC 69-3 "Probabilistic Study of the Behavior of Structures During Parthguakes", by P. Ruiz and J. Penzien - 1969 (PB 187 886)
- EERC 69-4 "Numerical Solution of Houndary Value Problems in Structural Mechanics by Reduction to an Initial Value Formulation", by B. Distefano and J. Schujman - 1969 (PB 187 942)
- EERC 69-5 "Dynamic Programming and the Solution of the Hiharmonic Equation", by N. Distefano - 1969 (PB 187 941)
- EERC  $69-6$ "Stochastic Analysis of Offshore Tower Structures", by A. K. Malhotra and J. Penzien - 1969 (PB 187 903)
- "Rock Motion Accelerograms for High Magnitude Earthquakes", by EERC  $69-7$ H. B. Seed and I. M. Idriss - 1969 (PB 187-940)
- EERC 69-B "Structural Dynamics Testing Facilities at the University of California, Berkeley", by R. M. Stephen, J. G. Bouwkamp, R. W. Clough and J. Penzien - 1969 (PB 189 111)

Note: Numbers in parentheses are Accession Numbers assigned by the National Technical Information Service. Copies of these reports may be ordered from the National Technical Information Service, Springfield, Virginia, 22151. Either the accession number or a complete citation should be quoted on orders for the reports.

- "Seismic Response of Soil Deposits Underlain by Sloping Rock EEIC 69-9 Boundaries", by H. Dezfulian and H. B. Seed - 1969 (PB 189 114)
- EERC 69-10 "Dynamic Stress Analysis of Axisymmetric Structures Under Arbitrary Loading", by S. Ghosh and E. L. Wilson - 1969 (PB 189 026)
- EERC 69-11 . "Seismic Behavior of Multistory Frames Designed by Different Philosophies", by J. C. Anderson and V. V. Bertero - 1969 (FB 190 662)
- EERC 69-12 "Stiffness Degradation of Reinforcing Concrete Structures Subjected to Reversed Actions", by V. V. Bertero, B. Bresler and H. Ming Liao - 1969 (PB 202 942)
- EERC 69-13 "Response of Non-Uniform Soil Deposits to Travel Seismic Waves", by B. Dezfulian and H. B. Seed - 1969 (PB 191 023)
- EERC 69-14 "Damping Capacity of a Model Steel Structure", by D. Rea, R. W. Clough and J. G. Bouwkamp - 1969 (PB 190 663)
- EERC 69-15 "Influence of Local Soil Conditions on Building Damage Potential During Earthquakes", by H. B. Seed and I. M. Idriss - 1969 (PB 191 036)
- EEM 69-16 "The Behavior of Sands Under Seismic Loading Conditions", by M. L. Silver and H. B. Seed - 1969 (AD 714 982)
- EERC 70-1 "Earthquake Response of Concrete Gravity Dams", by A. K. Chopra -1970 (AD 709 640)
- EERC 70-2 "Relationships Between Soil Conditions and Building Damage in the Caracas Earthquake of July 29, 1967", by H. B. Seed, I. M. Idriss and H. Dezfulian - 1970 (PB 195 762)
- EERC 70-3 "Cyclic Loading of Full Size Steel Connections", by E. P. Popov and R. M. Stephen - 1970 (PB 213 545)
- **EERC 70-4** "Seismic Analysis of the Charaima Building, Caraballeda, Venezuela", by Subcommittee of the SEAONC Research Committee, V. V. Bertero, P. F. Fratessa, S. A. Mahin, J. H. Sexton, A. C. Scordelis, E. L. Wilson, L. A. Wyllie, H. B. Seed, and J. Penzien, Chairman - 1970 (PB 201 455)
- EERC 70-5 "A Computer Program for Earthquake Analysis of Dams", by A. K. Chopra and P. Chakrabarti - 1970 (AD 723 994)
- EERC 70-6 "The Propagation of Love Waves Across Non-Horizontally Layered Structures", by J. Lysmer and L. A. Drake - 1970 (PB 197 896)
- EERC 70-7 "Influence of Base Rock Characteristics on Ground Response", by J. Lysmer, H. B. Seed and P. B. Schnabel - 1970 (PB 197 897)
- EERC 70-B "Applicability of Laboratory Test Procedures for Measuring Soil Liquefaction Characteristics Under Cyclic Loading", by H. B. Seed and W. H. Peacock - 1970 (B 198 016)

 $\overline{2}$ 

# $107$

л.

વ

J

108

- "A Simplified Procedure for Evaluating Soil Liquefaction Potential". EERC 70-9 by H. H. Seed and I. M. Idriss - 1970 (PB 198 009)
- EERC 70-10 "Soil Modulj and Damping Factors for Dynamic Response Analysis". by H. B. Seed and I. M. Idriss - 1970 (PB 197 869)
- EERC  $71-1$ "Koyna Earthquake and the Performance of Koyna Dam", by A. K. Chopra and P. Chakrabarti - 1971 (AD 731 496)
- EERC 71-2 "Preliminary In-Situ Measurements of Anelastic Absorption in Soils Using a Prototype Earthquake Simulator", by R. D. Borcherdt and P. W. Rodgers - 1971 (PB 201 454)
- **EERC** 71-3 "Static and Dynamic Analysis of Inelastic Frame Structures", by F. L. Porter and G. H. Powell - 1971 (PB 210 135)
- $EERC$  71-4 "Research Needs in Limit Design of Reinforced Concrete Structures", by V. V. Bertero - 1971 (PB 202 943)
- EDRC 71-5 "Dynamic Behavior of a High-Rise Diagonally Braced Steel Building", by D. Rea, A. A. Shah and J. G. Houwkamp - 1971 (PR 203 584)
- EERC 71-6 "Dynamic Stress Analysis of Porous Elastic Solids Saturated With Compressible Fluids", by J. Ghaboussi and E. L. Wilson - 1971  $(19 211 396)$
- "Inelastic Behavior of Steel Beam-to-Column Subassemblages", by EERC 71-7 H. Krawinkler, V. V. Bertero and E. P. Popov - 1971 (PB 211 335)
- "Modification of Seismograph Records for Diffects of Local Soil  $EERC$  71-8 Conditions" by P. Schnabel, H. B. Seed and J. Lysmer - 1971 (PB 214 450)
- "Static and Earthquake Analysis of Three Dimensional Frame and Shear **EERC** 72-1 Wall Buildings" by E. L. Wilson and H. H. Dovey - 1972 (PB 212 589)
- "Accelerations in Rock For Earthquakes in the Western United States", **EERC 72-2** by P. B. Schnabel and H. B. Seed - 1972.  $(PB 213 100)$
- EERC 72-3 "Elastic-Plastic Earthquake Response of Soil-Building Systems" by T. Minami and J. Penzien - 1972 (PB 214 868)
- "Stochastic Inelastic Response of Offshore Towers to Strong  $EERC$  72-4 Motion Earthquakes", by M. K. Kaul and J. Penzien - 1972 (PB 215 713)
- Cyclic Behavior of Three Reinforced Concrete Flexural Members EERC 72-5 With High Shear" by E. P. Popov, V. V. Bertero and H. Krawinkler - $(PB 214 555)$ 1972
- EERC 72-6 "Earthquake Response of Gravity Dams Including Peservoir Interaction Effects" by P. Chakrabarti and A. K. Chopra - 1972.
- "Dynamic Properties of Pine Flat Dam", by D. Rea. C. Y.Liau and EERC  $72-7$ A. K. Chopra - 1972.

# 109

- EFRC 72-8 "Three Dimensional Analysis of Building Systems", by E.L. Wilson and  $R.H.$  Dovey - 1972.
- EERC 72-9 "Rate of Loading Effects on Uncracked and Repaired Reinforced Concrete Members", by V.V. Bertero, D. Rea, S. Mahin and M. Atalay - 1973
- EERC 72-10 "Computer Program for Static and Dynamic Analysis of Linear Structural Systems", by E.L. Wilson, K.J. Bathe, J.E. Peterson and H.H. Dovey  $-1972$ .
- EERC 72-11 "Literature Survey - Seismic Effects on Highway Bridges" by T. Iwasaki, J. Penzien and R. Clough - 1972 (PB 215 613)
- EERC 72-12 "SHAKE, a Computer Program for Earthquake Response Analysis of Horizontally Layered Sites", by'P.B. Schnabel and J. Lysmer - 1972.
- **EERC** 73-1 "Optimal Scismic Design of Multistory Frames", by V.V. Bertero and H. Kamil - 1973.
- EERC 73-2 "Analysis of the Slides in the San Fernando Dams During the Earthquake of Pebruary 9, 1971", by H.B. Seed, K.L. Lee, I.M. Idriss and F. Makdisi - 1973.
- EERC 73-3 "Computer Aided Ultimate Load Design of Unbraced Multistory Steel Frames", by M.B. El-Hafez and G.J. Powell - 1973.
- EERC 73-4 "Experimental Investigation into the Seismic Behavior of Critical Regions of Reinforced Concrete Components as Influenced by Moment and Shear", by M. Colebi and J. Penzion - 1973 (PB 215 884)
- EERC 73-5 "Hysteretic Behavior of Epoxy-Repaired Reinforced Concrete Beams", by M. Celebi and J. Penzien - 1973.
- EERC 73-6 "General Purpose Computer Program for Inelastic Dynamic Response of Plane Structures", by A. Kanaan and G.H. Powell - 1973.
- EERC 73-7 "A Computer Program for Earthquake Analysis of Gravity Dams Includin Reservoir Interaction", by P. Chakrabarti and A.K. Chopra - 1973.
- EEPC 73-8 "Scismic Behavior of Spandrel Frames - A Review and Outline for Future Research", by R. Razani and J.G. Bouwkamp - 1973.
- EERC 73-9 "Earthquake Analysis of Structure-Foundation Systems", by A. K. Vaish and A. K. Chopra - 1973.
- EERC 73-10 "Deconvolution of Seismic Response for Linear Systems", by R. B. Reimer - 1973.
- EERC 73-11 "SAP IV Structure Analysis Program for Static and Dynamic Response of Linear Systems", by K. -J. Bathe, E. L. Wilson, and F. E. Peterson - 1973 (revised)...
- 1 í O EERC 73-12 "Analytical Investigations of the Seismic Response of Tall Flexible Highway Bridges", by W. S. Tseng and J. Penzien - 1973. EERC 73-13 "Earthquake Analysis of Multi-Story Buildings Including Foundation Interaction", by A. K. Chopra and J. A. Gutierrez - 1973 (PB 222 970). "ADAP A Computer Program for Static and Dynamic Analysis of Arch EERC 73-14 Dams", by R. W. Clough, J. M. Raphael and S. Moitahedi - 1973  $(PB 223 763/AS)$ . EERC 73-15 "Cyclic Plastic Analysis of Structural Steel Joints", by R. B. Pinkney and R. W. Clough - 1973. EERC 73-16 "QUAD-4 A Computer Program for Evaluating the Seismic Response of Soil Structures by Variable Damping Finite Element Procedures" by I. M. Idriss, J. Lysmer, R. Hwang and H. G. Seed - 1973. EERC 73-17 "Dynamic Behavior of a Multi-Story Pyramid Shaped Building", by R. M. Stephen and J. G. Bouwkamp - 1973. EERC 73-18 "Effect of Different Types of Reinforcing on Seismic Behavior of Short Concrete Columns", by V. V. Bertero, J. Hollings, O. Kustu, R. M. Stephen and J. G. Bouwkamp - 1973. EERC 73-19 "Olive View Medical Center Material Studies, Phase I", by B. Bresler and V. Bertero - 1973. **FERC 73-20** "Linear and Nonlinear Seismic Analysis Computer Programs for Long Multiple-Span Highway Bridges", by W. S. Tseng and J. Penzien - 1973. EERC 73-21 "Constitutive Models for Cyclic Plastic Deformation of Engineering Materials", by J. M. Kelly and P. P. Gillis - 1973. "DRAIN-2D Users' Guide" by G. H. Powell - 1973. **EERC 73-22** EERC 73-23 "Earthquake Engineering at Berkeley -\*1973" by D. Rea - 1973. EERC 73-24 "Seismic Input and Structural Response During the 1971 San Fernando Earthquake" by R. B. Reimer, R. W. Clough, and J. M. Raphael - 1973. EERC 73-25 "Earthquake Response of Axisymmetric Tower Structures Surrounded by Water", by C. Y. Liaw and A. K. Chopra - 1973.
- EERC 73-26 "Investigation of the Failures of the Olive View Stairtowers During the San Fernando Earthquake and Their Implications on Seismic Design", by V. V. Bertero and Robert G. Collins - 1973.
- EERC 73-27 "Further Studies on Seismic Behavior of Steel Beam-Column Subassemblages" by V. V. Bertero, H. Krawinkler and E. P. Popov -1973.

 $5.$ 

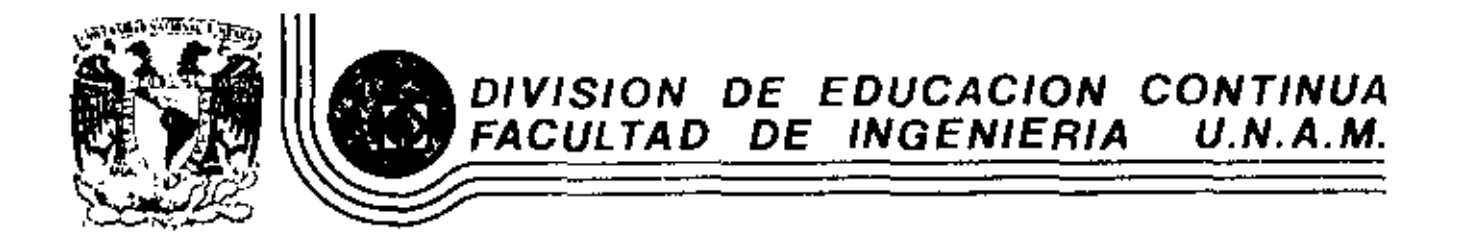

# EL METODO DEL ELEMENTO FINITO EN LA INGENIERIA

TALLER DE APLICACIONES

 $\tilde{\mathbf{r}}$ 

**Contract Contract** 

DR. VICTOR HUGO MUCINO QUINTERO

MARZO, 1983

 $\sim$ 

Palacio de Minería Calle de Tacuba 5 primer piso Deleg. Cusuhtemoc 06000 México, D.F. Tel.: 521-40-20 Apdo, Postal M-2285

#### PRINCIPALES INSTRUCCIONES PARA CREAR UN ACHIVO POR MEDIO DE TERMINAL Y PARA CORRER EL PROGRAMA SAP IV

1

7.3 K S

- 1. Para crear un archivo de datos teclear MAKE FILENAME DATA
- 2. Para secuenciarlo teclear SEQ 100+100

 $\sim$ 

- 3. Para salirse de secuencia oprimir dos veces la tecla RETURN
- 4. Para volver a secuenciarlo teclear SEQ No. de secuencia + 100
- 5. Para corregir una línea teclear FIX No, de línea /lo que se quiere quitar/lo que se quiere poner  $\sim$   $\sim$
- 6. Para revisar lo que se corrigió teclear L=
- 7. Para listar el programa teclear LIST
- 8. Para listar una línea teclear LIST No. de linea
- 9. Para guardar el archivo teclear SAVE
- 10. Para volver a liamar el archivo teclear GET FILE NAME
- 11. Para correr el programa SAP IV y que los resultados aparezcan en la pantalla teclear RUN\$SAPIV/CORR: FILE FILES (TITLE= "FILENAME")
- 12. Para correr el programa SAP IV y que les resultados aparezcan en la impresora teclear RUN\$SAPIV/CORR; FILE FILES/TITLE="FILE-NAME"), FILES (PRINTER)
- \*Nota\* FILENAME puede ser cualquier nombre, pero tiene que ser el mismo en el archivo de datos y al correr el programa

BUENA- SUERTE

SECTION I. - HEADING CARD

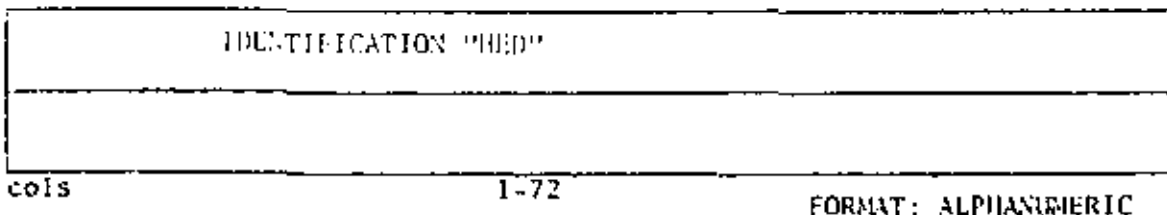

#### SECTION II. - "NASTER CONTROL CARD"

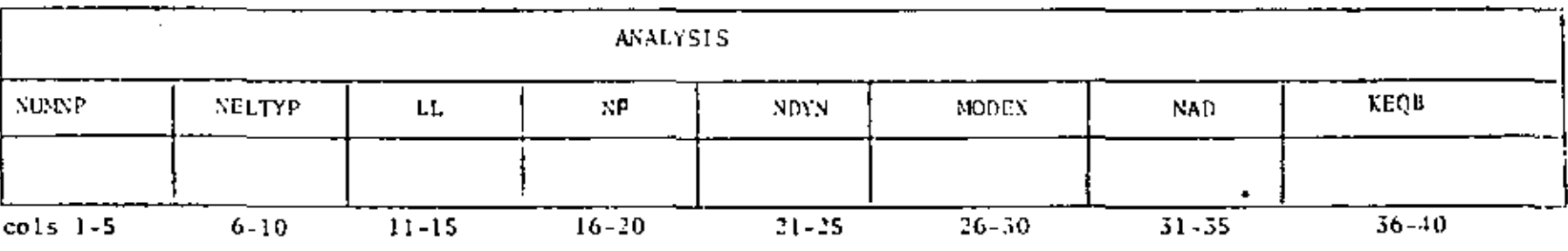

#### $FORMUT(815)$

NEEDP - No. of nodes (if Eq. 0 use NOYN - Analysis type; two blank cards). Enter 0 for static analysis 1 eigenvalue/vector sol NELTYP - No. of types of elements 2 forced dynamic response by mode superposition  $C$ 3 response espectrum analysis - No. of structural load cases 4 direct step by step integration LL. (Eq. 0 for dynamic analysis) MODEX - Execution mode: ŢО  $NF$ - Frequencies to be found in the Enter 0 for problem solution eigenvalue solution (applies 1 for data check only  $for I.L = 0$ } - No. of vectors applies only for NDYN =  $1'$ NAD. **KEQB**  $-$  No. of 0. 0. F. Eq. 0 for automatic calculation

Slicet

## SECTION III - "NODAL POINT DATA"

 $\frac{1}{Q} \frac{1}{Q} \chi$  $\mathbf{3}$ 

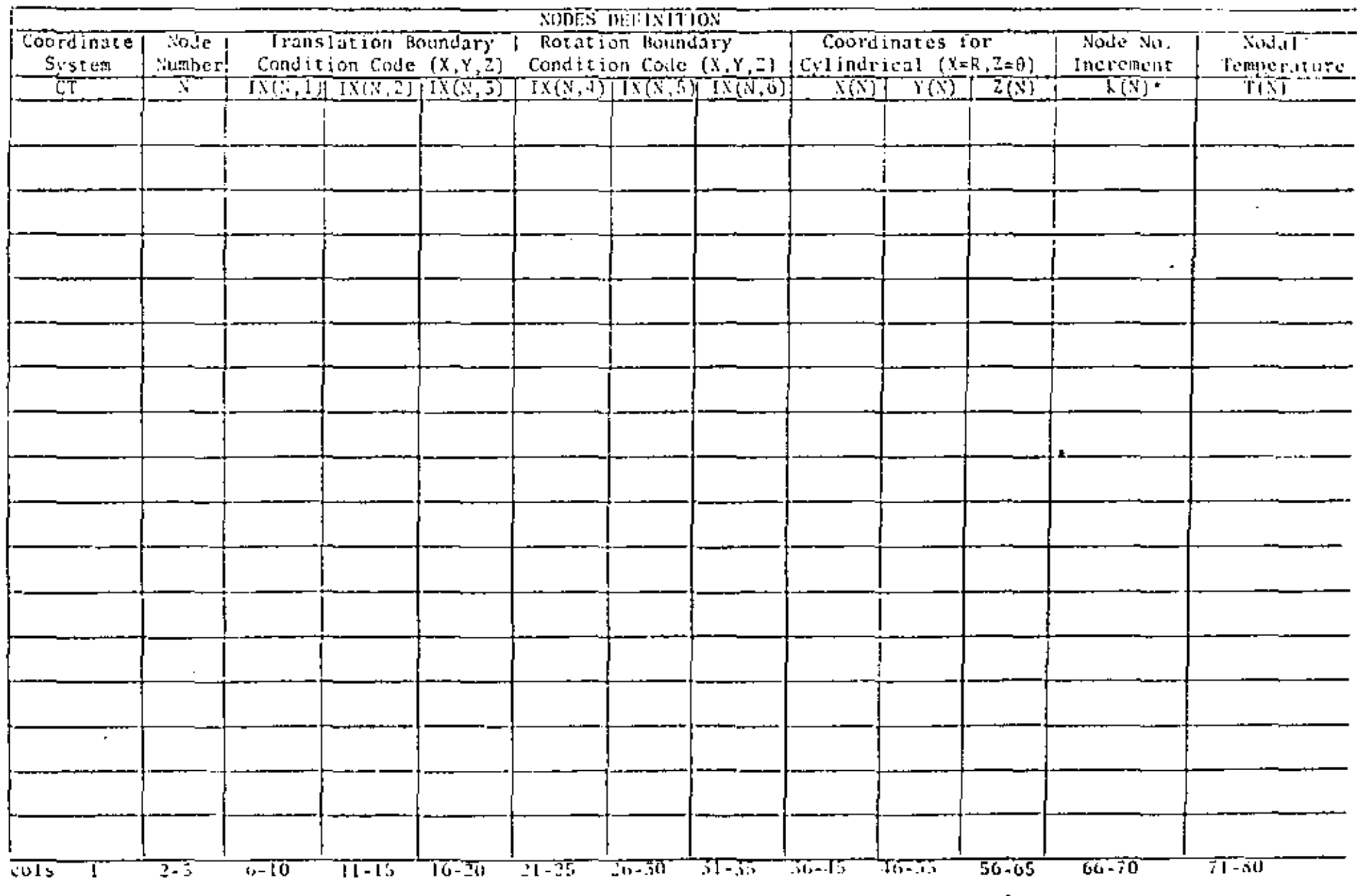

"Use for node generation with Node No. Increment =  $k(N)$ 

 $\blacksquare$ 

## SECTION (11) - "NODAL PAILL DATA"

4

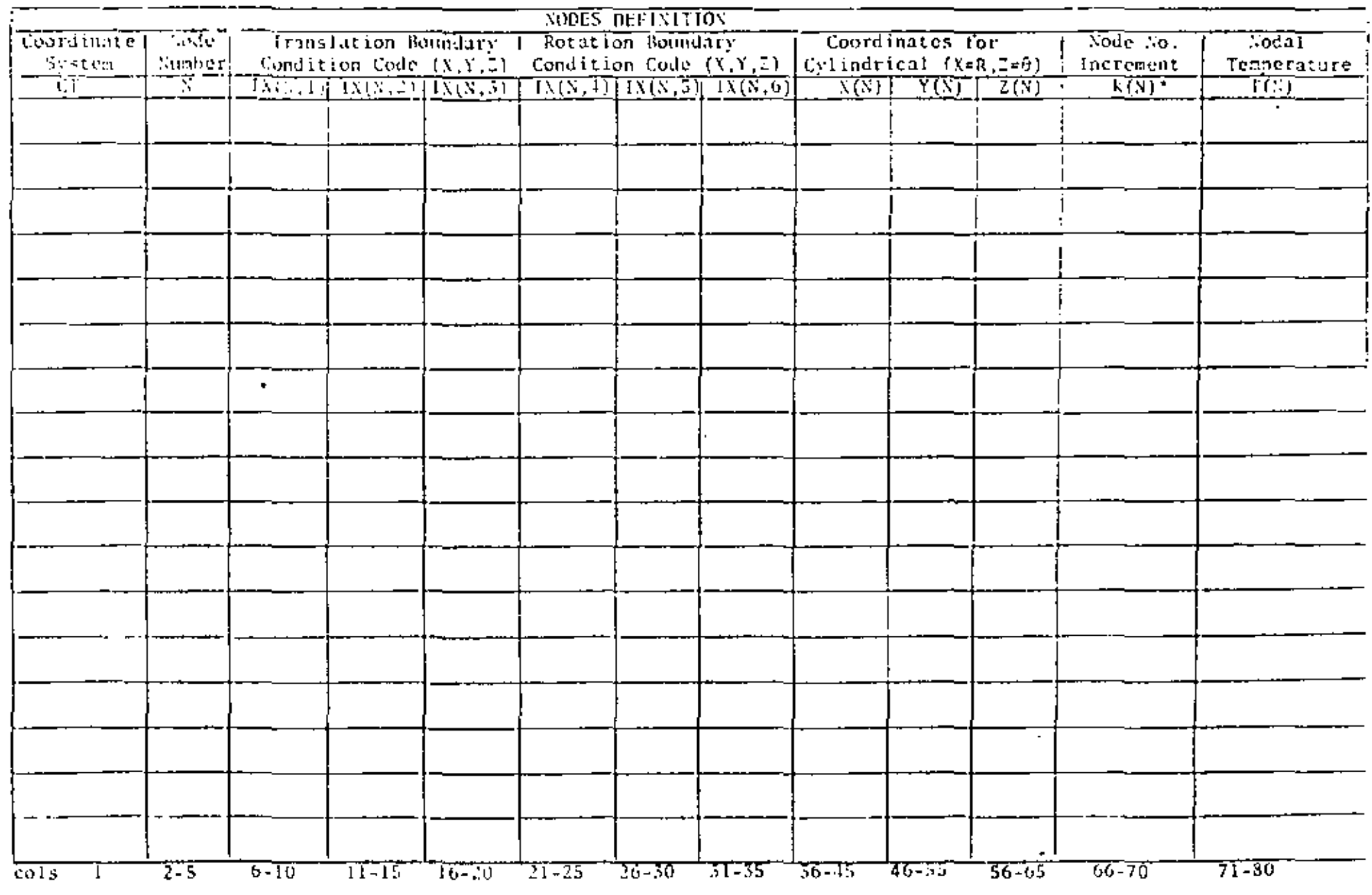

 $^{\ast}$  Use node generation with Node No. increment =  $k(N)$ 

FORMAT(A1,14,615,3F10.0,15,F10.0)

SECTION IV - "ELENENT DATA"

TYPE 1 TRUSS ELEMENT

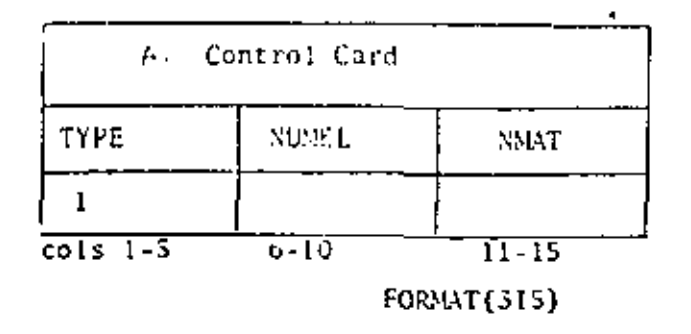

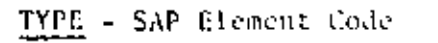

NUMEL- No. of Elements of Type 1

NMAT - No. of Material Property Cards

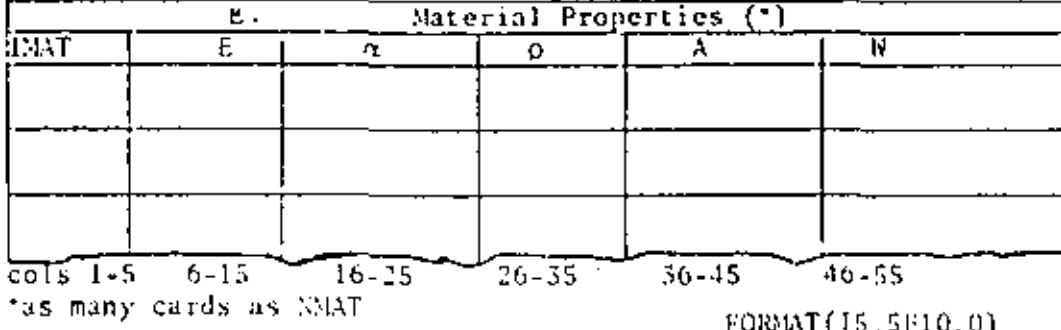

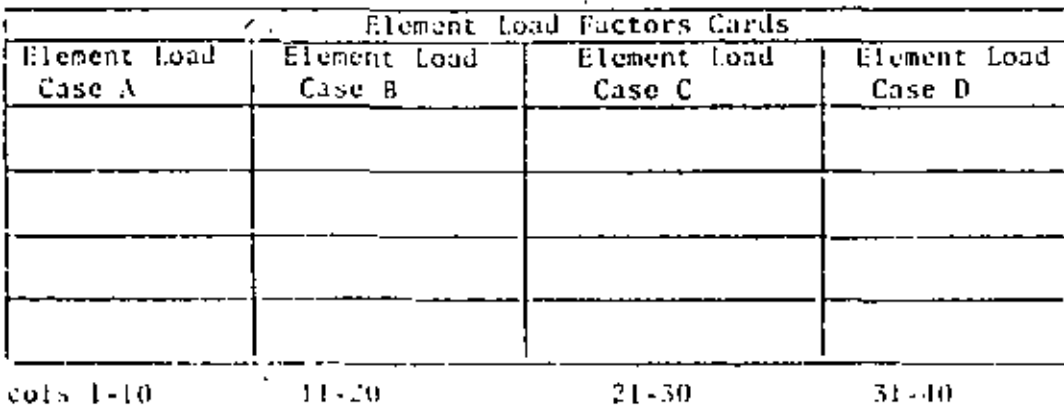

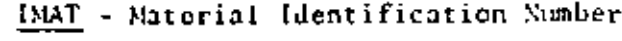

E. - Young's Modulus

 $\overline{5}$ 

 $\mathbf{U} \mathbf{V} \mathbf{V}$  .

- Coefficient of Thermal Expansion  $\overline{a}$
- Mass Density  $\overline{\mathbf{b}}$
- Cross Section Area A
- 쁘 - Weight Density
- NOTE: Four cards are required even if values are zero
- For Gravity in the X Direction
- For Gravity in the Y Direction
- For Gravity in the 2 Direction
- Fraction of Thermal Load for Each Case ABCb

-5 de 1 st 01 (DATA), Sin Lit

 $\Delta$  CHC  $^2$  CHC

 $\bullet$ 

 $\ddot{\phantom{a}}$ 

SECTION IV - "LUDENT DATA"

 $\mathbf{v}$ 

 $\overrightarrow{6}$  $\mathcal{L}(\mathbf{C},\mathbf{A})$ 

TYPE I TPHSS LLOMENTS (cont.)

 $\blacksquare$ 

 $\sim$ 

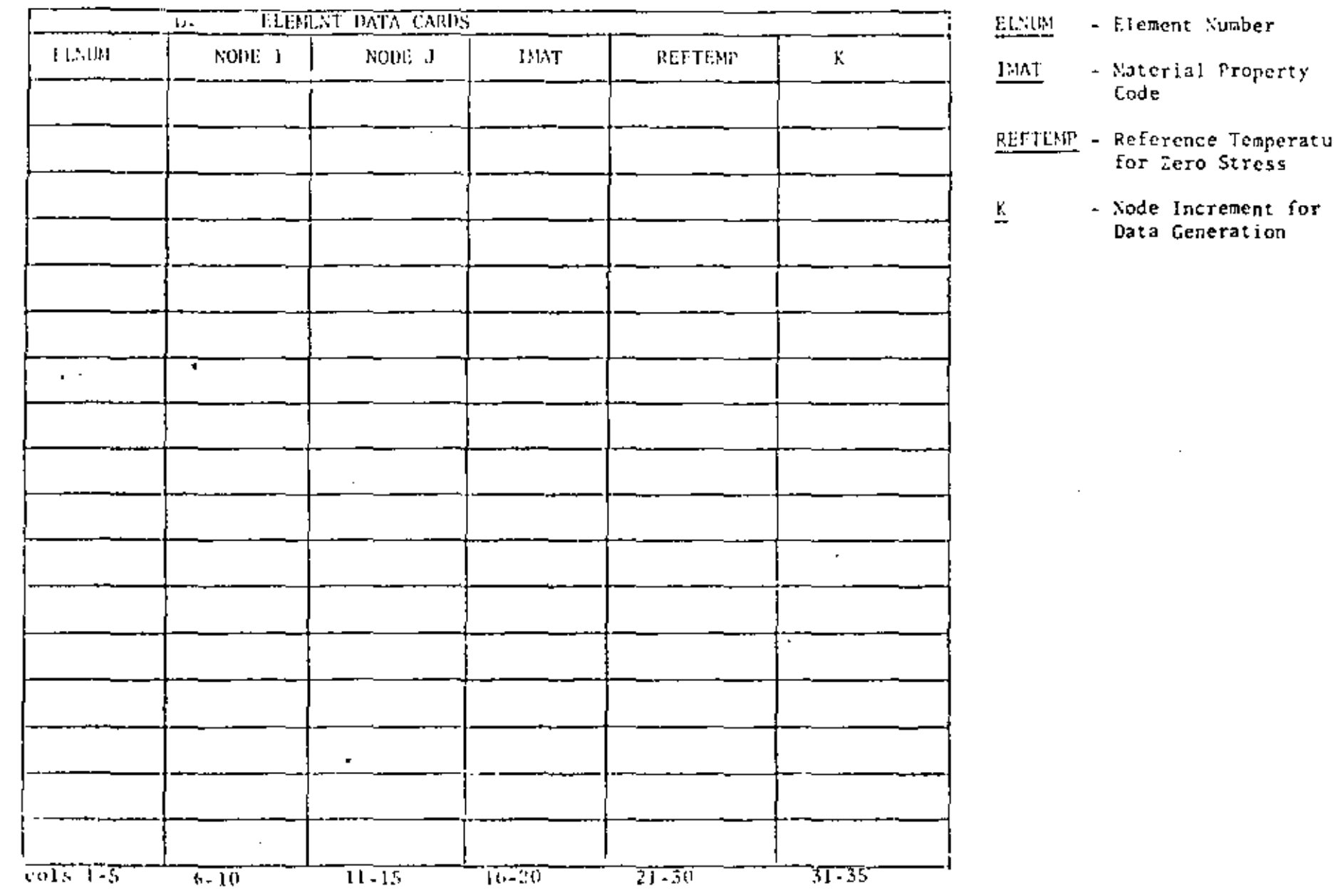

 $\mathbb{Z}$ 

FORMAT (415, F10.0, 15)

SAP INPUT DATA E<sub>1</sub>

SECTION IV - "ELLIMICAT DATA"

Туре 2 ВЕАМ ЕLEMENTS

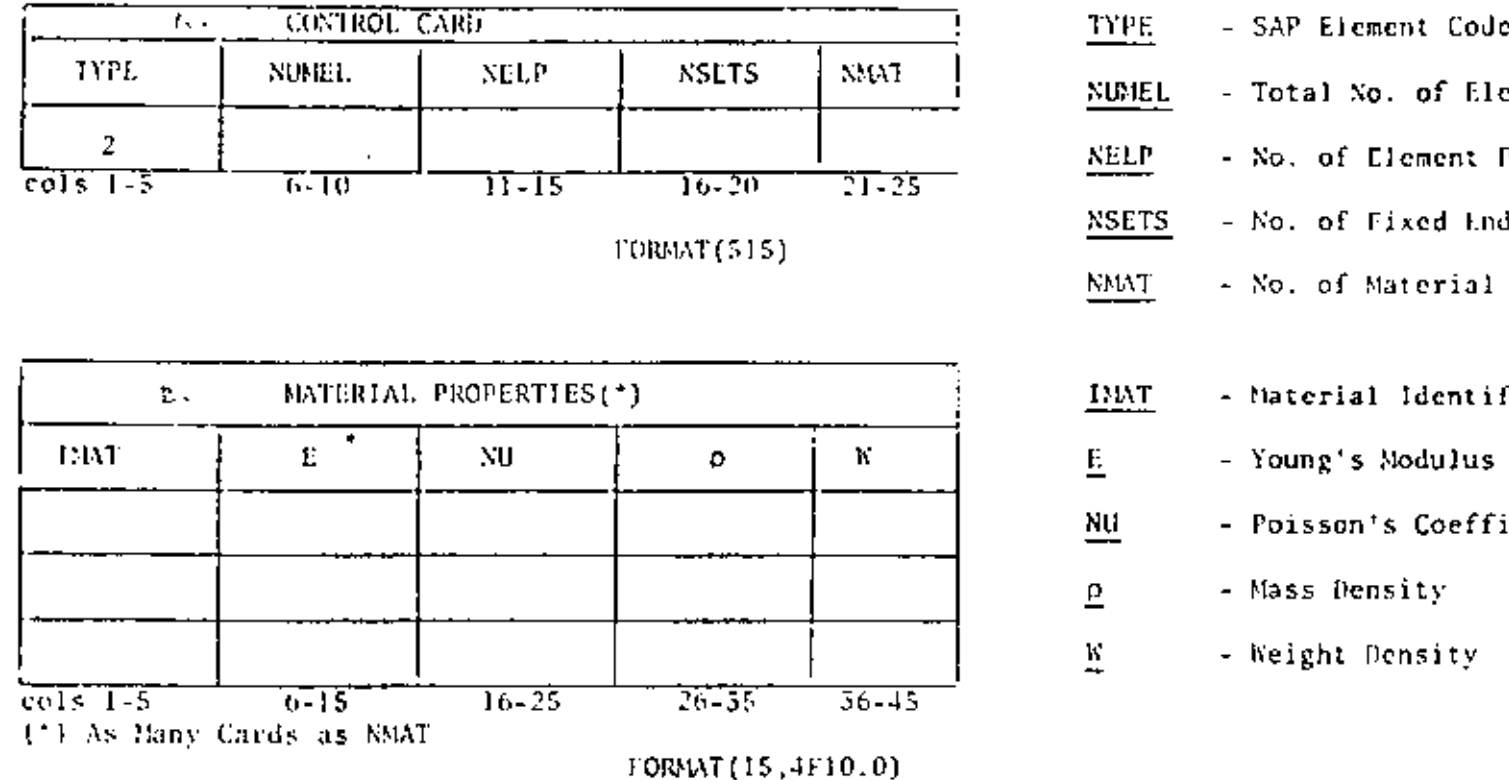

ELEMENT PROPERTY CARDS (T)  $C<sub>1</sub>$ ানকো  $SIRAR2(T)$  $\overline{A\lambda A}$  $SIRAR5(1)$  $\overline{10R}$ FLEXU2 **FLEXU3**  $\ddot{\phantom{0}}$  $36 - 45 - 46 - 55$  $16 - 75$  $7 - 35$  $cols-1-5$  $0 - 15$  $50 - 65$ If I Sungare could all chose thereometers in Installate the Million Candy as SED.

7  $\mathbf{r} \in \mathbb{R}^d$ 

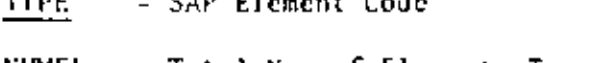

- Total No. of Elements Type 2
- No. of Element Property Cards
- No. of Fixed End Force Sets
- No. of Material Property Cards
- Material Identification Number
	- Young's Modulus
	- Poisson's Coefficient
	- Mass Density
	- Weight Density

- Geometric Property Number 156091 - Axial Area AXA. - Shear Area in Local  $2-$ SHEAR2. Direction - Shear Area in Local 3 -SHEAR3 Direction - Torsional Incrtia TOR FILENU2 - Flexural Inertia 2 - Axis - Flexural Inertia. 3 - Axis FLLXU3

FORNATILE, GELO. 0)

UI.

રવાના શરી

 $\mathfrak{so}_{10}$ el (ut

٠

SAP INPUT DATA SHEET

 $\blacksquare$ 

SECTION IV - "REEMENT DATA"

Type 2 BEAM ELEMENTS (CONT.)

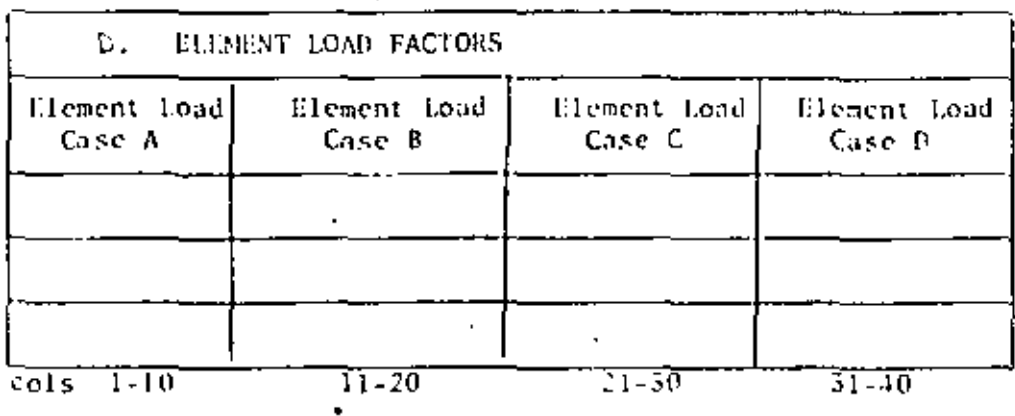

FORMAT (4710.0)

 $\overline{\phantom{a}}$ 

- NOTE: Three Cards are Required Even if Values are Lero
- FOR GRAVITY IN THE X DIRECTION

8

あい

FOR GRAVITY IN THE Y DIRECTION

FOR GRAVITY IN THE I DIRECTION

 $\mathbf{r}$ 

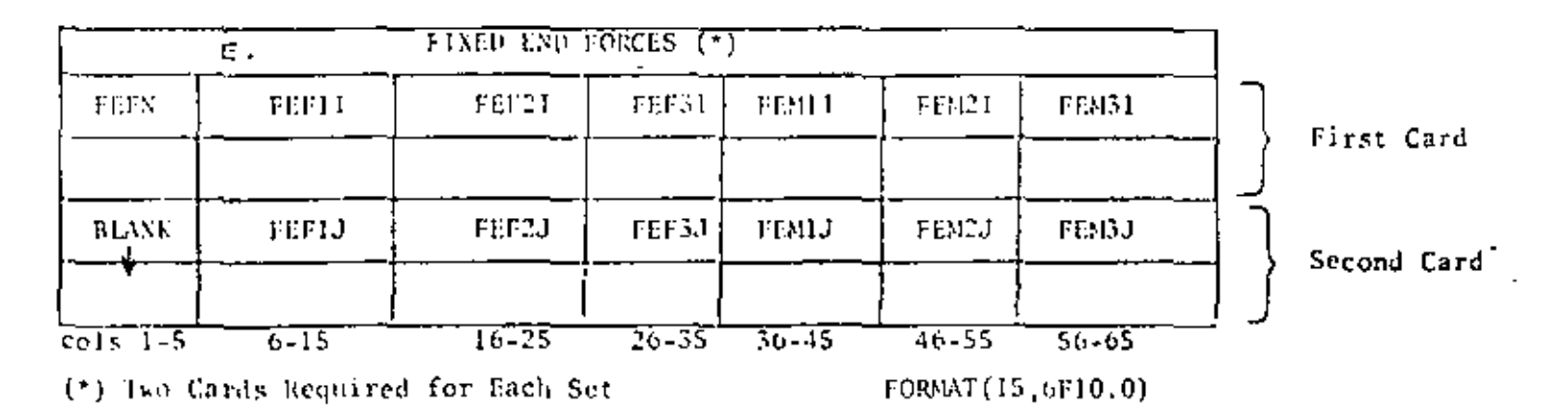

## SECTION IV - "ELEMENT DATA"

# $\label{eq:1} \text{Type } 2 = \text{BIAN HLEMENTS} \text{ (CONT.)}$

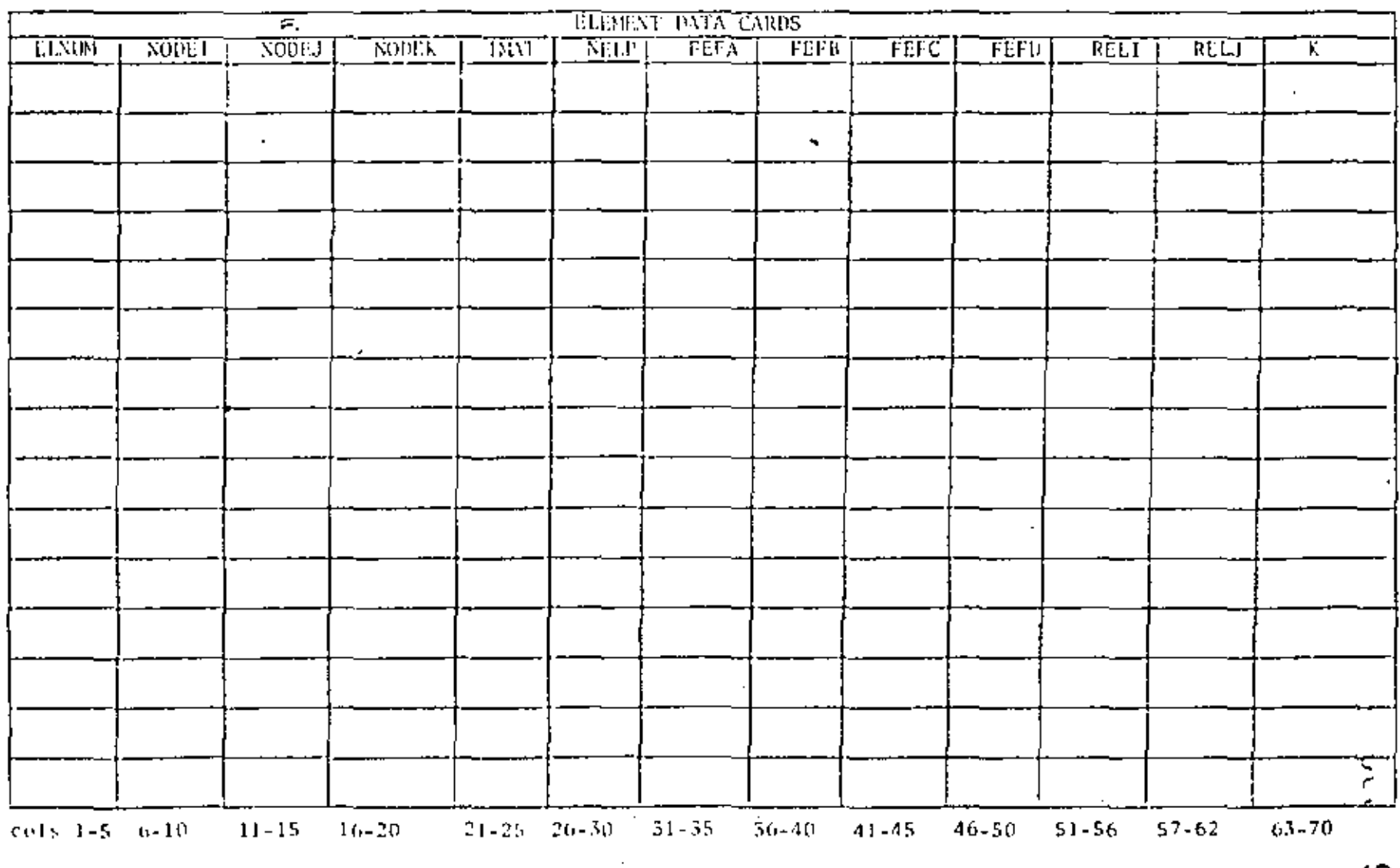

FORMT(1015,216,18)

SAP TAPUT DATA SHILLI

andet.  $^{\omega}$ 

SECULON IV - TELEMENT DATA"

 $11 - 20$ 

 $c<sub>0</sub>$  is  $1-10$ 

Type 5 PLANE STRESS HEMBRANE ELLIH NTS

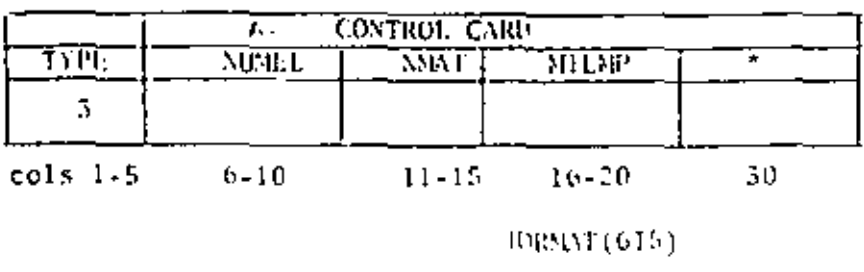

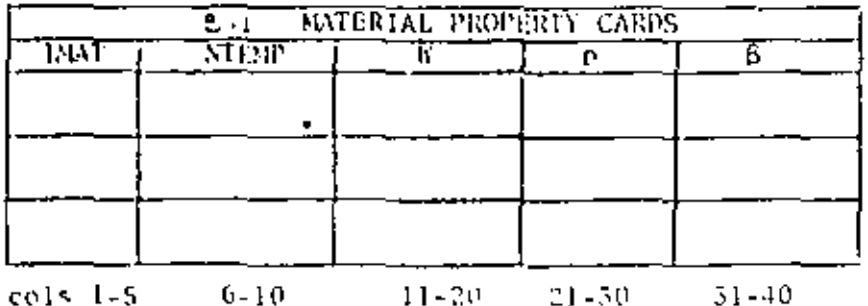

הררית

FORMAT (3F10.0)

- SAP Element Code **TYPE**
- NUMEL. - Total No. of Elements
- No. of Material Property Cards NMAT
- Max. No. of Temp. Points for Any One Mat. meðip
- Non-zero Character to Suppress the Introduction of Incompatible Displacement Modes
- Material Identification Number **LMAT**
- NTEMP '- Nol of Diff. Temperatures
- Weight Density 'n.
- Mass Density ρ
- Augle, Counterclockwise+ В.

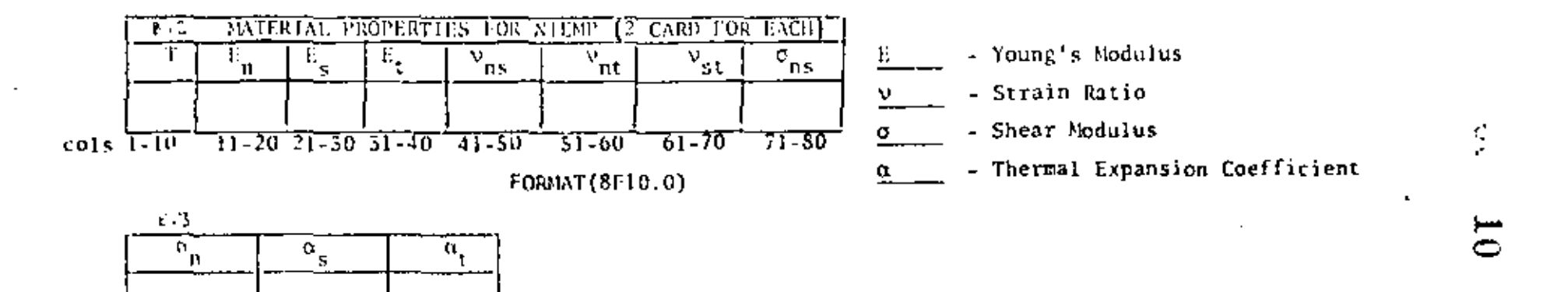

 $\cup$  1

÷.

- SECTION IV "ELEMENT DATA"
- Type 4 TWO DIMENSTONAL FINITE ELEMENTS

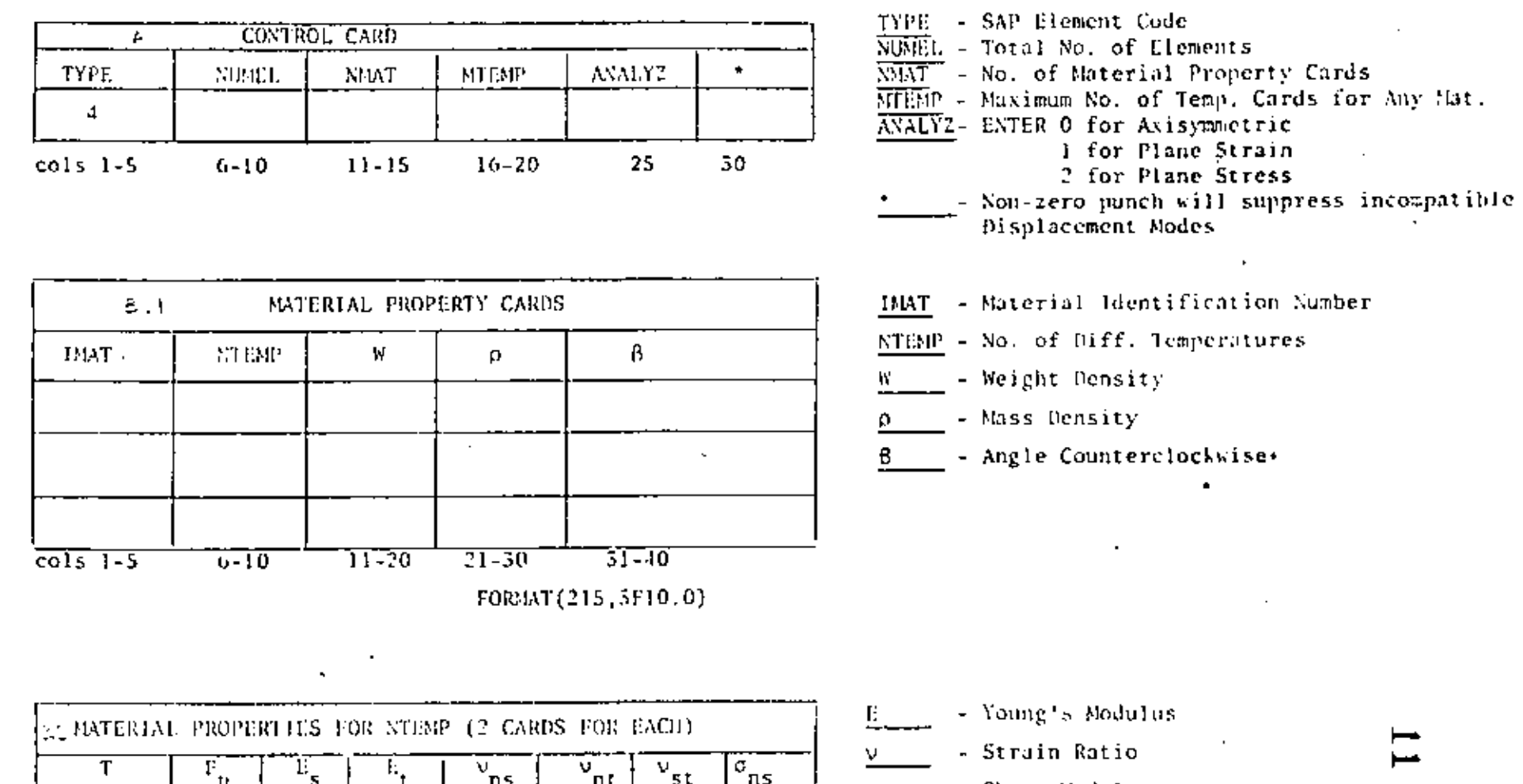

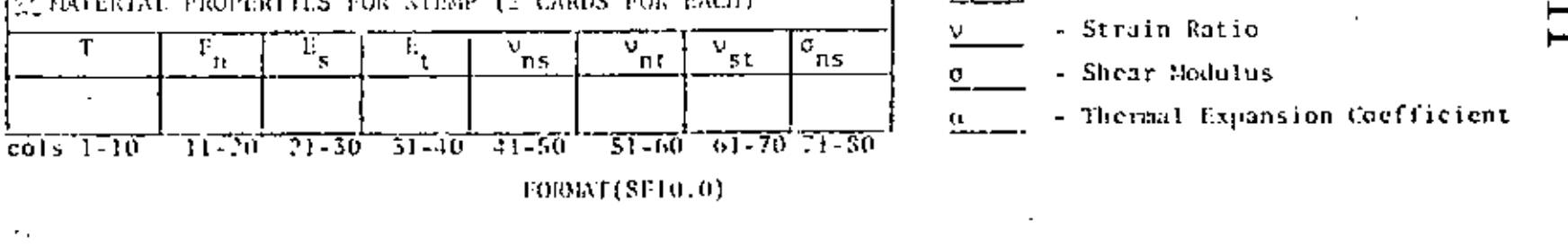

 $\epsilon$ 

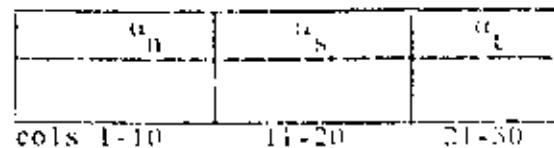

**FORMT(5F10.0)** 

 $\sim$ 

SLCTION IV - "ELUMENT DATA"

### Type 5 & J PLANE STRESS MUMBRANE LUDENTS TOWELL TRU DIRENSTONAL FINITE ELEMENTS

 $\bar{z}$ 

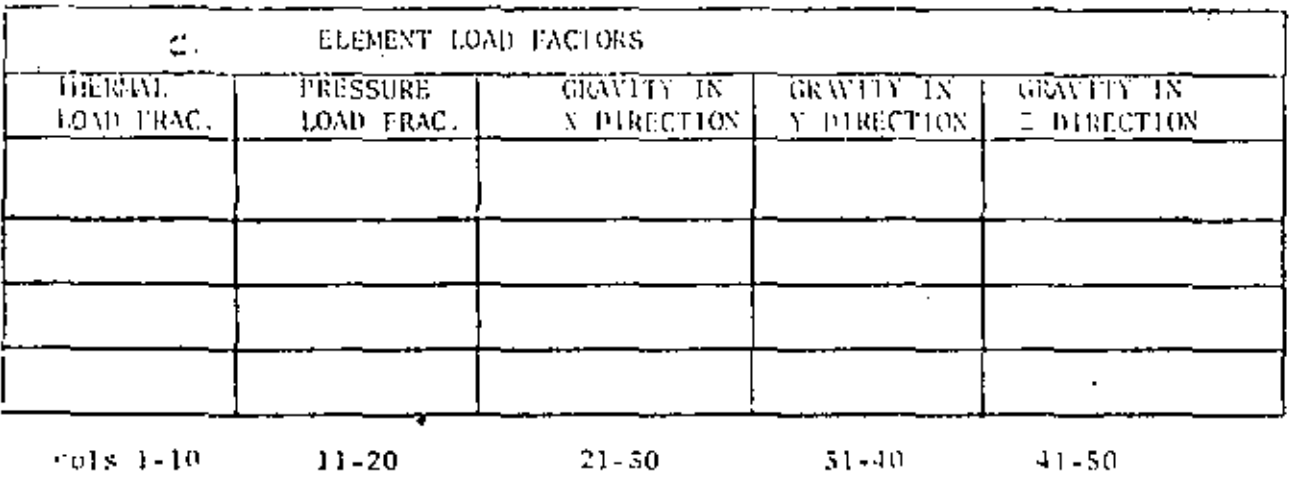

Element Load Case A

Element Load Case B

Element Load Case C

Element Load Case D

(Four Cards Required Even

If Not (ised)

⊢  $\sim$ 

### SECTION IV - "ELEMENT UNTA"

 $\sim$ 

Type 3 & 4 PLAME STRESS - MENBIONE (CONT) TRO DIMENSIONAL FINITE HEEMENTS

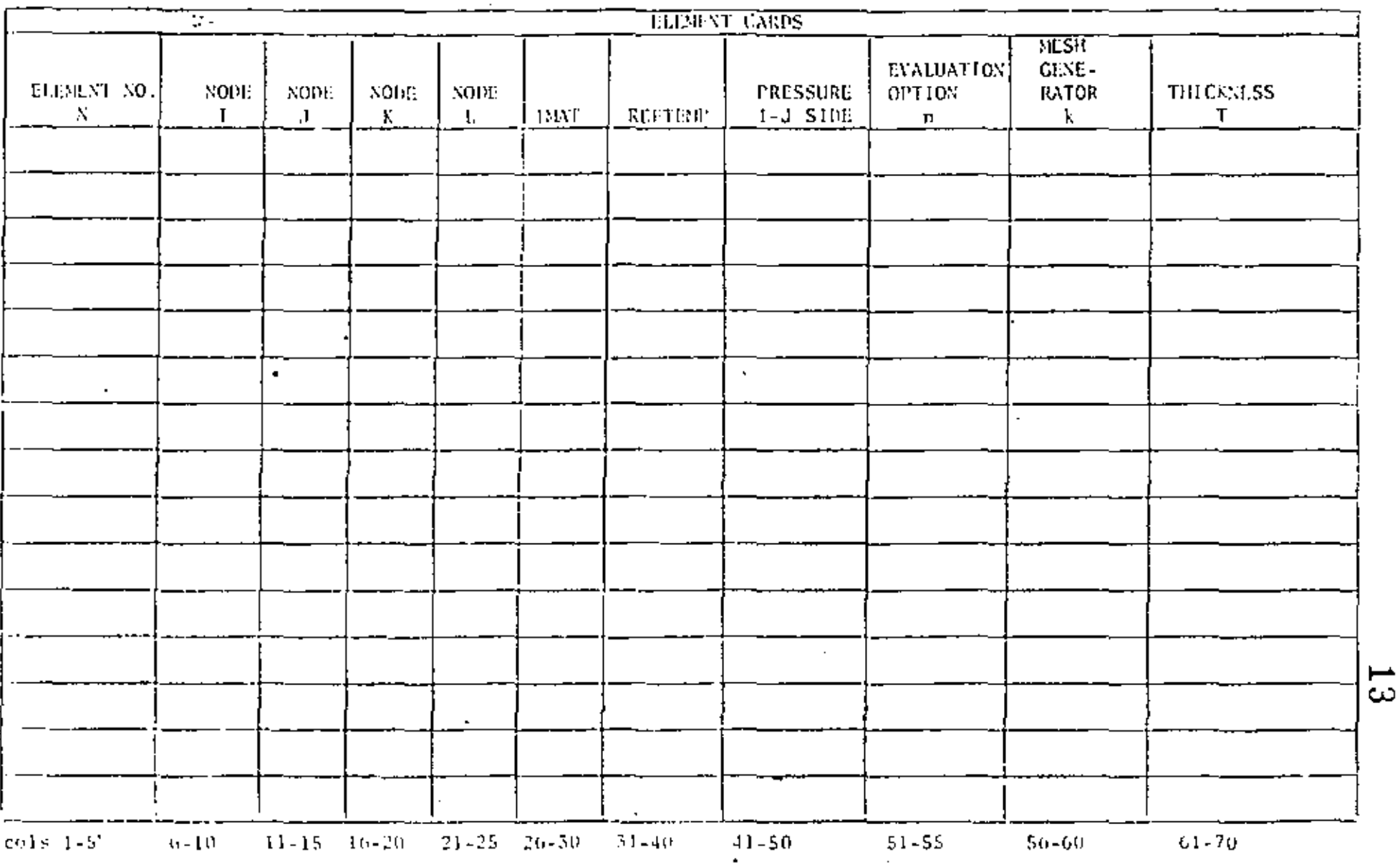

FORMAT (615, 2110.0, 215, F10.0)

# SAP INPUT DATA SHEET

 $\ddot{\rm i}$  $\mathbf{F}$ 

Ń,

Ĥ.

 $\mathbf{1}$ 

 $\mathsf{s}_{\mathsf{p}}$ 

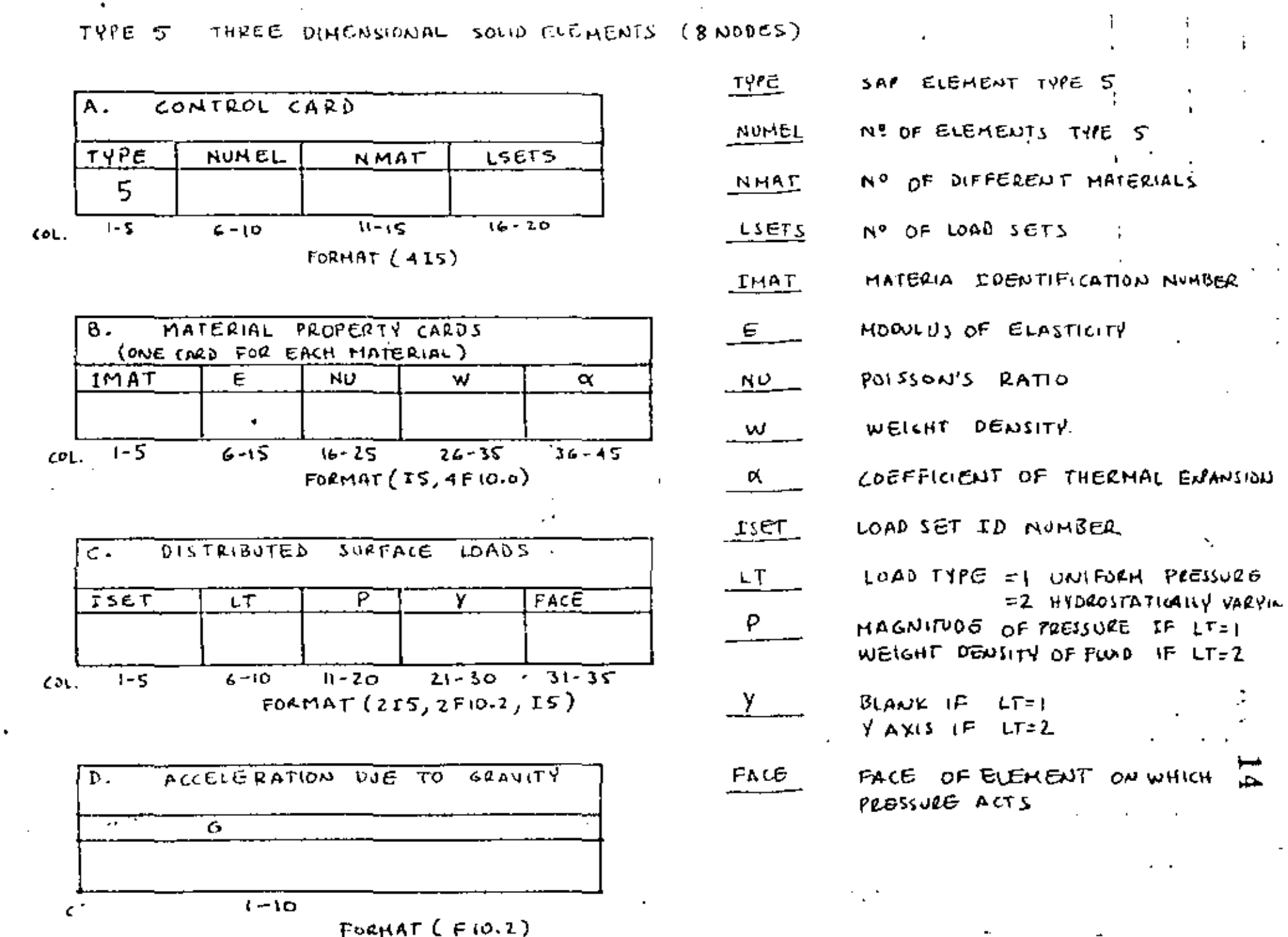

 $\mathbf{r} \cdot \mathbf{r} = \mathbf{r} \cdot \mathbf{r}$  $\cdot$ 

 $\mathcal{L}=\mathcal{L}$ 

 $\sim$ 

# SAP INPUT PATA SHEET

 $\ddot{\phantom{a}}$ ٩ĸ,

 $\cdot$ 

 $\sim$ 

 $\mathcal{L}$ 

TYPES, THROE DINCHISTONAL SOLID BLEMENTS (8 NODES)  $(const.1)$ 

 $\ddot{\phantom{a}}$ 

 $\sim 2$ 

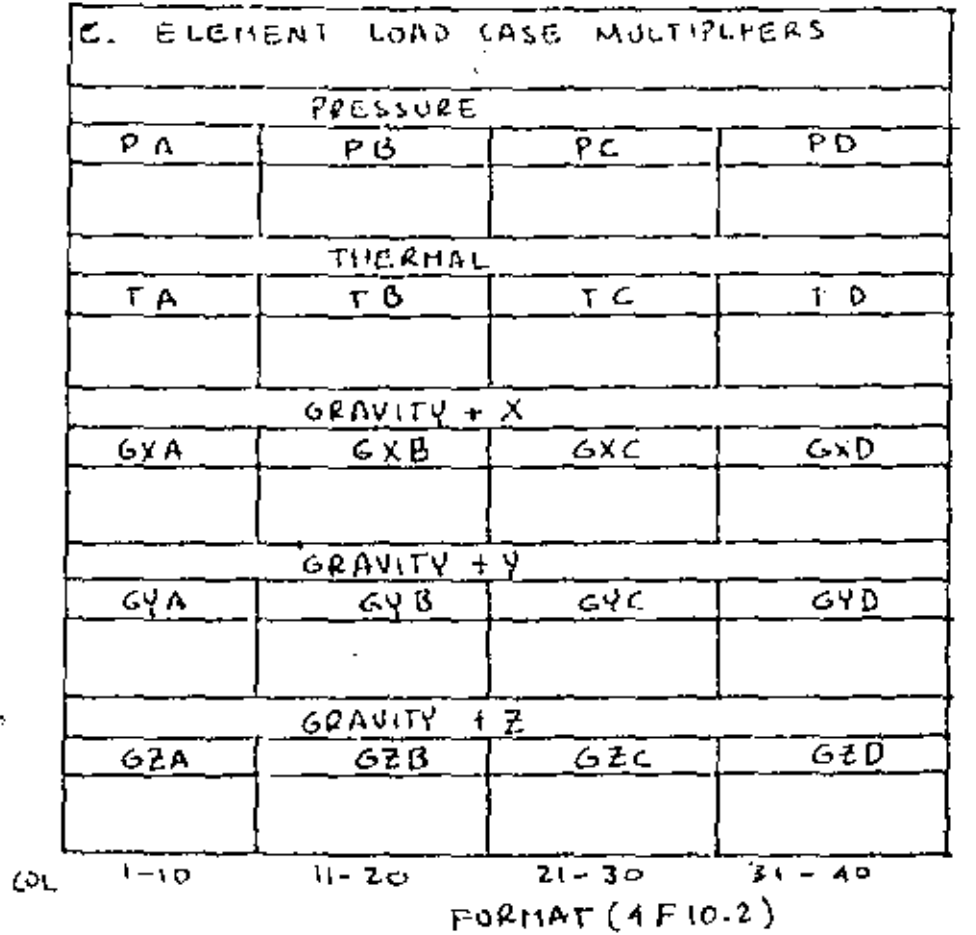

 $\sim 10^{-1}$ 

SHEET \_\_ OF

 $\mathbf{r}$ 

Ş ات

 $\sim 100$  km s  $^{-1}$  $\mu = \mu - \mu = \mu$ 

 $\sim$ 

# SAP THROT DATA SHEET

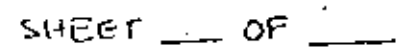

TYPE S. THREIS DIMENSIONAL SOLID ELEMENTS (8 NODES)  $(60NT.2)$ 

 $\bullet$ 

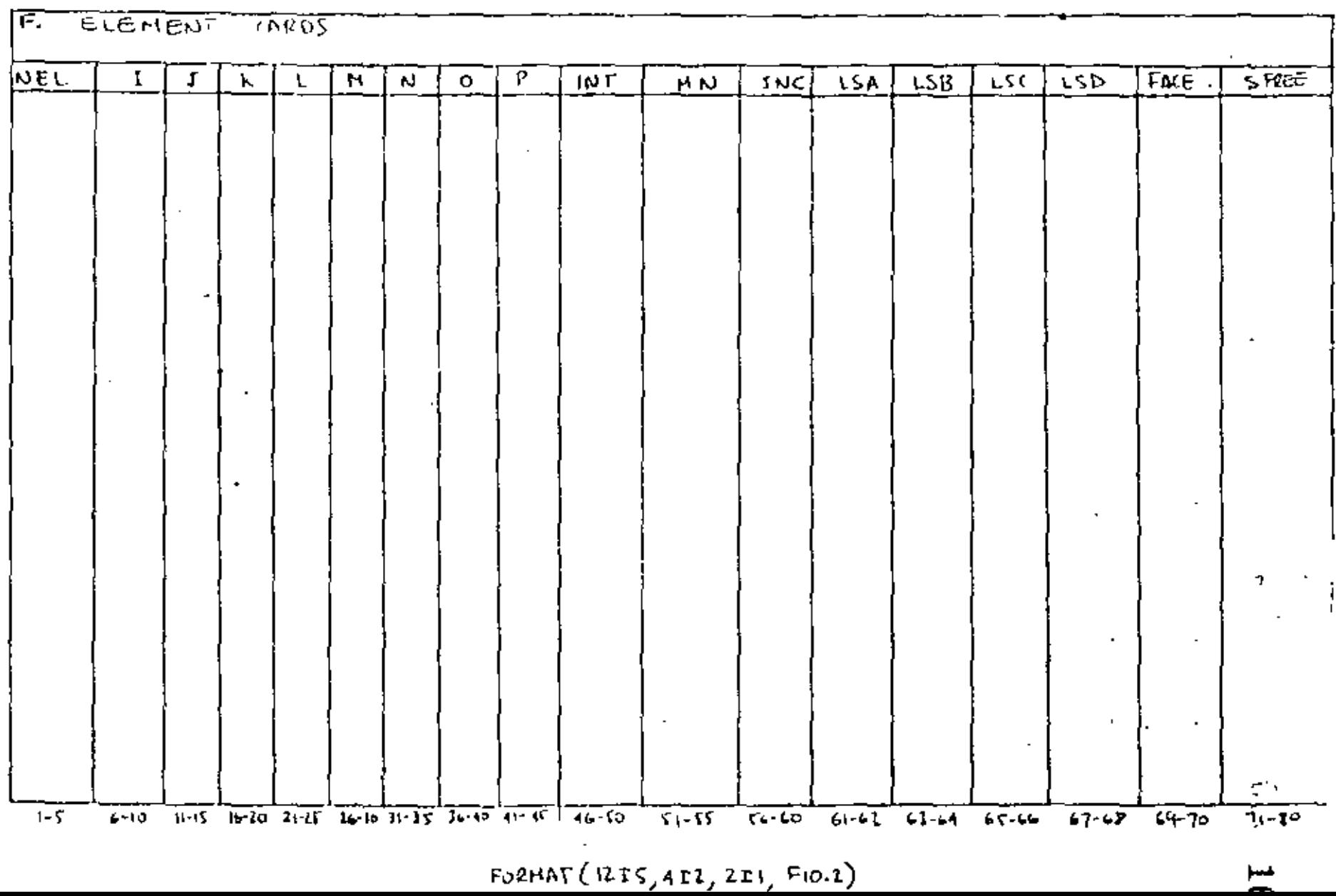

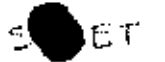

TYPE 6. FLATE AND SHELL ELEMENTS (QUADRICATERAL)

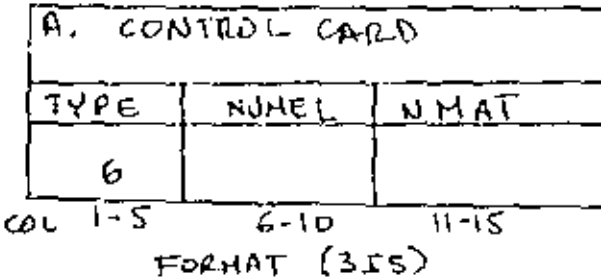

 $\mathcal{L}^{\mathcal{L}}$ 

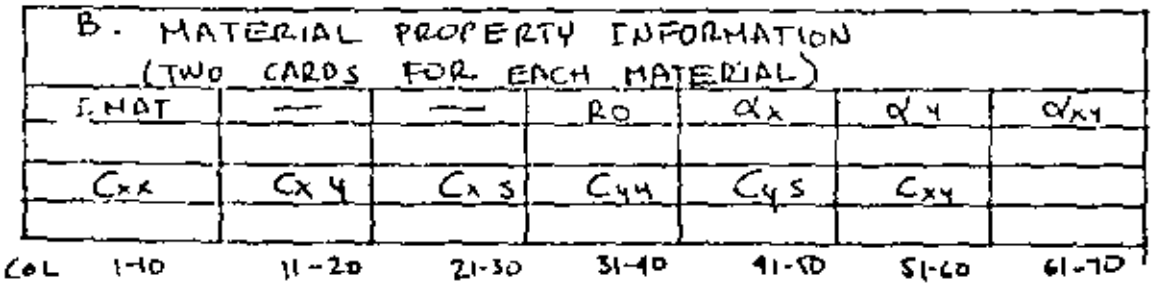

FORMAT  $(210, 20X, 4F10.8)$ <br>FOAMAT  $(6F10.0)$ 

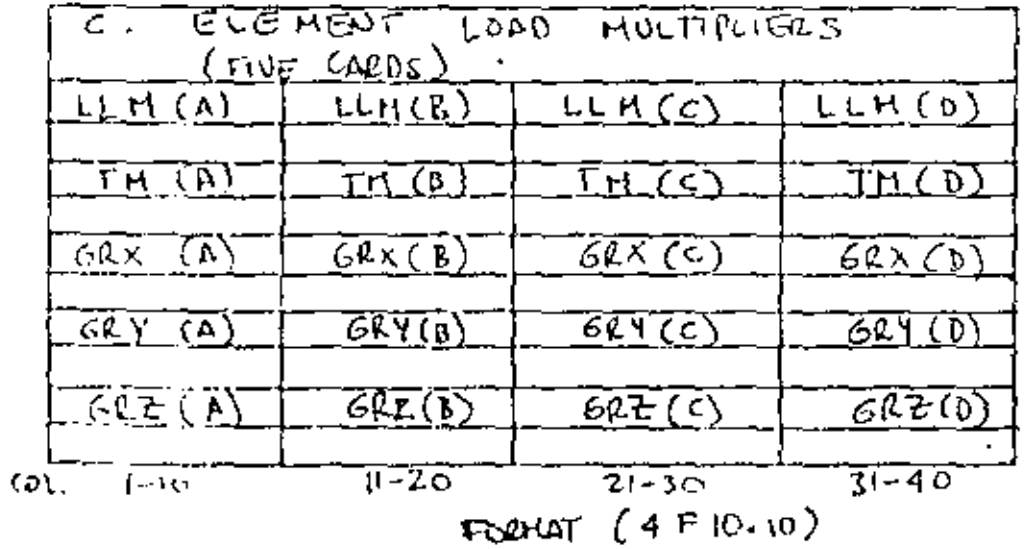

DISTRIBUTED LOAD

TEMPERATURE

GRAVITY IN X

GAUITY IN Y

SPAVITY INZ

 $\mathbf{r} \mathbf{r} = \mathbf{r} \mathbf{r}$  .

WHERE!  $\begin{Bmatrix} G_{xx} \\ G_{yy} \\ G_{xx} \end{Bmatrix} = \begin{bmatrix} c_{xx} & c_{xy} & c_{xy} \\ c_{xy} & c_{yy} & c_{yz} \\ c_{xz} & c_{yz} & c_{yy} \end{bmatrix} \begin{Bmatrix} \varepsilon_{xx} \\ \varepsilon_{yy} \\ \varepsilon_{xz} \end{Bmatrix}$  TYPE 6. PLATE AND SHELL ELEMENTS (CORDRUATERAL)  $C$  cont. 1)

 $\cdot$ 

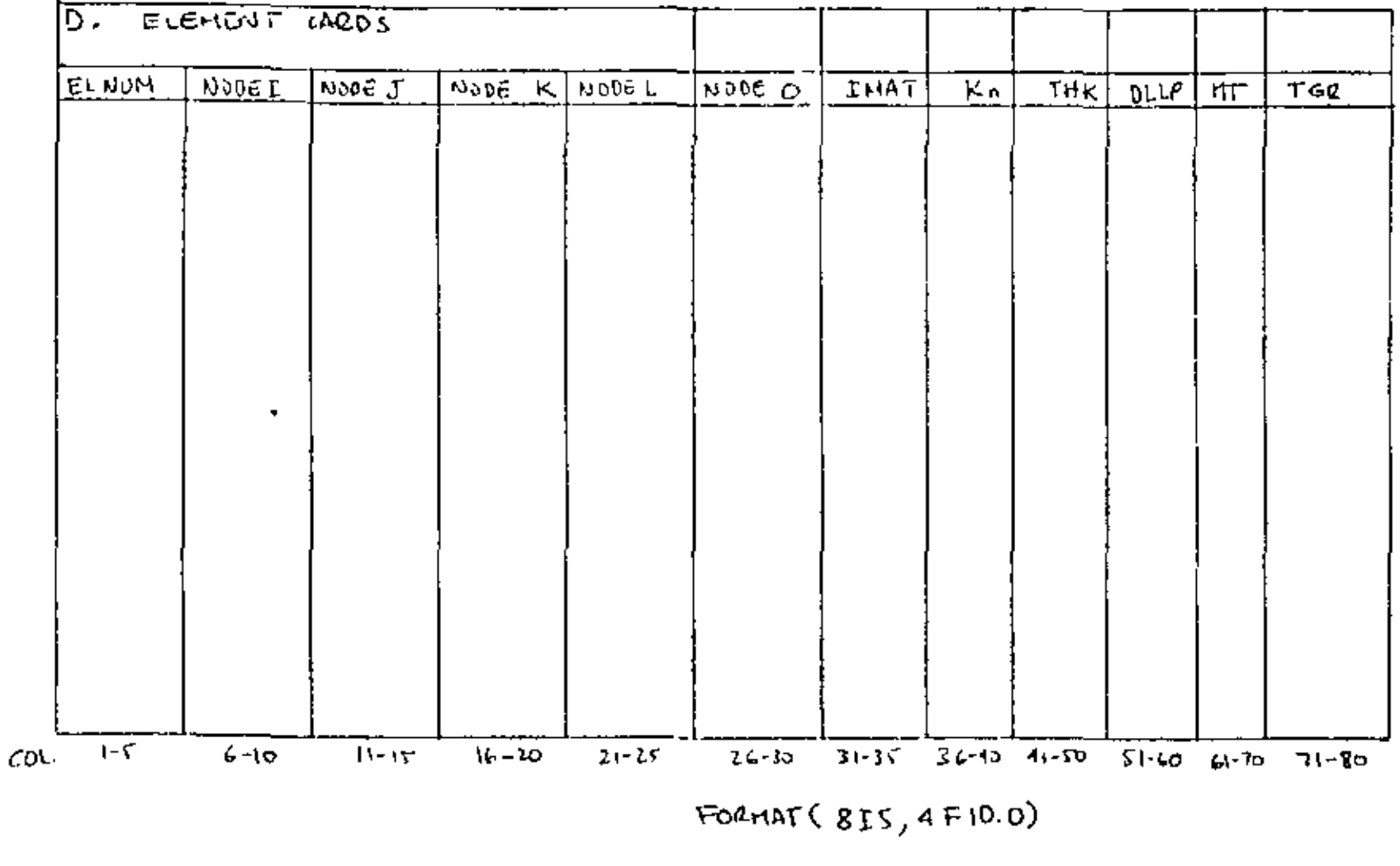

 $\sim$ 

 $SHEET$  \_\_\_ OF

 $18$ 

SAP INPUT DATA SHEET

 $\epsilon$ 

SECTION IV - "ELEMENT DATA"

Type 7 BOUNDARY ELEMENTS

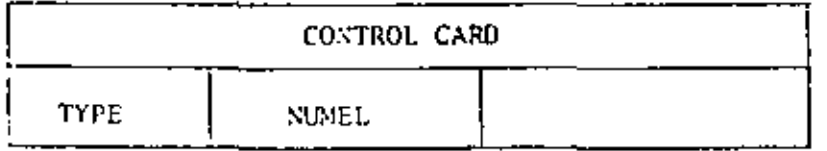

 $cols$   $I-5$  $6 - 10$ 

**FORMAT (215)** 

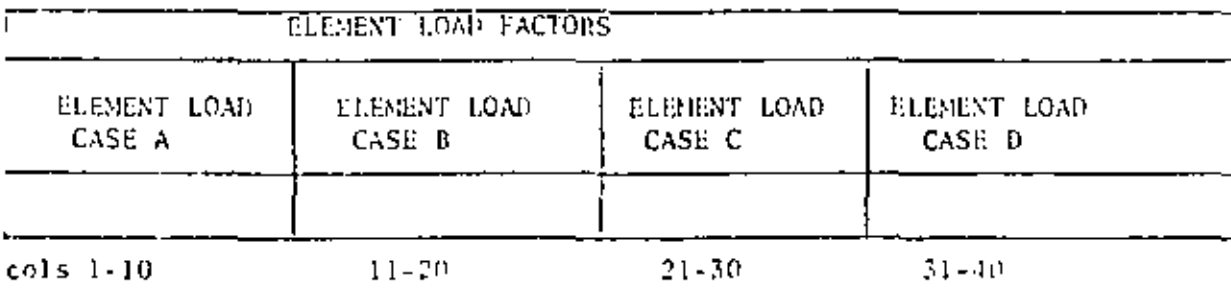

FORMAT (4F10, 0)

NOTE: At least one card for element load factor is required.

> Combinations of conditions for element load cases ABCSD can be done with the Structure Load Sultipliers (Section VI)

 $\Delta$ 

### Type 7 BOUNDARY ELEMENTS (CONT.)

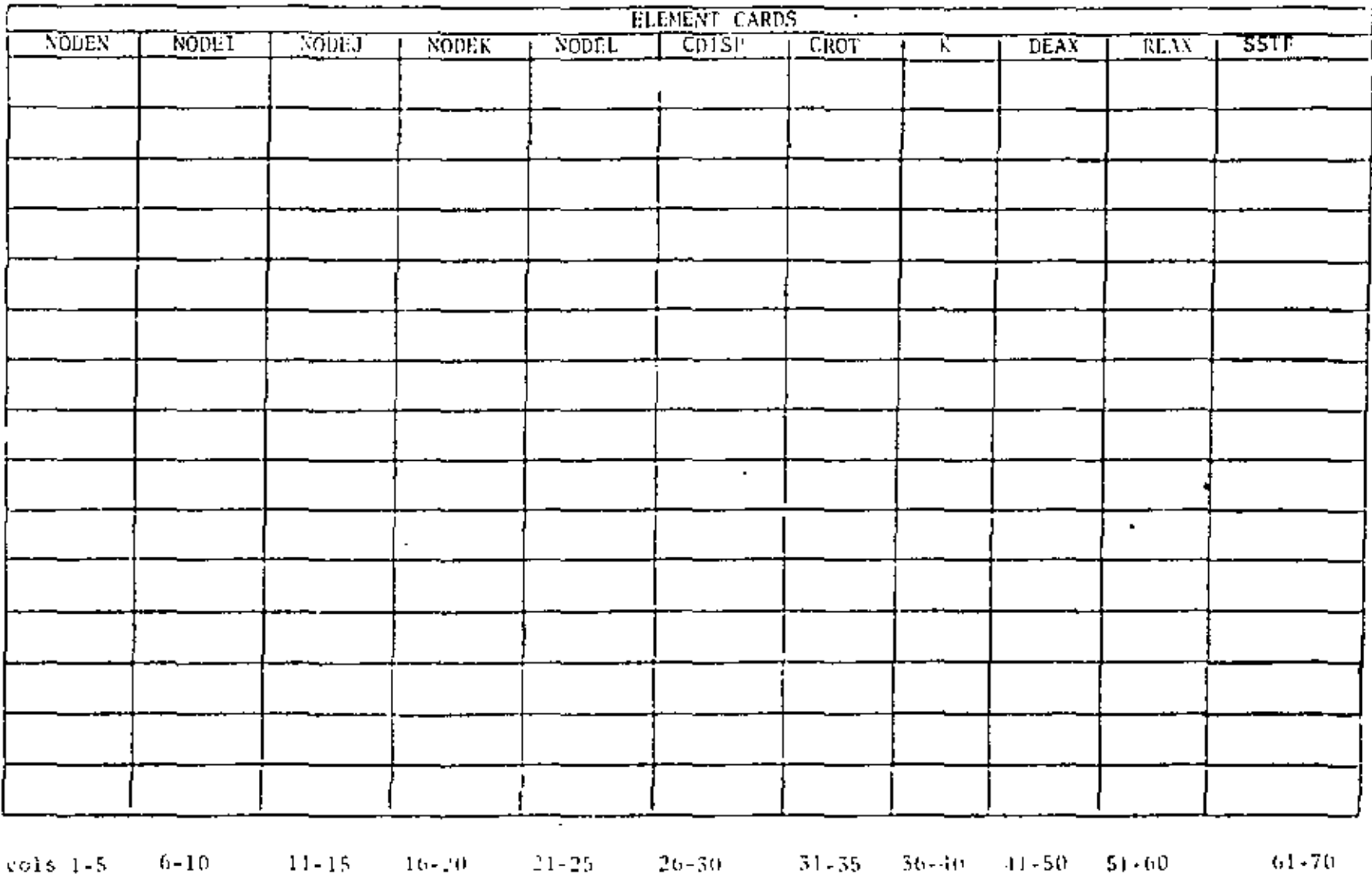

 $6\%$ 

 $-$  FORMAT ( $815, 3510, 0$ )

 $\mathcal{L}$ 

#### SUCLION V - "CONCENTRATED LOAD/NASS DATA"

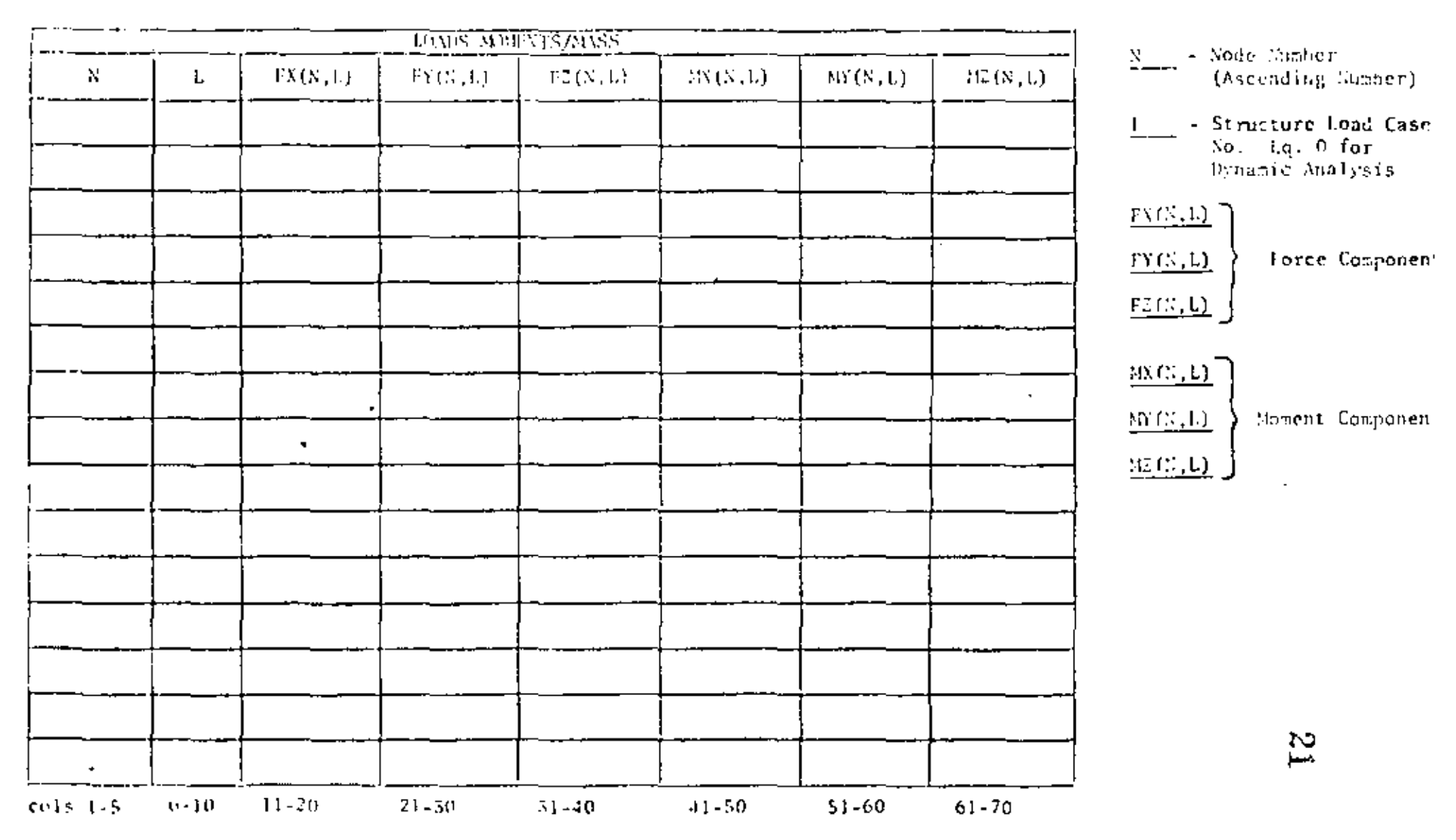

(") lerminate with a Blank Card

 $\blacksquare$ 

SUCH FON VI - FILINENT LOAD FOLTIFILITRS

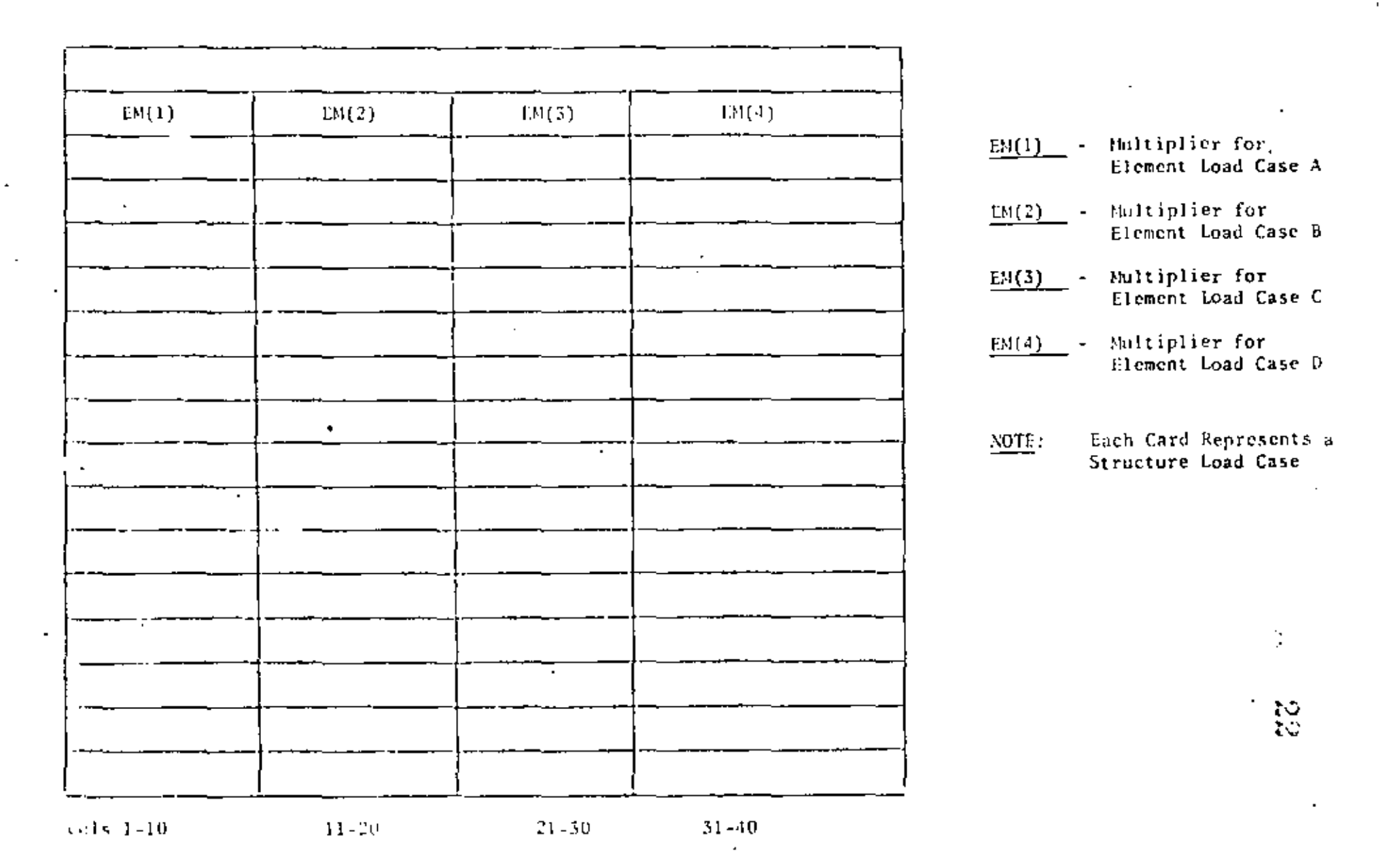

#### PROBLEM 1.1 PLANE TRUSS

#### Problem Dafinition

Ref: Timoshenko, S. P. and Young, D. H., Theory of Structures, 2nd ed., McGraw-Hill, New York, 1965, pp. 266-267.

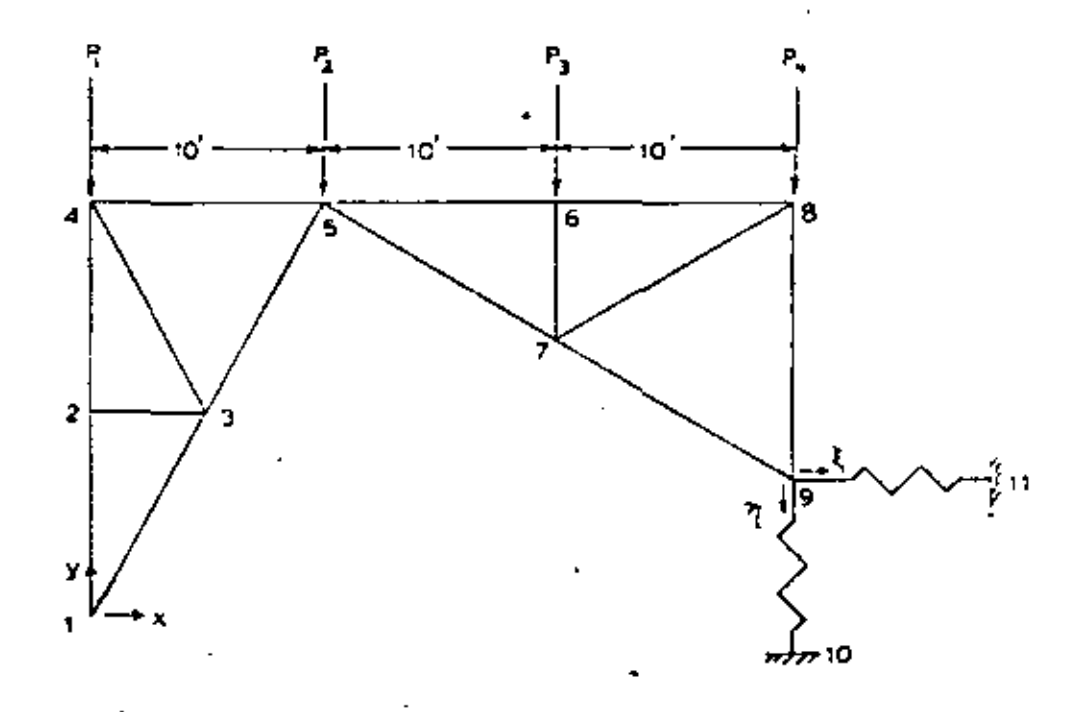

Each truss member has  $A = 2$  in<sup>2</sup>,  $E = 30 \times 10^6$  psi,  $\sigma = 6.5 \times 10^6$  in/in/<sup>o</sup>F

This problem has two structure load cases:

- 1) Uniform temp, increase of 70°F;  $P_1 = P_2 = P_3 = P_4 = 0$ ;  $n = \xi = 0$ .
- 2) Uniform temp, decrease of 40°F;  $P_1 = P_2 = P_3 = P_4 = 10,000$  lb;

 $\eta = \xi = .01$  ft.

#### Problem Formulation

Since two different temperature cases are used, it is best to specify the nodal temperatures as 0°F and alter the zero stress reference temperature for each structure load case. The SAP IV manual, page IV.1.2. gives the temperature increase as

$$
\Delta T = (T_1 + T_1)/2.0 - T_r
$$

where  $T_i$  and  $T_i$  are the nodal temperatures. Thus the zero stress reference temperature for each member is specified as -1°F, and the thermal load multipliers are +70.0 and -40.0 for element load cases A and 8. To understand the signs, note that the element load case A the zero stress reference temperature is  $(*70.0)(-1.0) = -70^{\circ}$ F. Since the nodal temperatures are O°F, each member of the truss has experienced a rise of 70°F above the stress-free temperature, as required.

Problem 1.1 (cont.)

The settlement of the foundation is preduced by using the boundary element (type 7). The default stiffness of  $10^{10}$  is used, and the displacement specified is 0.12". For the first structural load case zero displacement is required, so the element load case multiplier. for load case A is zero. For element load case B the multiplier is 1.0 to give the desired displacements.

The concentrated forces (section V) are all for structural load case 2, as required. The element load multipliers are such that structural load case I consists of element load case A, and structural load case 2 consists of element load case 2.

Note that since no nodal generation is done, the printing of the generated nodal data is suppressed by coding "A" in column 6 of the first nodal card. This feature is not documented in the manual, but is incorporated in the program. (Other options available are B, which suppresses the printing of the ID array, and C, which combines the effect of A and B.)

Another feature not documented in the manual, but useful, is the coding of -1 for the boundary condition code where a series of nodes have a DOF suppressed. This is very useful for the elements with only translational DOF allowed.

Discussion of Results

Timoshenko gives only the  $y$  displacement of node 5:

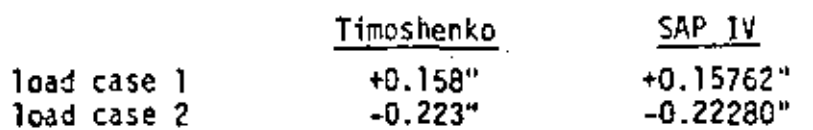

 $\mathcal{P}^{\pm}$ 

 $\blacksquare$ 

SAP IV DATA CARDS

 $\sim$ 

 $\blacksquare$ 

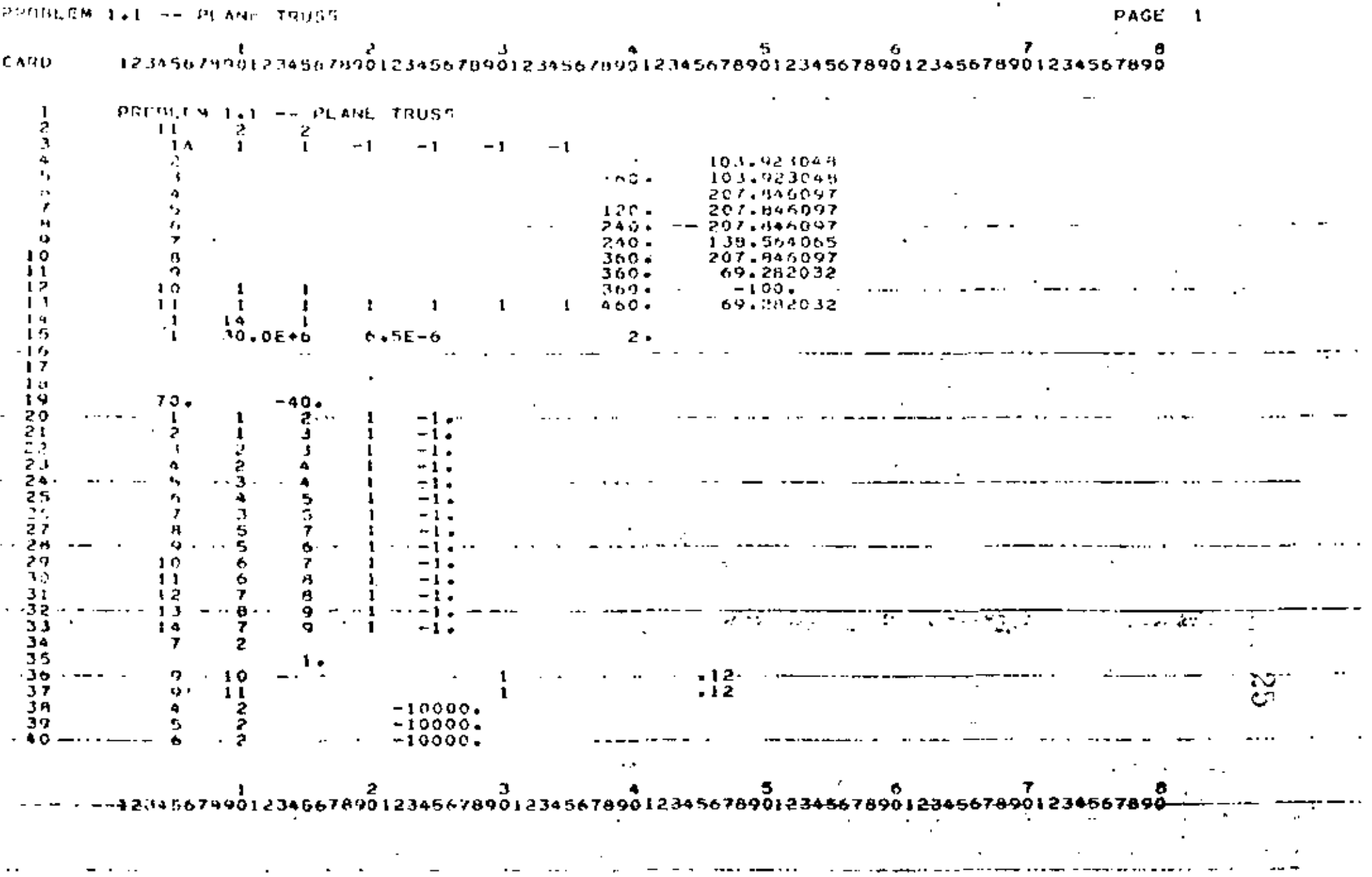

 $\cdots$ 

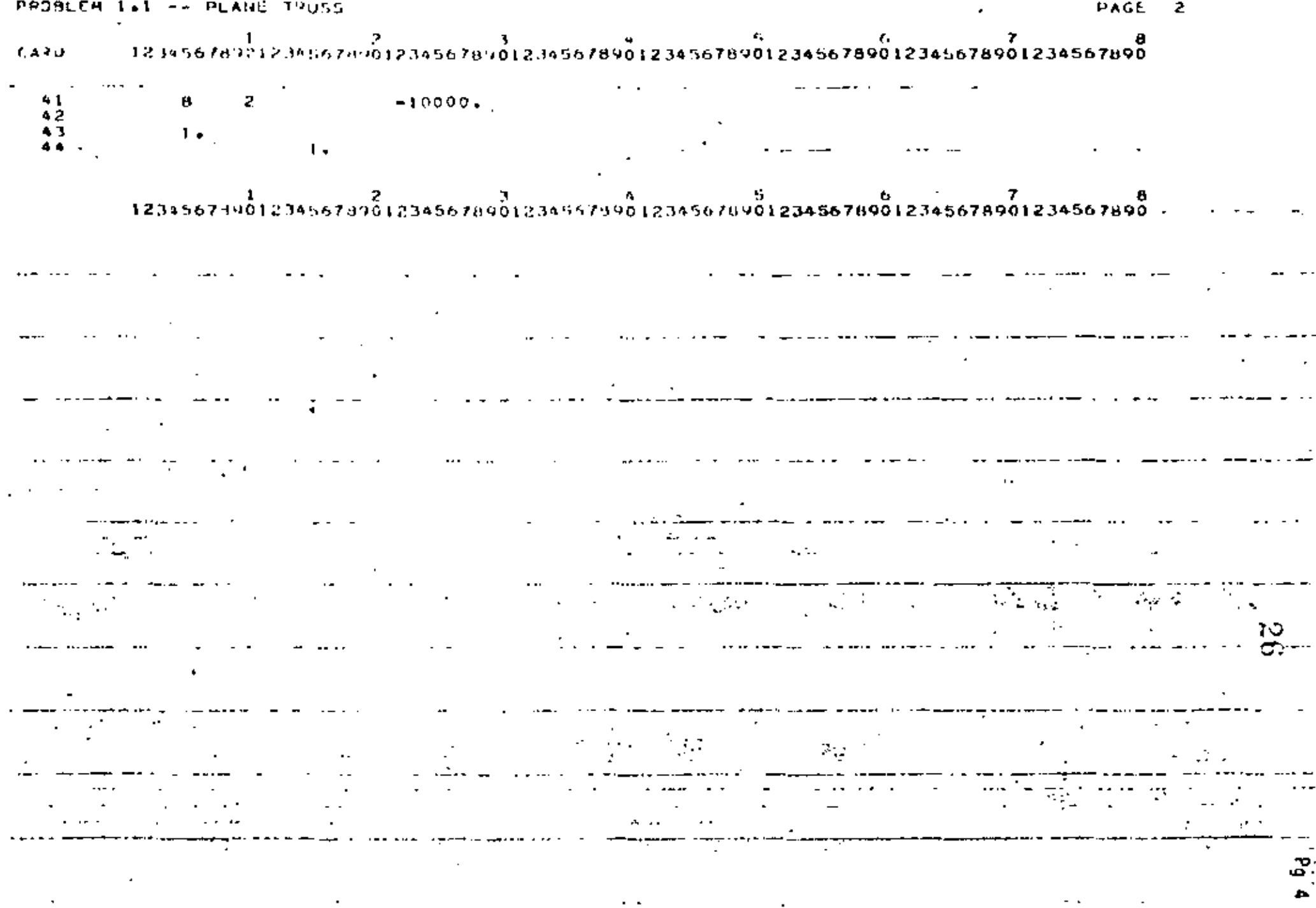

 $\boldsymbol{\mathcal{Y}}$ 

**Contract Contract** 

PROM.EN .. E -- PLANE THUSS

CONTROL INFORMATION

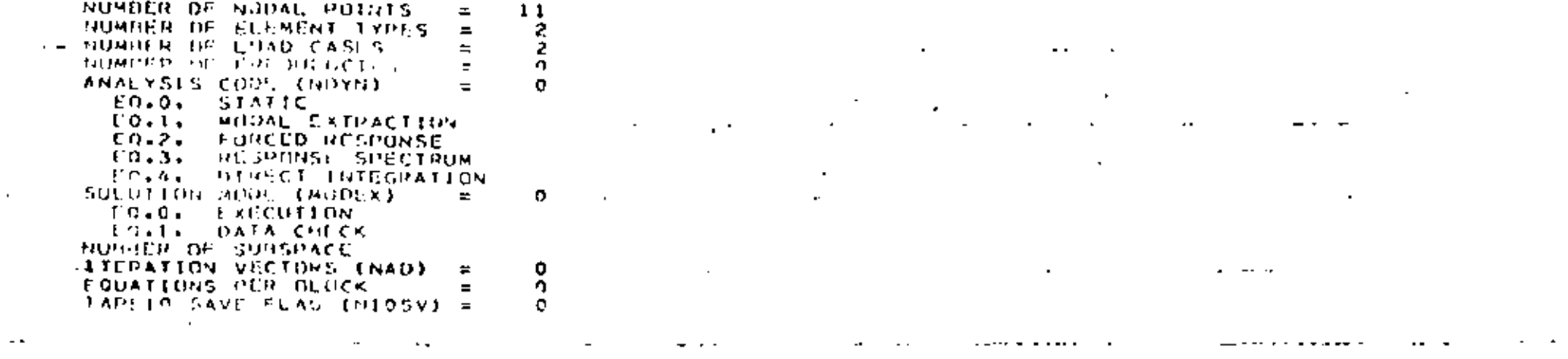

 $\sim$  2000  $\sim$  3000  $\sim$  3000  $\sim$  0.000  $\sim$ 

**Contract Contract** 

NOPAL POINT INPUT DATA

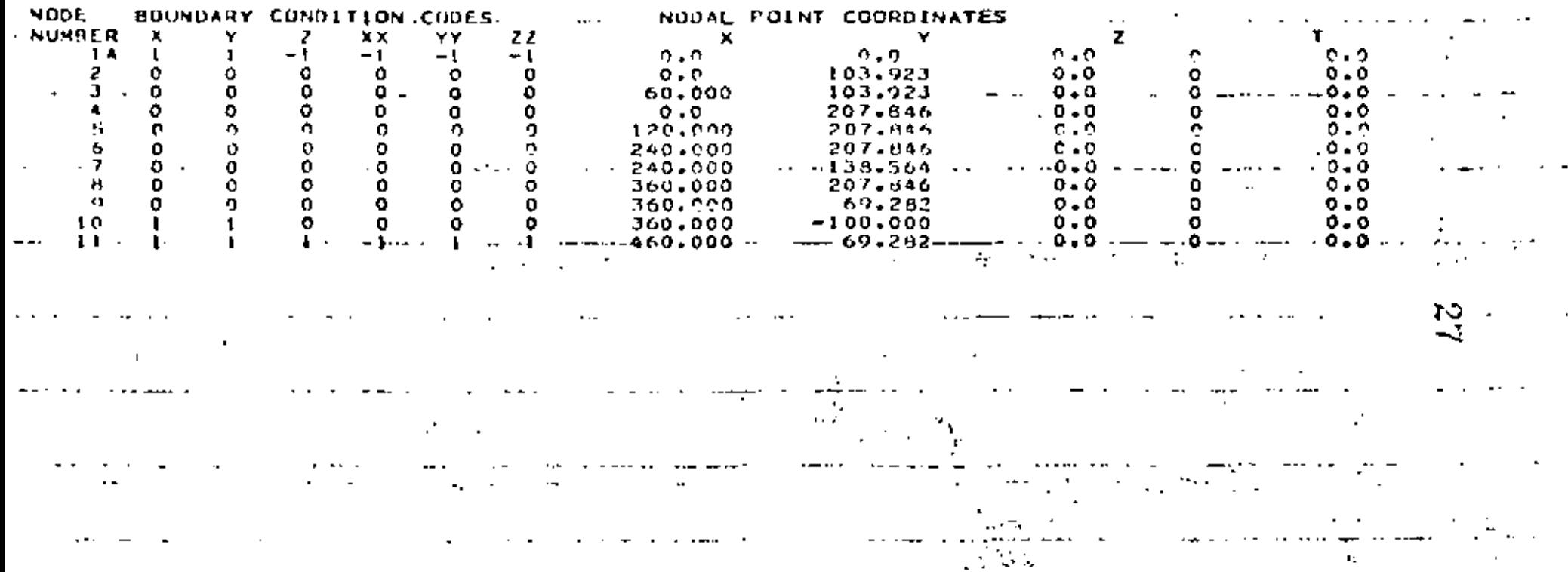

 $\sim 100$   $\mu$ 

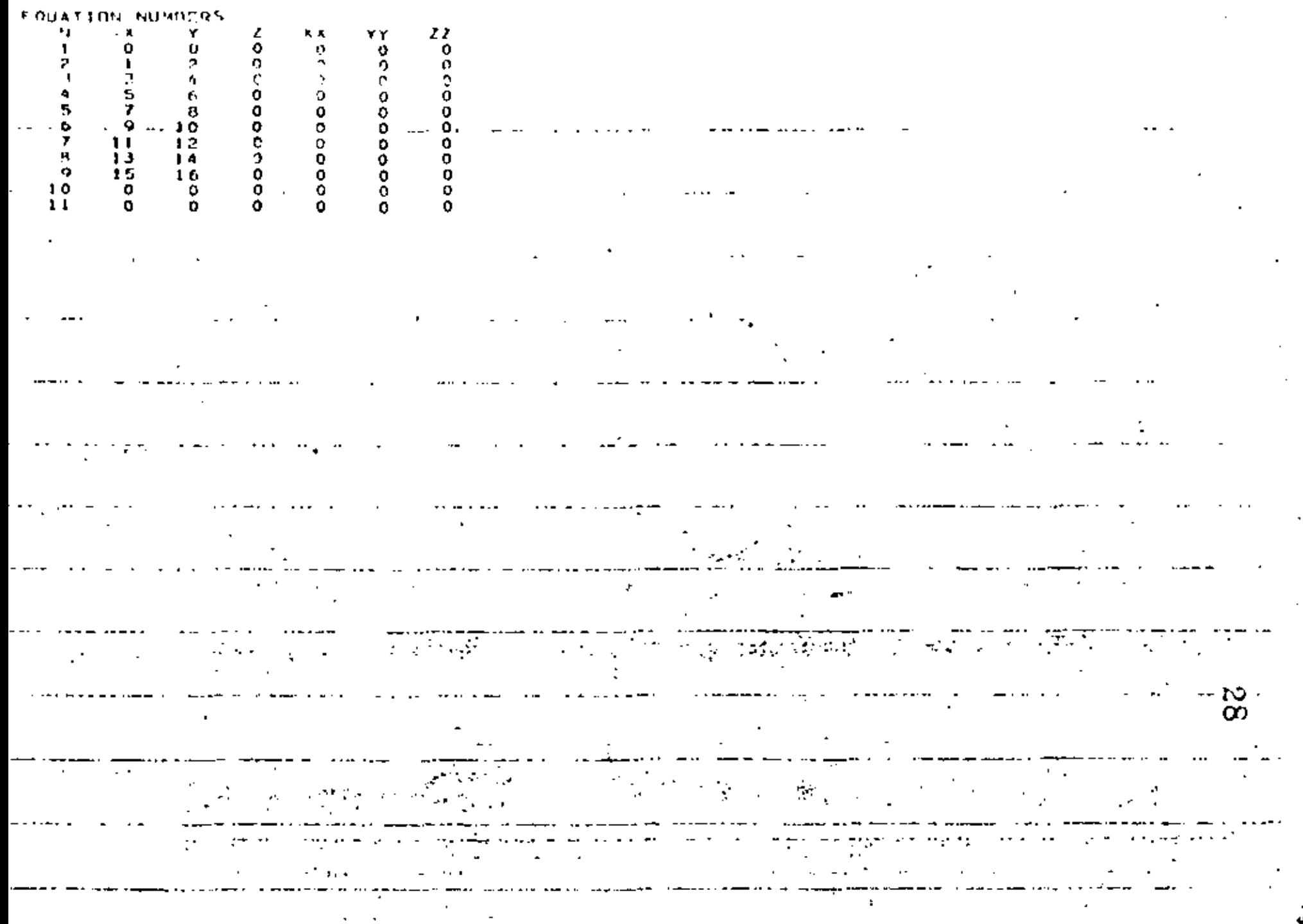

 $\epsilon$ 

٠  $\blacksquare$ 

 $\cdot$ 

NUMBER DE OTEL MEMBERSE  $\frac{33}{4}$ 

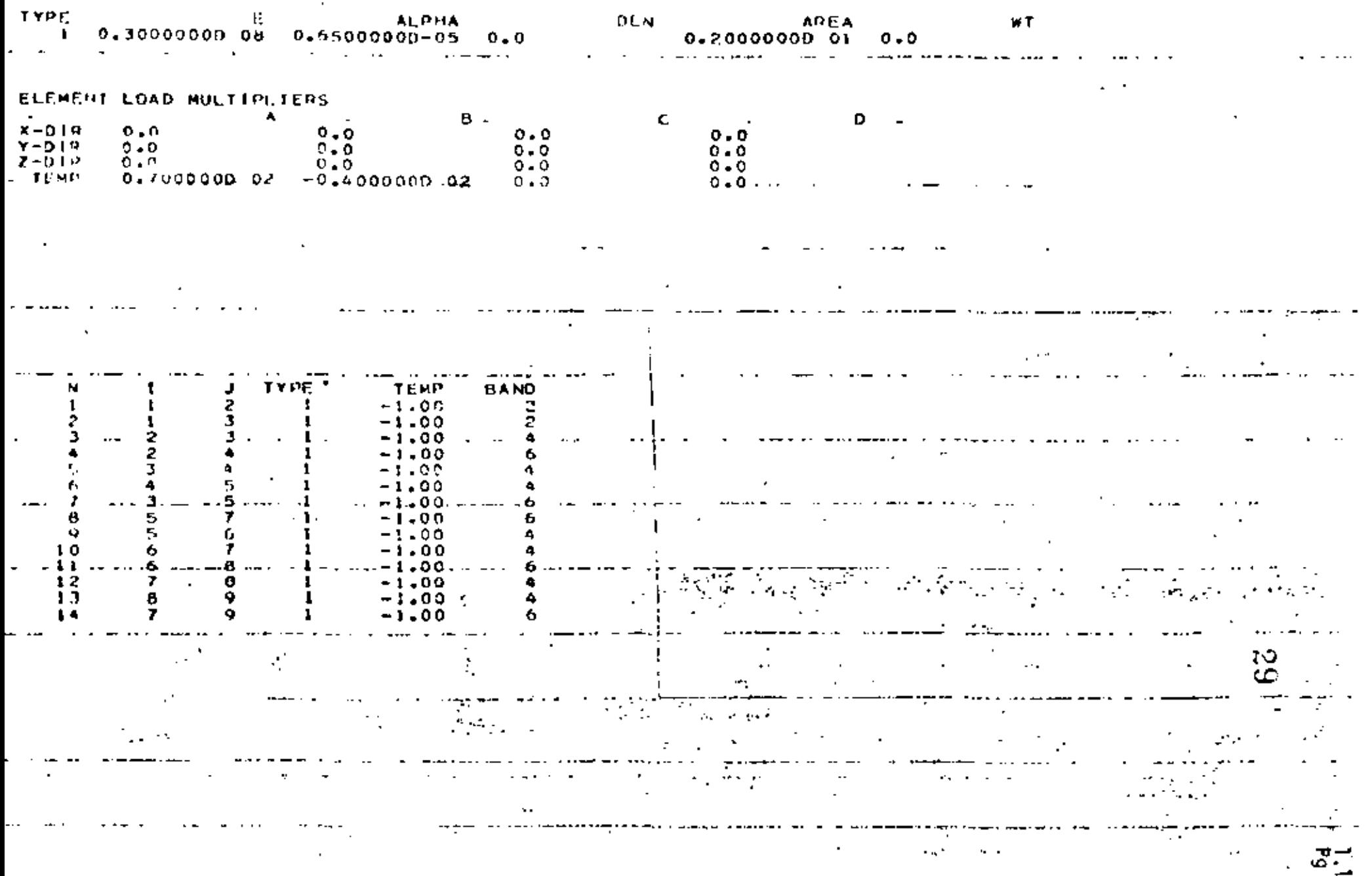

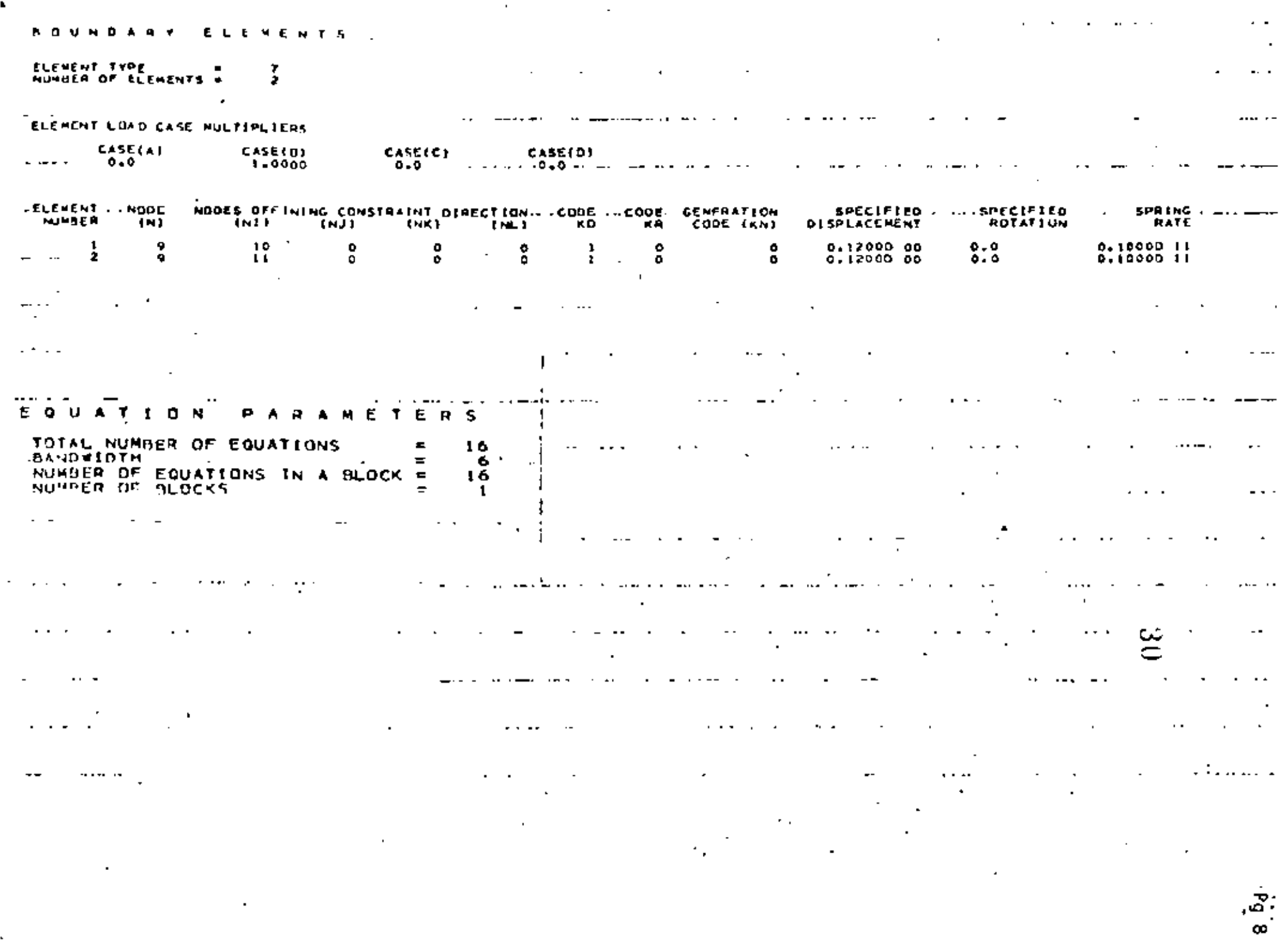

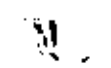

 $\ddot{\phantom{a}}$ 

 $\sim$   $\sim$ 

 $\cdot$ 

 $\hat{\textbf{h}}$ 

 $\hat{\mathcal{L}}$
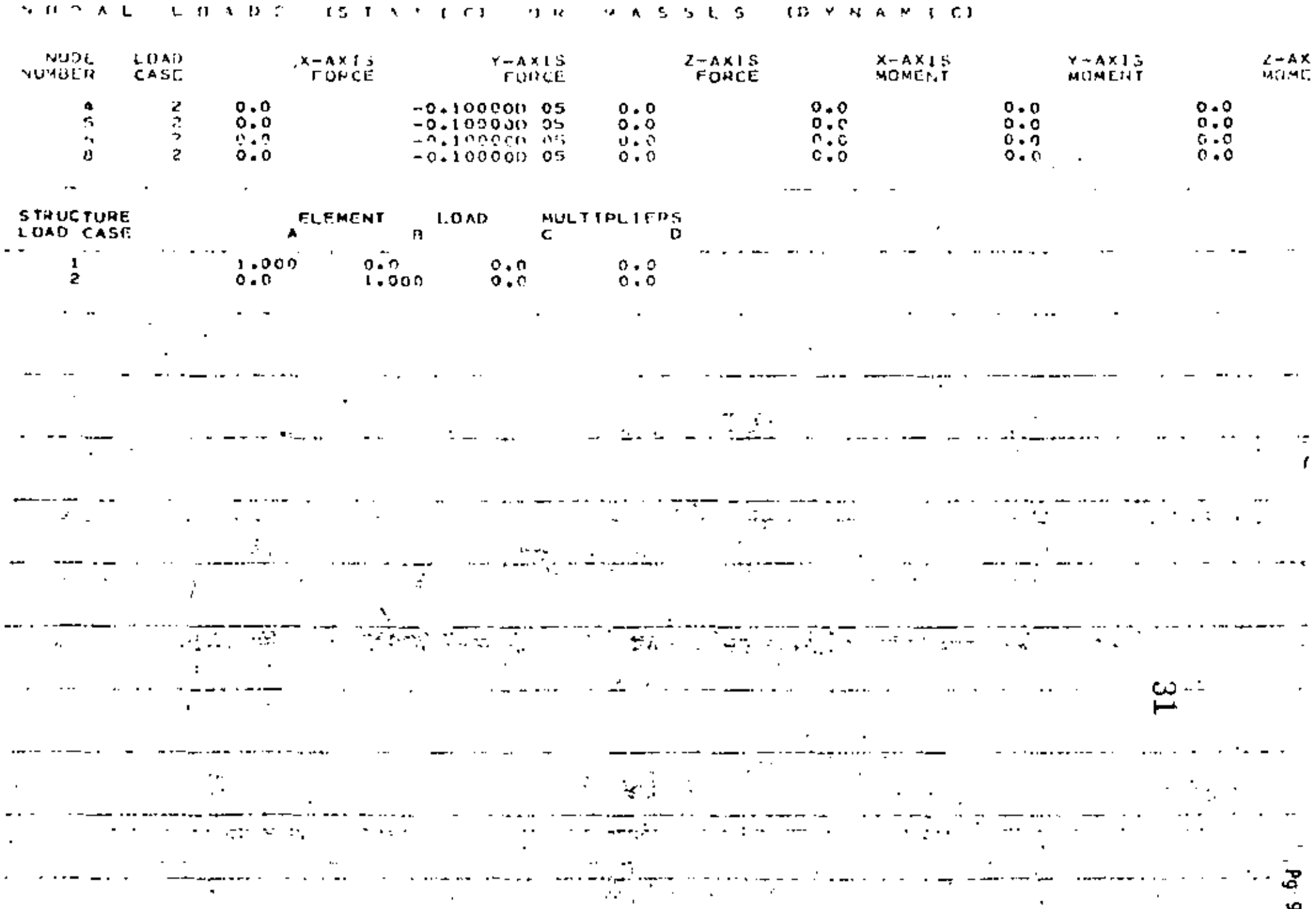

N O D E - U T S P E A C E M E N T S Z R O T A T I d N S

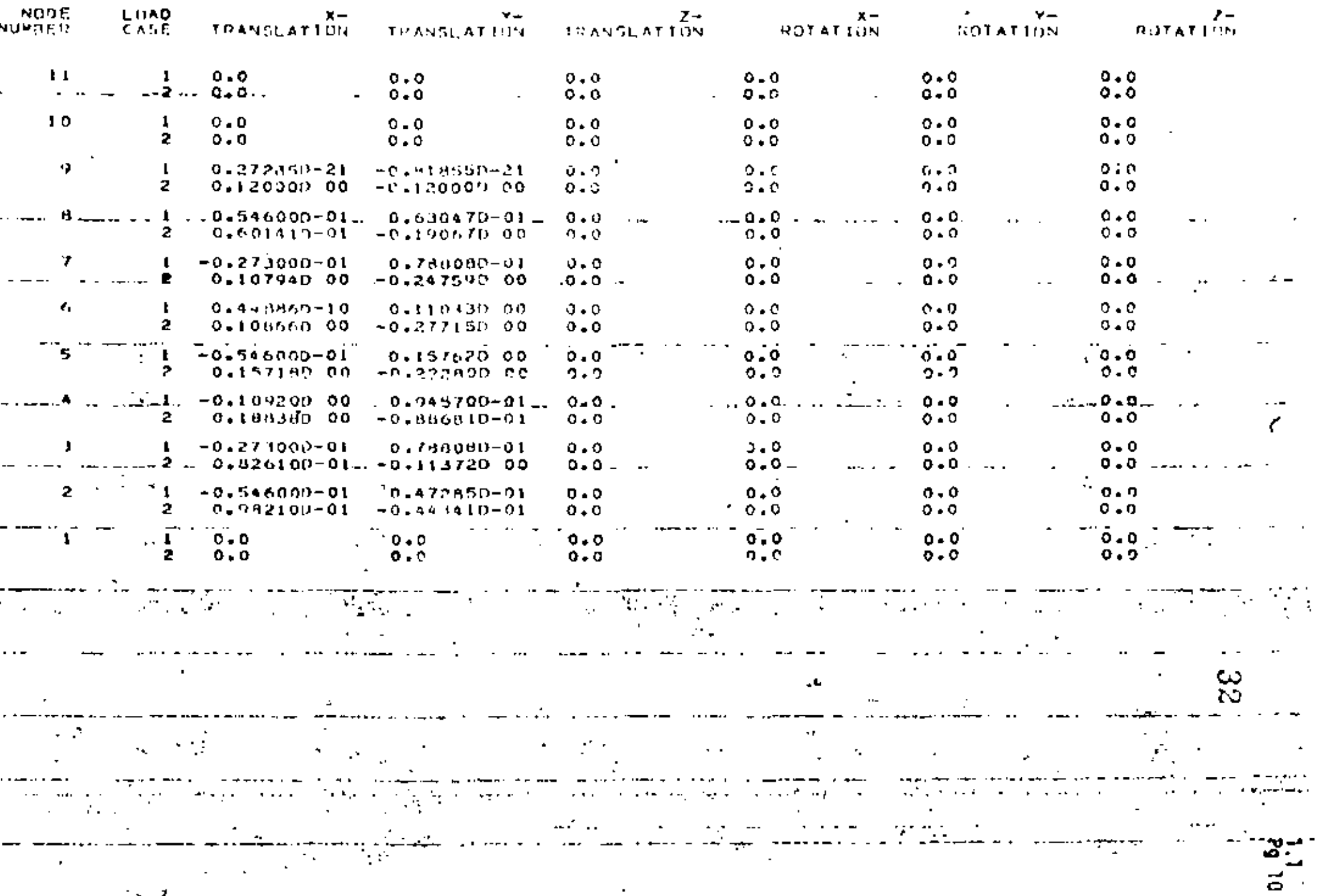

 $\mathcal{F}^{\pm}$  $\blacksquare$  $\bullet$  $\sim$ 

TRUSS MINIER ACTIONS AND CONTRACT ON A STREET WAS ARRESTED FOR A STREET WAS ARRESTED FOR A STREET WAS ARRESTED FOR

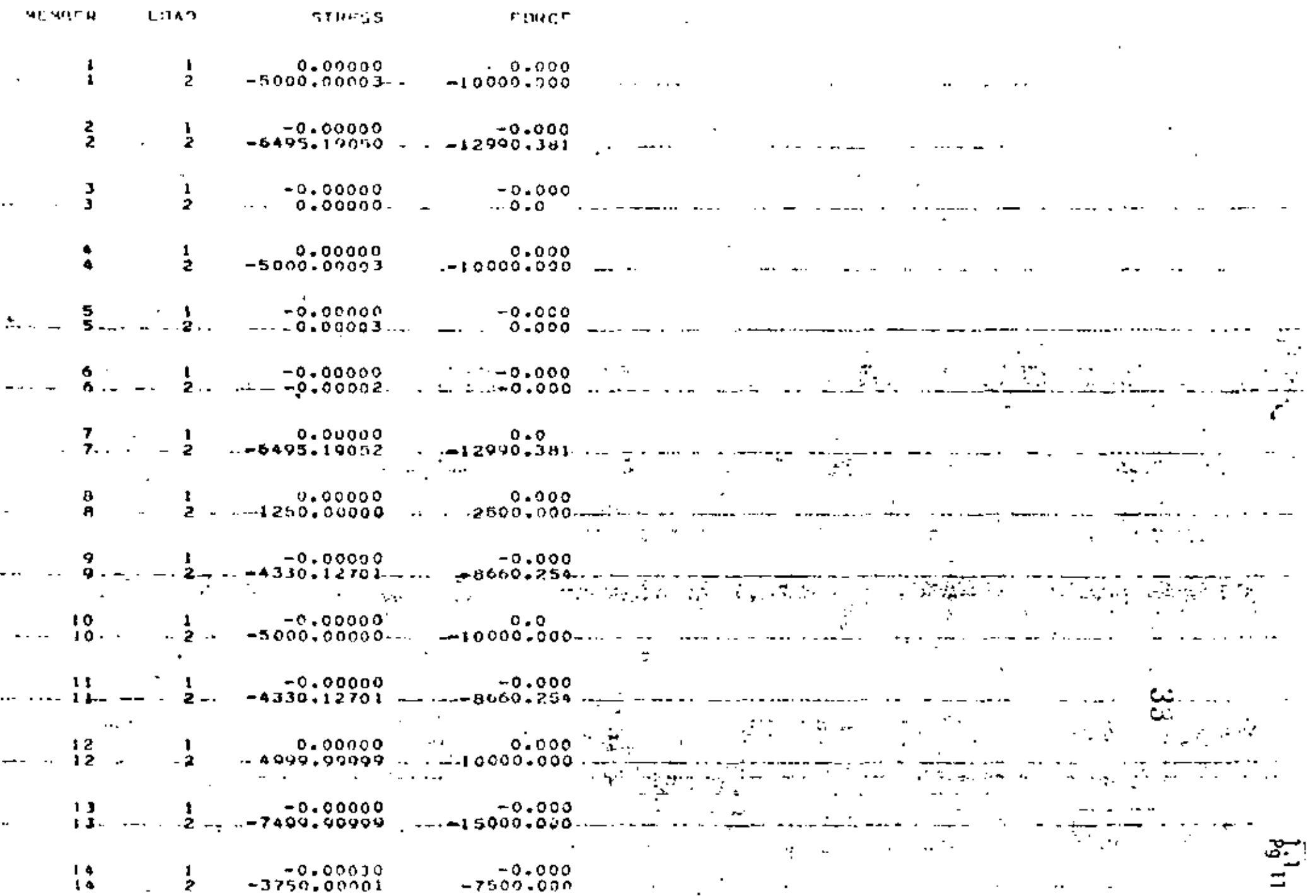

 $\epsilon$ 

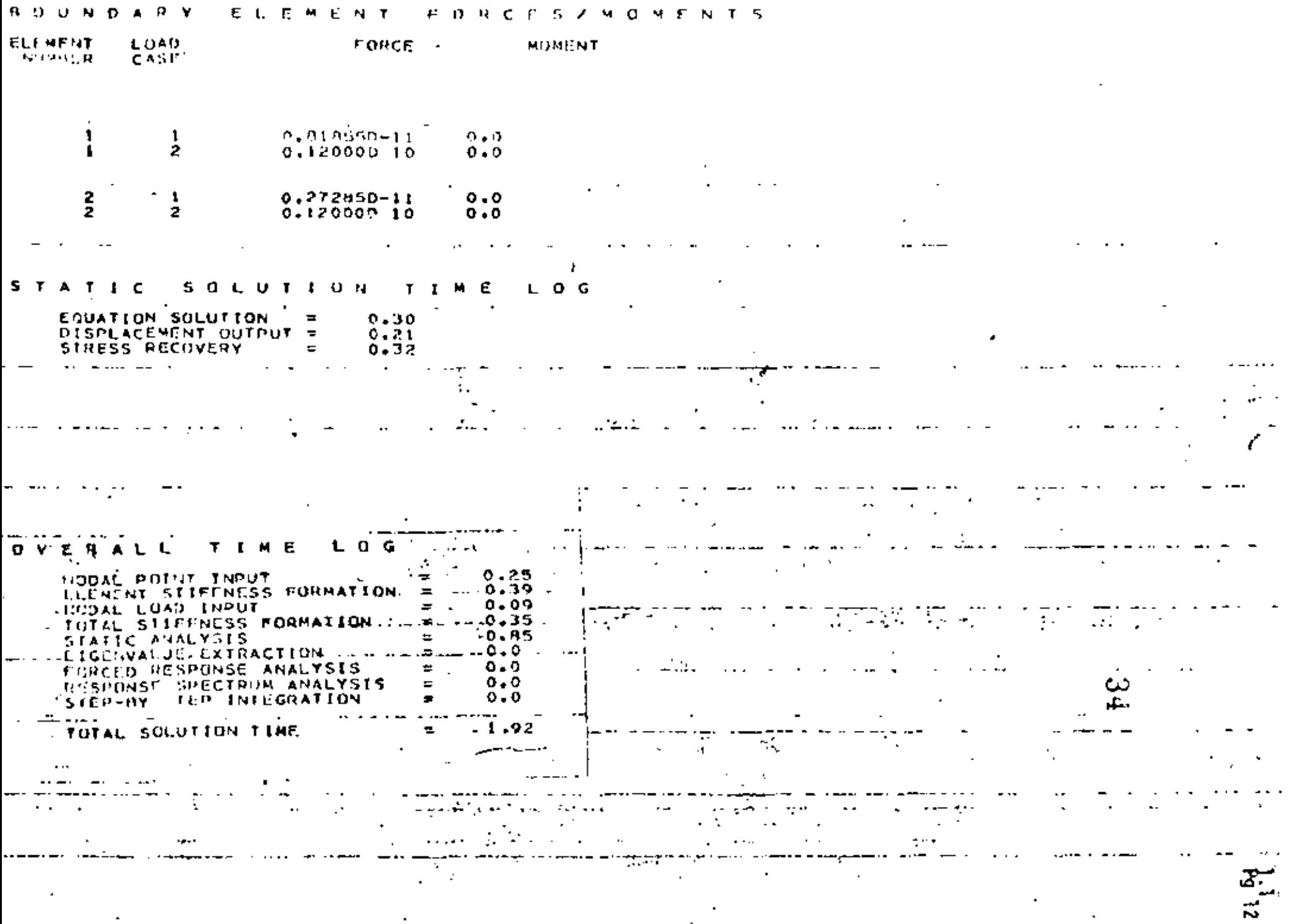

 $\bullet$ 

 $\cdot$ 

 $\mathcal{L}_{\text{max}}$  and  $\mathcal{L}_{\text{max}}$ 

 $\langle \cdot \rangle$ 

 $\mathcal{A}^{\pm}$ 

 $\bullet$ 

 $\hat{\phantom{a}}$ 

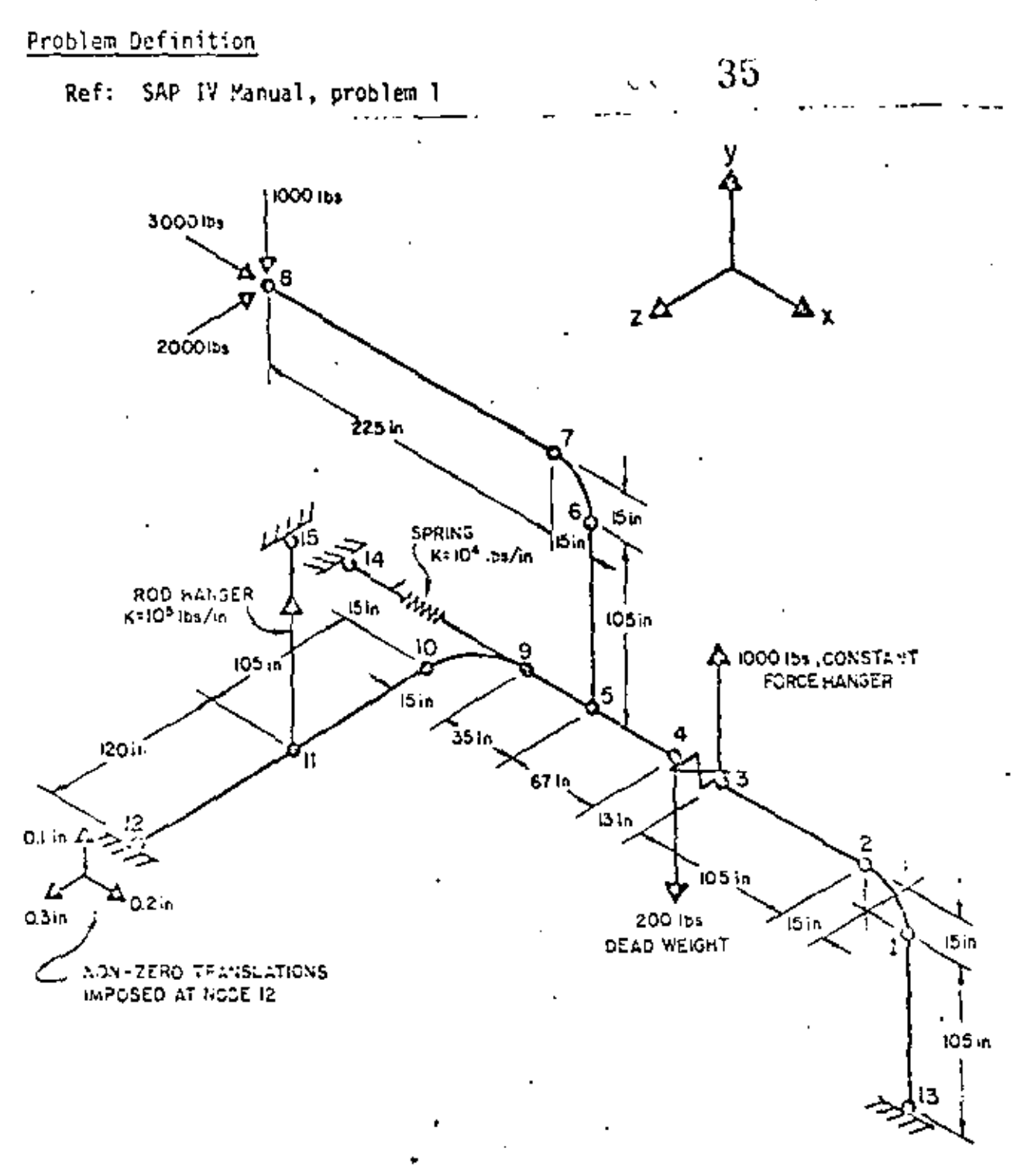

#### Problem Formulation

The non-zero displacements at node 12 are created by using boundary elements connected to added nodes 16, 17 and 18.

 $\overline{\phantom{a}}$ 

Problem  $12.1$  (cont.)

Discussion of Results

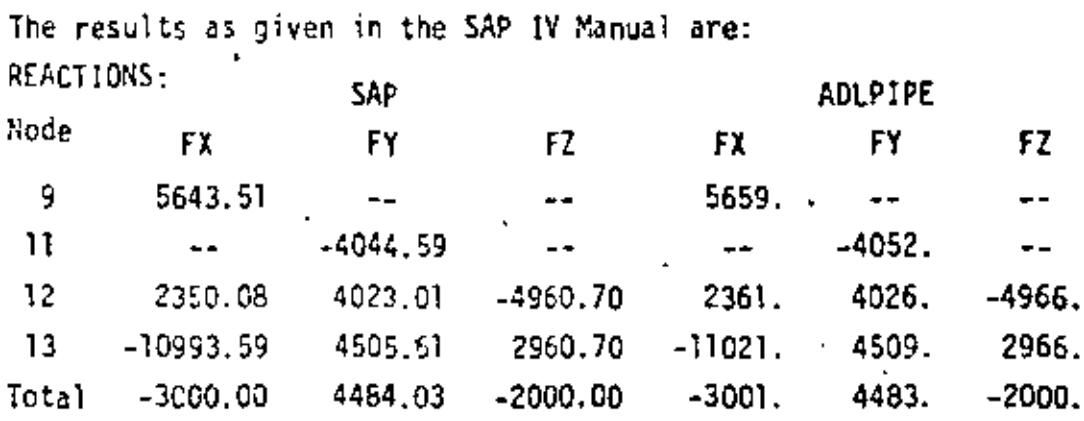

 $\mathbf{I}$ 

APPLIED LOADS:

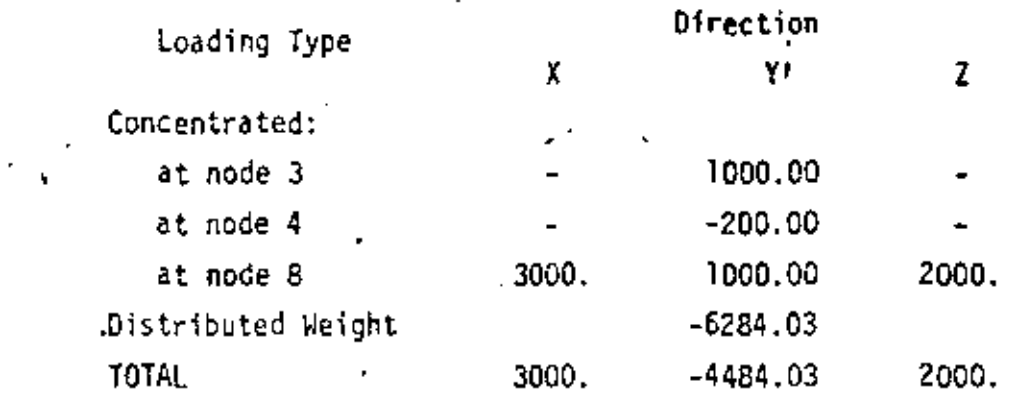

 $\sim$  36

A.

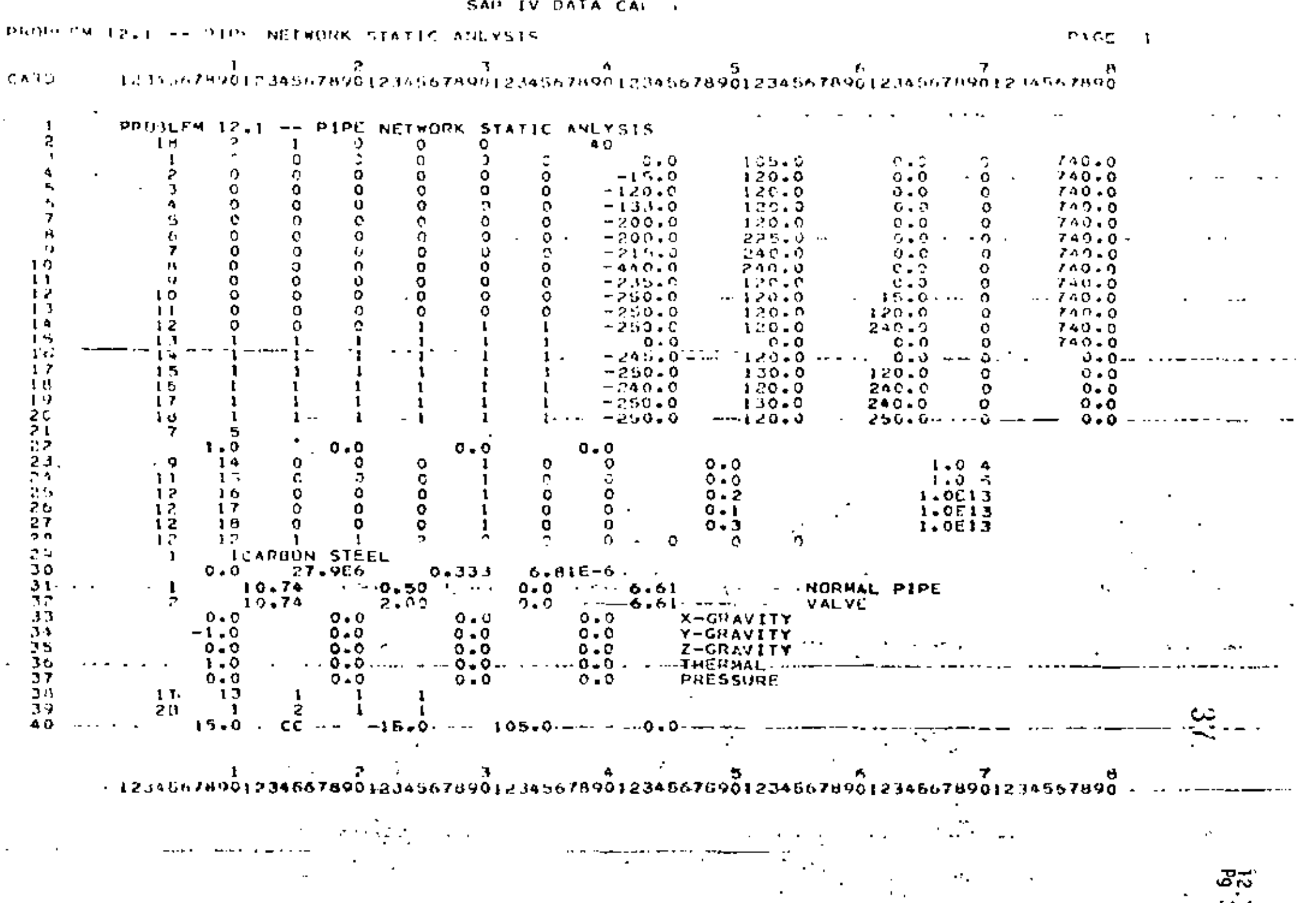

 $\rightarrow$ 

 $\sim$   $\sim$ 

 $\sim$   $\sim$ 

#### **ISAP TV BATA CAP<sub>MO</sub>**

PUPPERN 17.1 -- PIP' NETWHER STATIC ANEXSES

**PAGE 2** 

#### $\begin{array}{cccccccccccc} 1 & 2 & 3 & 4 & 5 & 6 & 7 & 7 & 8 & 8 & 8 & 9 & 1 & 2 & 4 & 6 & 6 & 7 & 8 & 9 & 1 & 2 & 3 & 4 & 6 & 6 & 7 & 8 & 9 & 6 & 1 & 2 & 3 & 4 & 6 & 6 & 7 & 8 & 9 & 6 & 1 & 2 & 3 & 4 & 5 & 6 & 7 & 8 & 9 & 1 & 2 & 3 & 4 & 5 & 6 & 7 & 8 & 9 & 1 & 2 & 3 & 4 & 5 & 6 & 7 & 8 & 9 & 1 & 2 & 3 &$  $CAP$

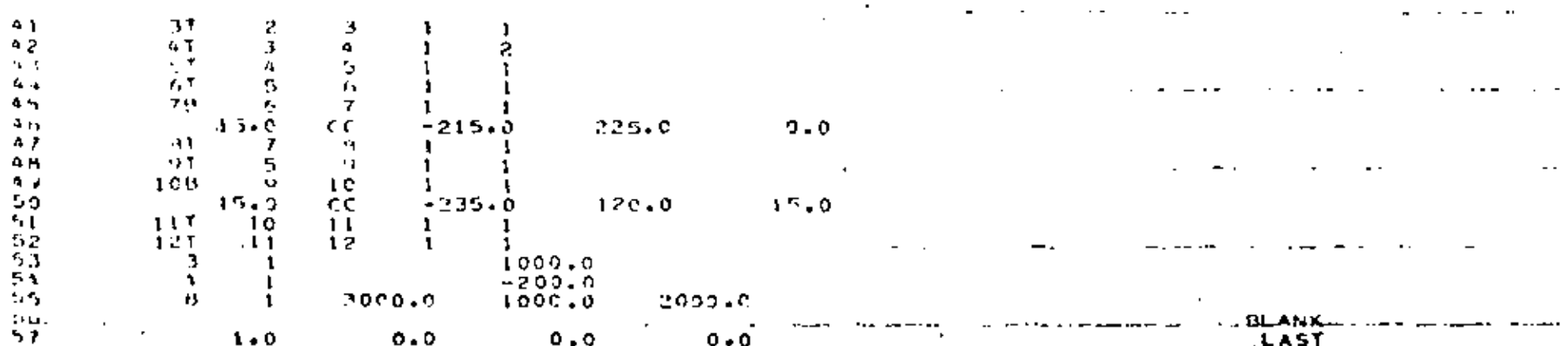

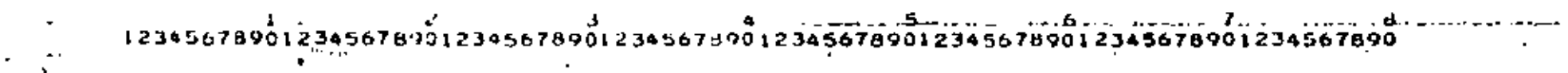

 $\mathcal{L}_{\rm{max}}$ 

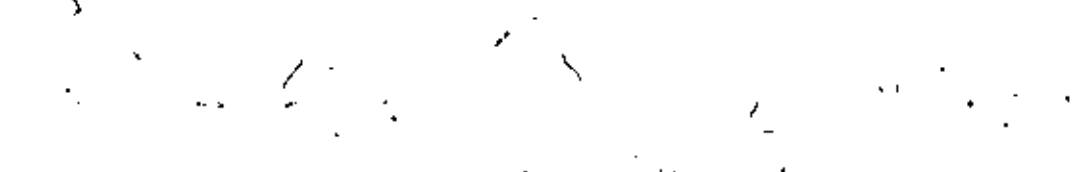

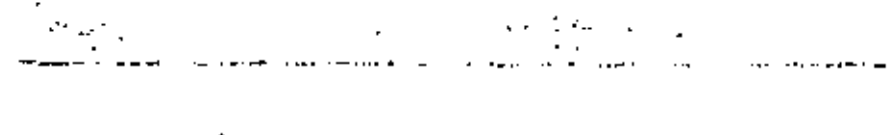

÷.

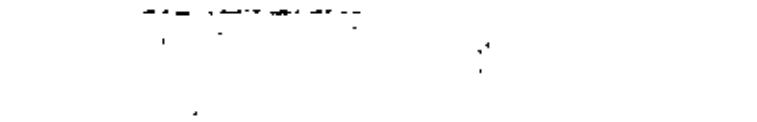

ထိ

 $\mathcal{F}(\mathcal{F})$  , where  $\mathcal{F}$ 

2

PROBLEM 12" -- PIPE NETWORK STATIC ANLYSIS

CONTROL THEORMATION

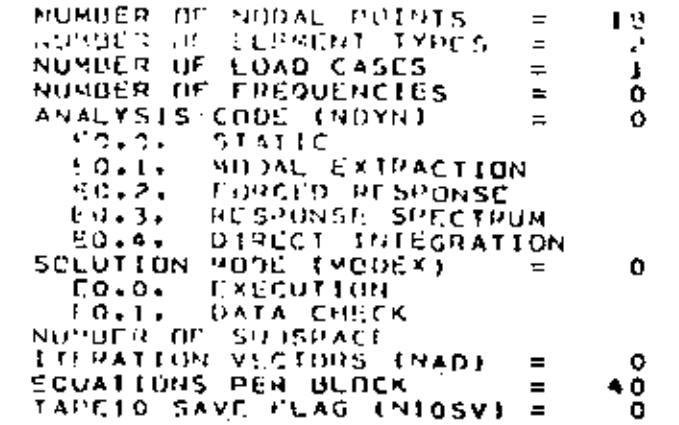

## NODAL POINT INPUT DATA

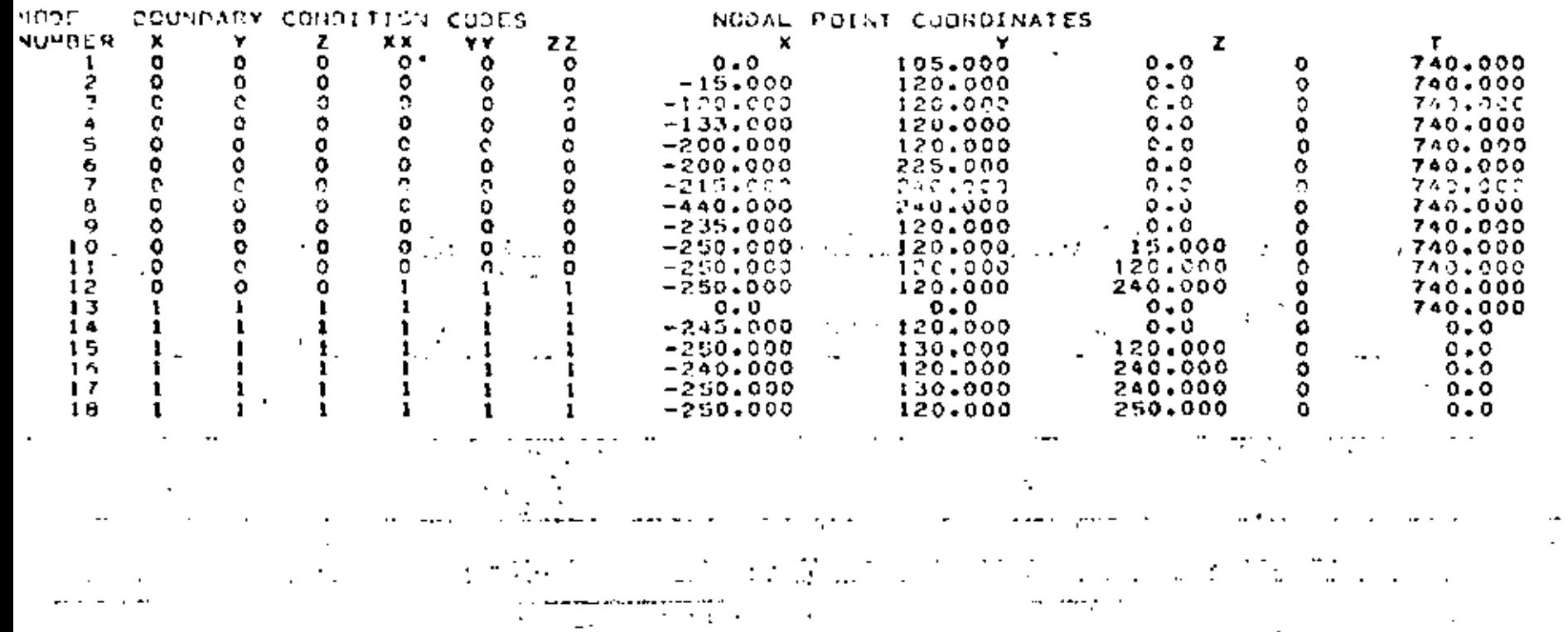

 $\mathbf{r}_{\text{max}}$ 

 $\lambda$ 

အ

∽ ص

#### . NUOAL UATA

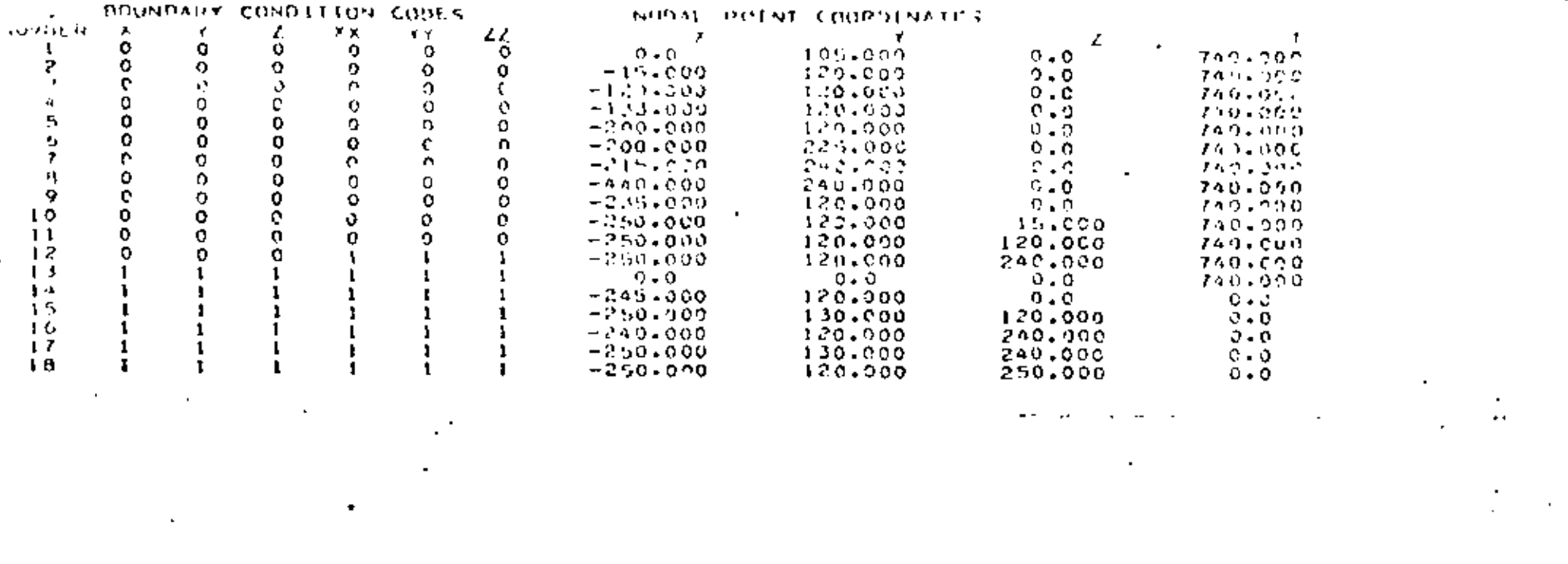

 $\mathcal{L}_{\mathcal{A}}$  , where  $\mathcal{L}_{\mathcal{A}}$  is the contract of the contract of the contract of the contract of the contract of the contract of the contract of the contract of the contract of the contract of the contract of the  $\sigma(\sigma)$  and  $\sigma(\sigma)$  .

المستخدم المستخدم المستخدم المستخدم المستخدم المستخدم المستخدم المستخدم المستخدم المستخدم المستخدم المستخدم المستخدم

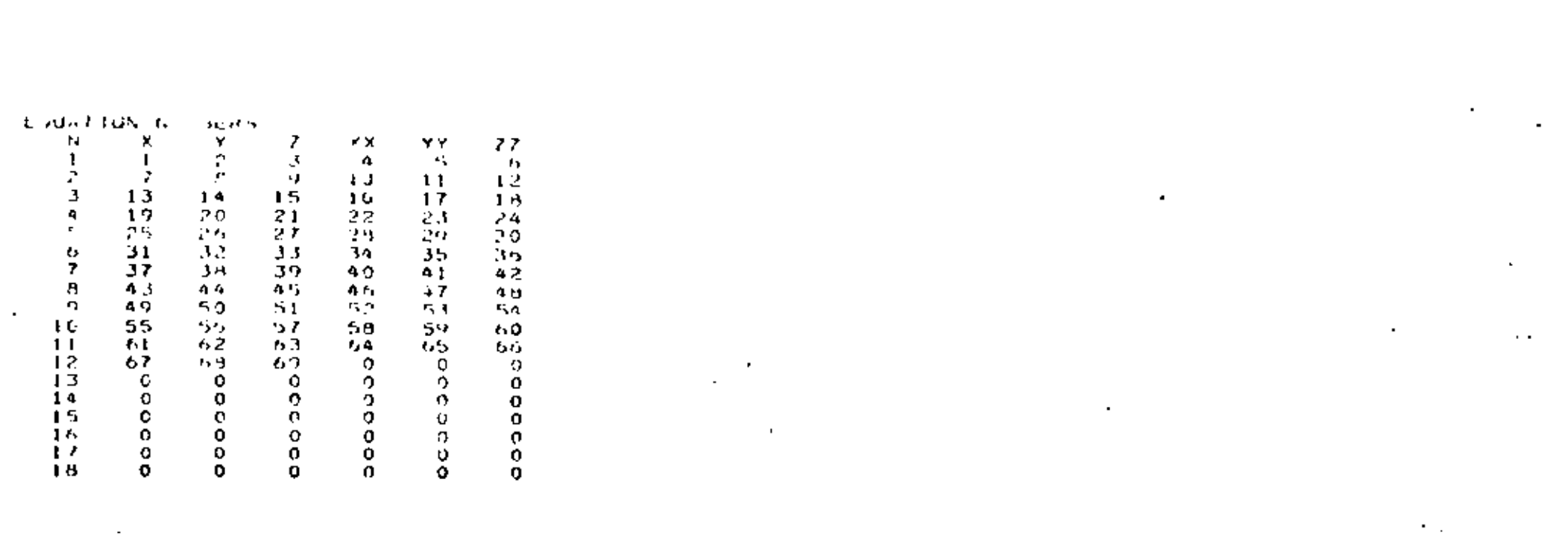

المستخدمات المتعاملات المستخدمات المتعارض المتوسط المستخدم المتعلقة المراكب المستخدمات المستخدمات المتحدة المتح<br>المستخدمات 

**TECHAR TYPE**<br>AUTOR DE EUROPEN C Å,

 $\cdot$ 

ELSHENT LOAD CASE HOLTEPLEFING.

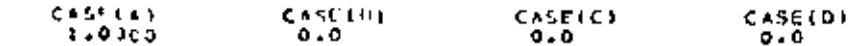

 $\blacksquare$ 

 $\mathcal{L}^{\mathcal{L}}$  ,  $\mathcal{L}$ 

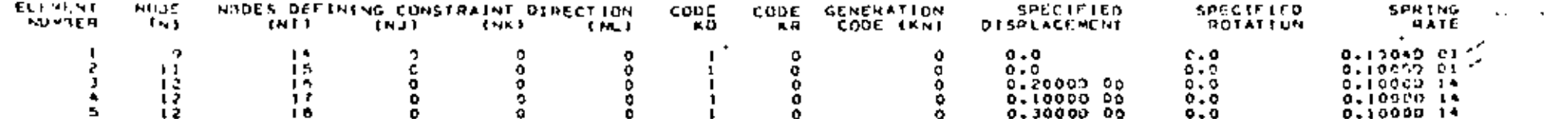

 $\ddot{\phantom{a}}$ 

 $\epsilon$ 

×

 $\ddot{\phantom{0}}$ 

یہ ص ๛๎

 $\mathbb{R}^2$ 

 $\sim$ 

 $\bullet$ 

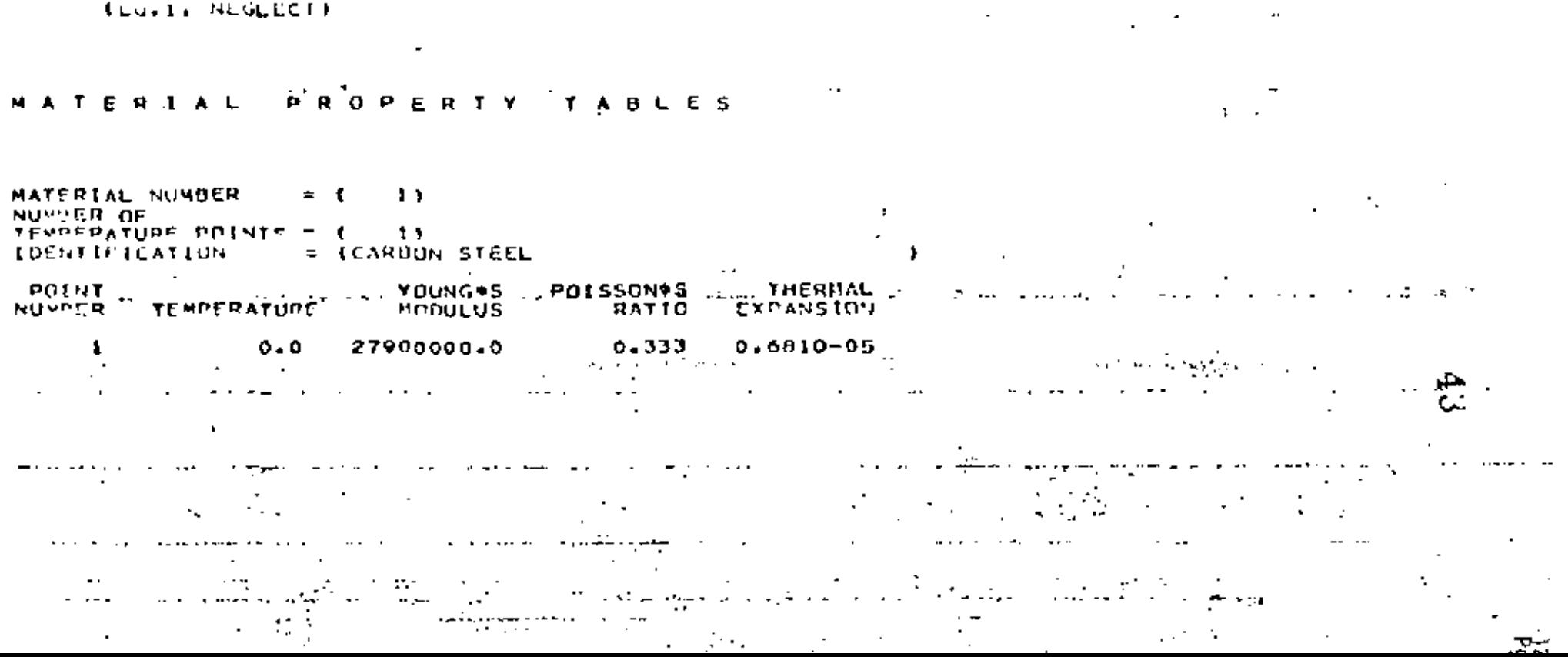

 $12$ 

 $\mathbf{I}$ 

 $\mathbf{L}$ 

 $\mathfrak{p}$ 

 $\equiv$ 

÷

 $\equiv$ 

NUMBER OF SECTION PROPERTY SETS = NUMBER OF BHANCH POINT NODES.  $\equiv$ 0 MAXIMUM NUMBER OF TANGENTS COMMON TO A BRANCH POINT  $\blacksquare$ 4 FLAG FOR NEGLECTING AXIAL OFFICIALLONS IN HEND ELEMENTS e æ.

**CONTROL** INFORMATION

> MAXIMUM NUMBER OF MATCHINE TEMPERATURE INPUT PUINTS

NUMBER OF PIPE ELEMENTS

NUMBER OF HATERIAL SETS

 $P = 1 - P = 1$ LEMENT  $1 N \theta U$   $I$  $D A I A$ 

#### $f \in T, f \in M$ **PROPERTY** TABLE

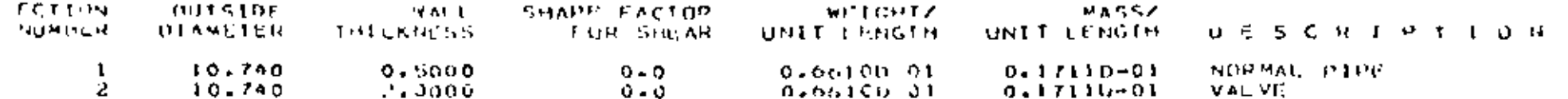

#### LOAD CASE WOLTTPLIED **U. G. M. D. H. T.**

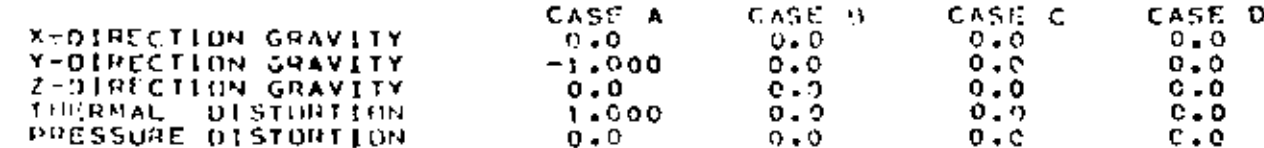

 $\label{eq:2.1} \mathcal{L}(\mathcal{L}(\mathcal{L})) = \mathcal{L}(\mathcal{L}(\mathcal{L})) = \mathcal{L}(\mathcal{L}(\mathcal{L})) = \mathcal{L}(\mathcal{L}(\mathcal{L}))$  $\label{eq:2.1} \frac{1}{2} \sum_{i=1}^n \frac{1}{2} \sum_{j=1}^n \frac{1}{2} \sum_{j=1}^n \frac{1}{2} \sum_{j=1}^n \frac{1}{2} \sum_{j=1}^n \frac{1}{2} \sum_{j=1}^n \frac{1}{2} \sum_{j=1}^n \frac{1}{2} \sum_{j=1}^n \frac{1}{2} \sum_{j=1}^n \frac{1}{2} \sum_{j=1}^n \frac{1}{2} \sum_{j=1}^n \frac{1}{2} \sum_{j=1}^n \frac{1}{2} \sum_{j=1}^n \frac{$  $\sim 1000$  km s  $^{-1}$  $\label{eq:2} \frac{1}{\sqrt{2}}\left(\frac{1}{\sqrt{2}}\right)^{2} \left(\frac{1}{\sqrt{2}}\right)^{2} \left(\frac{1}{\sqrt{2}}\right)^{2} \left(\frac{1}{\sqrt{2}}\right)^{2} \left(\frac{1}{\sqrt{2}}\right)^{2} \left(\frac{1}{\sqrt{2}}\right)^{2} \left(\frac{1}{\sqrt{2}}\right)^{2} \left(\frac{1}{\sqrt{2}}\right)^{2} \left(\frac{1}{\sqrt{2}}\right)^{2} \left(\frac{1}{\sqrt{2}}\right)^{2} \left(\frac{1}{\sqrt{2}}\right)^{2} \left(\frac{$  $\label{eq:2} \frac{1}{2} \int_{\mathbb{R}^3} \frac{1}{\sqrt{2}} \, \frac{1}{\sqrt{2}} \, \frac$ 

्<br>जुल्मी स  $\mathcal{R}(\mathbf{y})$  , and  $\mathcal{R}(\mathbf{y})$ 

and the company 

 $\frac{5}{2}$ 

 $\mathbf{v}$ 

ż.  $\frac{\dot{M}}{2}$ 

 $\bullet$  .

 $\overline{\phantom{a}}$ 

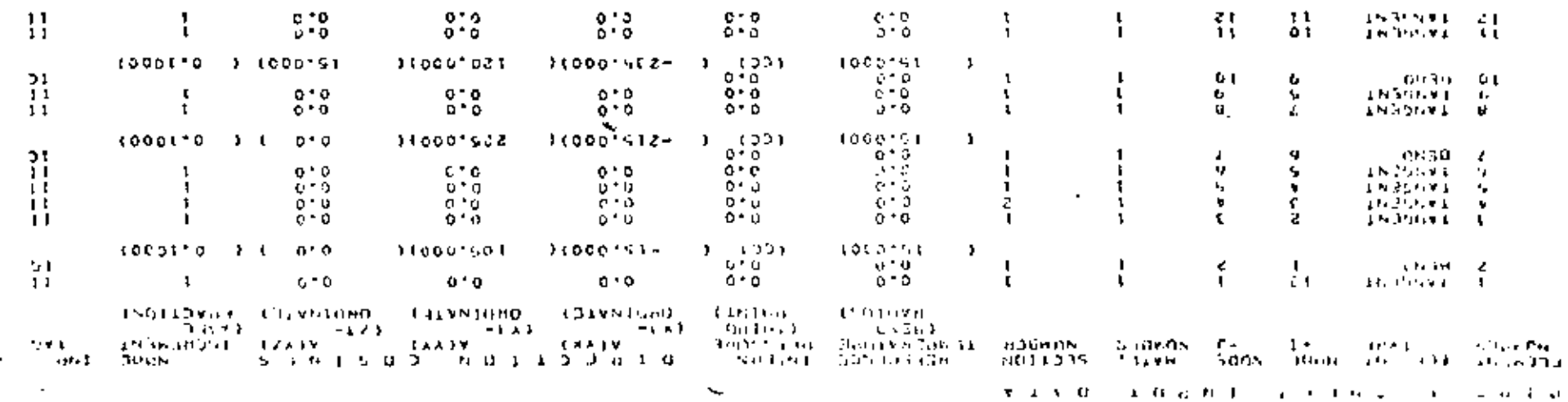

l.  $\sim$   $\sim$ 

 $\sim 100$ 

 $\ddot{\cdot}$ 

 $\blacksquare$ 

 $\ddot{\phantom{0}}$ 

 $\ddot{\phantom{a}}$ 

 $\epsilon$ 

ä,

 $\bullet$ 

 $\sim$   $\sim$ 

 $\bullet$ 

٠

 $0.313$ ETERS  $1.0h$  $P = A + P = A$ **Ad** 

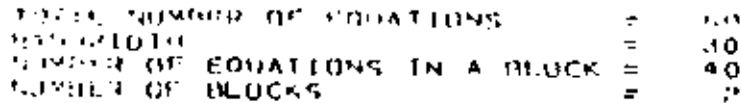

RODAL TERADS (STATTC) OR MASSES (DYNAMIC)

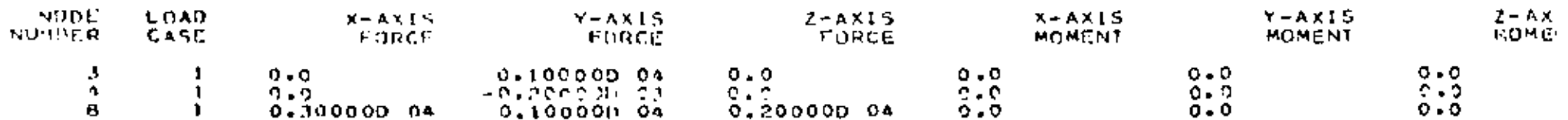

**Contract** 

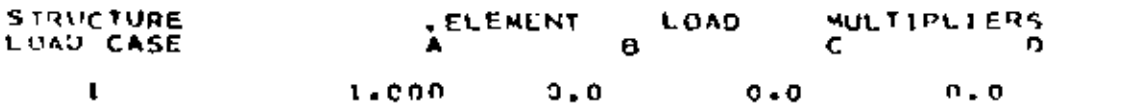

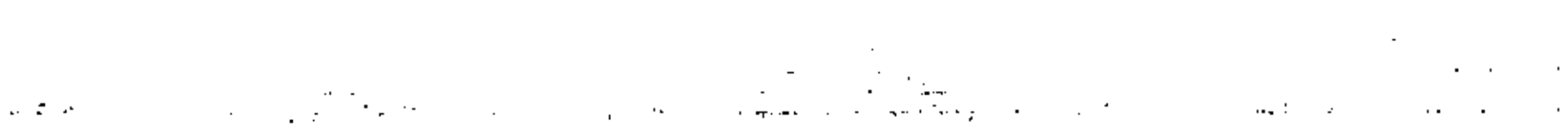

 $\sim 100$  km s  $^{-1}$ 

स्त्री संस्कृति<br>स्त्री  $\mathcal{O}(\mathcal{O}(\log n))$  $\mathbf{r} = \mathbf{r} \times \mathbf{r}$  $\sim$  10  $\pm$  $\sigma_{\rm{max}}$  $\mathcal{A}_{\mathcal{C}}=\mathcal{A}_{\mathcal{C}}$ 

 $\mathcal{F}(\mathcal{E})$  and  $\mathcal{E}(\mathcal{E})$  $\mathcal{C} = \{ \mathcal{C} \mid \mathcal{C} \in \mathcal{C} \}$  $\mathcal{L}_{\mathcal{L}}$  $\mathcal{L}^{\text{max}}(\mathcal{D}^{\text{max}})$ A.  $\mathcal{L}(\mathcal{C})$  $\mathbf{r}_i$  $\sim 10^{11}$  km s  $^{-1}$ 

చ  $\overline{\mathbf{N}}$ 

 $\mathbf{r}$ 

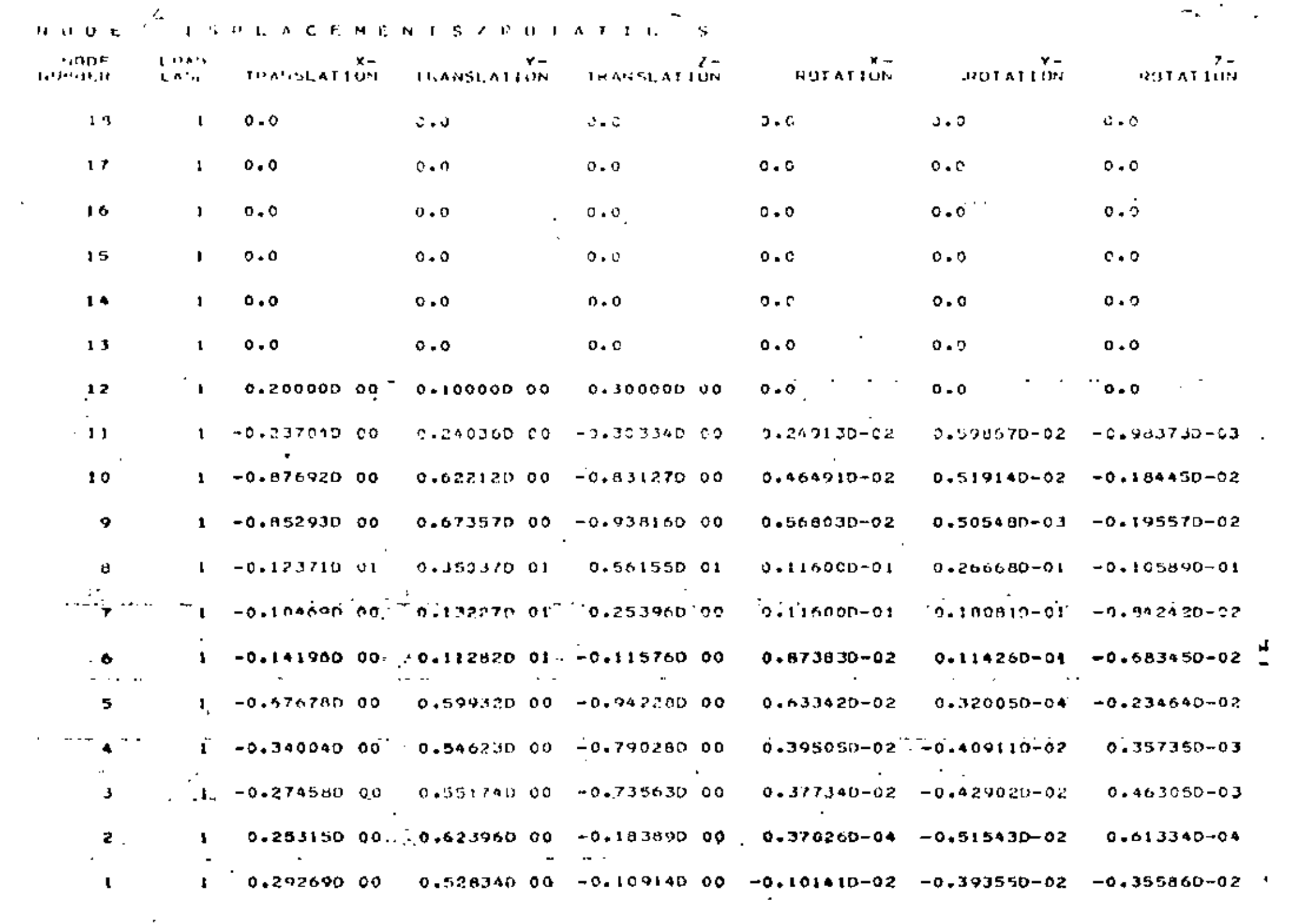

 $\sigma_{\rm K}$  ,  $\sigma_{\rm M}$  ,  $\sigma_{\rm M}$ 

 $\mathbf{A}$ 

#### $\theta$   $\theta$   $\theta$   $\theta$  $A$   $B$   $Y$ ELEMENT **FORCESZMOMENTS**

**CLEMPAT FORCE** MOMI'NT LDAD- $CASF$ **WOMER** 0.85634D 00  $\mathbf{L}$  $\blacksquare$  $0.0$  $2, ..., 1$ 0.241570 00  $0 - Q$  $0.20000013$  $\mathbf{B}$  $\mathbf{t}$  $0 - 0$  $0.10000013$  $0.0$  $\mathbf{r}$  $0.30000013$  $0.0$  $\mathcal{A}^{\mathcal{A}}_{\mathcal{A}}$  , where  $\mathcal{A}^{\mathcal{A}}_{\mathcal{A}}$  ,  $\mathcal{A}^{\mathcal{A}}_{\mathcal{A}}$ the cheap of the said  $\mathcal{N}_\mathrm{c}$  ,  $\mathcal{N}_\mathrm{c}$  ,  $\mathcal{N}_\mathrm{c}$  $\sigma_{\rm{eff}}$  $\delta \mathcal{F}$  gives  $\mathcal{A}$ 18,55  $\mathcal{L}(\mathbf{z})$  .  $\sim 20\,h^{-1}$  $\mathcal{A} \in \mathcal{X}$  . **All Service** 

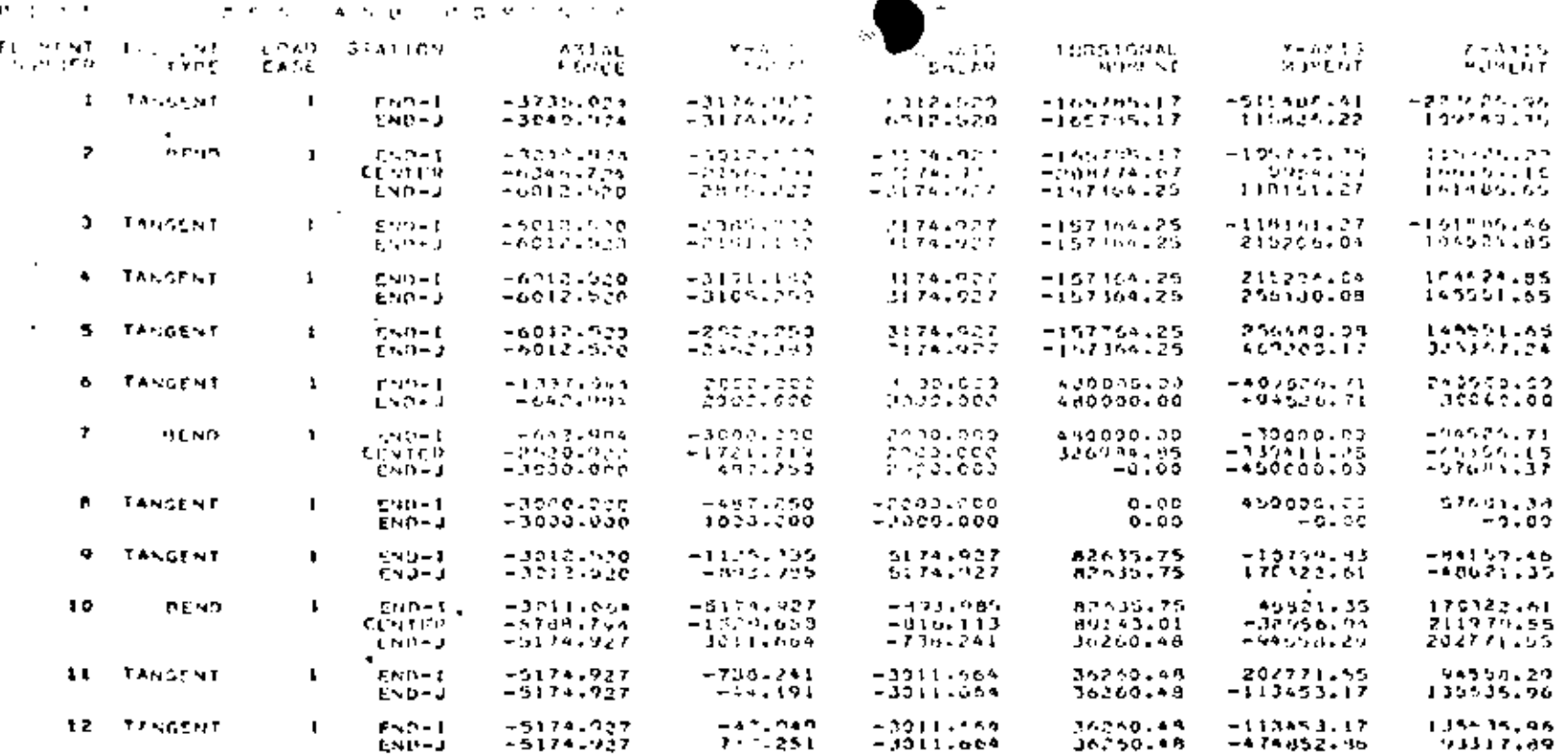

#### **STATIC** SOLUTION L o G TIME

 $\cdot$ 

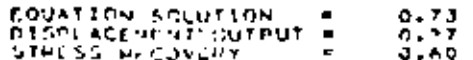

#### **OVERALL** TIME LOG

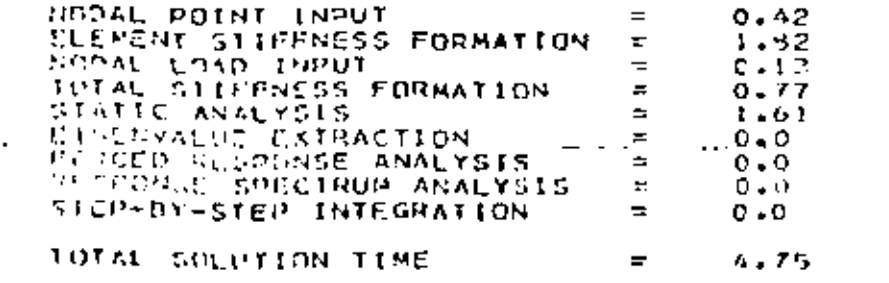

جه<br>رج

 $\sim$ 

 $\frac{5}{1}$ 

#### Problem Definition

Ref: Carnegie, W. and Thomas, J., "The Effects of Shear Deformation and Rotary Inertia on the Lateral Frequencies of Cantilever. Beams in Sending", ASME Journal of Engineering for Industry, February 1972, pp. 267-278.

See also problems 5.2 and 8.2.

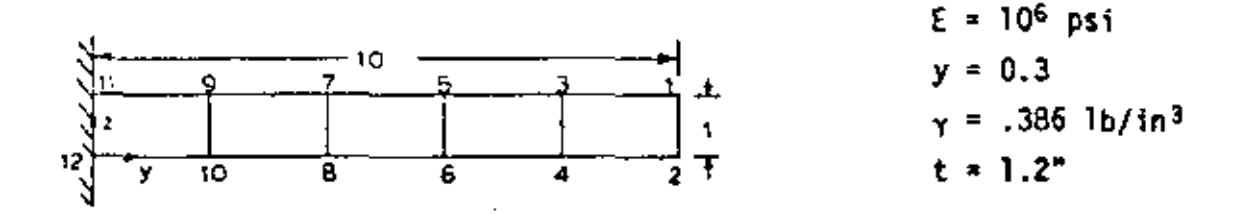

#### Problem Formulation

Note that by placing the first two nodes at the tip only four nodal cards are required. Since the boundary condition code for the generated nodes are set equal to the values on the first care of a series, the nodal numbering should be such that the nodes with unique boundary condition codes occur last in a series.

### Discussion of Results

The frequencies for the flexural vibrations of a cantiler beam are

$$
f_{1} = \frac{\lambda_{1}^{2}}{2\pi} \sqrt{\frac{\epsilon_{1}}{\mu t^{4}}}
$$

while the extensional vibration frequencies are

$$
f_1' = \frac{i}{4z} \sqrt{\frac{E}{\nu}}
$$

However, the flexural frequencies are too high because of neglecting shear and rotary inertia. This effort is more pronounced for the higher modes. The results for a Timoshenko beam were obtained by multiplying the Euler beam frequencies by a factor obtained from . figure 1 in the article by Carnegie and Thomas.

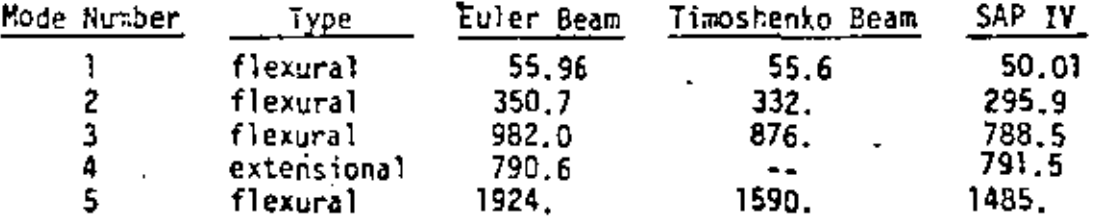

 $50$ 

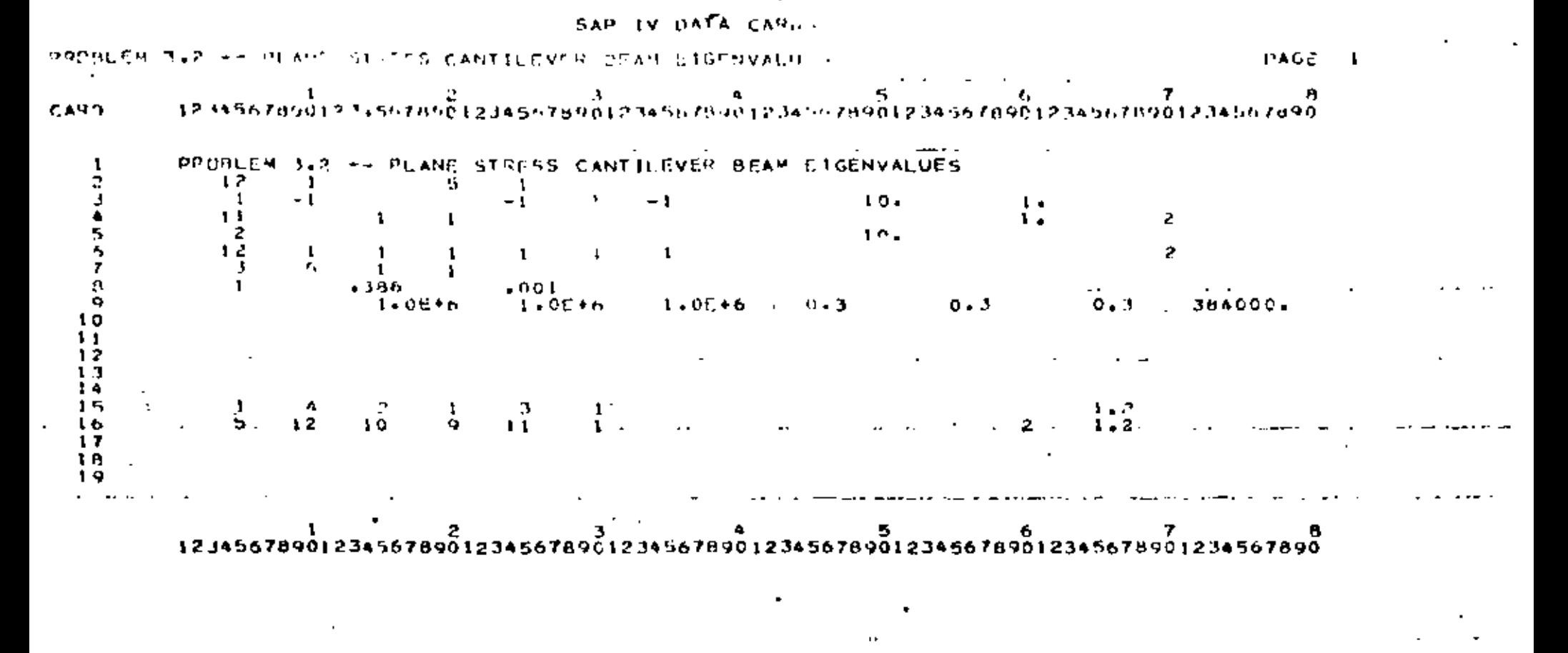

 $\sim$ 

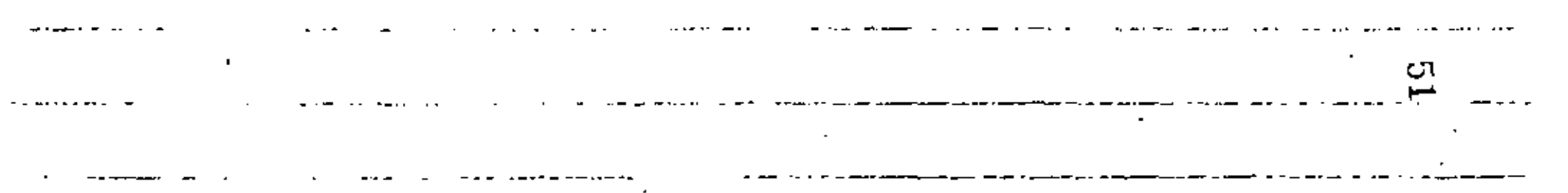

CONTROL TACORMATION

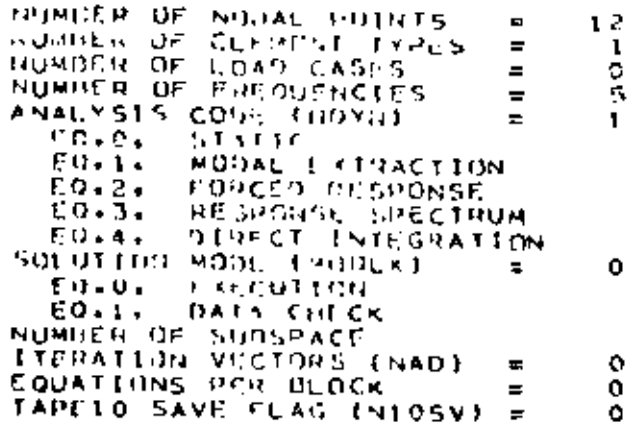

#### NODAL POINT INPUT DATA

 $\sim$   $\sim$ 

ţ

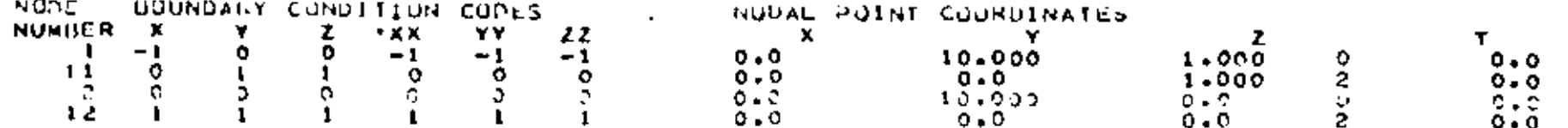

 $\sim$   $\sim$   $\sim$ 

 $\sim$ 

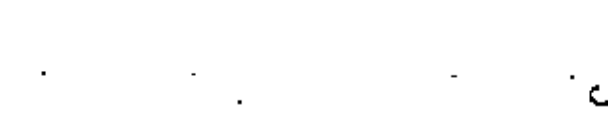

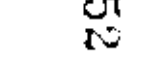

 $\cdot$ 

 $\mathbf t$ 

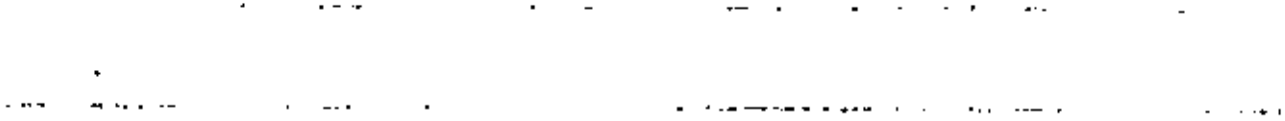

 $\cdots$  $\overline{\phantom{a}}$ 

 $V_{\rm{max}}$  $\blacksquare$ 

## GENERATED NUDAL DATA

. . .

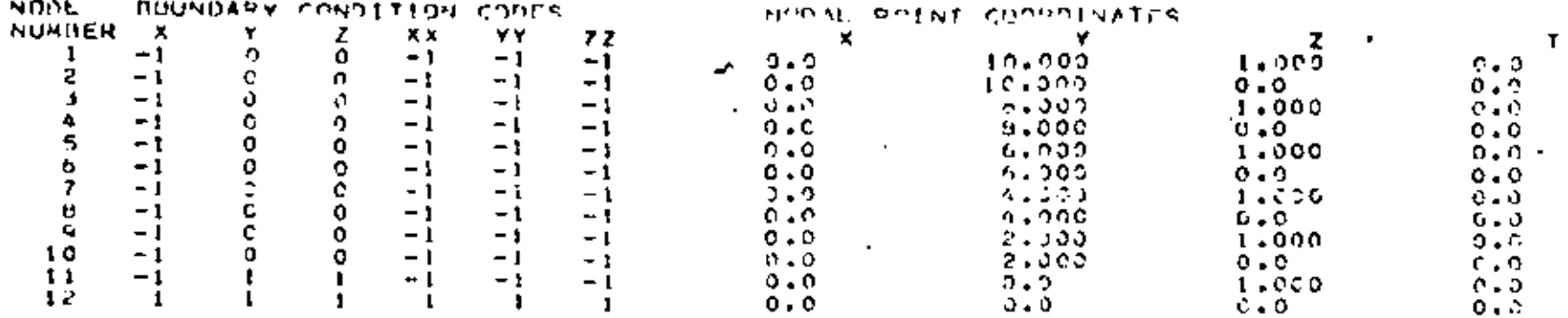

 $\blacksquare$ 

 $\mathbf{F}$ 

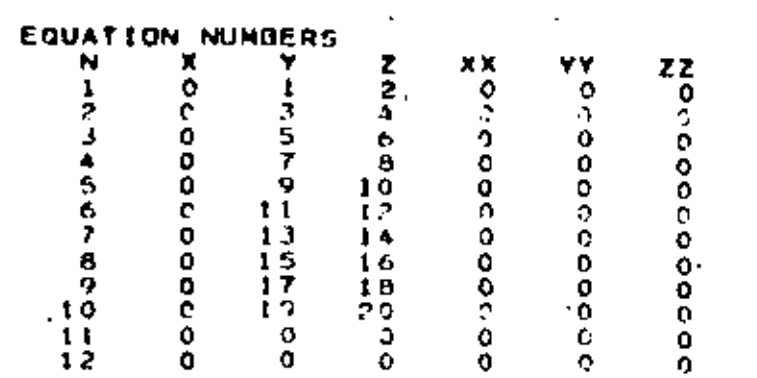

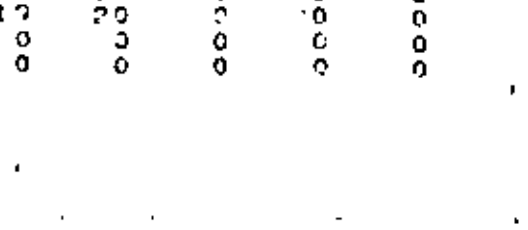

 $\overline{\phantom{m}}$ 

 $\mathbf{A} \cdot \mathbf{A} = \mathbf{0}$  $-$ 

÷.

 $\blacksquare$ .,  $\mathbf{r}$ 

 $\cdot$ 

 $\overline{a}$  . . .  $\alpha=0.14$ 

 $\bullet$ 

္ခ်က္

 $\sim$   $\star$ 

 $\Box$ 

ł,

 $\epsilon \sim 100$  km  $^{-1}$ 

 $\ddotsc$ 

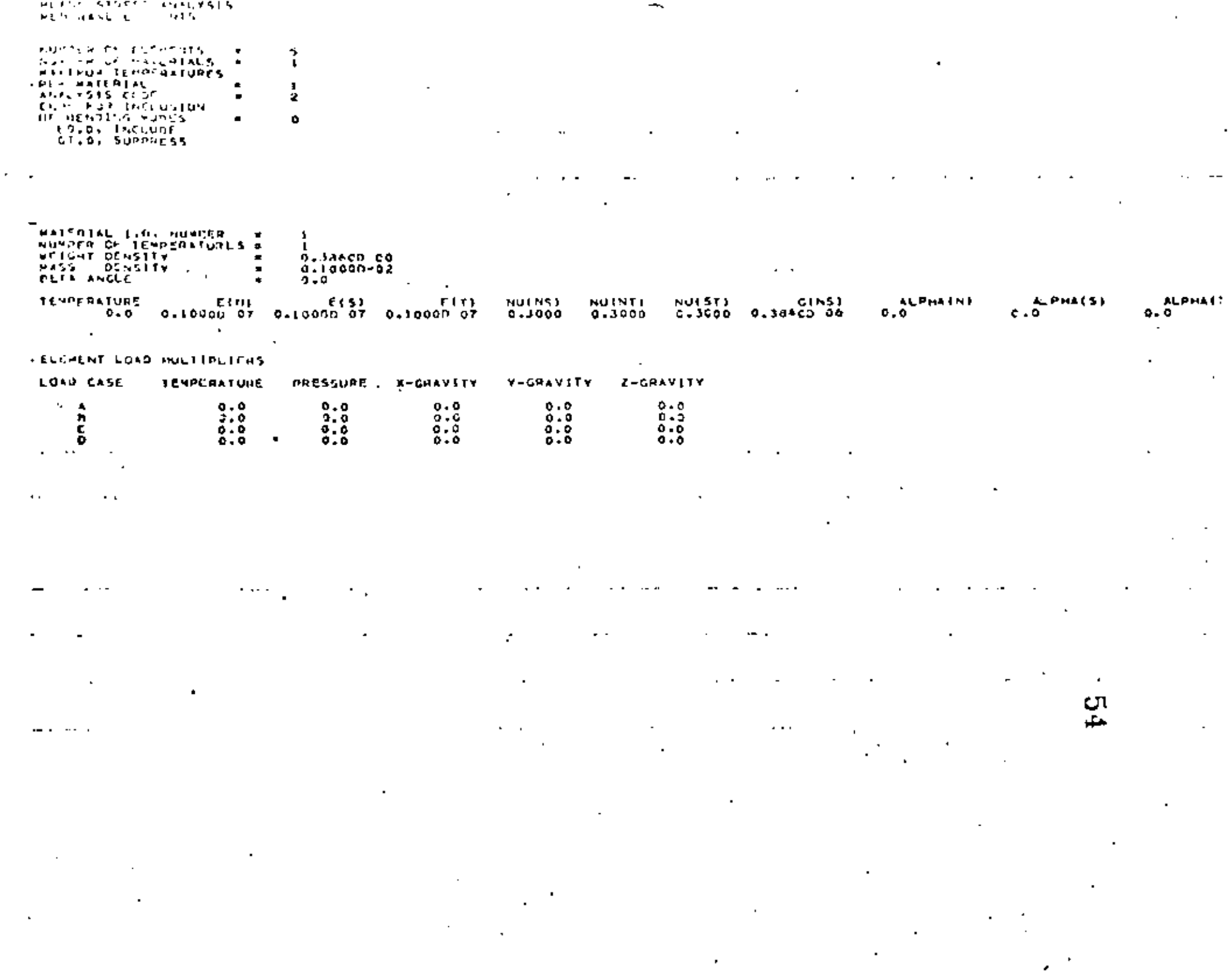

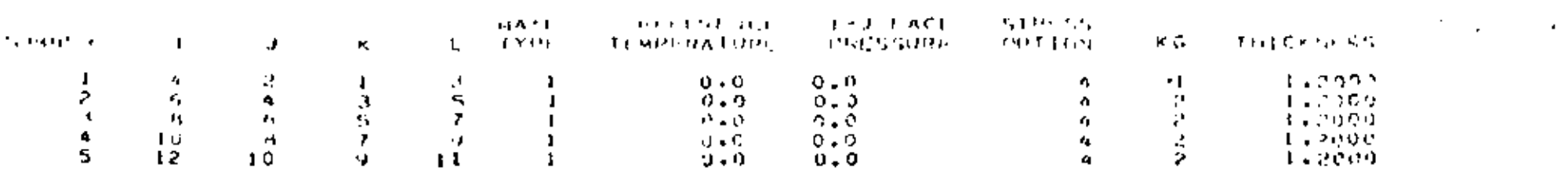

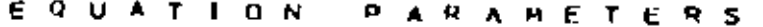

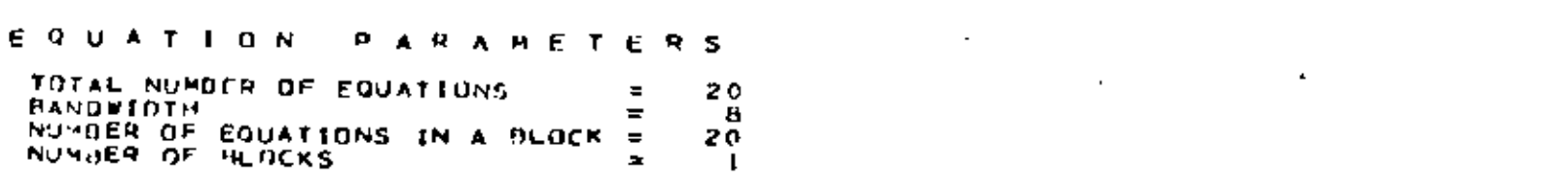

the control of the control of the control of

NODAL LUADS (STATICI DR MASSES (DYNAMIC)

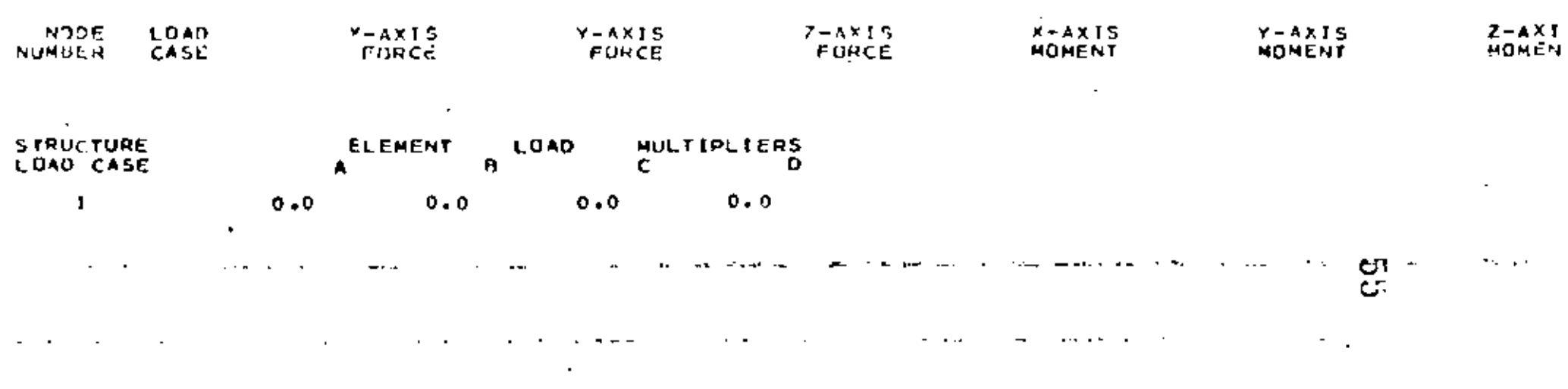

 $\mathcal{L}(\mathcal{L}^{\mathcal{L}})$  and  $\mathcal{L}^{\mathcal{L}}$  are the set of  $\mathcal{L}^{\mathcal{L}}$  .

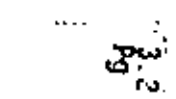

 $\mathcal{E}^{\text{int}}$ 

FIGENVALUE INVLYSIS

DETERMINANT SEARCH SULUTION IS CARRIED OUT

CONTROL INFORMATION

FLAG FOR ADDITIONAL PRINTING =  $\circ$ ED.O. SUPPRESS EQ.I. PRINT STURM SEQUENCE CHECK FLAG (\*) =  $\mathbf{o}$ EQ.O. PERFORM CHECK

EO.1, PASS

MAXIMUM ITERATION CYCLES (9)  $\mathbf{r}$  $16$ 

 $\bullet$ 

CONVERGENCE TOLENANCE (\*)  $0.19000 - 34$  $\equiv$ 

CUT-OFF FREQUENCY (CPS)  $0.10000009$  $\equiv$ 

NUMBER OF STARTING ITERATION VECTORS TO DE READ FROM TO TAPETO (\*)  $=$ 

(\*) APPLICABLE TO SULSPACE ITERATION SOLUTIONS ONLY

SOLUTION IS SOUGHT FOR FOLLOWING EIGENPROBLEM

NUMBER OF EQUATIONS 20  $\equiv$ HALF DANDWIDTH OF STIFFNESS NATRIX = B NUMBER OF EQUATION BLOCKS  $\equiv$  $\mathbf{I}$ NUMBER OF EQUATIONS PER BLUCK 20  $\equiv$ NUMBER OF EIGENVALUES REQUIRED 5  $\equiv$ 

WE SOLVED FOR THE FOLLOWING EIGENVALUES

0.9973325832160 05 0.3456574940890 07 0.2454370471950 08 0.2473246051080 08 0.8707093459010 09

 $\mathbf{r}$ 

 $\sim$ 

 $\mathbf{I}$ 

 $\sim$ 

 $\sim$ 

 $\cdot$  0

 $\sim$ 

 $\bullet$ 

 $\blacksquare$ 

cπ ċ.

Œ.

PRINT OF FREQUENCIES.

 $\ddot{\phantom{0}}$ 

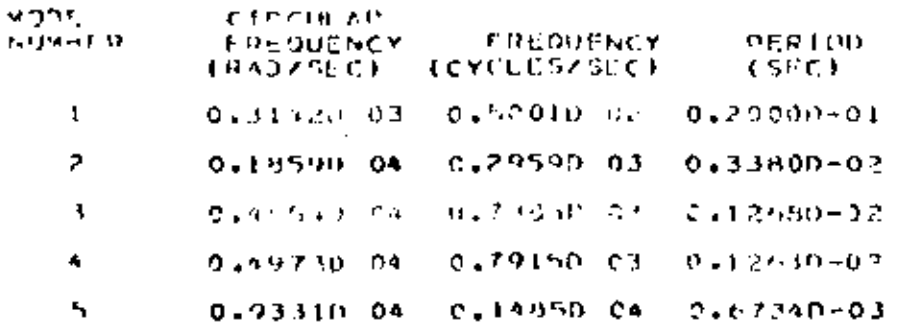

 $\bullet$ 

the company of the company

 $\mathcal{A}^{\mathcal{A}}$ 

 $\sim 100$  km  $^{-1}$ 

 $\sim$ 

 $\epsilon$ 

 $\sim 100$ 

 $\cdot$ 

 $\sim$ 

 $\sim 10$ 

 $\sim 10^{11}$  km s  $^{-1}$ 

 $\sim 10^{11}$  km s  $^{-1}$ 

 $\epsilon$ 

 $\omega_{\rm c} = 1.02$ 

 $\mathbf{r}$ 

the contract of the contract of the contract of the contract of the contract of

PRINT OF FIGENVECTORS.

 $\alpha \rightarrow \infty$ 

the control of the control of the

ان

 $\mathcal{L}^{\mathrm{int}}$ 

## NOGE ISPLACEMENTS/POTATIONS

 $\langle \rangle$ 

 $\sim$ 

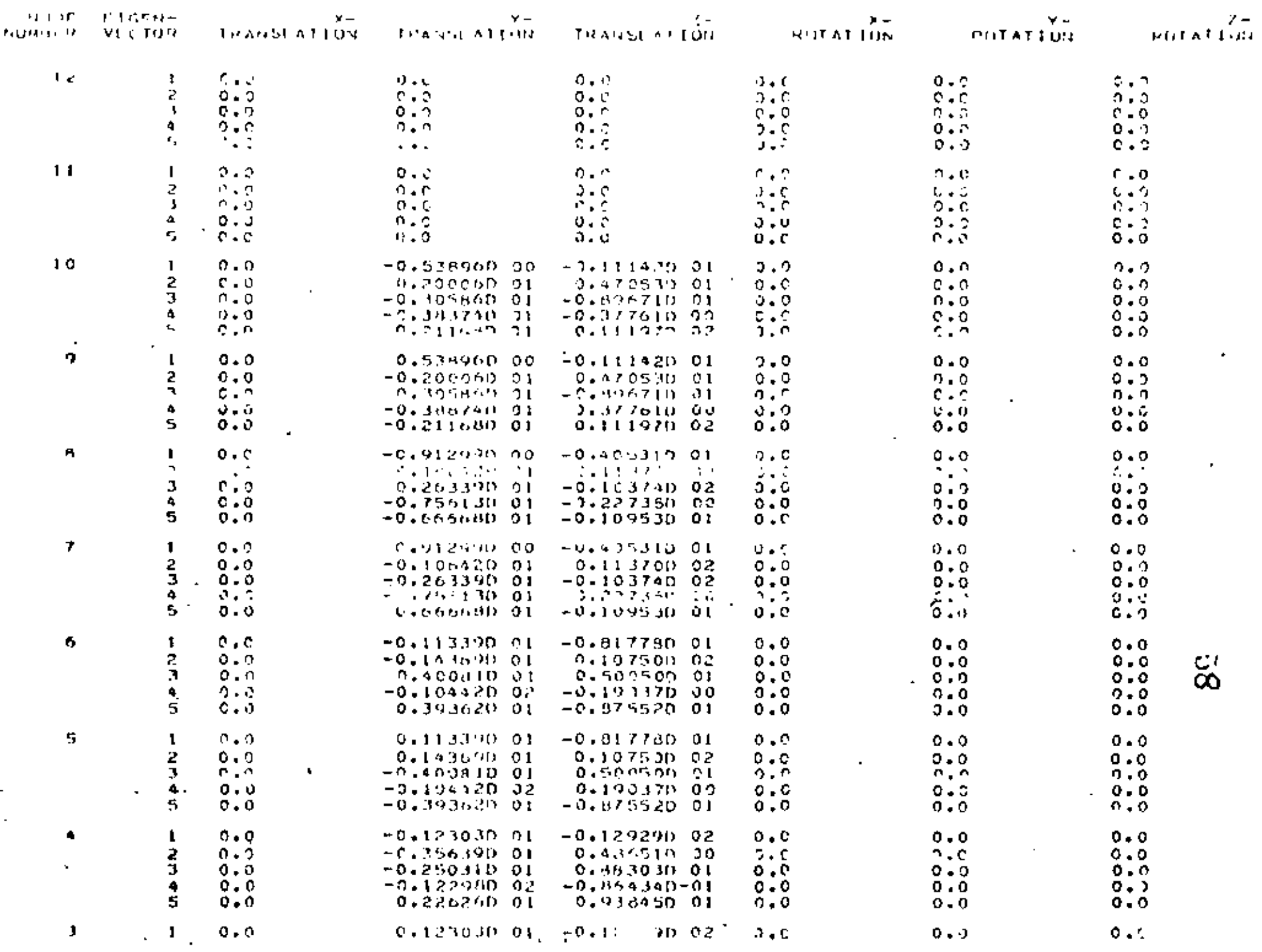

 $\rightarrow$   $\downarrow$ 

 $\mathfrak{s}_q$ 

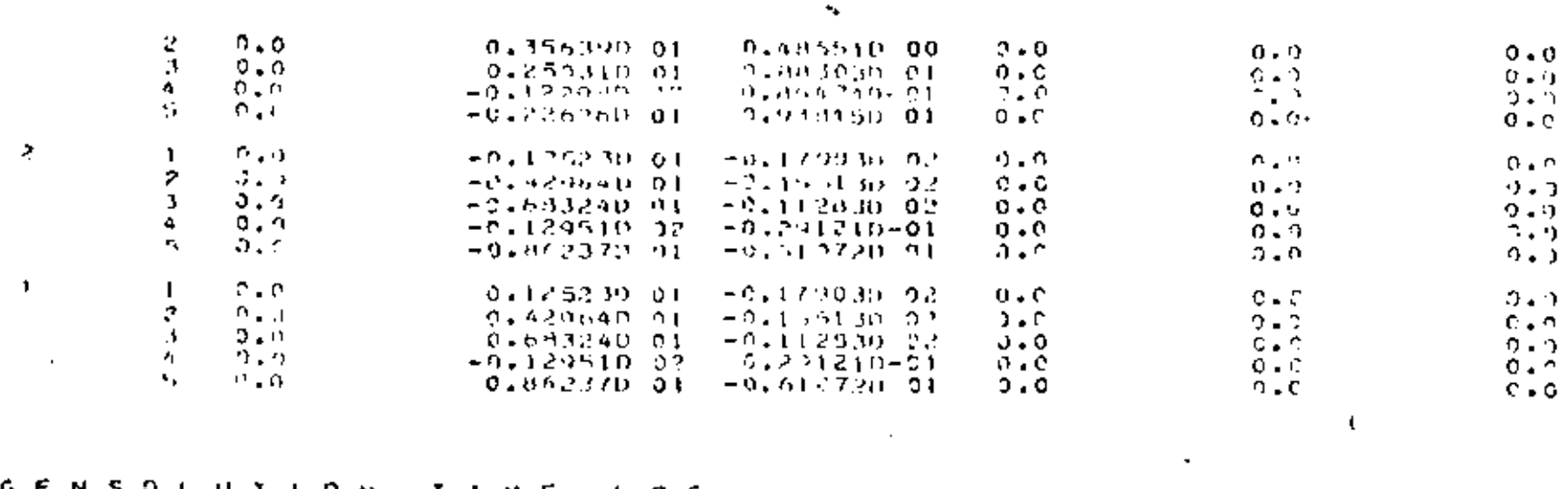

## ELGENSOLUTION TIME LOG AND AND A CONSIDERED AT A CONSIDERED AT A CONSIDERED AT A CONSIDERED AT A CONSIDERED AT A CONSIDERED AT A CONSIDERED AT A CONSIDERED AT A CONSIDERED AT A CONSIDERED AT A CONSIDERED AT A CONSIDERED AT

 $\sim$ 

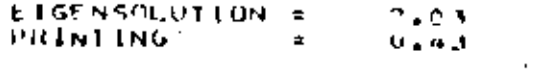

## OVERALL TIME LOG

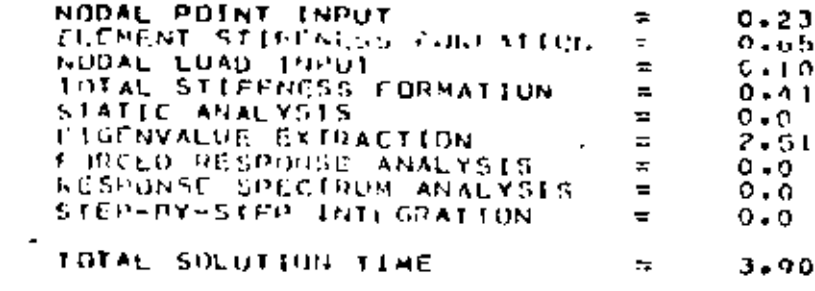

1980년 - 대한민국의 대한민국의 대한민국의 대한민국의 대한민국의 대한민국의 대한민국의 대한민국의 대한민국의 대한민국의 대한민국의 대한민국의 대한민국의 대한민국의 대한민국의 대한민국의 대한민국의  $\sim 10^7$ 

**Contract Contract State** 

**Contract Contract** 

 $\mathcal{L}(\mathcal{L}(\mathcal{L}))$  and  $\mathcal{L}(\mathcal{L}(\mathcal{L}))$  . Let

 $\mathbf{y}$  , where  $\mathbf{y}$  is a set of  $\mathbf{y}$ the control of the control of the and the company of

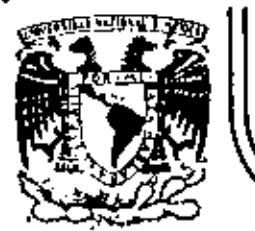

# DIVISION DE EDUCACION CONTINUA<br>FACULTAD DE INGENIERIA U.N.A.M.

EL METODO DEL ELEMENTO FINITO EN LA INGENTERIA

#### METODOS MATRICIALES EN LA MECANICA ESTRUCTURAL

- METODO DE LAS RIGIDECES - METODO DE LAS FLEXIBILIDADES

DR. PORFIRIO BALLESTEROS B.

MARZO 1983

 $\mathcal{L}^{\text{max}}_{\text{max}}$  and  $\mathcal{L}^{\text{max}}_{\text{max}}$ 

<u>P. Ballesteros</u> Energía Elástica de Deformación por esfi normal as energía elástica interna  $d\,v=\frac{1}{2}\,\mathbb{G}\times d\mathbb{H}$ dg x  $e\times d\chi = -\frac{1}{2}\,\mathbb{G}\times e\times d\times d\mathbb{H}$ dg (1) Freige-promotio= distance-Todalo Enegía-Complementara  $\overline{\mathsf{U}}_\mathbf{x}$  $\blacktriangleright$  Frequende de la pormación por unidad de volumer Paca un cuerpo elástico perfecto no hay disipación de energía, y el Trabajo hecho por un elemento es glimacenado comu energia de detor mación interna recusaable De (1) la densidad de energía  $\frac{dU}{dV}$  =  $U_0 = \frac{\sqrt{k} E_x}{2}$ 

 $\bar{z}$ 

に tallesTeros Energía elástica de de formación por es fuerzo eo-pn fe July Zur  $E$ negla  $\omega$  $dU_{\alpha\dot{\alpha}} = \frac{1}{2} \mathcal{I}_{\alpha\gamma} d\chi dg. \chi_{\alpha\gamma} dy = \frac{1}{2} \mathcal{I}_{\alpha\gamma} \chi_{\alpha\gamma} d\chi dg.$ Fuerza promodio distancia Tabajo la densidad de energée par estresso de corte es  $\left(\frac{\partial U}{\partial v}\right)_{x=1} = \frac{1}{2} \sum_{x=1}^{N} x_{x}^{2}$ (4) Aceptando el principio de superposición para un estado multidaxial de estuer gos  $\ln$ पन पिप्र ( la densidad de energía de deformación es  $\times$  $[\mathbb{Q}^{\mathbb{Z}}_t]$ 

 $\pm$  talles leps  $\frac{dD}{dV} = U_0 = \frac{1}{2} \int_{X} \theta_{x} + \frac{1}{2} \int_{Y} \epsilon_{y} + \frac{1}{2} \int_{Y_0} \epsilon_{g}$ <br>+  $\frac{1}{2} \int_{XY} \int_{XY} + \frac{1}{2} \int_{Y_0} \int_{Y_0} + \frac{1}{2} \int_{Y_0} \epsilon_{g}$ (5) Expresando (5) matricialmente se obtiene  $U_4 = \frac{1}{2} [\nabla_x \nabla_y \nabla_z \nabla_{xy} \nabla_{yz} \nabla_{zx}] \begin{pmatrix} \mathcal{E}_x \\ \mathcal{E}_y \end{pmatrix} = \frac{1}{2} \mathcal{L} \mathcal{I} \{ \mathcal{E} \}$  (6) 1 Yxy { Substituyendo en (5) la ler generaligada de Holer(1)  $\mathfrak{E}_{x} = \underbrace{\overline{U_{x}}}_{\mathfrak{F}} - \sqrt{\frac{V_{x}}{\mathfrak{F}}} - \sqrt{\frac{V_{s}}{\mathfrak{F}}}.$  $\gamma_{xx} = \frac{1}{2}$  $e^{\lambda} = -2\sqrt{\frac{1}{K}} + \frac{1}{K} - 2\sqrt{\frac{1}{K}}$  $\gamma_8 = \frac{\Gamma_{12}}{\Gamma_{12}}$  $\left\vert \left( 0\right) \right\rangle$  $\varepsilon_{\rm a} = -\sqrt{\frac{12}{6}} - \sqrt{\frac{5}{6}} + \frac{\sqrt{6}}{12}$  $\sqrt[3]{}$   $\frac{1}{2}$   $\frac{1}{2}$ se obtiene  $U_{0} = \frac{1}{2E} (\mathbb{G}_{x}^{2} + \mathbb{G}_{y}^{2} + \mathbb{G}_{z}^{2}) - \frac{1}{E} (\mathbb{G}_{x} \mathbb{G}_{y} + \mathbb{G}_{y} \mathbb{G}_{z} + \mathbb{G}_{z} \mathbb{G}_{x})$  $(\ell)$ +  $\frac{1}{2G}(\tau_{xy}^2 + \tau_{33}^3 + \tau_{33}^2)$ Para materiales elastros lineales homogeneos e isolhoperos se puede obtener una explesión similara 6) en términos de las de formaciones en lugar de los esfuerzo, la energía total se obtiene de
I. Lalles poros la ecuación (5) es importante al establecer las leyes de Pasticidad y (8) es importante en analisis de esfiderens por métodos energétifos Substituyendo (6) en (9) se obtiene (۱۵)  $=\frac{1}{2}\int_{0}^{1}\int_{0}^{1}\Gamma(\tau)\{\xi\}dxdydz$ Para barras axial mente cargadas, con flexion  $U = \frac{1}{2} \int_{0}^{1} (\sqrt{x} \epsilon_x + \sum_{x_1} \delta_{xx}) dx dy dy$ (u) Para materiales elastricas lineadas (દ≬  $C_x = \frac{\sqrt{x}}{E}$   $\gamma = \frac{\sqrt{x}}{x}$ De (12)  $g(1)$  se obtiene  $U = \iiint \frac{dx^2}{2E} dx dy dz + \iiint \frac{dx}{2G} dx dy dz$ (1૨) Para carga avral. Paa Corte en y Flexion de vigas Vigas  $\label{eq:1} \mathcal{A}_{\mathcal{A}} = \mathcal{A}_{\mathcal{A}}^{\mathcal{A}} \mathcal{A}_{\mathcal{A}}^{\mathcal{A}} \mathcal{A}_{\mathcal{A}}^{\mathcal{A}} \mathcal{A}_{\mathcal{A}}^{\mathcal{A}}$  $\label{eq:2.1} \frac{1}{2} \sum_{i=1}^n \frac{1}{2} \sum_{i=1}^n \frac{1}{2} \sum_{i=1}^n \frac{1}{2} \sum_{i=1}^n \frac{1}{2} \sum_{i=1}^n \frac{1}{2} \sum_{i=1}^n \frac{1}{2} \sum_{i=1}^n \frac{1}{2} \sum_{i=1}^n \frac{1}{2} \sum_{i=1}^n \frac{1}{2} \sum_{i=1}^n \frac{1}{2} \sum_{i=1}^n \frac{1}{2} \sum_{i=1}^n \frac{1}{2} \sum_{i=1}^n \frac{$ 

 $\mathcal{L}(\mathcal{L})$  and  $\mathcal{L}(\mathcal{L})$  and  $\mathcal{L}(\mathcal{L})$  $\label{eq:2} \frac{1}{\sqrt{2}}\left(\frac{1}{\sqrt{2}}\right)^{2} \left(\frac{1}{\sqrt{2}}\right)^{2} \left(\frac{1}{\sqrt{2}}\right)^{2} \left(\frac{1}{\sqrt{2}}\right)^{2} \left(\frac{1}{\sqrt{2}}\right)^{2} \left(\frac{1}{\sqrt{2}}\right)^{2} \left(\frac{1}{\sqrt{2}}\right)^{2} \left(\frac{1}{\sqrt{2}}\right)^{2} \left(\frac{1}{\sqrt{2}}\right)^{2} \left(\frac{1}{\sqrt{2}}\right)^{2} \left(\frac{1}{\sqrt{2}}\right)^{2} \left(\frac{$  $\mathcal{L}(\mathcal{A})$  and  $\mathcal{L}(\mathcal{A})$  .  $\mathcal{A}(\mathcal{A})$  and  $\mathcal{A}(\mathcal{A})$  and  $\mathcal{A}(\mathcal{A})$  $\mathcal{L}^{\mathcal{L}}$  and  $\mathcal{L}^{\mathcal{L}}$  and  $\mathcal{L}^{\mathcal{L}}$ 

P. Ballesteros Energía de de tamación qua baras cargadas <u>axalmente</u>  $\overline{U_x} = \frac{N}{N} = \frac{carga \, dx^2}{saccon \, teweverial}$  )  $P = \iint dy dz$  14 N y A son funciones de x soloments Œ, Ą  $\overline{\lambda}_A \overline{\lambda}_B = dP$ Br la Janto (13) se reduce a (de(14) y 183)  $U_{N} = \int \int \frac{u}{2\pi^2} dV = \int \int \int \frac{u^2}{2R^2} dV dx dy$  $=\int \frac{N^2}{2\lambda^2 E} \left[ \int \int_h^h dy dg \right] dx = \int \frac{N^2}{2E} dx$  $\int U_{\mu} = \sqrt{\frac{N^2}{2E}} \frac{dx}{dx}$ (এ)

I Dalles/eros 6 Energía de de formación en Flexion, en este فلأعججة  $Q_x = \frac{1}{N} A$ (⊌) De (b) y (13) se obtiene  $U_{M} = \frac{1}{2}\int\int\frac{dx^{2}}{2E}dV = \int\int\frac{1}{2E}\left(-\frac{MB}{I}\right)dxdydy$ =  $\left(\frac{M^2}{2EI^2}\right) \left(\int_R g^2 d\theta \right) d\theta = \int \frac{M^2}{2EI} d\theta$  $\int_{\mathcal{A}} J_M = \int_{\mathcal{A}} \frac{M^2}{2EI} dV$  $(1)$ Energia de Deformación para socciones  $\tau = \frac{M_r}{T} \gamma$  $(18)$ en este caso  $Subs<sup>1</sup>$ . (10) en (13)  $\Rightarrow$   $\int f(x) \frac{\pi x}{2} dx dy$  $\mathcal{B}^{\mathbf{\Phi}}$  $=\int \int \frac{1}{2G} \left(\frac{Mr}{f}\right)^2 dxdydz$  $U_{T} = \frac{1}{26} \frac{M_{r}^{2}}{3}$   $\int_{0}^{1} \left( \frac{R^{2}}{2} dy \right) dy = \frac{1}{26} \frac{M_{r}^{2}}{2} dx$ (19)

P. Ballesteros Energía de Deformación for Corante En este caso  $T_{xy} = \frac{\sqrt{Q_y}}{hT}$ 60) <sub>A</sub>G Txx V = Cardente en la sección mil<br>Q<sup>rim</sup>= J y d A = momento estatico  $\mathfrak{a}_3$ b = ancho à la ditura y de  $I = M$ omento de Ireccia de la sección  $Subst$  $(a_0)$  en $(13)$  $U_r = \int \int \frac{1}{2G} \left( \frac{\sqrt{Q_r^x}}{2} \right) dx dy = \int \frac{1}{2G} I \left( \int \left( \frac{Q_r^x}{2} \right) dy dy \right) dx$  $\left(\bigcup_{V} = \left(\frac{V^2}{2GI^2}\right)\left(\int \left(\frac{Q_1^2}{b}\right)^2 dy\right)d\theta$ La expresión total de la energía de deformación  $2x\alpha$ .  $U=U_{H}+U_{M}+U_{T}+U_{V}$  $\left\{\left|\bigcup_{i=1}^{n} \left\{\frac{1}{2Eh} + \frac{1}{2E} + \frac{M^2}{2G} + \frac{M^2}{2G}\right\}\right| \left|\left(\frac{Q_1^2}{2}\right)^2\right|d\theta\right\}\right\}$  $\backslash$ (22)

P. Ballesteros  $\cdot$   $\beta$ ം കാർഷ് കണ്ടുക Desplagamientõs El principio de conservación de exergía (la energía no prese ser creada o destruida), puede adopturse para calcular de forma ciones en sistemas elásticos debidos a las cargas aplicadas. La primera Ley de la Termodinámica explesa este principio como  $T$ PABAJO PEALIZÁDO = Cambio en  $\pm$ negá  $\omega$ Para un poceso adiabatico (No se agrega o substrae valor al sistema) y cuando no se genera calor en el sistema, y cuando las flieres aplicadas se aplican en forma estática (Las frecaises se aplican tan lenta membre que se despreção la energía cinética 1/2 m  $i^2$ ), el caso especial de esta ley para sistemas conservativos sé reduce a  $(33)$  $W_e = U$ Donde We=Trabajo hecho for las tuergas extertas duante el pareso de caga. U = Energé total de de tor macion almacquada en el Sistema. Similar a decir que la sume del Trabajo jexterno We y el interno Wi deben ser caro

Ptallesters  $W_2 + W_1 = 0$ (∠ء)  $U = -Wi$  las deformaciones sumple se címeo a las fuergas internas. Es importante considerar la aplicación gradual de las eggas decers a su valor total por lo fanto Me sera 1/2 Fuerga total for el desplazamiento  $E_{\text{eq}}$  oplos a) Determine la deflexion de la viga masterat  $\mathscr{U}\!\mathscr{U}\!\mathscr{U}\!\mathscr{U}_{\mathscr{K}}\}$  $We = \frac{1}{2} P A$  g de (22)  $U = \frac{1}{eE} \int_{0}^{L} \sqrt{v^2} dx$  $=\frac{P^2}{2E} \int d x = \frac{P^2}{2E}$  $\frac{1}{2}P\Delta = \frac{P^2L}{2E}$  $D\!e(z3)$  $\Delta = \frac{PL}{\Delta E}$  Ley de Hooke b) Détermine la rotacion en el extremo de una flecha de seción circular

 $E$ . BallesTeros  $\zeta_{\rm C}$  $E$ l teologo exprovo  $W_{e} = \frac{1}{2}T\varphi$  y el interno  $\int \sec (z_2) \frac{1}{z_2} \int dx = \frac{1}{2a} \int dx$  (23)  $\frac{1}{2}T\phi = \frac{T^{2}L}{2GJ}$  de donde  $\phi = \frac{TL}{GJ}$  que coincide con los valores de los textos de Mecánica de Materiales. c) Determinar la deflexion maxima en la viga mostada considerando el efecto del artante y de Flexion  $\begin{array}{c|c|c|c|c} \hline \cdots & \hline \cdots & \h$  $\mathcal{M} = -Px$ Trabajo externo We =  $\frac{1}{2}$  P $\Delta$ , la energia Interna consta de dos partes una debida a los estupagos de flexión y otra a los estúergos de corte de(n) y(13)  $U_{\text{flexion}} = \frac{1}{2EI} \int_{1}^{1} M^3 dx = \frac{1}{2EI} \int_{1}^{1} (-Px) dx = \frac{P^2 L^2}{6EI}$  $E|$  esfoeigo de corte:  $T = \frac{1}{\sqrt{Q_{x}^2}} = \frac{P}{2I}[(\frac{I_1}{I_2})^2]_4^2$ que substituto en la seguida garde de (13) se

P. Ballesteros ١C  $\Delta = \left(1 + 0.75 \frac{h^2}{L^2}\right) \Delta_{\text{FIEXIOO}} \quad (26)$ De (26) se observa que fara una viga corta: sea h=L La deflexion total  $es$   $\Delta = 1.75 \Delta$  FLEXION, POT 10 aval la deformación de corte es muy importabile para una viga Flexible se L=10 h  $\Delta = ((10.75 \frac{h^2}{(10h)^2}) \Delta FLEX100)$  $\Delta$ = 1.0075  $\Delta$ FLEXION La deflision débida al corte se puede arterior

L UNAM D. Ballesteros ٤ Comparando las explesiones (11610)<br>(1.1620) y (11620) para un claro<br>l=5.00 m y un peralte h=30cm se obtiene:  $U_v = 0.00286$   $U_M$  $\overline{\left\langle a\right\rangle }$  $U_{N} = 0.0009$  Um En la mayona de los problemas estructurales elastricos lineales la enegía de de formación debida a la carga rormal N y cortante V es desperielles debida al momento flexiononte M. Cuando existe momento torsionante!  $M_T$  (vigas en balcon, ede.), su engage de de formación es considerable y debe tomarso en cuenta su valor.

**UNAM** P. Ballies Teros  $\left| \leq \right|$ 1.2 Principio de Superposicion  $121 - Intright$ En los sistemas de cargas en los que las deflexiones son funciones linéales de las cargos, se puede obtener la deflexión en un punto cualquiera, mediante la suma<br>de las deflexiones producidas individualmente en dicho porto por coda una de las cargas 1.2.2 : Casos en que no rige el principio. Considerando el ejemplo mostrado enla fiqura 1.2.2a, la viga de geta sujeta a la:  $\rightarrow$  See Ple  $S \rightarrow \infty$  $E_{\gamma}$ ે  $\bar{\mathscr{G}}$ S  $\epsilon$  P  $\Gamma$  Fig. 1.2.2a acción simultanés de fuerzas axiales y laterales, se concluye que 8 noes funcion lineal de Py puede ser replesen tada por la formula  $S = \frac{Dl^3}{48EI} \frac{1}{1-S_{S_{CR}}}$  $(1.22a)$  $\triangle$ onde,  $S_{\text{ce}} = \frac{\pi^2 E I}{\hbar^2}$ ,  $S_{\text{caq}}$ axial en AB debida a P.

P. Ballesteros UNAM .e otro ejemplo en el cual el principio de superposision no rige, sena el sistema mostrado en la figura 1.2.2.b, for mado for dos barras articuladas, bajo la accion de pequeñas deformaciones (tau o = 0)  $\langle P = R$ —————<br>ဒ<sup>:</sup> ၆ 5  $\subset$ |္မိ= ≲ု ١o ds  $\overline{2}$ c  $Fig. 1.2.2 b$ pequeñas de formaciones:  $d = \frac{\delta}{l}$  $1.22<sub>b</sub>$  $S = \frac{P}{24}$ Equilibrio:  $1.22c$ Compatibilidad geometrica: la de formación axial unitaria  $\frac{e_3}{f^2 + 5^2 - 1} = \frac{1}{2} \frac{5^2}{f^2}$  $1.2.2$   $\rm \AA$ Ley de Hooke:  $\varepsilon = \frac{5}{\Delta E}$ । 22e de 1.2.2 c, d y c se obtiene  $\left\langle \mathcal{S} = \iint \frac{\overline{P}}{\overline{A E}}$ ,  $P = \frac{\mathcal{S}^3 A E}{\overline{A^3}}$  $1.2.2$   $^3$ 

P. Ballesteros UNAM حکا De nuevo se observa que la defluxión & no es función lineal de P, aunque el material comple internamente con la ley de Hopke y la relación entre suples representada por la cursa de la fígura 1.2.26 El avea o ab replesanta el trabajo efectuado for  $P$  durante la de flexion  $S$  y es iqual a la energía de deformación al macerada en las barras AC y CB, la cual es 190al a  $U = \int P dS = \frac{AE}{\lambda^2} \int^3 S^3 dS = \frac{A E S^4}{4 \lambda^3}$  $1.2.29$  $U = \frac{\left(\frac{D^{4/3}}{4}}{\frac{3}{AE}}\right)$  $122h$ Es muy importante observar que en los ejemplos anteriores U no es funcion de segundo grado de Só P., como se obtiene en los casos que el principio de superfosisión rige. En los elemplos anteriores, se observa que la acción de las fuergas externas es considerablemente a fertada par las pequeñas de formaciones del sistema, en el primer epemplo hay una flexion adicional 55 a la complesión S y la barra trabaja en

flexo complesion.

UNANI I DAICORUS

1.23 Ecuaciones geneales de superposition  $-1231.$  Introducción En el analisis de esfuergos en estruturas estáticamente indiaterminadas no solamente hay que considerar la geometrie y estanca, si no también las propiedades elásticas talez como modulo de elasticidad monumb de inorcia, etc., Generalmente para llegar al dimensionamiento final de la estructura, se suponen dimensiones preliminares de los miembros y se etectua su analisis correspondiente, cido que quede repetirse en algunos casos hasta llegar al diseño final. En general los estuerras desarrollados en estructuras hiperestáticas son débidos no solo a las cargas, si no tambien a cambios de temperatura) asentamiques de apoyos, emores de bibinación, etc. Es importante observar que la estrudut este en condiciones de equilibrio estable. Con el proposito de ilustrar el uso de las ecuaciones generales de suberfacison · Je couras y efectos, considermentos d siguente elemplo, viga son carace unitotas w \* En ambos métodos de raides y flexibilidad debe regir el

 $\bar{.}$ 

 $P$ . Ballesteros  $\tilde{\ }$ . UNAM 19 . 1.2.3.2 Ecuaciones generales de superposision en analisis de estructuras estaticamente Indeterminadas de grado n. Suponiendo que la estrutura és hiperostatifs. de grado n, se saleccionan las redundantes X<sub>1</sub>, X<sub>2</sub>, ..., X<sub>n</sub>, en una forma Fal que la estructura primaría en condición de equilibria  $X_i$ =0 sea estable e isostática, aceptando la siguente notacion:  $\Delta i$  = Deflexion total del punto i debida a todas las cargas y efectos. Aio = Deflexion del punto i en direccion de la redundante Xi en condiciones de equilibrio estable isostático X =0. Air = Deflexion del punto i debida a un cambio de températura AT. Ain= Deflexion del punto i debida a asentamentos de apoyo.  $\Delta_{i\epsilon}$  = Deflexion en el punto i debida a errorela de fabricación.  $S_{i,j}$  = Deflexion en el punto i debida a la condicia  $X_i=1$  $\chi_{z=1}$  $S22$  $\begin{bmatrix} 1 & 1 \\ 1 & 1 \end{bmatrix}$  $\left| \begin{array}{cc} \cdot & \cdot \\ \cdot & \cdot \end{array} \right| X_n = 1$ Sin. ١ì

 $E$  is lesteros MANU

20

Cualquier redundante puede surponerse que actua arbitrariamente en cierto sentido quallguier de flexion del punto de aplicación de la ledundante deberá ser medida a lo lago de su finea de accion y será positiva, quando el sentido es el mismo que el supuesto para la redundante Por lo tanto usando la notación y convención de signos mencionada, las ecual ciones generales de superfosision en sistemat estructurales coplanares y espaciales son:  $\Delta_1 = \Delta_{10} + \Delta_{1T} + \Delta_{1A} + \Delta_{1E} + X_1 S_0 + X_2 S_{12} + \cdots + X_n S_n$  $\Delta_2 = \Delta_{20} + \Delta_{2T} + \Delta_{2A} + \Delta_{2E} + \sum_{1} S_{21} + \sum_{2} S_{22} + \cdots + \sum_{n} S_{2n}$  (a)  $\Delta_n = \Delta_{n0} + \Delta_{nT} + \Delta_{nA} + \Delta_{nE} + X_s \delta_{n1} + X_z \delta_{nz} + \cdots + X_n \delta_{nn}$ matricial mente se tiene Expresando (a)  $[\mathsf{S}_{:i}]$  {  $\mathsf{X}\mathsf{S}_{:i}$  $\left( \Delta_1 - \Delta_2 - \Delta \pi - \Delta_1 \Delta_2 \right)$  $S_n$   $S_{12} \dots S_m$   $\lceil x_1 \rceil$  $=\left(\Delta_{2}-\Delta_{20}-\Delta_{21}-\Delta_{21}\Delta_{20}\right)$  $S_{z_1} S_{z_2} \cdots S_{z_n} \mid \mathcal{X}_z$ (ත)  $\lfloor (\Delta_m - \Delta_m - \Delta_m) - \Delta_m - \Delta_m \rfloor \rfloor$  $\begin{bmatrix} s_{n_1} & s_{n_2} \ldots & s_{nn_r} \end{bmatrix} \begin{bmatrix} x_{n_1} \\ x_{n_2} \end{bmatrix}$  $\frac{1}{2}.3.3 - E$ jemplos que ilusikan el uso de las ecua ciones de superfosision.

UNAM  $E.$  Dallesleros ≺\ Antes de estudiar los ejemplos es conveniente 21  $\cdot$  observer lo siguiente: 1- Hunca seleccionar como redundante una reaccion estaticamente daterminada. ello conduciría a una estructura primana. en equilibrio inestable en condición XI=0 2- El sentido positivo de la redundante se puede seleccionar arbitrariamente, y su deflexion seta positiva si tiene el mismo sentido. 3- Debe observarse que  $\Delta x$ , deflexion Fotal del punto de aplicación de la redundante Xi sebida a todas las p<sup>causas</sup>, es casi siempre cero.  $\alpha$ Estructura actual तक्रिक  $\frac{1}{2}$  is the constants dastica vesorite  $\left[\frac{1}{F}\right]$ Estructura primaria  $A - \alpha$  $\Delta_1 = X_1 \&^{-1}$ (Ł)  $\frac{1}{4}$  condicion  $X = 0$  $\alpha \downarrow^p$ Condición  $X_i = 1$  $S_n$  De Ec. (a) se traine  $\overline{y}_{X=1} = \overline{A_1} = \Delta_{10} - X_1 S_0$ de (c)  $\gamma$ (d) se obtiene  $X_i = \frac{\triangle_{10}}{\triangle_{0} + \triangle_{10}}$ €)

UNAM P. Balles†ercs 22 Estructura actual: Ŗ, Arco coplanar con un tivanta AB bajo un sustema **Coble** B de cargas Pn R  $P_{\mathbf{x}}^{\mathbf{y}}$ Estructura primaria Selección como redundante B la tensión en el eable,  $x$ . ىدىن ئى <u>Condicion X=0</u>  $/B$ نعكر الجلج  $\frac{\Delta_{\mathbf{r}_0}}{n\pi\pi n\pi\pi}$ 禾 Condición  $X = 1$ .<br>پر چ<sup>ان</sup>  $\mathbf{B}$  $\langle \uparrow \rangle$  $\Delta$ AB =  $\Delta$ AO +  $\Delta$ BO <del>ללנילי</del>די  $\Delta$ a=  $\Delta$ ao+  $X\mathsf{S}_\mathtt{A\cup A}$  $(\cdot)$  $\Delta_{\rm B} = \Delta_{\rm BO} + \overline{\rm X} \, \rm S_{\rm BI}$  $(h)$  $\mathcal{L}_{\mathbf{D}}$  mando  $\mathcal{L}_{\mathbf{D}}$   $\mathcal{L}_{\mathbf{D}}$  $\Delta_{A} + \Delta_{B} = \Delta_{A0} + \Delta_{B0} + \chi(\Delta_{A1} + \Delta_{A2}) + o$ de donde des féjando la redundante X se tiele  $X = -\frac{\Delta_{\text{AD}} + \Delta_{\text{Bo}}}{\delta_{\text{AI}} + \delta_{\text{BI}}}$ 

P. Balles Jeros 23  $P_L$ BARRA PLANA EMPOTRADA Problema hiperastatico de P,  $Est$ .  $|stat|$ orden 3 Ρ, Estructura Primaria Ŗ X. Selección de redonctantes  $X_1, X_2, X_3, Y$  condicion de  $\left(\frac{\Delta^{20}}{\Delta^{20}}(M)\right)$  $\Delta = \Delta_2 = \Delta_3 = \Delta_4$  of memory and not  $X_{2}$ R, Condición  $X = 0$ ∆շ  $\overline{\Delta}_{1}$ o  $(m_i)$ Condición  $X_i = \{$ ⊠≓\  $\mathsf{S}_{\mathbf{z} \mathbf{z}}$  $\langle w_z \rangle$  $X_{\sigma}$ = Condicion  $X_2 = \{$  $\sum_{i=1}^{n}$ FS.2  $833$  $\chi_{t}$  $(m<sub>3</sub>)$ × Condicion  $X_3 = 1$  $\overline{\mathcal{S}}$ 23  $14 - 513$ Las ecuaciones aplicanda pol princípio de superposisión son  $\Delta_1 = \Delta_{10} + \sum_{i} S_{ii} + \sum_{i} S_{12} + \sum_{i} S_{13}$  $\langle \{\cdot\}$  $\Delta_2$  =  $\Delta$  20 +  $\chi_1 \xi_{21} + \chi_2 \xi_{22} + \chi_3 \xi_{23}$  $\Delta_3 = \Delta_{30} + \chi_1 \delta_{81} + \chi_2 \delta_{82} + \chi_3 \delta_{33}$ 

 $\ell^2$ UNAM P. Ballesteros expresando (¿) en forma matricial sa tiene  $\begin{bmatrix} S_{11} & S_{12} & S_{13} \ S_{21} & S_{22} & S_{23} \ S_{31} & S_{32} & S_{33} \end{bmatrix} \begin{Bmatrix} X_1 \ X_2 \ X_3 \end{Bmatrix} = - \begin{Bmatrix} \Delta_{12} \ \Delta_{20} \ \Delta_{30} \end{Bmatrix}$ (م) Aplicanão el Teorema de Castigliano y la explesión de la energía de deformación por flexion, los coeficientes de flexibilided Sig son iqual a  $\Delta_{10} = \int \frac{M_m}{EI} ds$ ,  $\Delta_{20} = \int \frac{M_{mz}}{EI} ds$ ,  $\Delta_{30} = \left(\frac{M_m}{EI}\right) ds$  $S_{ii} = \int \frac{m_i^2 ds}{ET}$ ,  $S_{zz} = \int \frac{m_i^2 ds}{ET}$ ,  $S_{zz} = \int \frac{m_i^2 ds}{ET}$  $S_{12} = S_{21} = \int \frac{E_{11}}{m_1 m_2} ds$ ,  $S_{13} = S_{11} = \int \frac{E_{11}}{m_1 m_3} ds$ ,  $S_{21} = S_{22} = \int \frac{m_1 m_2}{m_1 m_2} ds$ MARCO CONTINUO RECTAMENLAR BAJO LA ACCION DE UNA CARGA P  $\downarrow$ , el.  $E_1$   $E_2$   $E_3$   $T_1$   $R_2$   $R_3$   $R_4$   $R_5$  $-\infty$ 

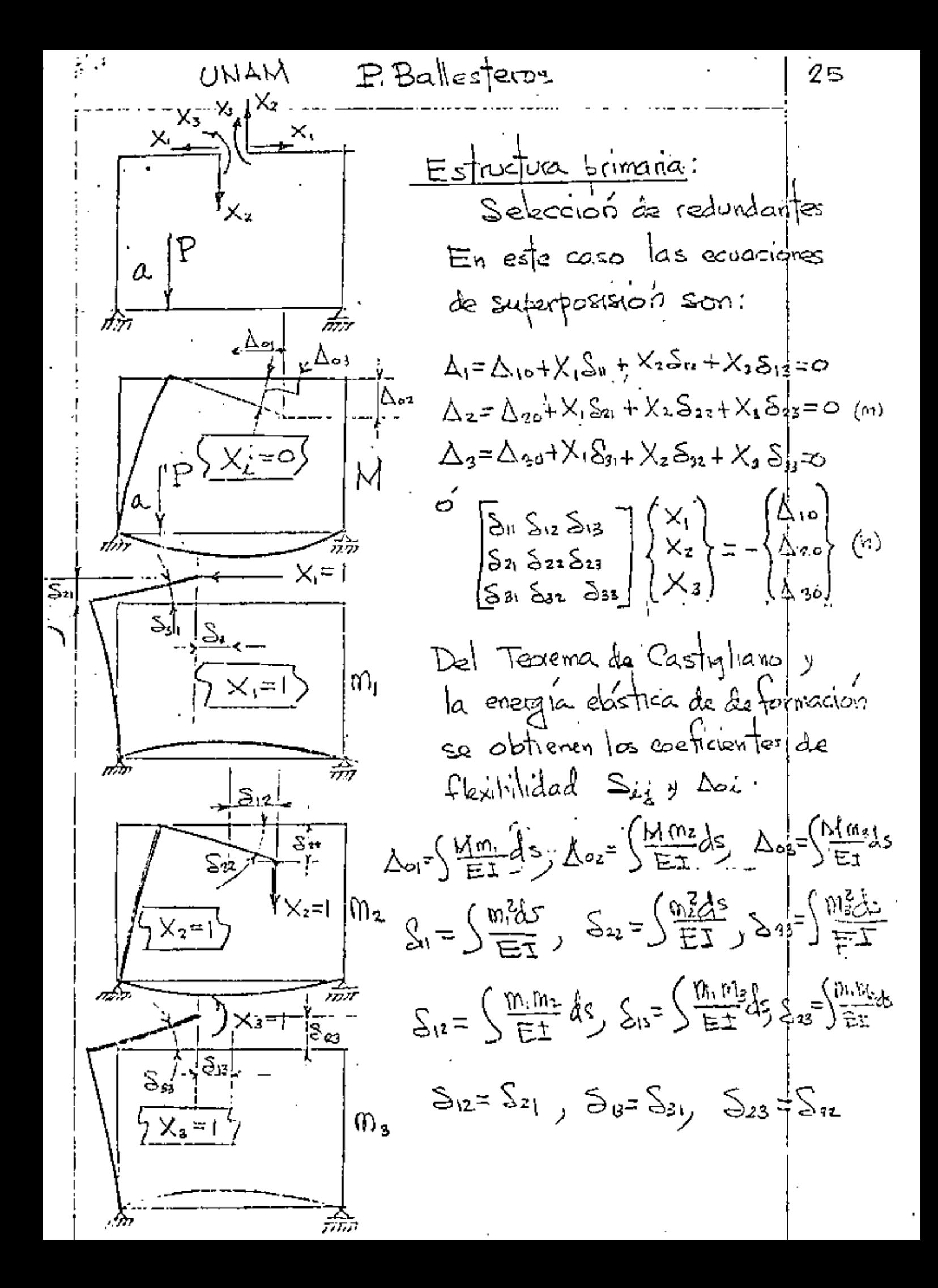

MANU P. Ballesteros  $2\,$ Viga continua de 1 apoyos  $\mathfrak{g}_1 \longrightarrow -\mathfrak{f}_2 \longrightarrow -\mathfrak{f}_3 \longrightarrow -\mathfrak{f}_4 \longrightarrow 0 \longrightarrow 0 \longrightarrow 0 \longrightarrow 0 \longrightarrow 0 \longrightarrow 0 \longrightarrow 0$ ESTRUCTURA ACTUAL  $P_1$   $P_2$   $P_3$   $P_4$   $P_5$ <u>XISAMIAR Y</u>  $\overline{\vec{a}}$  $\overline{\hat{w}}$   $\overline{\hat{w}}$   $\overline{x}$ İx4 lxء  $1^{P_{\text{w}}}$ P, iPՀ. condición  $X_i = 0$ **Aso**  $\Delta_{10}$   $L_{20}$ Άx۵ 440  $i \times = i$  $condicio'n X_i=1$ יחו  $\mathcal{S}_0$ m  $S_{21}$ ਬੰਧ  $\mathsf{S}\mathsf{S}$  $\sqrt[k]{2}$ Condicion  $X_2=1$ 渧 74  $\overline{\mathsf{S}}_{12}^{1-}$  $\mathbf{a}_2$  $532$ عد  $552$  $\forall x = 1$ Condicion  $X_3 =$  $\tilde{\mathbb{Z}}$  $\overline{S_{12}}$  $\overline{S_{45}}$  $\overline{s}_{53}$  $\overline{\mathfrak{z}}_{25}$  $S_{25}$ ∱ ⊠∝⊧ ⊦  $Qondicio' \times 1 =$ र्गम टा  $S_{24}$ .  $\overline{5}$   $\overline{4}$  $\overline{\mathcal{Z}}$ ga 444 ∳х<sub>в</sub>=І Condición  $X_{s} = \|$ 즜 ु,<br>⇔' ર્કિક ی د ک  $\mathcal{S}^!_{\mathbf{3}\mathbf{5}}$ ודיונ  $274$  $E_{\overline{v}}$  $Ecuac (on$ ⊺≙  $2^\circ$ 32  $4^{\circ}$  $\leq$  $\Delta_1 = \Delta_{10} + \chi_1 \xi_0 + \chi_2 \xi_1 + \chi_3 \xi_0 + \chi_4 \xi_1 \xi_2 + \chi_5 \xi_0 = 0$  $\mathbf{F}_c$  $\Delta_{2} = \Delta_{20} + X_1 \mathcal{S}_{21} + X_2 \mathcal{S}_{22} + X_3 \mathcal{S}_{23} + X_4 \mathcal{S}_{24} + X_5 \mathcal{S}_{25} = \Phi$  $2^{\frac{1}{2}}$ W  $2^{\frac{a}{2}}$  $\Delta_3$  =  $\Delta_3$ 0+  $\lambda_1$ S21+ $\lambda_4$ S12+  $\lambda_3$ S26+ $\lambda_4$ S14 +  $\lambda_5$ S25=  $\bigcirc$ M  $4.2$  $A_4 = \Delta_{40} + X_1 \Sigma_{41} + X_2 \Sigma_{42} + X_3 \Sigma_{43} + X_4 \Sigma_{44} + X_5 \Sigma_{45} = 0$  $5^4$  $A_{5} = A_{50} + X_1 S_{51} + X_2 S_{52} + X_3 S_{53} + X_4 S_{54} + X_5 S_{55} = 0$  $\int \left[ S_{44} \right] \left[ X_{4} \right] + \left[ A_{4} \right] = 0$ 

MAHU P. BallesTeros י גי 1.3 Generalignaion de la energía de de formación la energía de deformación de una bajo elastica puede replesentarse como una funciph de segundo grado de la carga o la deformación. La misma conclusion es valida para cualquier estructura dentro del regimen elastico, siemple y cuando el principio · de superpoision pueda aplicarse, en la Fig. 1.3.1 suponiendo que las fuergas se aflican simultaneamente e incrementan gradual mente hasta su Valor final. Si Ş٠ <u>ቤ</u>+∆ዪ  $Fig. 1.3.1$ el principio de su perposisión ige, los desplazamientos seran funciones Timedos de las cargas. El terbajo elástico de fodas

 $E$  Ballespros UNAM 23 las fuerzas externas es igual a la enegíal interna de de formacion almacencida en el cuerpo elastico de la figura 1.3.1 y sera  $U = \frac{1}{2} \sum P_i S_i = \frac{1}{2} (P_i S_1 + P_2 S_2 + ... + P_n S_n)$  $(r3.1)$ 1.81 - Ejemplo, viga libremente apogada<br>cargada como se indica en la Fig. 1.21 a Ma '  $\frac{b}{\sqrt{\frac{1}{s}}}\left(\frac{EI}{\theta_{\nu}}+\frac{b}{\theta_{\nu}}\right)M_{\nu}$  $1 - 2/2 - 1/2 - 1/2$  $Fig. 13.1a$ La energia de de formación es (a)  $U = \frac{1}{2}(PS+M_a\theta_a + M_b\theta_b)$ De la curva elástica de la viga se demusata que:  $S = \frac{Pl^3}{48EI} + \frac{NAl^2}{16EI} + \frac{MLI^2}{16EI}$  $\Theta_{\alpha} = \frac{p\ell^2}{16EI} + \frac{Ma}{3EI} + \frac{Mb\ell}{GEI}$ ∞  $D_b = \frac{pQ^2}{I + H} + \frac{M_a Q}{I} + \frac{M_b Q}{I}$ 

UNAM P. Ballesteros દે તે Substituyendo (b) en (a) se obtiene  $U = \frac{1}{a b E I} \left( P_+^2 \frac{6}{2} P M_a + \frac{6}{2} P M_b + \frac{16}{2^2} M_a^2 + \frac{16}{2^2} M_b^2 + \frac{16}{2^2} M_a M_b \right)$ (c) en (c) se observa que Ves una funcion de segundo grado de las fuergas y monentos E May Mb. Tarea  $E$ n el elemplo de la viga dela Figuald Demostrar  $\left(1-\frac{1}{a}\right)^{2}\frac{\partial U}{\partial p}=\frac{1}{2} \int \frac{\partial U}{\partial H_{\alpha}}=\Theta_{\alpha} \int \frac{\partial U}{\partial H_{\alpha}}=\Theta_{\alpha}$ b) De (a) y(b) obtener Uen funcipis<br>La los basiglazamientos 5, Og, Qb. (c) Demoster que.  $\frac{\partial U}{\partial s} = P$ ,  $\frac{\partial U}{\partial \theta_{a}} = M_{\gamma}$ ,  $\frac{\partial U}{\partial \theta_{b}} = M_{\gamma}$ Calcular la energía de deformación del  $-1 - 4 + P_{4} + \frac{P}{4} + \frac{P}{2} + \frac{P}{4}$  $\frac{1}{4}$ <br> $\frac{1}{4}$   $\frac{1}{4}$   $\frac{1}{2}$ 

UNAM P. Ballesteros  $3\circ$ 1.4 Teorema de Castigliano. Suponiendo que el principio de superposision rige, y que U se expresa en funcion de las fuerdas externas se tiene que: LA DERIVADA DE LA ENERGIA DE DEFORMACION CON RESPECTO A UNA DE LAS FUERZAS O MONENTOS EXTERNOS NOS DA EL DESPLAZAMIENTO O EL GIRO DE LA FUERZA O MOMENTO CORRES PONDIBUTÉ.  $(1-\frac{1}{2})$  $\frac{\partial U}{\partial P_n} = S_n$ Considerando el cuerpo elástico bojo la aplicación de PyPz..., Pr. Durante la aplicación de Pi so producén deformación Si y'se almacena creita energía de<br>de formacion dentro, del cuerpo (Fig. 1.3.1) Si subse querite mente a Pi se aplica un incremento APa, la energía U incrementata  $U+U=U+\frac{\partial U}{\partial L}\tilde{\Delta}P$  $(1.4.2)$ Si en vez de aplicar APn después de las cargas se aplica antes setiene  $U+\Delta U=U+\Delta P_{n}\left(S_{n}+\Delta S_{n}\right)=U+\Delta P_{n}\oint_{0}^{1}\left(1+\frac{1}{2}\right)dt$  $i$ gualando (1.42)  $i$ on(1.43) se demuestra (1.4.1)

UNAM P. Ballesteros 31 · 1.4.1 Ejemplos de aplicación La variación de M(x) es  $M = M_a - P x$ (a)  $\mathcal{L}$ La energia de deformación  $\overline{(\mathbb{N})}$ por Stexion.  $\hat{U} = \sum_{x} \frac{W_{x}^{x}}{2 \text{E} \cdot \hat{I}}$ (b)  $(\omega_1)$ Del Teorema de Castrillano  $\frac{\partial v}{\partial p} = \sum_{\alpha} = \left( \frac{M}{2} \frac{\partial v}{\partial p} \right)^2$  $S_{a} = \int \frac{M(m)}{E I} dS \mid (c)$  $\frac{10M}{100}$  =  $\times$  $\sqrt{\frac{1}{n}}$   $\frac{1}{n}$  $\left(\mathcal{W}^{\circ}\right)$ Substituyendo (x) en (c) <u>ome ب</u>ر<br>سمجھ ہے  $S_a = \frac{1}{E} \left( (M_a - P_X)(-X) dx \right)$ A 414  $S = \frac{p\tilde{l}^3}{ET} - \frac{M_4 l}{2E}$  $\binom{c_{i}^{0}}{c_{i}^{0}}$ De nuovo del teorgino, de Gastigliavo  $\frac{\partial U}{\partial H_{\alpha}} = \Theta_{\alpha} = \left( \frac{M \frac{\partial M}{\partial H_{\alpha}}}{E T} dx = \int_{0}^{T} \frac{M}{E T} \frac{dV}{dx} dx \right)$  $\left(\vec{e}\right)$ Substituterdy (a) en (e) se obtiene  $\theta_{\alpha} = \frac{1}{E T} \left( (h_{\alpha} - P_{\alpha})(t) dx = \frac{M_{\alpha} \hat{J}}{E T} - \frac{P \hat{J}^{2}}{2E T} \right)$ 

UNAM P. BallesTeros  $82$ t i tin el ejemplo anterior no se calculo V'en funcion de las fuergas externas, sino se utitizo la energía de de brimación por Slexion y ze dorivó bajo el signo integral. Es importante observar que las derivadas corresponden a la variación de momento flector debido a causas unitarias PyM.  $\frac{1}{2}M=\frac{1}{2}x+\frac{41}{2}x-\frac{4x^2}{2}$  $P=1$  $\frac{1}{2}$  m =  $\frac{2}{2}$ (9) De la energía de determación for flexion y el Teorema  $\sqrt{\frac{x}{x}}$  $S=2\sqrt{\frac{Mm}{\pi r}}dx$ .  $\left(\downarrow\right)$ Substity yendo  $(f)_{\stackrel{n}{q}}(g)$  en  $(h)$  se obting  $S = 2 f_{ET} \left( (\frac{p}{2}x + \frac{q\beta}{2}x - \frac{q}{2}x^2)(\frac{x}{2})dx = \frac{p\beta}{48EI} + \frac{5}{884} \frac{q\beta}{EI} \right)$ 

પ્રદુષ UNAM P. Ballesteros  $\mathcal{G} \triangleq$ i En los casos en los cuolas es necesario determinar los des plaza mientos en un lugar donde no hay fuerzas o momentos, se agrega al sistema adual de fuergas una fuerga fiction de magnitud infinitesimal, tal que no atecta al sistema actual de fuergas y se obtiene el destíagamento derivando gon respecto a ella.  $M = M_a - Px$   $0 \le x \le \frac{1}{z}$   $(1)$  $y_0 = -\frac{y_1}{2} - \frac{y_2}{2} - \frac{1}{2}$  $M=Ma-Px-Q(x-\frac{0}{2})$  $\frac{1}{\sqrt{2}}\int_{\frac{1}{x}}^{\frac{1}{x}} \frac{1}{\sqrt{2}} \int_{x}^{\frac{1}{x}} \frac{1}{\sqrt{2}} \int_{x}^{\frac{1}{x}} \frac{1}{\sqrt{2}} \int_{x}^{\frac{1}{x}} \frac{1}{\sqrt{2}} \int_{x}^{\frac{1}{x}} \frac{1}{\sqrt{2}} \int_{x}^{\frac{1}{x}} \frac{1}{\sqrt{2}} \int_{x}^{\frac{1}{x}} \frac{1}{\sqrt{2}} \int_{x}^{\frac{1}{x}} \frac{1}{\sqrt{2}} \int_{x}^{\frac{1}{x}} \frac{1}{\sqrt{$  $\frac{dM}{dx} = \omega = - (x - \frac{1}{2})$ (2)  $U = \int \frac{M^2 dx}{2E} = (enz)^{1/2}$  de ded. por flexion)  $\frac{\partial U}{\partial Q} = \sum_{i,j} = \int \frac{N \chi \frac{\partial H}{\partial Q}}{\frac{1}{N} \chi} d\chi = - \int_{\frac{1}{N}L}^{1} (N \alpha \cdot R) (x \cdot \frac{1}{2}) dx$  $S_{\text{N}} = \frac{48EI}{5PL} - \frac{8EI}{8EI}$  $(\!\!\ell)$  $\left|\frac{Q=1}{m} \times \frac{1}{m} \right| = -1(x-1/2)$   $S = \int_{0}^{1} \frac{Mm}{E} dx$  (m)  $\{a, b\}$  and  $\overline{a}\overline{b}$  =  $a \circ a \leq \leq \sqrt{2}$ 

UNAM  $E. DX/2 > |800$ 54 En conclusion se observer que la derivocion del Teorema de Castigliano, fue basada en el principio de superposision. De alli que la energía de de for macion U debe 'ser una funcion de segundo geado de las Guergas actuantes. Síel principio de serferposision no rige y U no es funcion de segundo grado de las Suerzas, el Teorema de Castigliano no es aplicable, lo anterior se ilustro mediante'elemplos. Ejemplos de Tarea a) Utiligando el teorema de Gastigliano deternivar los árgulos en los extremos de una viga libiemente apoyada con carga uniforme q, clarol, y rigides b) Determinar, los desplazamientos honizontal y vertical de la viga curval mosfrada en Á.  $r = c$ te  $\frac{\theta}{\sqrt{2}}$  - 90°

UNAM P. Ballesteros 35 (c) Determinar el cas pla gamiento horizontal en c y el vertical en B en la estructura mostrada. B  $EI = c^\dagger e$ .<br> $f = c^\dagger e$ . d) Determinar los desplagamientos<br>honzontal y vertical de A y B en la<br>estructura mostradat  $EI=C$ I

UNAM P. Ballesteros

86

1.5 Teorema del Trabajo minimo Se han considerado aplicaciones del teorema de Castigliano a sustemas de fuerzos estaticamente determinados. Aplicandolo a sistemas estáticamente indeterminados se concluye que la derivada de la enegía de deformación con respecto a cual quier redundante debecí ser cero si su acción es la de prevenir desplagamentos en ser punto, de aplicación, de alli que las mognitudes de las reacciones redundantes en sistemas hiperestaticas saran tal que la energiá de deformación del sistema en dicho funto sera maxima o minima, lo onterior es el método del Telago mínimo para ealcular redundantes. En una estructura hiperastifica le grado "n" se tiene  $(1, 5, 1)$  $\frac{20}{20}$  = 0,  $\frac{20}{20}$  = 9 ...,  $\frac{20}{20}$  = 0  $1.5.1$  Ejemplos,

a) Viga empotada en un extremo

UNAM <u>D. Ballesteros</u> クて  $M_{\alpha}$   $M_{\beta}$ La energía de deformación del sistema por floxion es (a) Del teorema del Fratago minimo.  $\underbrace{\frac{\partial U}{\partial Y_{\alpha}}}_{\alpha} = 0 = \overbrace{\frac{\partial}{\partial Y_{\alpha}}}^{\alpha} \left[ \frac{\partial M^{\alpha} d x}{\partial \Xi} \right] = \frac{1}{E\Gamma} \left[ \frac{\partial M^{\alpha} d x}{\partial Y_{\alpha}} \right]_{X_{\alpha}} (c)$  $\left(\infty\right)$  $M = Y_{a} \times -\frac{q_{x}^{2}}{2}$ 4)  $\frac{\partial V}{\partial M} = \times$ Substituyendo (c) y(d) en (b) se obtene  $\int_{1}^{1} (Y_{4} \times -\frac{qX^{2}}{2}) x dx = \frac{\int_{3}^{3} Y_{4} - \frac{q\int_{1}^{4}}{8}}{8} = 0$  $Y_a = \frac{3}{8} 9$ (c) de donde En el sutema se tienen 3 reacciones Ya Me Mo y 3 ecuaciones dos de estática y una del Teorema de Castigliano.

 $UNAM$   $P.Ba|k$ sleros  $38$ en el ejemplo anterior, si se considera como redundante Mo se Fiere.  $\frac{1}{20}$   $\frac{1}{20}$   $\frac{1}{20}$   $\frac{1}{20}$   $\frac{1}{20}$   $\frac{1}{20}$   $\frac{1}{20}$   $\frac{1}{20}$   $\frac{1}{20}$   $\frac{1}{20}$   $\frac{1}{20}$   $\frac{1}{20}$   $\frac{1}{20}$   $\frac{1}{20}$   $\frac{1}{20}$   $\frac{1}{20}$   $\frac{1}{20}$ el momento Hector es  $M = \left(\frac{41}{2} - \frac{M_{\odot}}{a}\right) \times - \frac{41}{2}$  $\frac{GM}{\omega} = -\frac{X}{l}$ substituyerdo  $(g)g(h)$  en $(f)$  se obteni  $\left( \int \left( \frac{q_1}{2} - \frac{M_b}{2} \right) \chi - \frac{q_x x^2}{2} \right) \frac{x}{\chi} dx = 0$ integrands (i) y despejando Mb se obtiene  $M_b = \frac{q_l l^2}{g}$ G)
UNAM P. Ballesteros  $\overline{3}^{\mathcal{O}}$ . Ejemplos de tarea 1- Determinar los momentos en la seccion m-n en la estre tua mostrada  $H - \frac{0}{2} + \frac{1}{2} - \frac{1}{2} - 4$  $\overline{1}'$ ul ᡃᠬ᠘ ۲Λ Ĭ P En la viga en babón mostada, determinar las reacciones en los apoyos, considere el trabajo elástico por flexión y torsión, para una carga P R  $-914 = 946$  $E\perp = c$ <sub>fe</sub> y paa una caga distribuida 9

UNAIA P. Ballesteros <u>අදා</u> 2 - METODOS MATRICIALES DE ANAILLES ESTRUCTURAL 21 Métados, de Fuergas y Deformación En los métodos de aralisis de sistemas estaticamente indetermingdos, primero se seleccioraban las redundantes, y sus magritudes se determinan mediante el teorema del Tedrojo minimo, considero ndo la enegia be és for macion del sistema. Este procedimiento general es llamado el método de las tuergas. X,  $\oint x_i$   $\oint x_i$   $\oint x_i$  $E$   $A$  : 3 'n h  $\varphi_{\mathbf{r}}$  $\alpha$  .  $\mathsf{d}_1$ Ŗ. .<br>نام ا  $\Gamma_{\rm r}$  $\sum_{i} \sqrt{\frac{1}{2}}$  $F(g. 2.1)$ u aosa, Para ilustrar  $2n$ un mismo ejemplo

UNAM P.B. lestéres

∶ آ≻ la distinción entre los dos métodos, consideremos la estructura estáticamente indeterminada coplanar mostada en la figura 2.1 bàjo la accion de dos fuergas atlicadas By Pf con n barras, el numero de redundantes sea n-2. En tonces para determinar las redundantes X1, X2, ... Xn.2, se determina la energía de dedormécion del sistema en función de las fuerzas y usando el Teorema del trabajo minimo se obdevien las ecuaciones necesarios  $\begin{pmatrix} 2U & -Q & 2U & -Q \\ 0 & 2V & -Q & -Q & -Q \end{pmatrix}$ (a) lo arrierior es el método de las fuergas. Para resolver el mismo problema, Navier sugirio el método de des plagamientos. La de formación del sistema de la figura ?! estará completanente determinado, si conocemos las componantes horizonidal y Jerdical le g pr respectivamente. Suponente que los des pluzamientos son pequeños ' Navier, "Récumé des leçons", 2ed., p. 345, Paris, 1833.

 $P.$  Ballesteros UNAM 42 la déformacion axial de cual quier barra.  $\mu$  sera  $\langle 6 \rangle$  $X_i = \frac{E A_i}{\sqrt{2}} (\text{vand} i - \text{mead} i)$  (c) de la figura 2.1 h  $\binom{n}{2}$  $li = \frac{1}{\lambda \omega_i \Delta_i}$ seibrit tujendo (d) en (c) se obtiene  $X_i = \frac{E A_i}{h} (v \lambda e u \delta_i - \mu e d \Delta \delta_i) k u \delta_i$  (e) De las condiciones de equilibrio se obtiene  $\sum$  X; cosd; =  $H$  $\left( 1\right)$  $\hat{\Sigma}$   $X_i$  sen di =  $P_i$ substituyendo (e) en (f) y (g) se obtisine  $v \sum_{i=1}^{m} A_i$  seu dicosoir-u $\sum_{i=1}^{m} A_i$ cosidisendi= $\boxed{\frac{\mathfrak{p}_k}{\mathfrak{p}_k}}$  (i)  $r \sum_{i=1}^{n} A_i$ sen<sup>8</sup>d<sub>i</sub> - u  $\sum_{i=1}^{n} A_i$  sen<sup>2</sup>di cosoli =  $\frac{F_i^2 h_i}{E}$ de (i)  $\eta(\tilde{a})$  se determinan el g $v$  las

CONSTED BER MALION  $4.5$ avales substitutions en les obtenemos la fuerga  $X_i$  en cualquier, barra del distema. Se observa en este caso que la consideración, de las dieformaciones directas del sistenzo resplta en una simplidicación sabetancial, es pecalmente si el múnero de barras n es grande, pusado que solo tenemos que, resolver dos ecuaciones con dos incognitativa son las deformaciones el 40. Enell caso del métorio de las fuerrace tendremos que resolver n-2 écuaciones observar que el método. de las deformations mvolucto à etatas basicas que son ecuacion(b): <u>compatibilidad</u> geomética de  $debormacions,  $u_1v_4 \triangle l$$ ecuscion (e) : Ley de Hoofe.  $secax\log(\ell)$   $\leq$   $\leq$   $secax\log(\ell)$   $\leq$   $secax\log(\ell)$ 

وسروب وبالمنا (Fenves-1465*1*  $43<sub>1</sub>$ Notacion: Invited  $5. J.$  Fentes | 1965 barras  $n_B$  = numero de barras = 4  $N$  nudos = 2  $h_N = -v$  $\begin{pmatrix} 1 & 0 \\ 0 & 1 \\ 0 & 0 \end{pmatrix}$   $\begin{pmatrix} 0 & 1 \\ 0 & 1 \end{pmatrix}$   $\begin{pmatrix} 0 & 0 \\ 0 & 0 \end{pmatrix}$   $\begin{pmatrix} 0 & 0 \\ 0 & 0 \end{pmatrix}$   $\begin{pmatrix} 0 & 0 \\ 0 & 0 \end{pmatrix}$   $\begin{pmatrix} 0 & 0 \\ 0 & 0 \end{pmatrix}$ Núhos Kiguez le bérer  $k_i = \frac{p}{\epsilon} = \frac{\int c_i e^{i\theta} d\theta}{\int c_i} = \frac{E_i h_i}{l_i}$ A) Continuidad:  $\begin{pmatrix} 2 & y \\ \frac{1}{2} & \frac{1}{2} \\ \frac{1}{2} & \frac{1}{2} \end{pmatrix}$   $\begin{pmatrix} e_1 \\ e_2 \\ e_3 \end{pmatrix} \equiv \begin{pmatrix} 0 & f \\ 0 & g \end{pmatrix}$  barras  $\begin{pmatrix} 1 & \Delta & a \\ - & \Delta & a \\ 0 & g \end{pmatrix}$  $\{A\} = \begin{cases} d_1 \\ d_2 \end{cases}$  = these plazamentos nodales  $\begin{cases} +1 \\ -1 \end{cases}$ De la figue  $\frac{e^{x}}{e^{x}} = d$  $Q_3 = -d_1 + d_2$  $e_4 = -d_1 + d_2$  $\begin{pmatrix} d_1 \\ d_2 \end{pmatrix}$ ;  $\sigma'$   $\boxed{e} = [a][d]$ {J} īάĪ

 $\overline{[a]} = \begin{bmatrix} 0 \\ 0 \\ -1 \\ -1 \end{bmatrix}$  matriz de continuidad donde observar que fara una barra i evalguiera  $\begin{pmatrix} a_{n+1} & a_{n+1} \\ a_{n+1} & a_{n+1} \\ a_{n+1} & a_{n+1} \end{pmatrix}$  de de de de de de mode supplém B) Tel go Heope Sea  $\begin{pmatrix} 4b_1 = 8 \\ b_2 = 1 \end{pmatrix}$  fuerges axiales en las bandistas  $\oint_{\mathcal{C}} = \oint_{\mathcal{C}} \mathcal{C}$  $\hat{k}_i = \frac{\sum_i \Delta_i}{\hat{l}_i}$  rigidez, defining  $\oint_2 = \oint_2 Q_2$  $\varphi_3 = \varphi_3$   $\varphi_3$  $\phi_1 = \not\approx 4$   $\Theta_4$  $\begin{pmatrix} R_1 \\ R_2 \\ R_3 \\ R_4 \\ R_2 \end{pmatrix} = \begin{bmatrix} R_1 & 0 & 0 & 0 \\ 0 & R_2 & 0 & 0 \\ 0 & 0 & R_3 & 0 \\ 0 & 0 & 0 & R_4 \end{bmatrix} \begin{pmatrix} R_1 \\ R_2 \\ R_3 \\ R_4 \end{pmatrix}$ ,  $S \frac{1}{10} + 1.8 \frac{1}{10} \begin{pmatrix} R_1 \\ R_2 \\ R_3 \end{pmatrix}$  (2)  $\widetilde{M}$  =  $\mathbb{R}$ 1 [k] matriz de igidez de las barras

H Kalles Jeros 3 c). Equilibric  $Zf_s=0$  en cada nudo  $\mathcal{S}_{\text{RA}}$   $\mathcal{S}_{\text{RA}}$   $\mathcal{S}_{\text{PA}}$  $\begin{picture}(180,170) \put(0,0){\line(1,0){15}} \put(10,0){\line(1,0){15}} \put(10,0){\line(1,0){15}} \put(10,0){\line(1,0){15}} \put(10,0){\line(1,0){15}} \put(10,0){\line(1,0){15}} \put(10,0){\line(1,0){15}} \put(10,0){\line(1,0){15}} \put(10,0){\line(1,0){15}} \put(10,0){\line(1,0){15}} \put(10,0){\line(1,0){15}} \put(10,0){\line$ Nudo 1  $F_1' = \frac{1}{12} + \frac{1}{12} - \frac{1}{12}$  $B + 42+52$ <br> $F_a = 0 + 52+53+54$ Nudo 2 上玉  $\left\{\frac{F_1}{F_2}\right\} = \begin{bmatrix} 1 & 0 & -1 & -1 \\ 0 & 1 & 1 & 1 \end{bmatrix} \begin{bmatrix} \phi_1 \\ \phi_2 \\ \phi_3 \\ \phi_4 \end{bmatrix}$  of  $\left\{\frac{F_1}{F_1} = [a]^{T_1} \left\{\frac{h_1}{F_2}\right\} \right\}$  (a)  $\frac{7}{5}$ donde:  $[\omega]^{T} = \begin{bmatrix} 1 & 0 & -1 & -1 \\ 0 & 1 & 1 & 1 \end{bmatrix}$  matriz de equilibrio doservar: matriz de equilibrio es la tenspuesta de la natinz de continuidad Solucion del problema anterior por el método de desplagamentos (rigideces).  $Incoqn$   $\forall s : \mathcal{C}$  ,  $\{d\}$ ,  $\{\mathcal{C}\}$ Datos: [a], [a], [k], {F}  $Subst.$  (i) en (2)  $\left(\downarrow\right)$  $Subs + (4) = \begin{cases} p_1 = 1 & \text{if } n \geq 1 \end{cases}$  $F = [Q]^T [R][Q]\{d\}$  $(5)$ (ಷ)  $\zeta_{\text{rel}} = \lceil \kappa \uparrow \{ \lambda \} \rceil$ 

 $\frac{1}{2}$  costallation  $43<sub>4</sub>$ La mating [0] [ki][a] es avadrada E jemplo; Suponiendo<br> $R_1 = k_2 = k_3 = k_4 = 1$  Ton/cm,  $F_1 = 10$  Ton  $\mp z = 5$  Ton.  $K1 = [a]^T [k][a]$  $=\begin{bmatrix} 1 & 0 & -1 & -1 \\ 0 & 1 & 1 & 0 \\ 0 & 0 & 0 & 0 \\ 0 & 0 & 0 & 0 \\ 0 & 0 & 0 & 0 \\ 0 & 0 & 0 & 0 \\ 0 & 0 & 0 & 0 \\ 0 & 0 & 0 & 0 \\ 0 & 0 & 0 & 0 \\ 0 & 0 & 0 & 0 \\ 0 & 0 & 0 & 0 \\ 0 & 0 & 0 & 0 \\ 0 & 0 & 0 & 0 \\ 0 & 0 & 0 & 0 \\ 0 & 0 & 0 & 0 \\ 0 & 0 & 0 & 0 \\ 0 & 0 & 0 & 0 \\ 0 & 0 & 0 &$ efectuando oteracionas:  $[K]=\begin{bmatrix}3-2\\ -2 & 3\end{bmatrix}$ observar que [K] es simétacia de  $(5a)^{1}$ <br> $\{F\} = \{10\} = \begin{bmatrix} -3 & -2 \\ -2 & 3 \end{bmatrix} \{d_1\}$  $despejando \{d\} = \begin{cases} d_1 \\ d_2 \end{cases} = \begin{cases} 8 & cm \\ \frac{1}{1} & cm \end{cases}$  $s$ ubot.en  $\langle \rangle$  $\begin{pmatrix} G_1 \\ G_2 \\ G_3 \\ G_4 \end{pmatrix} = \begin{bmatrix} 1 & 0 & 0 \\ 0 & 1 & 0 \\ -1 & 1 & 1 \end{bmatrix} \begin{pmatrix} 0 & 1 & 0 \\ 0 & 1 & 0 \\ 1 & 1 & 1 \end{pmatrix} = \begin{cases} 0 & 0 & 0 \\ 0 & 0 & 0 \\ -1 & 1 & 1 \end{cases} = \begin{cases} 0 & 0 & 0 \\ 0 & 0 & 0 \\ -1 & 0 & 1 \end{cases} = \begin{cases} 0 & 0 & 0 \\ 0 & 0 & 0 \\ -1 & 0 & 1 \end{cases}$  $\begin{pmatrix} a_1 \\ b_2 \\ b_3 \\ c_4 \end{pmatrix} = \begin{pmatrix} 3 & 3 & 3 \\ 3 & 1 & 3 \\ 3 & 1 & 3 \\ 3 & 1 & 3 \end{pmatrix} = \begin{pmatrix} 3 & 3 & 3 \\ 3 & 1 & 3 \\ 1 & 1 & 3 \\ 1 & 1 & 1 \end{pmatrix}$ gomprobacion de equilibrio: de G)  $\begin{bmatrix} 1 & 0 & -1 & -1 \\ 0 & 1 & 1 & 1 \end{bmatrix} \begin{bmatrix} 2 \\ 7 \\ -1 & 1 \end{bmatrix} = \begin{bmatrix} 10 & 40n \\ 10 & 40n \end{bmatrix}$ 

M. Dallestows

 $43'_{s}$ Metodo de las fuerges (Flexibilidae) Usando los tras principios fundamentales en el oiden inverso Equilibrio, Ler de Hooke, Continudad. a) Equilibre  $F_i = \& -iR_i - R_i$  $F_2$   $\ddot{p}_2 + P_1 + P_2$  $\left\{\begin{matrix} \overline{r_1} \\ \overline{r_2} \end{matrix}\right\} = \begin{bmatrix} 0 & -1 & -1 \\ 0 & 1 & 1 \end{bmatrix} \begin{bmatrix} P_1 \\ P_2 \end{bmatrix} [\begin{matrix} R_1 \\ R_2 \end{matrix}]$ لح  $\overline{\tau}$  $\begin{picture}(120,10) \put(0,0){\line(1,0){155}} \put(15,0){\line(1,0){155}} \put(15,0){\line(1,0){155}} \put(15,0){\line(1,0){155}} \put(15,0){\line(1,0){155}} \put(15,0){\line(1,0){155}} \put(15,0){\line(1,0){155}} \put(15,0){\line(1,0){155}} \put(15,0){\line(1,0){155}} \put(15,0){\line(1,0){155}} \put(15,0){\line(1,0){155}}$  $(\pm)^{2}$  = [ $a_{1}$   $a_{2}$   $\frac{1}{2}$   $\frac{1}{2}$  $= \alpha^{\dagger}$   $\beta_{0} + \alpha^{\dagger} \beta_{c}$ de fojanko a p  ${R_{o} = [a_{o}^{\dagger}]^{1} {F_{o} - [a_{o}^{\dagger}]}^{1} [a_{e}^{\dagger}]^{R}}$  $n \text{ v} \text{ e} \text{ s} \text{ f} = \begin{bmatrix} 1 & 0 \\ 0 & 1 \end{bmatrix}$   $\qquad \qquad [a^T] = \begin{bmatrix} 1 & 0 \\ 0 & 1 \end{bmatrix}$ an nuestro efemplo  $\lim_{n \to \infty} \frac{1}{n} \left[ \lim_{n \to \infty} \frac{1}{n} \left[ \lim_{n \to \infty} \frac{1}{n} \right] \left[ \lim_{n \to \infty} \frac{1}{n} \right] \left[ \lim_{n \to \infty} \frac{1}{n} \right]$  $\mathbb{Z}[T^{1-1}] - [7] [\circ T]$ 

H. Rallesteius  $43'$  $C_{\text{beam}}^{(k)} = \left[\begin{matrix} 1 & 0 \\ 0 & 1 \end{matrix}\right]_{F_{\nu}}^{F_{\nu}} + \left[\begin{matrix} 1 & 1 \\ -1 & -1 \end{matrix}\right]_{F_{\nu}}^{F_{\nu}}$ übeur se heur  $P_{s} = R_{1}$  $Q_4 = R_2$ Par consiguente  $\begin{array}{c}\n1.0 \\
1.0 \\
0.0 \\
0.0 \\
0.0 \\
0.0\n\end{array}\n\begin{array}{c}\n1.7 \\
1.7 \\
1.7\n\end{array}$  $\begin{pmatrix} 1 & 1 \\ 1 & 0 \\ 1 & 0 \end{pmatrix}$ бĸ  $\mathcal{S}'$  $[b_{5}][F] + [b_{2}][R]$  $b_R = \sqrt{(-a_0^T)^2}a_e^T$  $b_0 = \left[\left(a_0^{\tau}\right)^{-1}\right]$ 

P. Ballecteros

Ley de Hooke ี่ 43-่  $\{\mathcal{B}\} = [k]\mathcal{B}$  $\left|\frac{1}{e}-\frac{1}{e}\right|$   $\left|\frac{1}{e}\right|$   $\left|\frac{1}{e}\right|$   $\left|\frac{1}{e}\right|$  $[f] = [f]$  Flex. sulot 5 en 5  $69 - 19716967 + 19716969$  $\bigcirc$ CONTINUIDAD - Considerando los desplazamientos relativos de RigRz Hamandas  $u_1, u_2$   $\{u\} = \{u_1\}$  $d_i = e_i$  $\lambda_{2}$  =  $\theta_{i}$  $U_1 = Q_1 - Q_2 + Q_3$  $Mz = Q_1 - Q_2$  $+Q_4$  $\begin{pmatrix} d_1 \\ d_2 \\ d_3 \end{pmatrix} = \begin{bmatrix} 1 & 0 & 0 & 0 \\ 0 & 1 & 0 & 0 \\ 1 & -1 & 1 & 0 \\ 1 & -1 & 0 & 0 \end{bmatrix} \begin{pmatrix} Q_1 \\ Q_2 \\ Q_3 \\ Q_4 \end{pmatrix}$  $\left[\begin{smallmatrix} 1 & 0 & 0 & 0 \\ 0 & 1 & 0 & 0 \end{smallmatrix}\right] = \left[\begin{smallmatrix} 0 & 0 & 1 \\ 0 & 0 & 1 \end{smallmatrix}\right]$ and  $[1 - 10] = [6] - 1$ 

P. Ballesters Par la taute  $43'$  $\text{dist} = \left[\begin{matrix} 1 & 0 \\ 0 & 1 \end{matrix}\right] \text{dist} \quad \text{in}$ ල  $w = [b^{\dagger}] (e)$  @ {los valores de {u} débens ancharge} sulist 2 eu @  $\mathbb{E}\left[\frac{1}{2} \sum_{i=1}^{n} \frac{1}{2} \sum_{j=1}^{n} \frac{1}{2} \sum_{j=1}^{n} \frac{1}{2} \sum_{j=1}^{n} \frac{1}{2} \sum_{j=1}^{n} \frac{1}{2} \sum_{j=1}^{n} \frac{1}{2} \sum_{j=1}^{n} \frac{1}{2} \sum_{j=1}^{n} \frac{1}{2} \sum_{j=1}^{n} \frac{1}{2} \sum_{j=1}^{n} \frac{1}{2} \sum_{j=1}^{n} \frac{1}{2} \sum_{j=$ Como fil = 0 se desfert fre  $[R] = -[\begin{bmatrix} b_{R}^{T} \frac{1}{2} b_{R} \end{bmatrix}^{T} [\begin{bmatrix} b_{R}^{T} \frac{1}{2} b_{0} \end{bmatrix}]^{T}$ D nos da les redundants {R3} subst (D) en 5 de aftime  $\{\n\!\}\n$  $\frac{1}{2}b^4 = b^6F - b^8(\frac{b^2}{2b^2})(b^2 - b^8)F$  $= [b_{0} - be(b_{R}^{T}f_{0R})^{-1}b_{R}^{T}f_{00}]^{T}F^{T}$  $\mathbb{P} \mathbb{P} \big\{ \mathbb{E}_{\mathcal{J}}$ diens des mes les ses obtenu les  ${e} = [f][b][f]$  $\int_{I\times \mathbb{R}^N} f(\cdot) \, dx$  of  $\bigotimes_{I\times \mathbb{R}^N}$  denotes

 $\mathcal{A}=\left[\begin{matrix} \mathcal{A} \\ \mathcal{A} \\ \mathcal{A} \end{matrix} \right]=\left[\begin{matrix} \mathcal{A} \\ \mathcal{A} \\ \mathcal{A} \end{matrix} \right]=\left[\begin{matrix} \mathcal{A} \\ \mathcal{A} \\ \mathcal{A} \end{matrix} \right]=\left[\begin{matrix} \mathcal{A} \\ \mathcal{A} \\ \mathcal{A} \end{matrix} \right]=\left[\begin{matrix} \mathcal{A} \\ \mathcal{A} \\ \mathcal{A} \end{matrix} \right]=\left[\begin{matrix} \mathcal{A} \\ \mathcal{A} \\ \mathcal{A} \end{matrix} \right]=\left[\begin$ كحكح

 $\label{eq:2} \mathcal{L}(\mathbf{x}) = \mathcal{L}(\mathbf{x}) \mathcal{L}(\mathbf{x})$ 

 $\label{eq:2} \mathcal{L}(\mathcal{L}) = \mathcal{L}(\mathcal{L}) \mathcal{L}(\mathcal{L})$ 

 $\mathcal{O}(\mathcal{A}^{\mathcal{A}})$  and  $\mathcal{O}(\mathcal{A}^{\mathcal{A}})$ 

 $I^{p^o} = [P^p] = [F] - [F]$  $d^{5}f_{0} = d^{7}f_{0}d^{7}$ En nuestro ejemplo calc. Valores nur

 $\mathcal{L}(\mathcal{L}(\mathcal{$ 

 $\label{eq:2.1} \mathcal{L}(\mathcal{L}(\mathcal{L})) = \mathcal{L}(\mathcal{L}(\mathcal{L})) = \mathcal{L}(\mathcal{L}(\mathcal{L})) = \mathcal{L}(\mathcal{L}(\mathcal{L}))$ 

UNAM P. Ballesteros Margo/1974  $l_i$  CEC ⊜∫ 2.3 Aplicaciones de métodos matriciales a 61 armaduras planas. Para ilustrar el uso de métodos riatriciales en el analisis de armaduras articuladas en los nudos, comensaremos considerando un problema de deflexiones. En la Fg. 2.3.1 se tiene una armadura con m miembros sinjeta de un sistema externo de carzas Pi, y se requiere determinar la deflexion vertical del nulo i debida al sistema de cargas Pr. Si Xi replesenta las fuerzas axiates en la estructura real y zij les fuergas axiales en la extructura bajo la condición de corpa unitario en a Pz <u>Estructura tenl</u>  $\frac{1}{2}$  actual Q carqa infinitesimal کرنگ condicion  $\phi = 1$  $\frac{1}{2}$ <u>୍ରିଟ୍ -।</u><br>କଟ n+1  $\cdot$  Q=1

K. BallesTeros Margo /1979  $\vdash$  CEC **MAMO** юĽ Del teorema de Castigliano y la energía de de formación por carga normal se tiene  $U = \sum_{i=1}^{n} \frac{X_i^T X_i}{2A E}$ (a)  $\frac{\partial U}{\partial Q} = \triangle_{\lambda} = \frac{R}{\lambda} = \frac{X_{\lambda} X_{\lambda} \lambda_{\lambda}}{E_{\lambda} E_{\lambda}} = \frac{1}{\lambda} X_{\lambda} X_{\lambda} \Omega_{\lambda} (b)$  $\frac{1}{2}$  donde  $P_i = \frac{Li}{E A_i}$  es el factor de flexibilidad de la barra i. Si se dessan calcular las n de flexiones verticales de nudas sebacionados debemos ¦calcilar los valores xij para una fuerga Nertical unitaria aplicada en cada uno de los inudos. Supongamos que han sido egleulados y que acomodamos los numeros de mfluencia en la torma de una matris de orden m×n como sique:  $\begin{bmatrix} \chi_u & \chi_{\text{12}} & \ldots & \chi_{\text{1n}} \end{bmatrix}$  $\left[\chi_{i\dot{\lambda}}\right] = \begin{cases} \chi_{z_1} & \chi_{z_2} \ldots & \chi_{z_n} \\ \ldots & \ldots \end{cases}$  $\acute{\text{c}}$  $\chi_{m_1} \chi_{m_2} ... \chi_{m_n}$ (c) se denomina matris de geometría de la armadura Acomodando los factors de figuibilidad pl en forma de una matris diagonal de orden foxon

UNAM P. Ballesteros Margo/AT4! I- GEC ೆ ಎ  $\left[\vec{B}^r\right] = \begin{bmatrix} \vec{B}^r & 0 & 0 & \cdots & 0 \\ 0 & \vec{B}^r & 0 & \cdots & 0 \\ \vdots & \vdots & \ddots & \vdots & \vdots \\ 0 & 0 & 0 & \cdots & \vec{B}^m \end{bmatrix}$  $\overline{\omega}$ la aval es llamada vatris de flexibilidad de la armadua. Final mente, supomento que las fuergas<br>laxiales X: producidas por el sistema de cargos<br>P: han sido calculadas, y son arragladas en<br>la forma de una matris lectur columna  $\begin{bmatrix} x_i \\ y_i \end{bmatrix} = \begin{bmatrix} x_i \\ x_i \\ \vdots \\ x_n \end{bmatrix}$  $\mathcal{L}(\mathbf{e})$ la avol es llamada oratris de carga-Abora de acuerdo con las reglas de multiplicación de matrices las m ecuaciones (b) pueden  $\exp\{e\, \frac{\lambda_1}{2} \}$ <br>  $\begin{bmatrix} \Delta_1 \\ \Delta_2 \\ \Delta_3 \end{bmatrix} = \begin{bmatrix} \frac{\lambda_1}{\lambda_1} & \frac{\lambda_2}{\lambda_1} & \frac{\lambda_3}{\lambda_1} \\ \frac{\lambda_2}{\lambda_2} & \frac{\lambda_3}{\lambda_2} & \frac{\lambda_3}{\lambda_3} \\ \frac{\lambda_4}{\lambda_4} & \frac{\lambda_5}{\lambda_4} & \frac{\lambda_6}{\lambda_5} \end{bmatrix} \begin{bmatrix} \frac{\lambda_1}{\lambda_1} & \frac{\lambda_2}{\lambda_2} & \frac{\lambda_3}{\lambda_4$ o sea con notación indicial  $\begin{pmatrix} 1 \\ 4 \end{pmatrix}$  $\left[\sum_{i=1}^{N} \left[ \sum_{j=1}^{N} \sum_{j=1}^{N} \left[ \sum_{j=1}^{N} \sum_{j=1}^{N} \right]_{j=1}^{N} \right] \right]$ 

 $\mathcal{L}^{\mathcal{L}}(\mathcal{L}^{\mathcal{L}}(\mathcal{L}^{\mathcal{L$  $\mathcal{L}^{\text{max}}_{\text{max}}$  . As  $\mathcal{L}^{\text{max}}_{\text{max}}$  $\mathcal{A}^{\text{max}}_{\text{max}}$ 

 $\epsilon_{\rm{eff}}$ 

SFI-CEC UNAM P. Ballesteros Margulard 64 Como un elemplo numérico, se considera la armadura mostrada en la Fig. 222 la cual tiene m=9 mienibros. Supongose que se requiere determinar la defléxion vertical de los nudos superima a y lo bajo la accion de dos condicions: separadas de eaga como se indica. La nomeración de los iniembros se muestra en la figura, use como sus dimensiones. Cada barra trent una sección transveral Ai=1 pulg y un modulu de elasticidad E=30×10<sup>3</sup> Kps/p4l<sup>2</sup> ⊕≈io∦  $40^{\circ}$   $\frac{1}{10}$   $40^{\circ}$   $\frac{1}{10}$   $40^{\circ}$  $P = 9$ Kips  $1$  Kip ≀k<sub>iP</sub>  $Fig. 23.2$ El procedimiento a seguir es el aguerle:

 $\mathcal{L}(\mathcal{L}^{\mathcal{L}})$  and  $\mathcal{L}^{\mathcal{L}}$  and  $\mathcal{L}^{\mathcal{L}}$  and  $\mathcal{L}^{\mathcal{L}}$  $\overline{\phantom{a}}$ 

 $\mathcal{L}^{\pm}$ 

 $\mathcal{O}(\mathcal{N}_{\mathrm{max}})$  . **Contractor** 

 $\langle\sigma_{\rm{eff}}\rangle$ 

I-CEC UNAM P.Pailesteros Margo/1974 65 a) se calculan las fuerzas axidias en los nuela membros bajo las dos condiciones de carga obteniendo la matris de fuergas  $[X_{\cdot}] = \begin{bmatrix} 4 & 10 \\ -5 & 0 \\ 0 & 0 \\ -5 & 0 \\ 0 & 0 \\ -10 & 0 \\ 0 & 0 \\ -10 & 0 \end{bmatrix}$  $(2)$ b) Similarmonte se calculan las fuergos axabe debido a las aondiciones le fuerzas unitarios verticales en los tuntos a y b respectivamento obteniendo la matris  $\mathcal{L}(\mathcal{L})$ <sup>o</sup> Se calculan los coesicientes de fizibilidad () = li<br>doteniendo la natris de l'exibilidad ascrita diagona/sente  $\frac{1}{2}$  0000000<br>050000000  $\mathcal{L}_{\mathcal{A}}$  $0.00000005$ 

 $\mathcal{F}^{\mathcal{A}}_{\mathcal{A}}$  $\epsilon$  .

$$
E = \frac{10}{4\pi} \left[ 860 \text{640} \right] = \left[ 0.0318 \text{ } 0.0231 \text{ } 0.0246 \right]
$$
\n
$$
E = \frac{10}{4\pi} \left[ 417 \text{ } 800 \right] = \left[ 0.0318 \text{ } 0.0231 \text{ } 0.0246 \right]
$$
\n
$$
E = \frac{10}{4\pi} \left[ 4 + \frac{1}{2} \left[ 0.0318 \text{ } 0.0535 \text{ } 0.0246 \right] \right]
$$
\n
$$
E = \frac{10}{4\pi} \left[ 417 \text{ } 800 \text{ } 0.031 \text{ } 0.0246 \text{ } 0.0000 \text{ } 0.0000 \text{ } 0
$$

Ŷ.  $\sigma_{\rm{eff}}$  and  $\sigma_{\rm{eff}}$ 

 $\mathbb{E}^{\mathbb{P}}$ 

 $\star$  .

 $\mathcal{L}^{\mathcal{L}}(\mathcal{A})$  and  $\mathcal{L}^{\mathcal{L}}(\mathcal{A})$  $\mathcal{L}(\mathcal{L}(\mathcal{$ 

 $\mathcal{L}_{\text{max}}$  and  $\mathcal{L}_{\text{max}}$ 

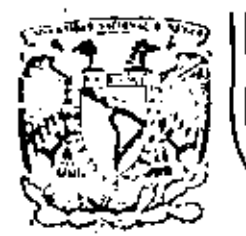

## DIVISION DE EDUCACION CONTINUA<br>FACULTAD DE INGENIERIA U.N.A.M.

EL METODO DEL ELEMENTO FINITO EN LA INGENIERIA

BIBLIOTECA DE ELEMENTOS Y APLICACIONES

DR. VICTOR H. AUCINO QUINTERO

MARZO, 1953

Patacio de Mineria Calle de Tacuba 5 primer piso Deleg. Cuauhtemoc 06000 México, D.F. Tel.: 521-40-20 Apdo, Postal M-7285

## 5. BIBLIOTECA DE ELEMENTOS Y APLICACIONES

## 5.1 Desarrollo de Matrices Elementales

Cada elemento está asociado a un número determinado de nodos y estos a su vez a un número especifico de grados de libertad (gde). En general, dependiendo de la variable de campo (desplozamiento, temperatura, etc) se puede definir el tipo de grados de libertad que se requieren para la representación física del comportamiento del sistema; por ejemplo, si se trata del desplazamiento de una partícula en una linea, se tiene entonces un (gdl), si se trata de desplazamientos en un plano de la misma entonces se tienen dos (gdl) y se tienen tres (g d l) para el caso de desplazamientos en el espacio.

١

Los elementos comonmente usados en la práctica de elementos finitos pueden clasificarse de varias formas y en varias categorías, algunas de estas pueden ser las que se indican en la tabla 5.1.1. Algonas de las características indicadas en esta tabla pueden ser fisicamente interpretadas, por ejemplo el número de nodos necesarios para describir la topología del elemento, forma relativa (rectangular, trapezoidal etc). pero otras no son tan obvias como por ejemplo el orden de la integración explicita, el tipo de las fun-

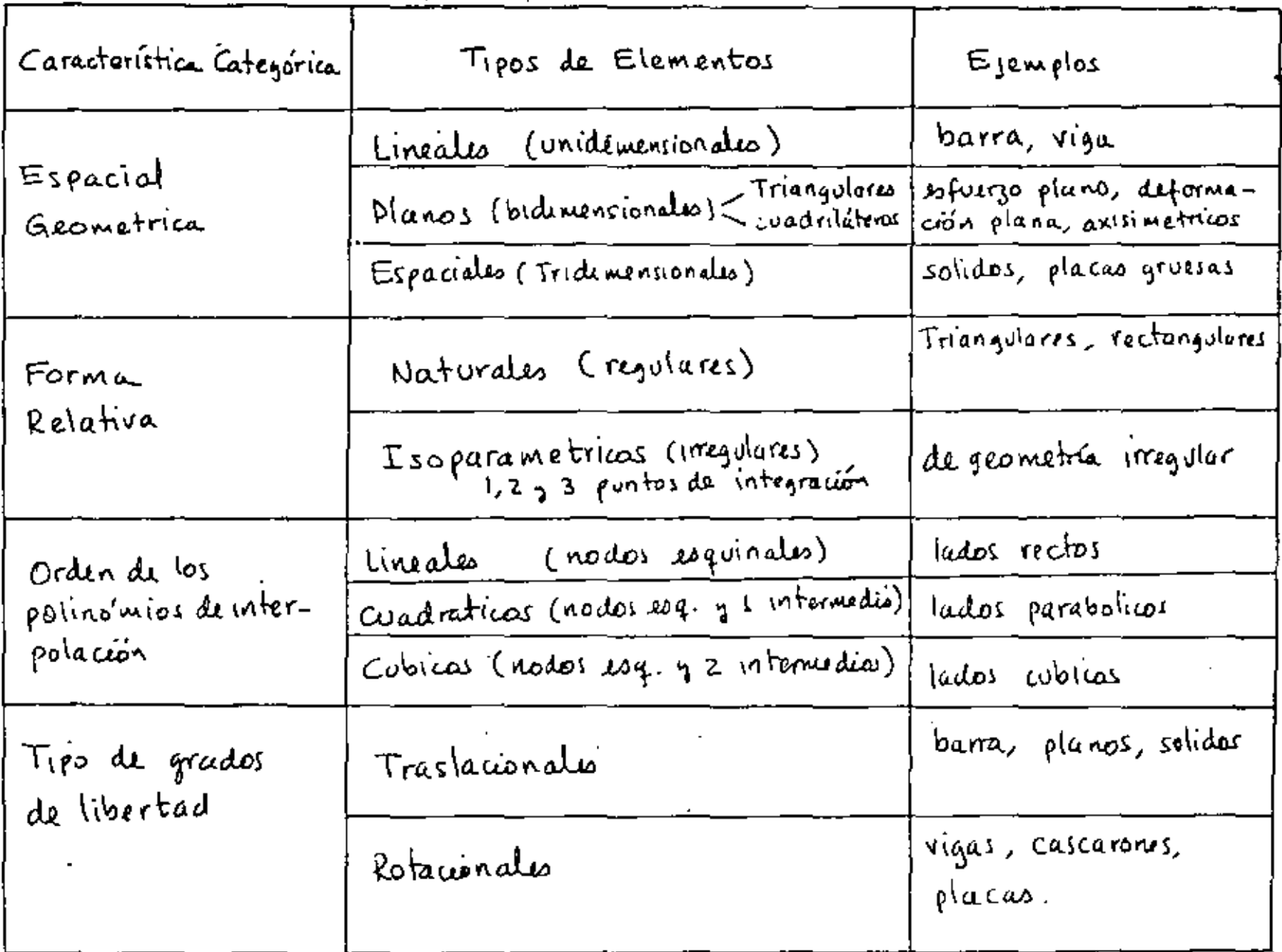

 $\mathcal{L}$ 

 $\label{eq:2.1} \frac{1}{\sqrt{2\pi}}\int_{0}^{\infty} \frac{1}{\sqrt{2\pi}}\left(\frac{1}{\sqrt{2\pi}}\right)^{2}d\mu_{\rm{eff}}\,.$ 

Algunas Clasificaciones de Elementos Finitas  $TRBLA$   $S-1-1$ 

ciones de interpolación de la variable de campo etc. En un programa general de elementos finitos, cada elemento está debidamente formulado através de ciertas ecuacionas que toman en cuenta las siguientes caracteristicas:

- Número de nodos

- Numero de grados de libertad por nodo
- coordenadas nodales

- conectividad del elemento

- Numero de puntos de integración (isoparamétricas)
- propiedades del material

y para cada elemento en un sistema, se formulan las matrices elementales que caracterizan sus propiedades y que se ensamblan en matrices globales que caracterizan la estructura total del sistema. Por ejemplo la estructura mostrada en la figura sol·l tiene 8 elementos cuyos nodos tienen un solo grado de libertad (temperatura por ejemplo). El resultado de ensamblar las matrices elementales en la matriz global es una matrie cuyos terminos diferentes de cero se indican con una "x" como se muestra en las siguientes ecuaciones indicadas.

Sea [Ki] la matriz del elemento i cuyo orden <u>n</u> es igual al numero de nodos (dado que cada nodo tiene un solo gdl) entonees se obtienen las siguientes matrices elementales

$$
\begin{bmatrix} k_1 \end{bmatrix}_{3 \times 3}, \begin{bmatrix} k_2 \end{bmatrix}_{q \times q}, \begin{bmatrix} k_3 \end{bmatrix}_{3 \times 3}, \begin{bmatrix} k_4 \end{bmatrix}_{q \times q}, \begin{bmatrix} k_5 \end{bmatrix}_{3 \times 3}
$$
  

$$
\begin{bmatrix} k_6 \end{bmatrix}_{2 \times 2}, \begin{bmatrix} k_1 \end{bmatrix}_{2 \times 2}, \begin{bmatrix} k_8 \end{bmatrix}_{2 \times 2}
$$
 (5-11)

El vector global de grados de libertad se ordena de acuerdo al esquema de numeración nodal tal que

$$
\{D\}^{T} = \{d_1, d_2, \ldots, d_d\} \tag{5.1.2}
$$

y los vectores elementales se ordenan de acuerdo a los nodos que definen el elemento, entonces se tienen los siguientes vectores elementales:

$$
\{D_{i}\}^{T} = \{d_{i}, d_{i}, d_{s}\}
$$
\n
$$
\{D_{2}\}^{T} = \{d_{i}, d_{2}, d_{s}, d_{s}\}
$$
\n
$$
\{D_{3}\}^{T} = \{d_{1}, d_{2}, d_{3}, d_{4}\}
$$
\n
$$
\{D_{4}\}^{T} = \{d_{2}, d_{3}, d_{6}\}
$$
\n
$$
\{D_{5}\}^{T} = \{d_{2}, d_{3}, d_{6}\}
$$
\n
$$
\{D_{6}\}^{T} = \{d_{3}, d_{1}\}
$$
\n
$$
\{D_{1}\}^{T} = \{d_{6}, d_{1}\}
$$
\n
$$
\{D_{r}\}^{T} = \{d_{1}, d_{4}\}
$$

 $(5.1.3)$ 

4

Al expander las matrices (5.1.1) al tamaño de la matriz global se pueden somar término a termino y el resultado sería una matriz [K] cuyos términos diferentes de cero se indican en la siguiente ecuación:

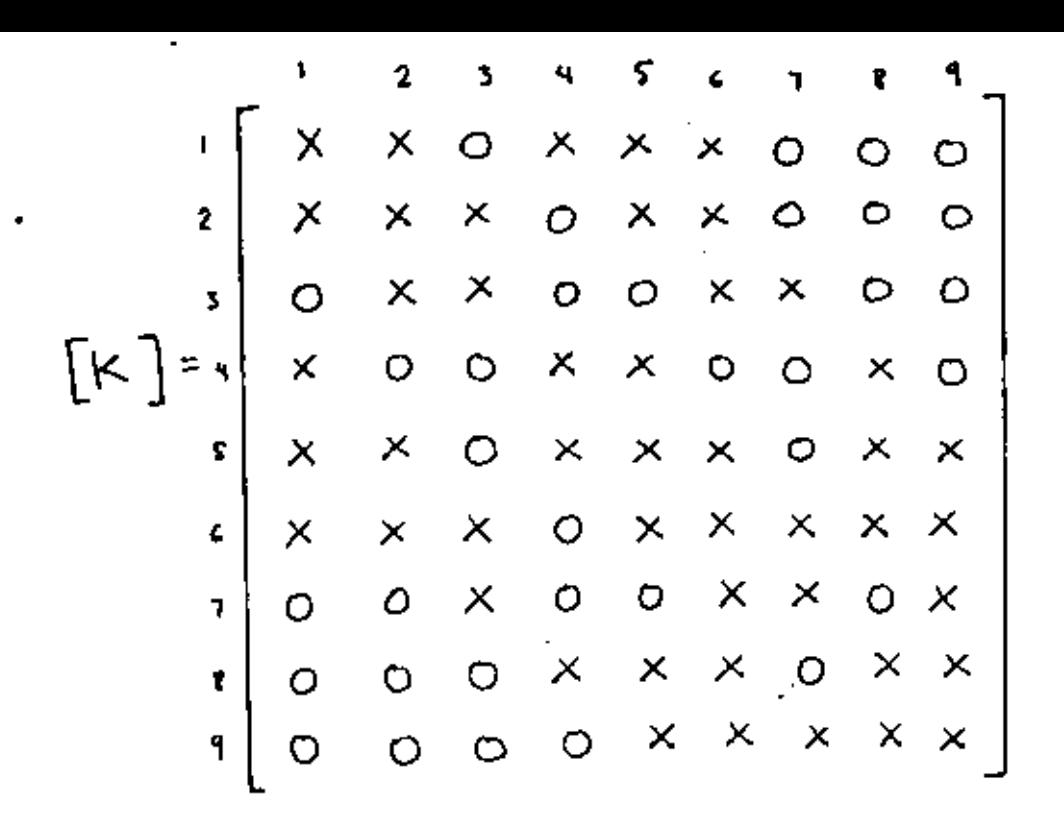

 $(5 - 1 - 4)$ 

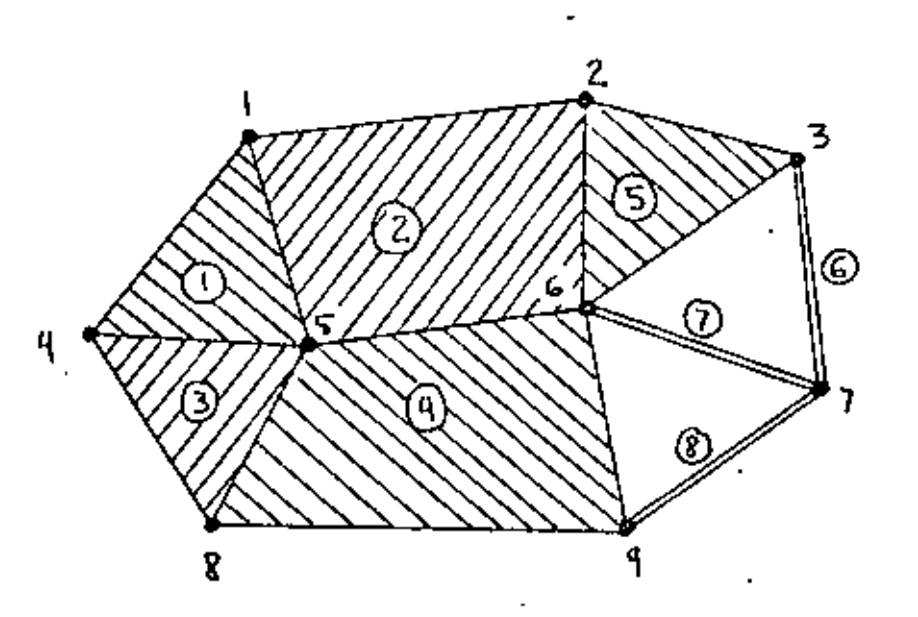

Figura 5.1.1 Sistema con s elementos planos (tres triangulares y dos cuadriláteros) y tres clementos barra, con un grado de libertad por nodo

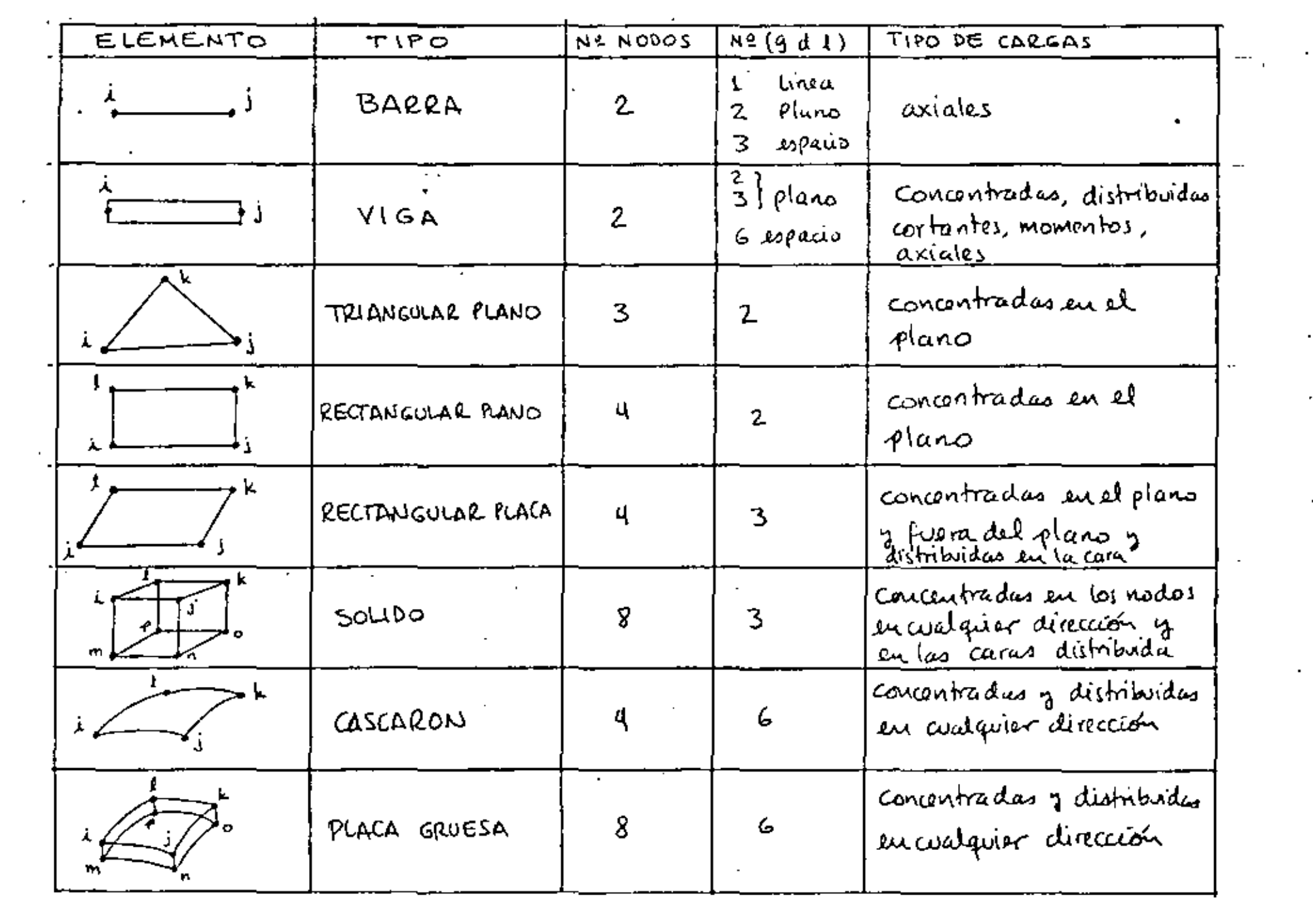

 $\mathcal{L}(\mathcal{L}(\mathcal{$ 

 $\hat{\boldsymbol{\beta}}$ 

 $\langle \cdot \rangle$ 

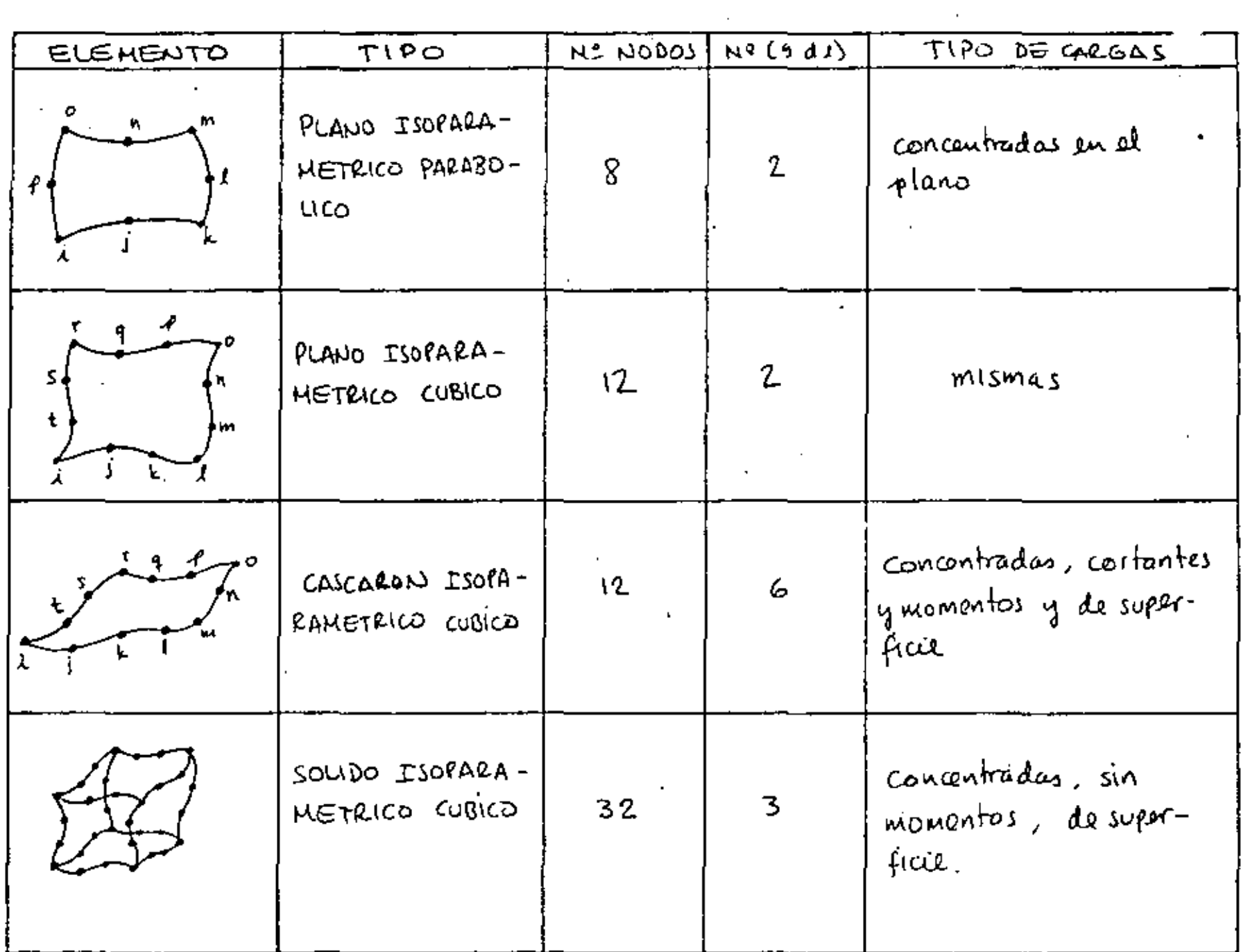

t,

A continuación se presenta el desarrollo de las matrices elementales para algunos elementos basados en una formulación variacional que resulta en matrices del tipo

$$
[k_e] = \int [B]^T [E] [B] dV
$$
 (S-s-s)  
Vol

<u>Caso</u> 1 Elemento tipo barra  $\frac{u_1}{u_2} + \frac{u_2}{u_3} + \cdots + \frac{u_n}{u_n}$ Sea la función de campo {u} expresada en términos de un campo

$$
\{u\} = [1 \times \text{]} \{a\} \qquad (S \cdot 1.6)
$$

x es la coordenada deutro del elemento para la cual se calería il dio plazamiento {u}

$$
\begin{aligned} \left\{d\right\} &= \begin{cases} u_1 \\ u_2 \end{cases} = \begin{bmatrix} 1 & 0 \\ 1 & 1 \end{bmatrix} \begin{bmatrix} \alpha_1 \\ \alpha_2 \end{bmatrix} = \begin{bmatrix} \Lambda \end{bmatrix} \begin{bmatrix} a_1 \\ a_2 \end{bmatrix} \end{aligned} \tag{5.1.7}
$$

$$
\{u\} = \begin{bmatrix} 1 & x \end{bmatrix} [A]^{-1} \{d\} = \begin{bmatrix} 1 - \frac{x}{L} & \frac{x}{L} \end{bmatrix} \{d\} \quad (5.1.8)
$$
  

$$
\{u\} = [N] \{d\}
$$

Por otro lado se tiene que

$$
\{\mathcal{E}\} = [\mathcal{B}]\{d\} = (-\frac{1}{L} - \frac{1}{L})\begin{Bmatrix}d_{1} \\ d_{2}\end{Bmatrix} = \frac{d_{2} - d_{1}}{L} \qquad (5 \cdot 1 \cdot 10)
$$

De las ecuaciones (5.1.9) g (5.1.10) se tiene que  
\n
$$
[B] = \frac{\partial}{\partial x}[N]
$$
\n
$$
U = \frac{1}{2}\int_{0}^{L} [E][E][E] \text{ [}E] \text{ A} \text{ d}x \qquad (5.1.11)
$$
\n
$$
U = \frac{1}{2}\int_{0}^{L} [E][E][E] \text{ [}E] \text{ A} \text{ d}x \qquad (5.1.12)
$$
\n
$$
= \frac{1}{2} \{d\}^T \left[ \frac{1}{2} [B]^T E [B] \text{ A} \text{ d}x \right] \text{ [}d \} \qquad (5.1.13)
$$
\n
$$
U = \frac{1}{2} \{d\}^T \left[ \frac{1}{2} [B]^T E [B] \text{ A} \text{ d}x \right] \text{ [}d \} \qquad (5.1.13)
$$
\n
$$
U = \frac{1}{2} \{d\}^T [K_C] \text{ [}d \} \qquad (5.1.14)
$$
\n
$$
= \frac{1}{2} \{d\}^T [K_C] \text{ [}d \} \qquad (5.1.15)
$$
\n
$$
= \frac{1}{2} \{d\}^T [K_C] \text{ [}d \} \qquad (5.1.16)
$$
\n
$$
= \frac{1}{2} \{d\}^T E [B] \text{ A} \text{ d}x = \int_{0}^{L} \{-\frac{1}{t}\} E \{-\frac{1}{t}\} \text{ A} \text{ d}x \text{ [}5.1.15]
$$
\n
$$
= \frac{1}{2} \{d\} \text{ (}6.1.16 \text{)}
$$
\n
$$
= \frac{1}{2} \{d\}^T E [B] \text{ A} \text{ d}x = \int_{0}^{L} \{-\frac{1}{t}\} E \{-\frac{1}{t}\} \text{ A} \text{ d}x \text{ [}5.1.16 \text{]}
$$
\n
$$
= \frac{1}{2} \{d\}^T E [B] \text{ A} \text{ d}x = \int_{0}^{L} \{-\frac{1}{t}\} E \{-\frac{1}{t}\} \text{ A} \text{ d
$$

pur m'in maturales, es decir cuando el eje x coincide

 $Case 2$  $Elemento:Viga.$ 

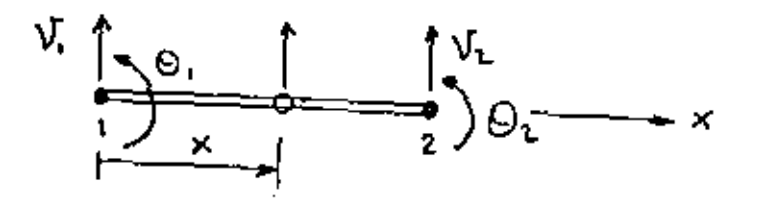

Un desplazamiento cortante v en coalquier ponto del elemento localizado en una coordenada x del mísmo se puede aproximar mediante:

$$
\mathcal{V}_{x} = \begin{bmatrix} 1 & \times & x^{2} & x^{3} \end{bmatrix} \begin{Bmatrix} a_{1} \\ a_{2} \\ a_{3} \\ a_{4} \end{Bmatrix} \tag{5.1.17}
$$

Segun la teoría de vigas, el desplazamiento angular O de un ponto eu la viga es igual a la derivada del despluzamiento cortante con respecto a la coordinada longitudinal, entonces!

$$
\Theta_{x} = \frac{d V_{x}}{dx} = \frac{d}{dx} \left[ 1 \times x^{2} x^{3} \right] \begin{Bmatrix} a_{1} \\ a_{2} \\ a_{3} \\ a_{4} \end{Bmatrix}
$$
 (5.1.18)  

$$
\Theta_{x} = \left[ 0 \times 2x \times 3x^{2} \right] \begin{Bmatrix} a_{1} \\ a_{2} \\ a_{3} \\ a_{4} \end{Bmatrix}
$$
 (5.1.19)

tomando las condiciones de frontera para el elemento se tiène que:

$$
\begin{aligned}\n\mathbf{V}_z &= \mathbf{V}_1 \quad \mathbf{e} \quad \mathbf{x} = 0 \\
\mathbf{V}_x &= \mathbf{V}_2 \quad \mathbf{e} \quad \mathbf{x} = L \\
\mathbf{Q}_z &= \mathbf{Q}_1 \quad \mathbf{e} \quad \mathbf{x} = 0 \\
\mathbf{Q}_z &= \mathbf{Q}_2 \quad \mathbf{e} \quad \mathbf{x} = L\n\end{aligned}\n\tag{5.1.20}
$$

eitences

Ċ,

$$
\begin{pmatrix}\nU_1 \\
\theta_1 \\
U_2 \\
\theta_2\n\end{pmatrix} = \begin{bmatrix}\n1 & 0 & 0 & 0 \\
0 & 1 & 0 & 0 \\
1 & L & L^2 & L^3 \\
0 & 1 & 2L & 3L^2\n\end{bmatrix} \begin{pmatrix}\na_1 \\
a_2 \\
a_3 \\
\theta_4\n\end{pmatrix} = [\Lambda]\{a\} \qquad (5.1.21)
$$

esta ecuación tiena la forma dela ecuación (5.1.7), de  $(5.1.17)$  y  $(5.1.18)$  se tiene to siguiente.

$$
\begin{Bmatrix} \mathcal{V}_k \\ \mathcal{Q}_k \end{Bmatrix} = \begin{bmatrix} 1 & x & x^2 & x^3 \\ 0 & 1 & 2x & 3x^2 \end{bmatrix} \begin{Bmatrix} \alpha_1 \\ \alpha_2 \\ \alpha_3 \\ \alpha_4 \end{Bmatrix}
$$
 (5.1.22)

entrances despejands el vector {a} de (5.1.21) y surtituyendols en la última ecuación se obtiene

$$
\begin{Bmatrix} V_{\mathbf{x}} \\ \mathbf{0}_{\mathbf{x}} \end{Bmatrix} = \begin{bmatrix} 1 & \mathbf{x} & \mathbf{x}^2 & \mathbf{x}^3 \\ \mathbf{0} & 1 & 2\mathbf{x} & 3\mathbf{x}^2 \end{bmatrix} \begin{bmatrix} \mathbf{x} \\ \mathbf{x} \end{bmatrix} \begin{bmatrix} V_{\mathbf{x}} \\ \mathbf{0}_{\mathbf{t}} \\ \mathbf{0}_{\mathbf{t}} \end{bmatrix} \tag{5.1-23}
$$

eu donde el producto de las matrices en (5.1.23) se define como:

$$
[N] = \begin{bmatrix} 1 & X & X^2 & X^3 \\ 0 & 1 & 2X & 3X^2 \end{bmatrix} \begin{bmatrix} 1 & 1 \\ 1 & 1 \end{bmatrix} \tag{S-1-23}
$$

tomando de la ecuación (5.1.23) la denvada con respecto ax se obtiene la matriz [B]

$$
[B] = \frac{d}{dx}[N]
$$
 (5-(24)
sustituyendo la matriz [B] en la ecuación (5.1.5) con la matriz [E]=[EI]= EI, il resultado es el siguiente despues de desarrollar la integración.

$$
[k_{e}] = \frac{E I}{L^{3}} \begin{bmatrix} 12 & 6 L & -12 & 6 L \\ 6 L & 4 L^{2} & -6 L & 2 L^{2} \\ -12 & -6 L & 12 & -6 L \\ 6 L & 2 L^{2} & -6 L & 4 L^{2} \end{bmatrix}
$$
 (S-1.25)

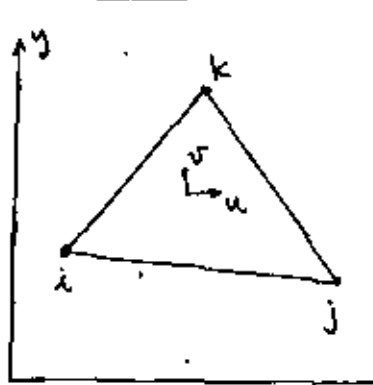

 $Case 3$ 

 $u = a_1 + a_2 x + a_3 y$  $(5.1.26)$  $\sqrt{2}$   $\alpha$   $\alpha$  +  $\alpha$  c x +  $\alpha$  c y

expresando la aproximación de campo (5.1.26) en forma matricial se fiene!

Elemento Triangular Plano

$$
\begin{Bmatrix} u \\ v \end{Bmatrix} = \begin{bmatrix} 1 & x & y & 0 & 0 & 0 \\ 0 & 0 & 0 & 1 & x & y \end{bmatrix} \begin{Bmatrix} u \\ a_1 \\ a_2 \\ a_3 \\ a_4 \\ a_5 \end{Bmatrix}
$$
 (51.27)

Tomando las condiciones de frontera para 1=1, j=2 y k=3 se tiene que :

$$
\begin{Bmatrix} u_1 \\ u_2 \\ u_3 \end{Bmatrix} = \begin{bmatrix} 1 & x_1 & y_1 \\ 1 & x_2 & y_2 \\ 1 & x_3 & y_3 \end{bmatrix} \begin{bmatrix} a_1 \\ a_2 \\ a_3 \end{bmatrix} \quad \text{;} \quad \begin{Bmatrix} v_1 \\ v_2 \\ v_3 \end{Bmatrix} = \begin{bmatrix} 1 & x_1 & y_1 \\ 1 & x_2 & y_3 \\ 1 & x_3 & y_3 \end{bmatrix} \begin{bmatrix} a_1 \\ a_2 \\ a_3 \end{bmatrix} \quad \text{(5-1-28)}
$$

12

despégands les vectores {a, a, a, j<sup>r</sup> y {a, a, a, j<sup>r</sup> se

13

$$
\begin{bmatrix} a_1 \\ a_2 \\ a_3 \end{bmatrix} = \begin{bmatrix} 1 & x_1 & y_1 \\ 1 & x_2 & y_2 \\ 1 & x_3 & y_3 \end{bmatrix} \begin{bmatrix} a_1 \\ a_2 \\ a_3 \end{bmatrix} = \begin{bmatrix} \Lambda \end{bmatrix} \begin{bmatrix} u_1 \\ u_2 \end{bmatrix} \qquad (5.1.29)
$$

$$
\begin{Bmatrix} 4 \\ 2 \\ 0 \\ 0 \\ 0 \\ \end{Bmatrix} = \begin{bmatrix} 1 & x_1 & 4 \\ 1 & x_2 & 4 \\ 1 & x_3 & 4 \\ 1 & x_4 & 4 \\ 1 & x_5 & 4 \\ 1 & 1 & 1 \end{bmatrix} \begin{Bmatrix} U_1 \\ U_2 \\ U_3 \end{Bmatrix} = \begin{bmatrix} 1 & 1 \\ 1 & 1 \end{bmatrix} \begin{Bmatrix} U_1 \\ U_2 \end{Bmatrix} \qquad (5.1.30)
$$

sustito yendo estas expresiones en la cevación (51.29) debidamente ordenadas se obtiene

$$
\begin{Bmatrix} \mathbf{u} \\ \mathbf{v} \end{Bmatrix} = \begin{bmatrix} \mathbf{v}, & \mathbf{v} & \mathbf{v}_2 & \mathbf{v}_3 & \mathbf{v}_1 \\ \mathbf{v}, & \mathbf{v} & \mathbf{v}_2 & \mathbf{v}_3 & \mathbf{v}_1 \\ \mathbf{v} & \mathbf{v}_3 & \mathbf{v}_3 & \mathbf{v}_3 & \mathbf{v}_3 \\ \mathbf{v}_1 & \mathbf{v}_2 & \mathbf{v}_3 & \mathbf{v}_3 & \mathbf{v}_3 \end{Bmatrix} \begin{Bmatrix} \mathbf{v}_1 \\ \mathbf{v}_2 \\ \mathbf{v}_3 \\ \mathbf{v}_4 \\ \mathbf{v}_5 \\ \mathbf{v}_6 \end{Bmatrix} \qquad (5-1) \qquad \qquad (5)
$$

$$
\begin{array}{lll}\n\text{Let } & \text{where } \\
N_1 = \frac{1}{2A} \left[ \frac{2A}{3} + (4_2 - 4_3)X + (X_3 - X_4)Y \right] \\
N_2 = \frac{1}{2A} \left[ \frac{2A}{3} + (4_3 - 4_1)X + (X_1 - X_3)Y \right] & \text{(S-1-32)} \\
N_3 = \frac{1}{2A} \left[ \frac{2A}{3} + (4_3 - 4_1)X + (X_2 - X_1)Y \right]\n\end{array}
$$

La matrix [0] se obtient tomando las parciales de [N] so decir

 $\epsilon$  1

$$
\begin{bmatrix} B \end{bmatrix} = \begin{bmatrix} \frac{5}{3}x & 0 \\ 0 & \frac{3}{2}x \\ 0 & \frac{3}{2}x \end{bmatrix} \begin{bmatrix} h_1 & 0 & h_2 & 0 & h_3 \\ 0 & h_1 & 0 & h_2 & 0 \\ 0 & h_2 & 0 & h_3 & 0 \end{bmatrix}
$$
 (5.1.33)

 $\mathcal{L}(\mathcal{L}^{\text{max}}_{\mathcal{L}})$  and  $\mathcal{L}^{\text{max}}_{\mathcal{L}}$ 

Para obtener la matriz de rigidez del elemento, solamente lo necesario sustituir la expresión de [B] dela ecuación (5.1.33) en la revación (5.1.5), pero la matriz de propiedades de material depende del caso que se trate, en el caso de esfuerzo plano se tiene!

$$
[E] = \frac{E}{1-\mu^2} \begin{bmatrix} 1 & 0 \\ 1 & 1 & 0 \\ 0 & 0 & \frac{1-\mu}{2} \end{bmatrix}
$$
 (5.1.34)

en el caso de defermación plana se tiene:

$$
[E] = \frac{E(1-D)}{(1+D)(1-2D)} \begin{bmatrix} 1 & D/(1-D) & D \\ D/(1-D) & 1 & D \\ 0 & 0 & (1-2D)/2(1-D) \end{bmatrix} \qquad (5+1+35)
$$

la matriz final se puede obtener delas esuaciones (5.1.5),  $(5.1.33)$  y segun sea el caro de espaciones  $(5.1.34)$  g/o  $(5.1.35)$ . Caso 4 Elemento cuadrilatero plano

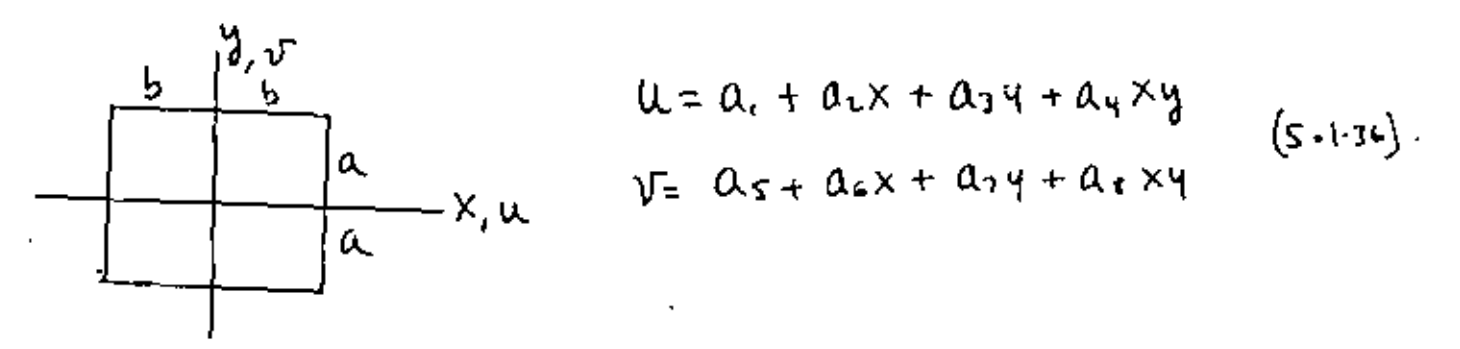

las ecuaciones (5.1.36) representan la aproximación de desplazamiento a traves de un polinomio. Desarrollando los mismos pasos que en el caso anteñor se obtienen las siguientes matrices:

$$
\begin{bmatrix} N \end{bmatrix} = \begin{bmatrix} N_1 & 0 & N_2 & 0 & N_3 & 0 & N_4 & 0 \\ 0 & N_1 & 0 & N_2 & 0 & N_3 & 0 & N_4 \end{bmatrix}
$$
 (5.131)

 $\mathbf{R}$ 

$$
M_{1} = \frac{(b-x)(a-y)}{4ba}
$$
\n
$$
N_{2} = \frac{(b+x)(a-y)}{4ba}
$$
\n
$$
N_{3} = \frac{(b+x)(a+y)}{4ba}
$$
\n
$$
N_{4} = \frac{(b-x)(a+y)}{4ba}
$$
\n
$$
(5.1.38)
$$

La matriz [B] se obtiene mediante:

$$
[B] = \begin{bmatrix} \frac{5}{2}x & 0 \\ 0 & \frac{5}{2}x \\ 0 & 0 \end{bmatrix} [N, 0, N, 0, N, 0, N, 0] \qquad (5.1.34)
$$

 $\mathcal{L}(\mathcal{L})$  and  $\mathcal{L}(\mathcal{L})$  .

la matriz elemental de rigidez se obtiene sustituyendo la matriz [B] dela ecuación (5.1.39) en la ecuación (S.1.5) y donde la matriz [E] tiene la misma forma que para el caso del elemento triangular.

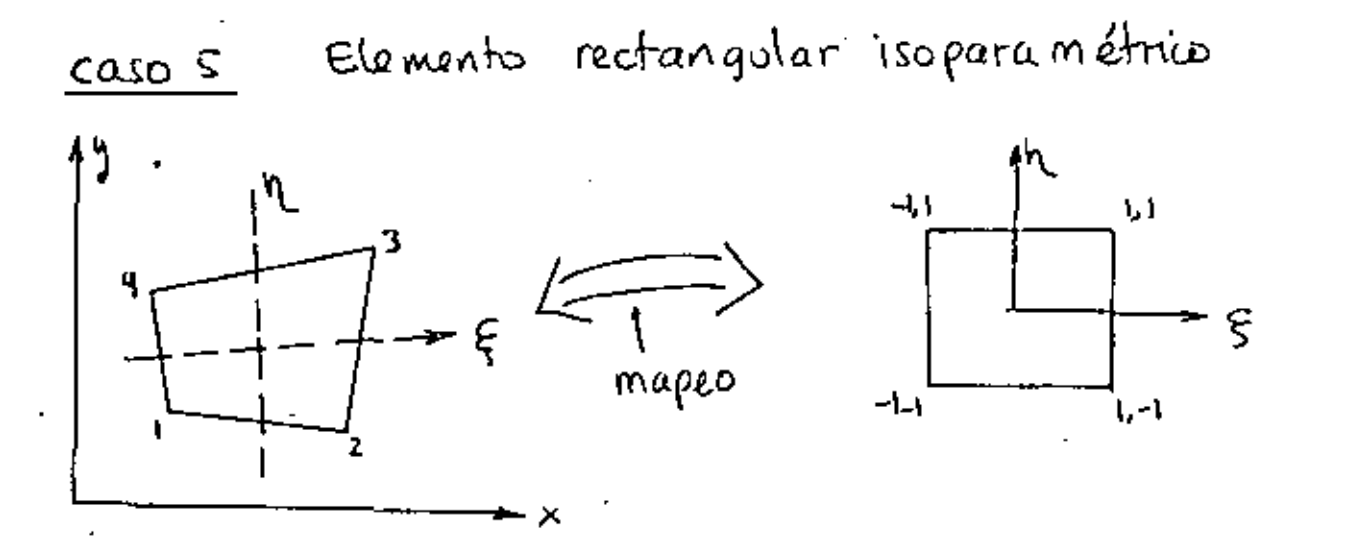

Para este cuso, prodemos considerar la función de mapeo  $(54.40)$ 

$$
y_1 = \frac{(1-\xi)(1-\eta)}{4}
$$
  
\n
$$
N_2 = \frac{(1+\xi)(1-\eta)}{4}
$$
  
\n
$$
N_3 = \frac{(1+\xi)(1+\eta)}{4}
$$
  
\n
$$
N_4 = \frac{(1-\xi)(1+\eta)}{4}
$$
  
\n(5.1.41)

Este mapeo" relaciona un ponto de coordenadas (x,y) eurel elemento irregular con un punto de coordanddes (5, n) del elemento regular. El polinomio correspondiente es:

$$
\chi = 0. + 0.2 \xi + 0.3 \eta + 0.4 \xi \eta
$$
\n
$$
\eta = 0.5 + 0.6 \xi + 0.7 \eta + 0.7 \xi \eta
$$
\n(5.1.42)

las condiciones de frontera nodales sons

$$
4 = 4, \quad x \le x, \quad Q \le x = -1
$$
\n
$$
4 = 4, \quad x \le x \le Q \le x = 1, \quad q = -1
$$
\n
$$
4 = 4, \quad x \le x \le Q \le x = 1, \quad q = 1
$$
\n
$$
4 = 4, \quad x \le x \le Q \le x = 1
$$
\n
$$
5 = 1, \quad q = 1
$$
\n
$$
4 = 4, \quad x \le x \le Q \le x = 1
$$
\n
$$
5 = -1, \quad q = 1
$$
\n
$$
6 = 1, \quad q = 1
$$
\n
$$
\text{Equation (Solve, 4)} \quad \text{(Solve, 4)} \quad \text{(Solve, 4)} \quad \
$$

Usando la regla dela cadena para la derivación en

$$
\left\{\begin{pmatrix} 1 & 0 \\ 0 & 0 \end{pmatrix}, \begin{pmatrix} 1 \\ 0 \end{pmatrix} \right\} = \left\{\begin{pmatrix} x & 0 \\ 0 & x \end{pmatrix}, \begin{pmatrix} 1 & 0 \\ 0 & 0 \end{pmatrix}, \begin{pmatrix} 1 \\ 0 & 0 \end{pmatrix} \right\} = \left\{\begin{pmatrix} 1 & 0 \\ 0 & 0 \end{pmatrix}, \begin{pmatrix} 1 & 0 \\ 0 & 0 \end{pmatrix} \right\} = \left\{\begin{pmatrix} 1 & 0 \\ 0 & 0 \end{pmatrix}, \begin{pmatrix} 1 & 0 \\ 0 & 0 \end{pmatrix} \right\} = \left\{\begin{pmatrix} 1 & 0 \\ 0 & 0 \end{pmatrix}, \begin{pmatrix} 1 & 0 \\ 0 & 0 \end{pmatrix} \right\} = \left\{\begin{pmatrix} 1 & 0 \\ 0 & 0 \end{pmatrix}, \begin{pmatrix} 1 & 0 \\ 0 & 0 \end{pmatrix} \right\} = \left\{\begin{pmatrix} 1 & 0 \\ 0 & 0 \end{pmatrix}, \begin{pmatrix} 1 & 0 \\ 0 & 0 \end{pmatrix} \right\} = \left\{\begin{pmatrix} 1 & 0 \\ 0 & 0 \end{pmatrix}, \begin{pmatrix} 1 & 0 \\ 0 & 0 \end{pmatrix} \right\} = \left\{\begin{pmatrix} 1 & 0 \\ 0 & 0 \end{pmatrix}, \begin{pmatrix} 1 & 0 \\ 0 & 0 \end{pmatrix} \right\} = \left\{\begin{pmatrix} 1 & 0 \\ 0 & 0 \end{pmatrix}, \begin{pmatrix} 1 & 0 \\ 0 & 0 \end{pmatrix} \right\} = \left\{\begin{pmatrix} 1 & 0 \\ 0 & 0 \end{pmatrix}, \begin{pmatrix} 1 & 0 \\ 0 & 0 \end{pmatrix} \right\} = \left\{\begin{pmatrix} 1 & 0 \\ 0 & 0 \end{pmatrix}, \begin{pmatrix} 1 & 0 \\ 0 & 0 \end{pmatrix} \right\} = \left\{\begin{pmatrix} 1 & 0 \\ 0 & 0 \end{pmatrix}, \begin{pmatrix} 1 & 0 \\ 0 & 0 \end{pmatrix} \right\} = \left\{\begin{pmatrix} 1 & 0 \\ 0 & 0 \end{pmatrix}, \begin{pmatrix} 1 & 0 \\ 0 & 0 \end{
$$

interness para este caso se tiene que el jacobiano queda

$$
\begin{bmatrix} 1 \end{bmatrix} = \begin{bmatrix} N_{1,5} & N_{2,5} & N_{3,5} & N_{4,5} \\ N_{1,11} & N_{2,11} & N_{3,11} & N_{4,2} \end{bmatrix} \begin{bmatrix} x_1 & y_1 \\ x_2 & y_1 \\ x_3 & y_2 \end{bmatrix}
$$
 (5.1.48)

$$
\begin{pmatrix}\ndeliviniwa & [J*] = [J']\n(s_{\cdot1}, 4) & & & & \\
(s_{\cdot1}, 4) & & & & \\
(s_{\cdot1}, 4) & & & & \\
(s_{\cdot1}, 4) & & & & \\
(s_{\cdot1}, 4) & & & & \\
(s_{\cdot1}, 4) & & & & \\
(s_{\cdot1}, 4) & & & & \\
(s_{\cdot1}, 4) & & & & \\
(s_{\cdot1}, 4) & & & & \\
(s_{\cdot1}, 4) & & & & \\
(s_{\cdot1}, 4) & & & & \\
(s_{\cdot1}, 4) & & & & \\
(s_{\cdot1}, 4) & & & & \\
(s_{\cdot1}, 4) & & & & \\
(s_{\cdot1}, 4) & & & & \\
(s_{\cdot1}, 4) & & & & \\
(s_{\cdot1}, 4) & & & & \\
(s_{\cdot1}, 4) & & & & \\
(s_{\cdot1}, 4) & & & & \\
(s_{\cdot1}, 4) & & & & \\
(s_{\cdot1}, 4) & & & & \\
(s_{\cdot1}, 4) & & & & \\
(s_{\cdot1}, 4) & & & & \\
(s_{\cdot1}, 4) & & & & \\
(s_{\cdot1}, 4) & & & & \\
(s_{\cdot1}, 4) & & & & \\
(s_{\cdot1}, 4) & & & & \\
(s_{\cdot1}, 4) & & & & \\
(s_{\cdot1}, 4) & & & & \\
(s_{\cdot1}, 4) & & & & \\
(s_{\cdot1}, 4) & & & & \\
(s_{\cdot1}, 4) & & & & \\
(s_{\cdot1}, 4) & & & & \\
(s_{\cdot1}, 4) & & & & \\
(s_{\cdot1}, 4) & & & & \\
(s_{\cdot1}, 4) & & & & \\
(s_{\cdot1}, 4) & & & & \\
(s_{\cdot1}, 4) & & & & \\
(s_{\cdot1}, 4) & & & & \\
(s_{\cdot1}, 4) & & & & \\
(s_{\cdot1}, 4) & & & & \\
(s_{\cdot1}, 4) & & & & \\
(s_{\cdot1}, 4) & & & & \\
(s_{\cdot1}, 4) & & & & \\
(s_{\cdot1}, 4) & & & & \\
(s_{\cdot1}, 4) & & & & \\
(s_{\cdot1}, 4) & & & & \\
(s_{\cdot1}, 4) & & & & \\
(s_{\cdot1}, 4) & & & & \\
(s
$$

l,

l,

 $\hat{\boldsymbol{\epsilon}}$ 

l,

 $\ddot{\phantom{0}}$ 

l,

 $\ddot{\phantom{0}}$ 

 $\frac{1}{2}$ 

de la definición de deformaciones and plano se tiene que  
\n
$$
\{ \mathcal{E} \} = \begin{Bmatrix} \mathcal{E} \times \\ \mathcal{E} \cdot \\ \mathcal{Y} \times \mathcal{Y} \end{Bmatrix} = \begin{bmatrix} 1 & 0 & 0 & 0 \\ 0 & 0 & 0 & 1 \\ 0 & 1 & 1 & 0 \end{bmatrix} \begin{Bmatrix} \mathcal{U}_{1} \times \\ \mathcal{U}_{1} \times \\ \mathcal{U}_{2} \end{Bmatrix}
$$
 (5-1.50)

$$
\frac{d\ell \log \frac{exp(z)}{i} \log \left\{ \left[ \frac{N_{i,s}}{N_{i,s}} \frac{O}{i} \right] - \left[ \frac{N_{i,s}}{N_{i,s}} \frac{O}{i} \right] - \left[ \frac{N_{i,s}}{N_{i,s}} \frac{O}{i} \right] - \left[ \frac{1}{N_{i,s}} \right] - \left[ \frac{1}{N_{i,s}} \right] - \left[ \frac{1
$$

$$
lambinando (as oltruna tres sevarcione g dela eouación
$$
\n
$$
\{E\} = [B][d]
$$
\n(5.1.52)

$$
S_{2}^{2} \text{ obtient } 4^{10} \text{e}^{-\frac{1}{2} \int_{0}^{1} \int_{0}^{1} \int_{0}^{
$$

 $\sigma_{\rm{eff}}$ 

 $\bar{Q}$ 

ł,

El siguente paso es integrar el producto [BJTLE][B] ۱۹ en donds [E] tient la misma forma que en casos anteriores al integrar se tiene que.

$$
I = \iint_{X} (1 + 3) dx dy = \iint_{X} (1 + 3) det [3] d\xi dy \quad (5.1.53)
$$

pano debido a la complejidad del integrando se requiere de una appoximación mediante una integración numérica la cual se describe brevemente à continuación

$$
\text{sea la integral} \tag{5.1.54}
$$
\n
$$
\Sigma = \int_{-1}^{1} y \, dx
$$

se puede aproximar deacundo a las siguientes aproximaciones

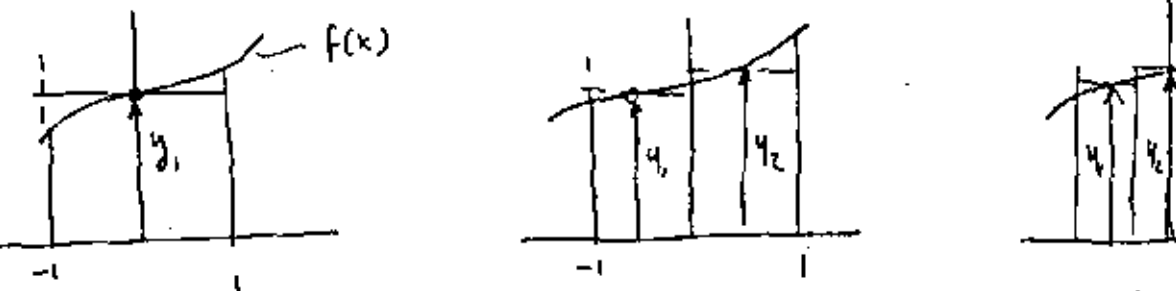

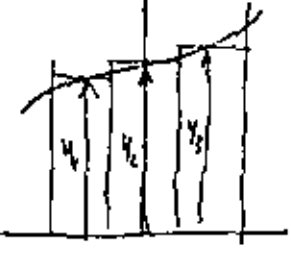

 $\Sigma = W_1 V_1 + W_2 V_3 + W_3 V_5$  $I = W_1 + W_2 + W_3$  $I = 2.9$ 

 $(e)$  $(b)$ (a)

Entonces la integral se puede expresar como

$$
I = \int_{0}^{1} y dx \approx \sum_{i} w_{i} y_{i}
$$
 (5.1.54)

la integral de la revación (5.1.53) se prede apoximar 20 mediante:

$$
\mathbf{r} = \int_{-1}^{1} \int_{-1}^{1} f(\xi, \eta) d\zeta d\eta \approx \int_{-1}^{1} \left[ \sum_{\lambda} w_{\lambda} f(\xi_{\lambda}, \eta) \right] d\eta \qquad (s.t. \tau s)
$$

y finalmente

$$
T = \sum_{i} w_i \left[ \sum_{j} w_j f(s_i, n_j) \right] = \sum_{i} \sum_{j} w_i w_j f(s_i, n_j) \quad (s_i, s_j)
$$

la localización de los portos 2, i de integración y sus pesos asociadas se dan a través de la cuadratura de Gauss dada en la siguiente tabla para 1,2 y 3 pontos.

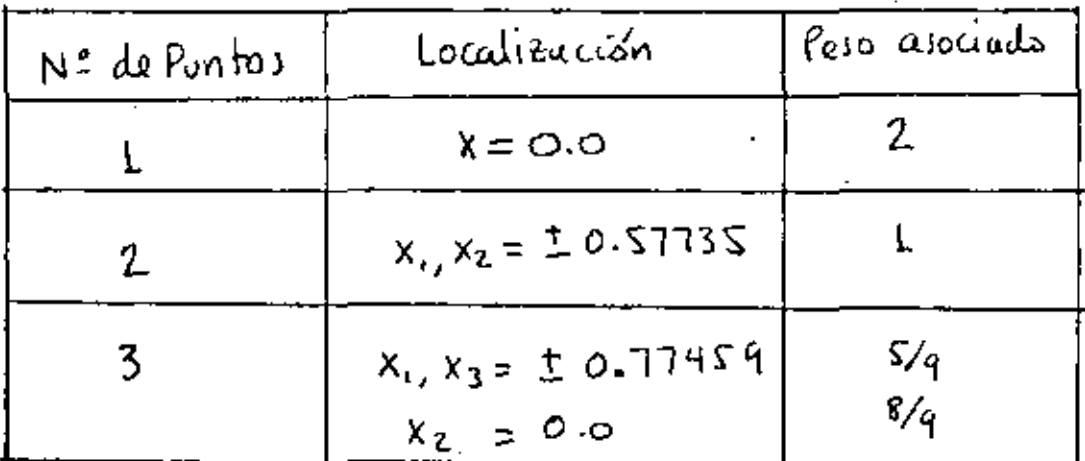

Tabla 5.1.3 Cuadratura de Gauss para integración con 1,2 y 3 puntos.

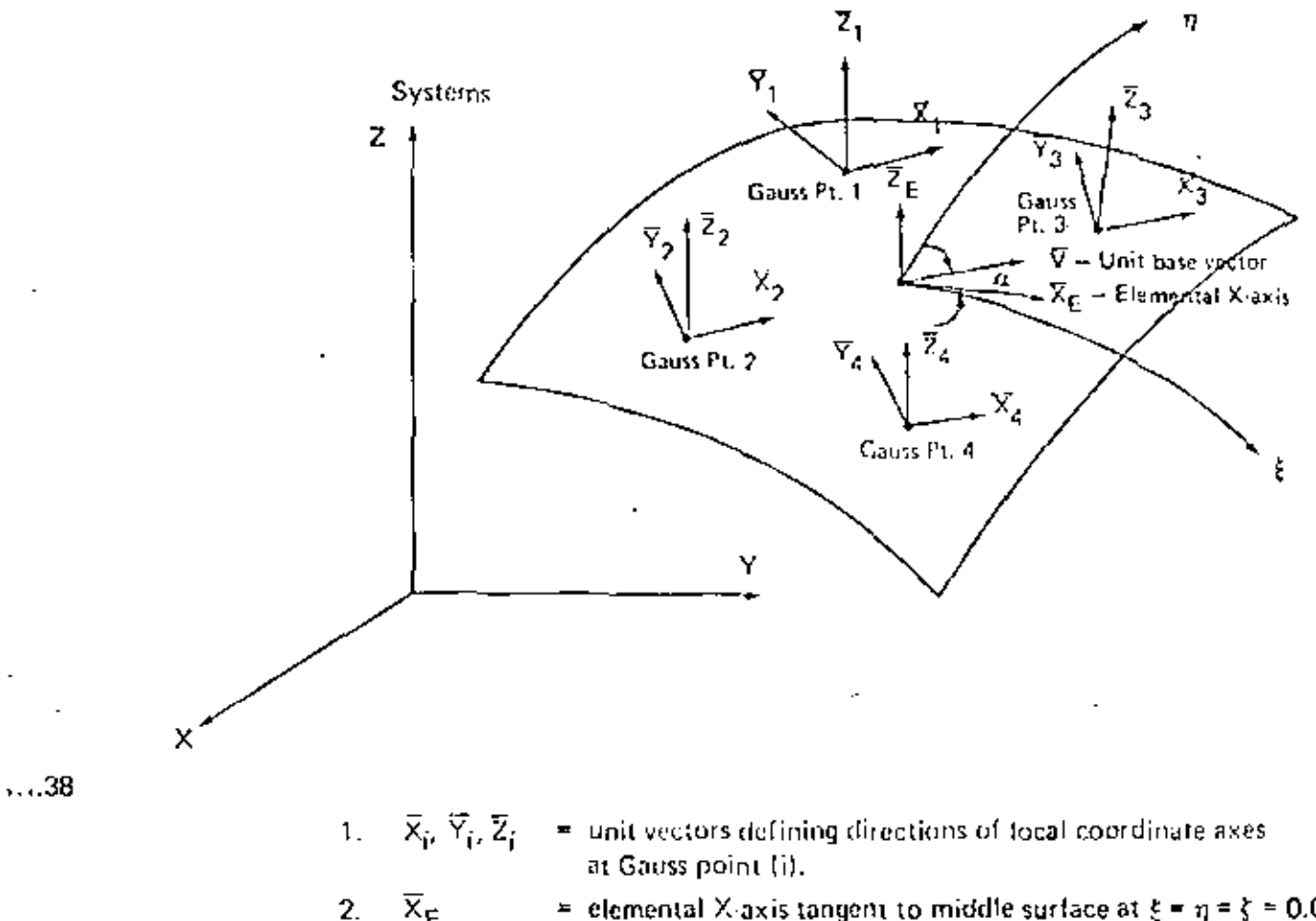

- = elemental X-axis tangent to middle surface at  $\xi = \eta = \zeta = 0.0$  $\overline{x}_{E}$ and parallel to local § direction.
- $\rm \vec{v}$ = unit base vector defined by rotation angle  $\alpha$  with respect to 3. vector  $\overline{X}_E$ .
- 4.  $\bar{Z}_i$  is normal to middle surface at Gauss point (i)
- 5.  $\overline{Y}_i = \overline{V} \times \overline{Z}_i$ <br>6.  $\overline{X}_i = \overline{Y}_i \times \overline{Z}_i$ 
	- Figure 111.5.3 Definition of Elemental Gauss Point Coordinate Axes for Shell Elements

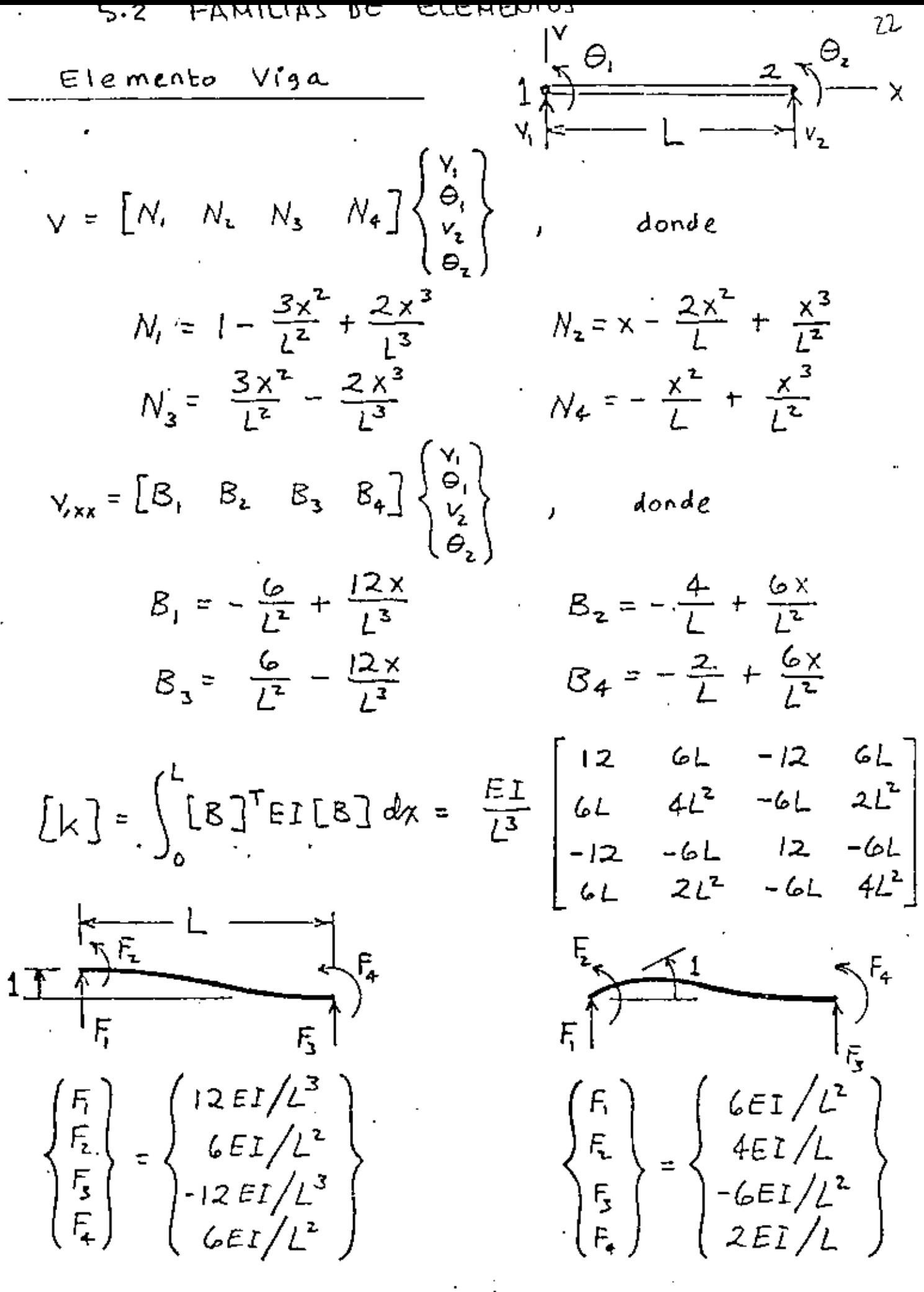

Ref. Fig. 8

$$
\begin{bmatrix} \mathbb{E} \end{bmatrix} = \begin{bmatrix} \frac{\partial x}{\partial x} & 0 \\ 0 & \frac{\partial x}{\partial x} \\ 0 & \frac{\partial x}{\partial x} \end{bmatrix} [N]
$$

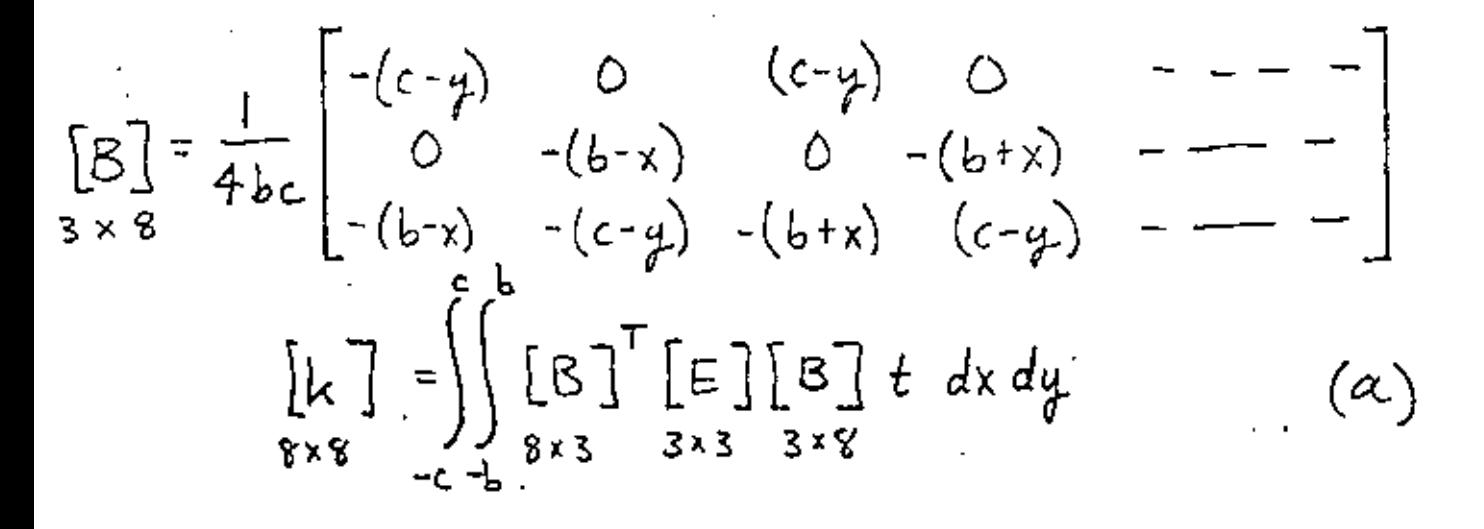

En donde:

$$
E = \frac{E}{1 - \nu^2} \begin{bmatrix} 1 & \nu & 0 \\ \nu & 1 & 0 \\ 0 & 0 & \frac{1 - \nu}{2} \end{bmatrix}
$$

ELEMENTOS ISO PARA HETRICOS

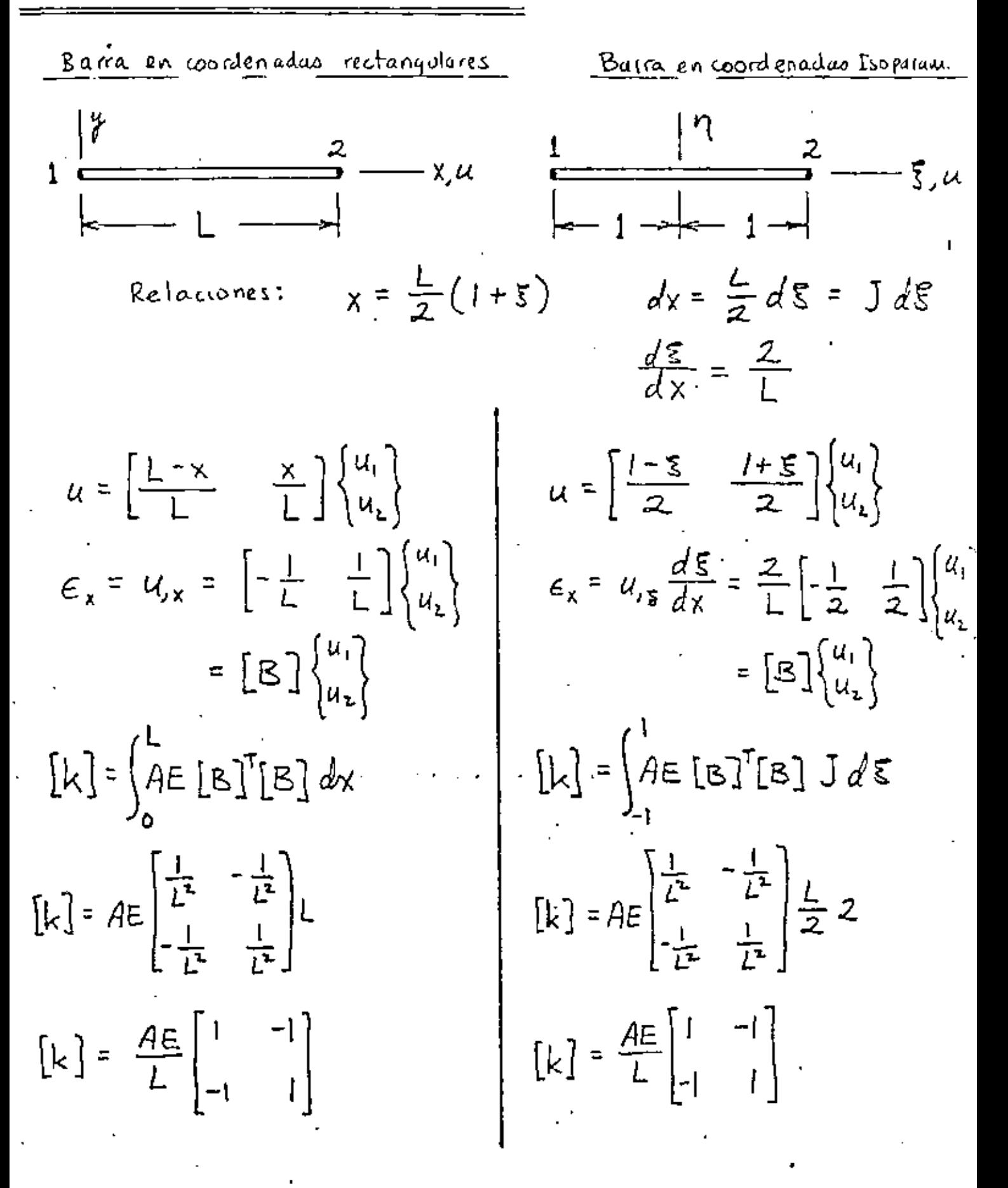

Podemos continuar con este ejemplo un paso mas, este es aumentar un nodo en la baira a la mitad del segmento, entonces:

$$
u = \left[\frac{2x^{2}}{2} - \frac{3x}{L} + 1\right, \frac{2x^{2}}{L^{2}} - \frac{x}{L}\right, -\frac{4x^{2}}{L^{2}} + \frac{4x}{L}\left[\begin{matrix}u_{1}\u_{2}\u_{3}\end{matrix}\right]
$$
 (Rechanging bar)

$$
u = \left[\begin{array}{ccc} -\xi + \xi^2 & \xi + \xi^2 & \cdots & \xi^2 \\ \hline 2 & 2 & \cdots & \xi^2 \end{array}\right] \begin{pmatrix} u_1 \\ u_2 \\ u_3 \end{pmatrix}
$$

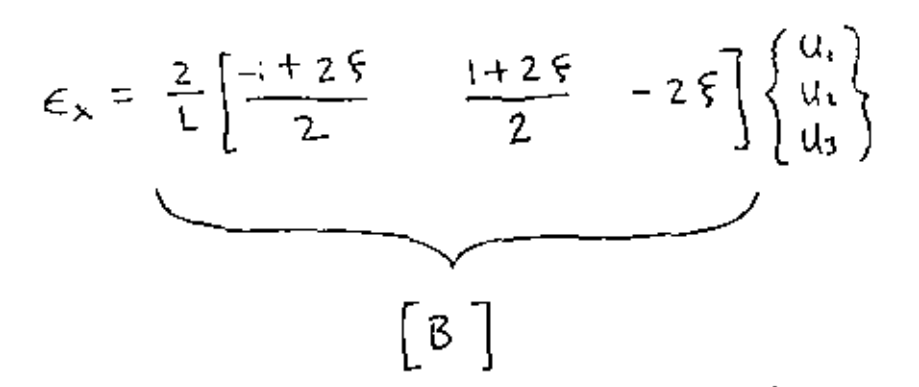

Enforces en general [3] es una función de las coordenadas nuturales, De la misma manera J dependenta de 5 si el nodo 3 no estuviera colocado en el centro.

طه

$$
\begin{bmatrix} x \\ y \end{bmatrix} = \begin{bmatrix} N_1 & 0 & N_2 & 0 & N_3 & 0 & N_4 & 0 \\ 0 & N_1 & 0 & N_2 & 0 & N_4 & 0 & N_5 \end{bmatrix} \begin{bmatrix} g_1 \\ x_2 \\ x_3 \\ \vdots \end{bmatrix}
$$

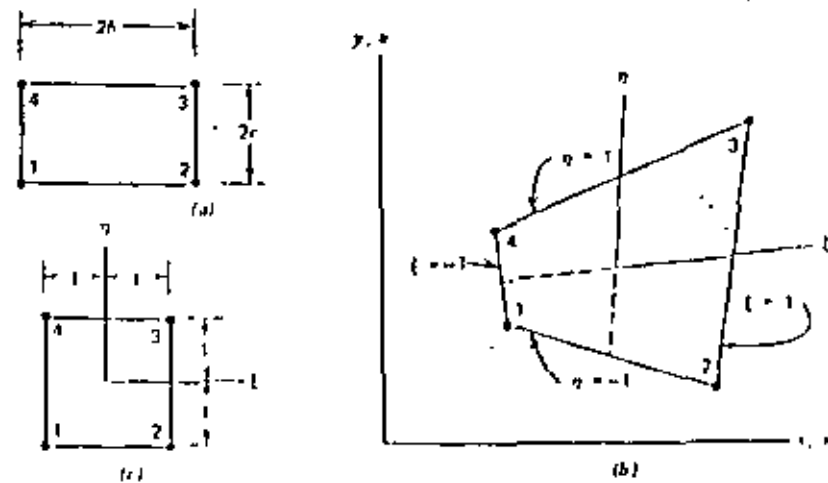

 $\mathbf{r} = a_1 + a_2 \boldsymbol{\xi} + a_3 \boldsymbol{\eta} + a_4 \boldsymbol{\xi} \boldsymbol{\eta}$ 

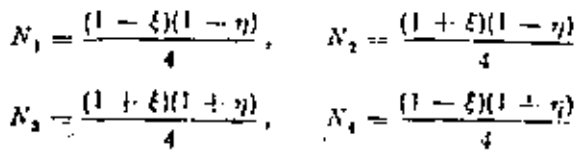

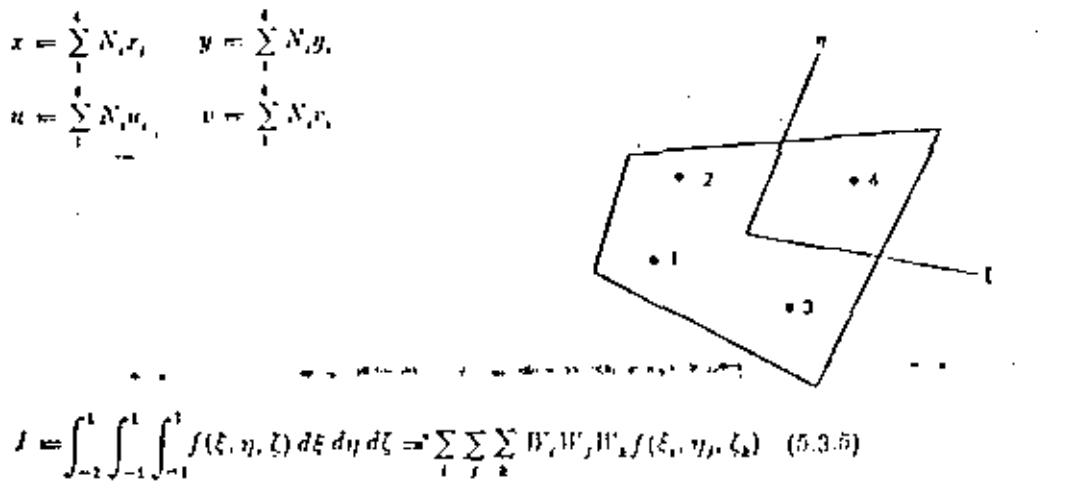

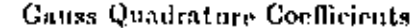

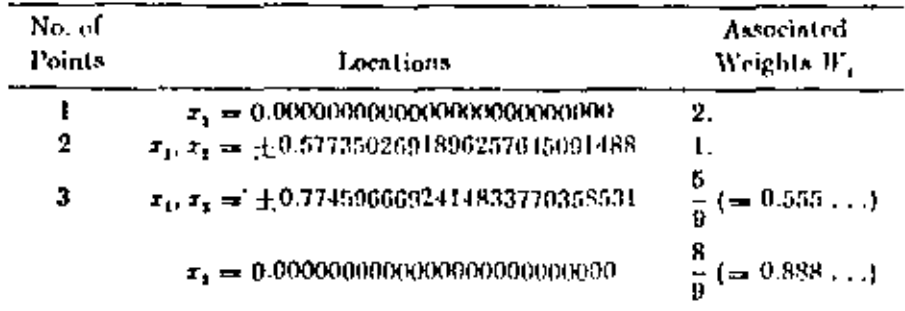

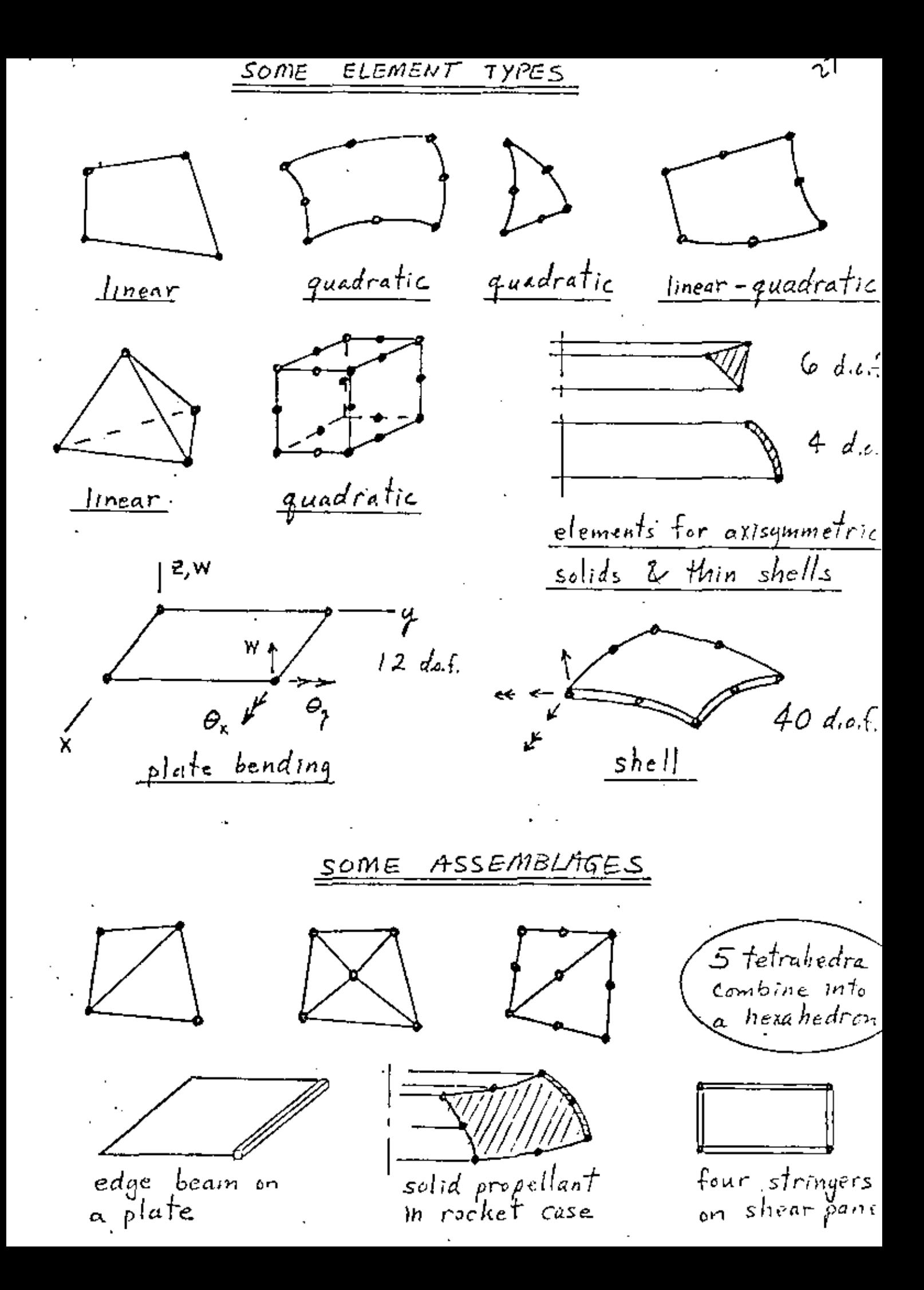

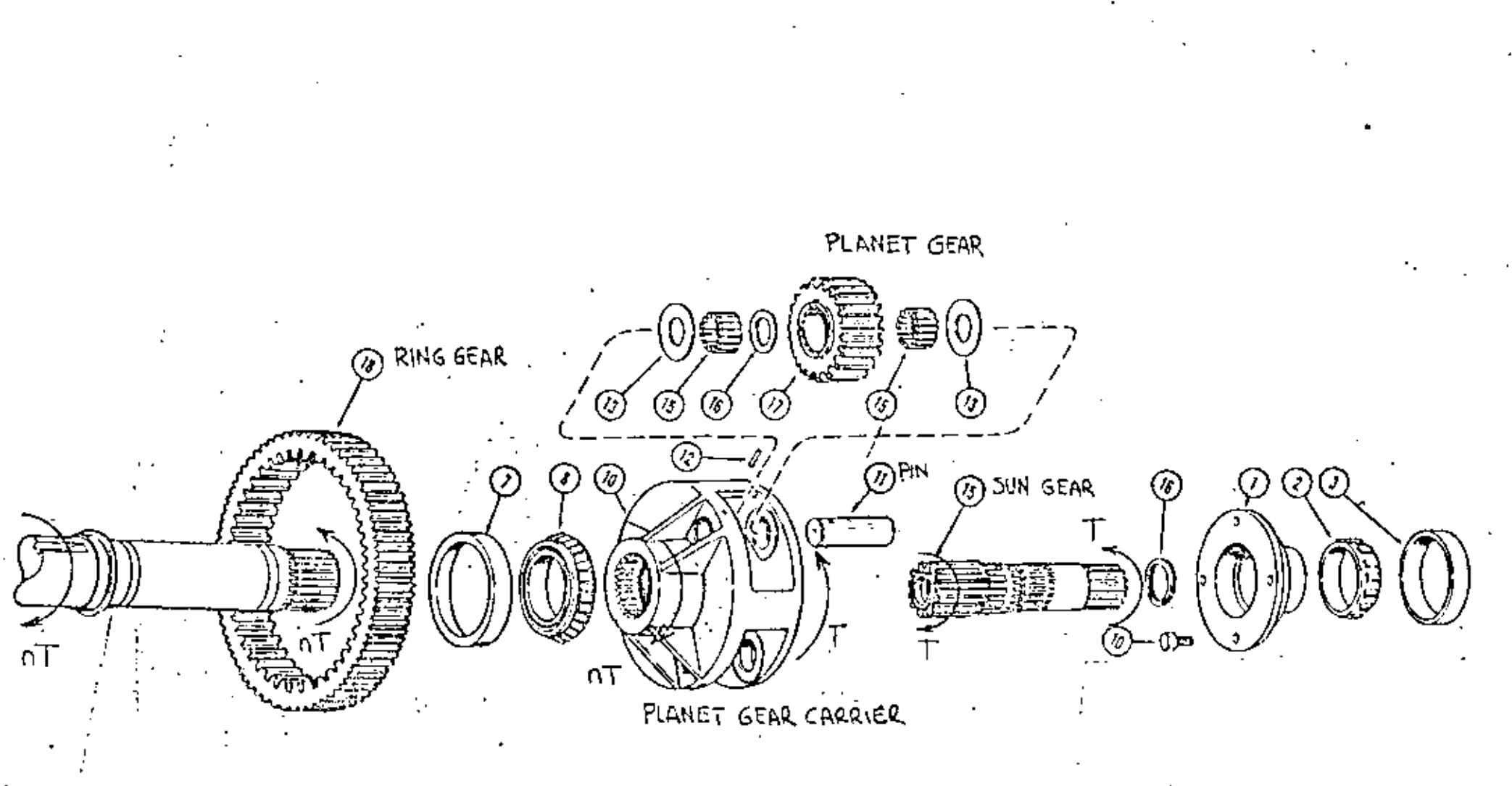

## $FIG2$

 $\boldsymbol{\mathcal{M}}$ 

PLANETARY GEAR TRAIN

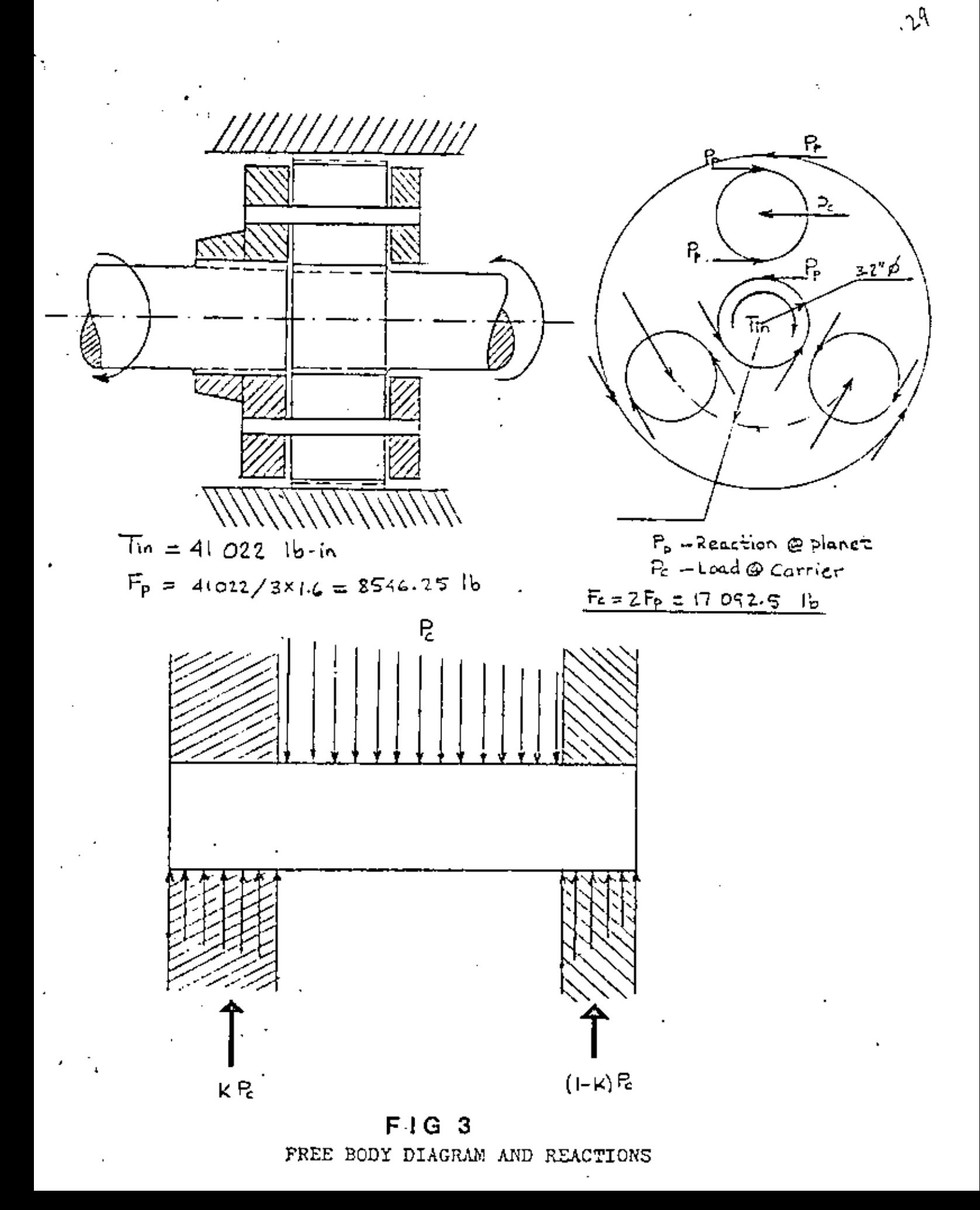

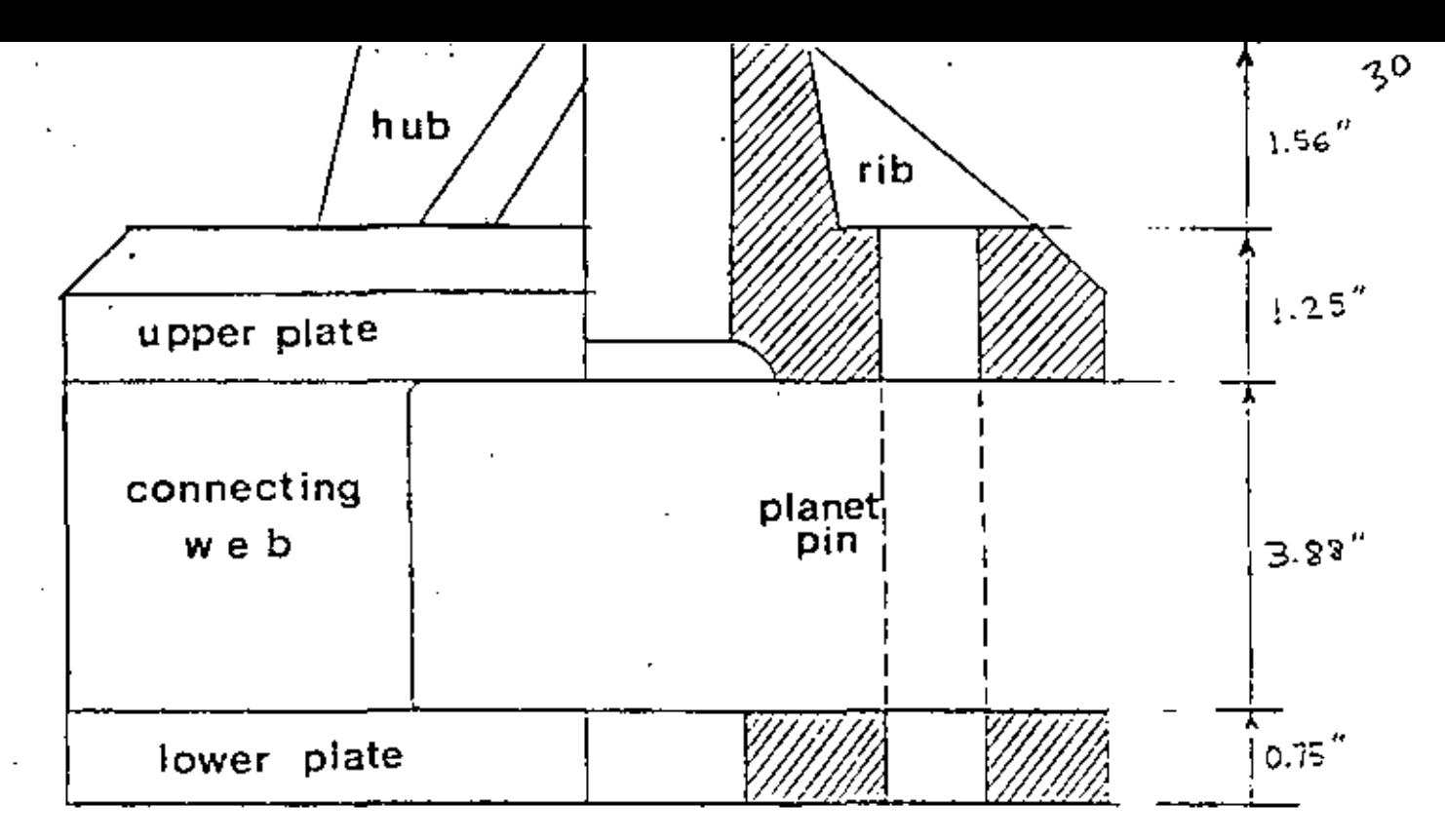

 $FIG 4$ 

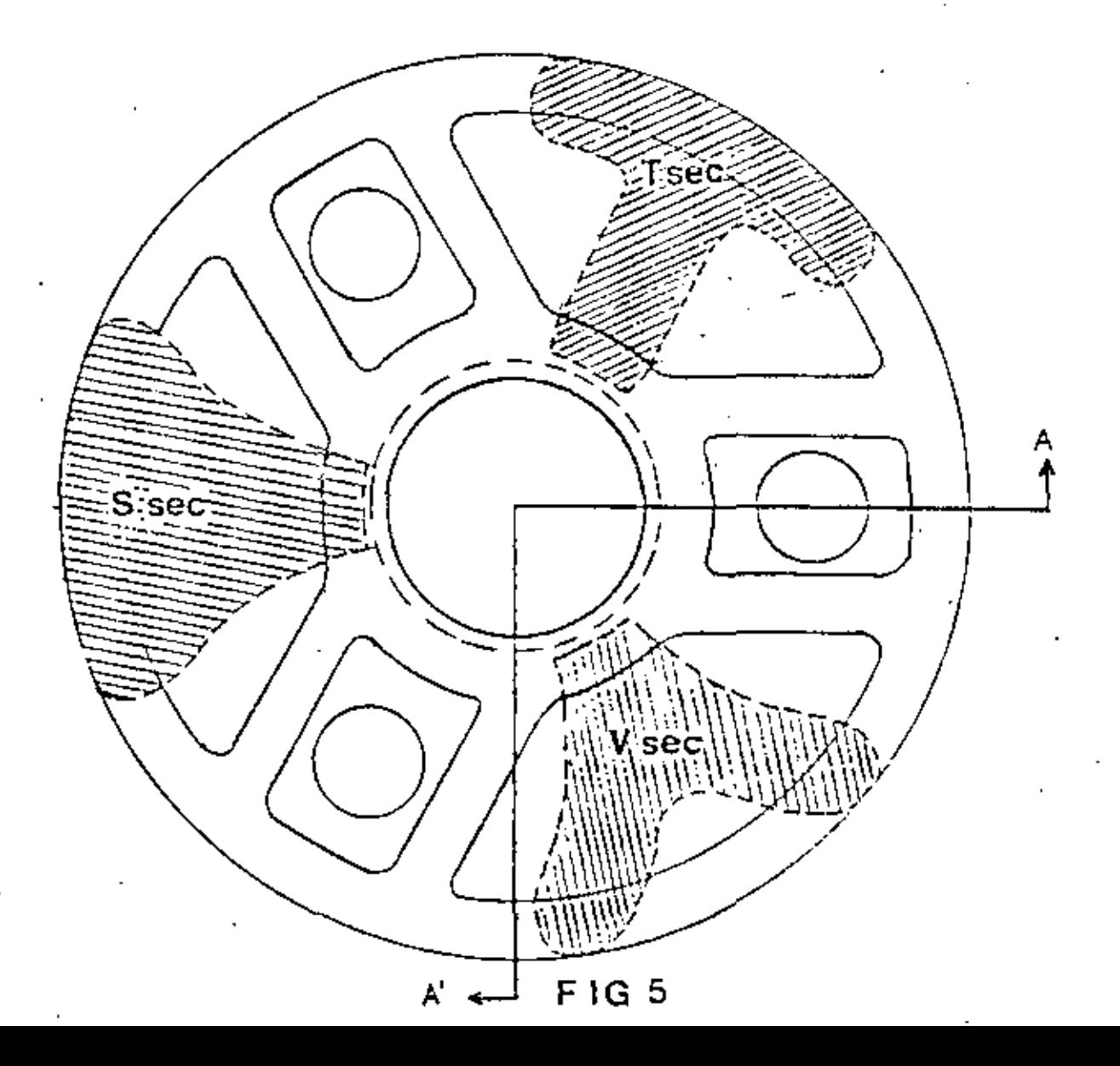

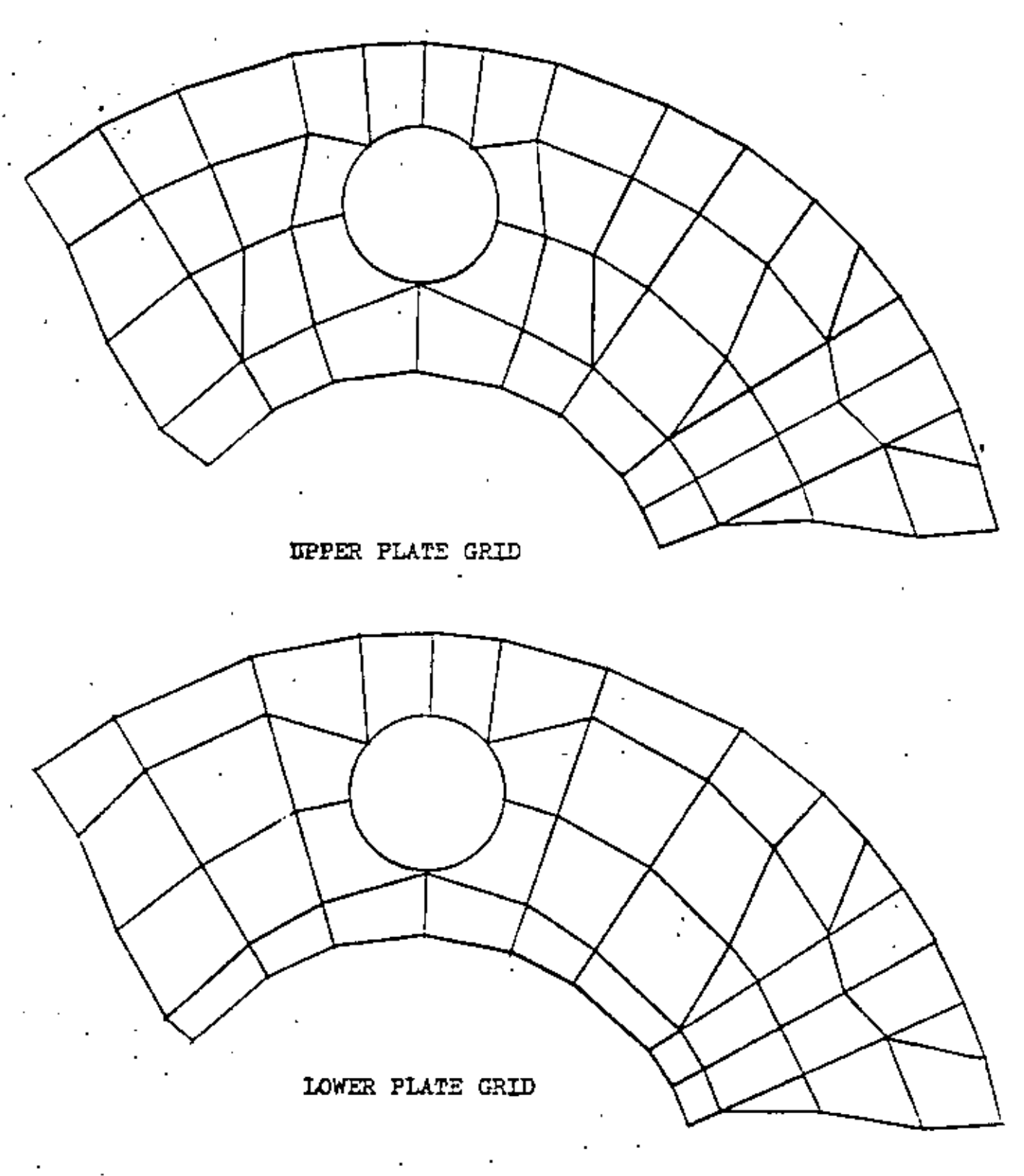

 $\mathcal{L}(\mathcal{A})$  .

## FIG \$ .- GEAR CARRIER FEM MODEL

 $3^{\prime}$ 

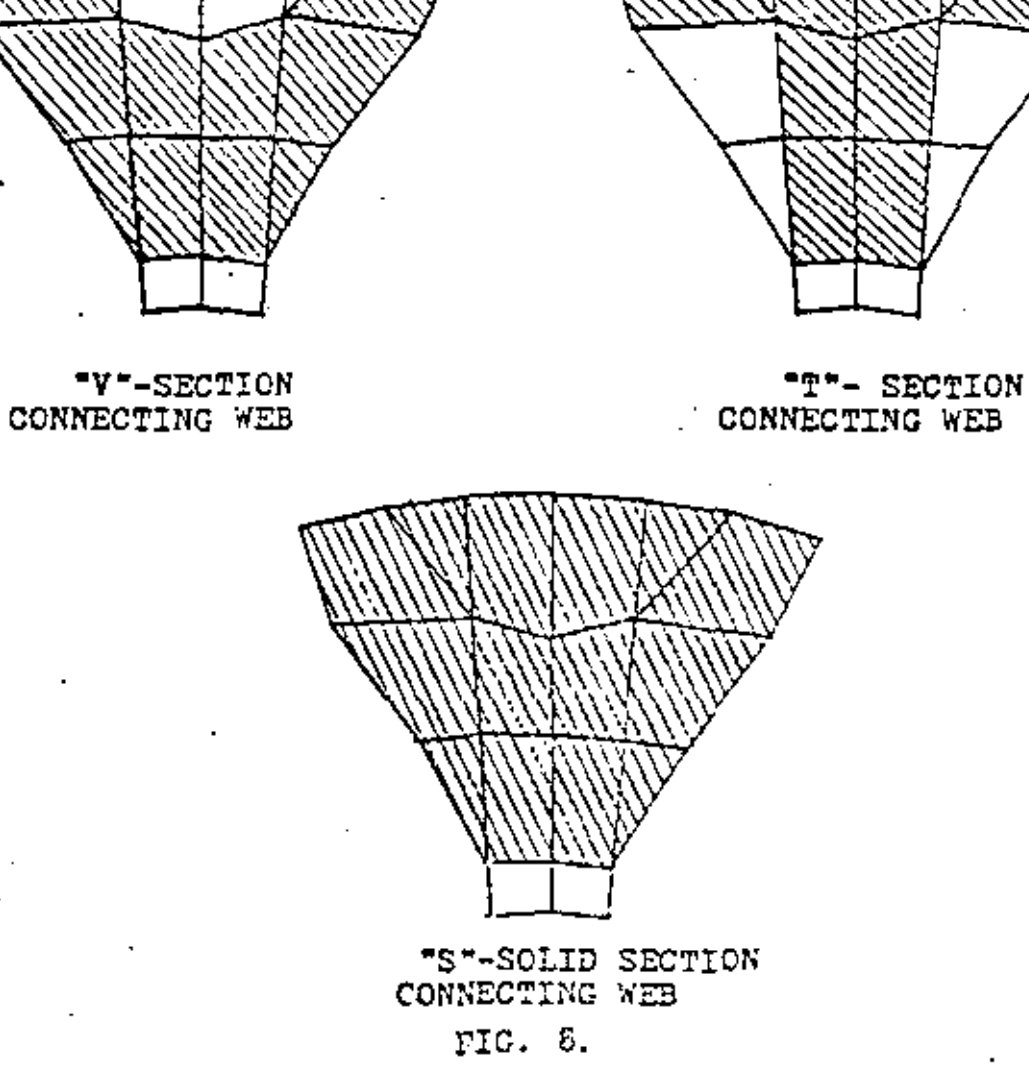

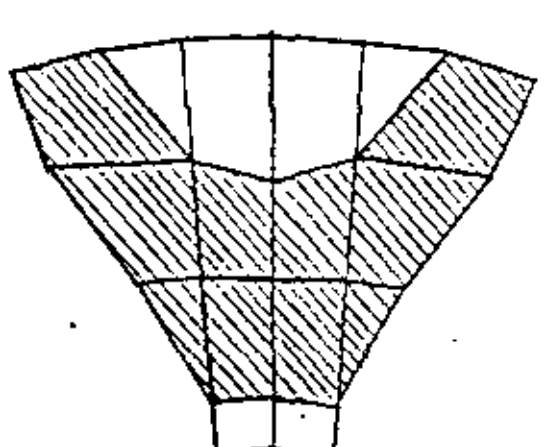

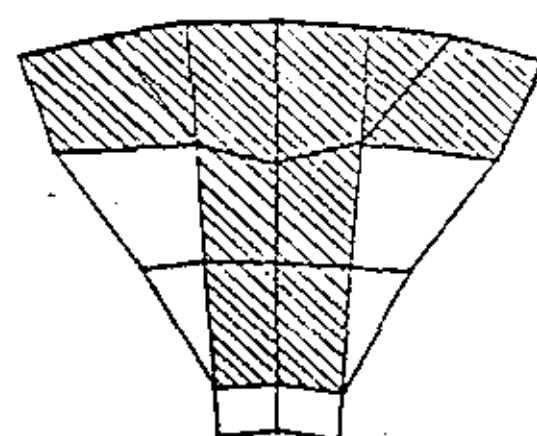

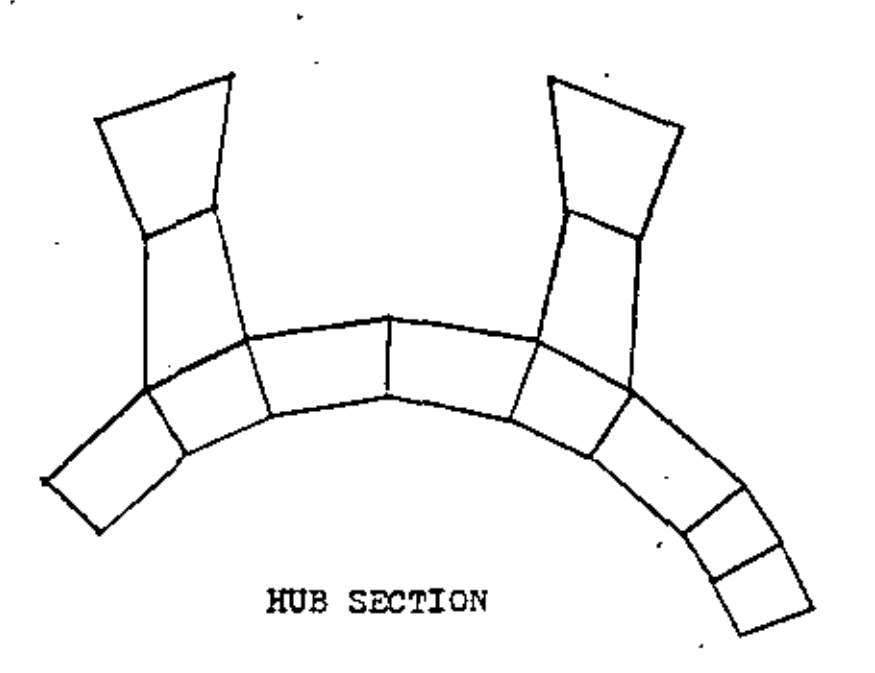

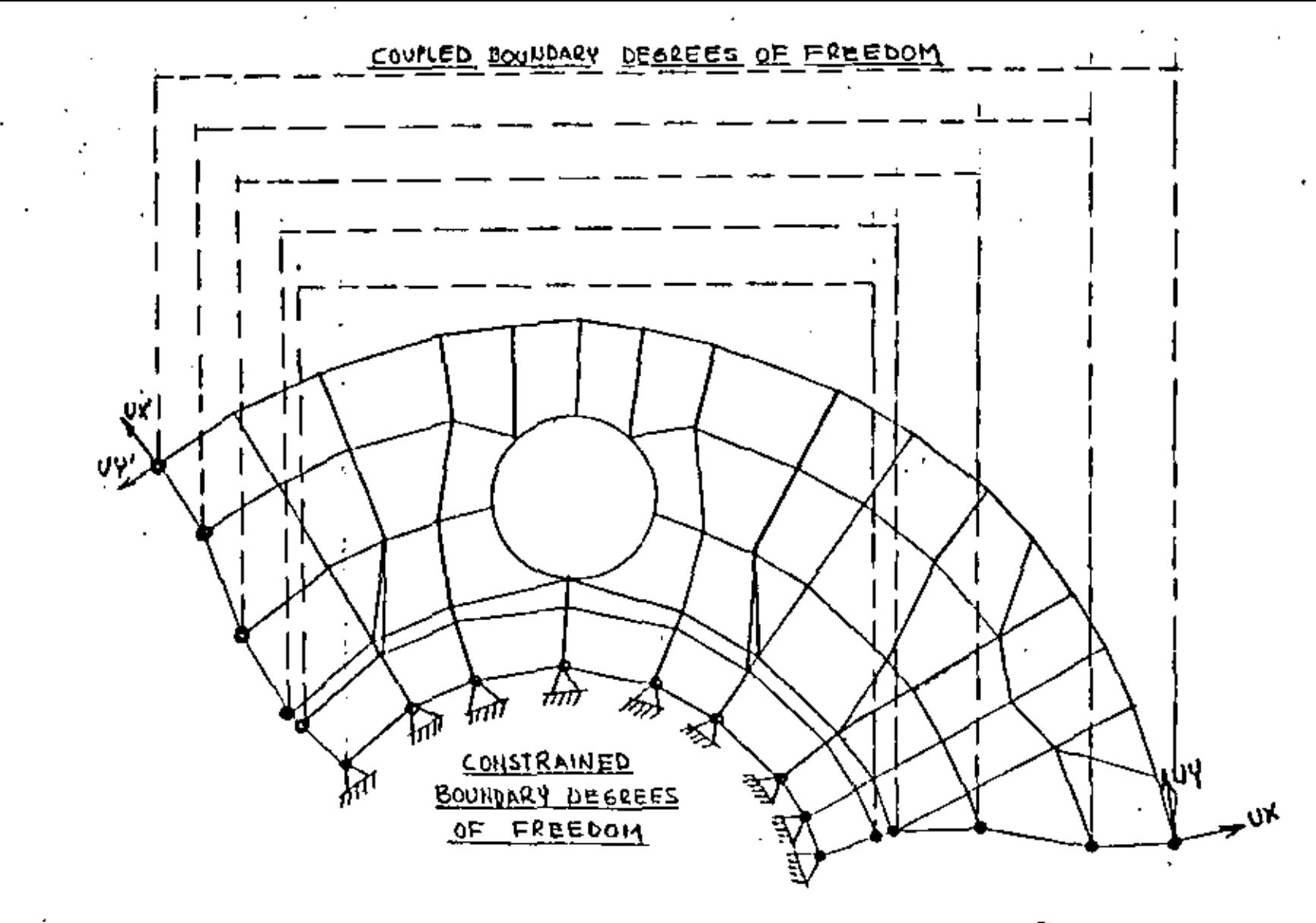

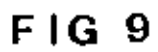

 $\mathfrak{S}$ 

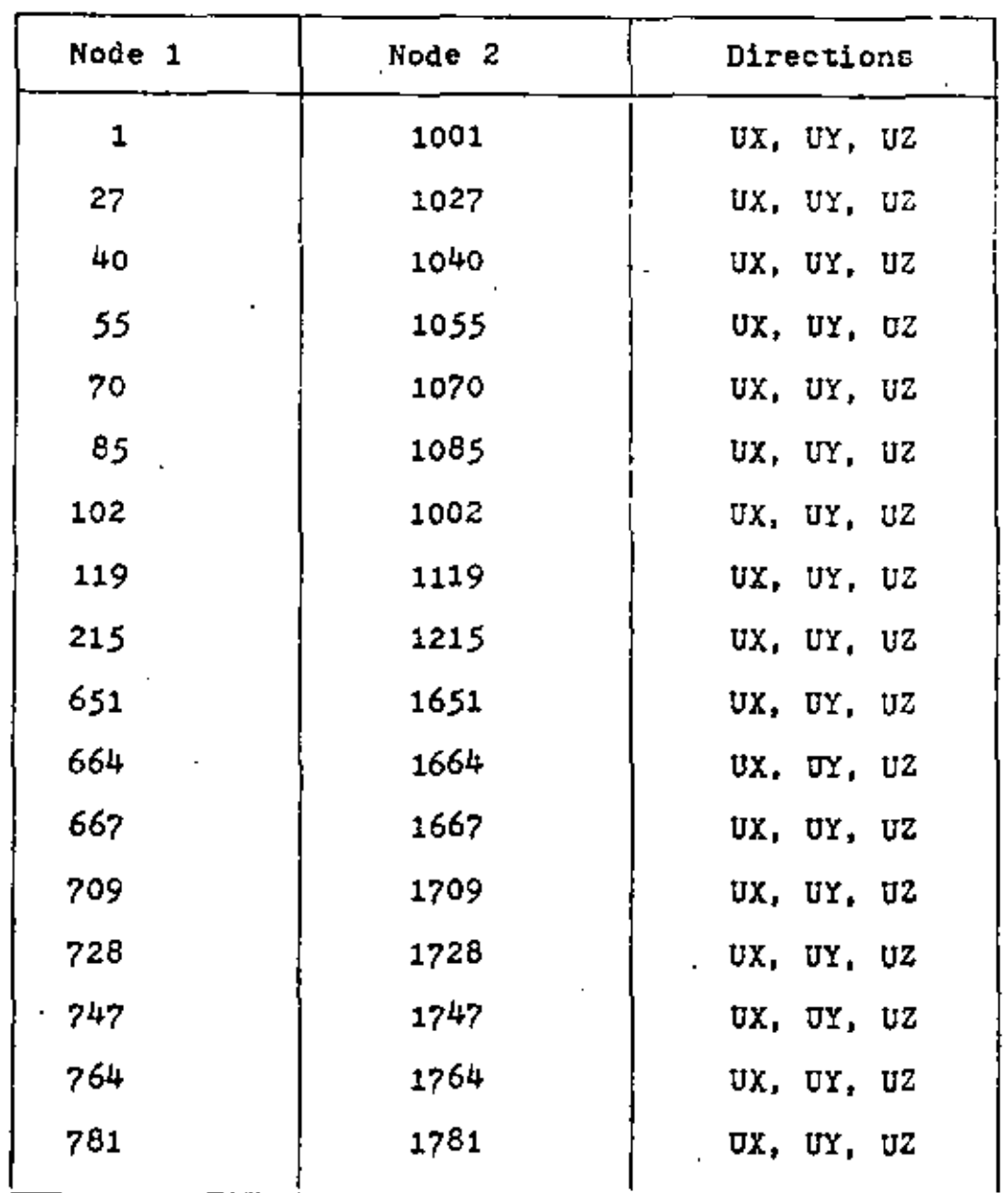

 $\hat{\mathcal{A}}$ 

Table 1 - Coupled Node Displacements

 $\bar{\xi}$ 

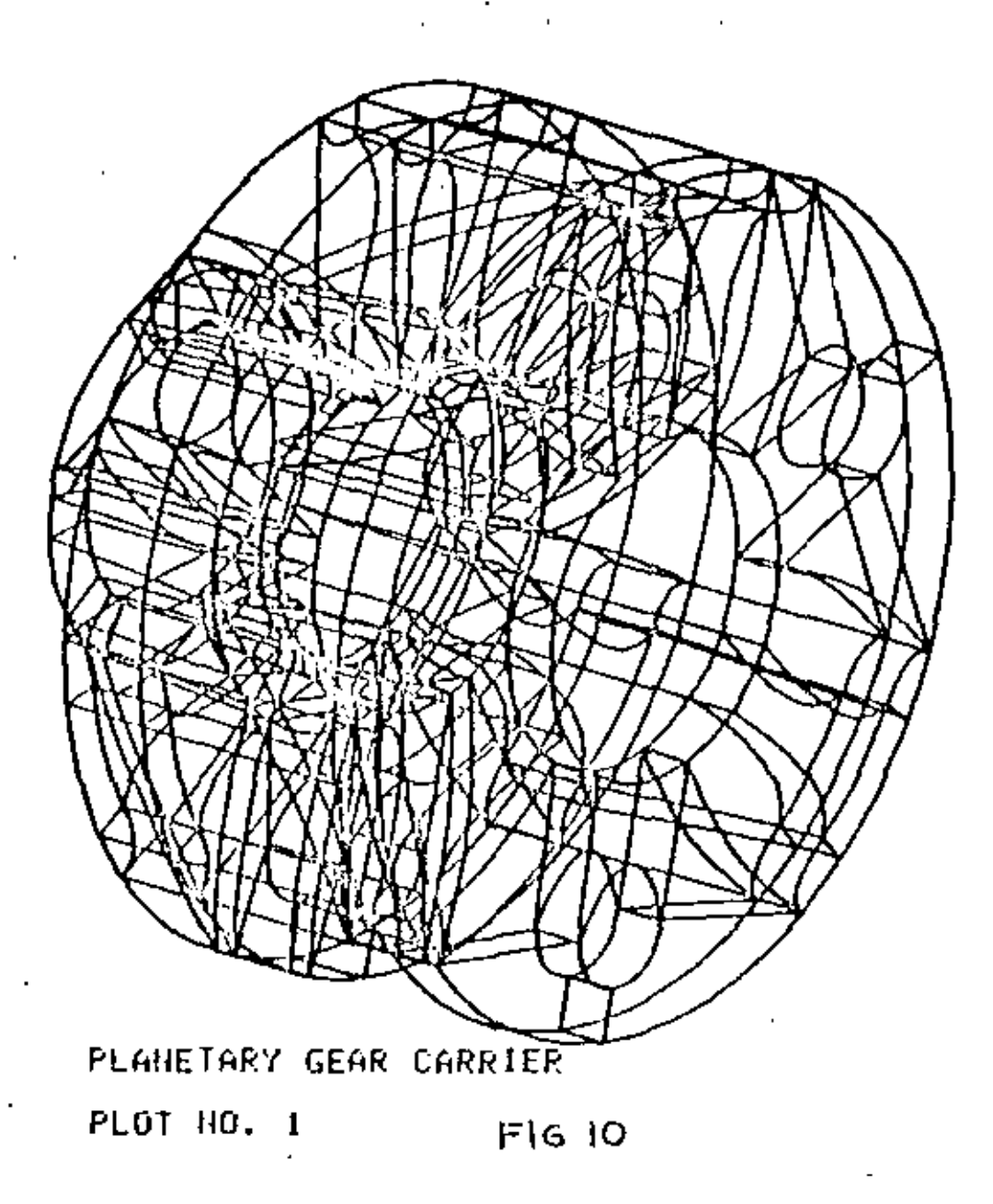

ઌ

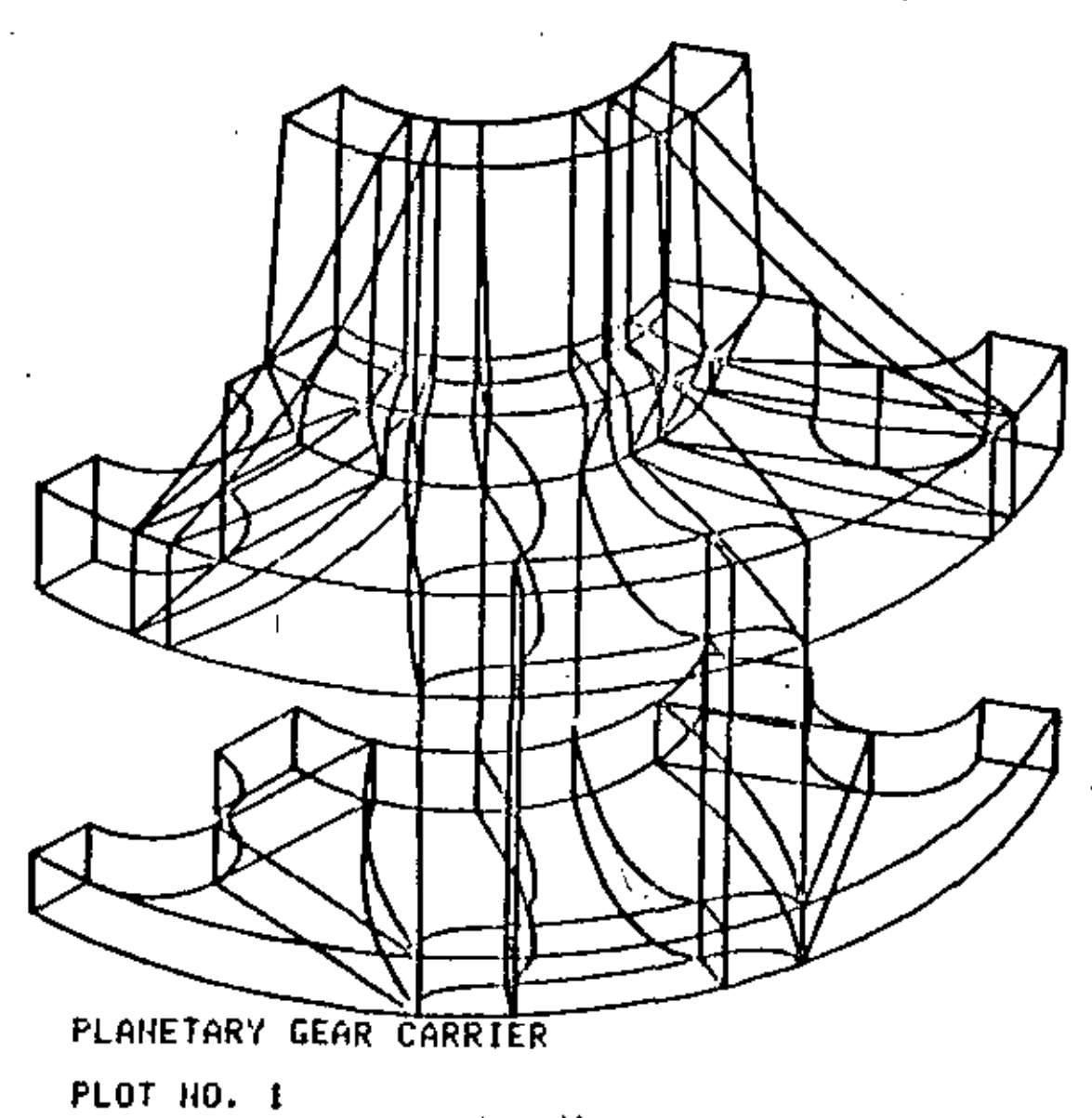

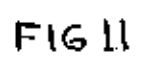

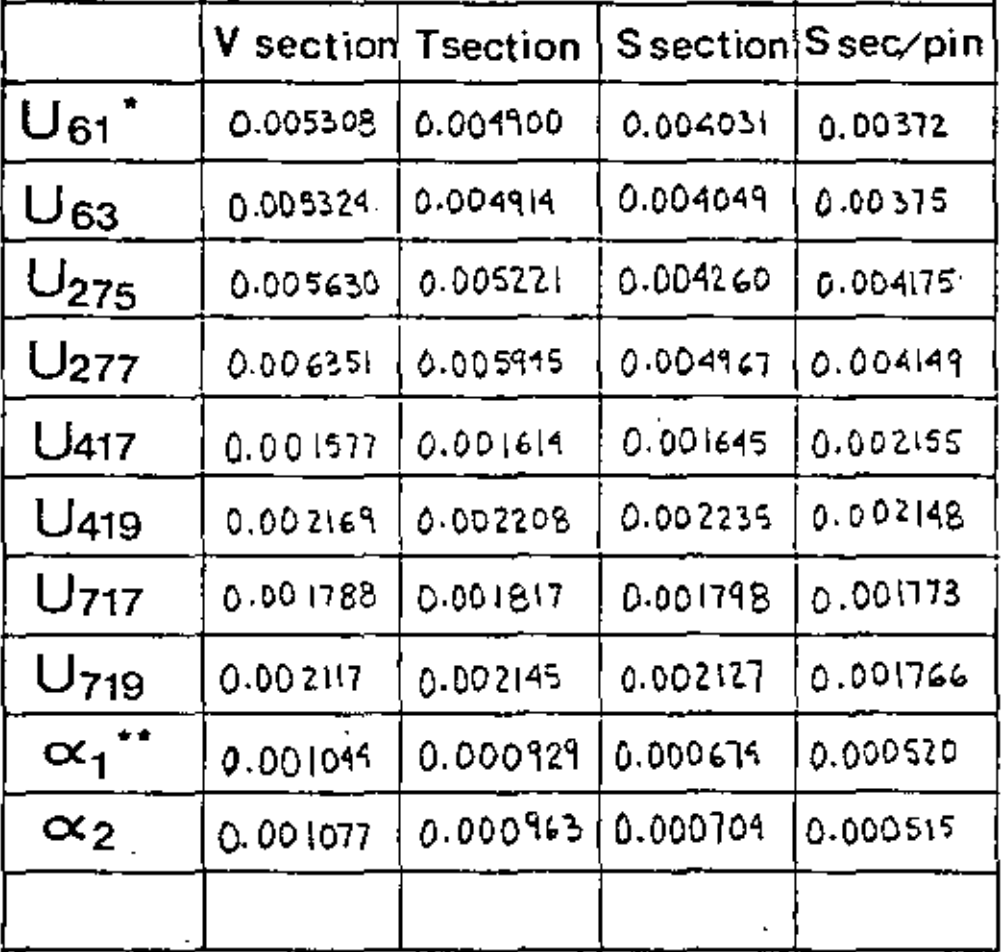

## TABLE 3

 $U_{(i)}^*$  - Tangential displacement node i<br>  $\alpha_{(j)}^*$  - Slope of pin side j

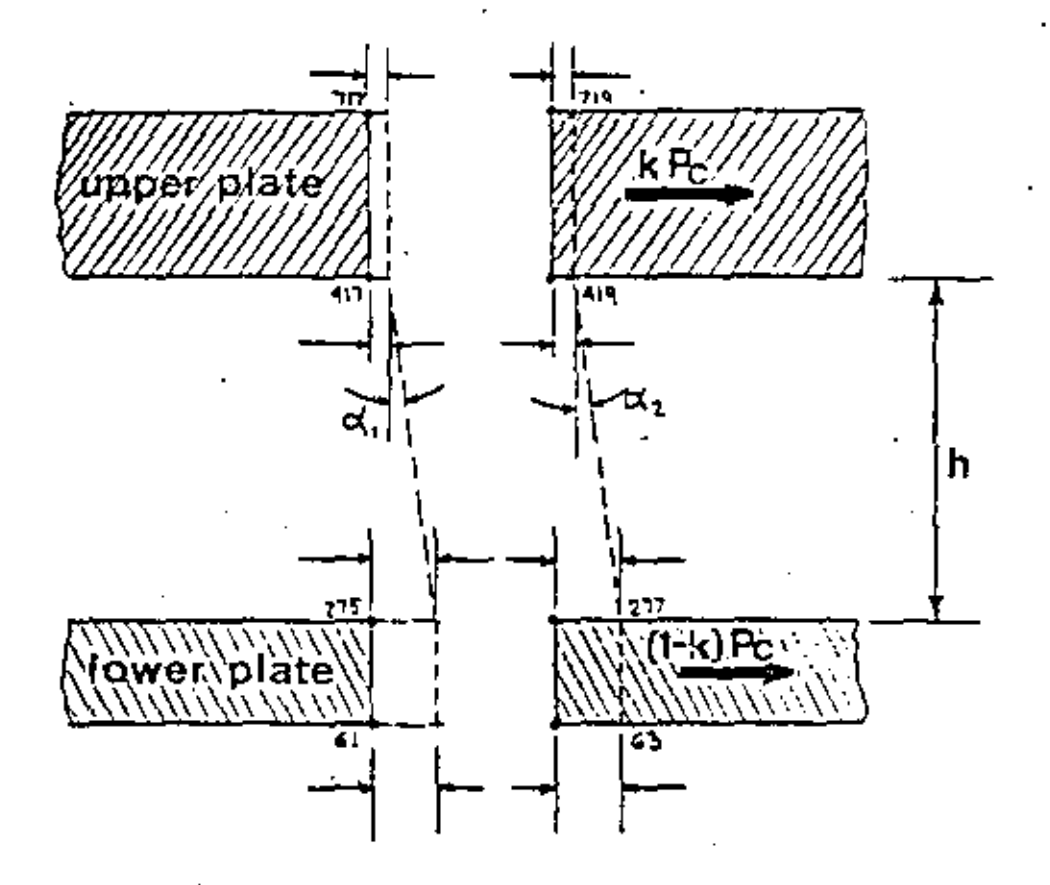

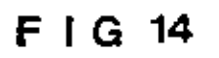

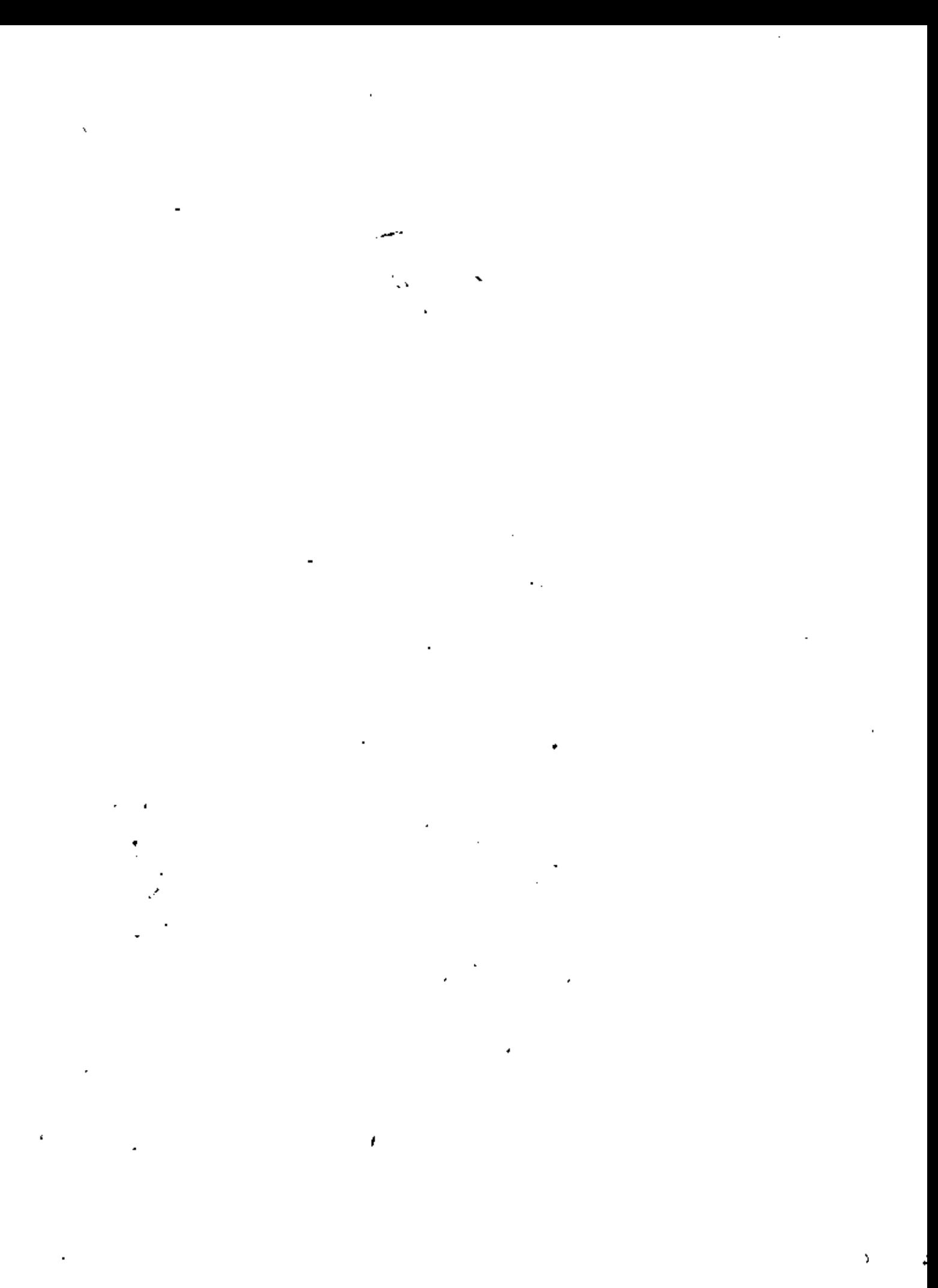

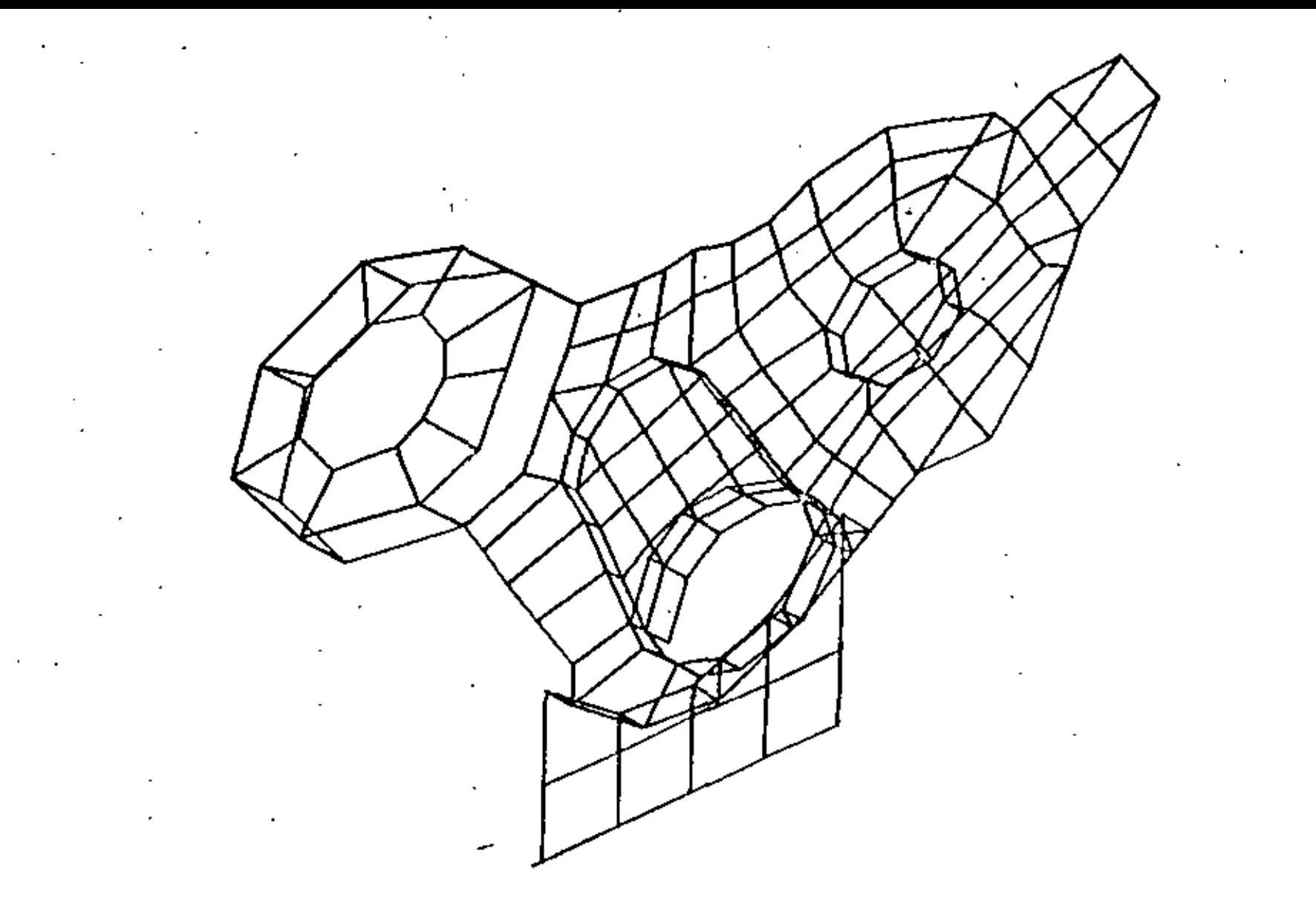

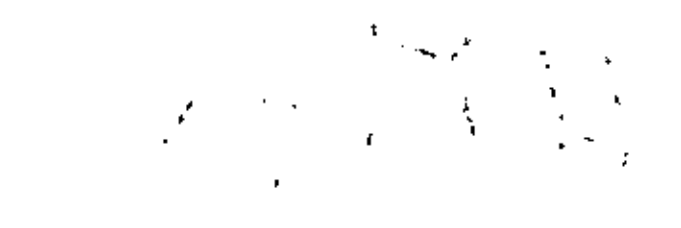

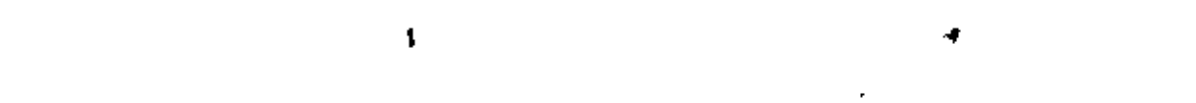

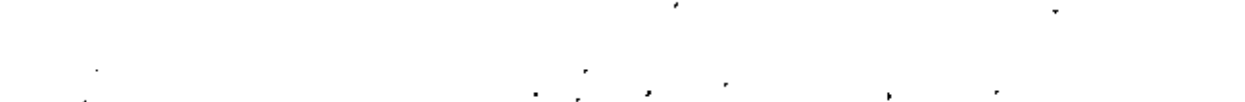

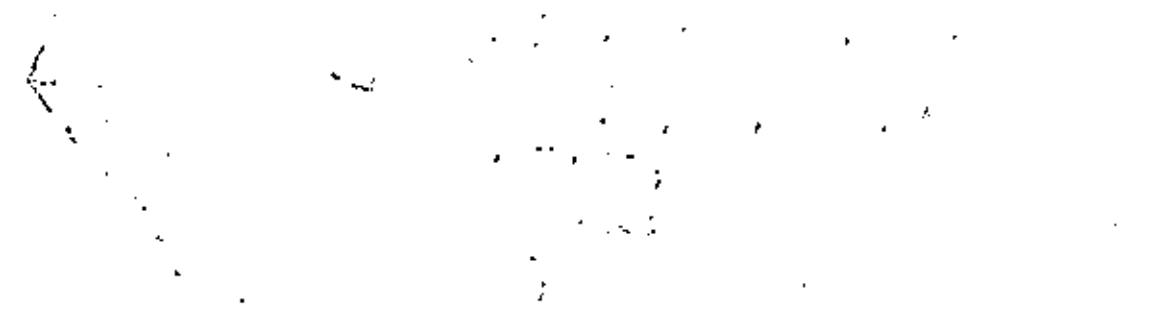

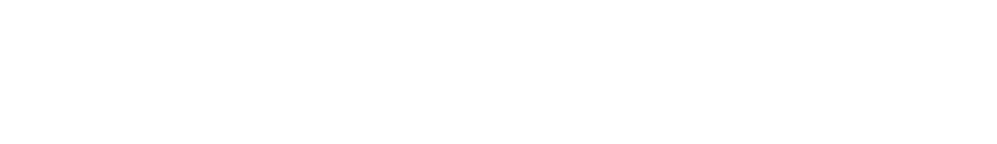

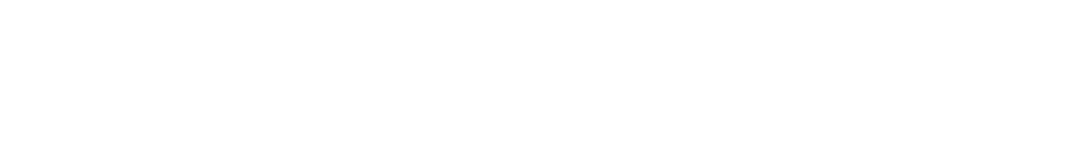

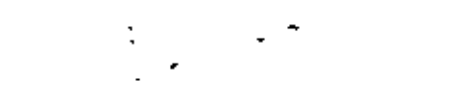

**Contract** 

 $\sigma_{\rm{max}}$ 

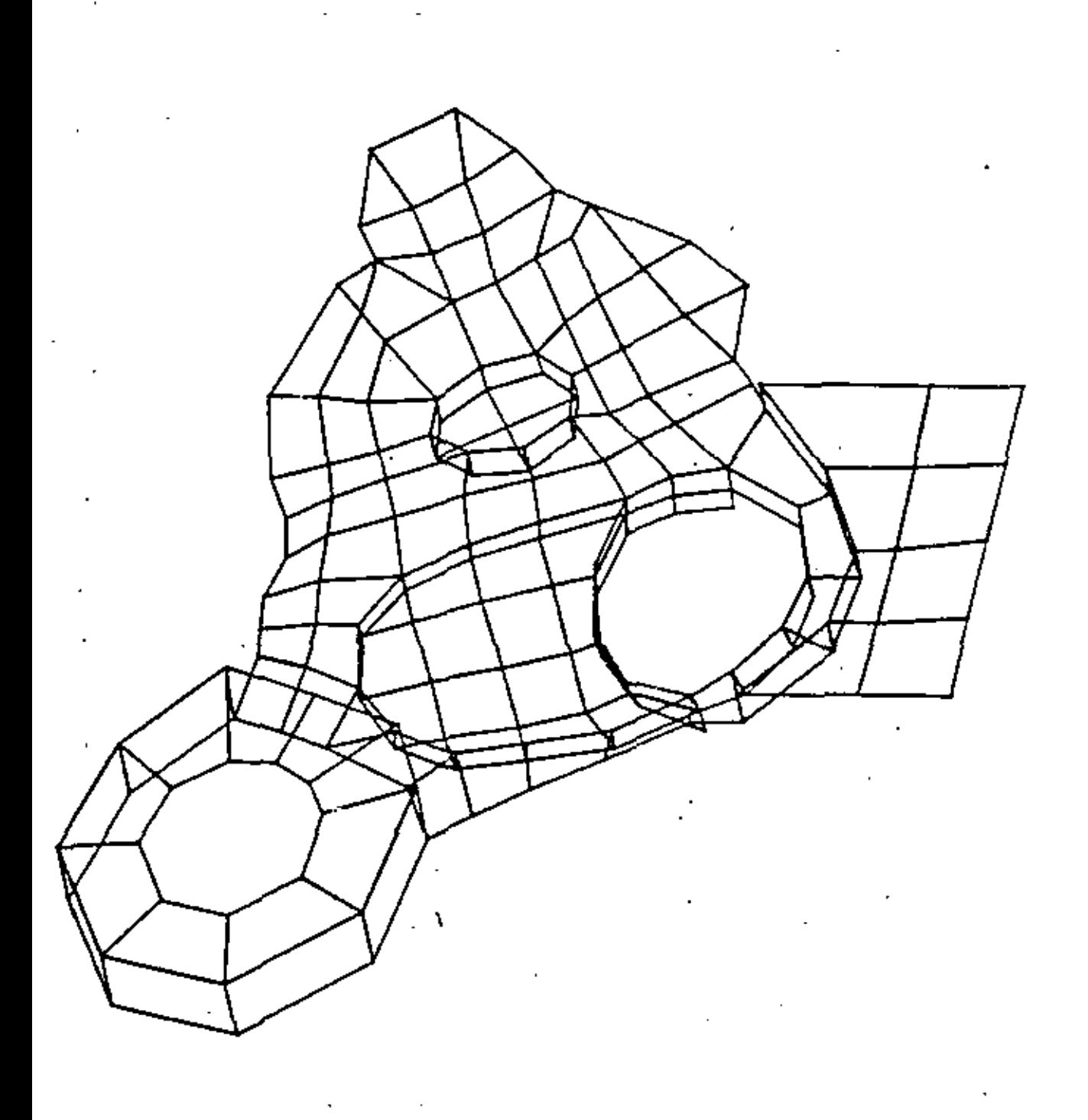

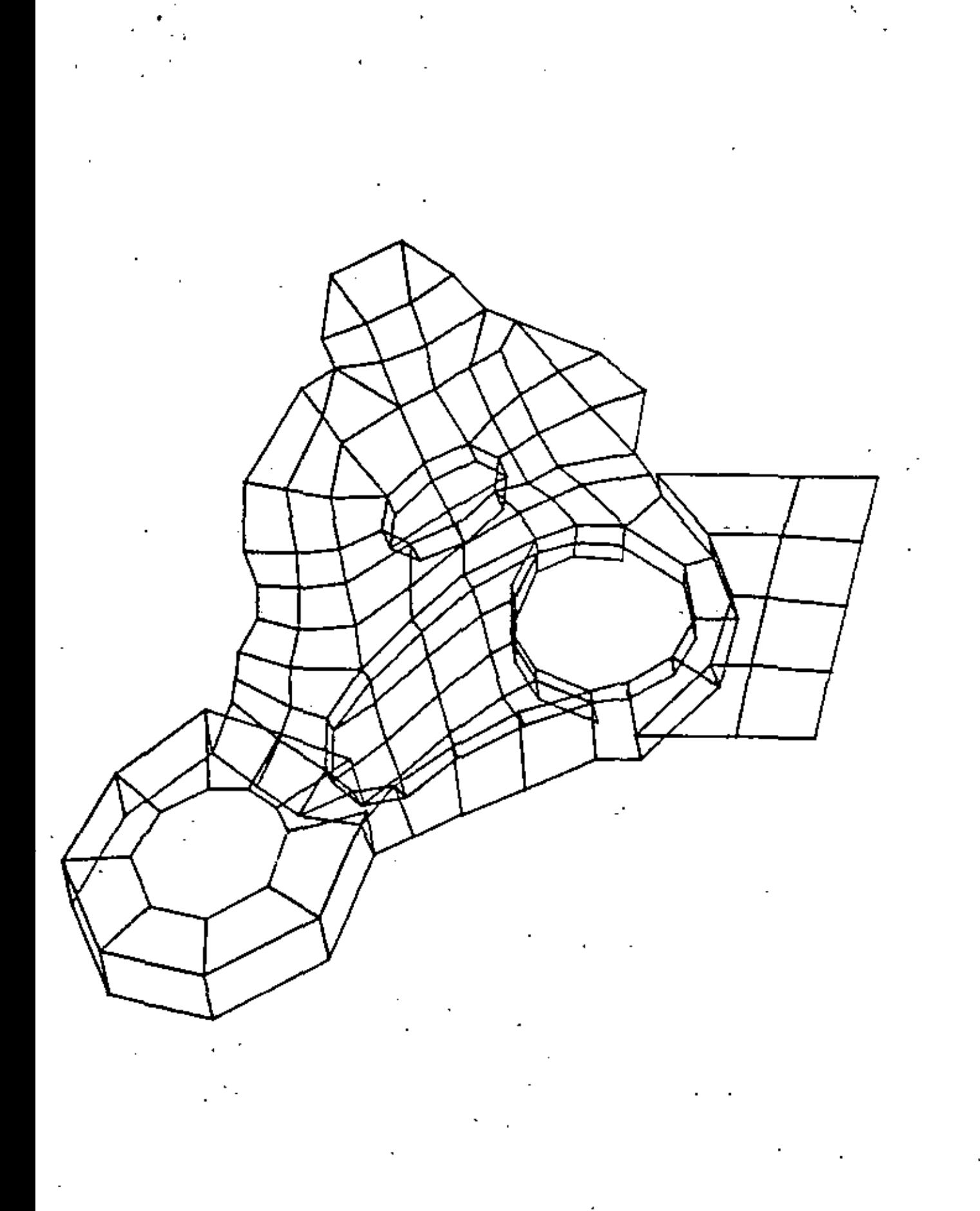

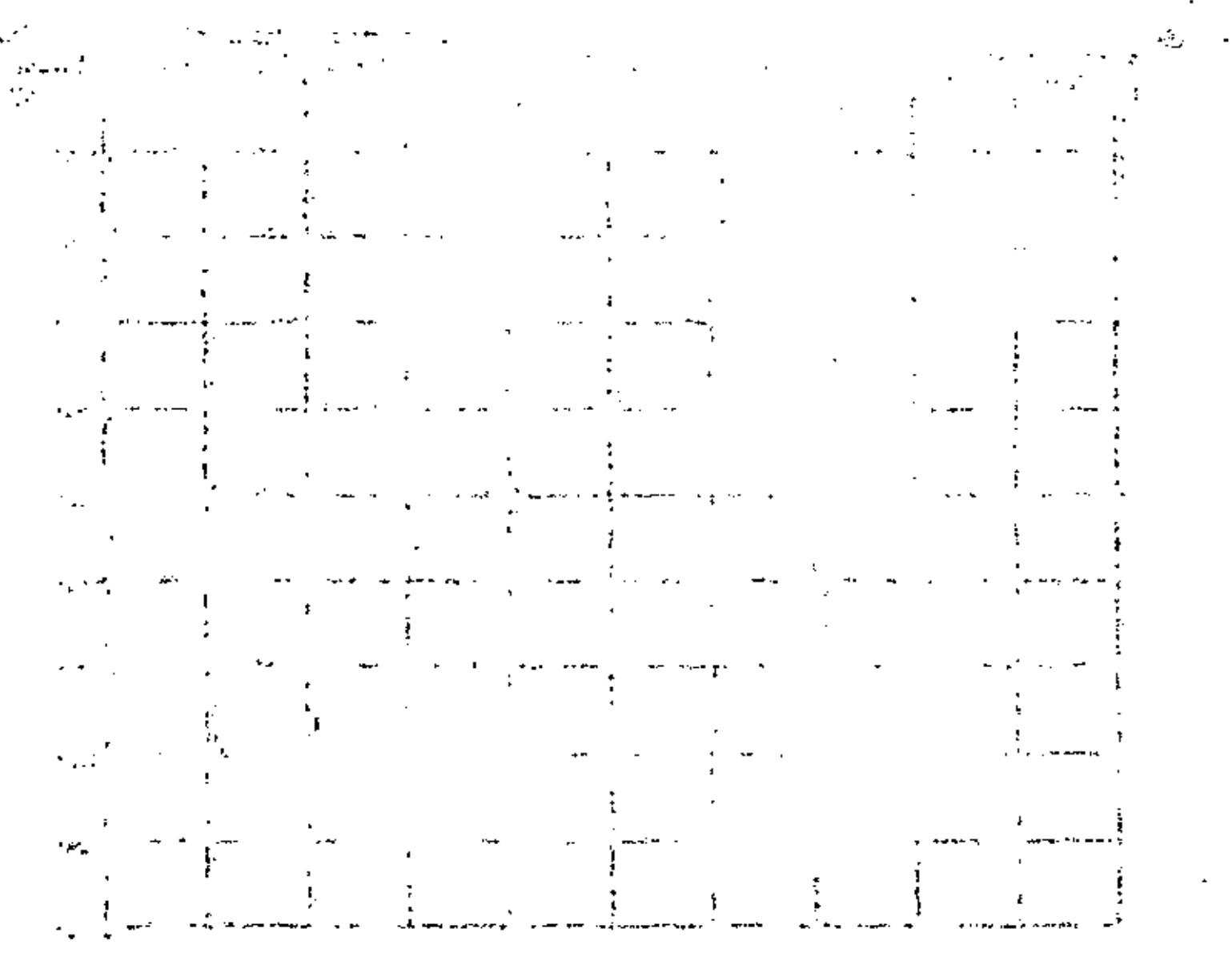

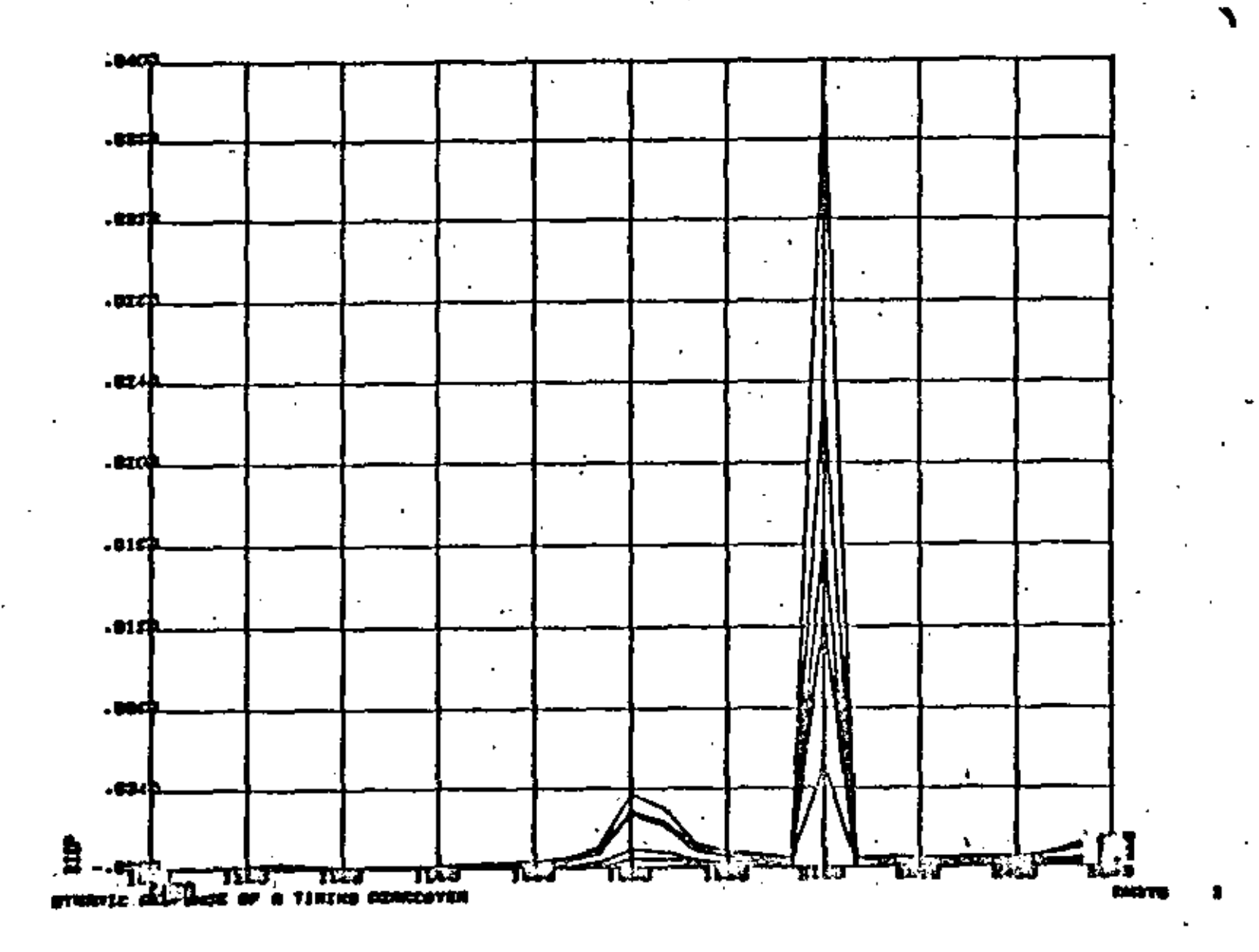

?

 $\mathfrak{S}$ 

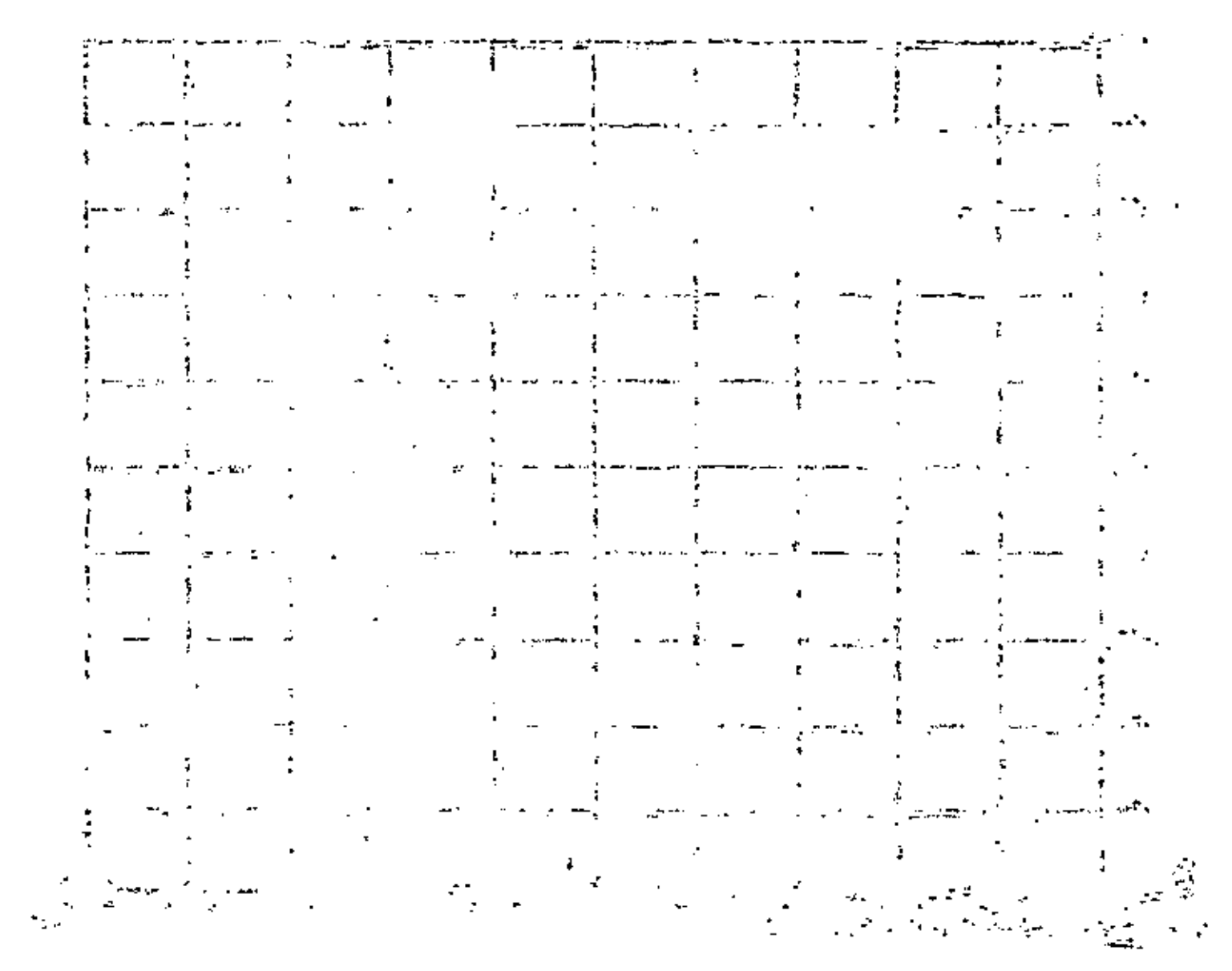

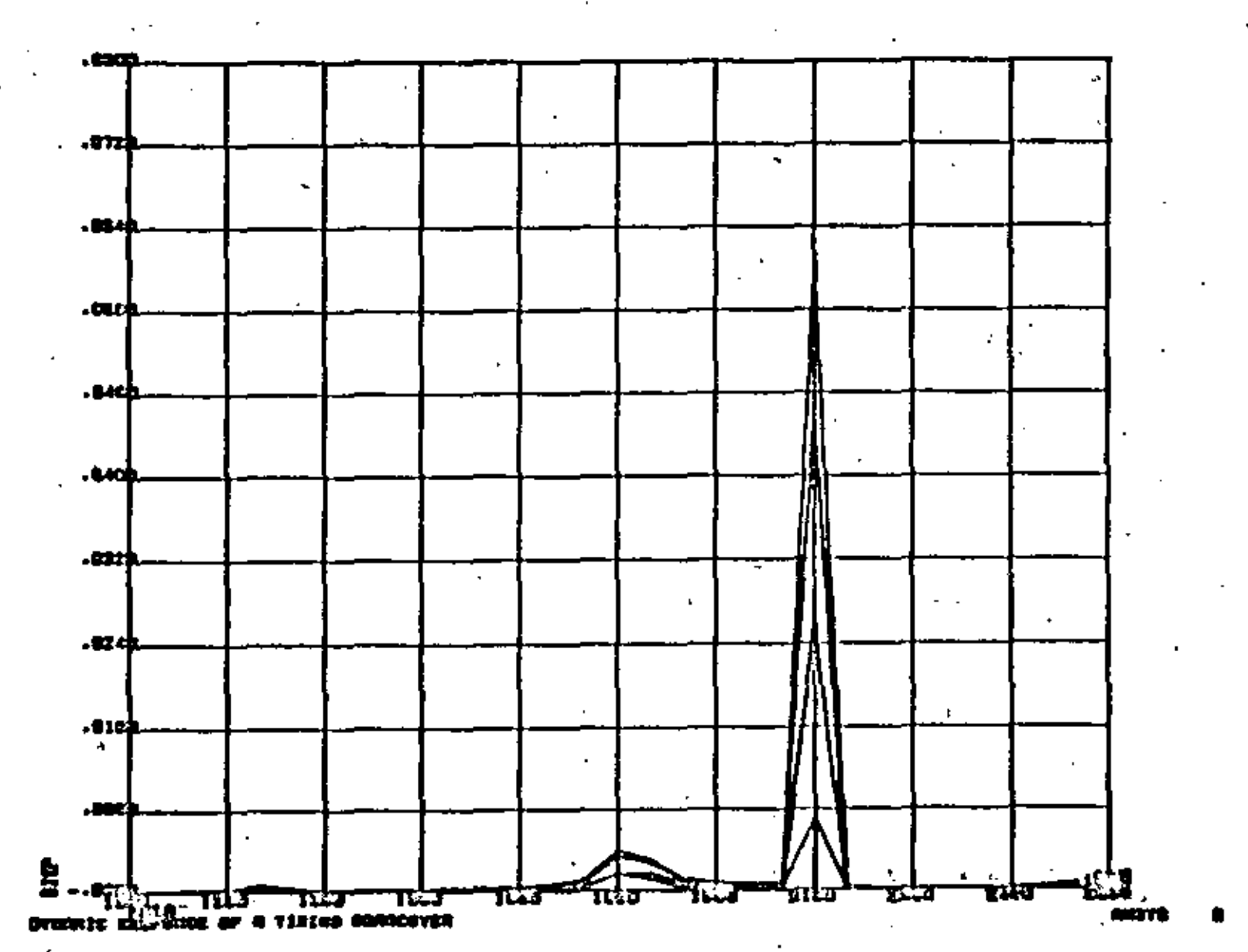

 $\mathbf{r}$ 

7
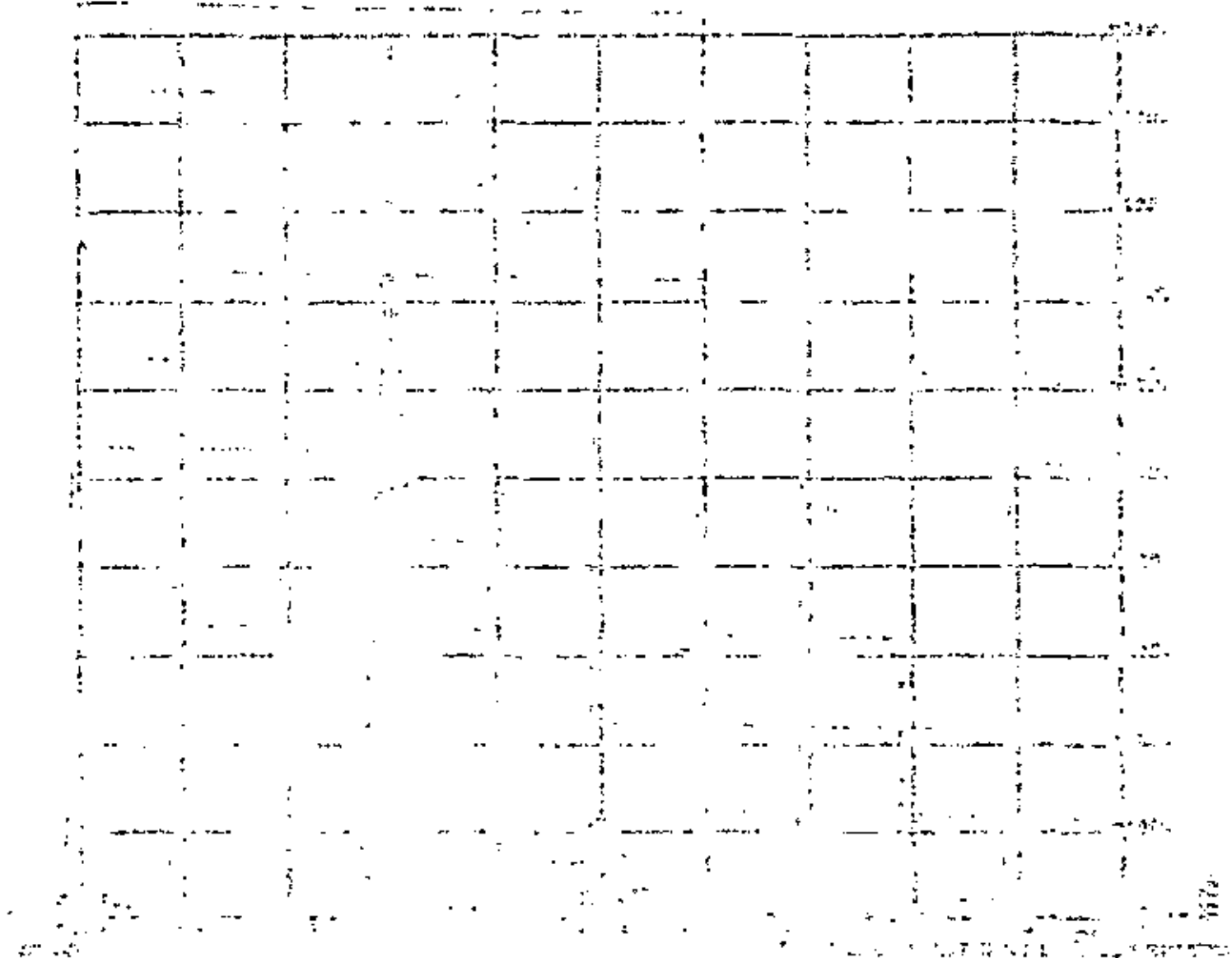

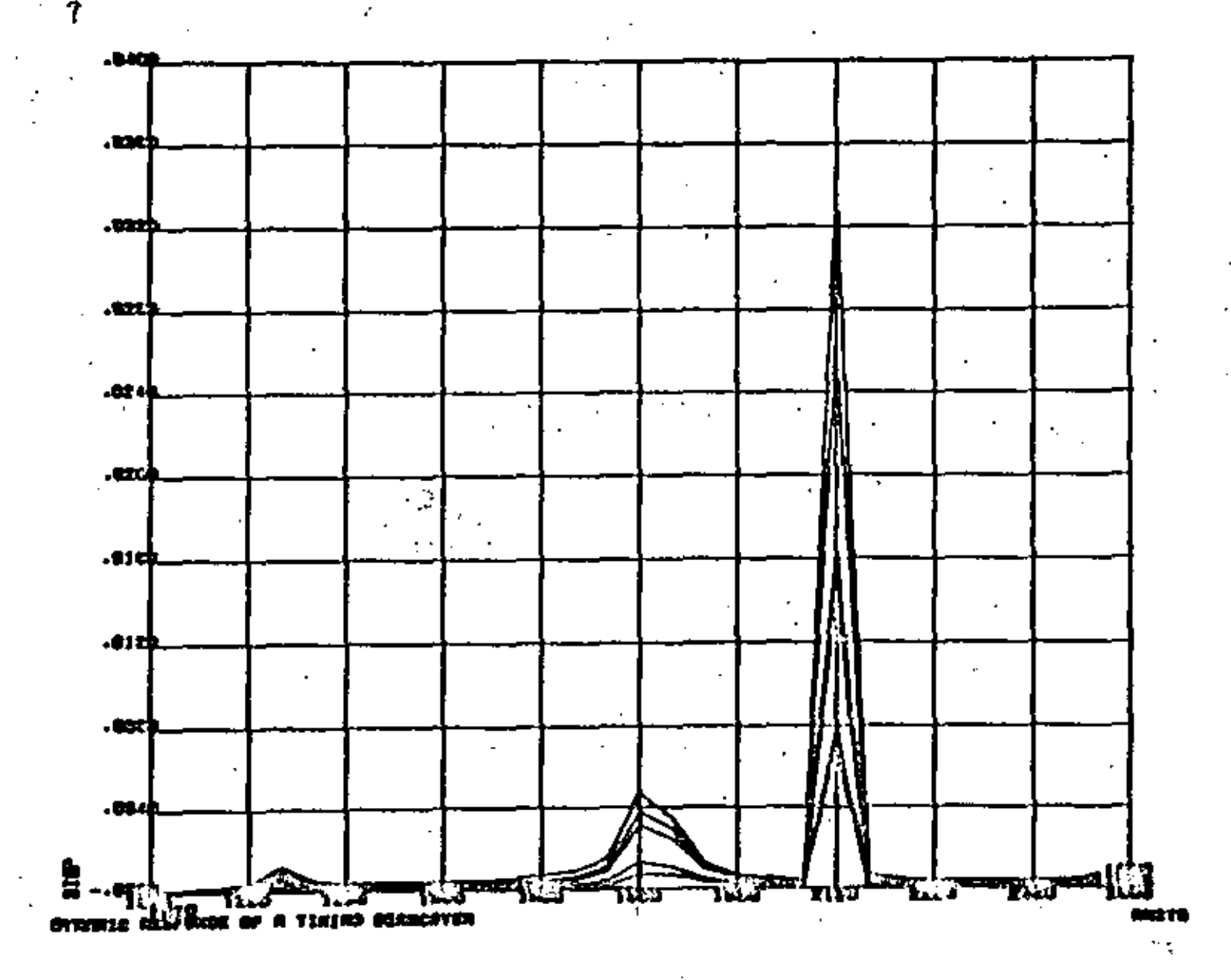

줐

Astrinute (Art Istota de institutión Cina **MALES** ret (döst atykor inflirje Cuanticlás (1dol de 16x) 法国名称 RVUSTU ("") ("Tietadiscipas" 230-23-25 01000 8981-41 111 ਾਨ ਸੁਖੇਤ powing galigy mataboo START' RONDS TY 2.HA li, J.Castavo Piter Bánchez 559 0419 1 ... 03100 Washington 3109 1693  $DSSTIII$   $\sim$ Jutesco C. Side in 13. dorgo Mavarino, Littuada wilgo.<br>11590 Xm<sup>2</sup> co L.F.<br>511 43 11 ר בי $\pi$ גב - Danse 36-34<br>- Tassi de Inglise Blagganishe timovyjny ousse ny tourin  $\mathbf{L}$  $\ddot{\phantom{0}}$  , Un Omar Duric Alvares () ()  $\sim 100$   $\mu$ TABLI i i broet i Sabre (j. 1911)<br>1914 - John C. Sabre (j. 1911)  $\label{eq:1} \text{12.5} \text{ Tr } \left( \mathcal{T} \right) = \mathcal{P}$ Santa Version et el.<br>Santa Version el atsigningi usuwa<br>Biliya Bilaingay u mati

ସହଠା<sup>4</sup>ରେ ଅବା

or arcs edo.

**RYZH** 

14 28 31

01000 WRECHTTEL

Linnas de l'intuiture

Sierra Gorda îl-l'

in Espio agnosei nach

 $\alpha$  and  $\alpha$  .

Pallares v Purtile Weel  $-1$   $-53$   $-0$   $-1$ Acrective Mar Rincon Mexicand Alcards 21-1

្នុងគម្រាំពីខ្លួង ខេត្ត<br>កម្មកម្មវិច្ឆិក្រុងផ្ទះកម្មក្រុងពន្លា  $\mathbb{R}^{n\times n}$  defined by  $\mathbf{r}$  $\mathcal{C} = \mathcal{C} \wedge \mathcal{C} = \mathcal{C} \wedge \mathcal{C}$  , 的 (第二)  $0.3 \, \delta_1 \, \overline{\delta_0} \, \zeta_1 \, \zeta_2 \, \zeta_3 \, \zeta_3 \, \zeta_1 \, \zeta_2 \, \zeta_3 \, \zeta_4 \, \zeta_5 \, \zeta_6 \, \zeta_7 \, \zeta_8 \, \zeta_9 \, \zeta_8 \, \zeta_9 \, \zeta_9 \, \zeta_9 \, \zeta_9 \, \zeta_9 \, \zeta_9 \, \zeta_9 \, \zeta_9 \, \zeta_9 \, \zeta_9 \, \zeta_9 \, \zeta_9 \, \zeta_9 \, \zeta_9 \, \zeta$  $\sim 2000$  M  $\mathcal{O}(2\mathcal{B}\mathbb{R}^d, \mathcal{F}_\mathcal{A})$  . Then  $\mathcal{F}_\mathcal{A}$ igine al comment.<br>Intelession (11 leve of job in the milit id faso wedfan it ie i Covoace it also a series

Mio Volga T

 $251 - 34 + 23$ WAXABOTO IL  $\sim$  10040  $\sim$  115  $\,$ SALIN COESTREE

 $\mathcal{O}(\mathcal{A})$  , where  $\mathcal{O}(\mathcal{A})$ \$ 87.05 Asigonar noch ETWORRING E.IT  $\mathcal{R}^{(n-1)/2}$ 560:87.06 33330 WEREAU  $\sim 10^{-11}$ Sodeje-Echaya af.Eds. d. NGA. ya Centril,

 $\mathcal{F}(\mathbf{r})$  and  $\mathcal{F}(\mathbf{r})$  and 254, 63, 00+1  $\sim$  0.7000 NQXISS) is the  $B = 200, 59.0$  and  $A$ . S.Josá Insuracentes<br>. S.Josá Insuracentes